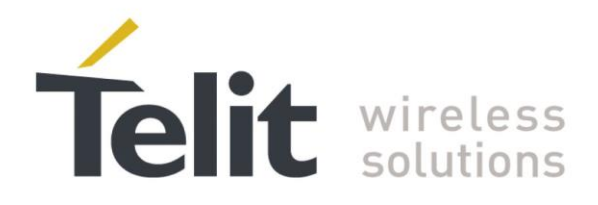

# **LE9x0 AT Commands Reference Guide**

80407ST10116a Rev.14 -2015-12-23

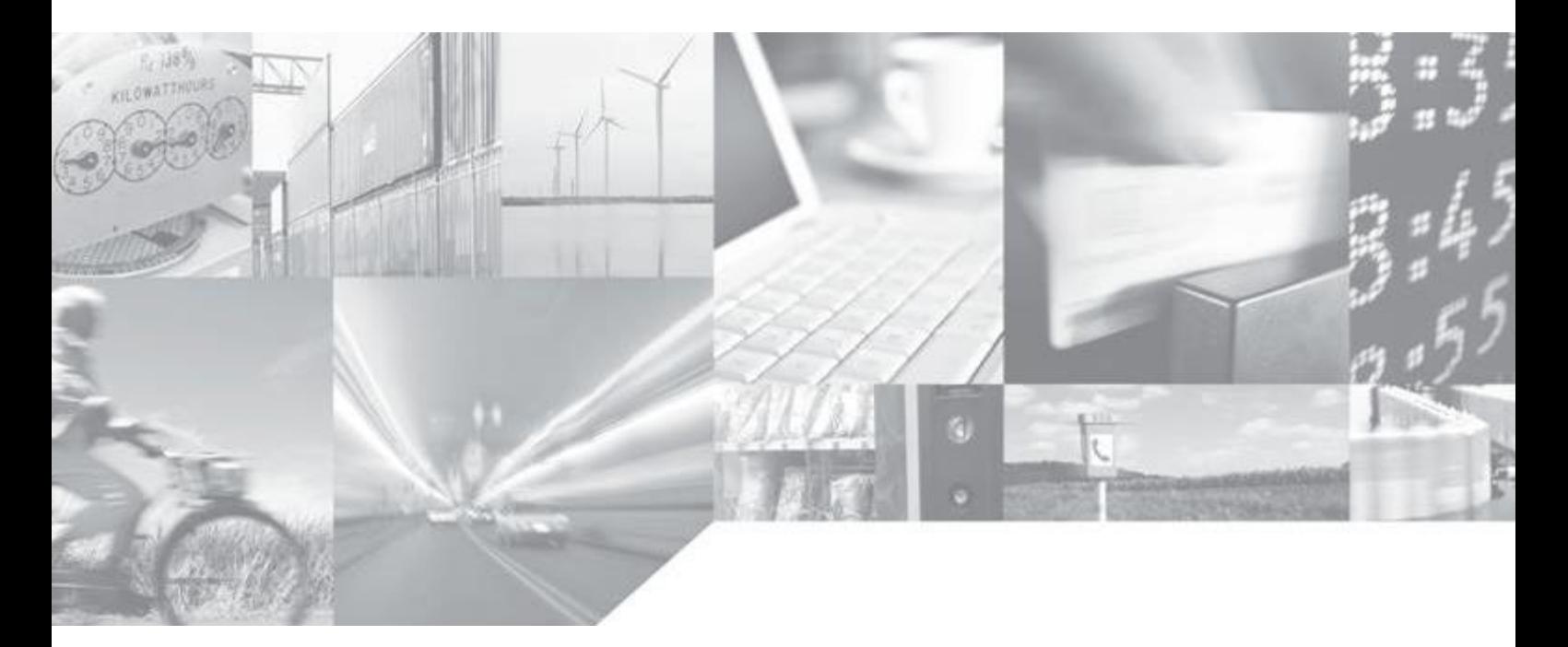

**Making machines talk.** 

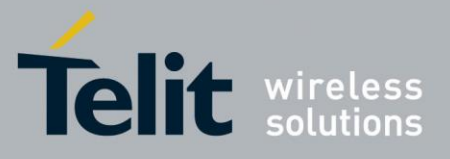

## APPLICABILITY TABLE

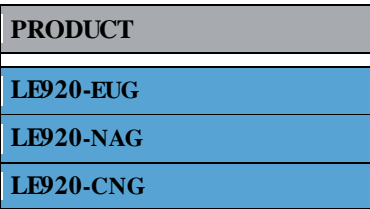

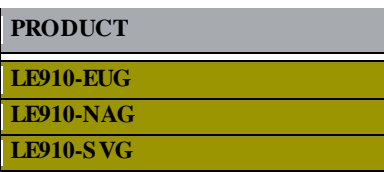

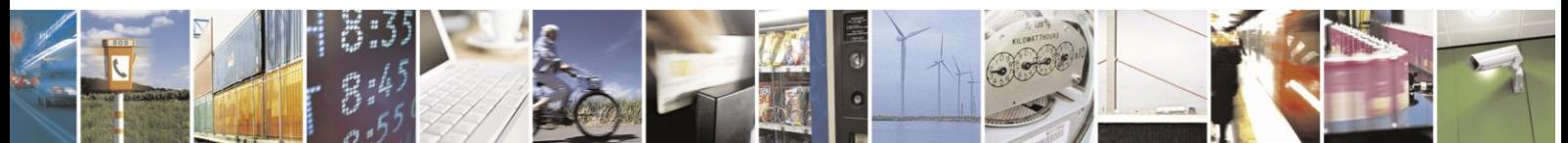

Reproduction forbidden without Telit Communications S.p.A. written authorization - All Rights Reserved page 2 of 499

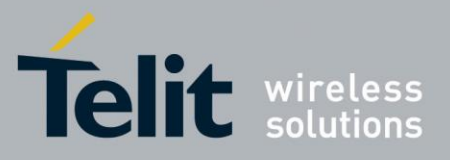

80407ST10116A Rev.14-2015-12-23

## **Contents**

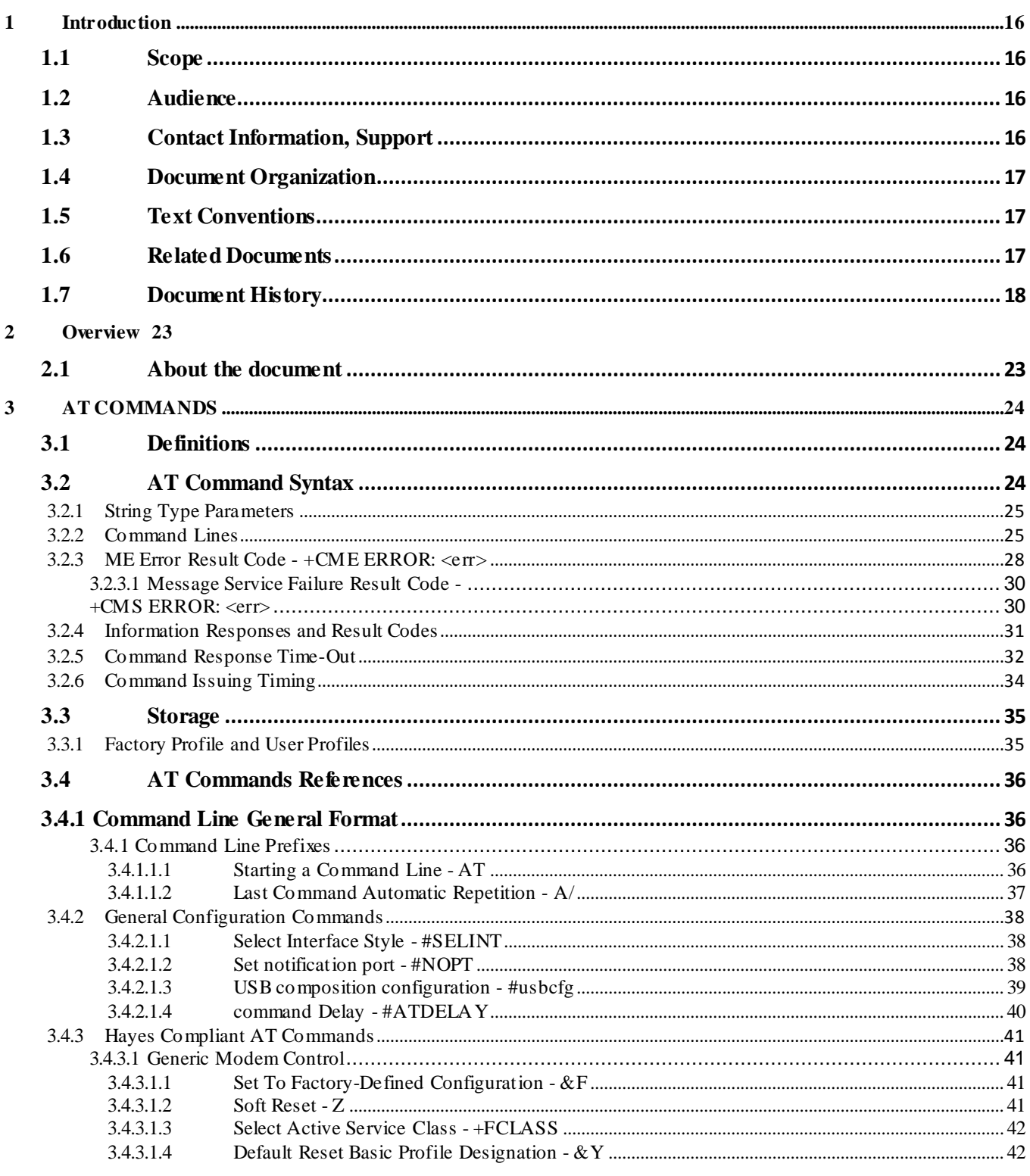

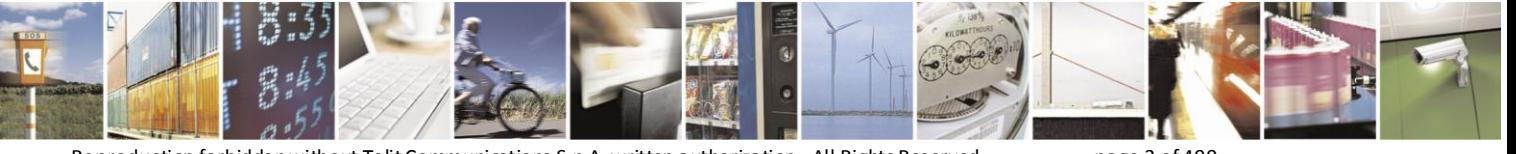

Reproduction forbidden without Telit Communications S.p.A. written authorization - All Rights Reserved

page 3 of 499

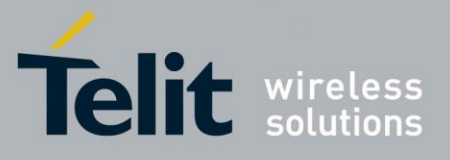

80407ST10116A Rev.14-2015-12-23

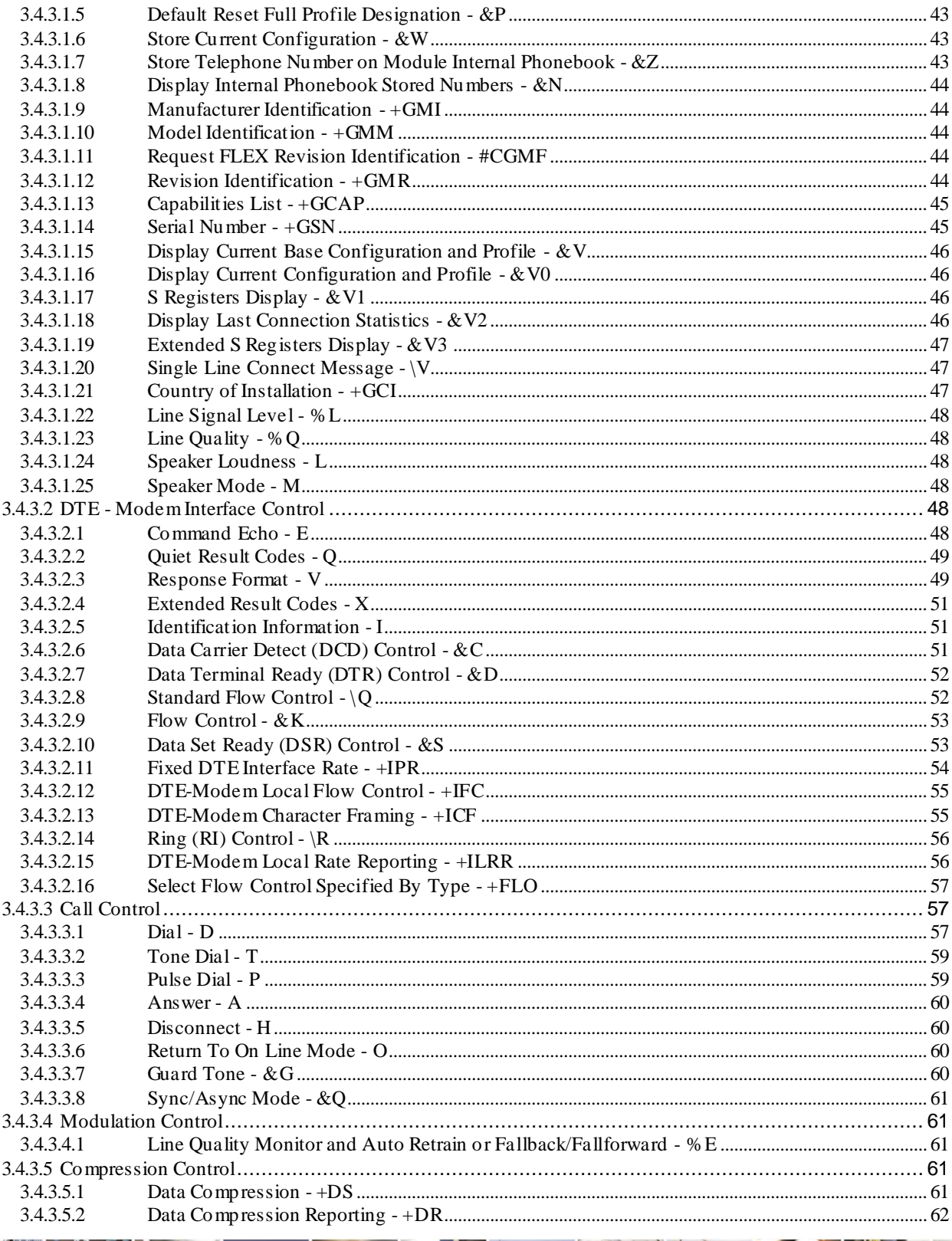

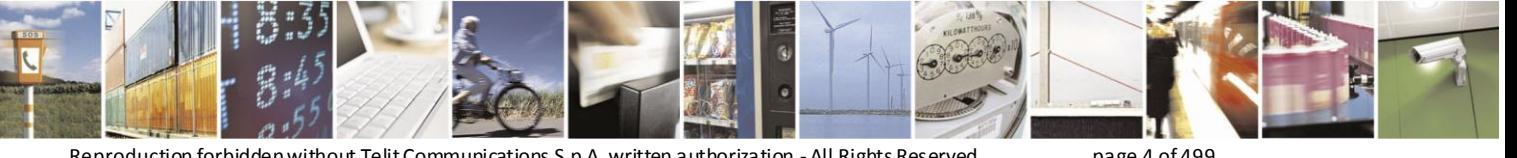

Reproduction forbidden without Telit Communications S.p.A. written authorization - All Rights Reserved

page 4 of 499

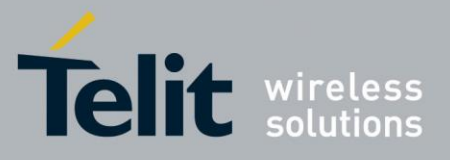

80407ST10116A Rev.14-2015-12-23

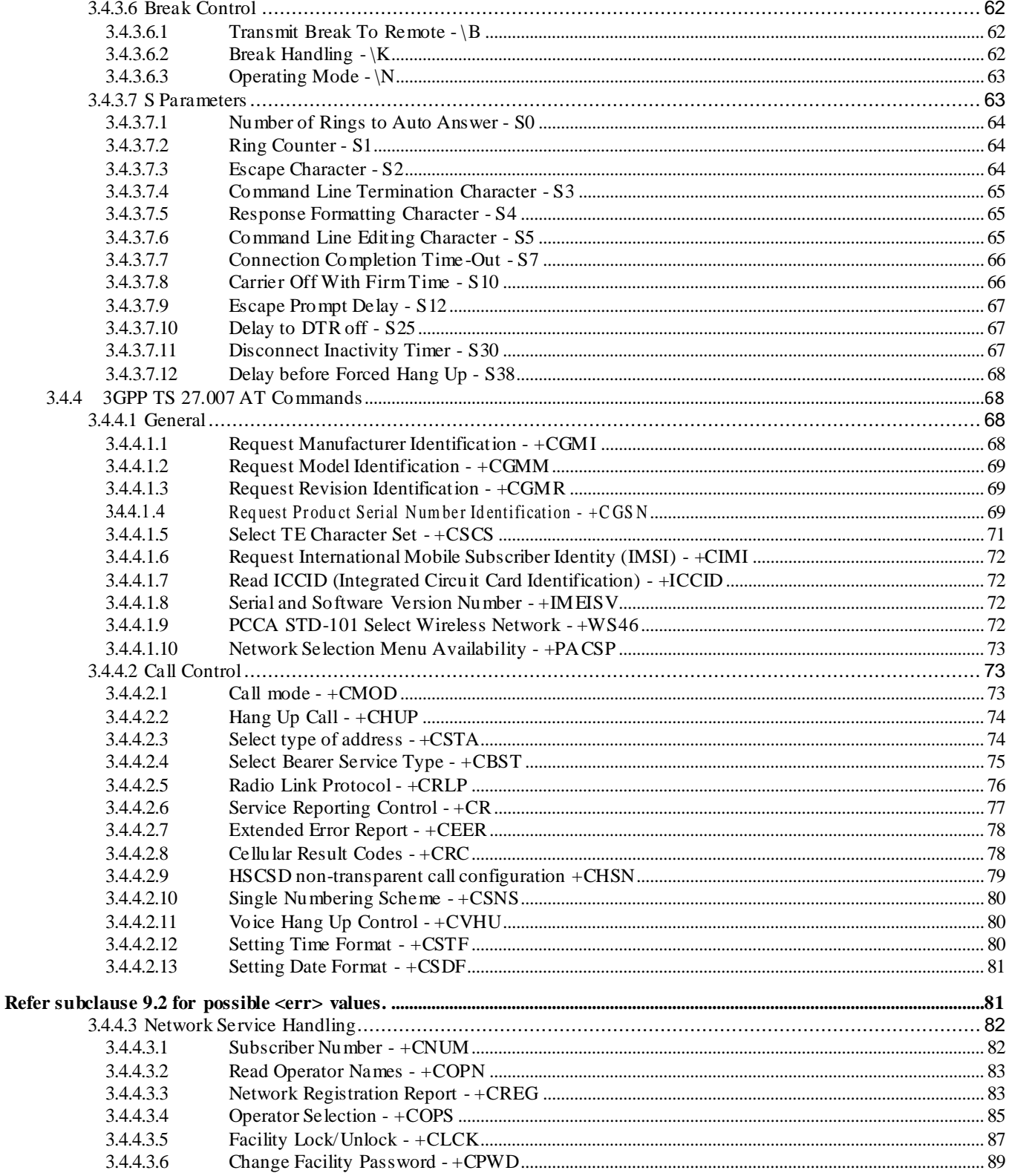

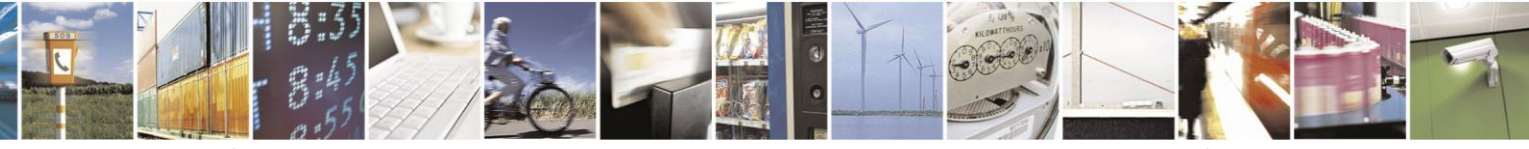

Reproduction forbidden without Telit Communications S.p.A. written authorization - All Rights Reserved

page 5 of 499

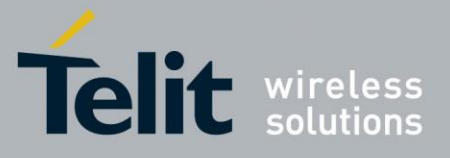

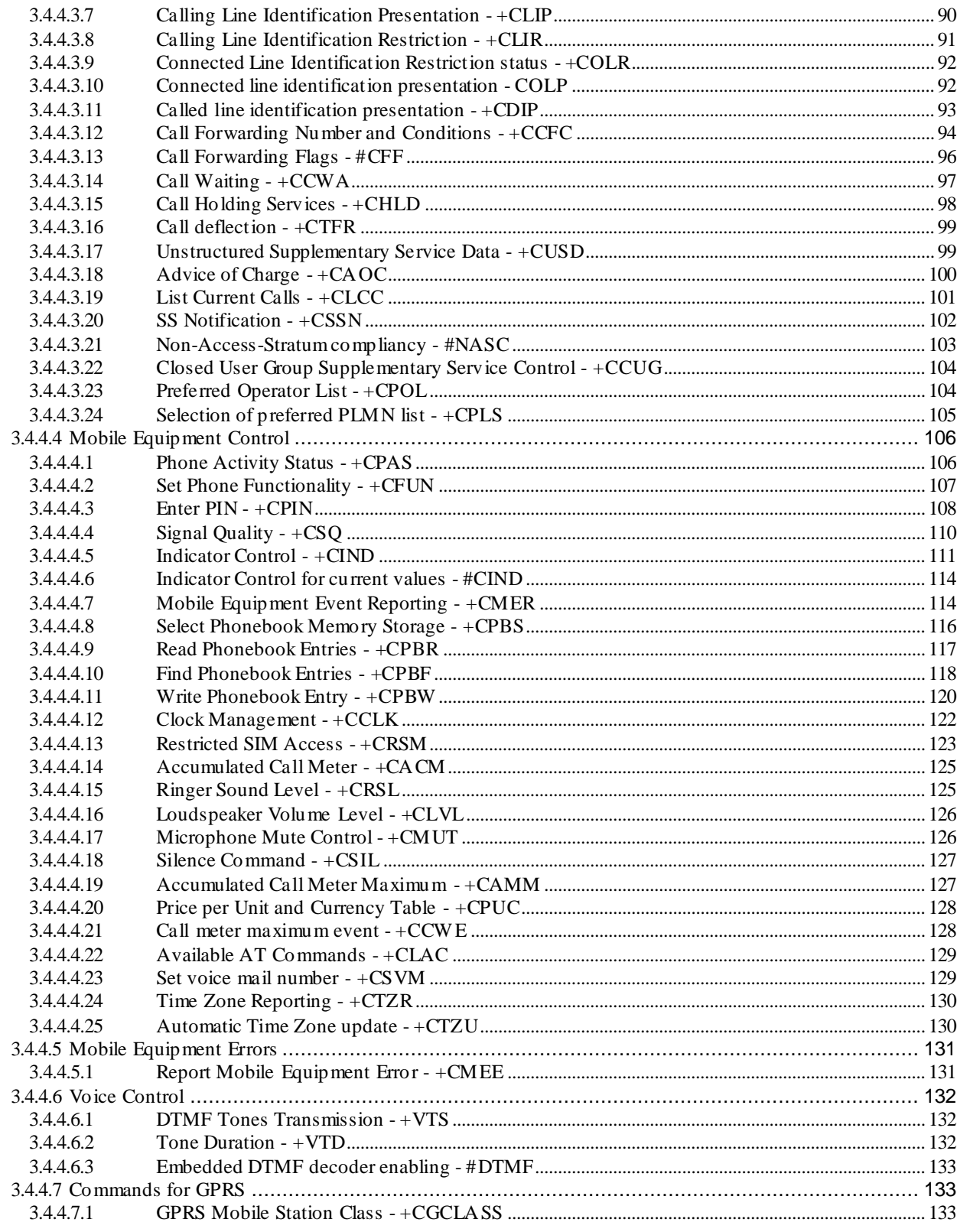

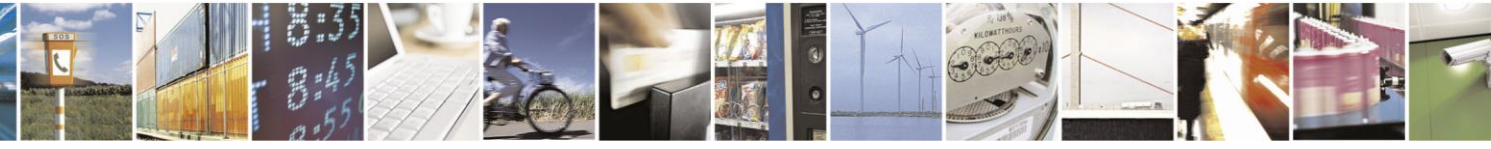

Reproduction forbidden without Telit Communications S.p.A. written authorization - All Rights Reserved

page 6 of 499

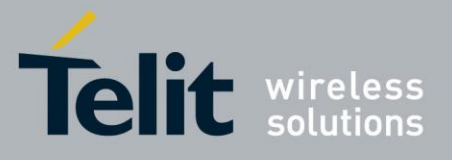

80407ST10116A Rev.14-2015-12-23

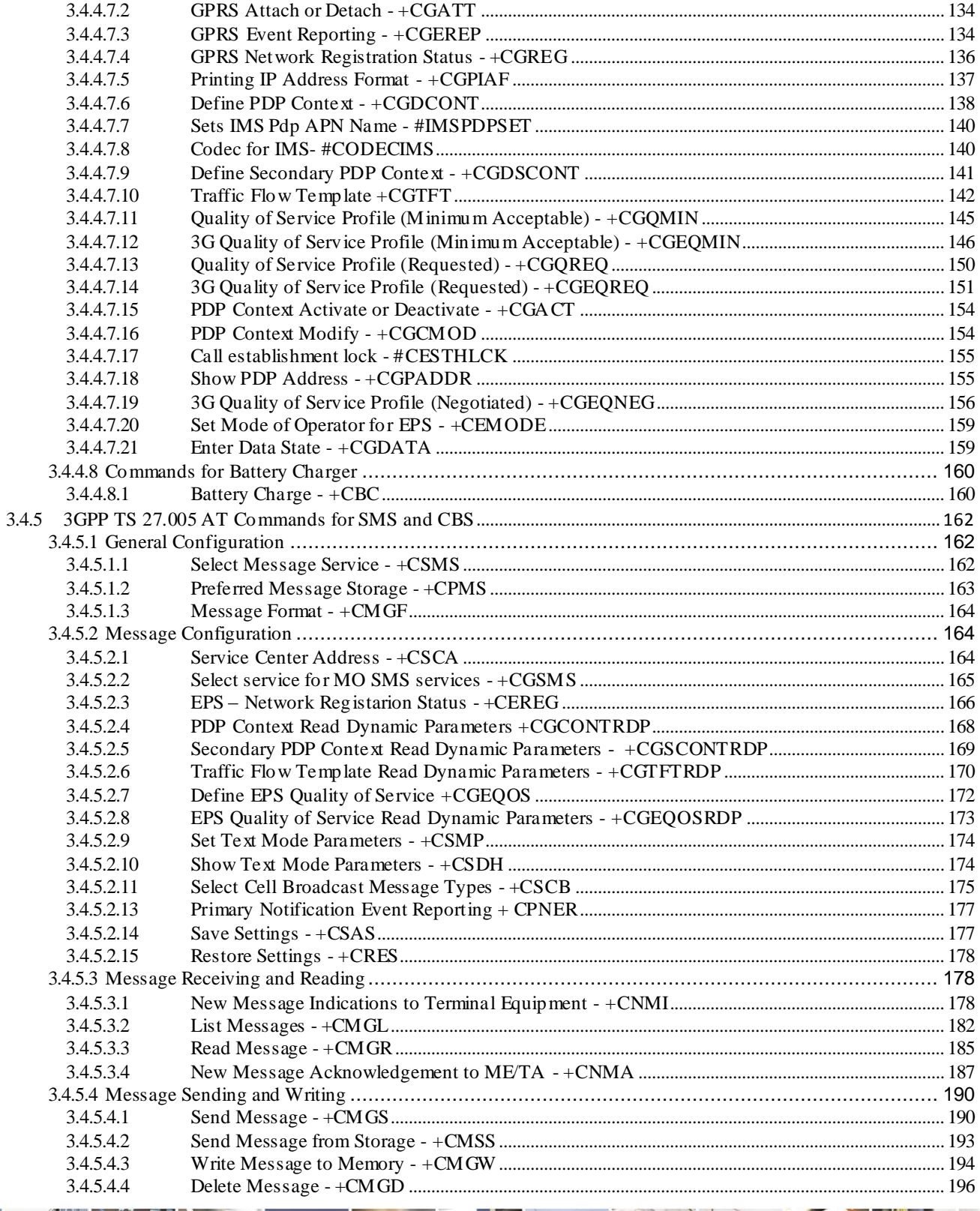

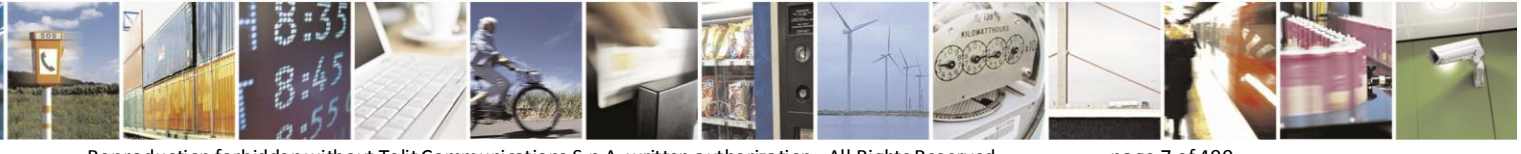

Reproduction forbidden without Telit Communications S.p.A. written authorization - All Rights Reserved

page 7 of 499

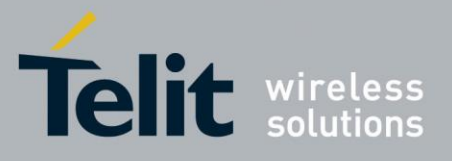

80407ST10116A Rev.14-2015-12-23

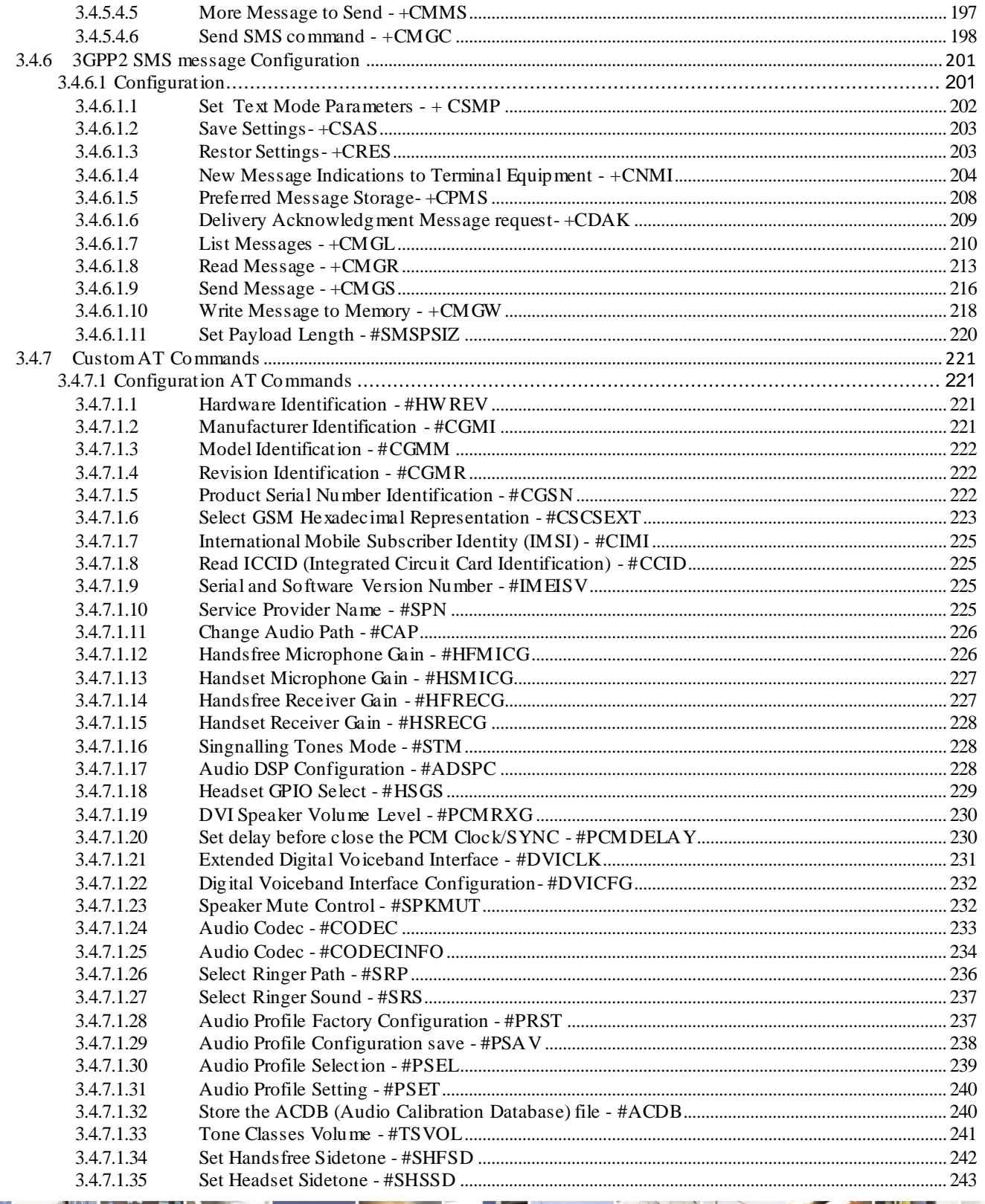

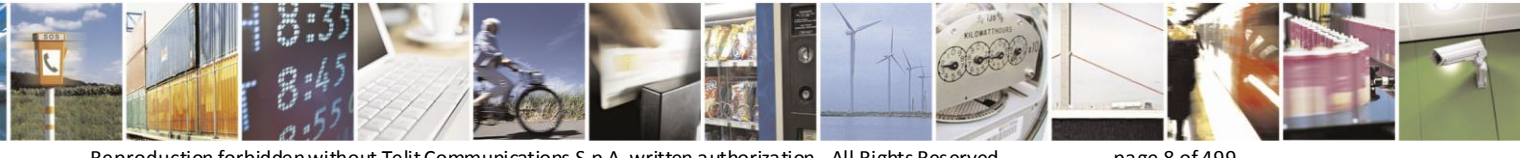

Reproduction forbidden without Telit Communications S.p.A. written authorization - All Rights Reserved

page 8 of 499

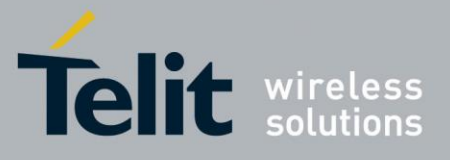

80407ST10116A Rev.14-2015-12-23

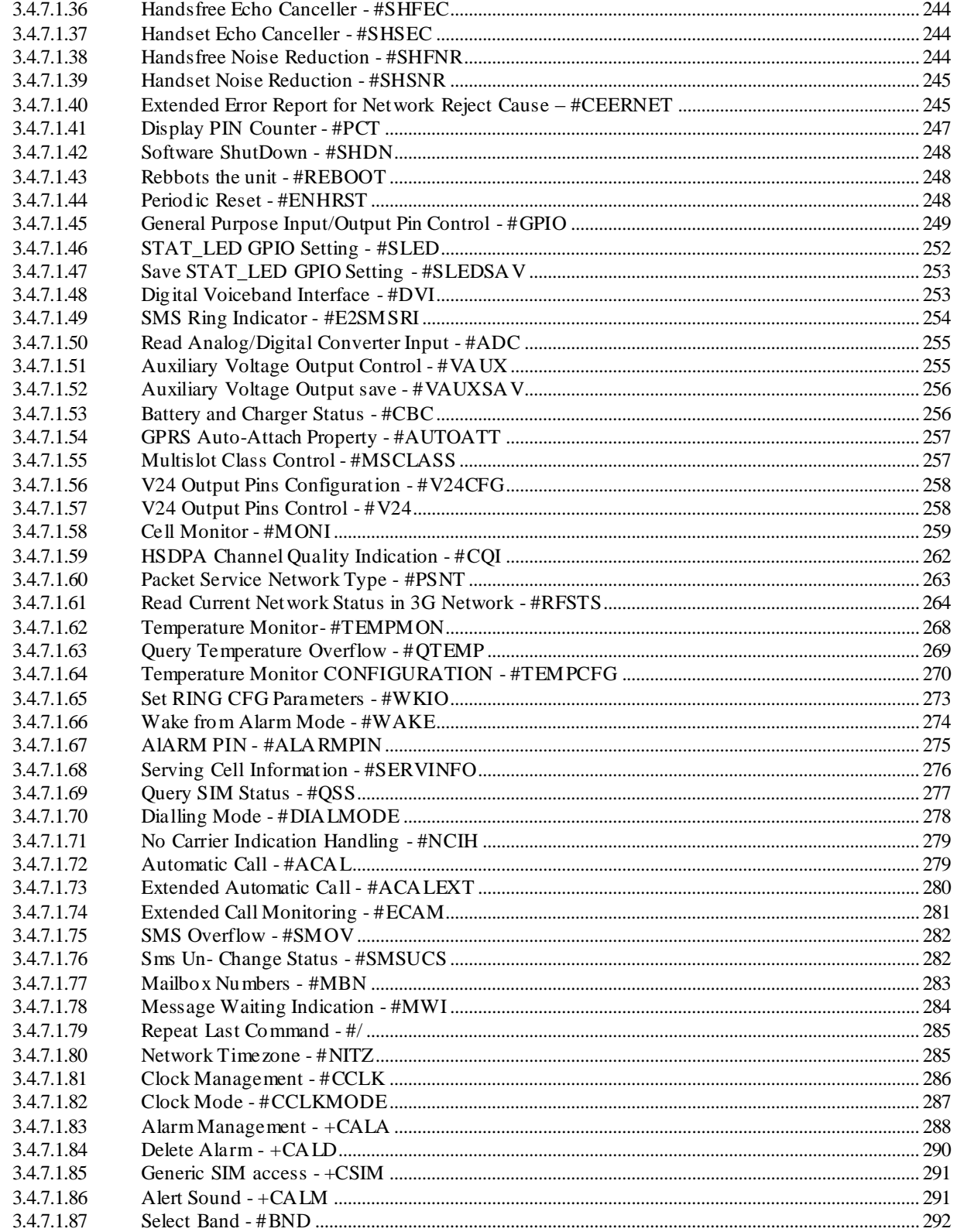

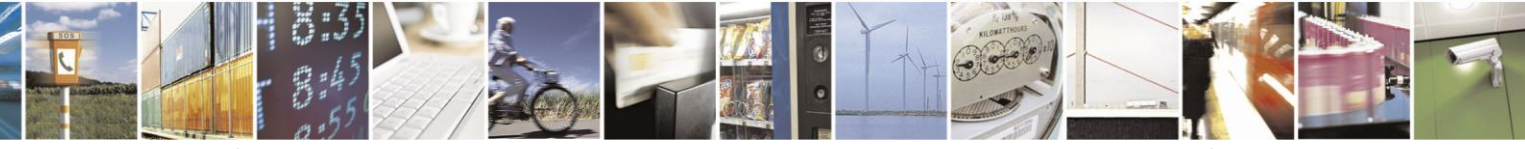

Reproduction forbidden without Telit Communications S.p.A. written authorization - All Rights Reserved

page 9 of 499

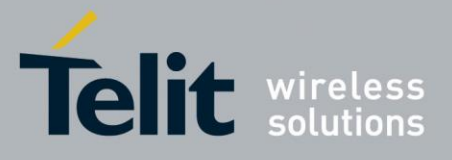

80407ST10116A Rev.14-2015-12-23

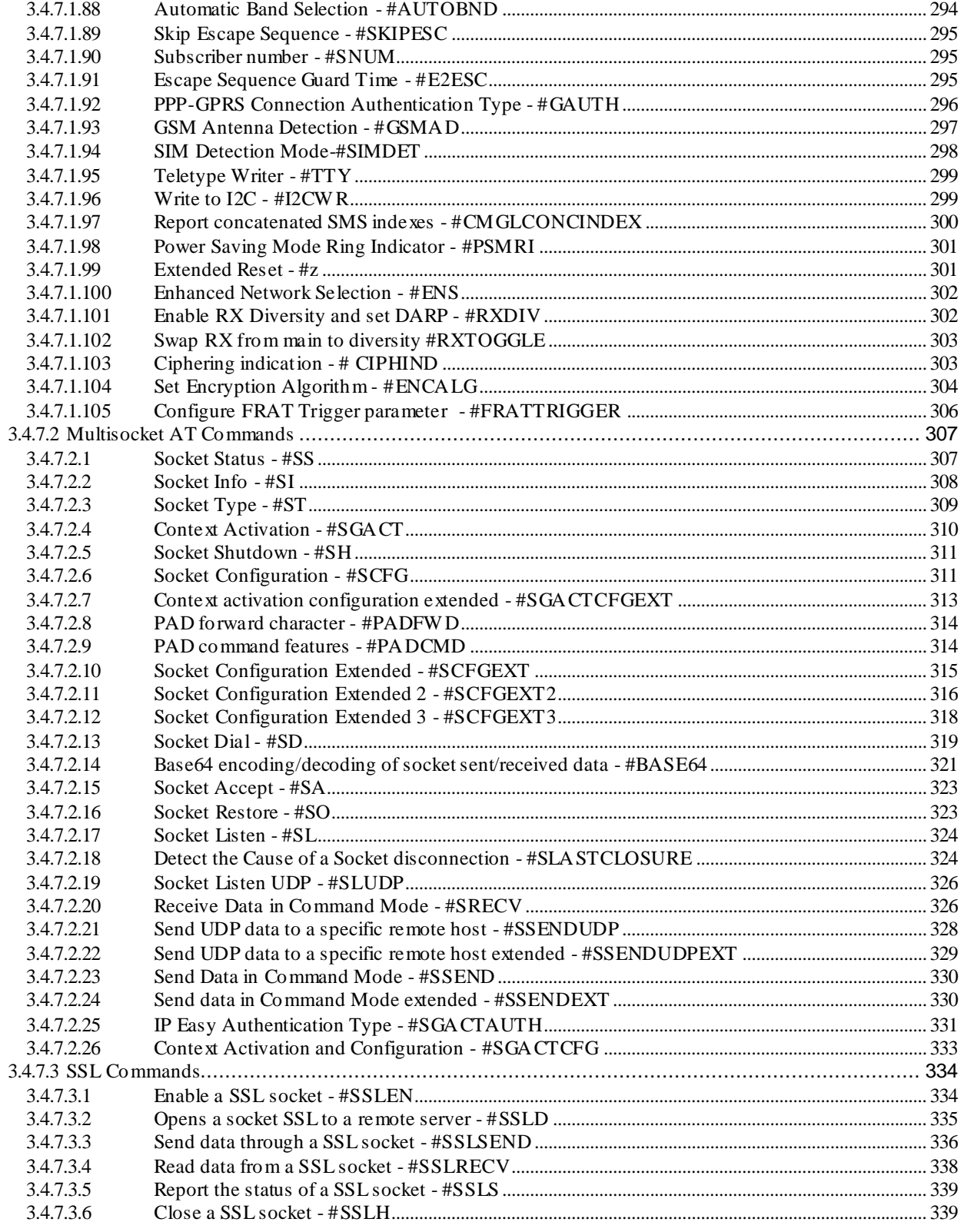

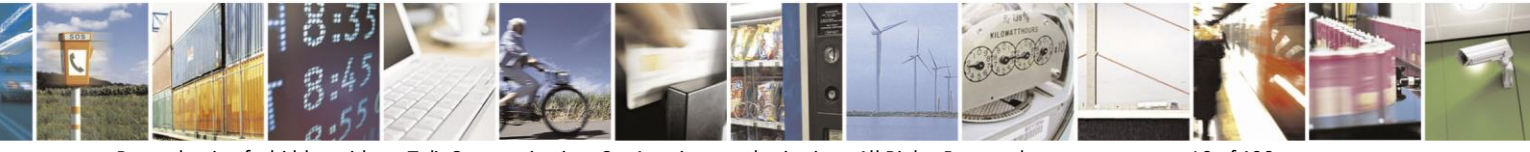

Reproduction forbidden without Telit Communications S.p.A. written authorization - All Rights Reserved

page 10 of 499

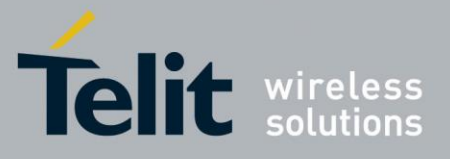

80407ST10116A Rev.14-2015-12-23

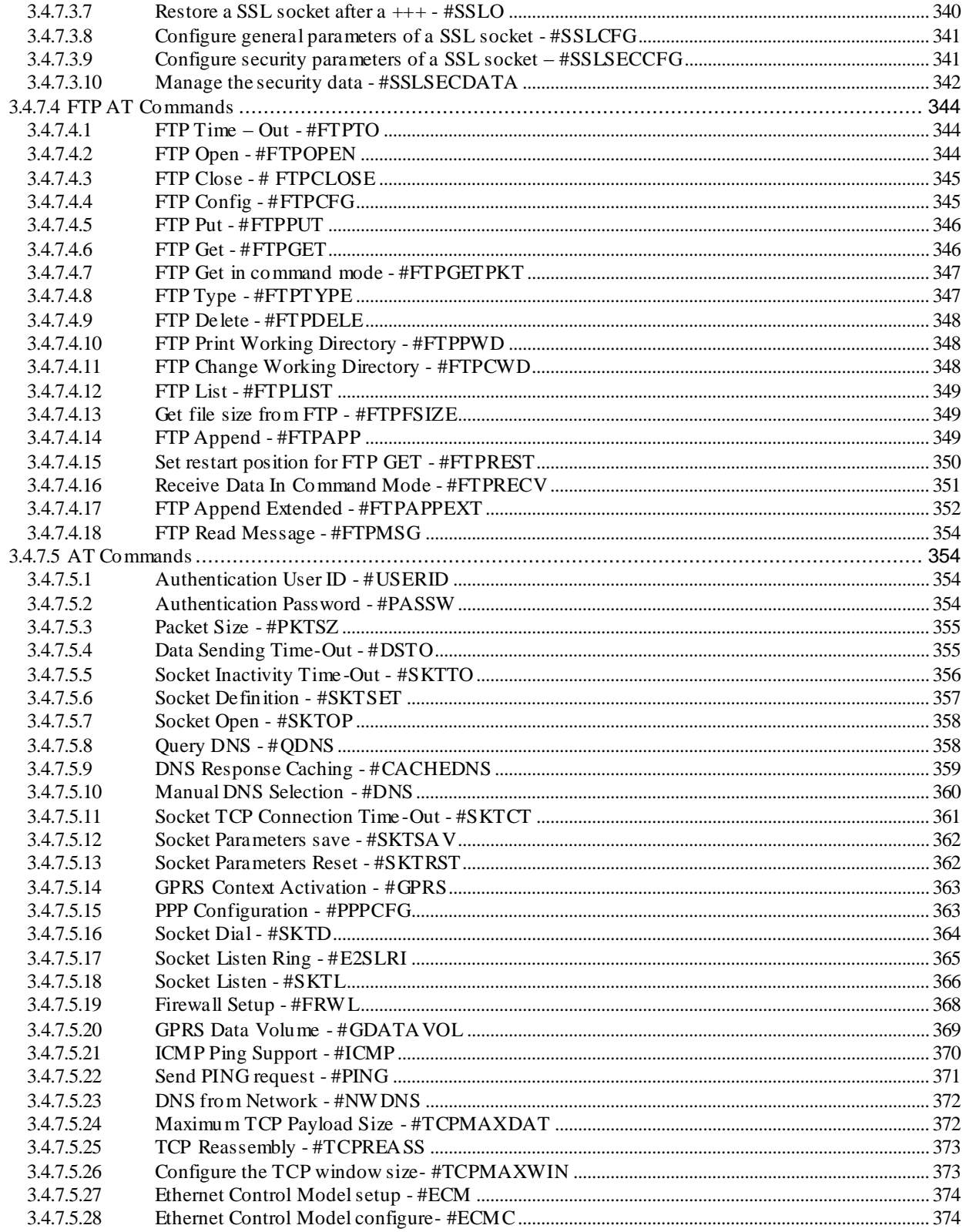

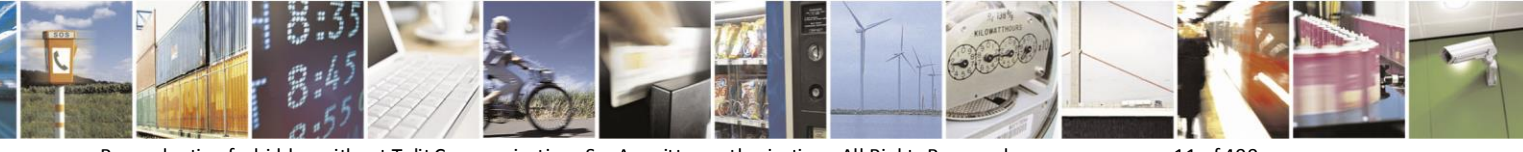

Reproduction forbidden without Telit Communications S.p.A. written authorization - All Rights Reserved

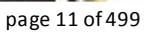

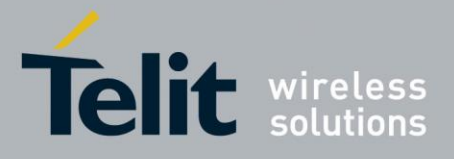

80407ST10116A Rev.14-2015-12-23

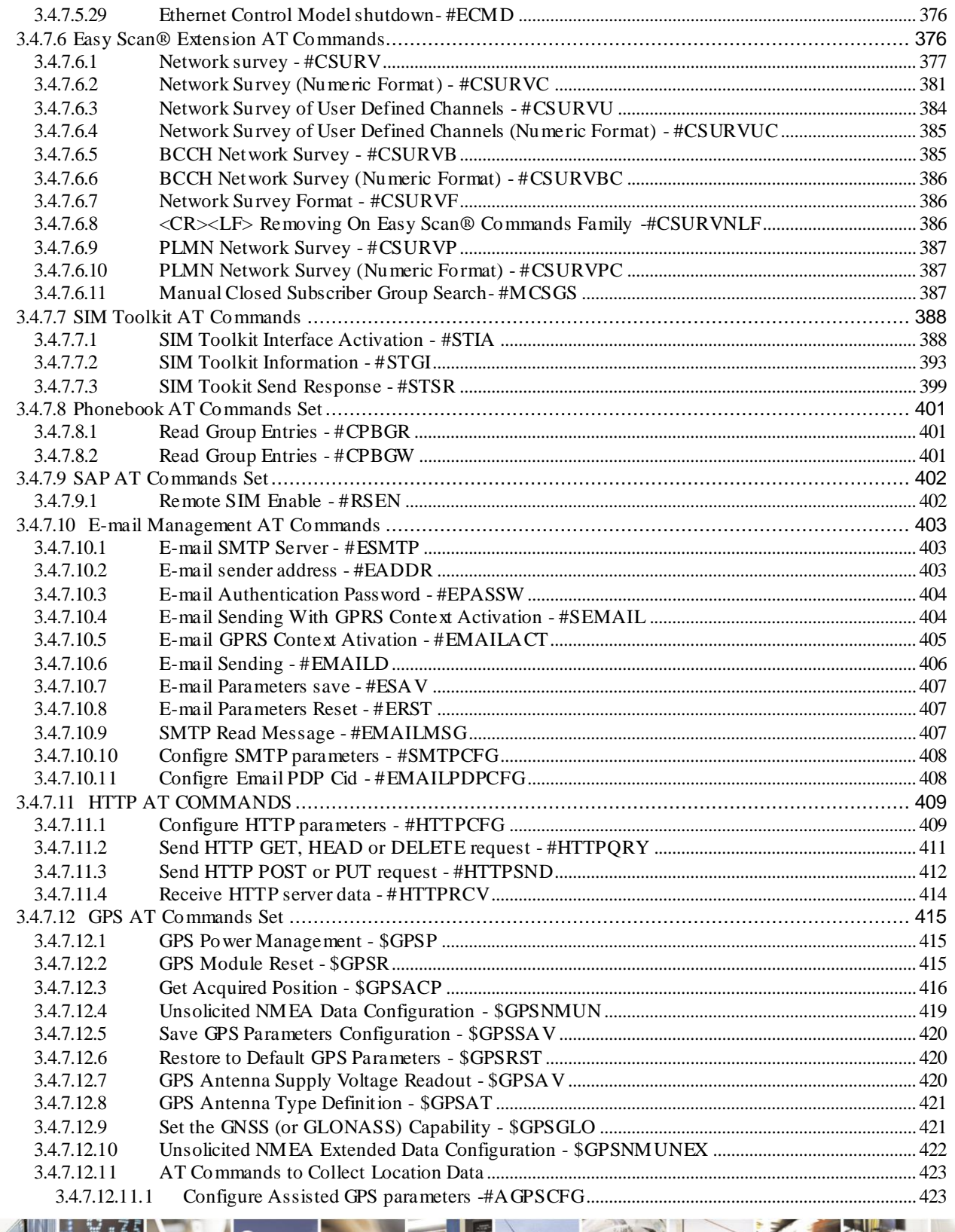

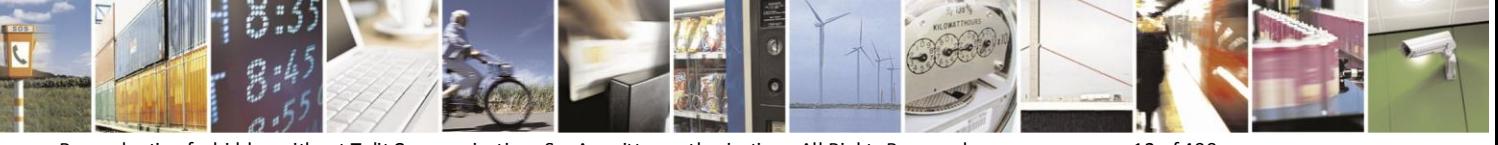

Reproduction forbidden without Telit Communications S.p.A. written authorization - All Rights Reserved

page 12 of 499

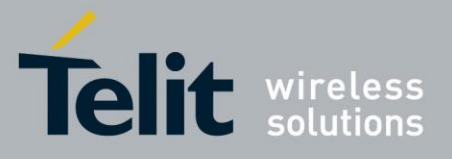

80407ST10116A Rev.14-2015-12-23

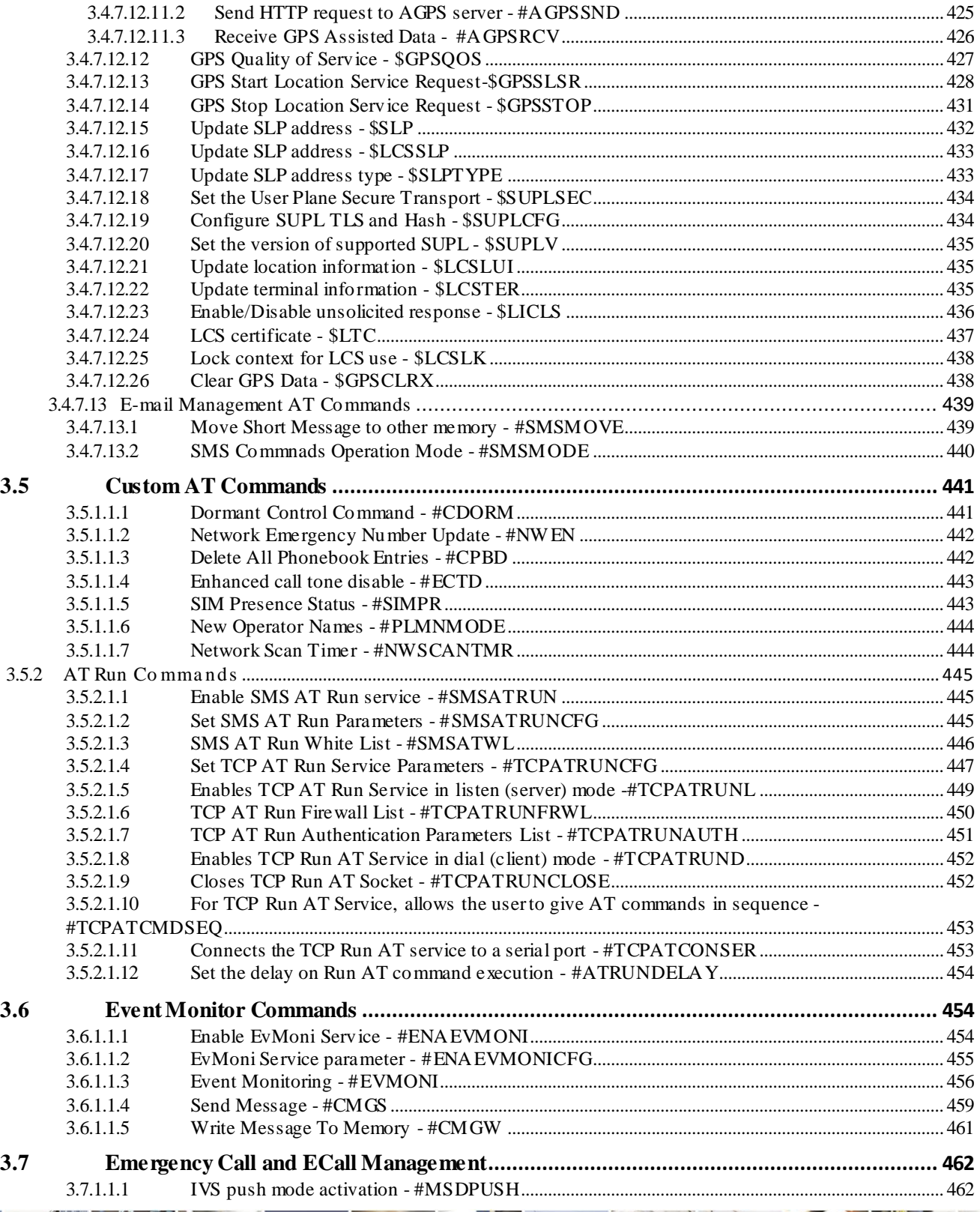

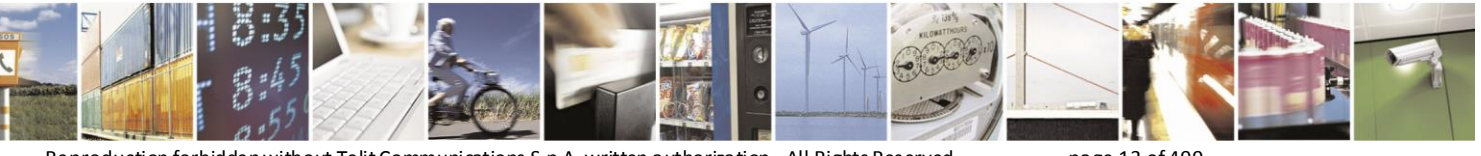

Reproduction forbidden without Telit Communications S.p.A. written authorization - All Rights Reserved page 13 of 499

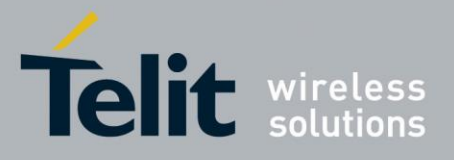

80407ST10116A Rev.14-2015-12-23

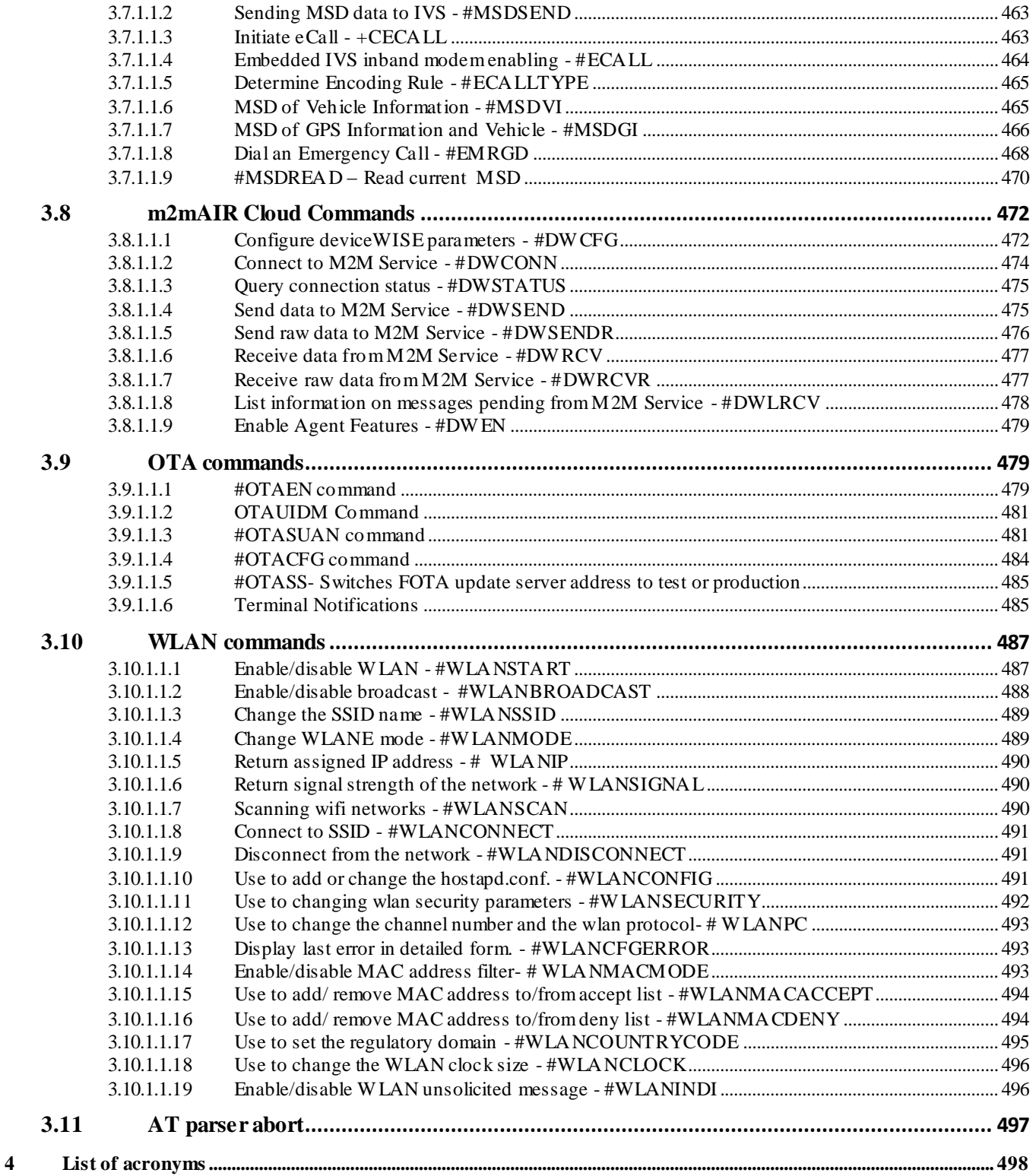

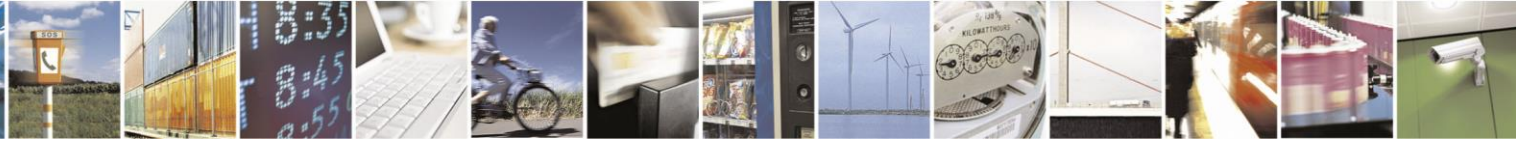

Reproduction forbidden without Telit Communications S.p.A. written authorization - All Rights Reserved page 14 of 499

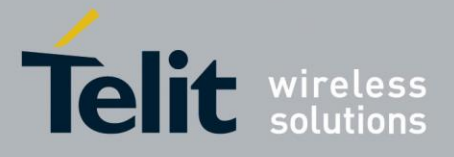

### **DISCLAIMER**

The information contained in this document is the proprietary information of Telit Communications S.p.A. and its affiliates ("TELIT").

The contents are confidential and any dis closure to persons other than the officers, employees, agents or subcontractors of the owner or licensee of this document, without the prior written consent of Telit, is strictly prohibited.

Telit makes every effort to ensure the quality of the information it makes available. Notwithstanding the foregoing, Telit does not make any warranty as to the information contained herein, and does not accept any liability for any injury, loss or damage of any kind incurred by use of or reliance upon the information.

Telit disclaims any and all responsibility for the application of the devices characterized in this document, and notes that the application of the device must comply with the safety standards of the applicable country, and where applicable, with the relevant wiring rules.

Telit reserves the right to make modifications, additions and deletions to this document due to typographical errors, inaccurate information, or improvements to programs and/or equipment at any time and without notice.

Such changes will, nevertheless be incorporated into new editions of this document.

Copyright: Transmittal, reproduction, dissemination and/or editing of this document as well as utilization of its contents and communication thereof to others without express authorization are prohibited. Offenders will be held liable for payment of damages. All rights are reserved.

Copyright © Telit Communications SpA 2008, 2012.

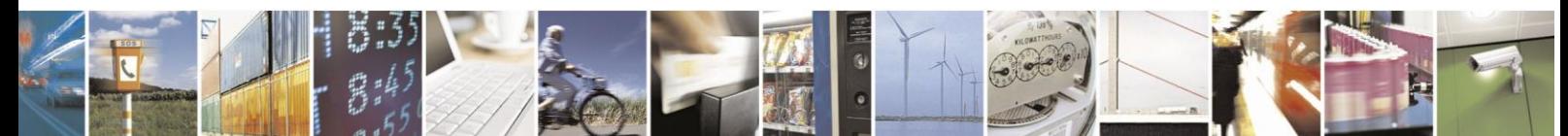

Reproduction forbidden without Telit Communications S.p.A. written authorization - All Rights Reserved page 15 of 499

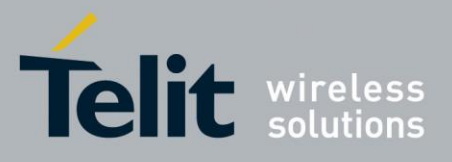

# <span id="page-15-0"></span>1 Introduction

## <span id="page-15-1"></span>**1.1 Scope**

This document is aimed in providing a detailed specification and a comprehensive listing as a **Reference** for the whole set of AT command

## <span id="page-15-2"></span>**1.2 Audience**

Readers of this document should be familiar with Telit modules and their ease of controlling by means of AT Commands .

## <span id="page-15-3"></span>**1.3 Contact Information, Support**

For general contact, technical support, to report documentation errors and to order manuals, contact Telit's Technical Support Center (TTSC) at:

[TS-EMEA@telit.com](mailto:TS-EMEA@telit.com) [TS-NORTHAMERICA@telit.com](mailto:TS-NORTHAMERICA@telit.com) [TS-LATINAMERICA@telit.com](mailto:TS-LATINAMERICA@telit.com) [TS-APAC@telit.com](mailto:TS-APAC@telit.com)

Alternatively, use:

<http://www.telit.com/en/products/technical-support-center/contact.php>

For detailed information about where you can buy the Telit modules or for recommendations on accessories and components visit:

[http://www.telit.com](http://www.telit.com/)

To register for product news and announcements or for product questions contact Telit's Technical Support Center (TTSC).

Our aim is to make this guide as helpful as possible. Keep us informed of your comments and suggestions for improvements.

Telit appreciates feedback from the users of our information.

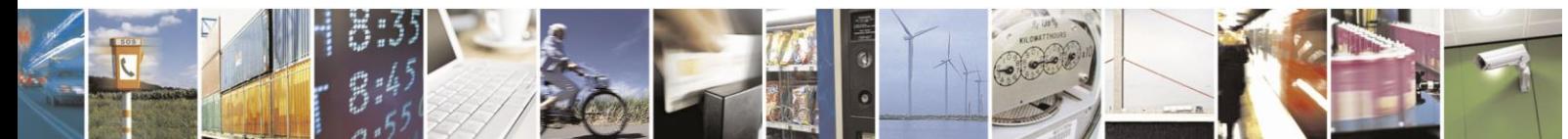

Reproduction forbidden without Telit Communications S.p.A. written authorization - All Rights Reserved page 16 of 499

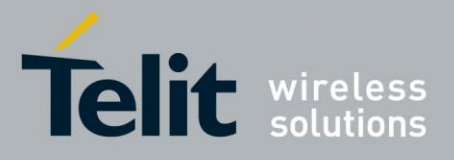

## <span id="page-16-0"></span>**1.4 Document Organization**

This document contains the following chapters:

Chapter 1: "Introduction" provides a scope for this document, target audience, contact and support information, and text conventions.

Chapter 2: "Overview" about the aim of this document and implementation suggestions.

Chapter 3: "AT Commands" The core of this **Reference** guide.

## <span id="page-16-1"></span>**1.5 Text Conventions**

 $\overline{\textbf{0}}$ 

*Danger – This information MUST be followed or catastrophic equipment failure or bodily injury may occur.*

*Caution or Warning – Alerts the user to important points about integrating the module, if these points are not followed, the module and end user equipment may fail or malfunction.*

**Tip or Information – Provides advice and suggestions that may be useful when integrating the module.**

All dates are in ISO 8601 format, i.e. YYYY-MM-DD.

## <span id="page-16-2"></span>**1.6 Related Documents**

- ETSI GSM 07.07 specification and rules [http://www.3gpp.org/ftp/Specs/archive/07\\_series/07.07/](http://www.3gpp.org/ftp/Specs/archive/07_series/07.07/)
- ETSI GSM 07.05 specification and rules [http://www.3gpp.org/ftp/Specs/archive/07\\_series/07.05/](http://www.3gpp.org/ftp/Specs/archive/07_series/07.05/)
- Hayes standard AT command set

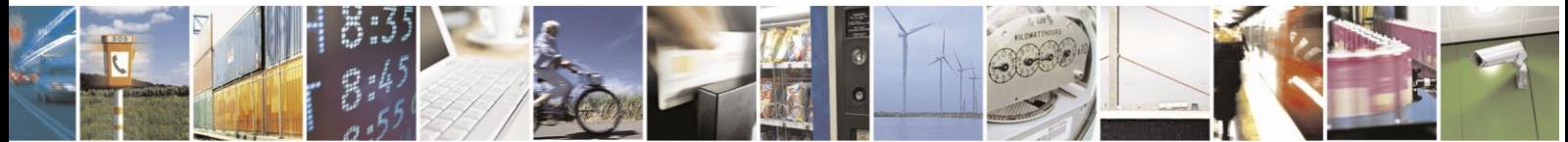

Reproduction forbidden without Telit Communications S.p.A. written authorization - All Rights Reserved page 17 of 499

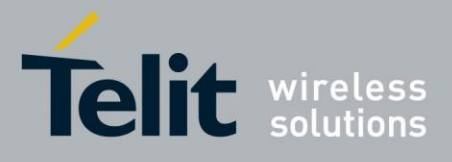

## <span id="page-17-0"></span>**1.7 Document History**

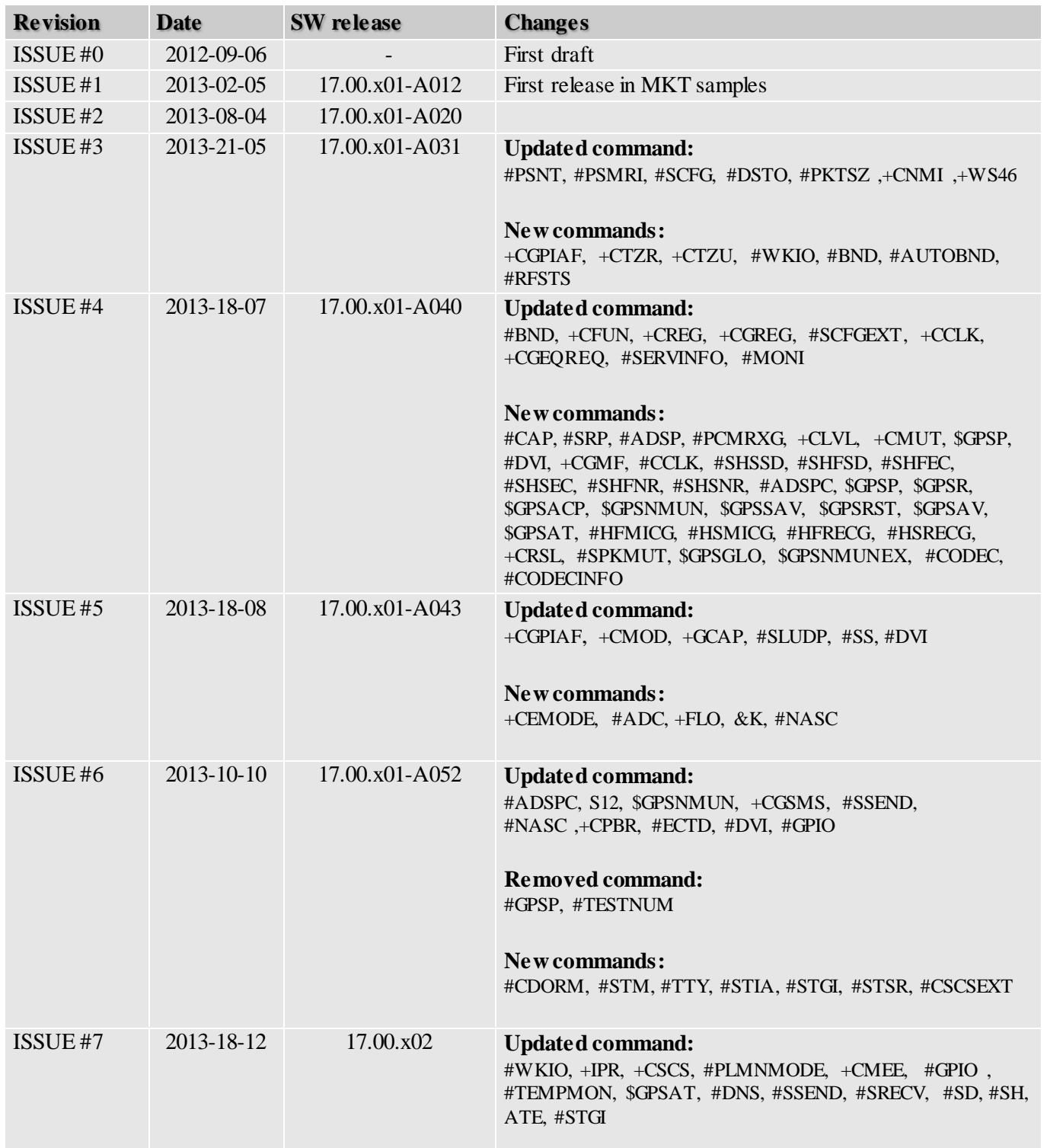

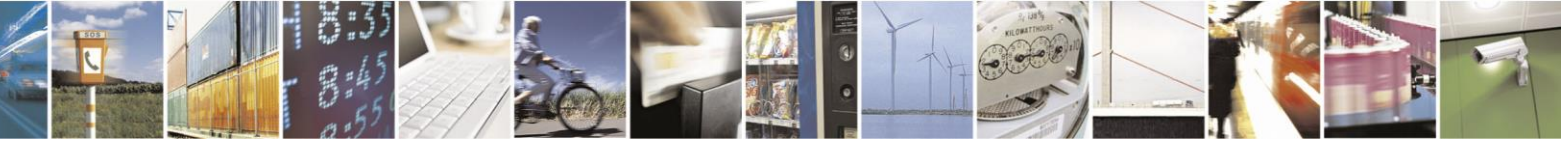

Reproduction forbidden without Telit Communications S.p.A. written authorization - All Rights Reserved page 18 of 499

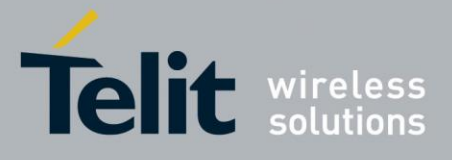

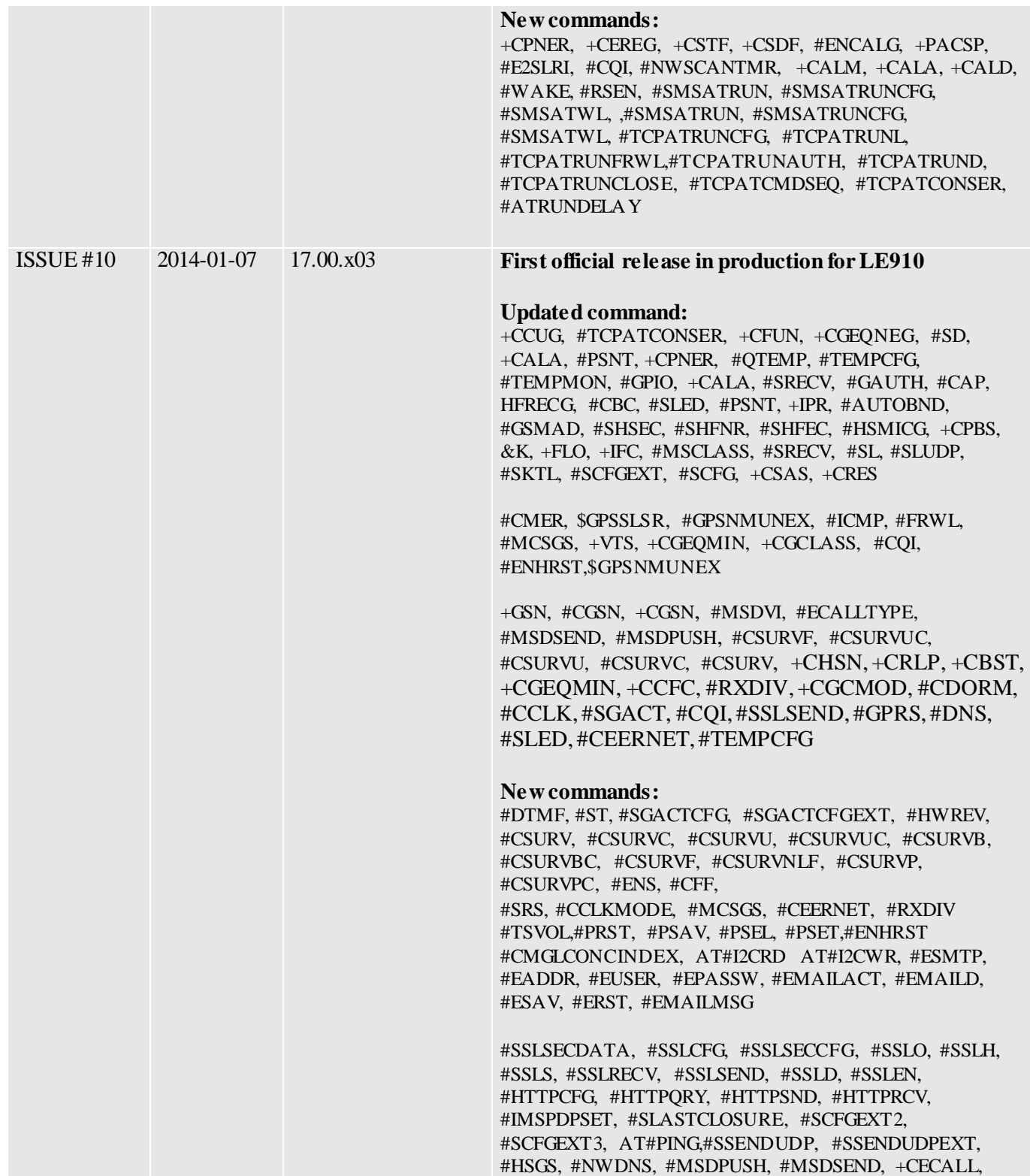

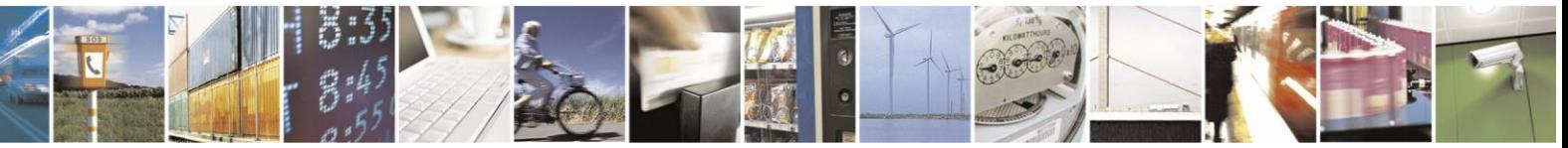

Reproduction forbidden without Telit Communications S.p.A. written authorization - All Rights Reserved page 19 of 499

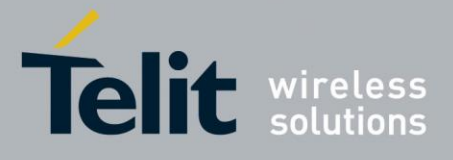

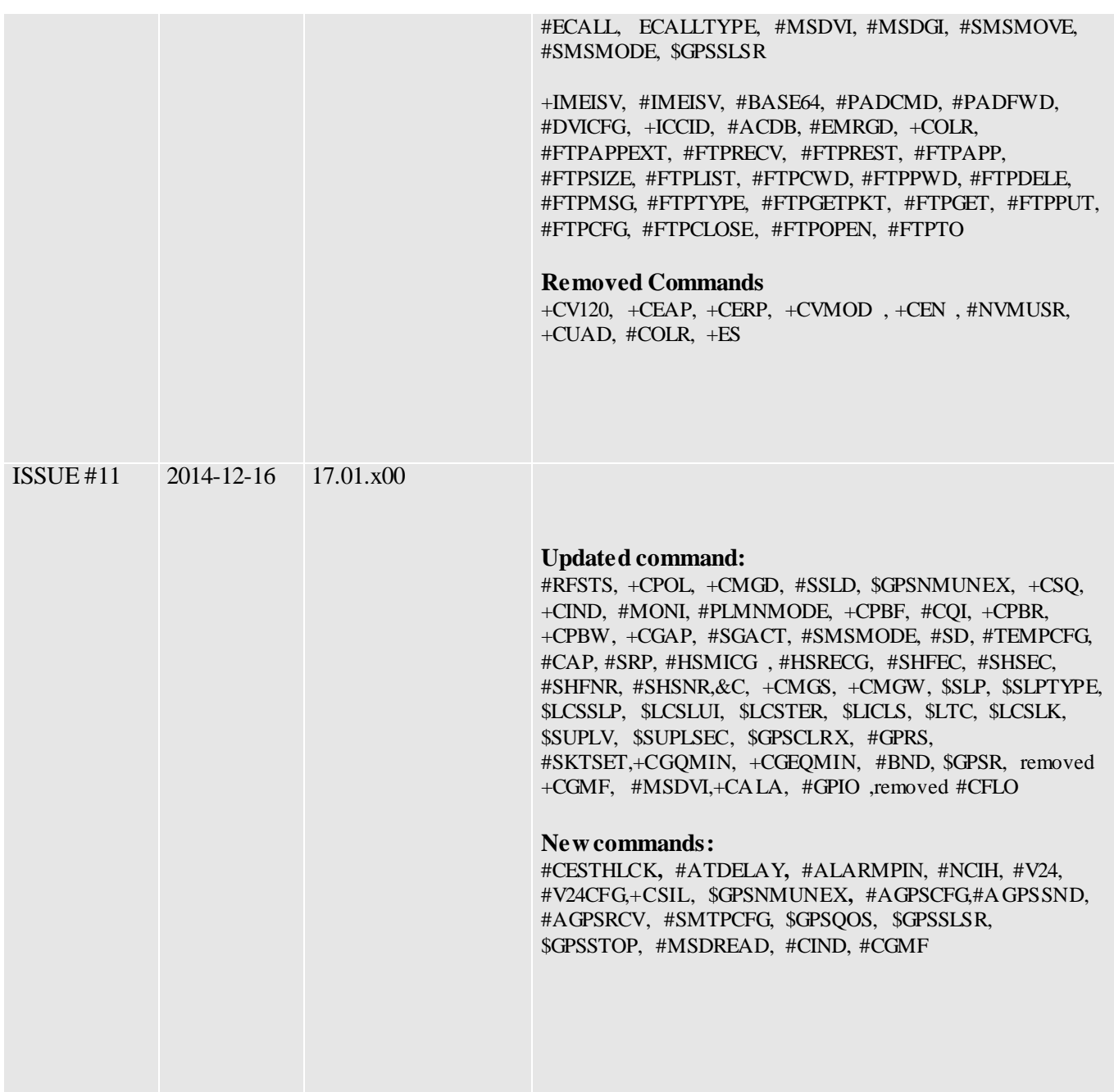

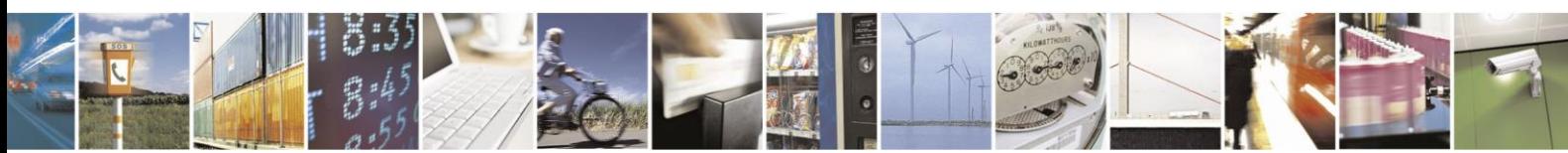

Reproduction forbidden without Telit Communications S.p.A. written authorization - All Rights Reserved page 20 of 499

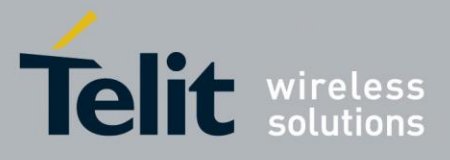

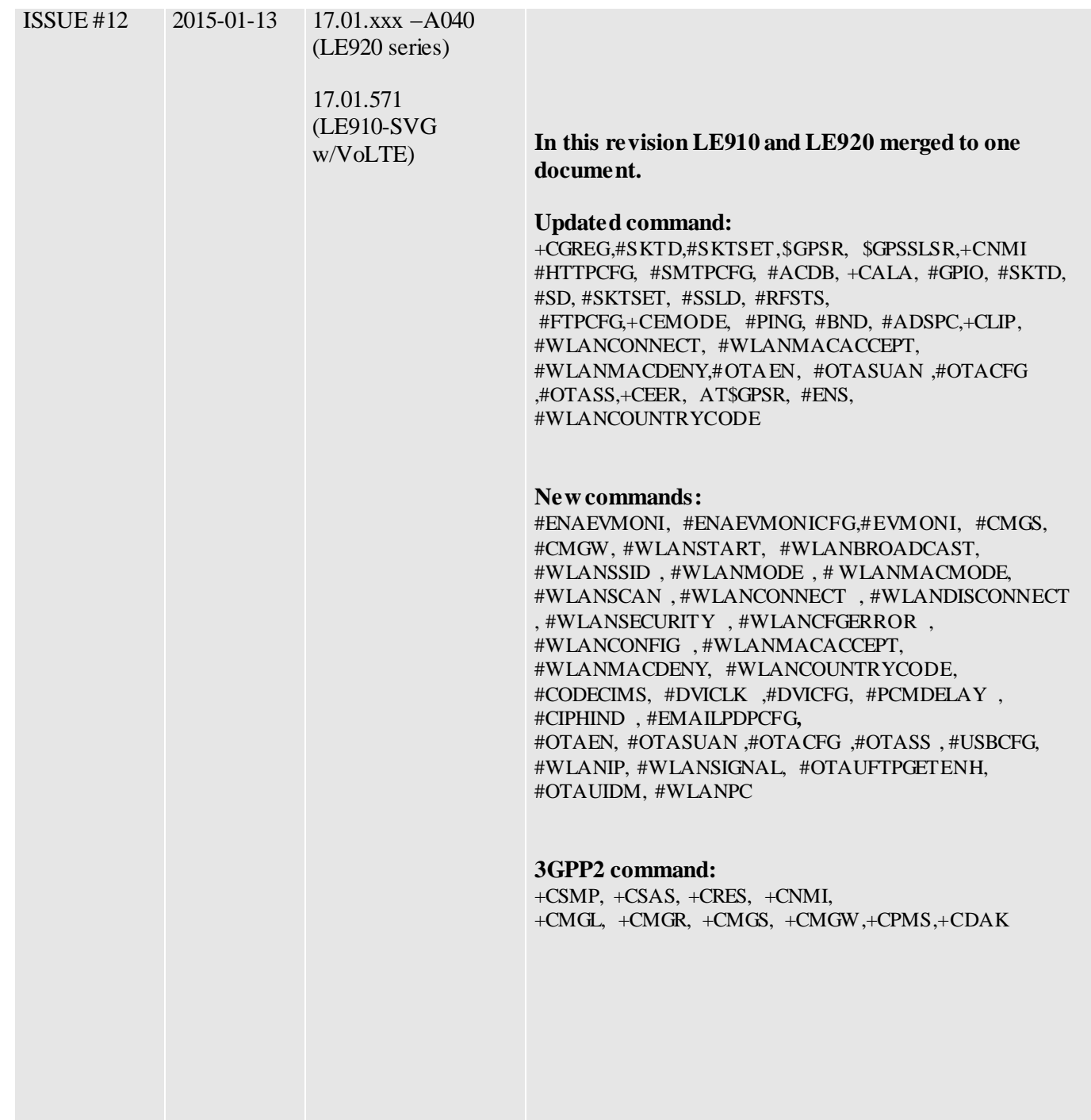

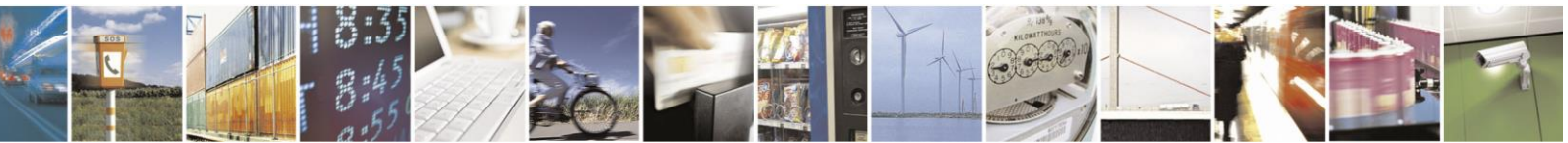

Reproduction forbidden without Telit Communications S.p.A. written authorization - All Rights Reserved page 21 of 499

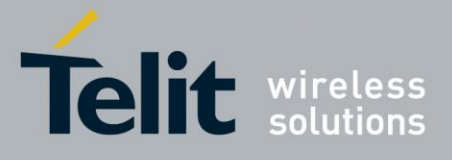

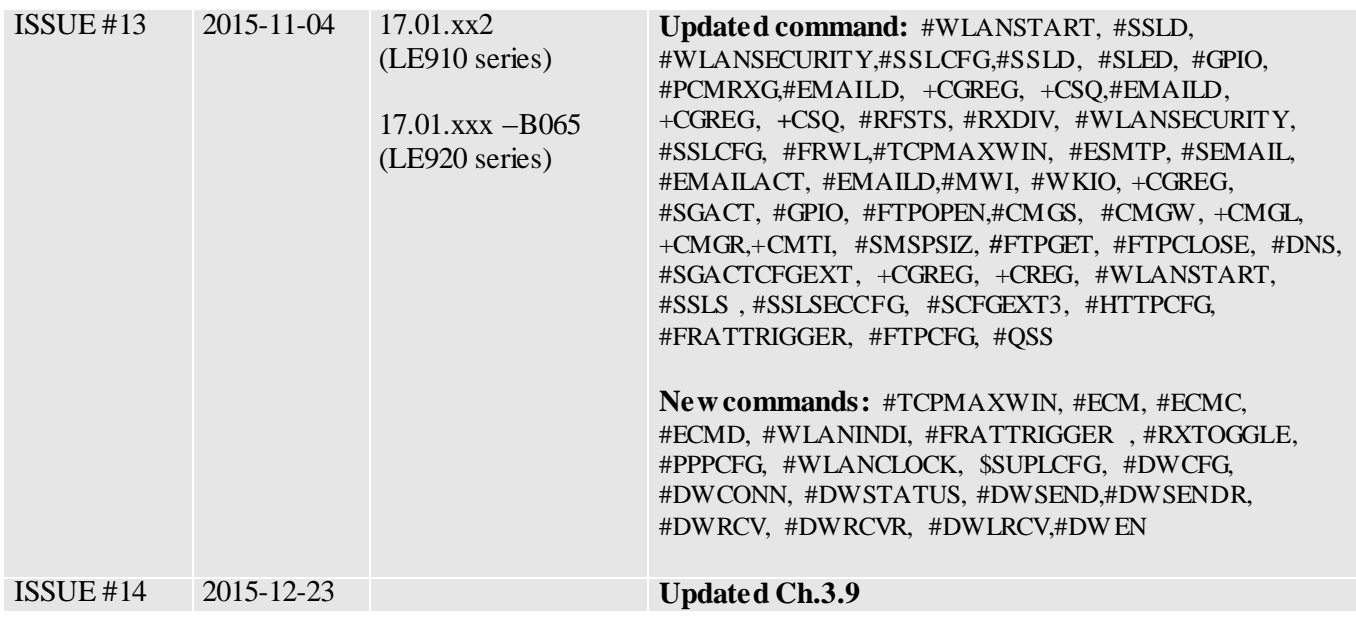

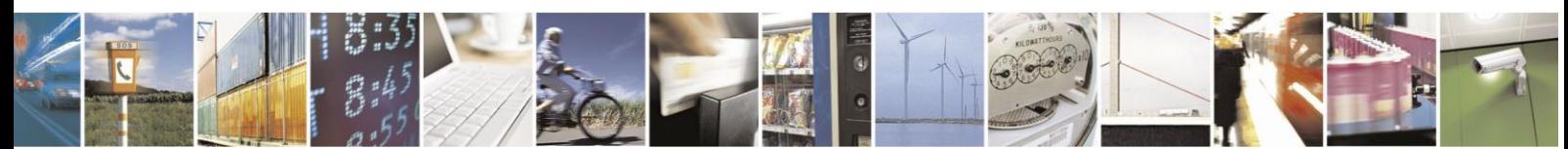

Reproduction forbidden without Telit Communications S.p.A. written authorization - All Rights Reserved page 22 of 499

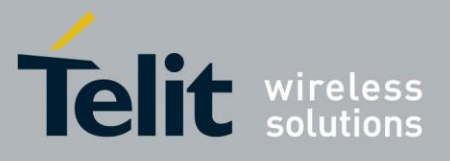

## <span id="page-22-0"></span>**2 Overview**

## <span id="page-22-1"></span>**2.1 About the document**

 This document is to describe all AT commands implemented on the Telit wireless module LE9x0

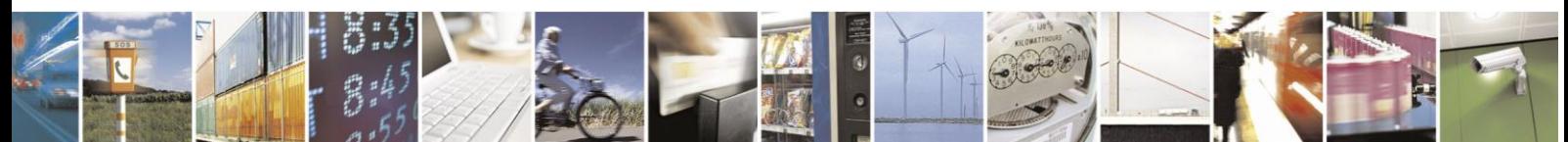

Reproduction forbidden without Telit Communications S.p.A. written authorization - All Rights Reserved page 23 of 499

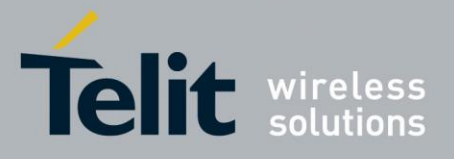

# <span id="page-23-0"></span>3 AT COMMANDS

The Telit wireless module family can be controlled via the serial interface using the standard AT commands<sup>1</sup>. The Telit wireless module family is compliant with:

- 1. Hayes standard AT command set, in order to maintain the compatibility with existing SW programs.
- 2. ETSI GSM 07.07 specific AT command and GPRS specific commands.
- 3. ETSI GSM 07.05 specific AT commands for SMS (Short Message Service) and CBS (Cell Broadcast Service)
- 4. FAX Class 1 compatible commands

Moreover Telit wireless module family supports also Telit proprietary AT commands for special purposes. The following is a description of how to use the AT commands with the Telit wireless module family.

## <span id="page-23-1"></span>**3.1 Definitions**

The following syntactical definitions apply:

- **<CR> Carriage return character**, is the command line and result code terminator character, which value, in decimal ASCII between 0 and 255,is specified within parameter **S3**. The default value is 13.
- **<LF> Linefeed character**, is the character recognised as line feed character. Its value, in decimal ASCII between 0 and 255, is specified within parameter **S4**. The default value is 10. The line feed character is output after carriage return character if verbose result codes are used (**V1** option used) otherwise, if numeric format result codes are used (**V0** option used) it will not appear in the result codes.
- **<...>** Name enclosed in angle brackets is a syntactical element. They do not appear in the command line.
- **[...]** Optional subparameter of a command or an optional part of TA information response is enclosed in square brackets. Brackets themselves do not appear in the command line. When subparameter is not given in AT commands which have a Read command, new value equals to its previous value. In AT commands which do not store the values of any of their subparameters, and so have not a Read command, which are called *action type* commands, action should be done on the basis of the recommended default setting of the subparameter.

## <span id="page-23-2"></span>**3.2 AT Command Syntax**

 $\overline{a}$ 

The syntax rules followed by Telit implementation of either Hayes AT commands or GSM/WCDMA commands are very similar to those of standard basic and extended AT commands. There are two types of extended command:

 $1$  The AT is an ATTENTION command and is used as a prefix to other parameters in a string. The AT command combined with other parameters can be set up in the communications package or typed in manually as a command line instruction.

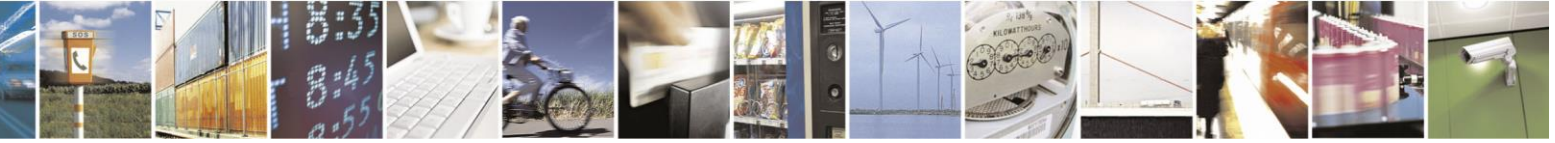

Reproduction forbidden without Telit Communications S.p.A. written authorization - All Rights Reserved page 24 of 499

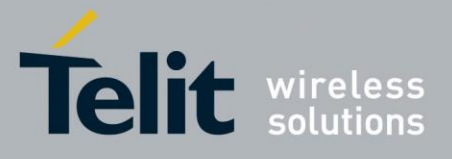

- Parameter type commands. This type of commands may be "set" (to store a value or values for later use), "read" (to determine the current value or values stored), or "tested" (to determine ranges of values supported). Each of them has a test command (trailing  $=$ ?) to give information about the type of its subparameters; they also have a Read command (trailing?) to check the current values of subparameters.
- Action type commands. This type of command may be "executed" or "tested".
- "executed" to invoke a particular function of the equipment, which generally involves more than the simple storage of a value for later use
- "tested" to determine:

Whether or not the equipment implements the Action Command (in this case issuing the correspondent Test command - trailing **=?** - returns the **OK** result code), and if subparameters are associated with the action, the ranges of subparameters values that are supported.

Action commands do not store the values of any of their possible subparameters.

#### **Moreover:**

 The response to the Test Command (trailing **=?**) may be changed in the future by Telit to allow the description of new values/functionalities

 If all the subparameters of a parameter type command **+CMD** (or **#CMD** or **\$CMD**) are optional, issuing **AT+CMD=<CR>** (or **AT#CMD=<CR>** or **AT\$CMD=<CR>**) causes the **OK** result code to be returned and the previous values of the omitted subparameters to be retained.

### <span id="page-24-0"></span>3.2.1 **String Type Parameters**

A string either enclosed between quotes or not considered a valid string type parameter input. According to V25.ter space characters ignored on the command line and May used freely for formatting purposes. Unless, they embedded on numeric or quoted string constants. Therefore a string containing a space character has to be enclosed between quotes to be considered a valid string type parameter (e.g. typing **AT+COPS=1,0,"A1"** is the same as typing **AT+COPS=1,0,A1**; typing **AT+COPS=1,0,"A BB"** is different from typing **AT+COPS=1,0,A BB**).

A small set of commands requires always writing the input string parameters within quotes. This explicitly reported in the specific descriptions.

## <span id="page-24-1"></span>3.2.2 **Command Lines**

A command line made up of three elements: the **prefix**, the **body** and the **termination character**.

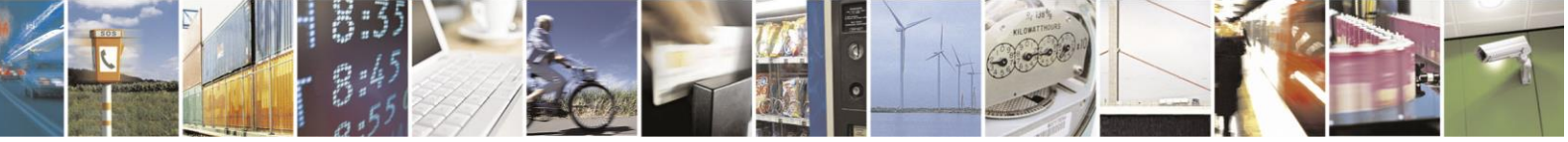

Reproduction forbidden without Telit Communications S.p.A. written authorization - All Rights Reserved page 25 of 499

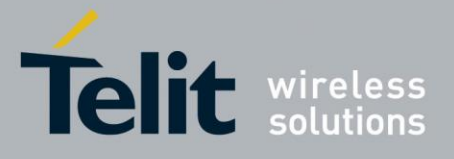

The **command line prefix** consists of the characters "**AT**" or "**at**", or, to repeat the execution of the previous command line, the characters "**A/**" or "**a/**".

The **termination character** may be selected by a user option (parameter S3), the default being **<CR>**. The basic structures of the command line are:

- **ATCMD1<CR>** where **AT** is the command line prefix, **CMD1** is the body of a **basic command** (nb: the name of the command never begins with the character "**+**") and **<CR>** is the command line terminator character
- **ATCMD2=10<CR>** where 10 is a subparameter
- **AT+CMD1 ;+CMD2=, ,10<CR>** These are two examples of **extended commands** (nb: the name of the command always begins with the character "**+**" 2 ).

They are delimit with semicolon. In the second command, the subparameter omitted.

- **+CMD1?<CR>** This is a Read command for checking current subparameter values
- **+CMD1=?<CR>** This is a test command for checking possible subparameter values

These commands might perform in a single command line as shown below:

#### **ATCMD1 CMD2=10+CMD1;+CMD2=, ,10;+CMD1?;+CMD1=?<CR>**

anyway it is always preferable to separate into different command lines the basic commands and the extended commands; furthermore it is suggested to avoid placing several action commands in the same command line, because if one of them fails, then an error message is received but it is not possible to argue which one of them has failed the execution.

If command **V1** is enabled (verbose responses codes) and all commands in a command line has been performed successfully, result code **<CR><LF>OK<CR><LF>** is sent from the TA to the TE, if subparameter values of a command are not accepted by the TA or command itself is invalid, or command cannot be performed for some reason, result code <**CR><LF>ERROR<CR><LF>** is sent and no subsequent commands in the command line are processed.

If command **V0** is enabled (numeric responses codes), and all commands in a command line has been performed successfully, result code **0<CR>** is sent from the TA to the TE, if sub-parameter values of a command are not accepted by the TA or command itself is invalid, or command cannot be performed for some reason, result code 4<CR> and no subsequent commands in the command line are processed.

In case of errors depending on ME operation, **ERROR** (or **4**) response may be replaced by **+CME ERROR: <err> or +CMS ERROR: <err>**.

<sup>2</sup> The set of **proprietary AT commands** differentiates from the standard one because the name of each of them begins with either "**@**", "**#**", "**\$**" or "\*". **Proprietary AT commands** follow the same syntax rules as **extended commands**

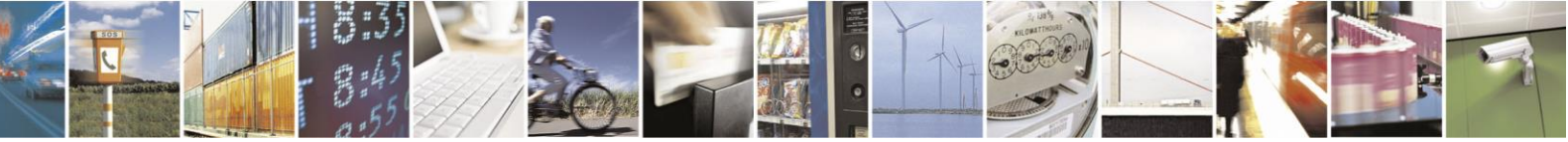

Reproduction forbidden without Telit Communications S.p.A. written authorization - All Rights Reserved page 26 of 499

 $\overline{a}$ 

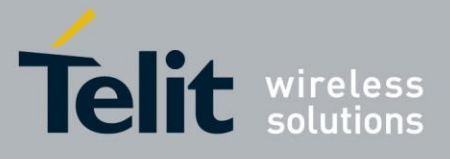

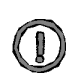

*NOTE:* **The command line buffer accepts a maximum of 80 characters. If this number is exceeded none of the commands will be executed and TA returns ERROR.**

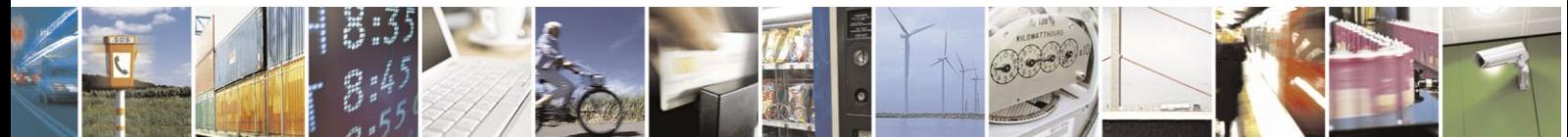

Reproduction forbidden without Telit Communications S.p.A. written authorization - All Rights Reserved page 27 of 499

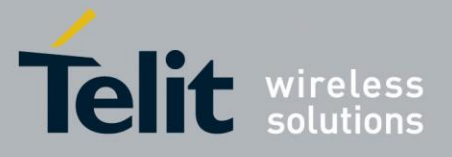

## <span id="page-27-0"></span>3.2.3 **ME Error Result Code - +CME ERROR: <err>**

This is NOT a command it is the error response to +**Cxxx 3gpp TS** 27.007 commands.

Syntax: **+CME ERROR: <err>**

**Parameter:** <**err**> - error code can be either numeric or verbose (see +**CMEE**). The possible values of **<err>** are reported in the table:

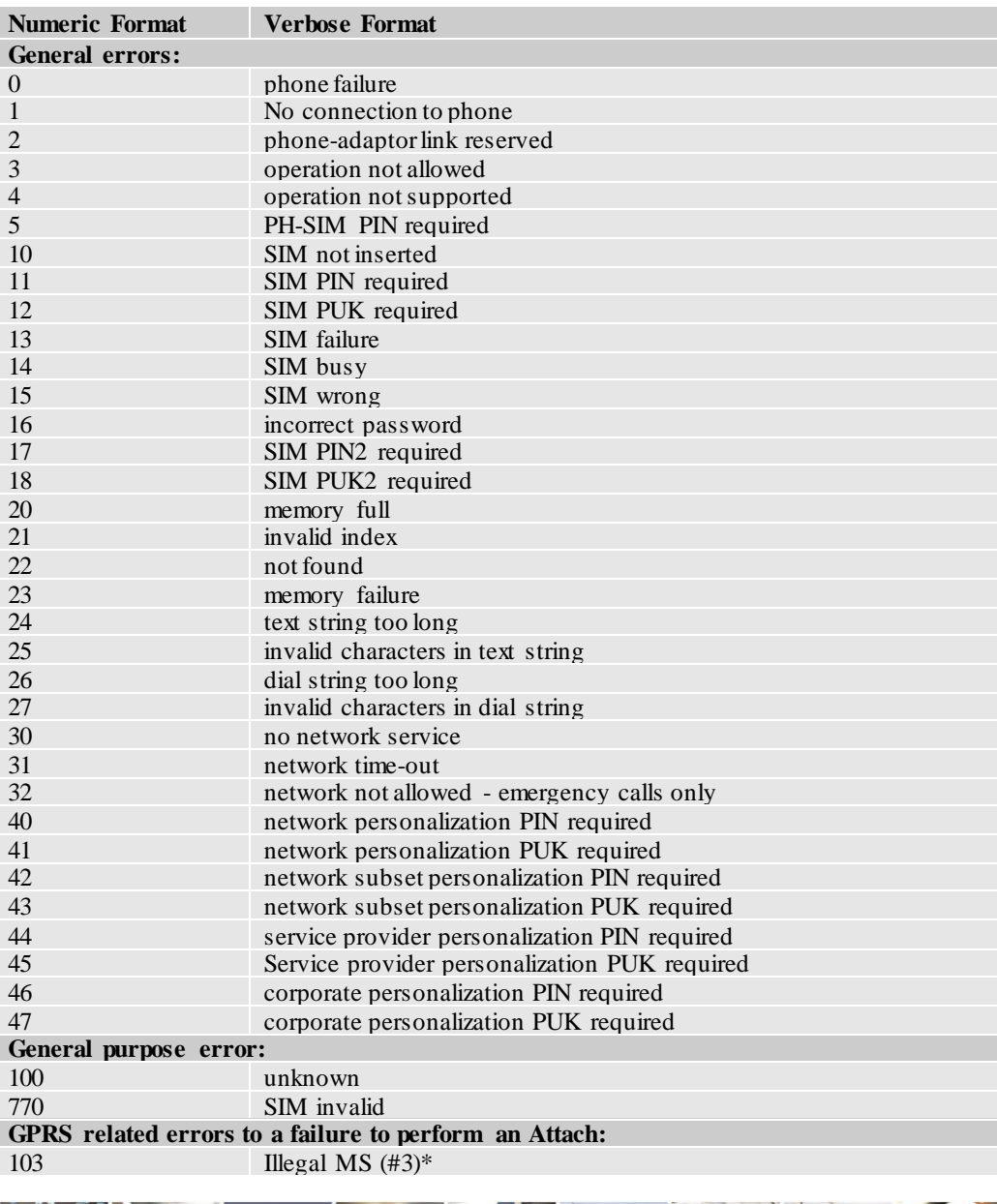

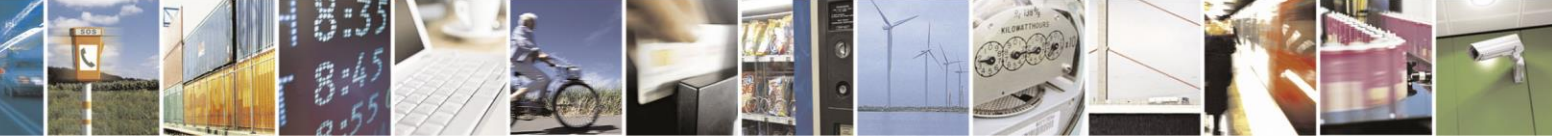

Reproduction forbidden without Telit Communications S.p.A. written authorization - All Rights Reserved page 28 of 499

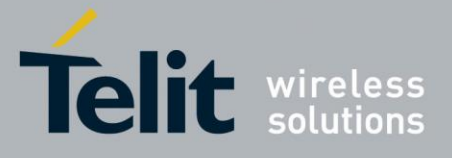

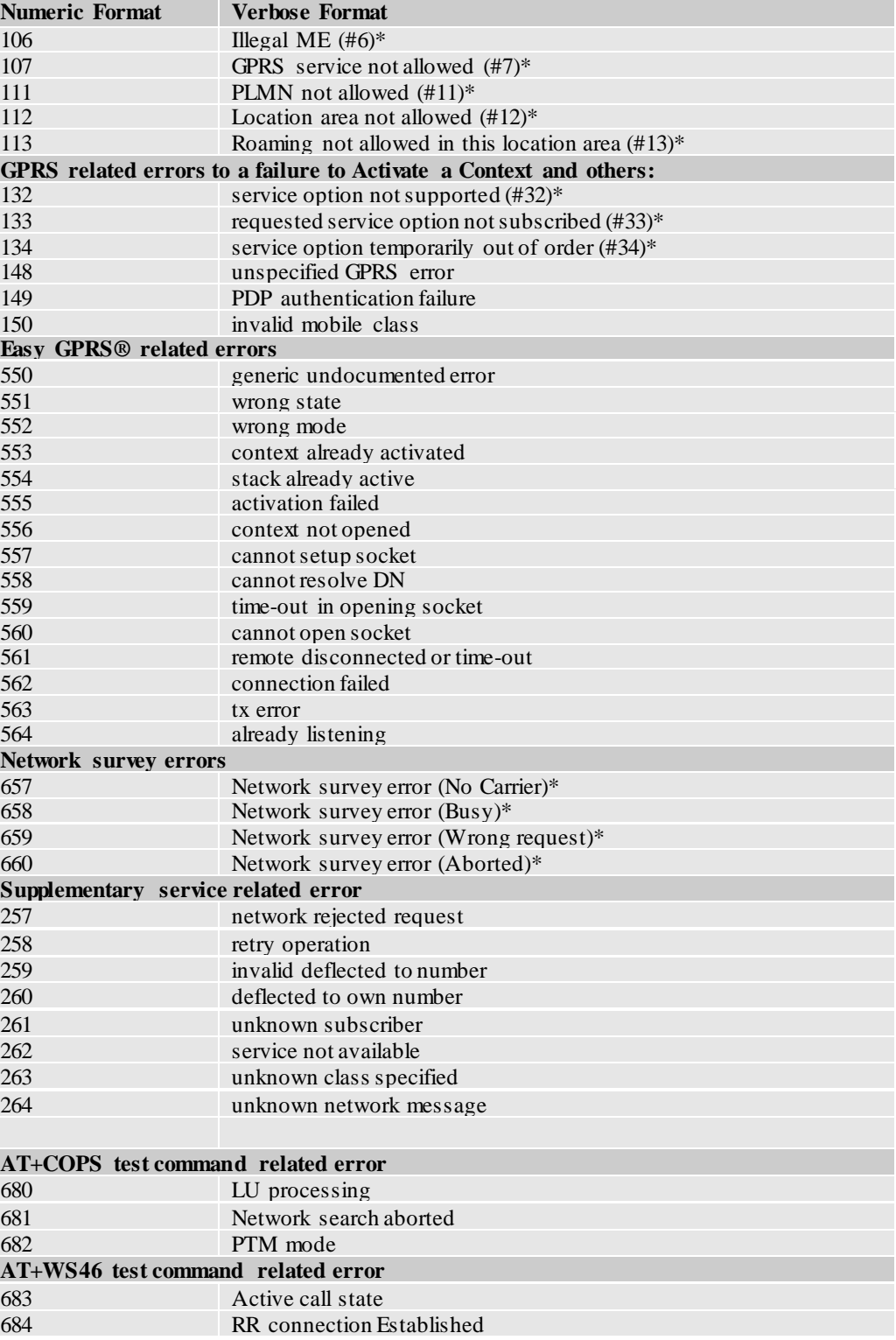

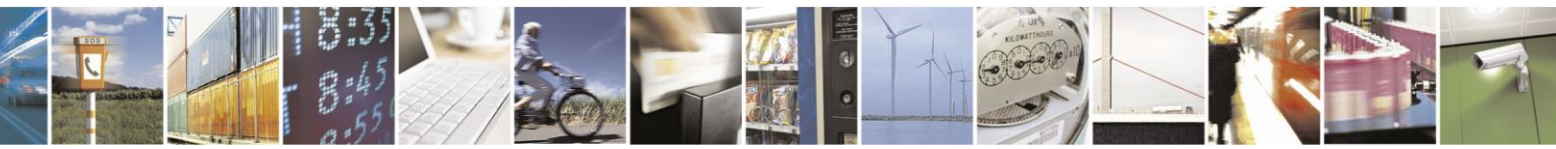

Reproduction forbidden without Telit Communications S.p.A. written authorization - All Rights Reserved page 29 of 499

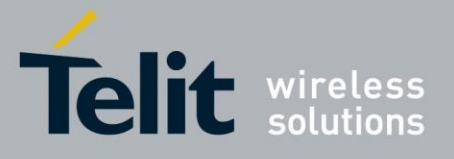

\*(Values in parentheses are 3gpp TS 24.008 cause codes)Message Service Failure Result Code - +CMS ERROR:  $<$ err $>$ 

### <span id="page-29-0"></span>3.2.3.1 **Message Service Failure Result Code -**

### <span id="page-29-1"></span> **+CMS ERROR: <err>**

This is NOT a command; it is the error response to +Cxxx 3gpp TS 27.005 commands. **Syntax:** +CMS ERROR: <err>

Parameter: <err> - numeric error code. The <err> values are reported in the table:

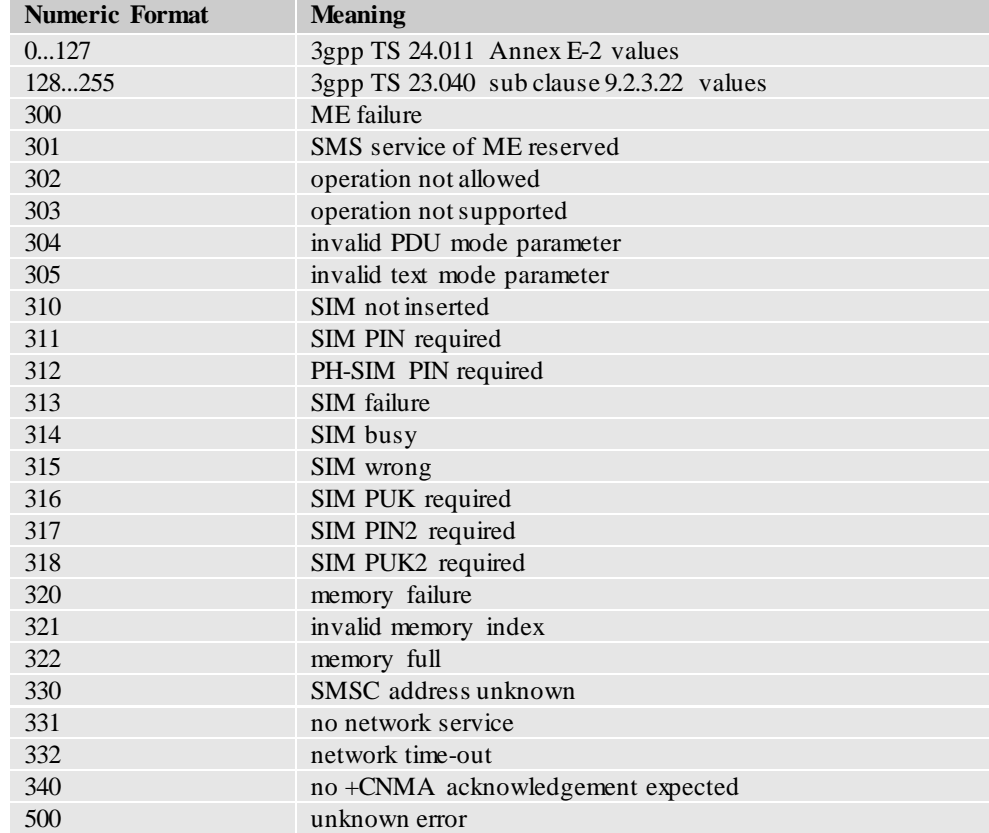

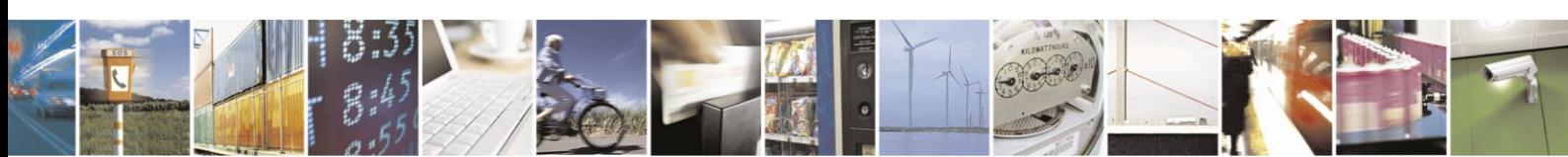

Reproduction forbidden without Telit Communications S.p.A. written authorization - All Rights Reserved page 30 of 499

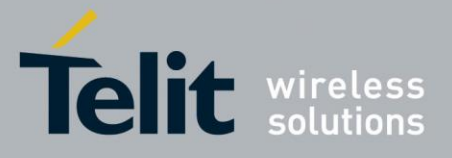

### <span id="page-30-0"></span>3.2.4 **Information Responses and Result Codes**

The TA response, in case of verbose response format enabled, for the previous examples command line could be as shown below:

Information response to **+CMD1?:**

**<CR><LF>+CMD1:2,1,10<CR><LF>**

Information response to **+CMD1=?**

**<CR><LF>+CMD1(0-2),(0,1),(0-15)<CR><LF>**

Final result code:

**<CR><LF>OK<CR><LF>**

Moreover, there are other two types of result codes:

- *Result code*s that inform about progress of TA operation(e.g. connection establishment **CONNECT**)
- *Result code*s that indicate occurrence of an event not directly associated with issuance of a command from TE (e.g. ring indication **RING**).

Here the basic result codes according to ITU-T V25Ter recommendation

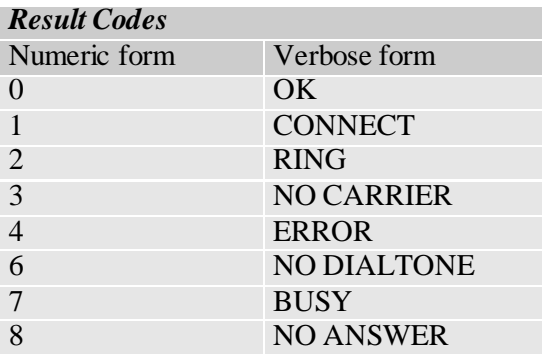

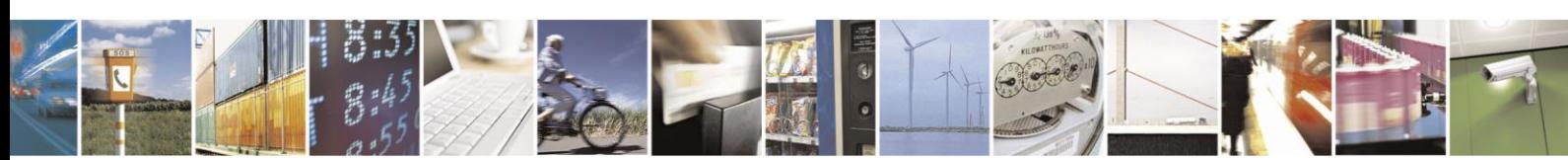

Reproduction forbidden without Telit Communications S.p.A. written authorization - All Rights Reserved page 31 of 499

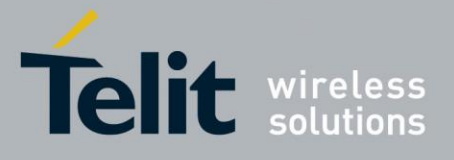

## <span id="page-31-0"></span>3.2.5 **Command Response Time-Out**

Every command issued to the Telit modules returns a result response if response codes are enabled (default). The time needed to process the given command and return the response varies, depending on the command type. Commands that do not interact with the SIM or the network, and involve only internal set up settings or readings, have an immediate response, depending on SIM configuration(e.g., number of contacts stored in the phonebook, number of stored SMS), or on the network the command may interact with.

In the table below are listed only the commands whose interaction with the SIM or the network could lead to long response timings. When not otherwise specified, timing is referred to set command. For phonebook and SMS writing and reading related commands, timing is referred to commands issued after phonebook sorting is completed.

For DTMF sending and dialing commands timing is referred to module registered on network ("AT+CREG?" answer is "+CREG: 0,1" or "+CREG: 0,5").

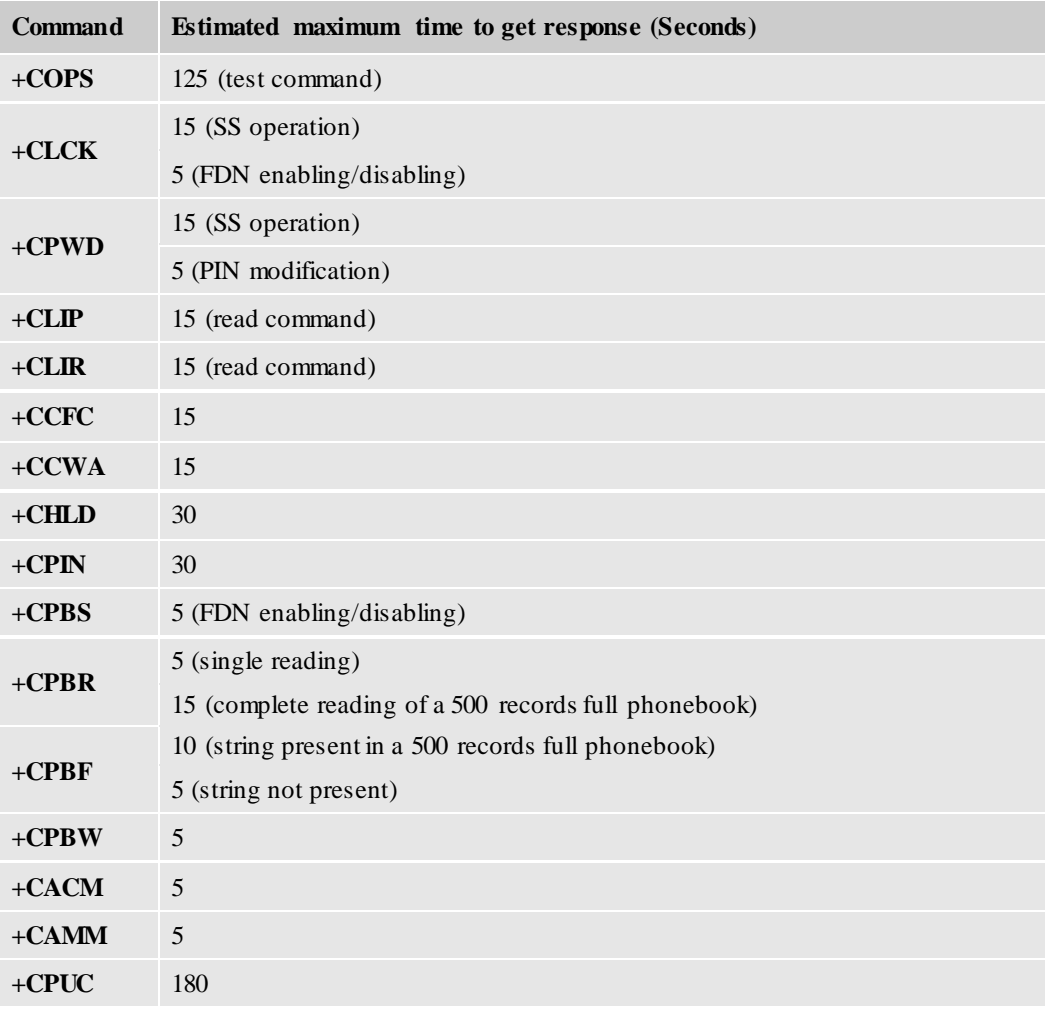

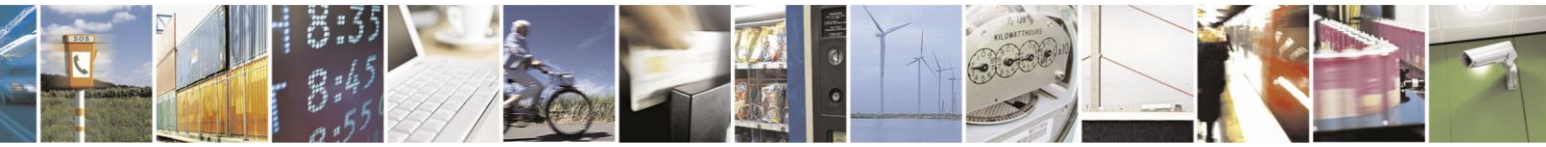

Reproduction forbidden without Telit Communications S.p.A. written authorization - All Rights Reserved page 32 of 499

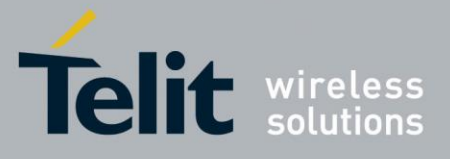

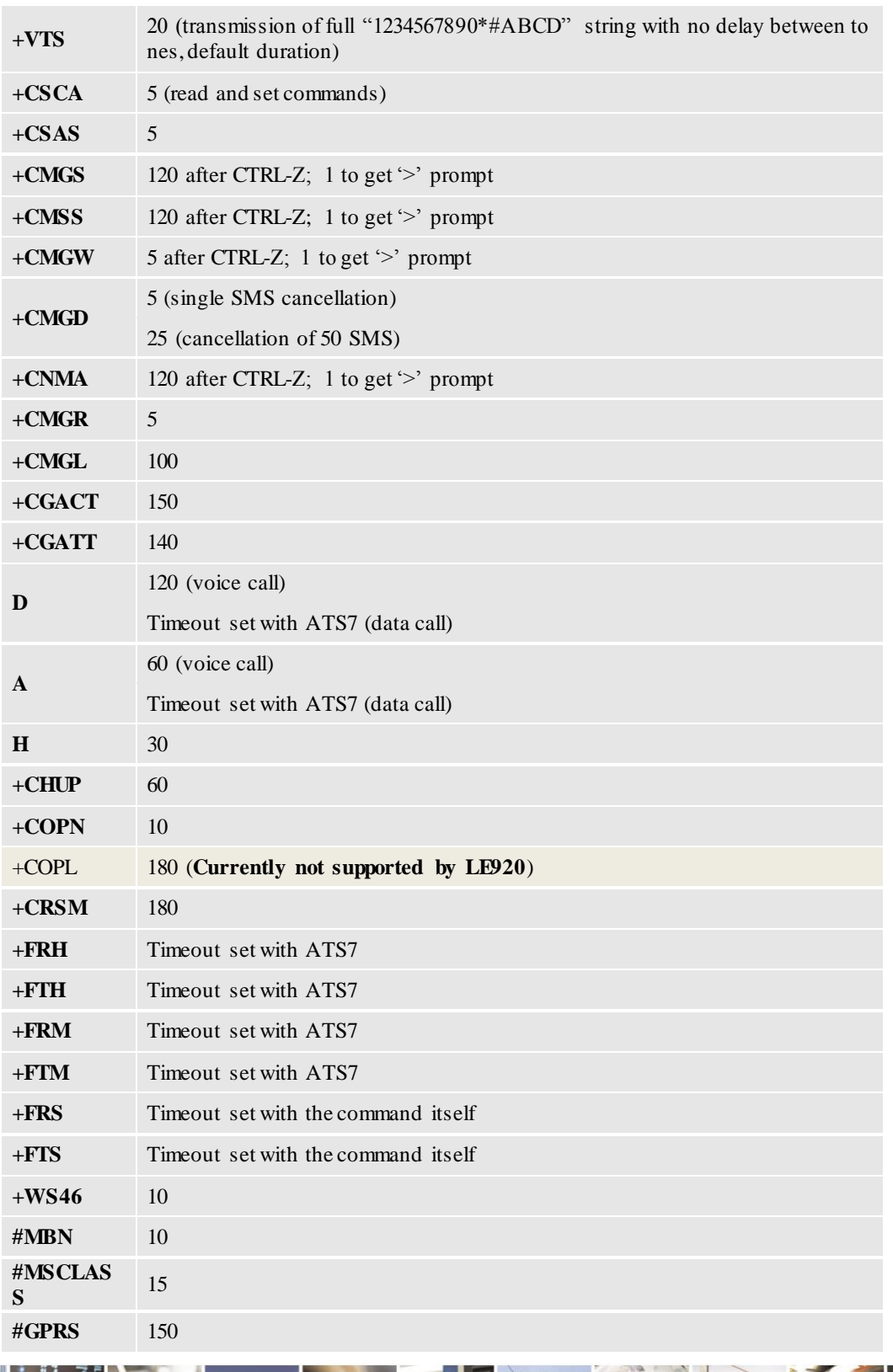

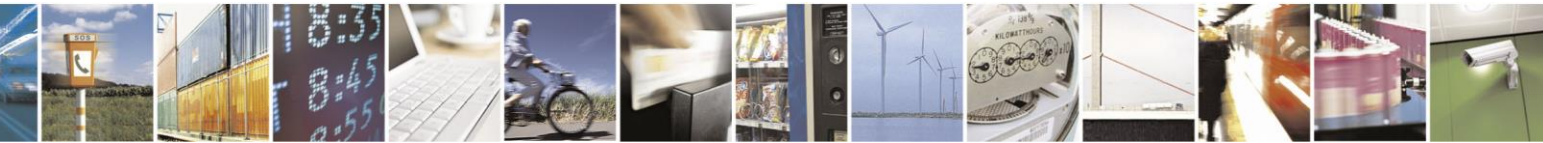

Reproduction forbidden without Telit Communications S.p.A. written authorization - All Rights Reserved page 33 of 499

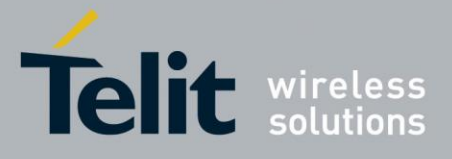

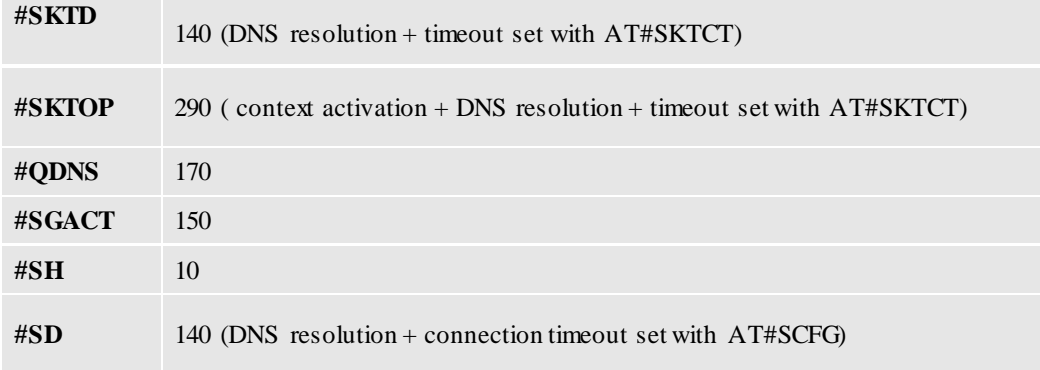

### <span id="page-33-0"></span>3.2.6 **Command Issuing Timing**

The chain Command -> Response shall always be respected and a new command must not be issued before the module has terminated all the sending of its response result code (whatever it may be).

This applies especially to applications that "sense" the **OK** text and therefore may send the next command before the complete code <**CR><LF>OK<CR><LF>** is sent by the module.

It is advisable anyway to wait for at least 20ms between the end of the reception of the response and the issue of the next AT command.

If the response codes are disabled and therefore the module does not report any response to the command, then at least the 20ms pause time w be respected.

During command mode, due to hardware limitations, under severe CPU load the serial port can loose some characters if placed in autobauding at high speeds. Therefore, if you encounter this problem fix the baud rate with **+IPR** command.

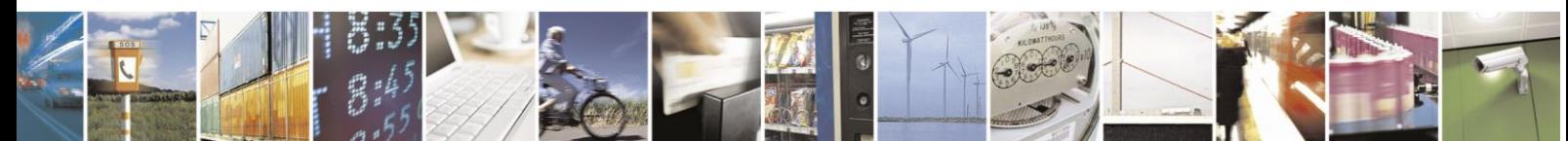

Reproduction forbidden without Telit Communications S.p.A. written authorization - All Rights Reserved page 34 of 499

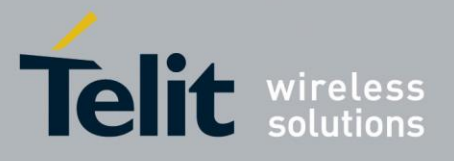

## <span id="page-34-0"></span>**3.3 Storage**

### <span id="page-34-1"></span>3.3.1 **Factory Profile and User Profiles**

The Telit wireless modules stores the values set by several commands in the internal non-volatile memory (NVM), allowing to remember this setting even after power off. In the NVM, these values are set either as **factory profile** or as **user profiles**: there are **two customizable user profiles** and **one factory profile** in the NVM of the device: by default, the device will start with user profile 0 equal to factory profile. For backward compatibility, each profile divided into two sections.

One **base section** that was historically and one that is saved and restored on early released of the code, and the **extended section** that includes all the remaining values.

**&W** command used to save the actual values of **both sections** of profiles into the NVM user profile. Commands **&Y** and **&P** are both used to set the profile to be loaded at startup. **&Y** instructs the device to load at startup only the **base section**. **&P** instructs the device to load at startup the full profile: **base + extended sections**.

The **&F** command resets to factory profile values only the command of the base section of profile, while the **&F1** resets to factory profile values the full set of base + extended section commands.

The values set by other commands are stored in NVM outside the profile: some of them are stored always, without issuing any **&W**, some other are stored issuing specific commands (**+CSAS**, **#SLEDSAV**, **#VAUXSAV**, **#SKTSAV**, **#ESAV**); all of these values read at power-up.

The values set by following commands are stored in the profile base section:

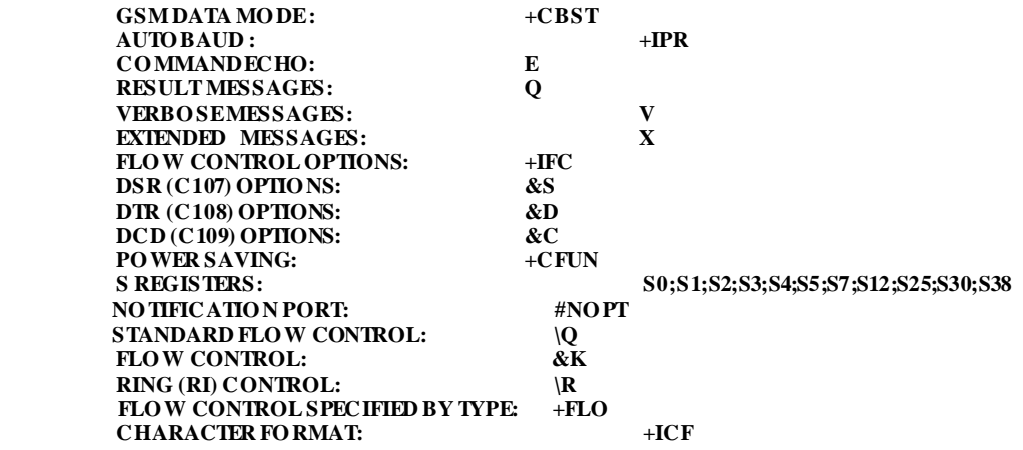

The values set by following commands are stored in the profile extended section:

**+FCLASS, +ILRR, +DR, +CSCS, +CR, +CRC, +CSNS, +CVHU, +CSTF, +CSDF, +CREG, #CFF, +CCWA, +CAOC, +CMER, +CRSL, +CSVM, +CMEE, +VTD, +CGEREP, +CGREG, #CESTHLCK, +CMGF, +CEREG, +CSDH, +CPNER, +CNMI,** 

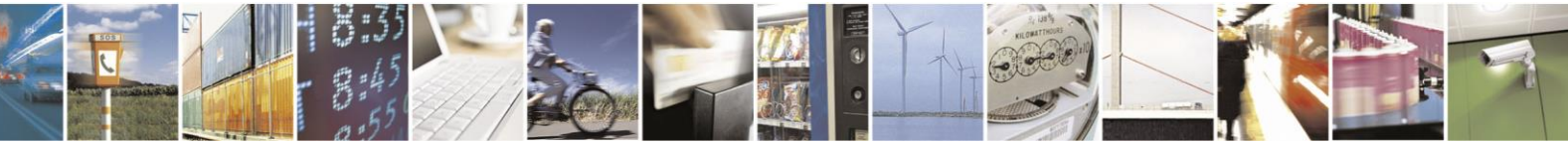

Reproduction forbidden without Telit Communications S.p.A. written authorization - All Rights Reserved page 35 of 499

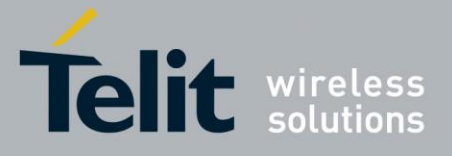

**#CSCSEXT, #HSGS, #CODEC, #CODECINFO, #PSEL, #E2SMSRI, #PSNT, #QSS, #NCIH, #ACAL, #SMOV, #MWI, #SKIPESC, #E2ESC, #SIMDET, #CFLO , #PSMRI, #E2SLRI, #STIA, #SIMPR, #ECALL, #ECAM,+ CIND, #ACALEXT, #NITZ, +CLIP, +CLIR, +CIND, +CPBS, +CLVL, +CMUT, +CSIL, #DTMF, #HFMICG, #HFRECG, #STM, #ADSPC, #PCMRXG, #DVICFG, #SPKMUT, #SRS, #TSVOL, #SHFSD, #SHSSD, #DVI, #ACALEXT, +CALM, +CECALL**

The values set by following commands are automatically stored in NVM, without issuing any storing command and independently from the profile (unique values), and automatically restored at startup:

**#SELINT, +WS46 , +COPS, +CPLS, +CCWE, +CTZU, +CGCLASS, +CGDCONT, +CGQMIN, +CGEQMIN, +CGQREQ, +CGEQ REQ , +CEMODE, +CGSMS, +CGEQOS, #AUTOATT, #MSCLASS, #WKIO, #ALARMPIN, #DIALMODE, #CCLKMODE, +CALA, #GSMAD, #ENS, #SCFGEXT, #SCFGEXT2, #SCFGEXT3, #BASE64, #SSLEN, #DNS, #ICMP, #TCPMAXDAT, #HTTPCFG, \$GPSGLO, \$SLP, \$SLPTYPE, \$SUPLSEC, \$SUPLV, #AGPSCFG, \$SLPTYPE, \$LICLS, \$SUPLV, \$SUPLSEC, #SMSMODE, #SMSMODE, #NWEN, #PLMNMODE, #NWSCANTMR, #SMSATRUN, #SMSATRUNCFG, #TCPATRUNCFG, #ECALLTYPE , #BND, #SCFG, # TCPREASS, &Y, #VAUX, #TEMPMO N, #BND, #TTY, #PASSW, #EPASSW, #SMTPCFG, #TCPATRUNFRWL,** 

The values set by following commands are stored in NVM on demand, issuing specific commands and independently from the profile:

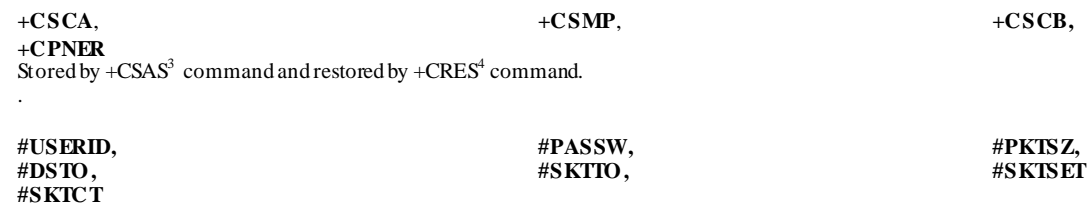

 Stored by #SKTSAV command and automatically restored at startup. Factory default values will restored by the command #SKTRST.

## <span id="page-35-0"></span>**3.4 AT Commands References**

## <span id="page-35-1"></span>**3.4.1 Command Line General Format**

<span id="page-35-2"></span>3.4.1 Command Line Prefixes

 $\overline{a}$ 

### <span id="page-35-3"></span>3.4.1.1.1 *Starting a Command Line - AT*

<sup>3</sup> Both commands +CSAS and +CRES deal with non-volatile memory, intending for it either the NVM and the SIM storage.

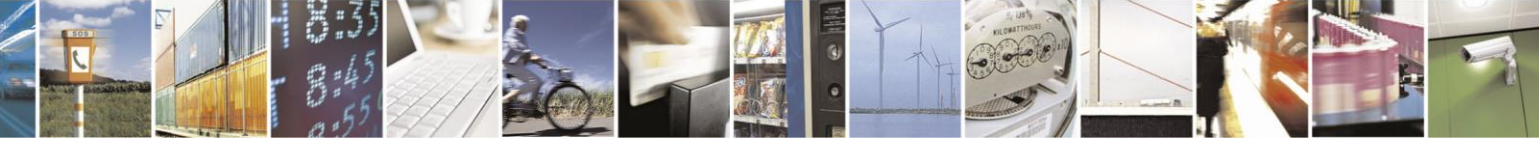

Reproduction forbidden without Telit Communications S.p.A. written authorization - All Rights Reserved page 36 of 499
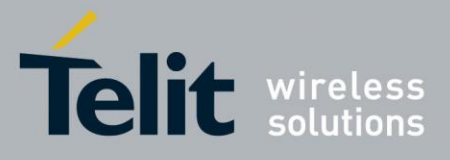

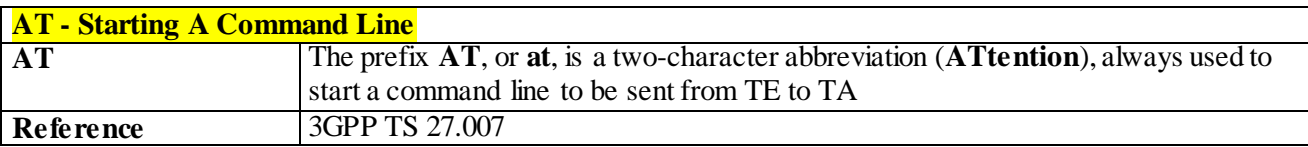

### 3.4.1.1.2 *Last Command Automatic Repetition - A/*

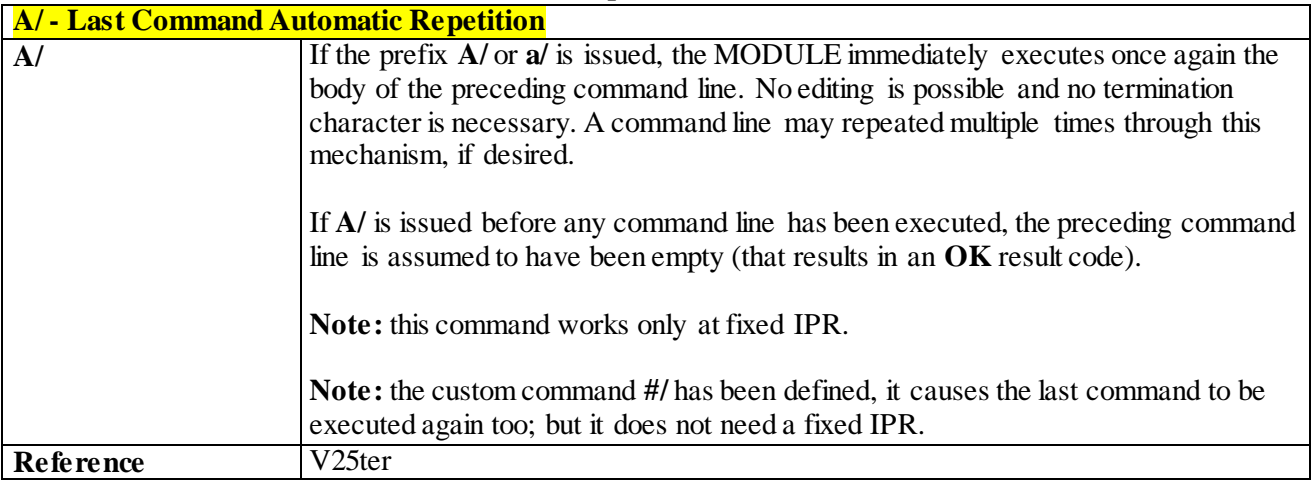

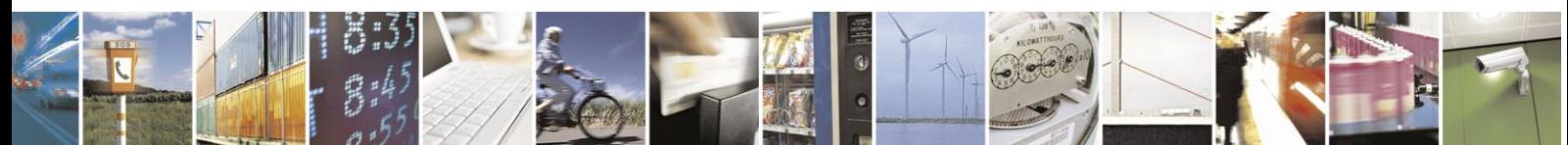

Reproduction forbidden without Telit Communications S.p.A. written authorization - All Rights Reserved page 37 of 499

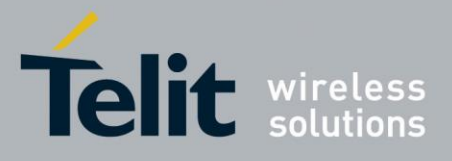

### 3.4.2 **General Configuration Commands**

### 3.4.2.1.1 *Select Interface Style - #SELINT*

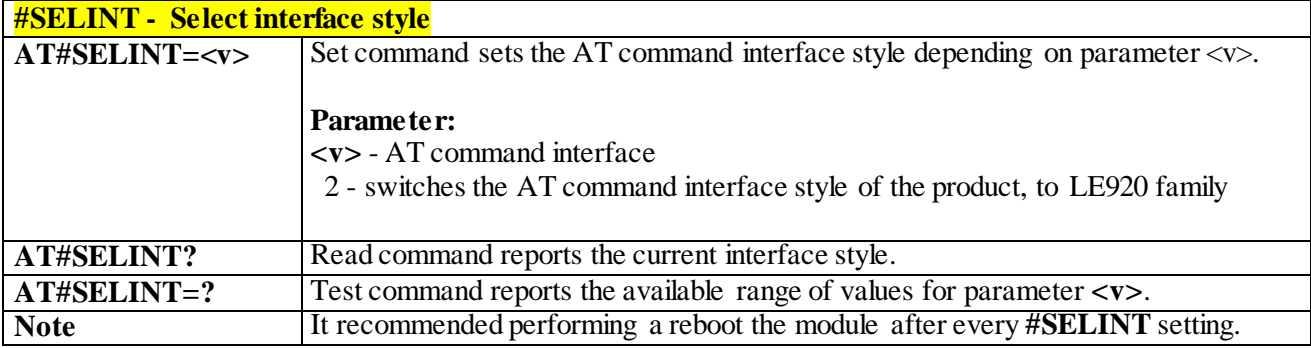

### 3.4.2.1.2 *Set notification port - #NOPT*

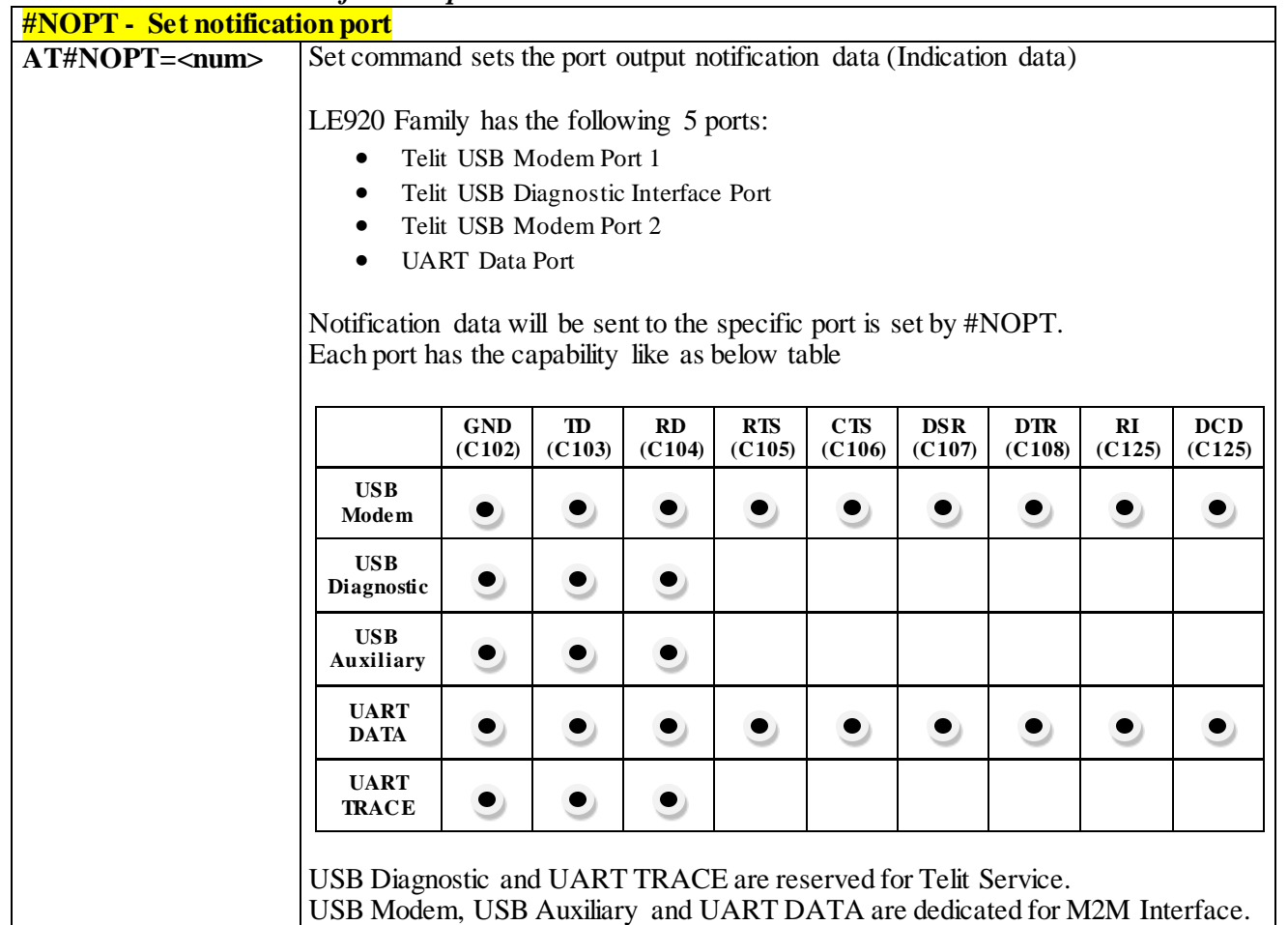

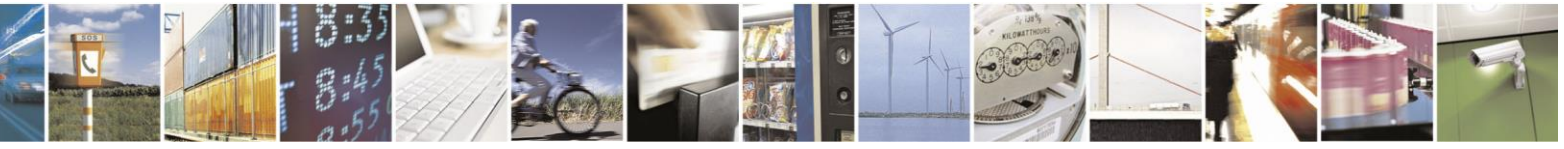

Reproduction forbidden without Telit Communications S.p.A. written authorization - All Rights Reserved page 38 of 499

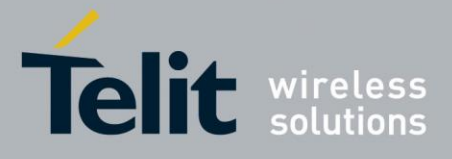

80407ST10116A Rev.14-2015-12-23

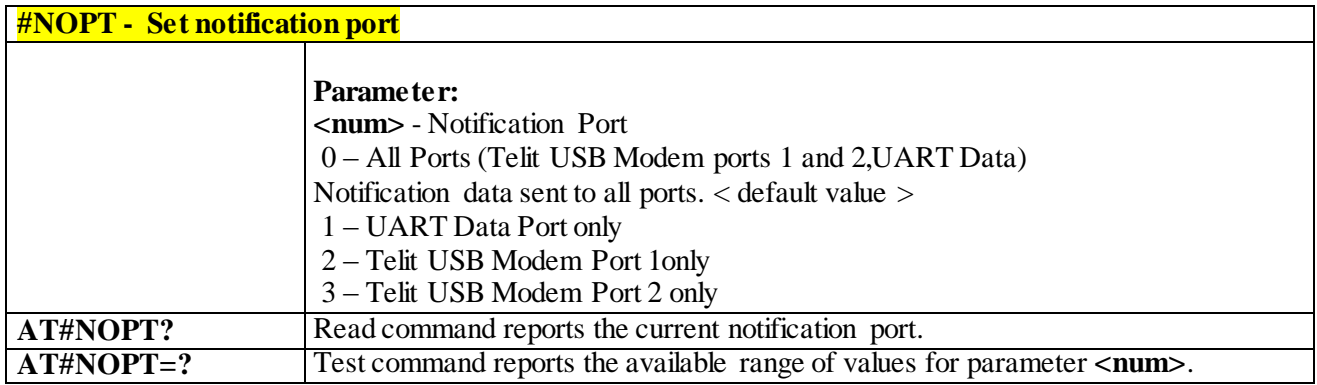

### 3.4.2.1.3 *USB composition configuration - #usbcfg*

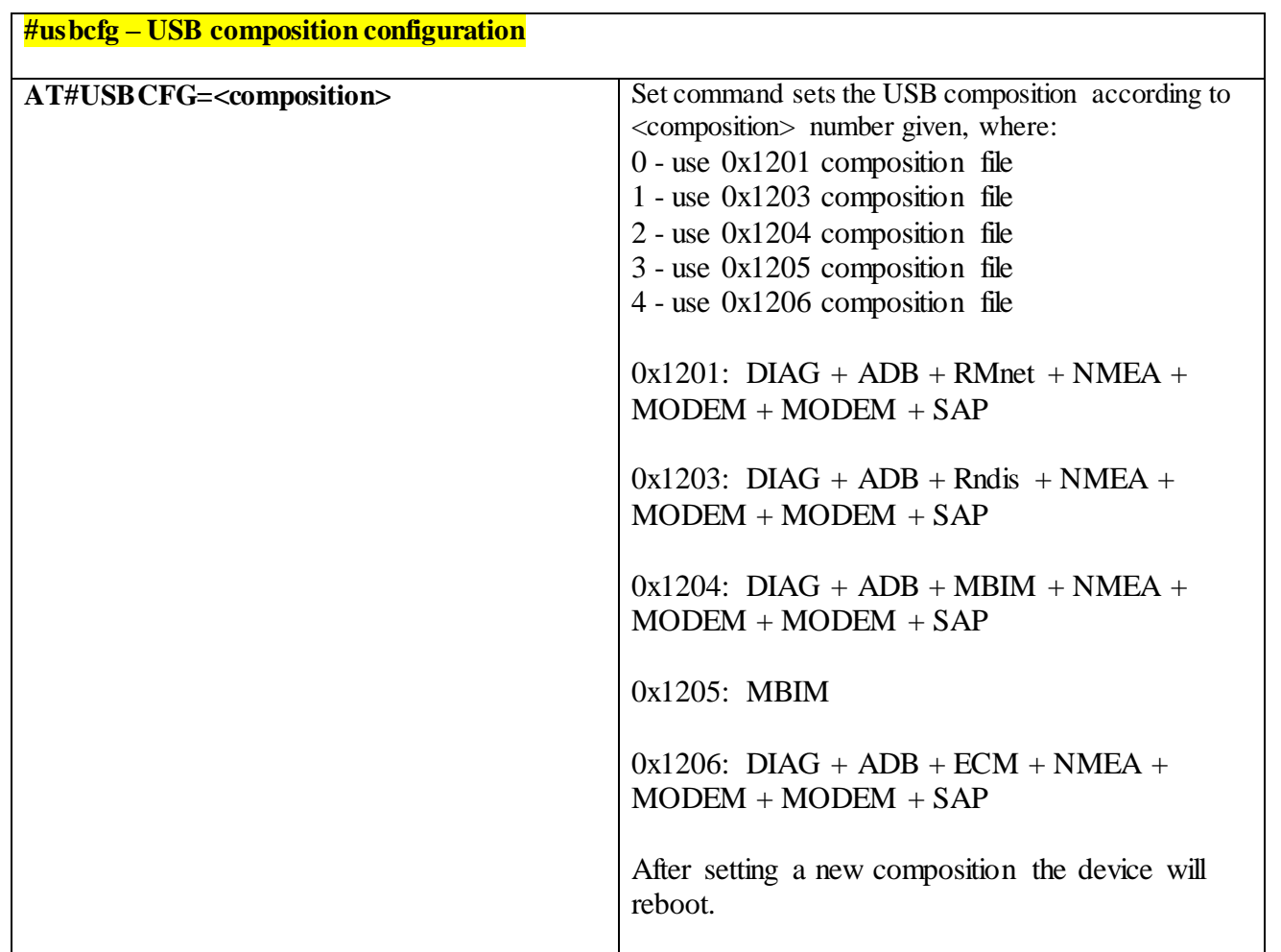

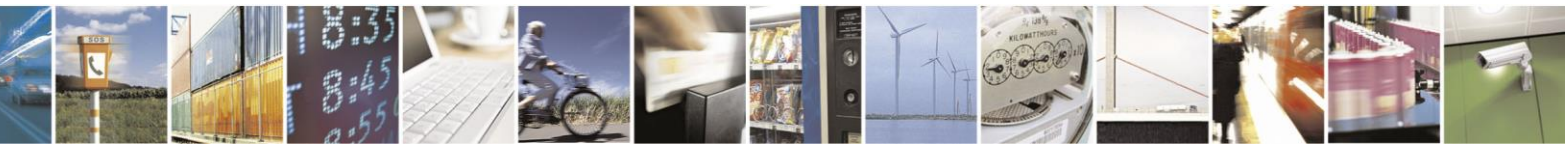

Reproduction forbidden without Telit Communications S.p.A. written authorization - All Rights Reserved page 39 of 499

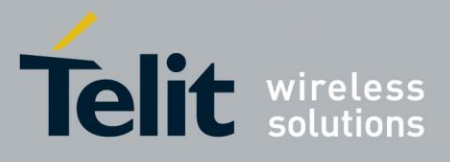

If trying to set the same composition as currently set the command will return error. If composition settings failed the command will return error. If the new composition was set successfully the command will return OK. Read command returns the current composition set by number as detailed in the section above: 0x1201 composition file returns 0 0x1203 composition file returns 1 0x1204 composition file returns 2 0x1205 composition file returns 3 0x1206 composition file returns 4 **AT#USBCFG? AT#USBCFG=?** Test command returns OK.

### 3.4.2.1.4 *command Delay - #ATDELAY*

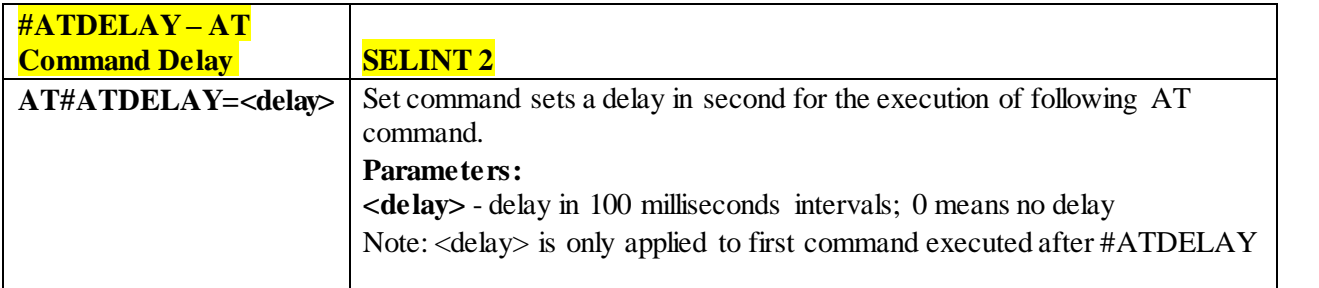

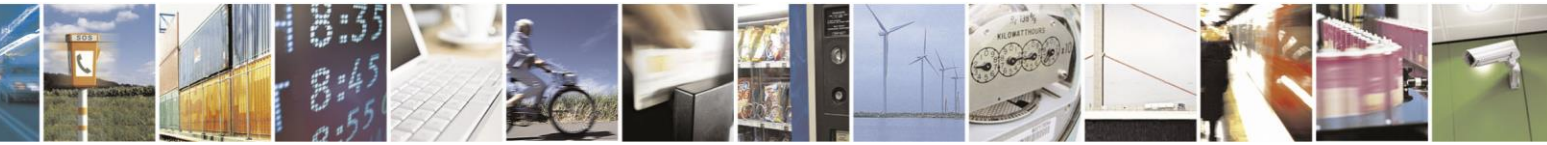

Reproduction forbidden without Telit Communications S.p.A. written authorization - All Rights Reserved page 40 of 499

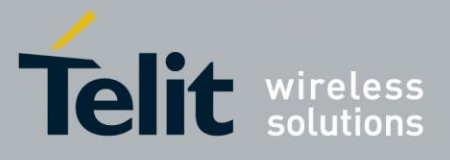

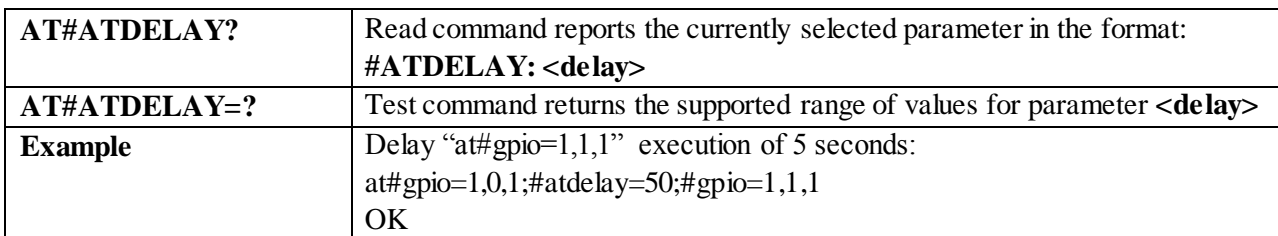

### 3.4.3 **Hayes Compliant AT Commands**

### 3.4.3.1 **Generic Modem Control**

### 3.4.3.1.1 *Set To Factory-Defined Configuration - &F*

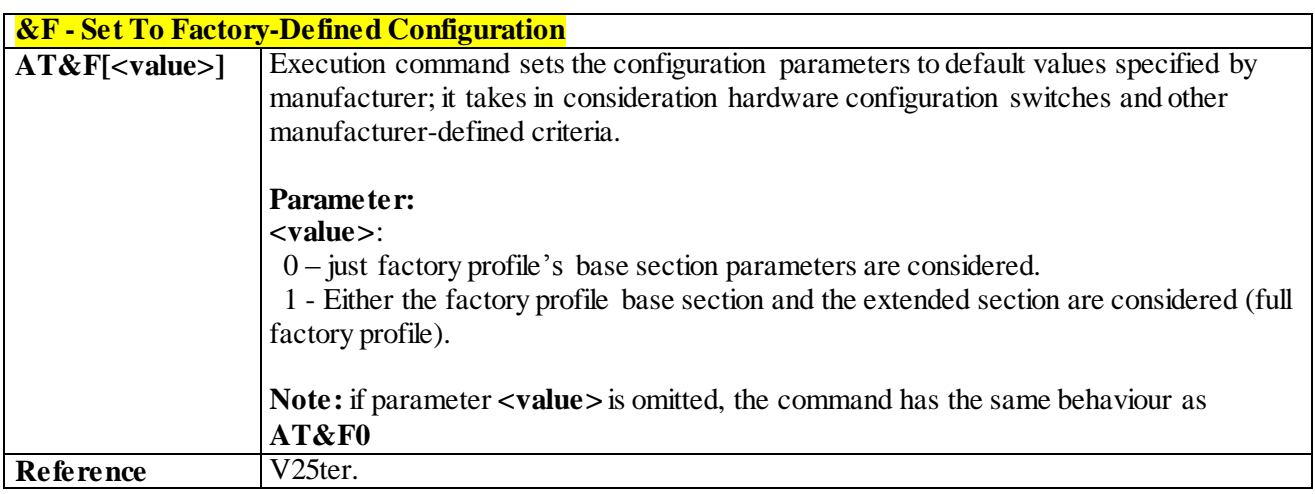

#### 3.4.3.1.2 *Soft Reset - Z*

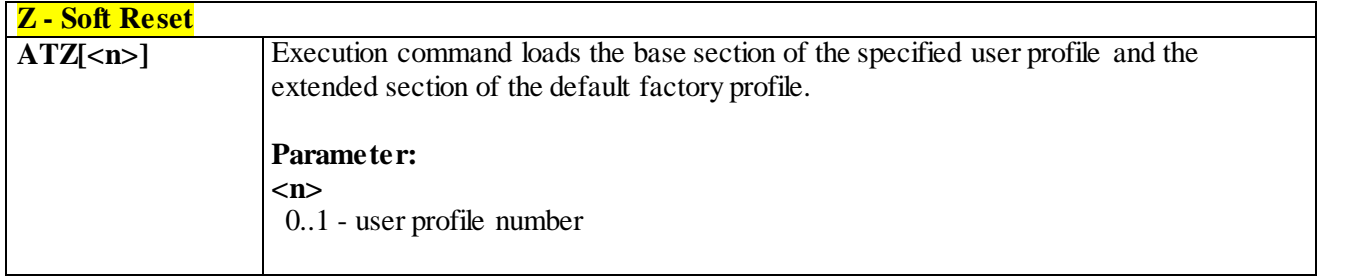

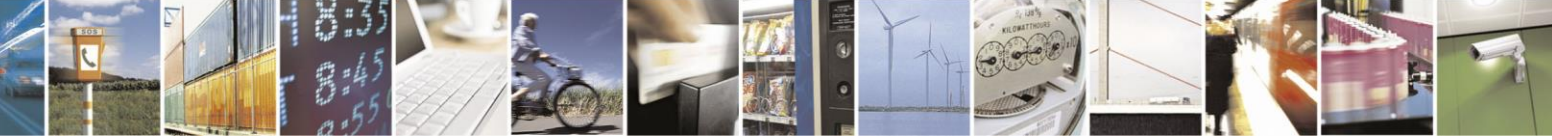

Reproduction forbidden without Telit Communications S.p.A. written authorization - All Rights Reserved page 41 of 499

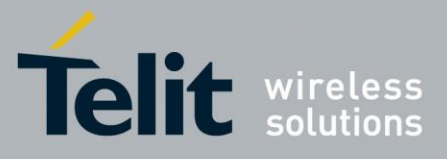

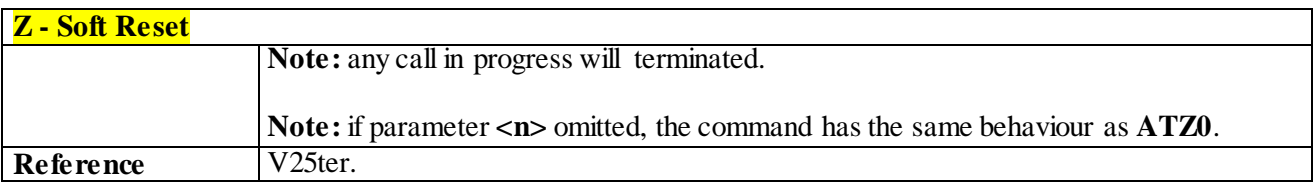

### 3.4.3.1.3 *Select Active Service Class - +FCLASS*

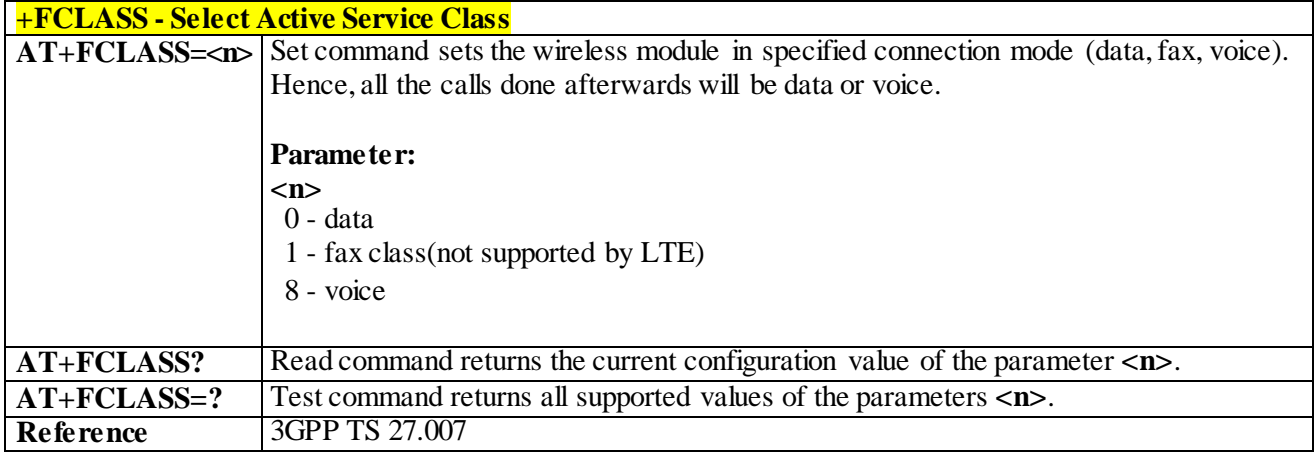

### 3.4.3.1.4 *Default Reset Basic Profile Designation - &Y*

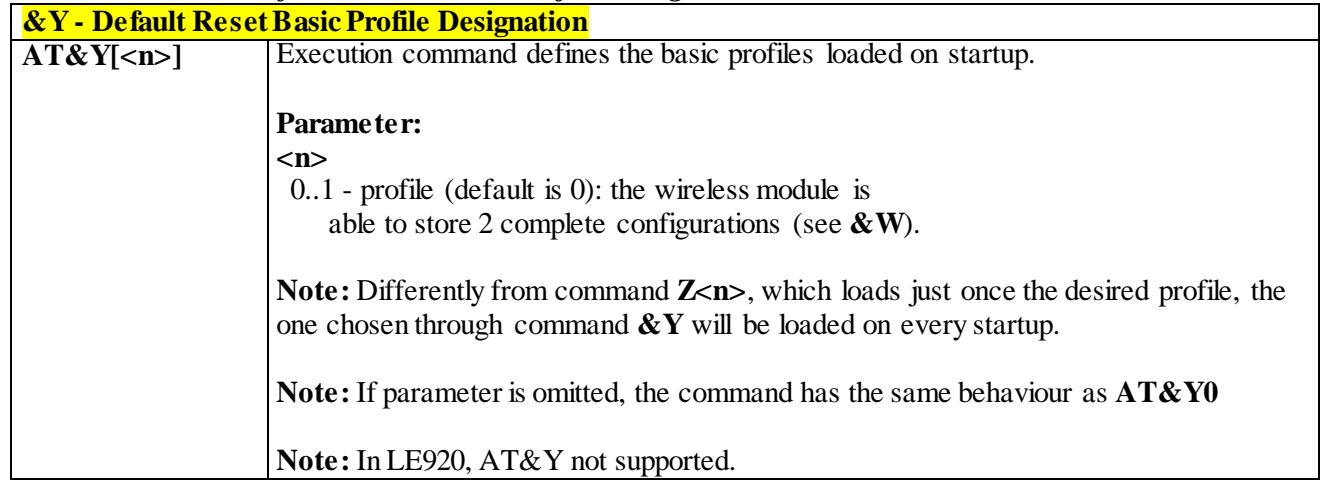

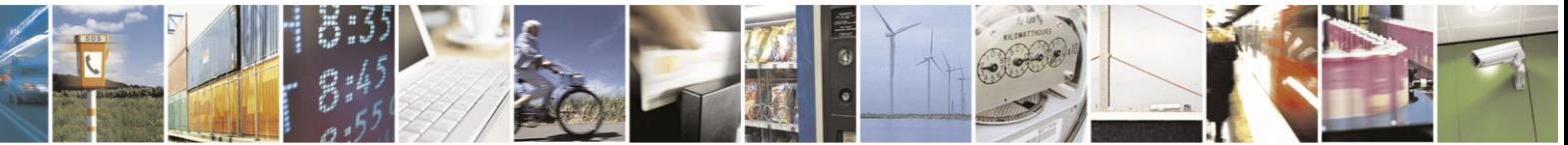

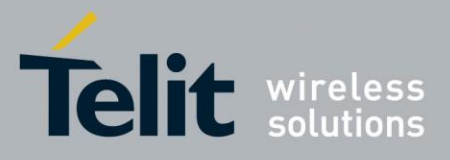

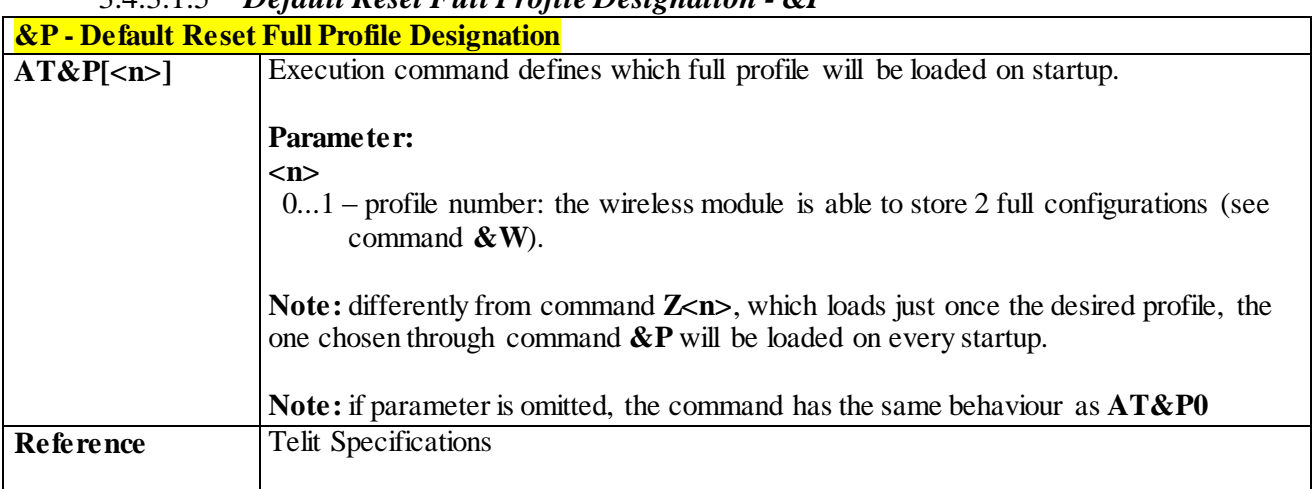

### 3.4.3.1.5 *Default Reset Full Profile Designation - &P*

### 3.4.3.1.6 *Store Current Configuration - &W*

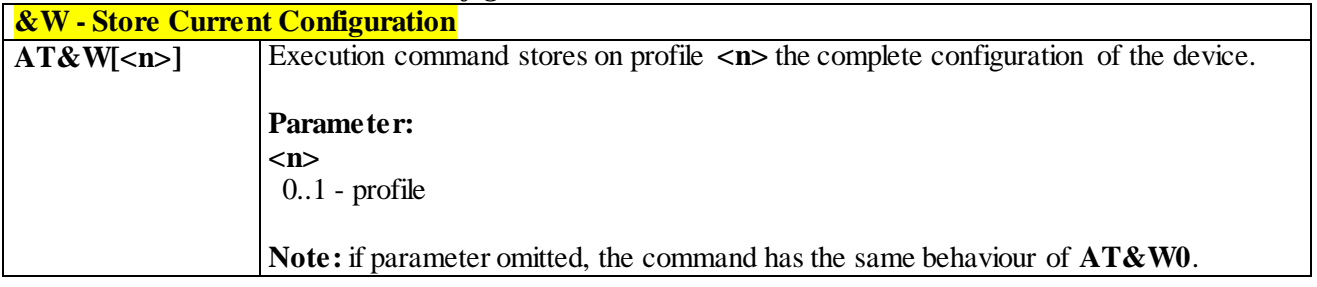

### 3.4.3.1.7 *Store Telephone Number on Module Internal Phonebook - &Z*

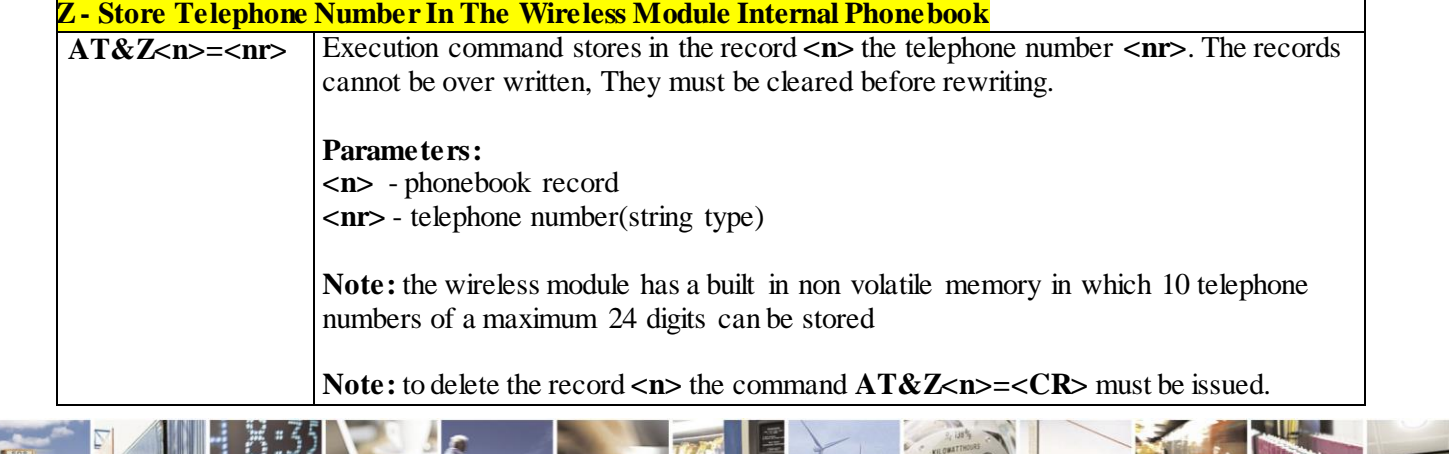

Reproduction forbidden without Telit Communications S.p.A. written authorization - All Rights Reserved page 43 of 499

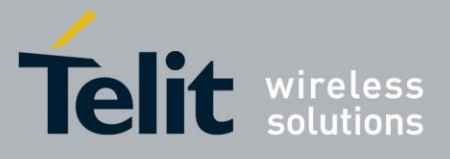

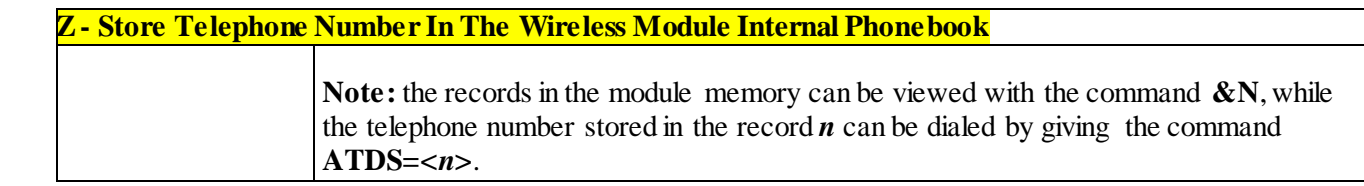

### 3.4.3.1.8 *Display Internal Phonebook Stored Numbers - &N*

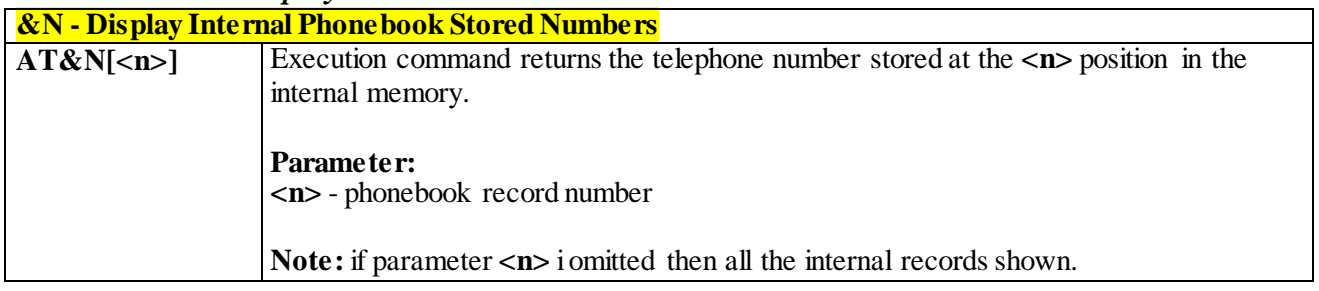

### 3.4.3.1.9 *Manufacturer Identification - +GMI*

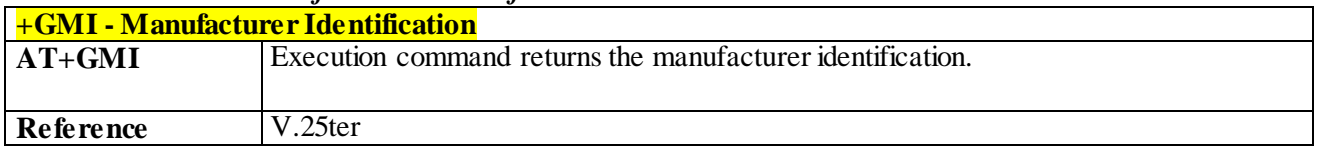

### 3.4.3.1.10 *Model Identification - +GMM*

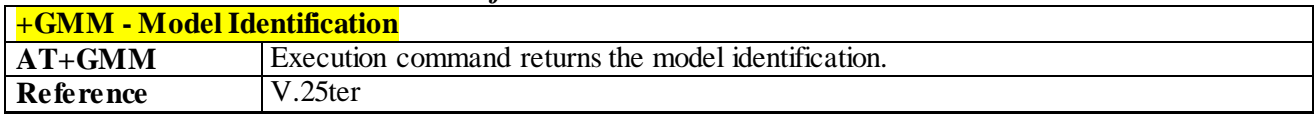

### 3.4.3.1.11 *Request FLEX Revision Identification - #CGMF*

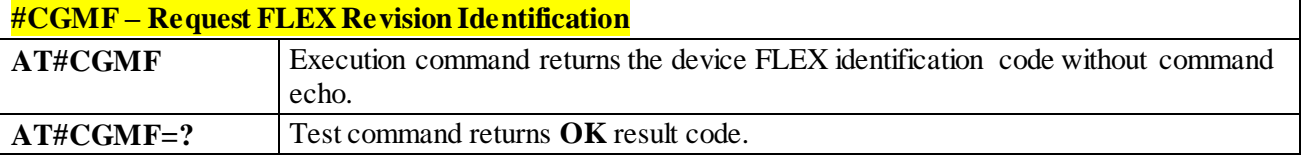

### 3.4.3.1.12 *Revision Identification - +GMR*

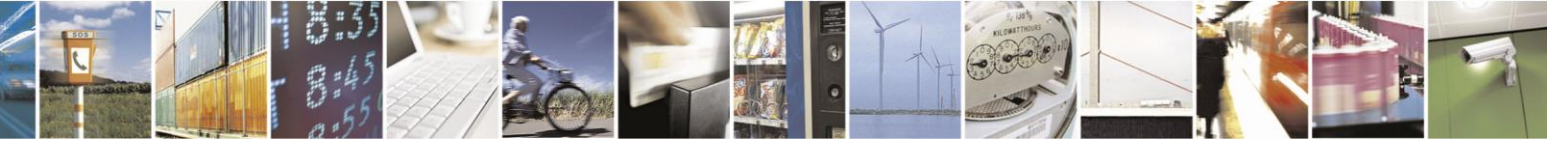

Reproduction forbidden without Telit Communications S.p.A. written authorization - All Rights Reserved page 44 of 499

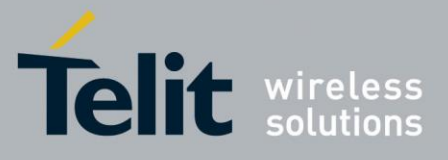

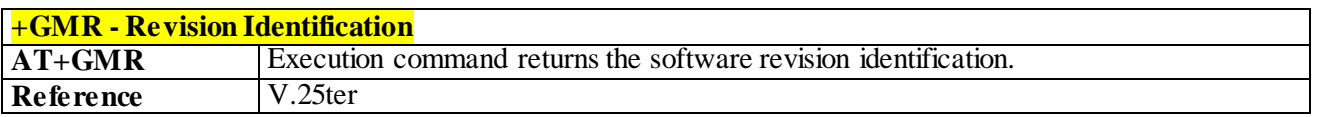

### 3.4.3.1.13 *Capabilities List - +GCAP*

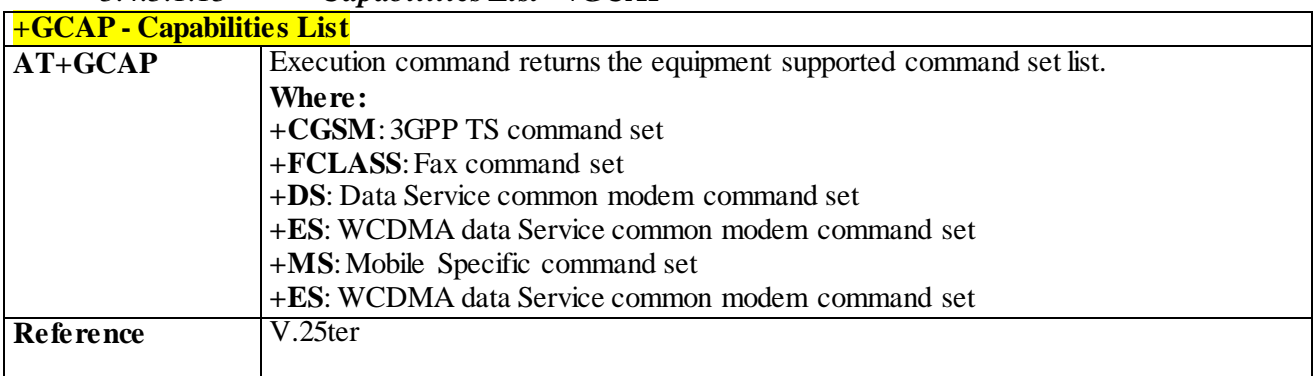

### 3.4.3.1.14 *Serial Number - +GSN*

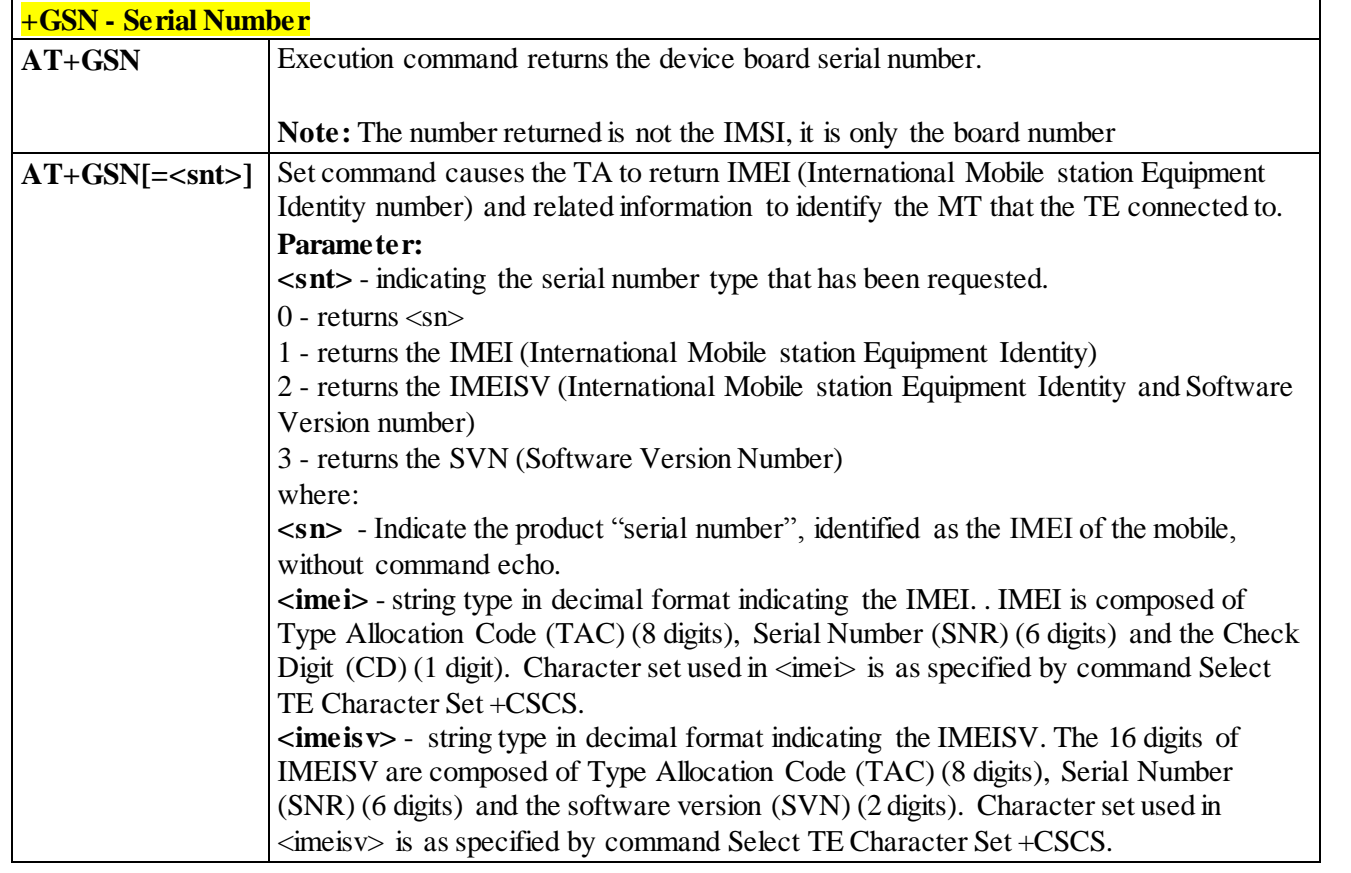

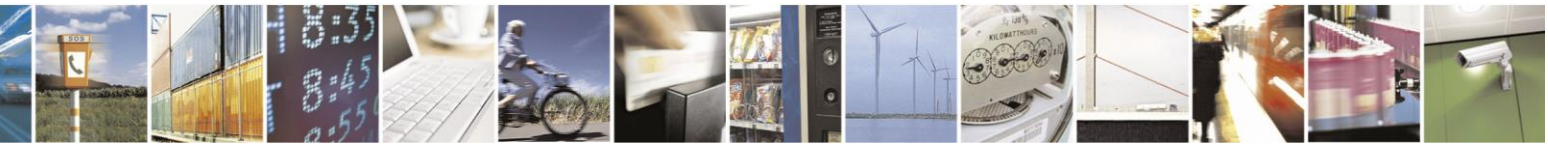

Reproduction forbidden without Telit Communications S.p.A. written authorization - All Rights Reserved page 45 of 499

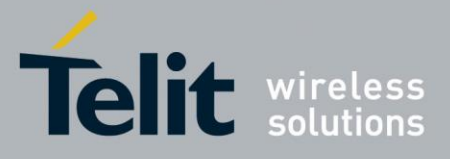

80407ST10116A Rev.14-2015-12-23

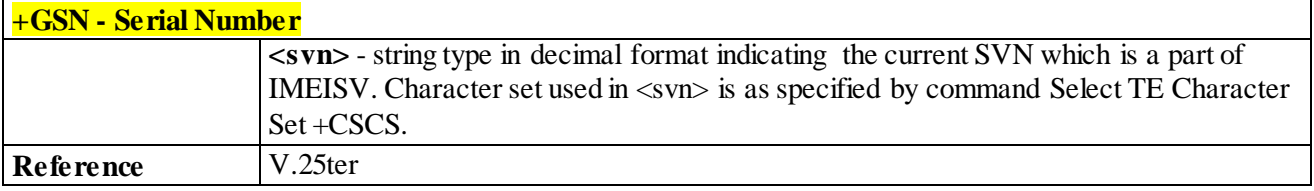

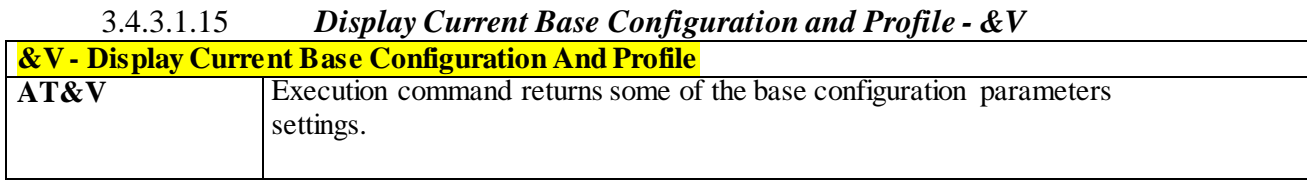

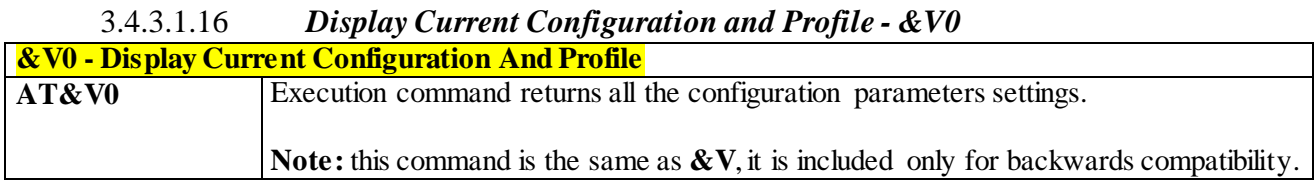

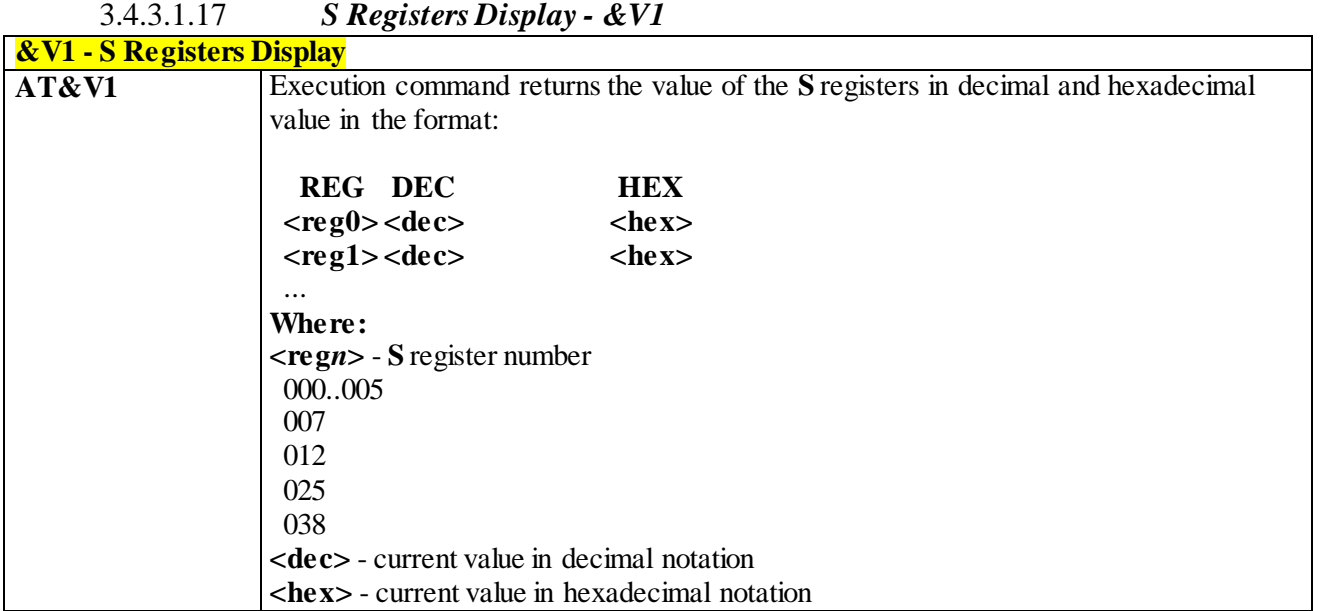

3.4.3.1.18 *Display Last Connection Statistics - &V2*

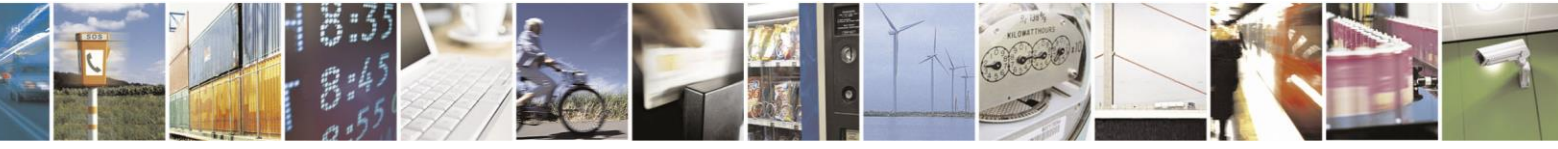

Reproduction forbidden without Telit Communications S.p.A. written authorization - All Rights Reserved page 46 of 499

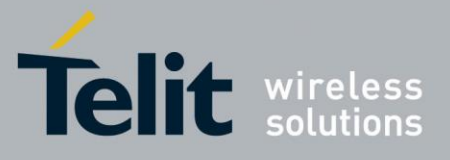

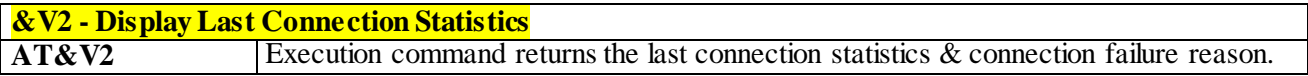

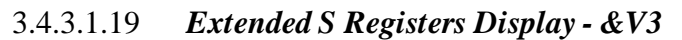

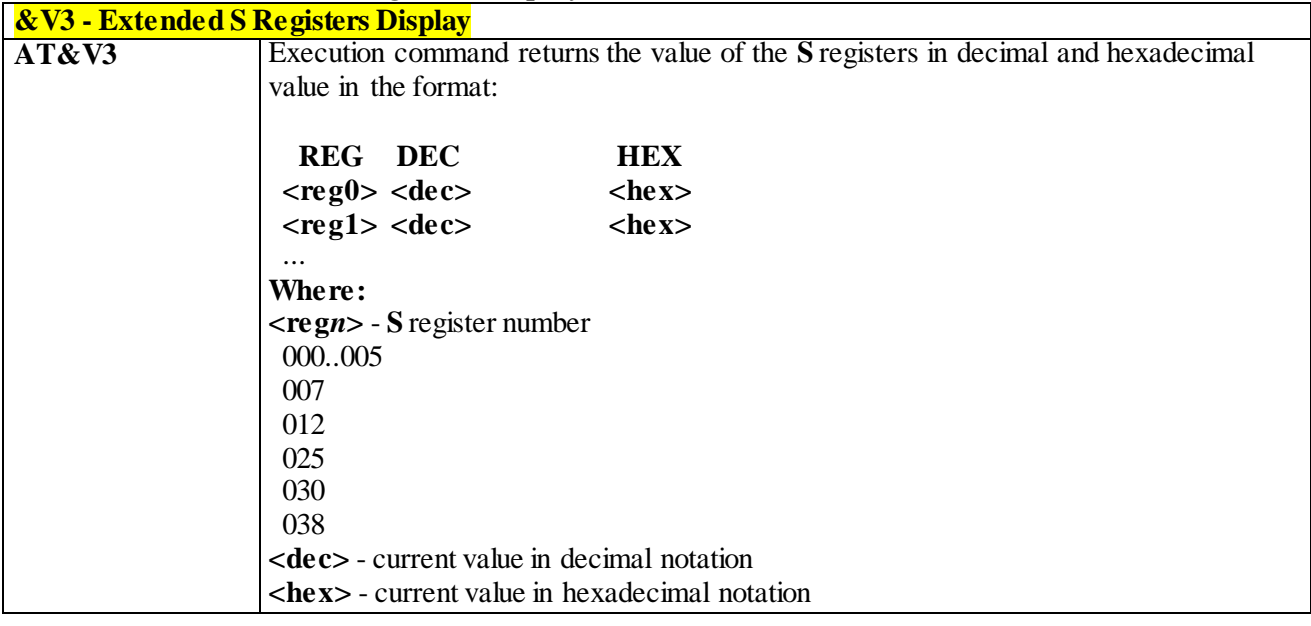

### 3.4.3.1.20 *Single Line Connect Message - \V*

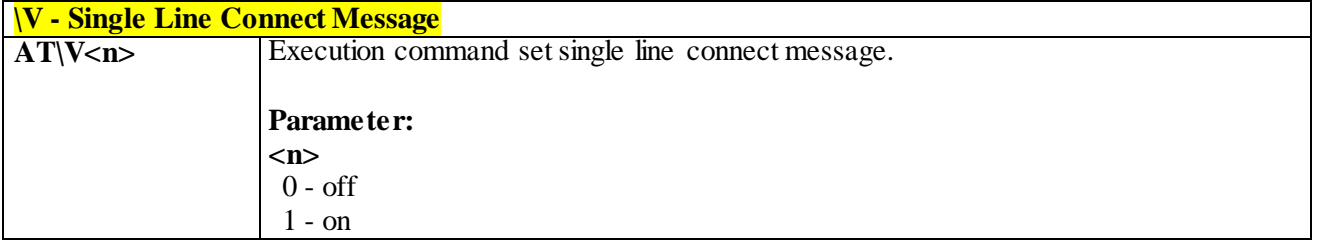

### 3.4.3.1.21 *Country of Installation - +GCI*

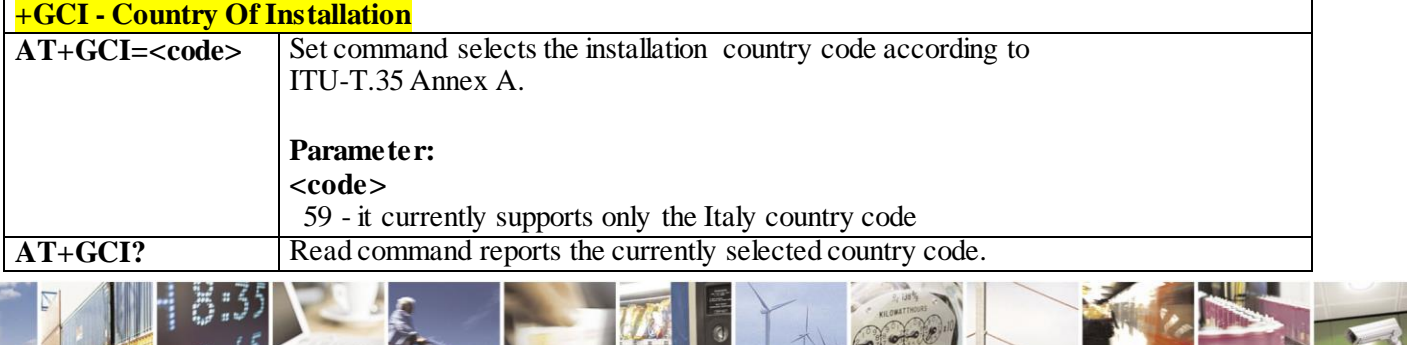

Reproduction forbidden without Telit Communications S.p.A. written authorization - All Rights Reserved page 47 of 499

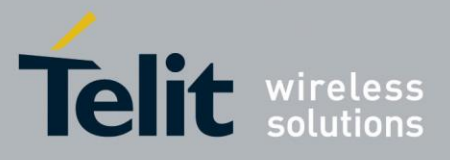

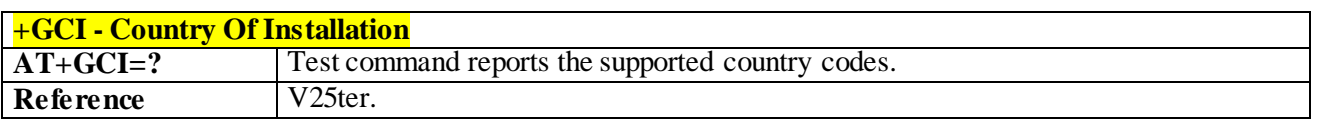

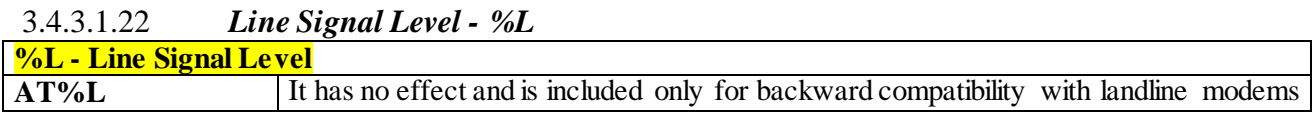

### 3.4.3.1.23 *Line Quality - %Q*

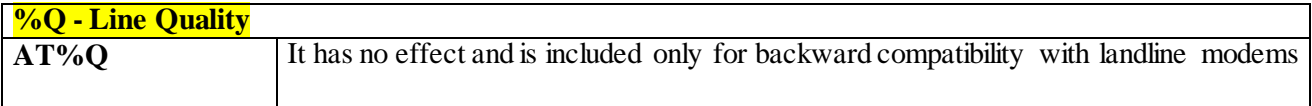

### 3.4.3.1.24 *Speaker Loudness - L*

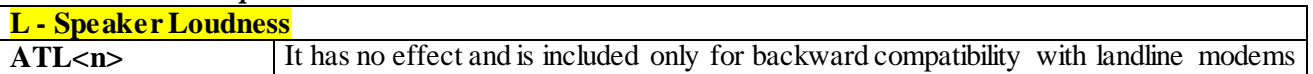

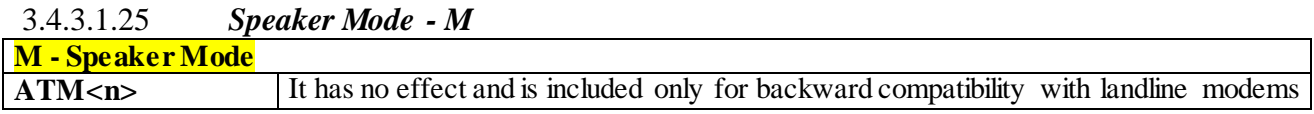

### 3.4.3.2 **DTE - Modem Interface Control**

#### 3.4.3.2.1 *Command Echo - E*

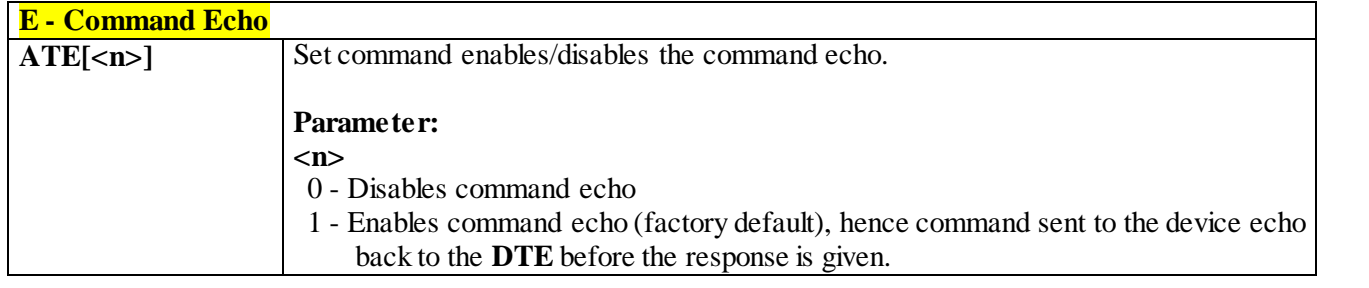

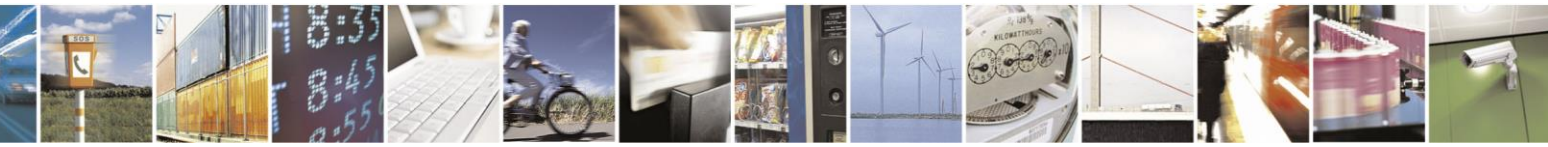

Reproduction forbidden without Telit Communications S.p.A. written authorization - All Rights Reserved page 48 of 499

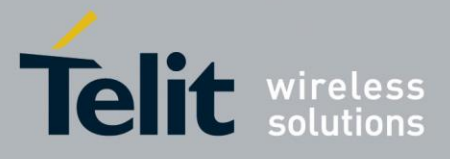

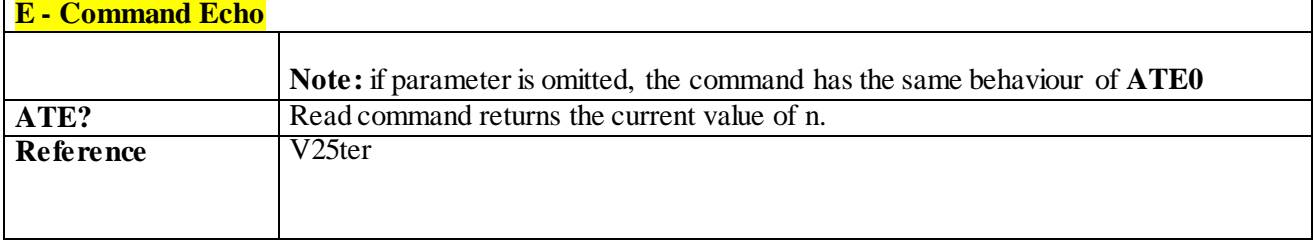

### 3.4.3.2.2 *Quiet Result Codes - Q*

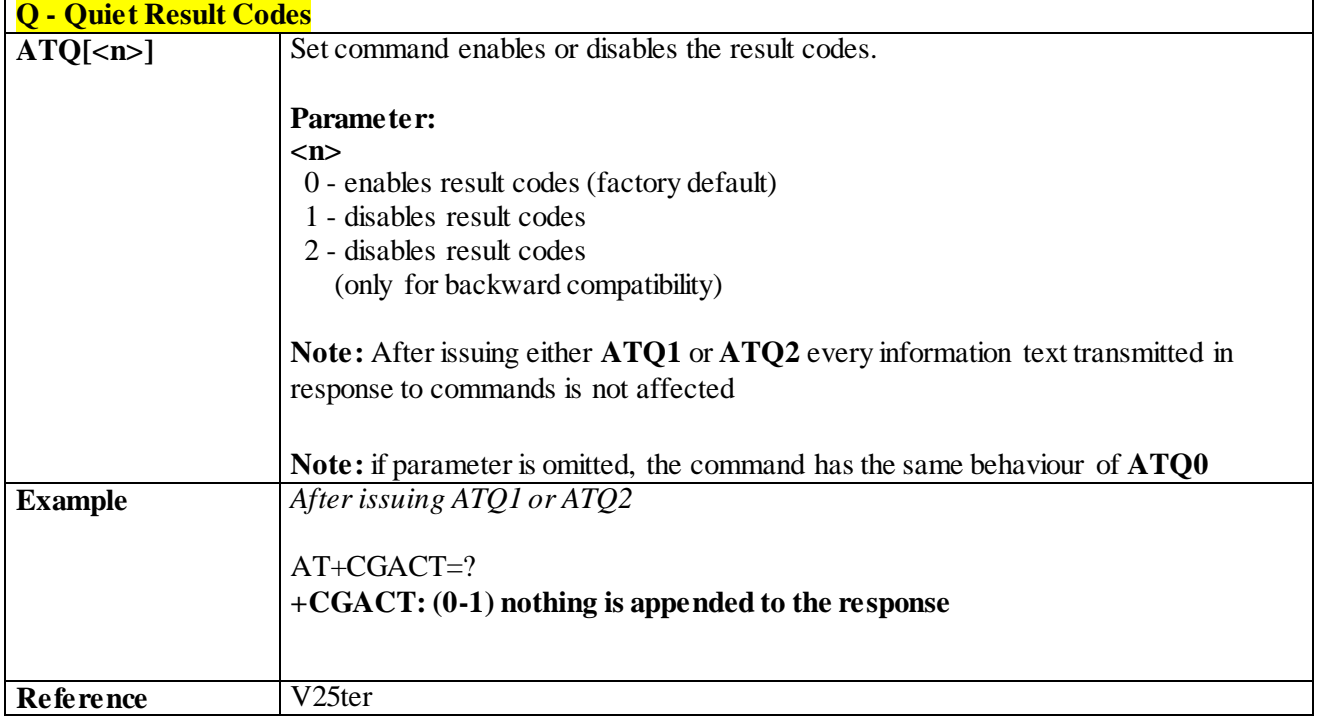

### 3.4.3.2.3 *Response Format - V*

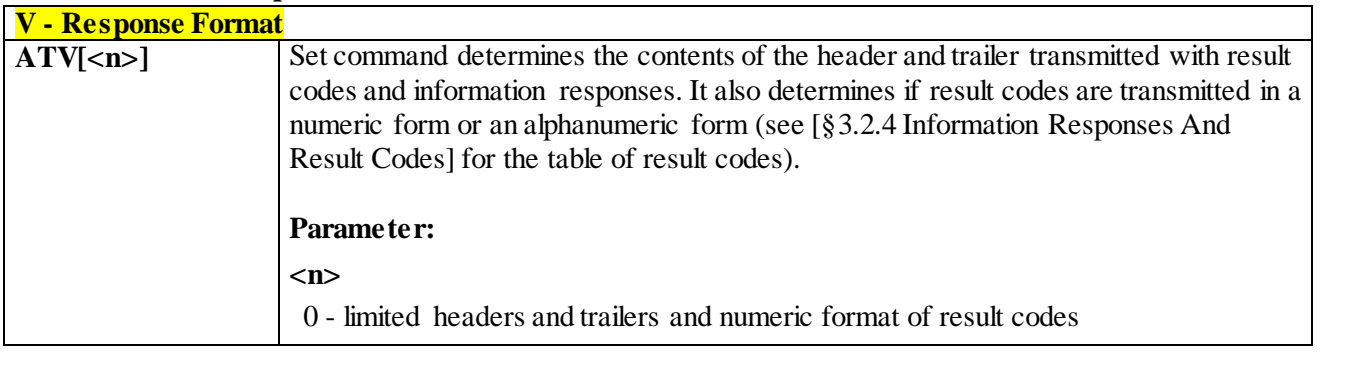

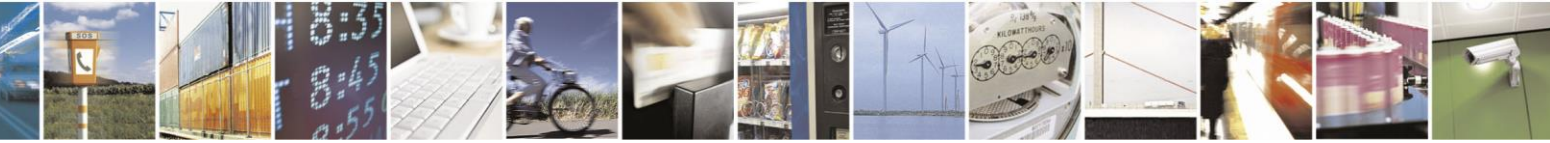

Reproduction forbidden without Telit Communications S.p.A. written authorization - All Rights Reserved page 49 of 499

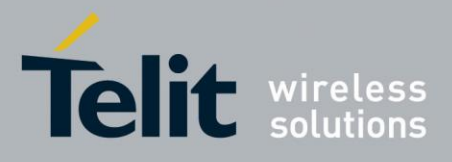

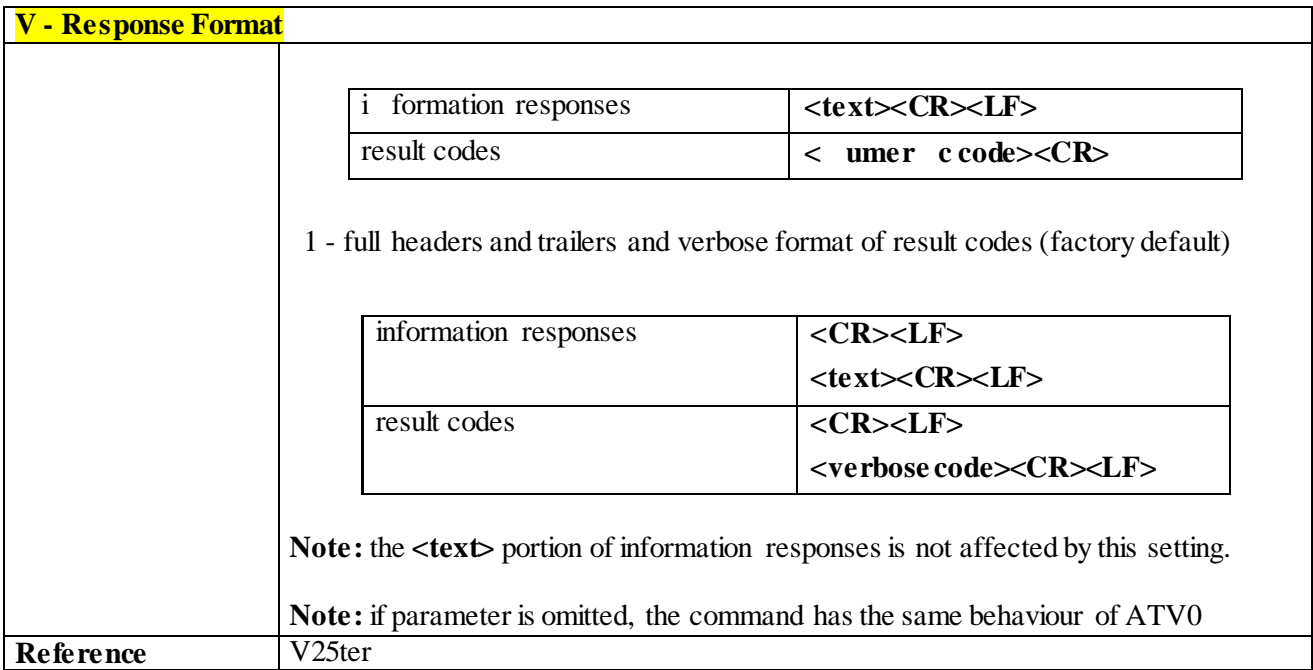

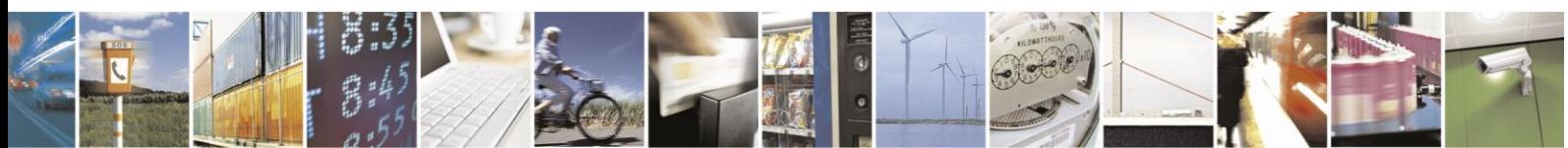

Reproduction forbidden without Telit Communications S.p.A. written authorization - All Rights Reserved page 50 of 499

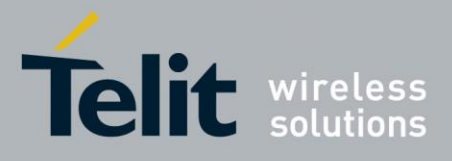

80407ST10116A Rev.14-2015-12-23

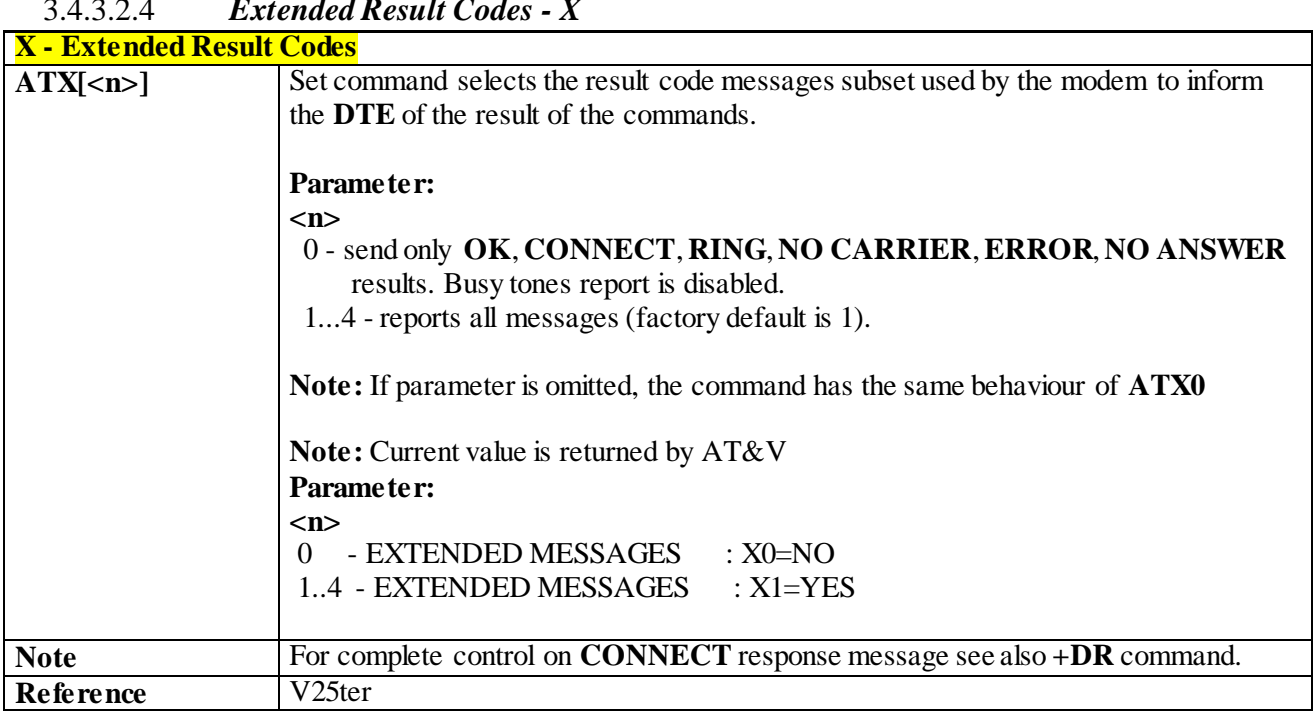

### 3.4.3.2.4 *Extended Result Codes - X*

#### 3.4.3.2.5 *Identification Information - I*

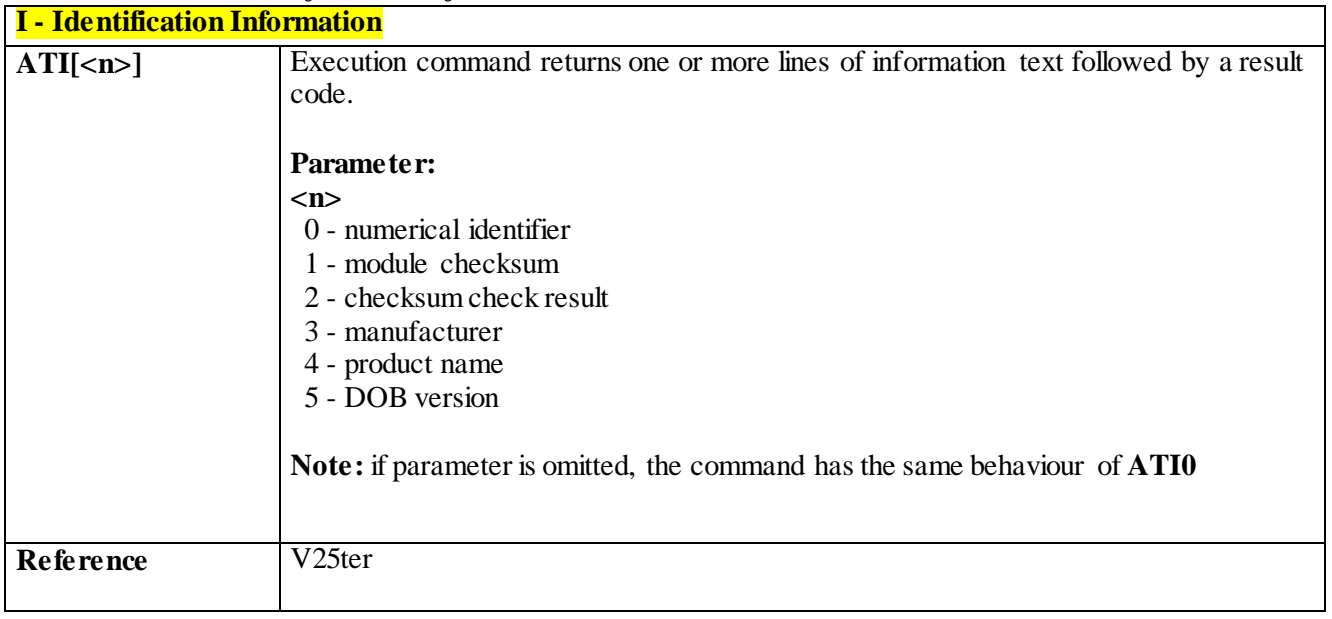

# 3.4.3.2.6 *Data Carrier Detect (DCD) Control - &C* **&C - Data Carrier Detect (DCD) Control AT&C[<n>]** Set command controls the RS232 **DCD** output behaviour.

Reproduction forbidden without Telit Communications S.p.A. written authorization - All Rights Reserved page 51 of 499

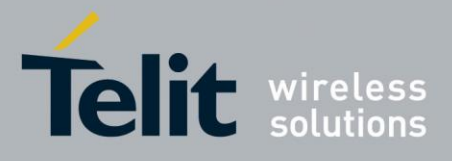

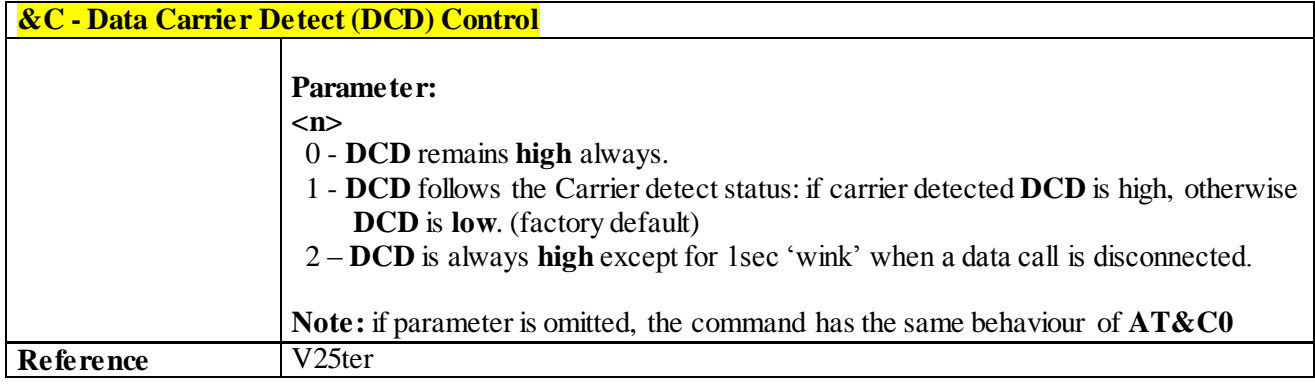

### 3.4.3.2.7 *Data Terminal Ready (DTR) Control - &D*

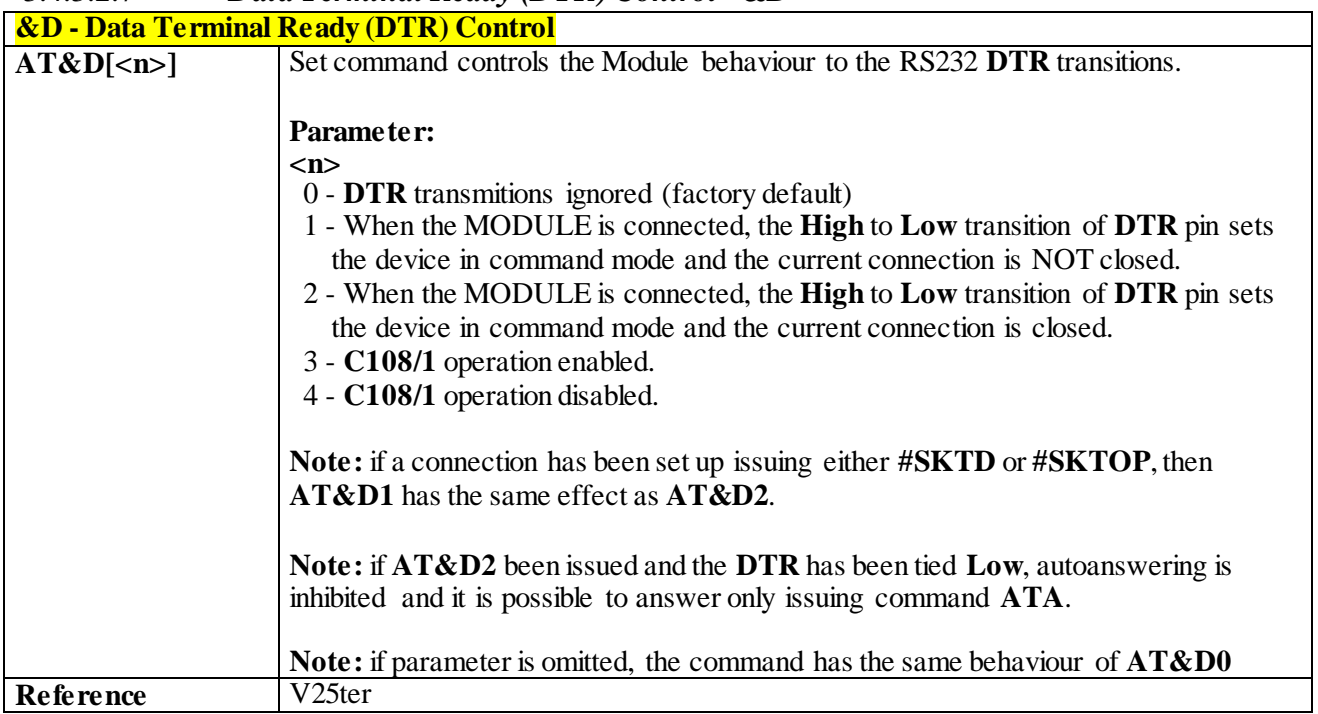

### 3.4.3.2.8 *Standard Flow Control - \Q*

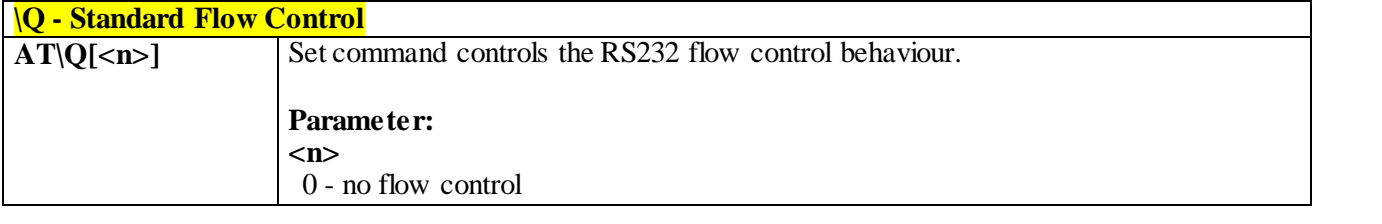

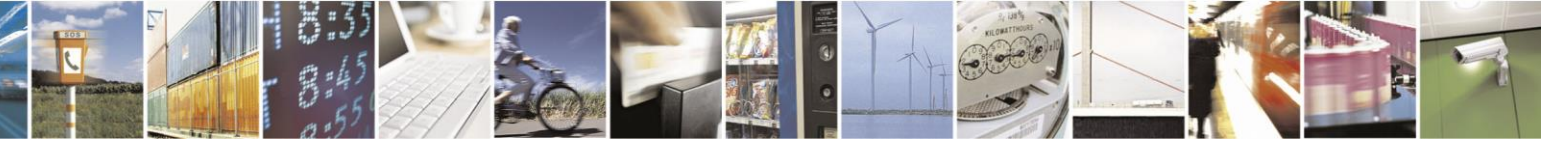

Reproduction forbidden without Telit Communications S.p.A. written authorization - All Rights Reserved page 52 of 499

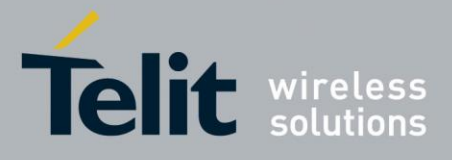

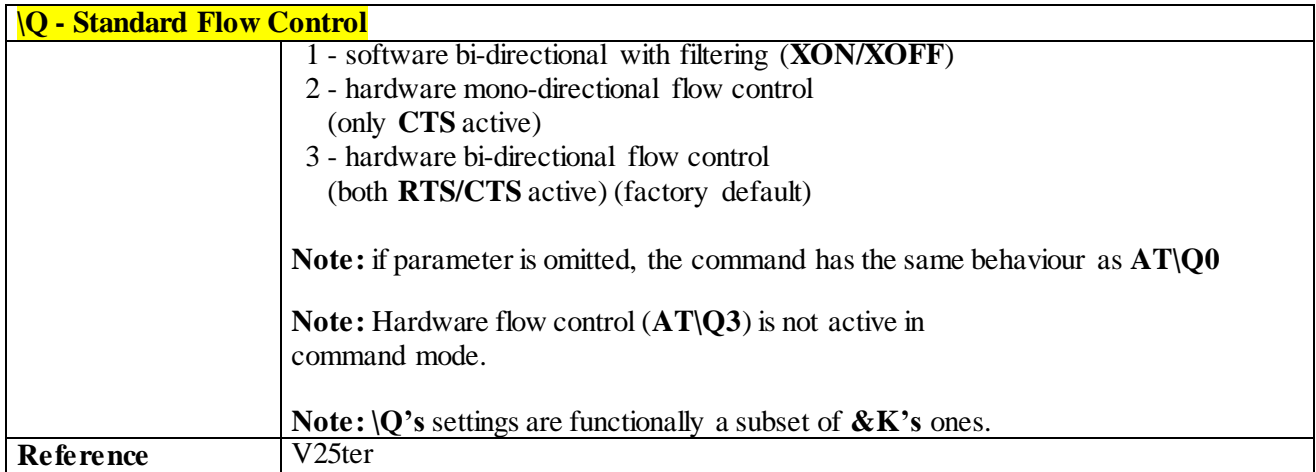

### 3.4.3.2.9 *Flow Control - &K*

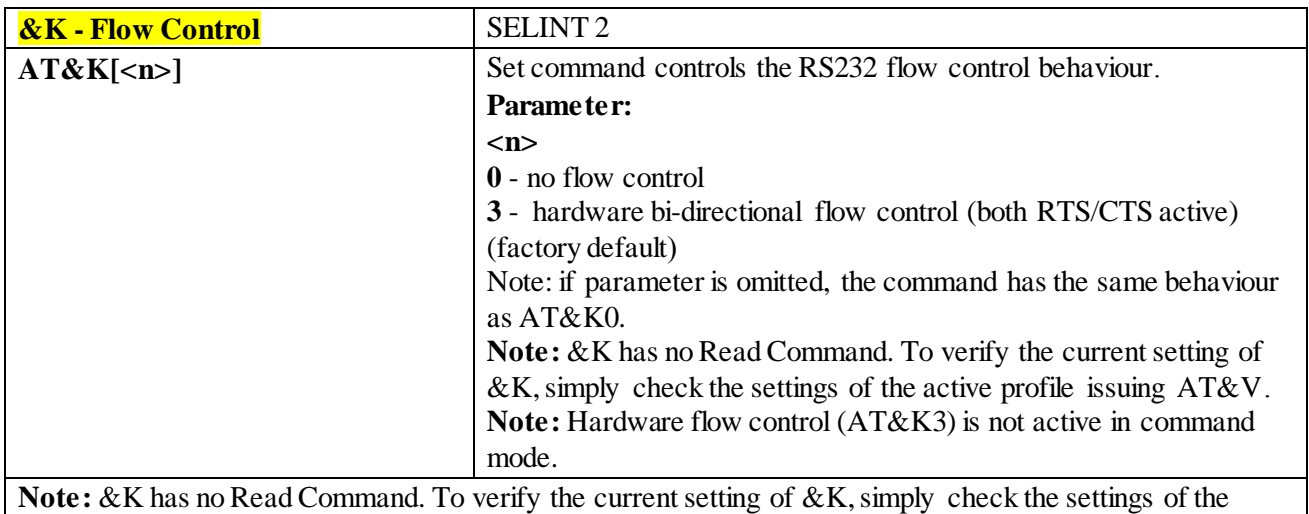

active profile issuing AT&V.

**Note:** Hardware flow control (AT&K3) is not active in command mode.

#### 3.4.3.2.10 *Data Set Ready (DSR) Control - &S*

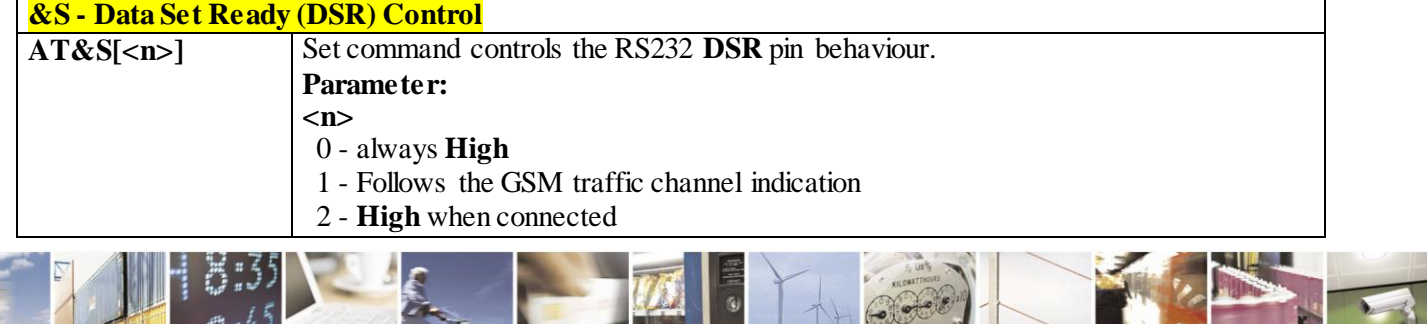

Reproduction forbidden without Telit Communications S.p.A. written authorization - All Rights Reserved page 53 of 499

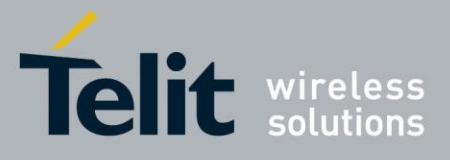

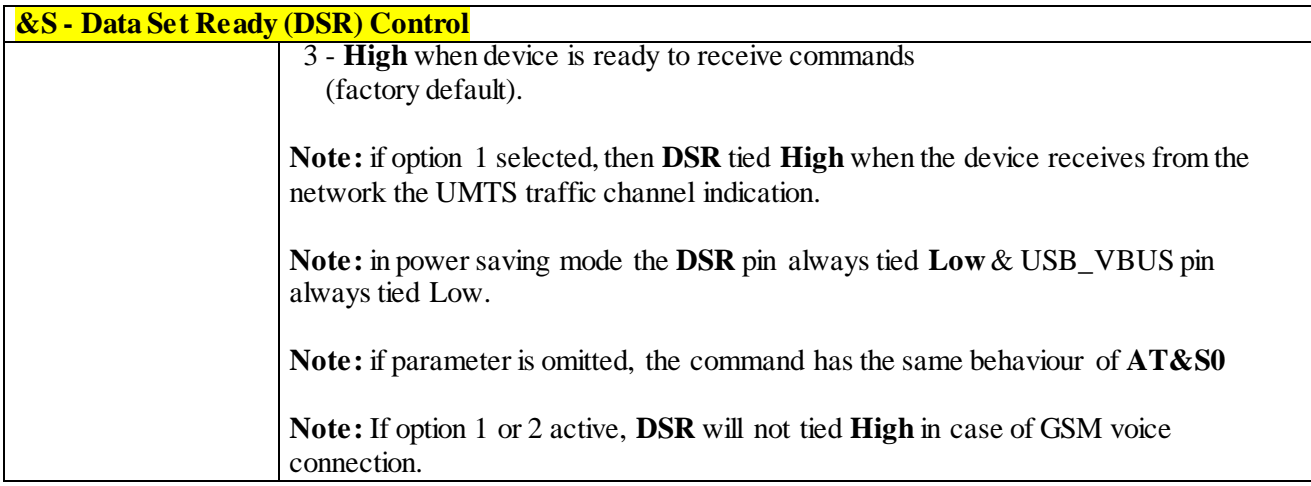

### 3.4.3.2.11 *Fixed DTE Interface Rate - +IPR*

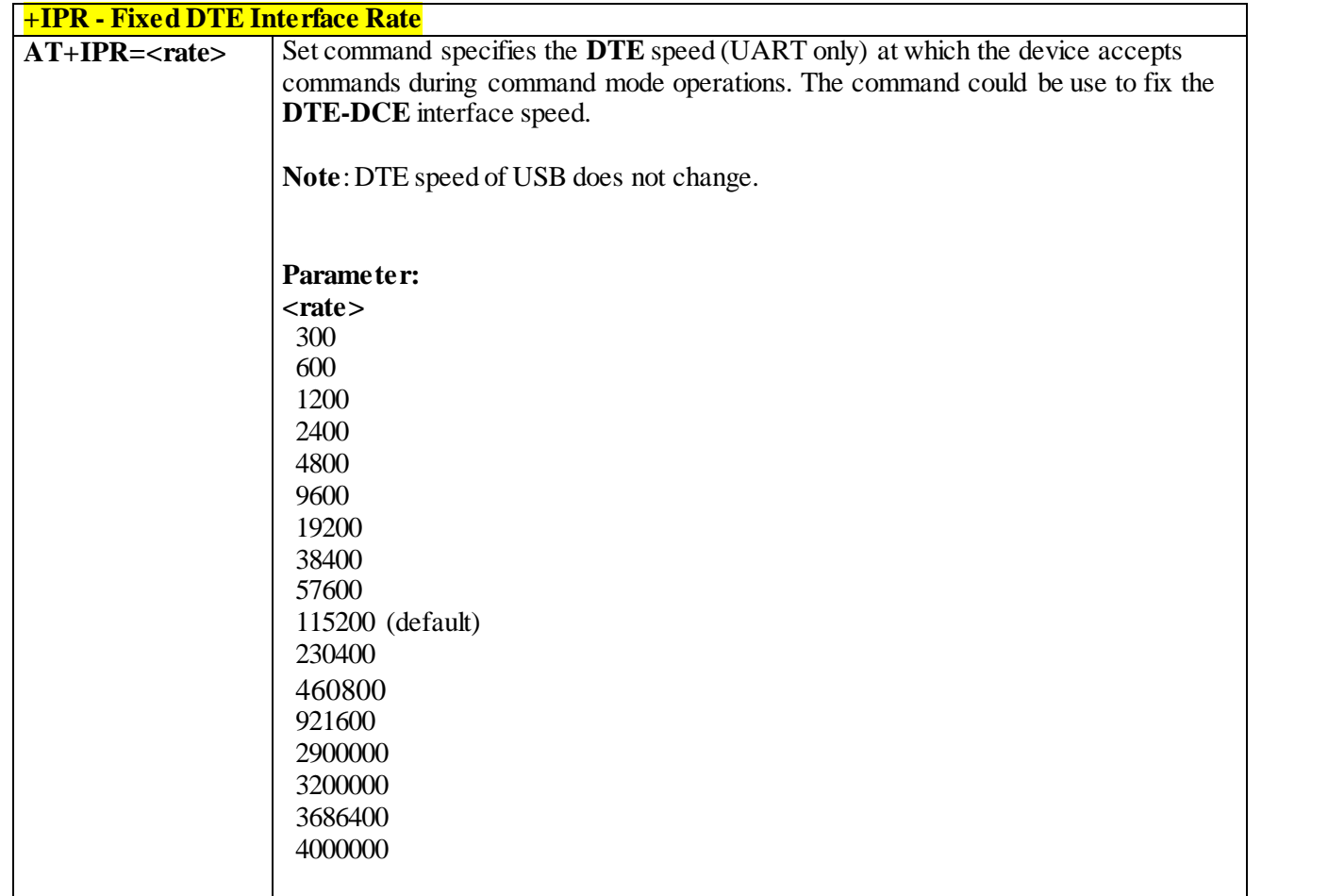

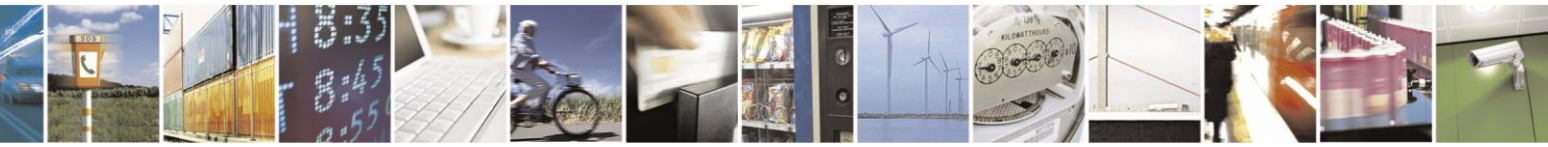

Reproduction forbidden without Telit Communications S.p.A. written authorization - All Rights Reserved page 54 of 499

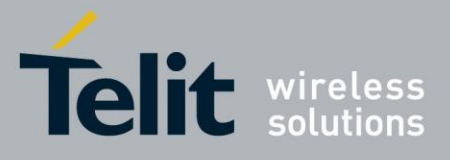

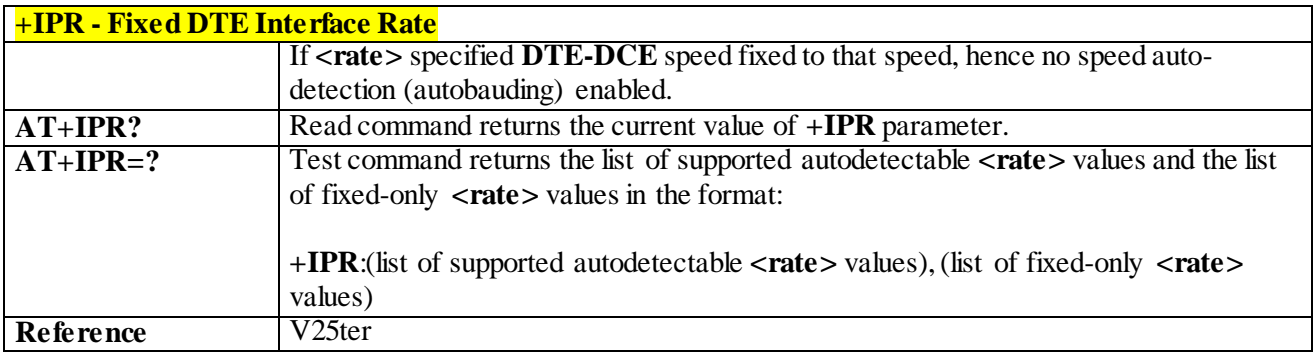

### 3.4.3.2.12 *DTE-Modem Local Flow Control - +IFC*

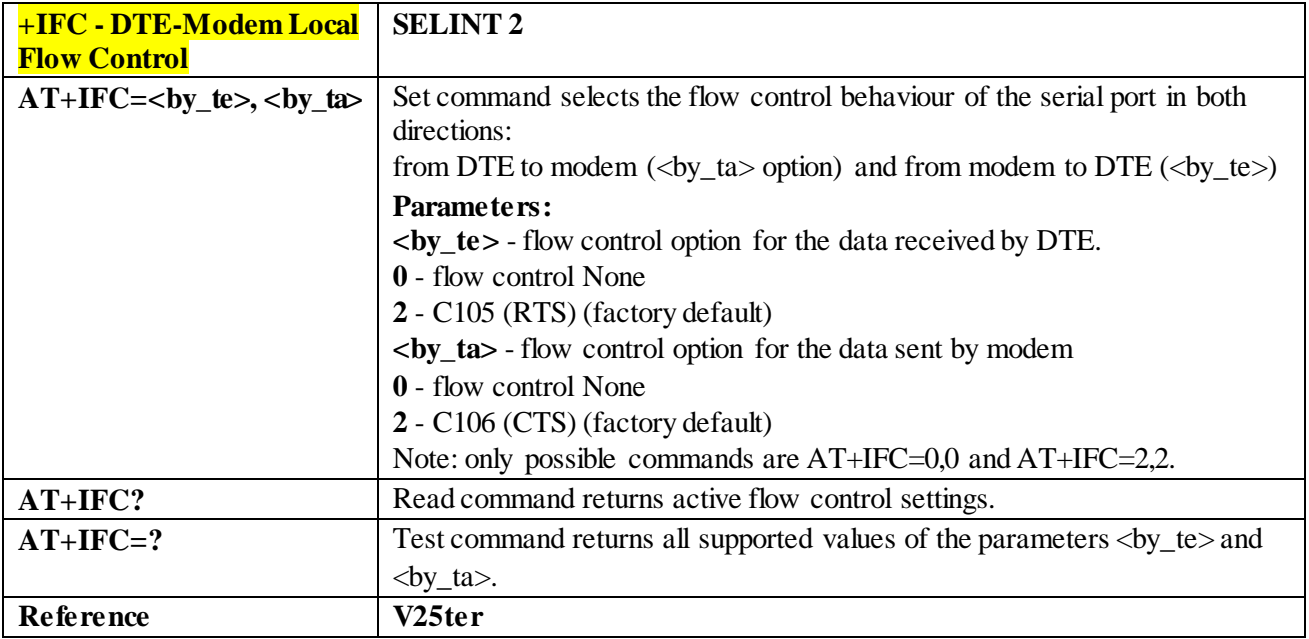

### 3.4.3.2.13 *DTE-Modem Character Framing - +ICF*

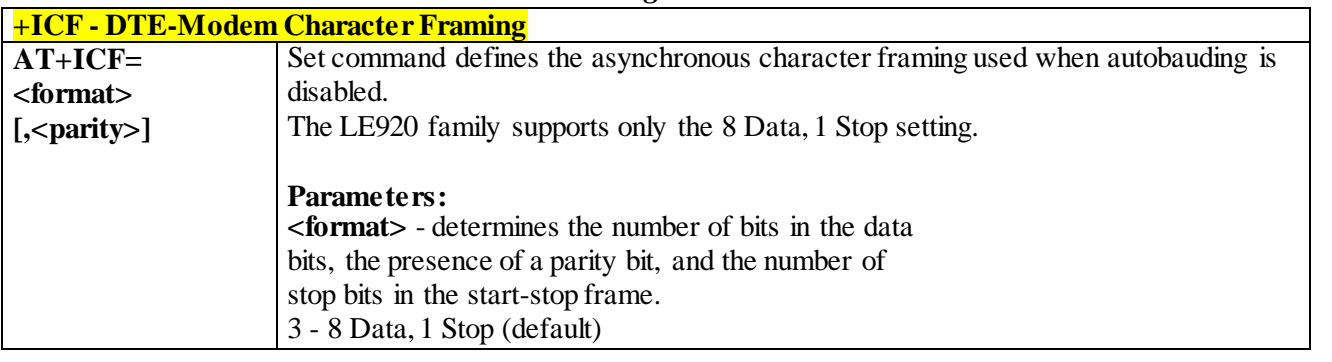

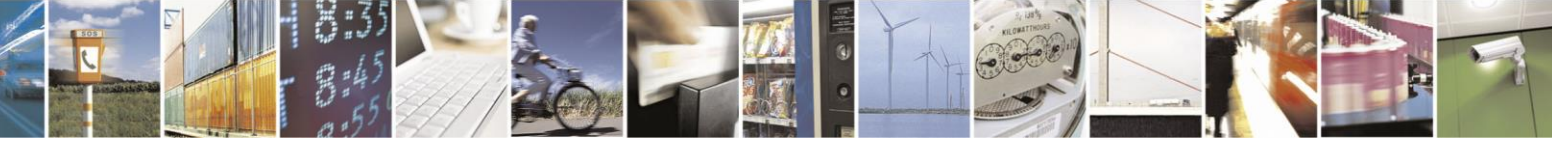

Reproduction forbidden without Telit Communications S.p.A. written authorization - All Rights Reserved page 55 of 499

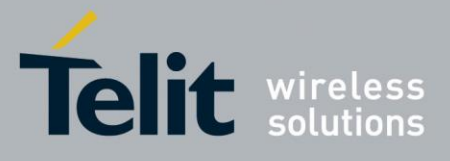

80407ST10116A Rev.14-2015-12-23

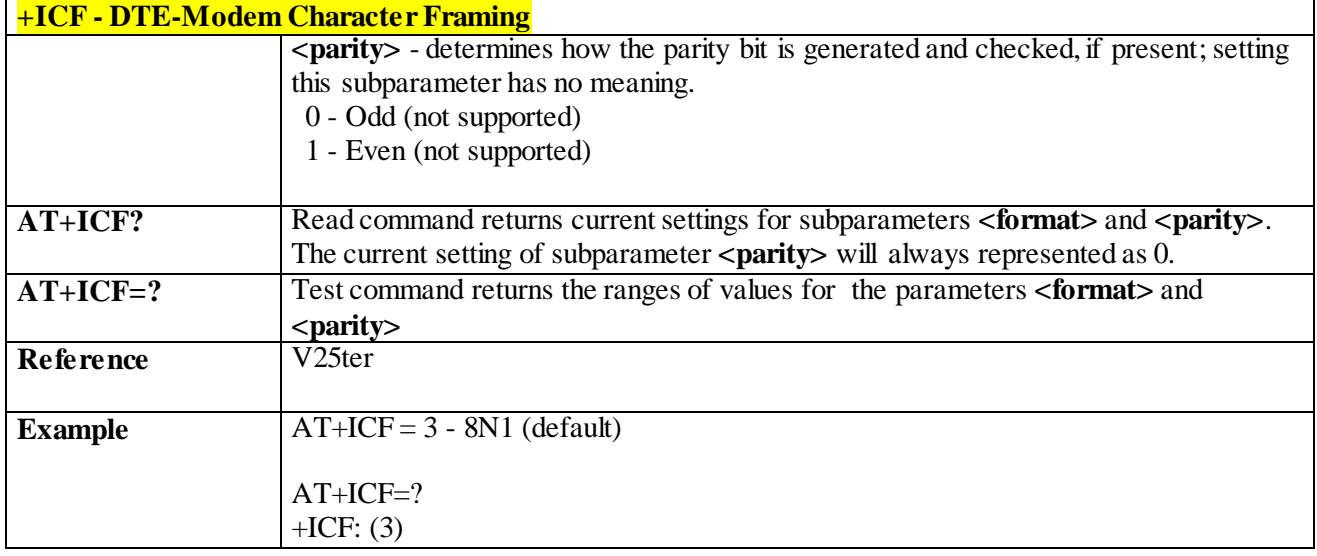

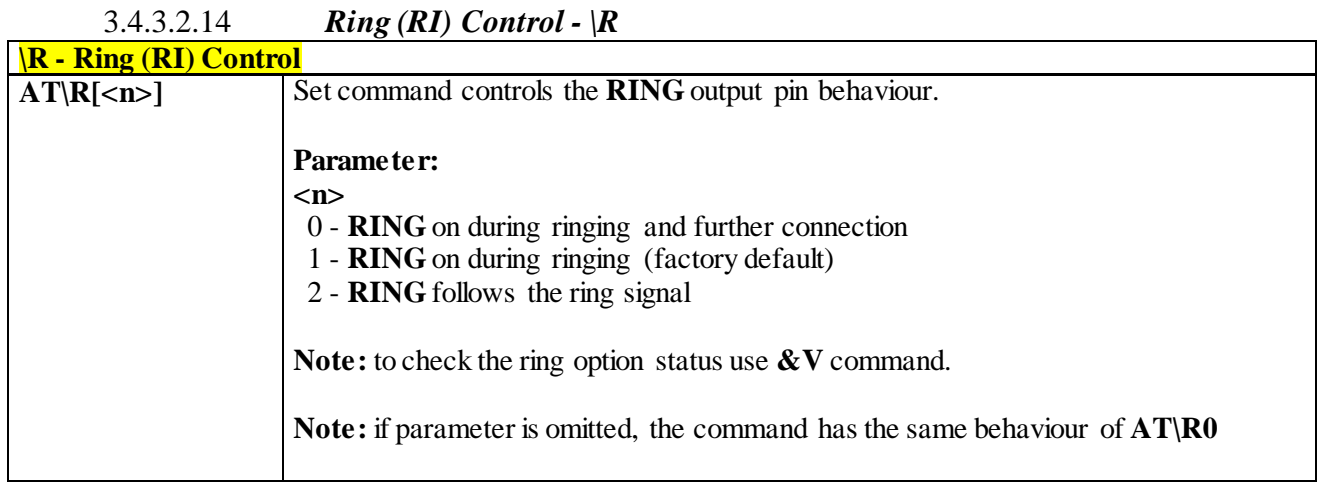

### 3.4.3.2.15 *DTE-Modem Local Rate Reporting - +ILRR*

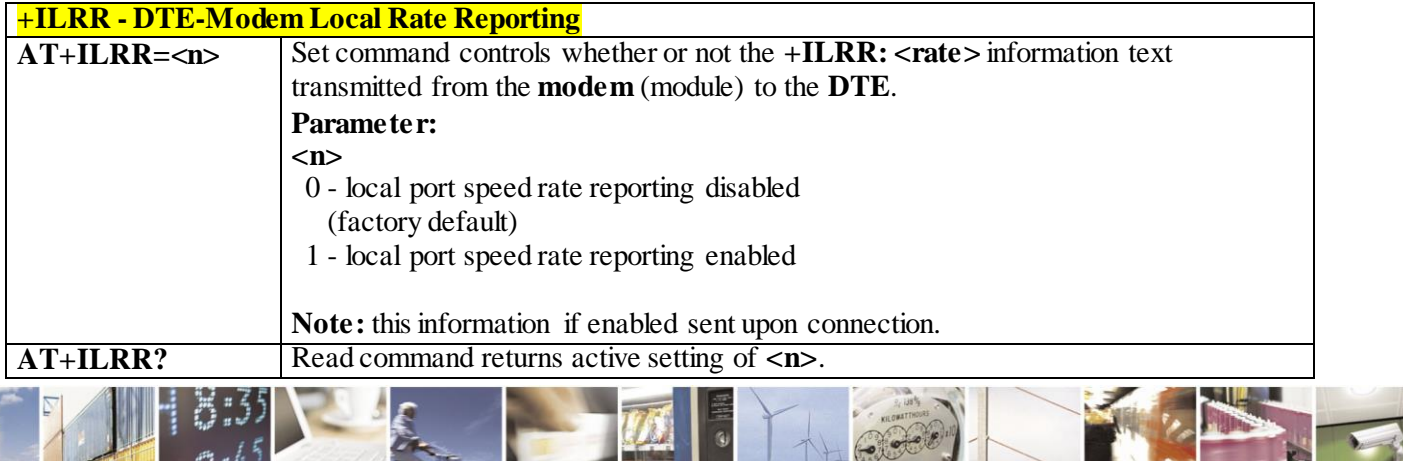

Reproduction forbidden without Telit Communications S.p.A. written authorization - All Rights Reserved page 56 of 499

f.

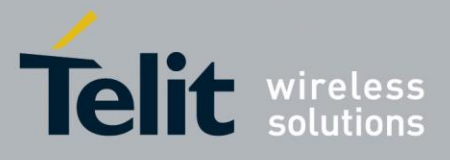

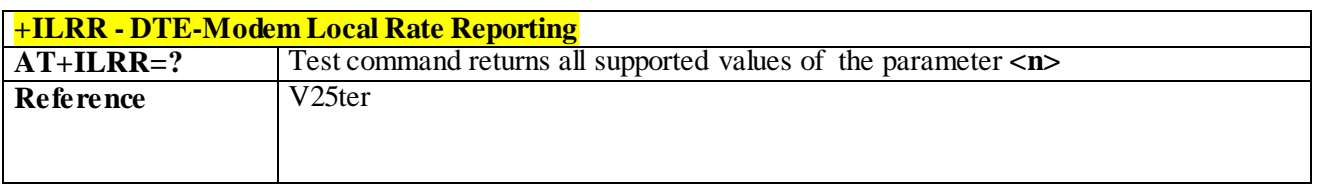

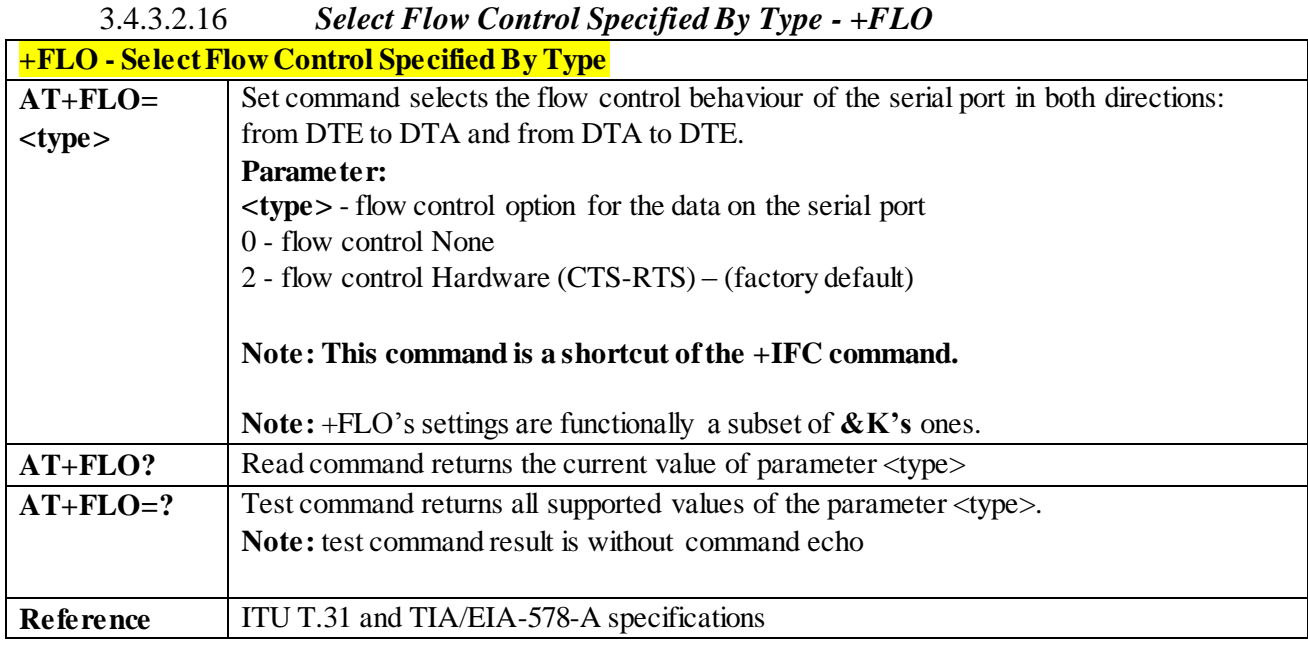

### 3.4.3.3 **Call Control**

### 3.4.3.3.1 *Dial - D*

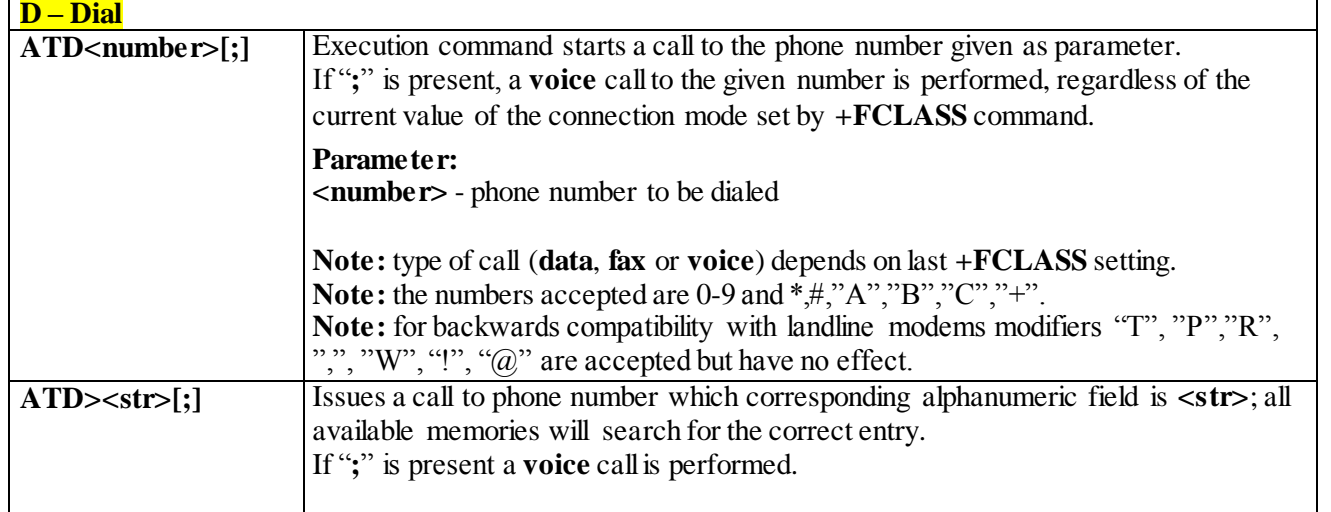

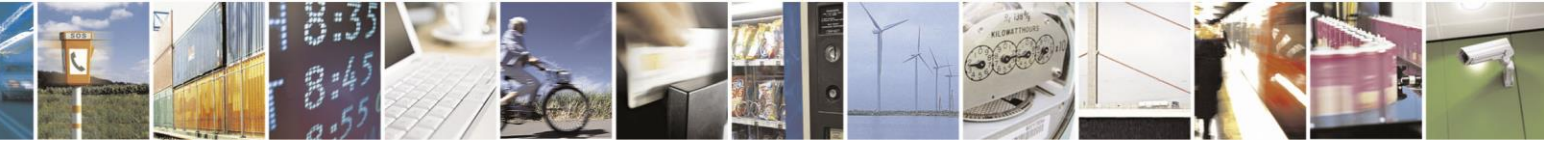

Reproduction forbidden without Telit Communications S.p.A. written authorization - All Rights Reserved page 57 of 499

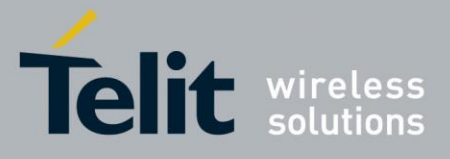

80407ST10116A Rev.14-2015-12-23

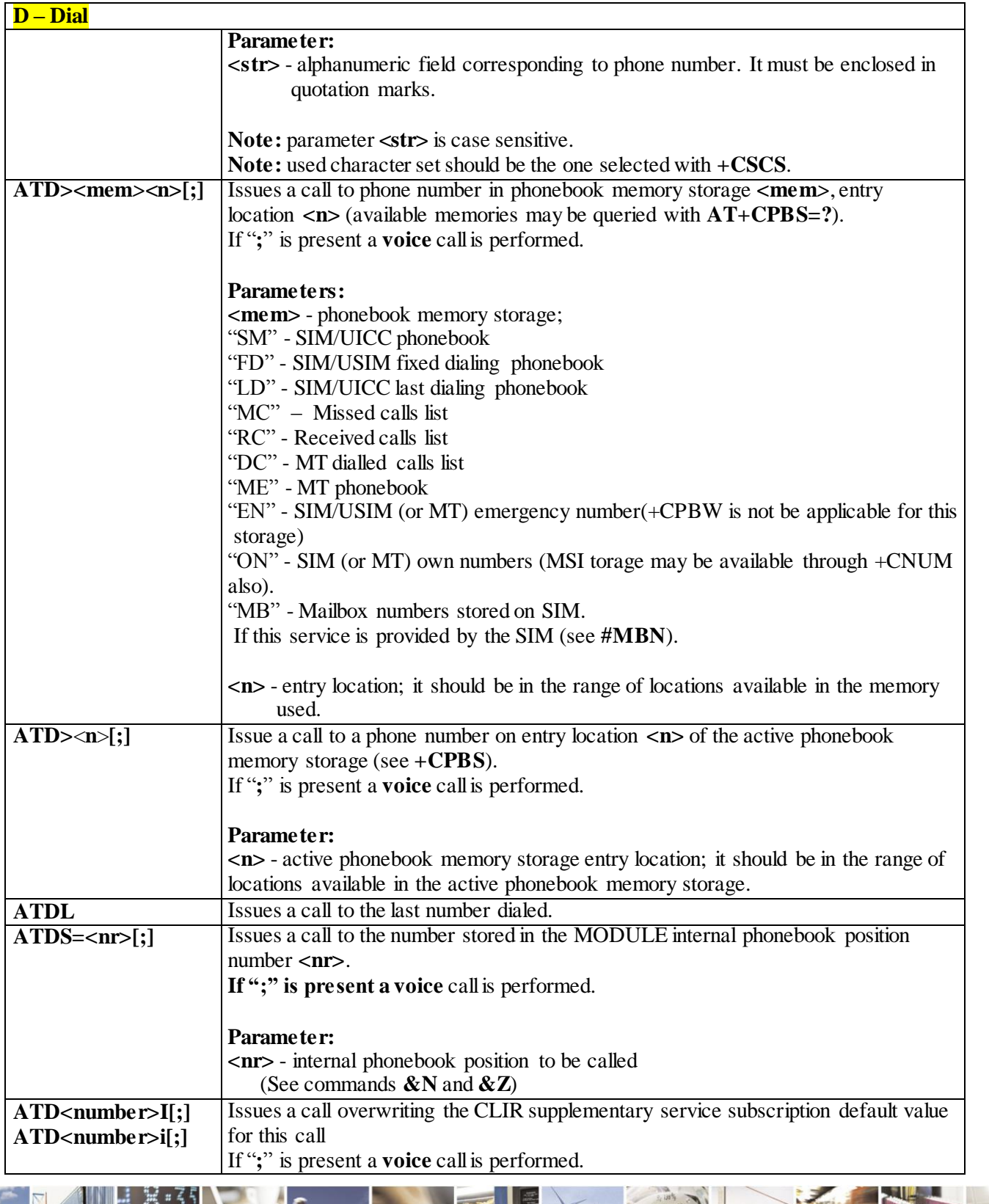

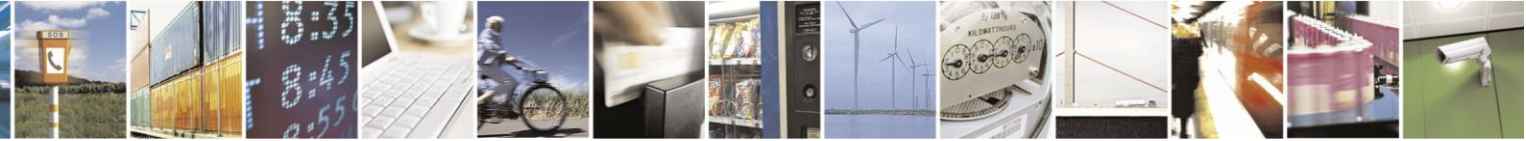

Reproduction forbidden without Telit Communications S.p.A. written authorization - All Rights Reserved page 58 of 499

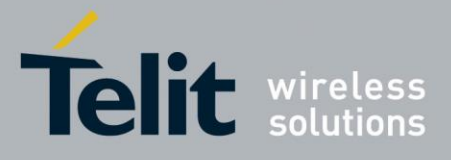

80407ST10116A Rev.14-2015-12-23

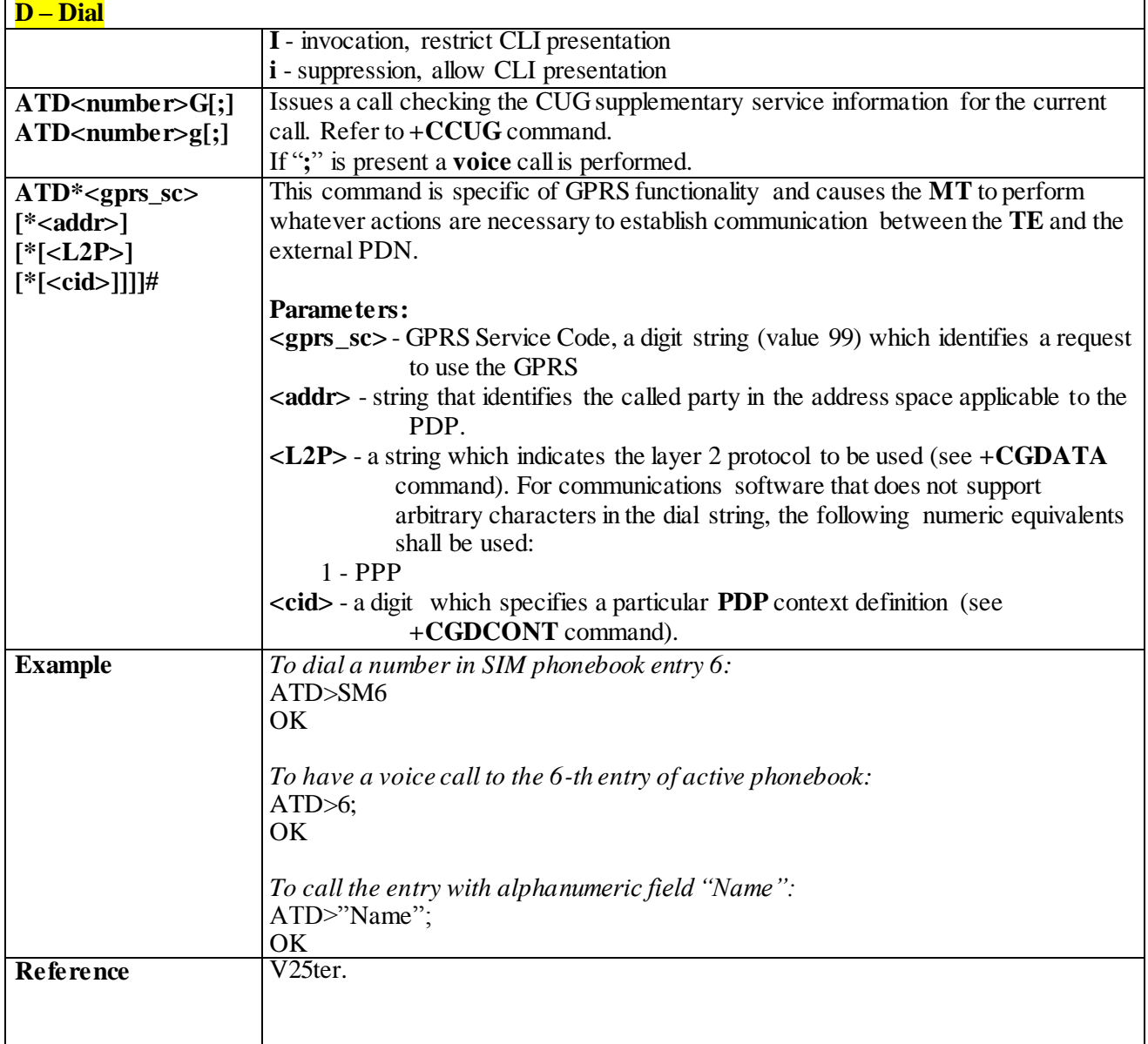

### 3.4.3.3.2 *Tone Dial - T*

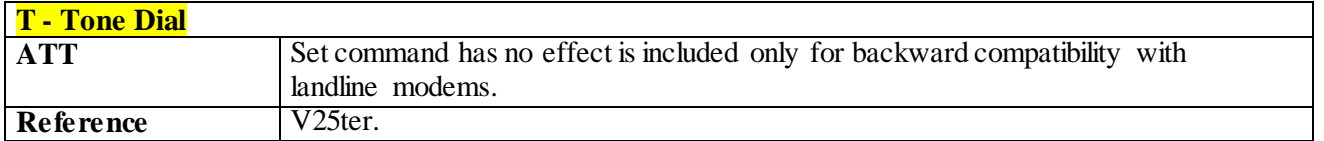

### 3.4.3.3.3 *Pulse Dial - P*

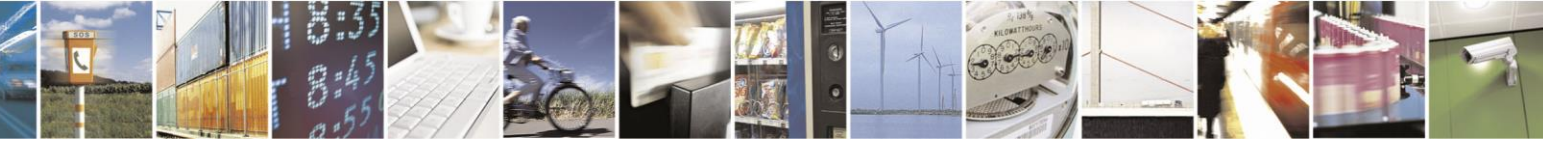

Reproduction forbidden without Telit Communications S.p.A. written authorization - All Rights Reserved page 59 of 499

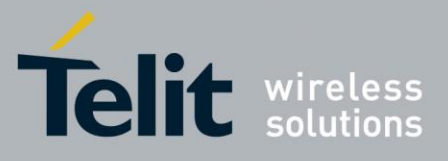

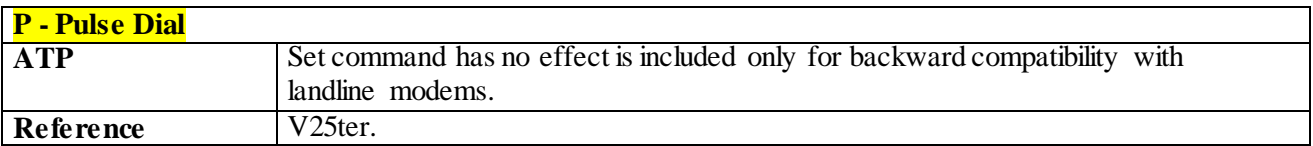

#### 3.4.3.3.4 *Answer - A*

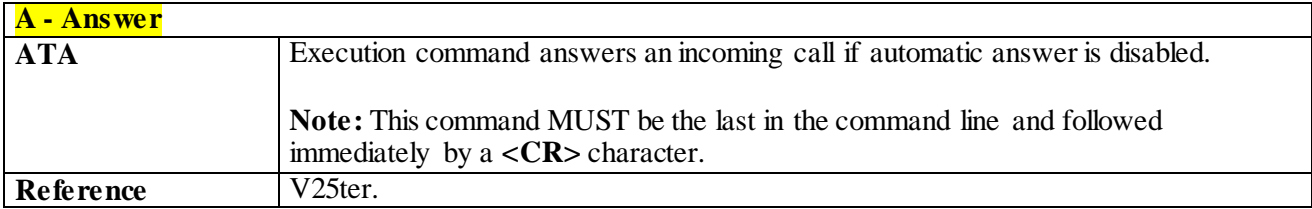

### 3.4.3.3.5 *Disconnect - H*

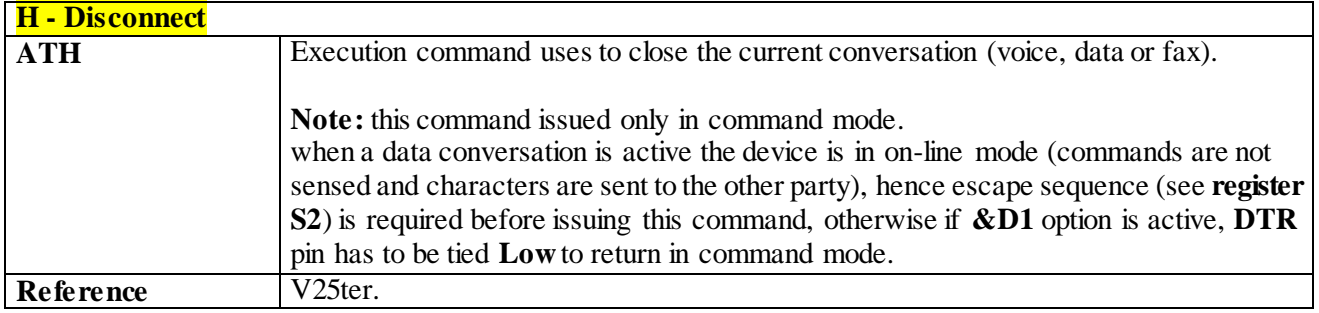

### 3.4.3.3.6 *Return To On Line Mode - O*

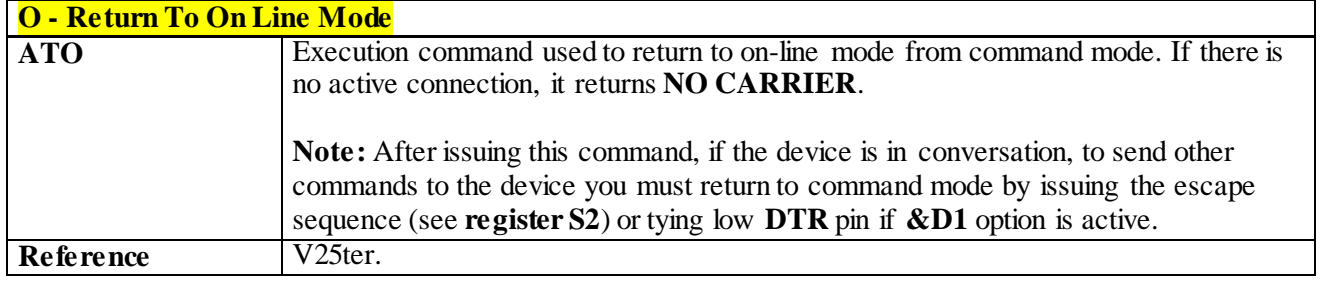

### 3.4.3.3.7 *Guard Tone - &G*

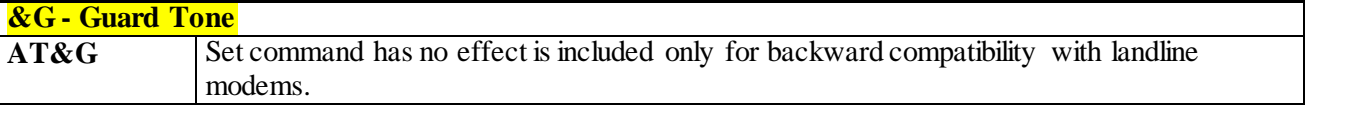

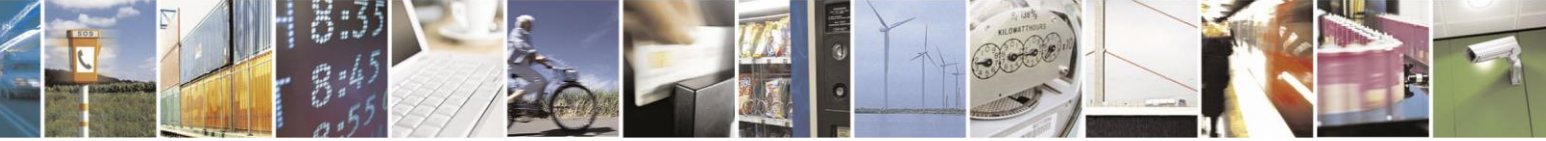

Reproduction forbidden without Telit Communications S.p.A. written authorization - All Rights Reserved page 60 of 499

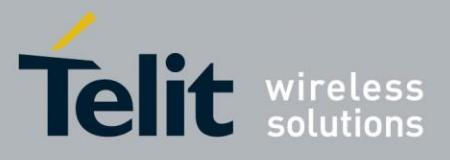

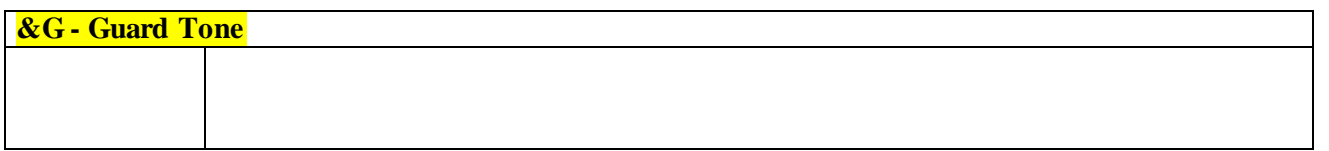

### 3.4.3.3.8 *Sync/Async Mode - &Q*

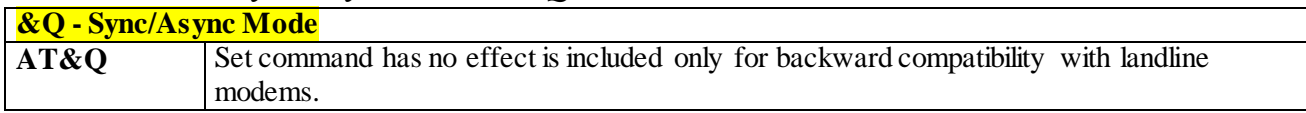

### 3.4.3.4 **Modulation Control**

### 3.4.3.4.1 *Line Quality Monitor and Auto Retrain or Fallback/Fallforward - %E*

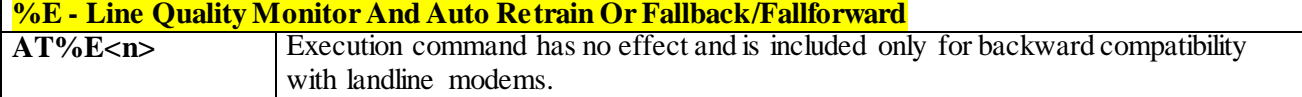

### 3.4.3.5 **Compression Control**

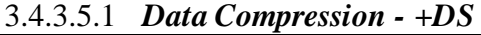

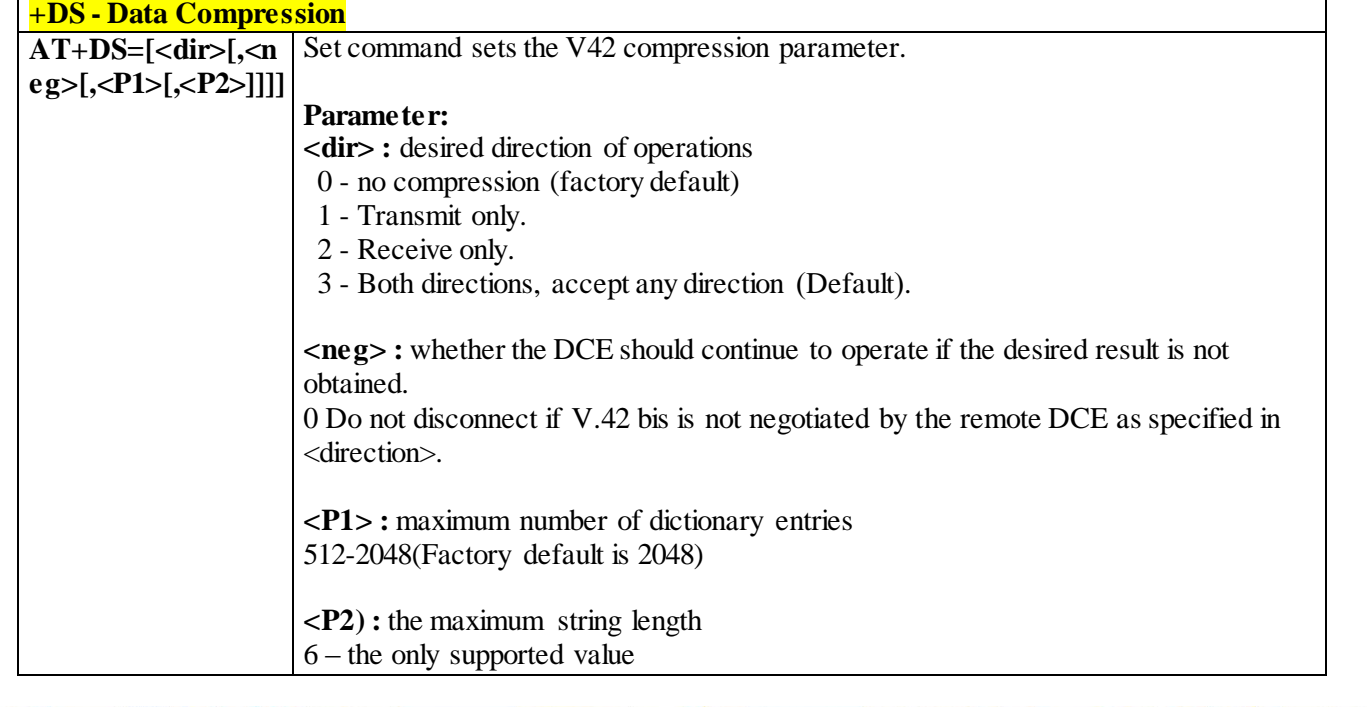

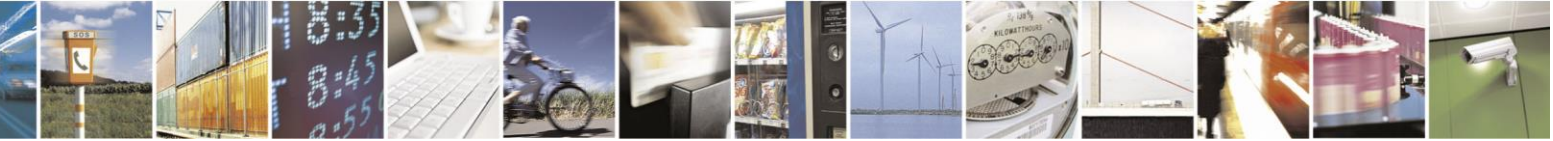

Reproduction forbidden without Telit Communications S.p.A. written authorization - All Rights Reserved page 61 of 499

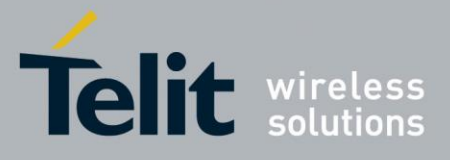

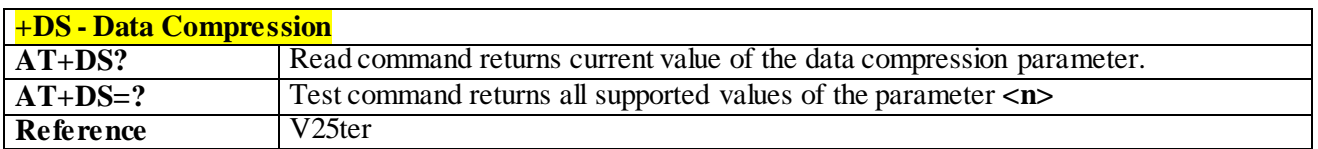

### 3.4.3.5.2 *Data Compression Reporting - +DR*

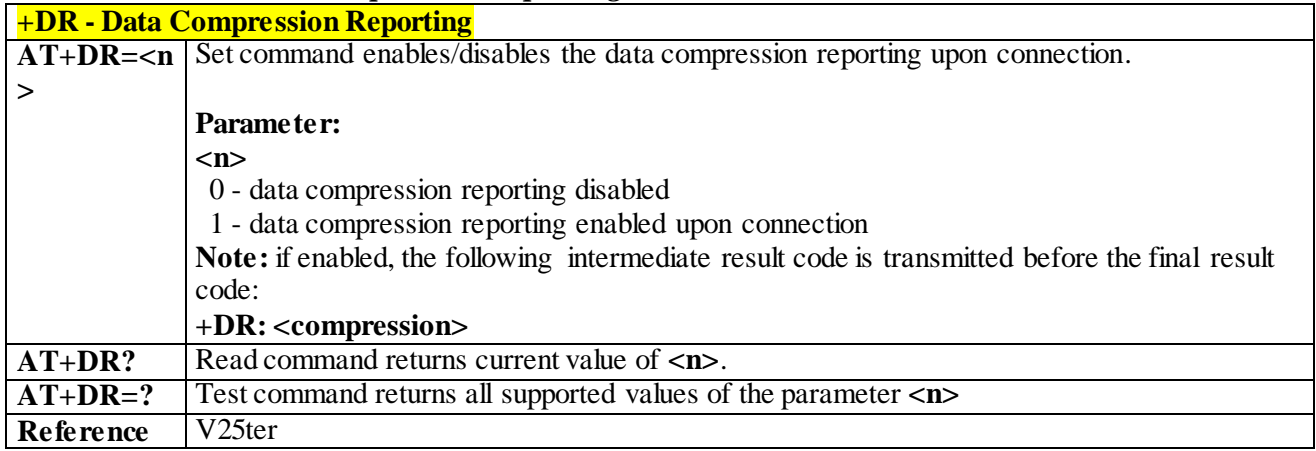

### 3.4.3.6 **Break Control**

### 3.4.3.6.1 *Transmit Break To Remote - \B*

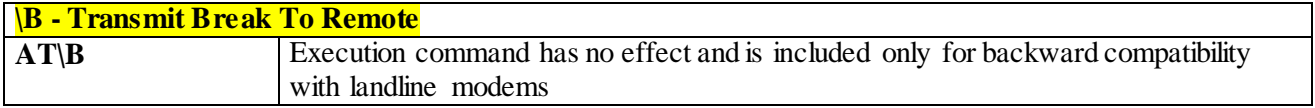

### 3.4.3.6.2 *Break Handling - \K*

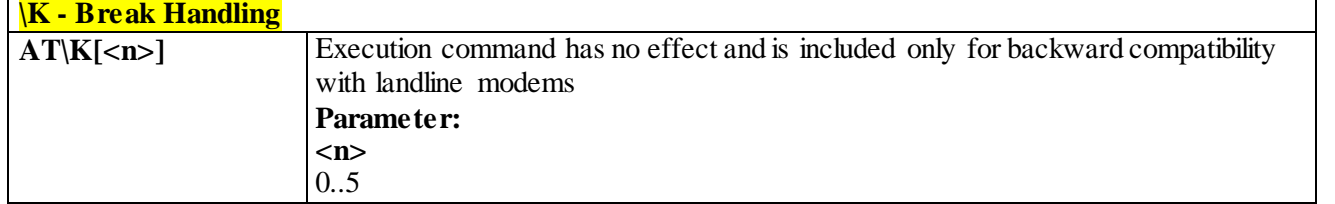

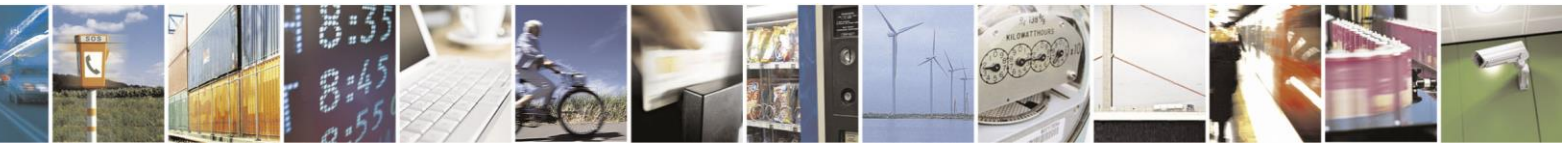

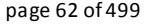

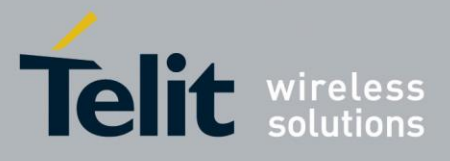

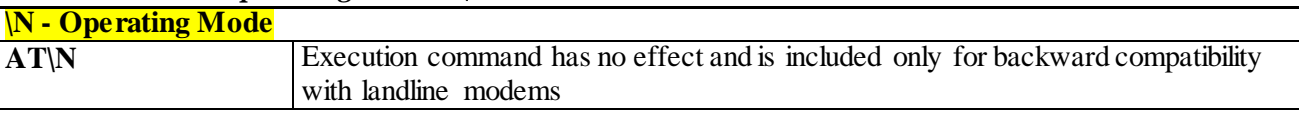

#### 3.4.3.6.3 *Operating Mode - \N*

### 3.4.3.7 **S Parameters**

Basic commands that begin with the letter "**S**" are known as "**S-Parameters**". The number following the "**S**" indicates the "parameter number" being **referenced**. If the number is not recognized as a valid parameter number, an **ERROR** result code is issued.

If no value is given for the subparameter of an **S-Parameter**, an **ERROR** result code will be issued and the stored value left unchanged.

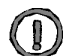

*NOTE:* what follows is a special way to select and set an **S-Parameter:**

- **1) ATS***n*< $CR$ > selects *n* as current parameter number. If the value of *n* is in the range  $(0, 2, 3, 4, 5, 7, 10, 10)$ 12, 25, 30, 38), this command establishes **S***n* as last selected parameter. Every value out of this range and less than 256 can be used but has no meaning and is maintained only for backward compatibility with landline modems.
- **2) AT=<value><CR>** or **ATS=<value><CR>** set the contents of the selected **S-parameter**

*Example:* **ATS7<CR>** establishes **S7** as last selected parameter.

*Reference:* V25ter and RC56D/RC336D

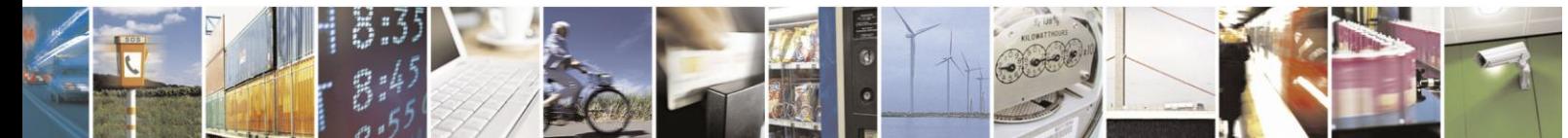

Reproduction forbidden without Telit Communications S.p.A. written authorization - All Rights Reserved page 63 of 499

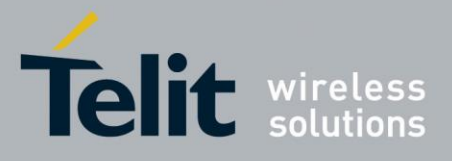

## 3.4.3.7.1 *Number of Rings to Auto Answer - S0*

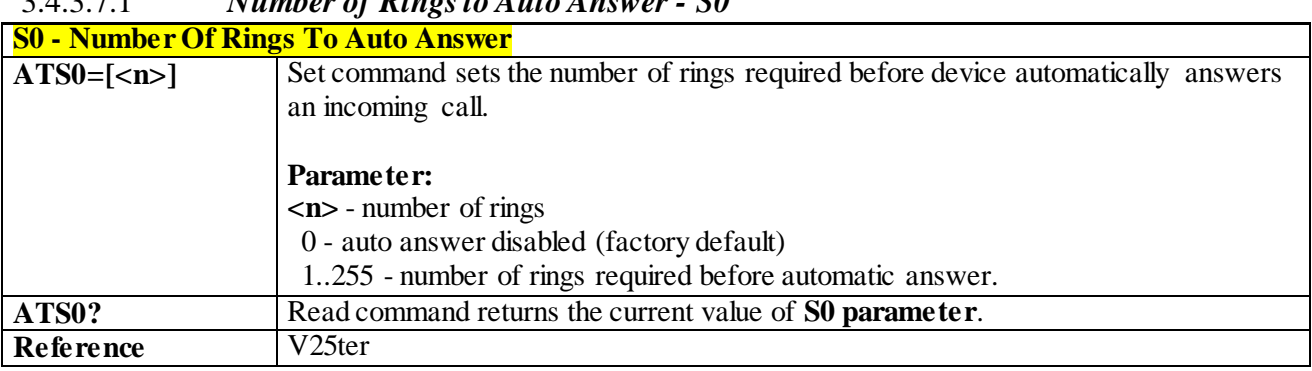

### 3.4.3.7.2 *Ring Counter - S1*

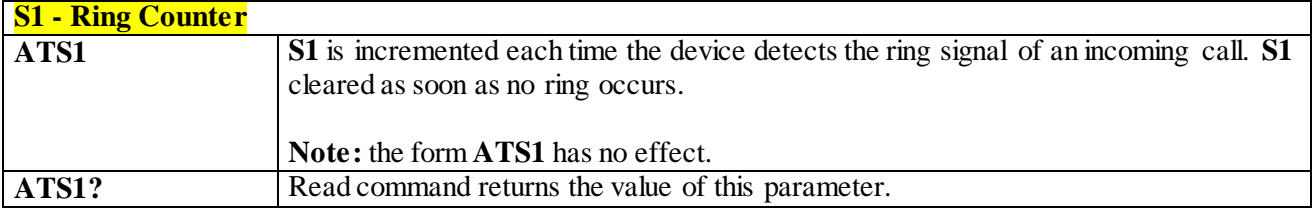

### 3.4.3.7.3 *Escape Character - S2*

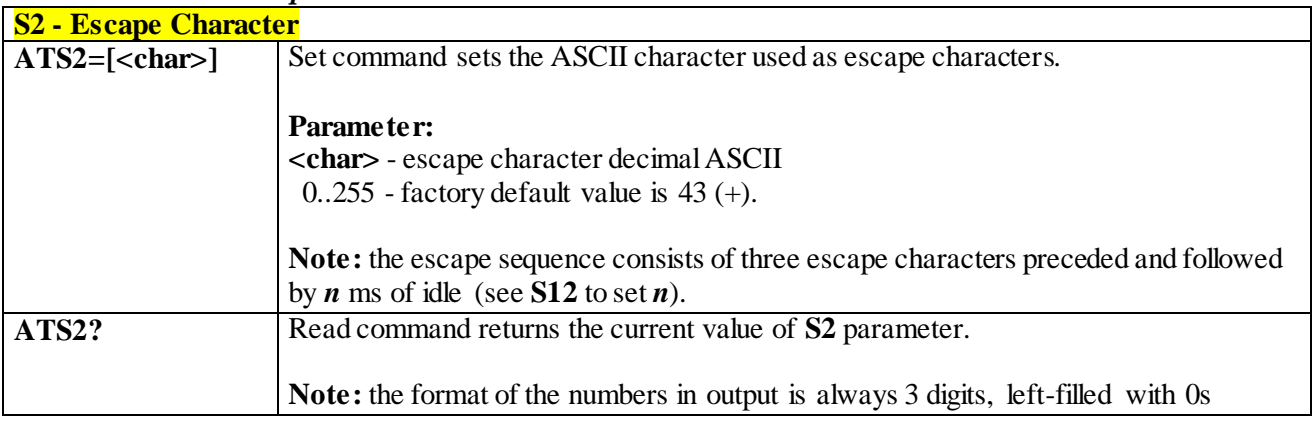

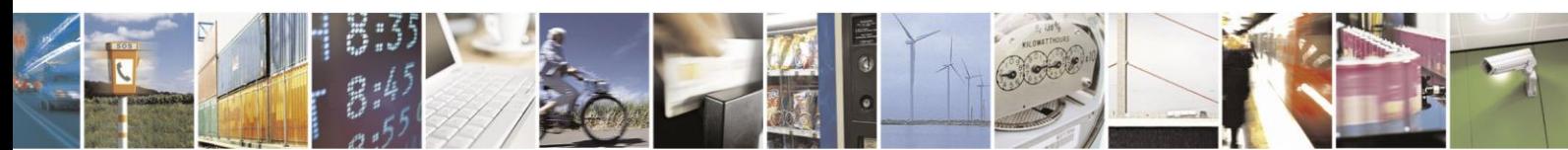

Reproduction forbidden without Telit Communications S.p.A. written authorization - All Rights Reserved page 64 of 499

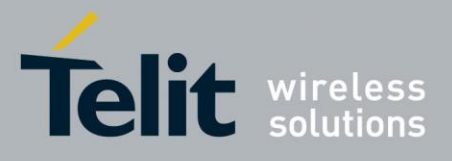

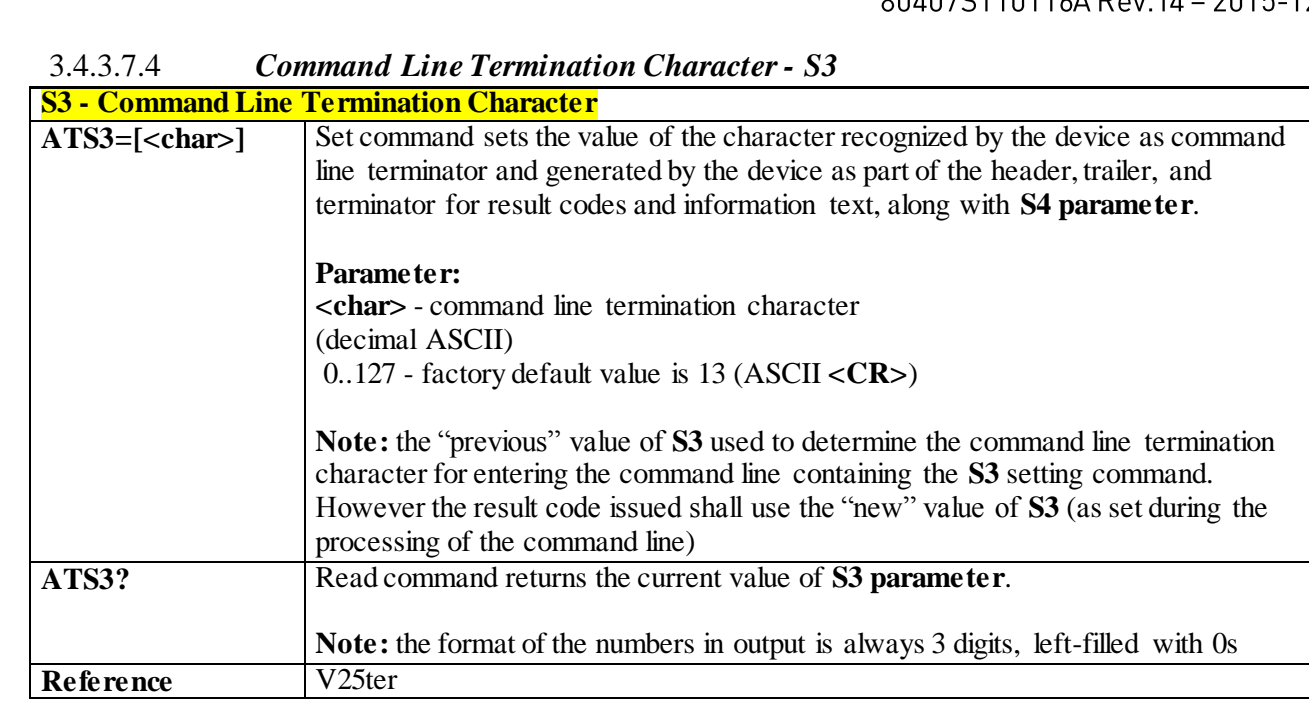

### 3.4.3.7.5 *Response Formatting Character - S4*

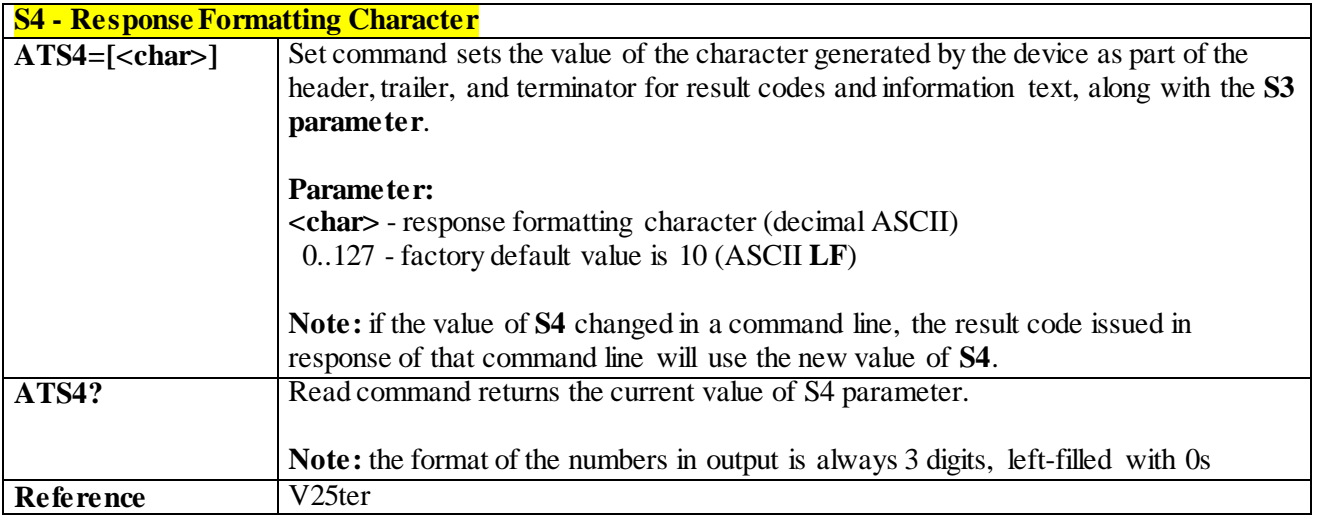

### 3.4.3.7.6 *Command Line Editing Character - S5*

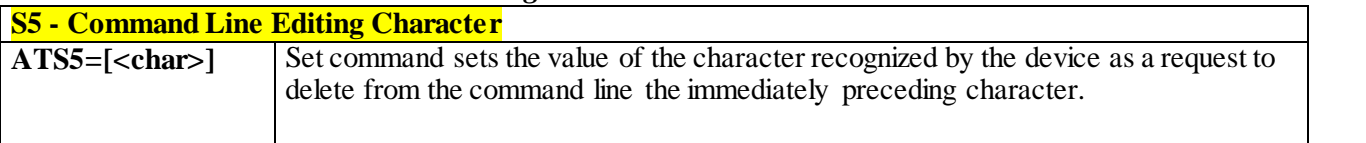

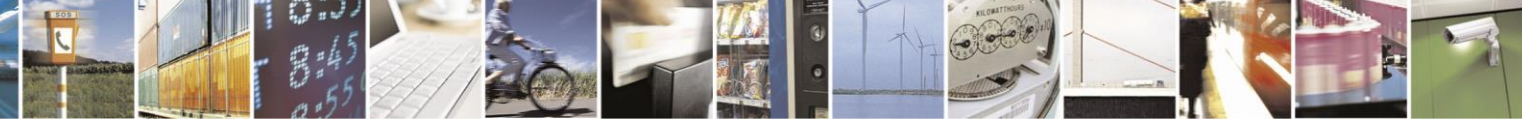

Reproduction forbidden without Telit Communications S.p.A. written authorization - All Rights Reserved page 65 of 499

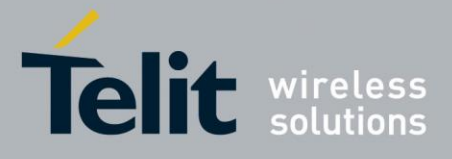

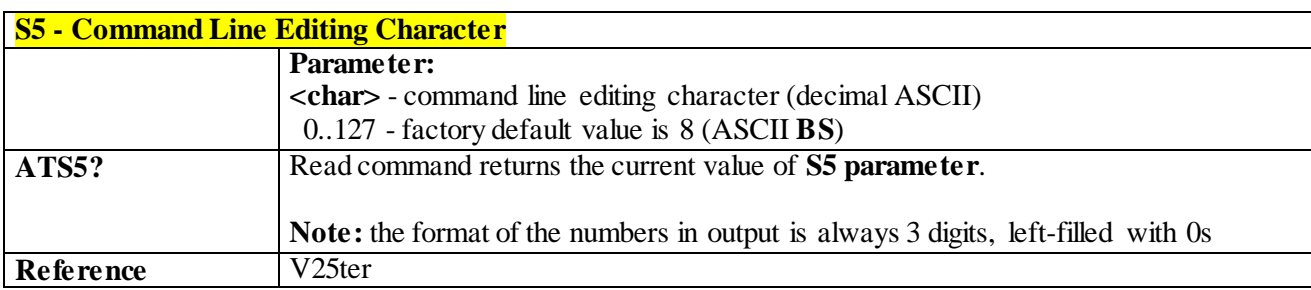

### 3.4.3.7.7 *Connection Completion Time-Out - S7*

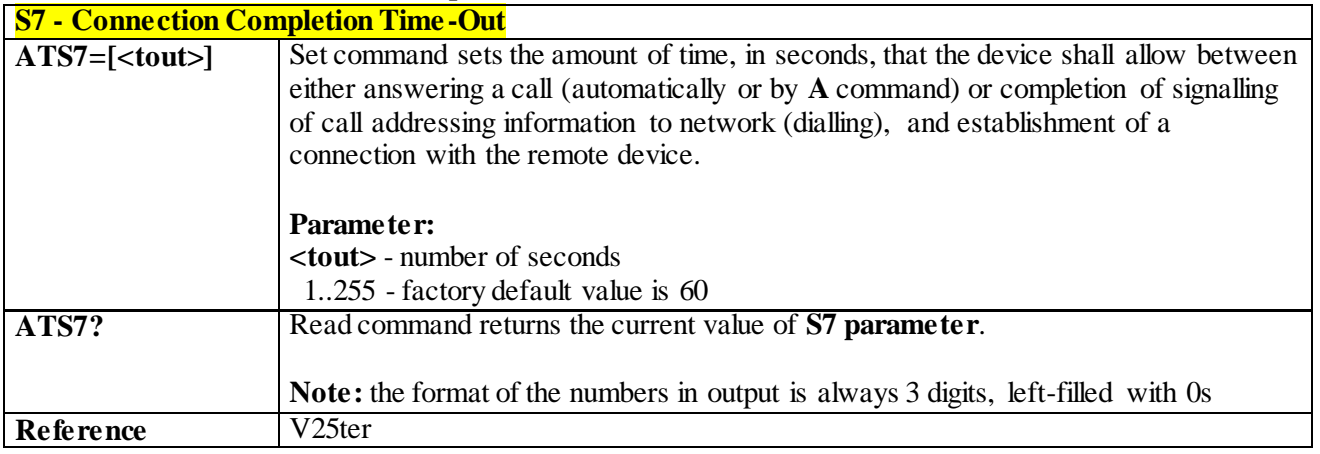

### 3.4.3.7.8 *Carrier Off With Firm Time - S10*

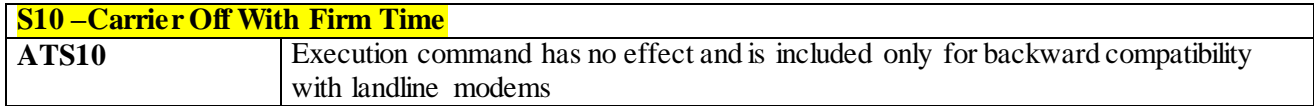

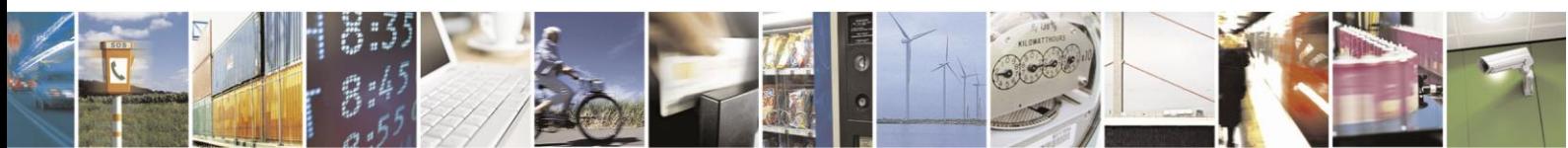

Reproduction forbidden without Telit Communications S.p.A. written authorization - All Rights Reserved page 66 of 499

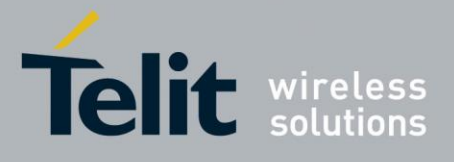

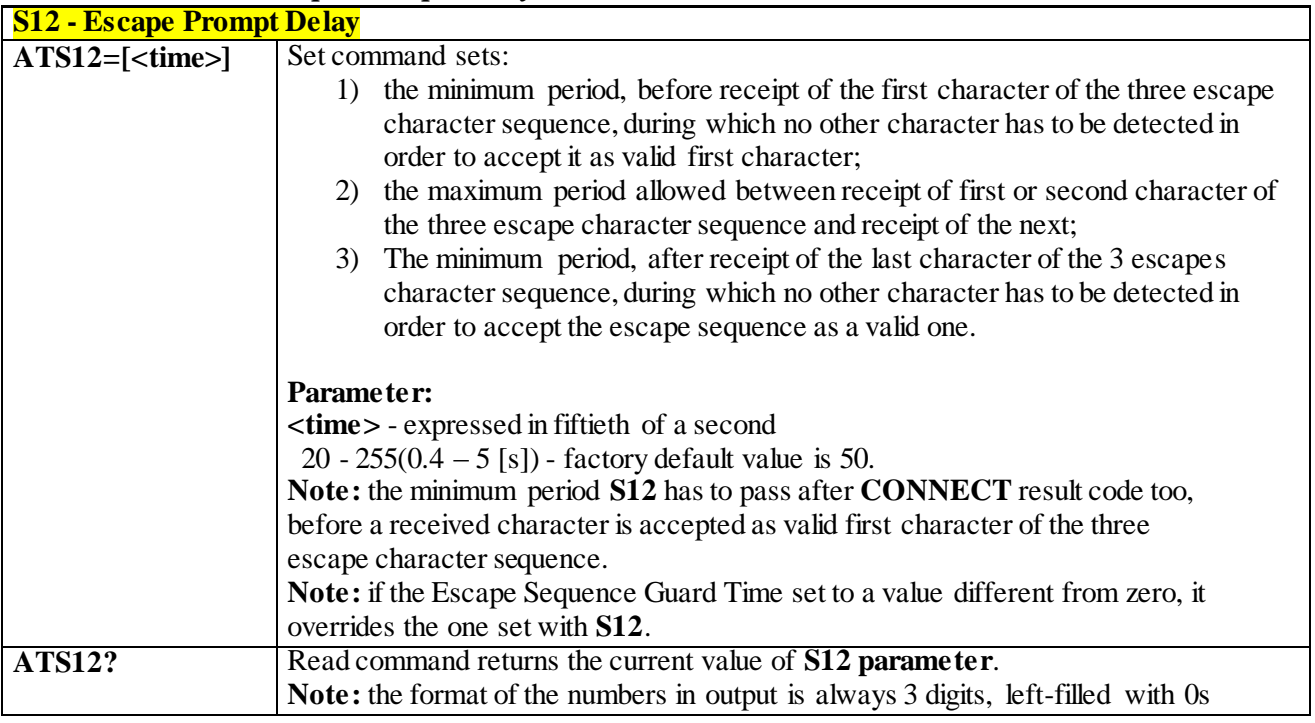

#### 3.4.3.7.9 *Escape Prompt Delay - S12*

### 3.4.3.7.10 *Delay to DTR off - S25*

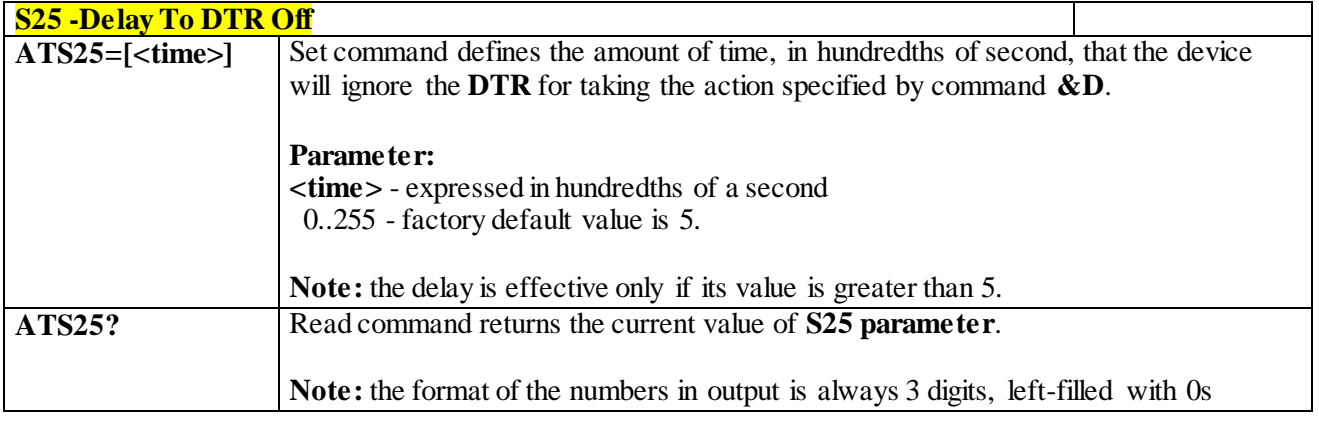

### 3.4.3.7.11 *Disconnect Inactivity Timer - S30*

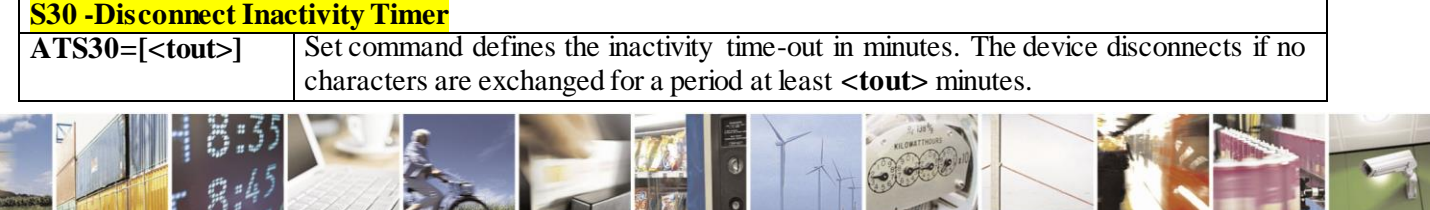

Reproduction forbidden without Telit Communications S.p.A. written authorization - All Rights Reserved page 67 of 499

Н

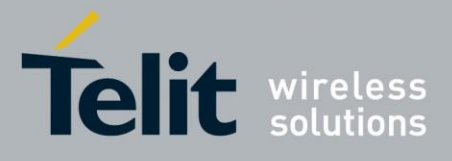

80407ST10116A Rev.14-2015-12-23

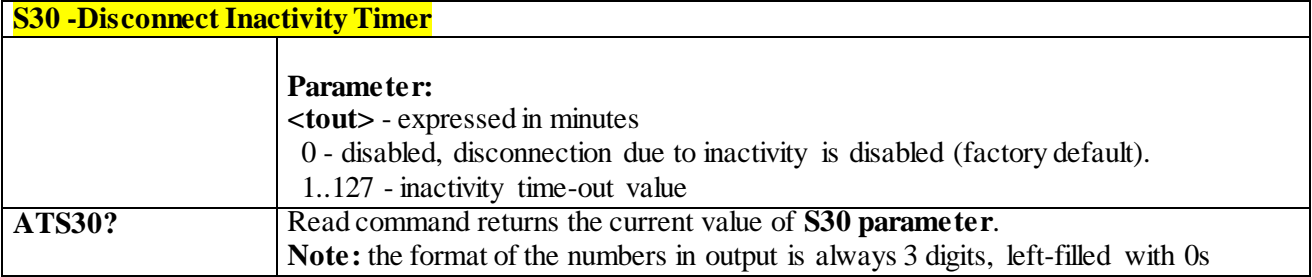

### 3.4.3.7.12 *Delay before Forced Hang Up - S38*

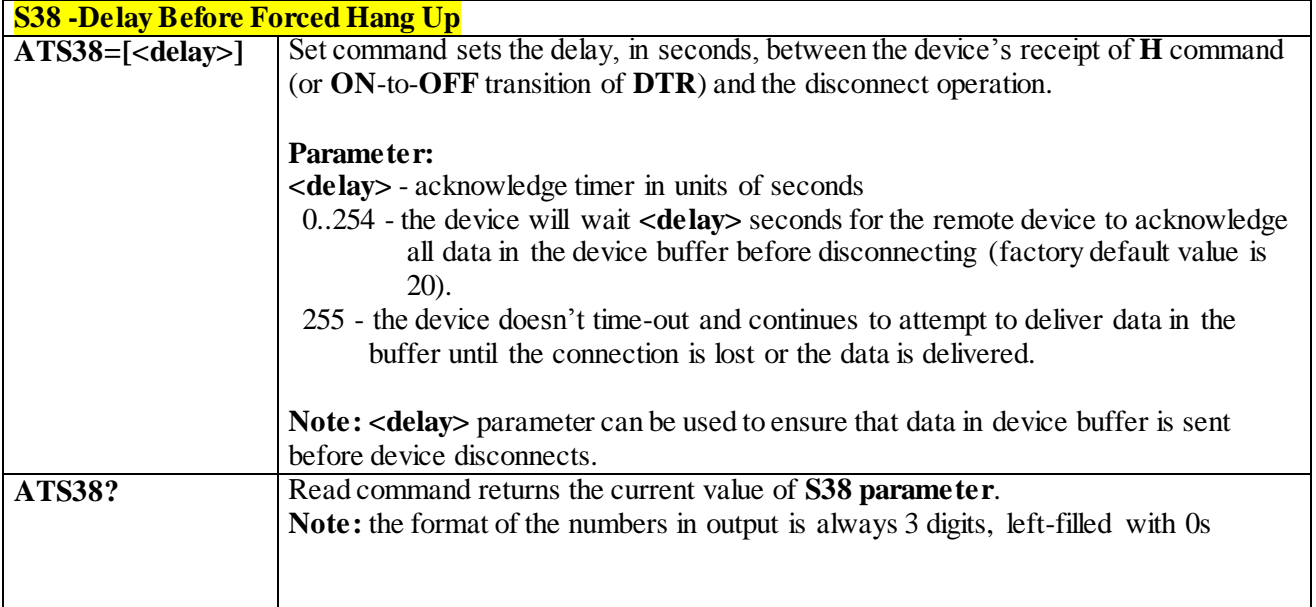

### 3.4.4 **3GPP TS 27.007 AT Commands**

### 3.4.4.1 **General**

### 3.4.4.1.1 *Request Manufacturer Identification - +CGMI*

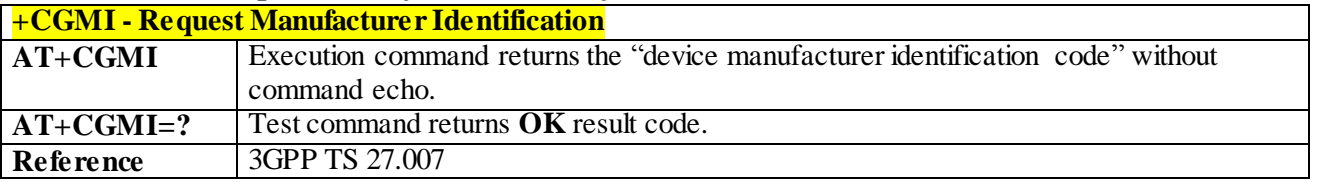

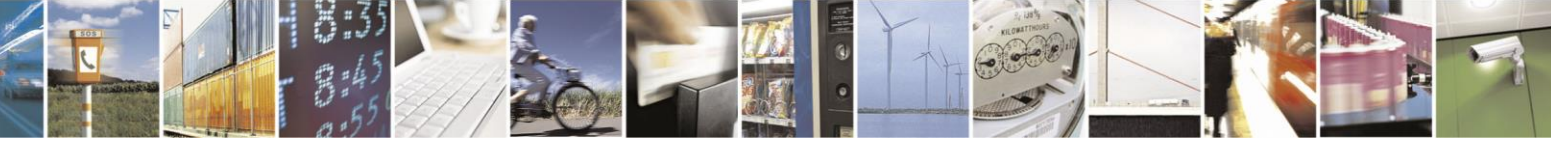

Reproduction forbidden without Telit Communications S.p.A. written authorization - All Rights Reserved page 68 of 499

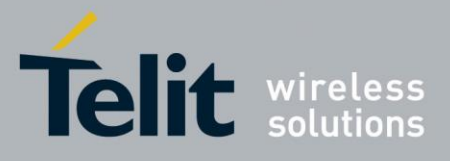

#### 3.4.4.1.2 *Request Model Identification - +CGMM* **+CGMM - Request Model Identification AT+CGMM** Execution command returns the "device model identification code" without command echo. **AT+CGMM=?** Test command returns **OK** result code. **Reference** 3GPP TS 27.007

#### 3.4.4.1.3 *Request Revision Identification - +CGMR*

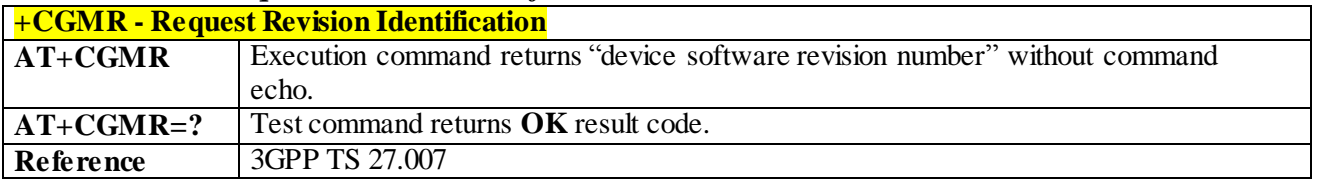

#### 3.4.4.1.4  *Request Product Serial Number Identification - +CGSN*

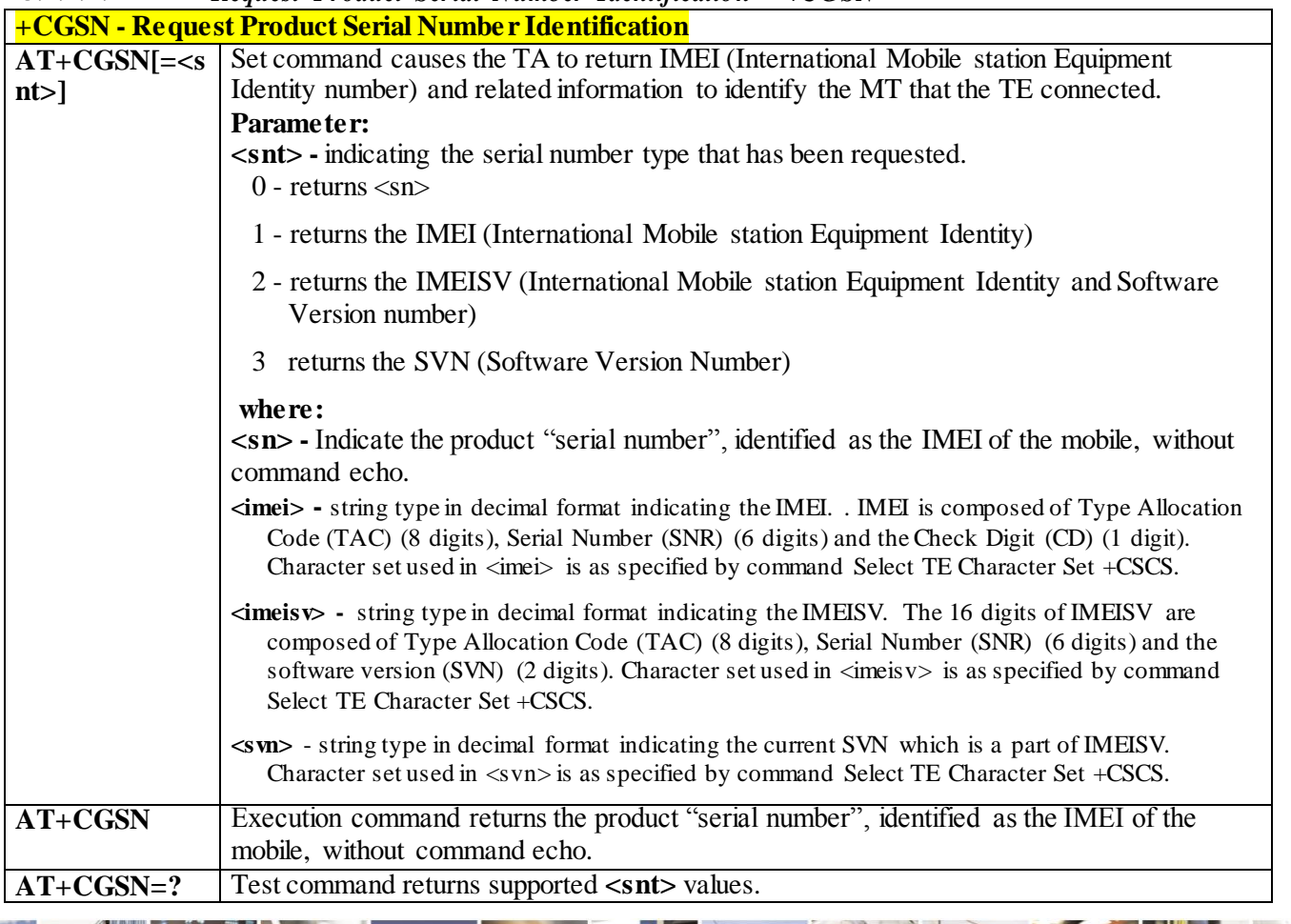

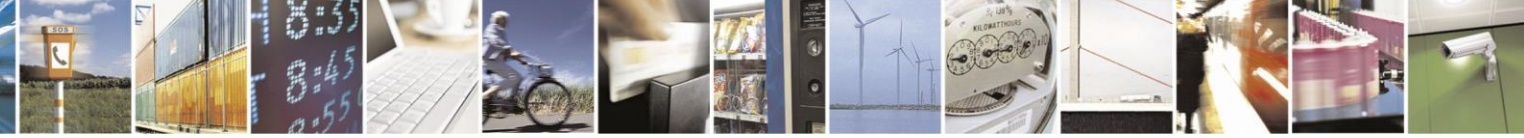

Reproduction forbidden without Telit Communications S.p.A. written authorization - All Rights Reserved page 69 of 499

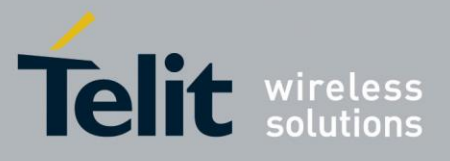

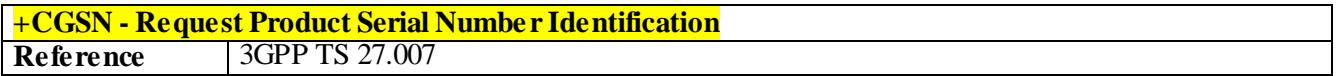

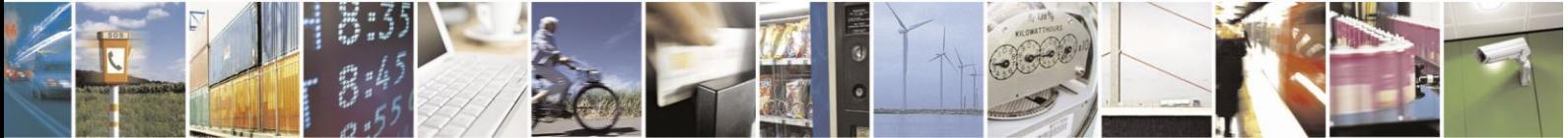

Reproduction forbidden without Telit Communications S.p.A. written authorization - All Rights Reserved page 70 of 499

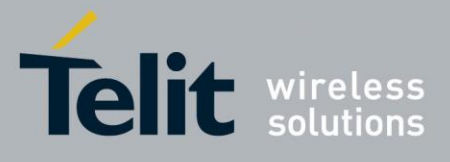

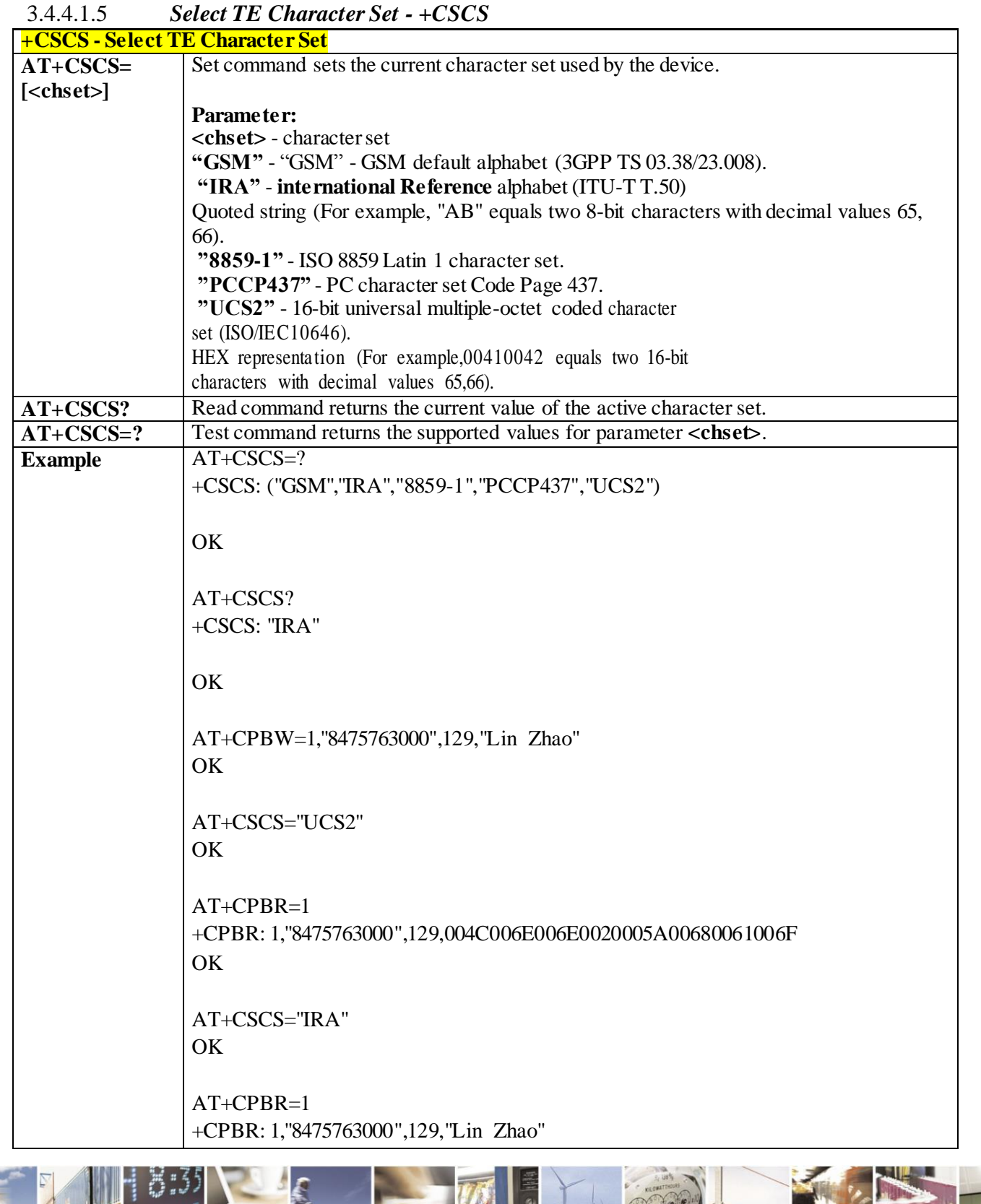

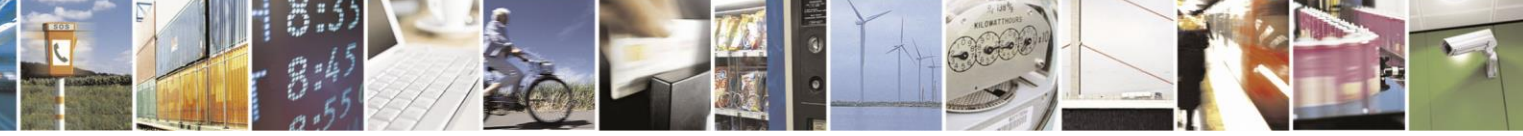

Reproduction forbidden without Telit Communications S.p.A. written authorization - All Rights Reserved page 71 of 499

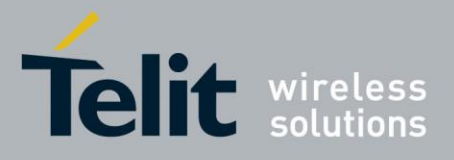

80407ST10116A Rev.14-2015-12-23

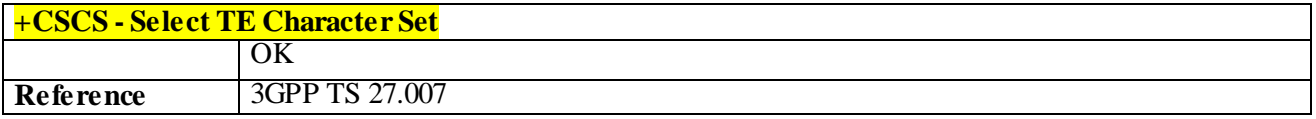

### 3.4.4.1.6 *Request International Mobile Subscriber Identity (IMSI) - +CIMI*

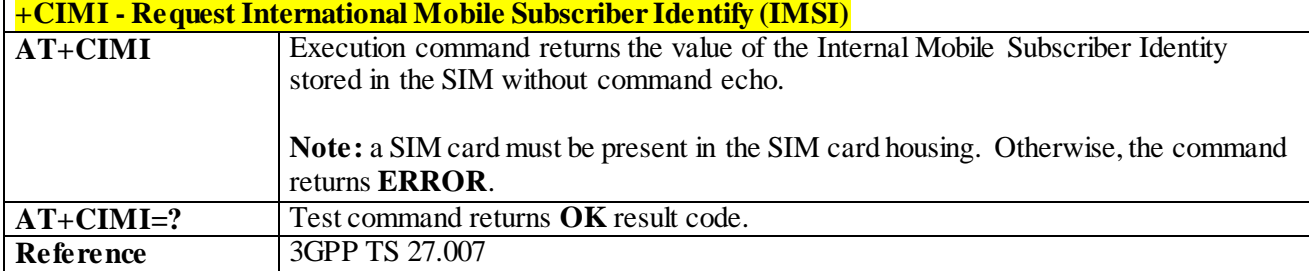

### 3.4.4.1.7*Read ICCID (Integrated Circuit Card Identification) - +ICCID*

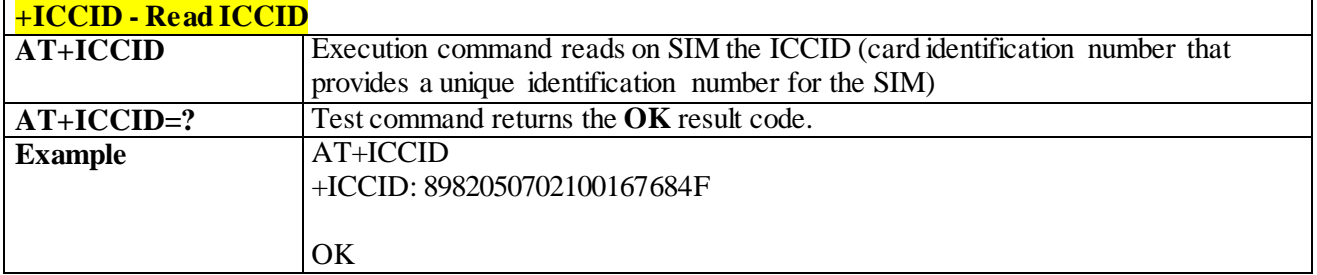

#### 3.4.4.1.8 *Serial and Software Version Number - +IMEISV*

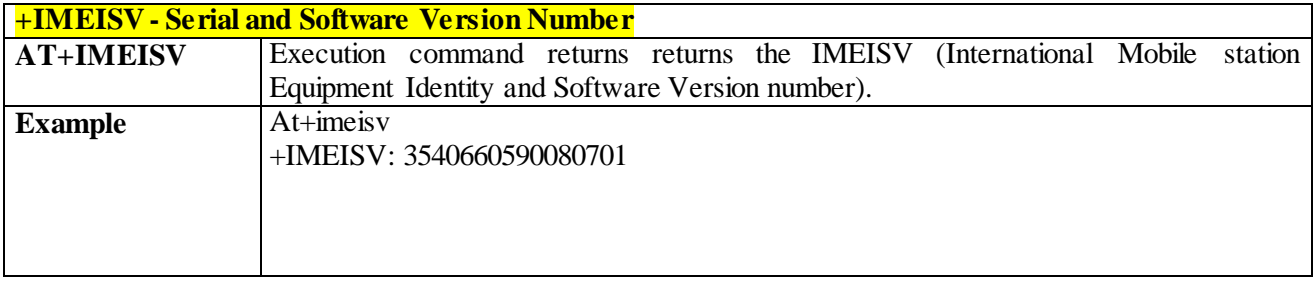

### 3.4.4.1.9 *PCCA STD-101 Select Wireless Network - +WS46*

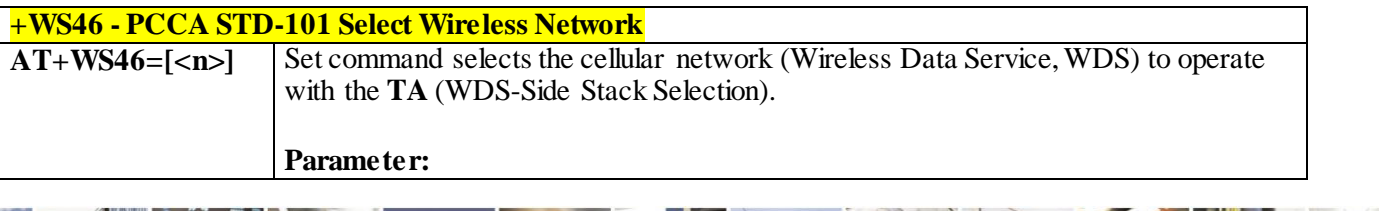

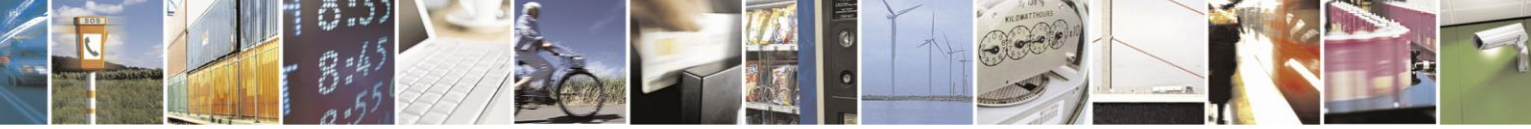

Reproduction forbidden without Telit Communications S.p.A. written authorization - All Rights Reserved page 72 of 499
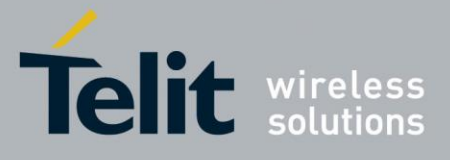

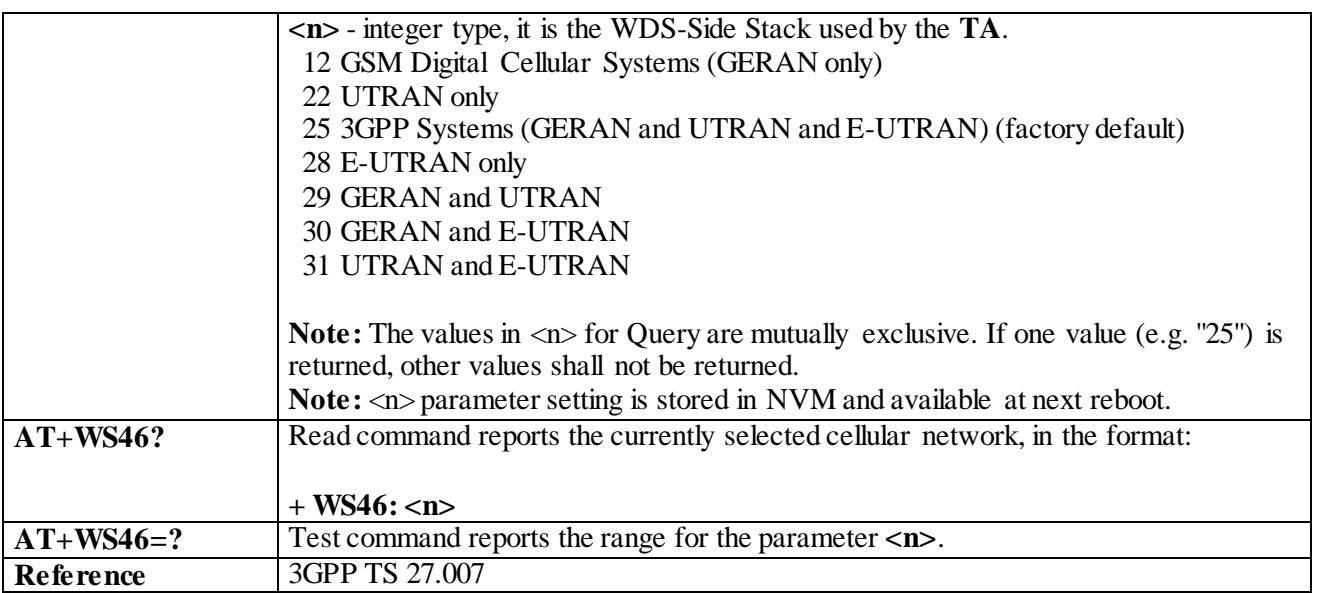

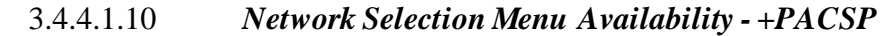

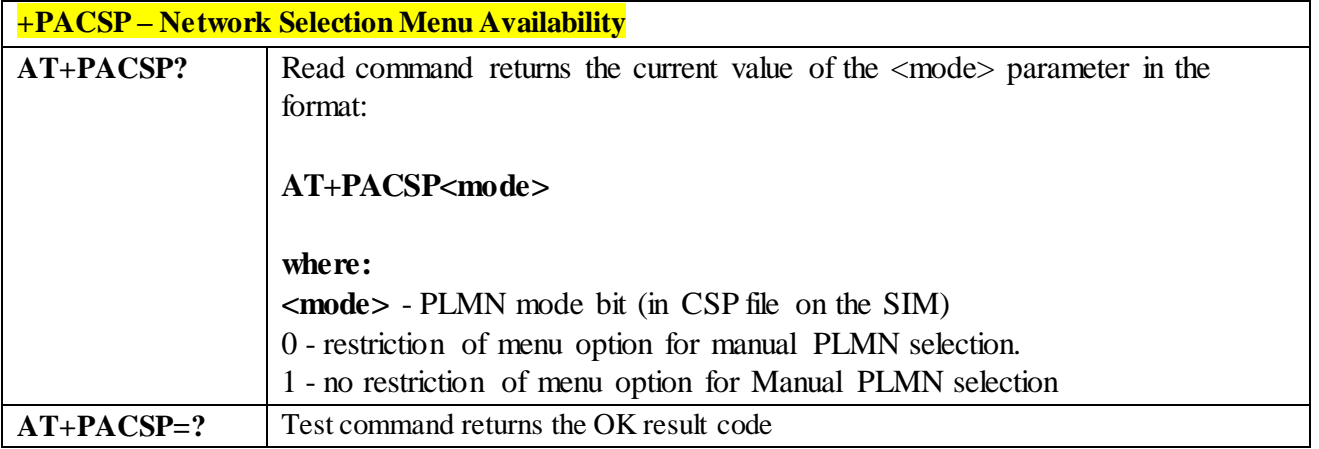

### 3.4.4.2 **Call Control**

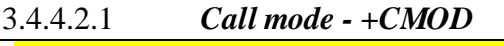

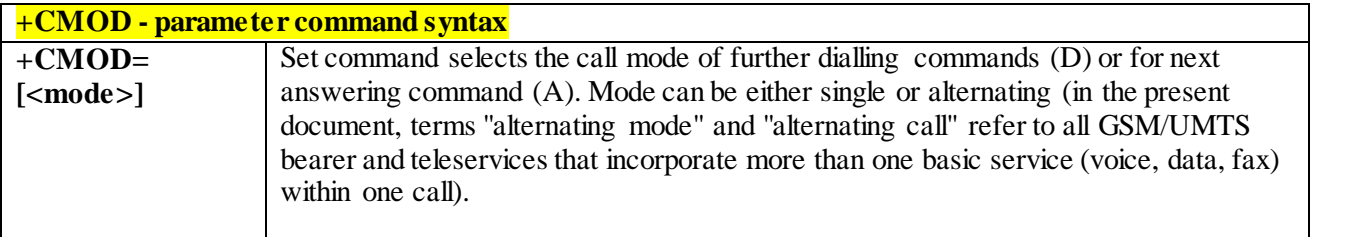

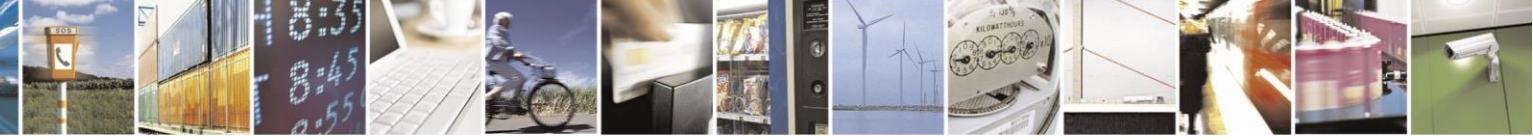

Reproduction forbidden without Telit Communications S.p.A. written authorization - All Rights Reserved page 73 of 499

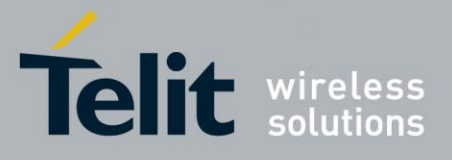

80407ST10116A Rev.14-2015-12-23

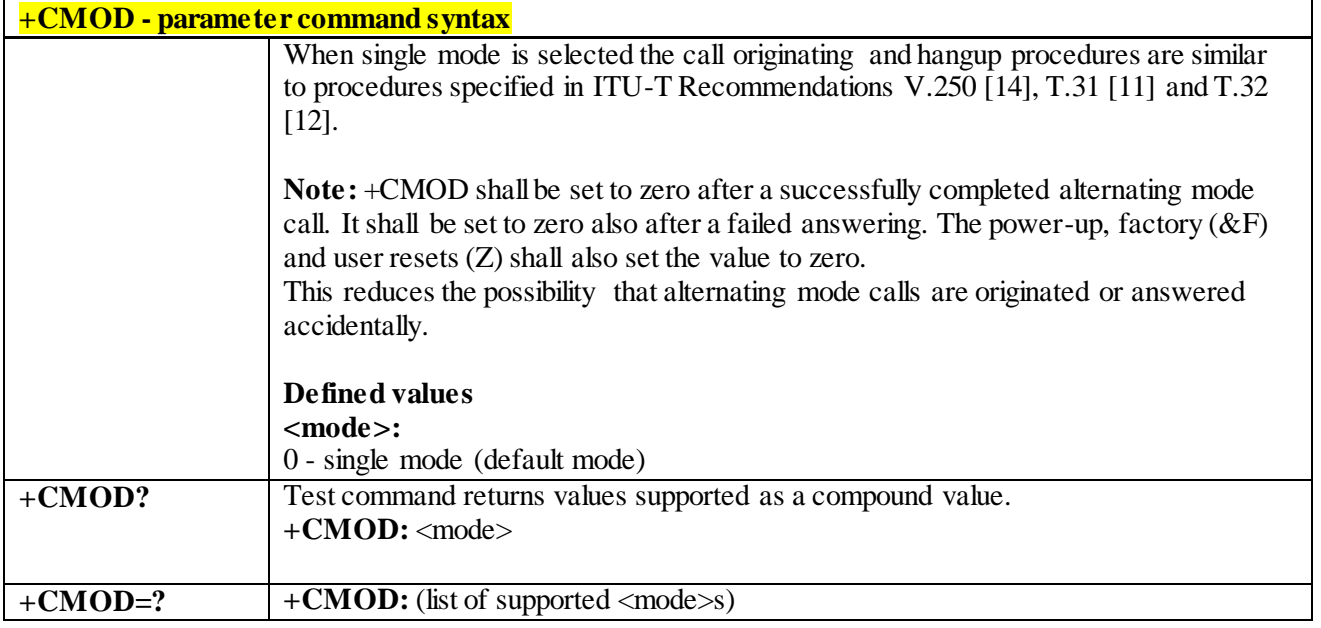

# 3.4.4.2.2 *Hang Up Call - +CHUP*

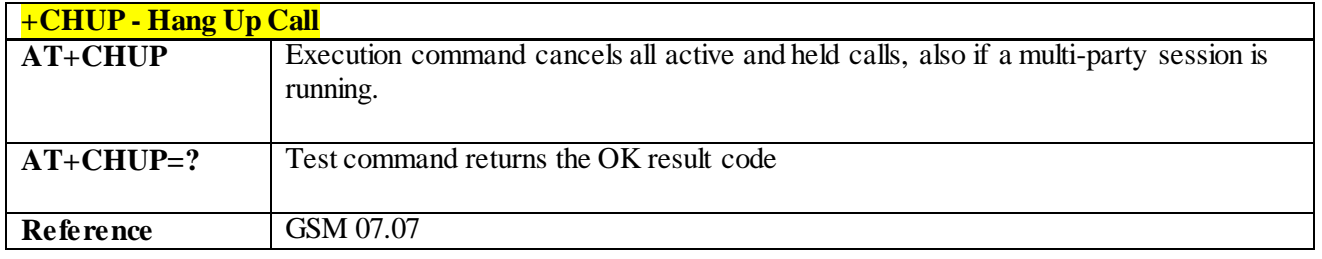

# 3.4.4.2.3 *Select type of address - +CSTA*

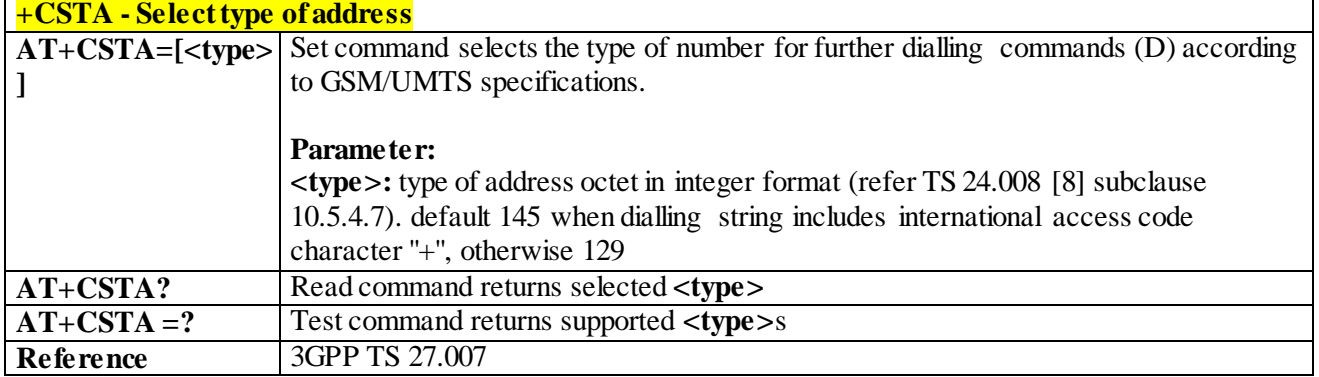

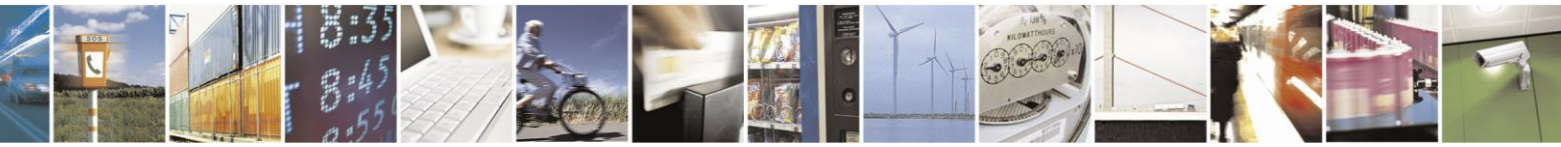

Reproduction forbidden without Telit Communications S.p.A. written authorization - All Rights Reserved page 74 of 499

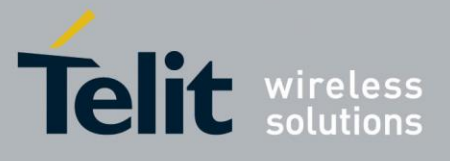

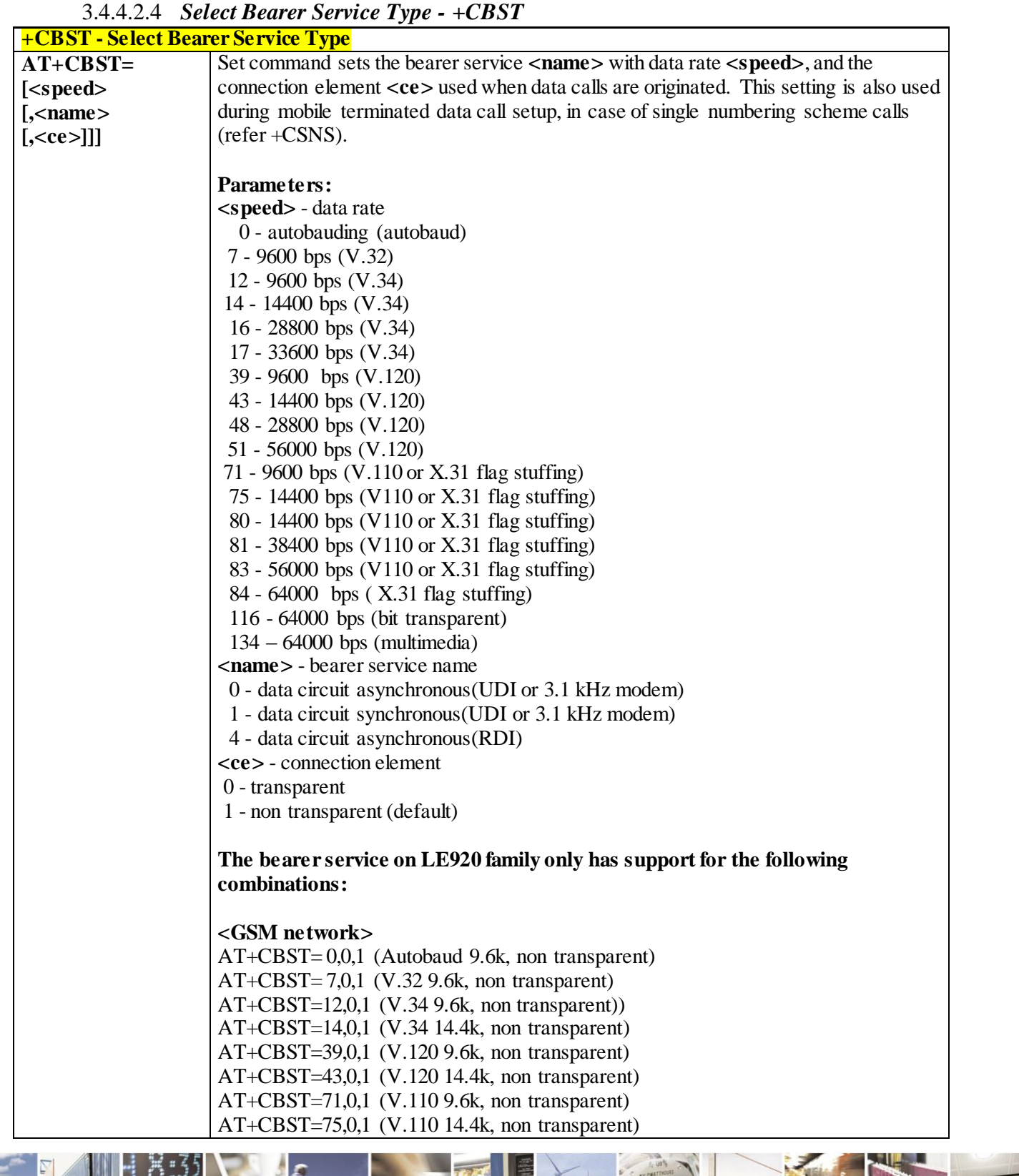

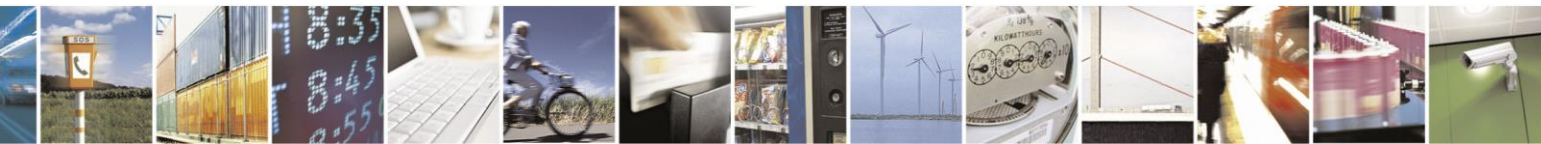

Reproduction forbidden without Telit Communications S.p.A. written authorization - All Rights Reserved page 75 of 499

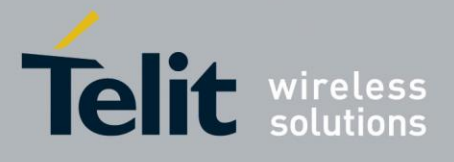

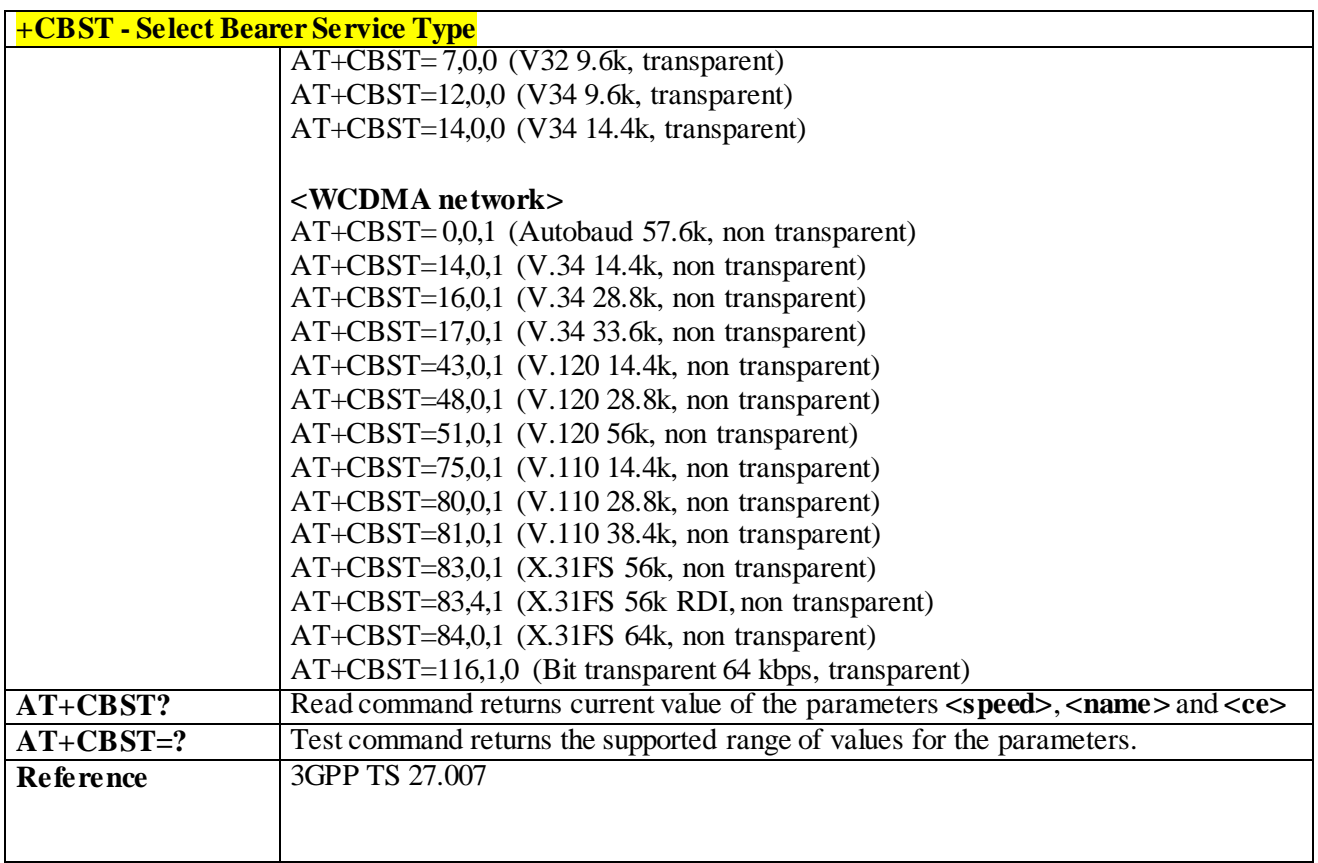

#### 3.4.4.2.5 *Radio Link Protocol - +CRLP*

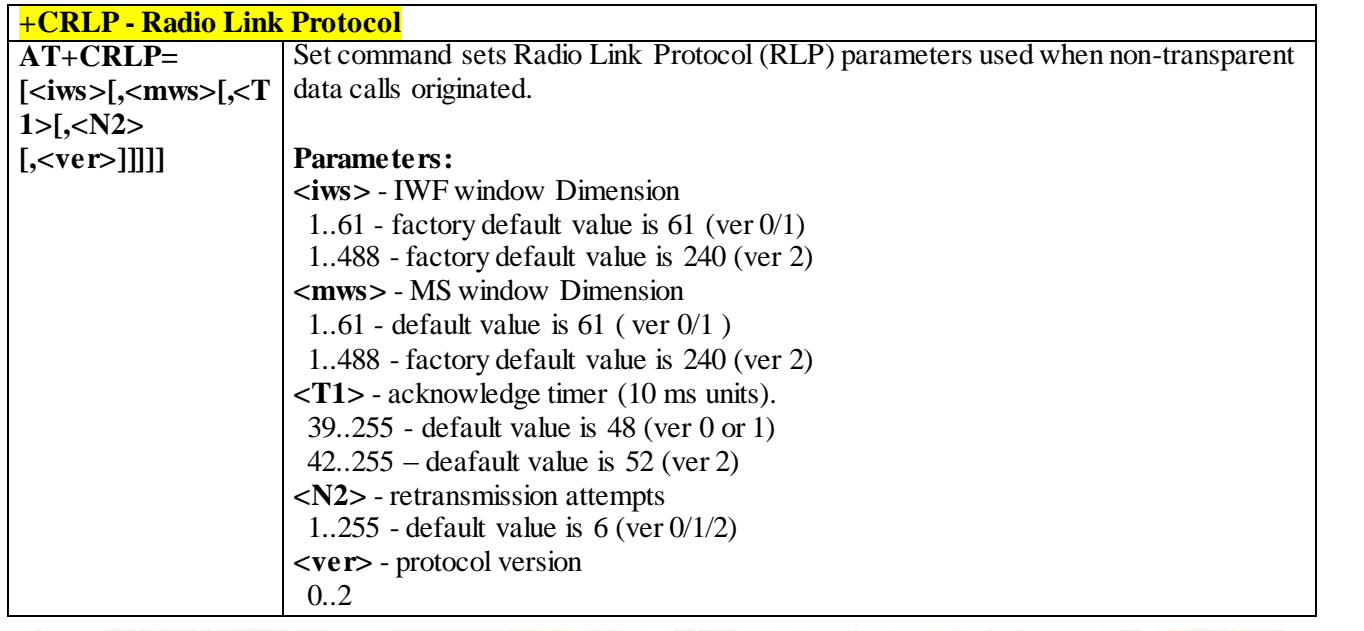

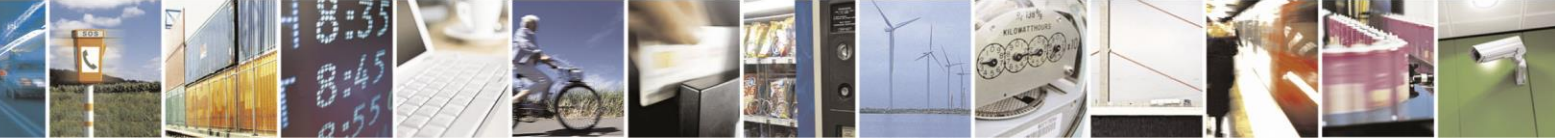

Reproduction forbidden without Telit Communications S.p.A. written authorization - All Rights Reserved page 76 of 499

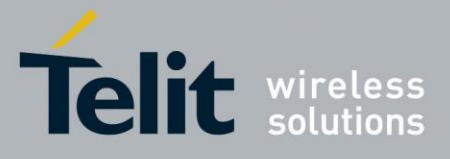

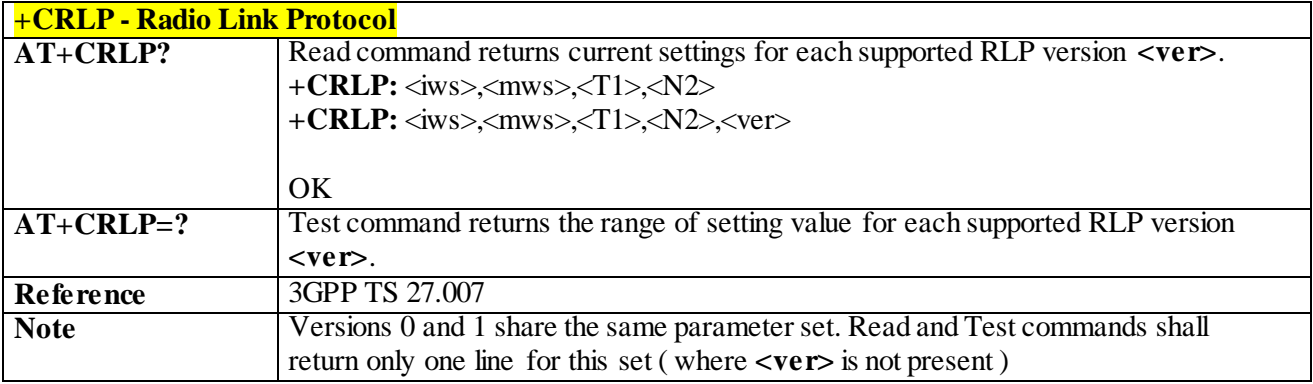

#### 3.4.4.2.6 *Service Reporting Control - +CR*

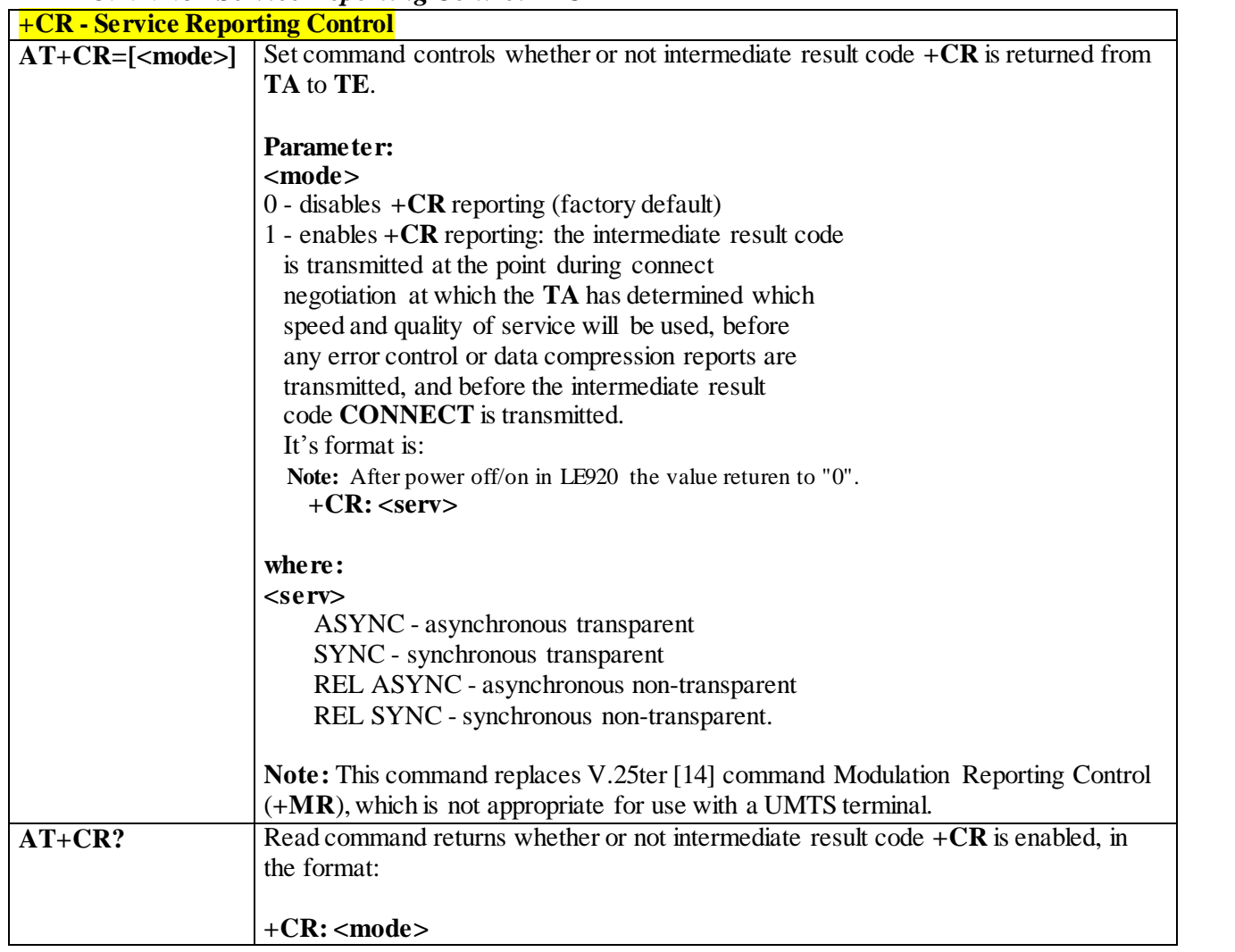

Ã  $\mathcal{O}$ 

Reproduction forbidden without Telit Communications S.p.A. written authorization - All Rights Reserved page 77 of 499

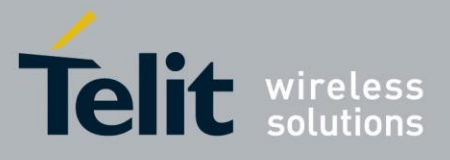

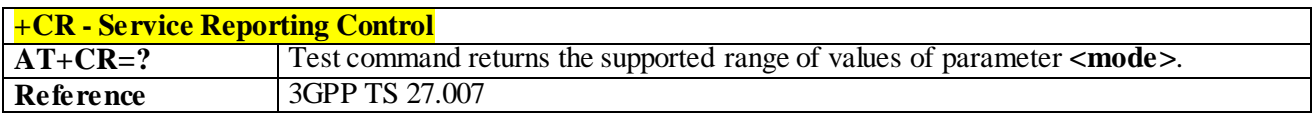

#### 3.4.4.2.7 *Extended Error Report - +CEER*

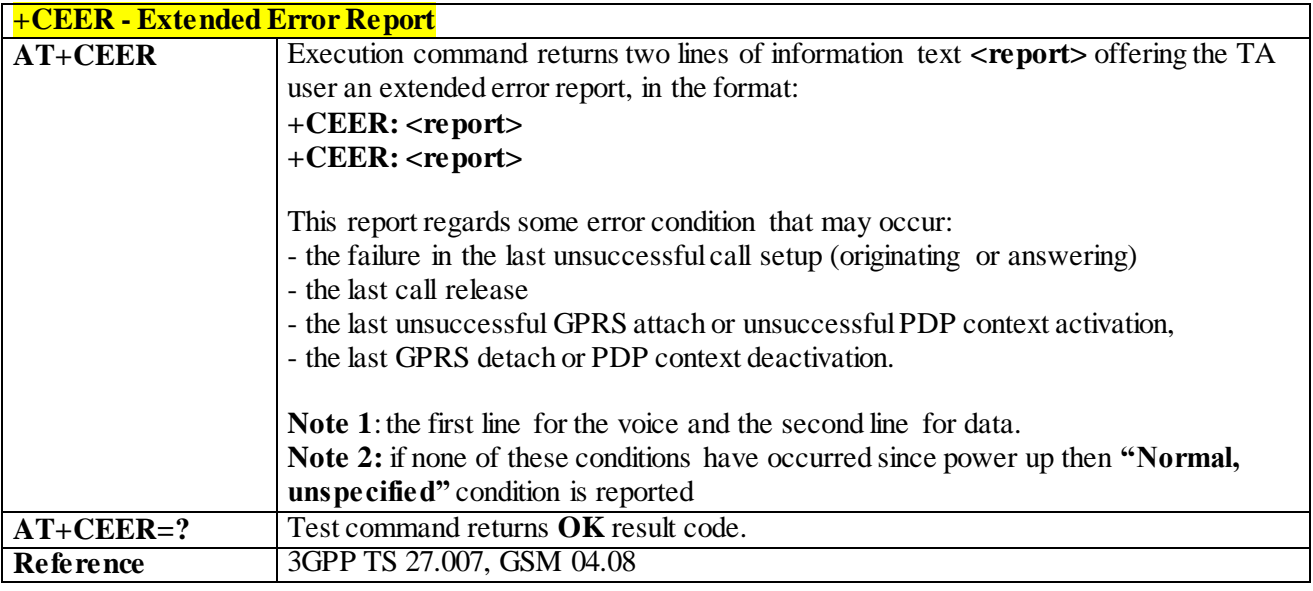

### 3.4.4.2.8 *Cellular Result Codes - +CRC*

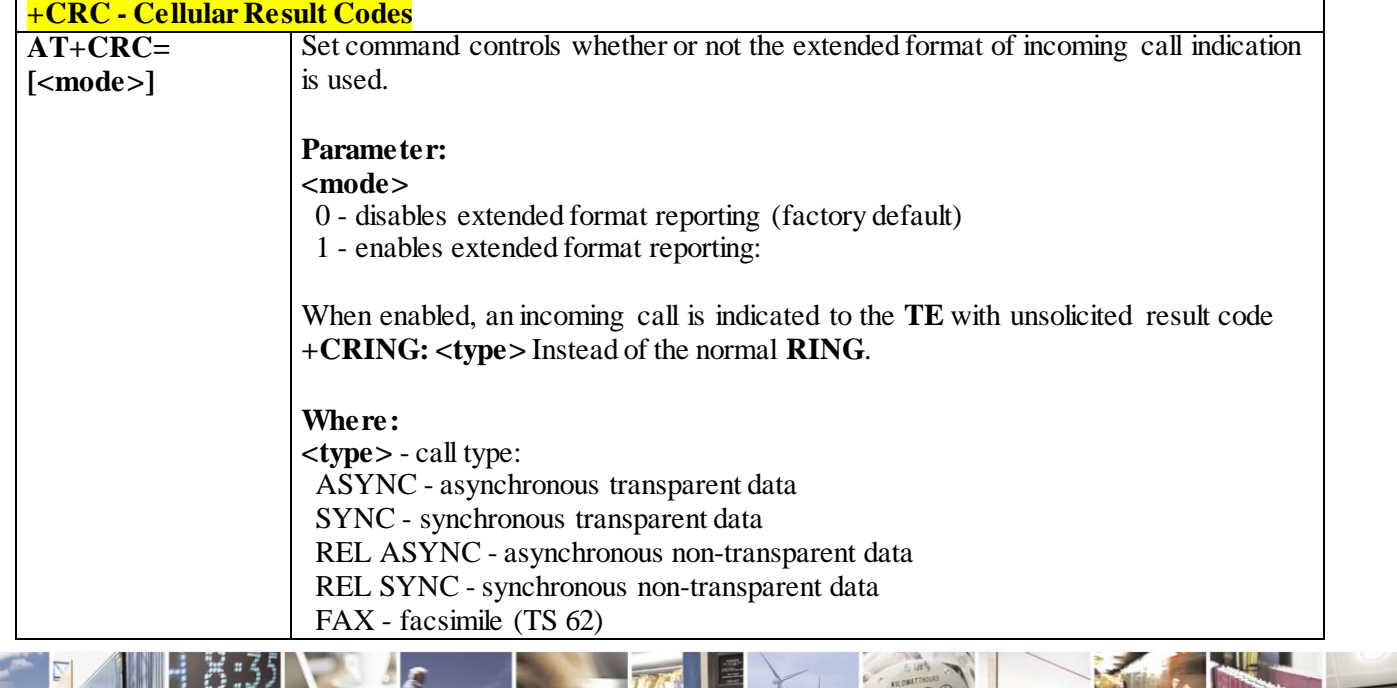

Reproduction forbidden without Telit Communications S.p.A. written authorization - All Rights Reserved page 78 of 499

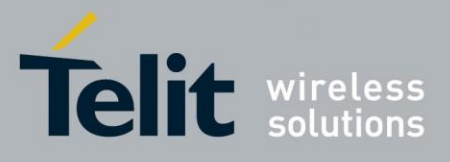

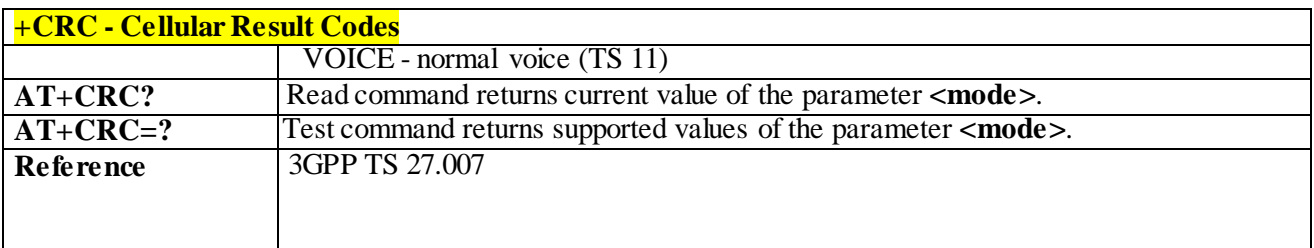

# 3.4.4.2.9 *HSCSD non-transparent call configuration +CHSN*

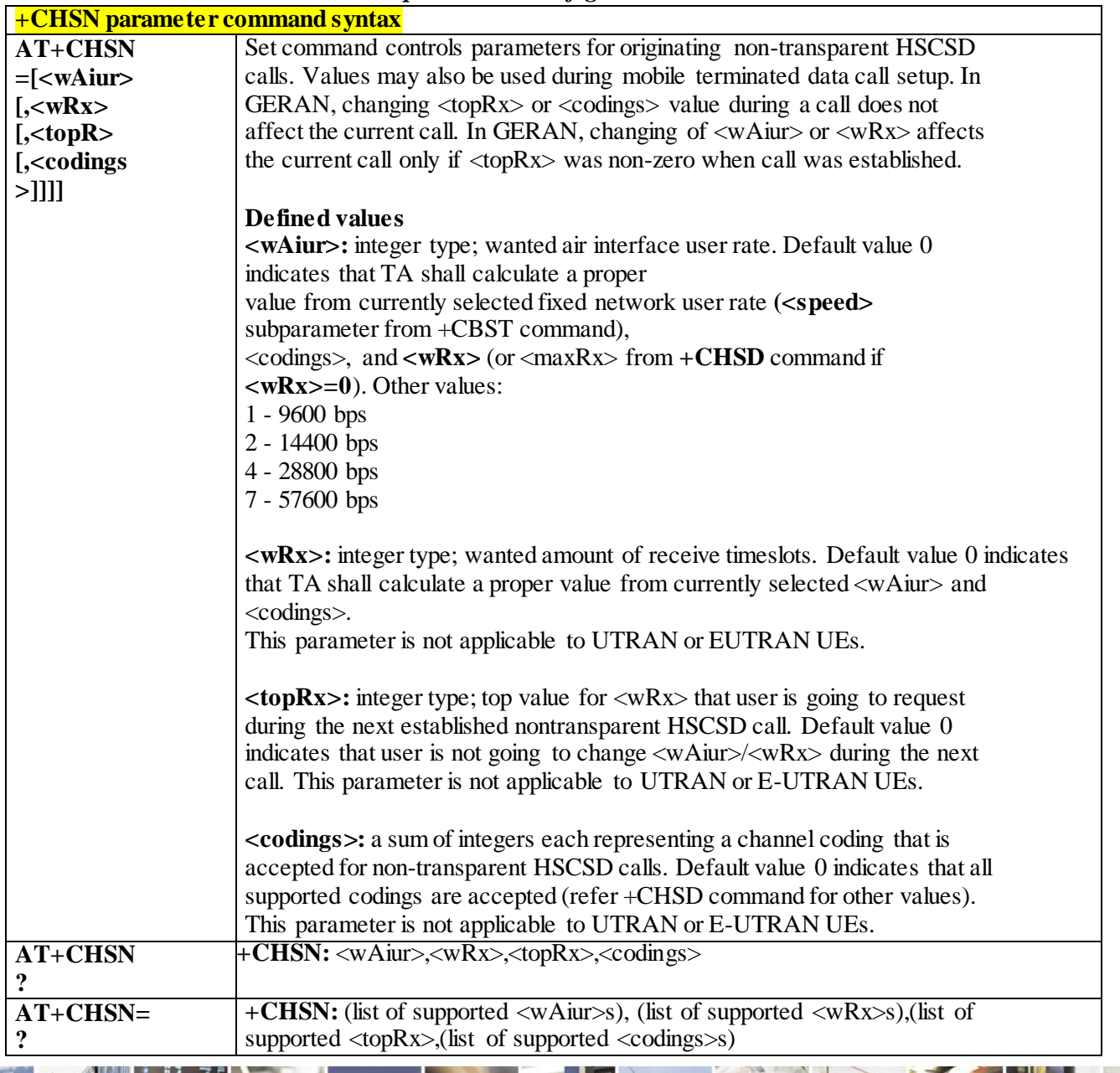

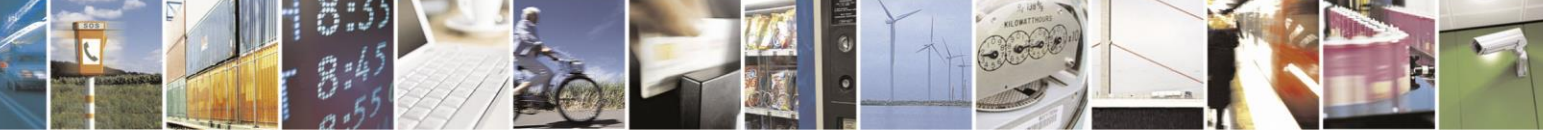

Reproduction forbidden without Telit Communications S.p.A. written authorization - All Rights Reserved page 79 of 499

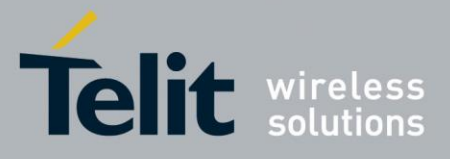

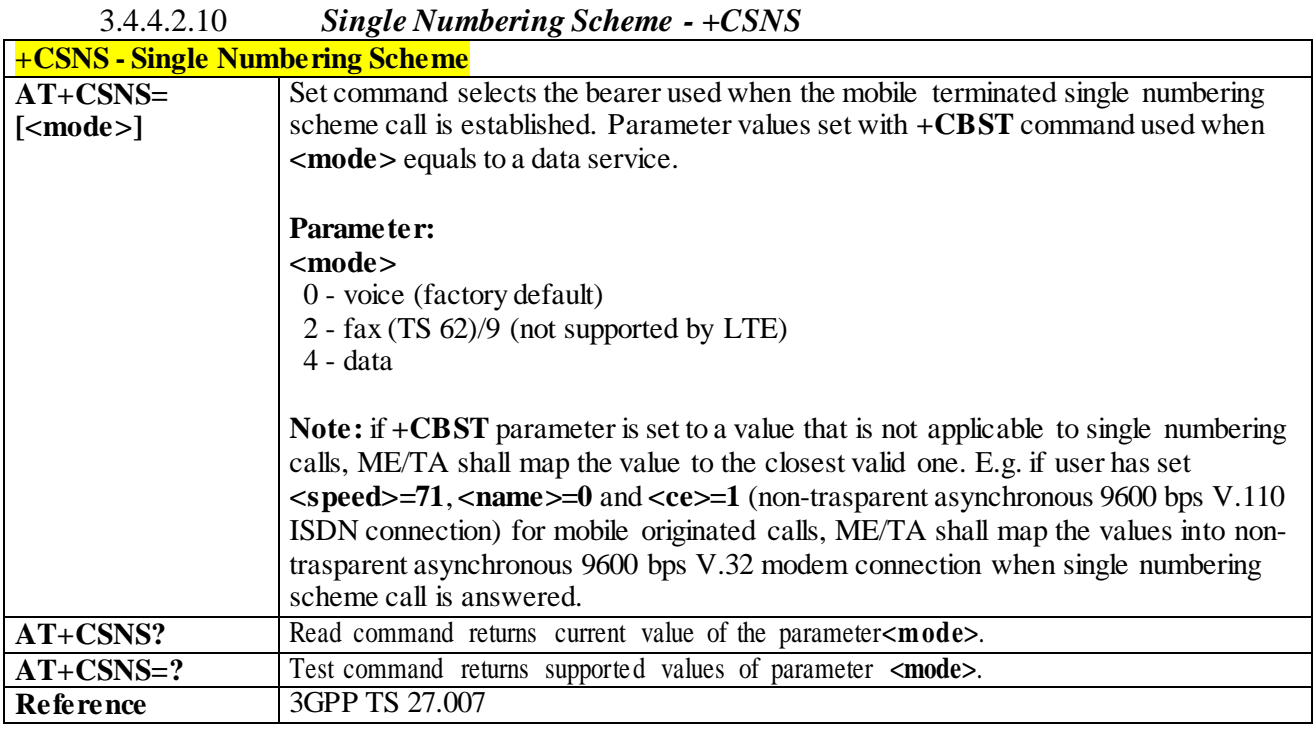

#### 3.4.4.2.11 *Voice Hang Up Control - +CVHU*

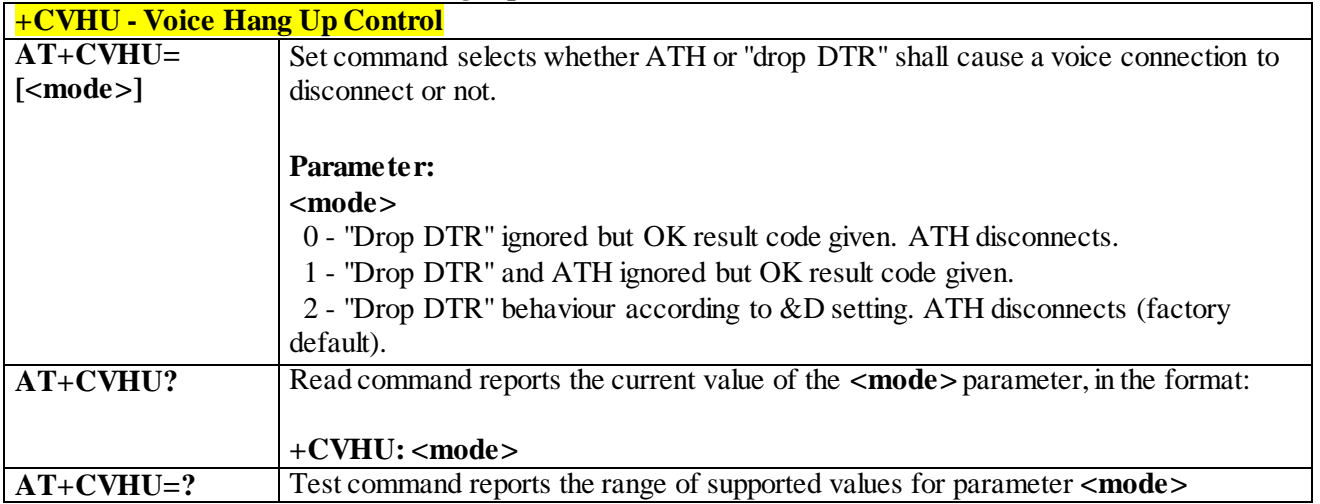

# 3.4.4.2.12 *Setting Time Format - +CSTF*

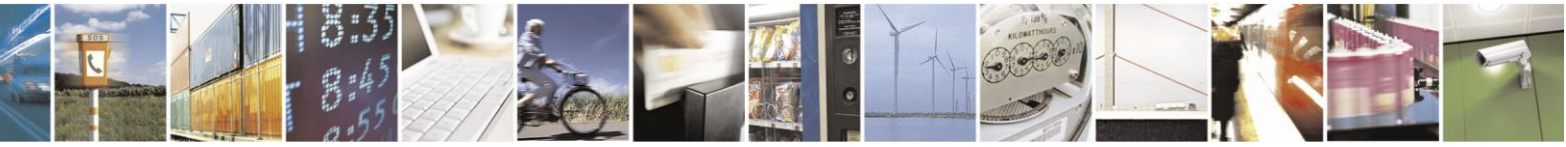

Reproduction forbidden without Telit Communications S.p.A. written authorization - All Rights Reserved page 80 of 499

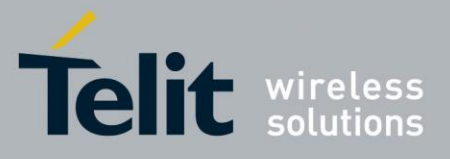

80407ST10116A Rev.14-2015-12-23

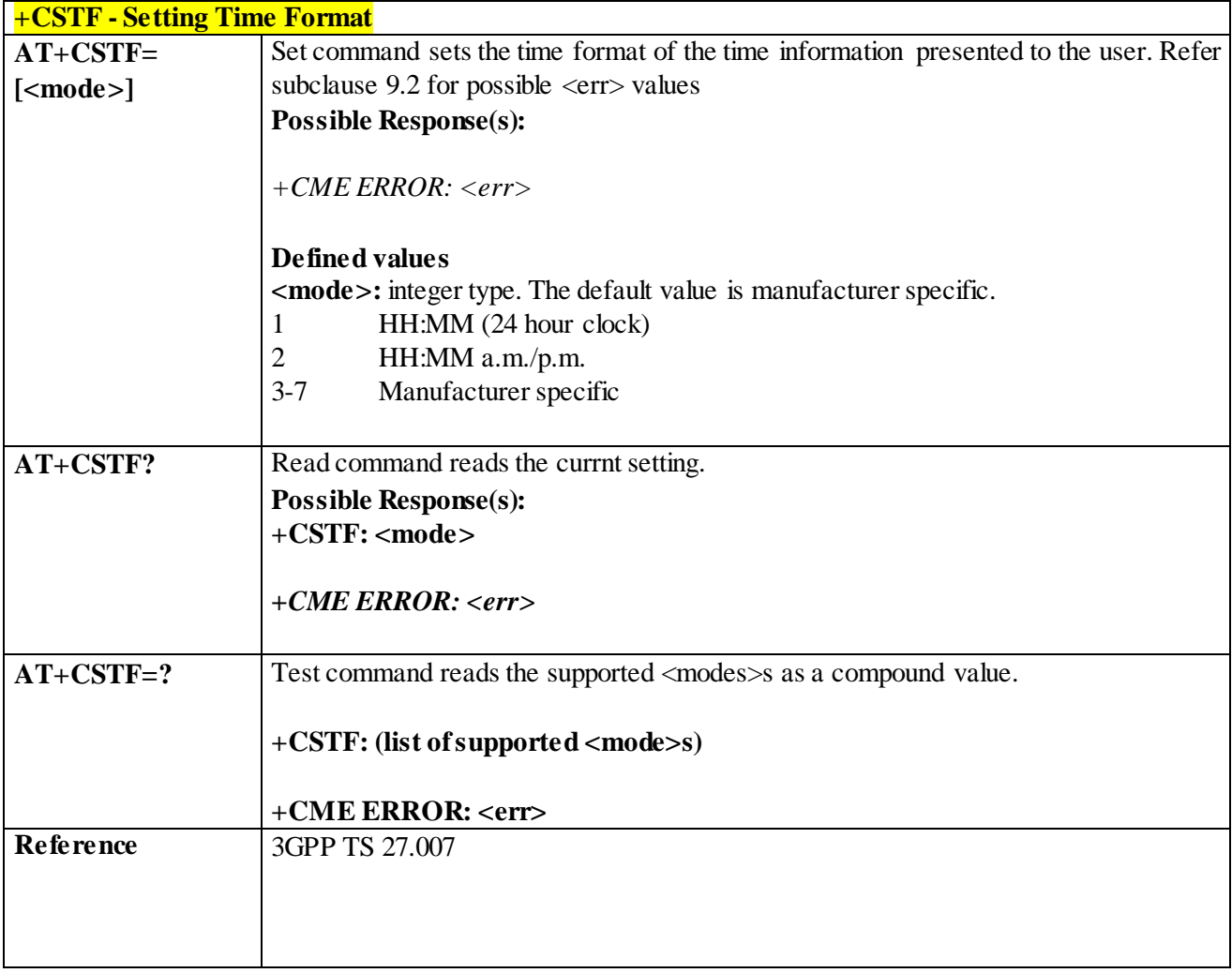

#### 3.4.4.2.13 *Setting Date Format - +CSDF*

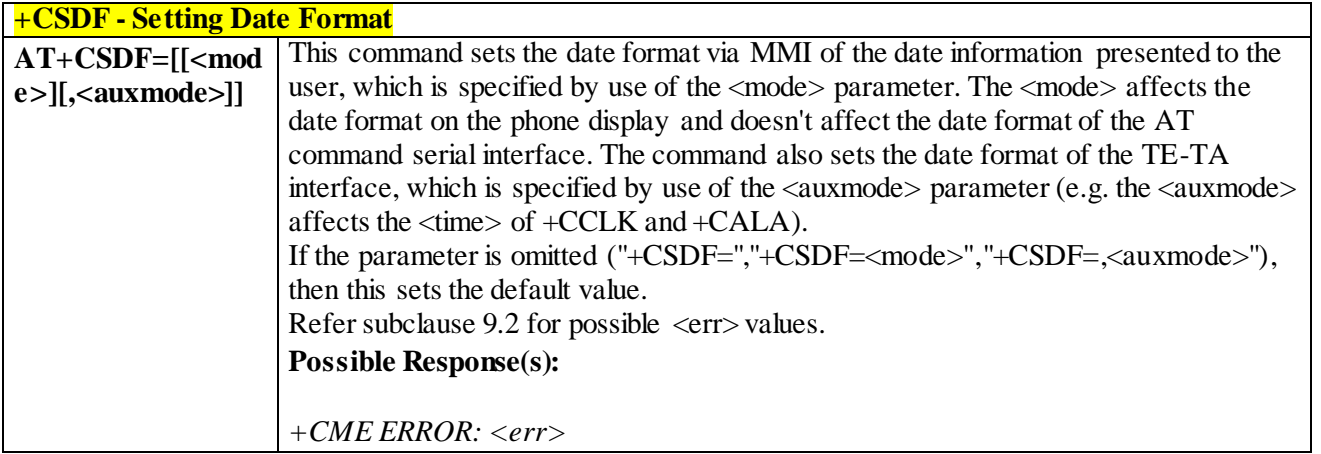

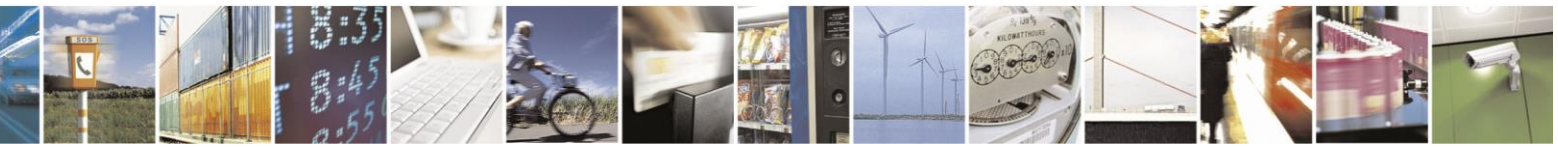

Reproduction forbidden without Telit Communications S.p.A. written authorization - All Rights Reserved page 81 of 499

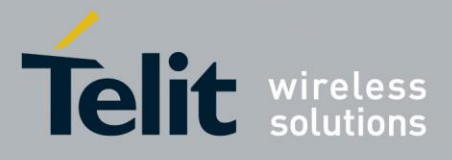

80407ST10116A Rev.14-2015-12-23

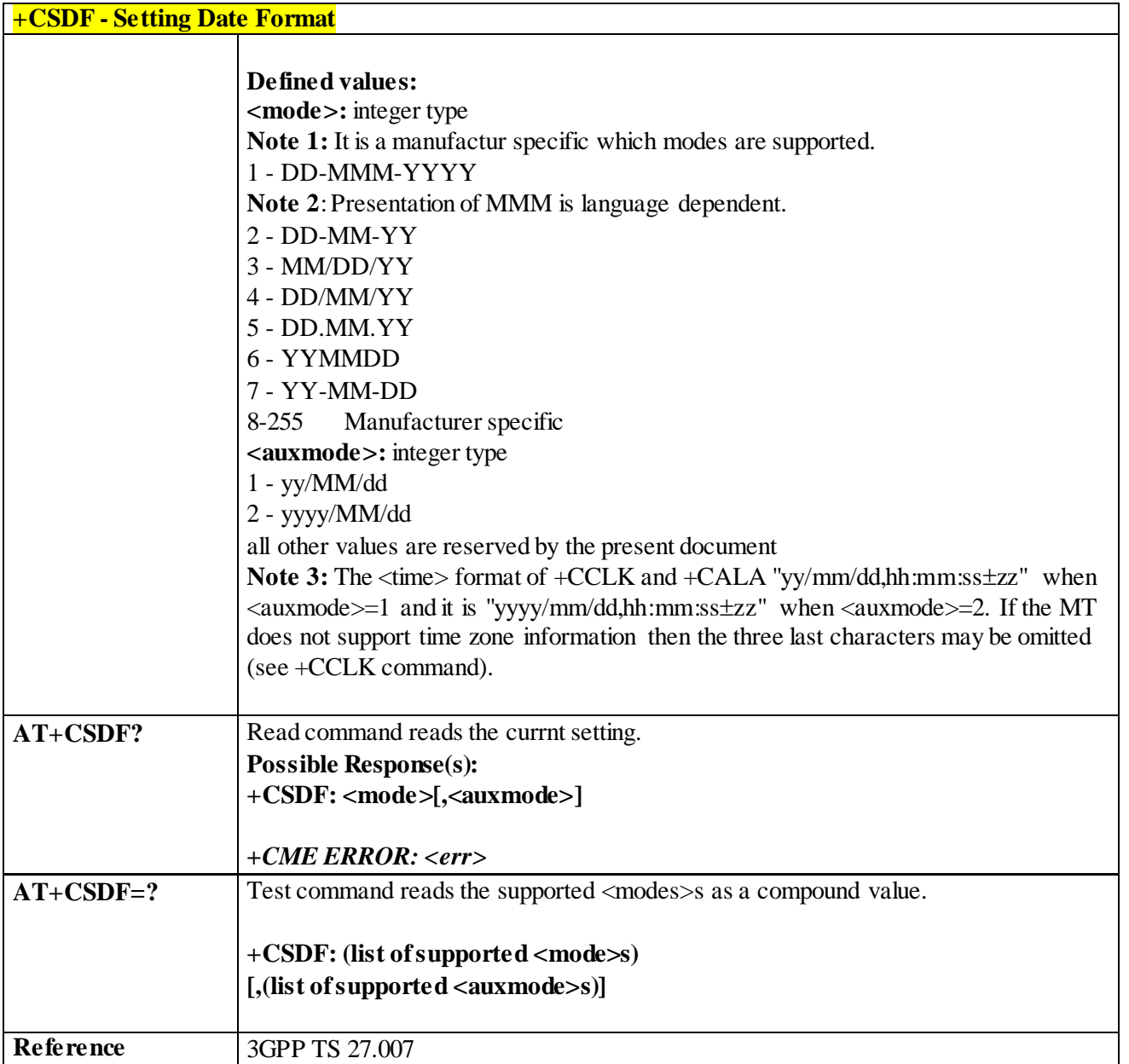

# 3.4.4.3 **Network Service Handling**

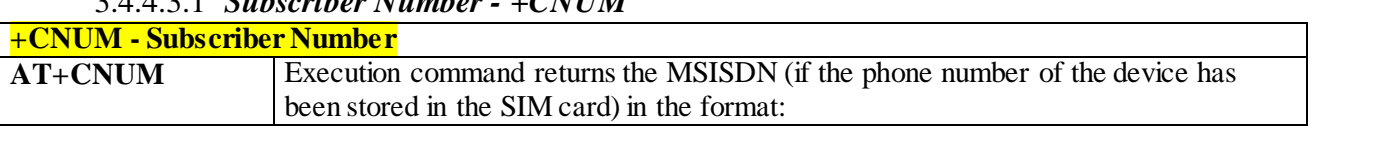

### 3.4.4.3.1 *Subscriber Number - +CNUM*

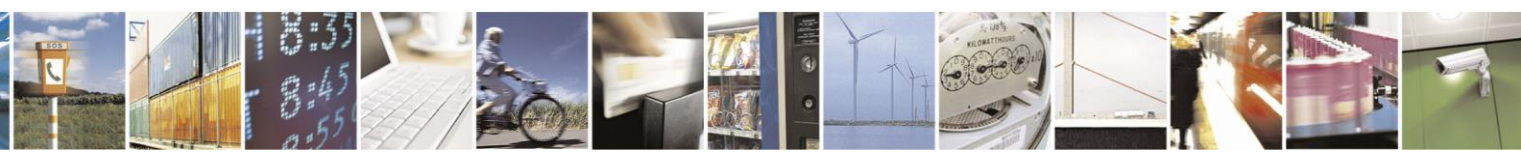

Reproduction forbidden without Telit Communications S.p.A. written authorization - All Rights Reserved page 82 of 499

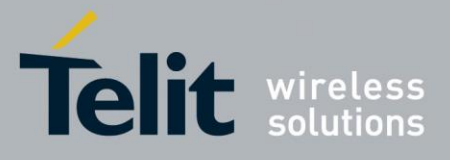

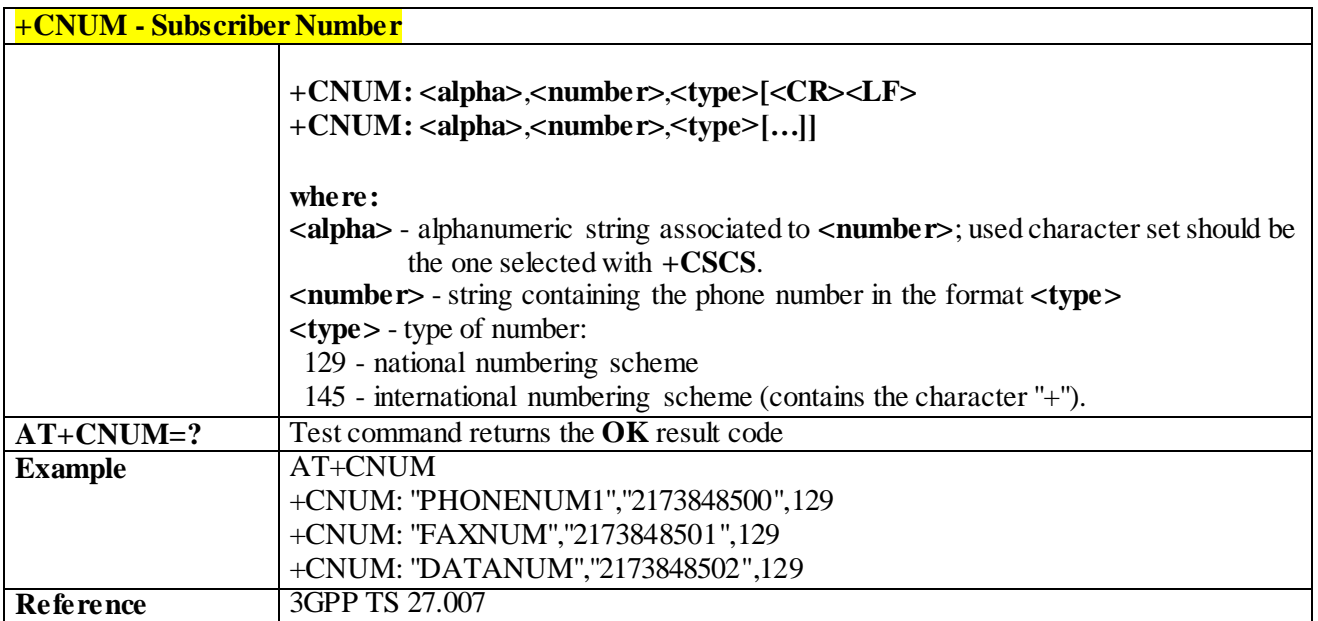

#### 3.4.4.3.2 *Read Operator Names - +COPN*

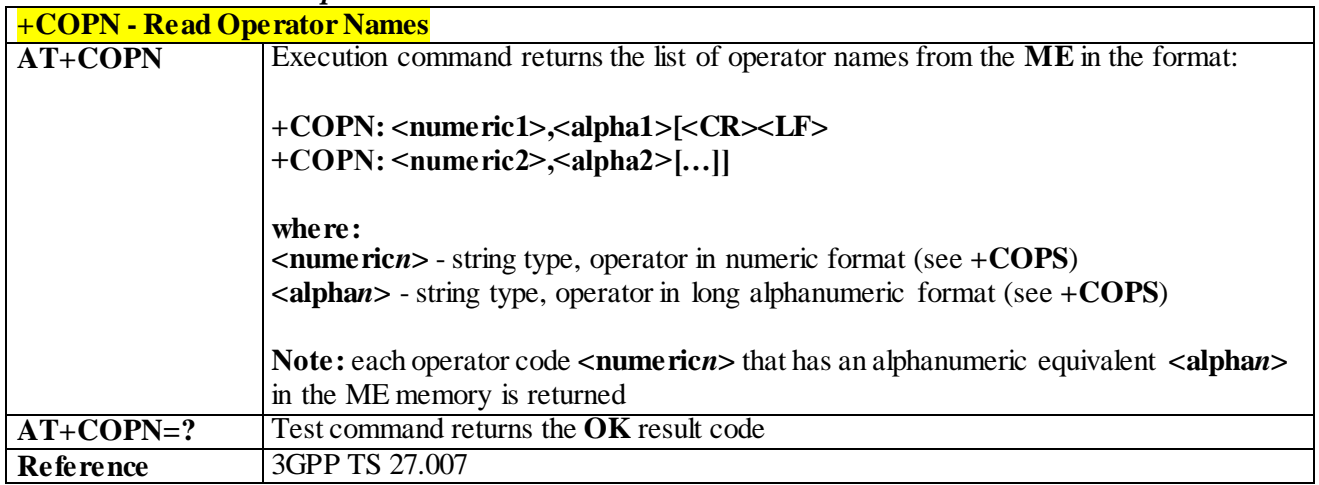

### 3.4.4.3.3 *Network Registration Report - +CREG*

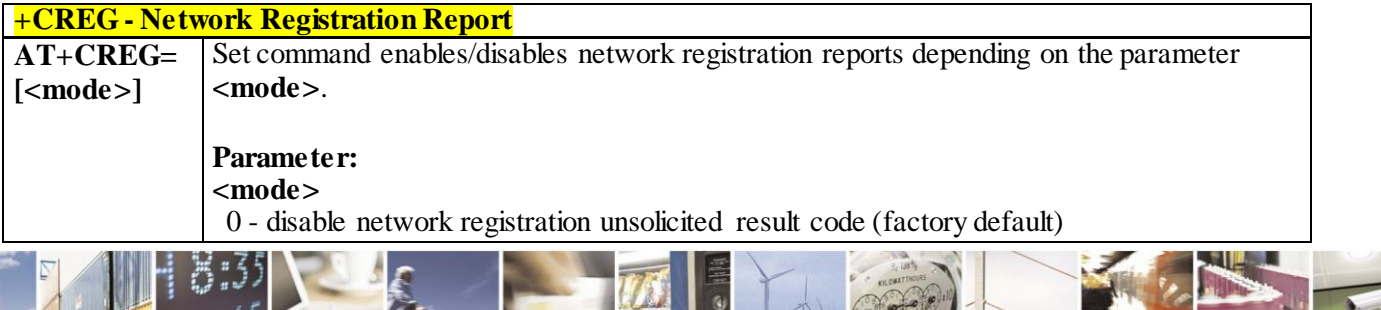

Reproduction forbidden without Telit Communications S.p.A. written authorization - All Rights Reserved page 83 of 499

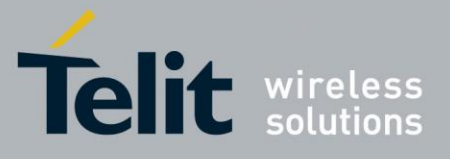

80407ST10116A Rev.14-2015-12-23

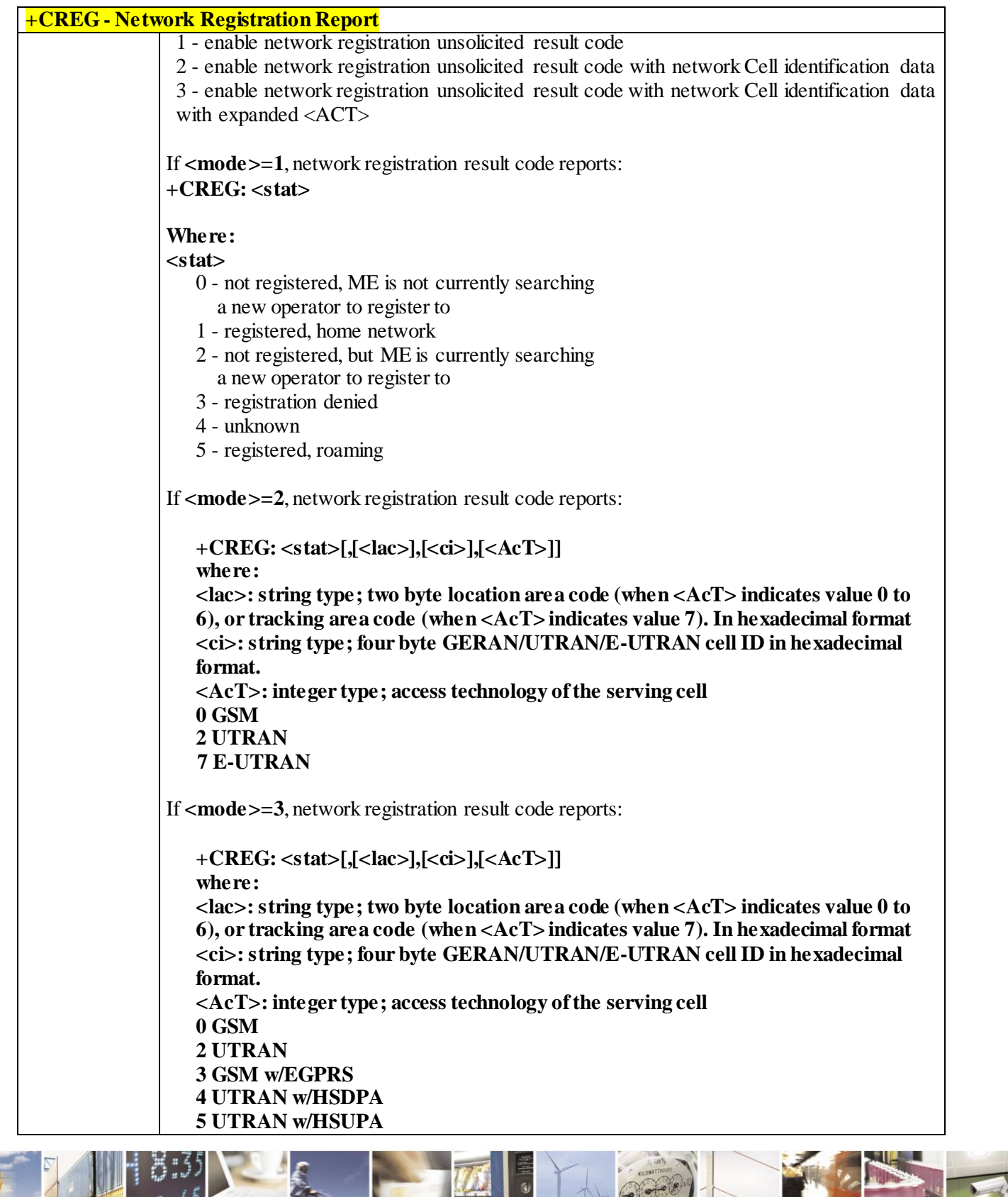

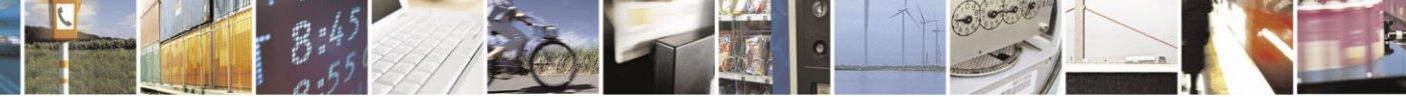

Reproduction forbidden without Telit Communications S.p.A. written authorization - All Rights Reserved page 84 of 499

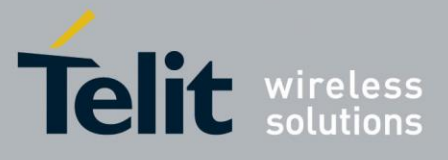

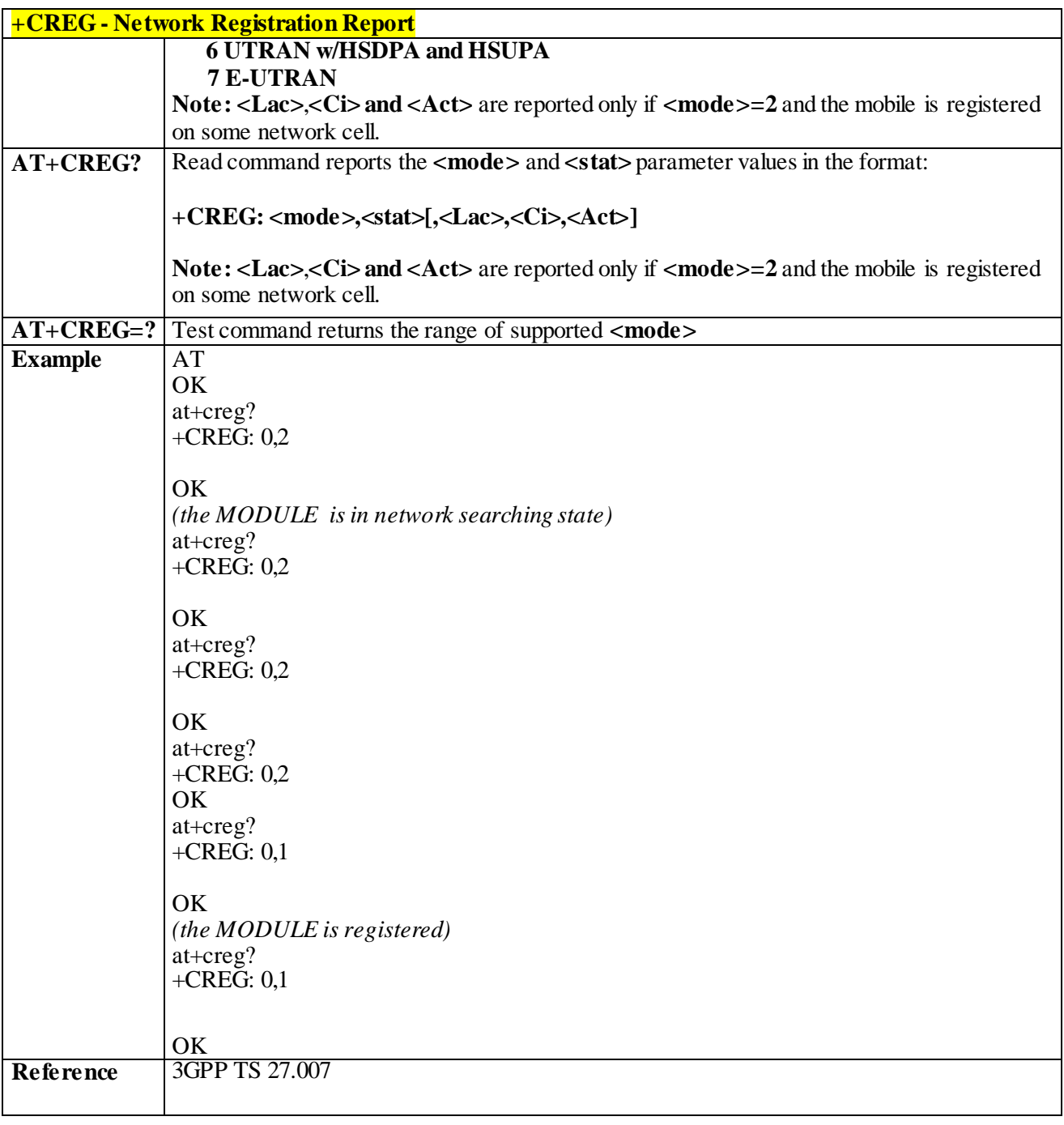

#### 3.4.4.3.4 *Operator Selection - +COPS*

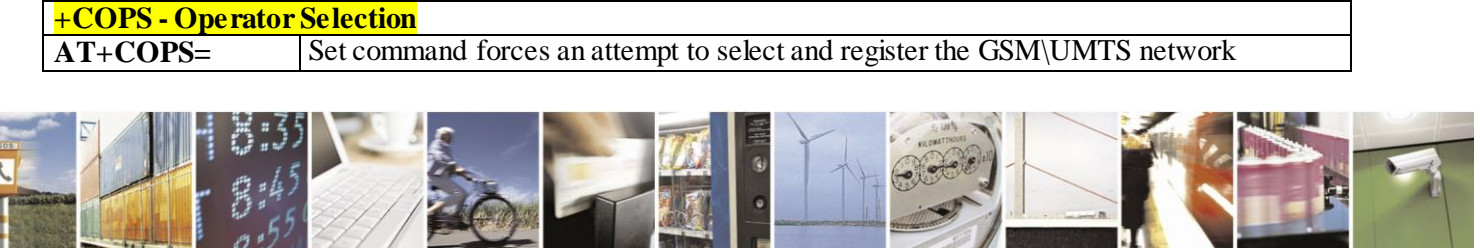

Reproduction forbidden without Telit Communications S.p.A. written authorization - All Rights Reserved page 85 of 499

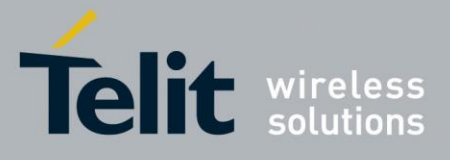

80407ST10116A Rev.14-2015-12-23

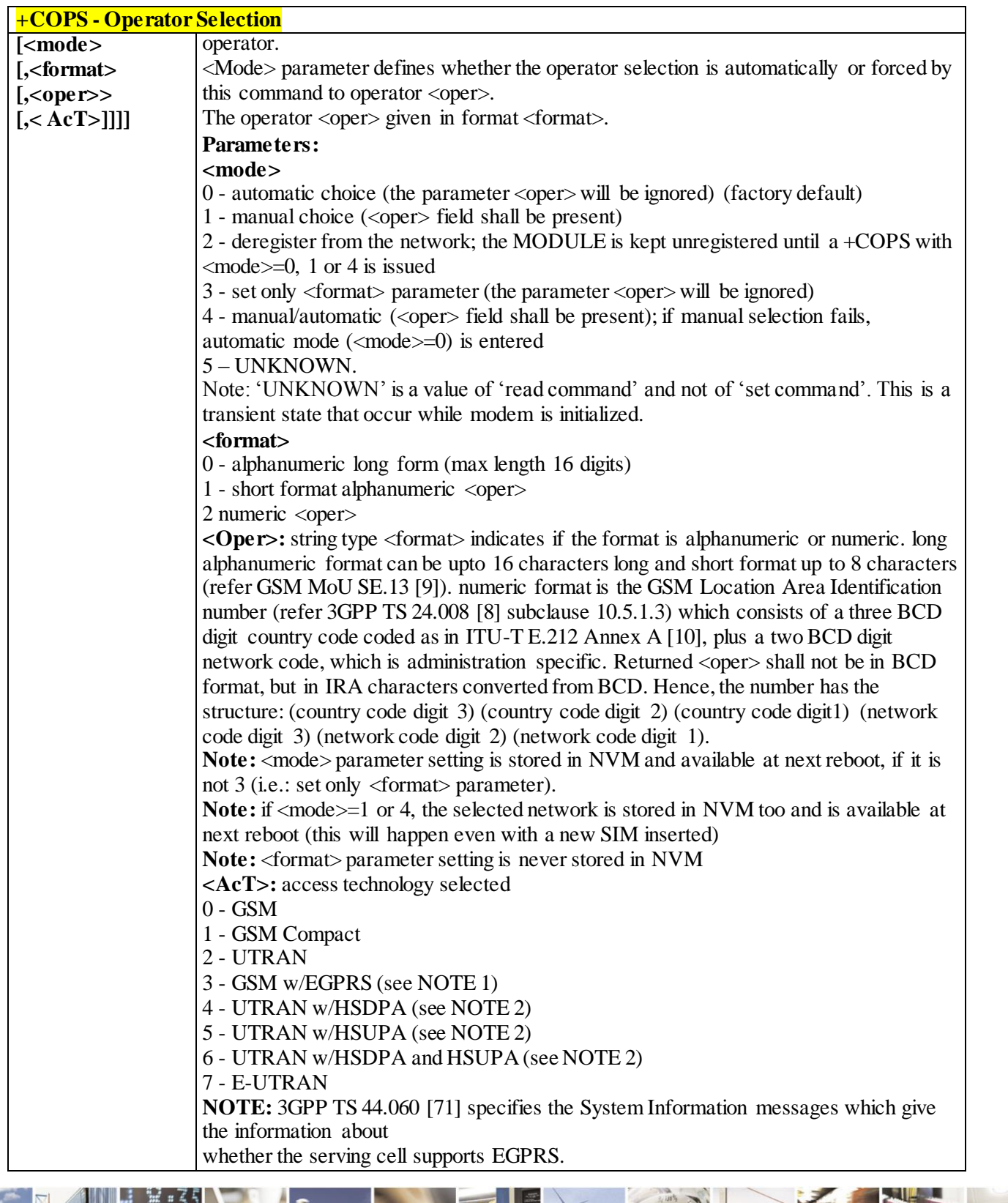

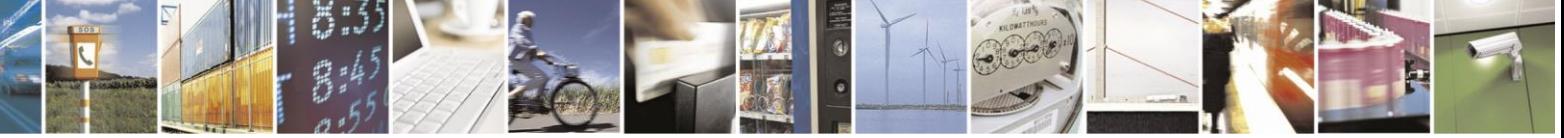

Reproduction forbidden without Telit Communications S.p.A. written authorization - All Rights Reserved page 86 of 499

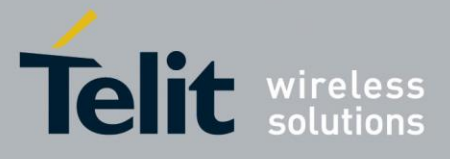

80407ST10116A Rev.14-2015-12-23

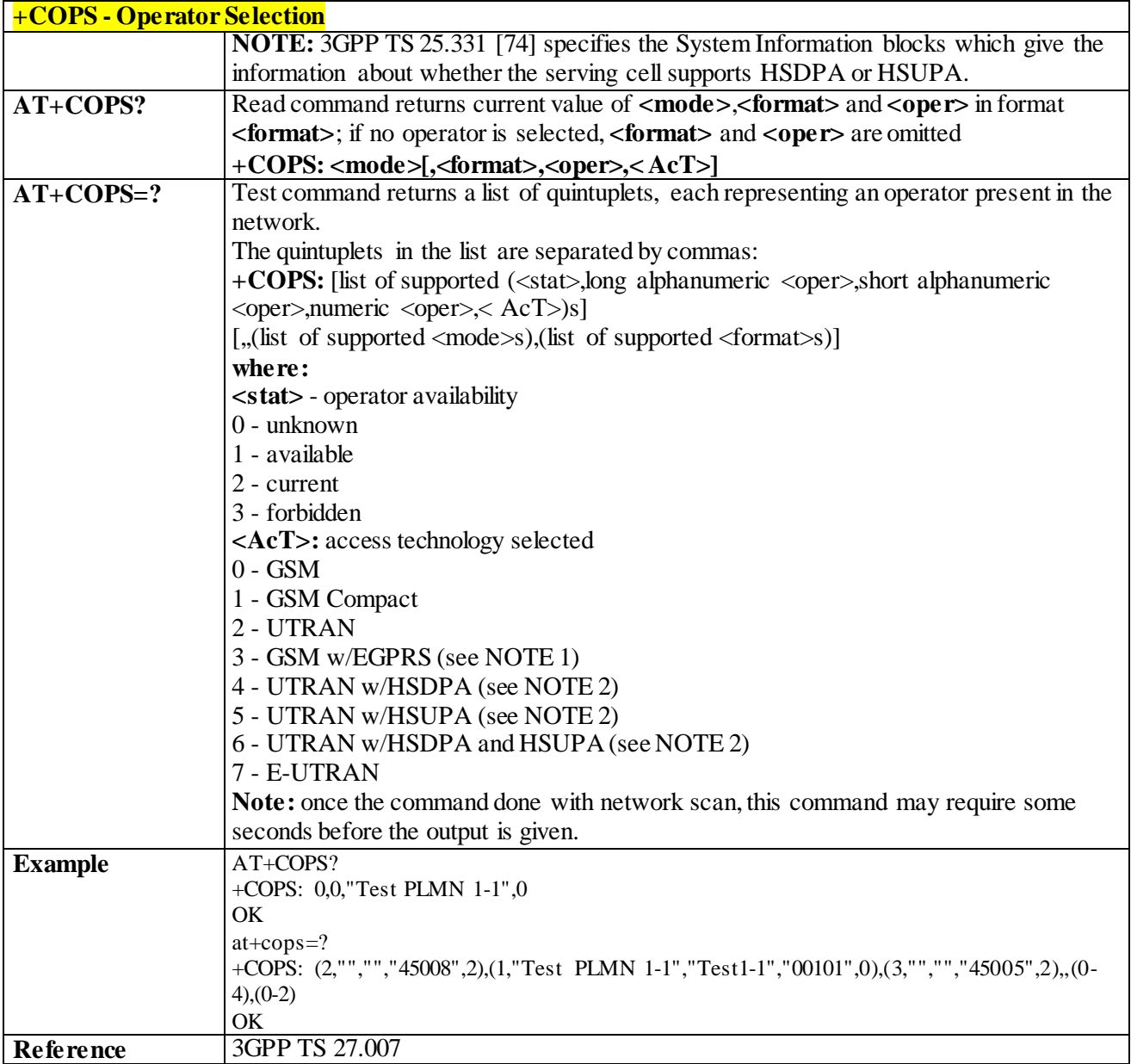

# 3.4.4.3.5 *Facility Lock/Unlock - +CLCK*

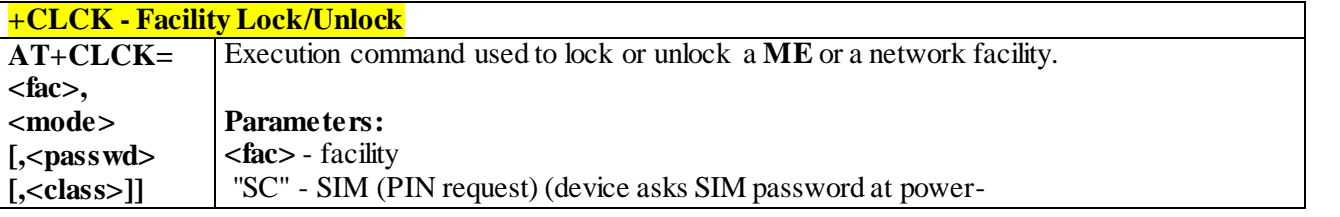

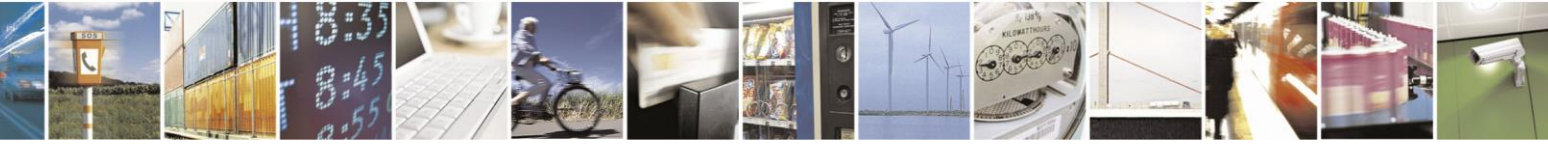

Reproduction forbidden without Telit Communications S.p.A. written authorization - All Rights Reserved page 87 of 499

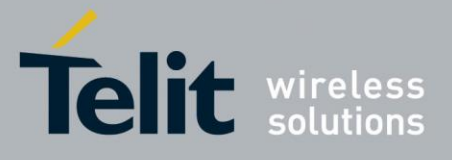

**+CLCK - Facility Lock/Unlock** up and when this lock command issued) "AO" - BAOC (Barr All Outgoing Calls) "OI" - BOIC (Barr Outgoing International Calls) "OX" - BOIC-exHC (Barr Outgoing International Calls except to Home Country) "AI" - BAIC (Barr All Incoming Calls) "IR" - BIC-Roam (Barr Incoming Calls when Roaming outside the home country) "AB" - All Barring services (applicable only for **<mode>=0**) "AG" - All outGoing barring services (applicable only for **<mode>=0**) "AC" - All inComing barring services (applicable only for **<mode>=0**) "FD" - SIM fixed dialling memory feature (if PIN2 authentication has not been done during the current session, PIN2 is required as <passwd>) "PN" - network Personalisation "PU" - network subset Personalisation "PP" - service Provider Personalization (refer 3GPP TS 22.022 [33]) "PC" - Corporate Personalization (refer 3GPP TS 22.022 [33]) "PF" - lock Phone to the very First inserted SIM/UICC card (also referred in the present document as PH-FSIM) (MT asks password when other than the first SIM/UICC card is inserted) **<mode>** - defines the operation to be done on the facility 0 - unlock facility 1 - lock facility 2 - query status **<passwd>** - shall be the same as password specified for the facility from the **DTE** user interface or with command Change Password **+CPWD <class>** - sum of integers each representing a class of information (default is 7) 1 - voice (telephony) 2 - data (refers to all bearer services) 4 - fax (facsimile services)(not supported by LTE) 8 - short message service 16 - data circuit sync 32 - data circuit async 64 - dedicated packet access 128 - dedicated PAD access Note: when  $\langle \text{mode}\rangle = 2$  and command successful, it returns: **+CLCK: <status>[,<class1>[<CR><LF>+CLCK: <status>,<class2> […]]**

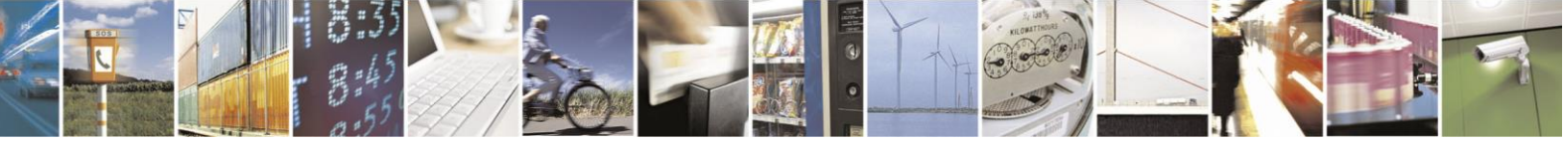

Reproduction forbidden without Telit Communications S.p.A. written authorization - All Rights Reserved page 88 of 499

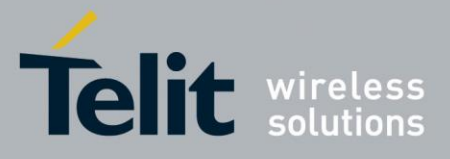

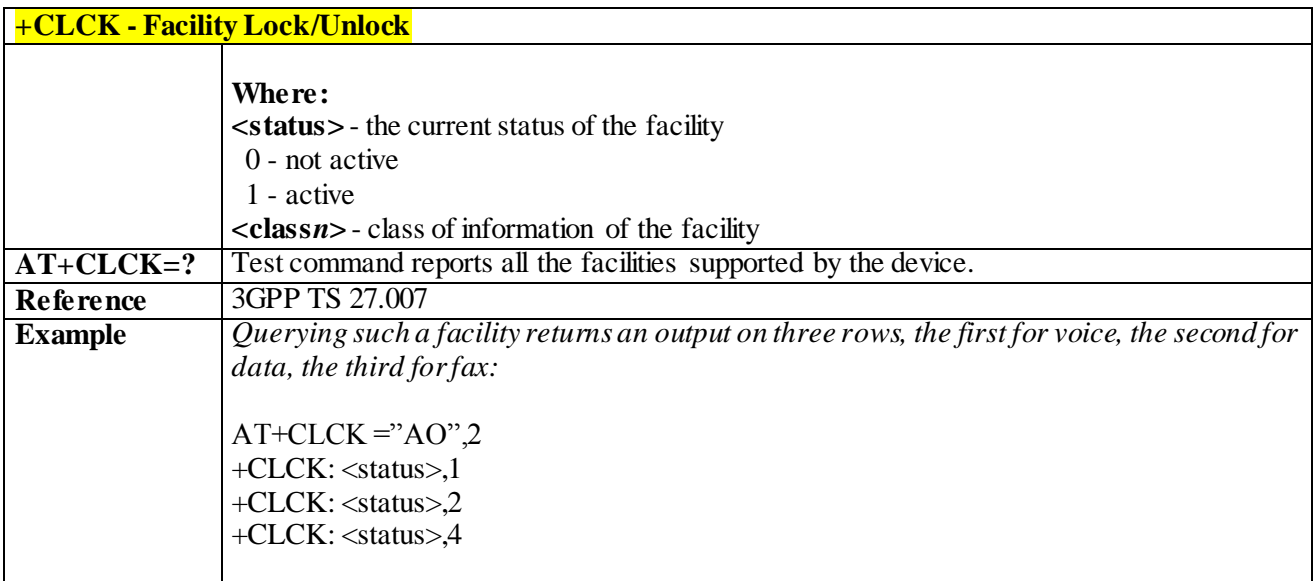

#### 3.4.4.3.6 *Change Facility Password - +CPWD*

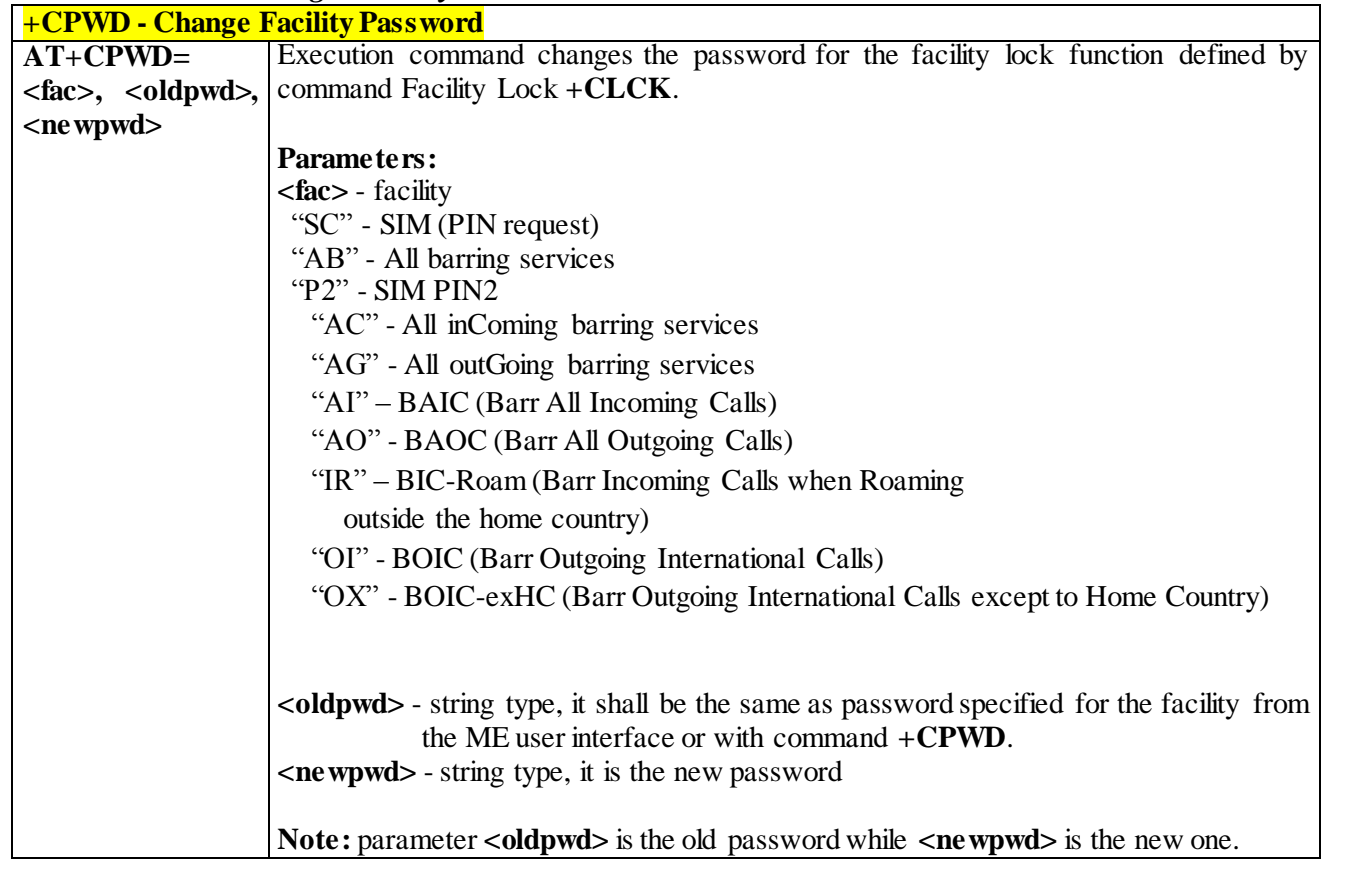

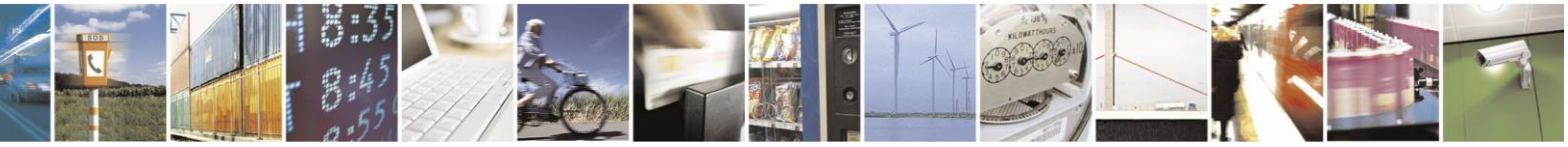

Reproduction forbidden without Telit Communications S.p.A. written authorization - All Rights Reserved page 89 of 499

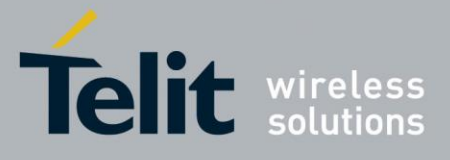

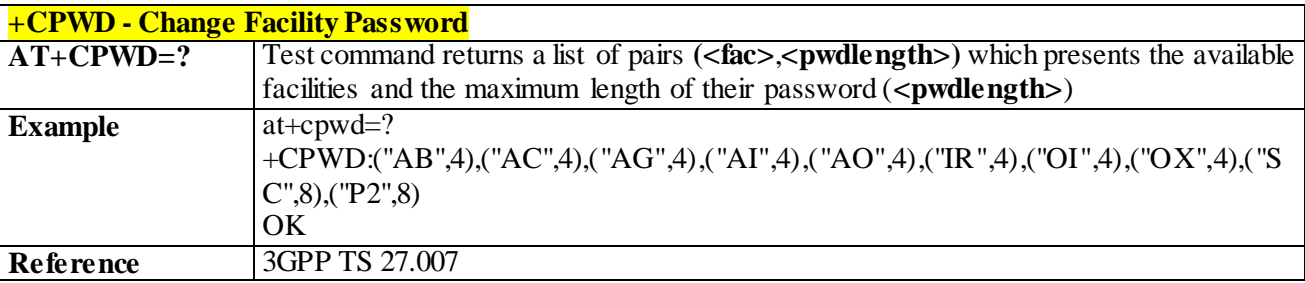

#### 3.4.4.3.7 *Calling Line Identification Presentation - +CLIP*

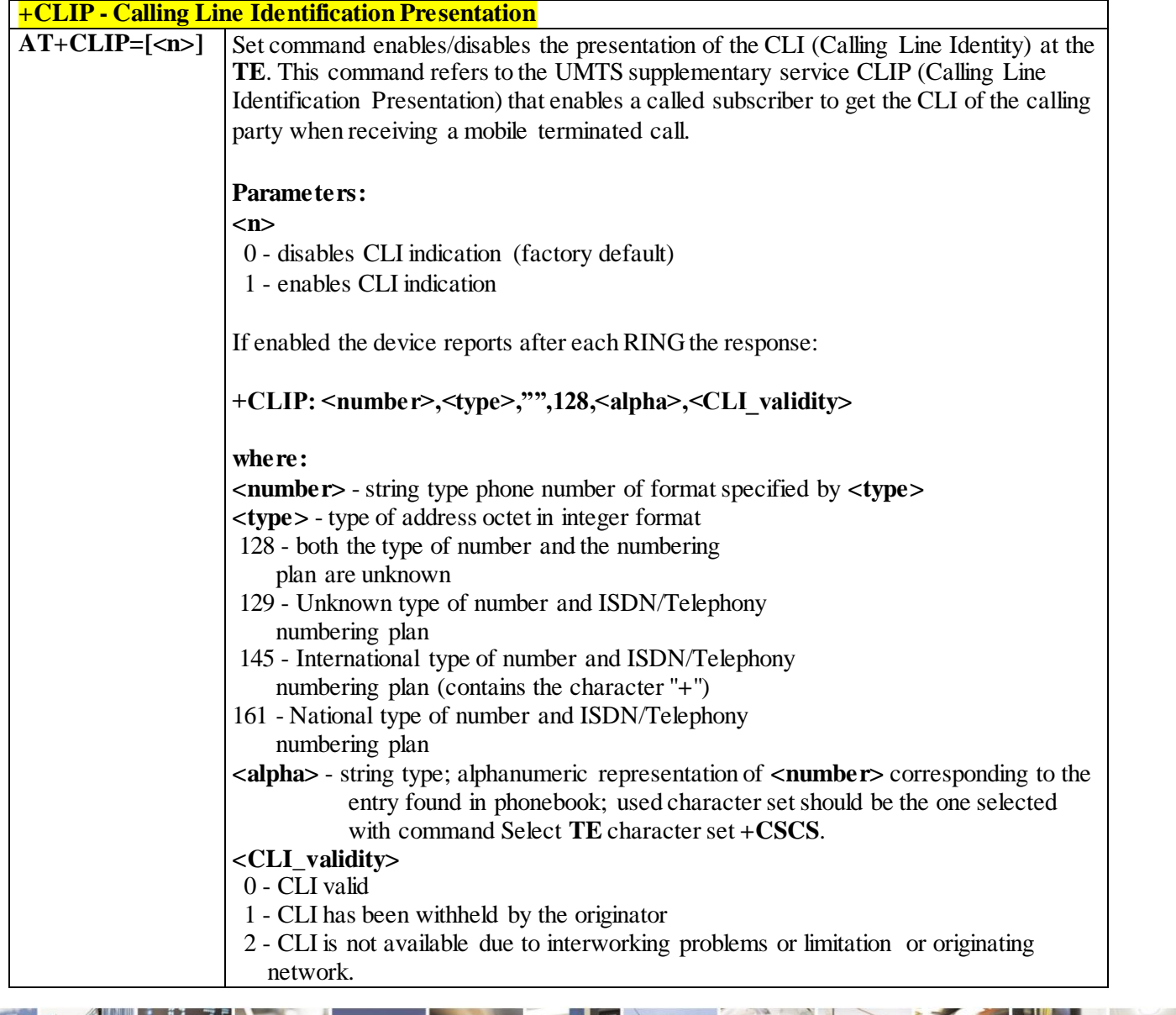

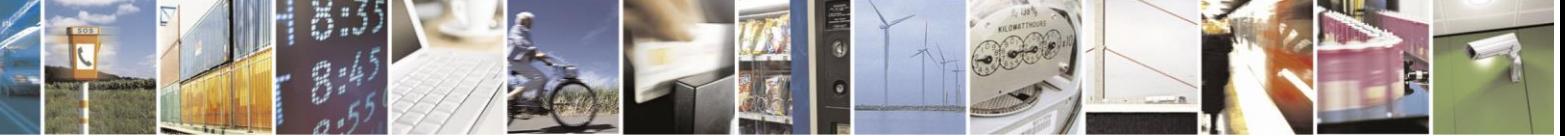

Reproduction forbidden without Telit Communications S.p.A. written authorization - All Rights Reserved page 90 of 499

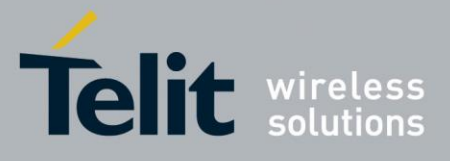

80407ST10116A Rev.14-2015-12-23

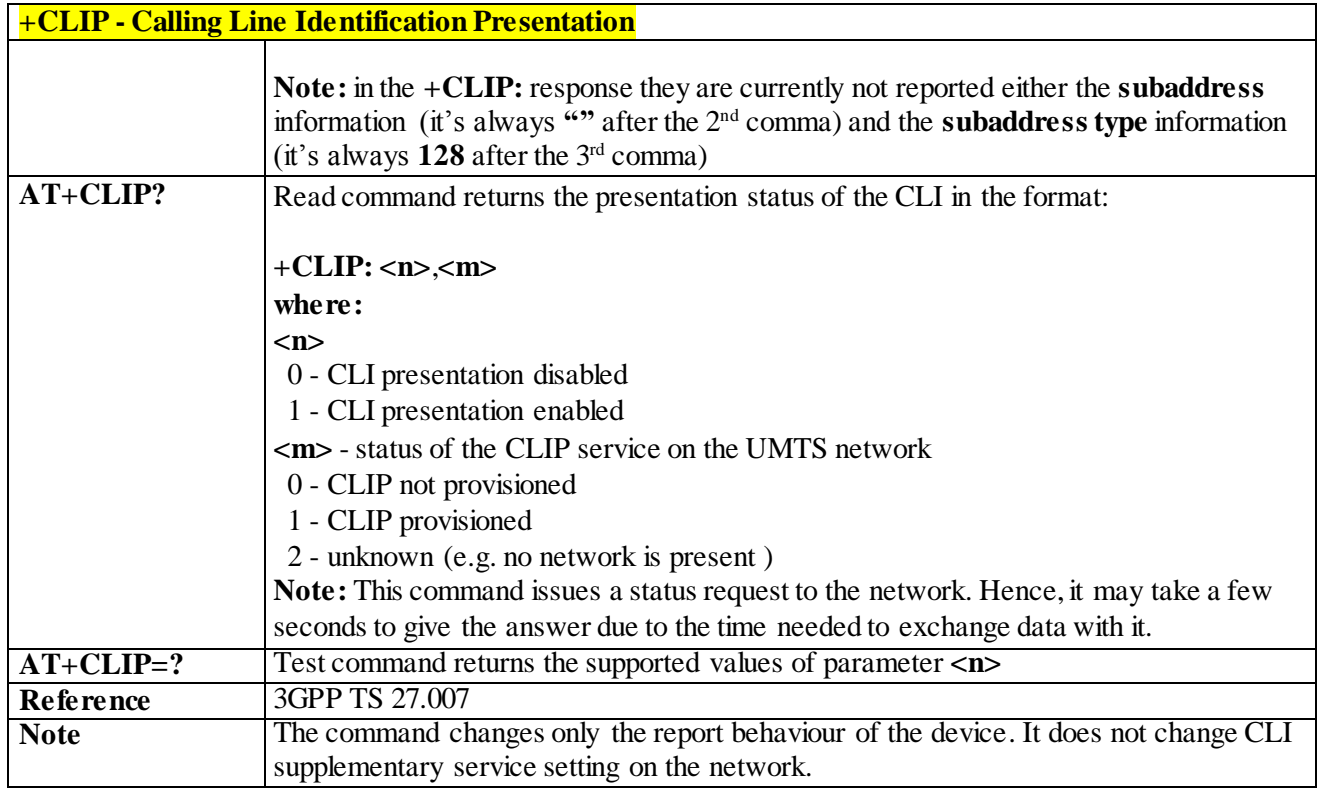

# 3.4.4.3.8 *Calling Line Identification Restriction - +CLIR*

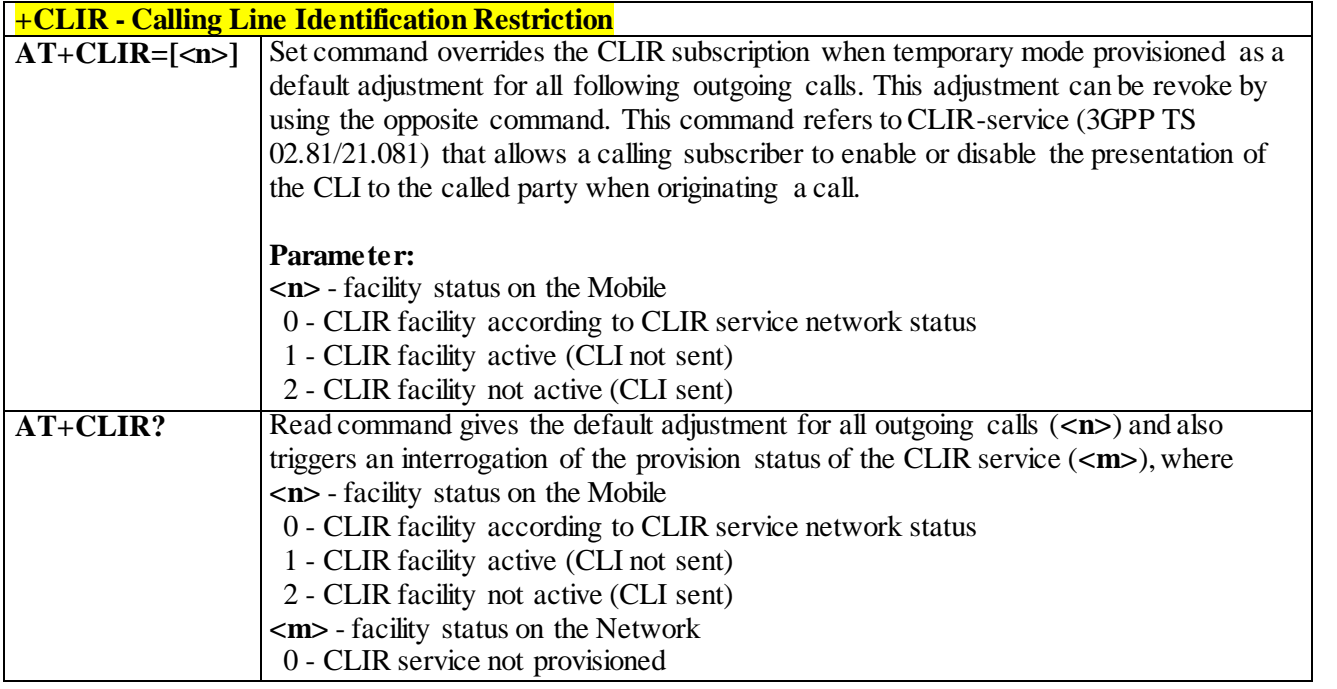

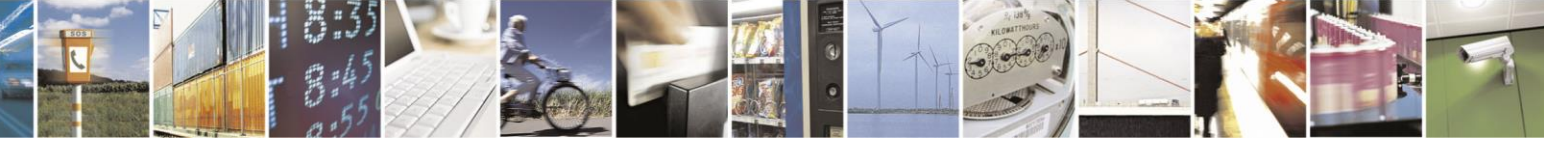

Reproduction forbidden without Telit Communications S.p.A. written authorization - All Rights Reserved page 91 of 499

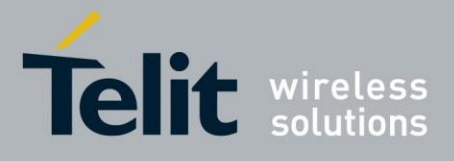

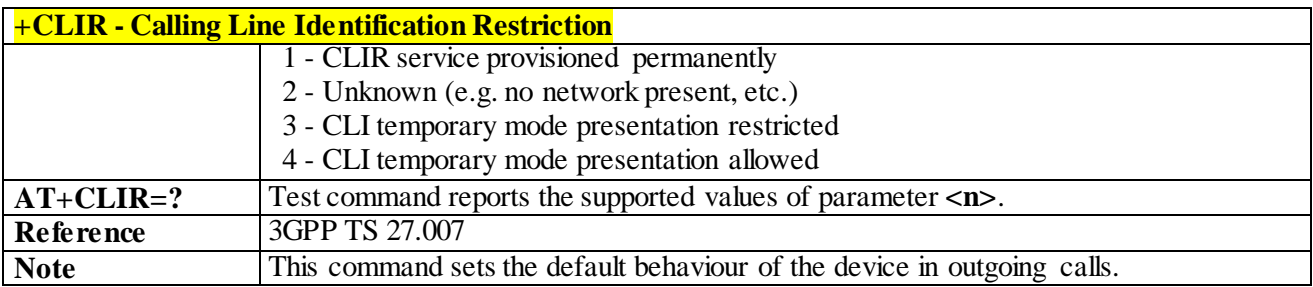

### 3.4.4.3.9 *Connected Line Identification Restriction status - +COLR*

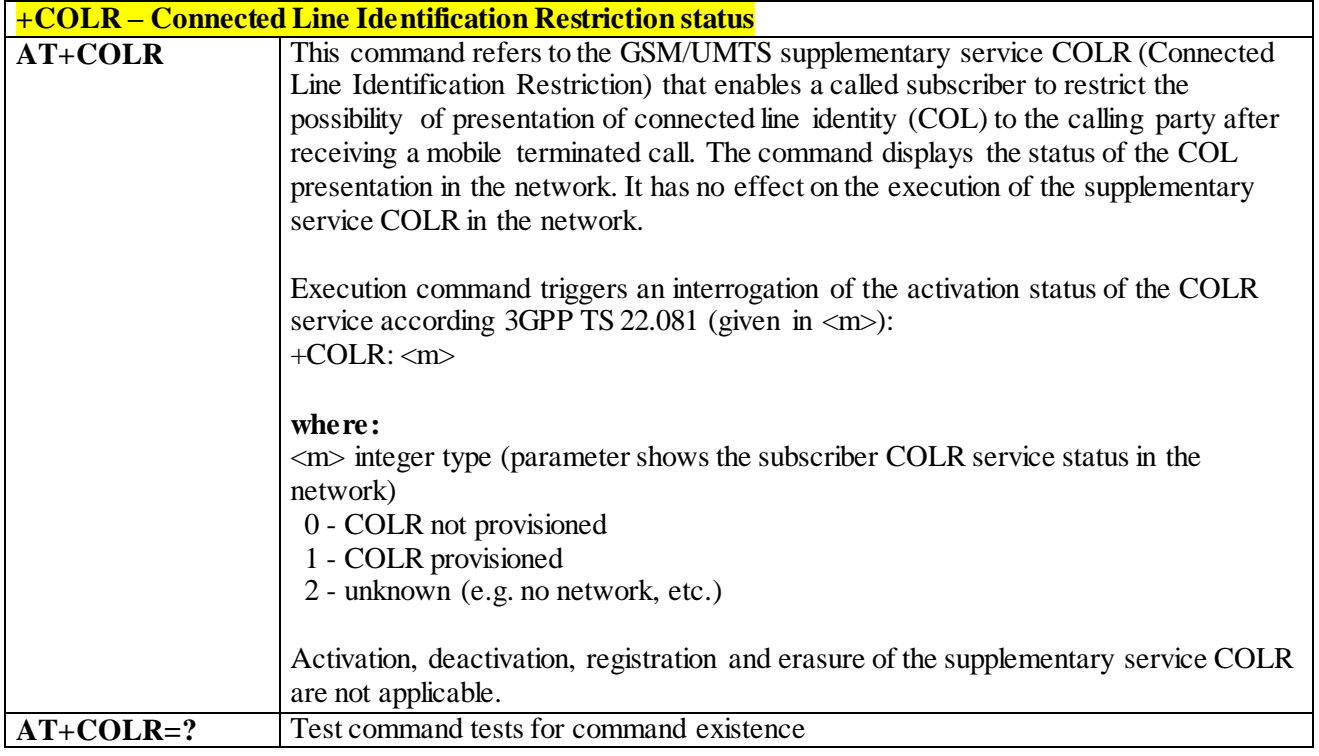

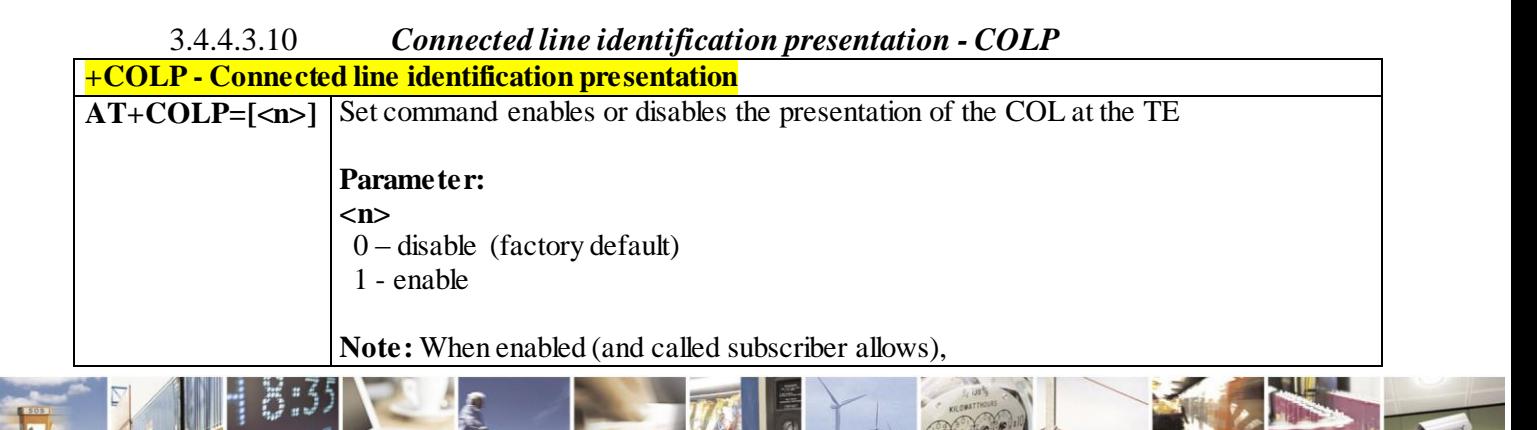

Reproduction forbidden without Telit Communications S.p.A. written authorization - All Rights Reserved page 92 of 499

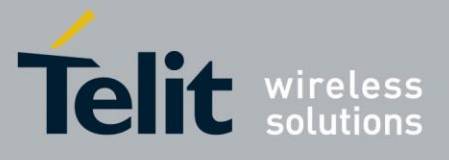

80407ST10116A Rev.14-2015-12-23

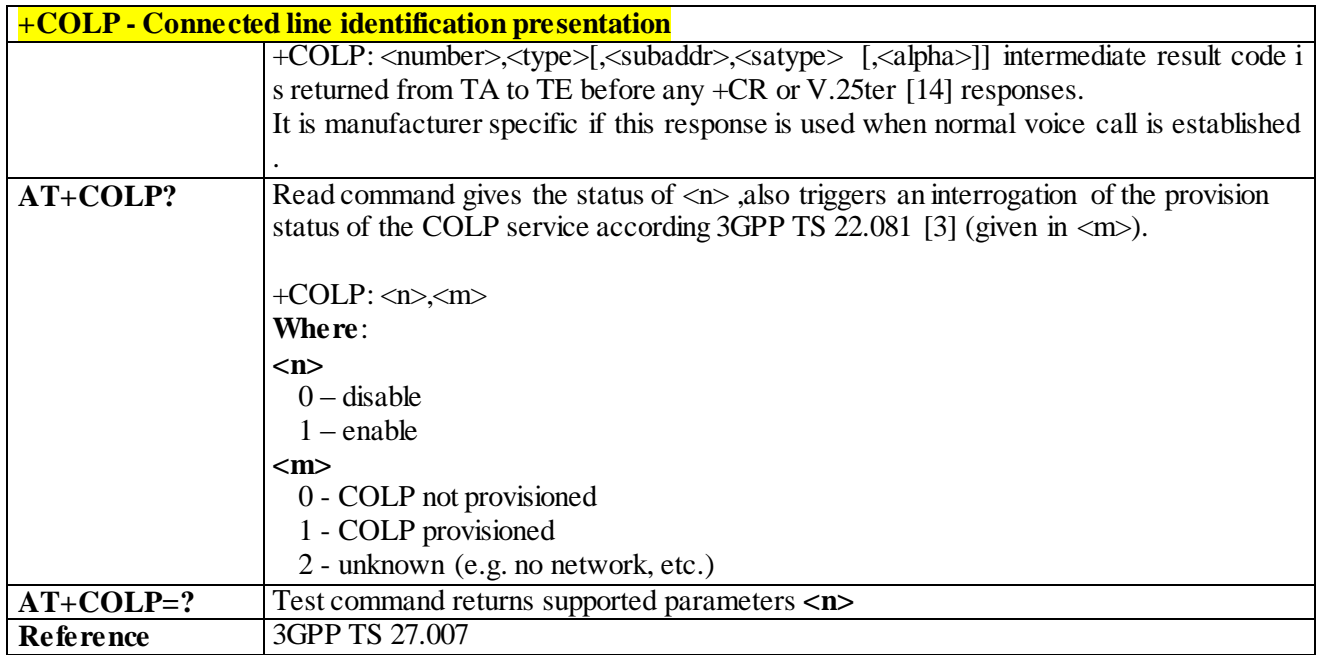

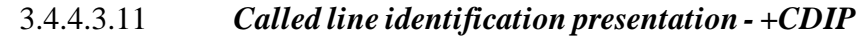

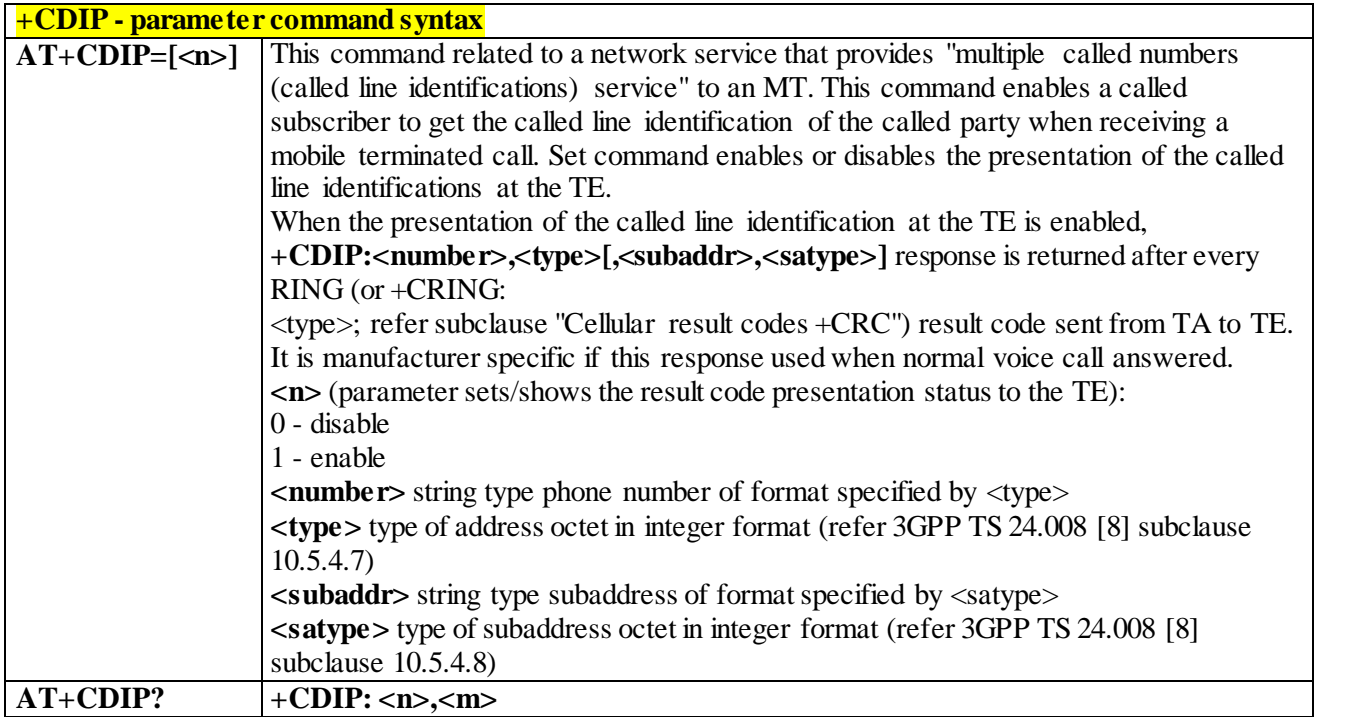

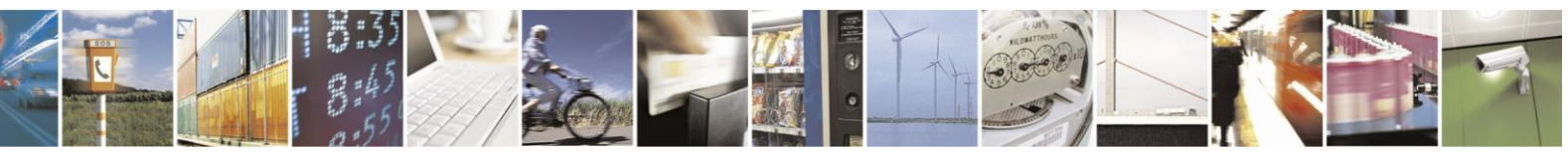

Reproduction forbidden without Telit Communications S.p.A. written authorization - All Rights Reserved page 93 of 499

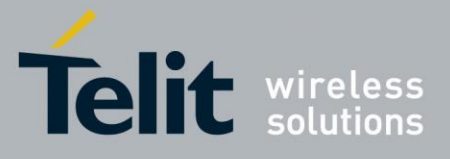

80407ST10116A Rev.14-2015-12-23

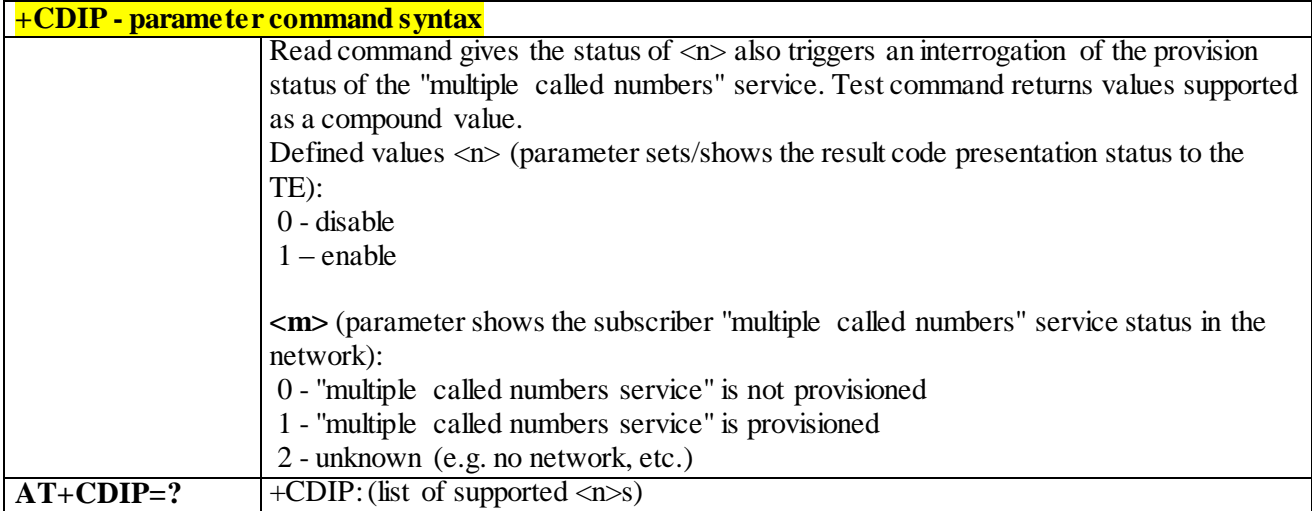

#### 3.4.4.3.12 *Call Forwarding Number and Conditions - +CCFC*

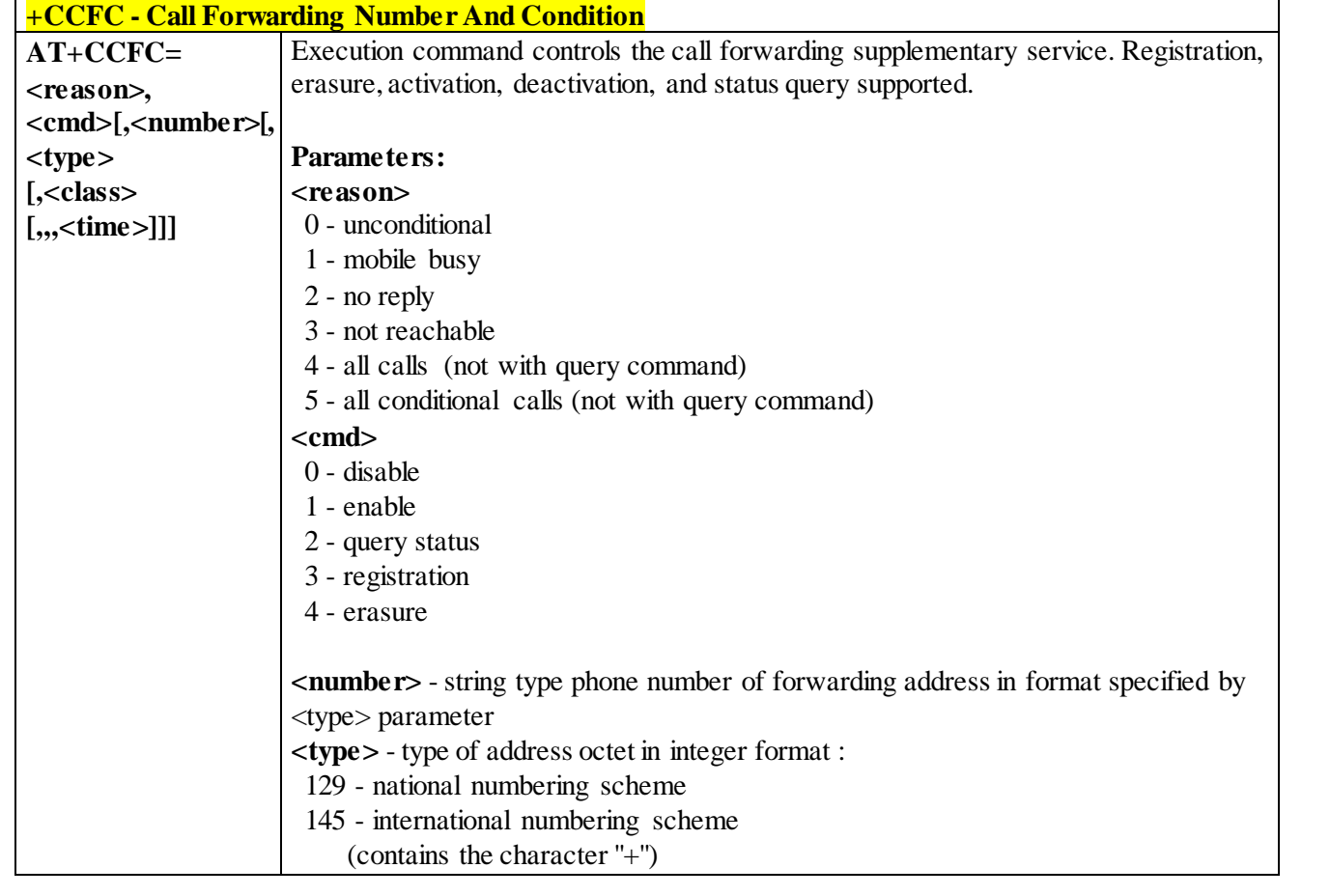

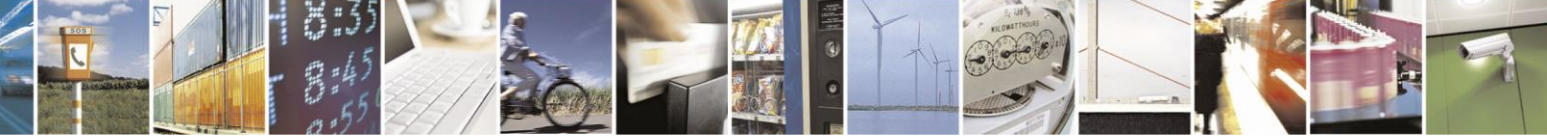

Reproduction forbidden without Telit Communications S.p.A. written authorization - All Rights Reserved page 94 of 499

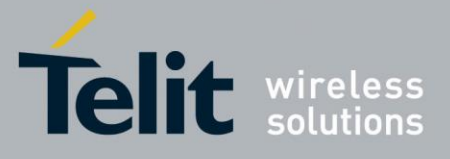

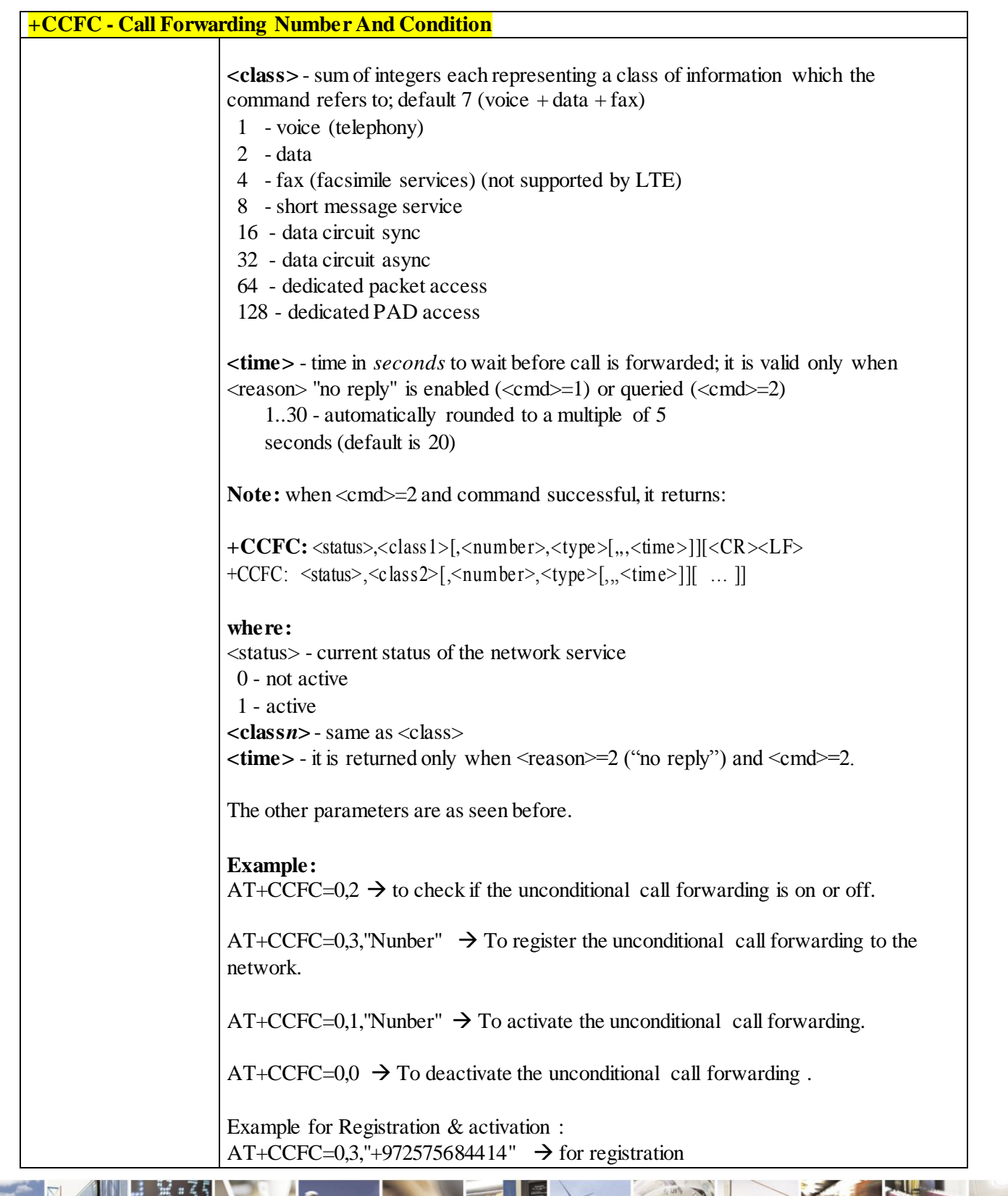

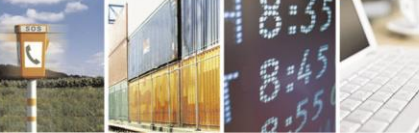

Reproduction forbidden without Telit Communications S.p.A. written authorization - All Rights Reserved page 95 of 499

П

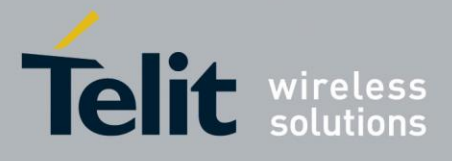

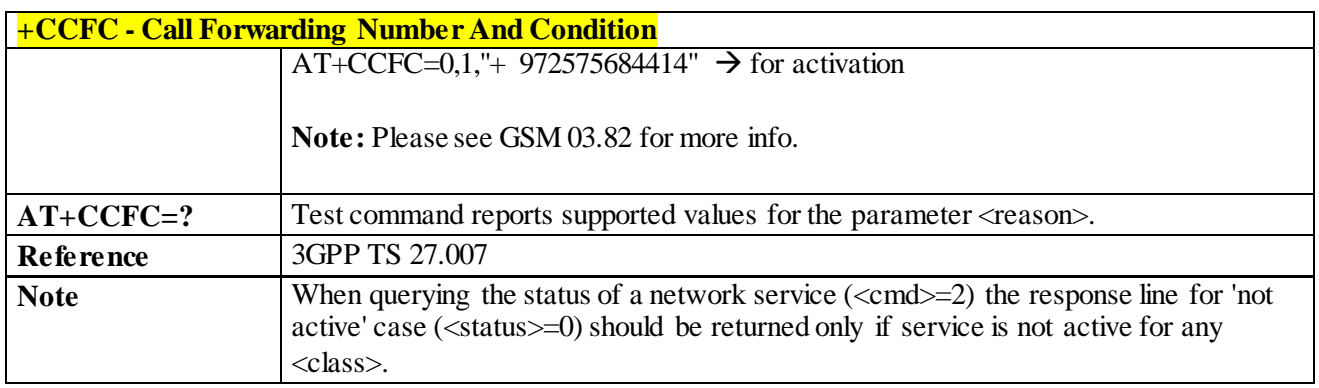

# 3.4.4.3.13 *Call Forwarding Flags - #CFF*

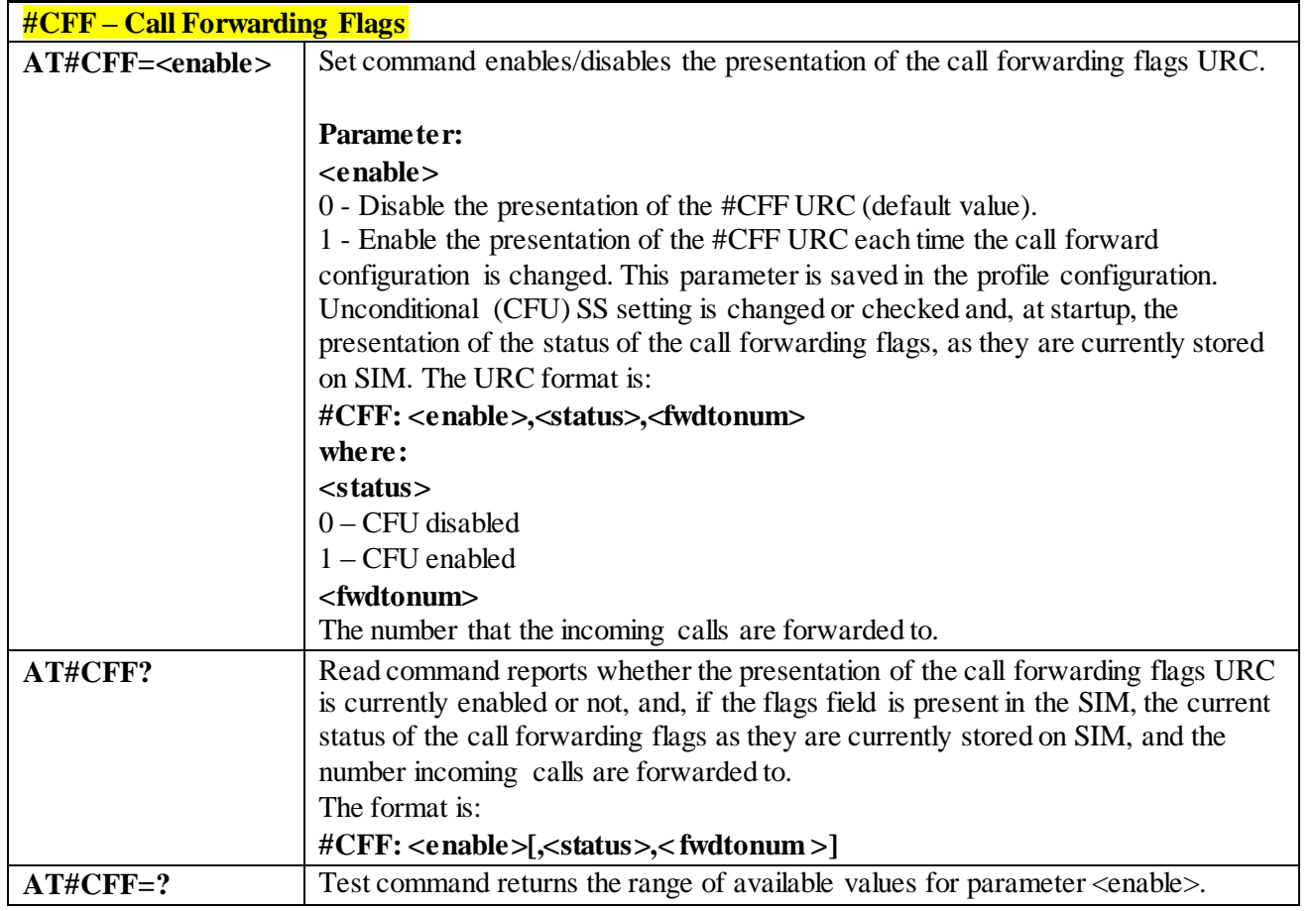

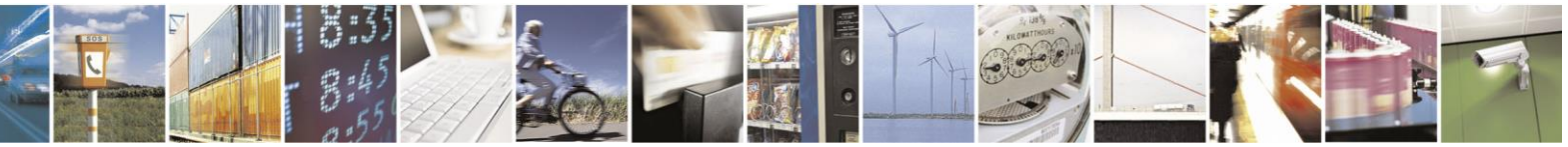

Reproduction forbidden without Telit Communications S.p.A. written authorization - All Rights Reserved page 96 of 499

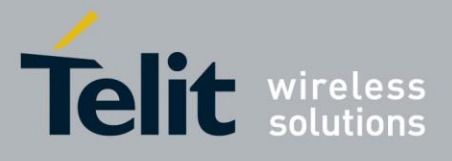

3.4.4.3.14 *Call Waiting - +CCWA* **+CCWA - Call Waiting AT+CCWA= [<n>[,<cmd> [,<class>]]]** Set command allows the control of the call waiting supplementary service. Activation, deactivation, and status query supported. **Parameters: <n>** - enables/disables the presentation of an unsolicited result code: 0 - disable 1 - enable **<cmd>** - enables/disables or queries the service at network level: 0 - disable 1 - enable 2 - query status **<class>** - is a sum of integers each representing a class of information which the command refers to; default is 7 (**voice + data + fax**) 1 - voice (telephony) 2 - data 4 - fax (facsimile services)(not supported by LTE) 8 - short message service 16 - data circuit sync 32 - data circuit async 64 - dedicated packet access 128 - dedicated PAD access Note: the response format to the query command is: **+CCWA: <status>,<class1>[<CR><LF> +CCWA: <status>,<class2>[ … ]] Where: <status>** represents the status of the service: 0 - inactive 1 - active **<class***n***>** - same as **<class>** Note: the unsolicited result code enabled by parameter  $\langle n \rangle$  is in the format: **+CCWA: <number>,<type>,<class>,[<alpha>][,<cli\_validity>] where: <number>** - string type phone number of calling address in format specified by **<type> <type>** - type of address in integer format **<class>** - see before **<alpha>** - string type; alphanumeric representation of **<number>** corresponding to the entry found in phonebook; used character set should be the one selected with **+CSCS**. **<cli\_validity>** 0 - CLI valid

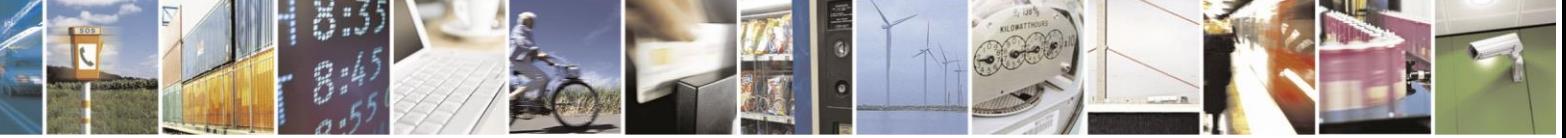

Reproduction forbidden without Telit Communications S.p.A. written authorization - All Rights Reserved page 97 of 499

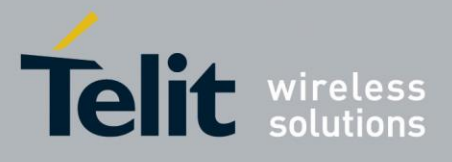

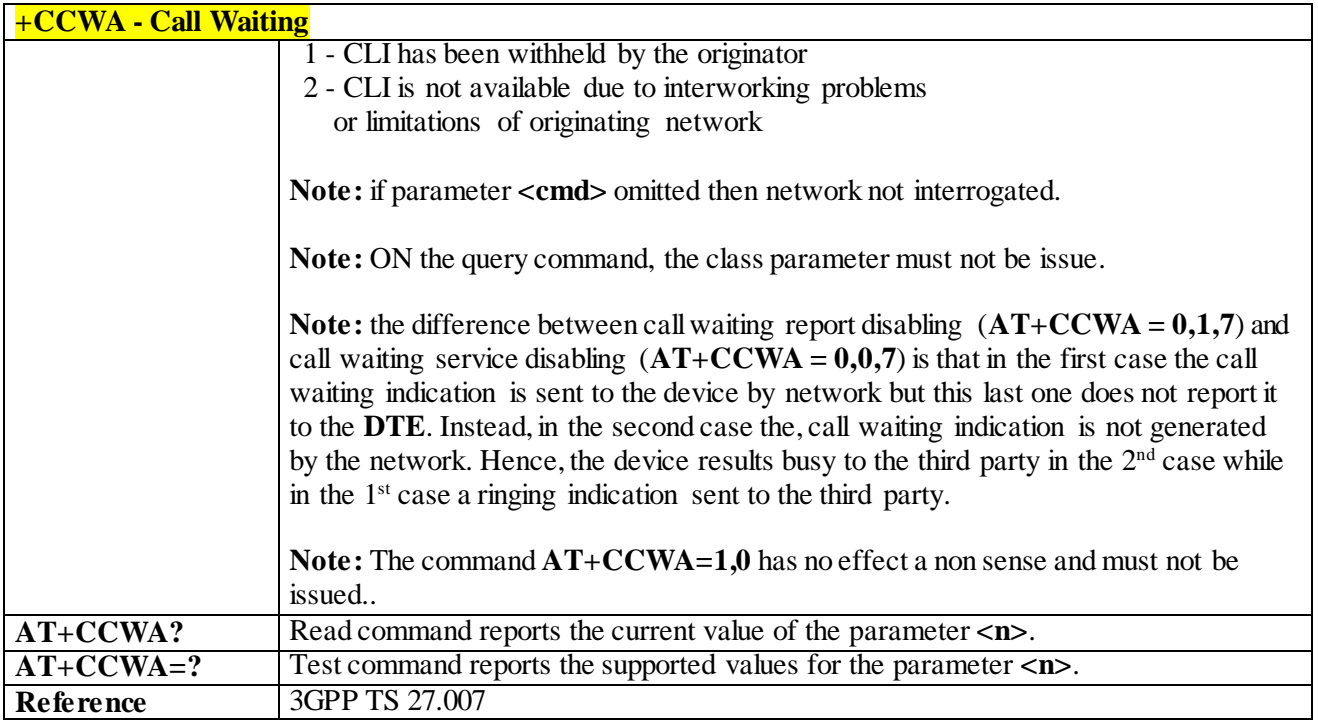

#### 3.4.4.3.15 *Call Holding Services - +CHLD*

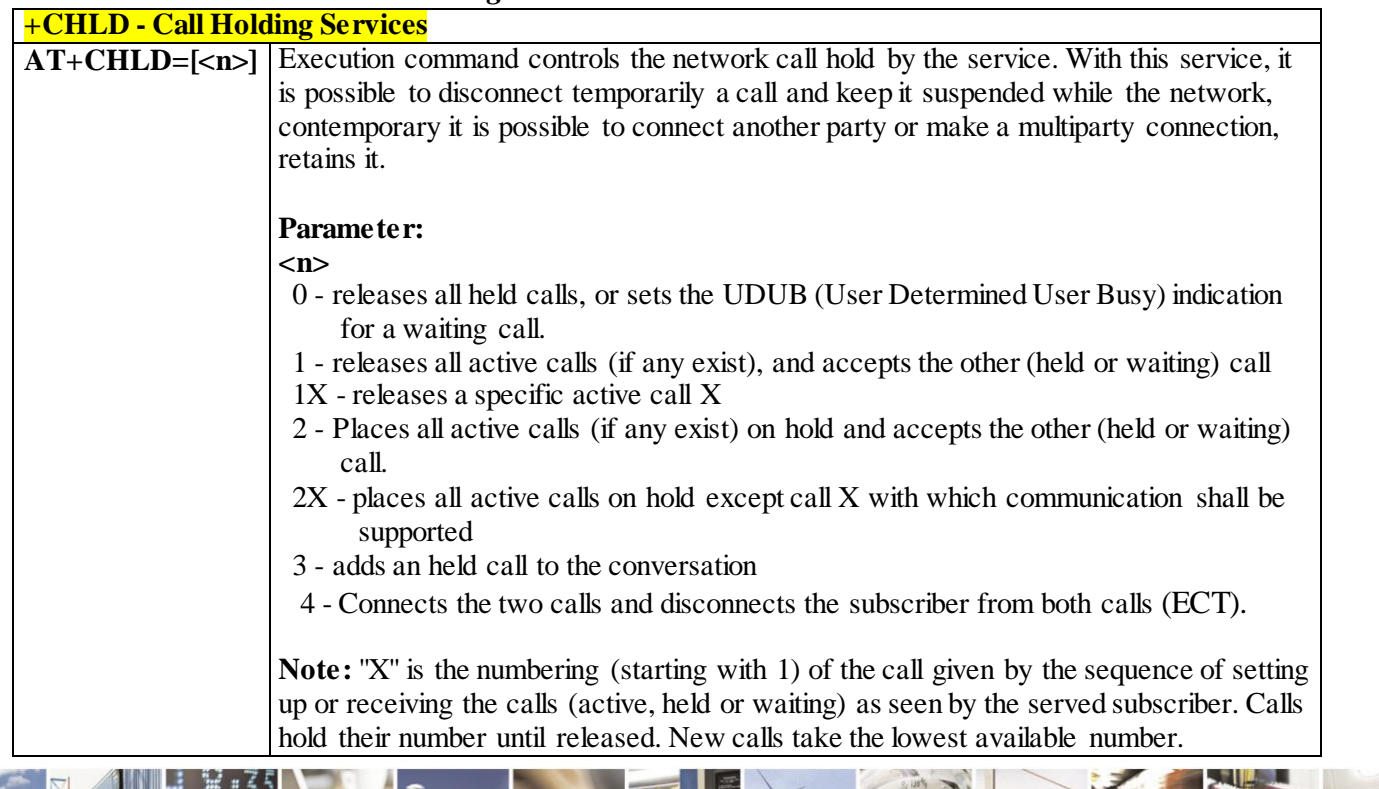

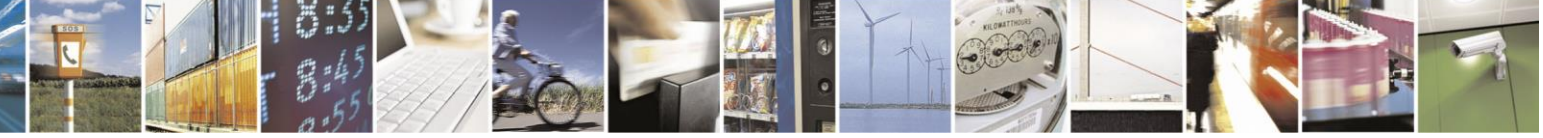

Reproduction forbidden without Telit Communications S.p.A. written authorization - All Rights Reserved page 98 of 499

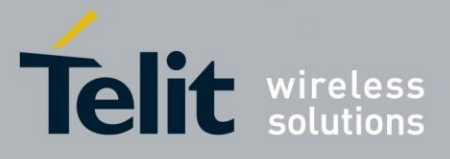

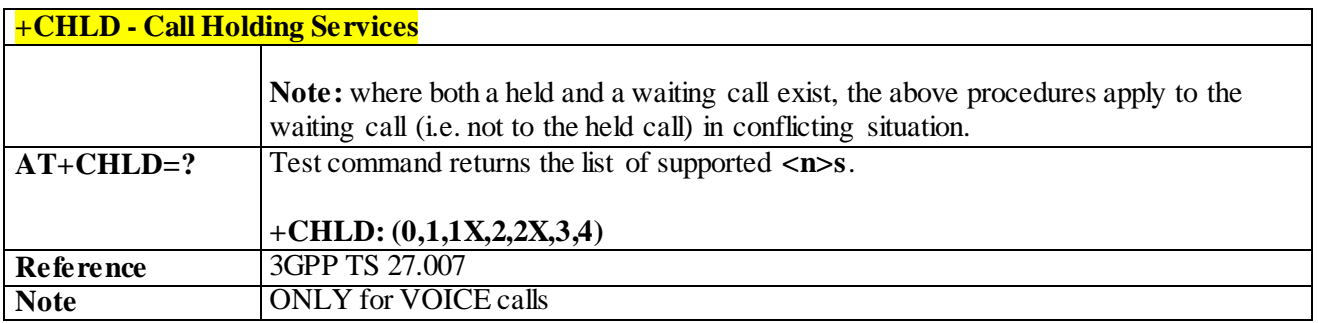

#### 3.4.4.3.16 *Call deflection - +CTFR*

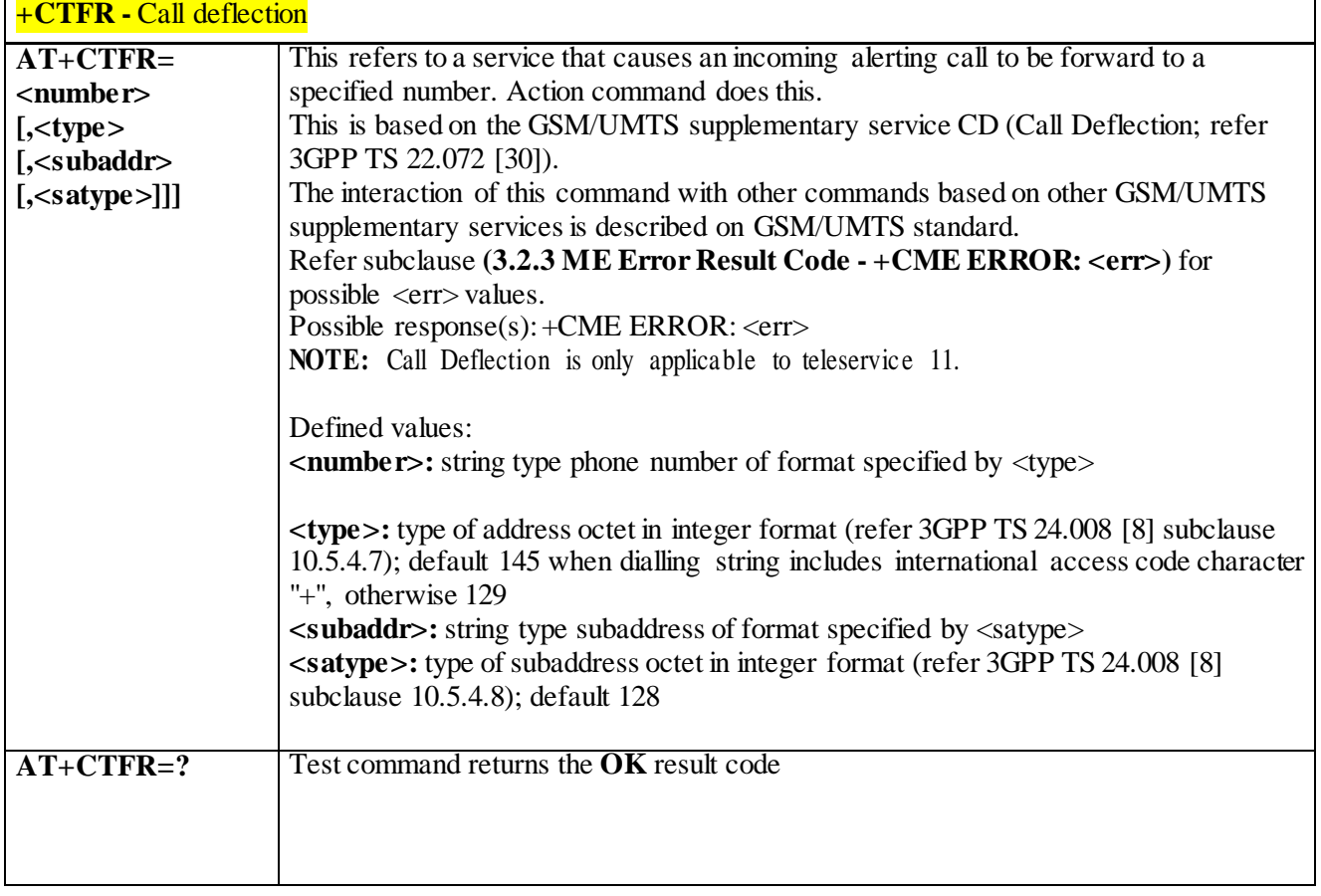

# 3.4.4.3.17 *Unstructured Supplementary Service Data - +CUSD*

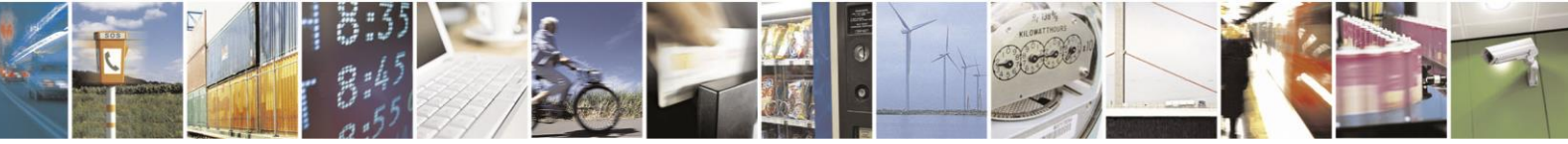

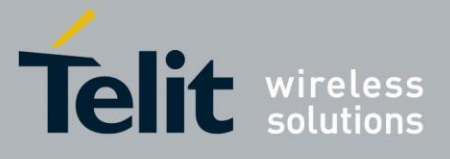

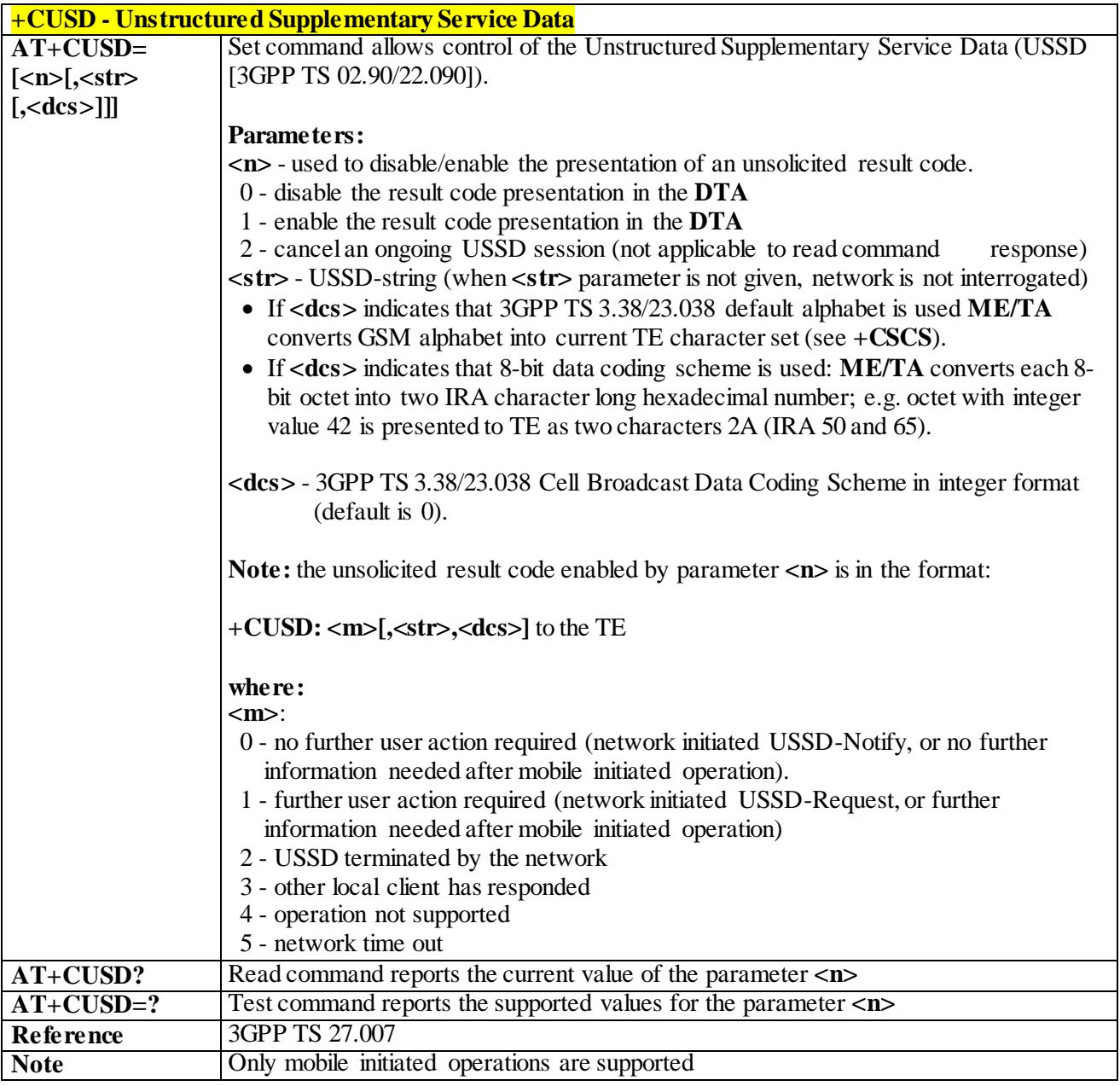

#### 3.4.4.3.18 *Advice of Charge - +CAOC*

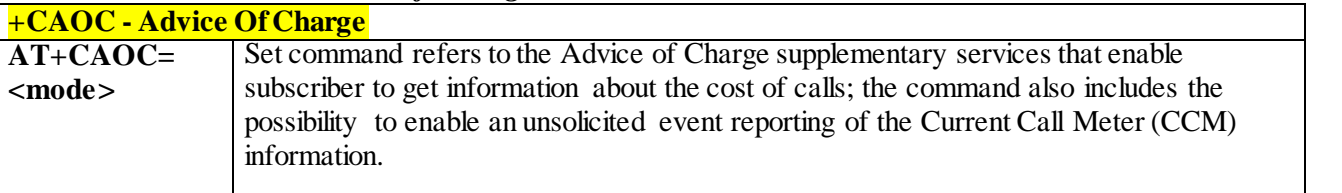

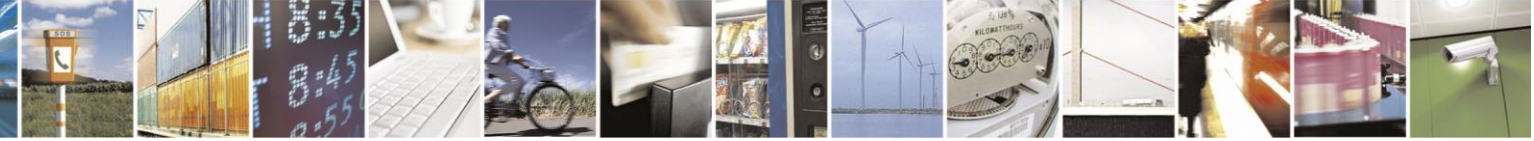

Reproduction forbidden without Telit Communications S.p.A. written authorization - All Rights Reserved page 100 of 499

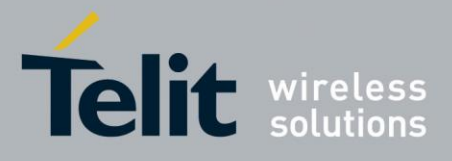

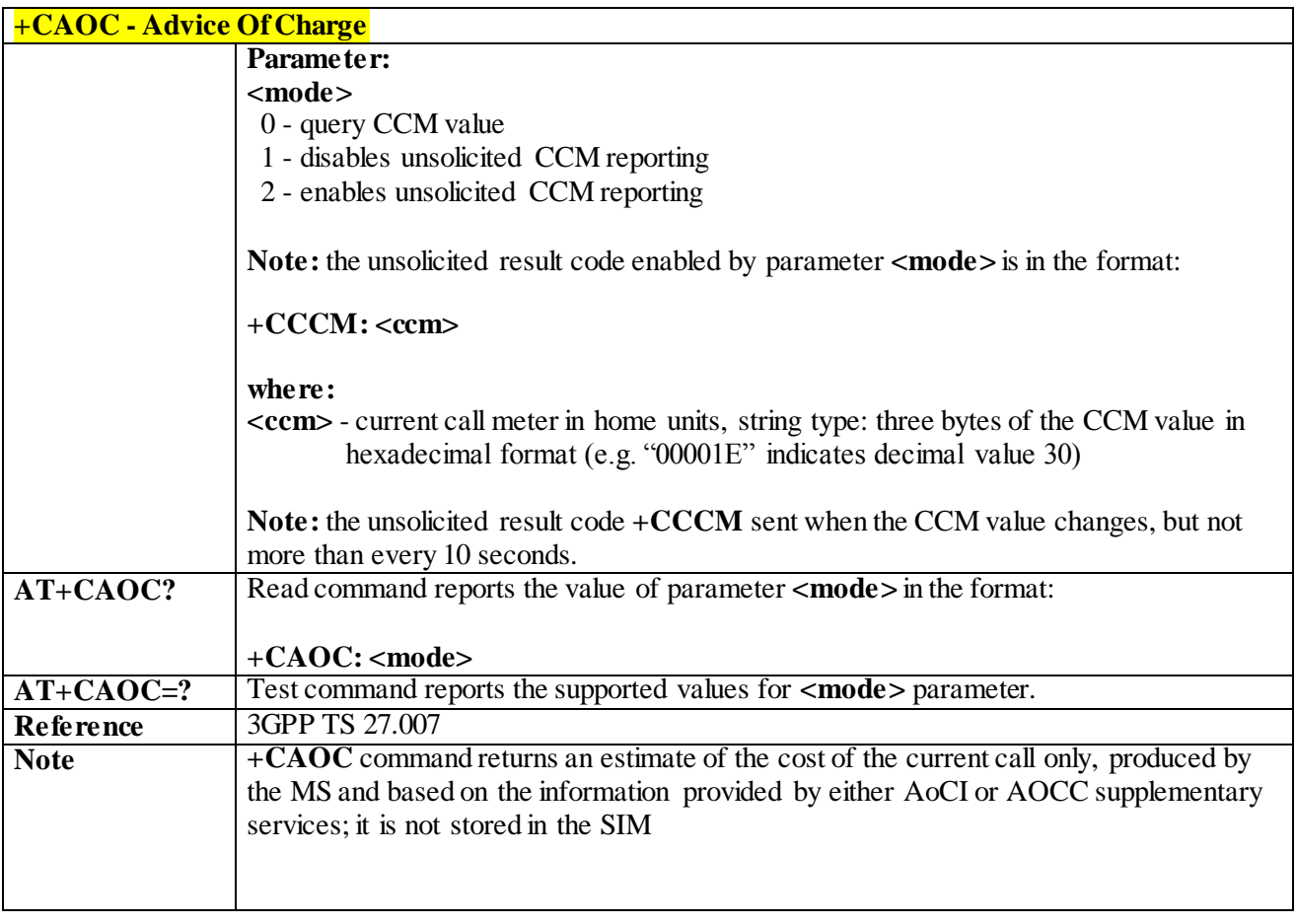

#### 3.4.4.3.19 *List Current Calls - +CLCC*

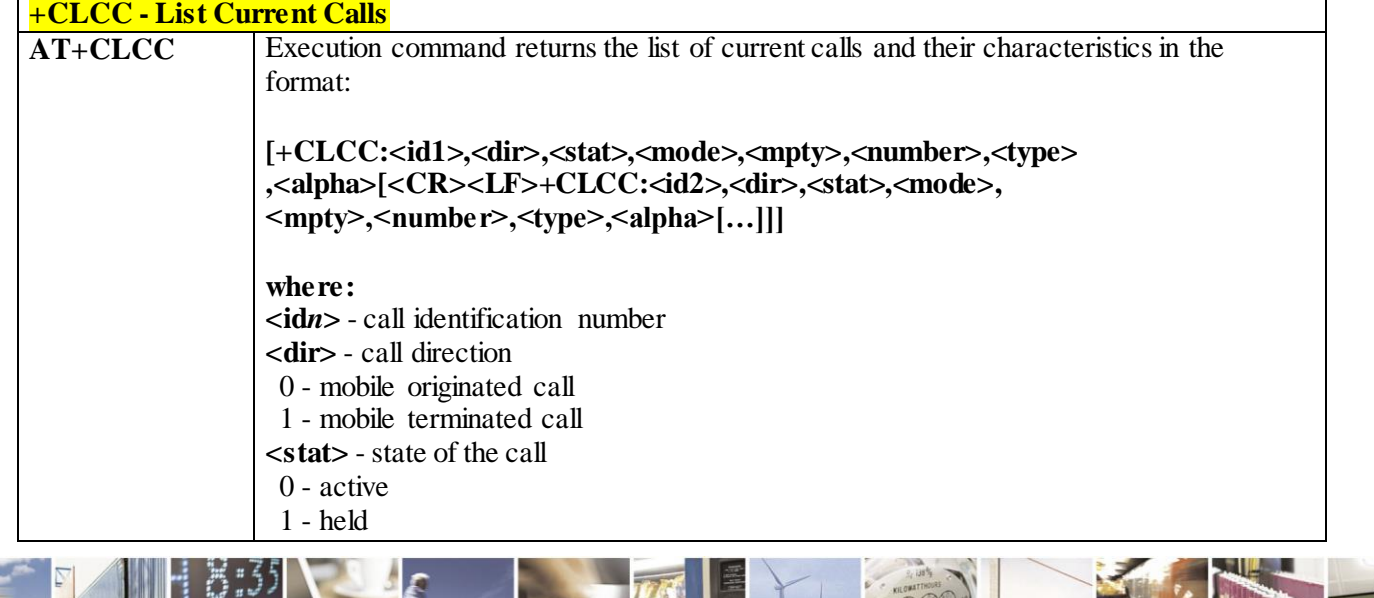

ð Reproduction forbidden without Telit Communications S.p.A. written authorization - All Rights Reserved page 101 of 499

ł

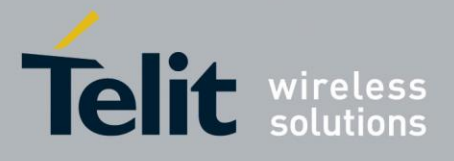

80407ST10116A Rev.14-2015-12-23

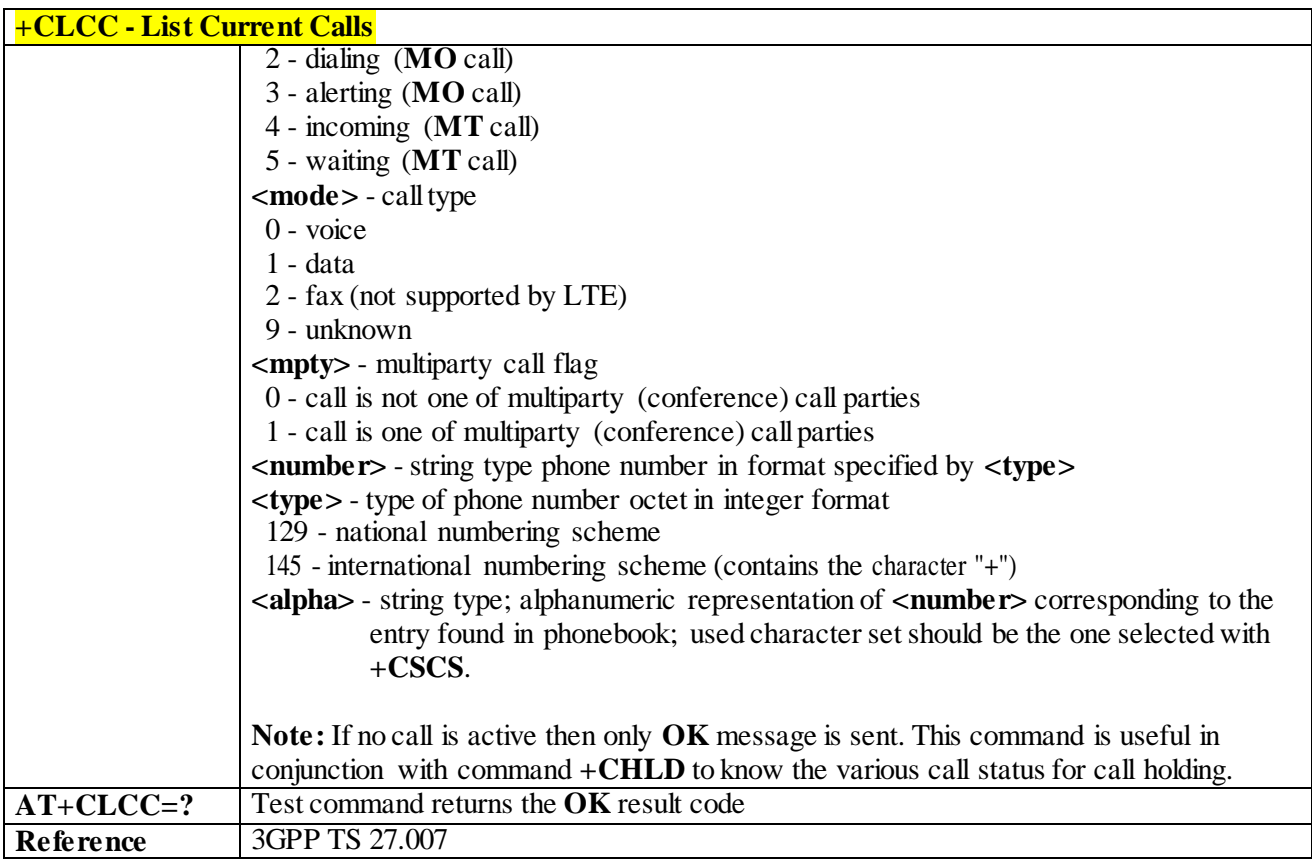

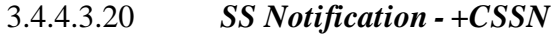

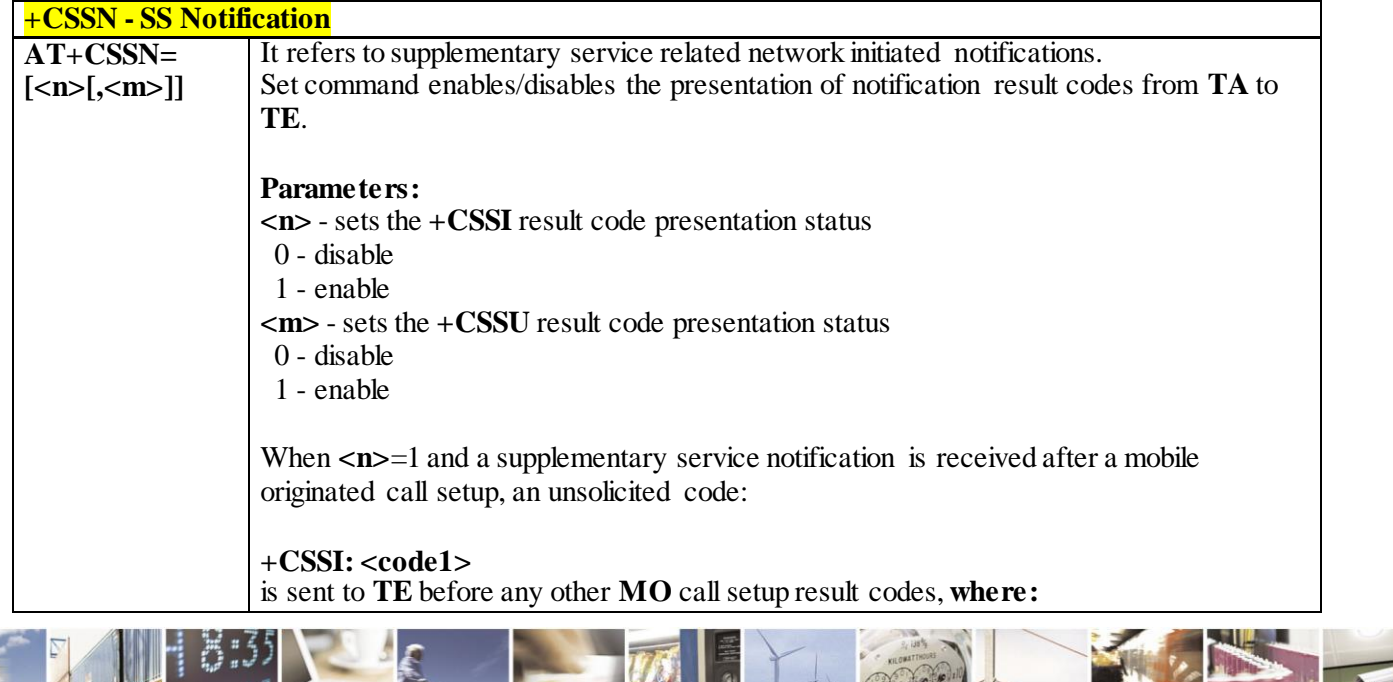

 $\mathcal{O}$   $^{\circ}$ Reproduction forbidden without Telit Communications S.p.A. written authorization - All Rights Reserved page 102 of 499

ã

F

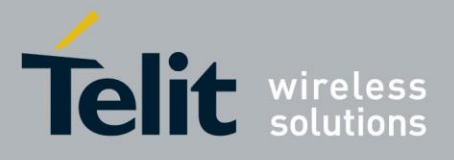

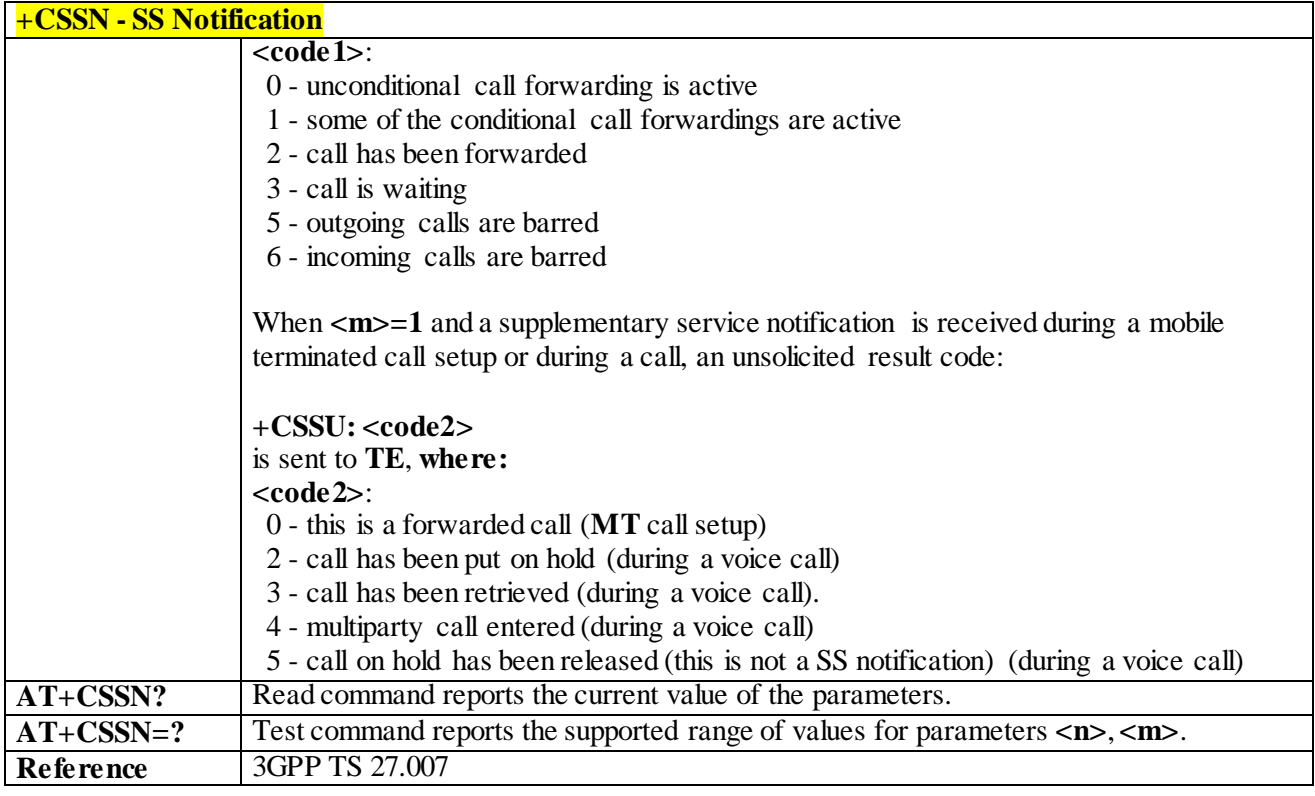

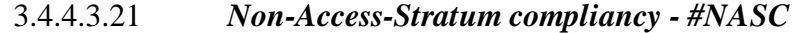

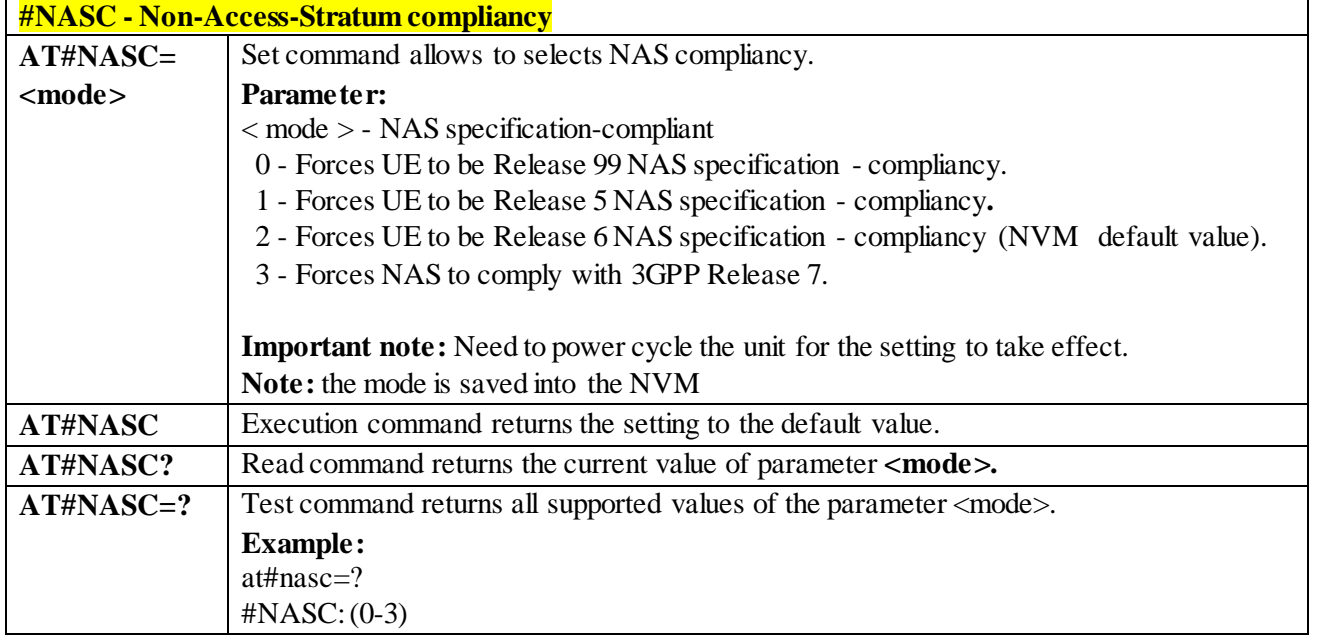

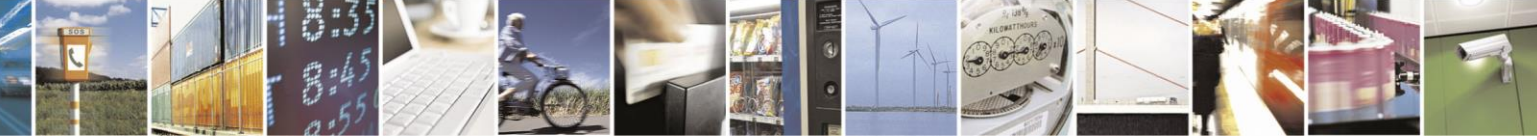

Reproduction forbidden without Telit Communications S.p.A. written authorization - All Rights Reserved page 103 of 499

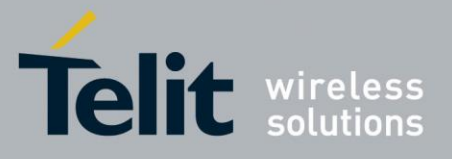

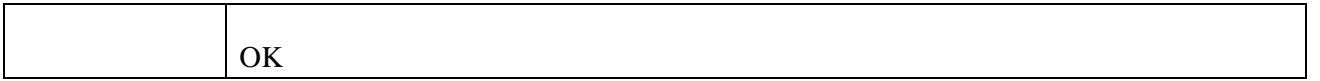

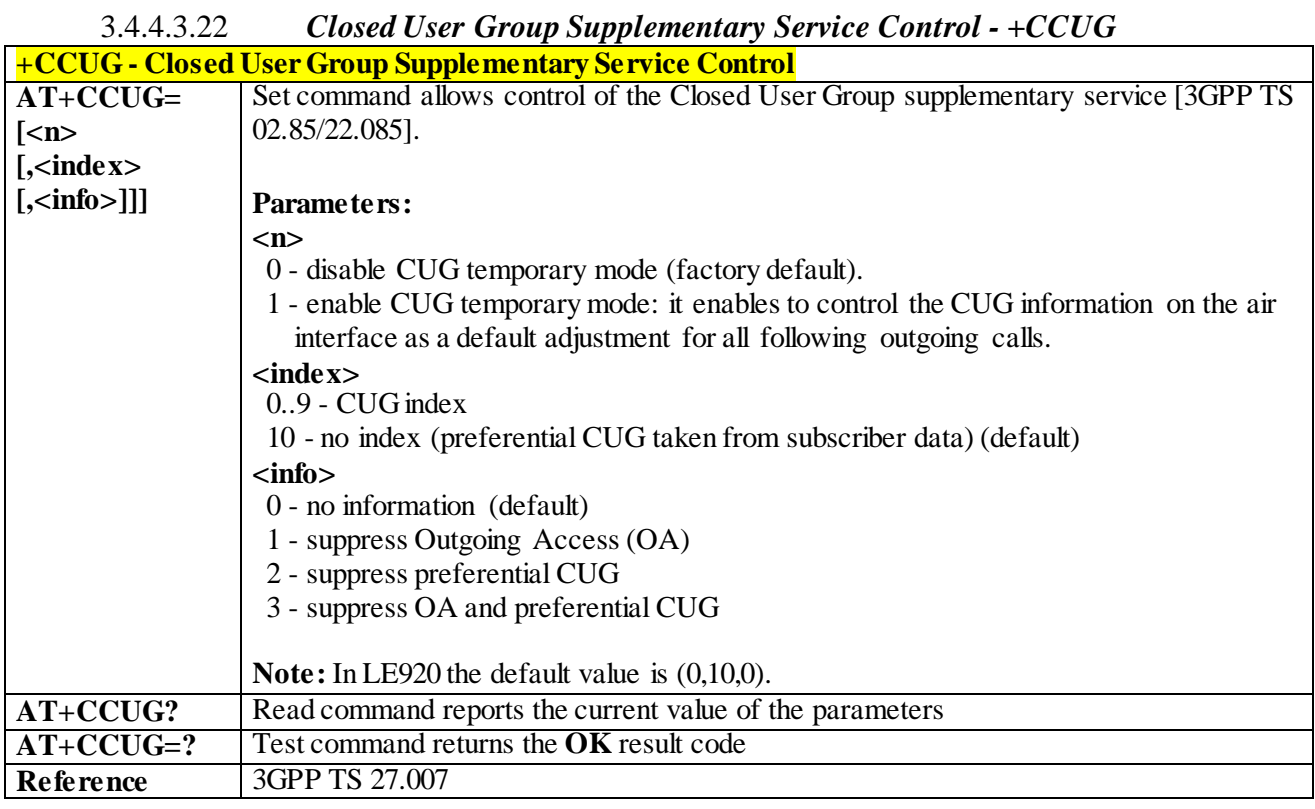

#### 3.4.4.3.23 *Preferred Operator List - +CPOL*

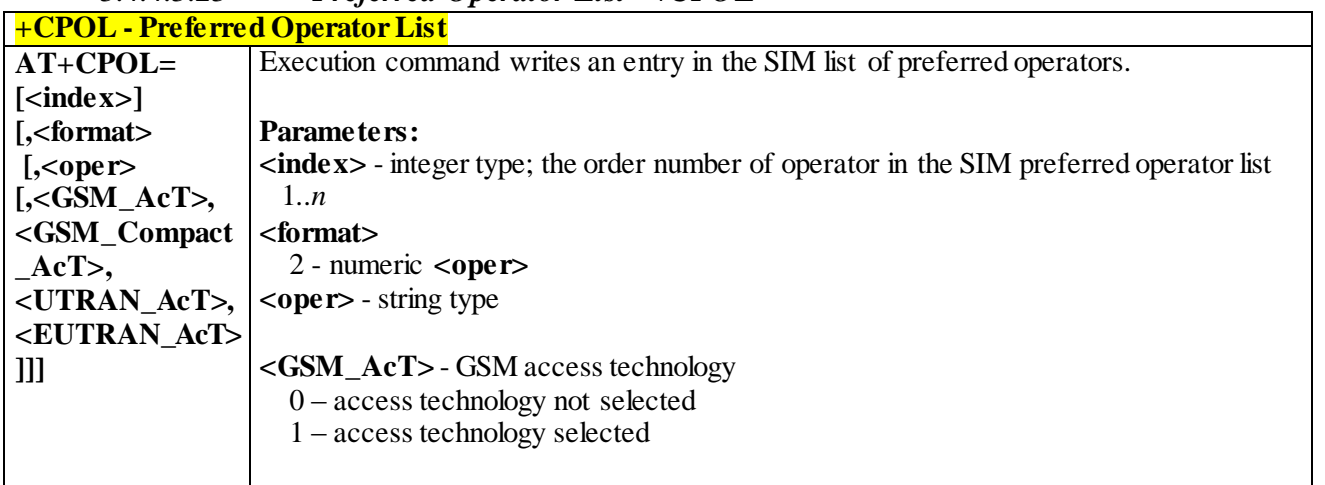

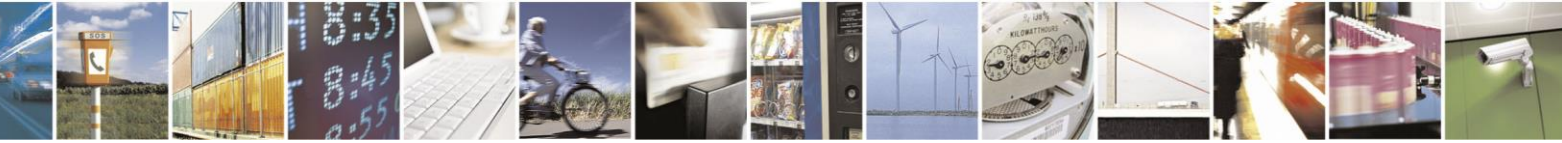

Reproduction forbidden without Telit Communications S.p.A. written authorization - All Rights Reserved page 104 of 499

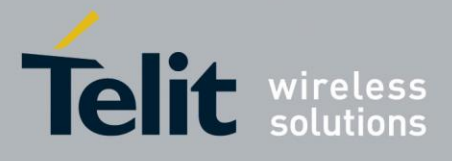

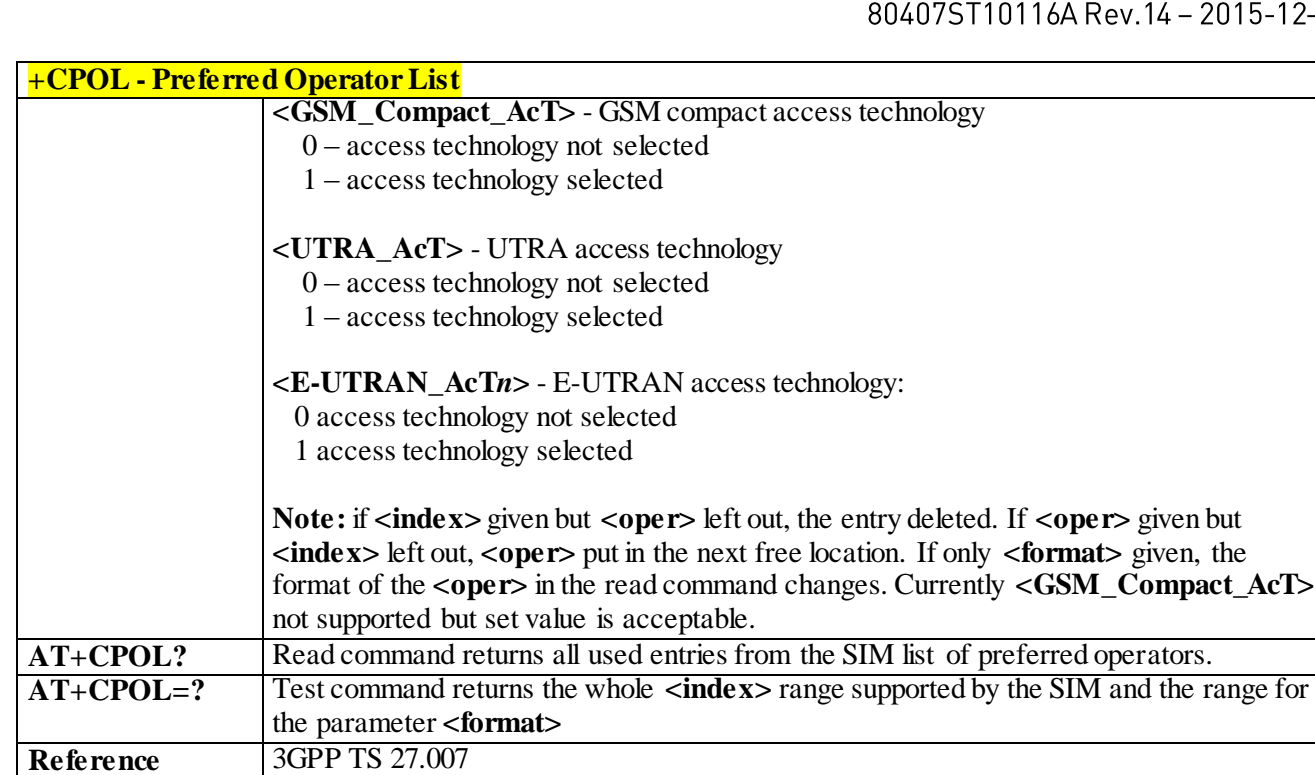

# 3.4.4.3.24 *Selection of preferred PLMN list - +CPLS*

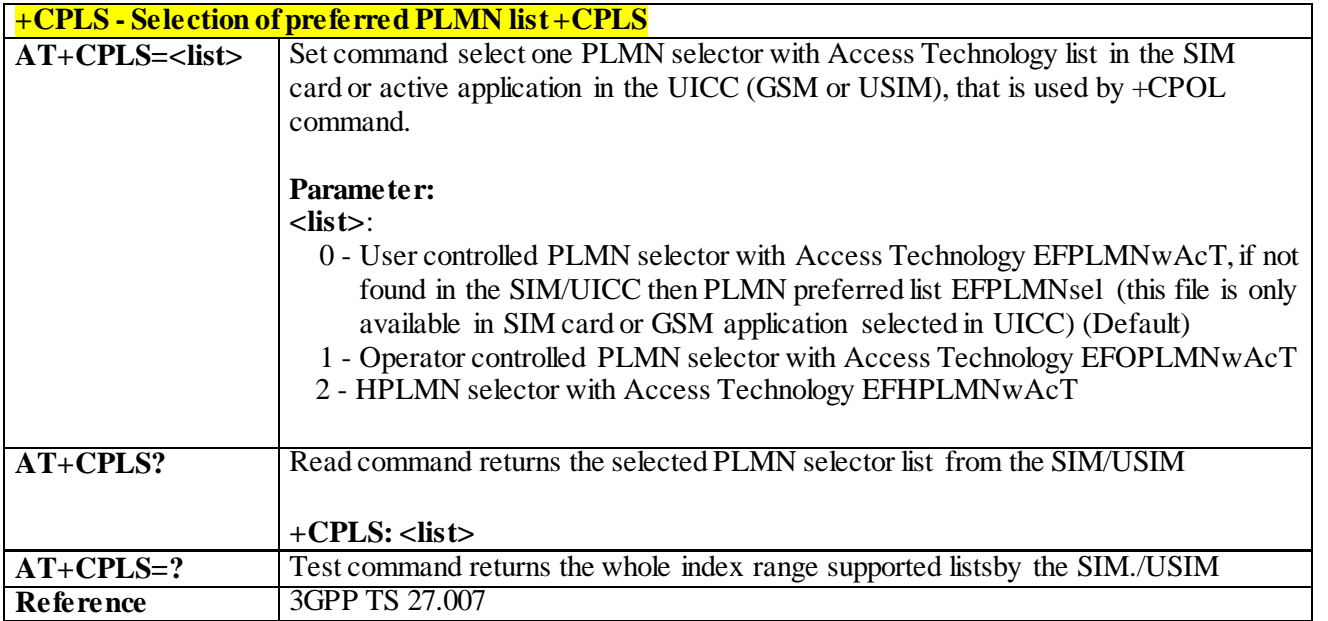

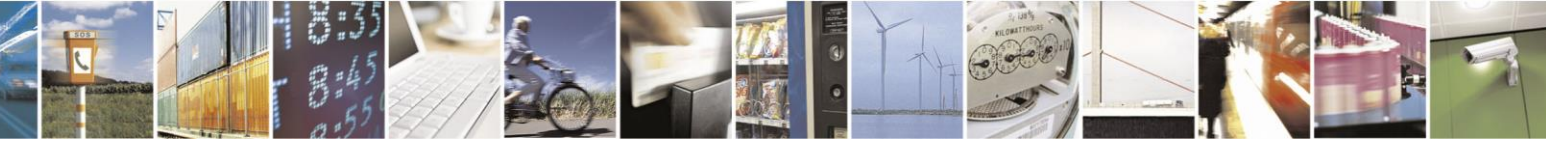

Reproduction forbidden without Telit Communications S.p.A. written authorization - All Rights Reserved page 105 of 499

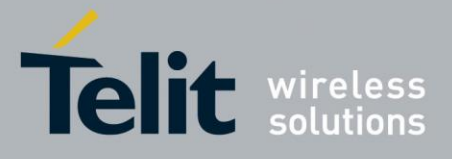

# 3.4.4.4 **Mobile Equipment Control**

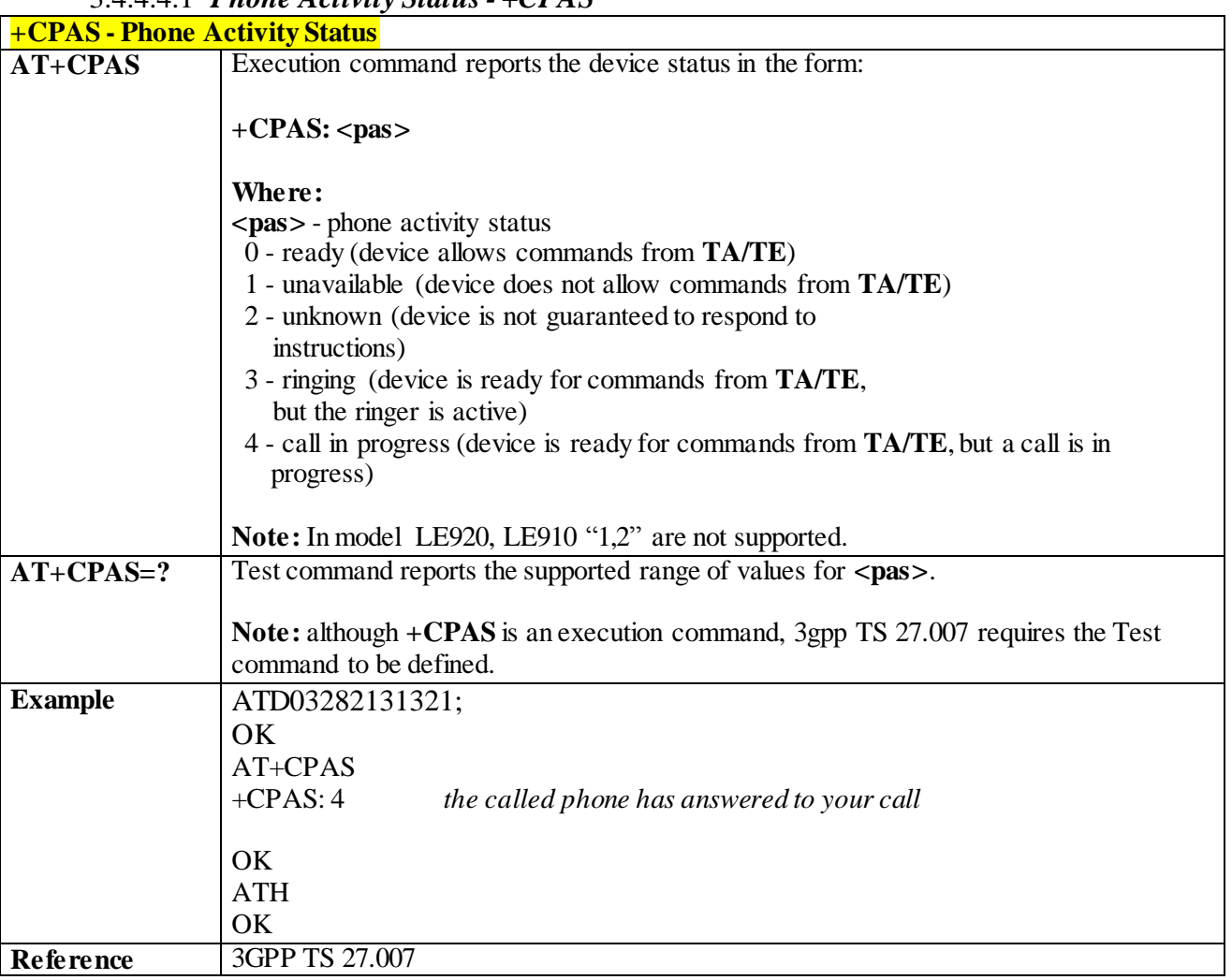

3.4.4.4.1 *Phone Activity Status - +CPAS*

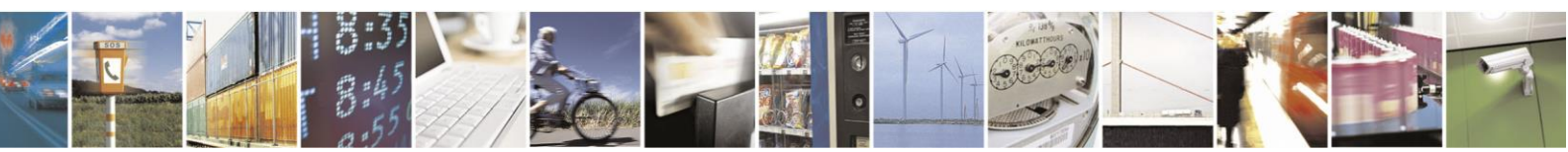

Reproduction forbidden without Telit Communications S.p.A. written authorization - All Rights Reserved page 106 of 499

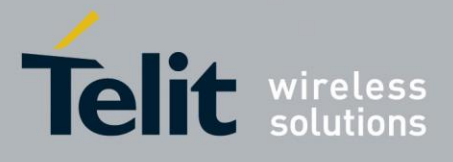

3.4.4.4.2 *Set Phone Functionality - +CFUN*

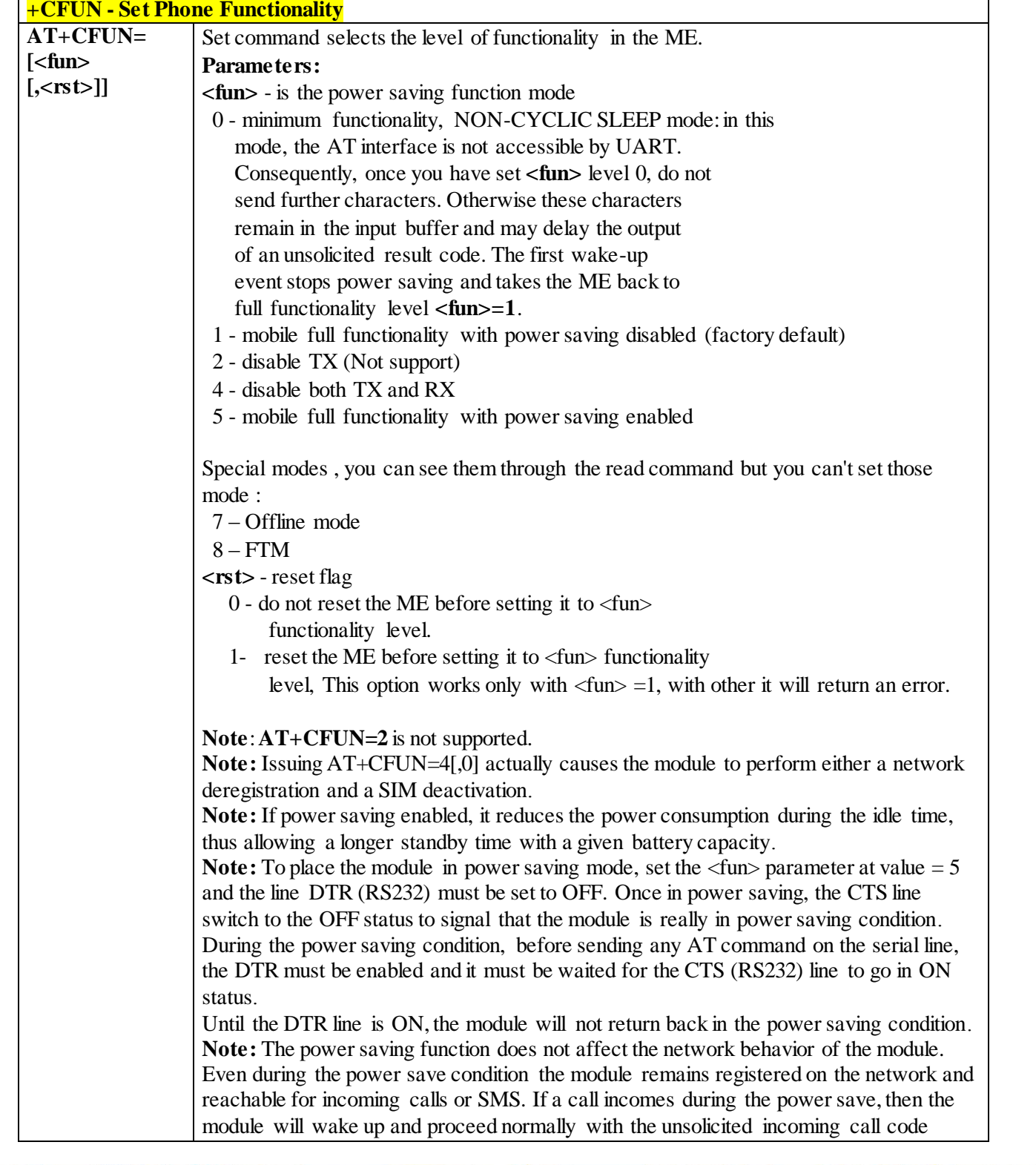

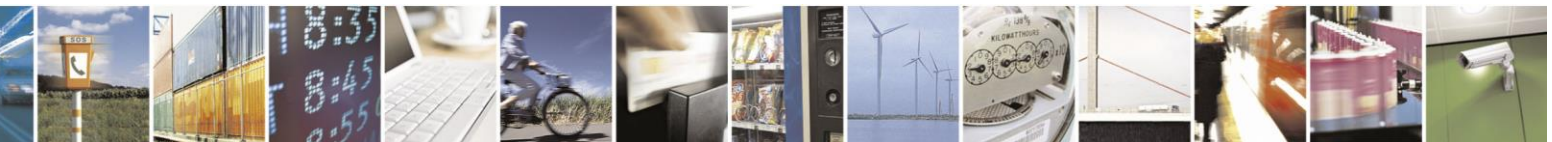

Reproduction forbidden without Telit Communications S.p.A. written authorization - All Rights Reserved page 107 of 499

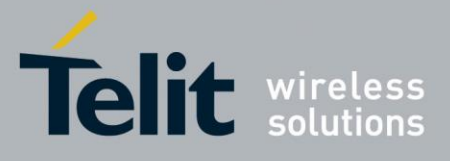

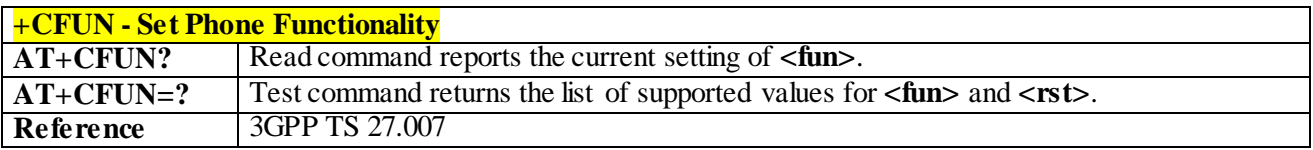

#### 3.4.4.4.3 *Enter PIN - +CPIN*

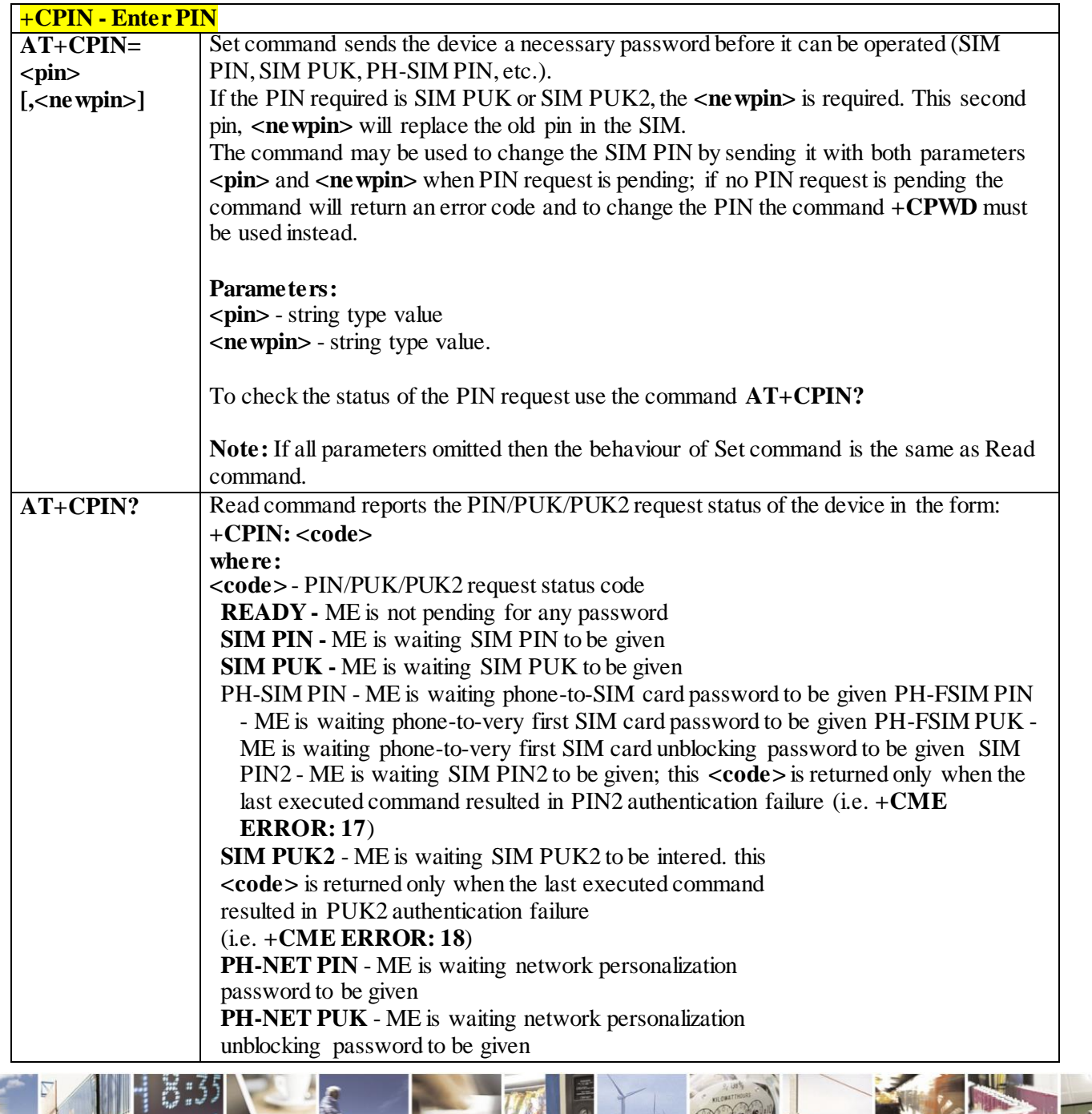

Reproduction forbidden without Telit Communications S.p.A. written authorization - All Rights Reserved page 108 of 499

B.
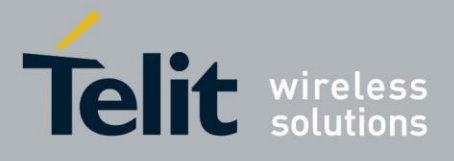

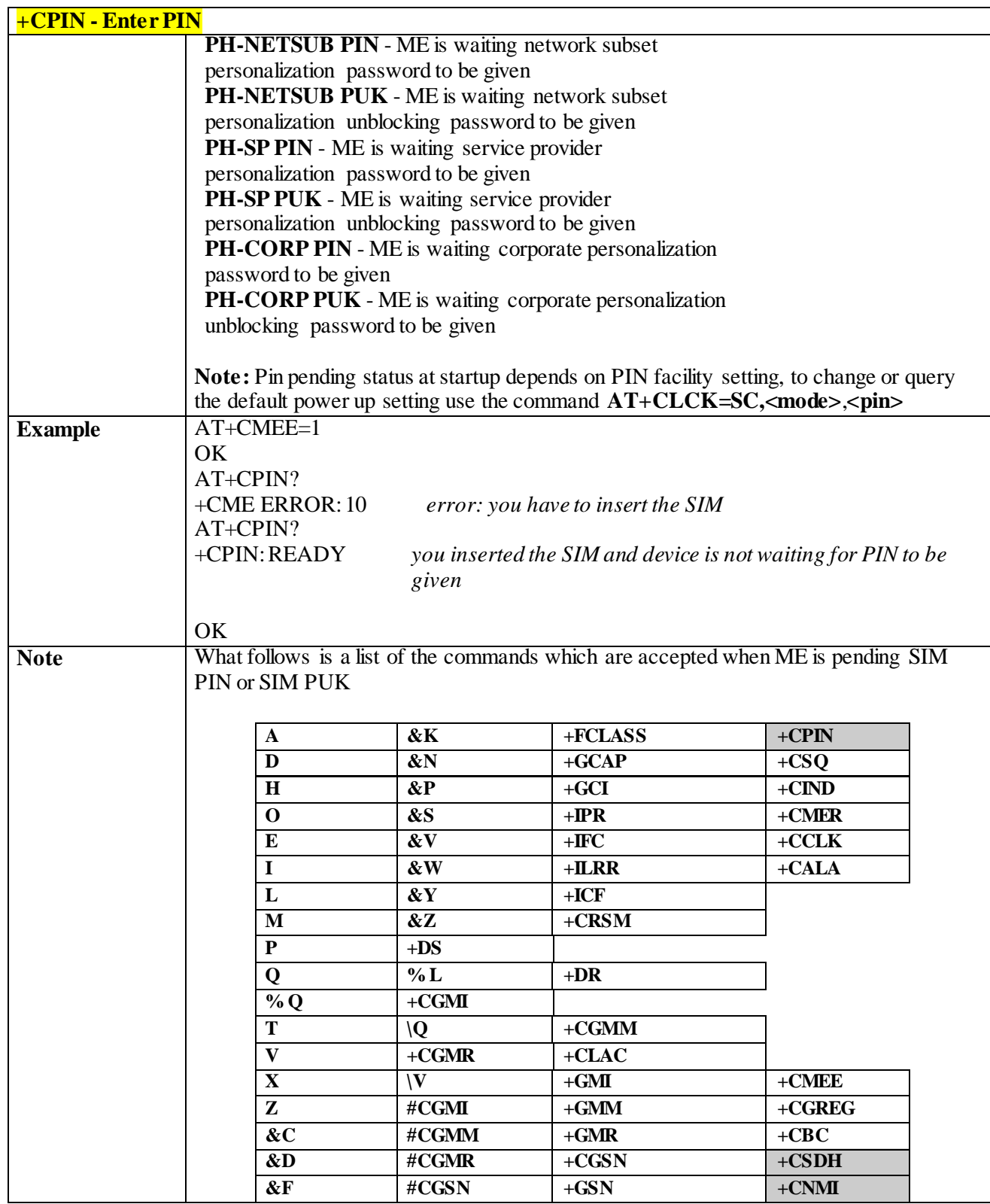

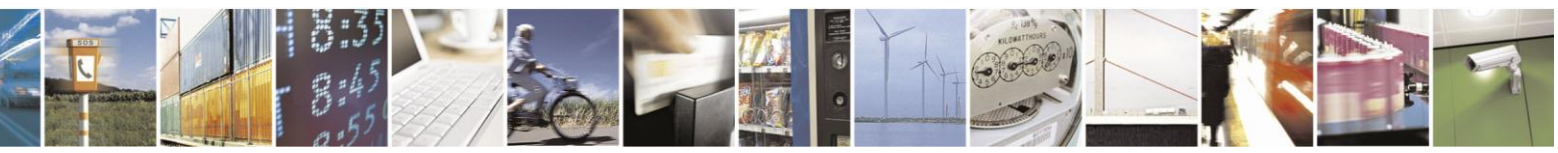

Reproduction forbidden without Telit Communications S.p.A. written authorization - All Rights Reserved page 109 of 499

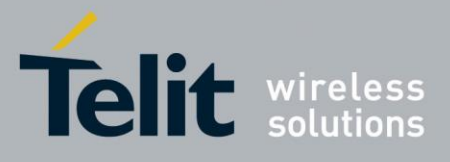

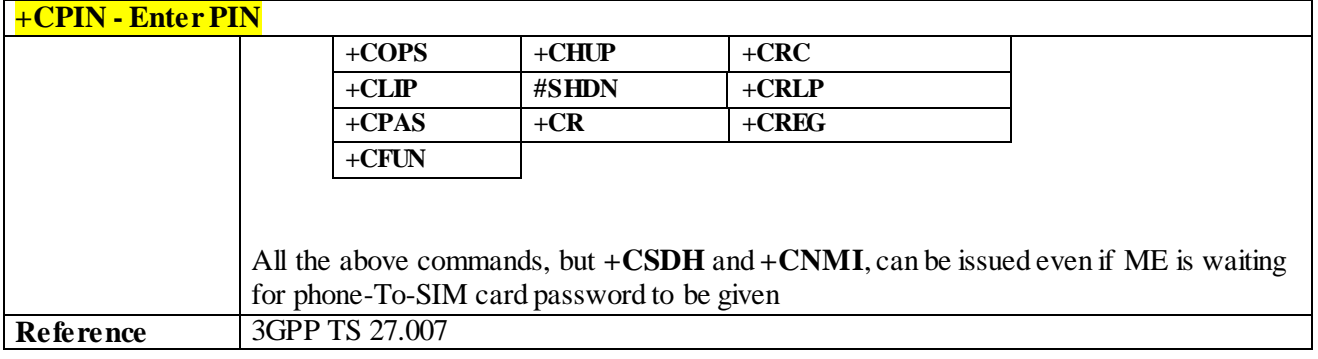

3.4.4.4.4 *Signal Quality - +CSQ*

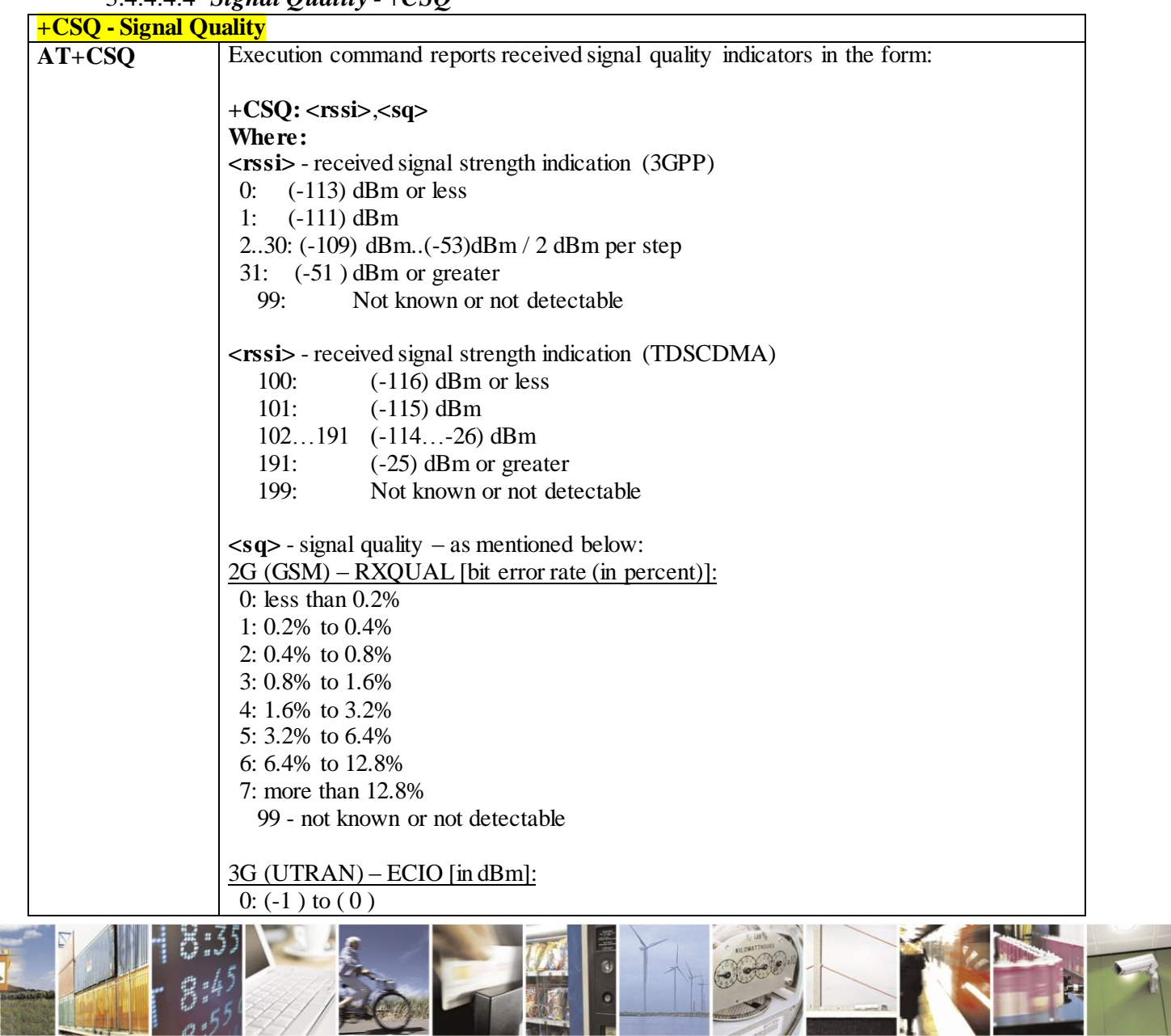

Reproduction forbidden without Telit Communications S.p.A. written authorization - All Rights Reserved page 110 of 499

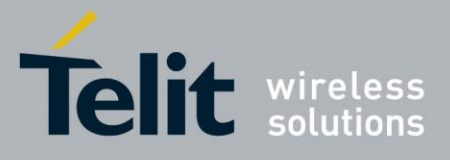

80407ST10116A Rev.14-2015-12-23

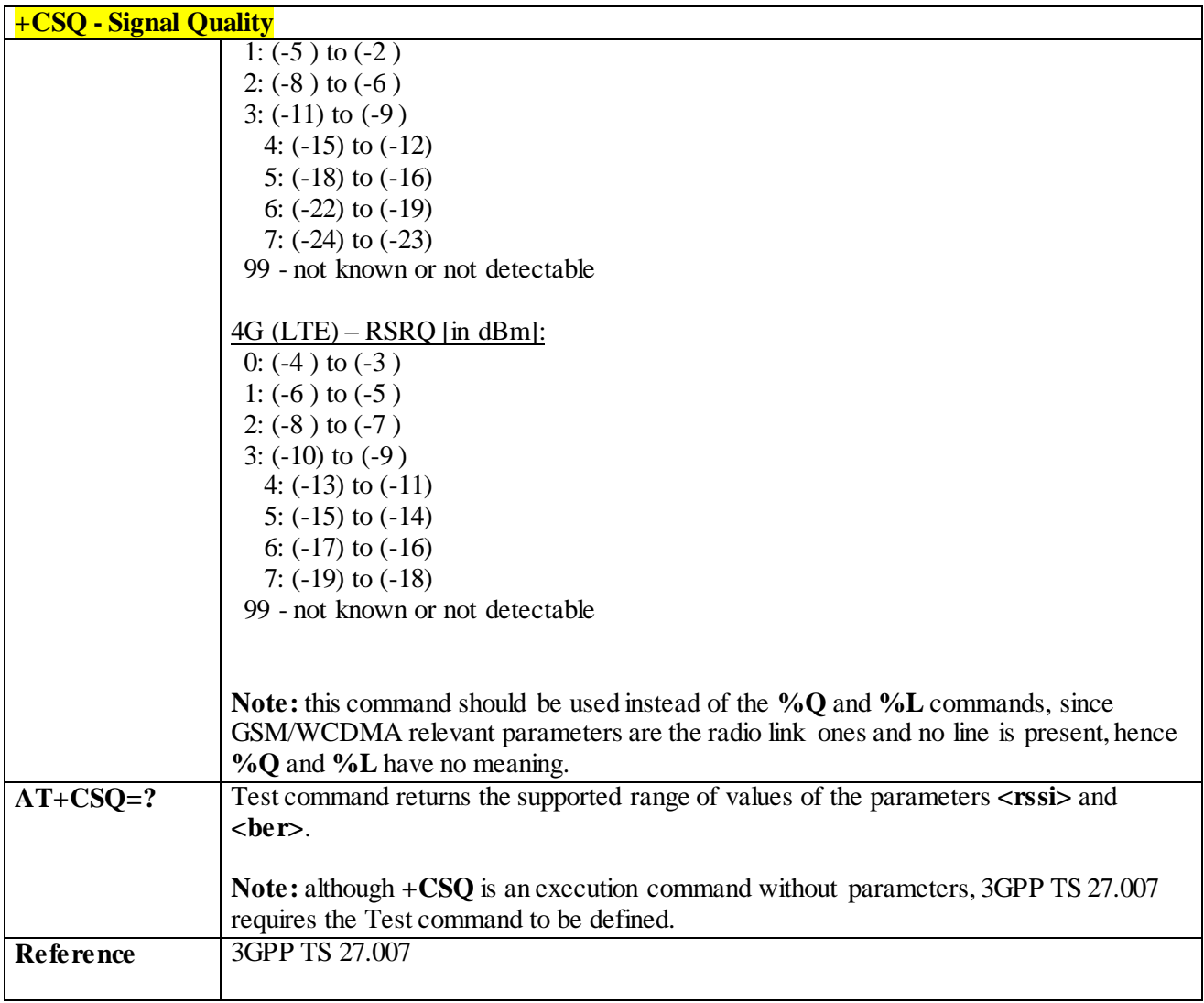

#### 3.4.4.4.5 *Indicator Control - +CIND*

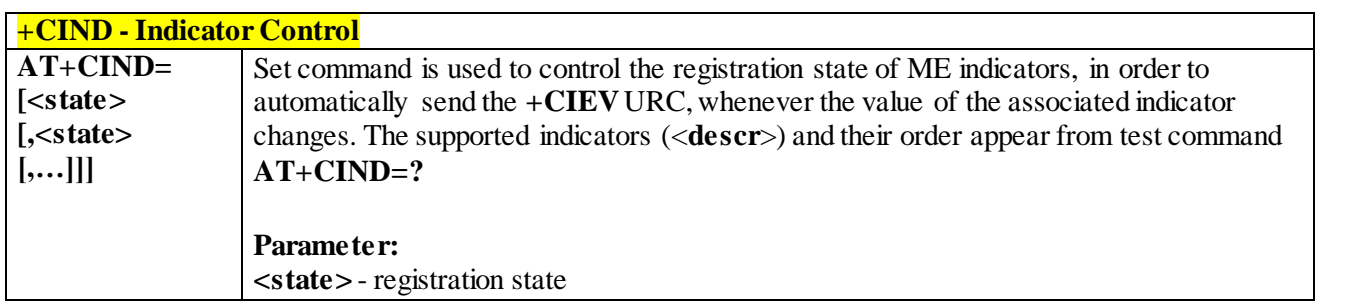

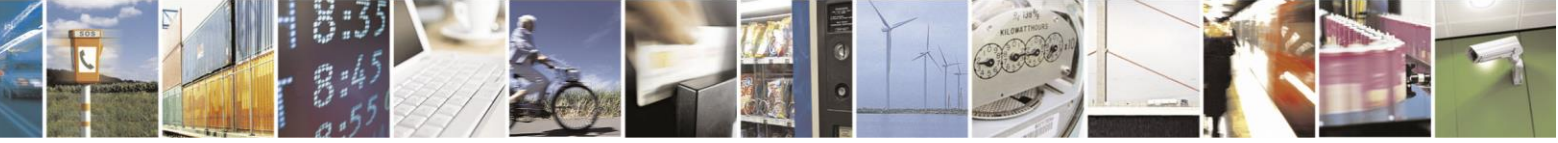

Reproduction forbidden without Telit Communications S.p.A. written authorization - All Rights Reserved page 111 of 499

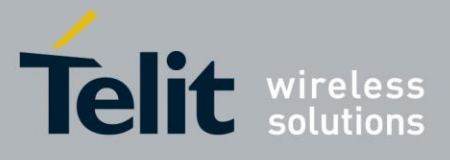

80407ST10116A Rev.14-2015-12-23

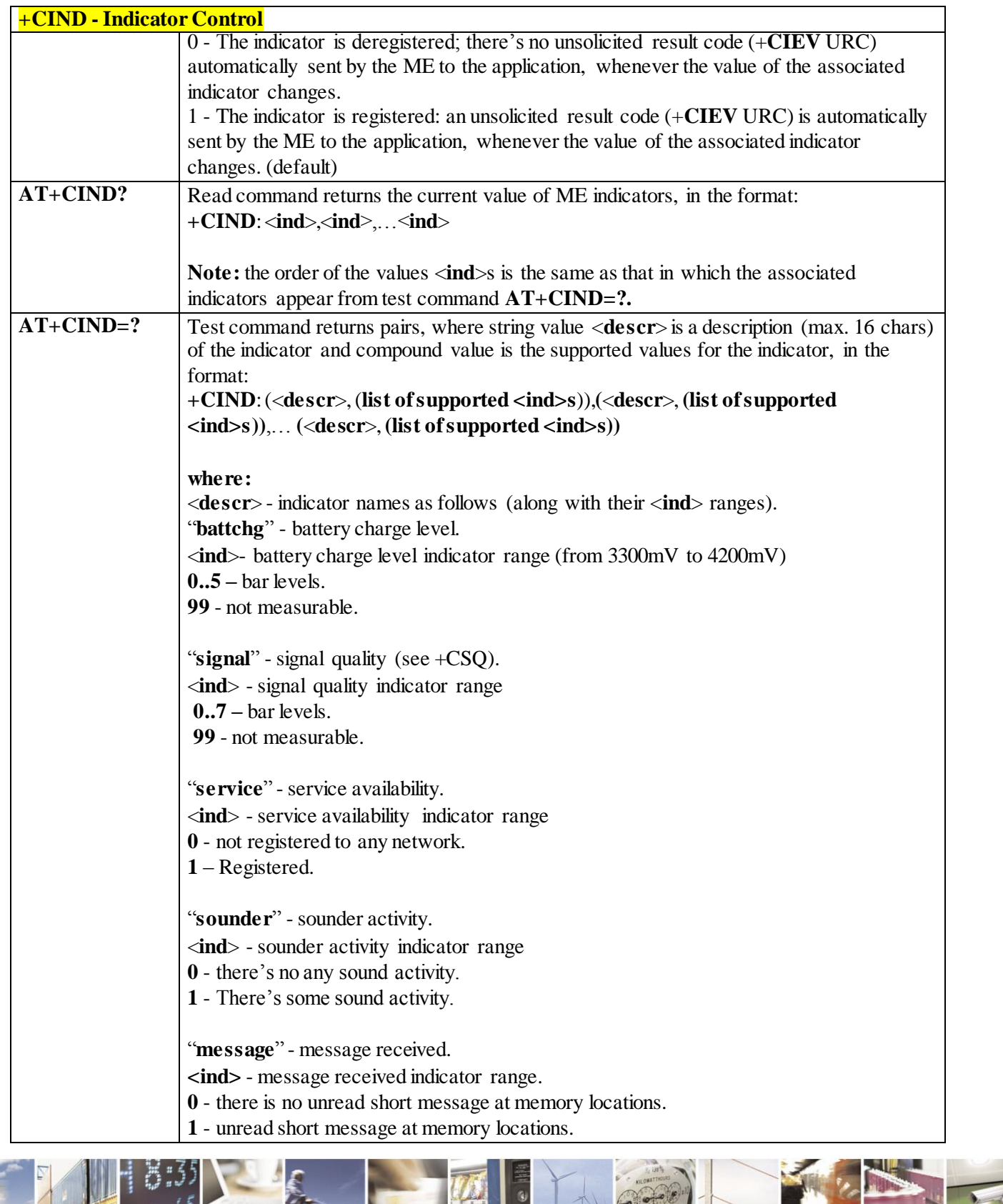

 $\mathcal{O}$   $^{\circ}$ Reproduction forbidden without Telit Communications S.p.A. written authorization - All Rights Reserved page 112 of 499

X

п

F

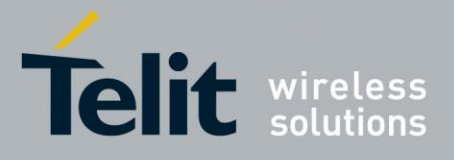

80407ST10116A Rev.14-2015-12-23

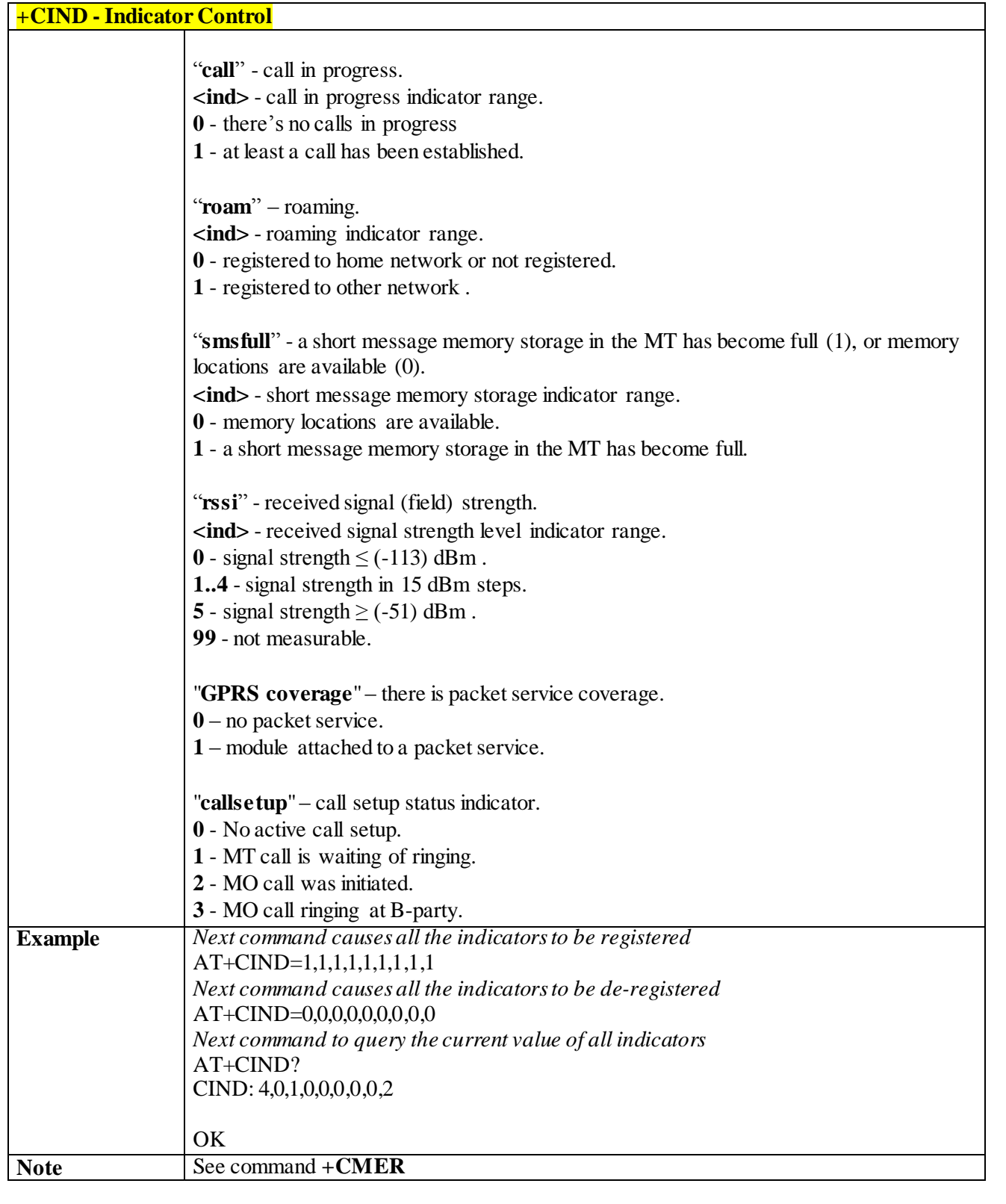

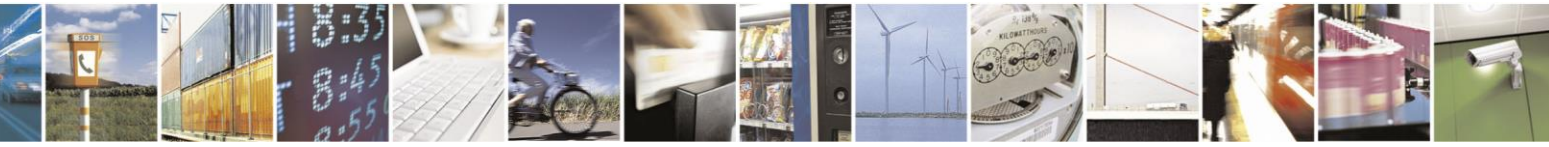

Reproduction forbidden without Telit Communications S.p.A. written authorization - All Rights Reserved page 113 of 499

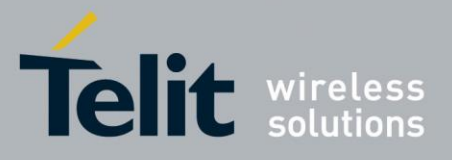

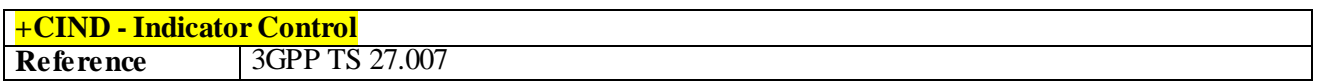

#### 3.4.4.4.6 *Indicator Control for current values - #CIND*

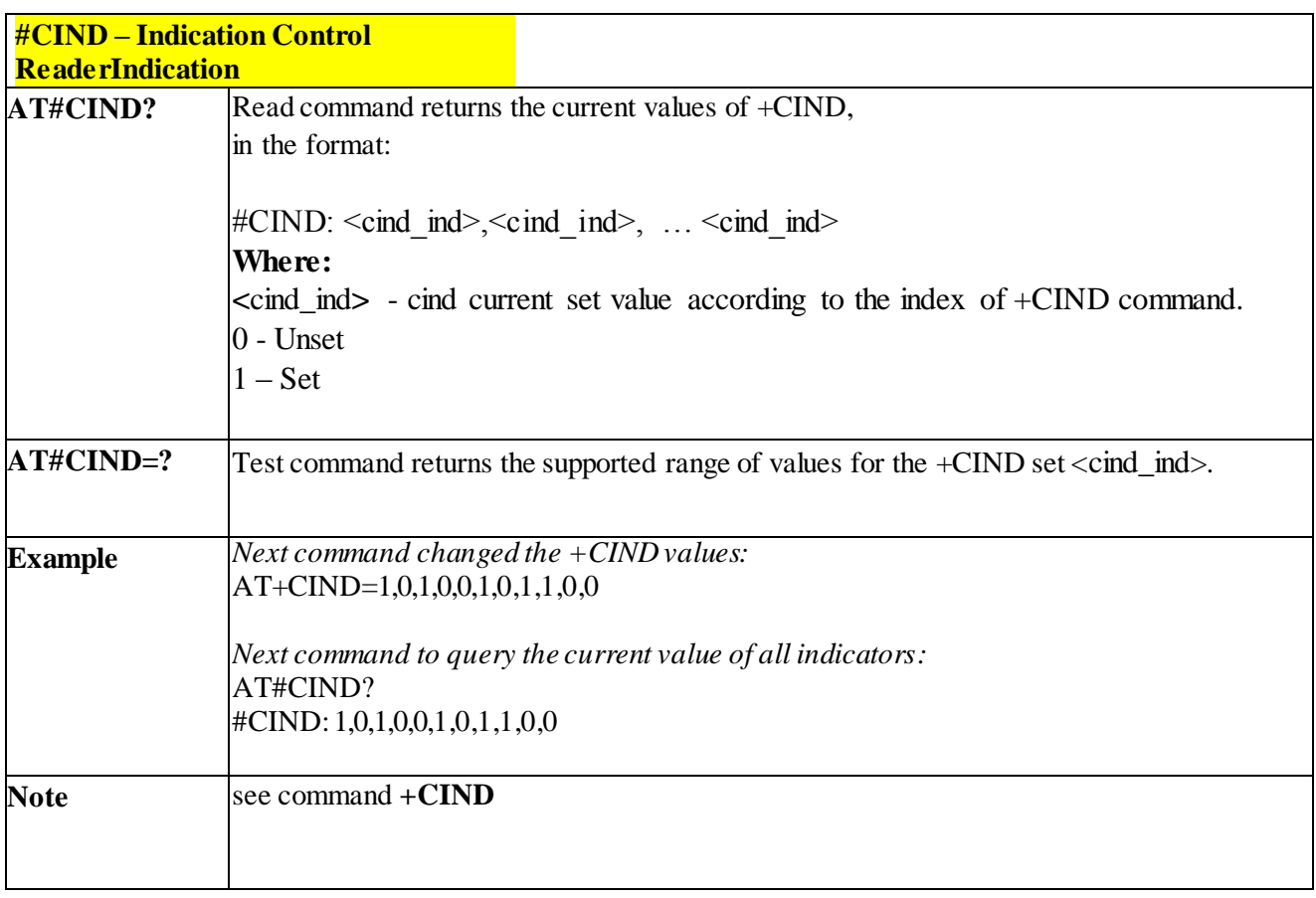

## 3.4.4.4.7 *Mobile Equipment Event Reporting - +CMER*

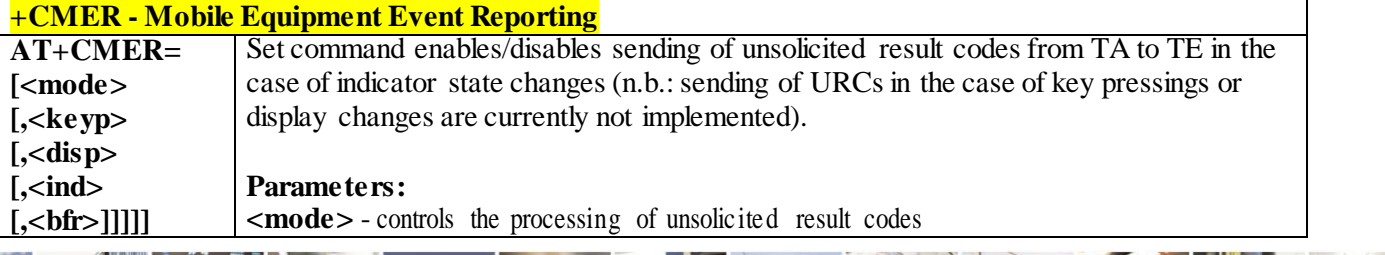

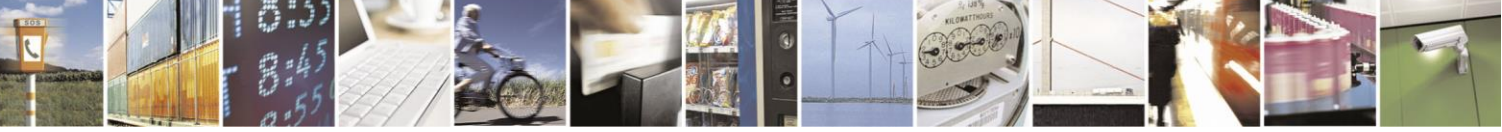

Reproduction forbidden without Telit Communications S.p.A. written authorization - All Rights Reserved page 114 of 499

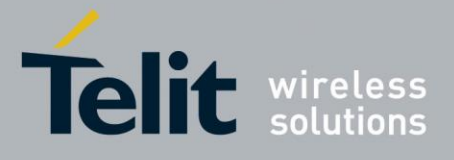

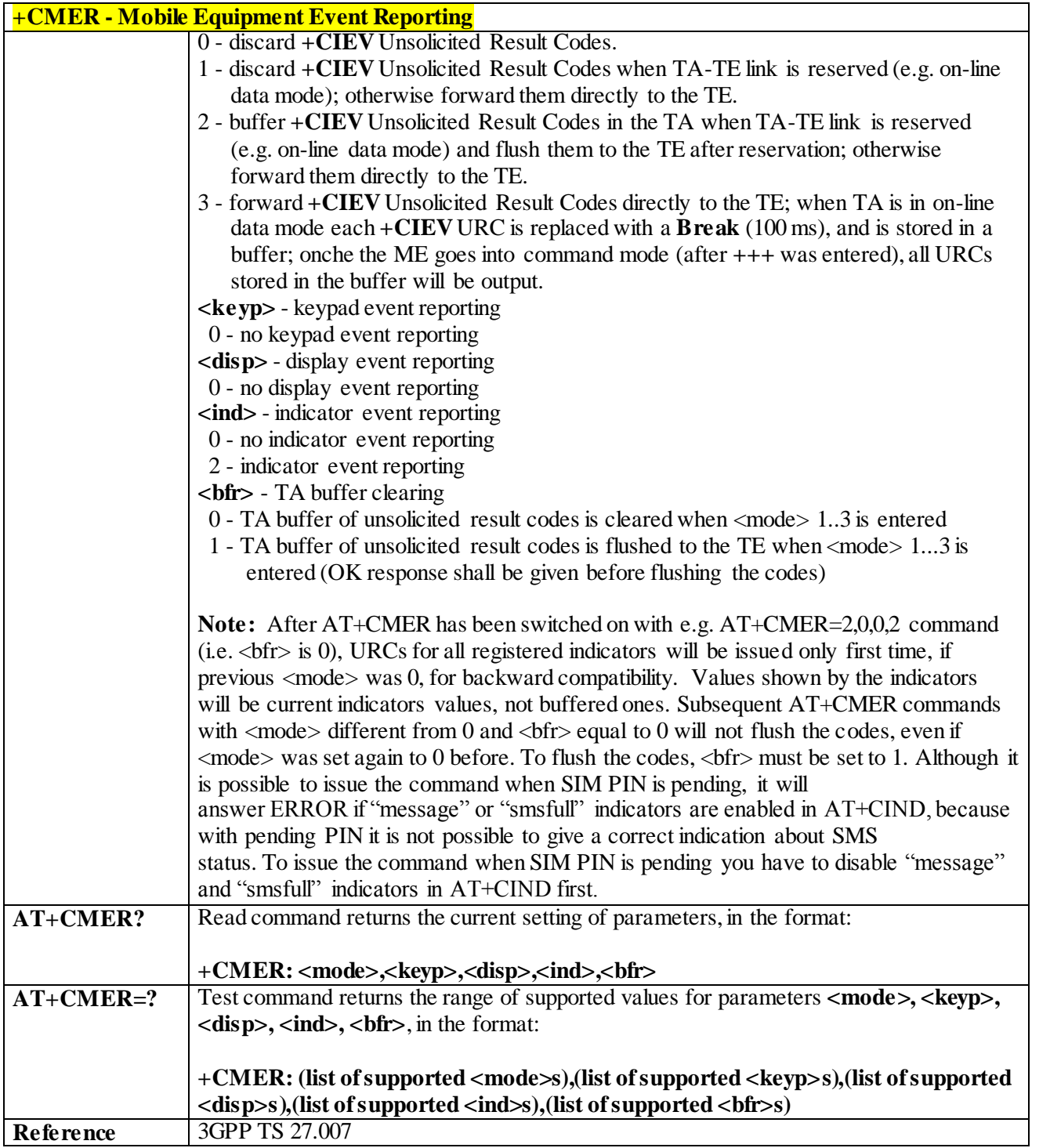

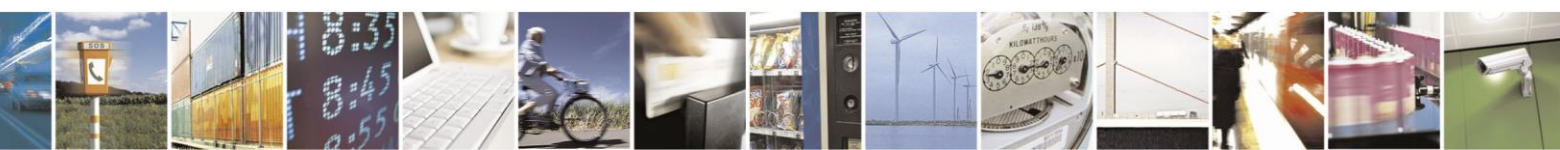

Reproduction forbidden without Telit Communications S.p.A. written authorization - All Rights Reserved page 115 of 499

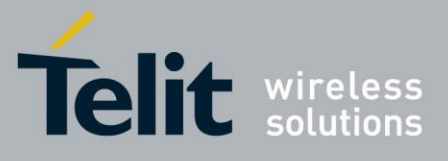

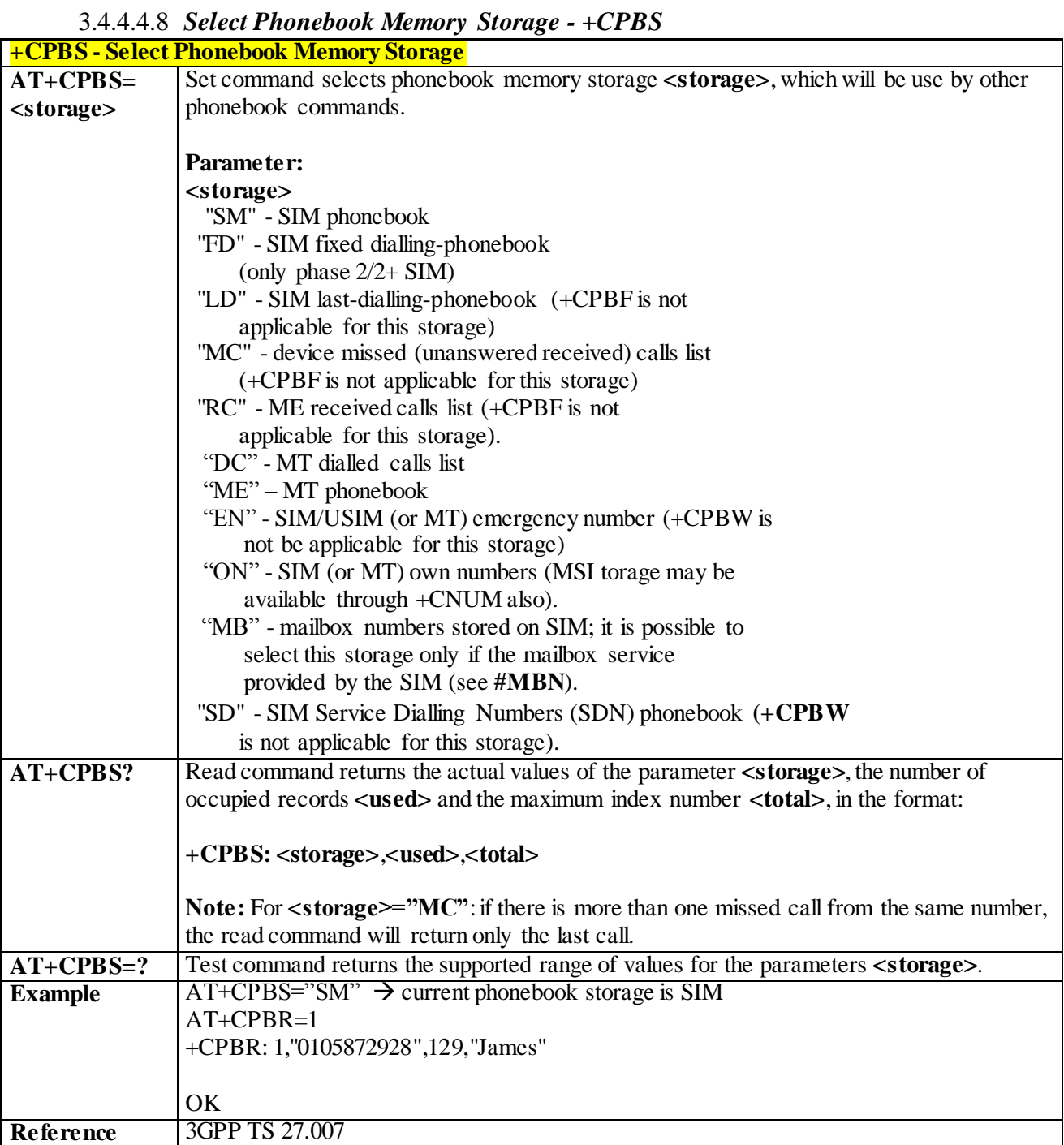

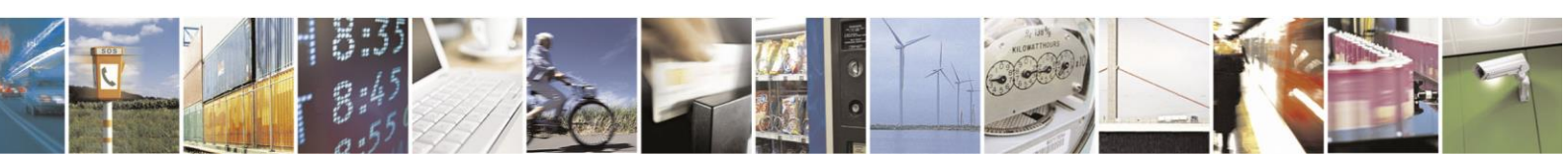

Reproduction forbidden without Telit Communications S.p.A. written authorization - All Rights Reserved page 116 of 499

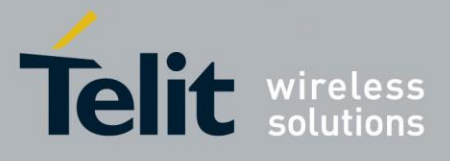

#### 3.4.4.4.9 *Read Phonebook Entries - +CPBR*

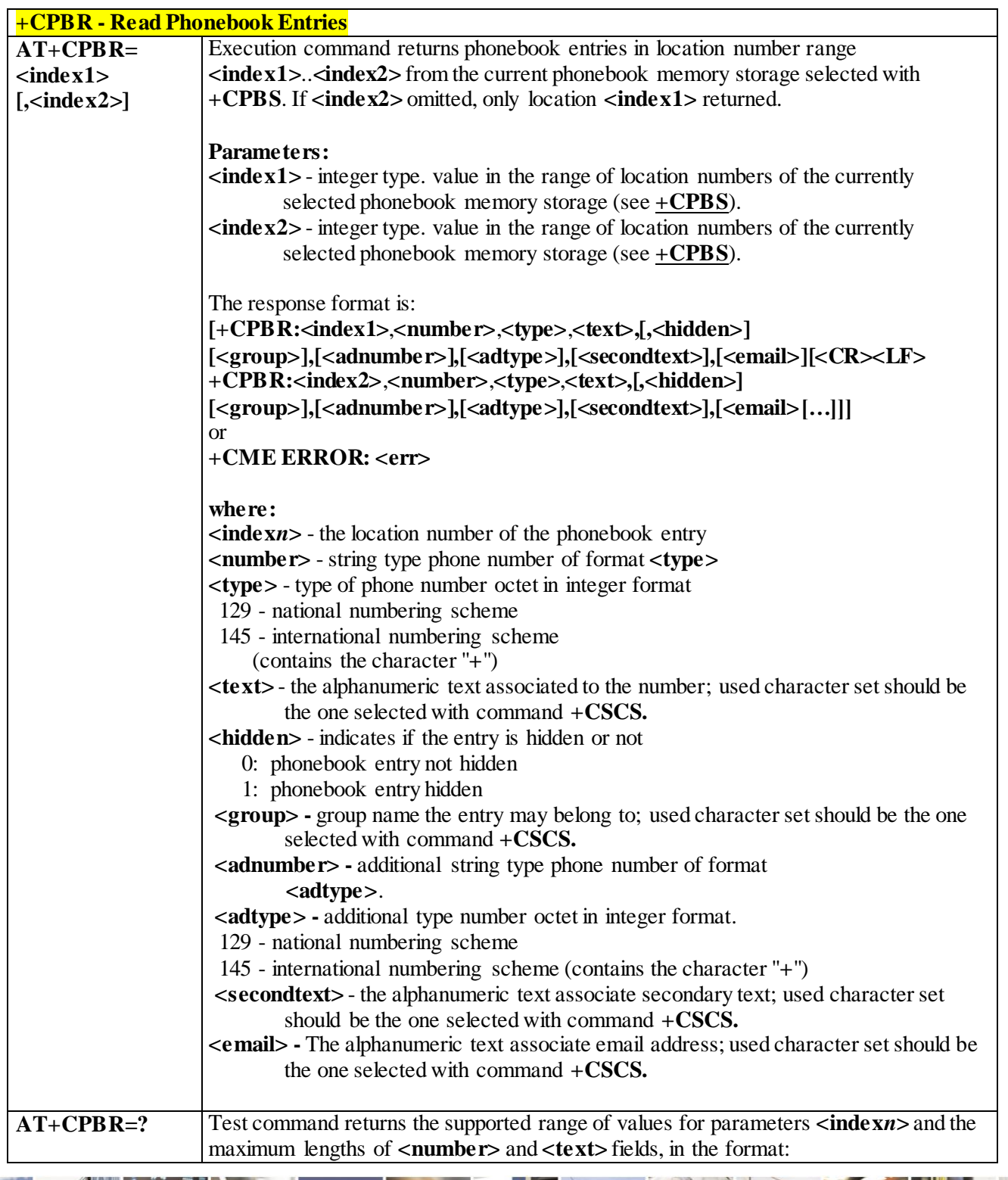

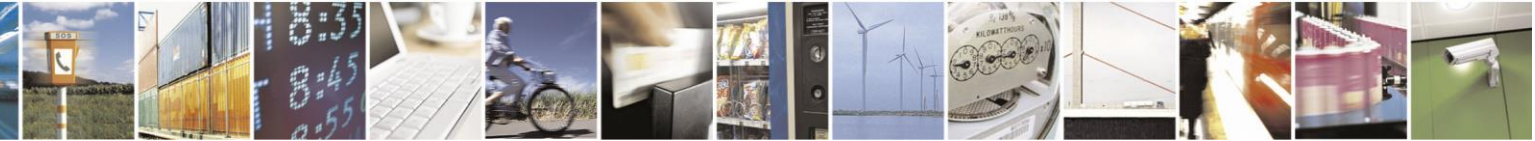

Reproduction forbidden without Telit Communications S.p.A. written authorization - All Rights Reserved page 117 of 499

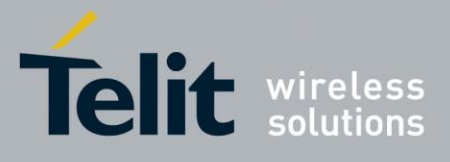

80407ST10116A Rev.14-2015-12-23

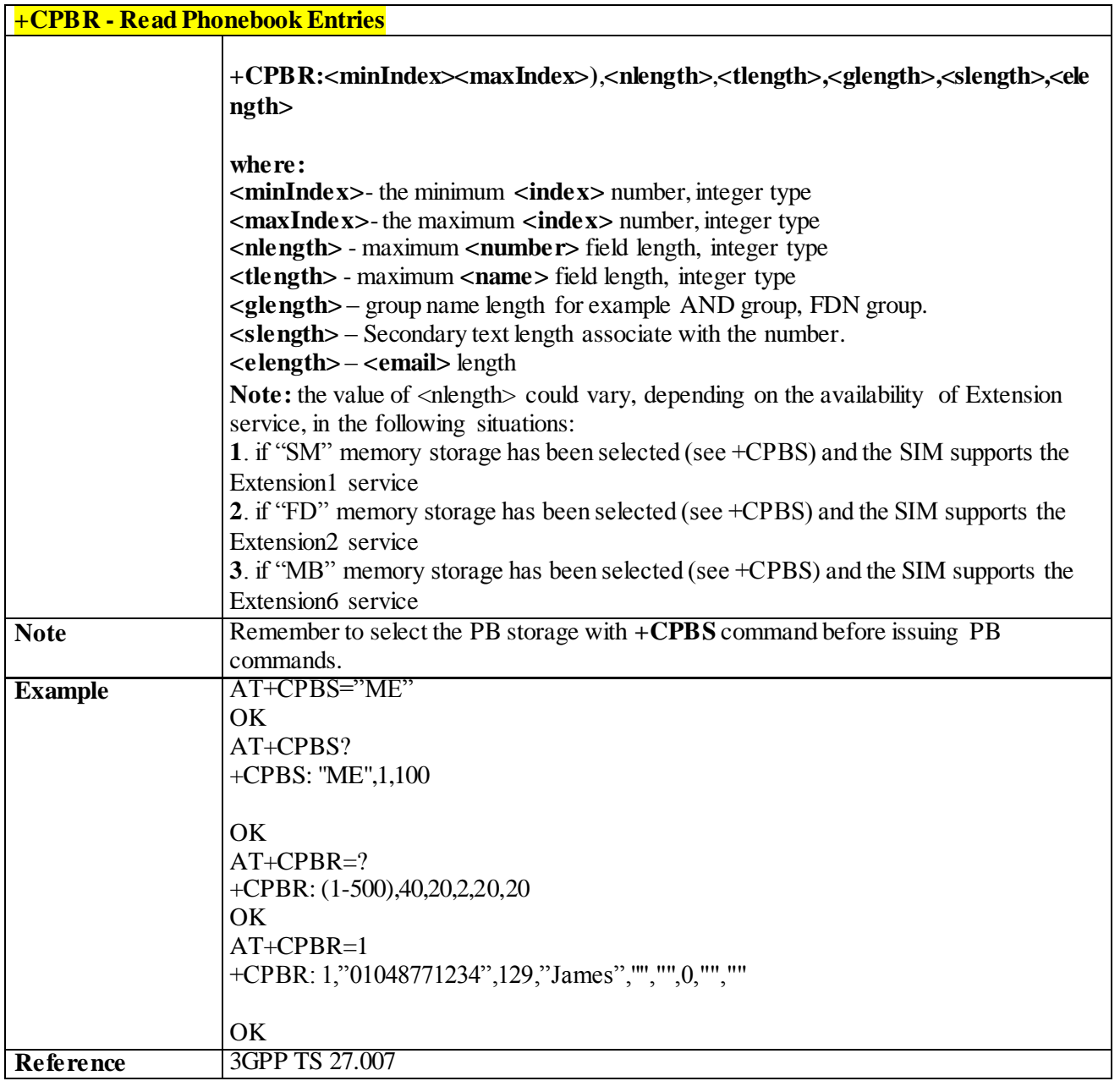

#### 3.4.4.4.10 *Find Phonebook Entries - +CPBF*

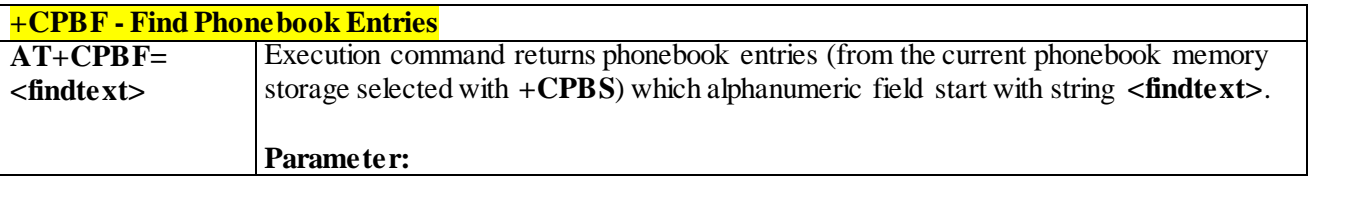

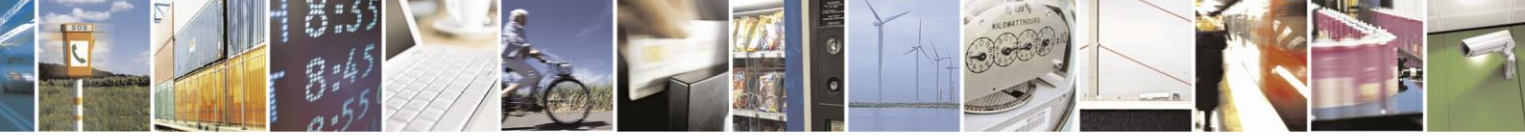

Reproduction forbidden without Telit Communications S.p.A. written authorization - All Rights Reserved page 118 of 499

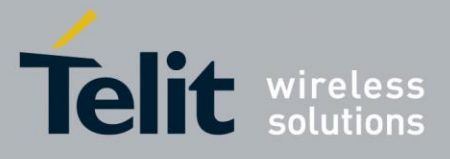

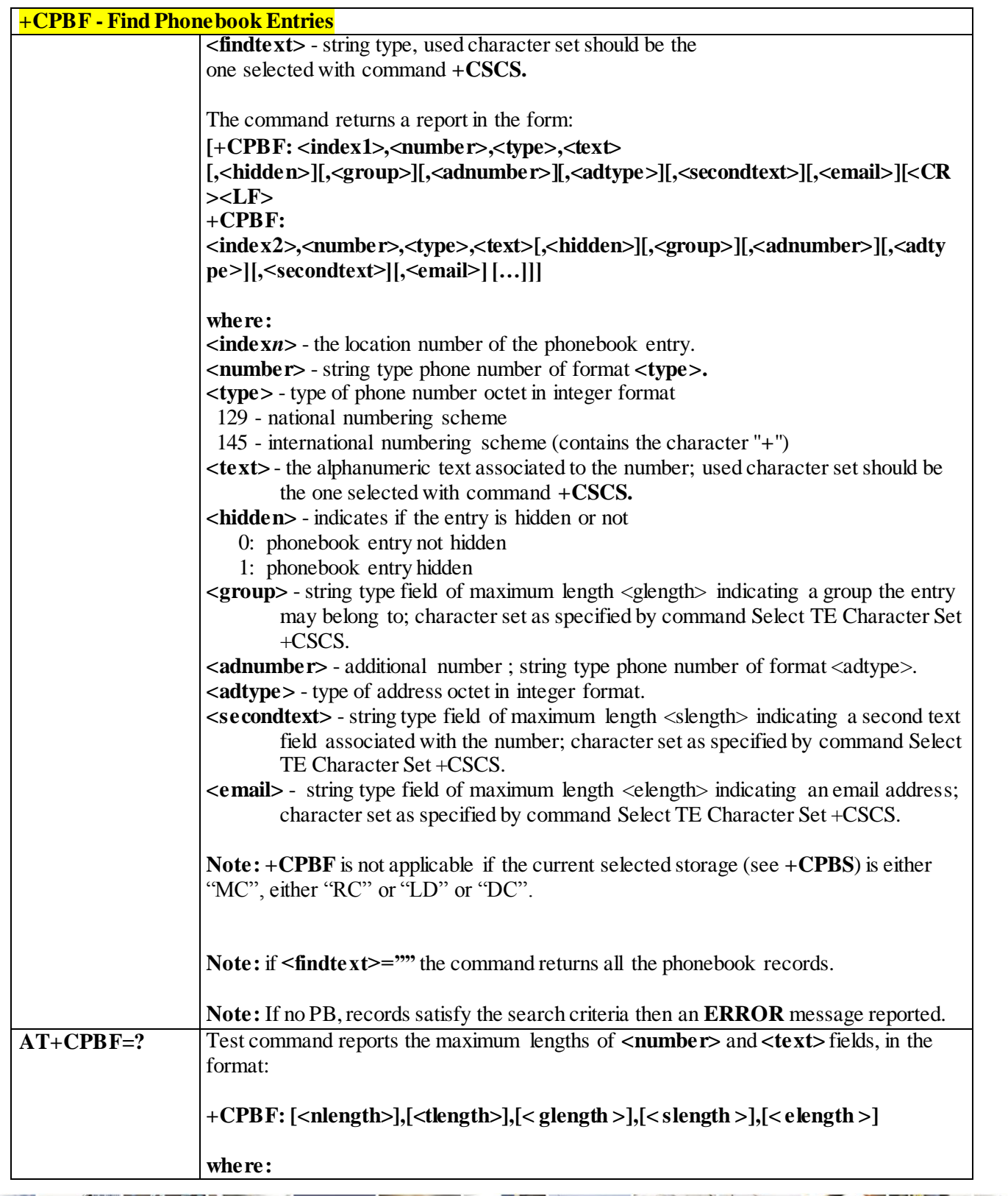

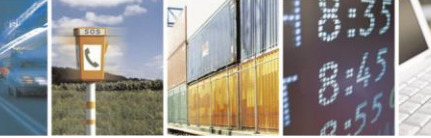

Reproduction forbidden without Telit Communications S.p.A. written authorization - All Rights Reserved page 119 of 499

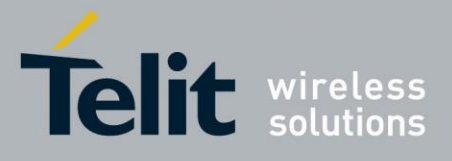

**+CPBF - Find Phonebook Entries <nlength>** - maximum length of field **<number>**, integer type **<tlength>** - maximum length of field **<text>**, integer type **<glength>** – group name length for example AND group, FDN group **<slength>** – Secondary text length associate with the number **<elength>** – email length *Note: the value of <nlength> could vary, depending on the availability of Extension service, in the following situations: 1. if "SM" memory storage has been selected (see +CPBS) and the SIM supports the Extension1 service 2. if "FD" memory storage has been selected (see +CPBS) and the SIM supports the Extension2 service 3. if "MB" memory storage has been selected (see +CPBS) and the SIM supports the Extension6 service* Note Remember to select the PB storage with  $+CPBS$  command before issuing PB commands. **Example** AT+CPBS="ME" *Selecting phonebook* OK AT+CPBF="J" *Searching for string "J"* +CPBF: 1,"01048771234",129,"James","","",0,"","" +CPBF: 2,"0169998888",129,"Jane","","",0,"","" **OK** *Searching for everything in phone book, and finding all entries* AT+CPBF="" +CPBF: 1,"01048771234",129,"James","","",0,"","" +CPBF: 2,"0169998888",129,"Jane","","",0,"","" +CPBF: 7,"0115556666",129,"Juliet","","",0,"","" +CPBF: 5,"0181111234",129,"Kevin","","",0,"","" OK **Reference** 3GPP TS 27.007

### 3.4.4.4.11 *Write Phonebook Entry - +CPBW*

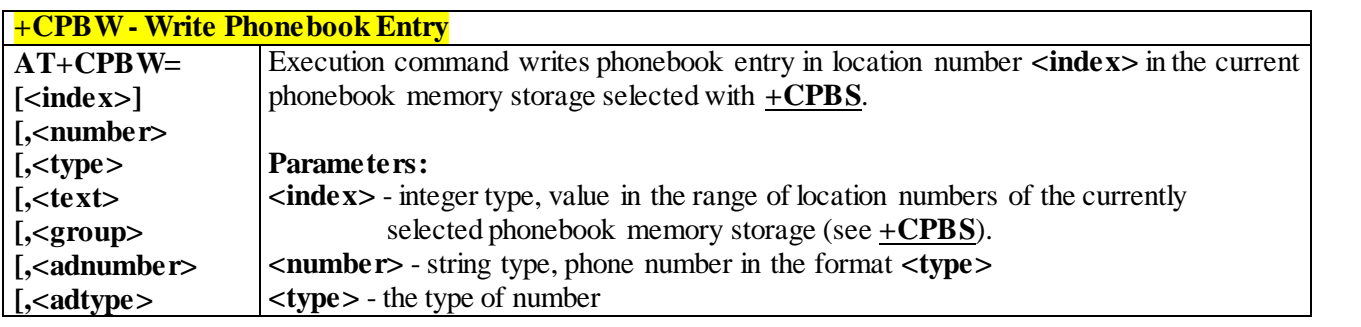

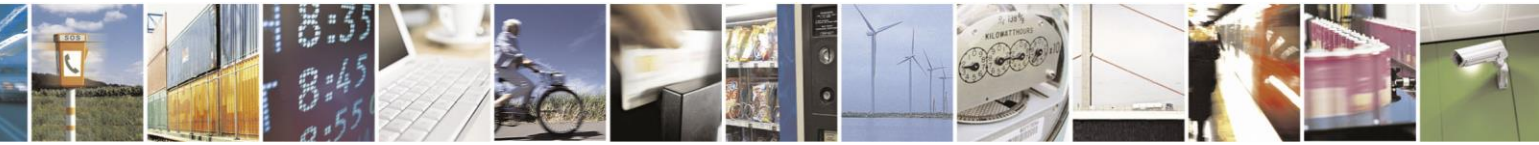

Reproduction forbidden without Telit Communications S.p.A. written authorization - All Rights Reserved page 120 of 499

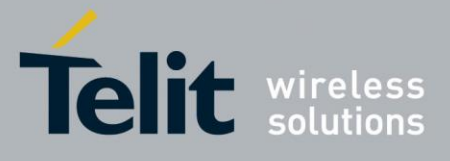

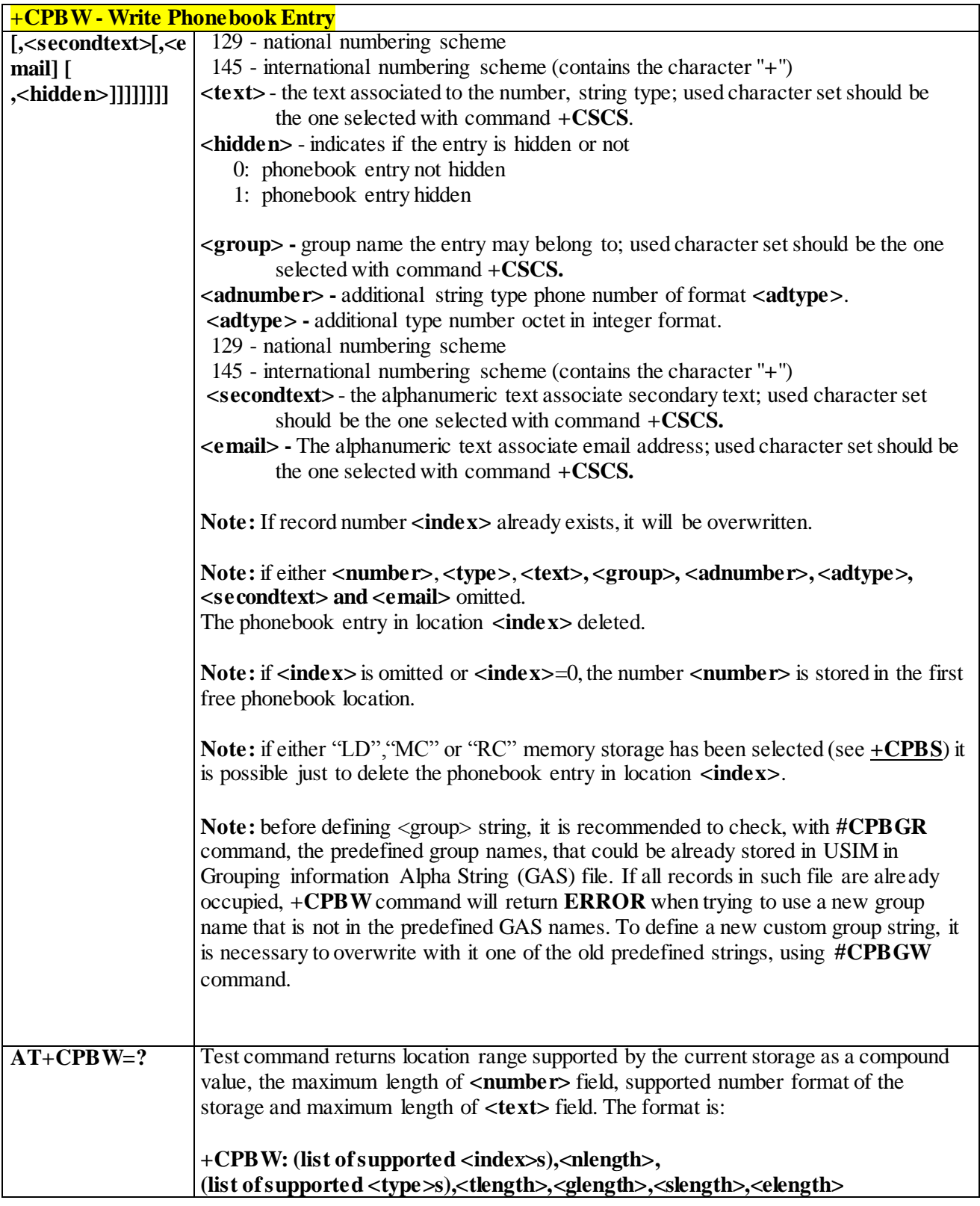

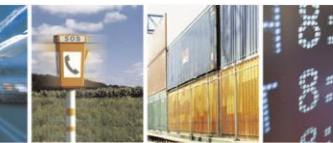

Reproduction forbidden without Telit Communications S.p.A. written authorization - All Rights Reserved page 121 of 499

П

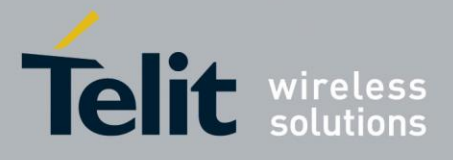

80407ST10116A Rev.14-2015-12-23

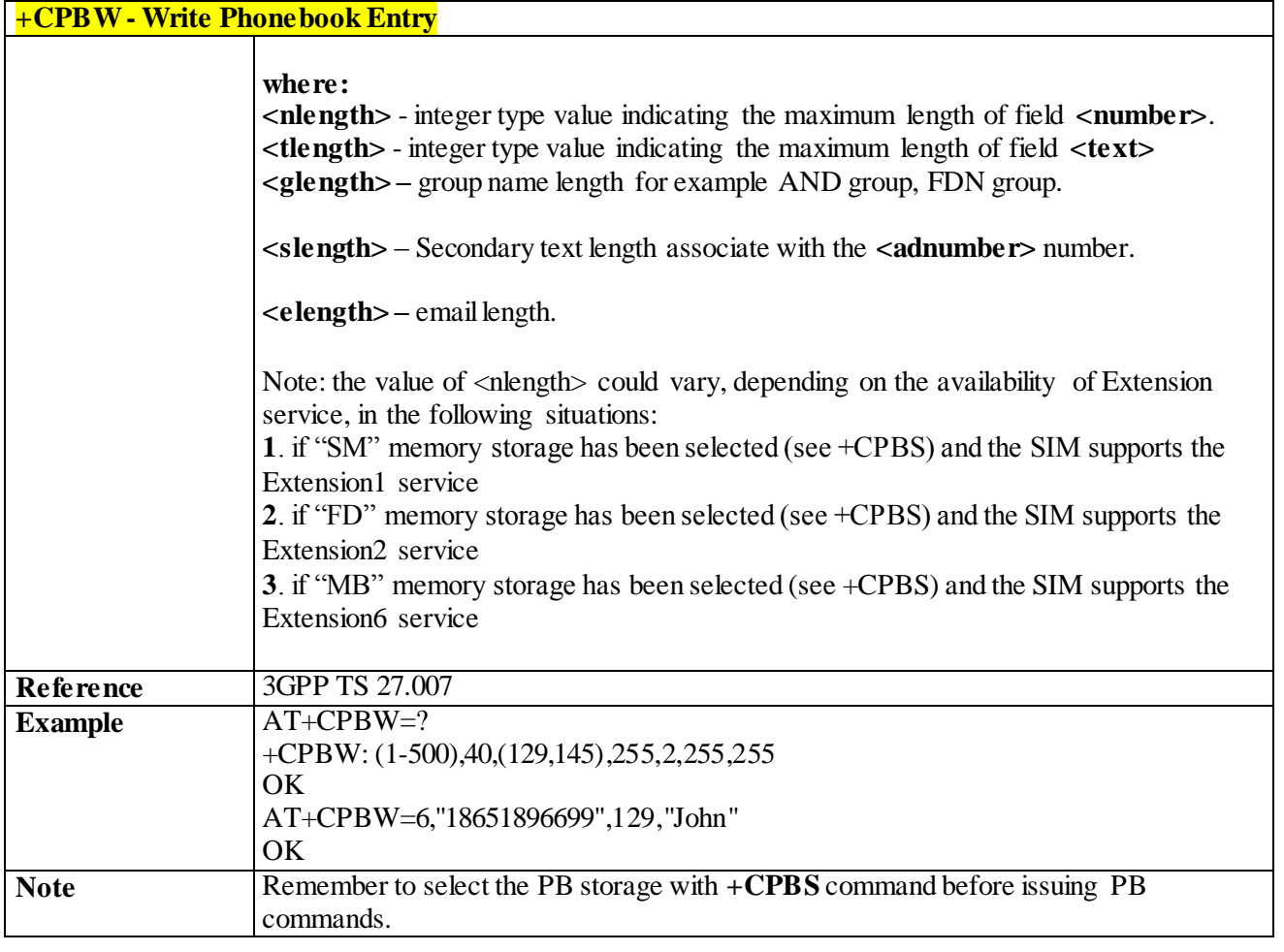

## 3.4.4.4.12 *Clock Management - +CCLK*

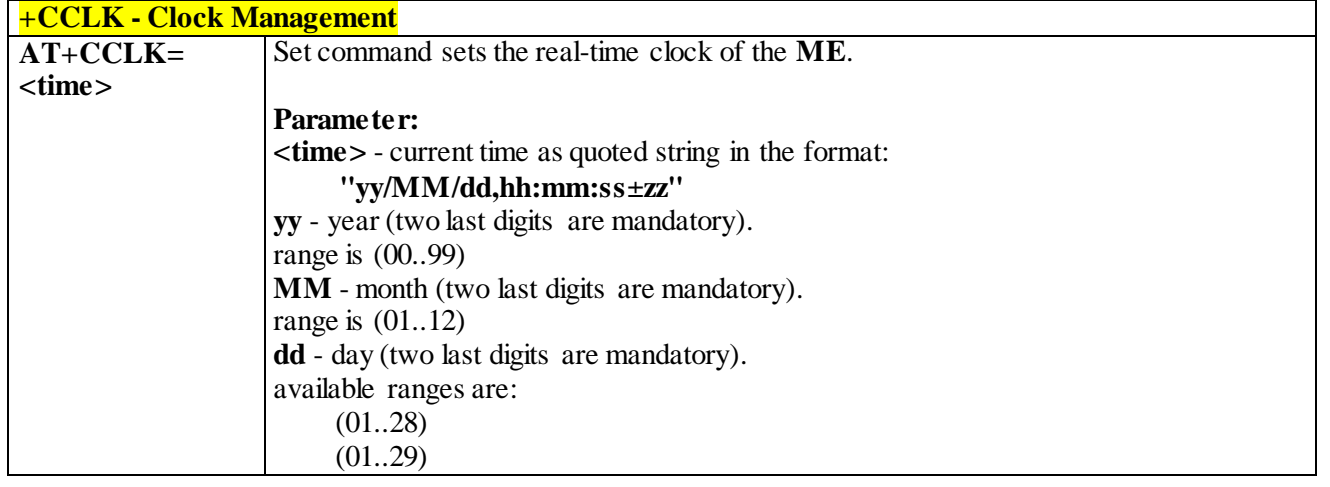

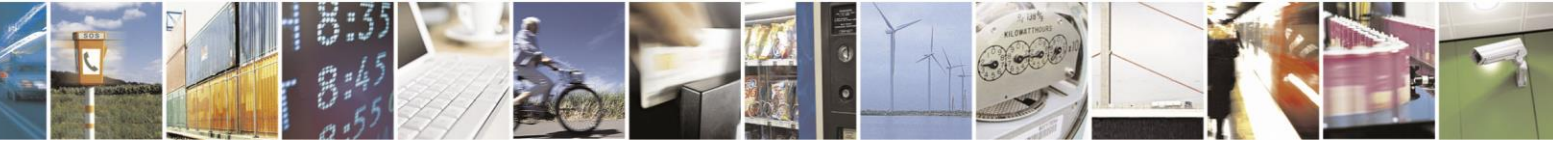

Reproduction forbidden without Telit Communications S.p.A. written authorization - All Rights Reserved page 122 of 499

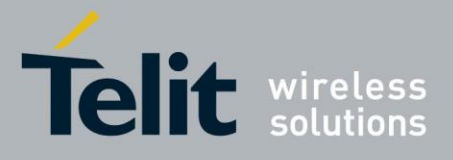

80407ST10116A Rev.14-2015-12-23

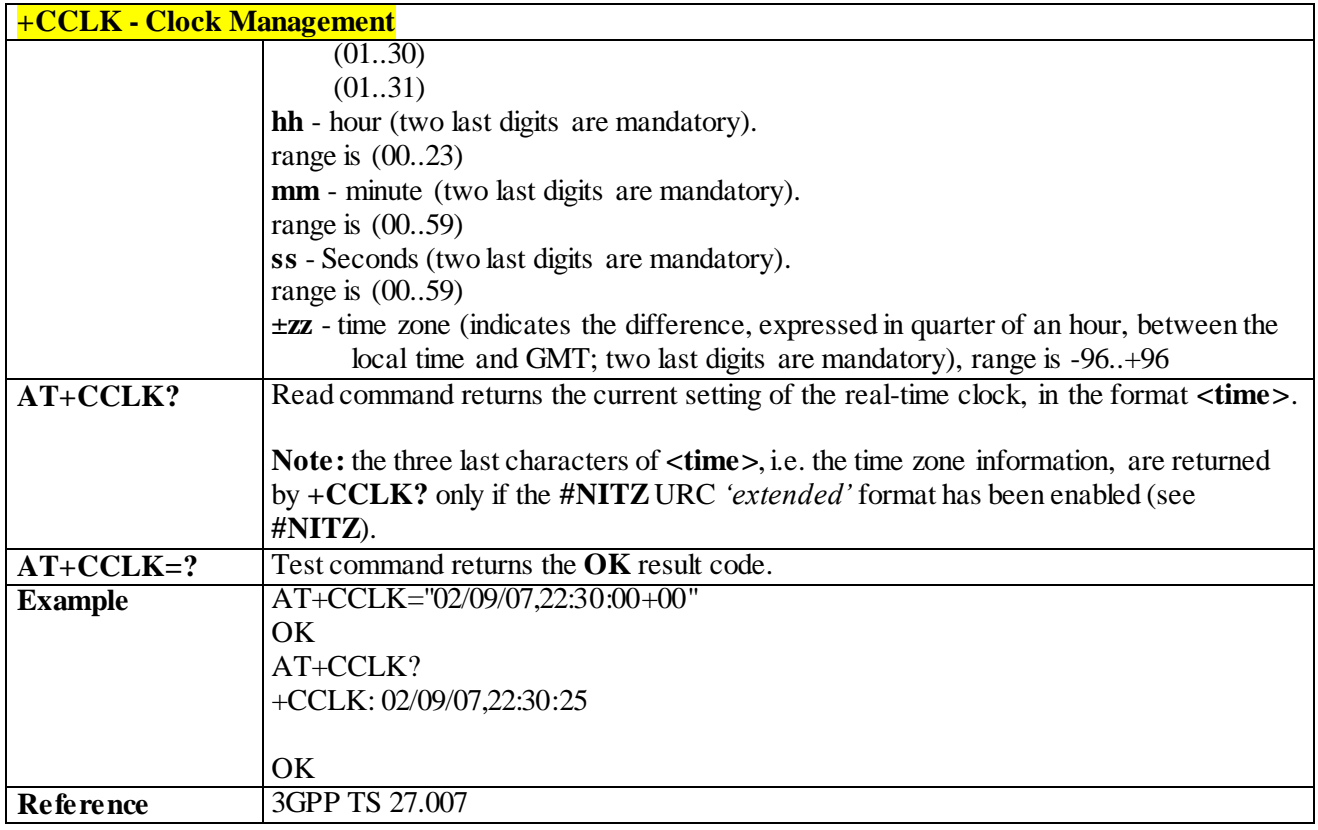

#### 3.4.4.4.13 *Restricted SIM Access - +CRSM*

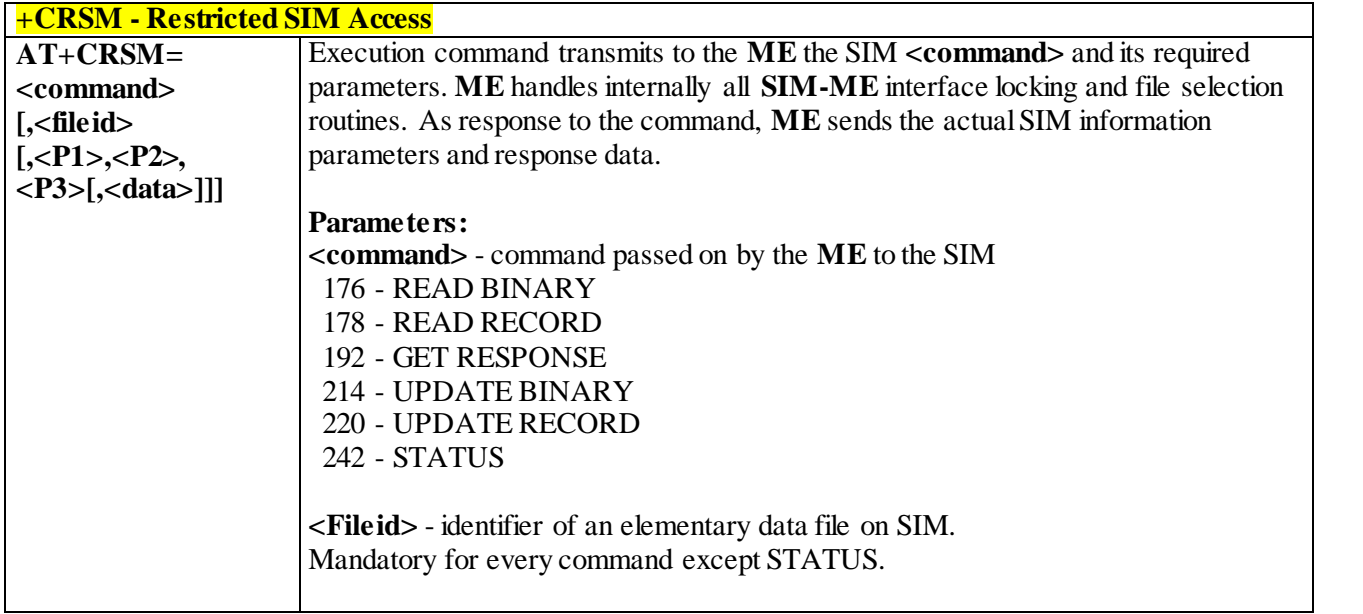

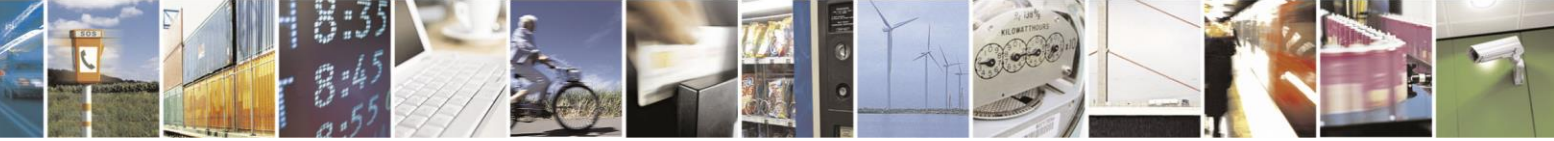

Reproduction forbidden without Telit Communications S.p.A. written authorization - All Rights Reserved page 123 of 499

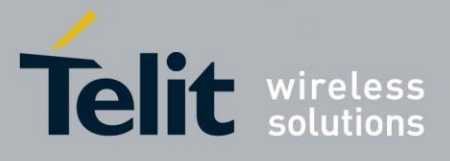

**+CRSM - Restricted SIM Access <P1>**,**<P2>**,**<P3>** - parameter passed on by the **ME** to the SIM; they are mandatory for every command except GET RESPONSE and STATUS 0..255 **<Data>** - information to be read/written to the SIM (hexadecimal character format). The response of the command is in the format: **+CRSM: <sw1>,<sw2>[,<response>] where: <sw1>**,**<sw2>** - information from the SIM about the execution of the actual command either on successful or failed execution. **<response>** - on a successful completion of the command previously issued it returns the requested data (hexadecimal character format). It's not returned after a successful UPDATE BINARY or UPDATE RECORD command. **Note:** this command requires PIN authentication. However commands READ BINARY and READ RECORD can be issued before PIN authentication and if the SIM is blocked (after three failed PIN authentication attempts) to access the contents of the Elementary Files. **Note:** use only decimal numbers for parameters **<command>**, **<fileid>**, **<P1>**, **<P2>** and **<P3>**. **AT+CRSM=?** Test command returns the **OK** result code **Example** Read binary, ICCID(2FE2) AT+CRSM=176,12258,0,0,10 +CRSM: 144,0,982850702001107686F4 OK Read record, ADN(6F3A) AT+CRSM=178,28474,1,4,40 +CRSM: 144,0,42434A554EFFFFFFFFFFFFFFFFFFFFFF0681105678 9282FFFFFFFFFFFFFFF **OK** Update Binary, KcGPRS(6F52) AT+CRSM=214,28539,0,0,8,C69018C7958C87 +CRSM: 144,0 **OK** 

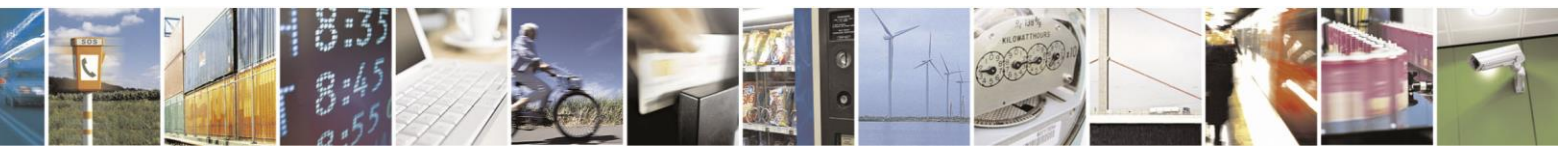

Reproduction forbidden without Telit Communications S.p.A. written authorization - All Rights Reserved page 124 of 499

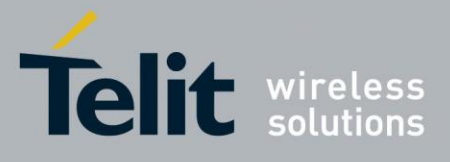

80407ST10116A Rev.14-2015-12-23

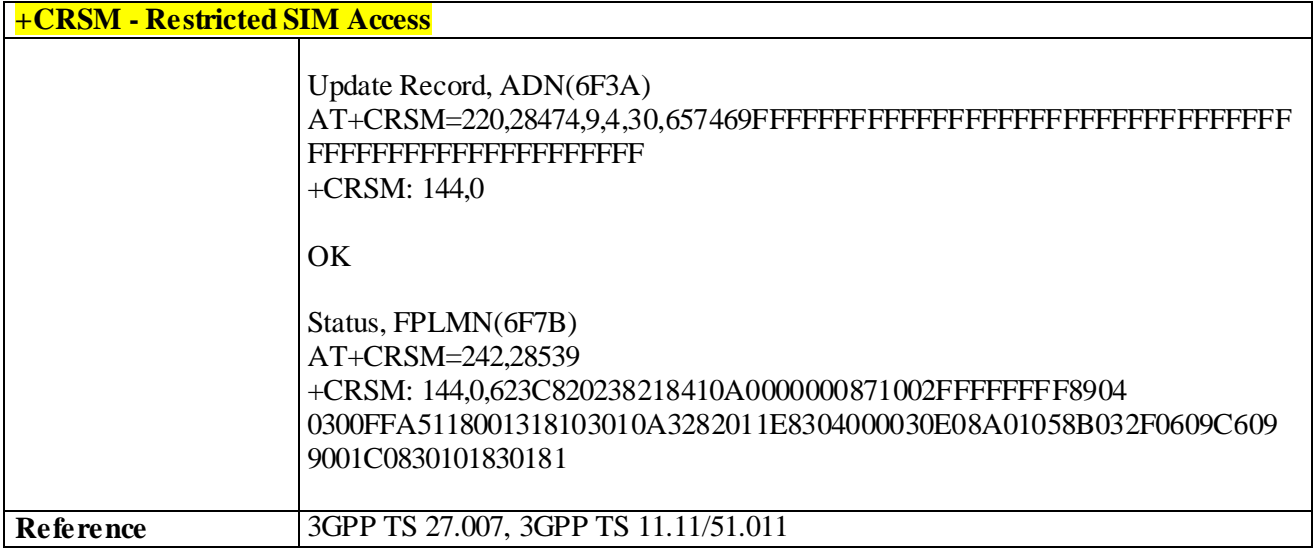

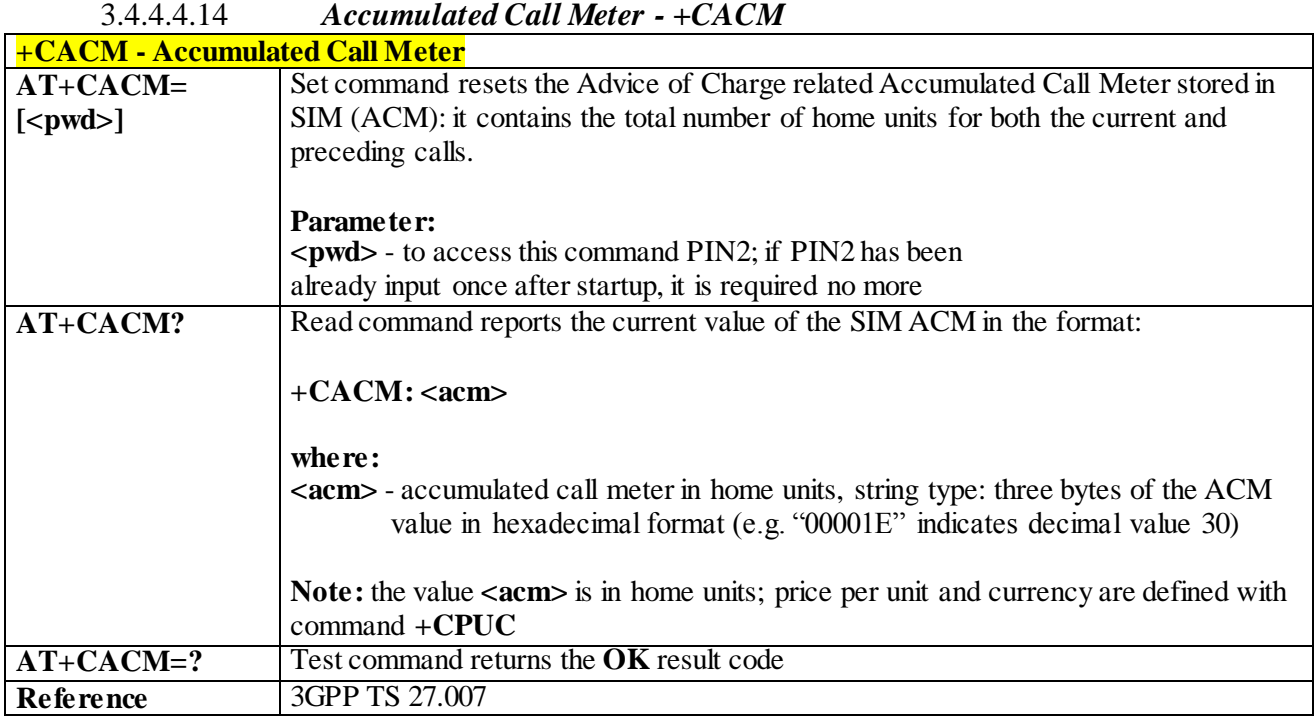

## 3.4.4.4.15 *Ringer Sound Level - +CRSL*

舅

**+CRSL - Ringer Sound Level AT+CRSL= <level>** Set command used to select the incoming of the sound level of the call ringer on the device.

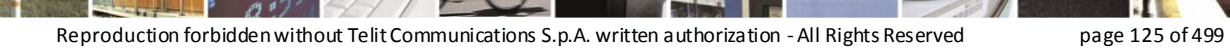

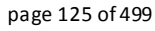

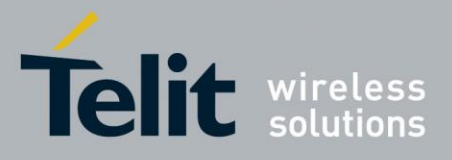

80407ST10116A Rev.14-2015-12-23

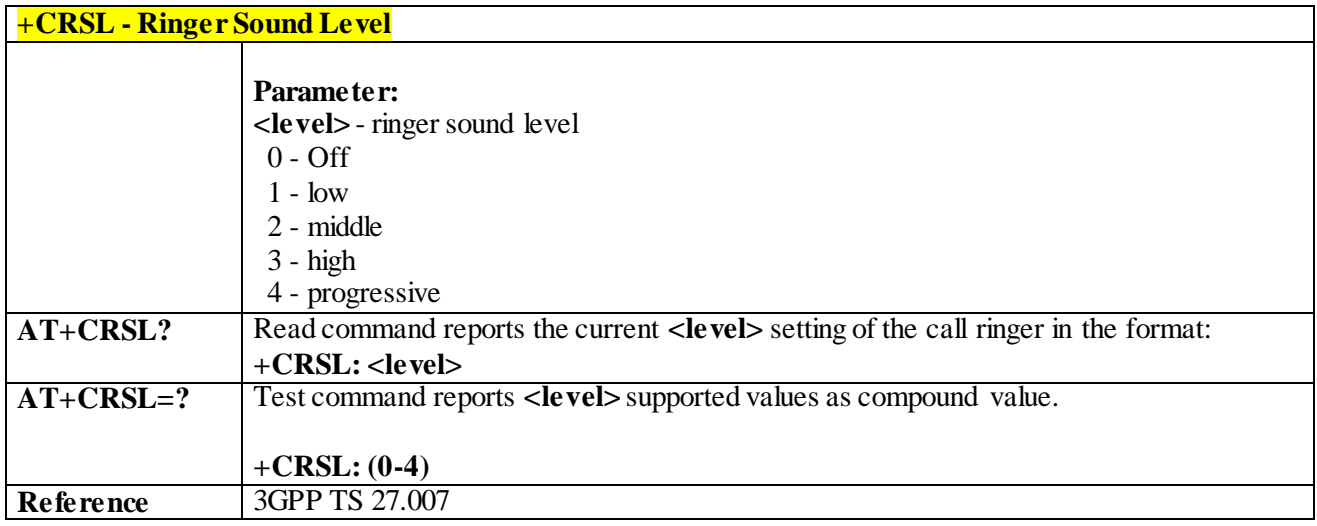

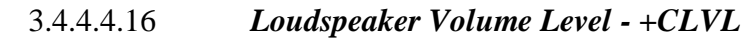

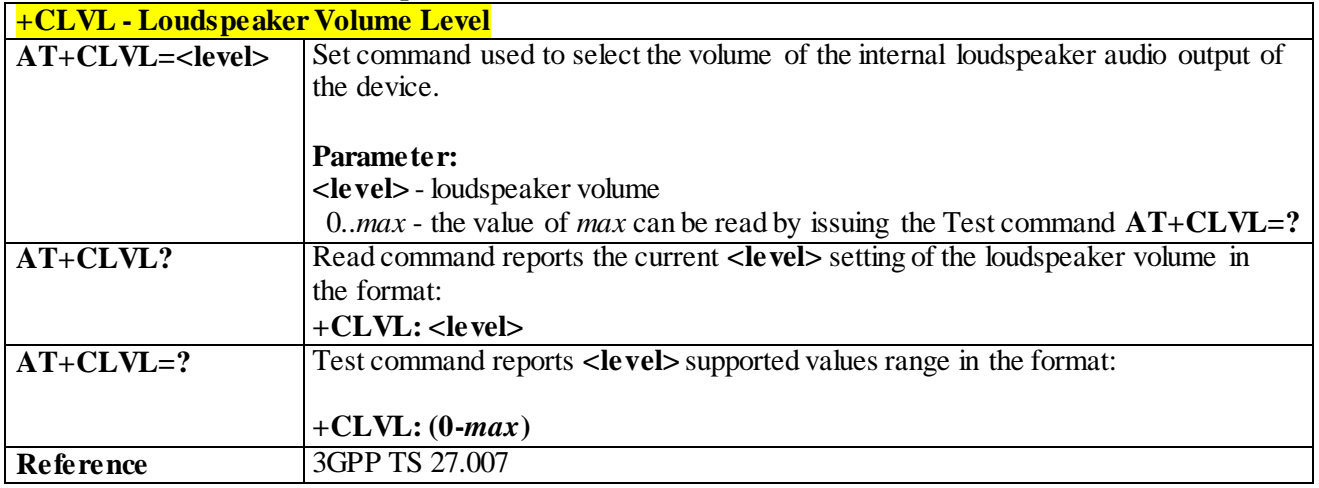

#### 3.4.4.4.17 *Microphone Mute Control - +CMUT*

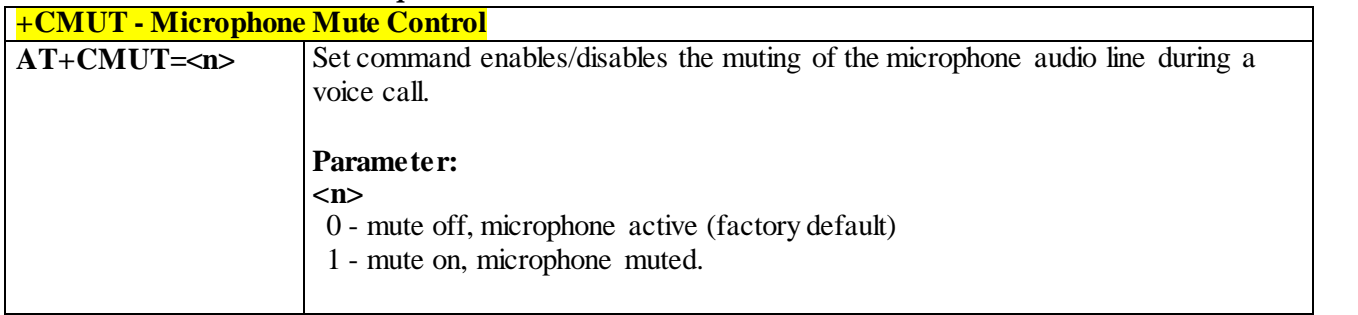

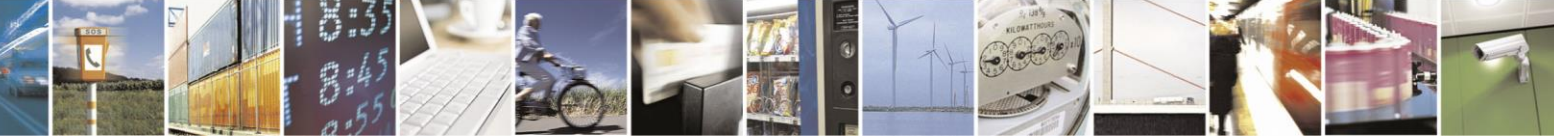

Reproduction forbidden without Telit Communications S.p.A. written authorization - All Rights Reserved page 126 of 499

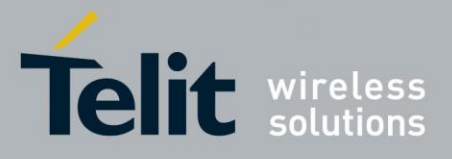

80407ST10116A Rev.14-2015-12-23

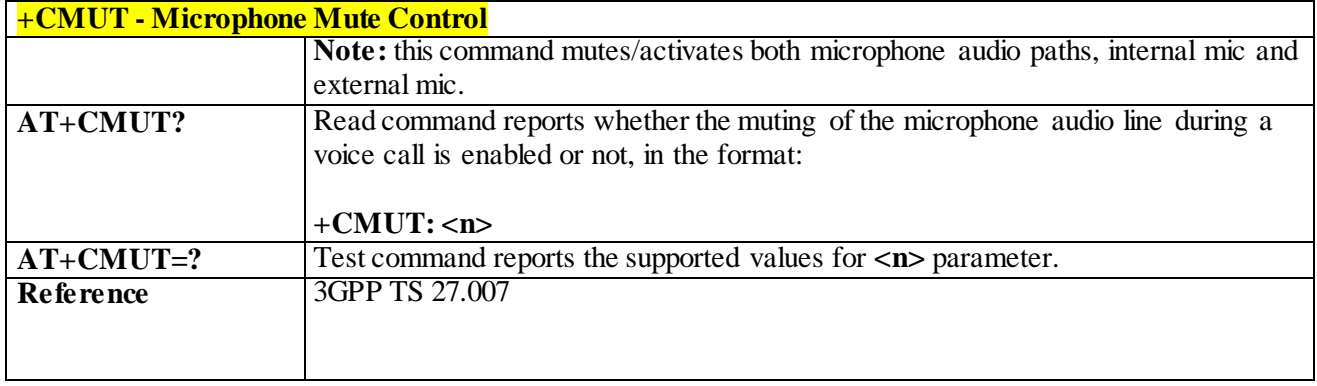

## 3.4.4.4.18 *Silence Command - +CSIL*

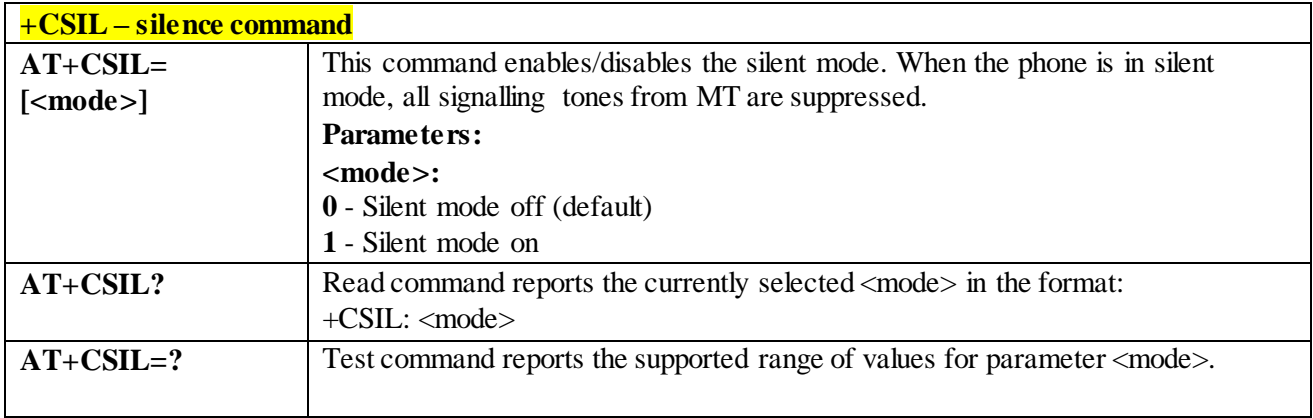

#### 3.4.4.4.19 *Accumulated Call Meter Maximum - +CAMM*

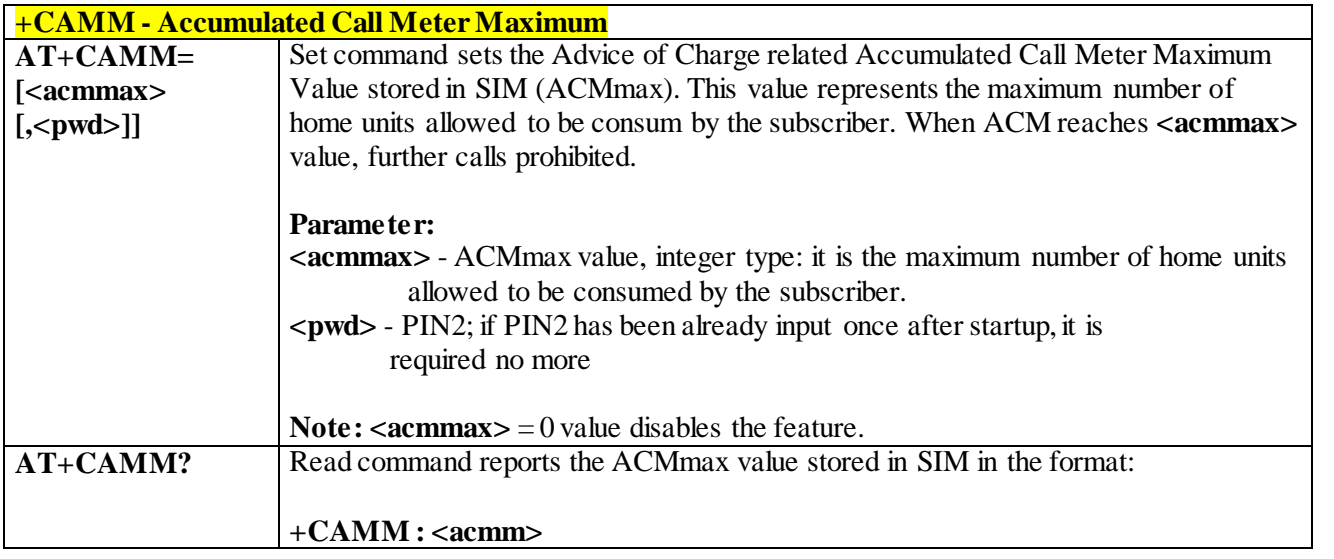

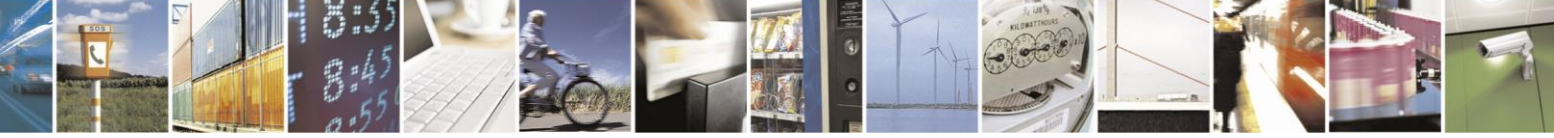

Reproduction forbidden without Telit Communications S.p.A. written authorization - All Rights Reserved page 127 of 499

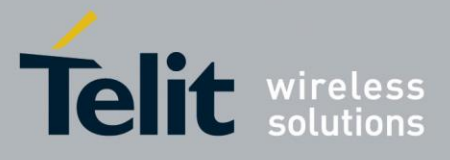

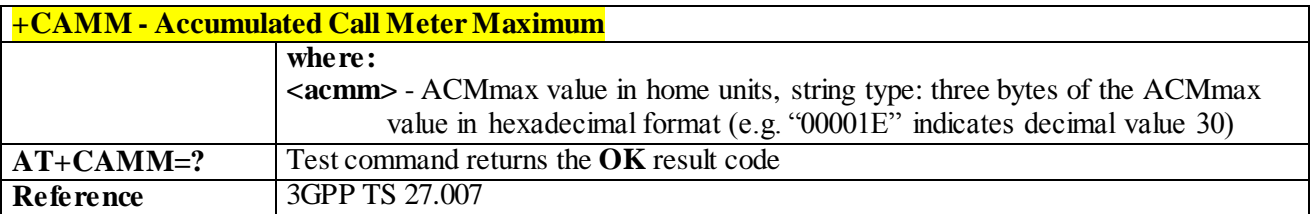

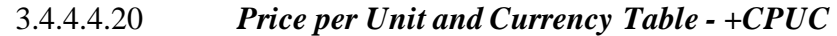

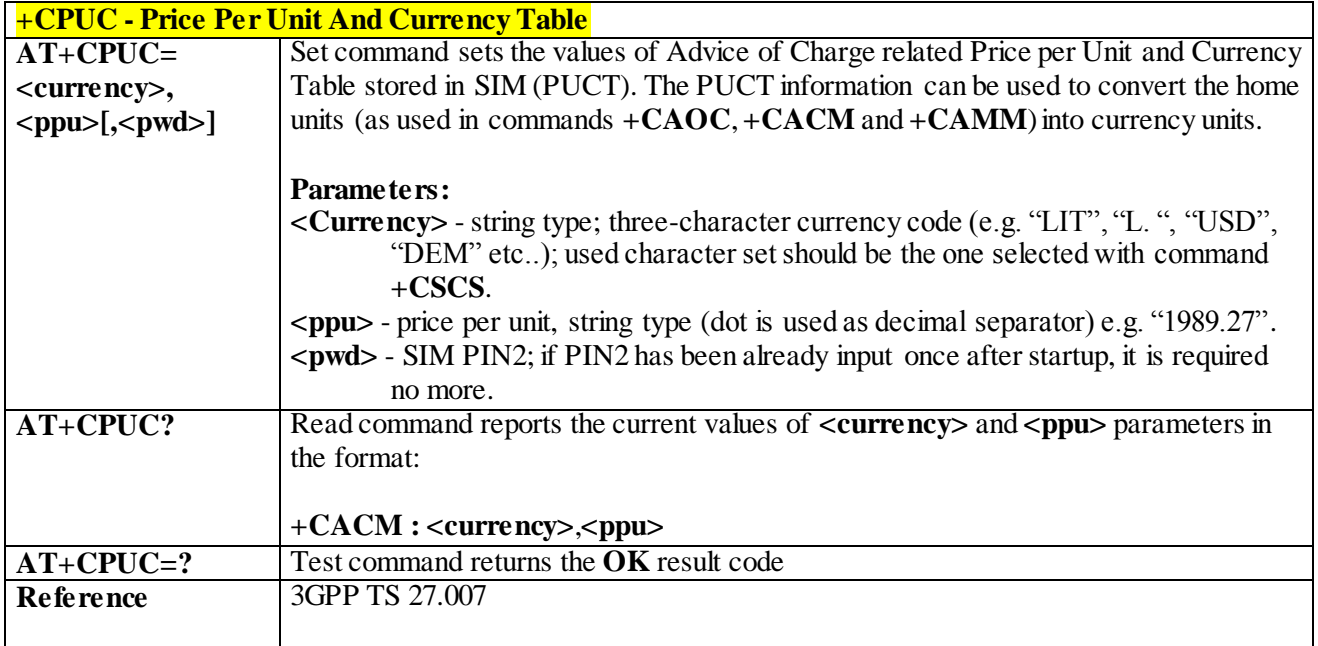

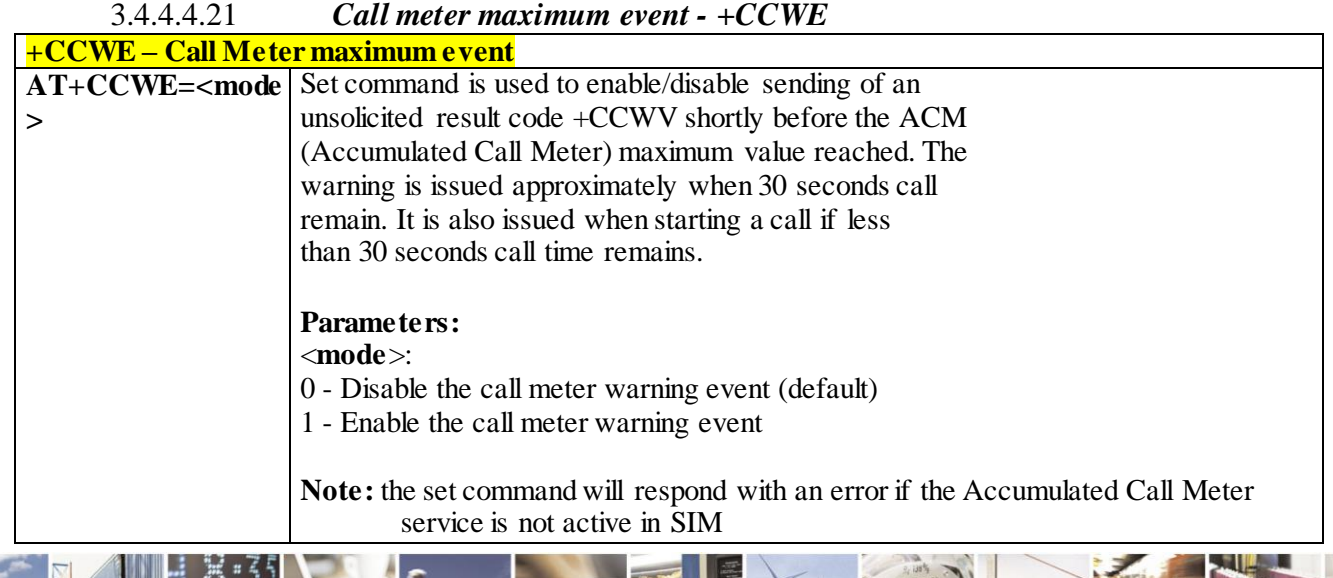

Reproduction forbidden without Telit Communications S.p.A. written authorization - All Rights Reserved page 128 of 499

ã B

и

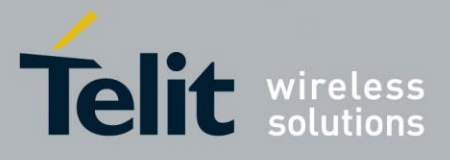

80407ST10116A Rev.14-2015-12-23

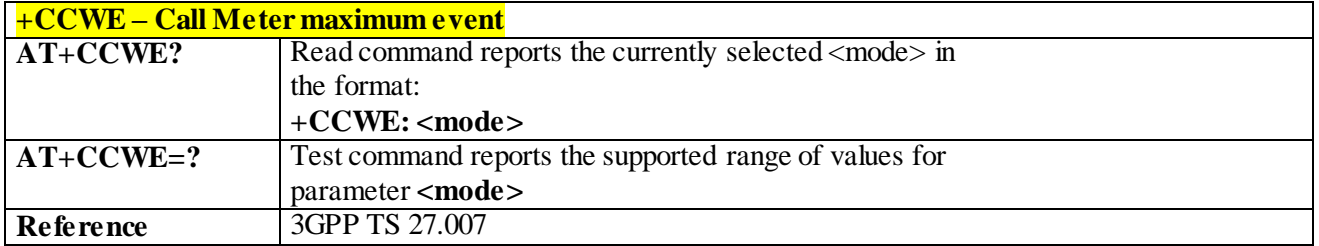

#### 3.4.4.4.22 *Available AT Commands - +CLAC*

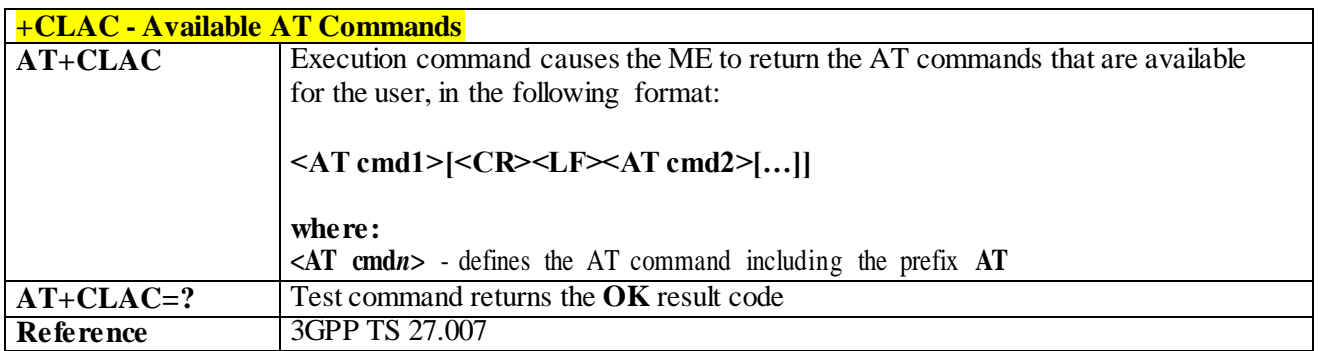

#### 3.4.4.4.23 *Set voice mail number - +CSVM*

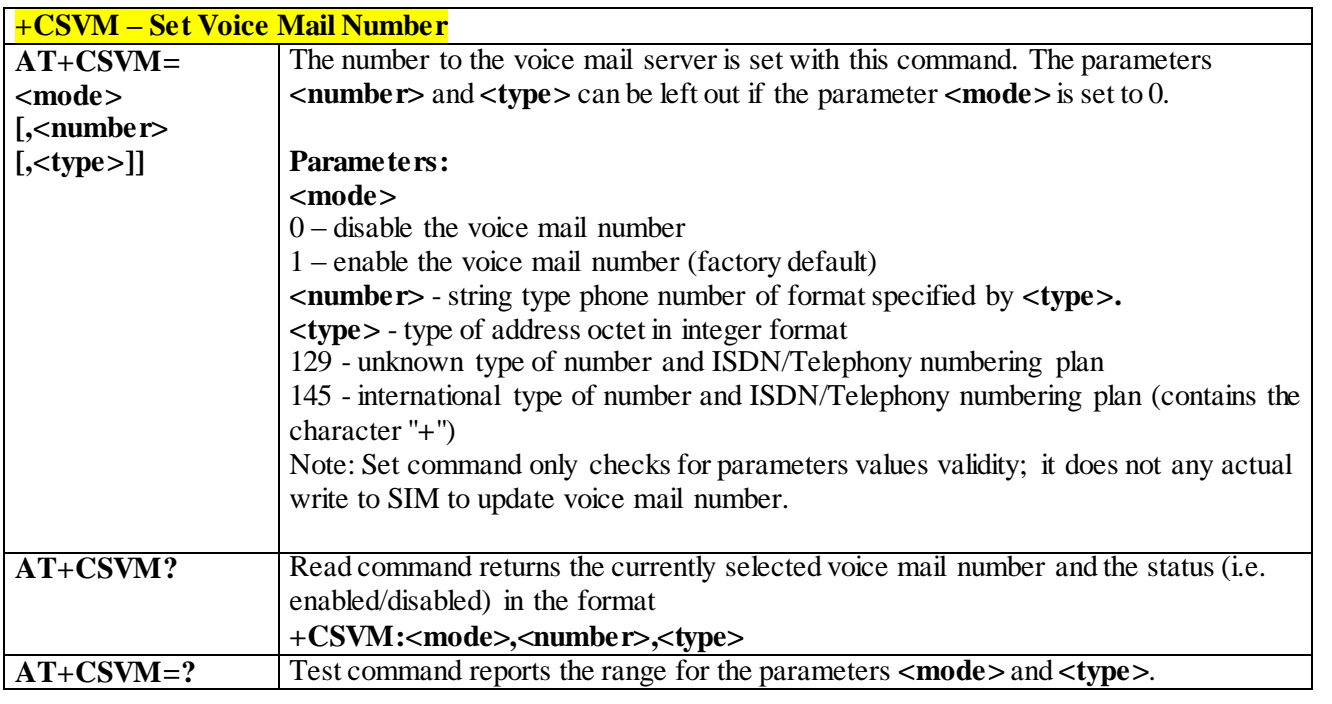

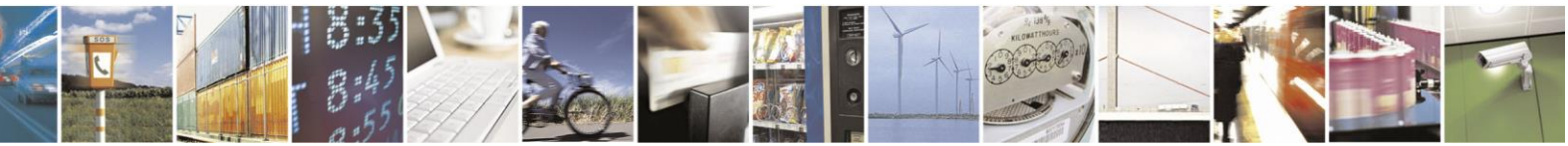

Reproduction forbidden without Telit Communications S.p.A. written authorization - All Rights Reserved page 129 of 499

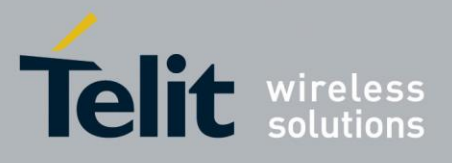

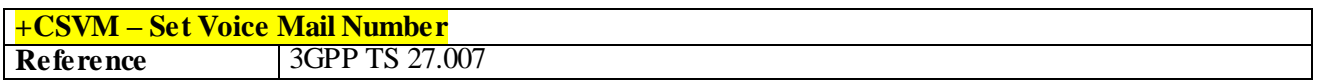

## 3.4.4.4.24 *Time Zone Reporting - +CTZR*

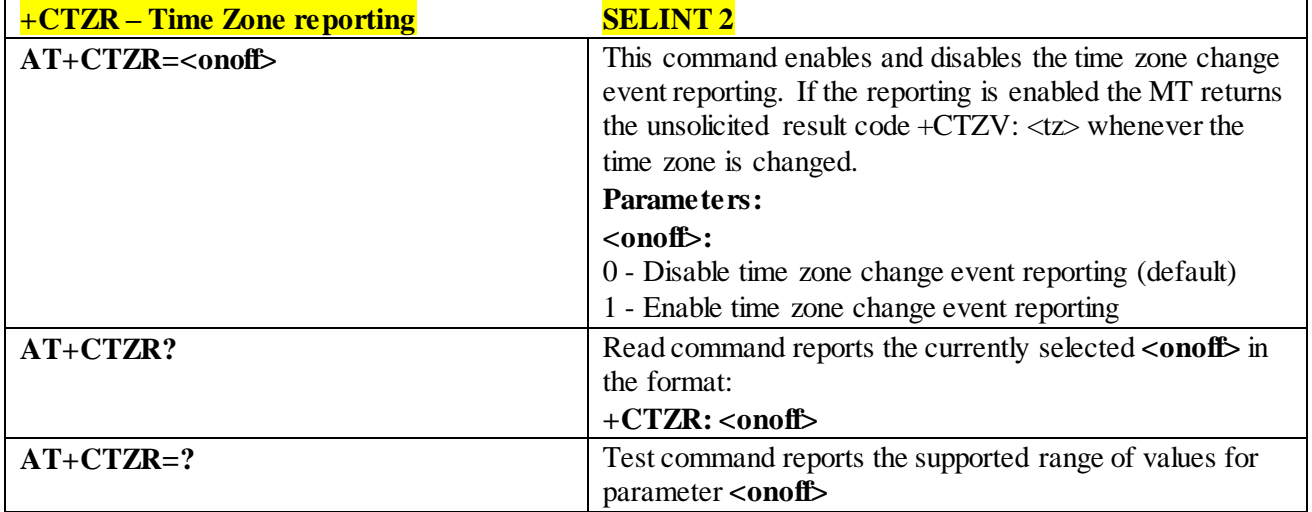

## 3.4.4.4.25 *Automatic Time Zone update - +CTZU*

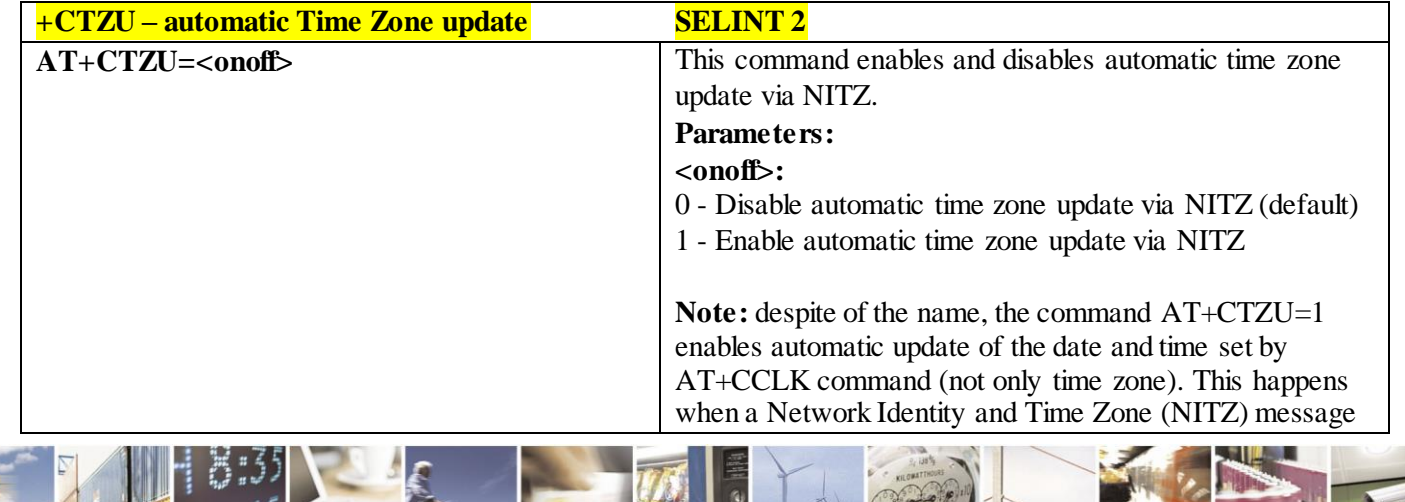

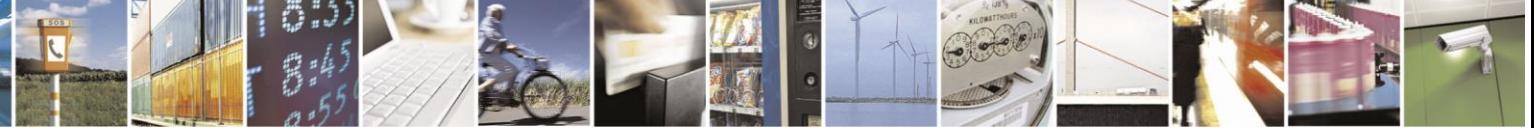

Reproduction forbidden without Telit Communications S.p.A. written authorization - All Rights Reserved page 130 of 499

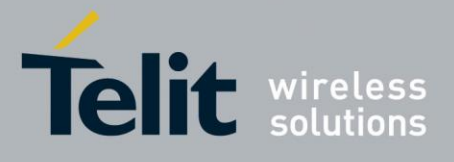

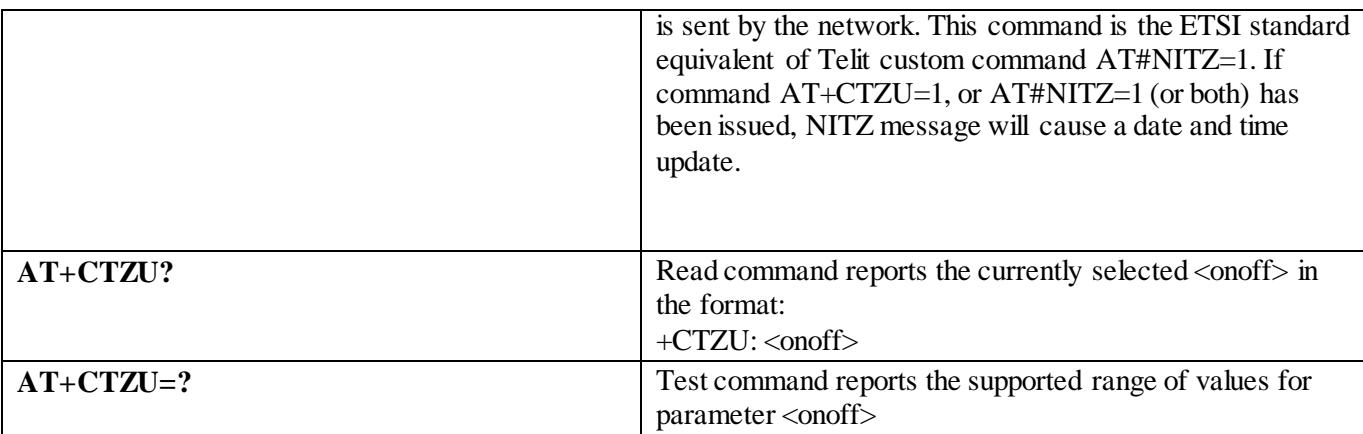

## 3.4.4.5 **Mobile Equipment Errors**

## 3.4.4.5.1 *Report Mobile Equipment Error - +CMEE*

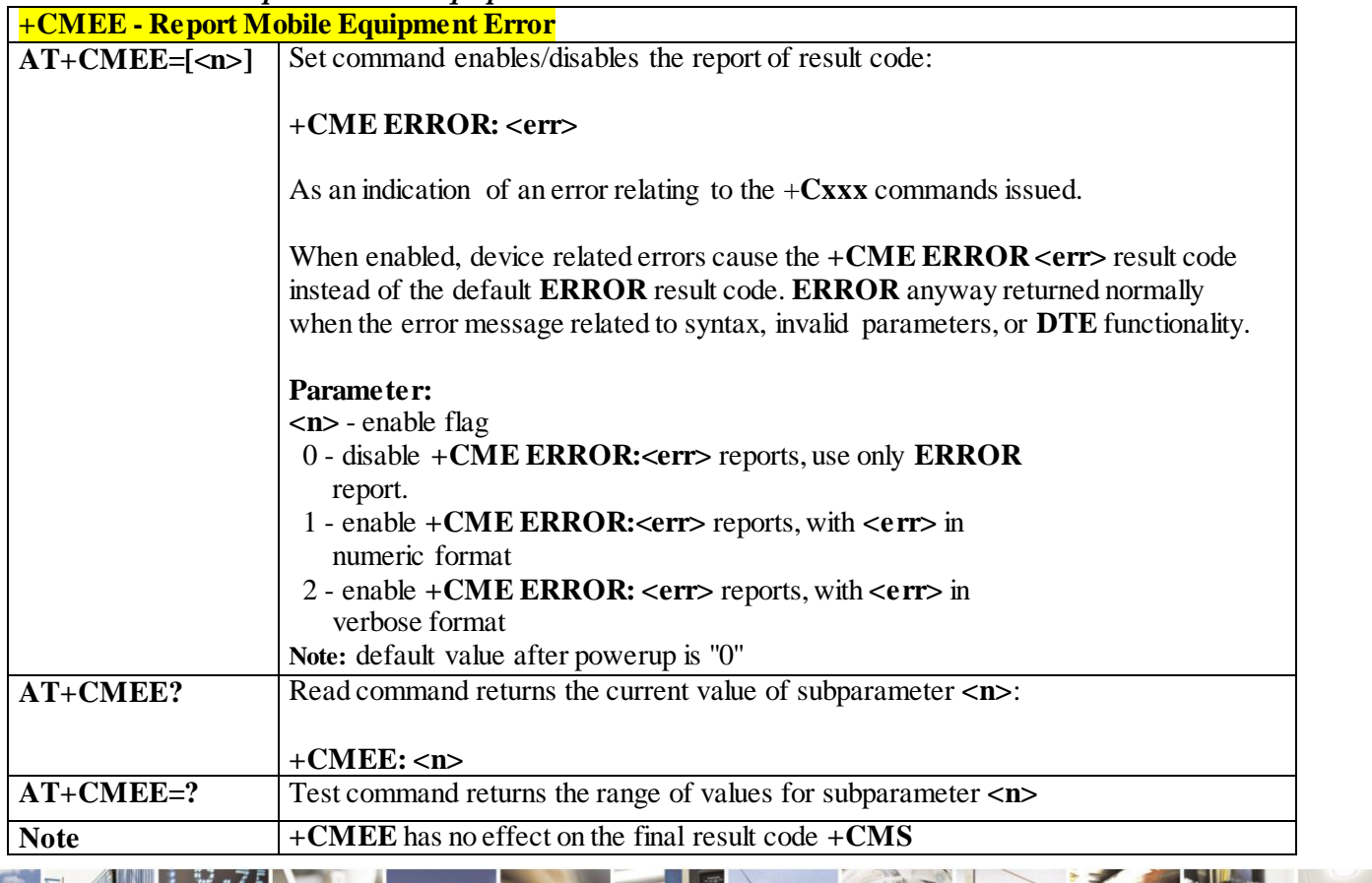

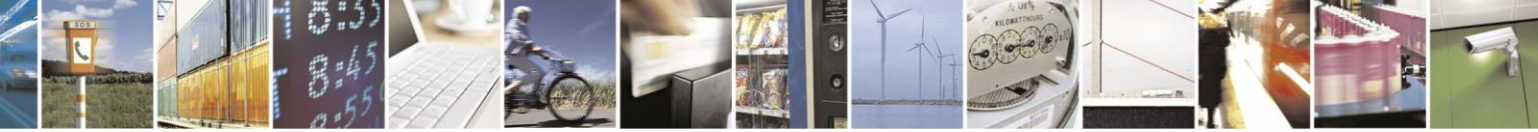

Reproduction forbidden without Telit Communications S.p.A. written authorization - All Rights Reserved page 131 of 499

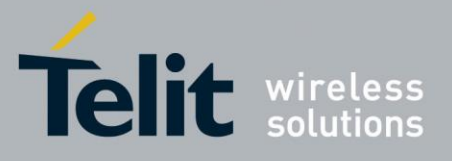

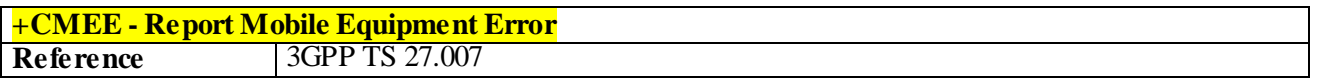

## 3.4.4.6 **Voice Control**

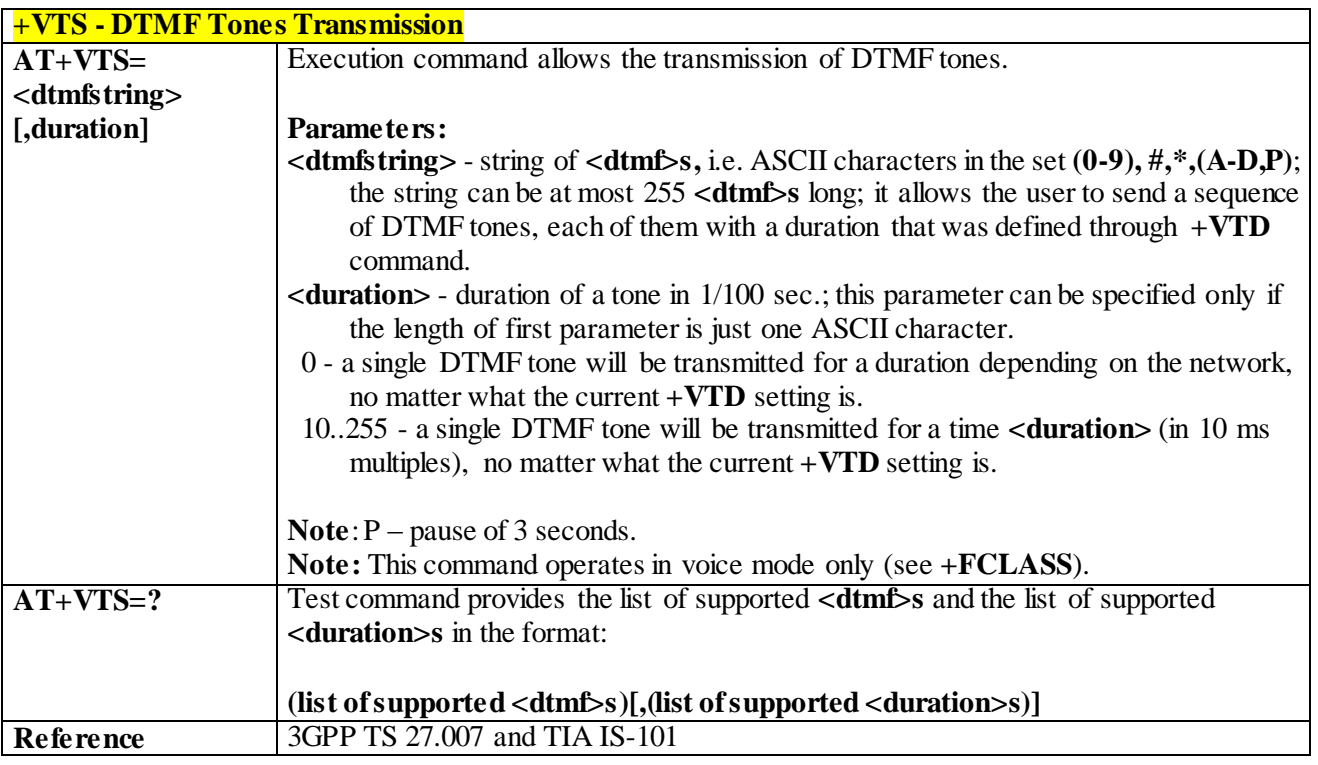

#### 3.4.4.6.1 *DTMF Tones Transmission - +VTS*

#### 3.4.4.6.2 *Tone Duration - +VTD*

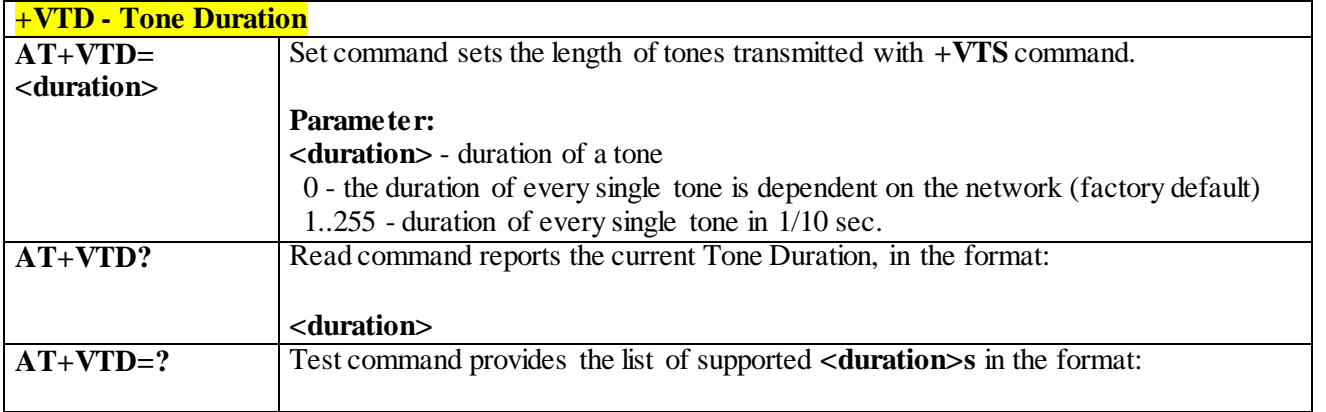

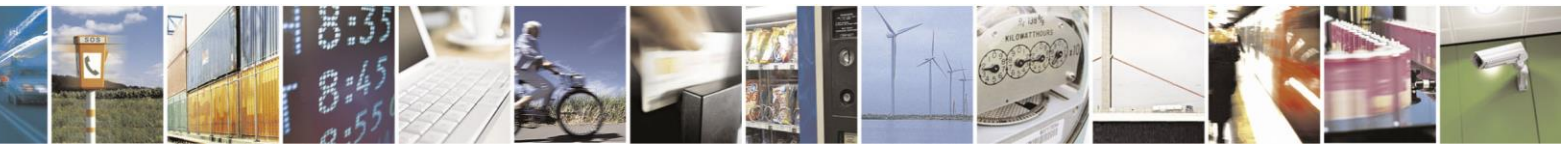

Reproduction forbidden without Telit Communications S.p.A. written authorization - All Rights Reserved page 132 of 499

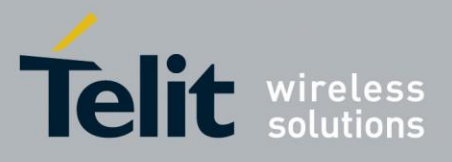

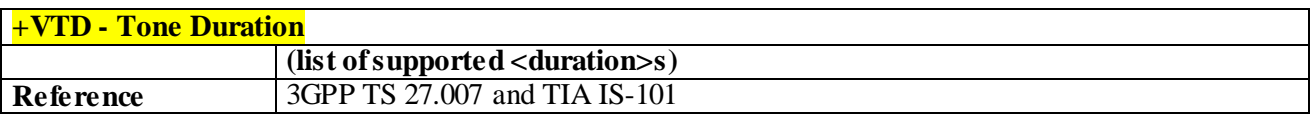

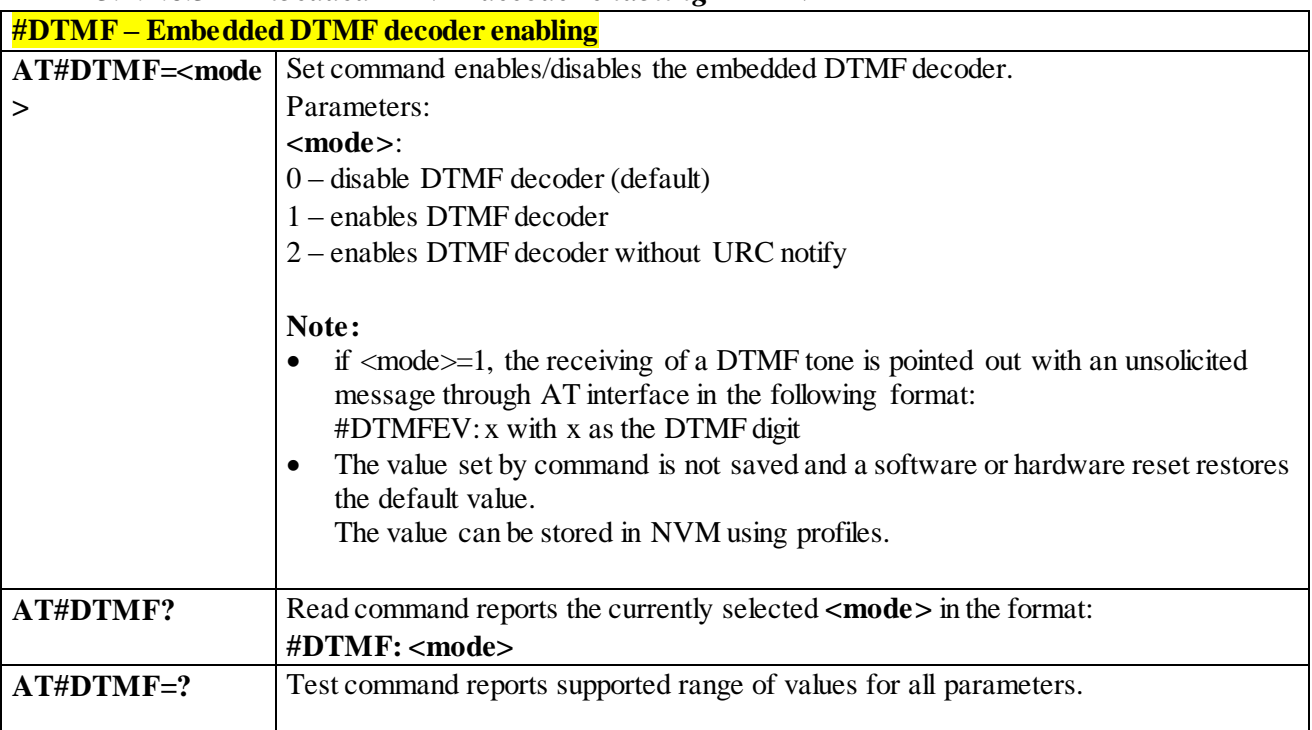

#### 3.4.4.6.3 *Embedded DTMF decoder enabling - #DTMF*

## 3.4.4.7 **Commands for GPRS**

## 3.4.4.7.1 *GPRS Mobile Station Class - +CGCLASS*

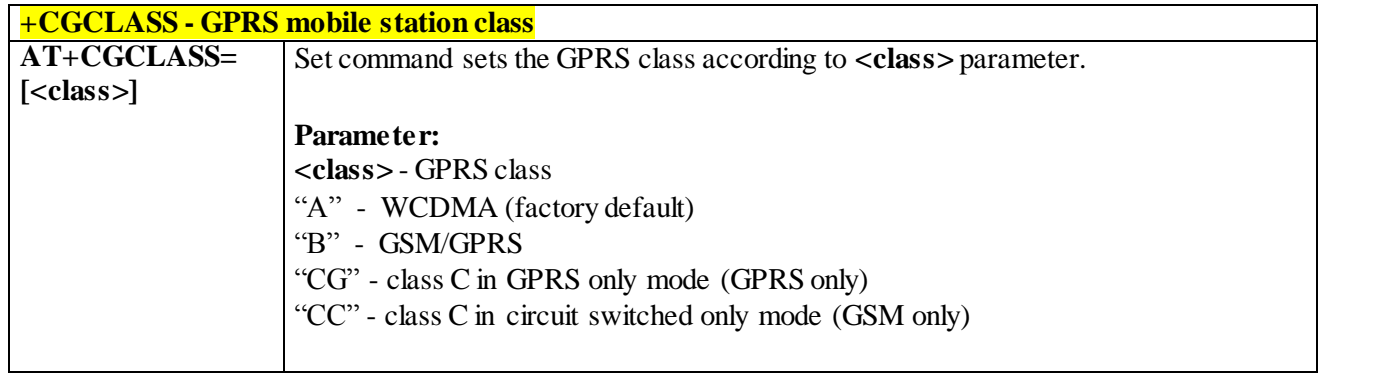

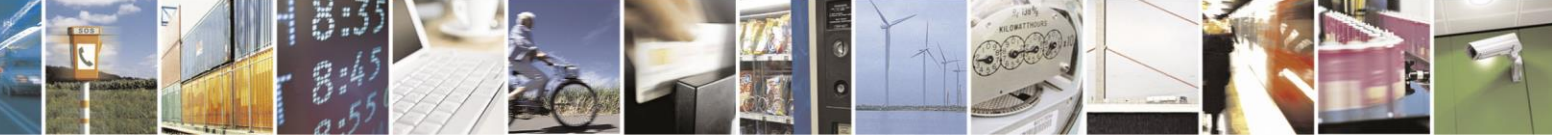

Reproduction forbidden without Telit Communications S.p.A. written authorization - All Rights Reserved page 133 of 499

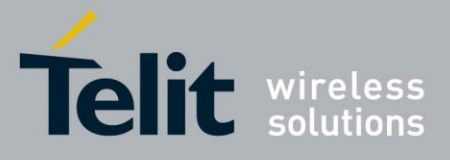

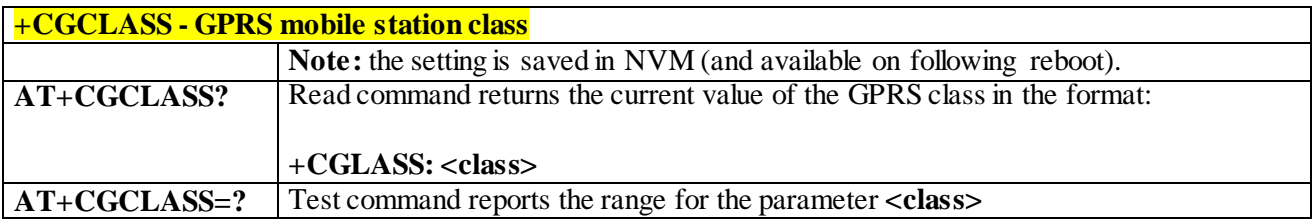

### 3.4.4.7.2 *GPRS Attach or Detach - +CGATT*

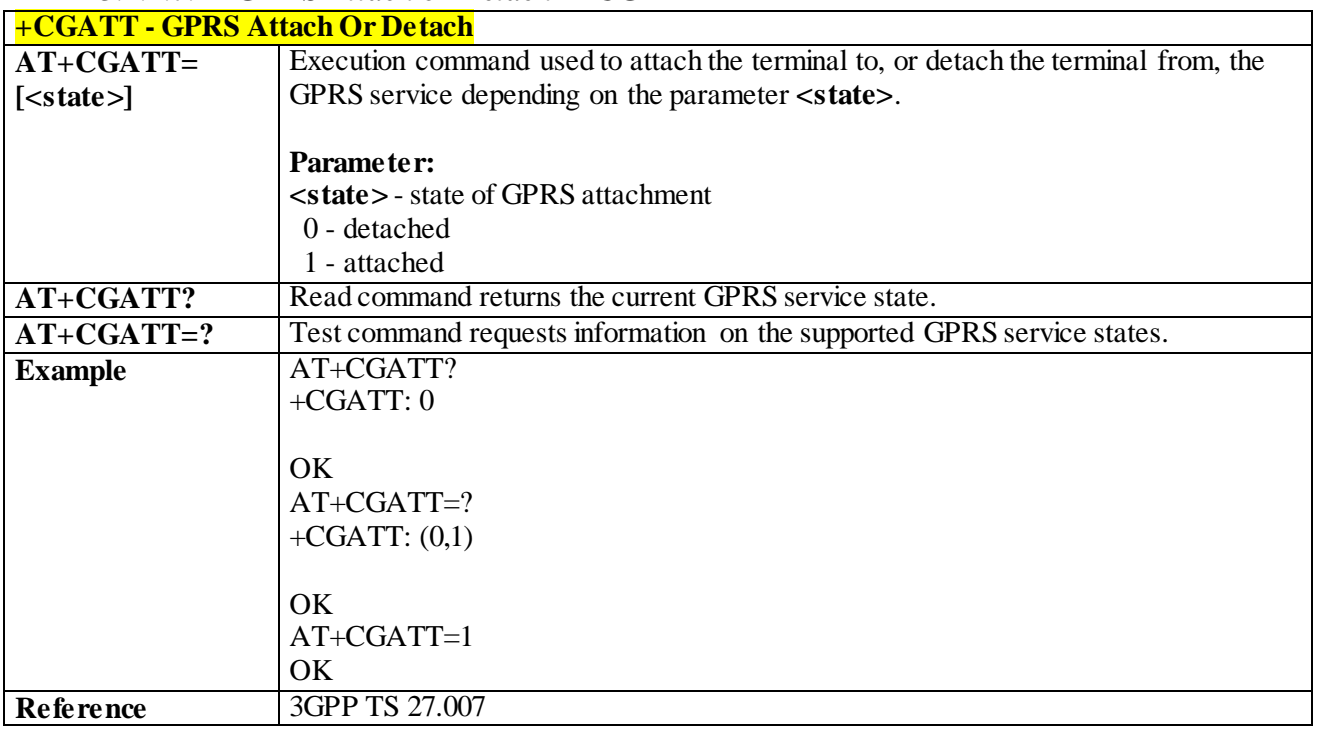

## 3.4.4.7.3 *GPRS Event Reporting - +CGEREP*

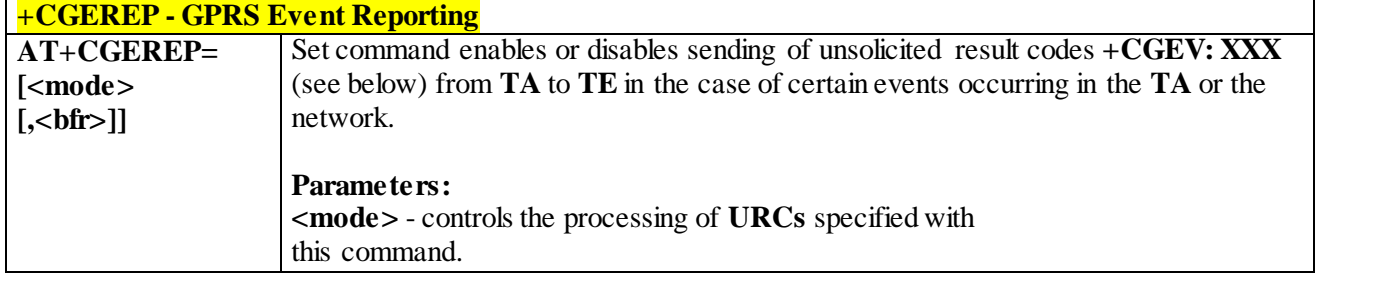

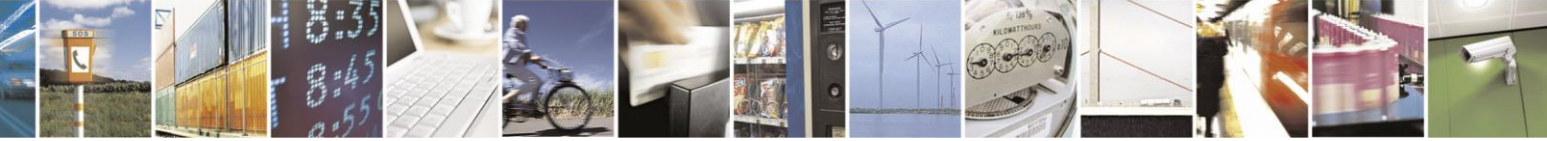

Reproduction forbidden without Telit Communications S.p.A. written authorization - All Rights Reserved page 134 of 499

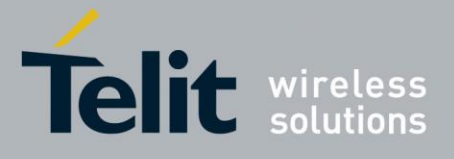

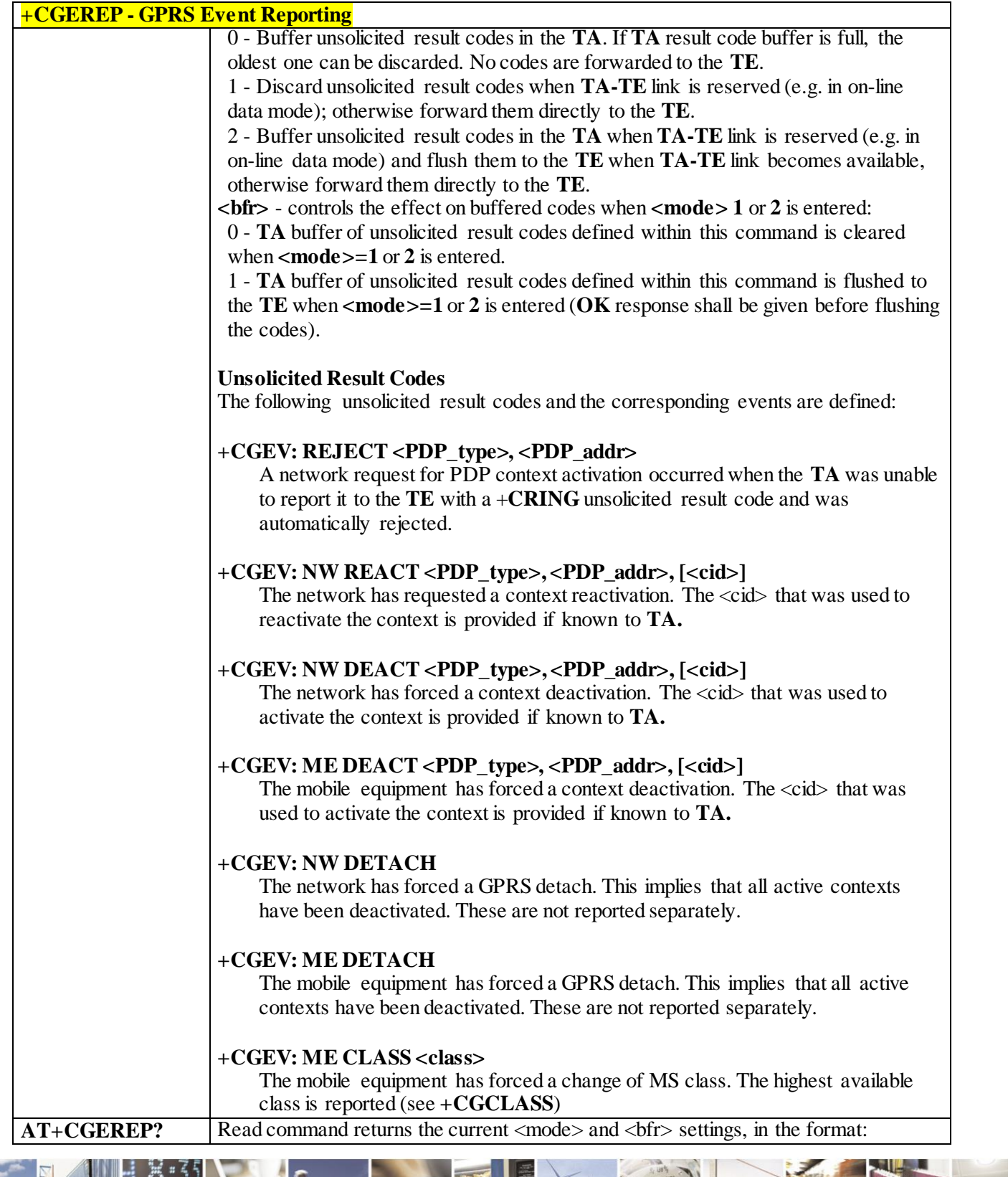

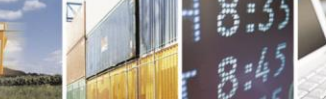

 $\mathcal{O}$ <sup>+</sup>

Reproduction forbidden without Telit Communications S.p.A. written authorization - All Rights Reserved page 135 of 499

ш

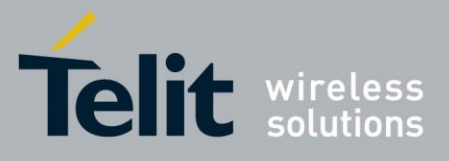

80407ST10116A Rev.14-2015-12-23

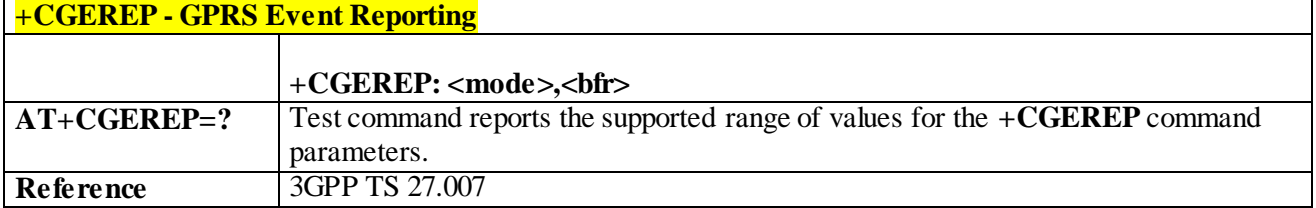

## 3.4.4.7.4 *GPRS Network Registration Status - +CGREG*

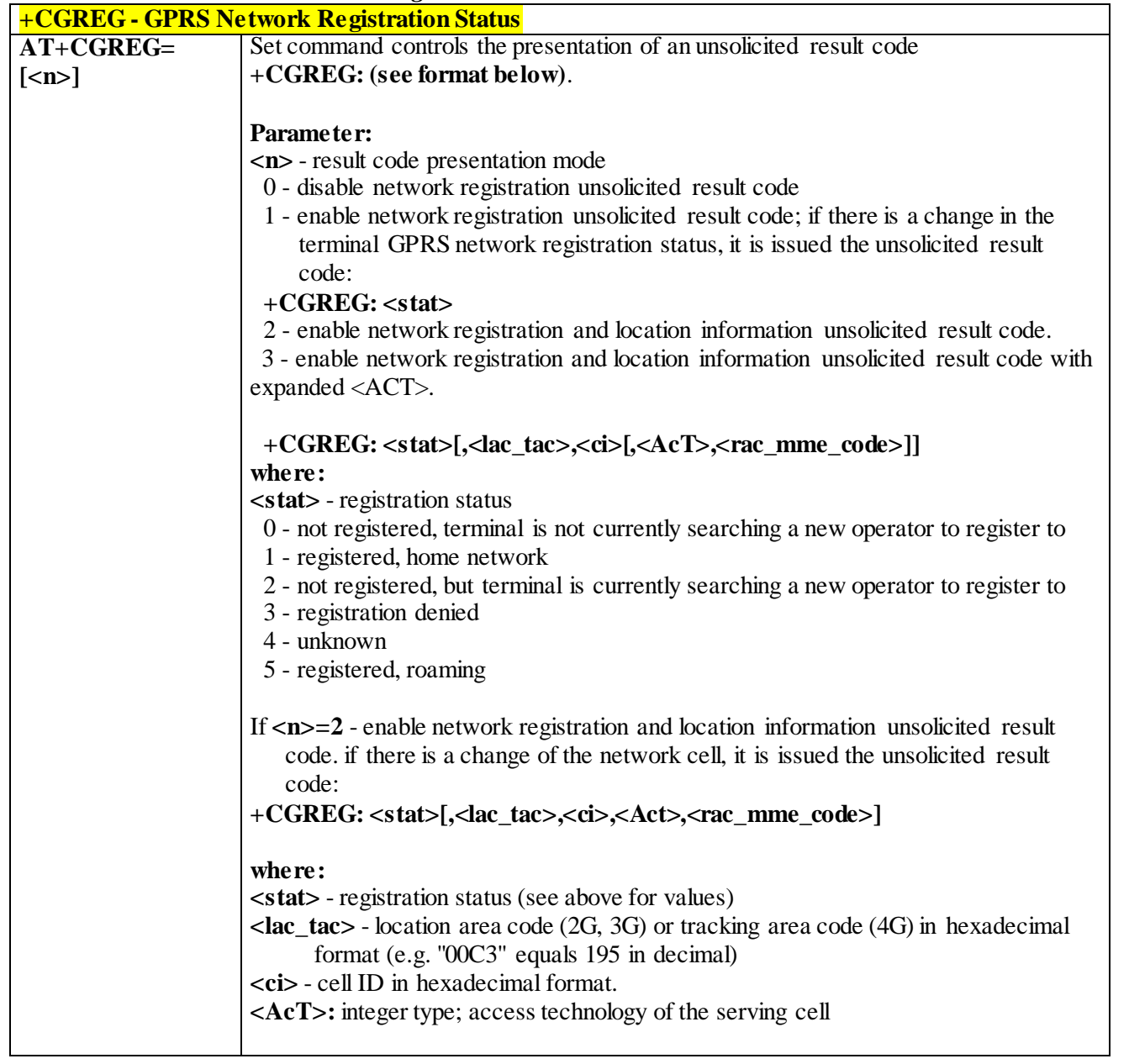

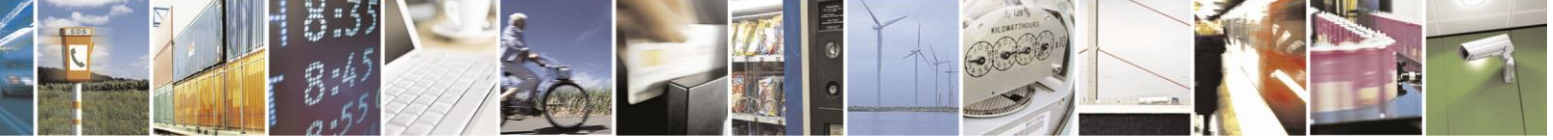

Reproduction forbidden without Telit Communications S.p.A. written authorization - All Rights Reserved page 136 of 499

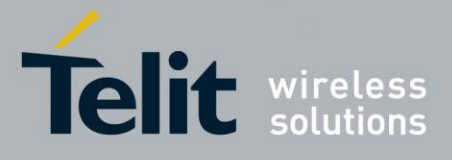

80407ST10116A Rev.14-2015-12-23

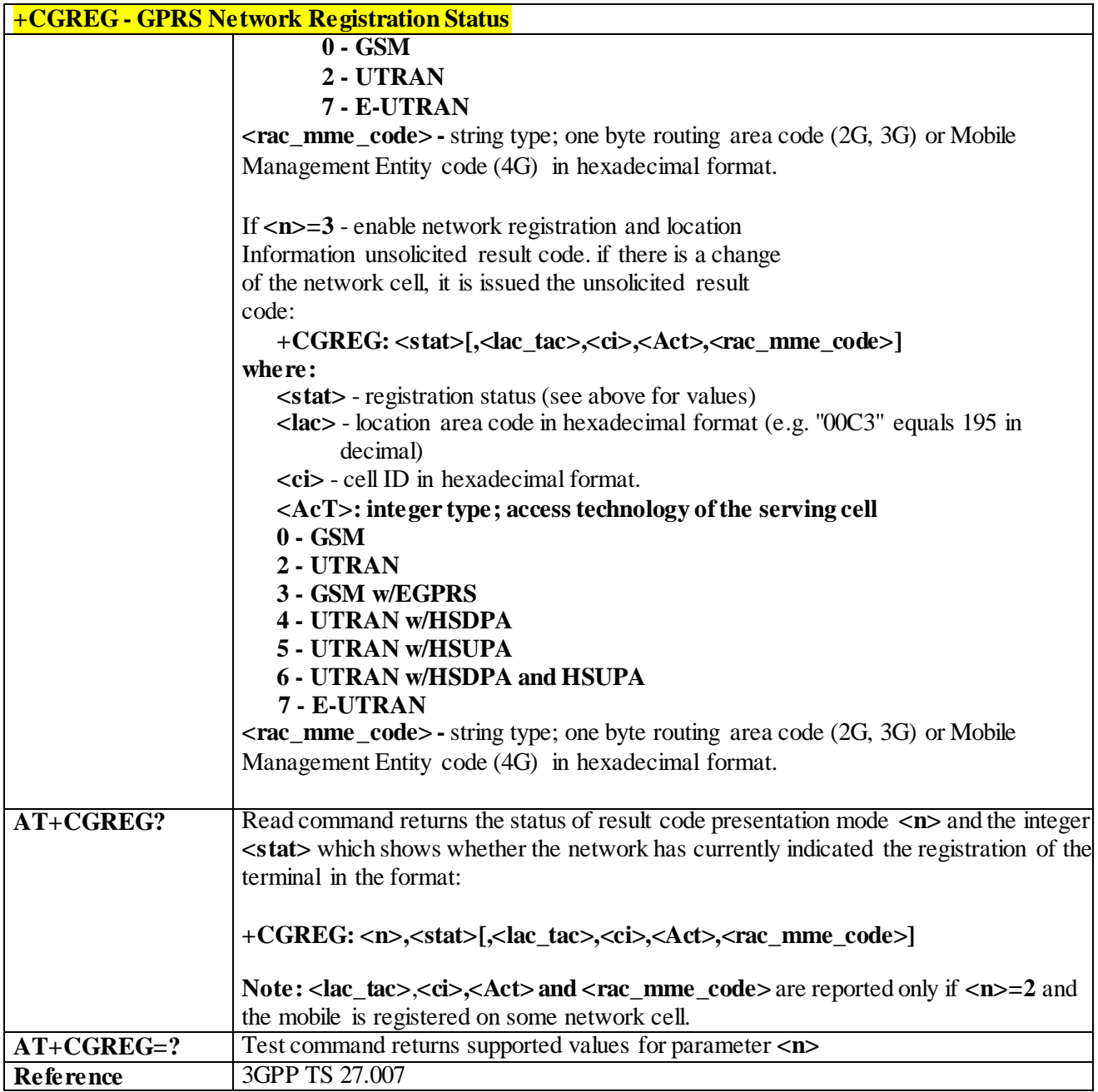

## 3.4.4.7.5 *Printing IP Address Format - +CGPIAF*

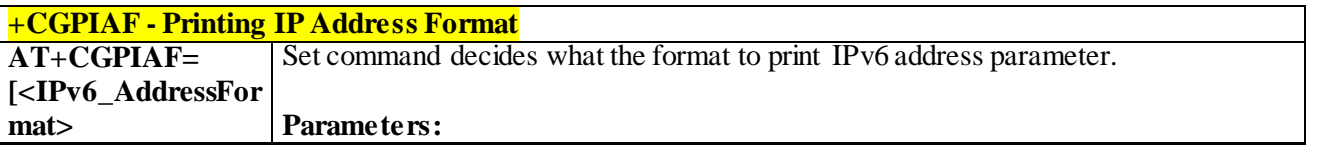

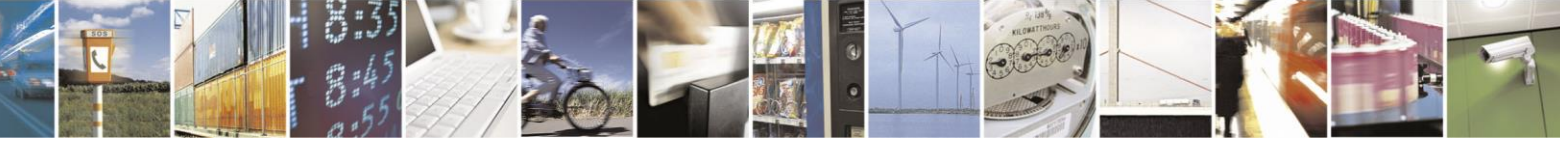

Reproduction forbidden without Telit Communications S.p.A. written authorization - All Rights Reserved page 137 of 499

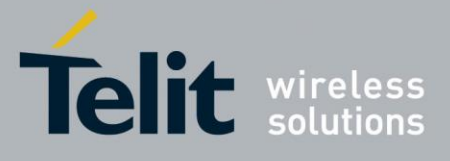

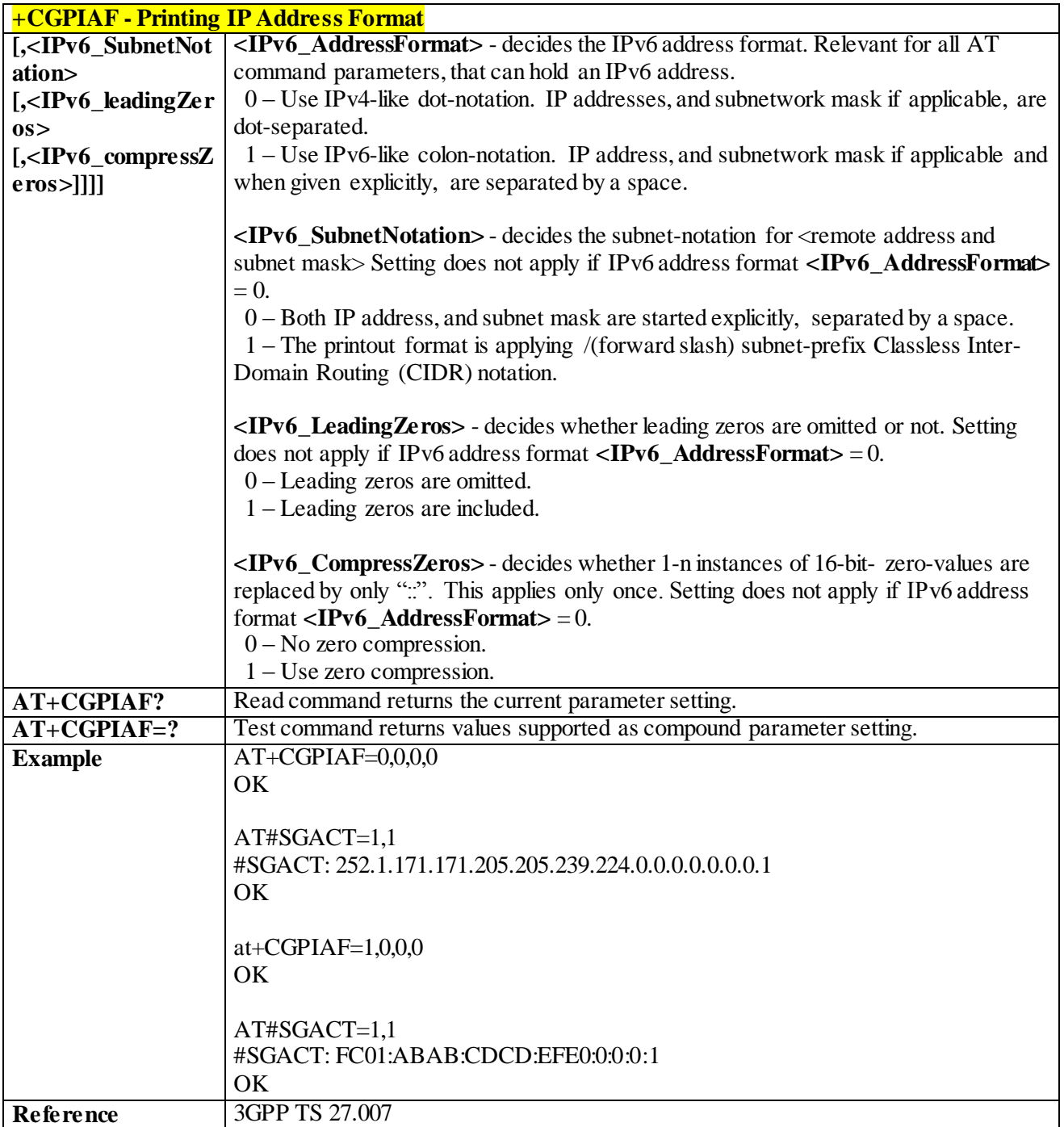

## 3.4.4.7.6 *Define PDP Context - +CGDCONT*

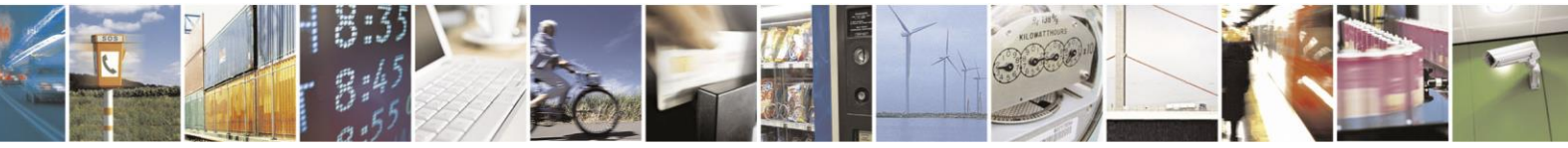

Reproduction forbidden without Telit Communications S.p.A. written authorization - All Rights Reserved page 138 of 499

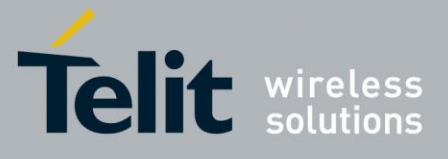

**+CGDCONT - Define PDP Context AT+CGDCONT= [<cid> [,<PDP\_type> [,<APN> [,<PDP\_addr> [,<d\_comp> [,<h\_comp> [,<pd1> [,…[,pdN]]]]]]]]]** Set command specifies PDP context parameter values for a PDP context identified by the (local) context identification parameter **<cid>. Parameters: <cid>** - (PDP Context Identifier) numeric parameter which specifies a particular PDP context definition. 1..*max* - where the value of *max* is returned by the Test command. **<PDP\_type>** - (Packet Data Protocol type) a string parameter which specifies the type of packet data protocol. "IP" - Internet Protocol "PPP" - Point to Point Protocol "IPV6" - Internet Protocol, Version 6 "IPV4V6" - Virtual <PDP\_type> introduced to handle dual IP stack UE capability. **<APN>** - (Access Point Name) a string parameter which is a logical name that is used to select the GGSN or the external packet data network. If the value is null or omitted, then the subscription value will be requested. **<PDP\_addr>** - a string parameter that identifies the terminal in the address space applicable to the PDP. The allocated address may be read using the **+CGPADDR** command. **<d\_comp>** - numeric parameter that controls PDP data compression. 0 - off (default if value is omitted)  $1 - on$  2 - V.42bis **<h\_comp>** - numeric parameter that controls PDP header compression. 0 - off (default if value is omitted)  $1 - on$  2 - RFC1144 (applicable for SNDCP only) 3- RFC2507 4- RFC3095 (applicable for PDCP only) **<pd1>**, …, **<pdN>** - zero to N string parameters whose meanings are specific to the **<PDP\_type>** Note: a special form of the Set command,  $+CGDCONT = < cid$ , causes the values for context number **<cid>** to become undefined. **AT+CGDCONT?** Read command returns the current settings for each defined context in the format: **+CGDCONT: <cid>,<PDP\_type>,<APN>,<PDP\_addr>,<d\_comp>, <h\_comp>[,<pd1>[,…[,pdN]]][<CR><LF>+CGDCONT: <cid>, <PDP\_type>,<APN>,<PDP\_addr>,<d\_comp>,<h\_comp> [,<pd1>[,…[,pdN]]][…]] AT+CGDCONT=?** Test command returns values supported as a compound value **Example** AT+CGDCONT=1,"IP","APN","10.10.10.10",0,0

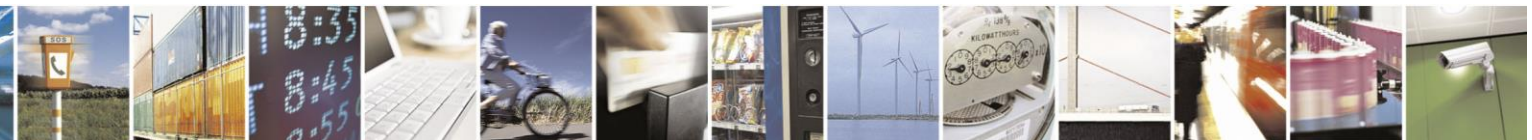

Reproduction forbidden without Telit Communications S.p.A. written authorization - All Rights Reserved page 139 of 499

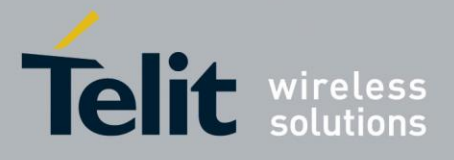

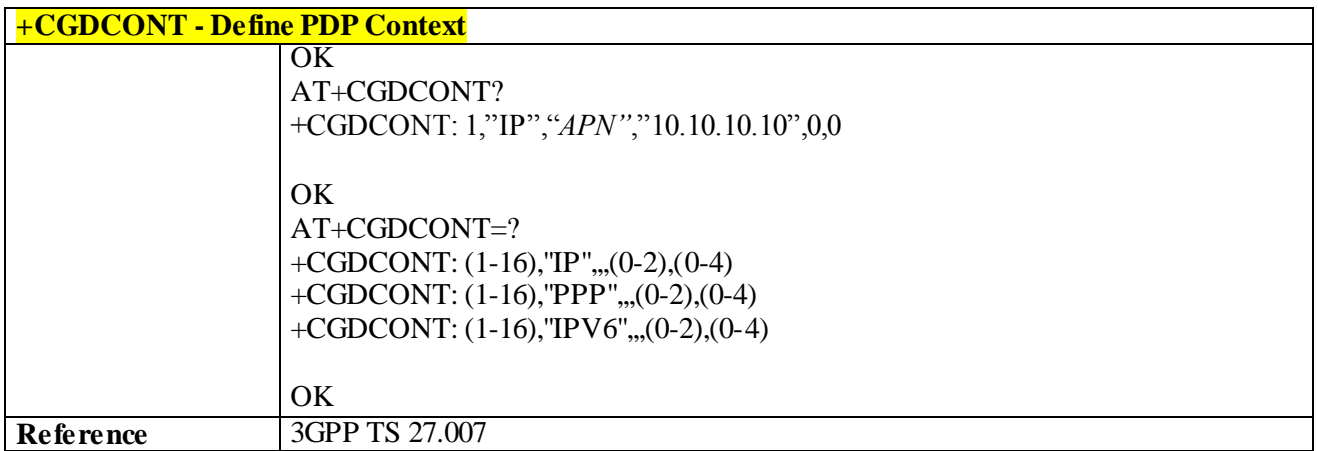

#### 3.4.4.7.7 *Sets IMS Pdp APN Name - #IMSPDPSET*

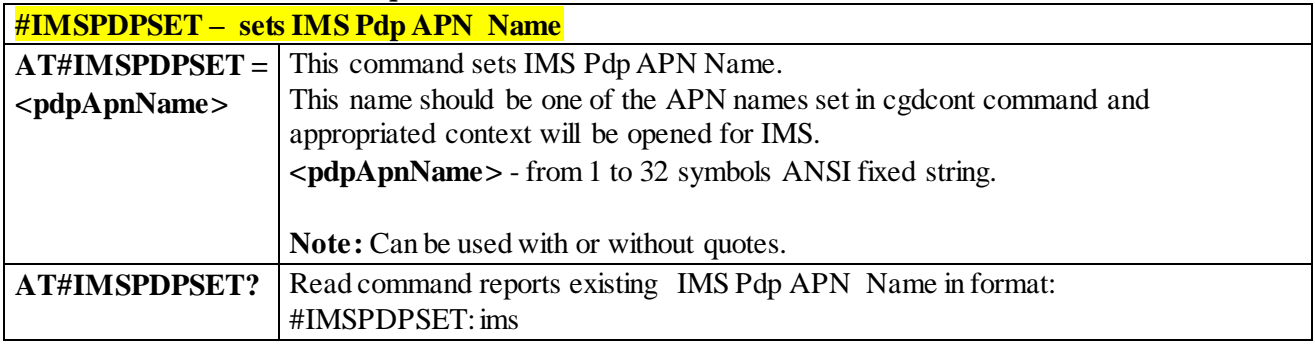

## 3.4.4.7.8 *Codec for IMS- #CODECIMS*

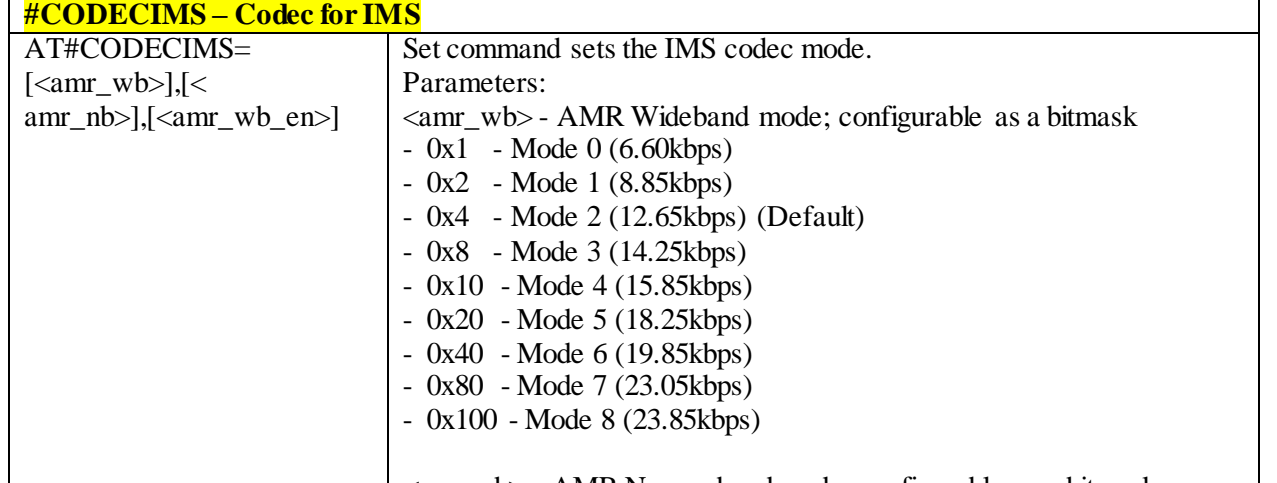

<amr\_nb> - AMR Narrowband mode; configurable as a bitmask

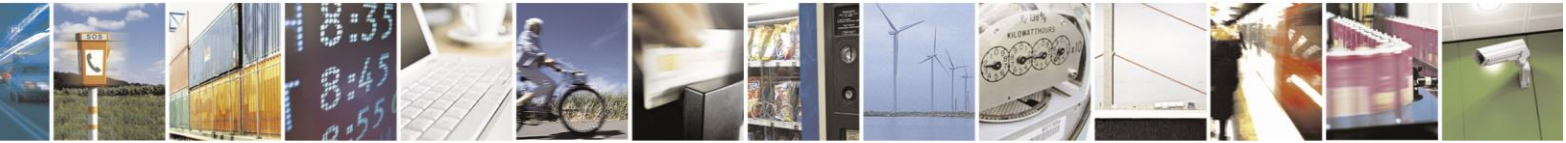

Reproduction forbidden without Telit Communications S.p.A. written authorization - All Rights Reserved page 140 of 499

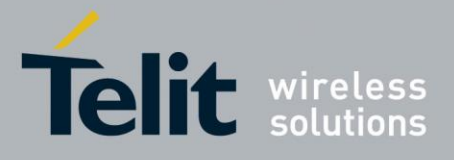

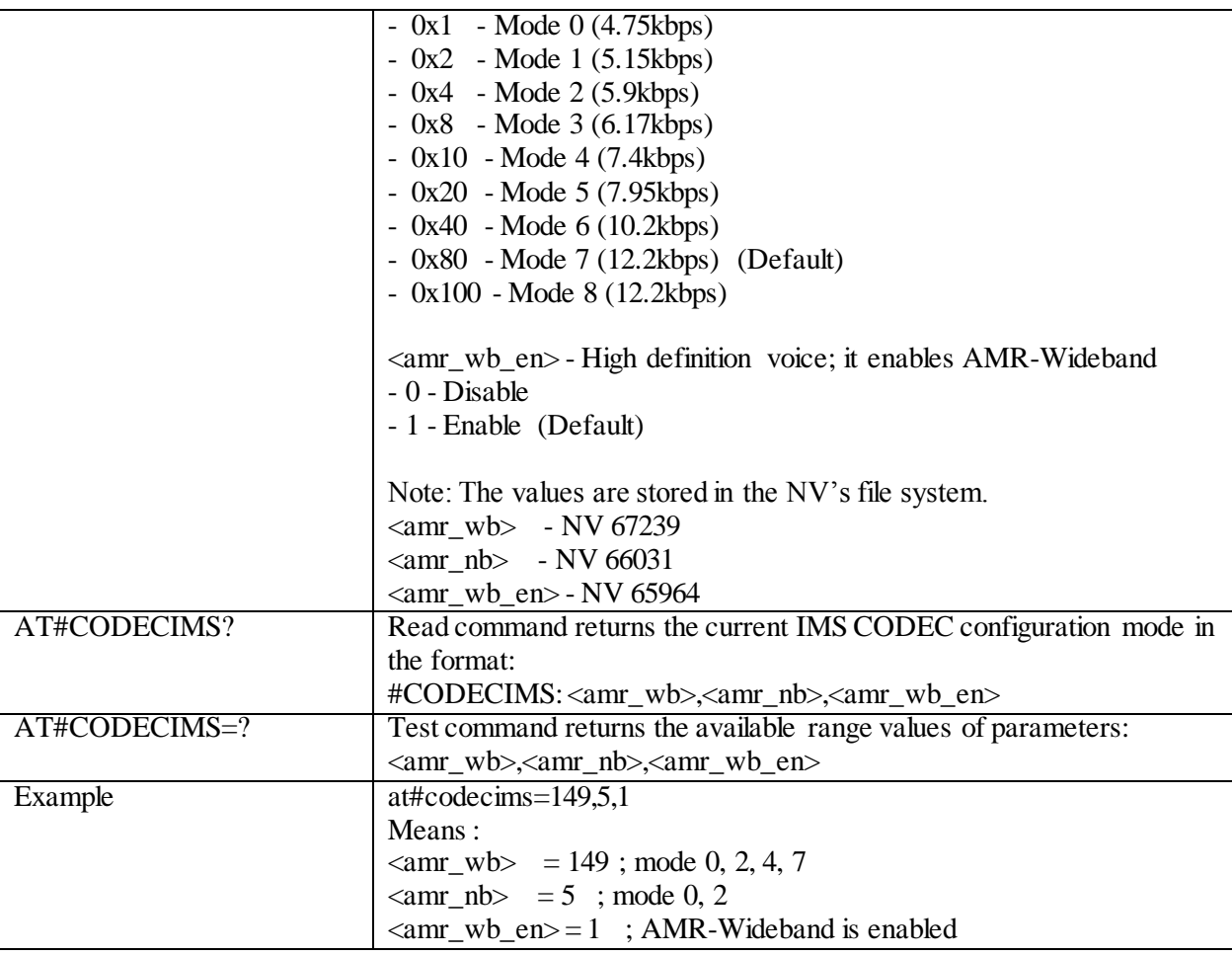

## 3.4.4.7.9 *Define Secondary PDP Context - +CGDSCONT*

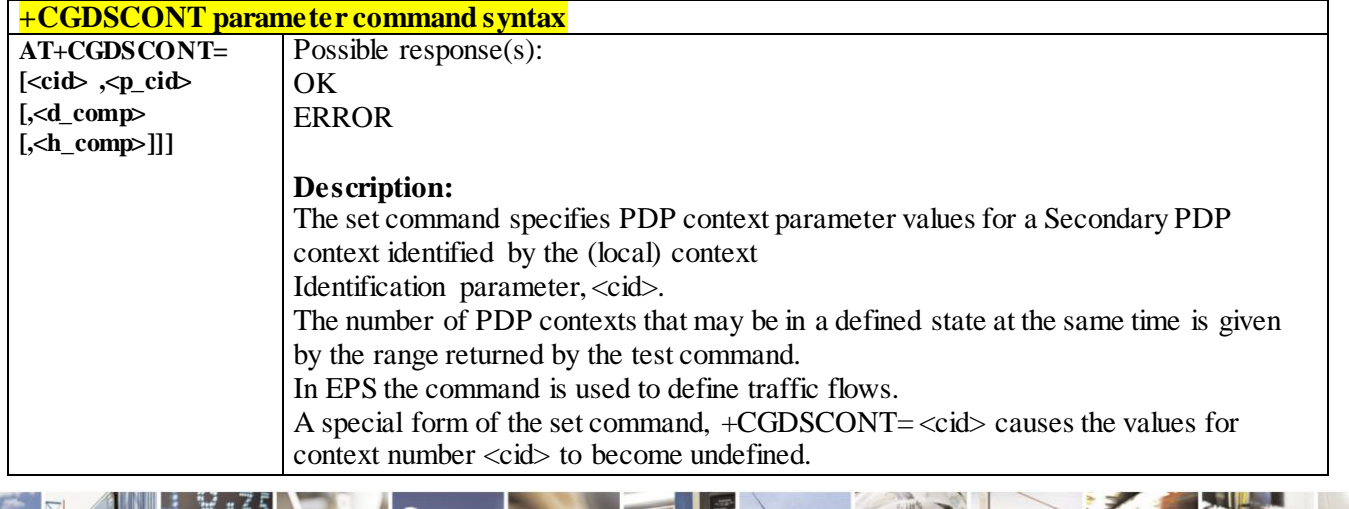

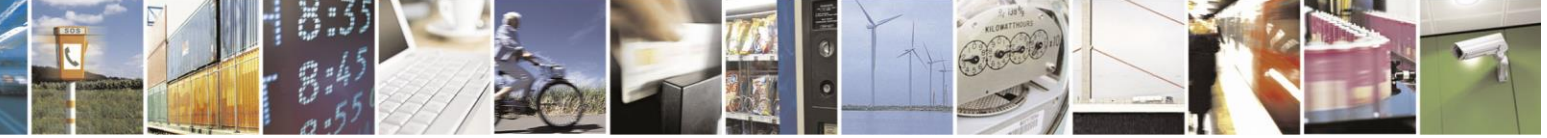

Reproduction forbidden without Telit Communications S.p.A. written authorization - All Rights Reserved page 141 of 499

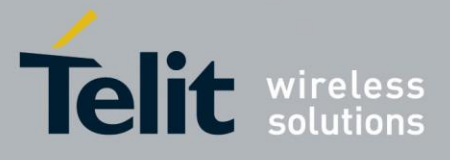

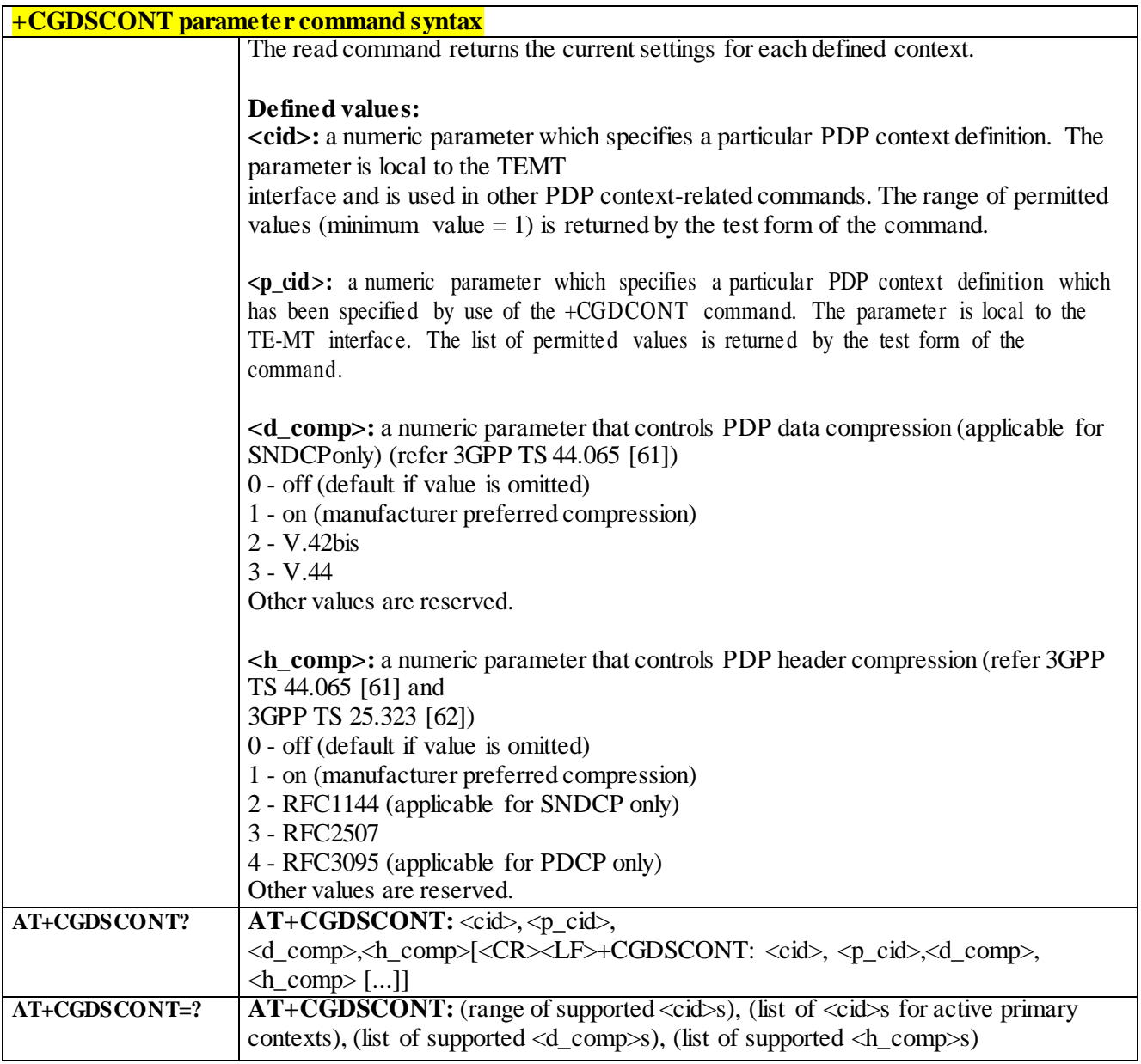

3.4.4.7.10 *Traffic Flow Template +CGTFT*

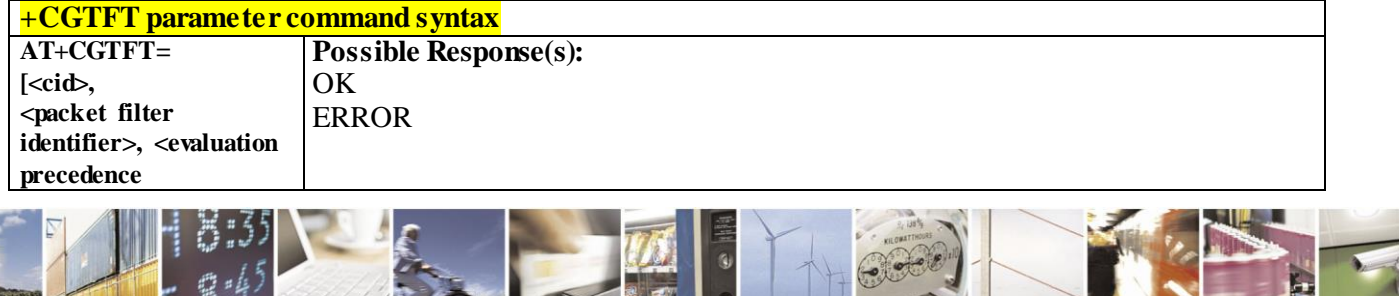

Reproduction forbidden without Telit Communications S.p.A. written authorization - All Rights Reserved page 142 of 499

a i

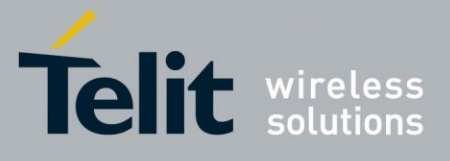

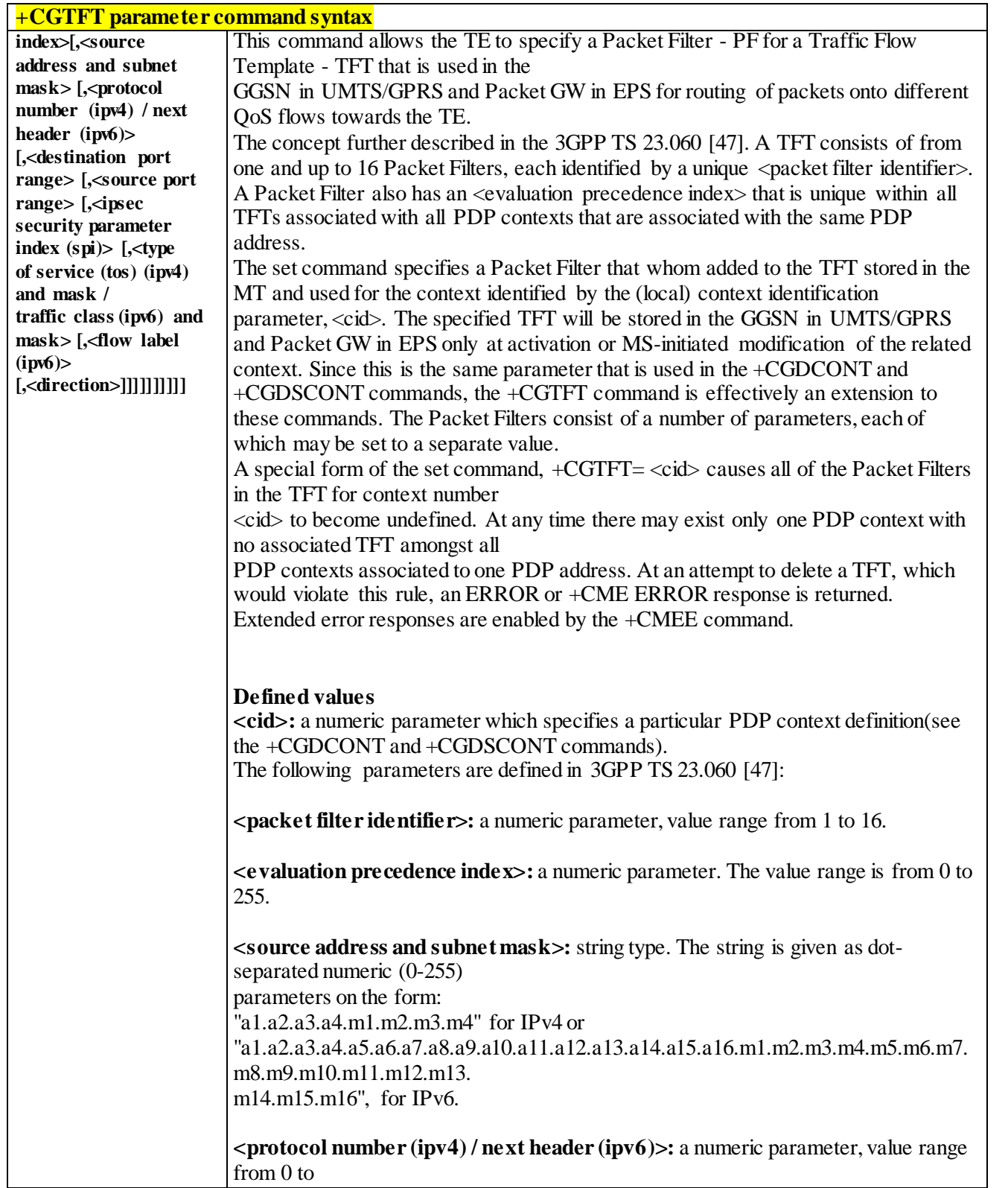

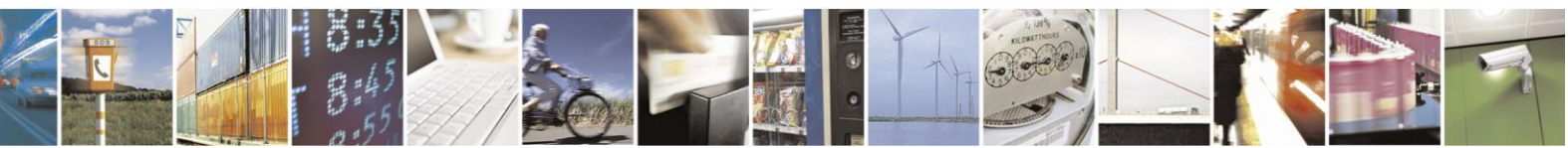

Reproduction forbidden without Telit Communications S.p.A. written authorization - All Rights Reserved page 143 of 499

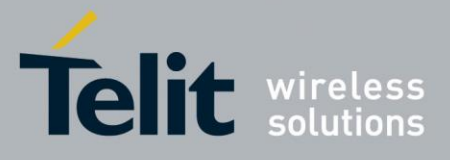

80407ST10116A Rev.14-2015-12-23

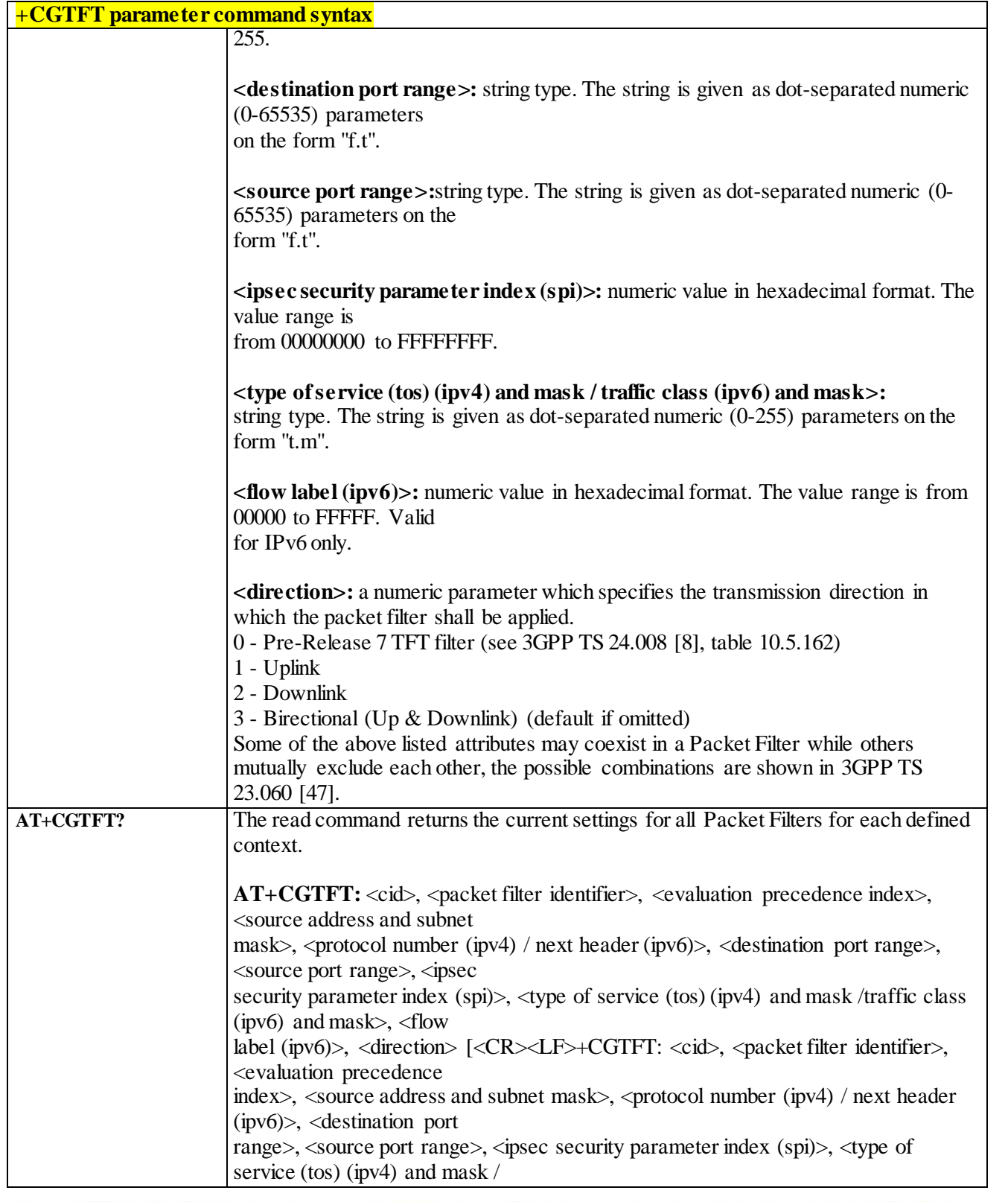

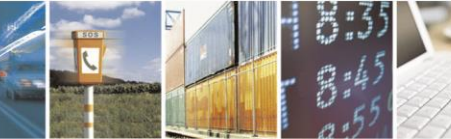

Reproduction forbidden without Telit Communications S.p.A. written authorization - All Rights Reserved page 144 of 499

П
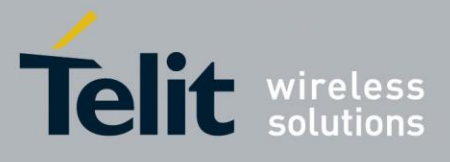

## AT Commands Reference Guide

80407ST10116A Rev.14-2015-12-23

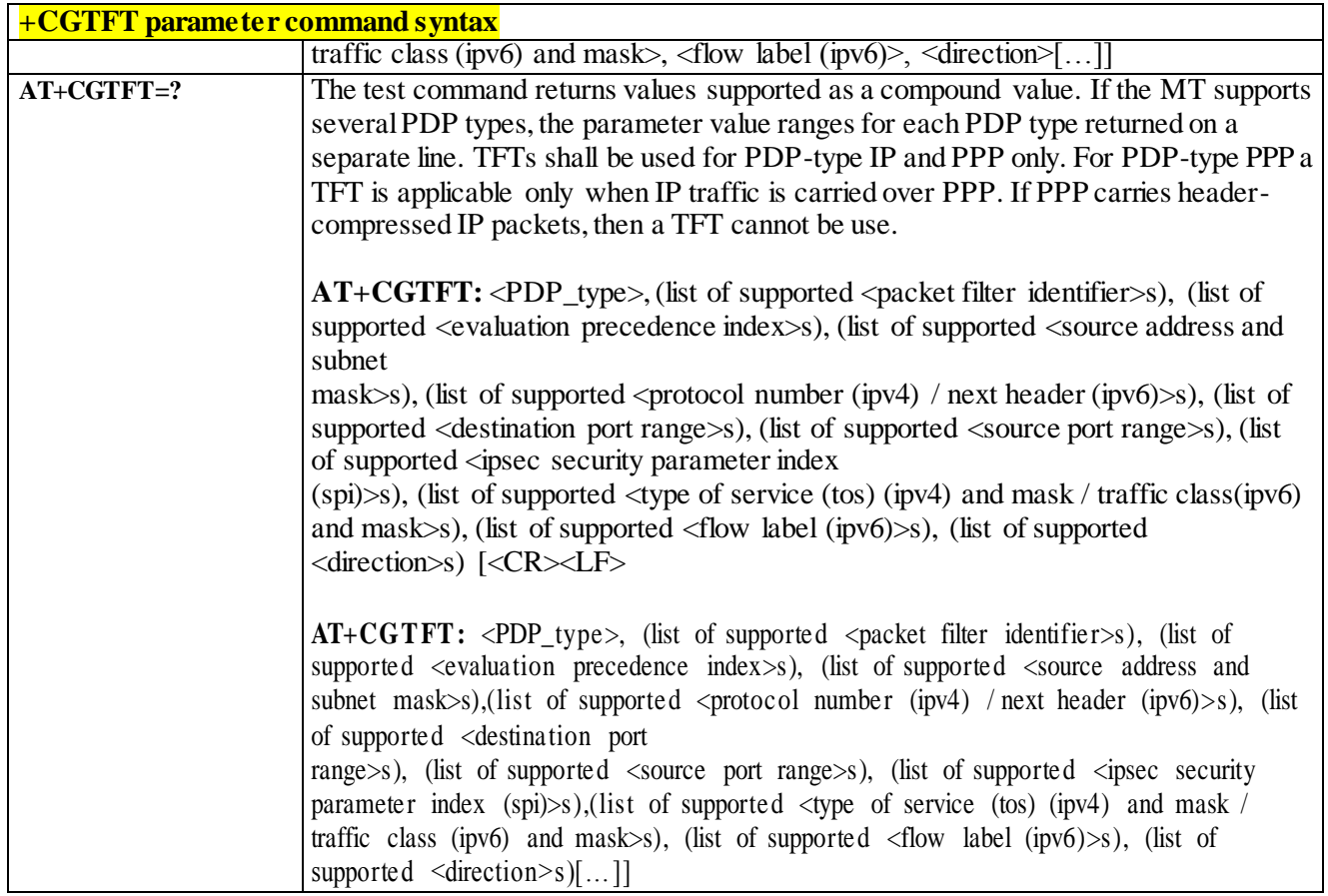

### 3.4.4.7.11 *Quality of Service Profile (Minimum Acceptable) - +CGQMIN*

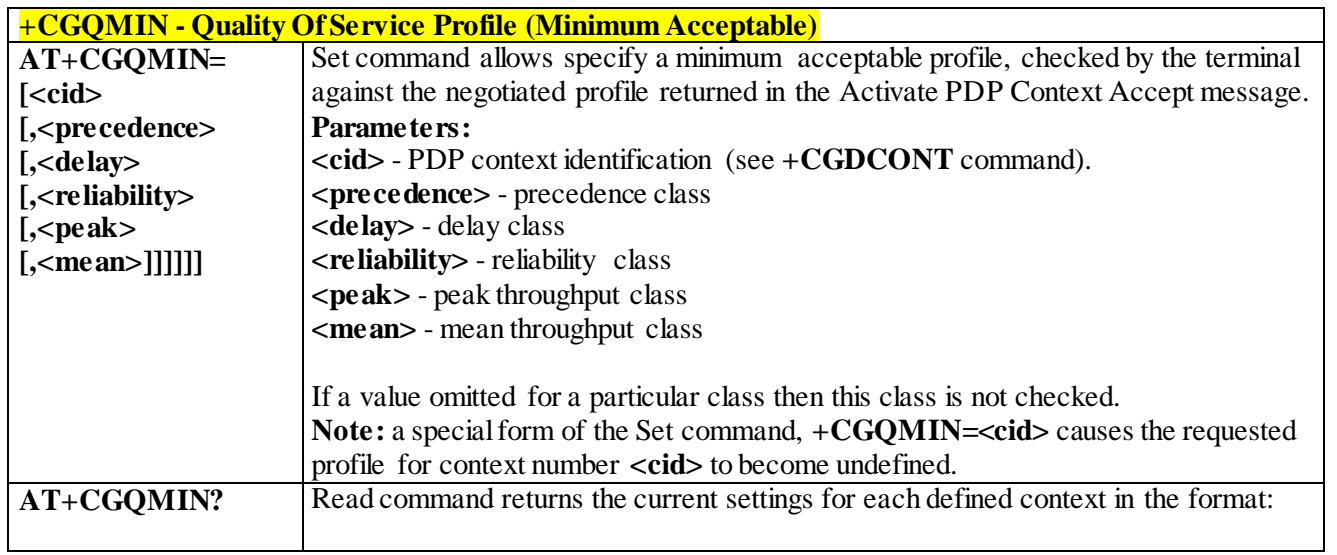

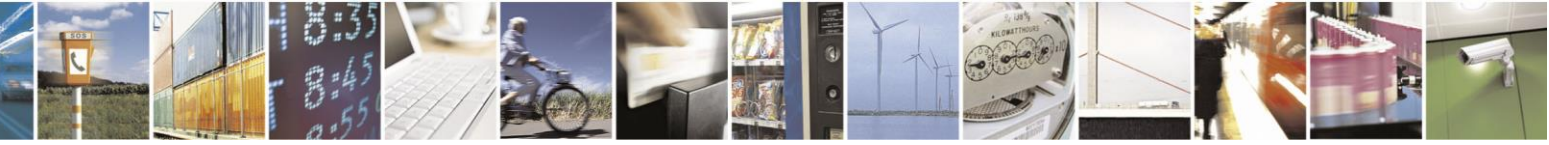

Reproduction forbidden without Telit Communications S.p.A. written authorization - All Rights Reserved page 145 of 499

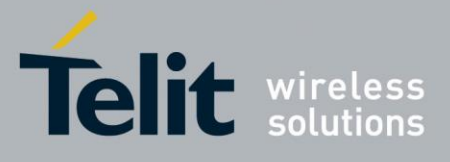

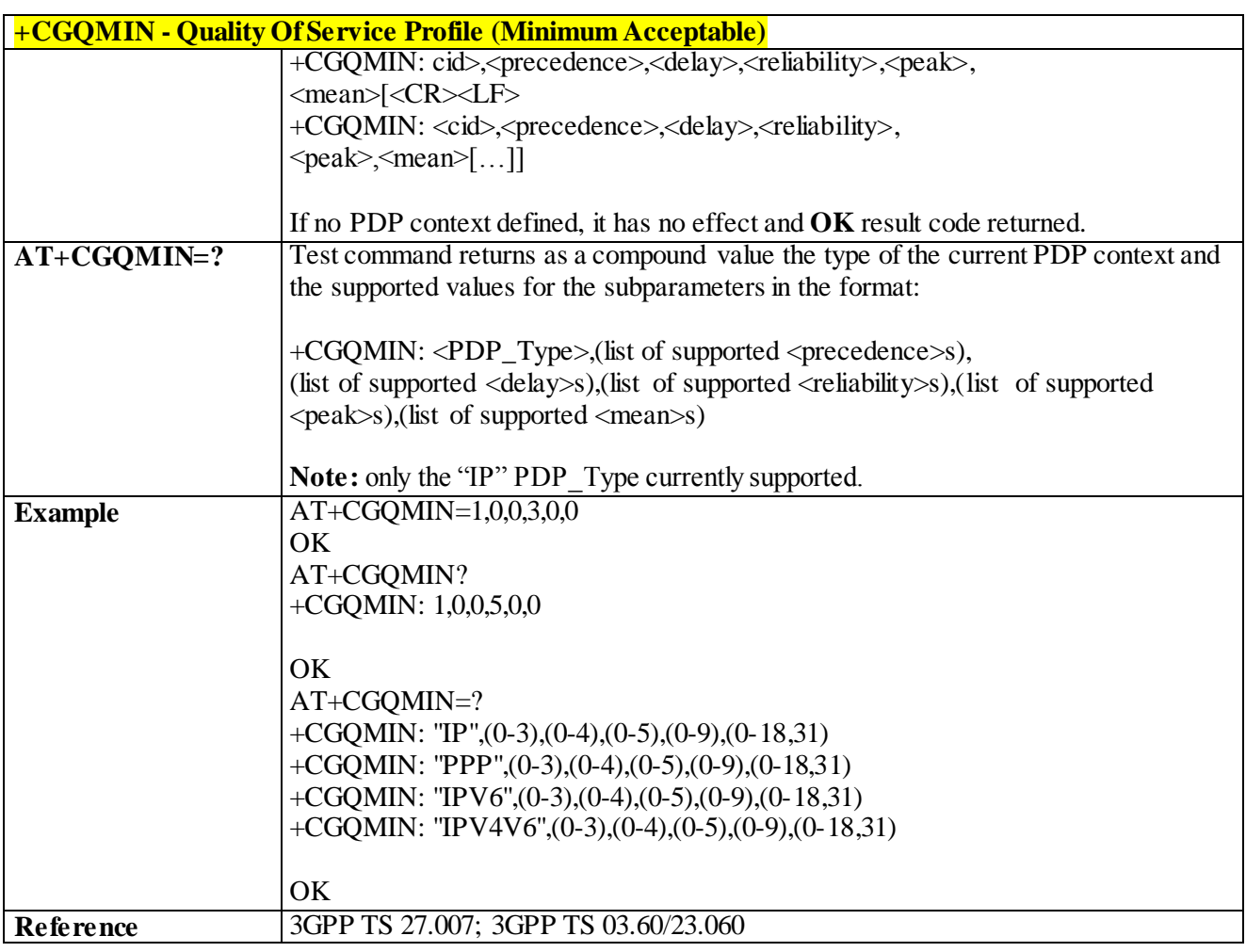

#### 3.4.4.7.12 *3G Quality of Service Profile (Minimum Acceptable) - +CGEQMIN*

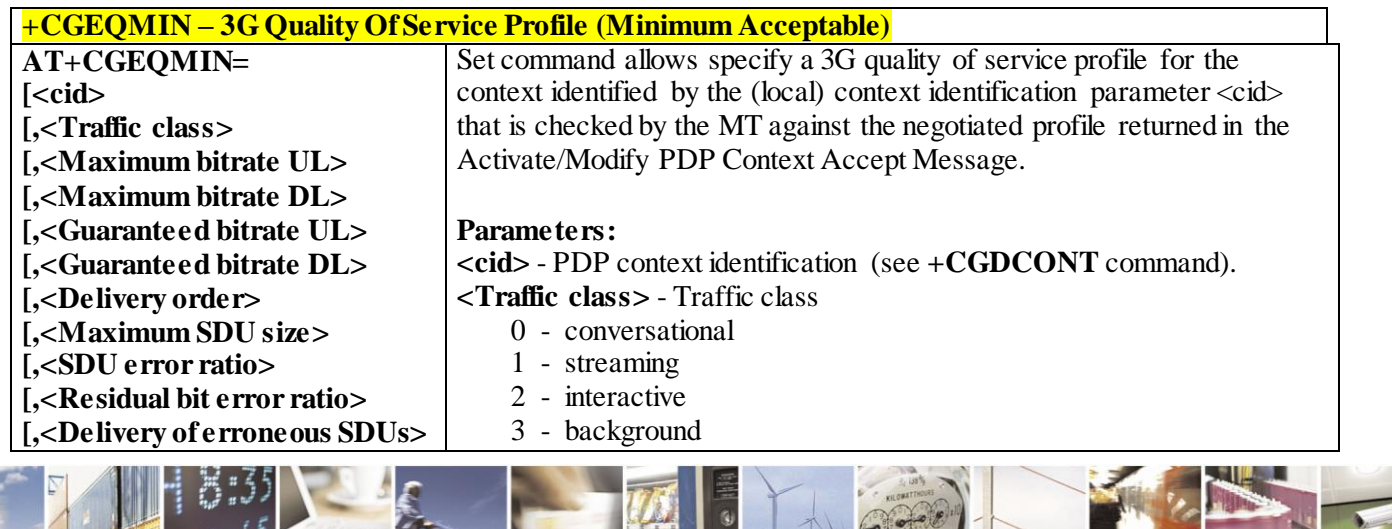

Reproduction forbidden without Telit Communications S.p.A. written authorization - All Rights Reserved page 146 of 499

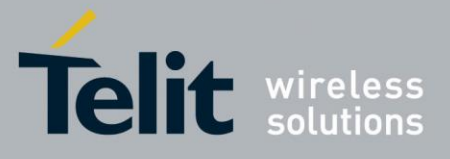

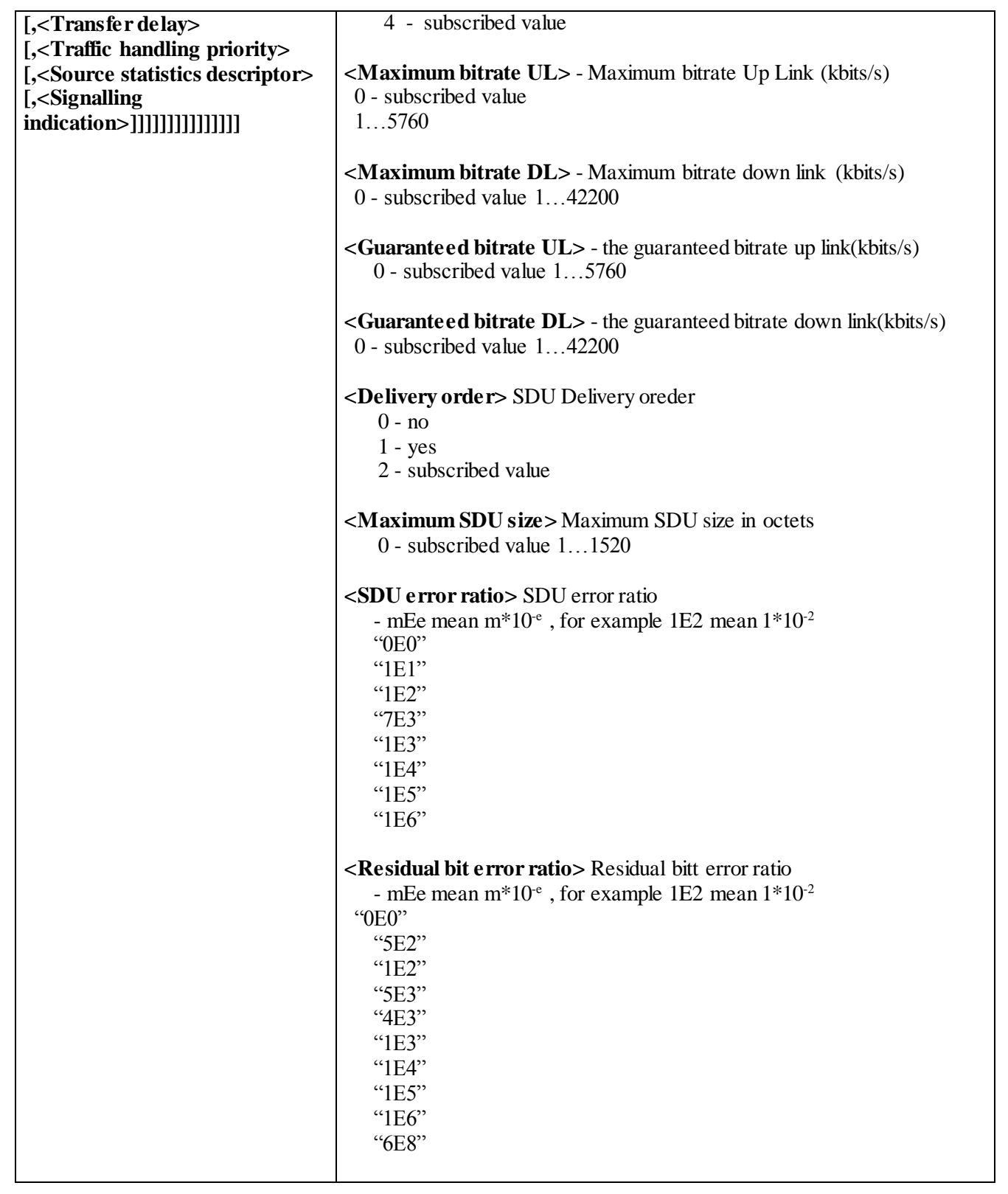

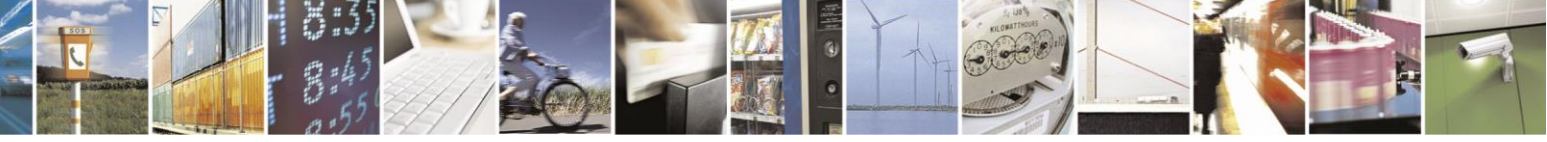

Reproduction forbidden without Telit Communications S.p.A. written authorization - All Rights Reserved page 147 of 499

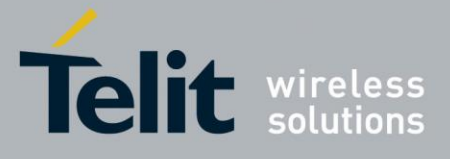

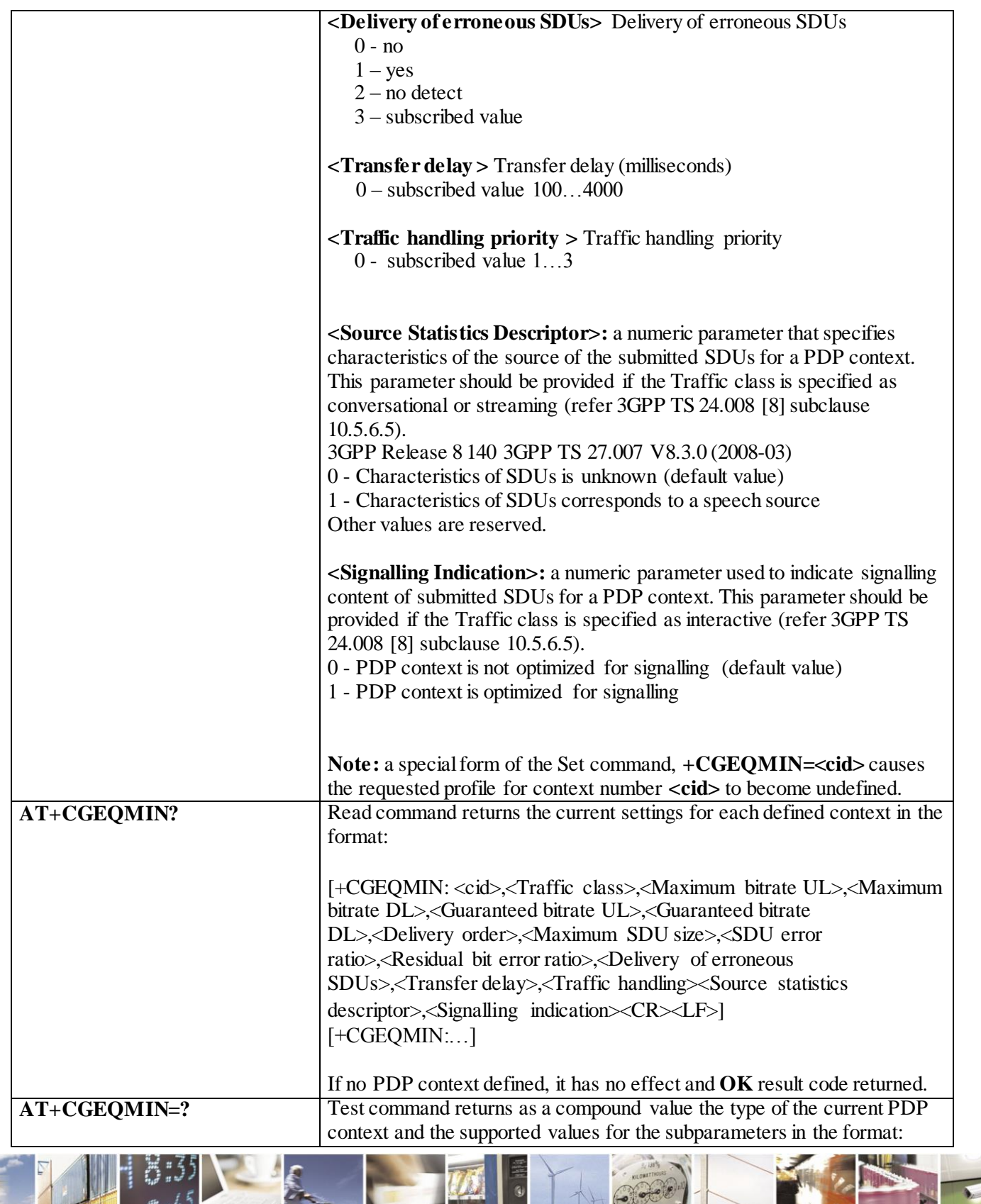

Reproduction forbidden without Telit Communications S.p.A. written authorization - All Rights Reserved page 148 of 499

Ã  $\theta^{\frac{1}{2}}$ 

и

F

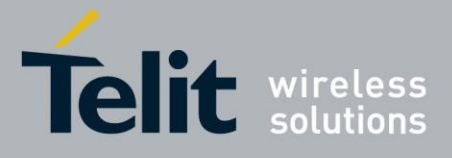

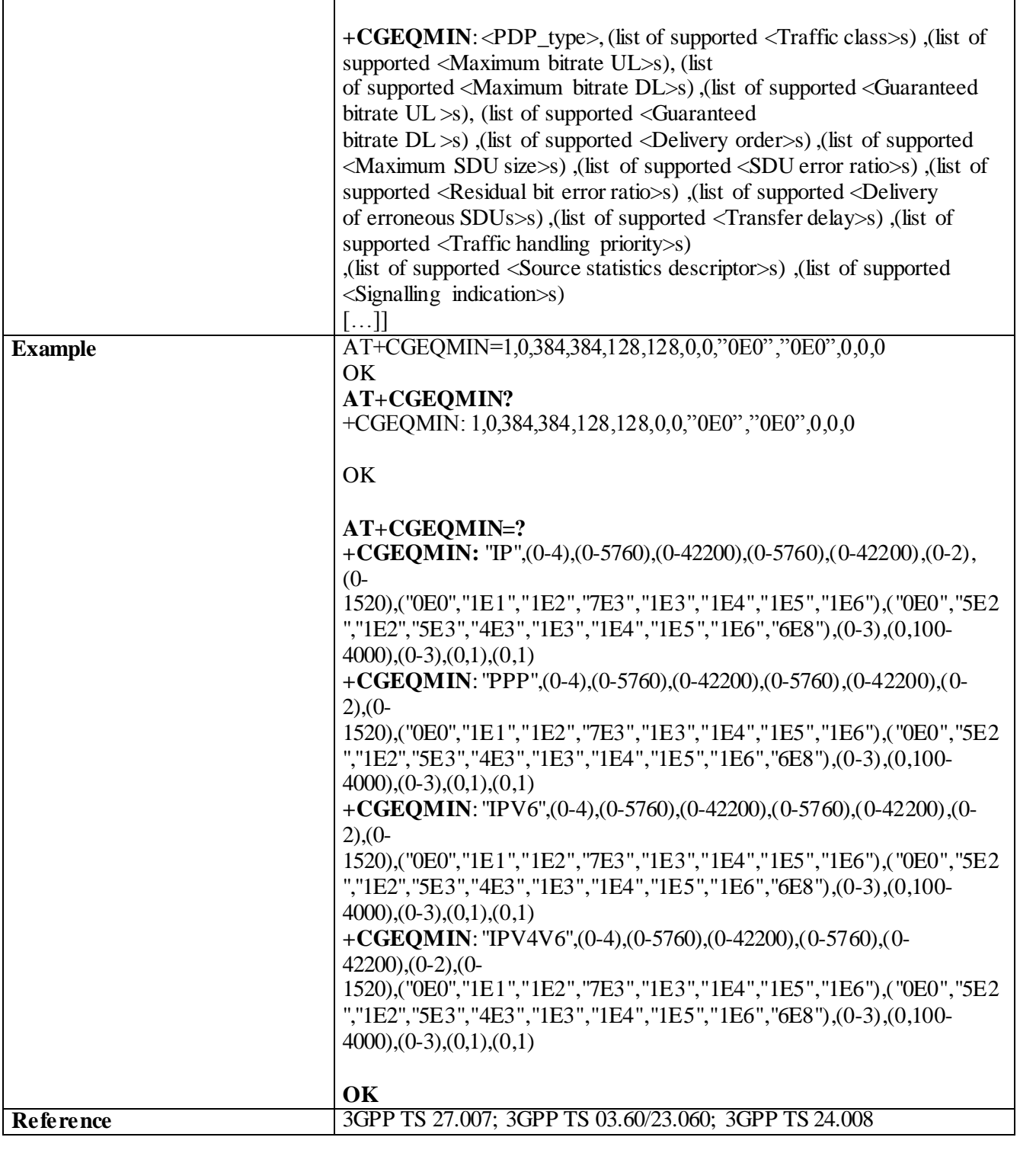

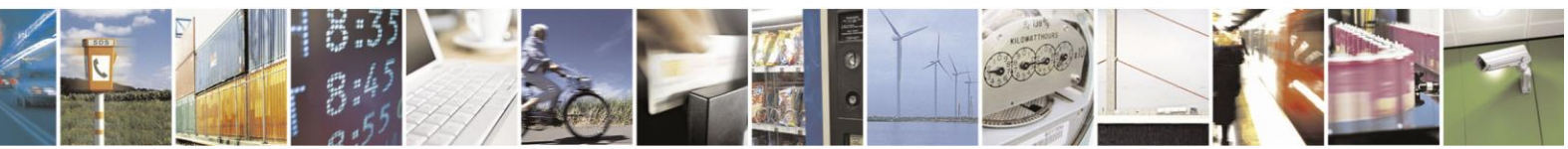

Reproduction forbidden without Telit Communications S.p.A. written authorization - All Rights Reserved page 149 of 499

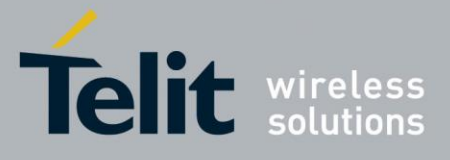

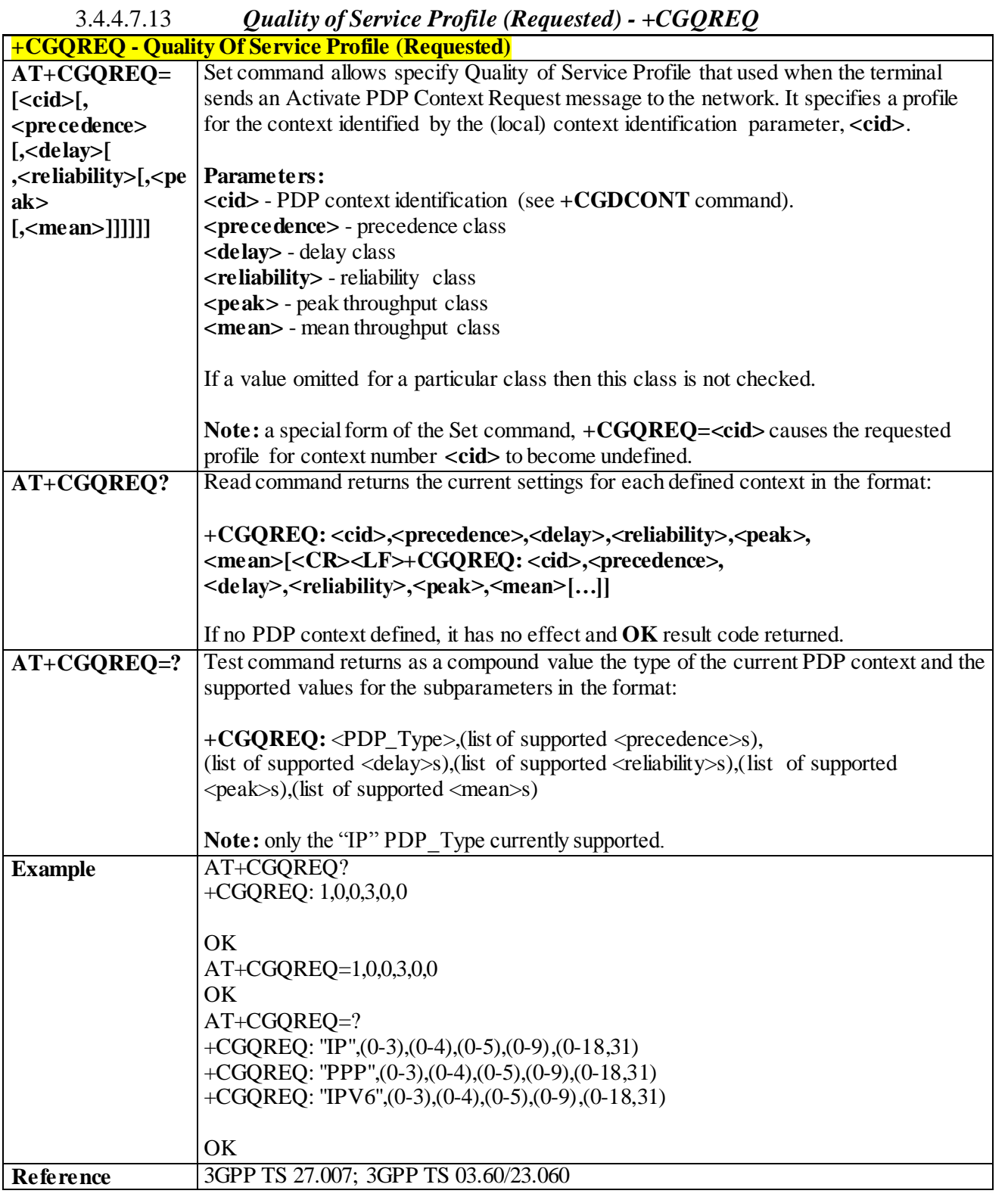

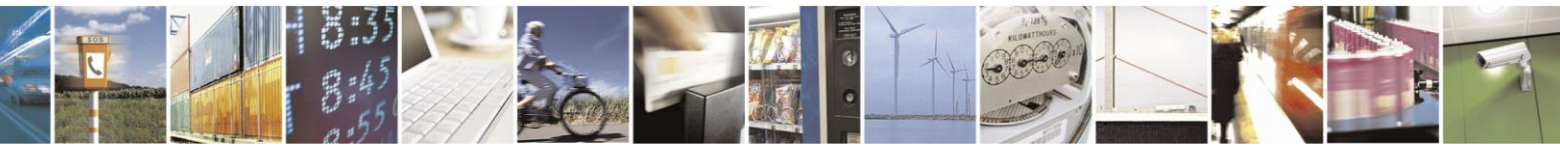

Reproduction forbidden without Telit Communications S.p.A. written authorization - All Rights Reserved page 150 of 499

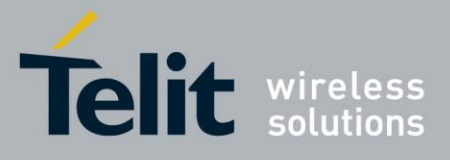

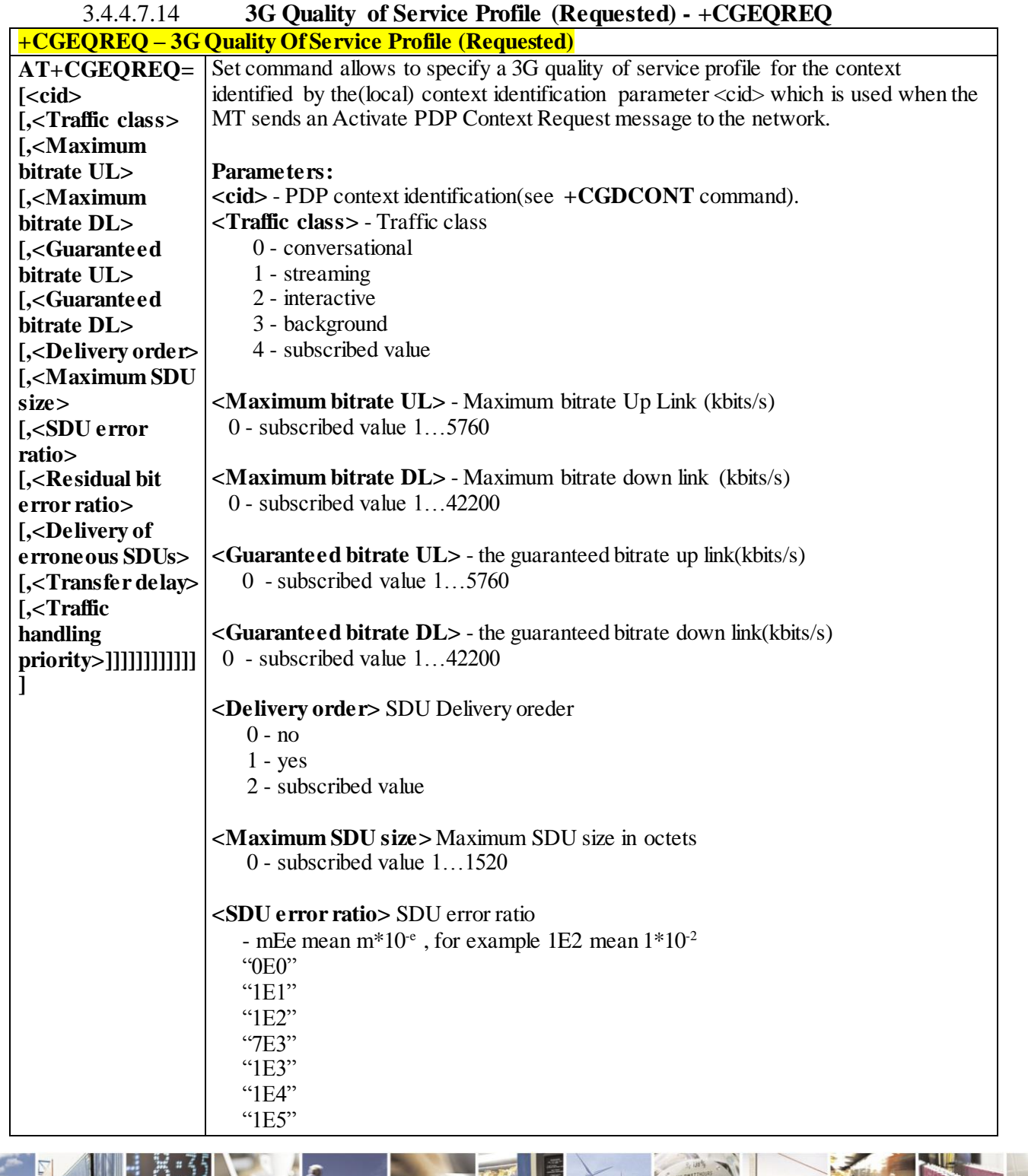

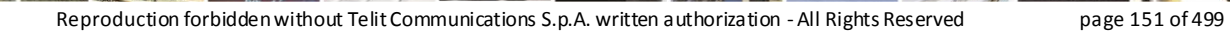

ł  $\mathcal{O}$ <sup>+</sup>

Ш

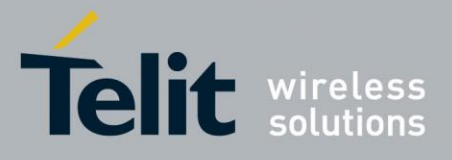

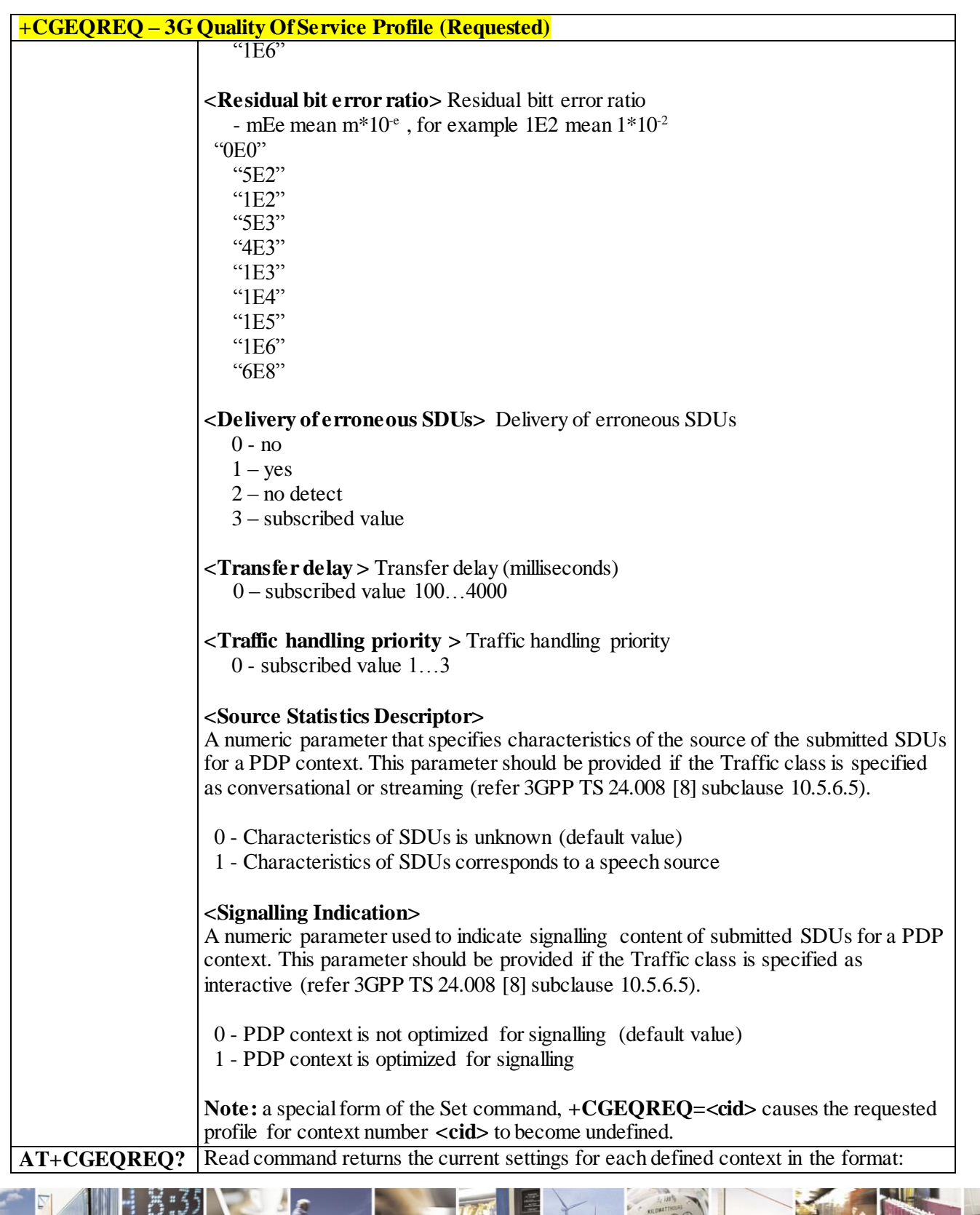

 $\mathcal{O}$   $^{\circ}$ Reproduction forbidden without Telit Communications S.p.A. written authorization - All Rights Reserved page 152 of 499

9

и

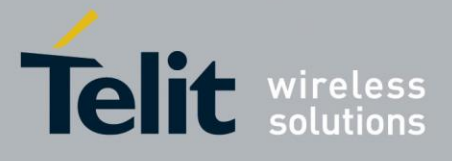

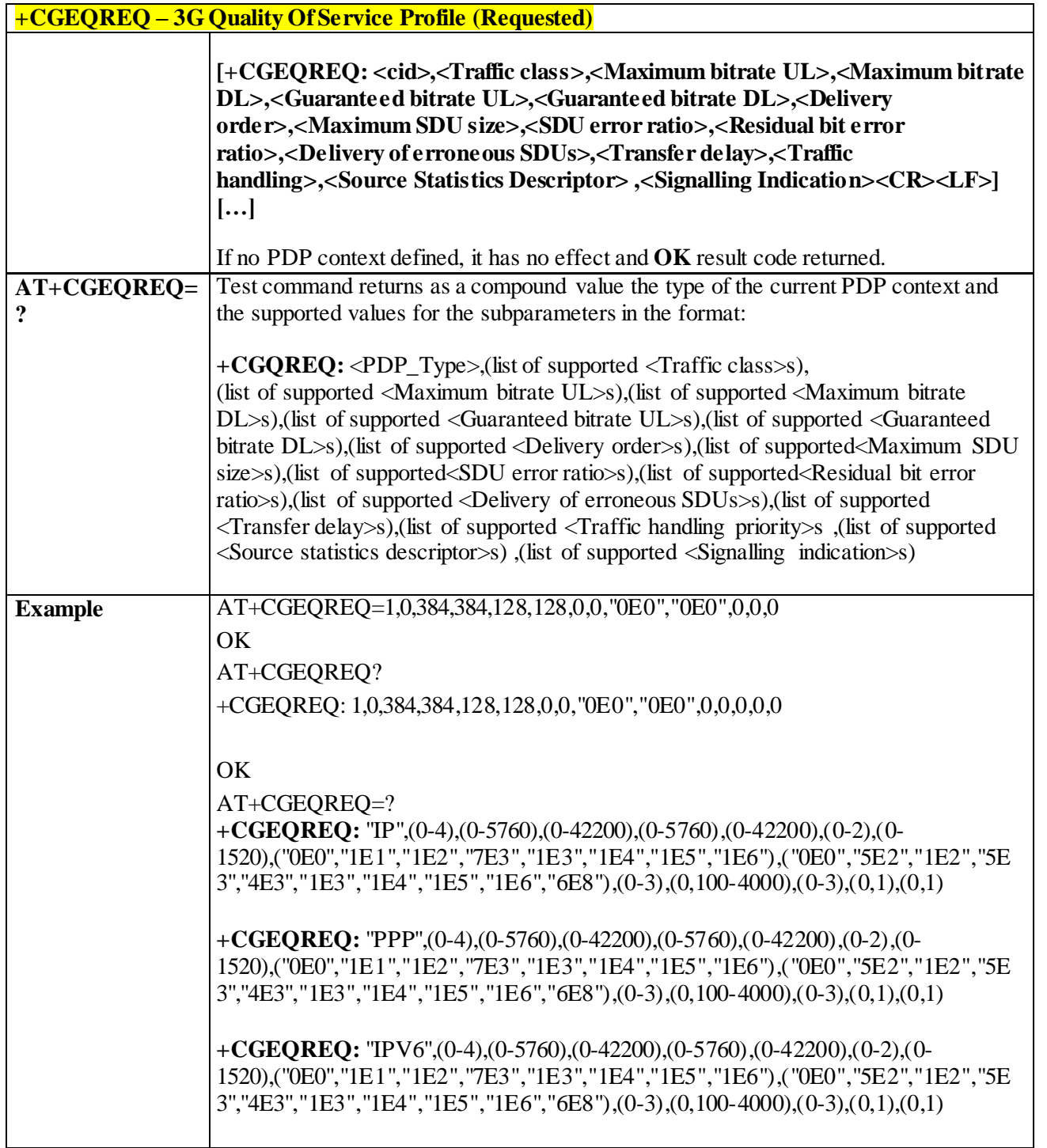

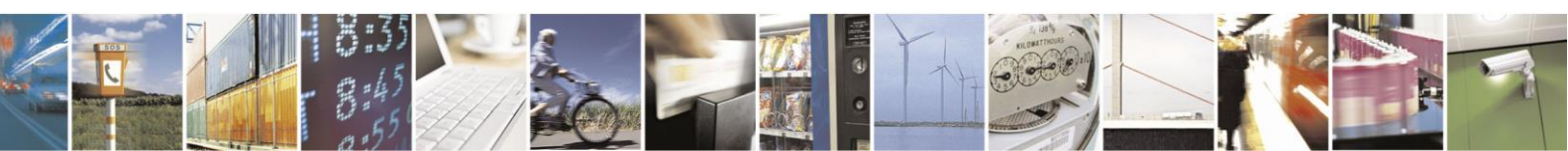

Reproduction forbidden without Telit Communications S.p.A. written authorization - All Rights Reserved page 153 of 499

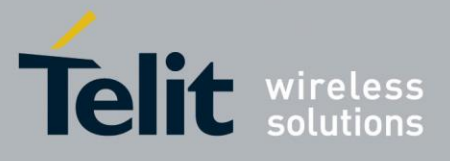

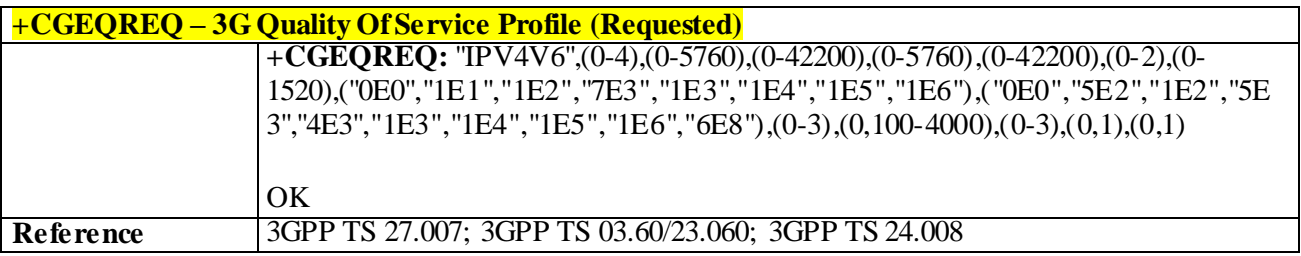

#### 3.4.4.7.15 *PDP Context Activate or Deactivate - +CGACT*

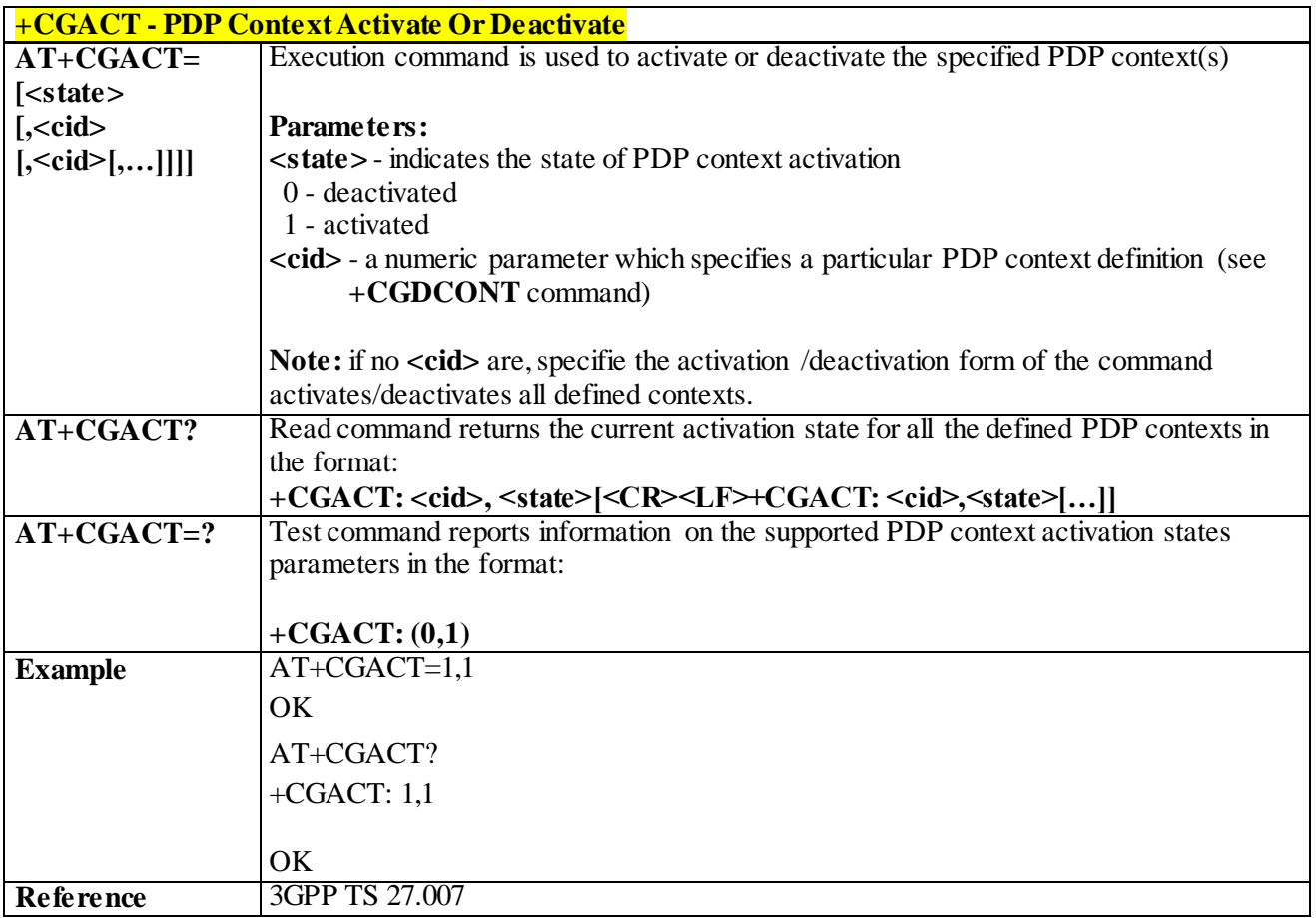

#### 3.4.4.7.16 *PDP Context Modify - +CGCMOD*

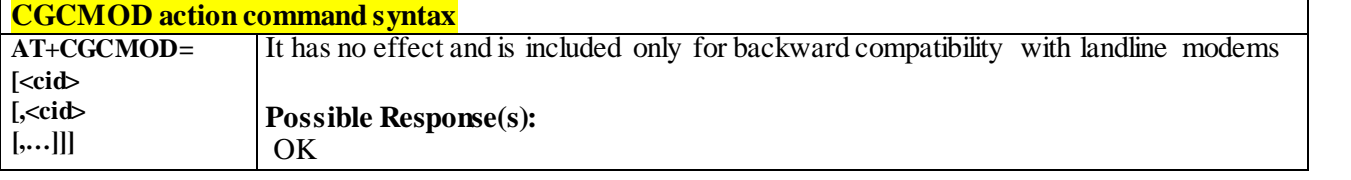

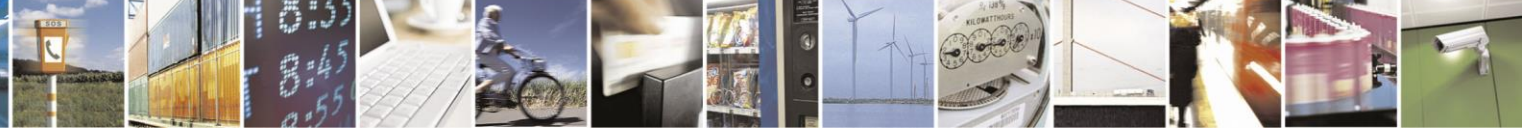

Reproduction forbidden without Telit Communications S.p.A. written authorization - All Rights Reserved page 154 of 499

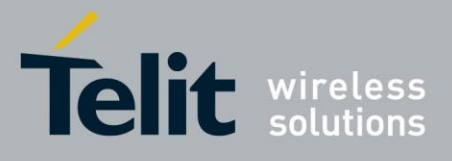

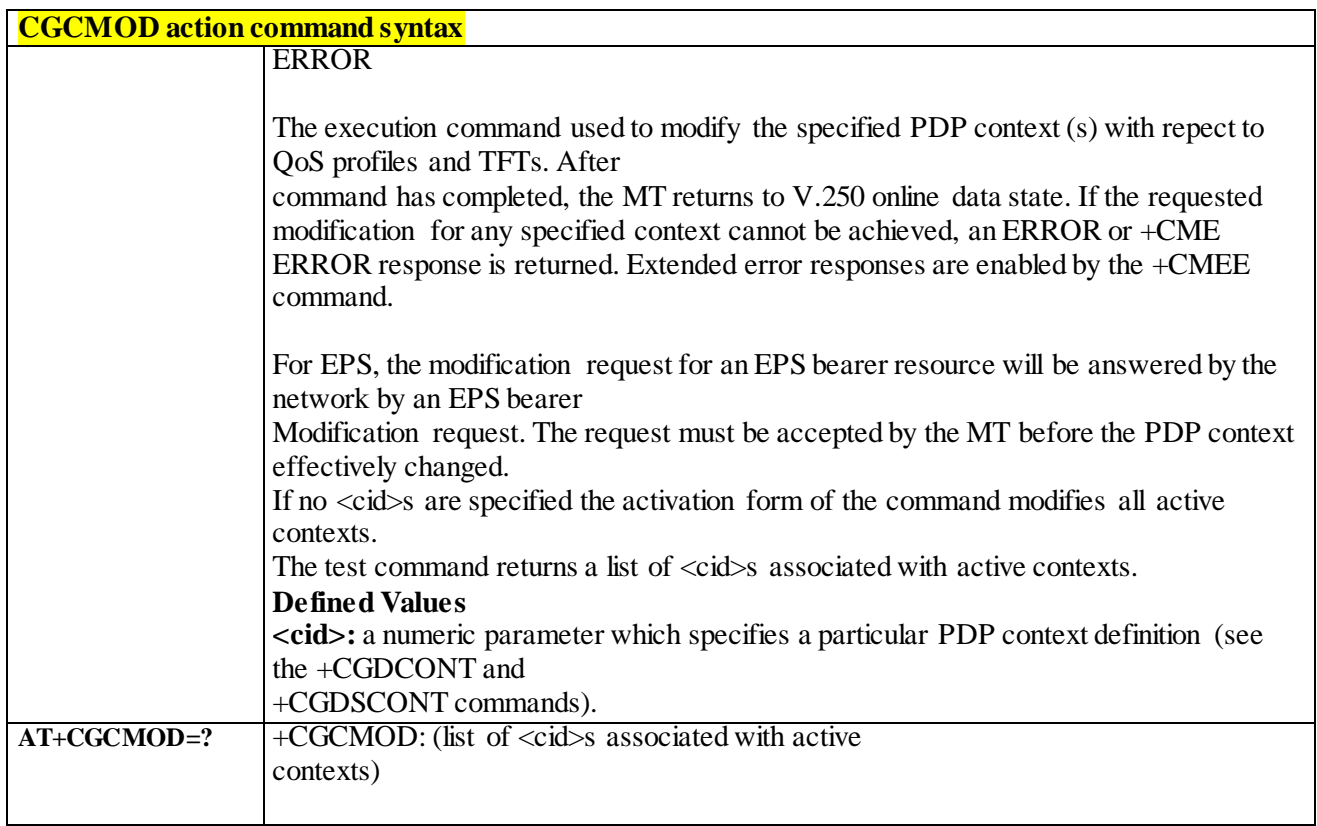

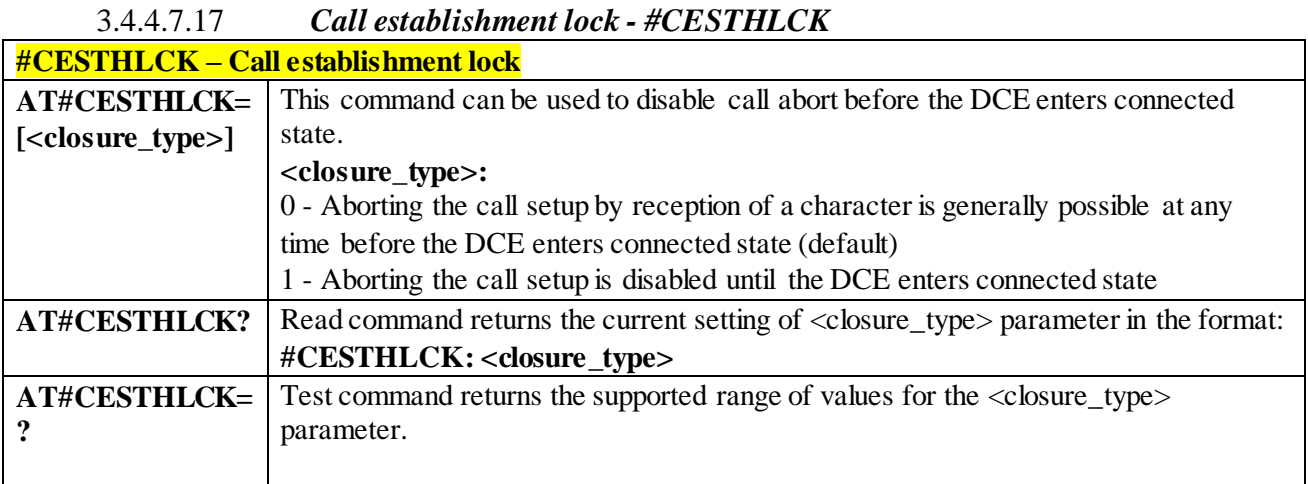

## 3.4.4.7.18 *Show PDP Address - +CGPADDR*

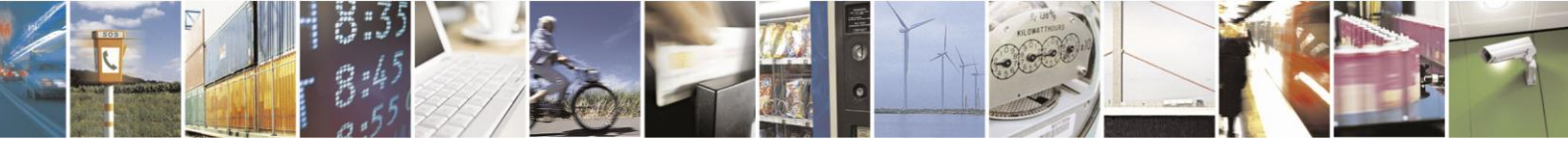

Reproduction forbidden without Telit Communications S.p.A. written authorization - All Rights Reserved page 155 of 499

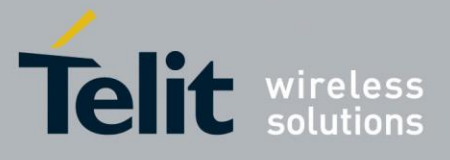

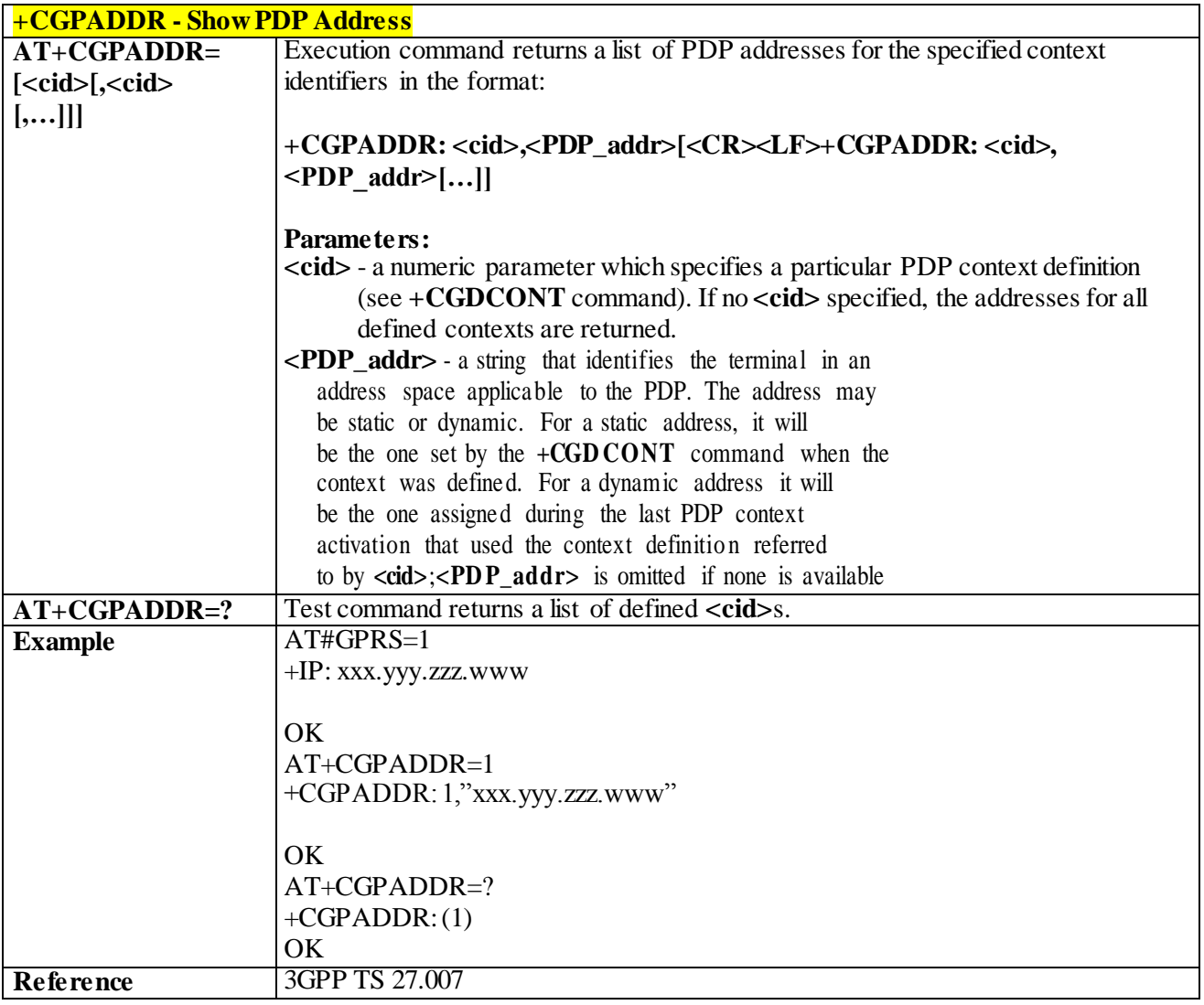

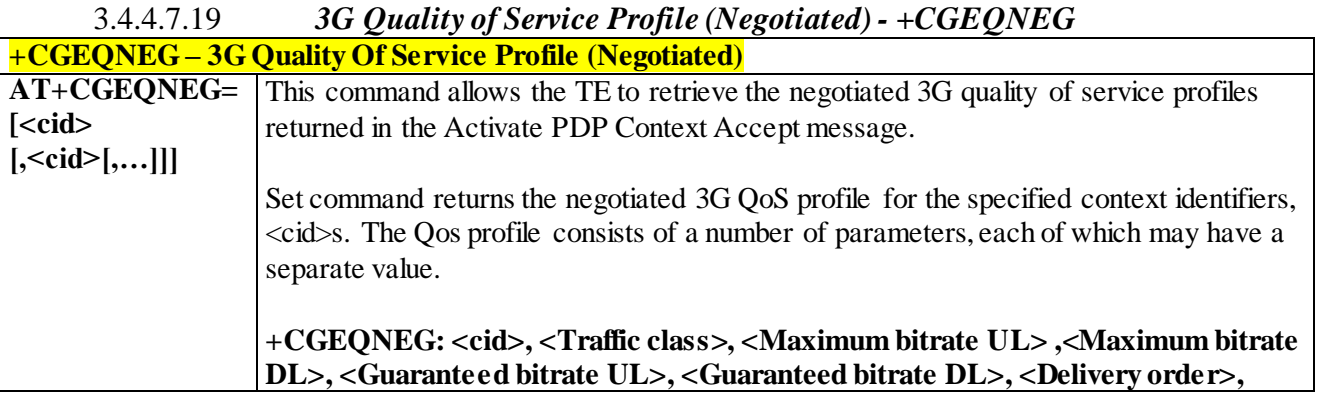

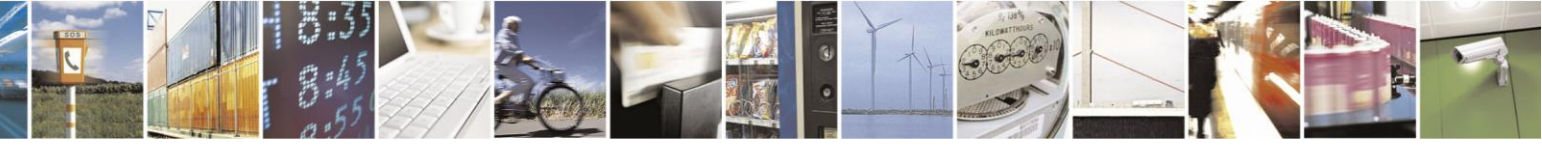

Reproduction forbidden without Telit Communications S.p.A. written authorization - All Rights Reserved page 156 of 499

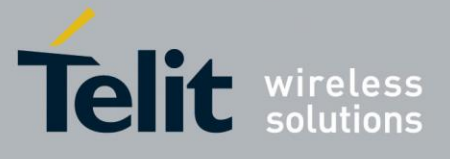

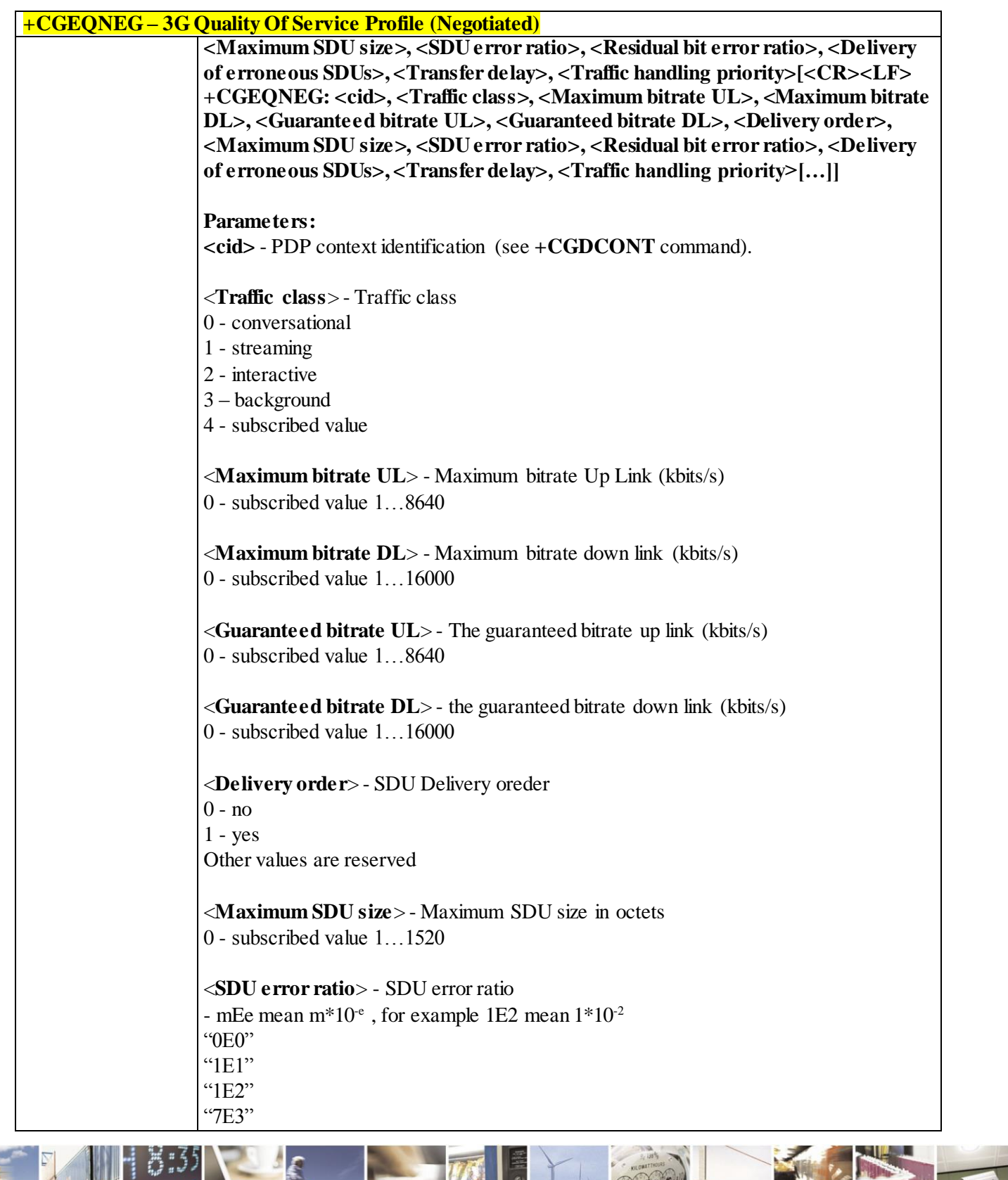

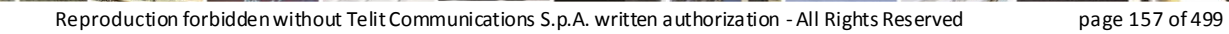

Ã

 $\mathcal{O}$ <sup>+</sup>

и

ę

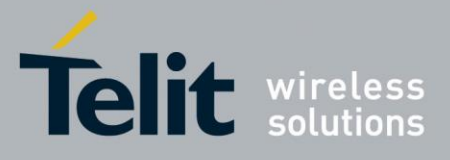

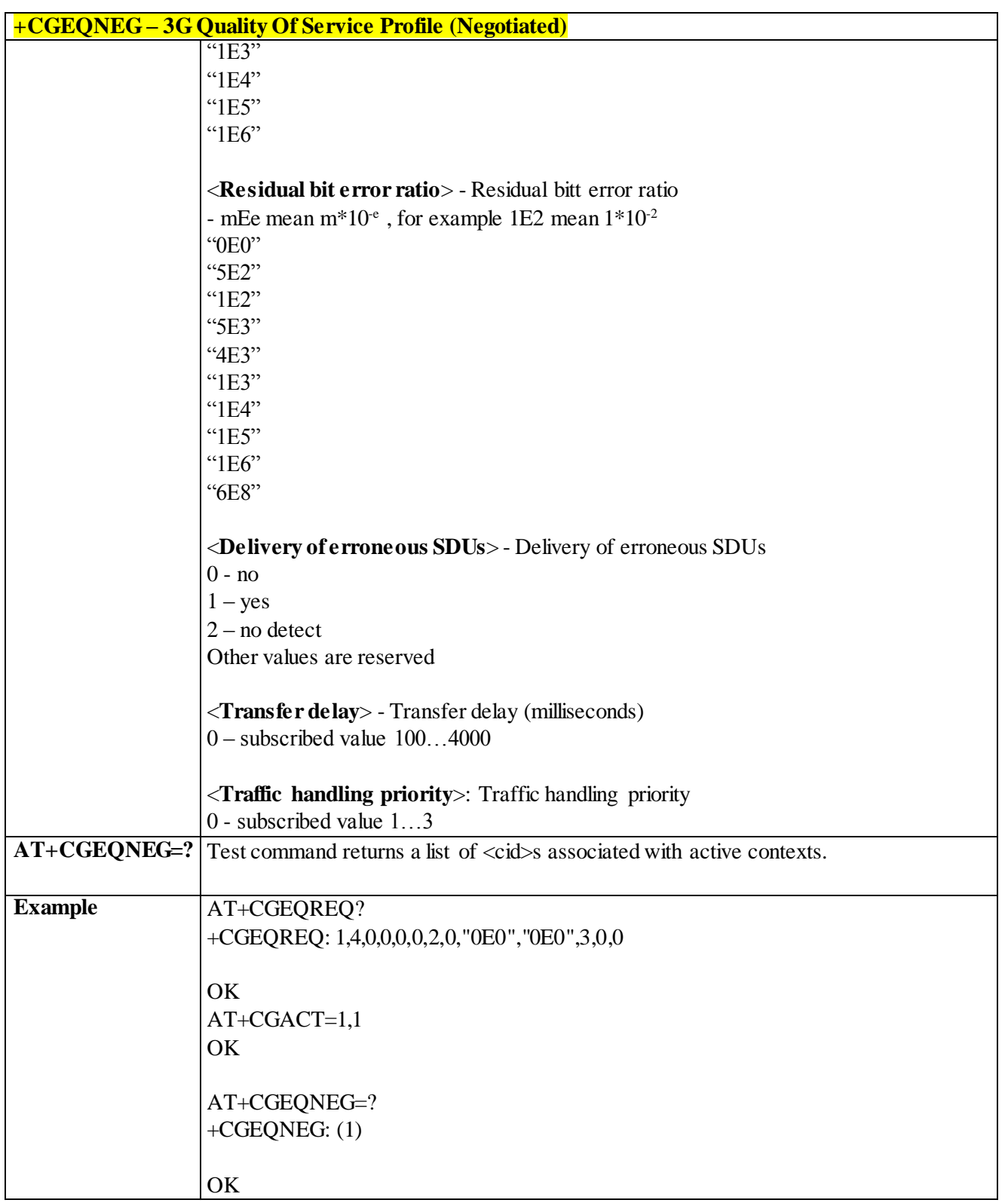

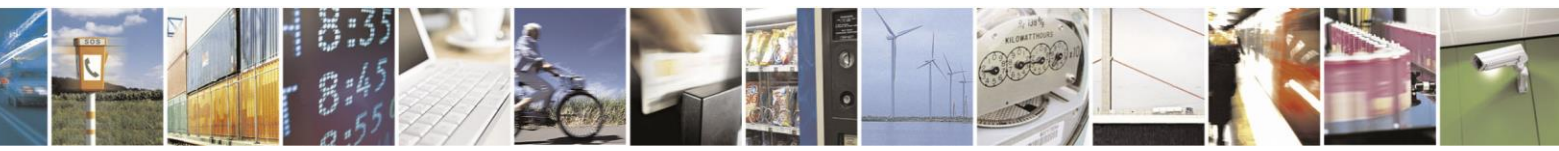

Reproduction forbidden without Telit Communications S.p.A. written authorization - All Rights Reserved page 158 of 499

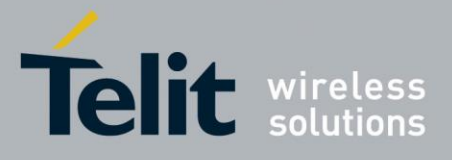

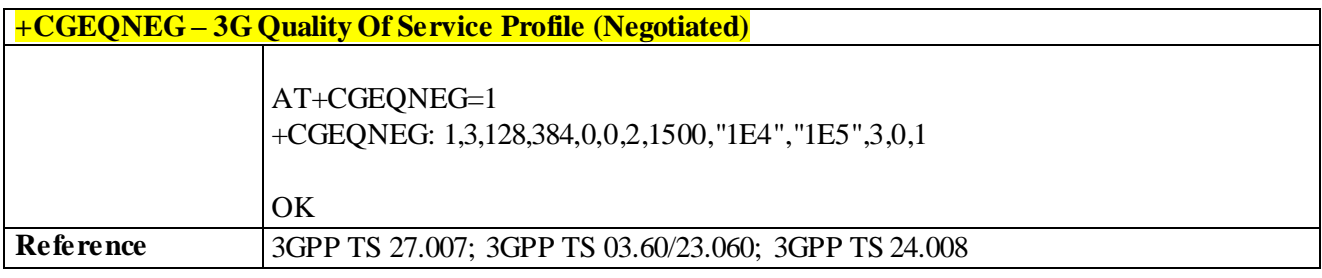

# 3.4.4.7.20 *Set Mode of Operator for EPS - +CEMODE*

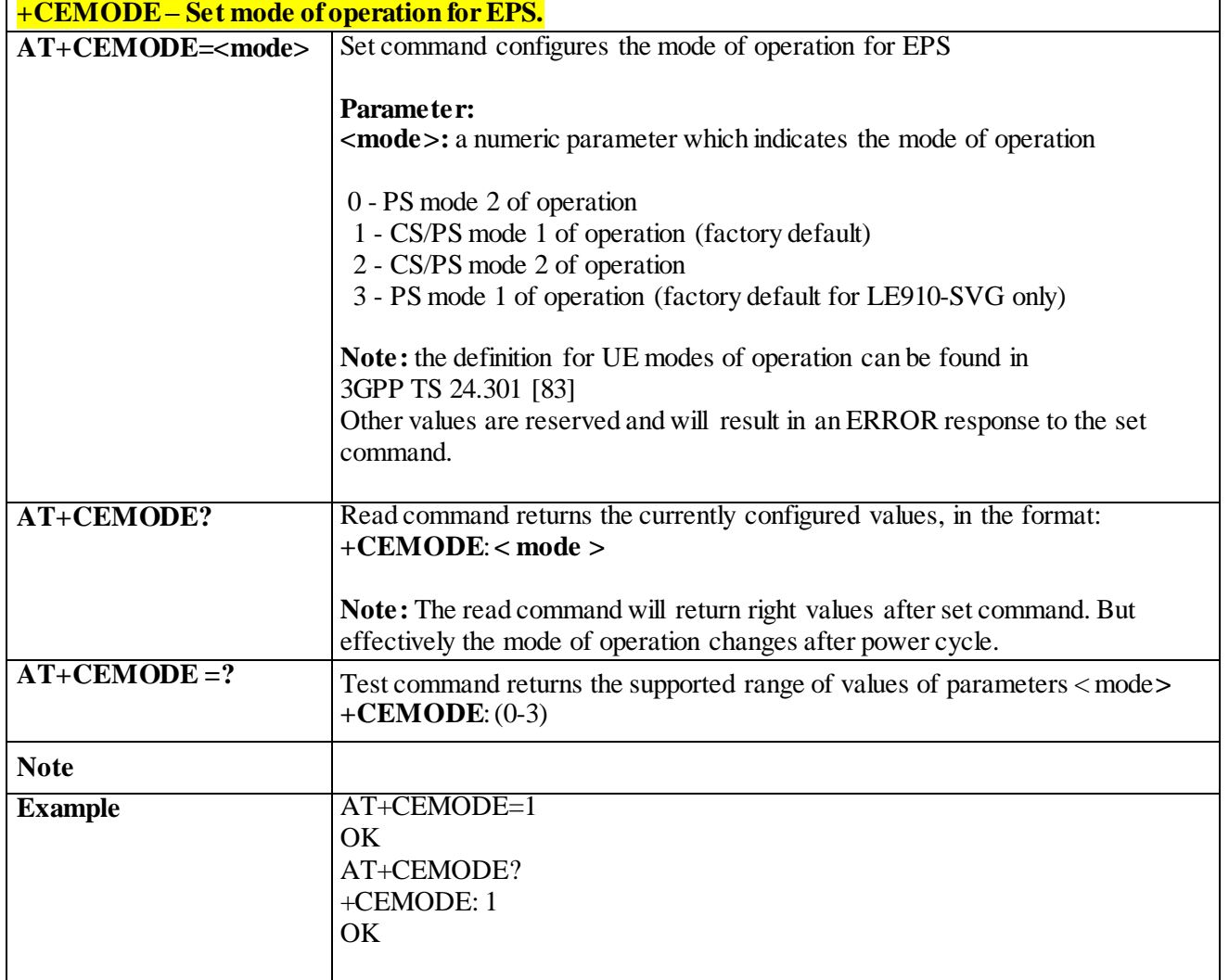

3.4.4.7.21 *Enter Data State - +CGDATA*

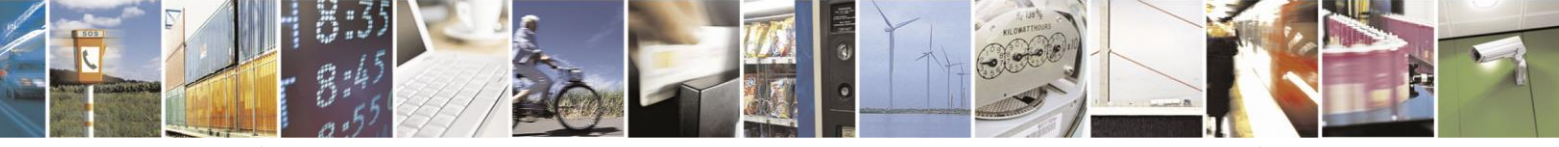

Reproduction forbidden without Telit Communications S.p.A. written authorization - All Rights Reserved page 159 of 499

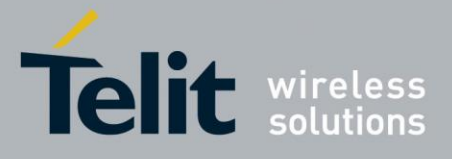

**+CGDATA - Enter Data State AT+CGDATA= [<L2P>,[<cid> [,<cid>[,…]]]]** Execution command causes to perform whatever actions are necessary to establish a communication with the network using one or more GPRS PDP types. **Parameters: <L2P>** - string parameter that indicates the layer 2 protocol to be used "PPP" - PPP Point-to-point protocol **<cid>** - numeric parameter which specifies a particular PDP context definition (see **+CGDCONT** command). **Note:** if parameter **<L2P>** is omitted, the layer 2 protocol is unspecified **AT+CGDATA=?** Test command reports information on the supported layer 2 protocols. **Example** AT+CGDATA=? +CGDATA: ("PPP") OK AT+CGDATA="PPP",1 OK **Reference** 3GPP TS 27.007

## 3.4.4.8 **Commands for Battery Charger**

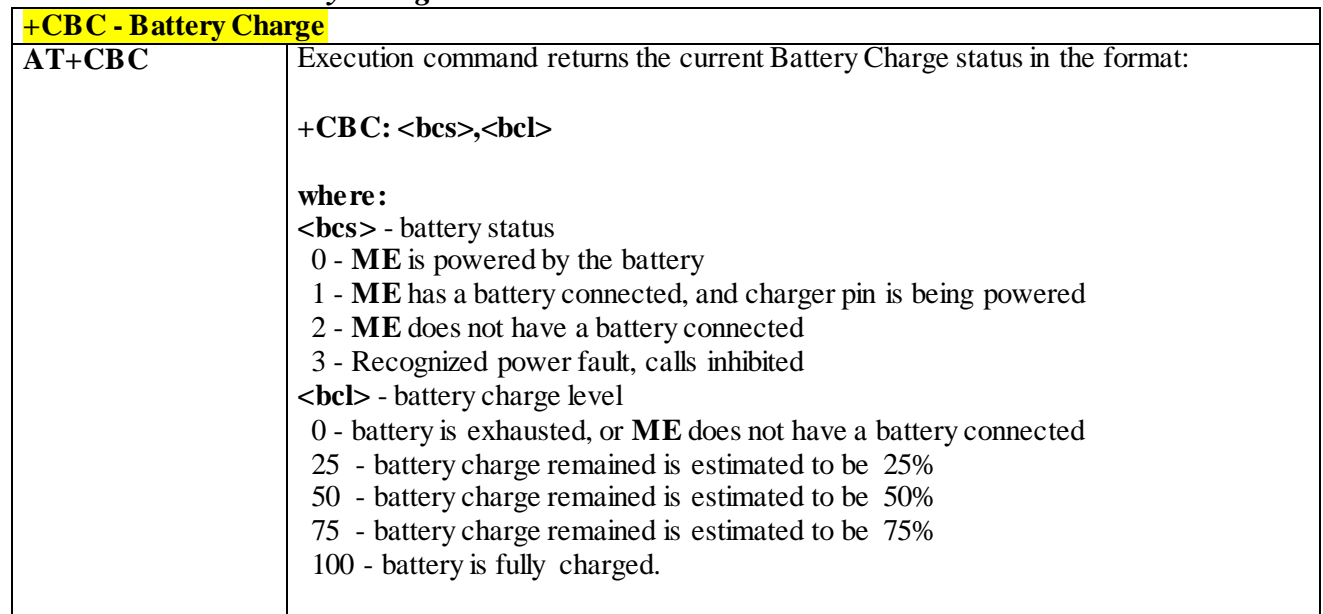

3.4.4.8.1 *Battery Charge - +CBC*

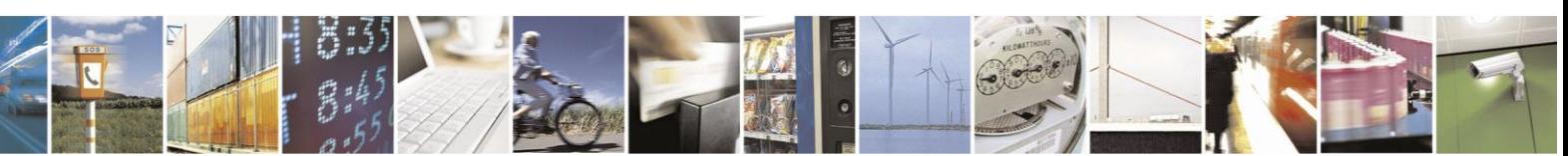

Reproduction forbidden without Telit Communications S.p.A. written authorization - All Rights Reserved page 160 of 499

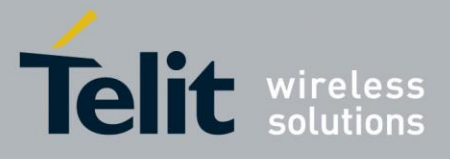

# AT Commands Reference Guide

80407ST10116A Rev.14-2015-12-23

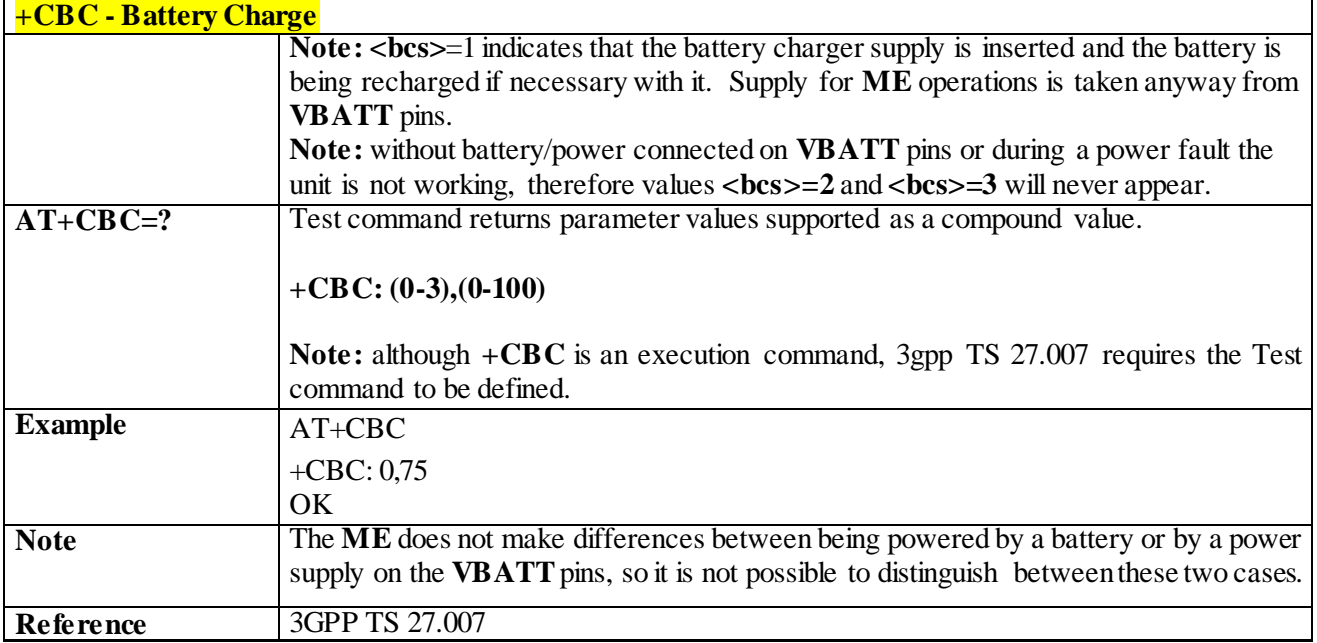

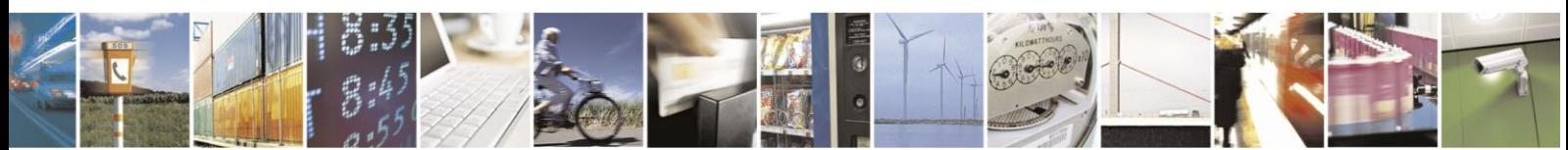

Reproduction forbidden without Telit Communications S.p.A. written authorization - All Rights Reserved page 161 of 499

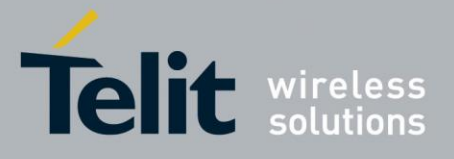

# 3.4.5 **3GPP TS 27.005 AT Commands for SMS and CBS**

# 3.4.5.1 **General Configuration**

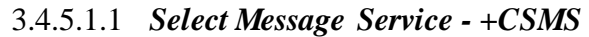

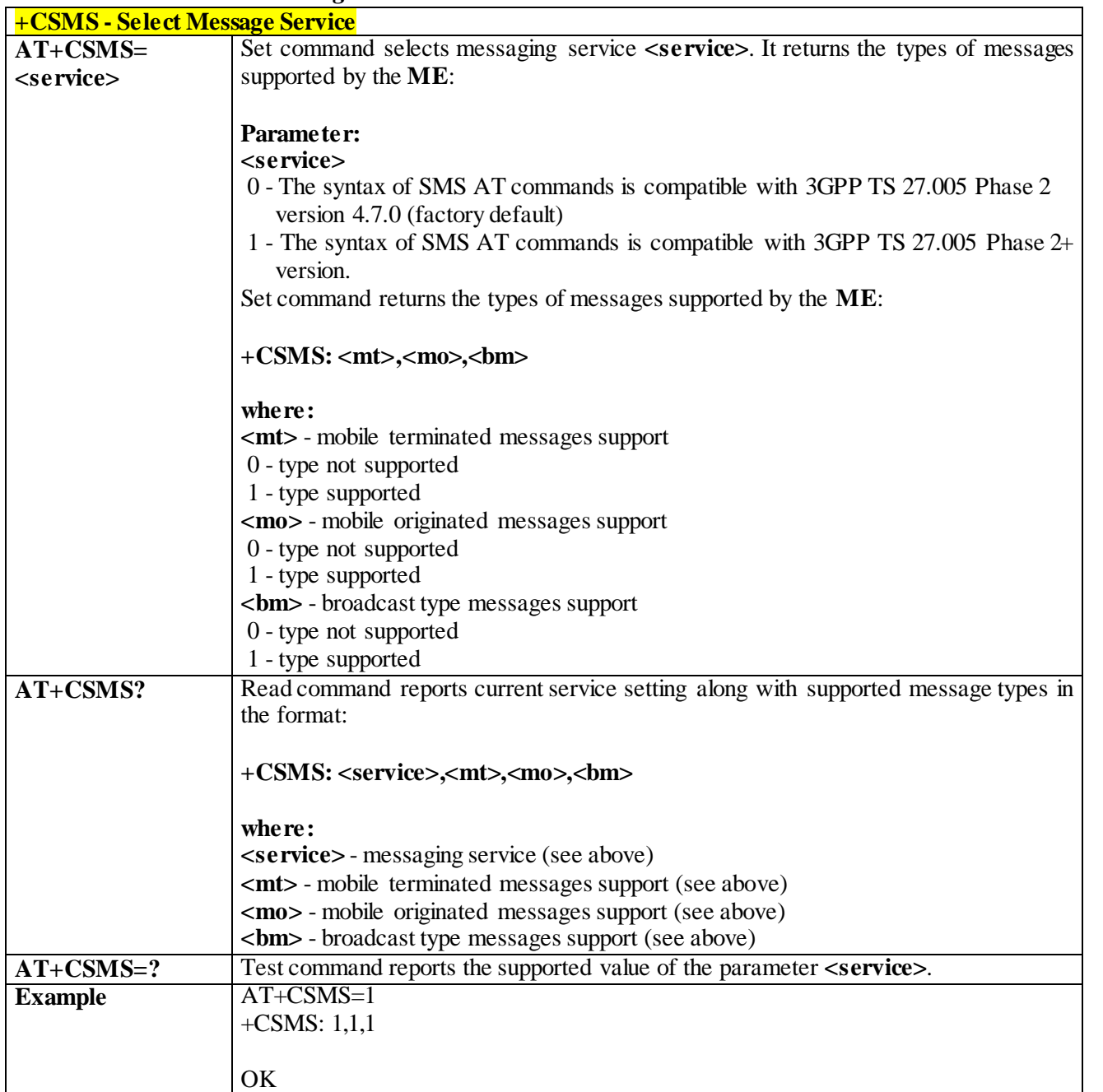

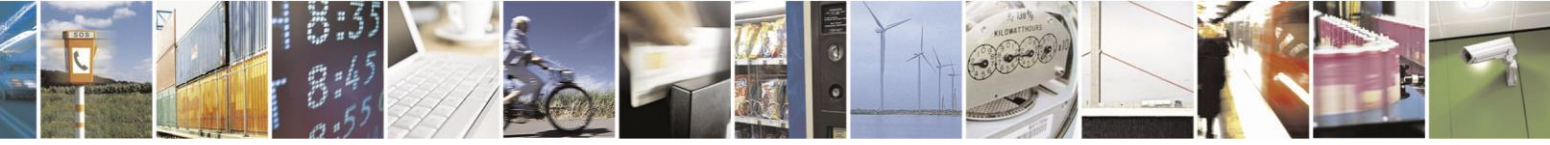

Reproduction forbidden without Telit Communications S.p.A. written authorization - All Rights Reserved page 162 of 499

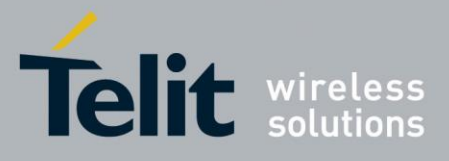

## AT Commands Reference Guide

80407ST10116A Rev.14-2015-12-23

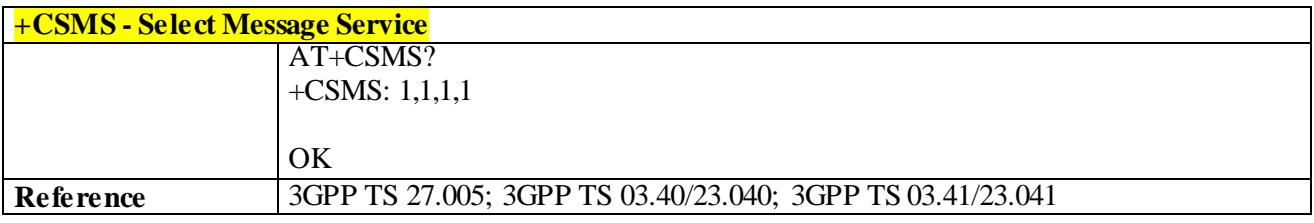

#### 3.4.5.1.2 *Preferred Message Storage - +CPMS*

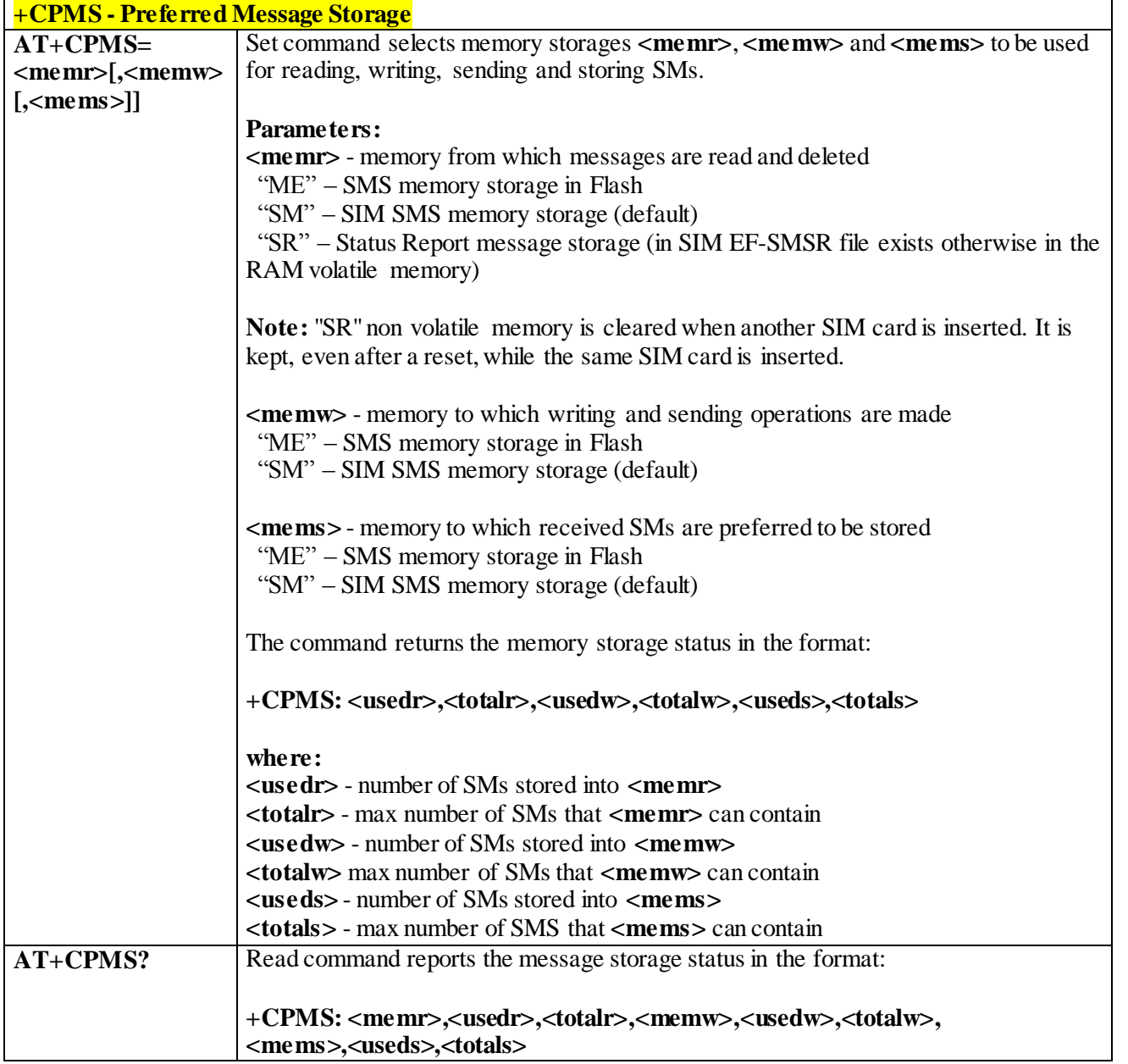

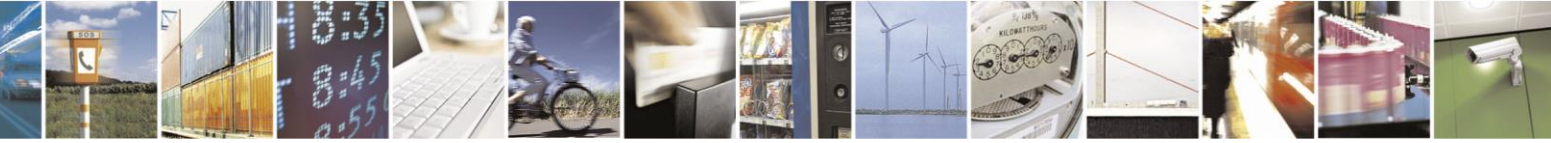

Reproduction forbidden without Telit Communications S.p.A. written authorization - All Rights Reserved page 163 of 499

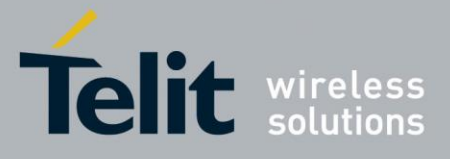

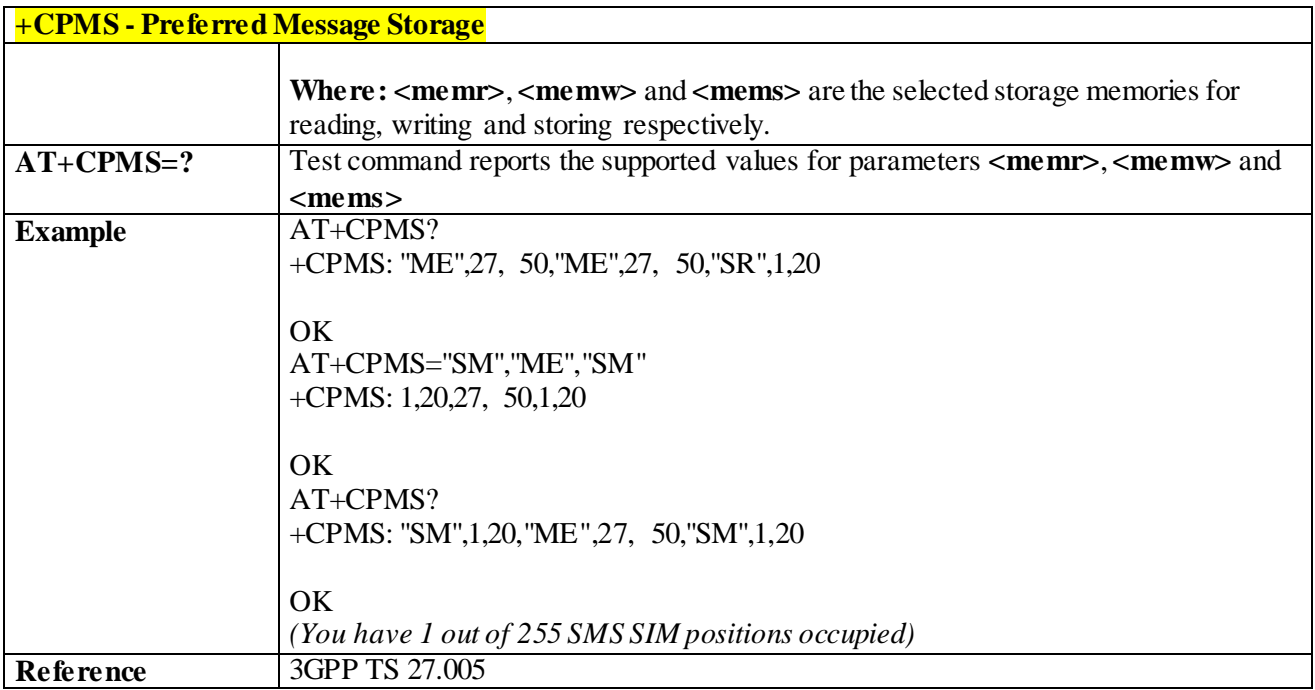

## 3.4.5.1.3 *Message Format - +CMGF*

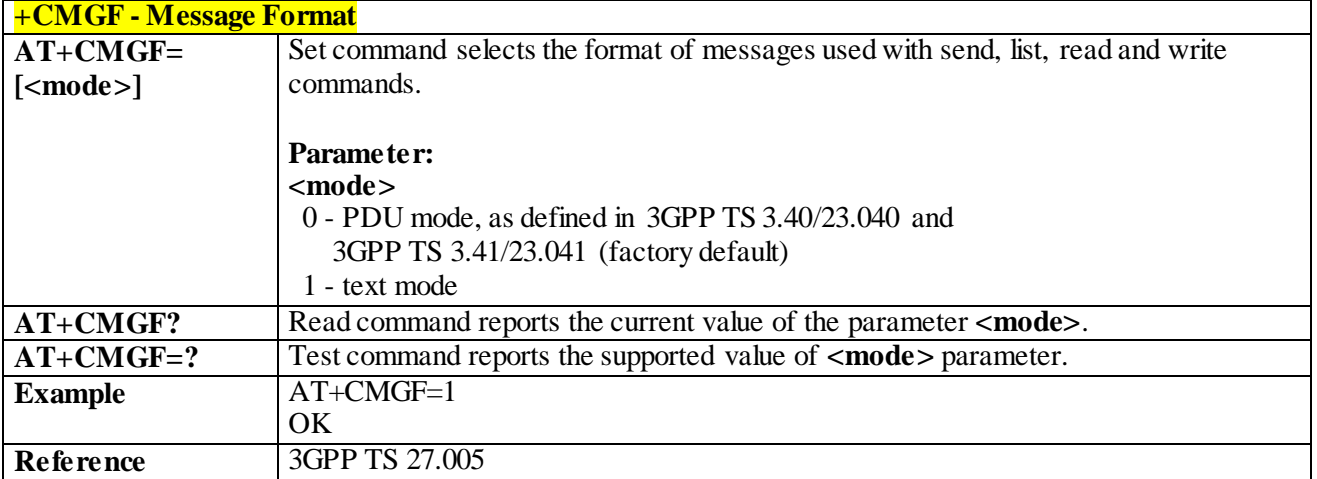

## 3.4.5.2 **Message Configuration**

#### 3.4.5.2.1 *Service Center Address - +CSCA*

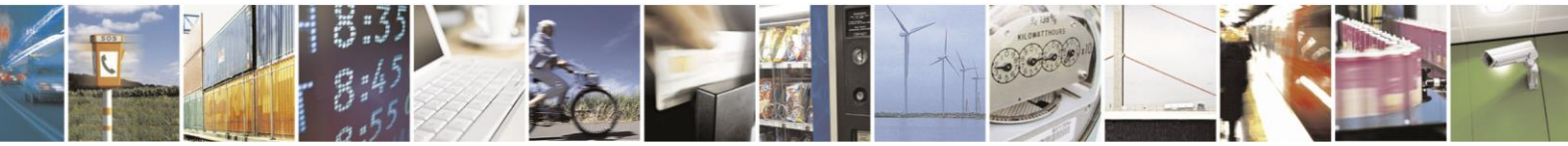

Reproduction forbidden without Telit Communications S.p.A. written authorization - All Rights Reserved page 164 of 499

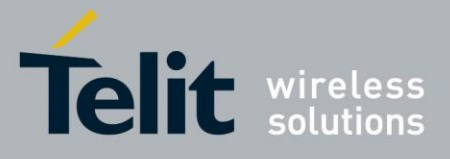

**+CSCA -Service Center Address AT+CSCA= <number> [,<type>]** Set command sets the Service Center Address to use for mobile originated SMS transmissions. **Parameter: <number>** - SC phone number in the format defined by **<type> <type>** - the type of number 129 - national numbering scheme 145 - international numbering scheme (contains the character "**+**") **Note:** to use the SM service, is mandatory to set a Service Center Address at which service requests directed. Note: in Text mode the settings is used by send & write commands; in PDU mode, setting is used by the same commands, but only when the length of the SMSC address coded into the **<pdu>** parameter equals zero. **Note:** the current settings are stored through **+CSAS AT+CSCA?** Read command reports the current value of the SCA in the format: **+CSCA: <number>,<type> Note:** If SCA is not present, the device reports an error message. **AT+CSCA=?** Test command returns the **OK** result code. **Example** AT+CSCA="821029190903",145 OK AT+CSCA? +CSCA: "+821029190903",145 OK **Reference** 3GPP TS 27.005

#### 3.4.5.2.2 *Select service for MO SMS services - +CGSMS*

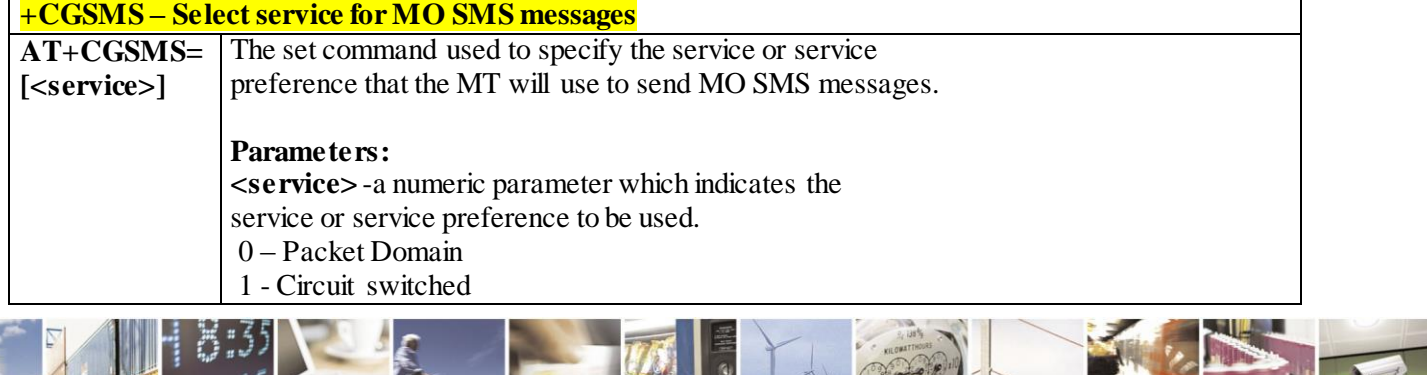

Reproduction forbidden without Telit Communications S.p.A. written authorization - All Rights Reserved page 165 of 499

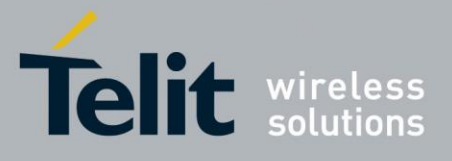

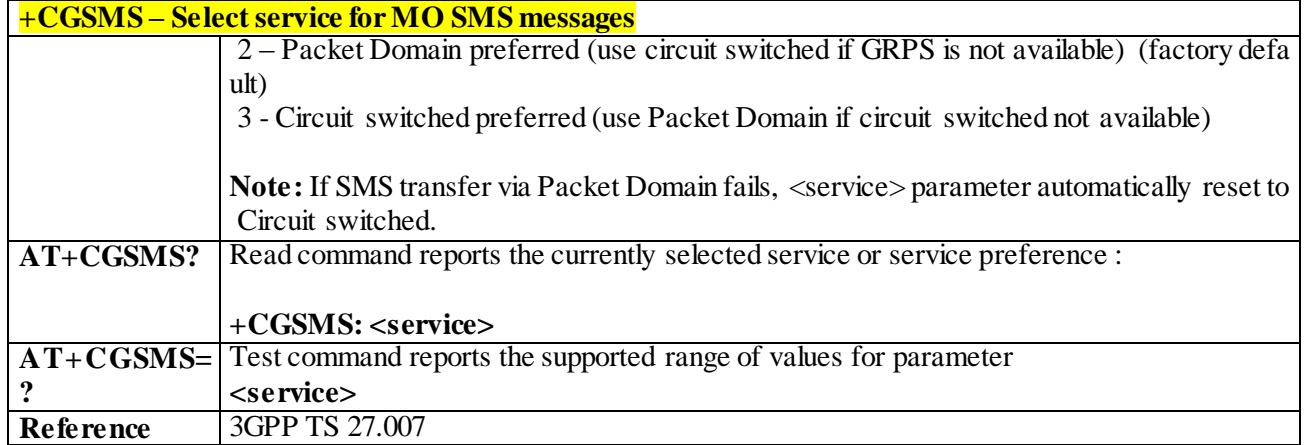

### 3.4.5.2.3 *EPS – Network Registarion Status - +CEREG*

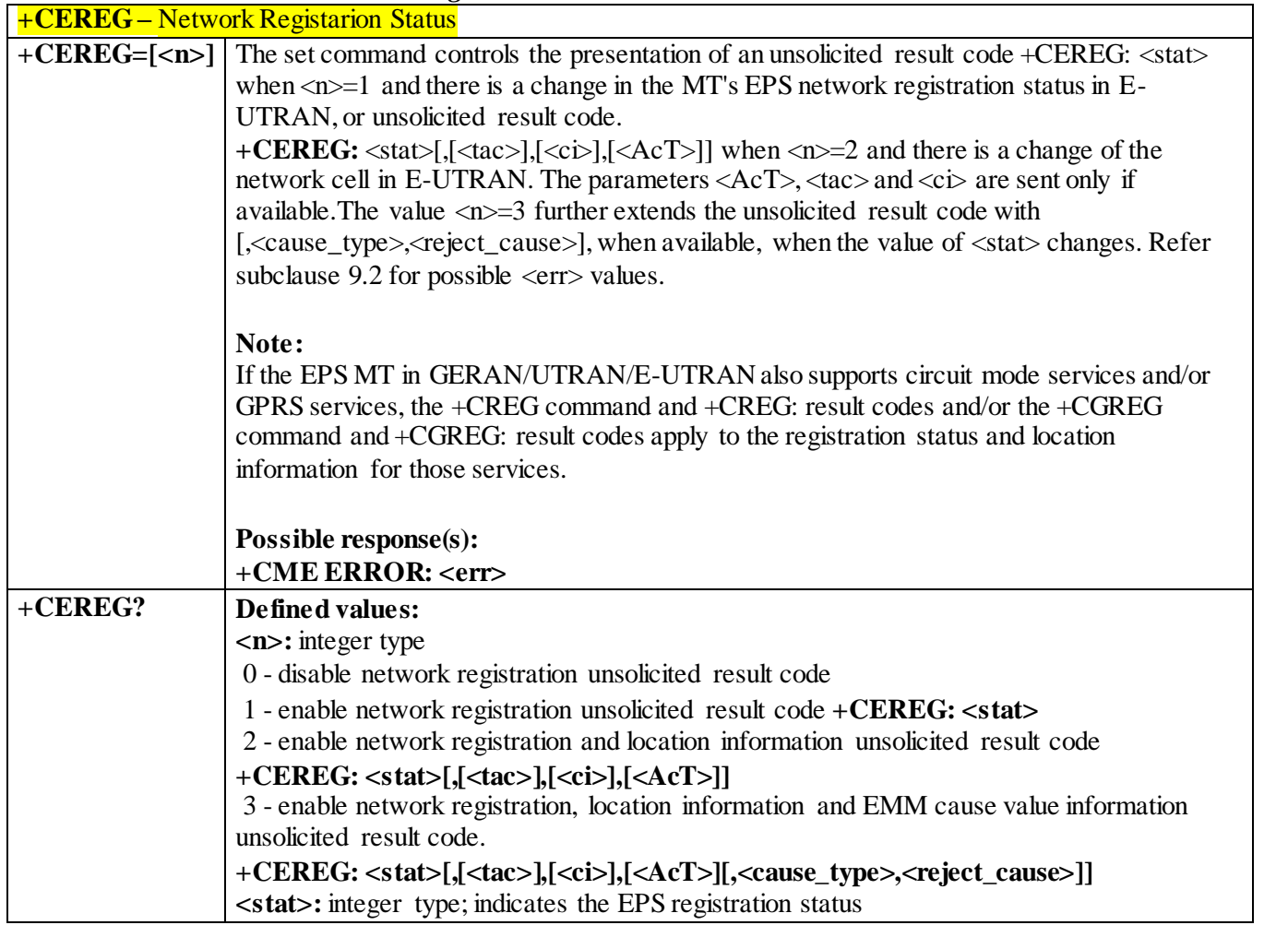

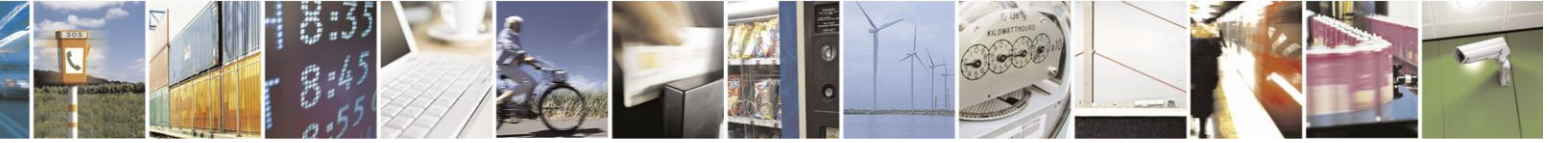

Reproduction forbidden without Telit Communications S.p.A. written authorization - All Rights Reserved page 166 of 499

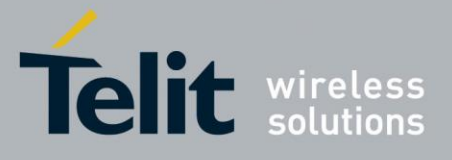

**+CEREG –** Network Registarion Status 0 - not registered, MT is not currently searching an operator to register to. 1 - registered, home network. 2 - not registered, but MT is currently trying to attach or searching an operator to register to. 3 - registration denied. 4 - unknown (e.g. out of E-UTRAN coverage). 5 - registered, roaming. 6 - registered for "SMS only", home network (not applicable) 7 - registered for "SMS only", roaming (not applicable). 8 - attached for emergency bearer services only (See NOTE 2). 9 - registered for "CSFB not preferred", home network (not applicable). 10 - registered for "CSFB not preferred", roaming (not applicable). **Note 2:** 3GPP TS 24.008 [8] and 3GPP TS 24.301 [83] specify the condition when the MS is considered as attached for emergency bearer services. **<tac>:** string type; two byte tracking area code in hexadecimal format (e.g. "00C3" equals 195 in decimal). **<ci>:** string type; four byte E-UTRAN cell ID in hexadecimal format. **<AcT>:** integer type; indicates the access technology of the serving cell. 0 - GSM (not applicable) 1 - GSM Compact (not applicable) 2 - UTRAN (not applicable) 3 - GSM w/EGPRS (see NOTE 3) (not applicable) 4 - UTRAN w/HSDPA (see NOTE 4) (not applicable) 5 - UTRAN w/HSUPA (see NOTE 4) (not applicable) 6 - UTRAN w/HSDPA and HSUPA (see NOTE 4) (not applicable) 7 - E-UTRAN **Note 3:** 3GPP TS 44.060 [71] specifies the System Information messages which give the information about whether the serving cell supports EGPRS. **Note 4:** 3GPP TS 25.331 [74] specifies the System Information blocks which give the information about whether the serving cell supports HSDPA or HSUPA. **<cause\_type>:** integer type; indicates the type of <reject\_cause>. 0 - Indicates that <reject\_cause> contains an EMM cause value, see 3GPP TS 24.301 [83] Annex A. 1 - Indicates that <reject\_cause> contains a manufacturer-specific cause. **<reject\_cause>:** integer type; contains the cause of the failed registration. The value is of type as defined by <cause\_type>. **+CEREG: <n>,<stat>[,[<tac>],[<ci>],[<AcT>[,<cause\_type>,<reject\_cause>]]] +CEREG=?** Test command returns values supported as a compound value. **+CEREG: (list of supported <n>s) Reference** 3GPP TS 27.007

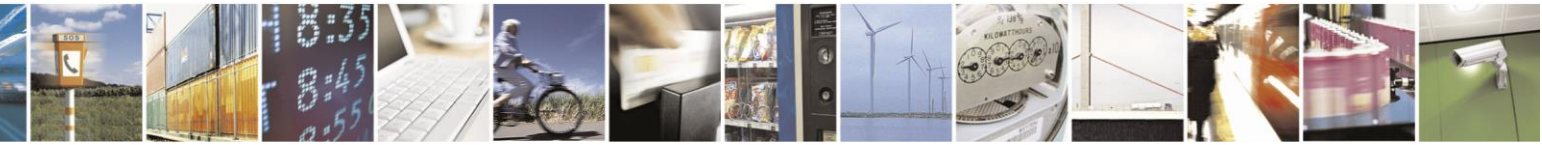

Reproduction forbidden without Telit Communications S.p.A. written authorization - All Rights Reserved page 167 of 499

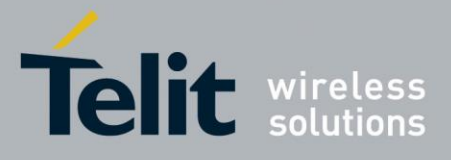

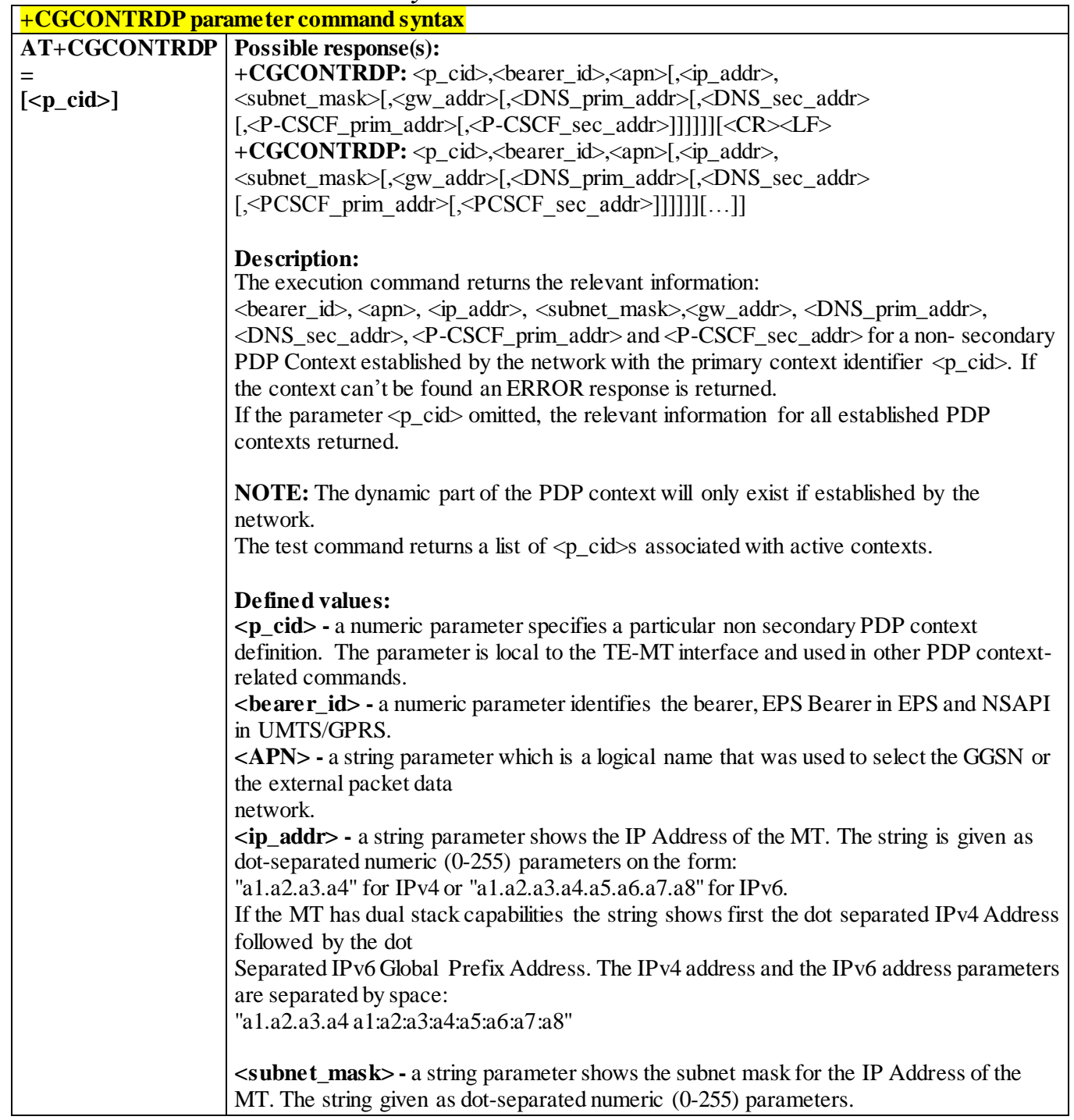

3.4.5.2.4 *PDP Context Read Dynamic Parameters +CGCONTRDP*

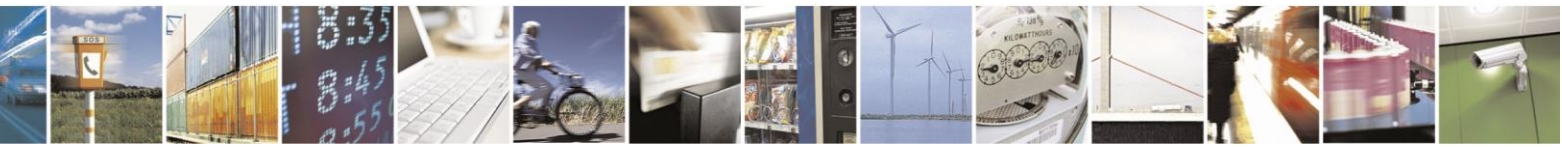

Reproduction forbidden without Telit Communications S.p.A. written authorization - All Rights Reserved page 168 of 499

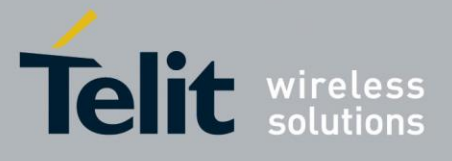

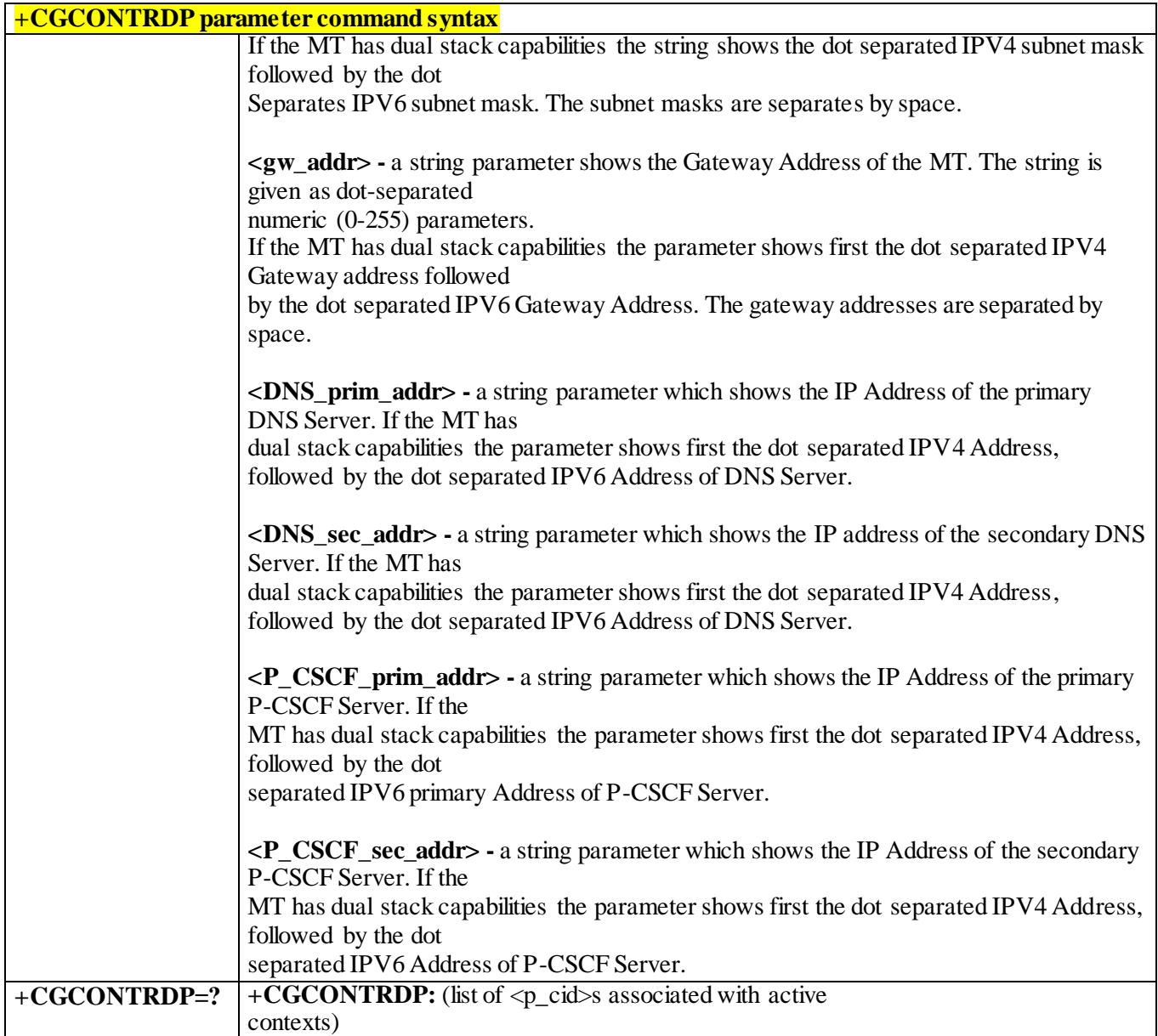

### 3.4.5.2.5 *Secondary PDP Context Read Dynamic Parameters - +CGSCONTRDP*

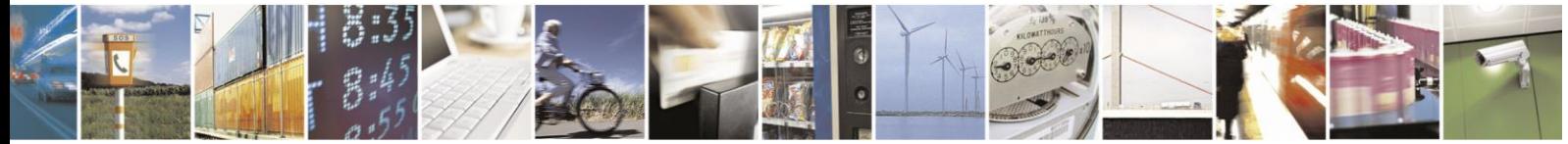

Reproduction forbidden without Telit Communications S.p.A. written authorization - All Rights Reserved page 169 of 499

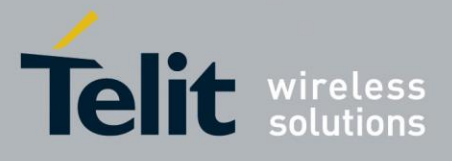

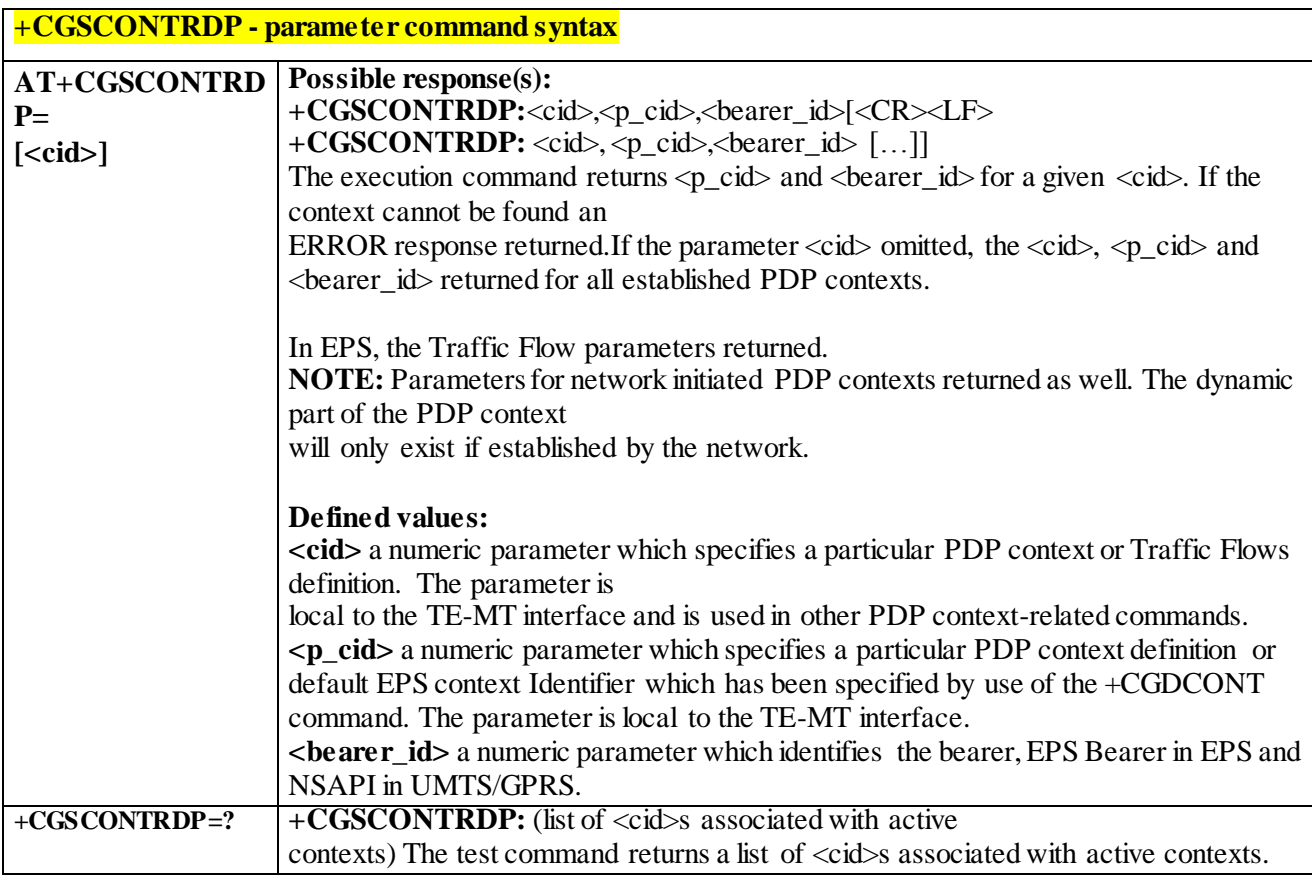

## 3.4.5.2.6 *Traffic Flow Template Read Dynamic Parameters - +CGTFTRDP*

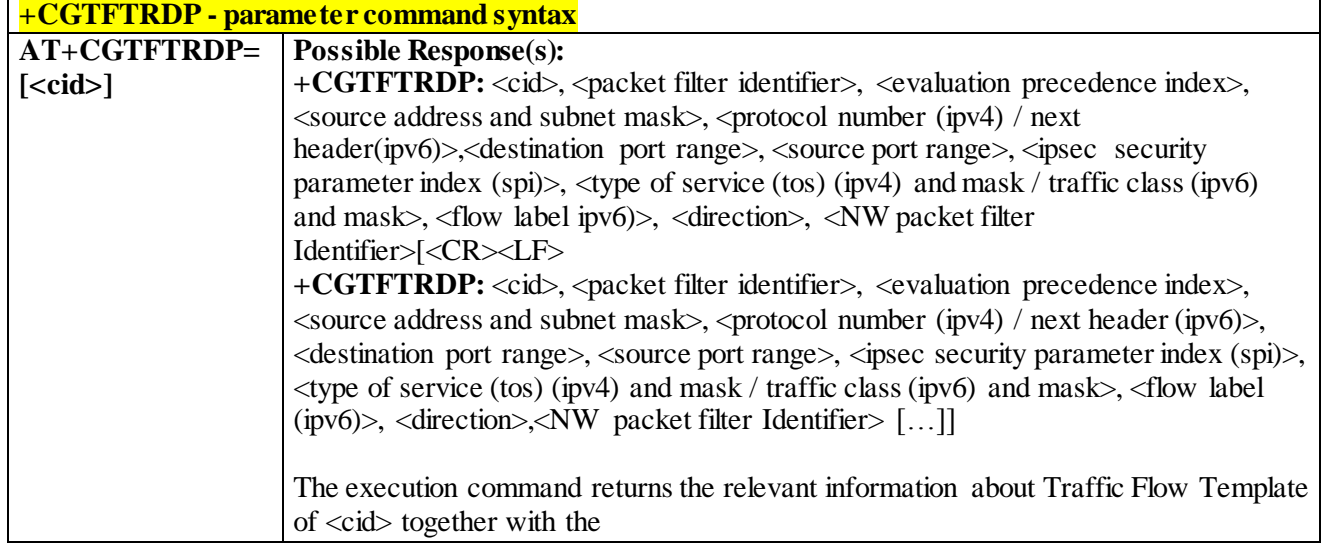

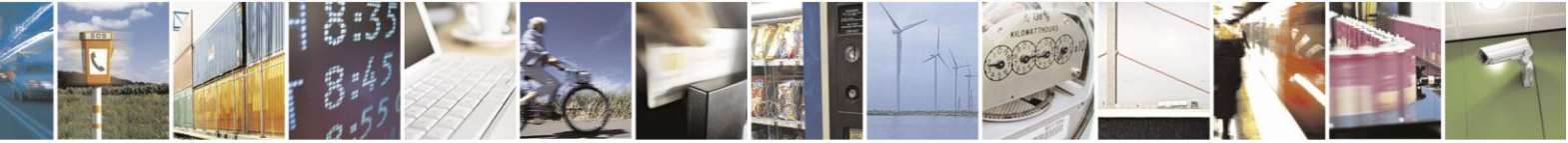

Reproduction forbidden without Telit Communications S.p.A. written authorization - All Rights Reserved page 170 of 499

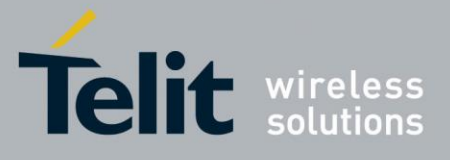

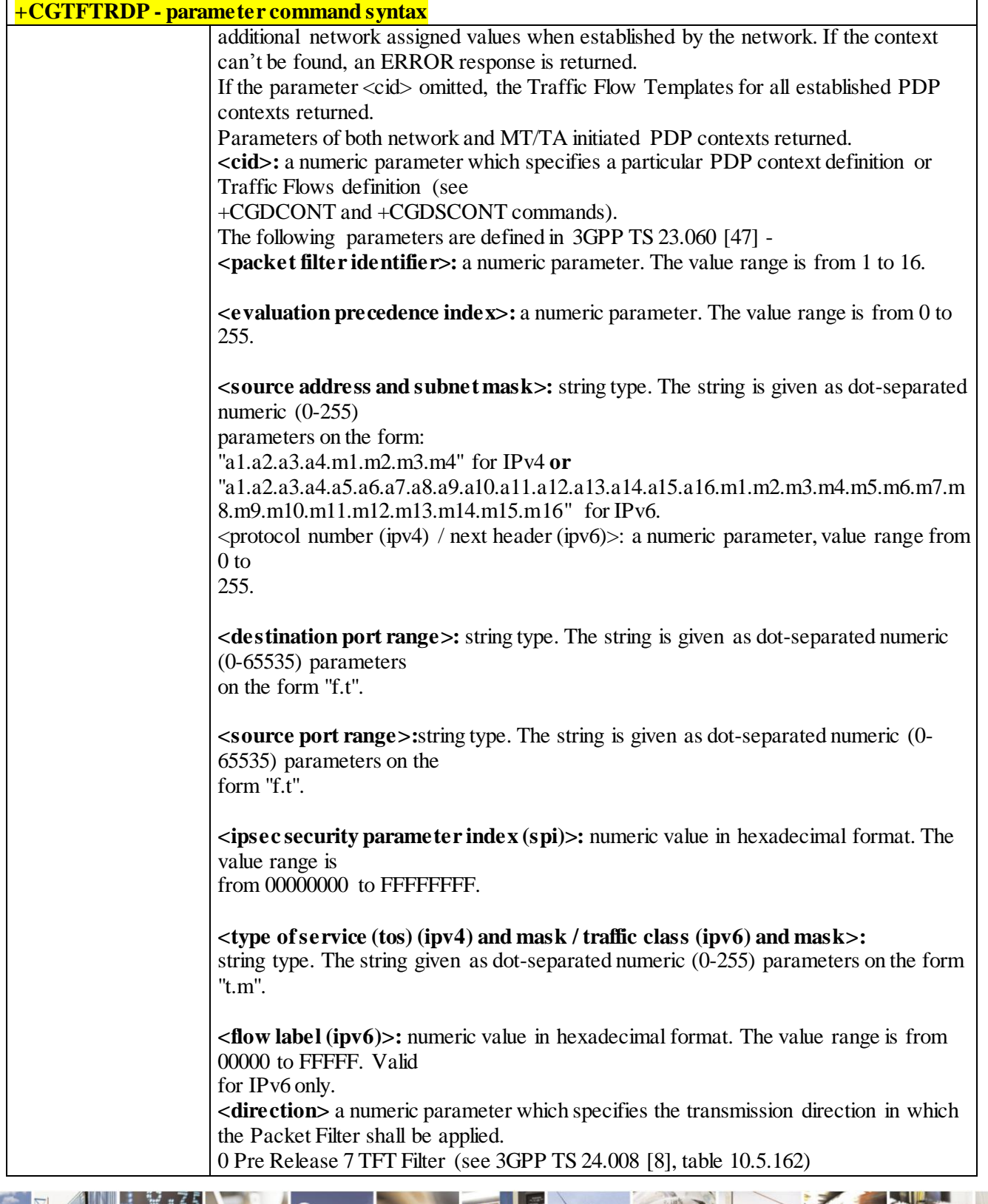

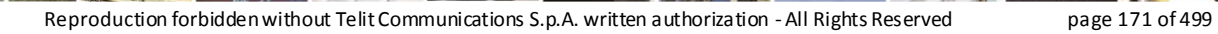

Ã  $\mathcal{O}$ <sup>+</sup>

Ш

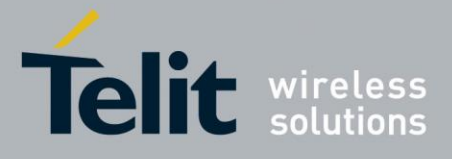

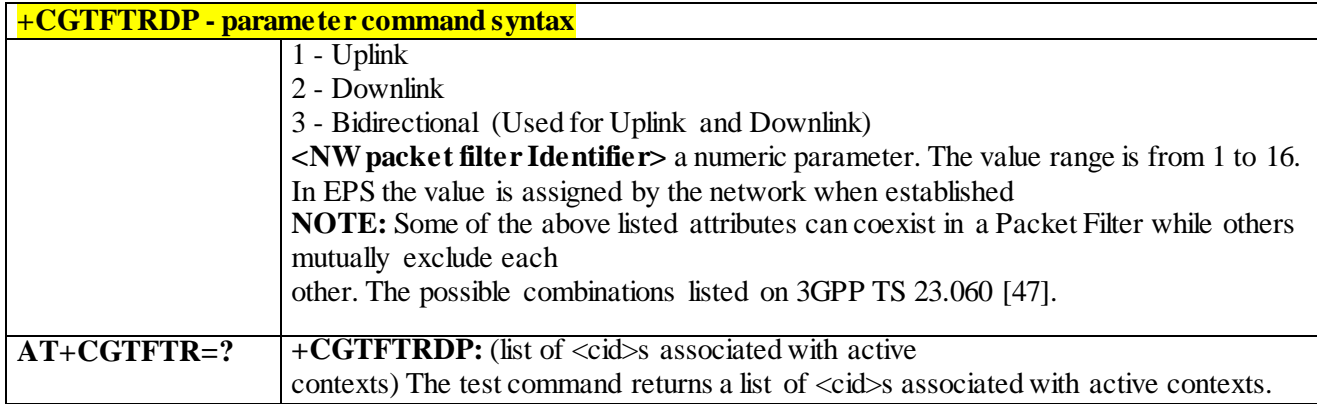

#### 3.4.5.2.7 *Define EPS Quality of Service +CGEQOS*

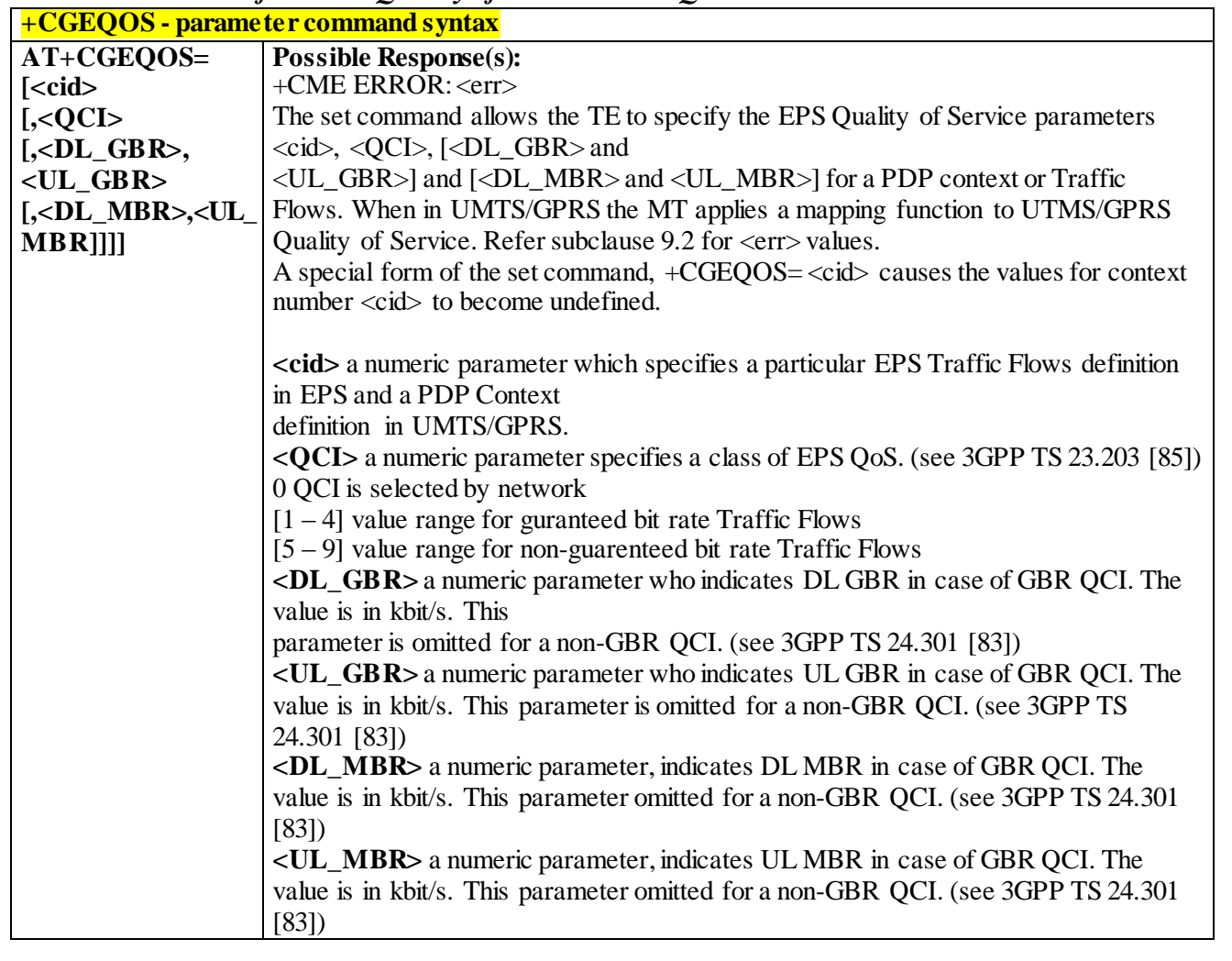

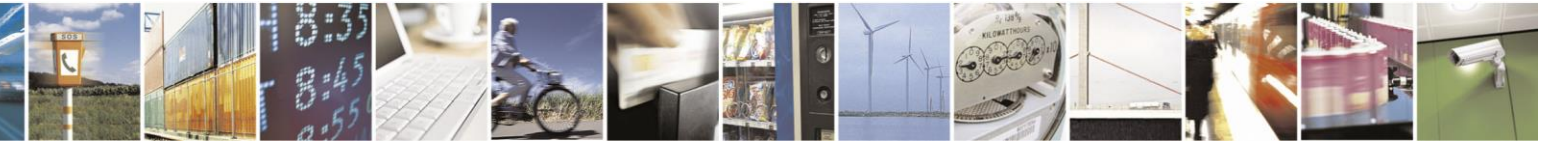

Reproduction forbidden without Telit Communications S.p.A. written authorization - All Rights Reserved page 172 of 499

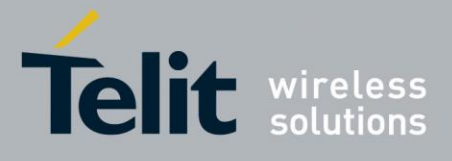

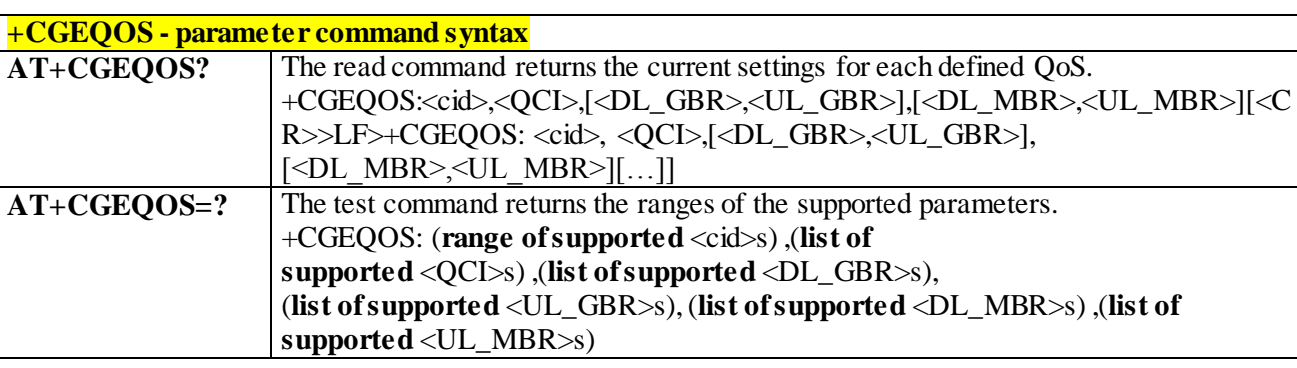

#### 3.4.5.2.8 *EPS Quality of Service Read Dynamic Parameters - +CGEQOSRDP*

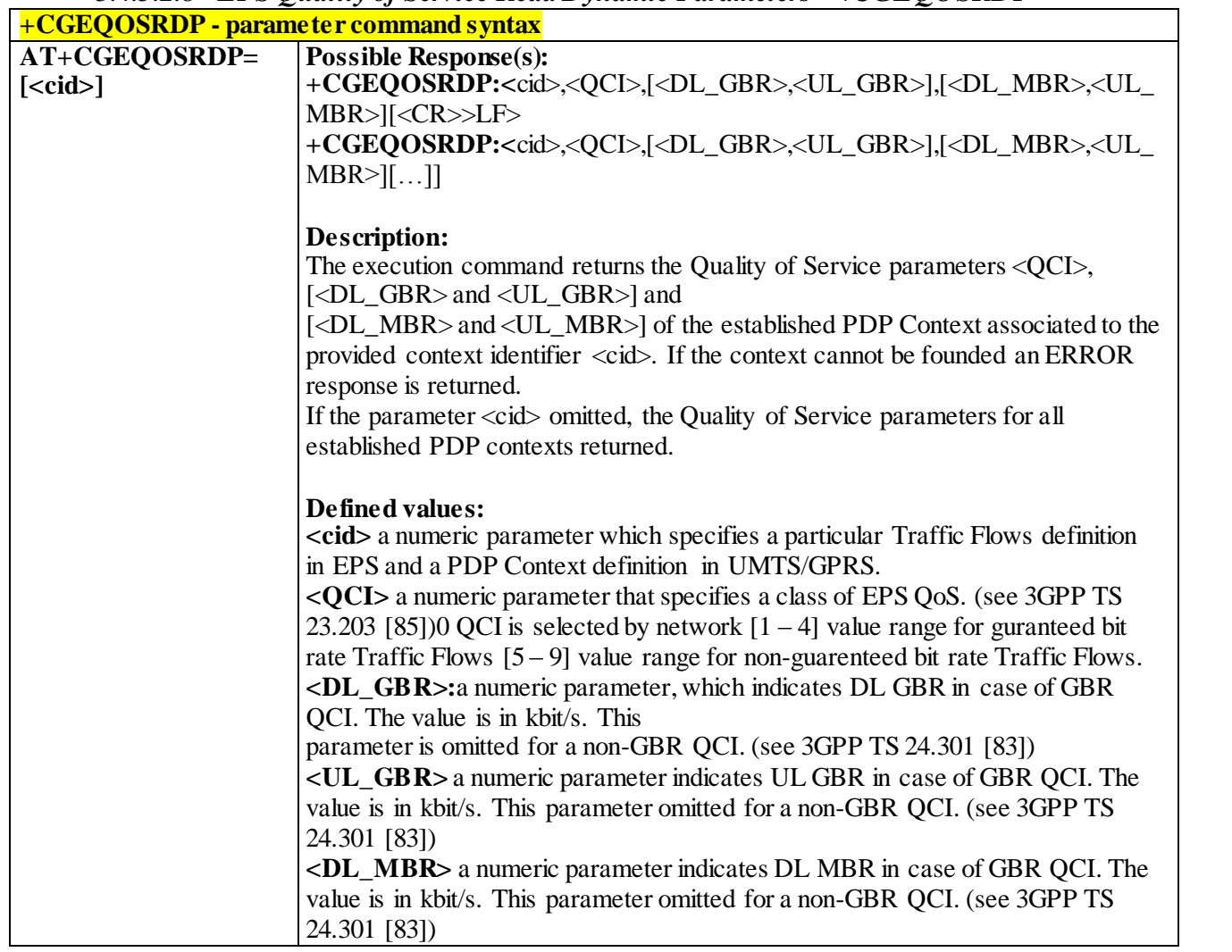

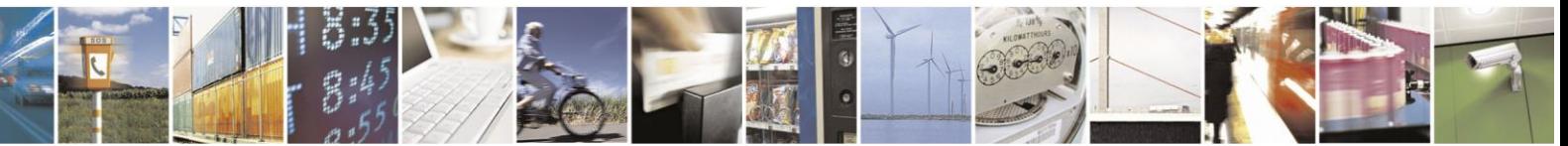

Reproduction forbidden without Telit Communications S.p.A. written authorization - All Rights Reserved page 173 of 499

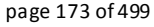

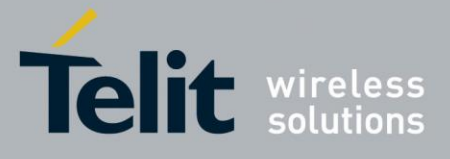

## AT Commands Reference Guide

80407ST10116A Rev.14-2015-12-23

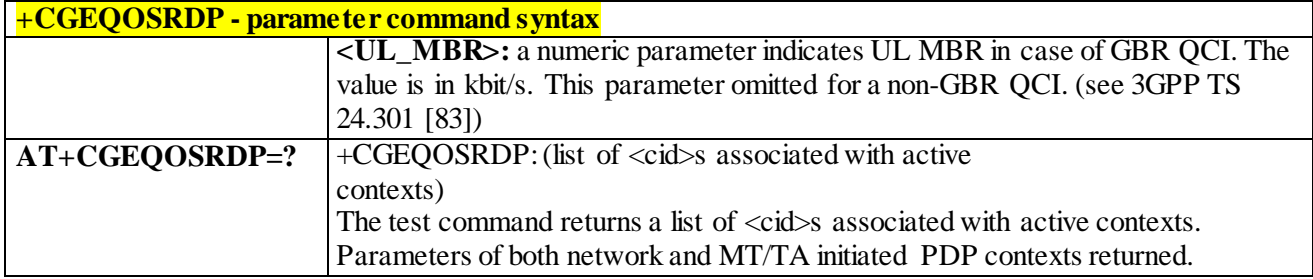

#### 3.4.5.2.9 *Set Text Mode Parameters - +CSMP*

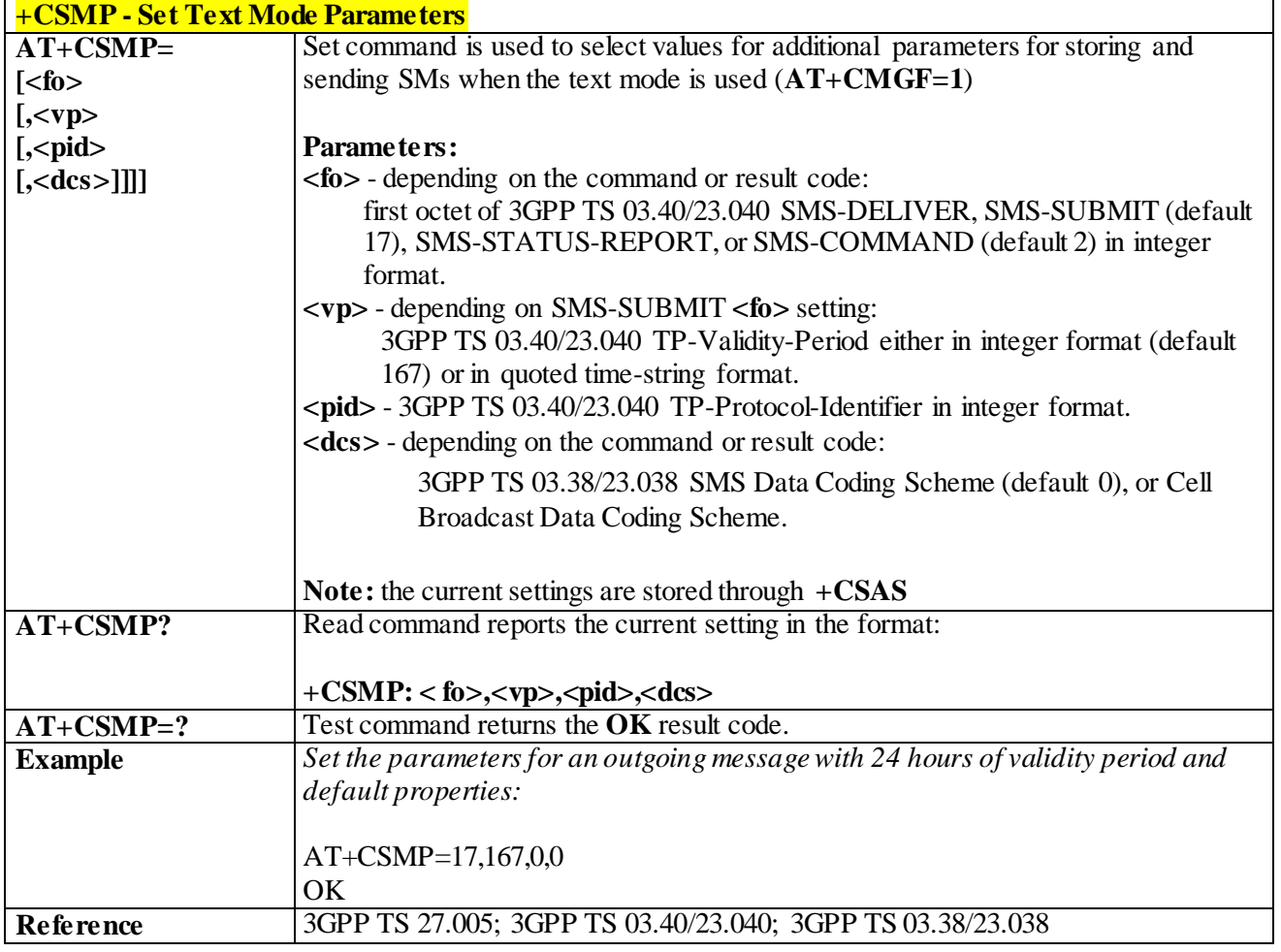

#### 3.4.5.2.10 *Show Text Mode Parameters - +CSDH*

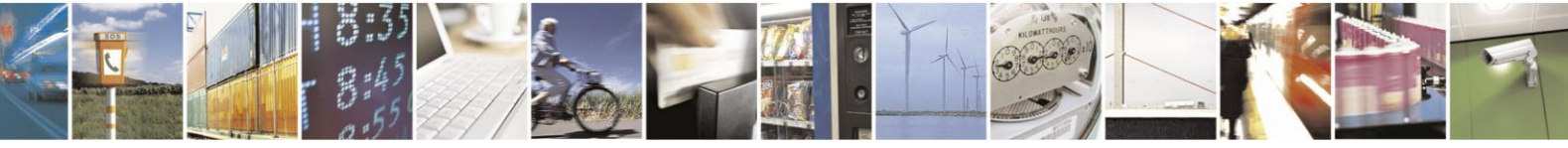

Reproduction forbidden without Telit Communications S.p.A. written authorization - All Rights Reserved page 174 of 499

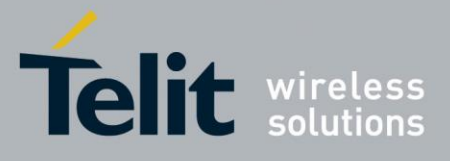

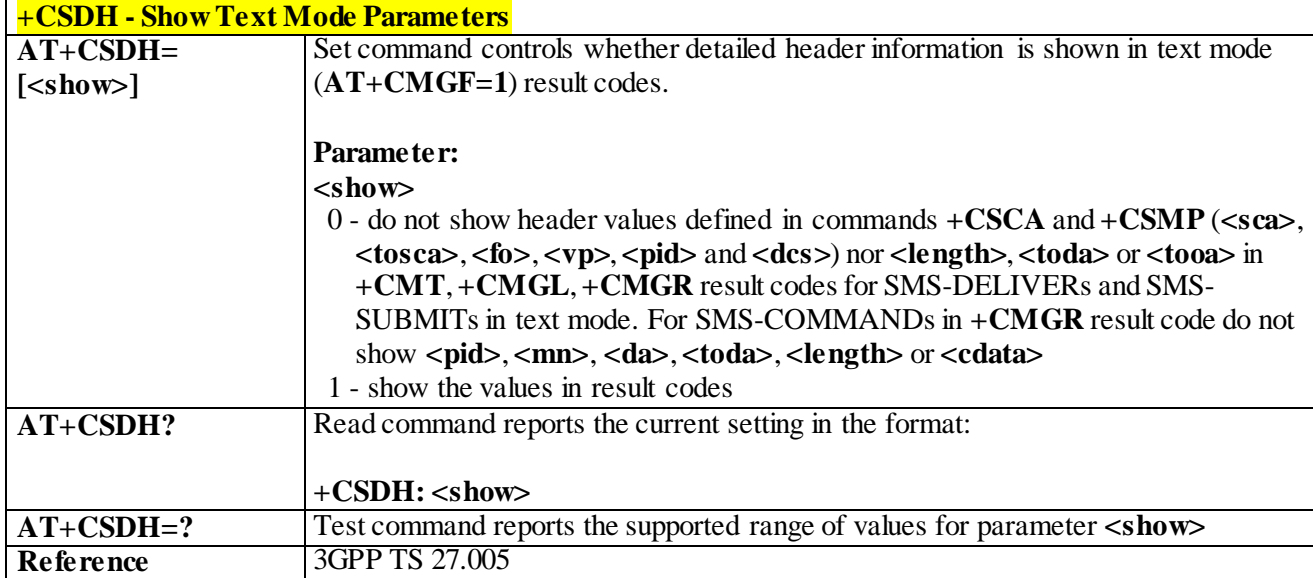

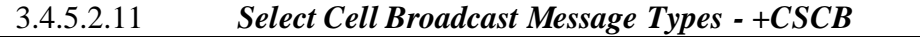

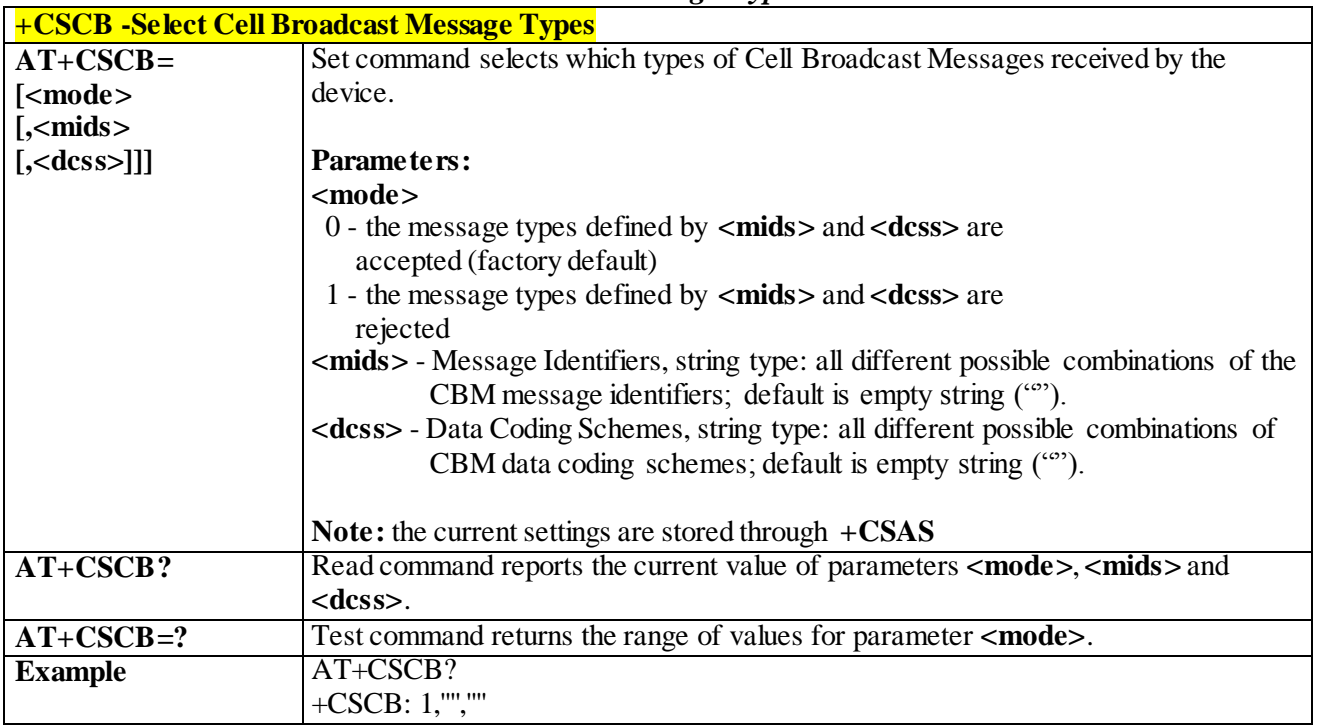

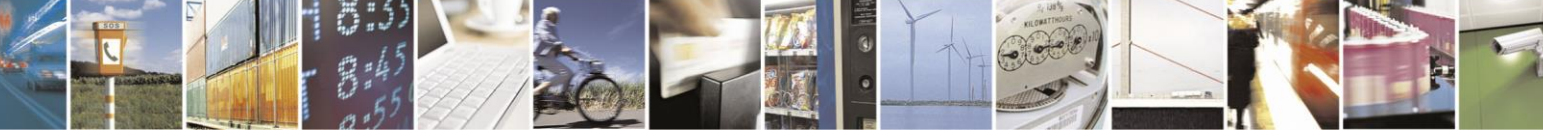

Reproduction forbidden without Telit Communications S.p.A. written authorization - All Rights Reserved page 175 of 499

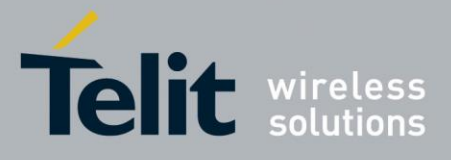

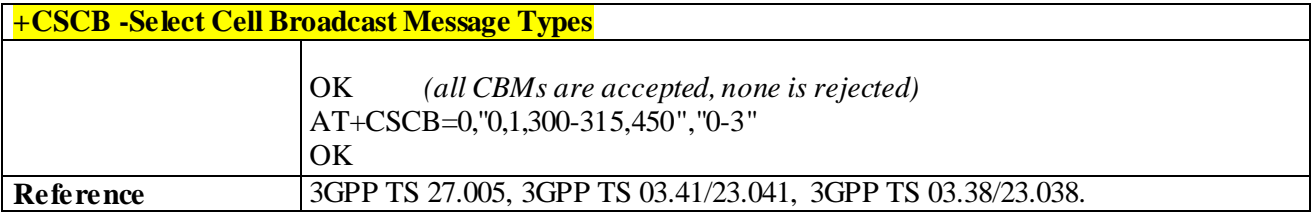

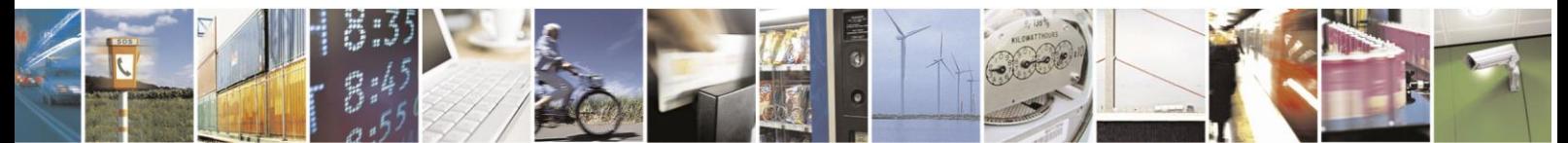

Reproduction forbidden without Telit Communications S.p.A. written authorization - All Rights Reserved page 176 of 499

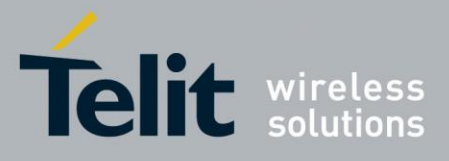

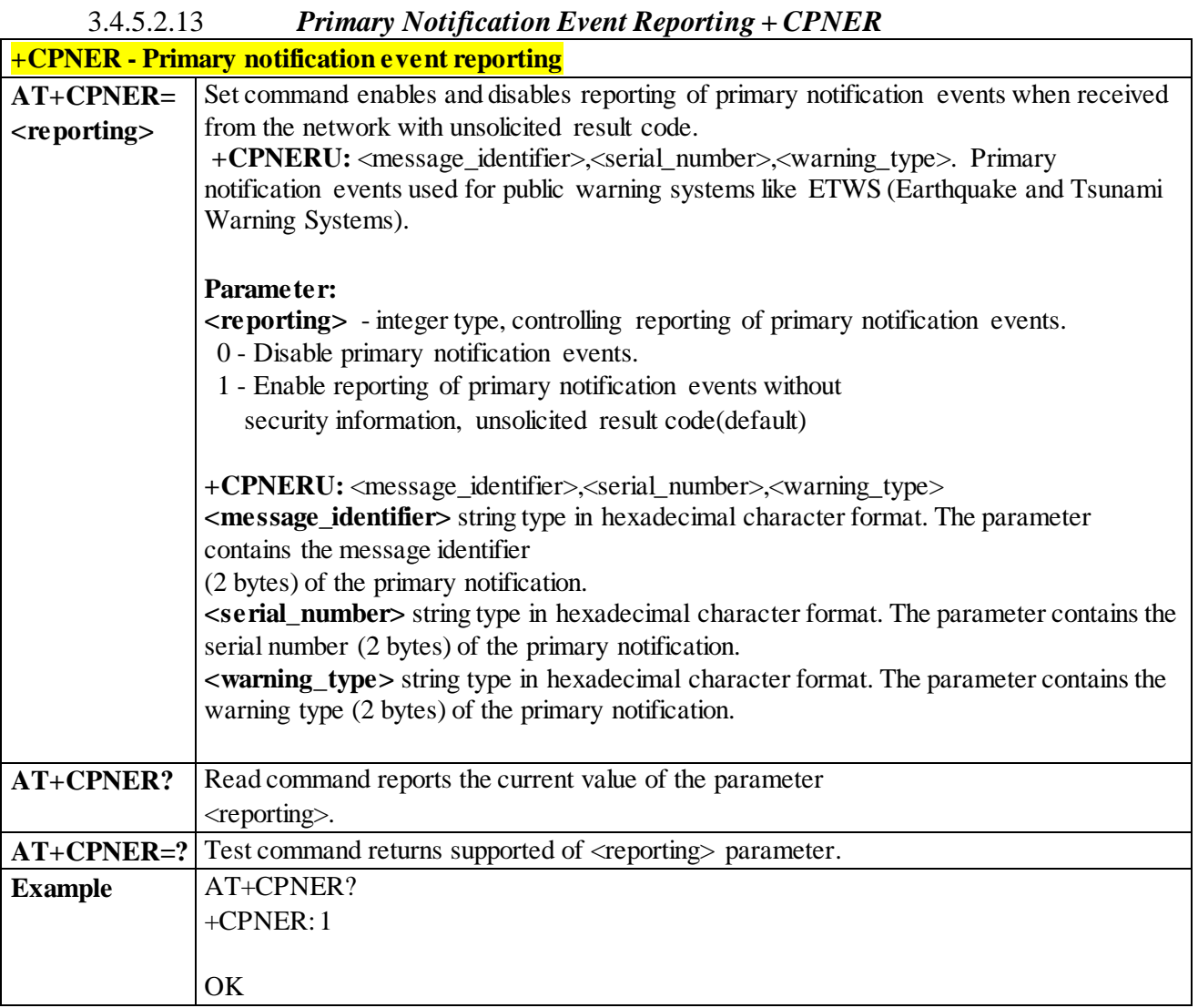

B.

3.4.5.2.14 *Save Settings - +CSAS*

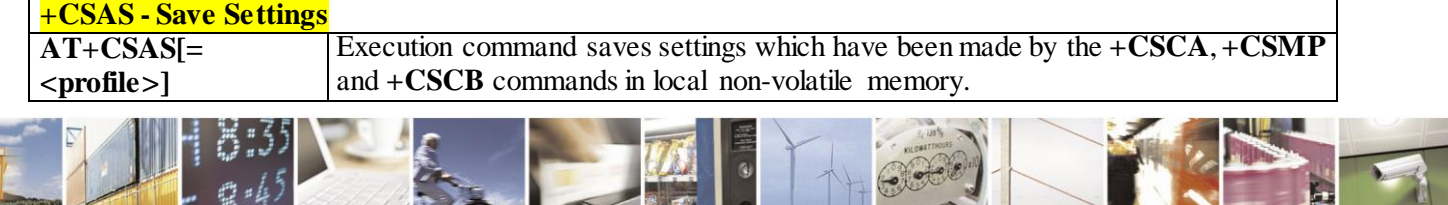

Reproduction forbidden without Telit Communications S.p.A. written authorization - All Rights Reserved page 177 of 499

H.

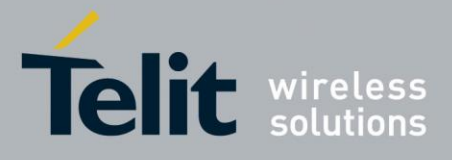

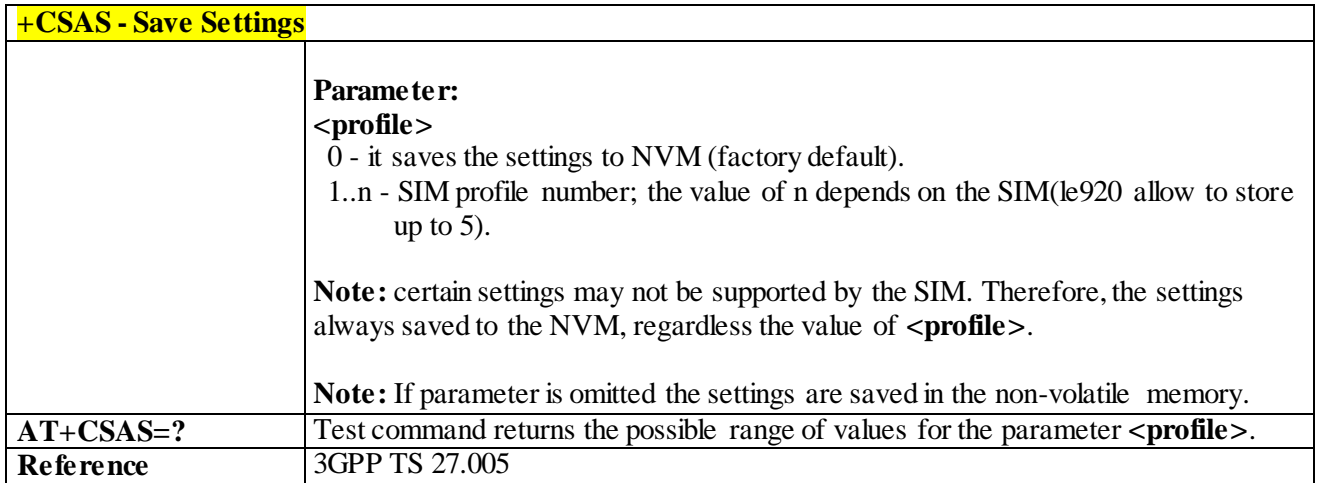

#### 3.4.5.2.15 *Restore Settings - +CRES*

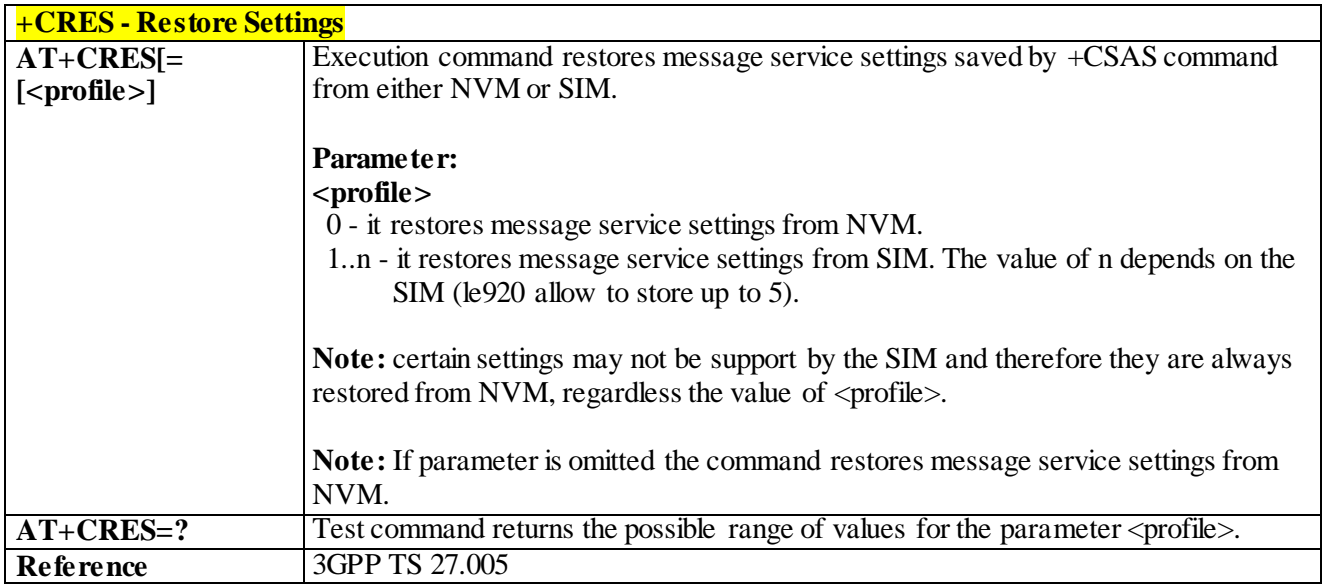

# 3.4.5.3 **Message Receiving and Reading**

### 3.4.5.3.1 *New Message Indications to Terminal Equipment - +CNMI*

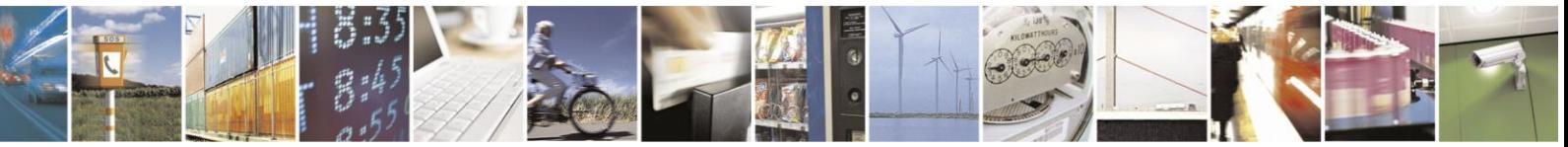

Reproduction forbidden without Telit Communications S.p.A. written authorization - All Rights Reserved page 178 of 499

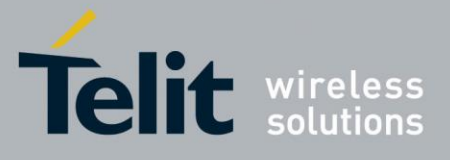

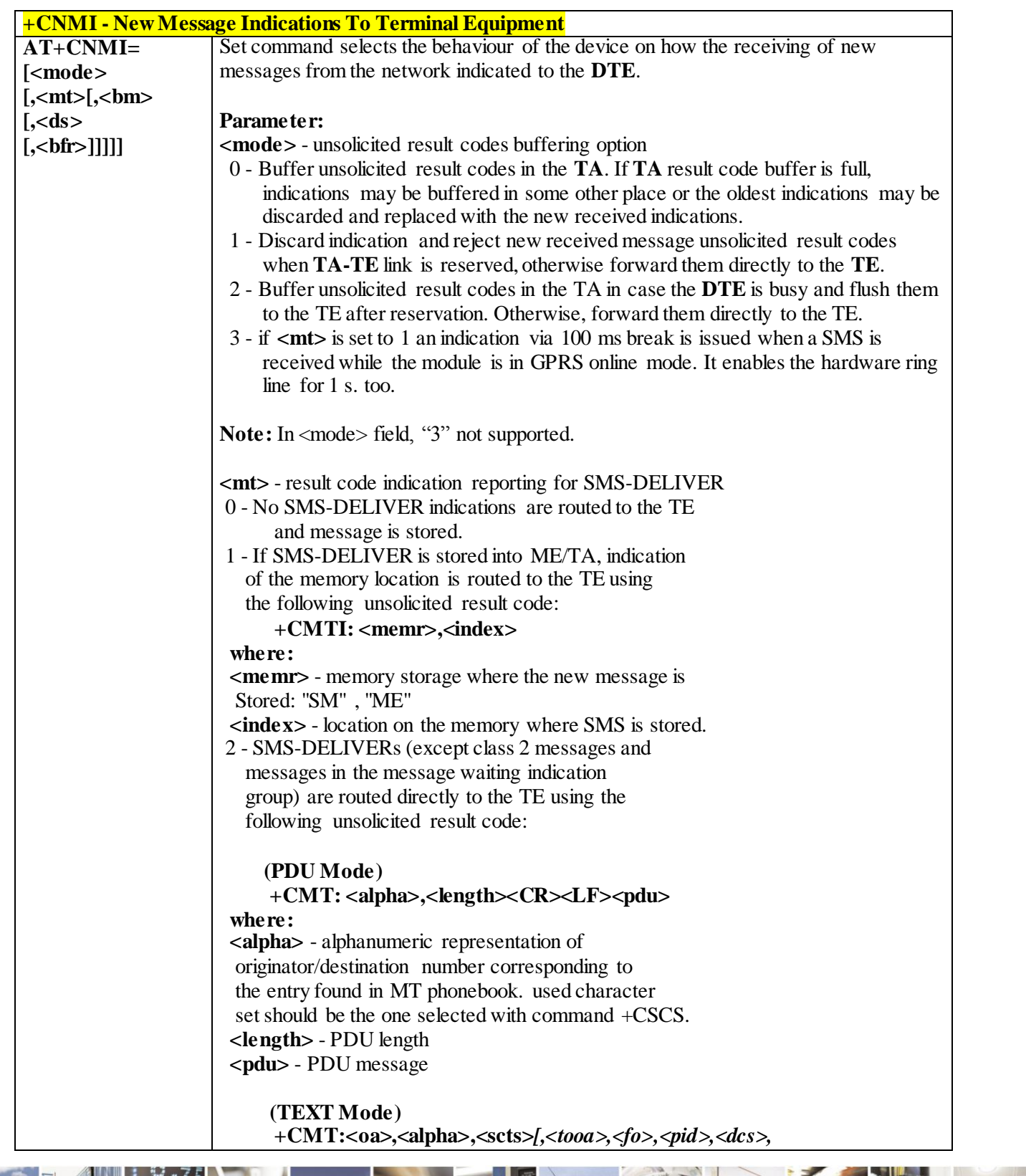

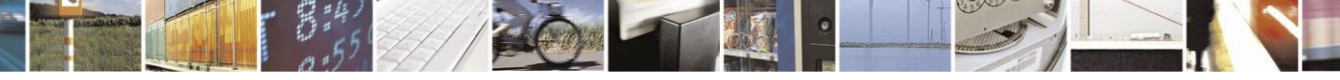

Reproduction forbidden without Telit Communications S.p.A. written authorization - All Rights Reserved page 179 of 499

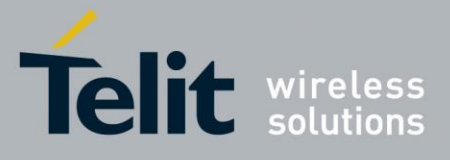

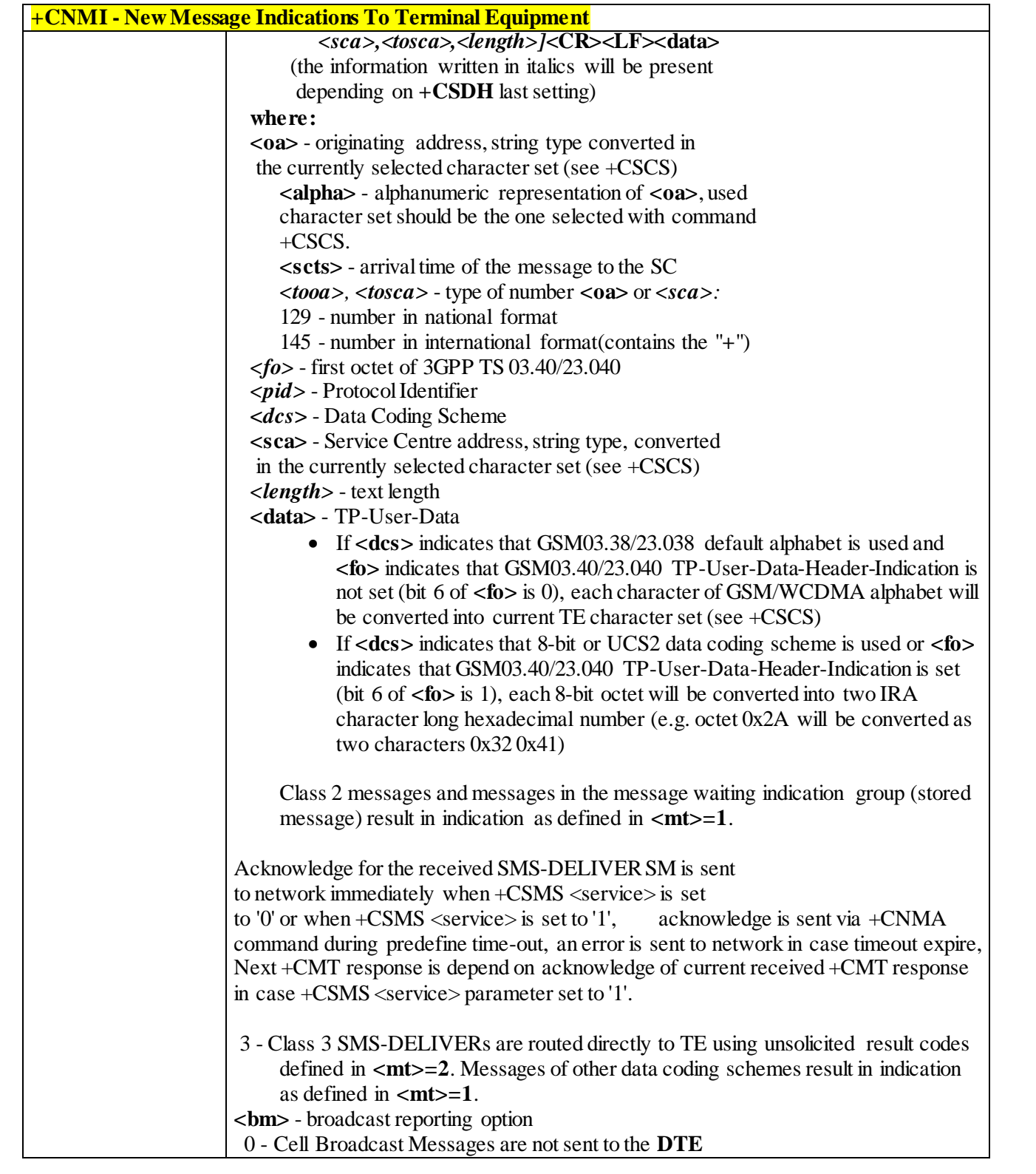

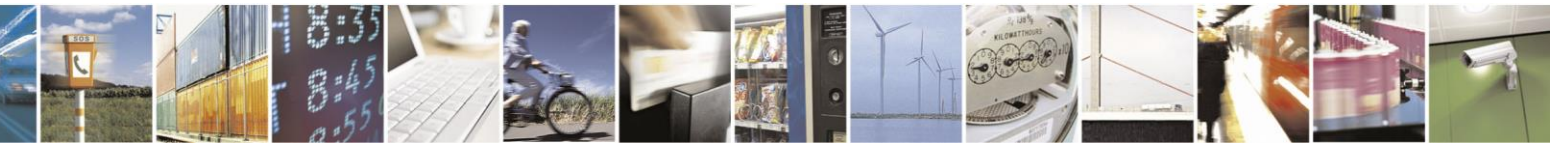

Reproduction forbidden without Telit Communications S.p.A. written authorization - All Rights Reserved page 180 of 499
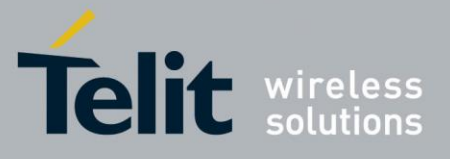

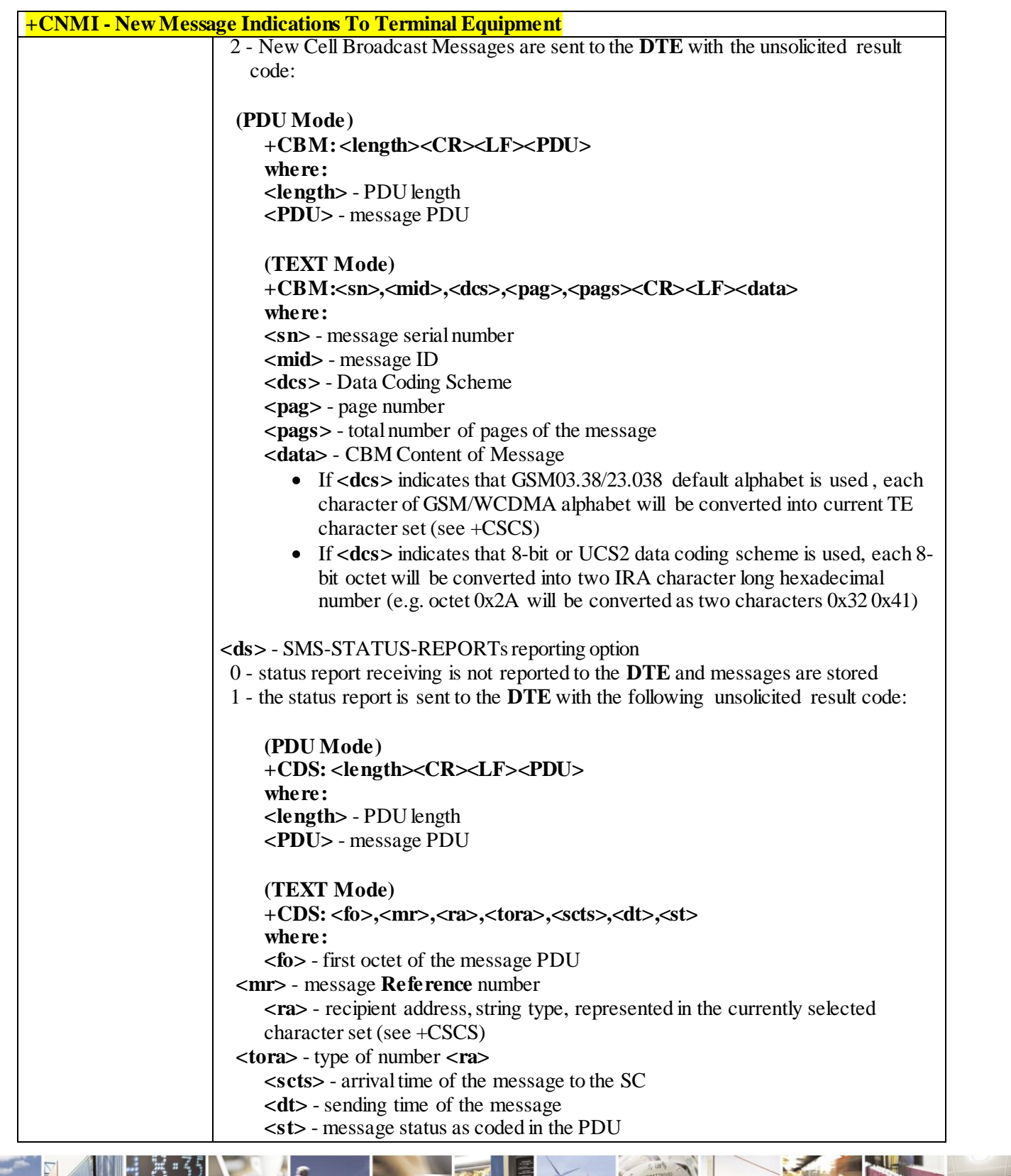

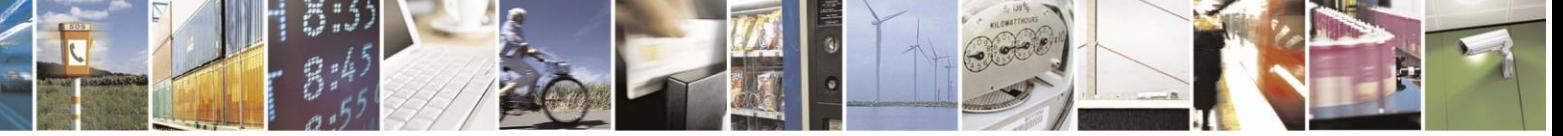

Reproduction forbidden without Telit Communications S.p.A. written authorization - All Rights Reserved page 181 of 499

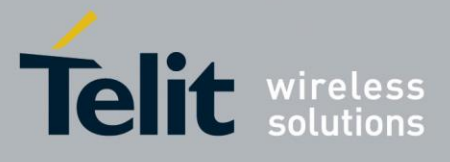

**+CNMI - New Message Indications To Terminal Equipment** Acknowledge for the received SMS-STATUS-REPO RT SM is sent to network immediately when +CSMS <service> is set to '0' or when +CSMS <service> is set to '1', acknowledge is sent via +CNMA command during pre-defined timeout, an error is sent to network in case timeout expire, Next +CDS response is depend on acknowledge of current received +CDS response in case +CSMS <service> parameter set to '1'. 2 - if a status report is stored, then the following unsolicited result code is sent: **+CDSI: <memr>,<index> where: <memr>** - memory storage where the new message is stored "SR" **<index>** - location on the memory where SMS is stored  **<bfr>** - buffered result codes handling method: 0 - **TA** buffer of unsolicited result codes defined within this command is flushed to the **TE** when  $\langle \text{mode}\rangle = 1.3$  is entered ( $\text{OK}$ ) response shall be given before flushing the codes) 1 - **TA** buffer of unsolicited result codes defined within this command is cleared when  $\langle$ **mode** $>=1.3$  is entered. **AT+CNMI?** Read command returns the current parameter settings for **+CNMI** command in the form: **+CNMI: <mode>,<mt>,<bm>,<ds>,<bfr> AT+CNMI=?** Test command reports the supported range of values for the **+CNMI** command parameters. **Reference** 3GPP TS 27.005 **Example**  $AT+CMGF=1$ OK AT+CNMI=1,2,0,1,0 OK *Received message from network* +CMT: "+821020955219",,"07/07/26,20:09:07+36" TEST MESSAGE **Note DTR** signal is ignored, hence the indication is sent even if the **DTE** is inactive (**DTR** signal is **Low**). In this case the unsolicited result code may be lost so if MODULE remains active while **DTE** is not, at **DTE** startup is suggested to check whether new messages have reached the device meanwhile with command **AT+CMGL=0** that lists the new messages received.

#### 3.4.5.3.2 *List Messages - +CMGL*

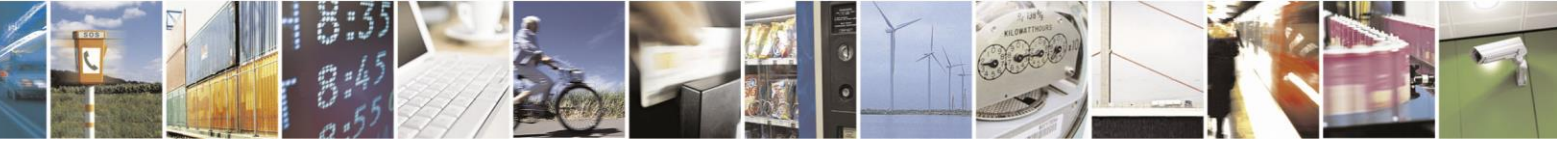

Reproduction forbidden without Telit Communications S.p.A. written authorization - All Rights Reserved page 182 of 499

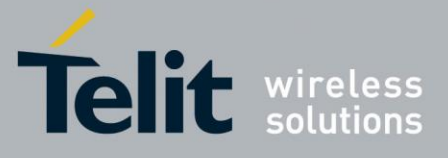

80407ST10116A Rev.14-2015-12-23

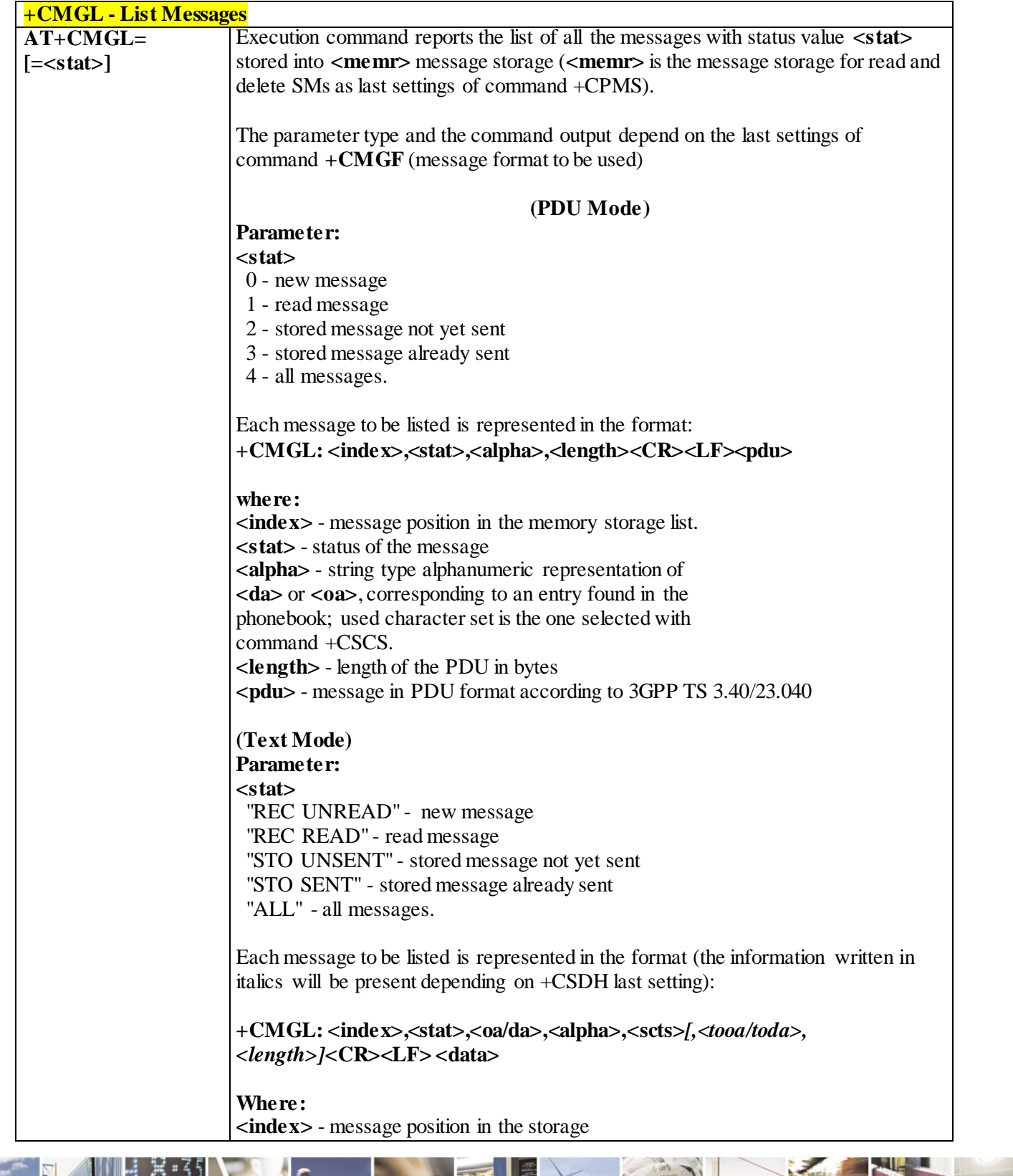

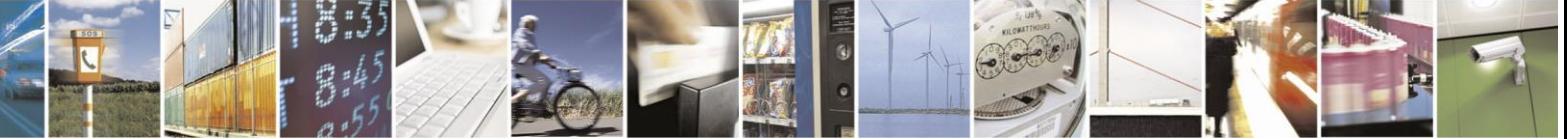

Reproduction forbidden without Telit Communications S.p.A. written authorization - All Rights Reserved page 183 of 499

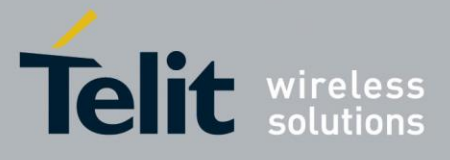

80407ST10116A Rev.14-2015-12-23

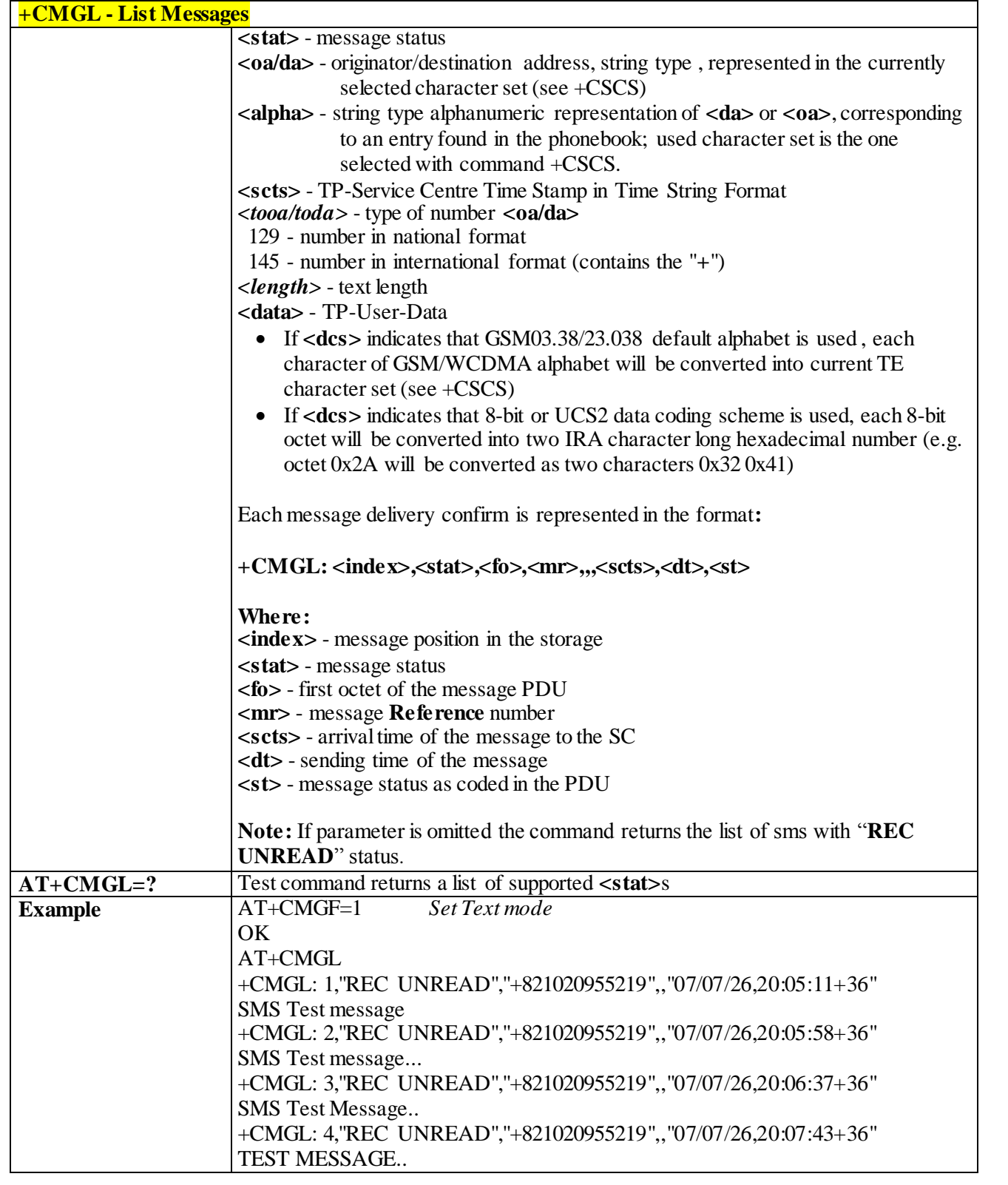

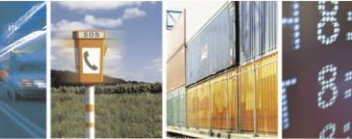

Reproduction forbidden without Telit Communications S.p.A. written authorization - All Rights Reserved page 184 of 499

П

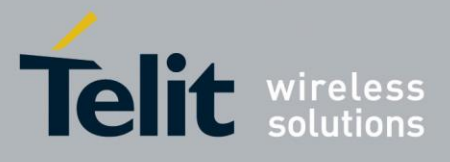

80407ST10116A Rev.14-2015-12-23

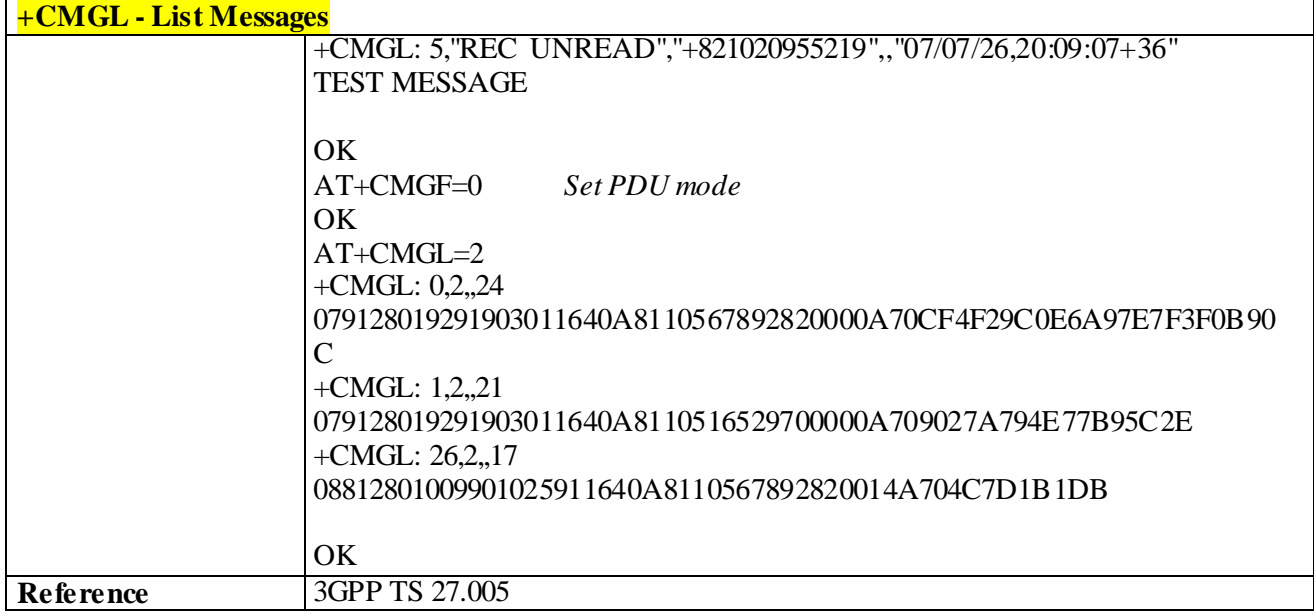

#### 3.4.5.3.3 *Read Message - +CMGR*

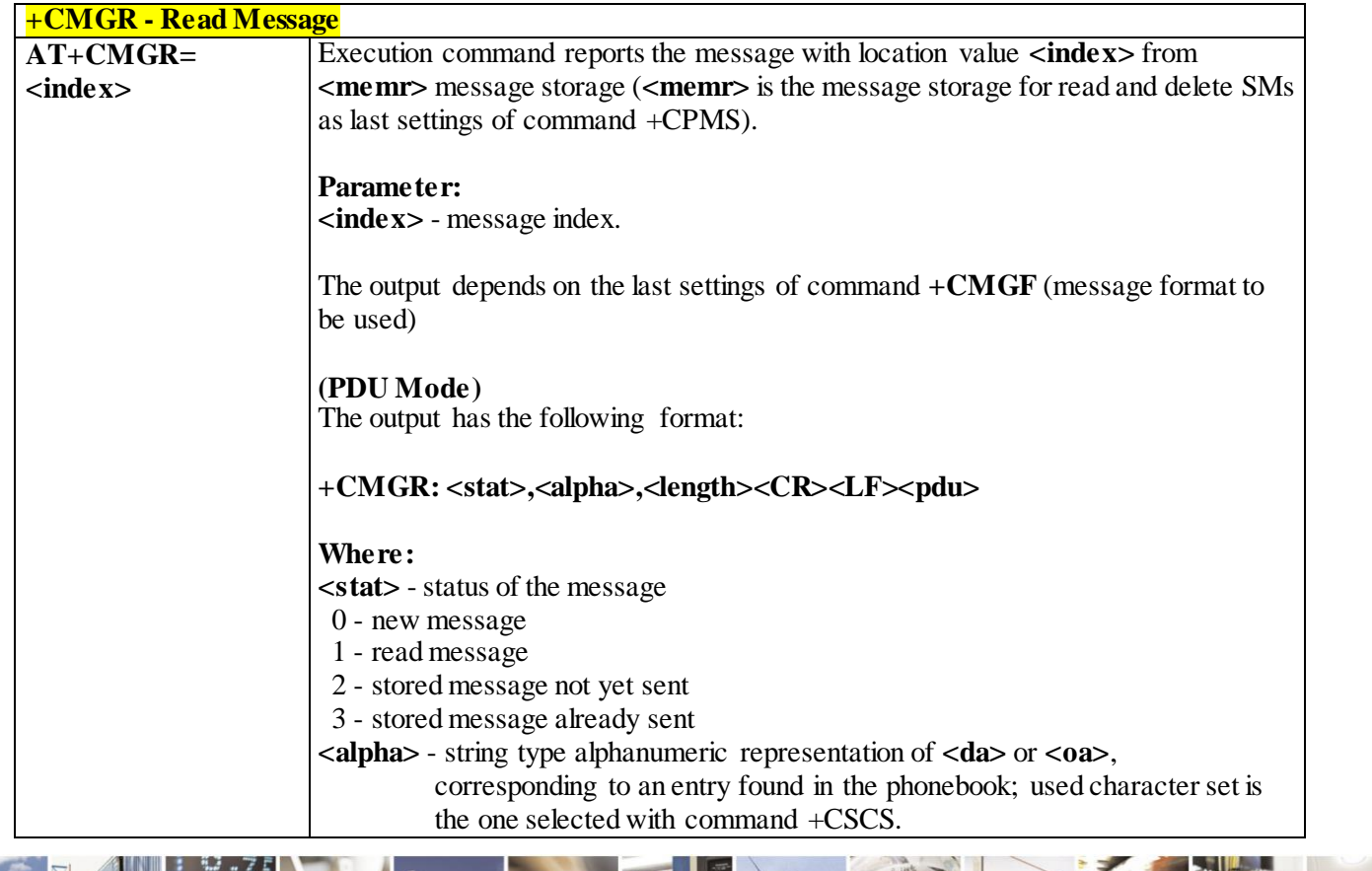

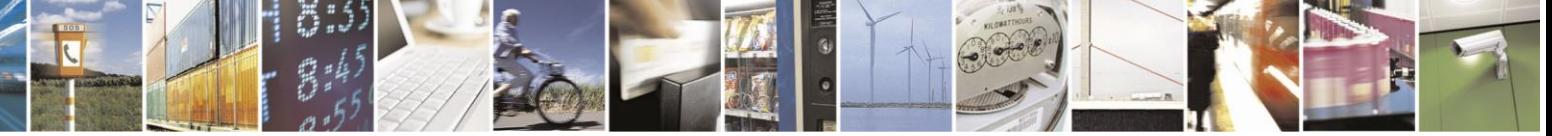

Reproduction forbidden without Telit Communications S.p.A. written authorization - All Rights Reserved page 185 of 499

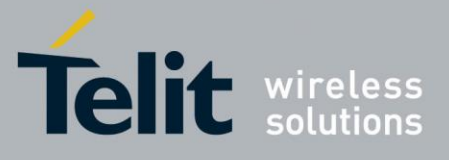

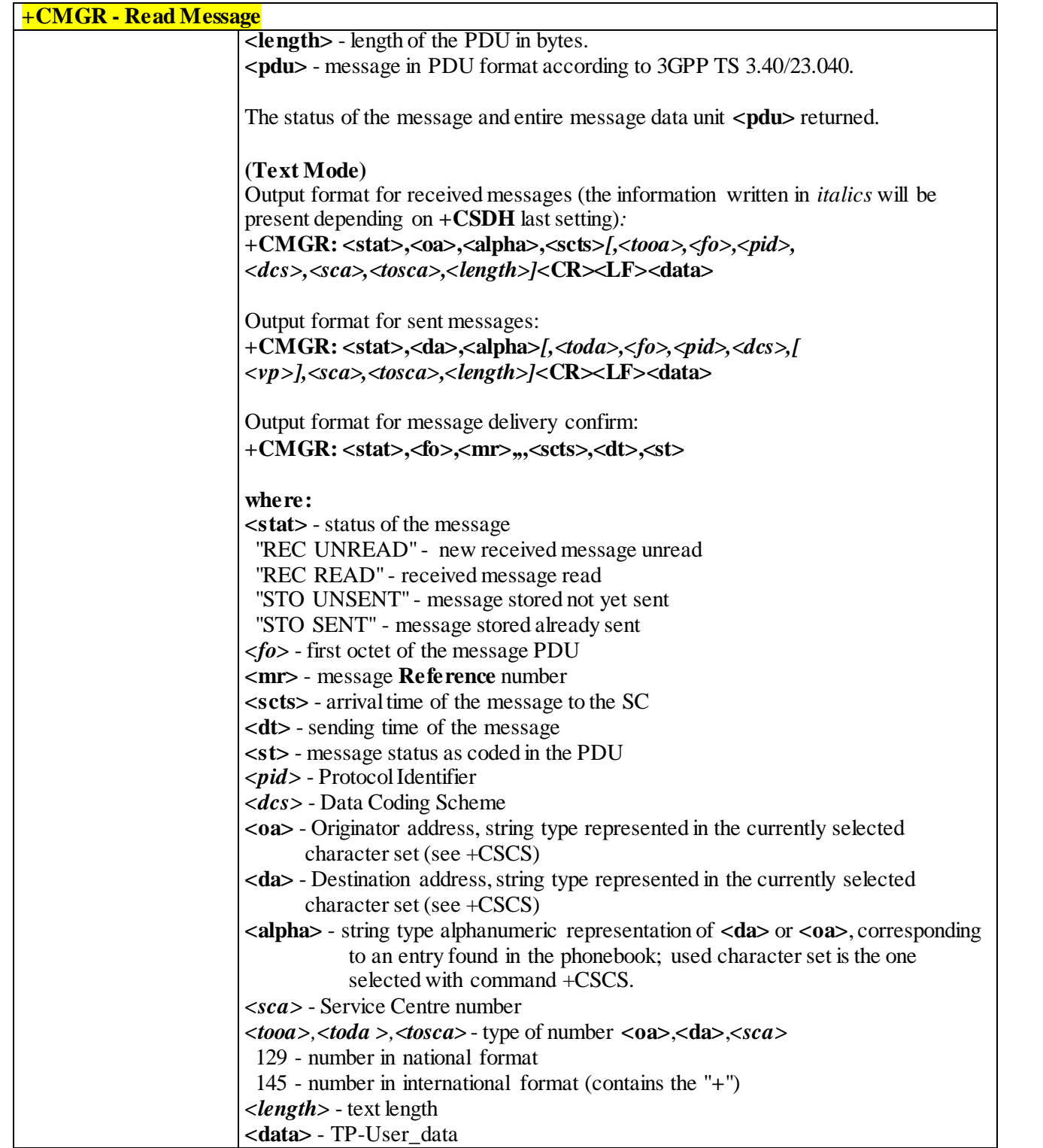

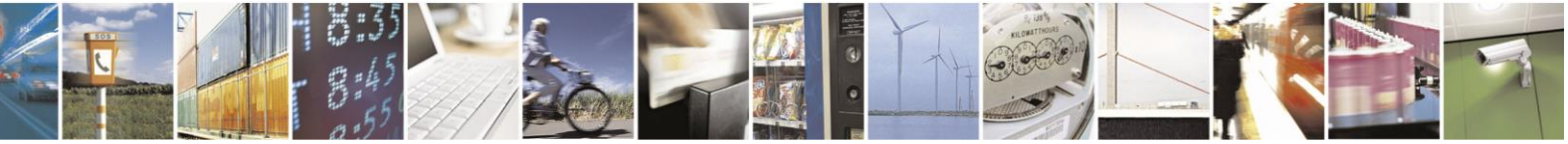

Reproduction forbidden without Telit Communications S.p.A. written authorization - All Rights Reserved page 186 of 499

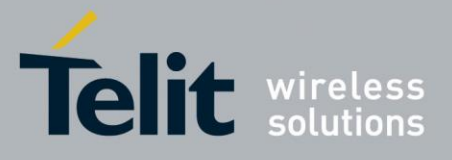

80407ST10116A Rev.14-2015-12-23

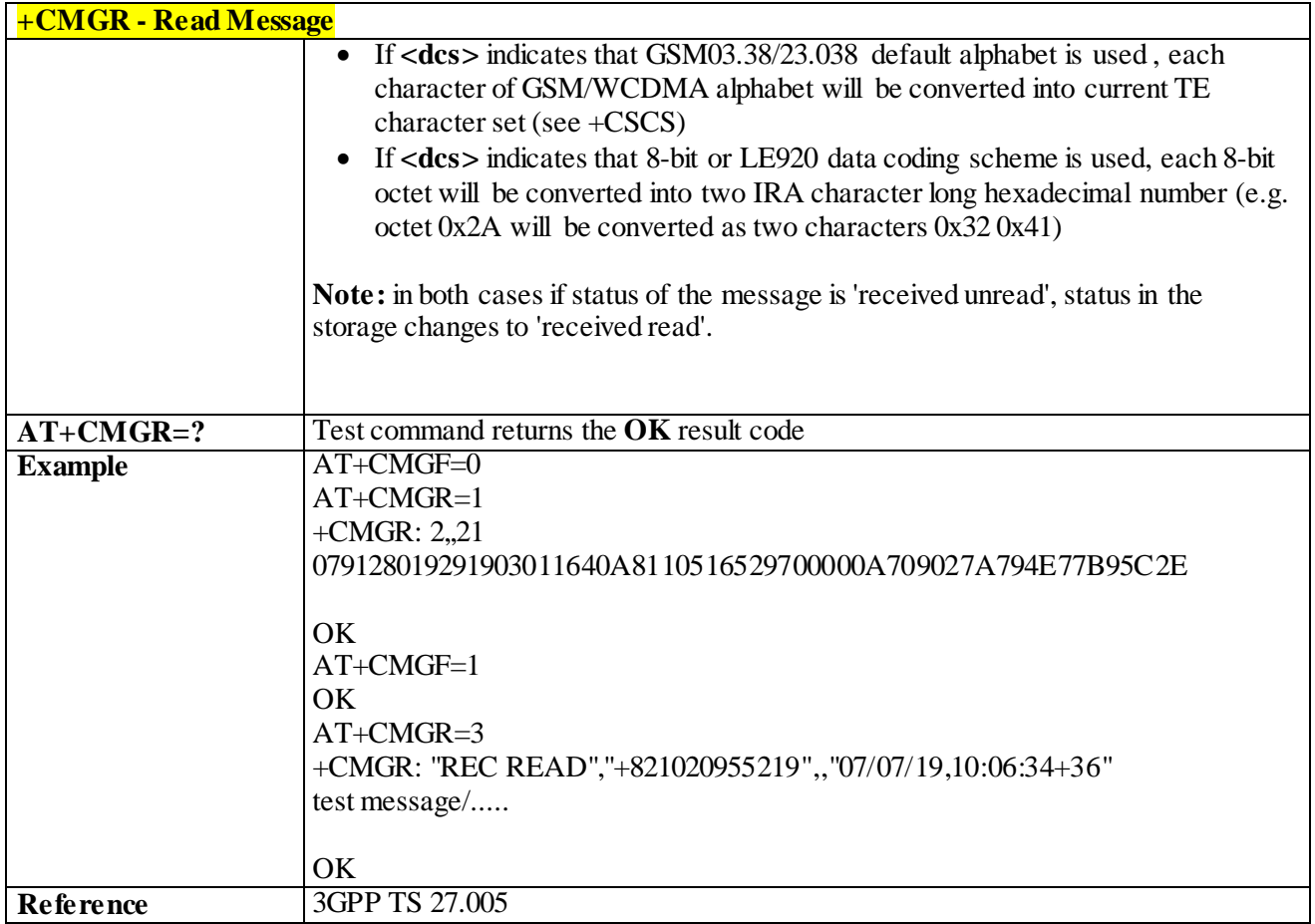

#### 3.4.5.3.4 *New Message Acknowledgement to ME/TA - +CNMA*

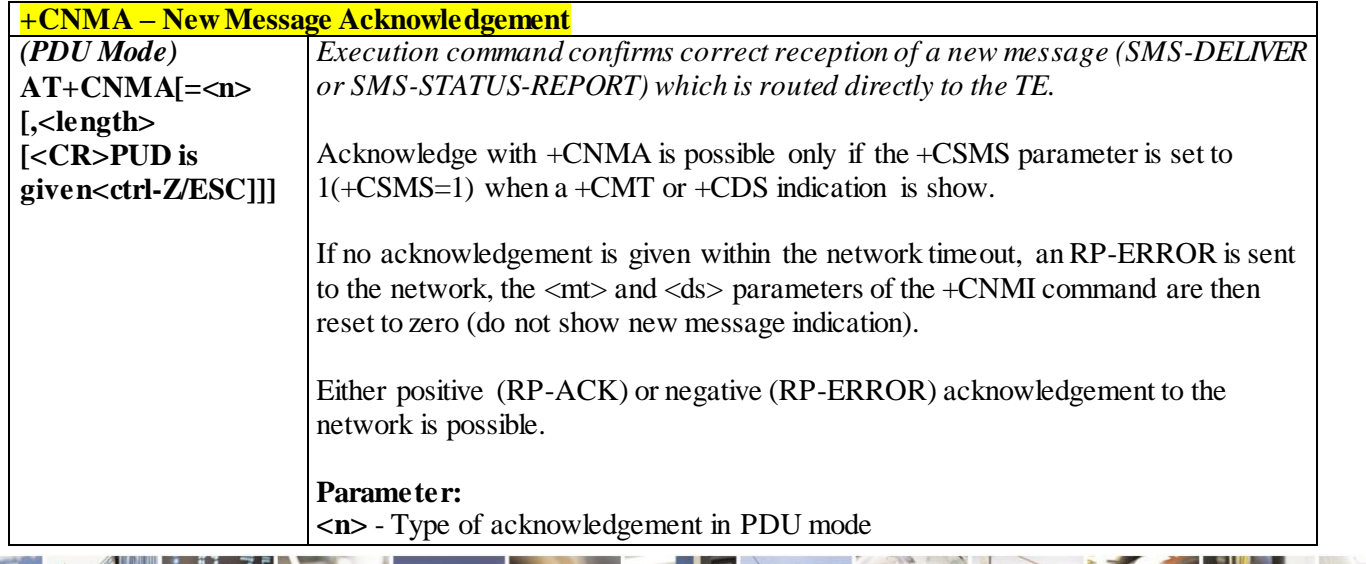

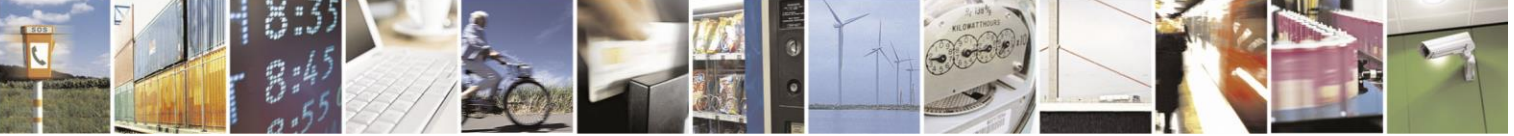

Reproduction forbidden without Telit Communications S.p.A. written authorization - All Rights Reserved page 187 of 499

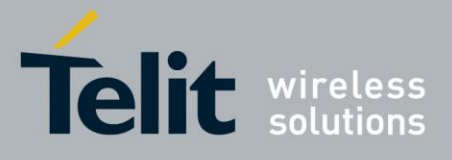

**+CNMA – New Message Acknowledgement** 0 - send RP-ACK without PDU (same as TEXT mode) 1 - send RP-ACK with optional PDU message. 2 - send RP-ERROR with optional PDU message. **<length>** : Length of the PDU message. **Note:** Refer to 3GPP TS 23.040 Recommendation for other PDU negative acknowledgement codes. *(Text Mode)* **AT+CNMA** Only positive acknowledgement to network (RP-ACK) is possible. *(PDU Mode)* **AT+CNMA=?** Test command returns the possible range of values for the parameter  $\langle n \rangle$ **Example (PDU Mode)** *SMS AT commands compatible with 3GPP TS 27.005 Phase 2+ version*. AT+CSMS=1 +CSMS: 1,1,1 OK *Set PDU mode.*  $AT+CMGF=0$ OK AT+CNMI=2,2,0,0,0 OK *Message received from network.* +CMT: "",70 06816000585426000480980600F170110370537284... *Send positive acknowledgement to the network.* AT+CNMA=0 OK *Message received from network.* +CMT: "",70 06816000585426000480980600F170110370537284... *Send negative acknowledgement (Unspecified error) to the network.* AT+CNMA=2,3<CR> > 00FF00 <Ctrl-Z> OK **(Text Mode)** *SMS AT commands compatible with 3GPP TS 27.005 Phase 2+ version*.

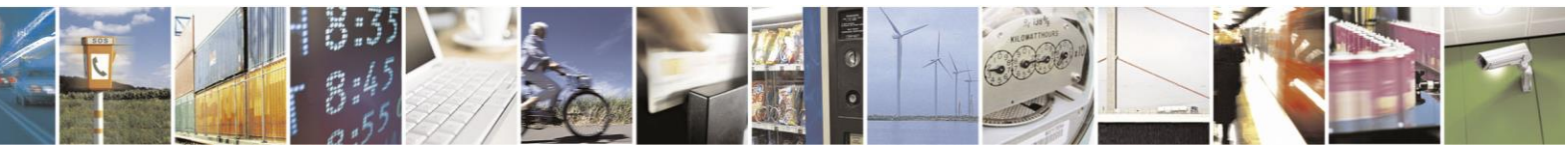

Reproduction forbidden without Telit Communications S.p.A. written authorization - All Rights Reserved page 188 of 499

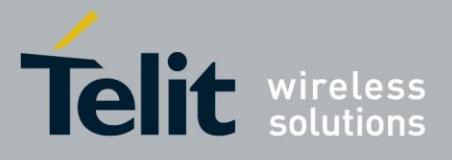

80407ST10116A Rev.14-2015-12-23

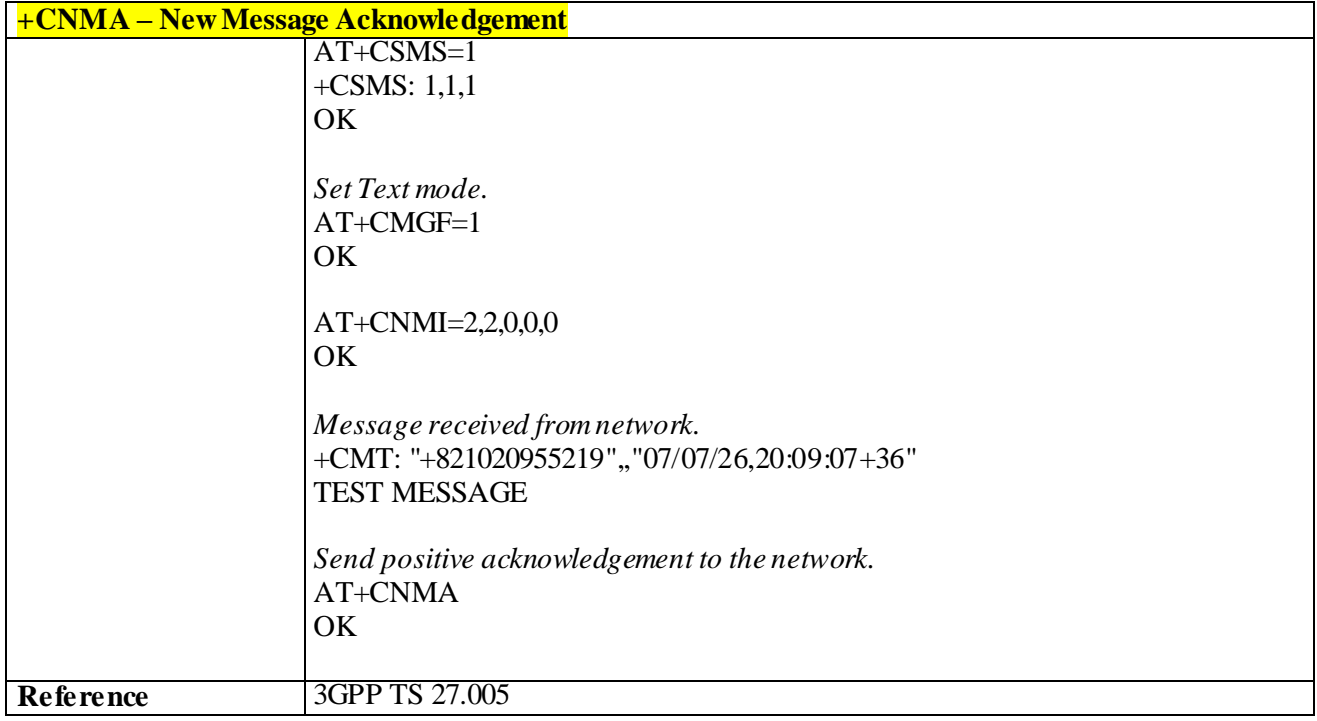

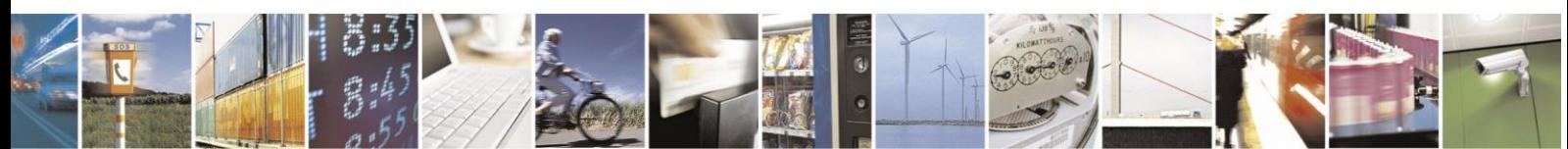

Reproduction forbidden without Telit Communications S.p.A. written authorization - All Rights Reserved page 189 of 499

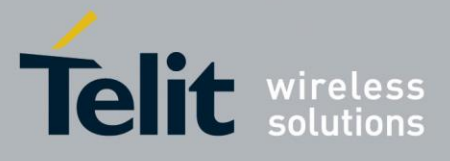

## 3.4.5.4 **Message Sending and Writing**

3.4.5.4.1 *Send Message - +CMGS*

| +CMGS - Send Message                 |                                                                                                    |
|--------------------------------------|----------------------------------------------------------------------------------------------------|
| (PDU Mode)                           | (PDU Mode)                                                                                                    |
| $AT+CMGS=$                           | Execution command sends to the network a message.                                                                                                    |
| $<$ length $>$                       |                                                                                                    |
|                                      | Parameter:                                                                                                    |
|                                      | <length> - length of the PDU to be sent in bytes (excluding the SMSC address<br/>octets) 7164</length>                                                                                                    |
|                                      | After command line is terminated with $\langle CR \rangle$ , the device responds sending a four<br>character sequence prompt:                                                                                                    |
|                                      | <cr><lf><greater_than><space> (IRA 13, 10, 62, 32)<br/>and waits for the specified number of bytes.</space></greater_than></lf></cr>                                                                                                    |
|                                      | Note: the DCD signal shall be in ON state while PDU is given.                                                                                                    |
|                                      | Note: the echoing of given characters back from the TA is controlled by echo<br>command E                                                                                                    |
|                                      | <b>Note:</b> the PDU shall be hexadecimal format (each octet of the PDU is given as two<br>IRA character long hexadecimal number) and given in one line.                                                                                                    |
|                                      | Note: when the octet length of the SMSC address (given in the PDU) equals zero,<br>the SMSC address set with command +CSCA is used. In this case, the SMSC Type-<br>of-Address octet shall not be present in the PDU.                                                                                                    |
|                                      | To send the message issue Ctrl-Z char $(0x1A$ hex).<br>To exit without sending the message issue <b>ESC</b> char $(0x1B$ hex).<br>If message is successfully sent to the network, then the result is sent in the format:<br><b>Note:</b> Optionally (when +CSMS <service> value is 1 and network supports) <scts><br/>is returned:<br/><math>+CMGS</math>: <mr>[, <scts>]</scts></mr></scts></service> |
|                                      |                                                                                                    |
|                                      | Where:<br><mr> - message Reference number.</mr>                                                                                                    |
|                                      | <scts> - TP-Service Centre Time Stamp in Time String Format.</scts>                                                                                                    |
|                                      | Note: if message sending fails for some reason, an error code reported.<br>Note: to ensure that during the command execution, which may take several<br>seconds, no other SIM interacting commands issued, care must taken.                                                                                                    |
| $(Text$ <i>Mode</i>                  | (Text Mode)                                                                                                    |
| $AT+CMGS=$                           | Execution command sends to the network a message.                                                                                                    |
| <da></da>                            | Parameters:                                                                                                    |
| $\left[ \times \text{total} \right]$ |                                                                                                    |

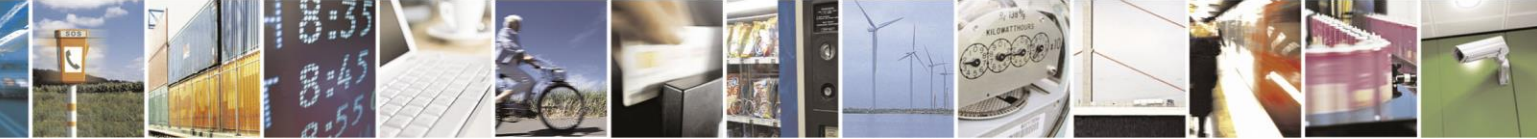

Reproduction forbidden without Telit Communications S.p.A. written authorization - All Rights Reserved page 190 of 499

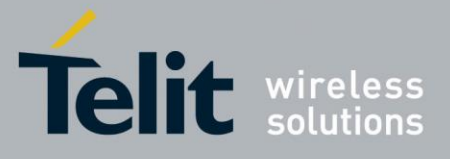

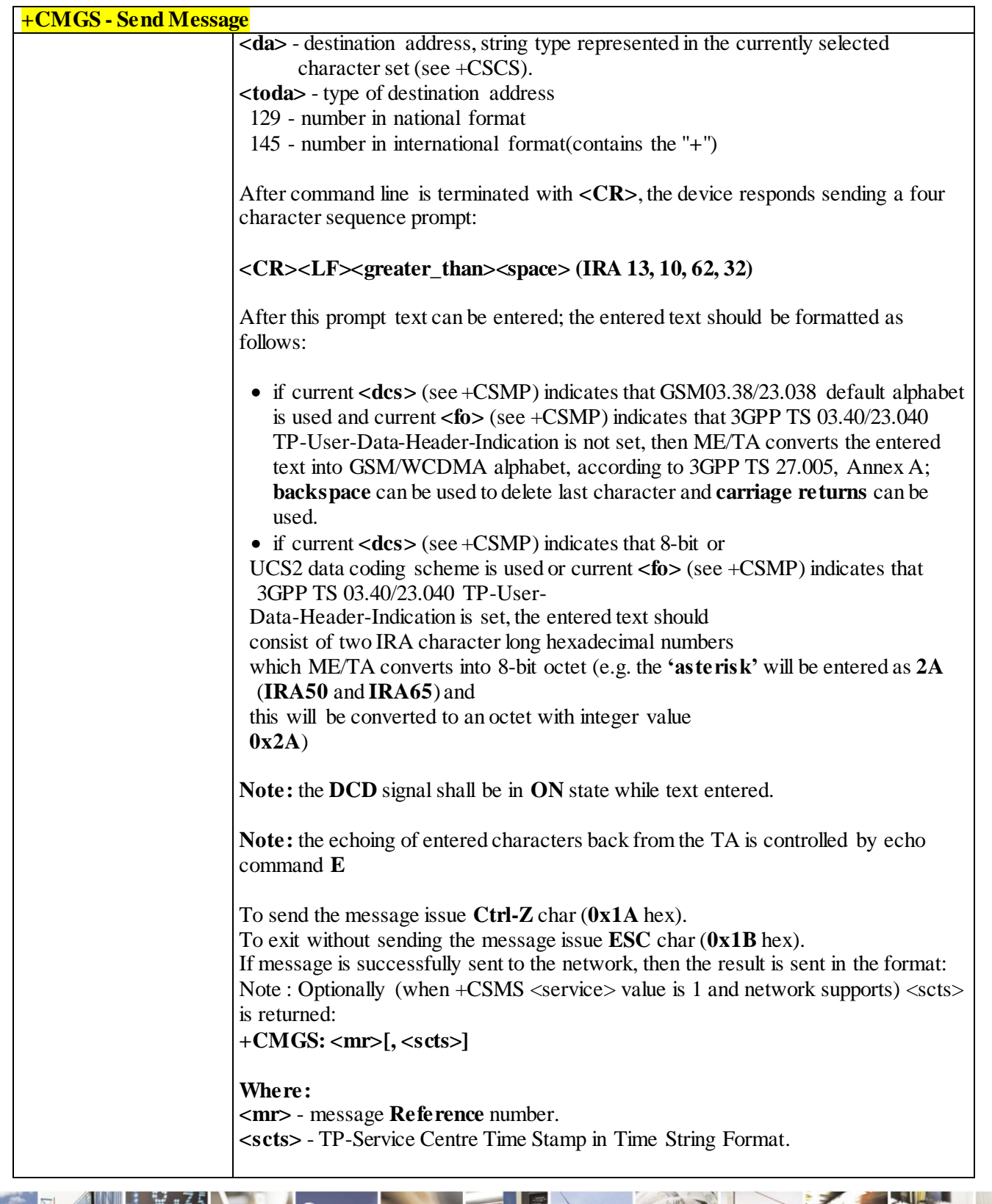

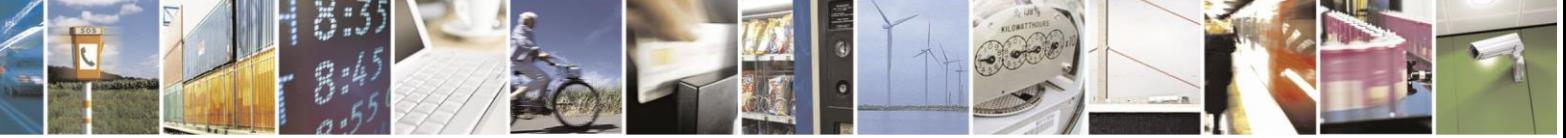

Reproduction forbidden without Telit Communications S.p.A. written authorization - All Rights Reserved page 191 of 499

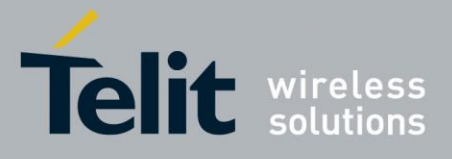

80407ST10116A Rev.14-2015-12-23

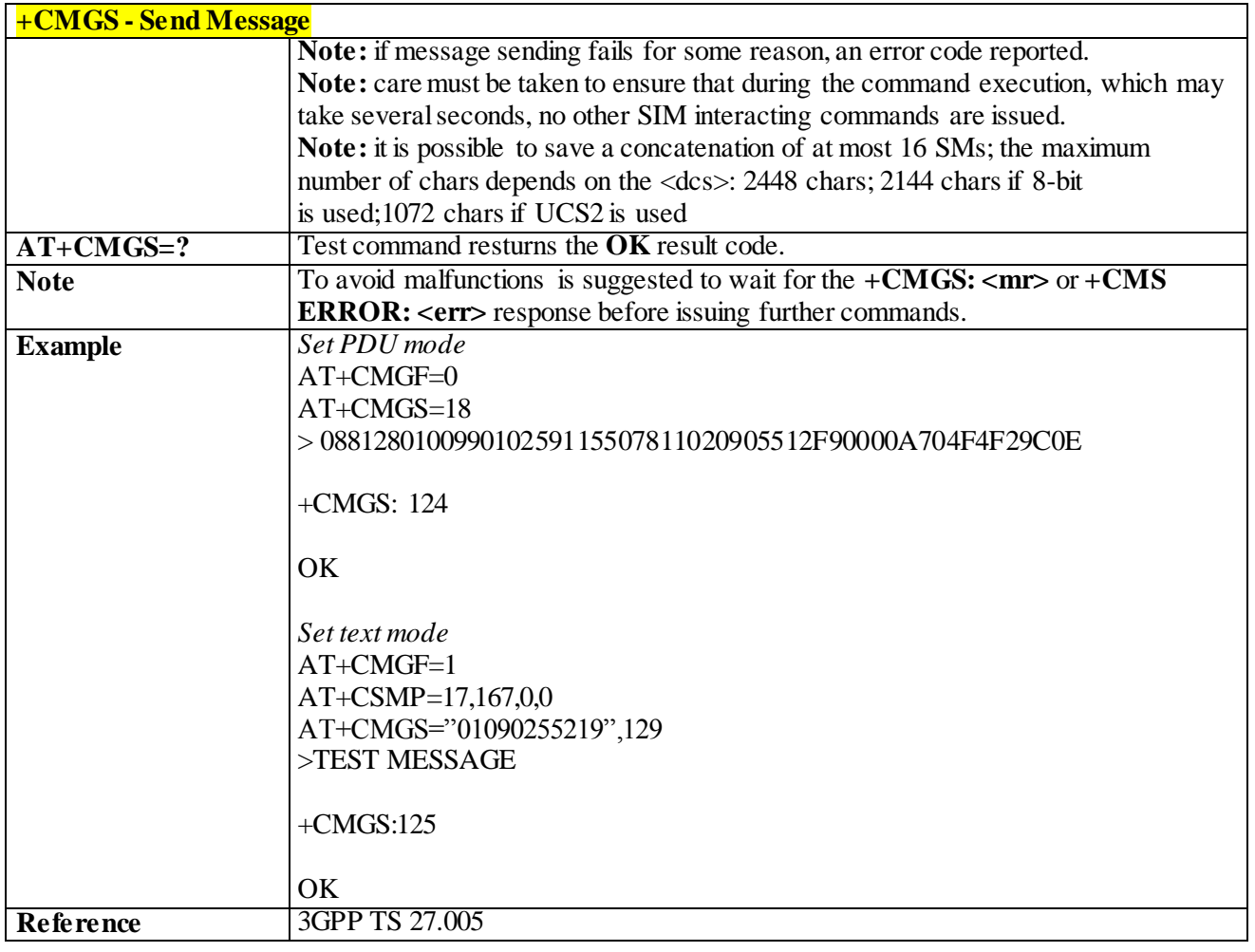

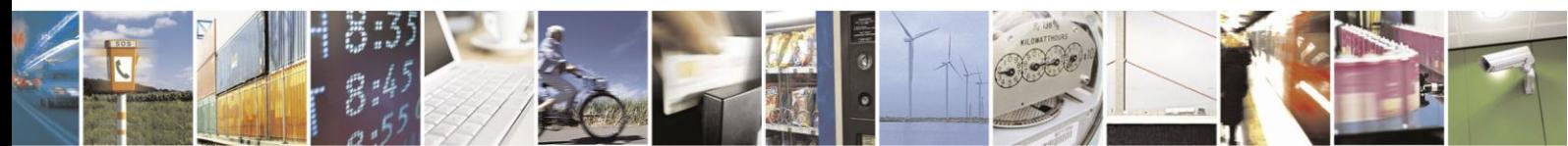

Reproduction forbidden without Telit Communications S.p.A. written authorization - All Rights Reserved page 192 of 499

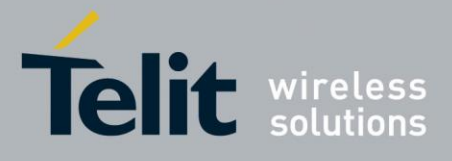

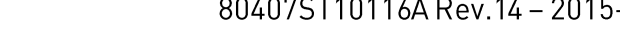

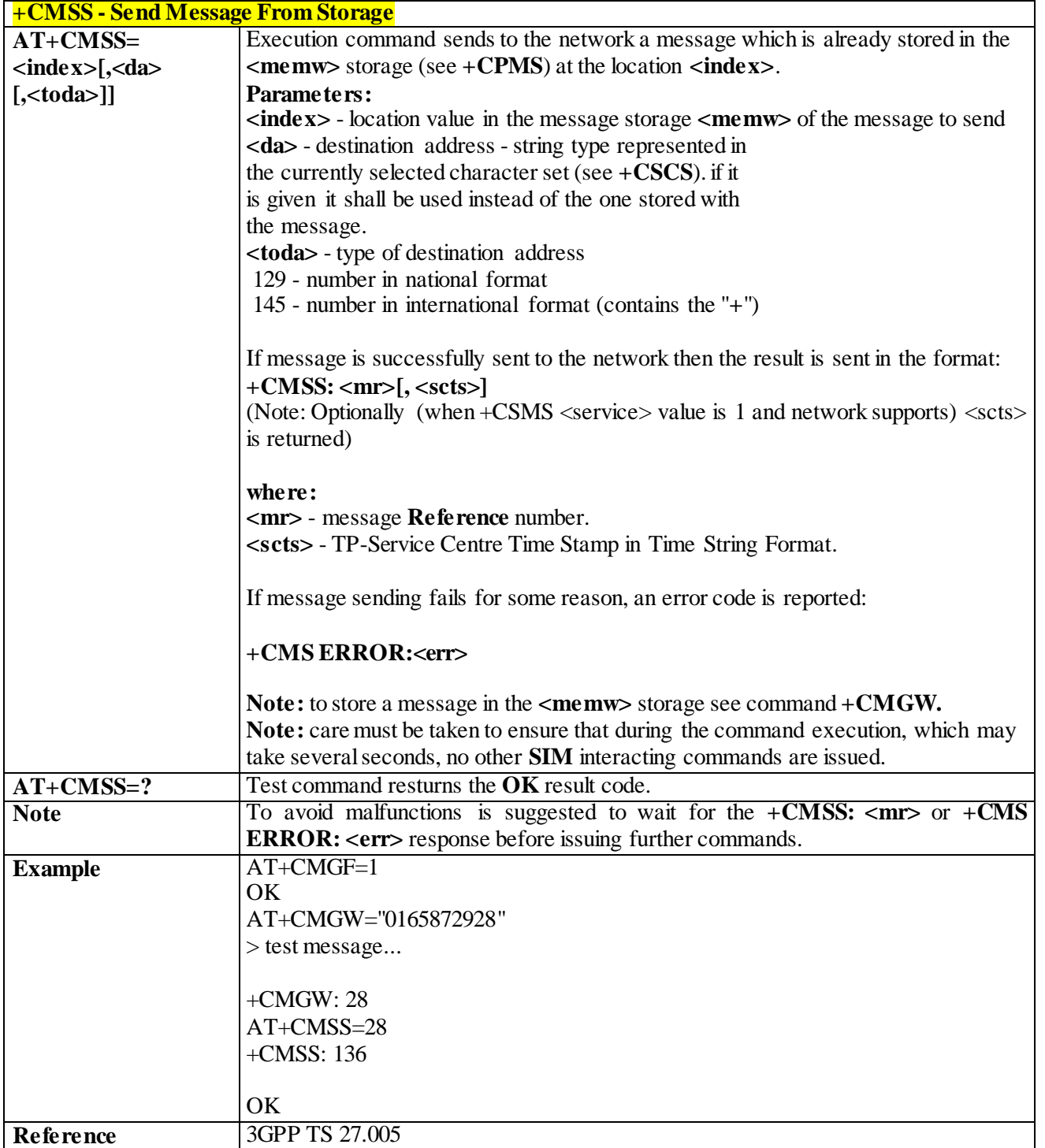

#### 3.4.5.4.2 *Send Message from Storage - +CMSS*

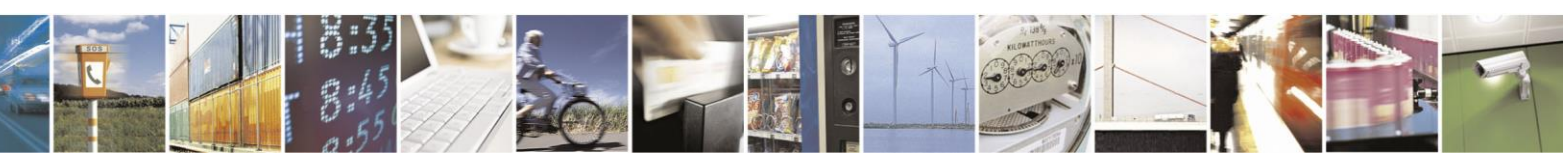

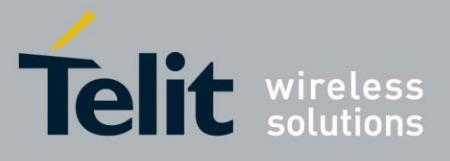

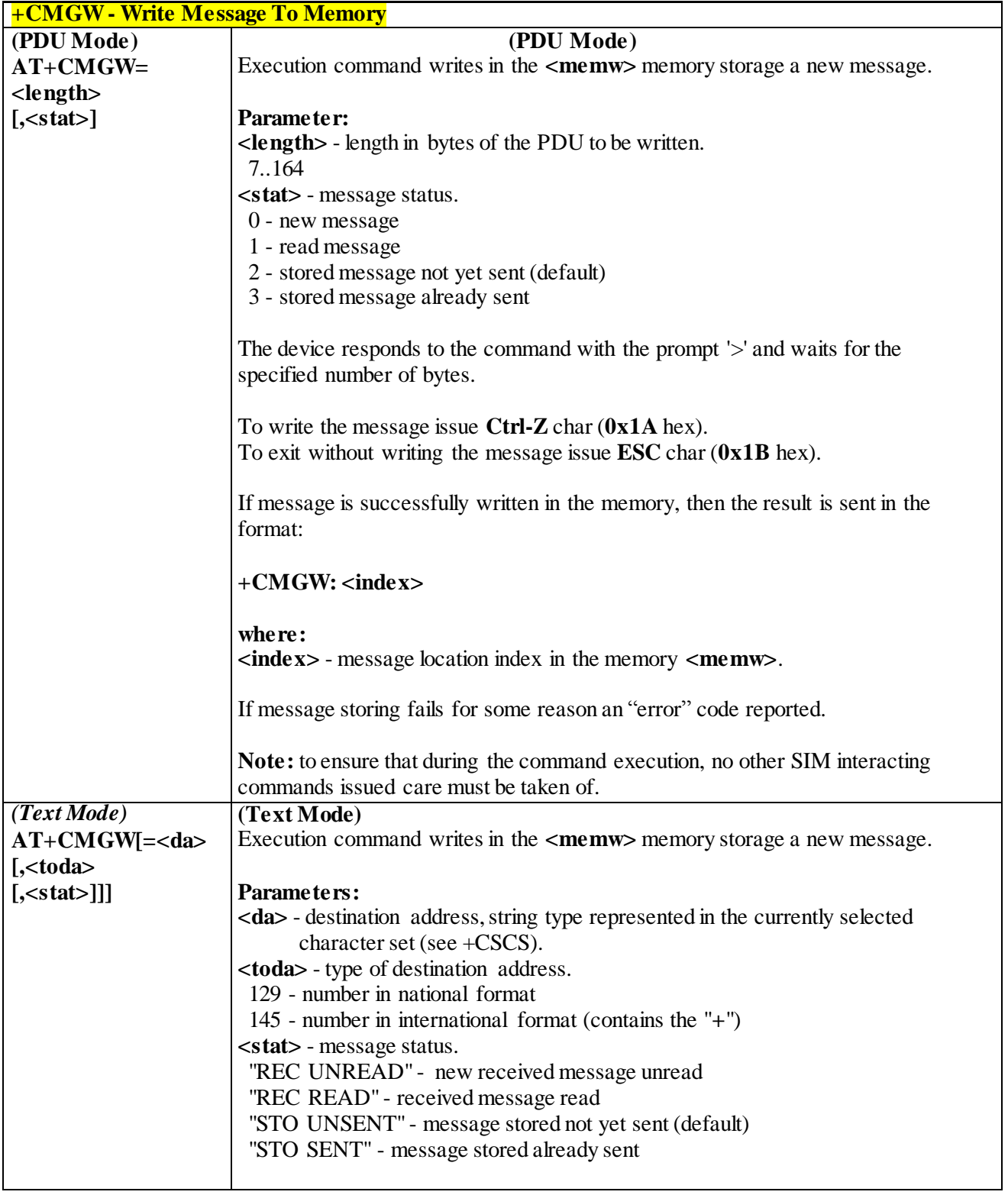

#### 3.4.5.4.3 *Write Message to Memory - +CMGW*

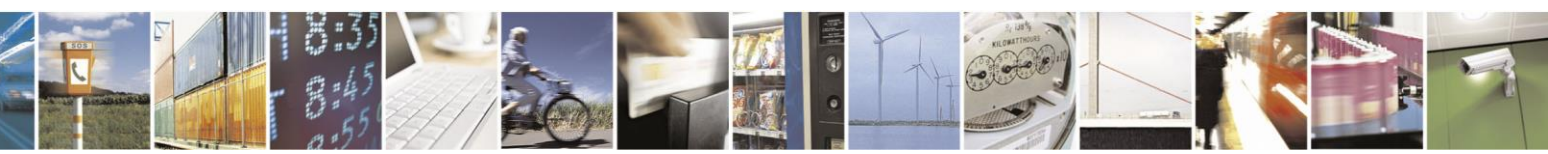

Reproduction forbidden without Telit Communications S.p.A. written authorization - All Rights Reserved page 194 of 499

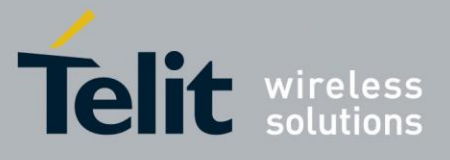

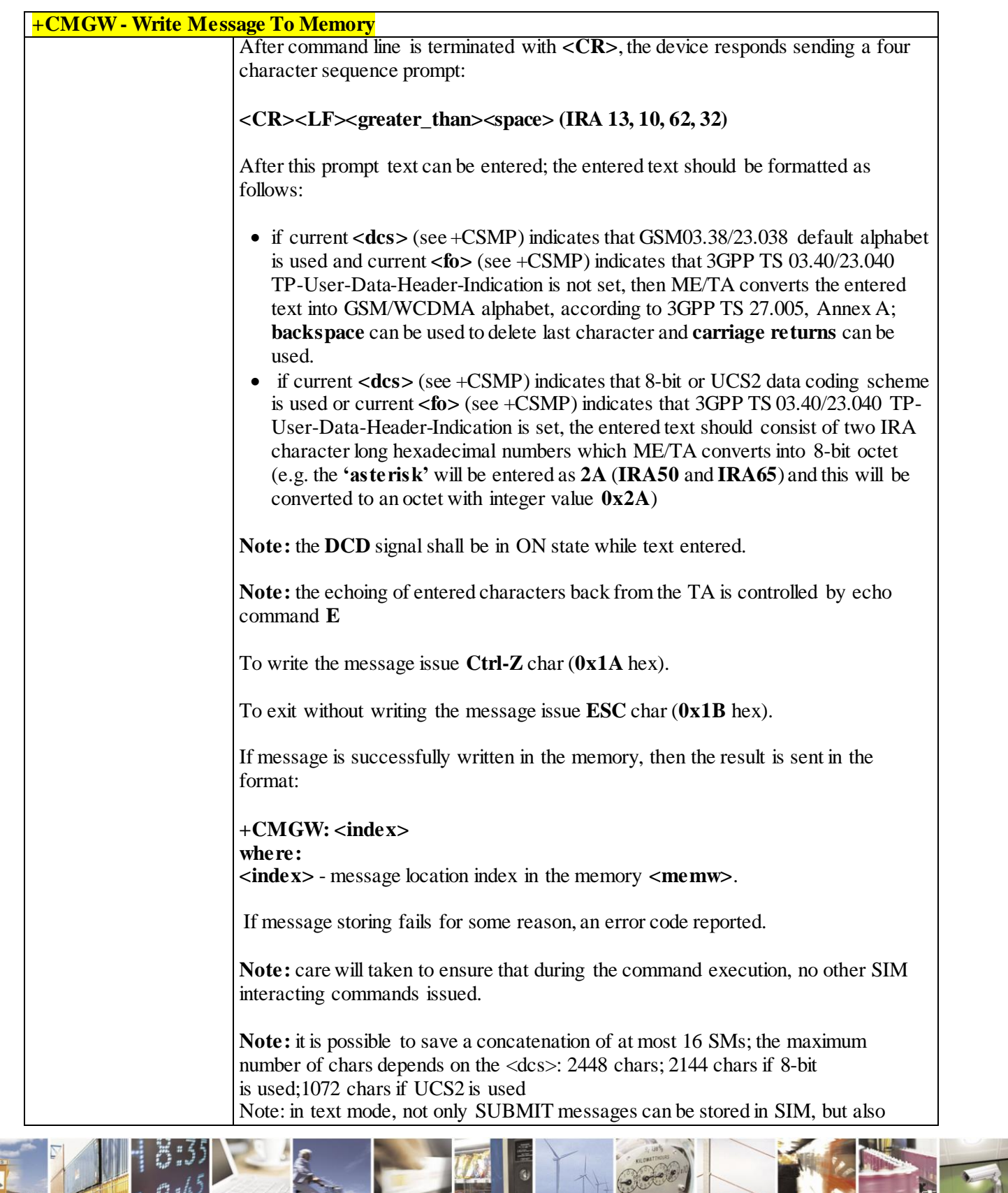

Reproduction forbidden without Telit Communications S.p.A. written authorization - All Rights Reserved page 195 of 499

a.

н

٦

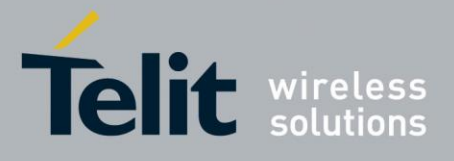

80407ST10116A Rev.14-2015-12-23

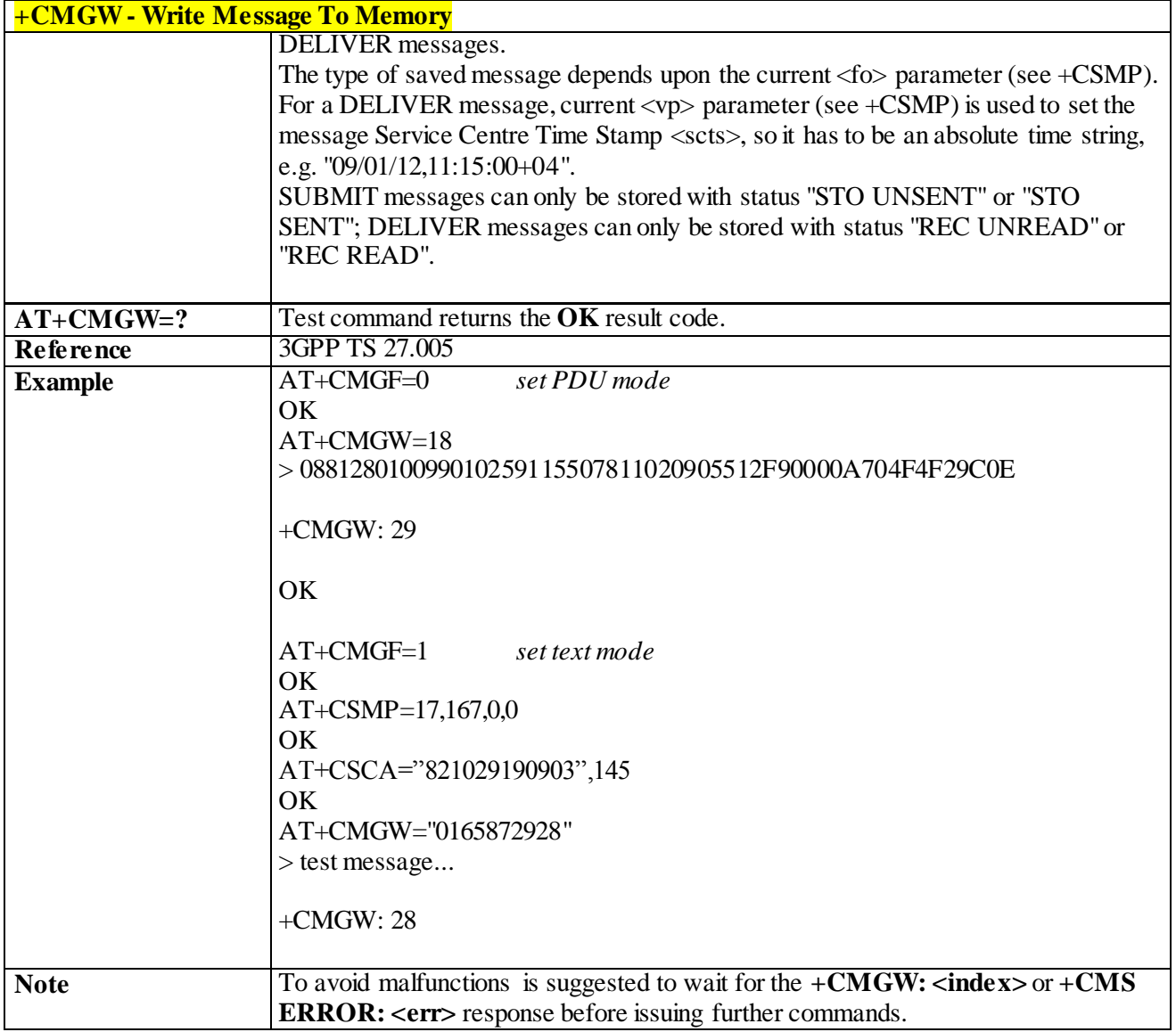

#### 3.4.5.4.4 *Delete Message - +CMGD*

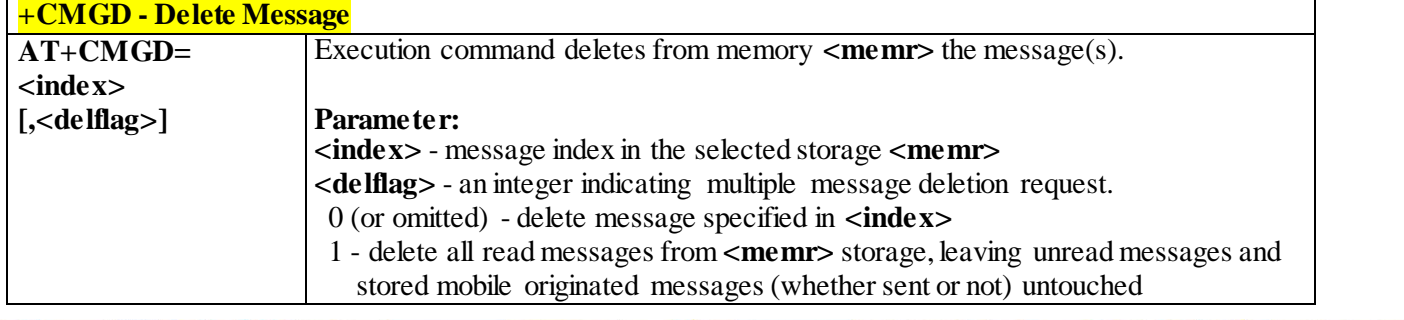

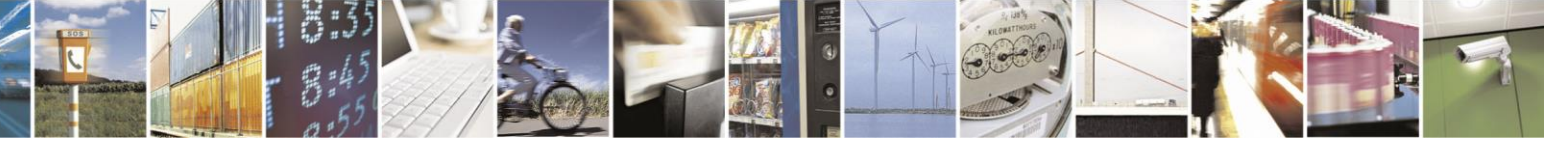

Reproduction forbidden without Telit Communications S.p.A. written authorization - All Rights Reserved page 196 of 499

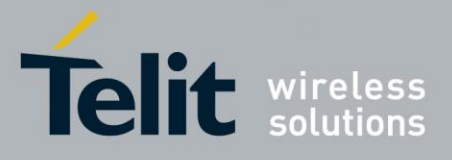

80407ST10116A Rev.14-2015-12-23

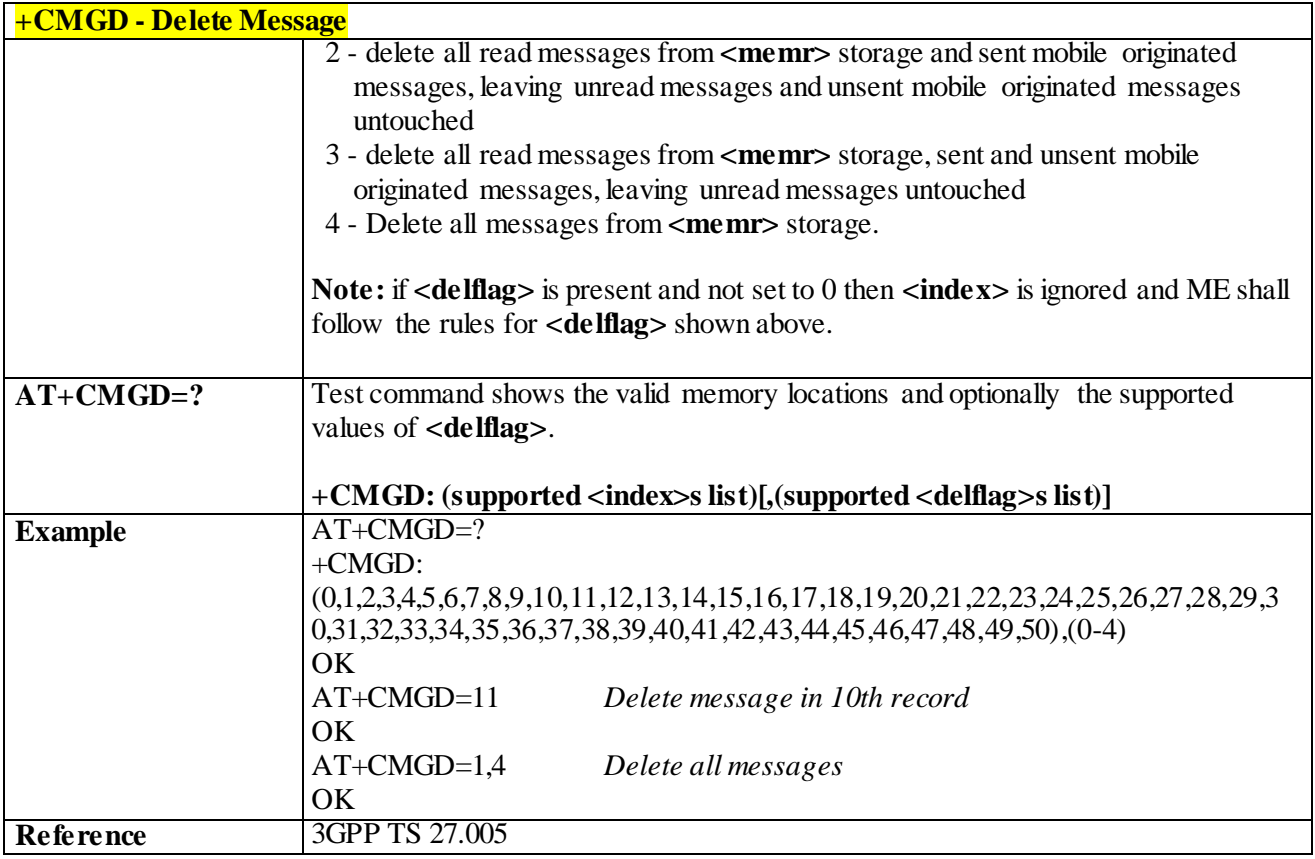

#### 3.4.5.4.5 *More Message to Send - +CMMS*

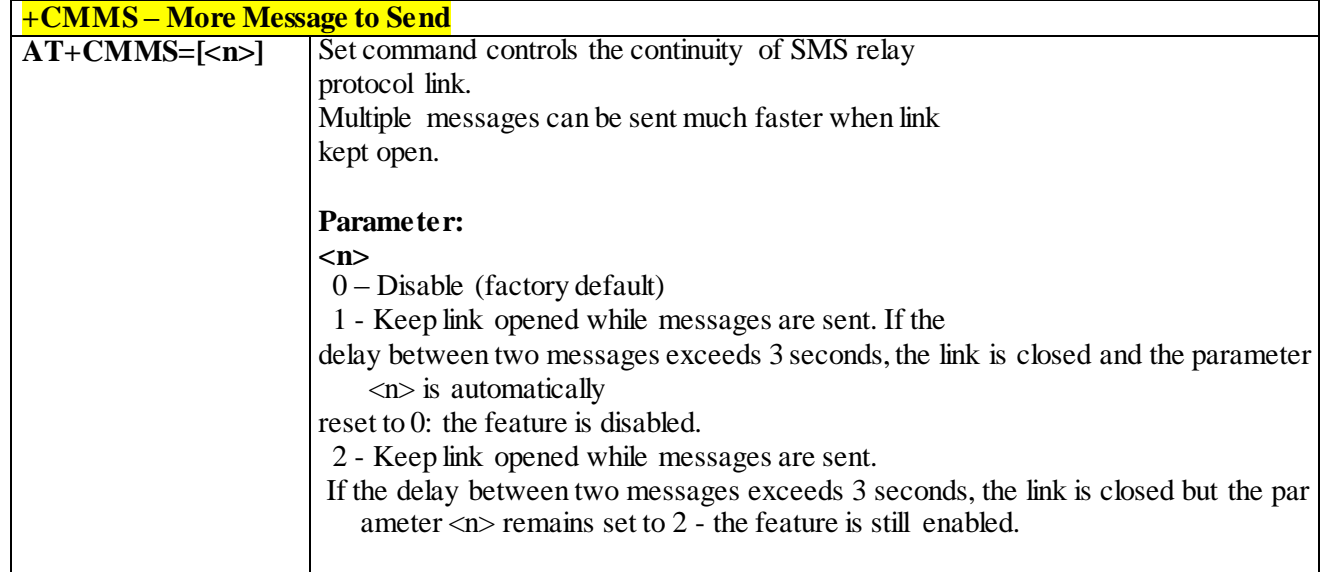

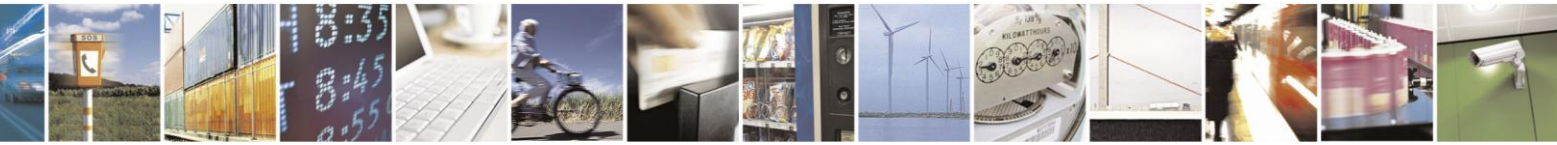

Reproduction forbidden without Telit Communications S.p.A. written authorization - All Rights Reserved page 197 of 499

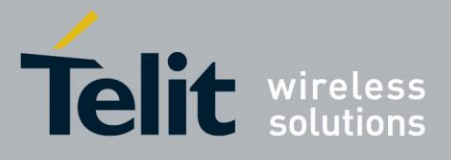

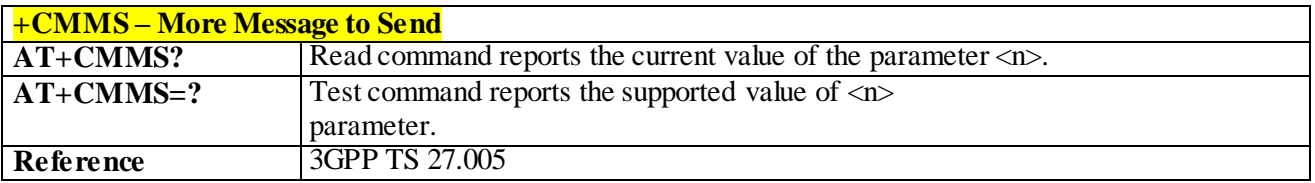

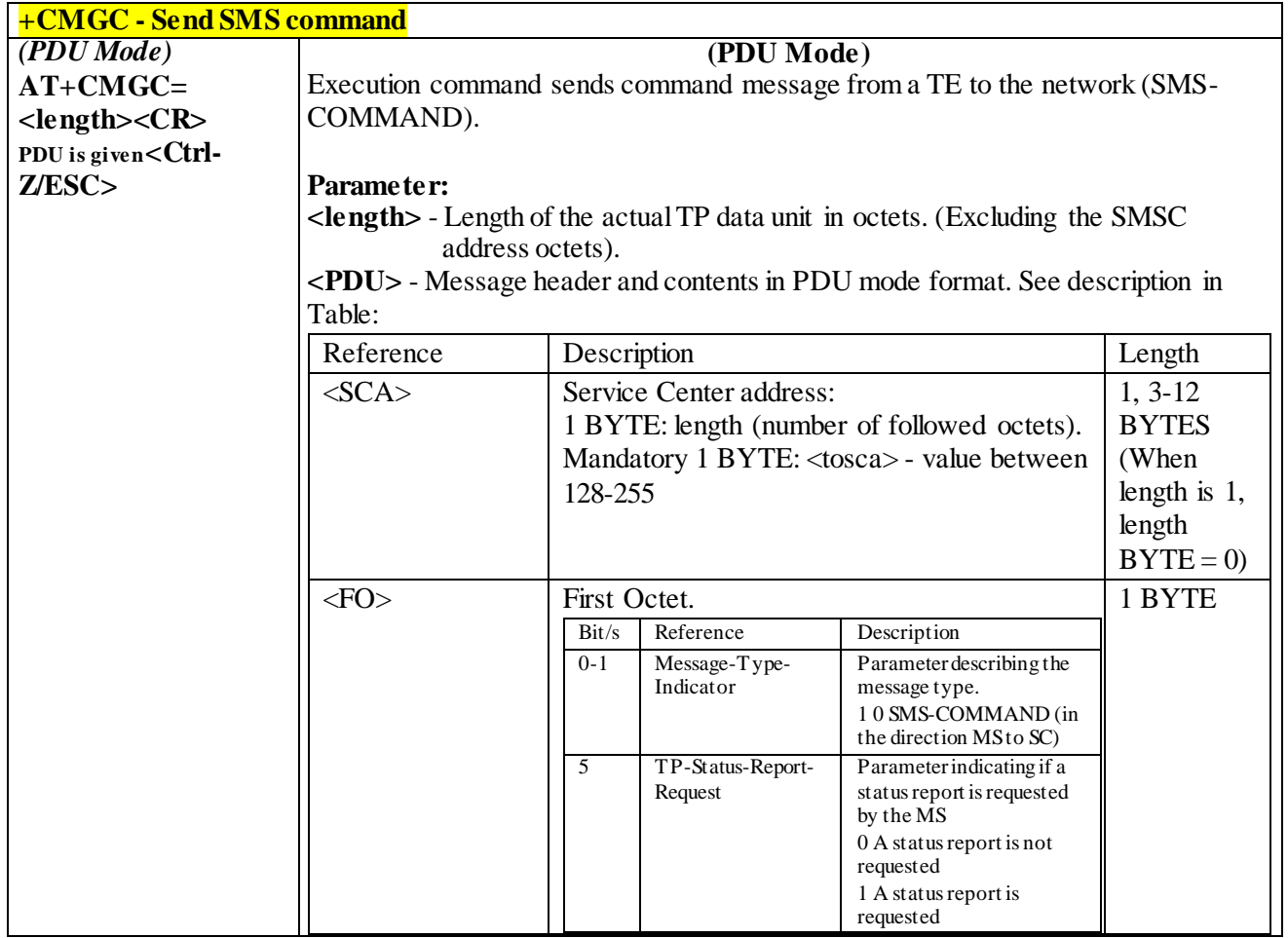

## 3.4.5.4.6 *Send SMS command - +CMGC*

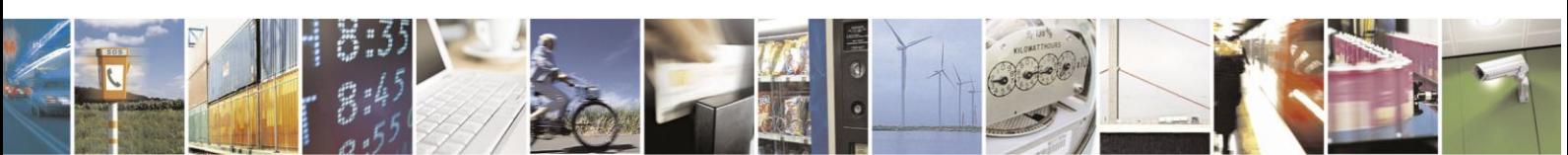

Reproduction forbidden without Telit Communications S.p.A. written authorization - All Rights Reserved page 198 of 499

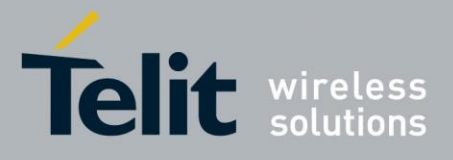

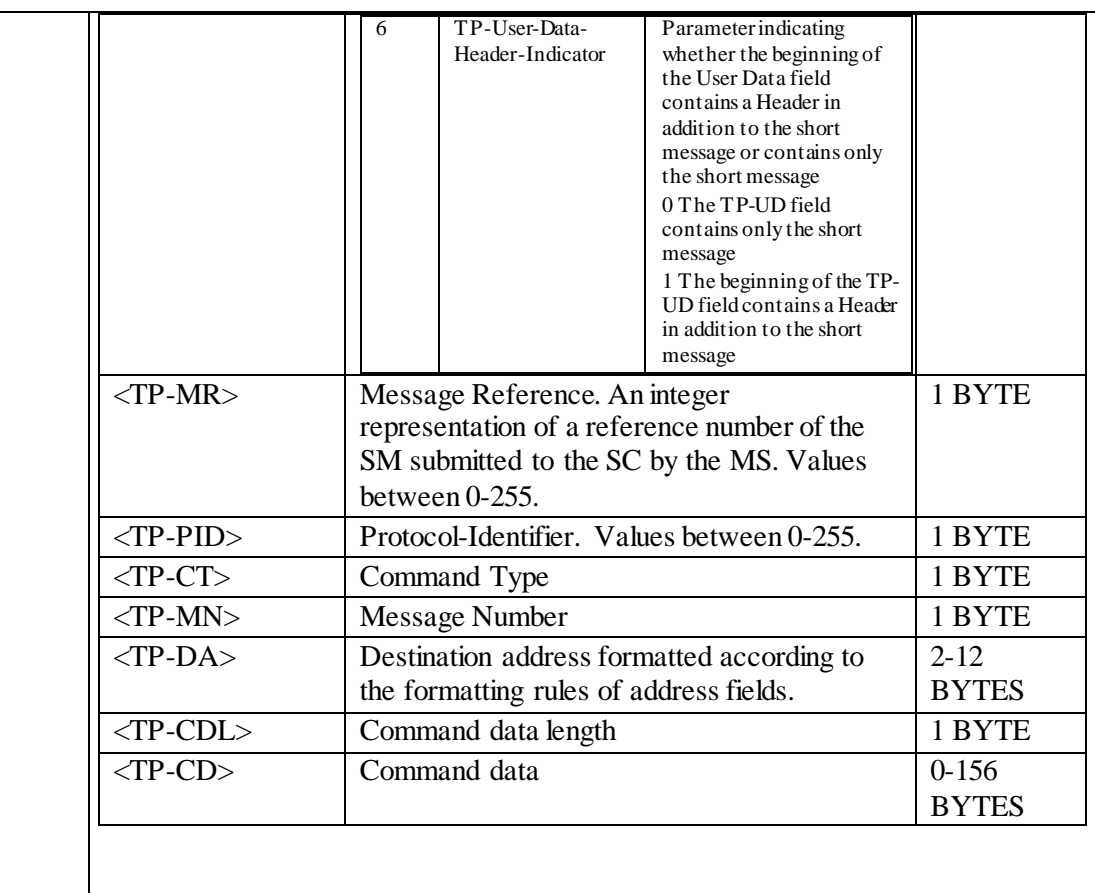

After command line is terminated with **<CR>**, the device responds sending a four character sequence prompt:

**<CR><LF><greater\_than><space> (IRA 13, 10, 62, 32)**and waits for the specified number of bytes.

Note: the **DCD** signal shall be in **ON** state while PDU is given.

**Note:** the echoing of given characters back from the TA is controlled by echo command **E**

**Note:** the **PDU** shall be hexadecimal format (each octet of the **PDU** is given as two IRA character long hexadecimal number) and given in one line.

**Note:** when the length octet of the SMSC address (given in the **PDU**) equals zero, the SMSC address set with command +CSCA is used; in this case the SMSC Typeof-Address octet shall not be present in the **PDU**.

To send the message issue **Ctrl-Z** char (**0x1A** hex). To exit without sending the message issue **ESC** char (**0x1B** hex).

If message is successfully sent to the network, then the result is sent in the format:

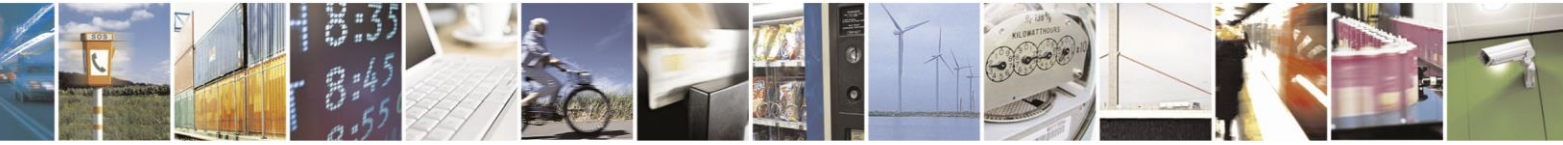

Reproduction forbidden without Telit Communications S.p.A. written authorization - All Rights Reserved page 199 of 499

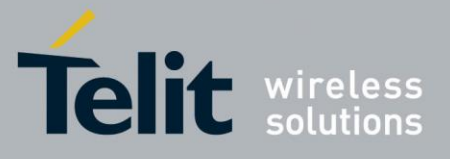

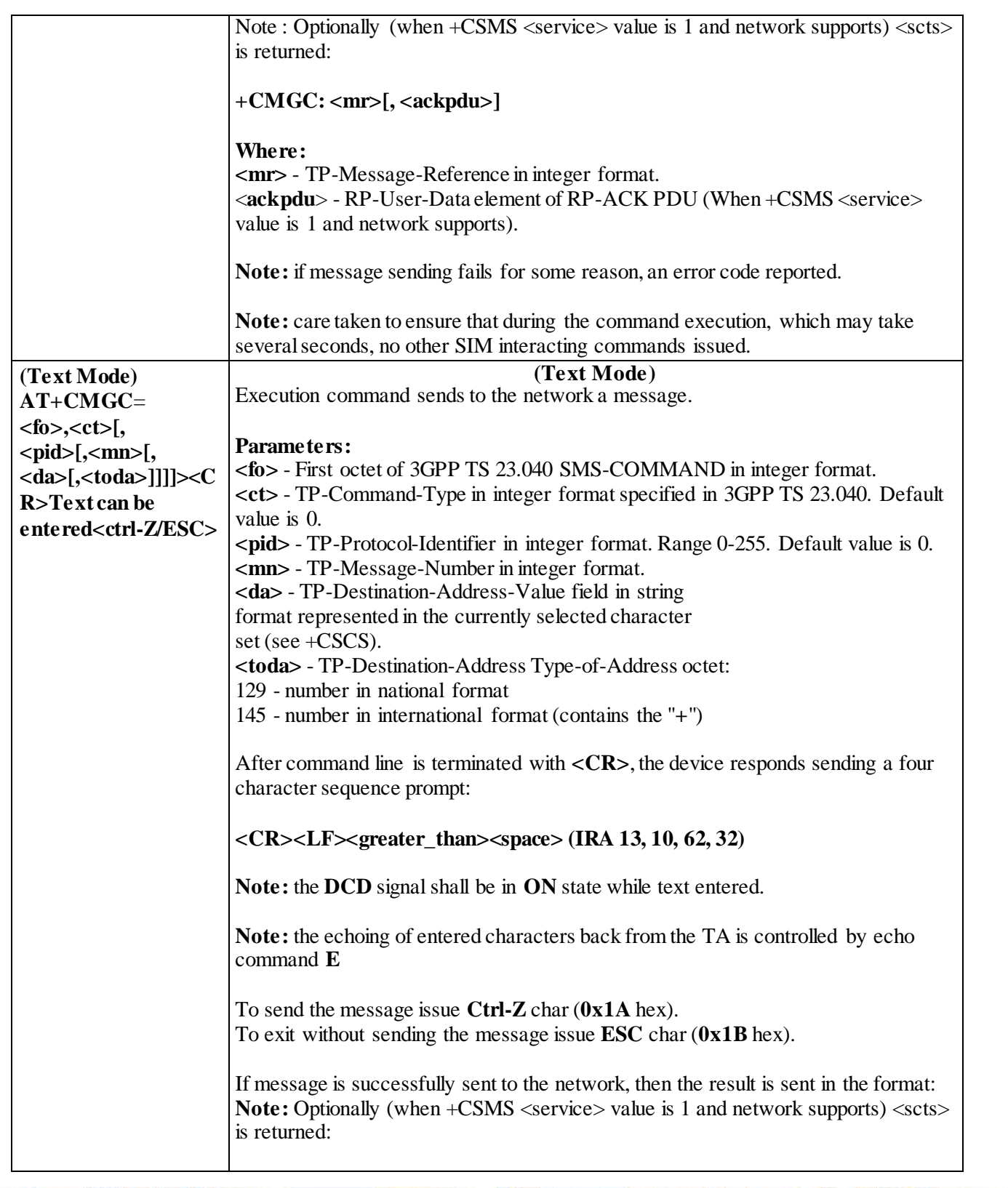

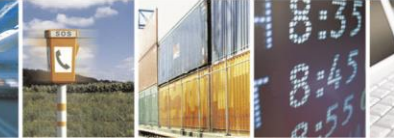

Reproduction forbidden without Telit Communications S.p.A. written authorization - All Rights Reserved page 200 of 499

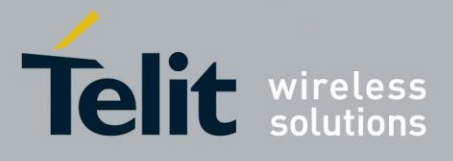

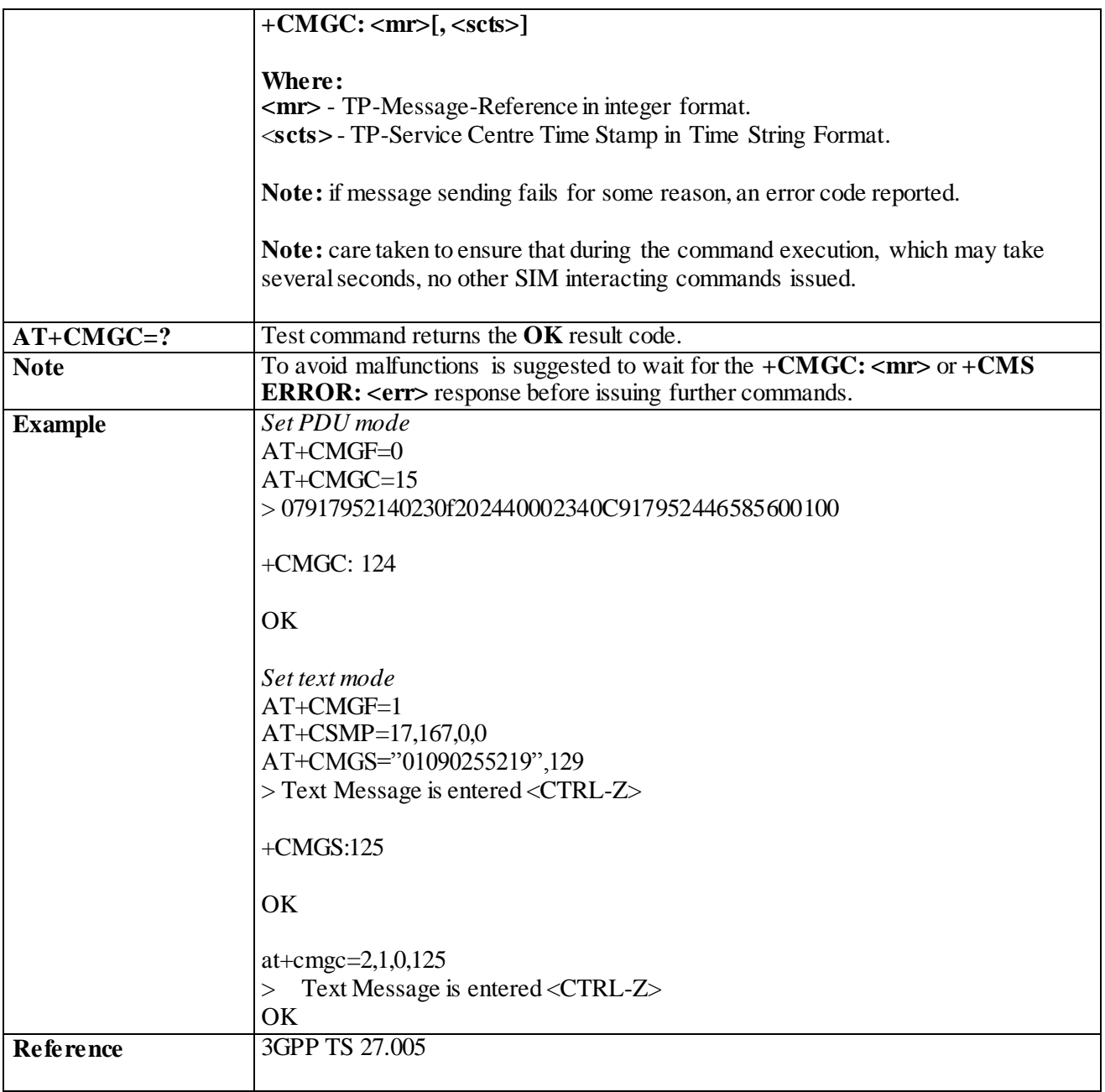

# 3.4.6 **3GPP2 SMS message Configuration**

## 3.4.6.1 **Configuration**

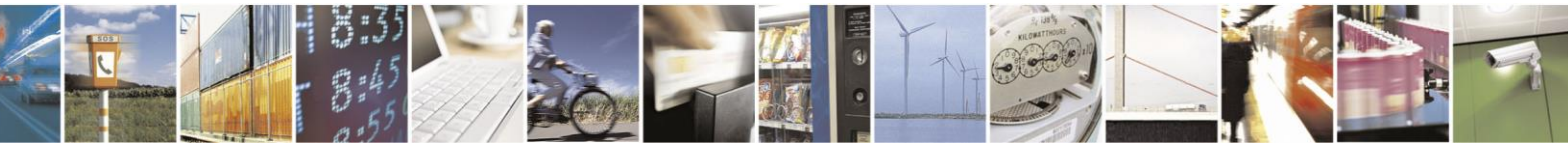

Reproduction forbidden without Telit Communications S.p.A. written authorization - All Rights Reserved page 201 of 499

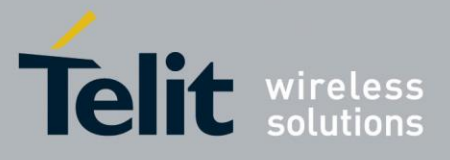

#### 3.4.6.1.1*Set Text Mode Parameters - + CSMP*

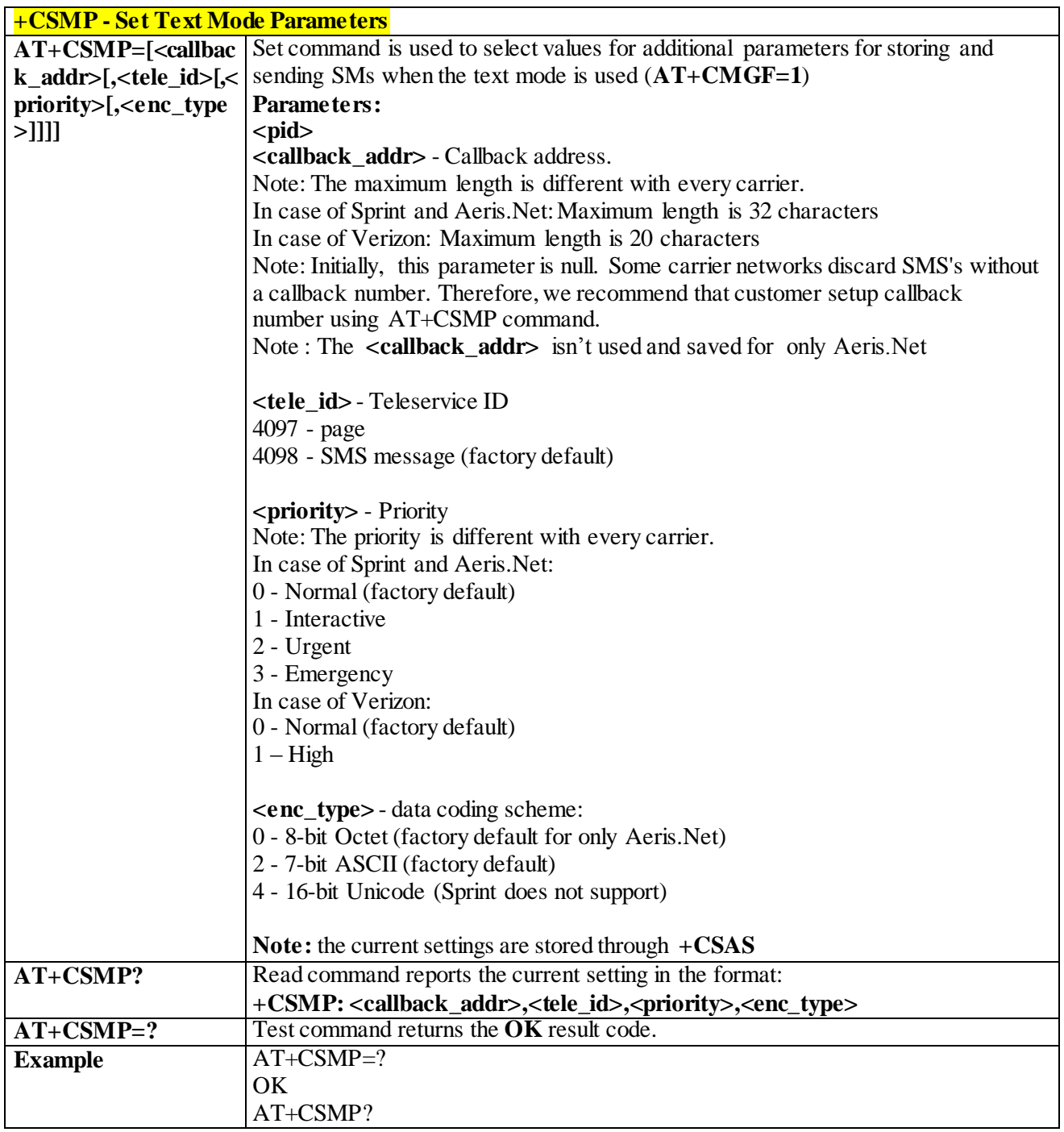

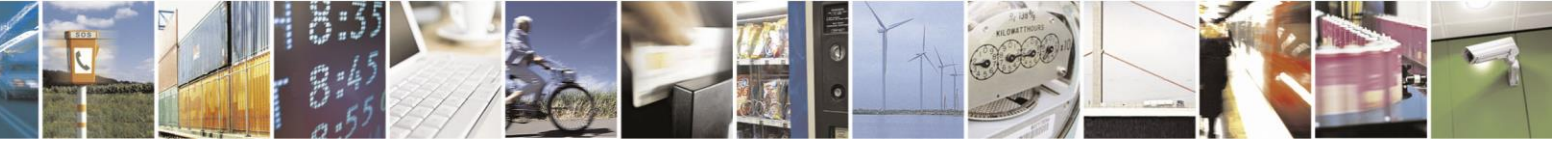

Reproduction forbidden without Telit Communications S.p.A. written authorization - All Rights Reserved page 202 of 499

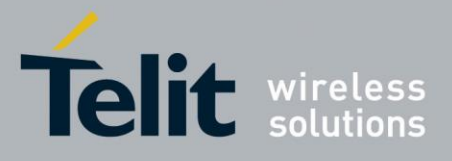

80407ST10116A Rev.14-2015-12-23

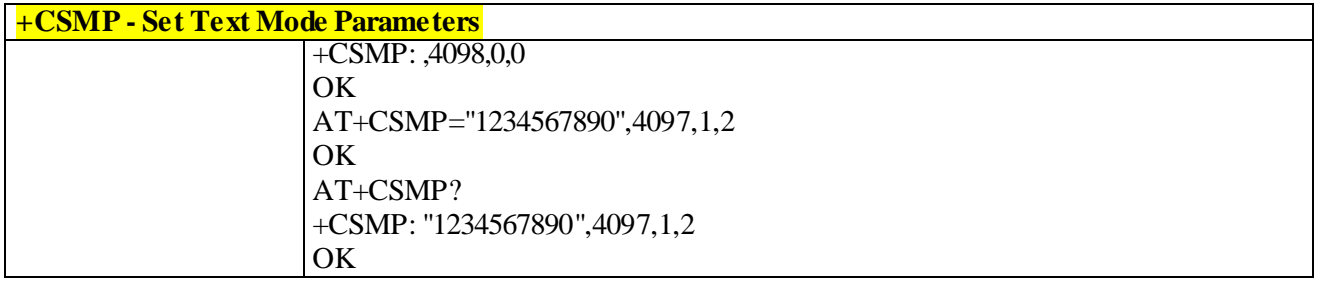

### 3.4.6.1.2 *Save Settings- +CSAS*

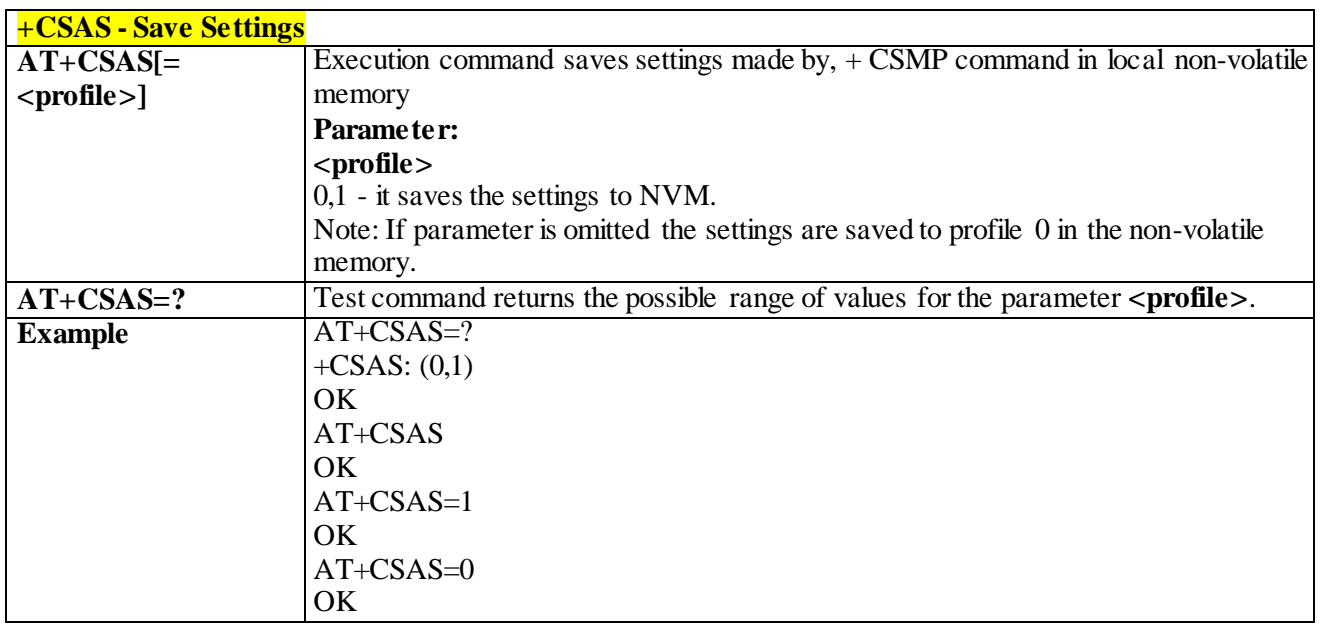

#### 3.4.6.1.3 *Restor Settings- +CRES*

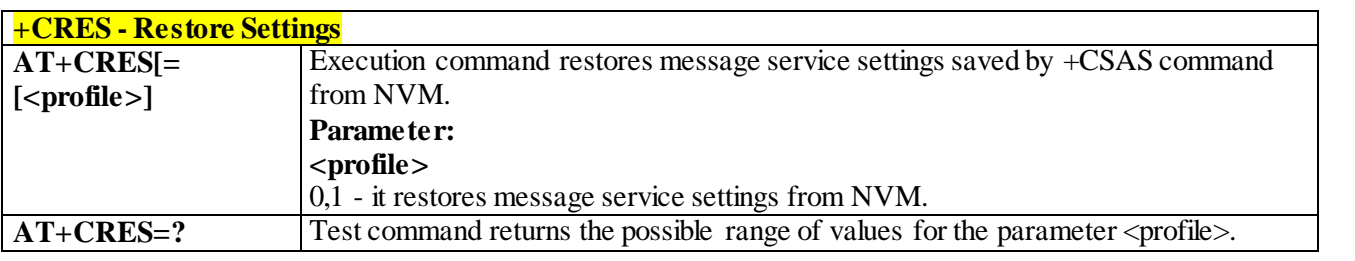

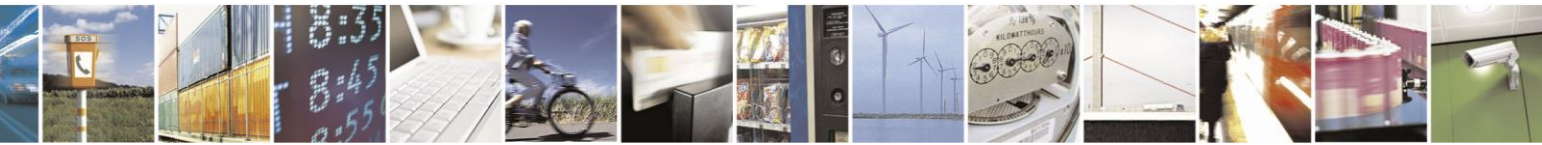

Reproduction forbidden without Telit Communications S.p.A. written authorization - All Rights Reserved page 203 of 499

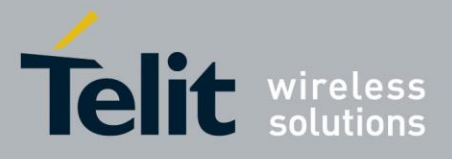

80407ST10116A Rev.14-2015-12-23

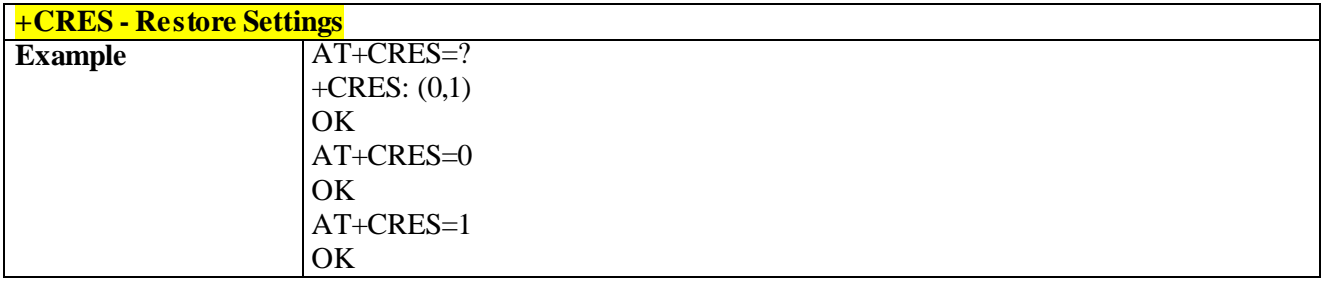

#### 3.4.6.1.4*New Message Indications to Terminal Equipment - +CNMI*

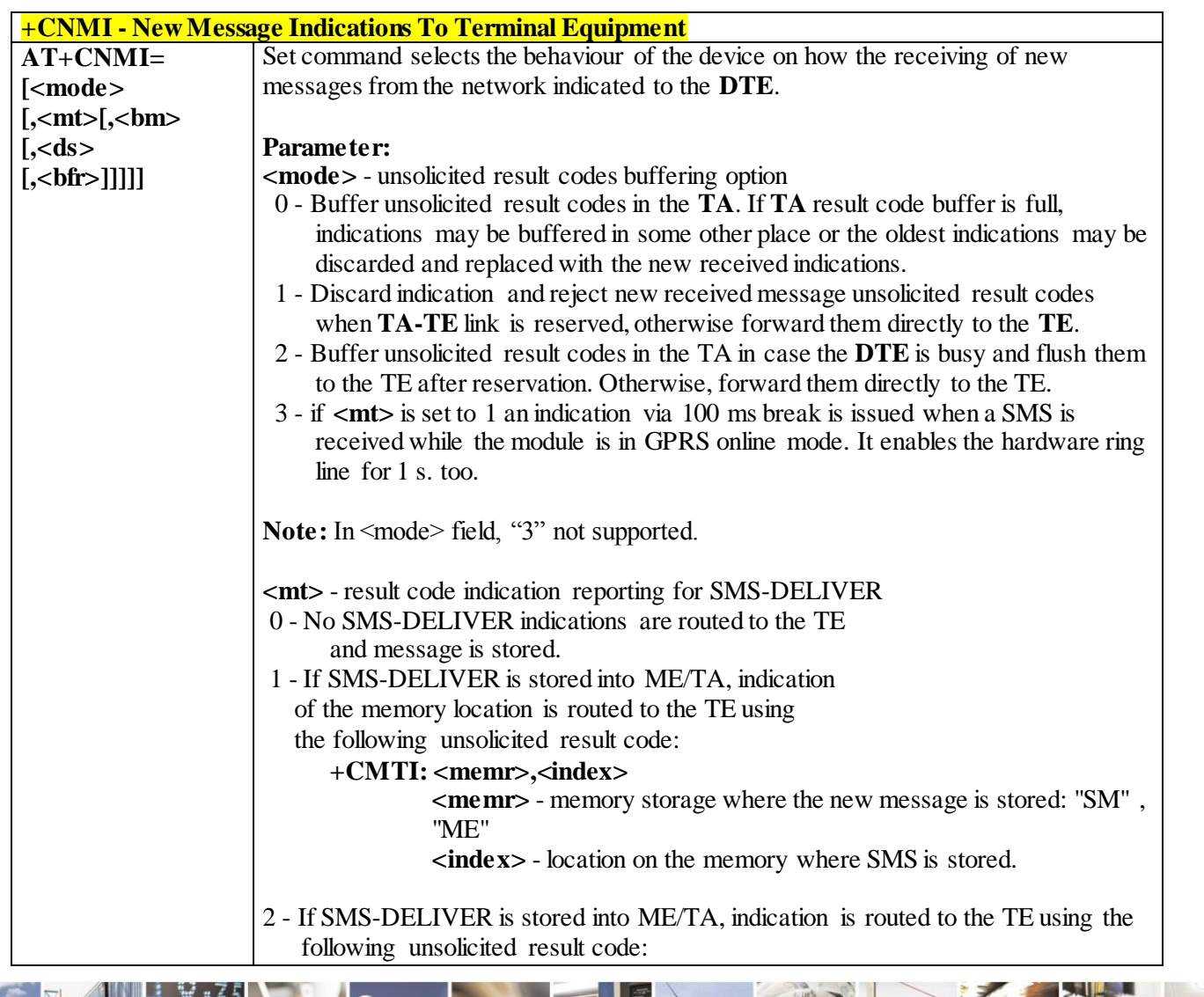

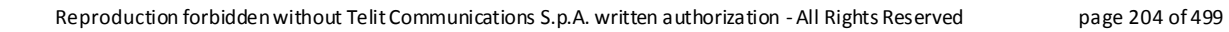

A

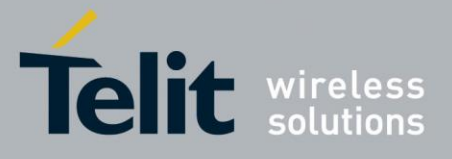

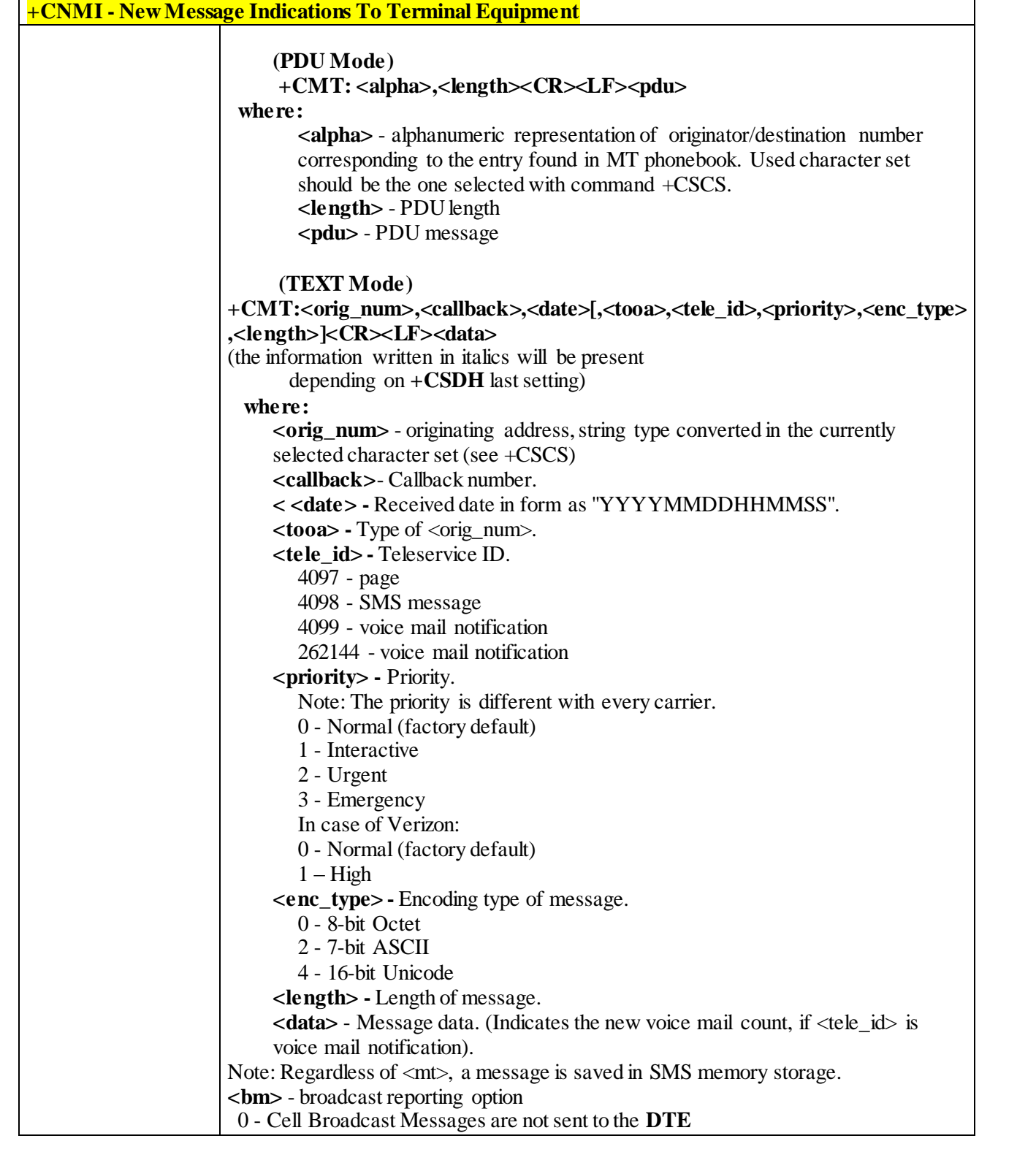

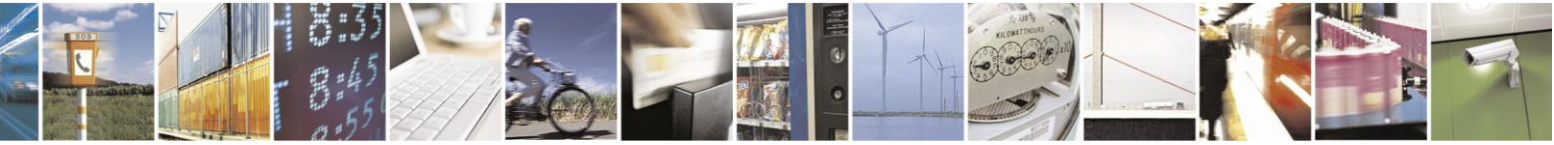

Reproduction forbidden without Telit Communications S.p.A. written authorization - All Rights Reserved page 205 of 499

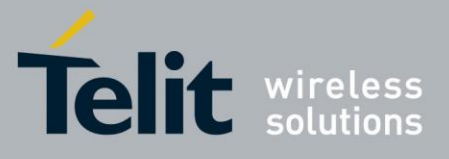

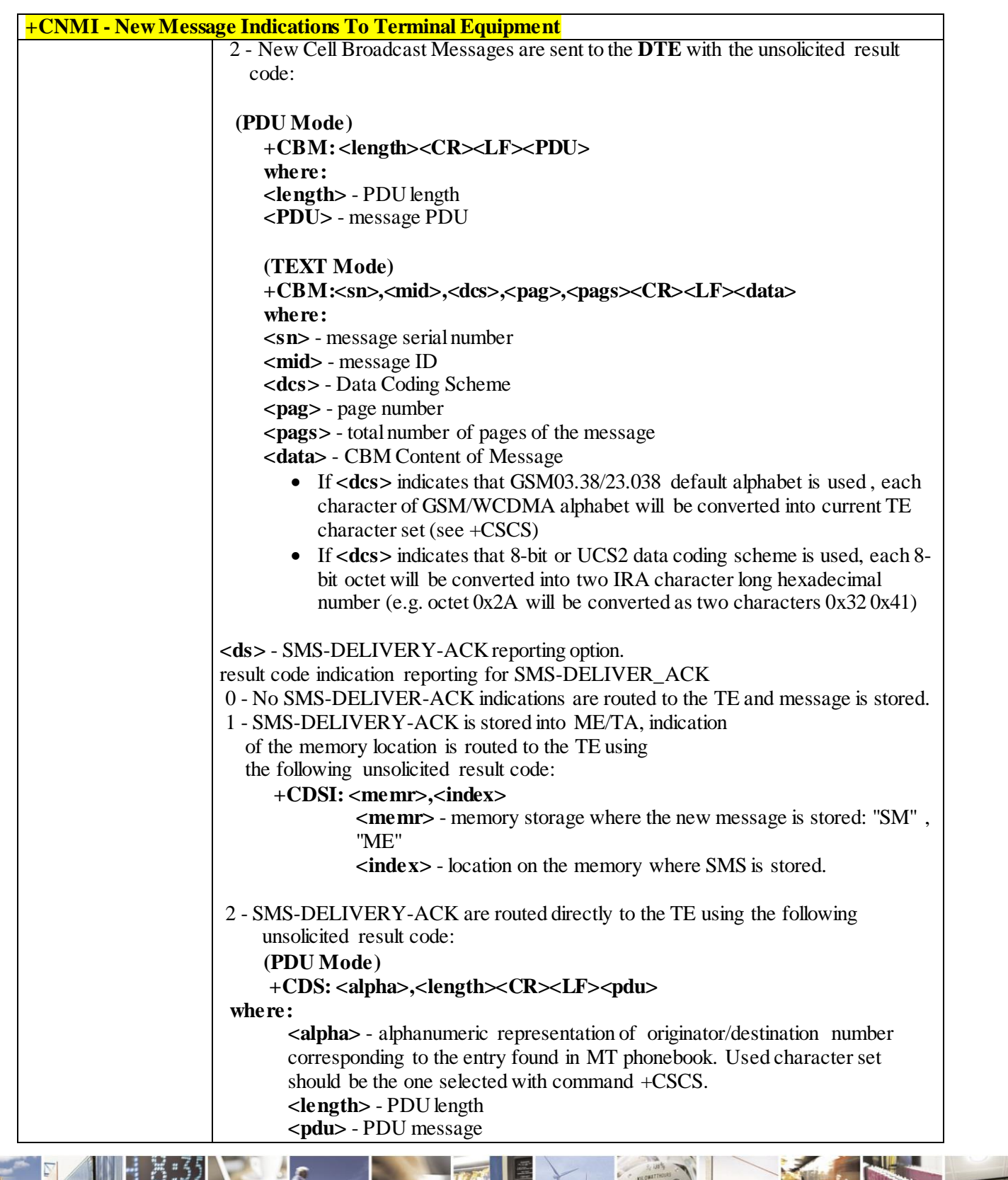

 $\mathcal{O}$   $^{\circ}$ Reproduction forbidden without Telit Communications S.p.A. written authorization - All Rights Reserved page 206 of 499

F

П

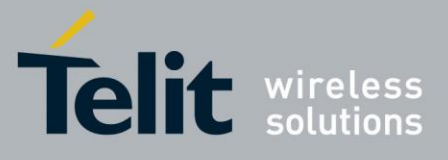

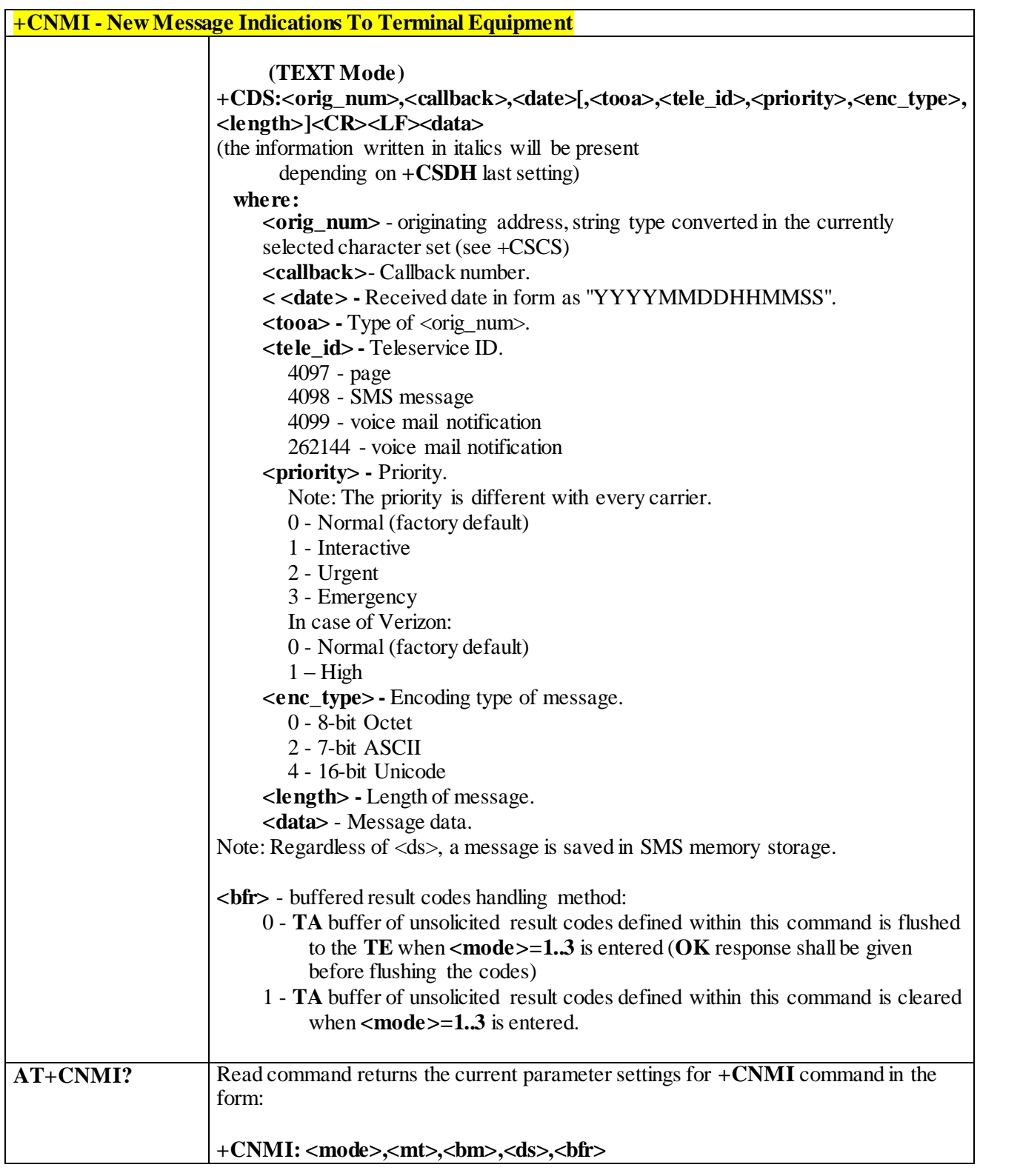

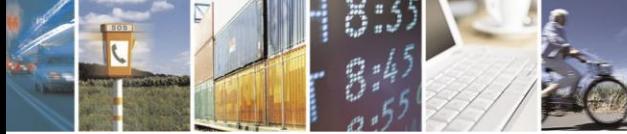

Reproduction forbidden without Telit Communications S.p.A. written authorization - All Rights Reserved page 207 of 499

и

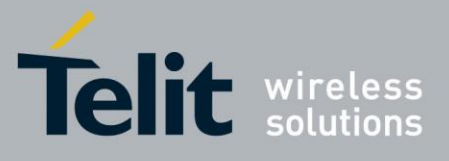

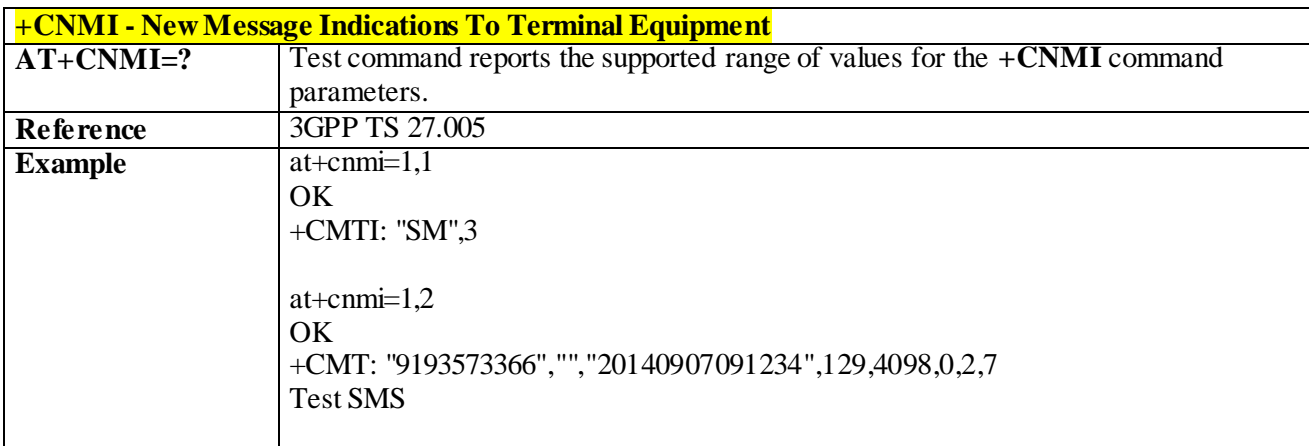

## 3.4.6.1.5 *Preferred Message Storage- +CPMS*

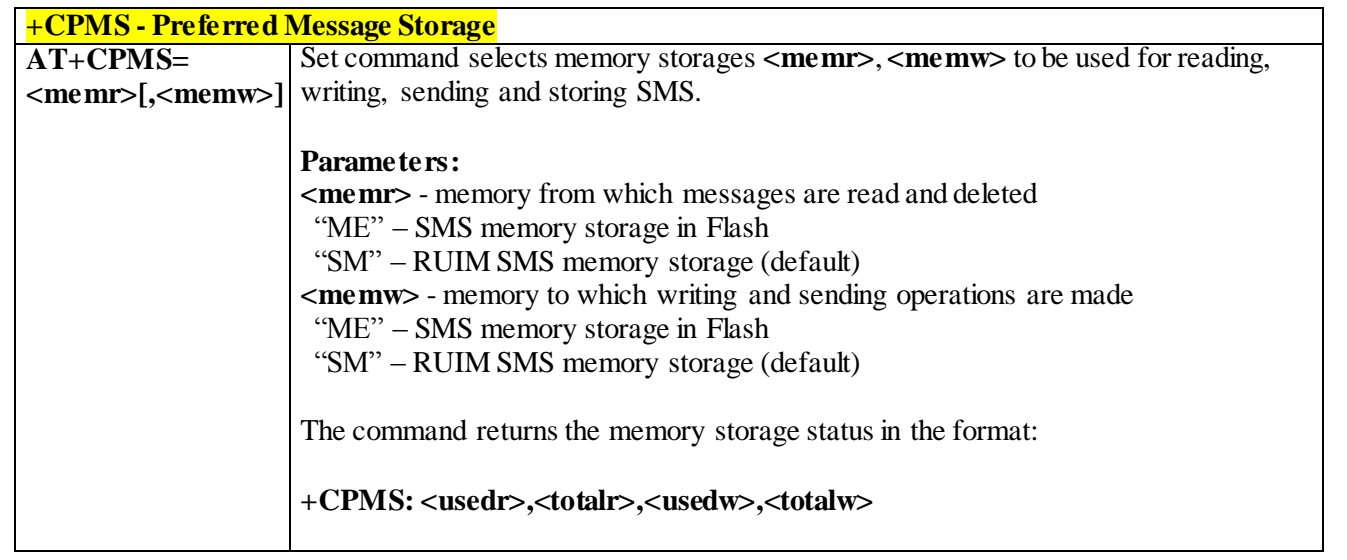

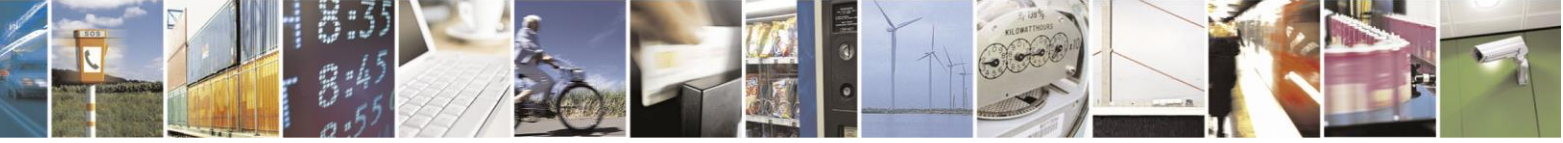

Reproduction forbidden without Telit Communications S.p.A. written authorization - All Rights Reserved page 208 of 499

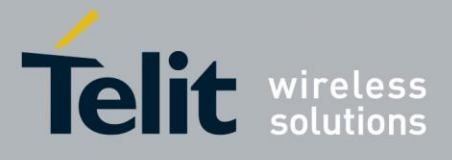

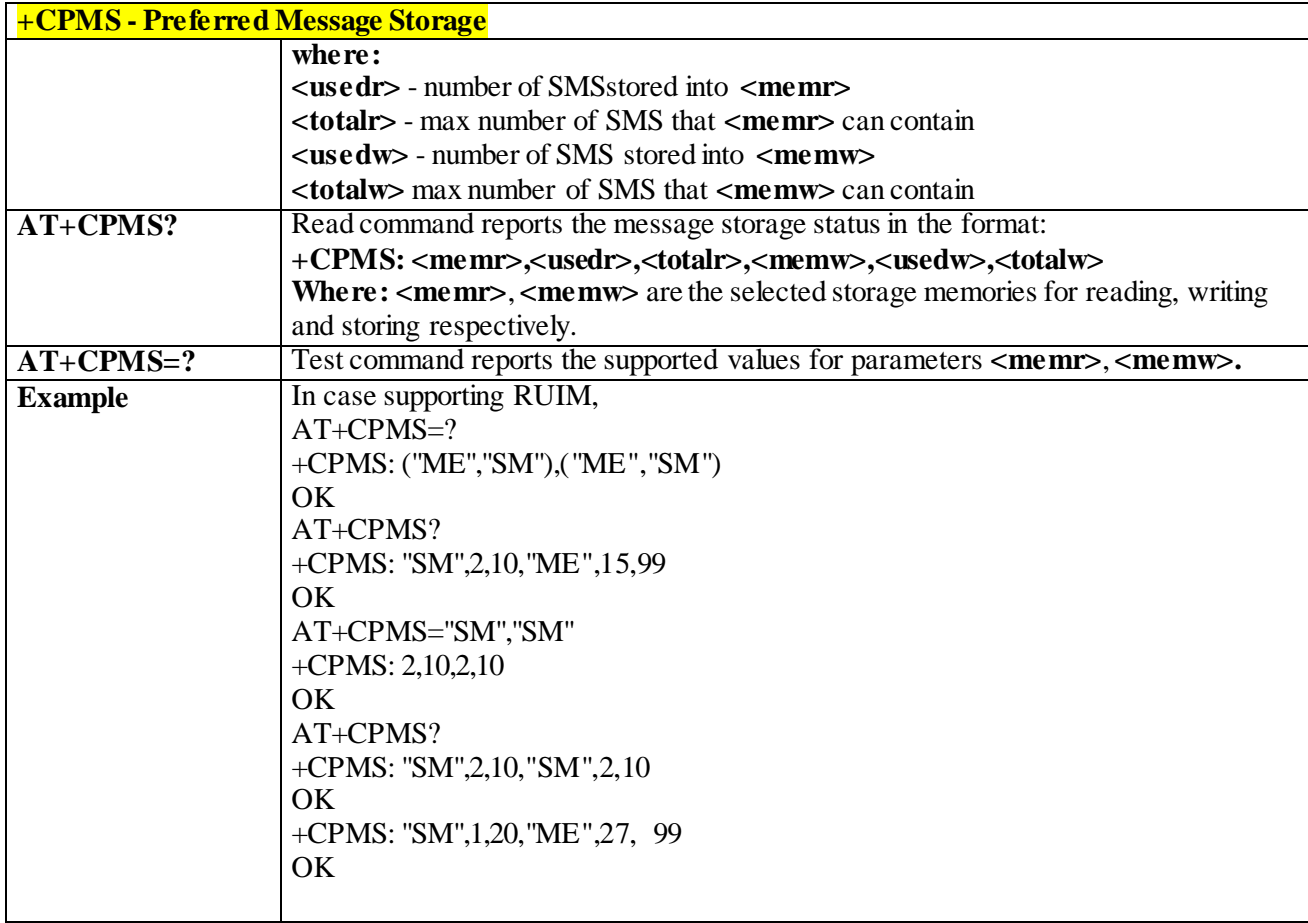

### 3.4.6.1.6*Delivery Acknowledgment Message request- +CDAK*

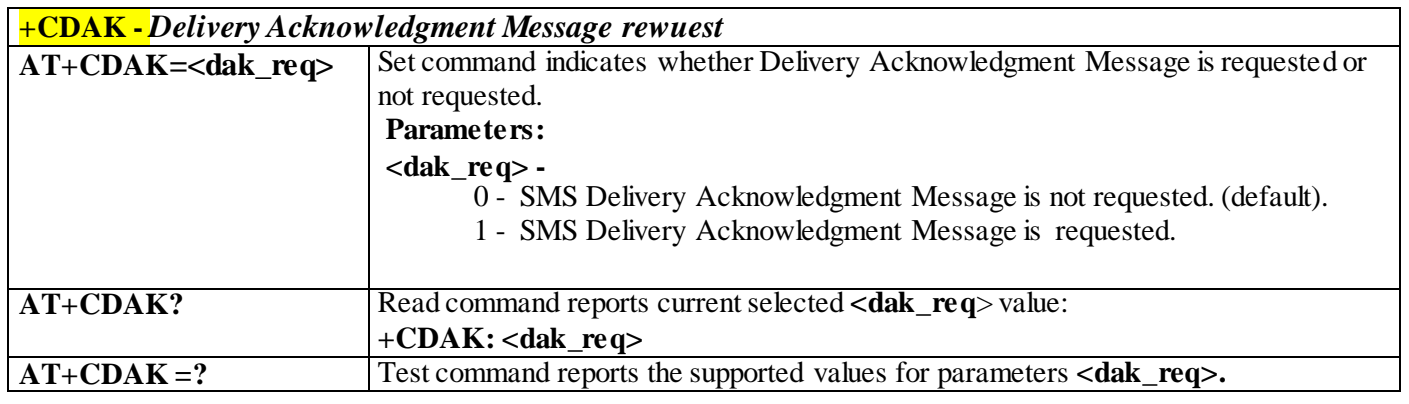

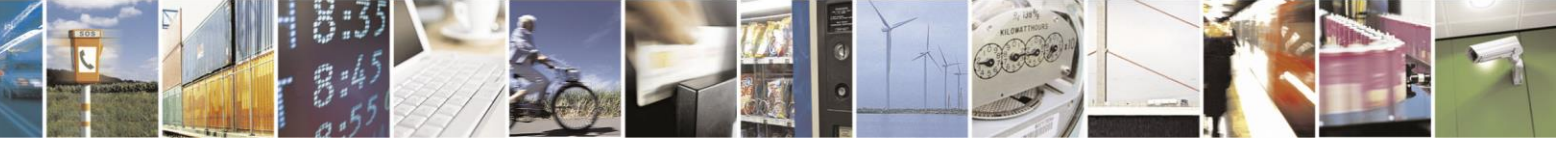

Reproduction forbidden without Telit Communications S.p.A. written authorization - All Rights Reserved page 209 of 499

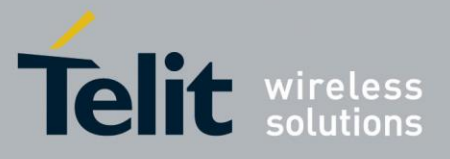

#### 3.4.6.1.7*List Messages - +CMGL*

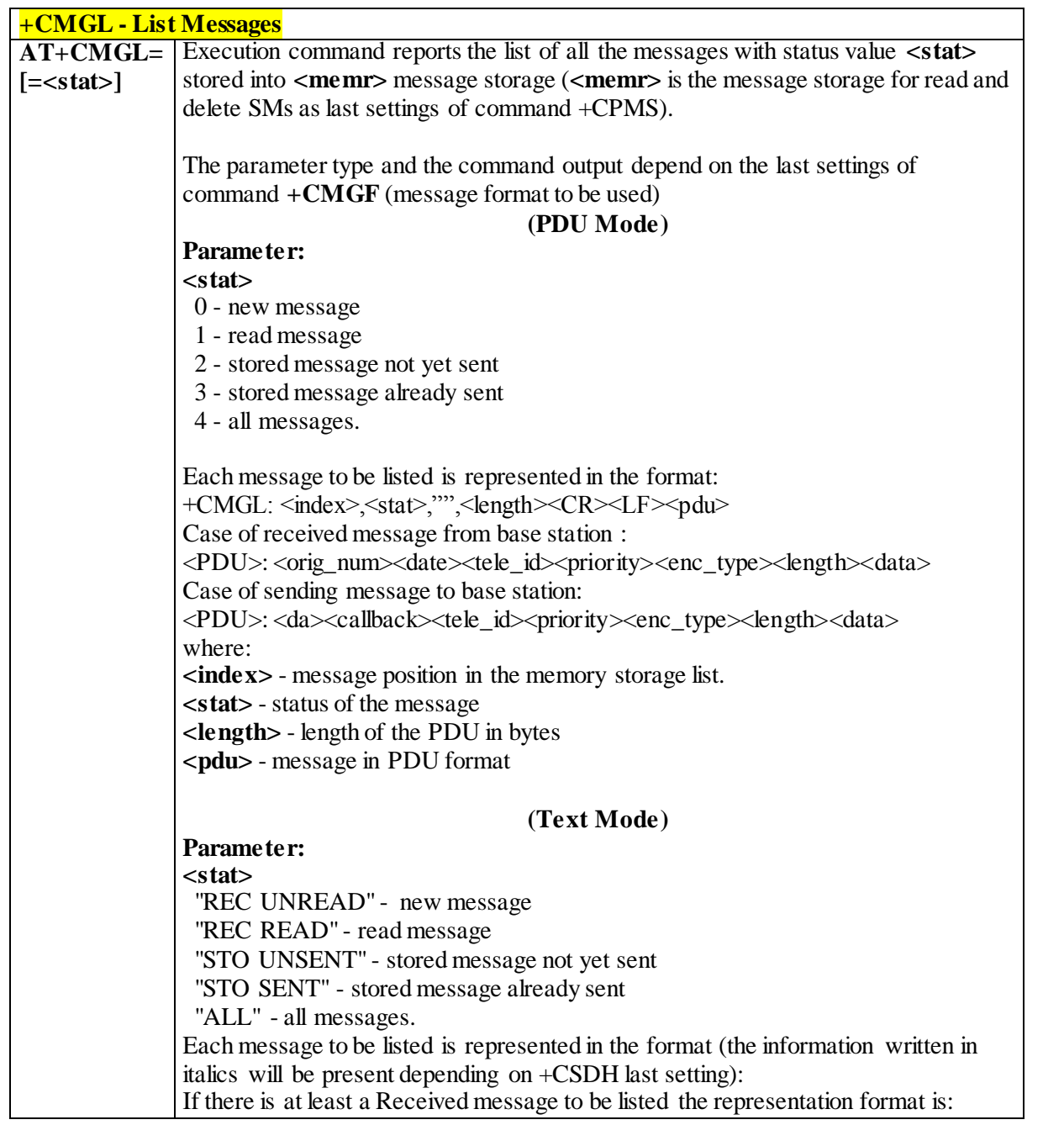

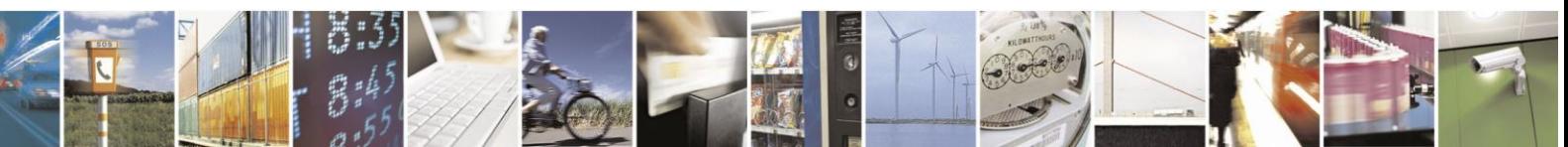

Reproduction forbidden without Telit Communications S.p.A. written authorization - All Rights Reserved page 210 of 499

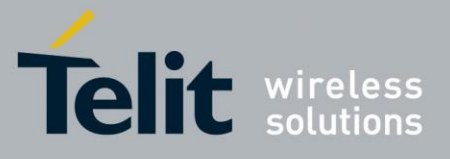

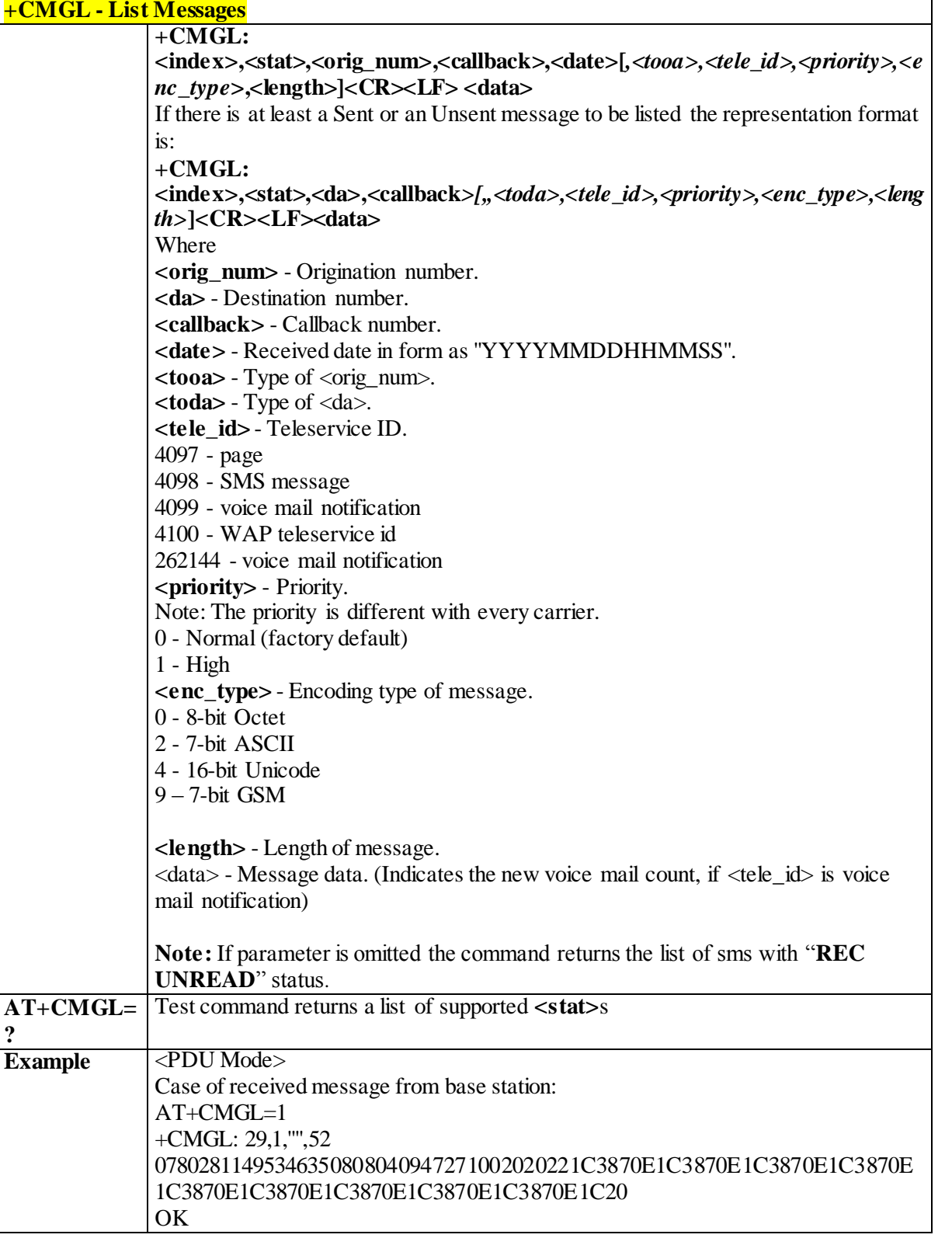

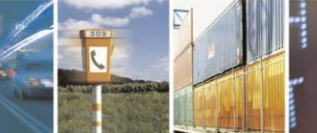

Ã

 $\mathcal{O}$ <sup>1</sup> Reproduction forbidden without Telit Communications S.p.A. written authorization - All Rights Reserved page 211 of 499

и

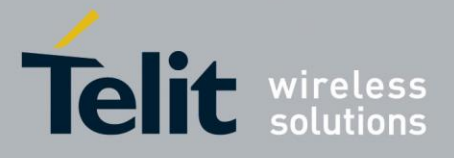

80407ST10116A Rev.14-2015-12-23

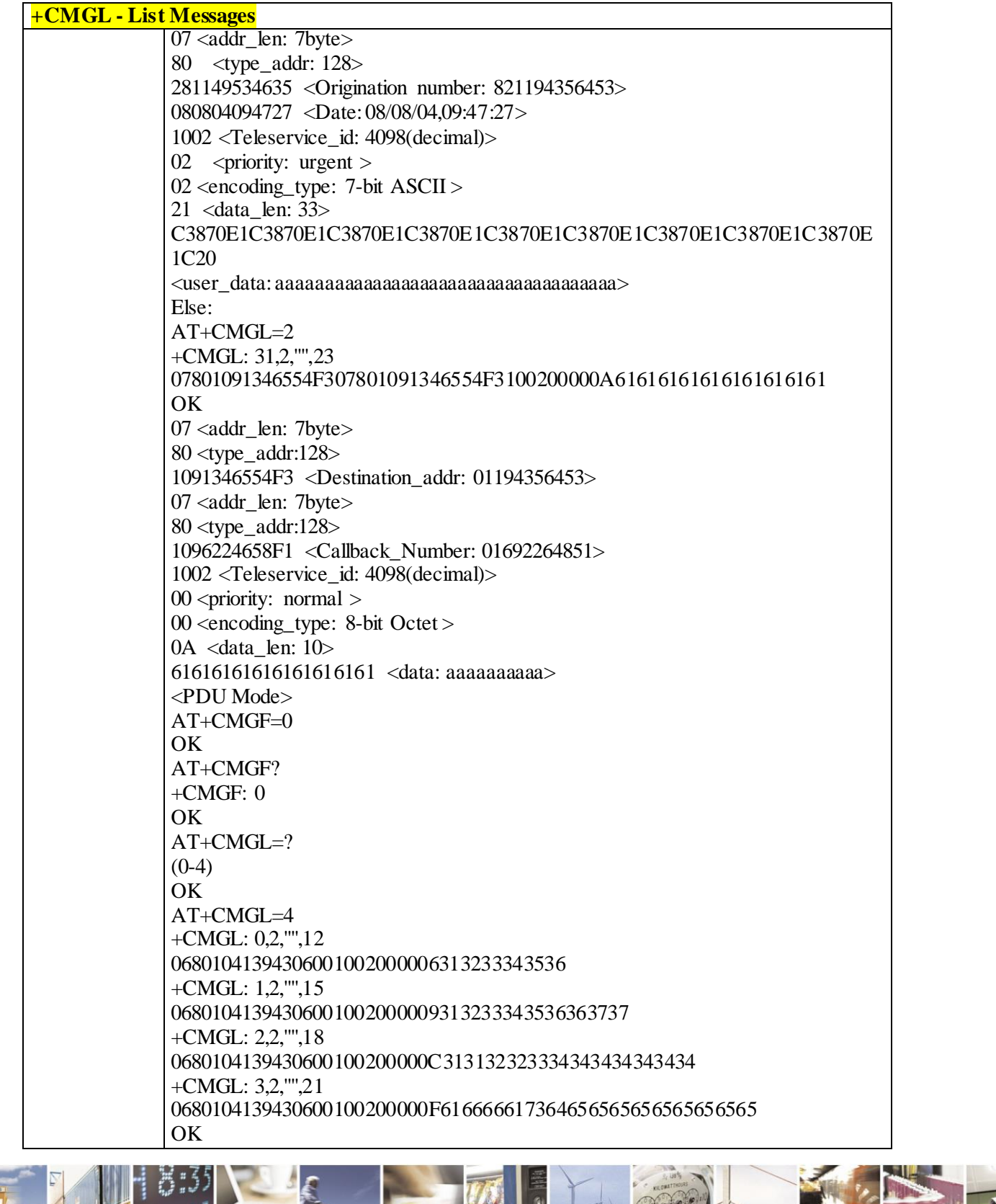

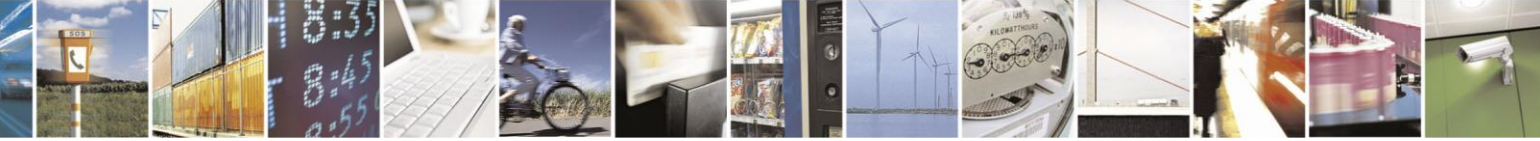

Reproduction forbidden without Telit Communications S.p.A. written authorization - All Rights Reserved page 212 of 499

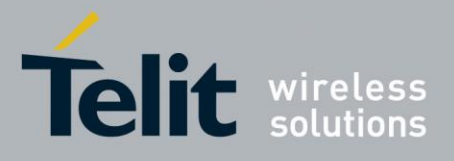

80407ST10116A Rev.14-2015-12-23

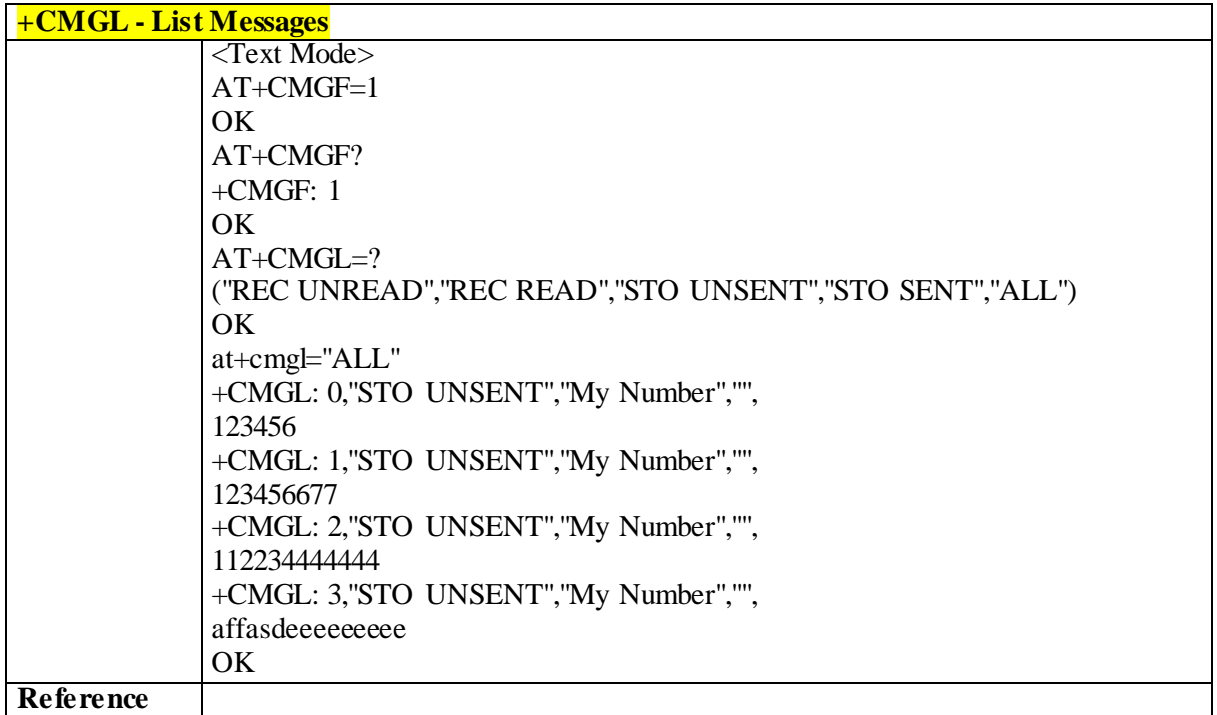

3.4.6.1.8*Read Message - +CMGR*

| +CMGR - Read Message |                                                                                                    |
|----------------------|----------------------------------------------------------------------------------------------------|
|                      | $AT+CMG$ R= Execution command reports the message with location value $\langle$ index>from                                     |
| $<$ index $>$        | <memr> message storage (<memr> is the message storage for read and delete SMs</memr></memr>                                    |
|                      | as last settings of command +CPMS).                                                                                            |
|                      | Parameter:                                                                                                    |
|                      | $\langle$ <b>index</b> $>$ - message index.                                                                                    |
|                      | The output depends on the last settings of command +CMGF (message format to be                                                 |
|                      | used)                                                                                                    |
|                      | (PDU Mode)                                                                                                    |
|                      | If there is at least one message to be listed the representation format is:                                                    |
|                      | +CMGR: <stat>,"",<length><cr><lf><pdu></pdu></lf></cr></length></stat>                                                         |
|                      | Case of received message from base station :                                                                                   |
|                      | $\langle \text{PDU}\rangle$ :                                                                                                  |
|                      | <orig_num>,<date><tele_id><priority><enc_type><length><data></data></length></enc_type></priority></tele_id></date></orig_num> |
|                      | Case of sending message to base station:                                                                                       |
|                      | $<$ PDU $>$ :                                                                                                    |
|                      | <da><callback><tele_id><priority><enc_type><length><data></data></length></enc_type></priority></tele_id></callback></da>      |
|                      | where                                                                                                    |
|                      | <stat> - status of the message</stat>                                                                                          |
|                      | $0$ - new message                                                                                                    |
|                      | 1 - read message                                                                                                    |

ð

Reproduction forbidden without Telit Communications S.p.A. written authorization - All Rights Reserved page 213 of 499

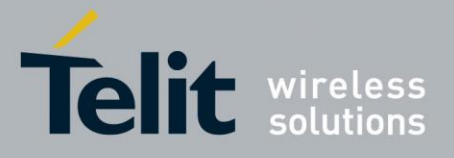

80407ST10116A Rev.14-2015-12-23

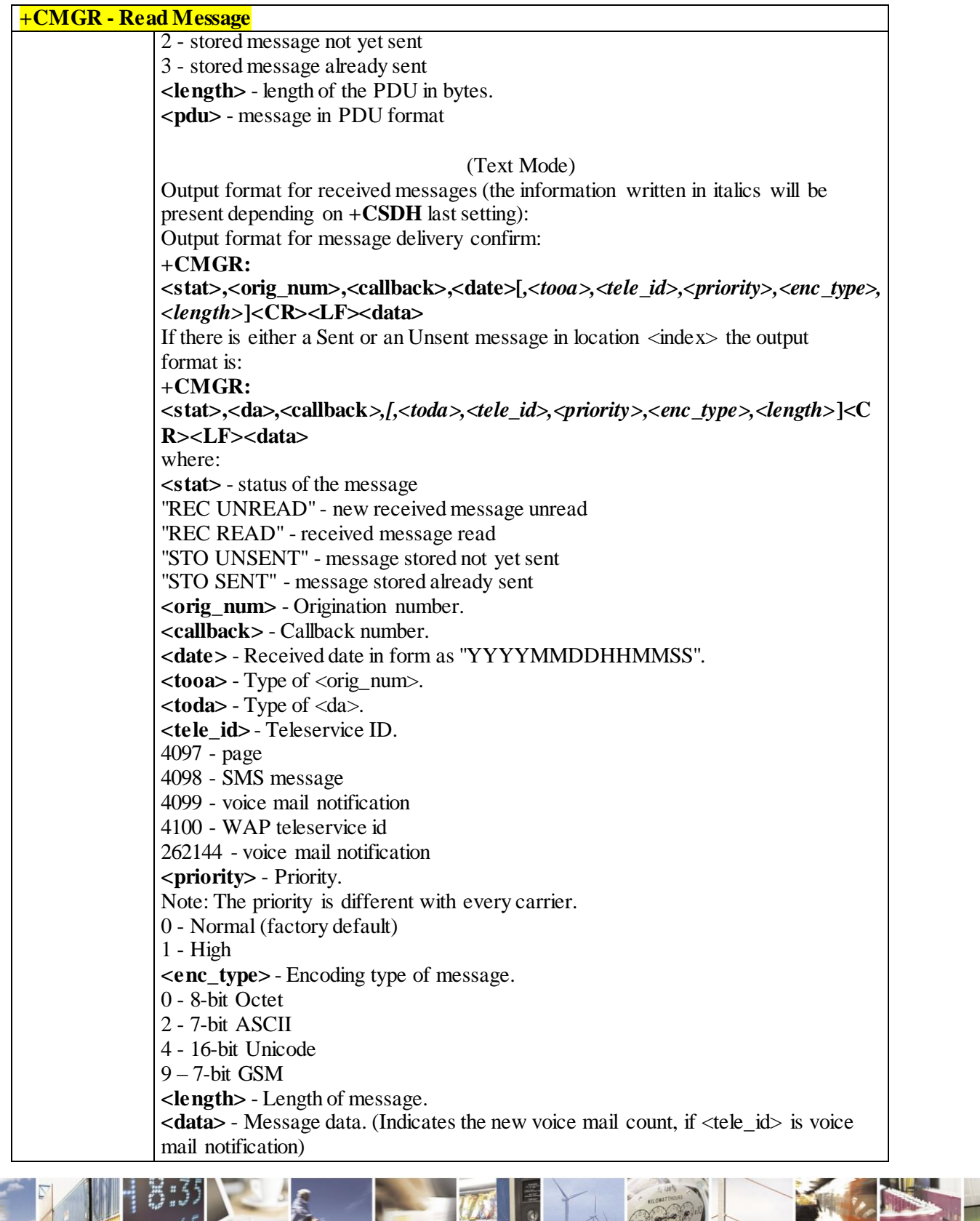

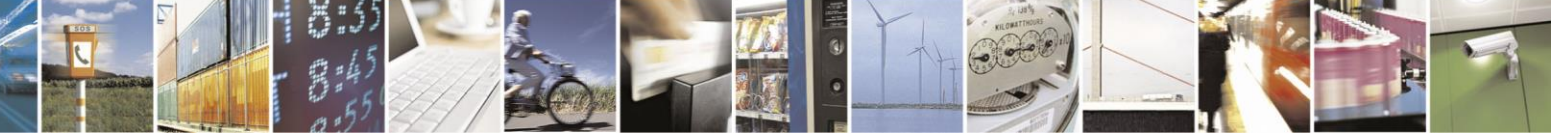

Reproduction forbidden without Telit Communications S.p.A. written authorization - All Rights Reserved page 214 of 499

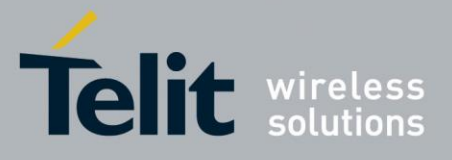

80407ST10116A Rev.14-2015-12-23

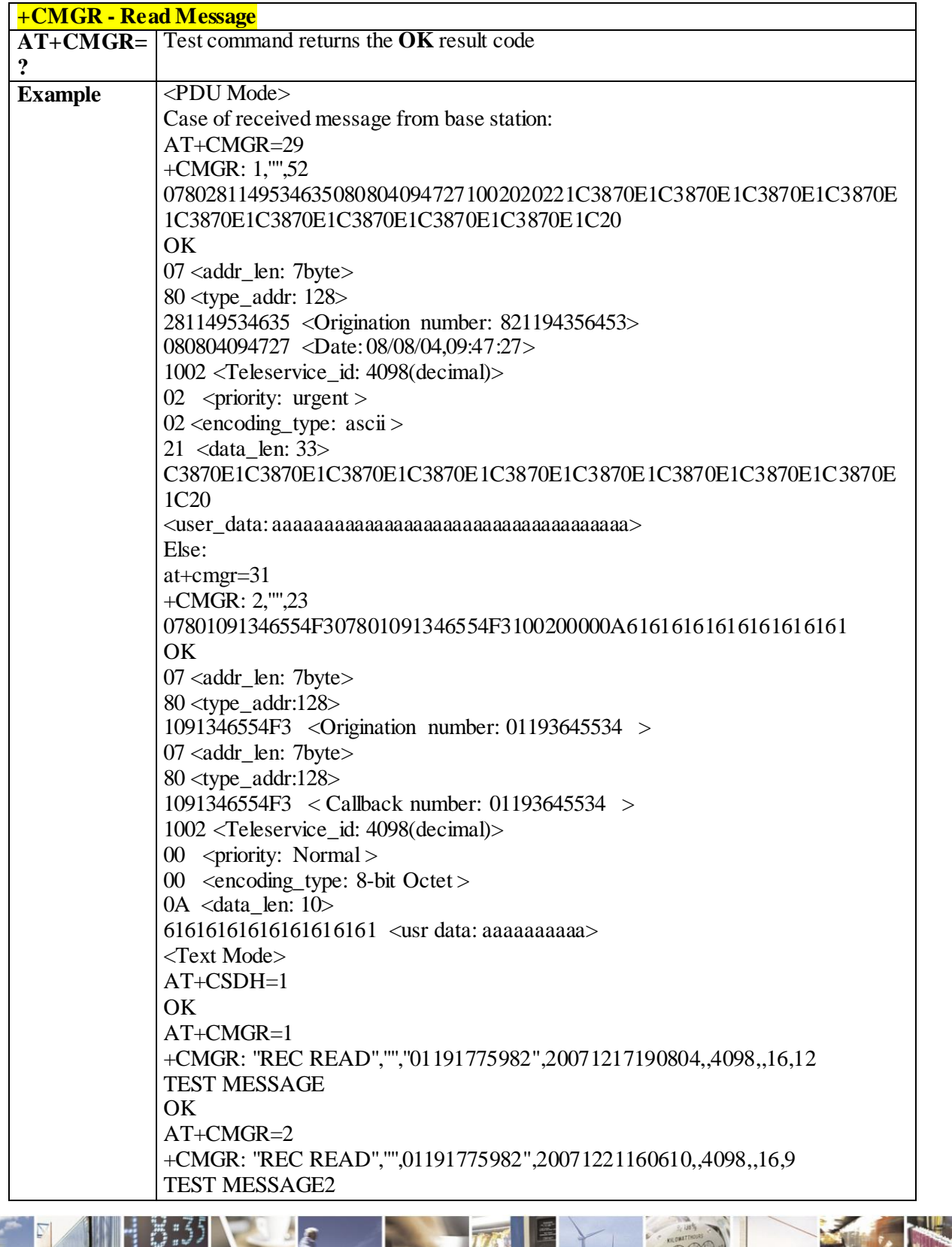

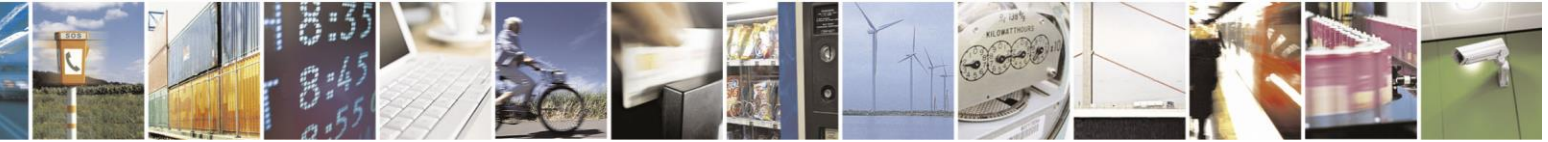

Reproduction forbidden without Telit Communications S.p.A. written authorization - All Rights Reserved page 215 of 499

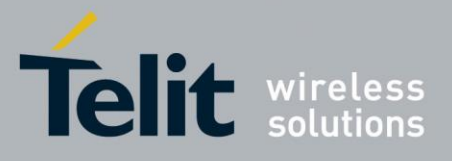

80407ST10116A Rev.14-2015-12-23

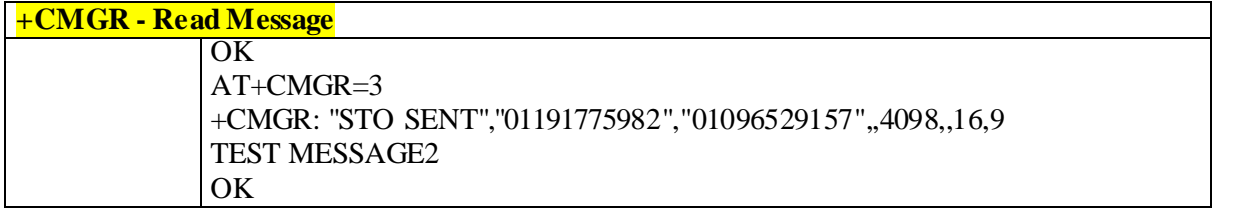

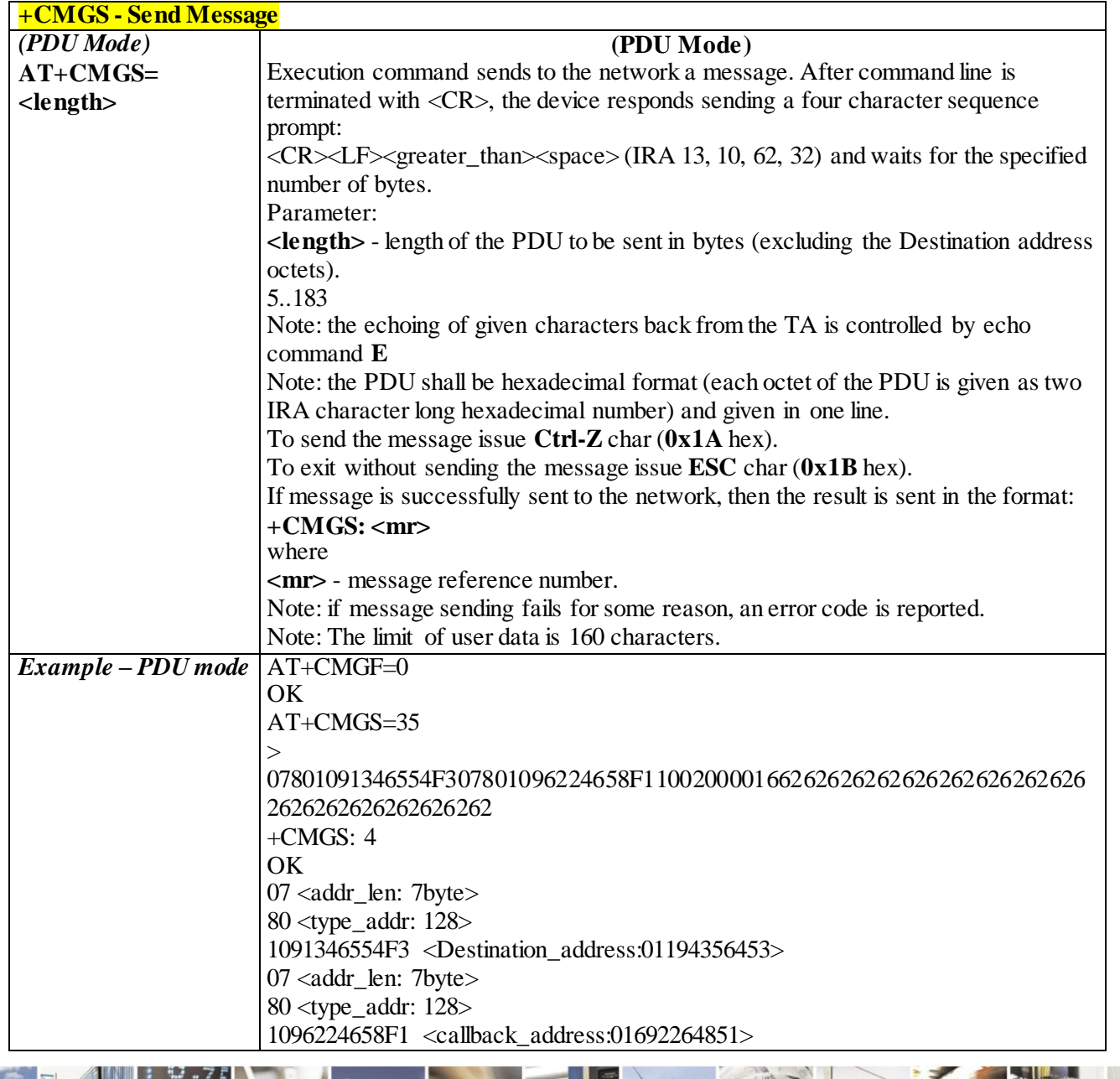

### 3.4.6.1.9*Send Message - +CMGS*

A

Reproduction forbidden without Telit Communications S.p.A. written authorization - All Rights Reserved page 216 of 499
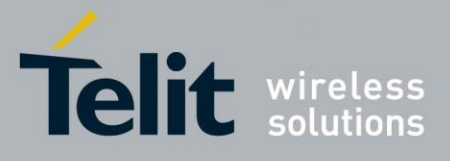

**+CMGS - Send Message** 1002 <Teleservice\_id: 4098(decimal)> 00 <priority: normal>  $00$  <encoding type: octet> 16 <data len: 22> 62626262626262626262626262626262626262626262 <user\_data: bbbbbbbbbbbbbbbbbbbbbb> AT+CMGS=31  $\rightarrow$ 07801091346554F307801091346554F31002020212C3870E1C3870E1C387162C5 8B162C58B1620  $+CMGS: 3$ OK OK 07 <addr\_len: 7byte> 80 <type\_addr: 128> 1091346554F3 <destination\_address:01194356453> 07 <addr\_len: 7byte> 80 <type\_addr: 128> 1091346554F3 <callback\_address: 01194356453> 1002 <Teleservice\_id: 4098(decimal)> 02  $\langle$ priority: ungent  $>$ 02 <encoding type: 7-bit ASCII > 12 <data\_len: 18> C3870E1C3870E1C387162C58B162C58B1620 <user\_data: aaaaaaaaaabbbbbbbbbb> *(Text Mode)* **AT+CMGS= <da> [,<toda>] (Text Mode)** Execution command sends to the network a message. Parameters: **<da>** - destination address, string type represented in the currently selected character set (see +CSCS); ASCII characters in the set  $(0, 9)$ , #,\*,(A D); Note: The maximum length is different with every carrier. In case of Sprint and Aeris.Net: Maximum length is 32 characters In case of Verizon: Maximum length is 20 characters. **<toda>** - type of destination address 129 - number in national format 145 - number in international format (contains the "+") To send the message issue **Ctrl-Z** char (**0x1A** hex). To exit without sending the message issue **ESC** char (**0x1B** hex). If message is successfully sent to the network, then the result is sent in the format: **+CMGS: <mr>** where **<mr>** - message reference number. Note: if message sending fails for some reason, an error code is reported.

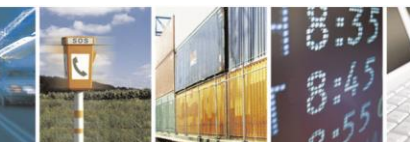

Reproduction forbidden without Telit Communications S.p.A. written authorization - All Rights Reserved page 217 of 499

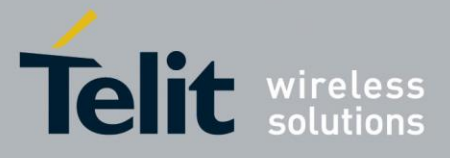

80407ST10116A Rev.14 - 2015-12-23

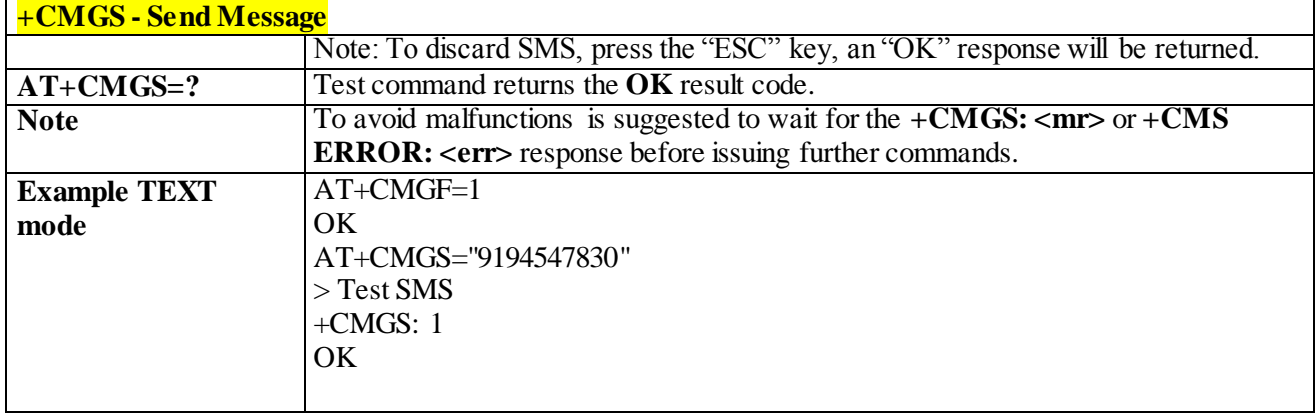

3.4.6.1.10 *Write Message to Memory - +CMGW* **+CMGW - Write Message To Memory (PDU Mode) AT+CMGW= <length> [,<stat>] (PDU Mode)** Execution command writes in the **<memw>** memory storage a new message. **Parameter: <length>** - length in bytes of the PDU to be written. 5..183 **<stat>** - message status. 0 - new message 1 - read message 2 - stored message not yet sent (default) 3 - stored message already sent The device responds to the command with the prompt '>' and waits for the specified number of bytes. To write the message issue **Ctrl-Z** char (**0x1A** hex). To exit without writing the message issue **ESC** char (**0x1B** hex). If message is successfully written in the memory, then the result is sent in the format: **+CMGW: <index> where: <index>** - message location index in the memory **<memw>**. If message storing fails for some reason an "error" code reported.

> **Note:** to ensure that during the command execution, no other SIM interacting commands issued care must be taken of.

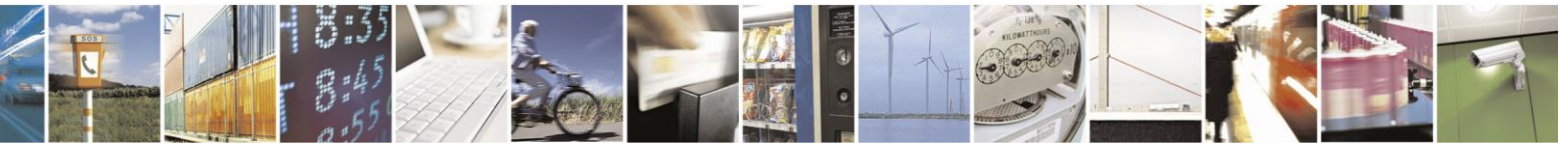

Reproduction forbidden without Telit Communications S.p.A. written authorization - All Rights Reserved page 218 of 499

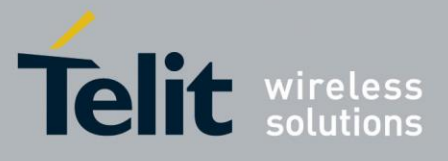

80407ST10116A Rev.14-2015-12-23

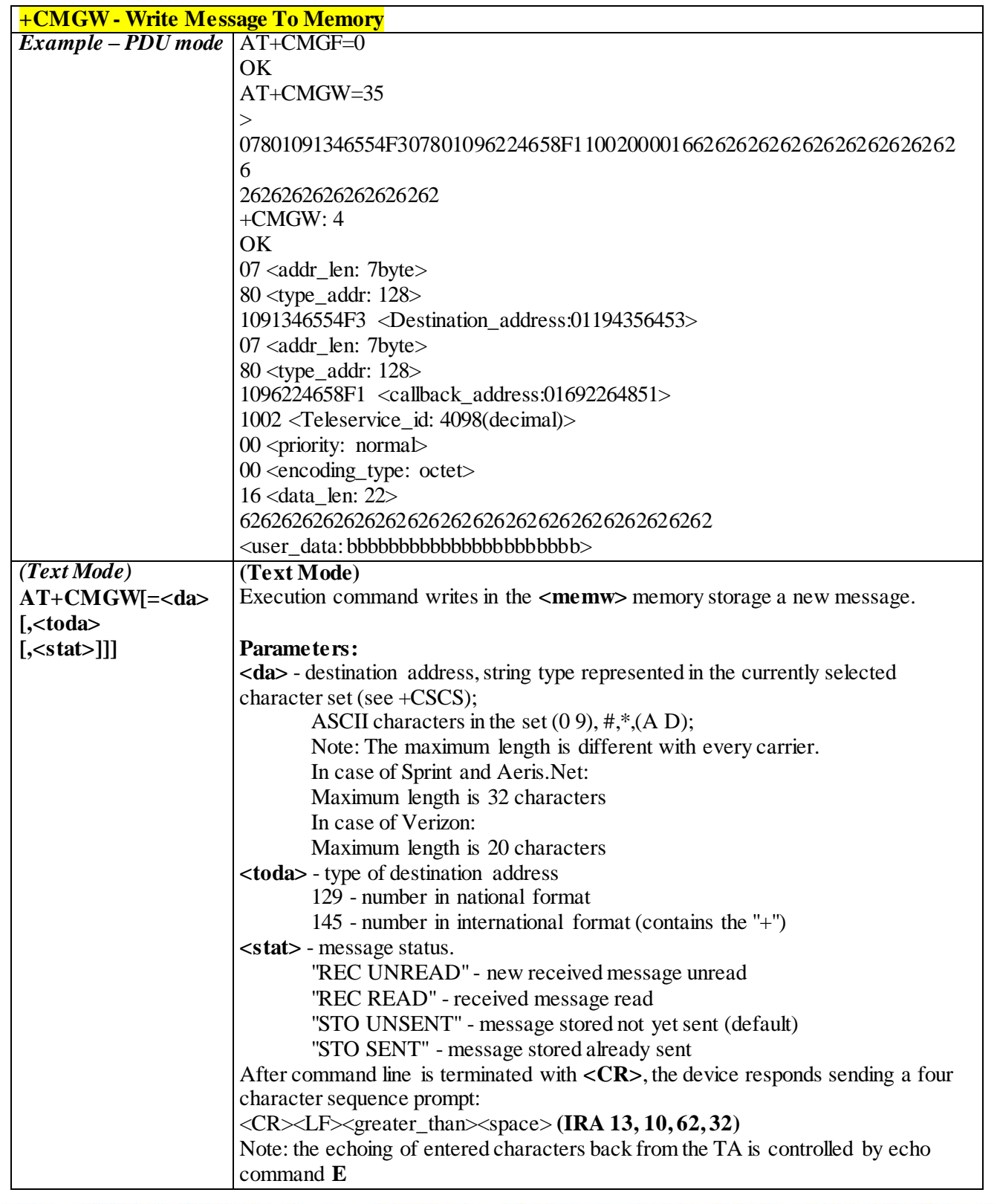

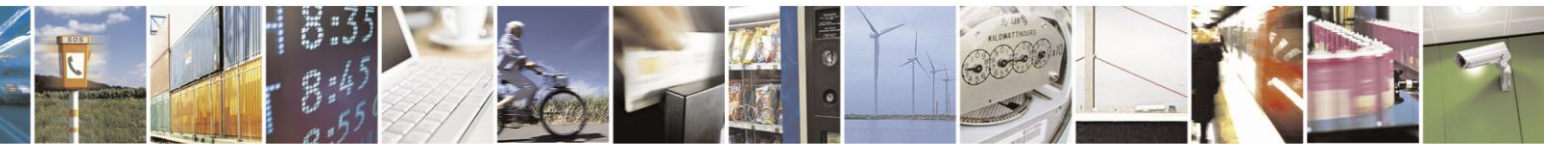

Reproduction forbidden without Telit Communications S.p.A. written authorization - All Rights Reserved page 219 of 499

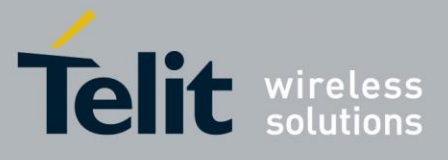

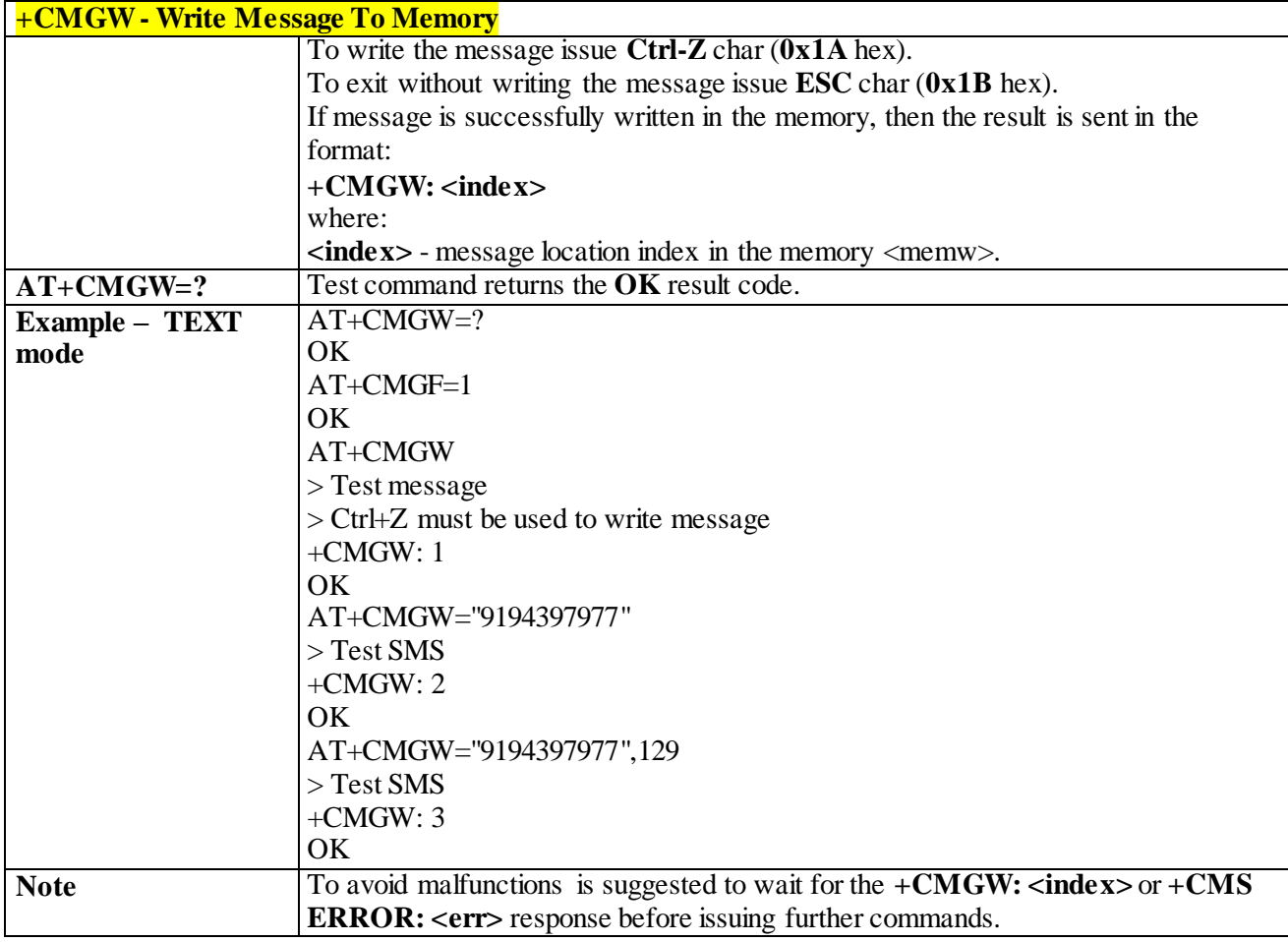

# 3.4.6.1.11 *Set Payload Length - #SMSPSIZ*

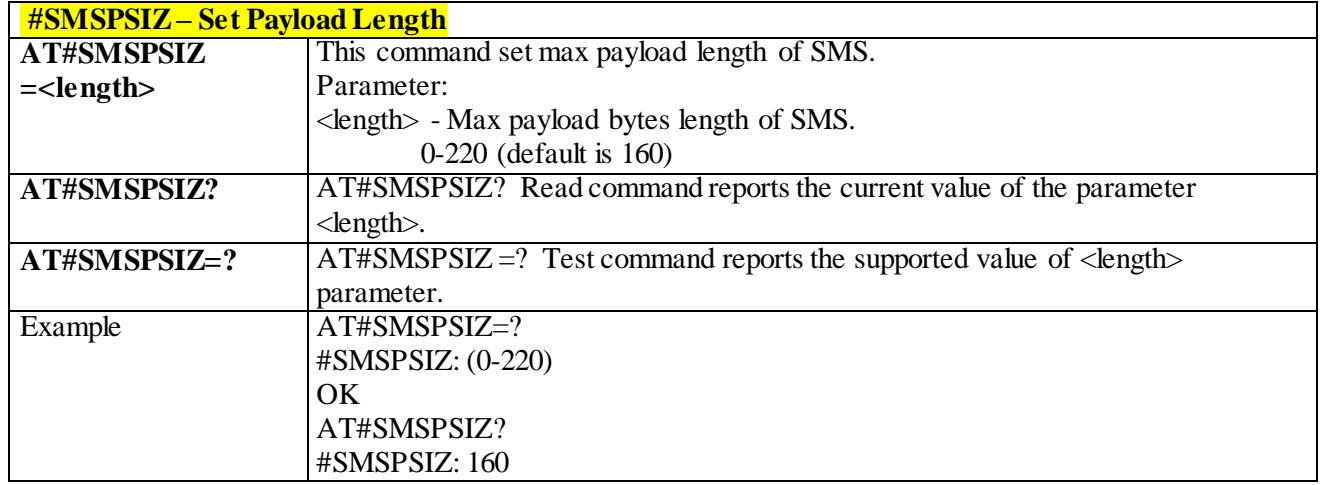

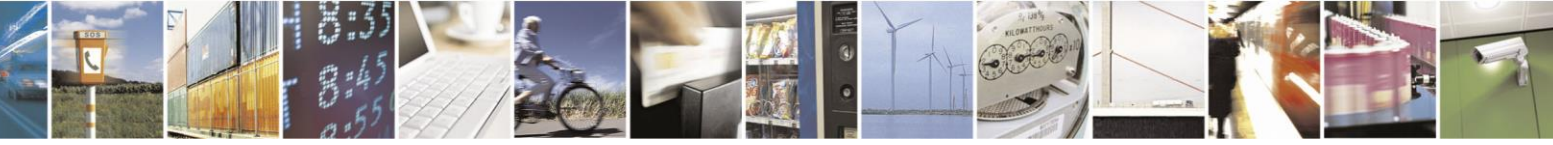

Reproduction forbidden without Telit Communications S.p.A. written authorization - All Rights Reserved page 220 of 499

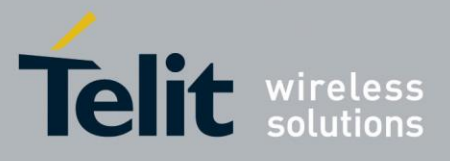

80407ST10116A Rev.14-2015-12-23

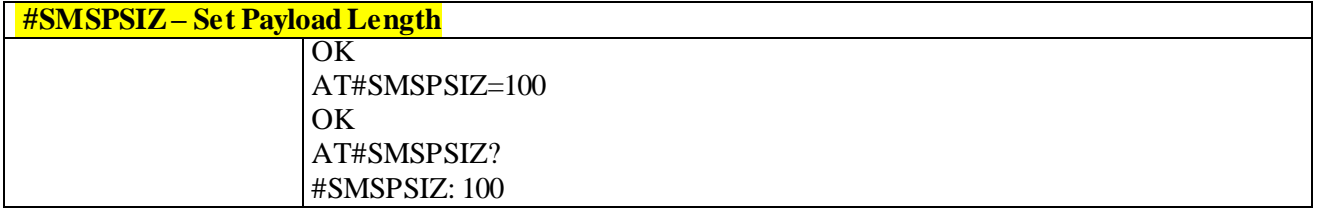

# 3.4.7 **Custom AT Commands**

# 3.4.7.1 **Configuration AT Commands**

#### 3.4.7.1.1 *Hardware Identification - #HWREV*

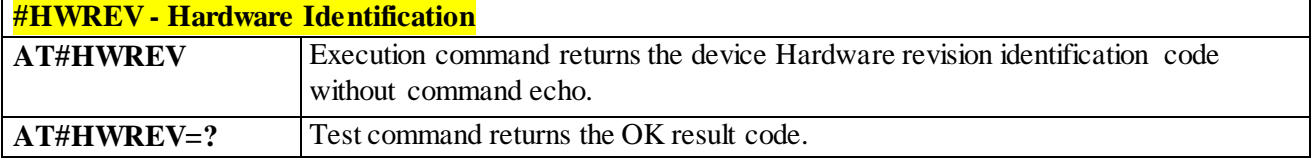

#### 3.4.7.1.2 *Manufacturer Identification - #CGMI*

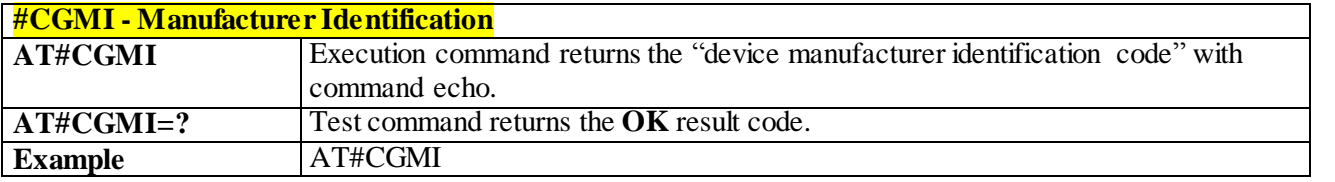

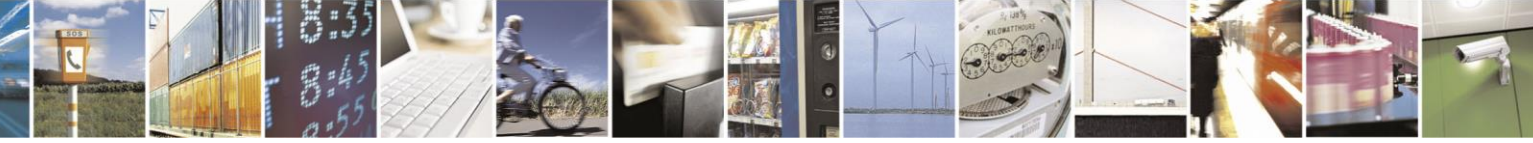

Reproduction forbidden without Telit Communications S.p.A. written authorization - All Rights Reserved page 221 of 499

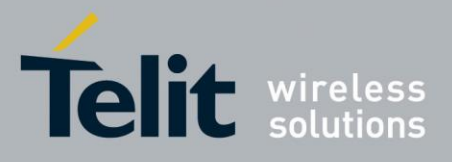

80407ST10116A Rev.14-2015-12-23

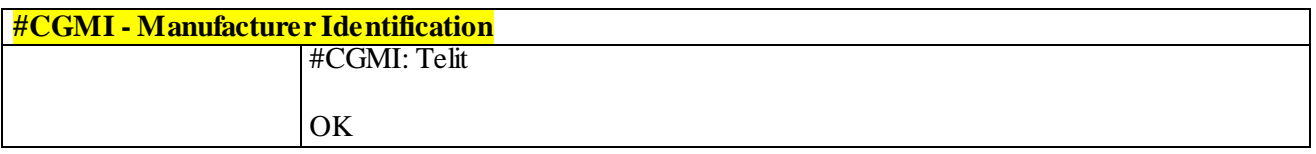

# 3.4.7.1.3 *Model Identification - #CGMM*

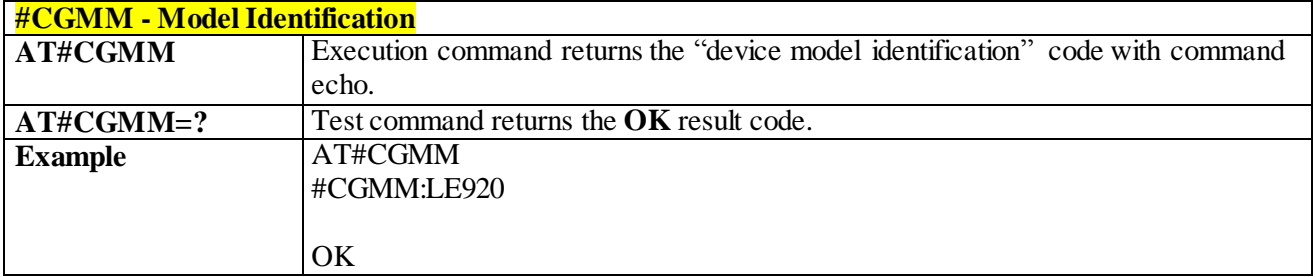

# 3.4.7.1.4 *Revision Identification - #CGMR*

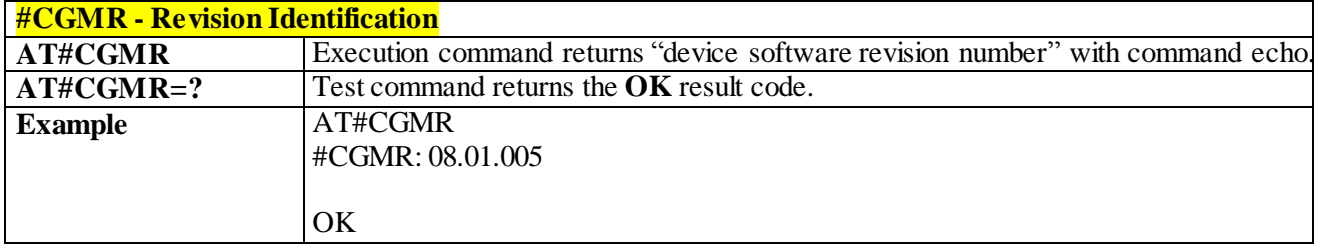

# 3.4.7.1.5 *Product Serial Number Identification - #CGSN*

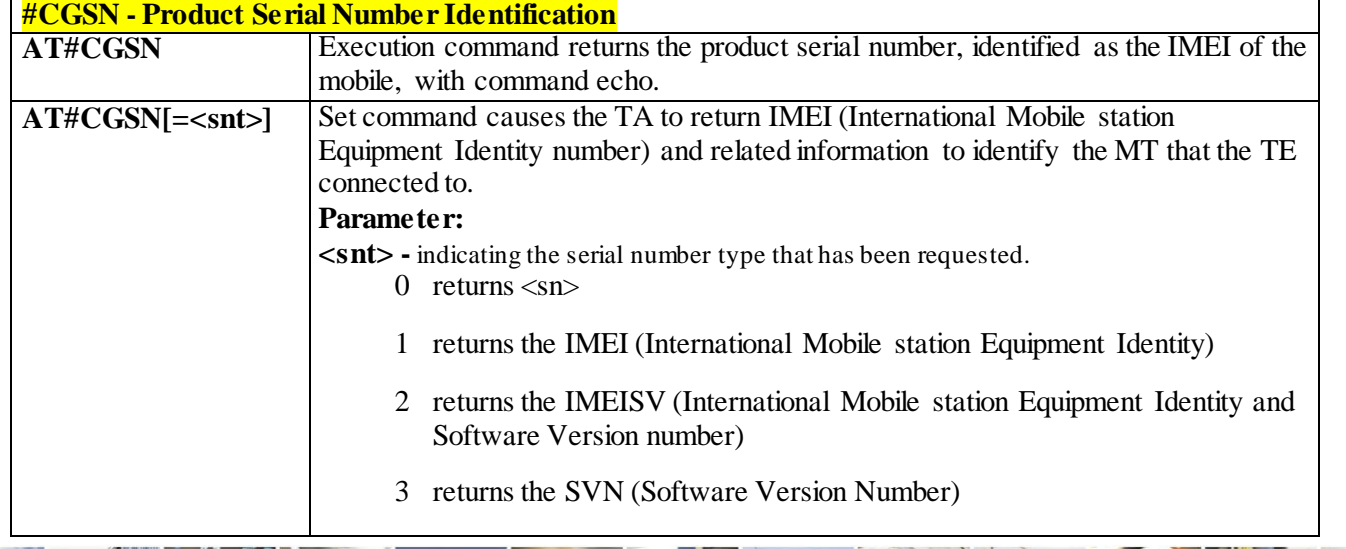

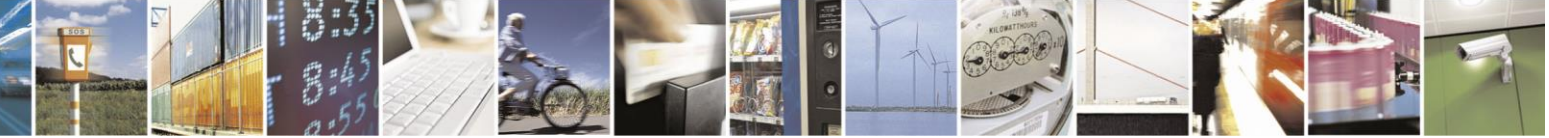

Reproduction forbidden without Telit Communications S.p.A. written authorization - All Rights Reserved page 222 of 499

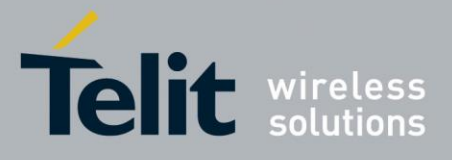

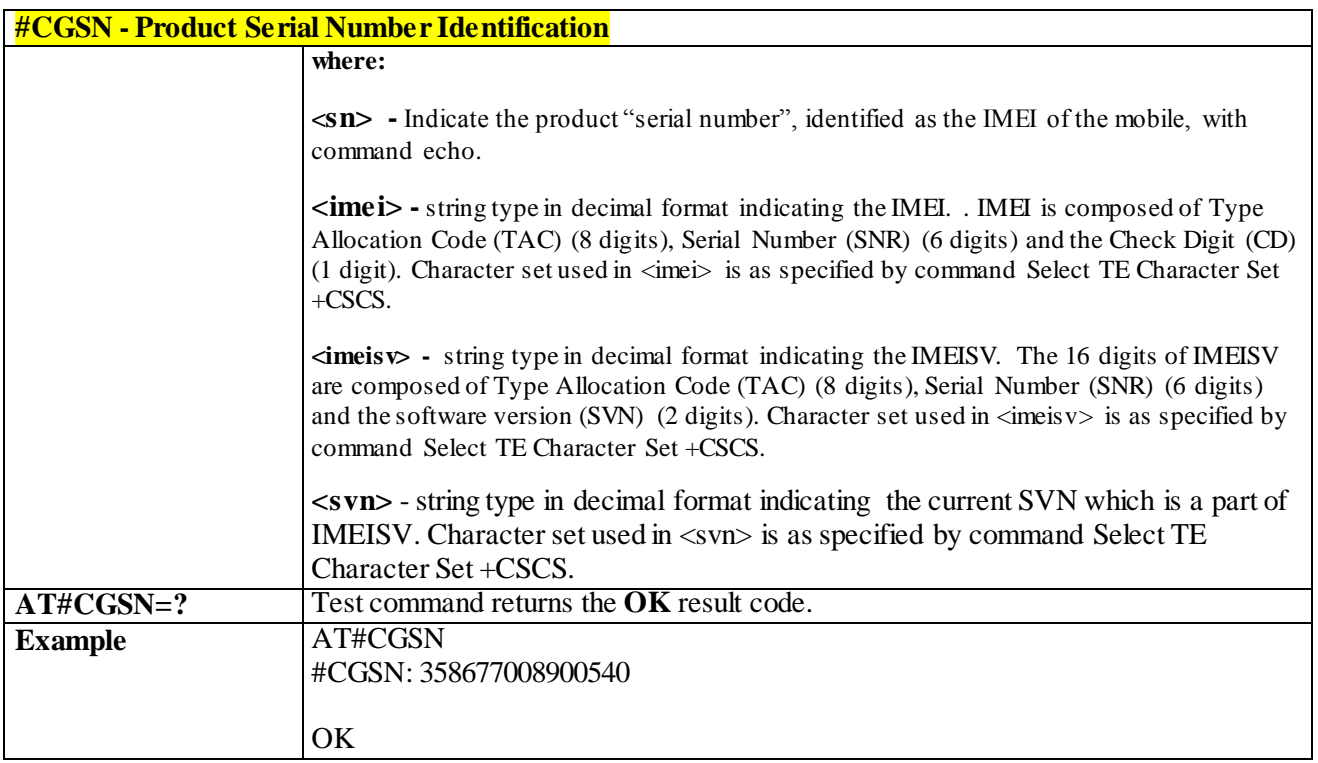

# 3.4.7.1.6 *Select GSM Hexadecimal Representation - #CSCSEXT*

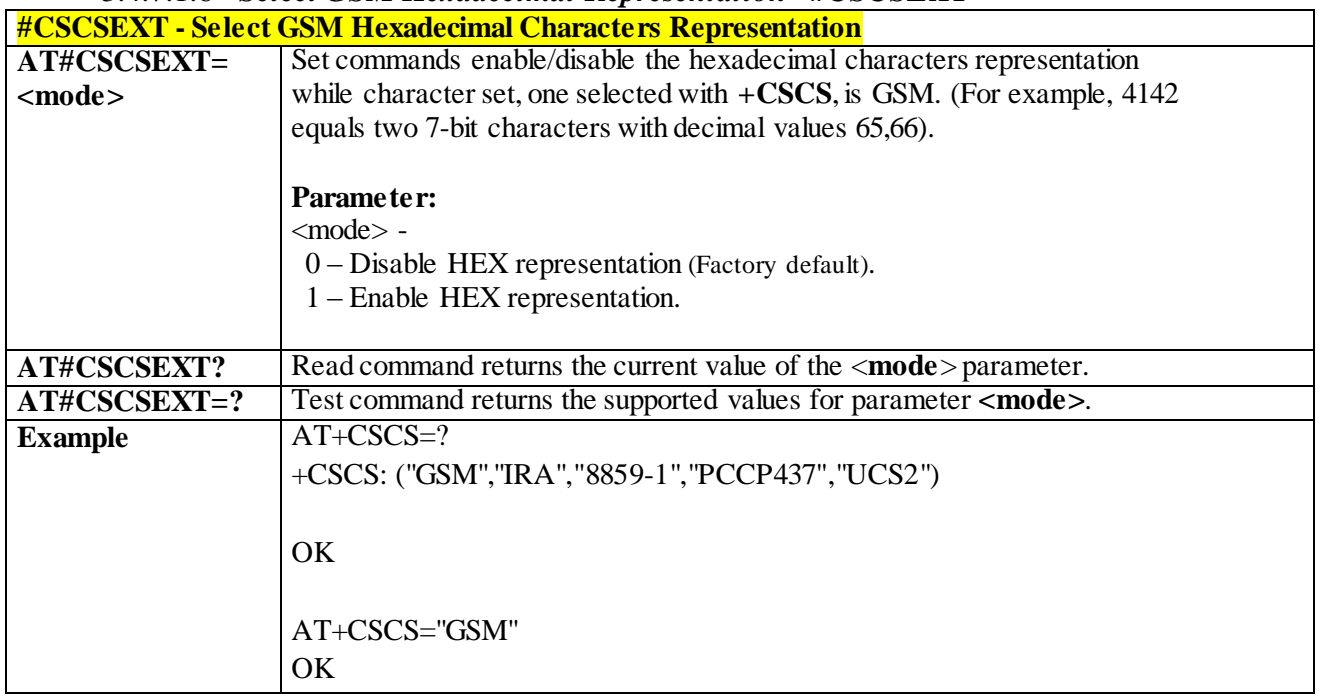

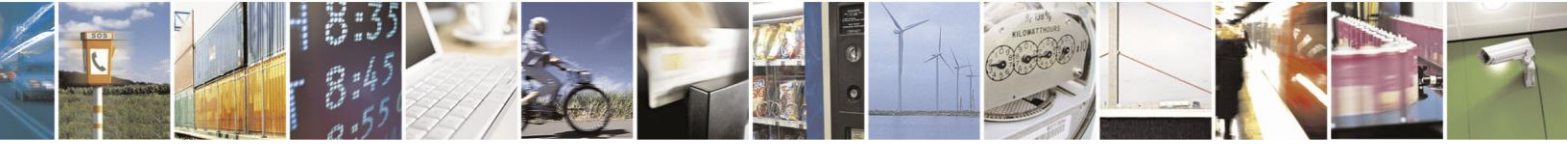

Reproduction forbidden without Telit Communications S.p.A. written authorization - All Rights Reserved page 223 of 499

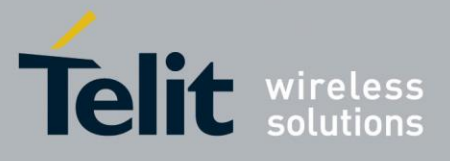

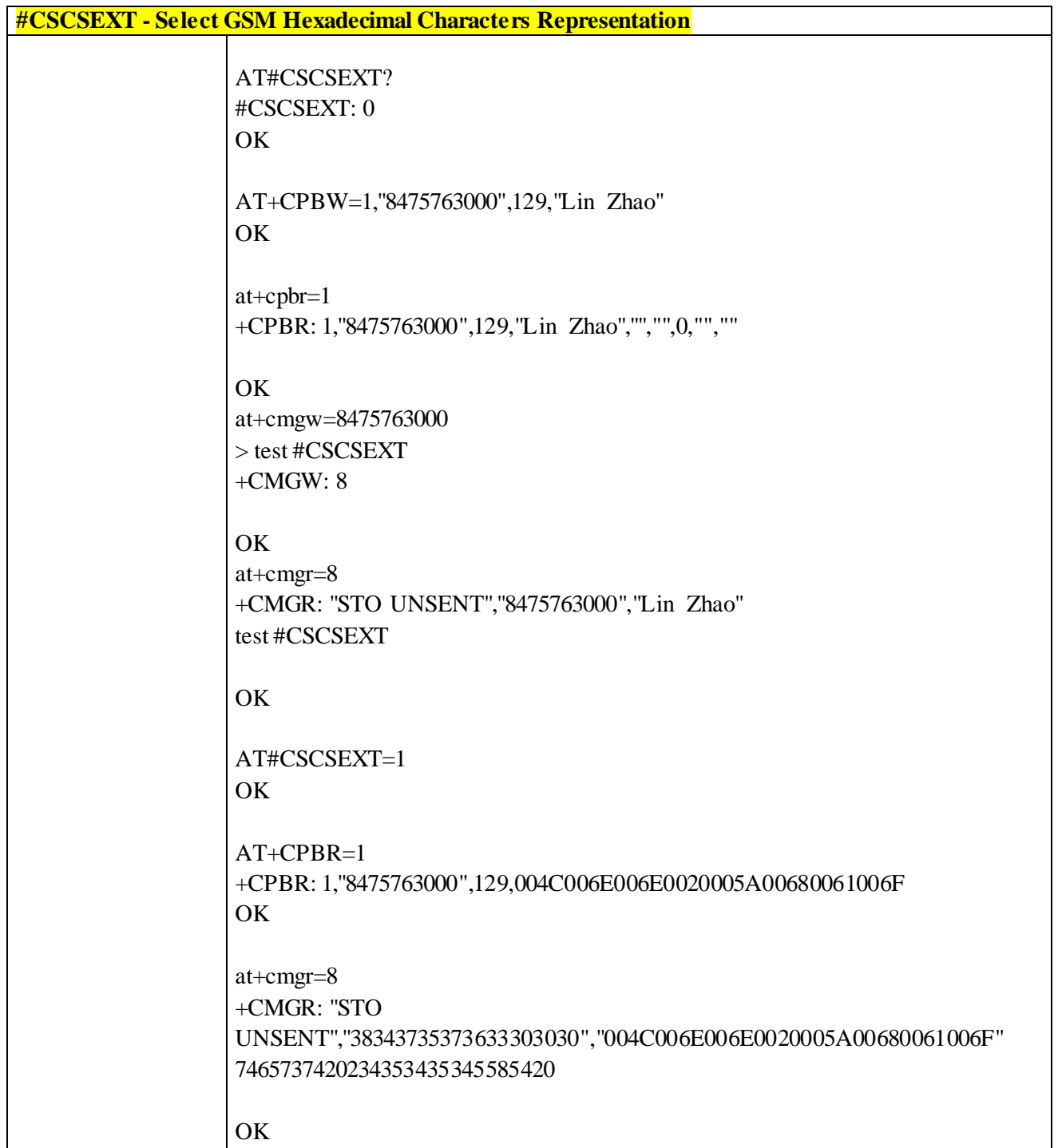

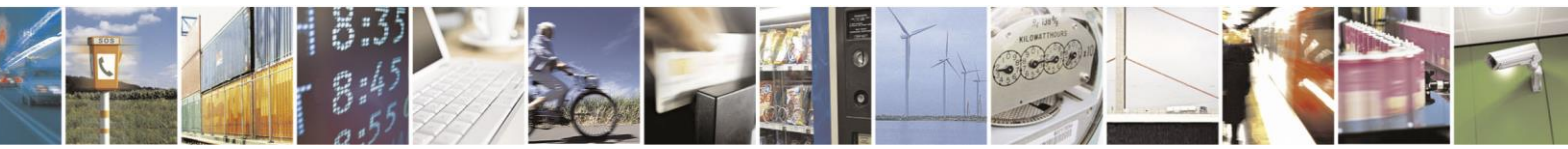

Reproduction forbidden without Telit Communications S.p.A. written authorization - All Rights Reserved page 224 of 499

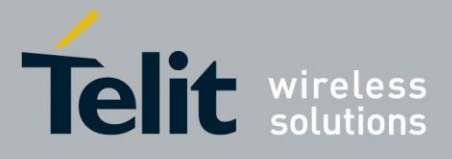

#### 3.4.7.1.7 *International Mobile Subscriber Identity (IMSI) - #CIMI*

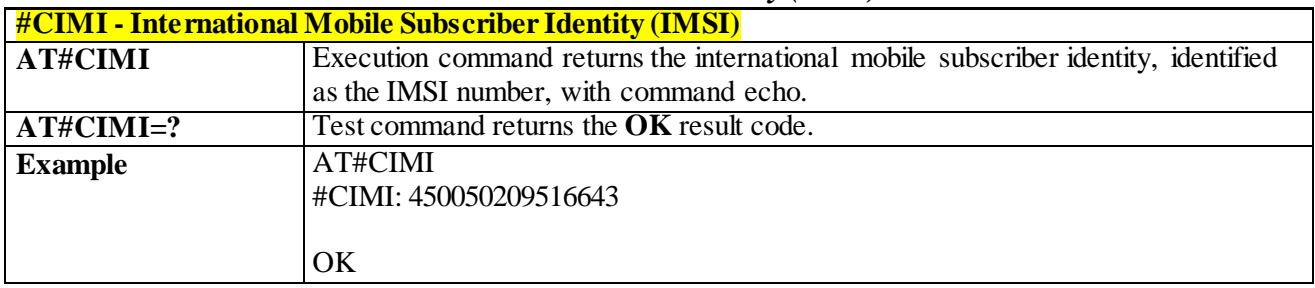

## 3.4.7.1.8 *Read ICCID (Integrated Circuit Card Identification) - #CCID*

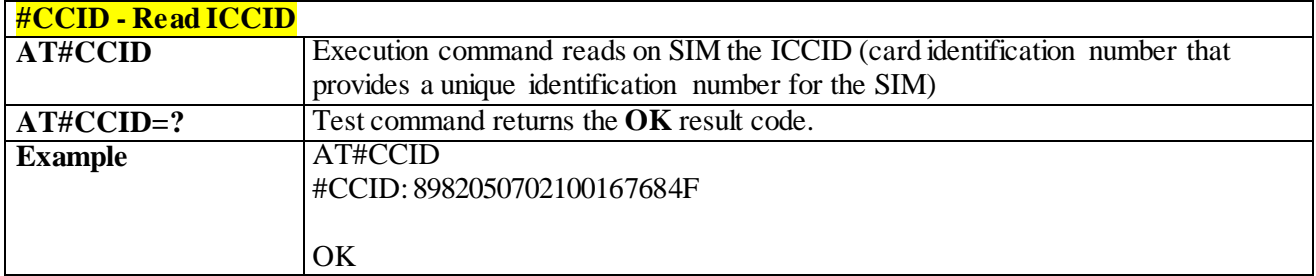

#### 3.4.7.1.9 *Serial and Software Version Number - #IMEISV*

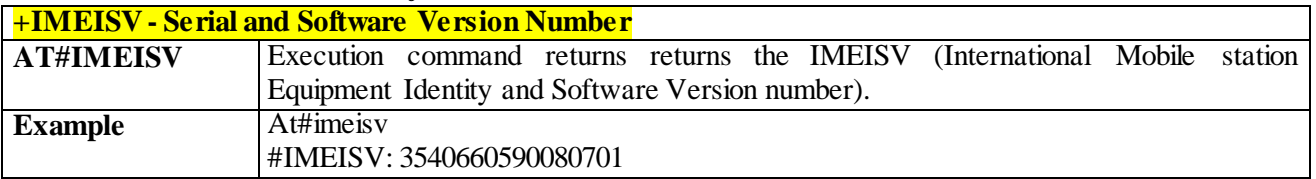

#### 3.4.7.1.10 *Service Provider Name - #SPN*

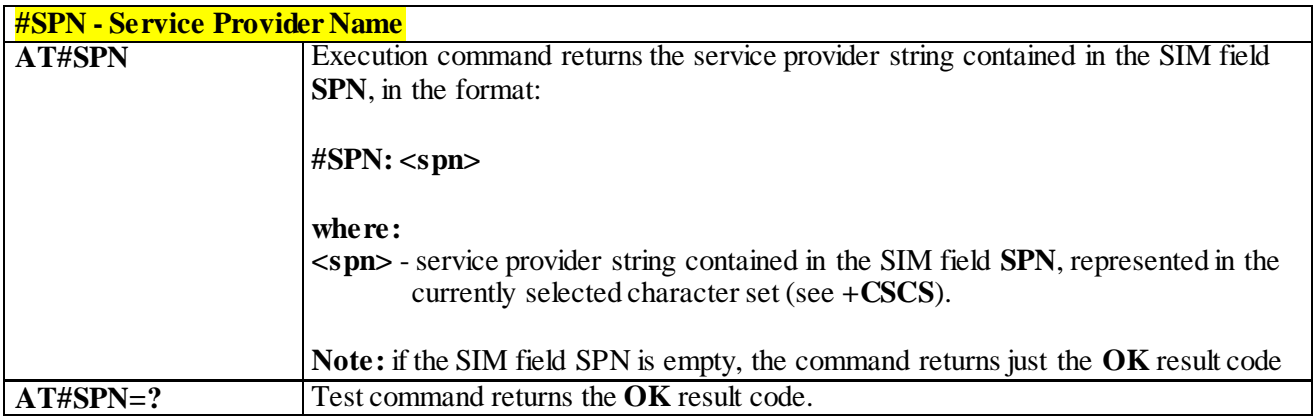

<span id="page-224-0"></span>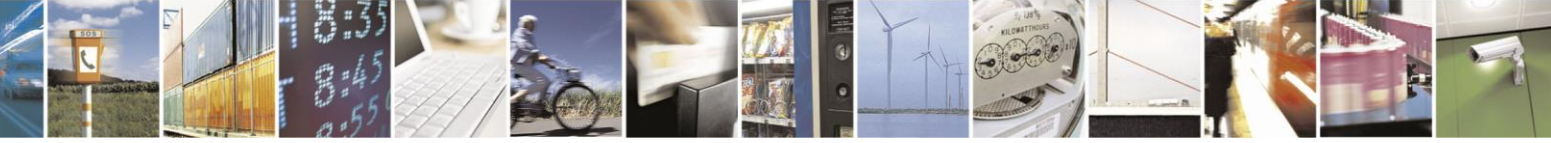

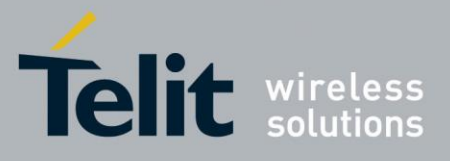

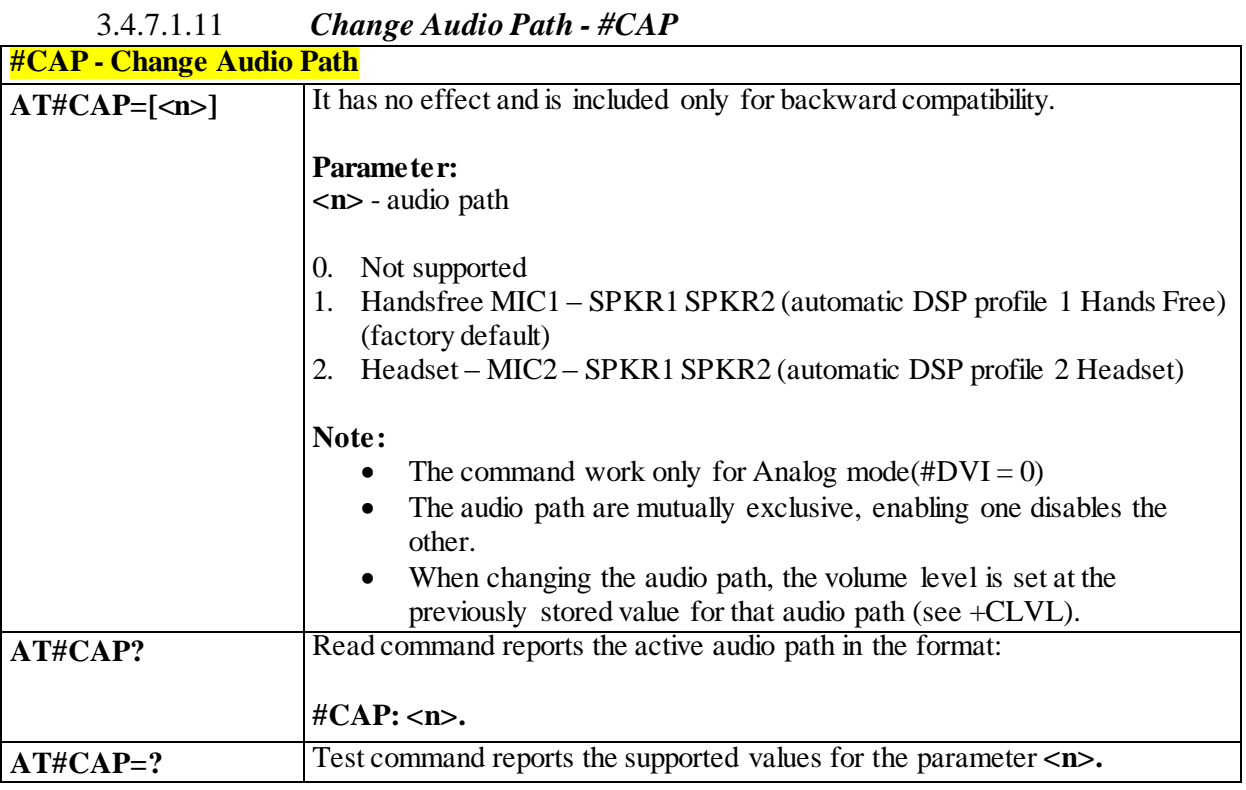

# 3.4.7.1.12 *Handsfree Microphone Gain - #HFMICG*

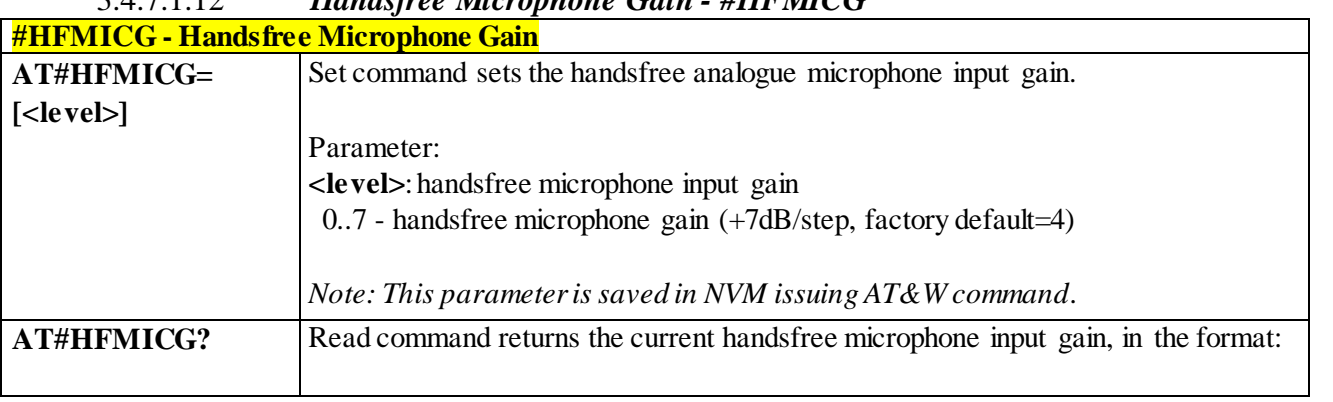

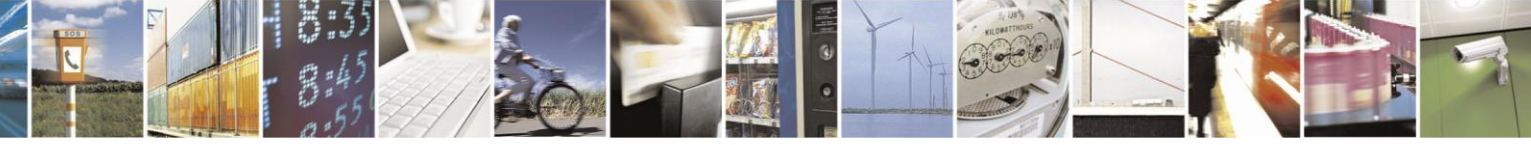

Reproduction forbidden without Telit Communications S.p.A. written authorization - All Rights Reserved page 226 of 499

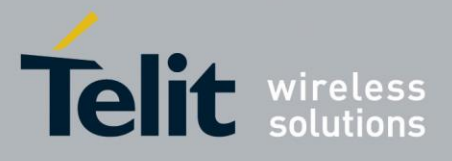

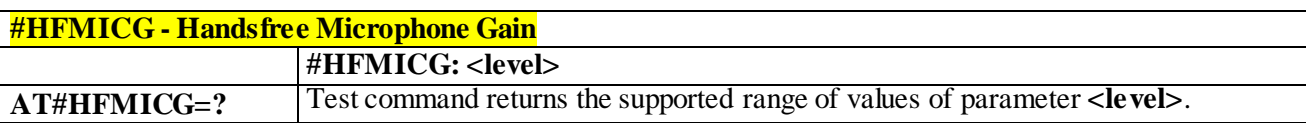

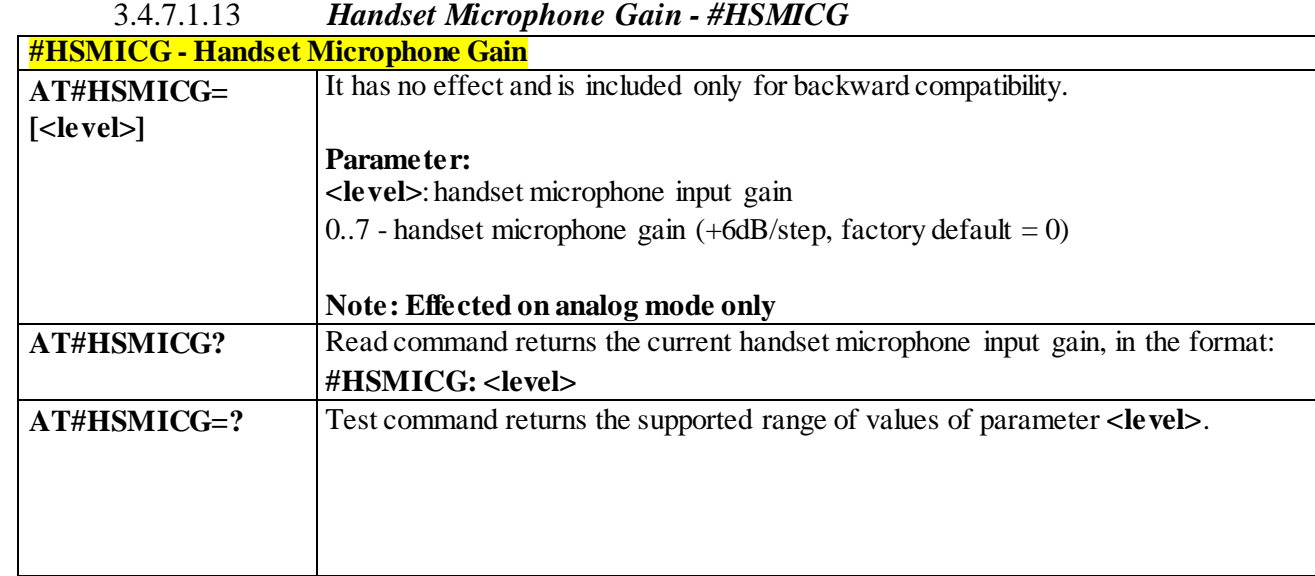

# 3.4.7.1.14 *Handsfree Receiver Gain - #HFRECG*

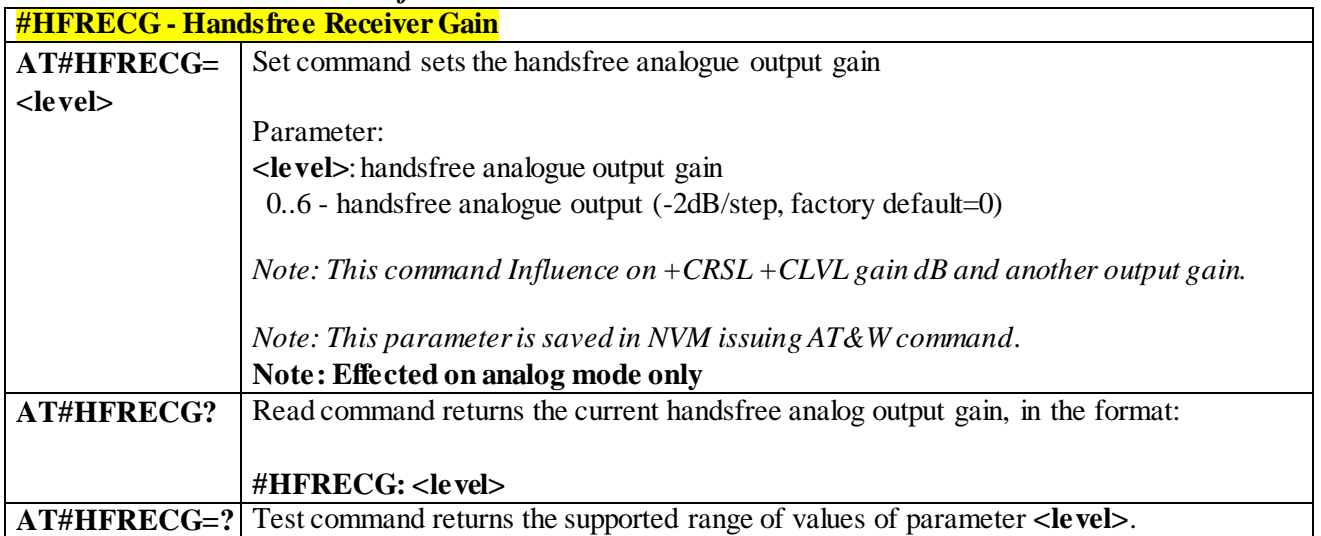

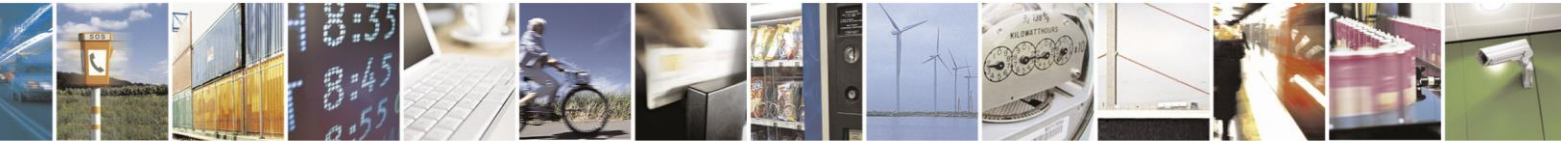

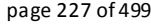

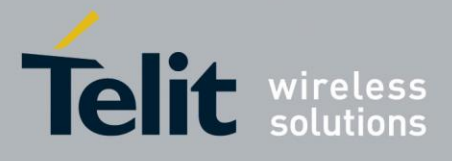

#### 3.4.7.1.15 *Handset Receiver Gain - #HSRECG* **#HSRECG - Handset Receiver Gain AT#HSRECG= <level>** It has no effect and is included only for backward compatibility. **Parameter**: **<level>**: handset analogue output gain 0..6 - handset analogue output  $(-3dB/\text{step}$ , default value = 0) Note: This parameter is saved in NVM issuing A*T&W command.*  **AT#HSRECG?** Read command returns the current handset analog output gain, in the format: **#HSRECG: <level> AT#HSRECG=?** Test command returns the supported range of values of parameter **<level>**.

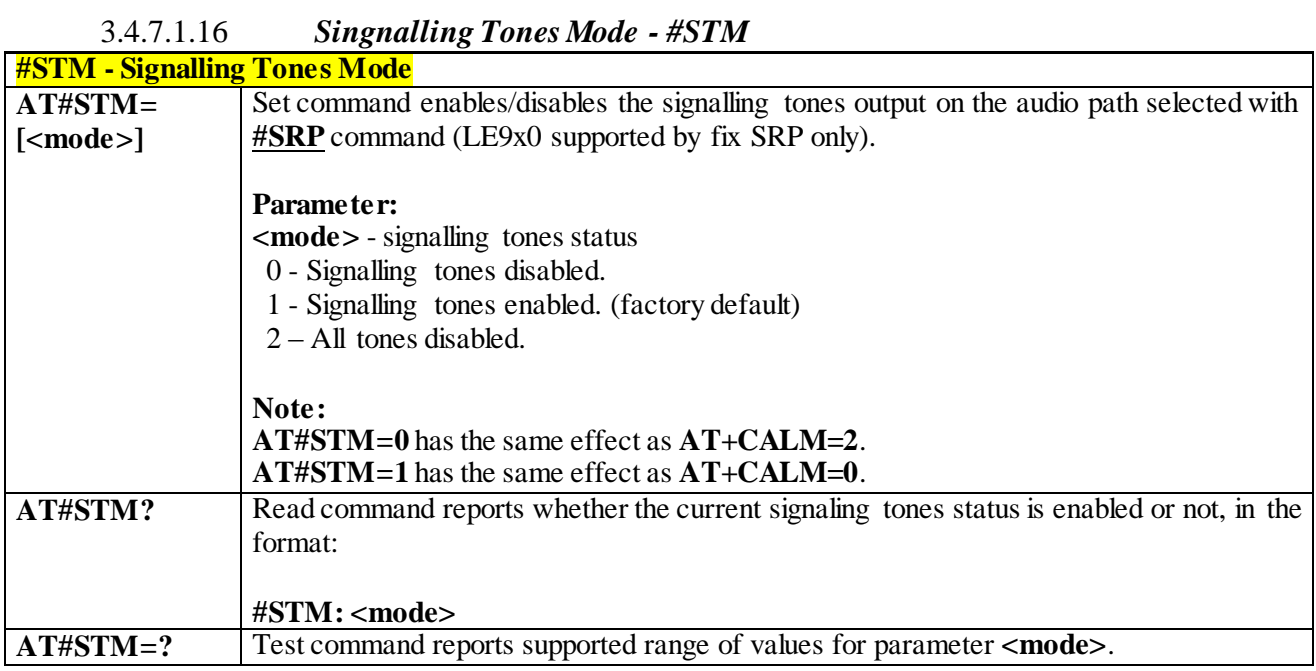

### 3.4.7.1.17 *Audio DSP Configuration - #ADSPC*

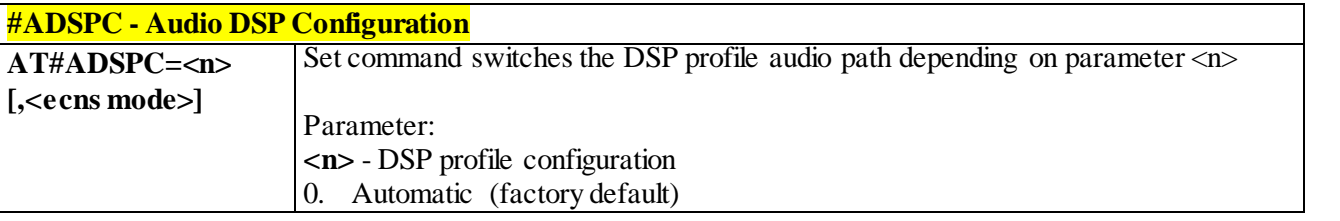

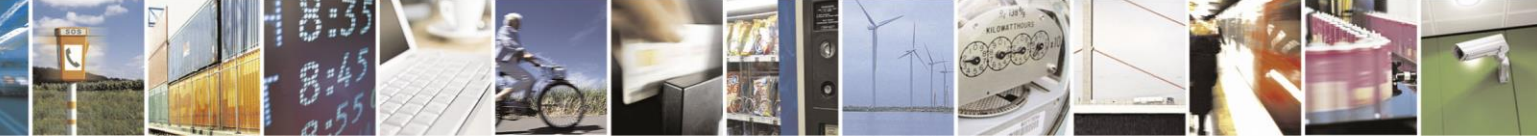

Reproduction forbidden without Telit Communications S.p.A. written authorization - All Rights Reserved page 228 of 499

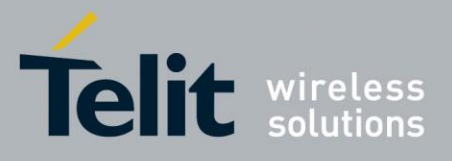

80407ST10116A Rev.14-2015-12-23

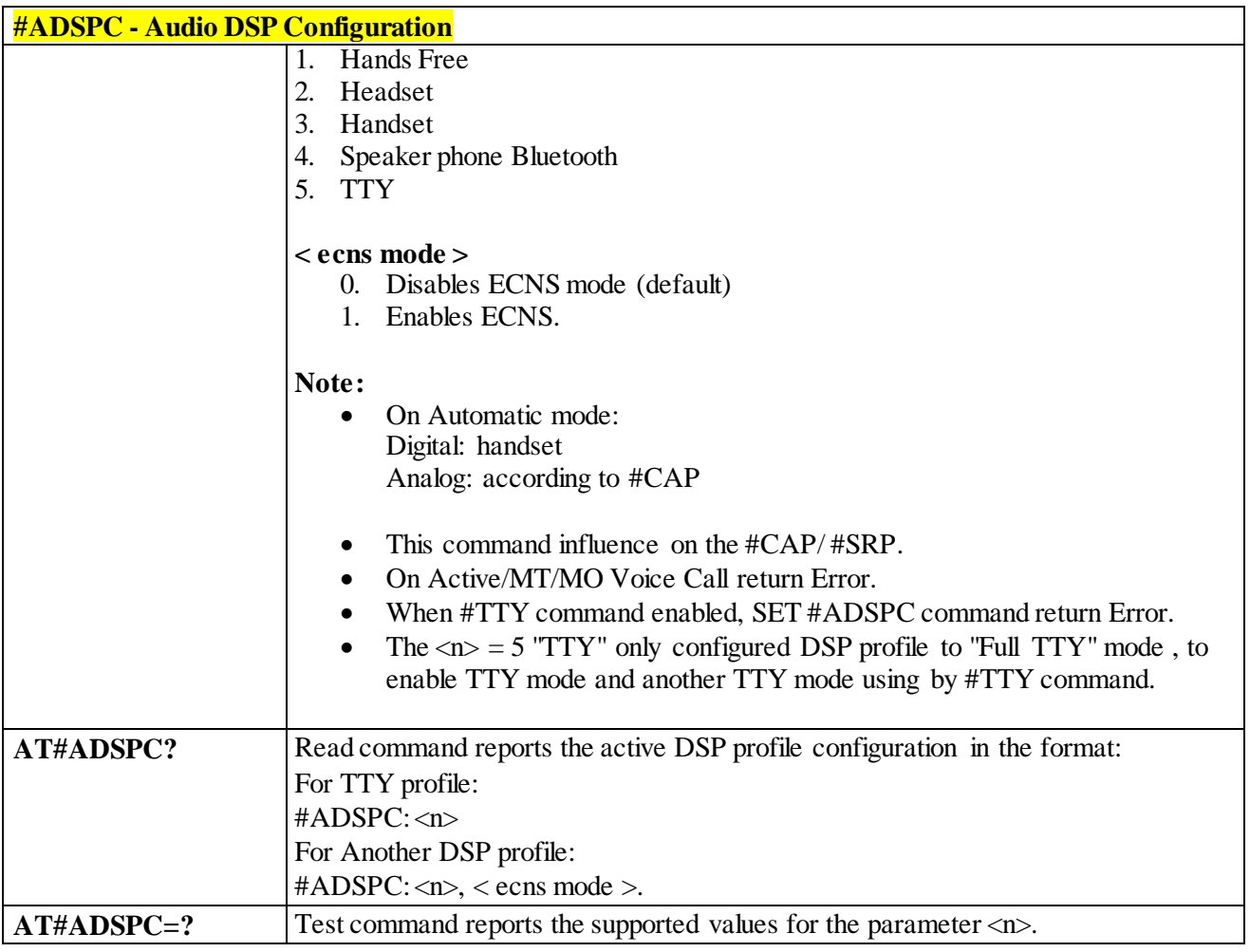

# 3.4.7.1.18 *Headset GPIO Select - #HSGS*

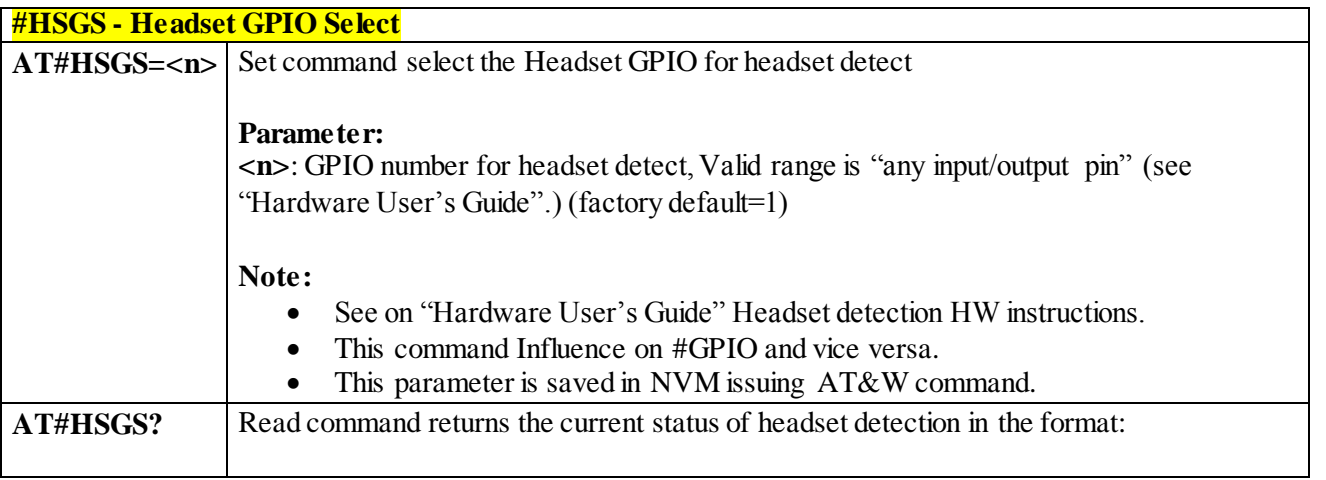

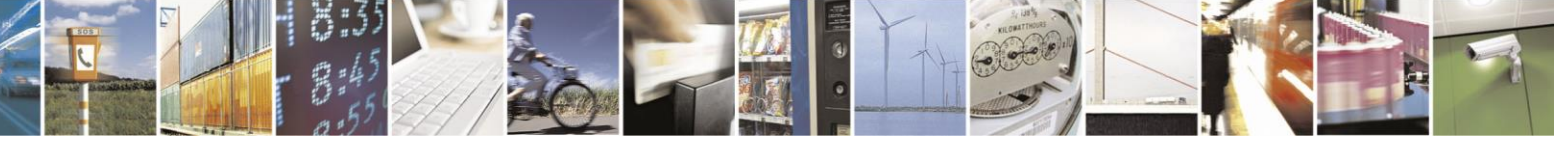

Reproduction forbidden without Telit Communications S.p.A. written authorization - All Rights Reserved page 229 of 499

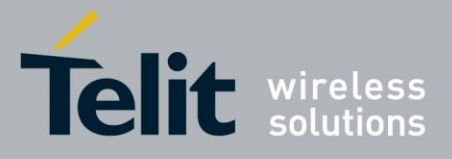

80407ST10116A Rev.14-2015-12-23

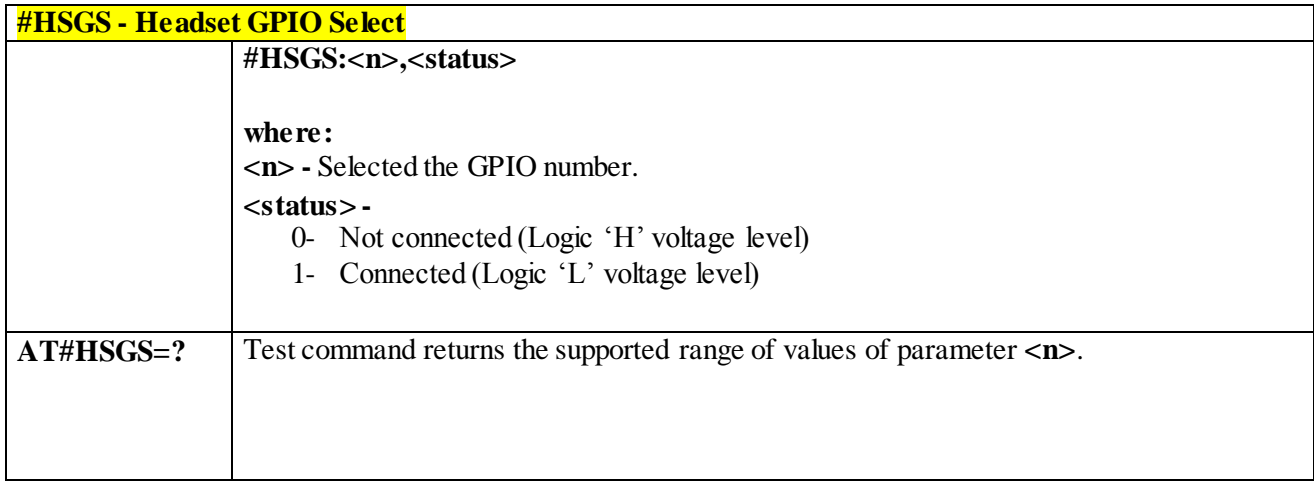

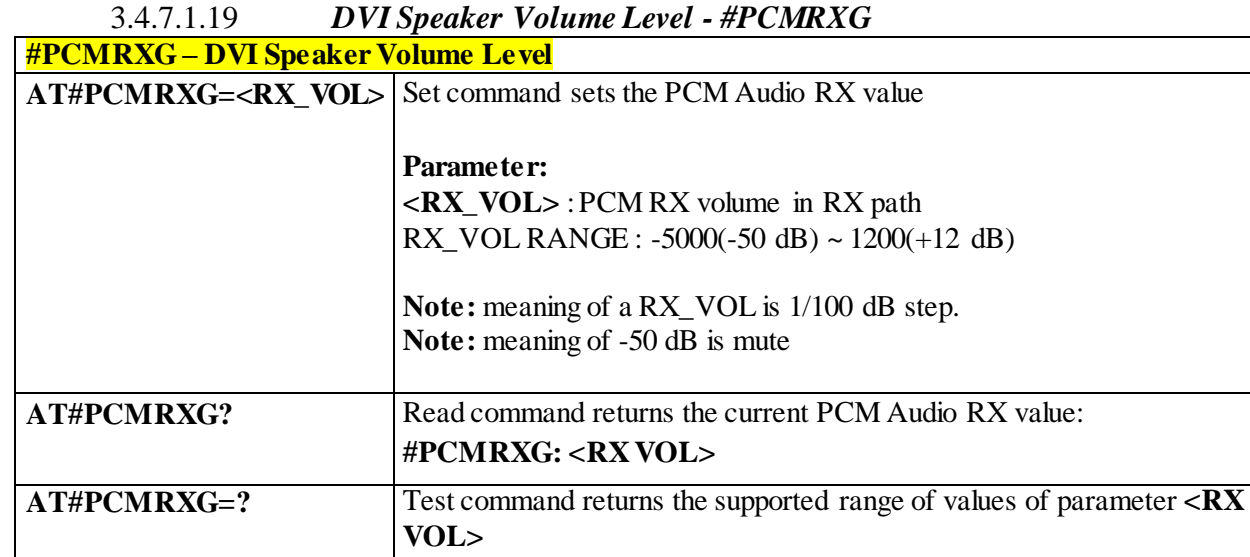

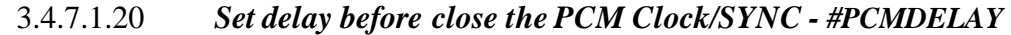

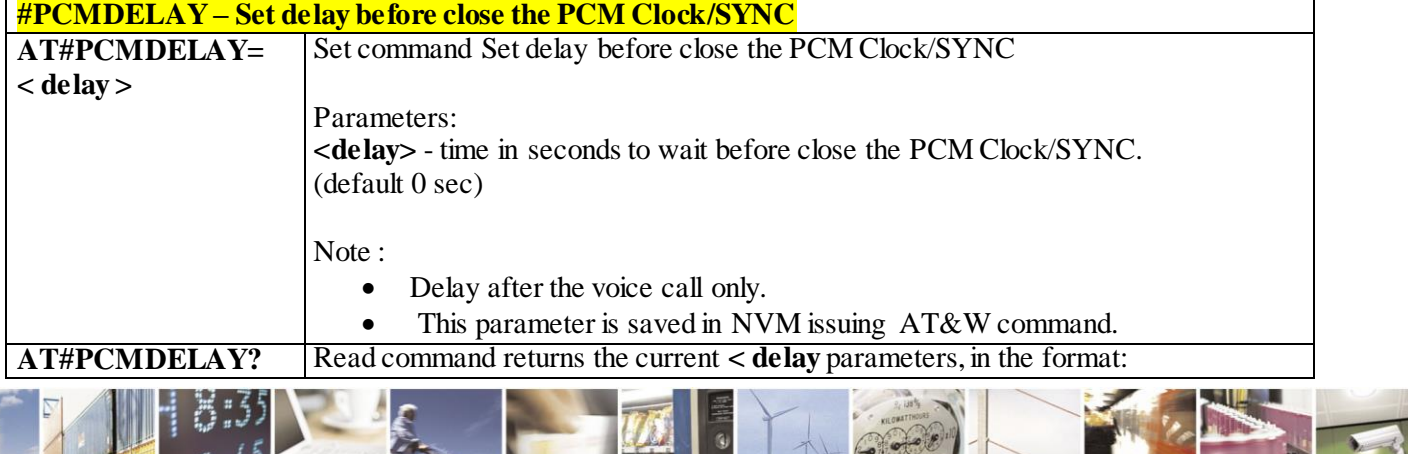

Reproduction forbidden without Telit Communications S.p.A. written authorization - All Rights Reserved page 230 of 499

Ä B.

Ш

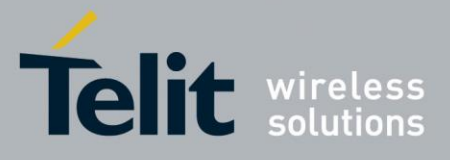

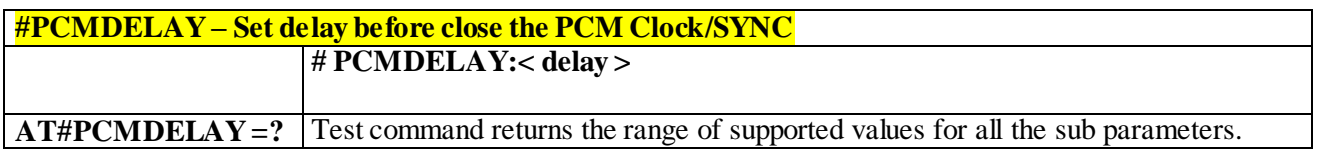

# 3.4.7.1.21 *Extended Digital Voiceband Interface - #DVICLK*

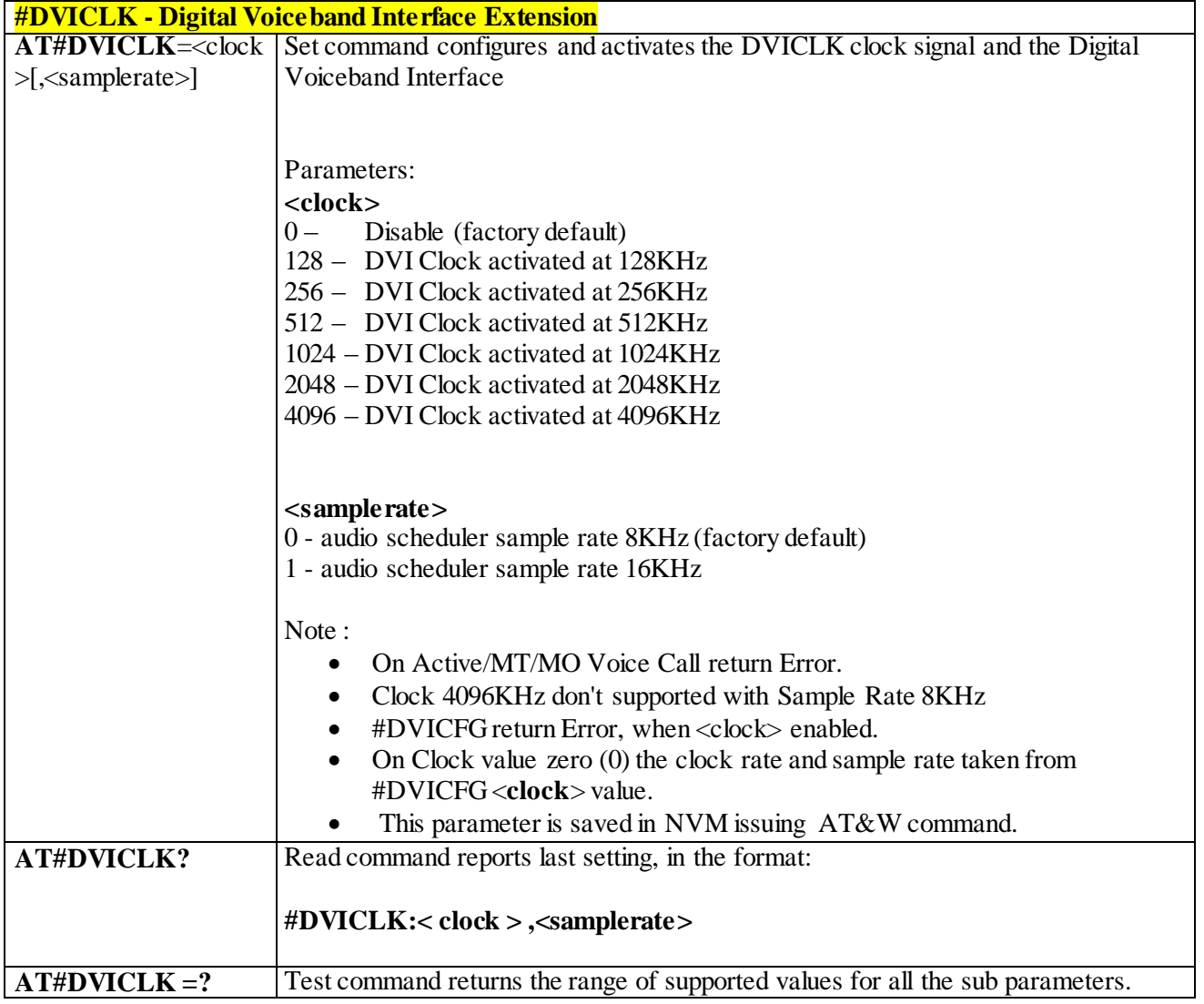

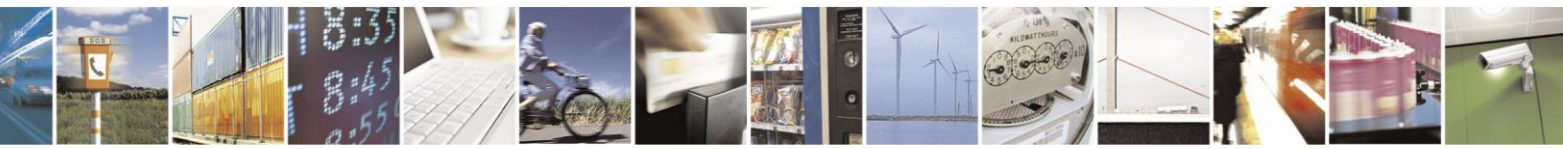

Reproduction forbidden without Telit Communications S.p.A. written authorization - All Rights Reserved page 231 of 499

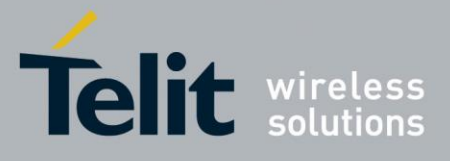

## 3.4.7.1.22 *Digital Voiceband Interface Configuration- #DVICFG*

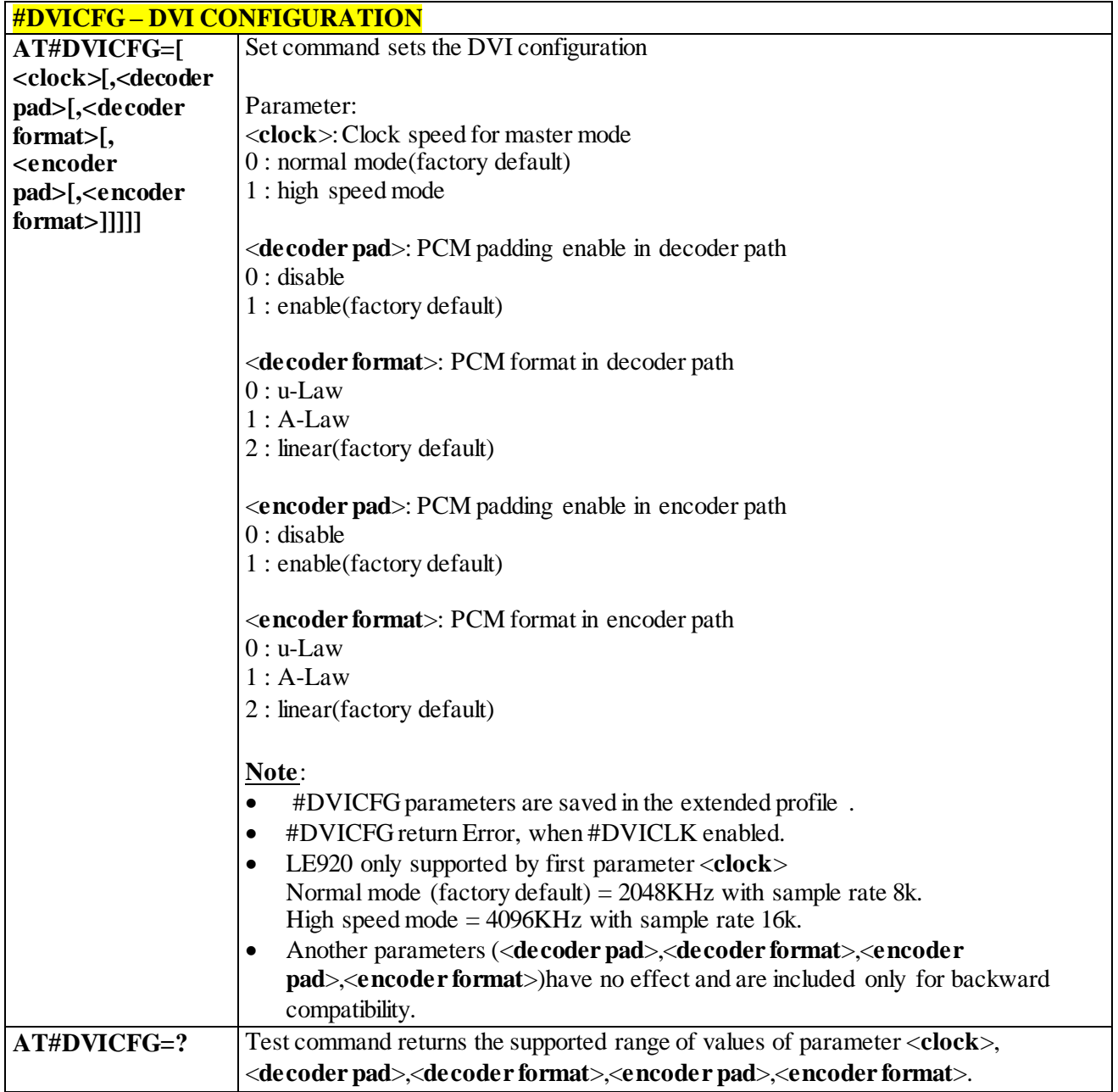

# 3.4.7.1.23 *Speaker Mute Control - #SPKMUT*

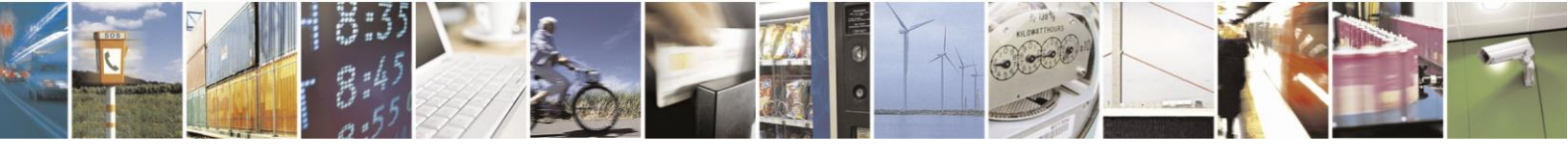

Reproduction forbidden without Telit Communications S.p.A. written authorization - All Rights Reserved page 232 of 499

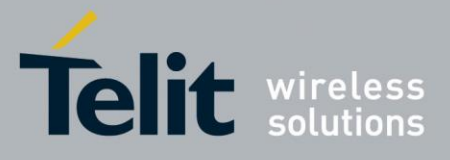

80407ST10116A Rev.14-2015-12-23

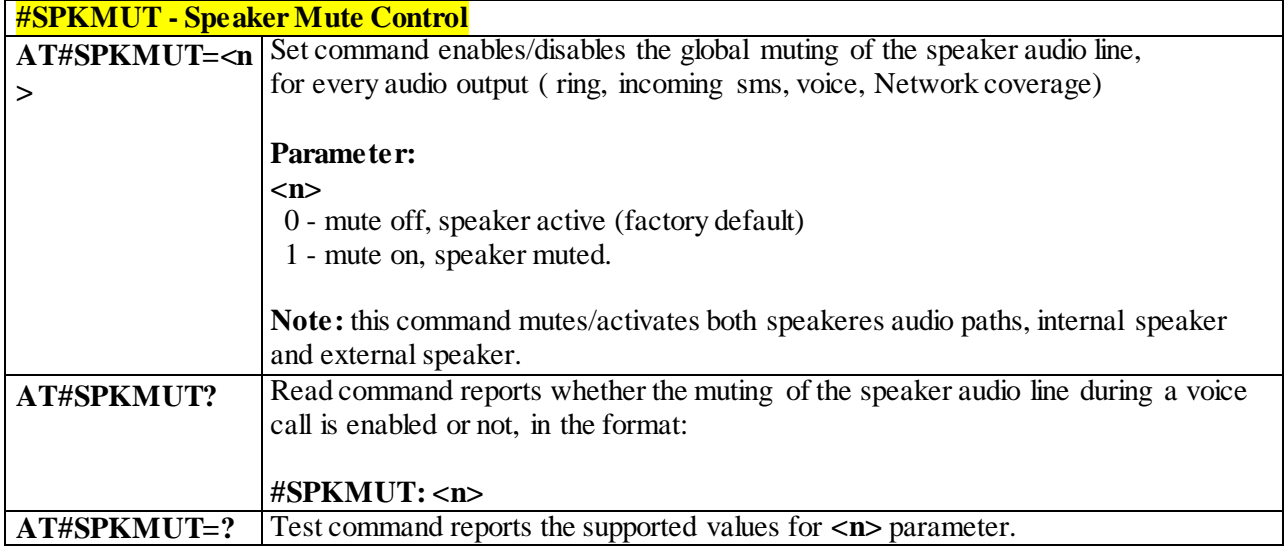

# 3.4.7.1.24 *Audio Codec - #CODEC*

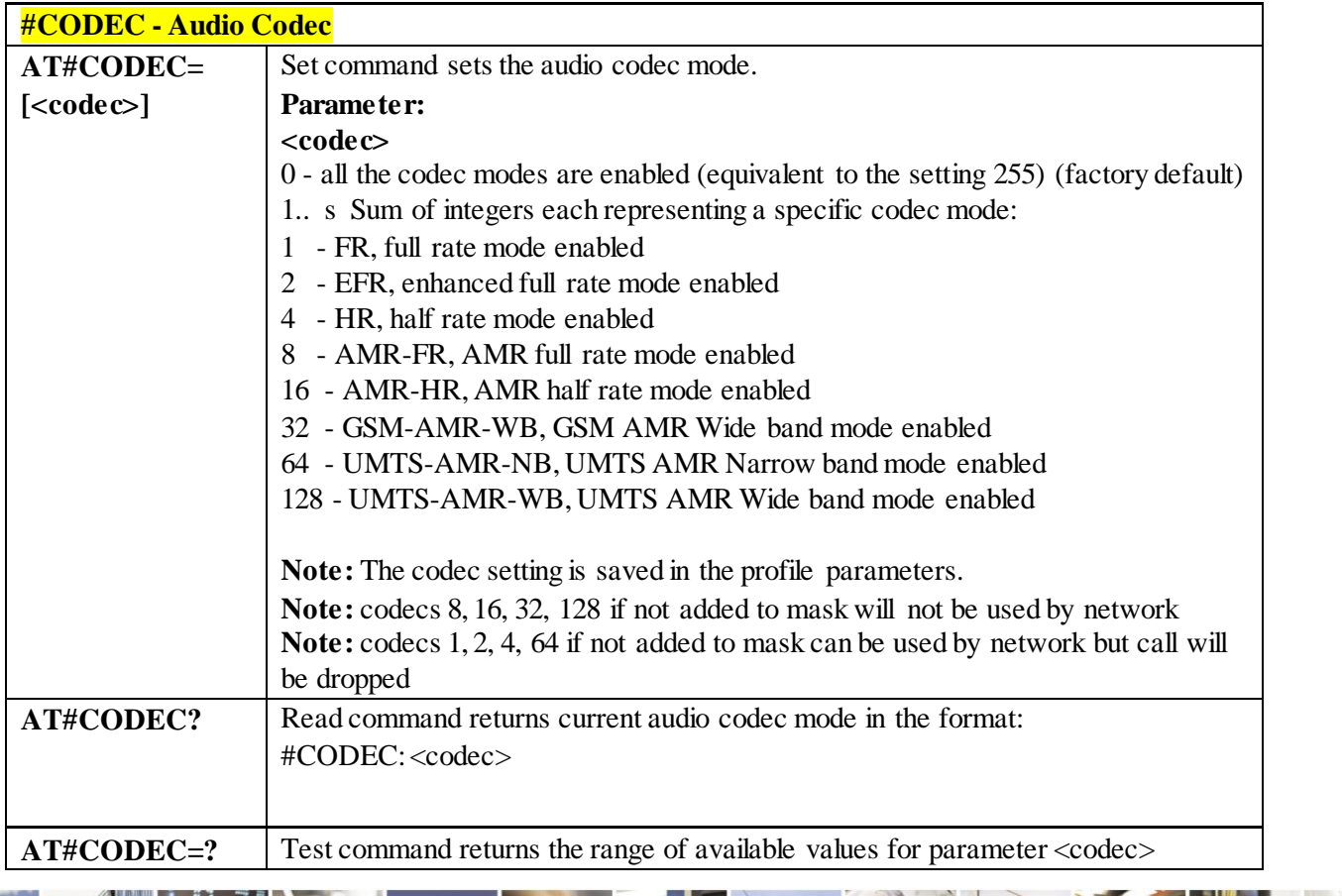

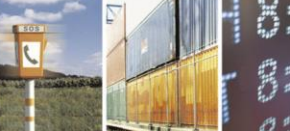

Reproduction forbidden without Telit Communications S.p.A. written authorization - All Rights Reserved page 233 of 499

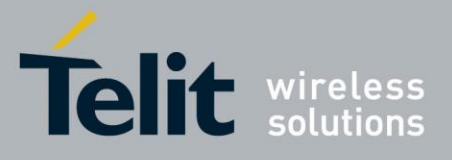

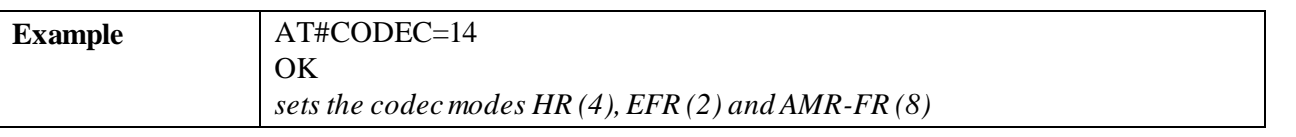

# 3.4.7.1.25 *Audio Codec - #CODECINFO*

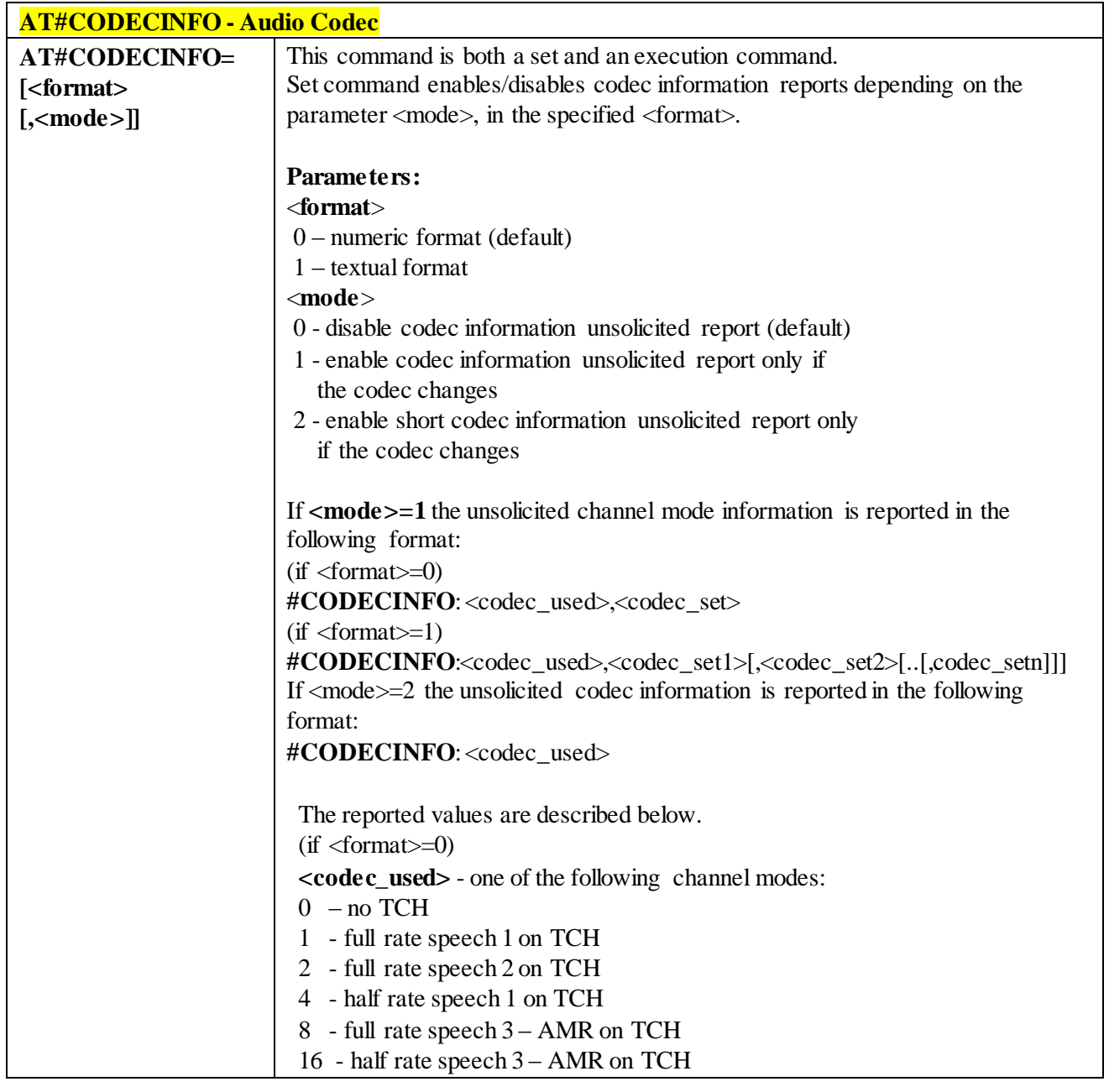

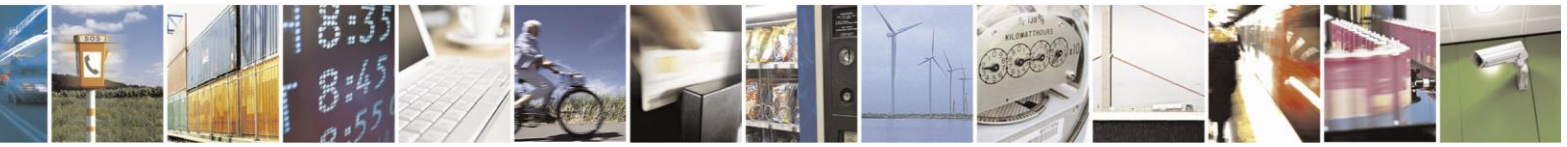

Reproduction forbidden without Telit Communications S.p.A. written authorization - All Rights Reserved page 234 of 499

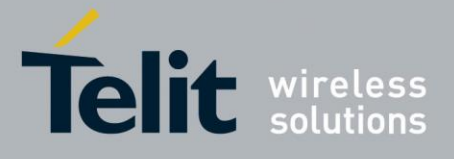

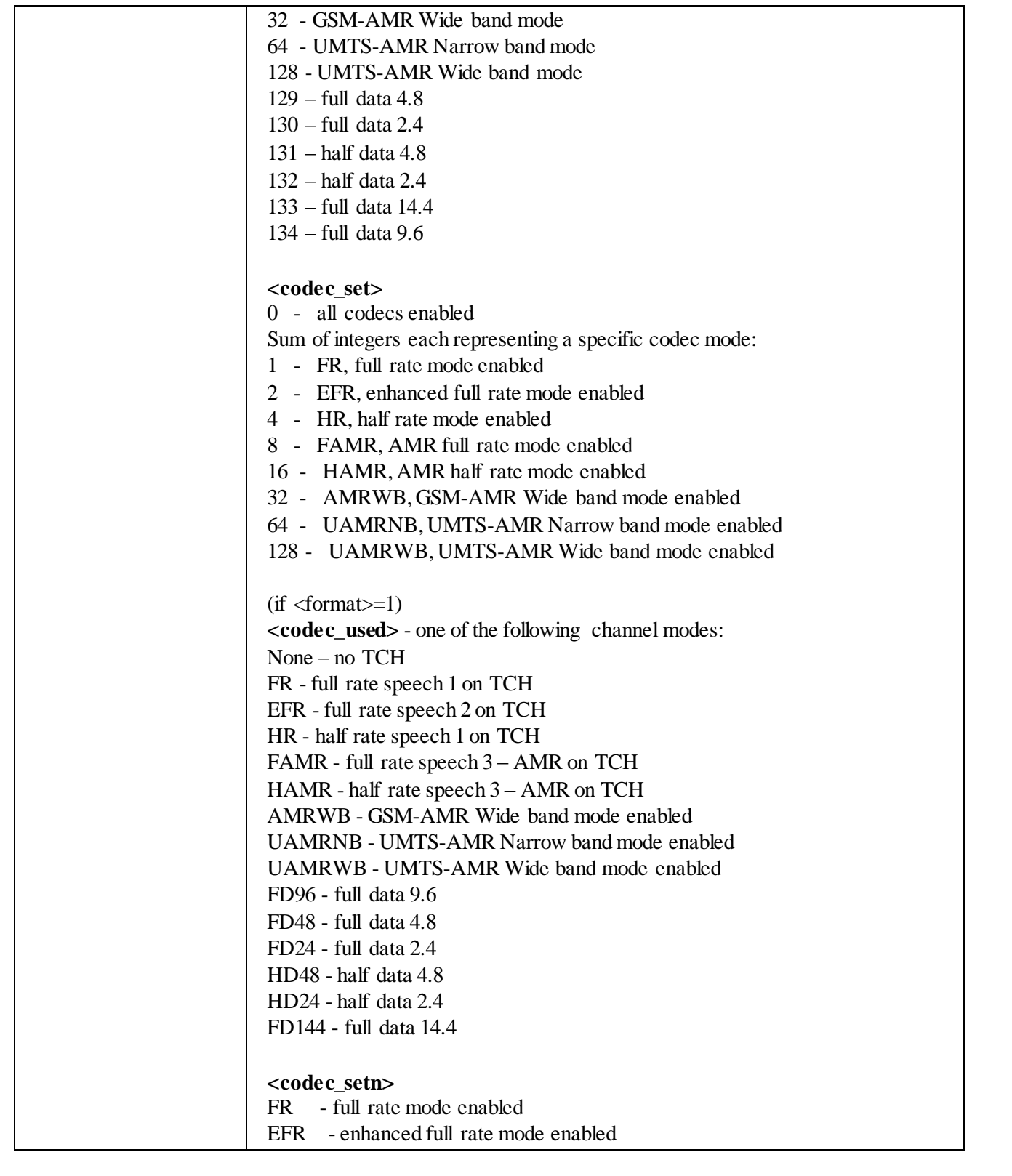

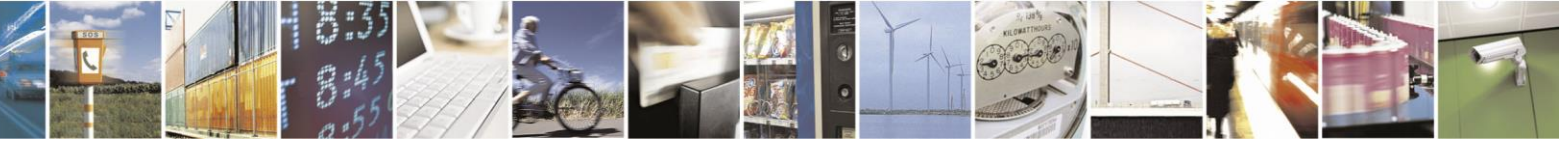

Reproduction forbidden without Telit Communications S.p.A. written authorization - All Rights Reserved page 235 of 499

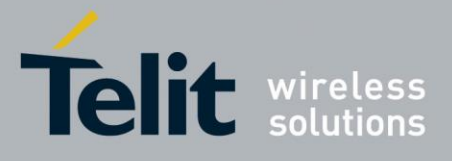

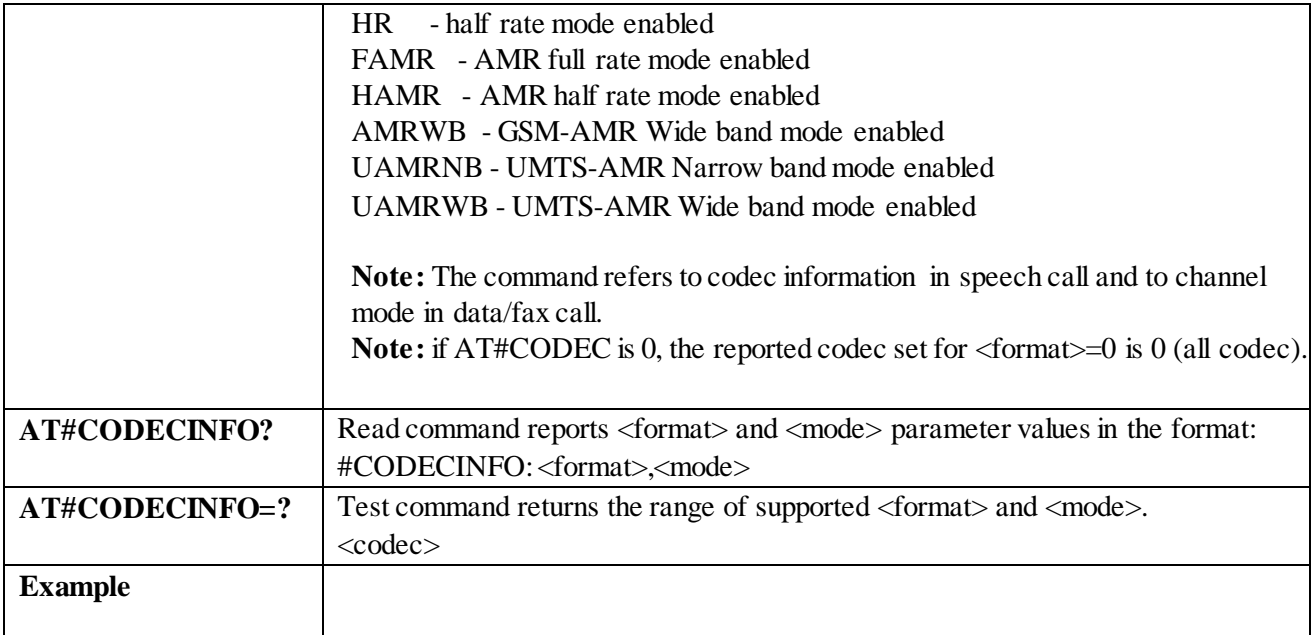

# 3.4.7.1.26 *Select Ringer Path - #SRP*

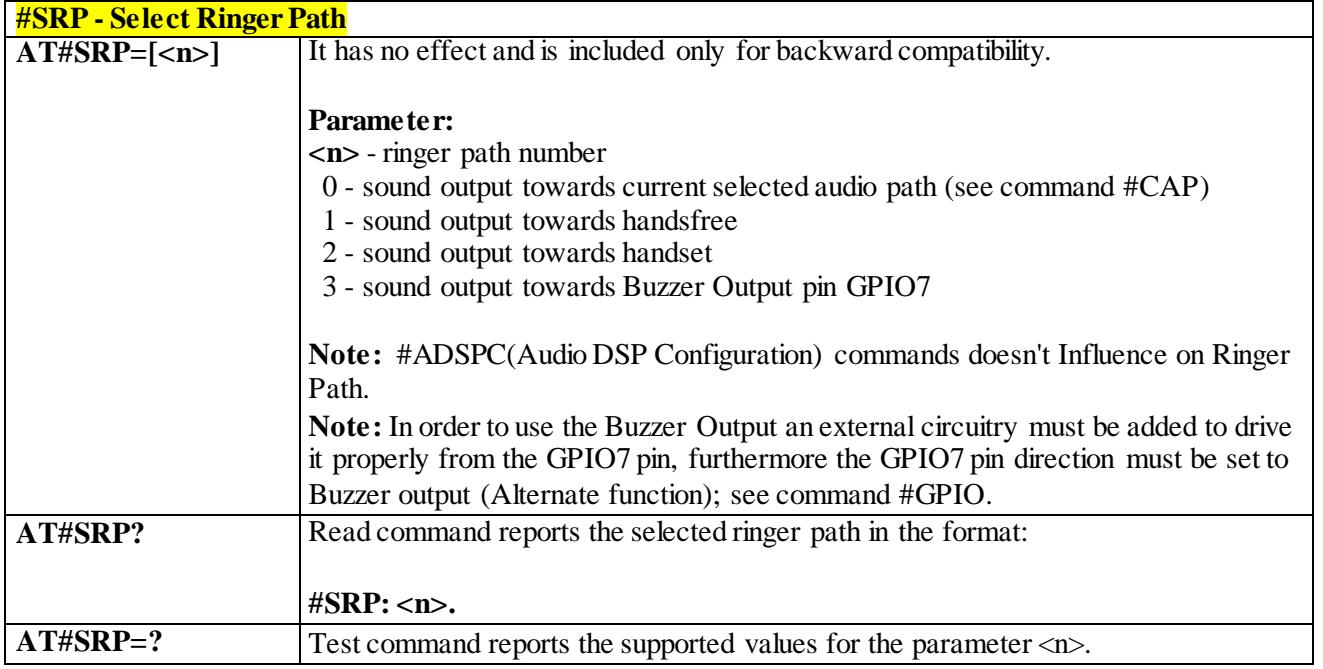

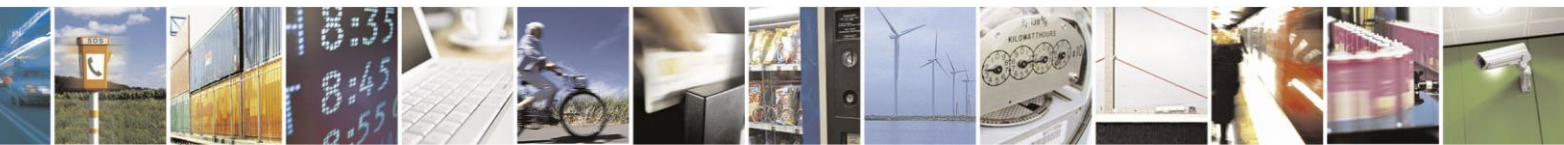

Reproduction forbidden without Telit Communications S.p.A. written authorization - All Rights Reserved page 236 of 499

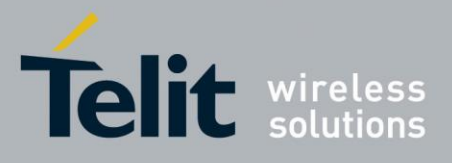

| <b>#SRS - Select Ringer Sound</b>                  |                                                                                                    |
|----------------------------------------------------|----------------------------------------------------------------------------------------------------|
| $AT#SRS=$                                          | Set command sets the ringer sound.                                                                                                    |
| $[\langle n \rangle, \langle \text{tout} \rangle]$ |                                                                                                    |
|                                                    | Parameters:                                                                                                    |
|                                                    | $\langle n \rangle$ - ringing tone                                                                                                    |
|                                                    | $0$ - current ringing tone                                                                                                    |
|                                                    | 1. max - ringing tone number, where max can be read by issuing the Test command<br>$AT#SRS=$ ?                                                                                                    |
|                                                    | <tout> - ringing tone playing time-out in seconds.<br/>0 - ringer is stopped (if present) and current ringer sound is set.<br/>160 - ringer sound playing for <tout> seconds and, if <math>\langle n \rangle &gt; 0</math>, ringer sound <math>\langle n \rangle</math> is<br/>set as default ringer sound.</tout></tout>                                                                                                    |
|                                                    | Notes:<br>When the command is issued with $\langle n \rangle > 0$ and $\langle \text{tout} \rangle > 0$ , the $\langle n \rangle$ ringing<br>tone is played for <tout> seconds and stored as default ringing tone.<br/>If command is issued with <math>\langle n \rangle &gt; 0</math> and <math>\langle \text{tout} \rangle = 0</math>, the playing of the ringing<br/>is stopped (if present) and <math>\langle n \rangle</math> ringing tone is set as current.<br/>If command is issued with <math>\langle n \rangle = 0</math> and <math>\langle \text{tout} \rangle &gt; 0</math> then the current ringing<br/>tone is played.<br/>If both <math>\langle n \rangle</math> and <math>\langle \text{tout} \rangle</math> are 0 then the default ringing tone is set as current and<br/>ringing is stopped.<br/>If all parameters are omitted then the behavior of Set command is the same as<br/>Read command</tout> |
| AT#SRS?                                            | Read command reports current selected ringing and its status in the form:<br>#SRS: <n>,<status><br/>where:</status></n>                                                                                                    |
|                                                    | $\langle n \rangle$ - ringing tone number                                                                                                    |
|                                                    | $1.\text{max}$                                                                                                    |
|                                                    | <status> - ringing status</status>                                                                                                    |
|                                                    | 0 - selected but not playing                                                                                                    |
|                                                    | 1 - currently playing                                                                                                    |
| $AT#SRS=?$                                         | Test command reports the supported values for the parameters $\langle n \rangle$ and $\langle \text{tout} \rangle$                                                                                                    |

3.4.7.1.27 *Select Ringer Sound - #SRS*

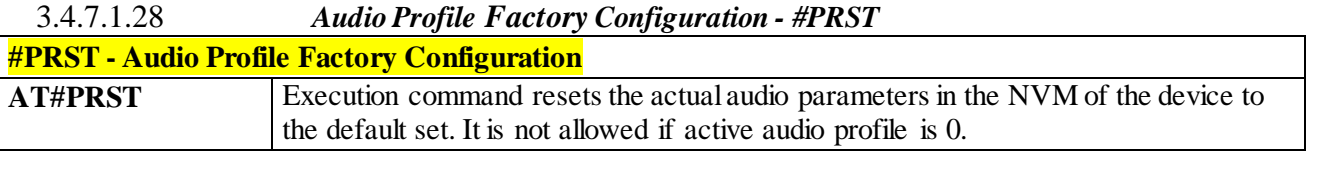

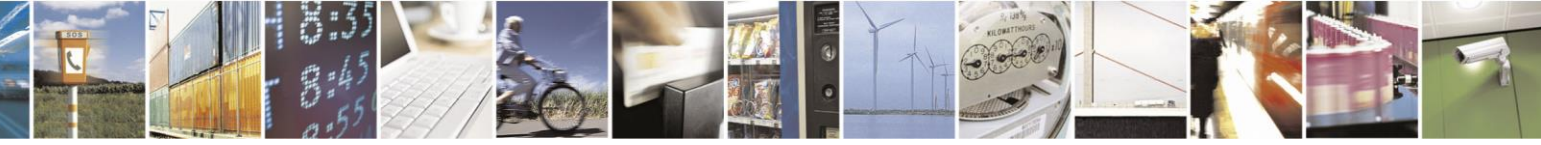

Reproduction forbidden without Telit Communications S.p.A. written authorization - All Rights Reserved page 237 of 499

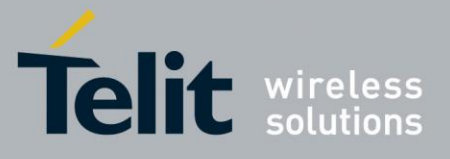

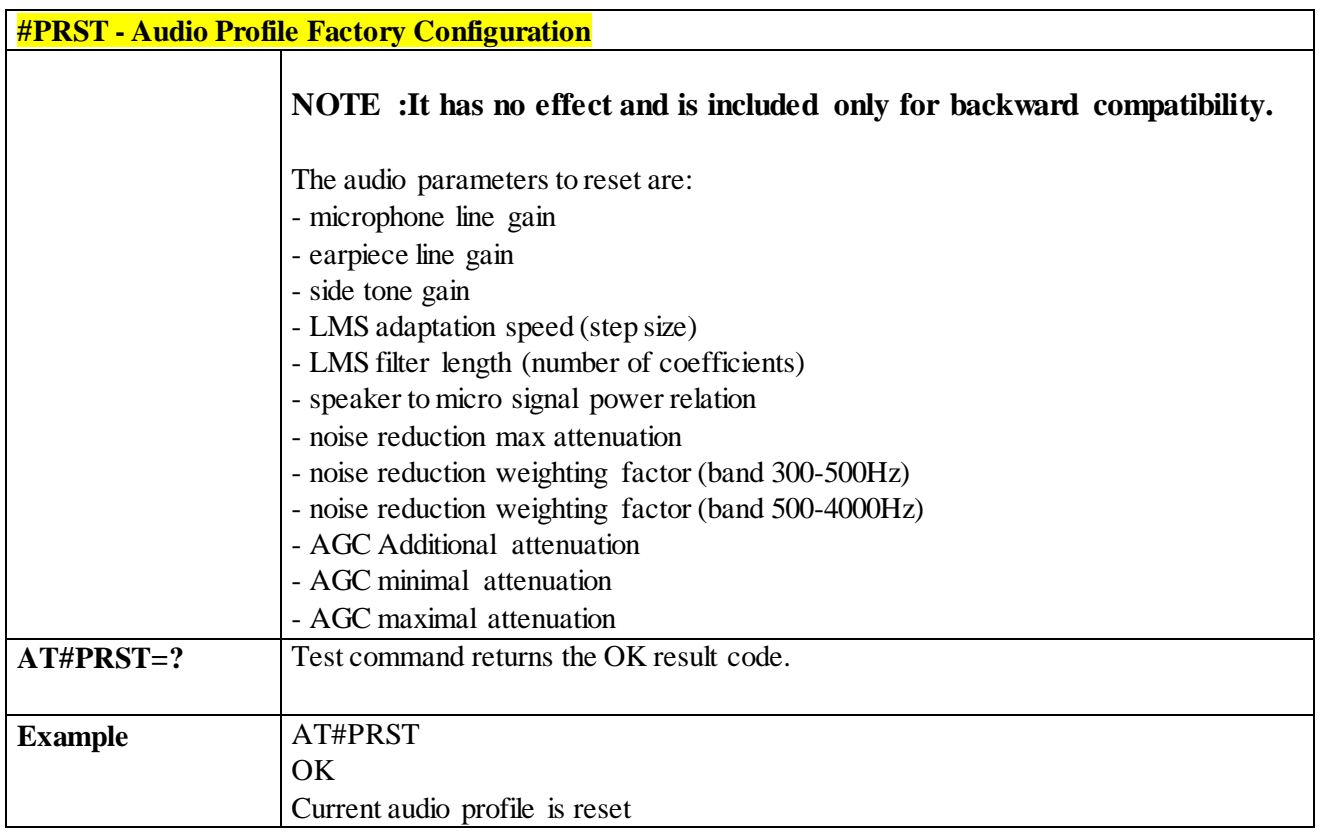

3.4.7.1.29 *Audio Profile Configuration save - #PSAV*

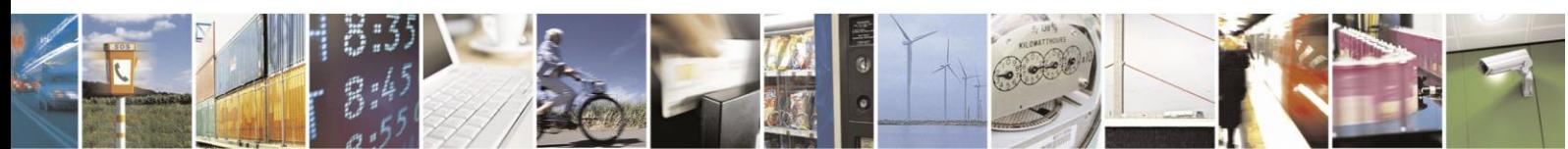

Reproduction forbidden without Telit Communications S.p.A. written authorization - All Rights Reserved page 238 of 499

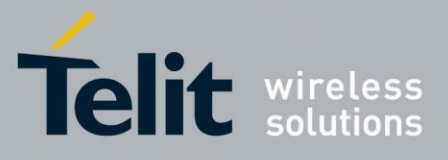

80407ST10116A Rev.14-2015-12-23

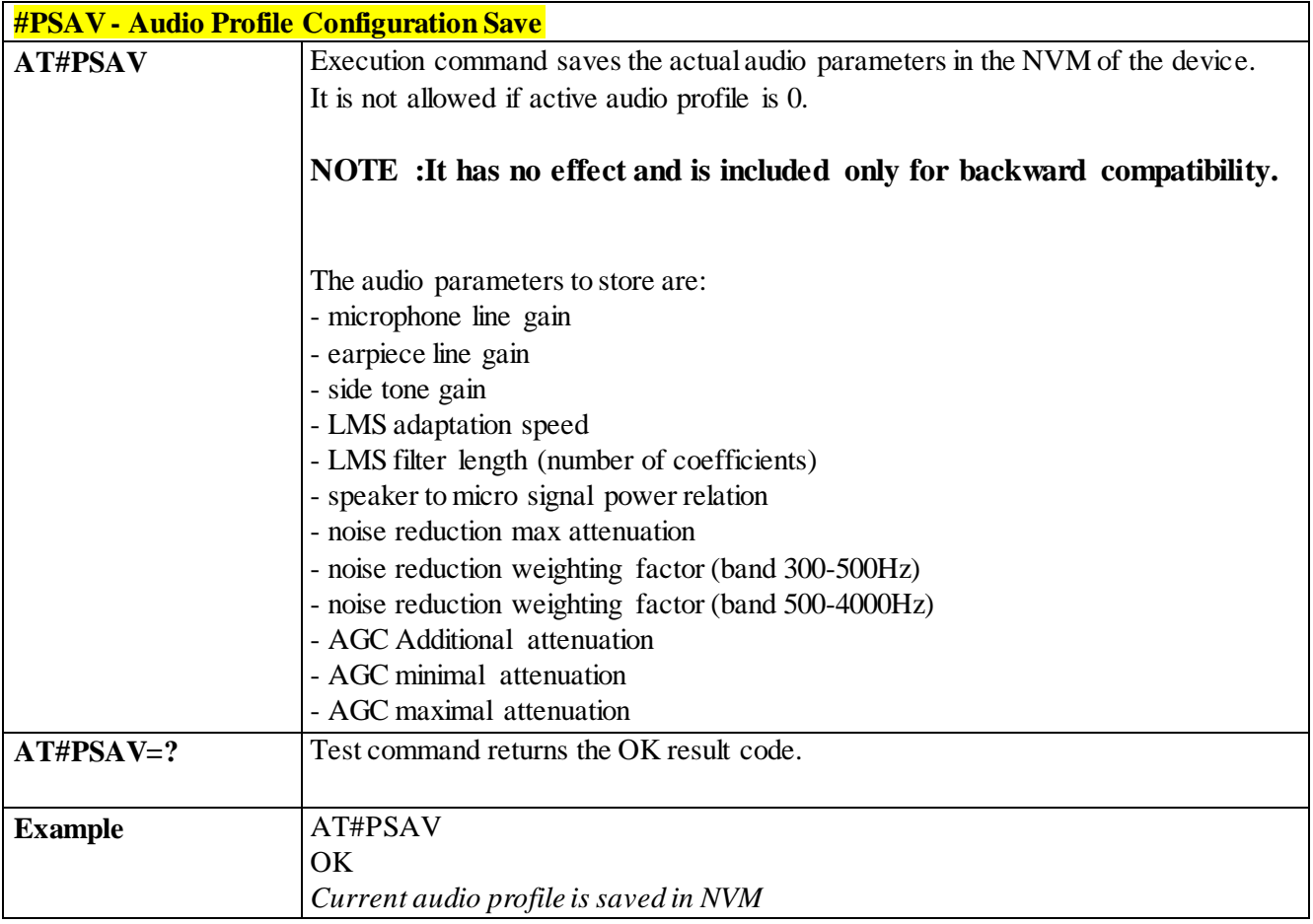

### 3.4.7.1.30 *Audio Profile Selection - #PSEL*

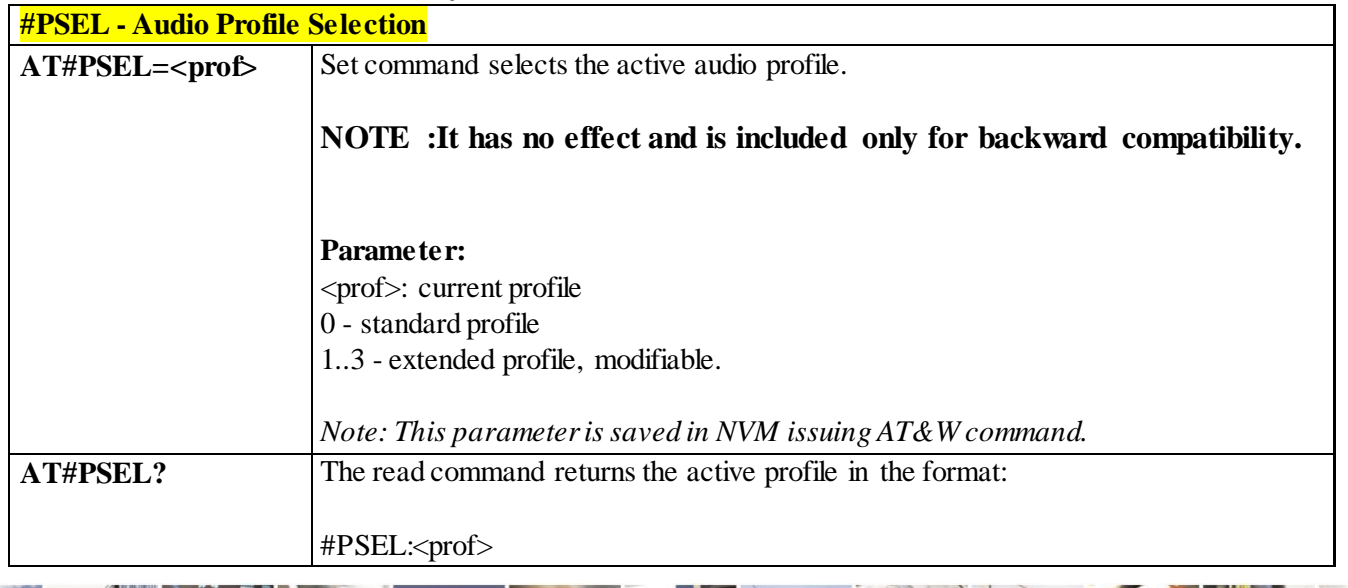

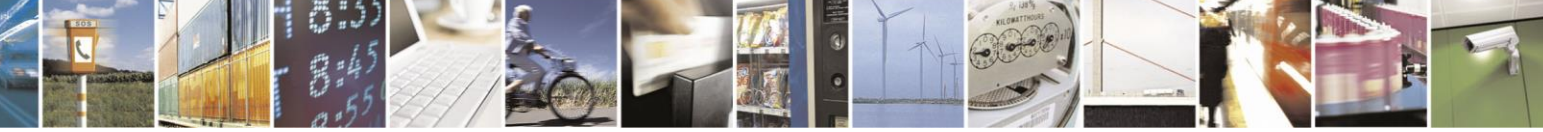

Reproduction forbidden without Telit Communications S.p.A. written authorization - All Rights Reserved page 239 of 499

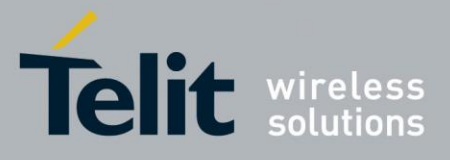

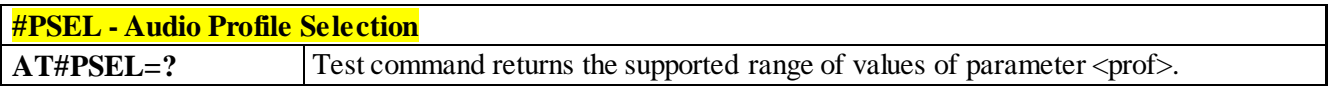

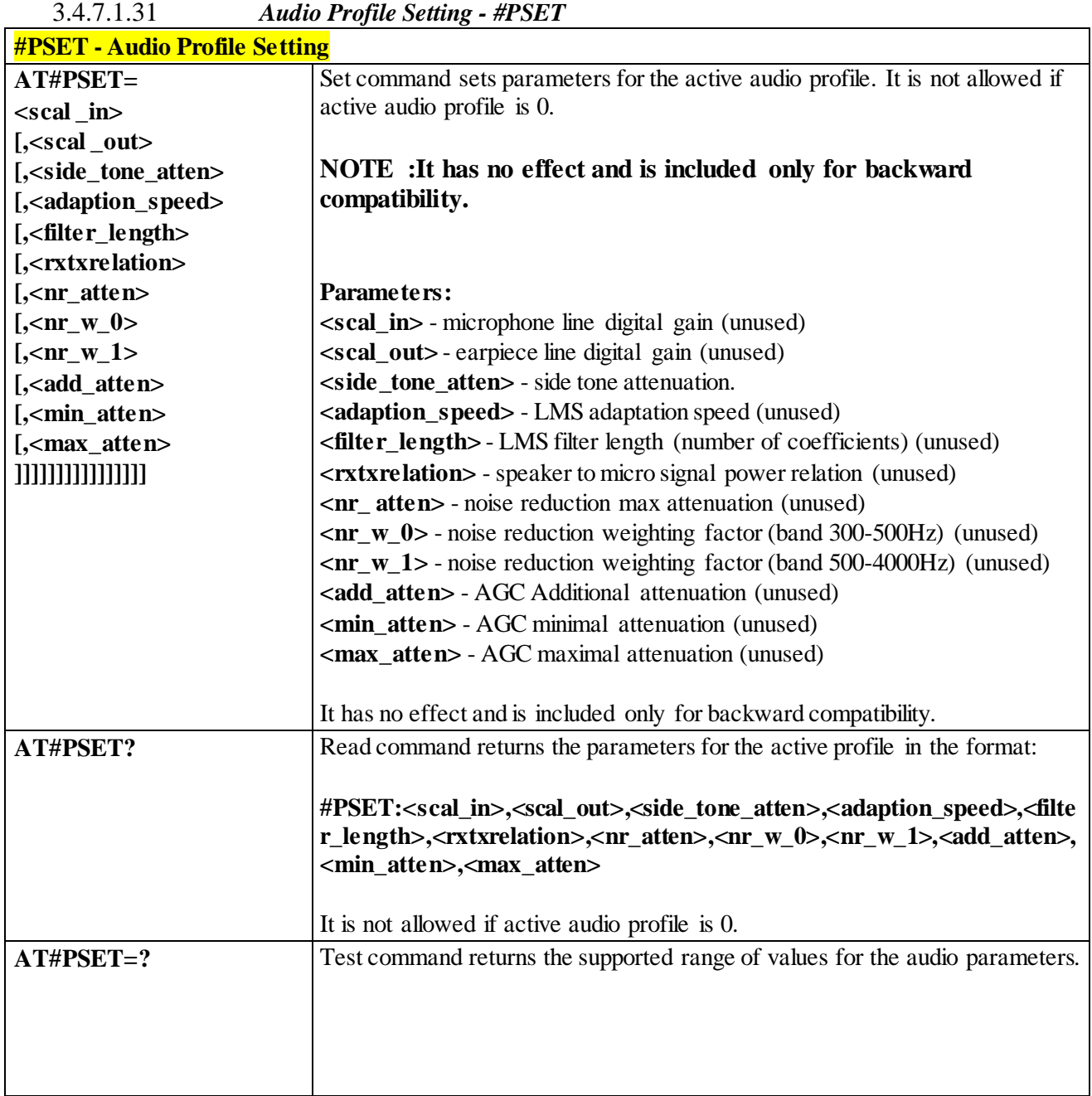

# 3.4.7.1.32 *Store the ACDB (Audio Calibration Database) file - #ACDB*

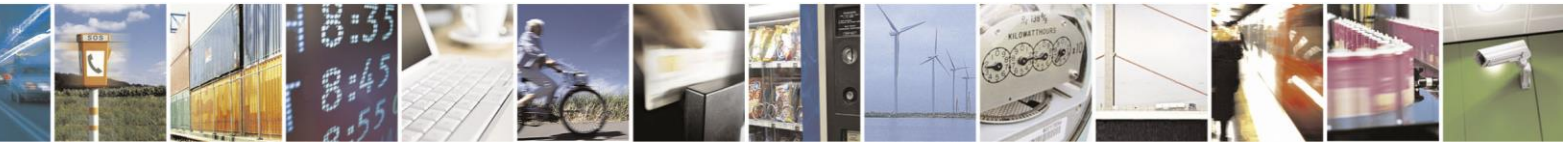

Reproduction forbidden without Telit Communications S.p.A. written authorization - All Rights Reserved page 240 of 499

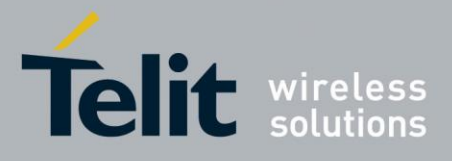

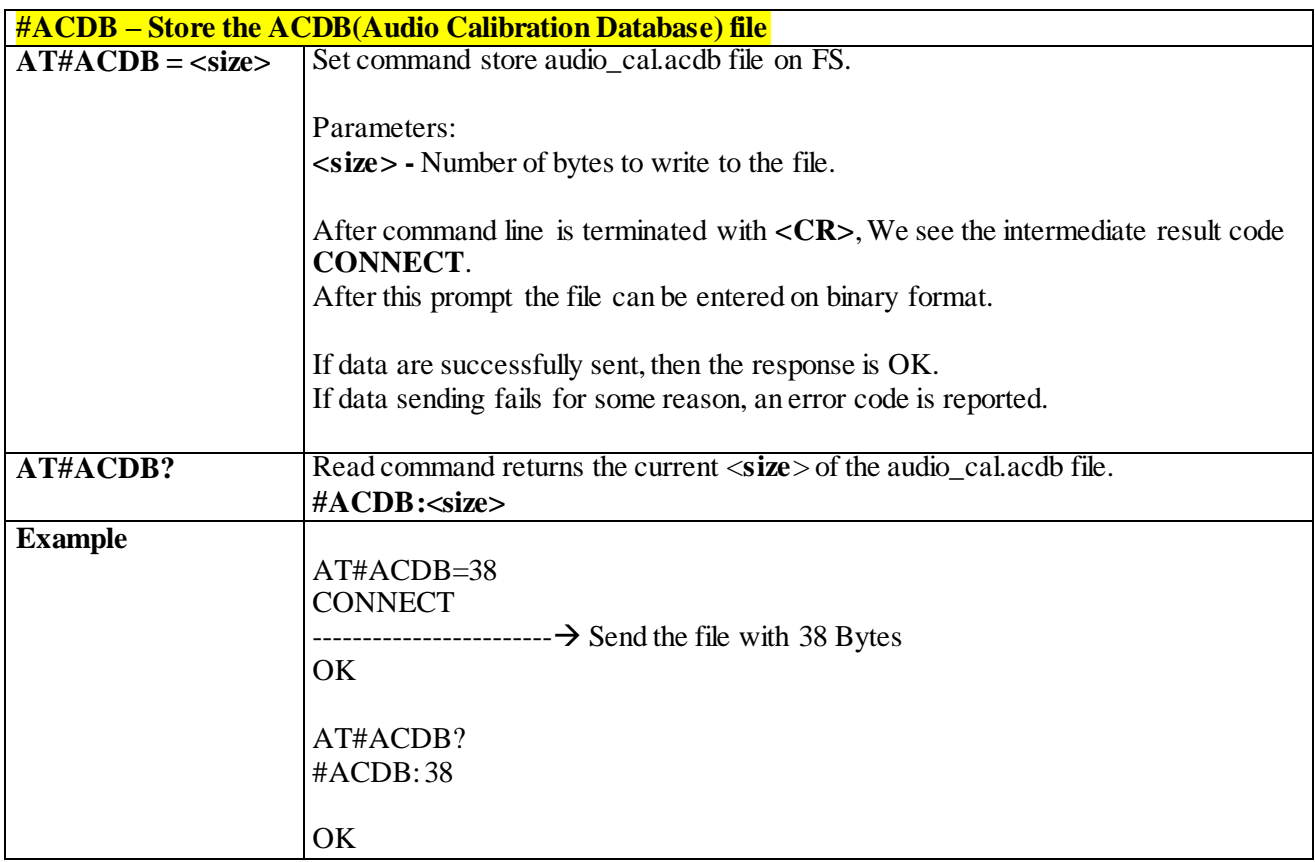

#### 3.4.7.1.33 *Tone Classes Volume - #TSVOL*

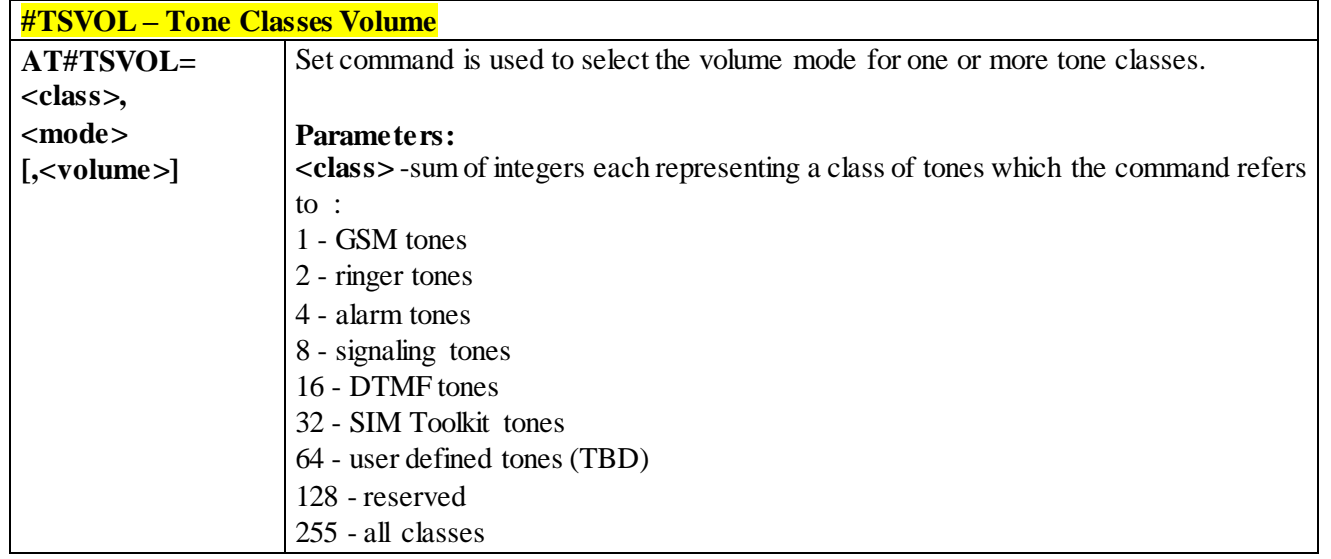

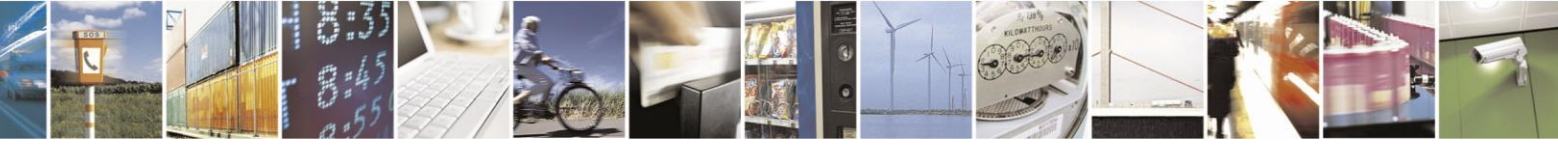

Reproduction forbidden without Telit Communications S.p.A. written authorization - All Rights Reserved page 241 of 499

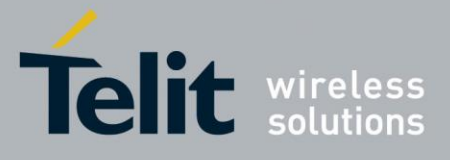

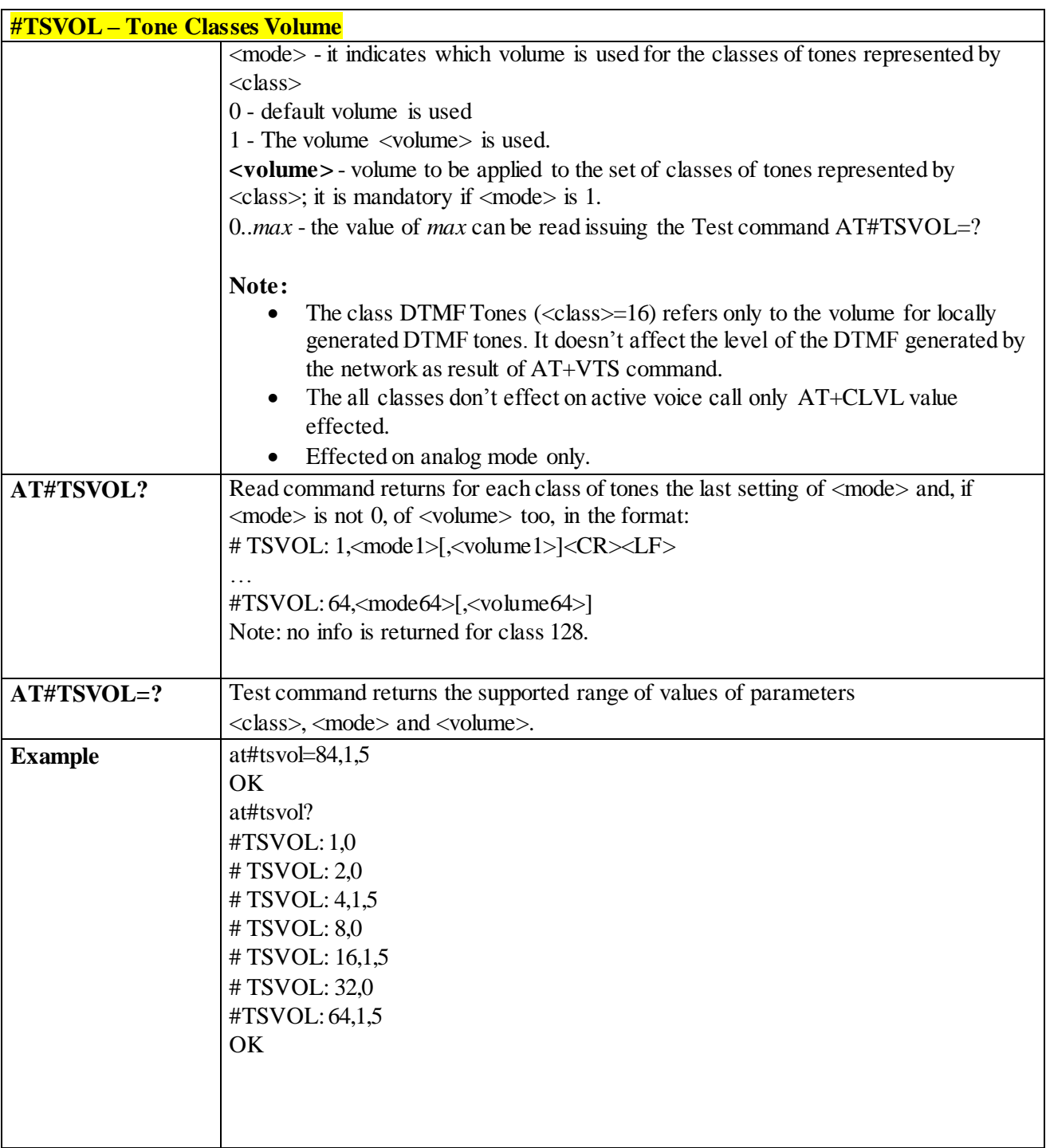

# 3.4.7.1.34 *Set Handsfree Sidetone - #SHFSD*

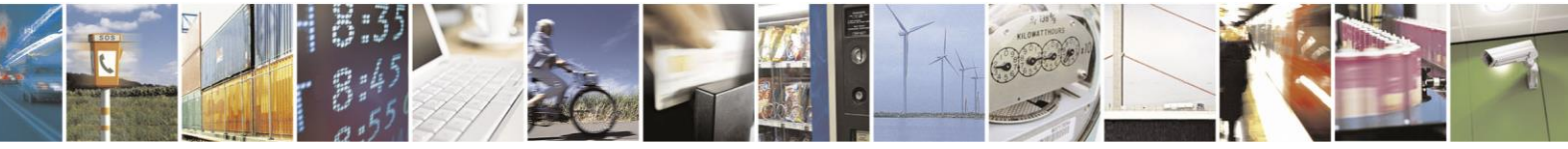

Reproduction forbidden without Telit Communications S.p.A. written authorization - All Rights Reserved page 242 of 499

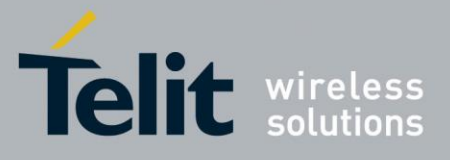

80407ST10116A Rev.14-2015-12-23

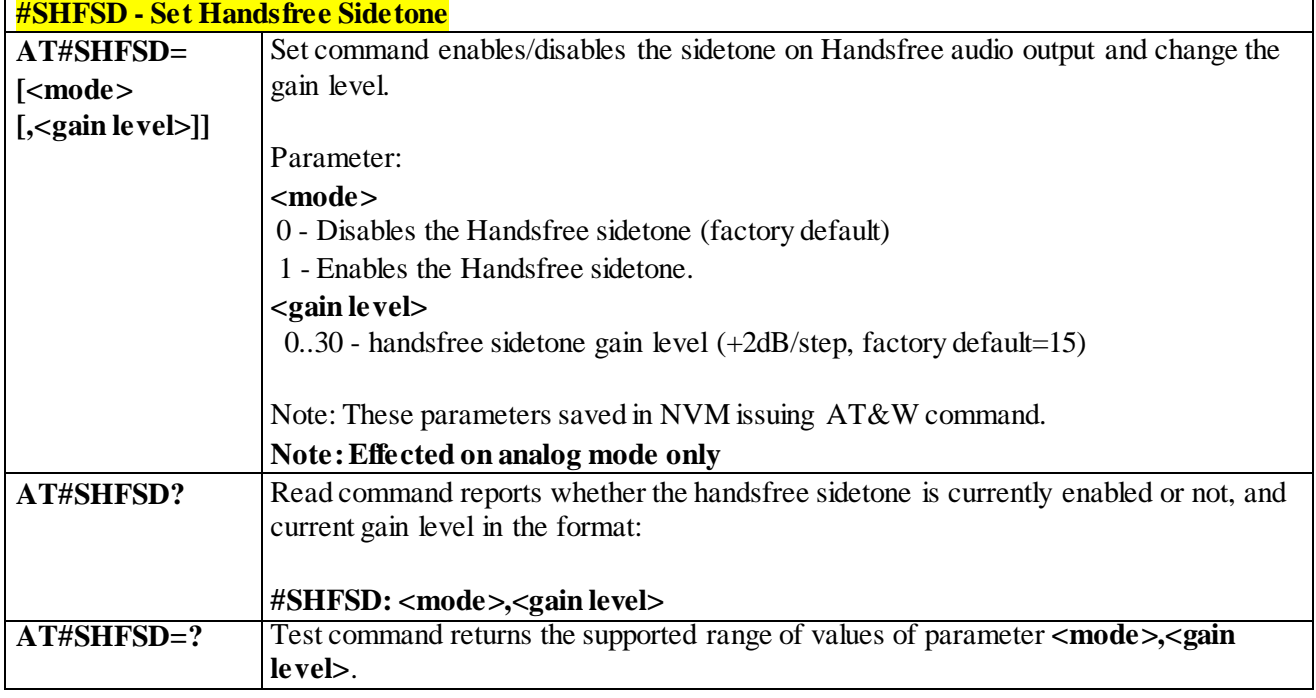

#### 3.4.7.1.35 *Set Headset Sidetone - #SHSSD*

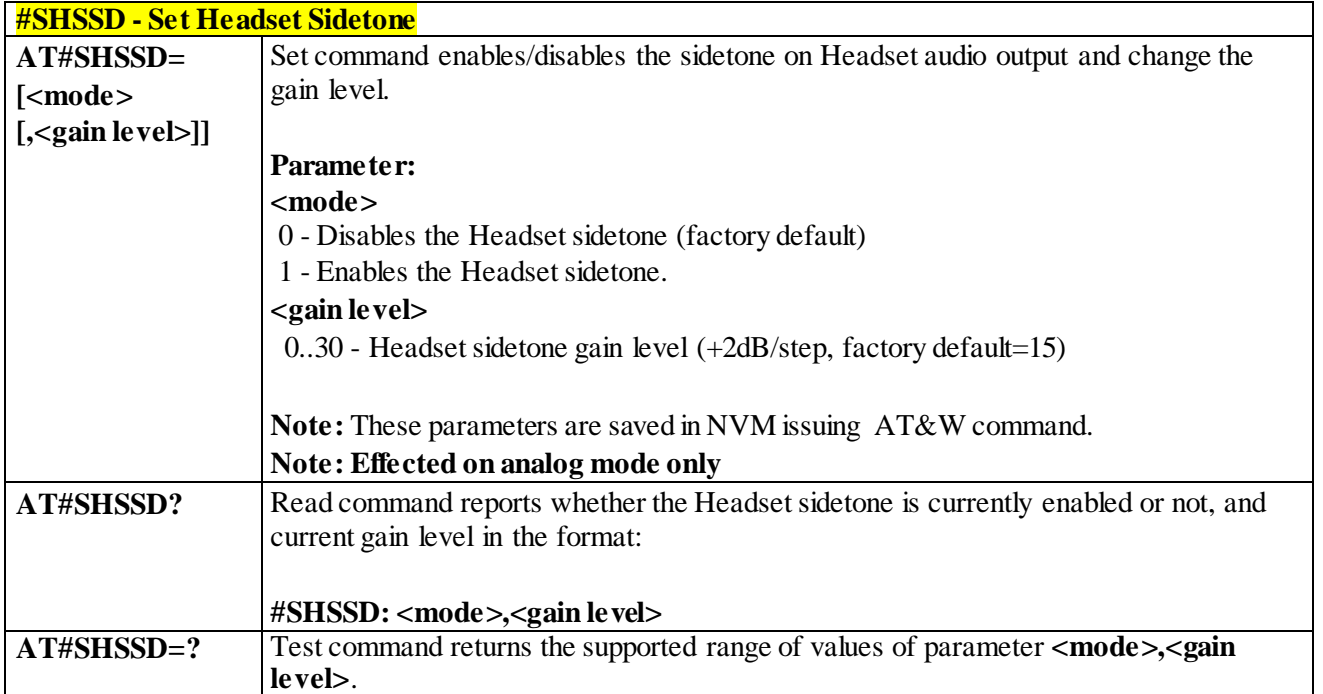

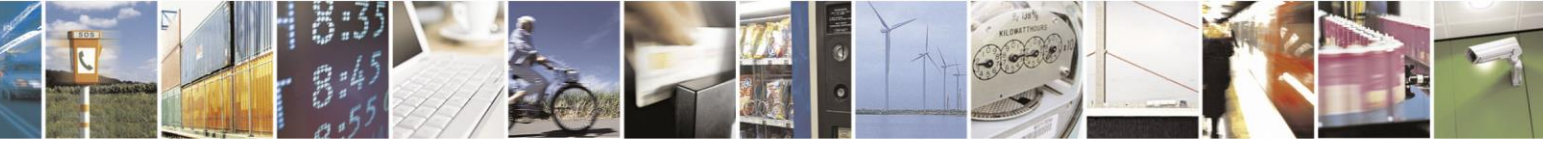

Reproduction forbidden without Telit Communications S.p.A. written authorization - All Rights Reserved page 243 of 499

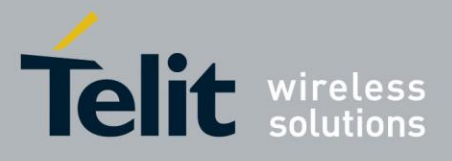

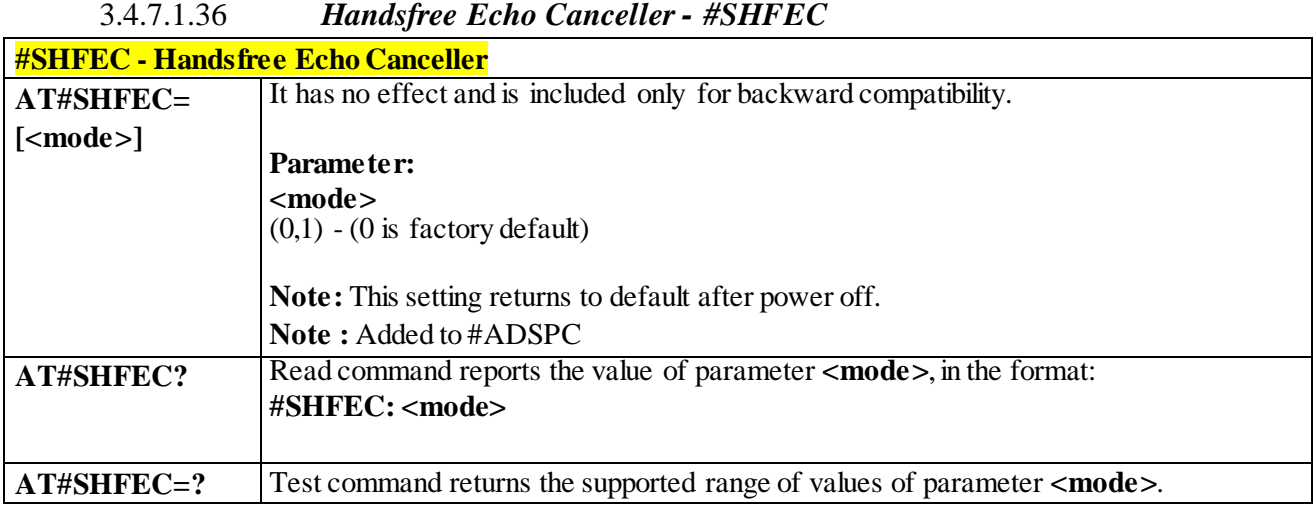

# 3.4.7.1.37 *Handset Echo Canceller - #SHSEC*

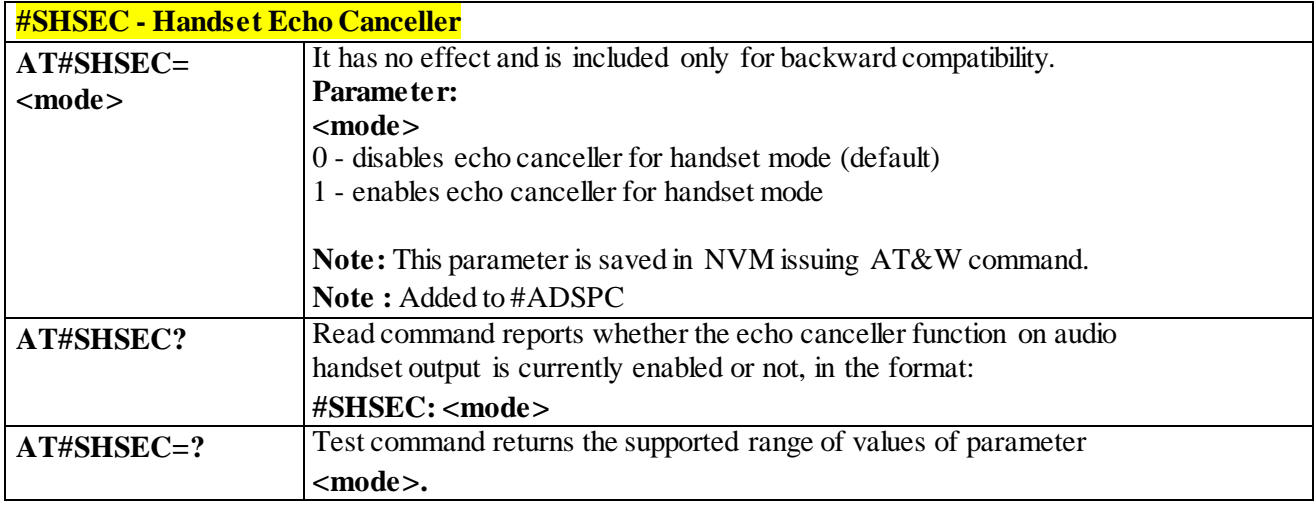

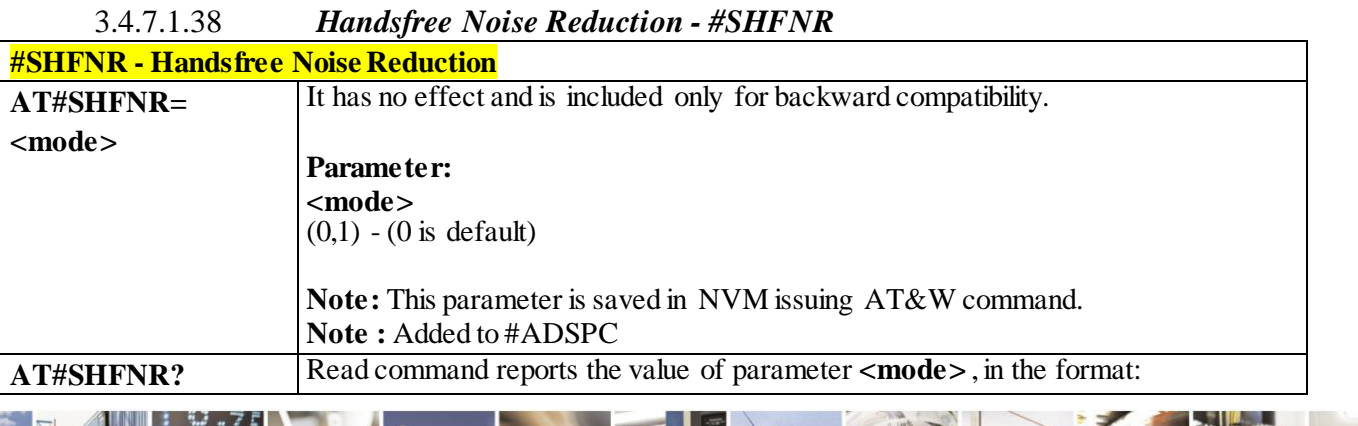

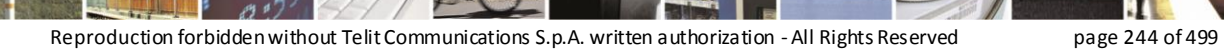

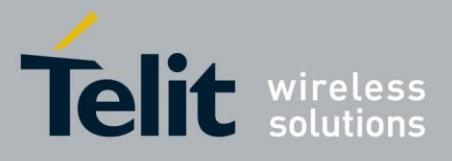

┓

#### AT Commands Reference Guide 80407ST10116A Rev.14-2015-12-23

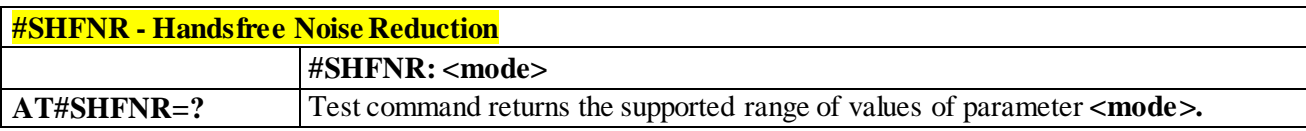

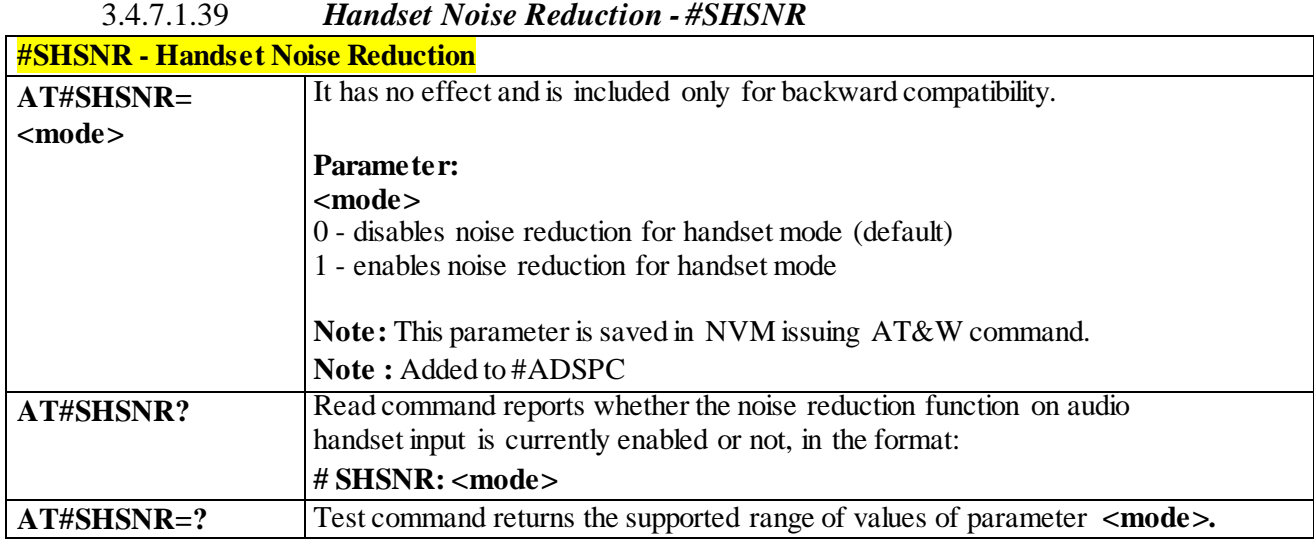

### 3.4.7.1.40 *Extended Error Report for Network Reject Cause – #CEERNET* **#CEERNET - Extended Error Report for Network Reject Cause**

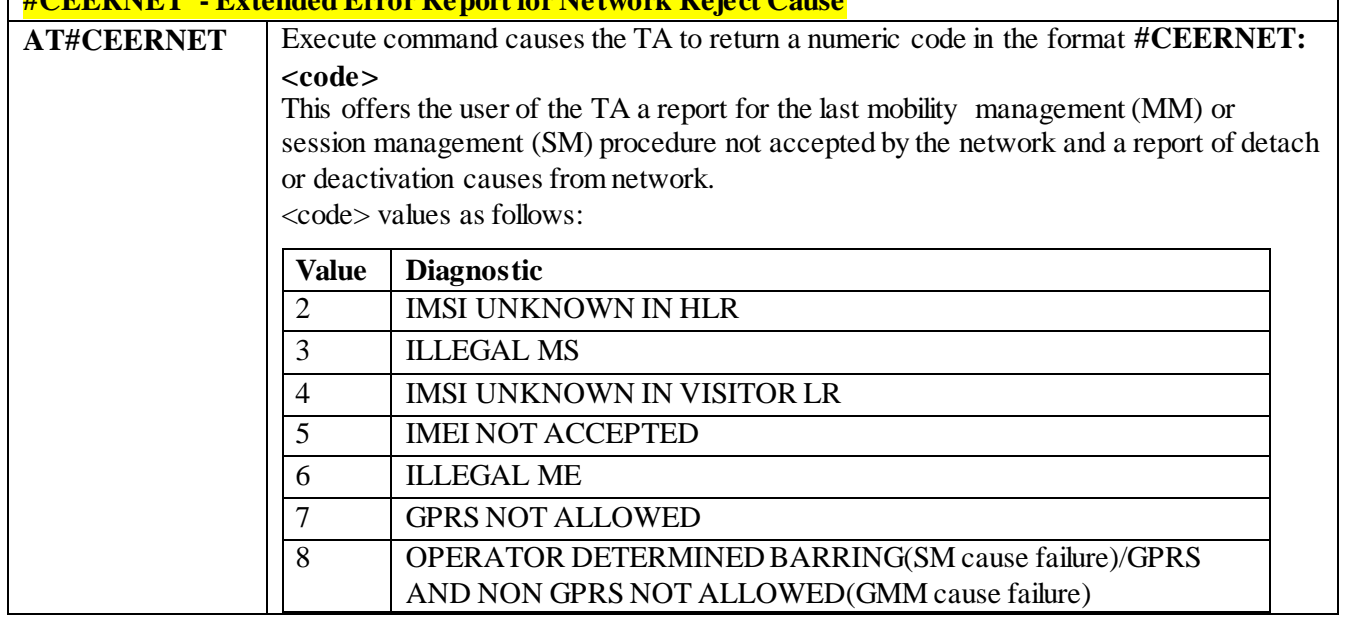

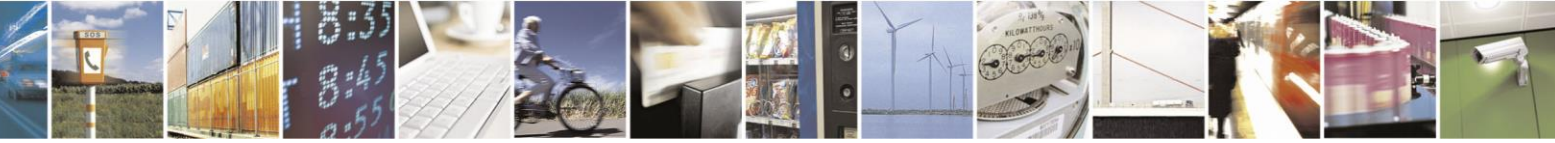

Reproduction forbidden without Telit Communications S.p.A. written authorization - All Rights Reserved page 245 of 499

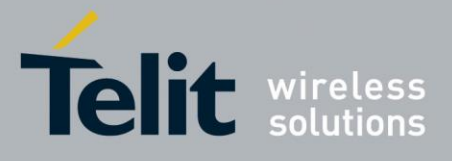

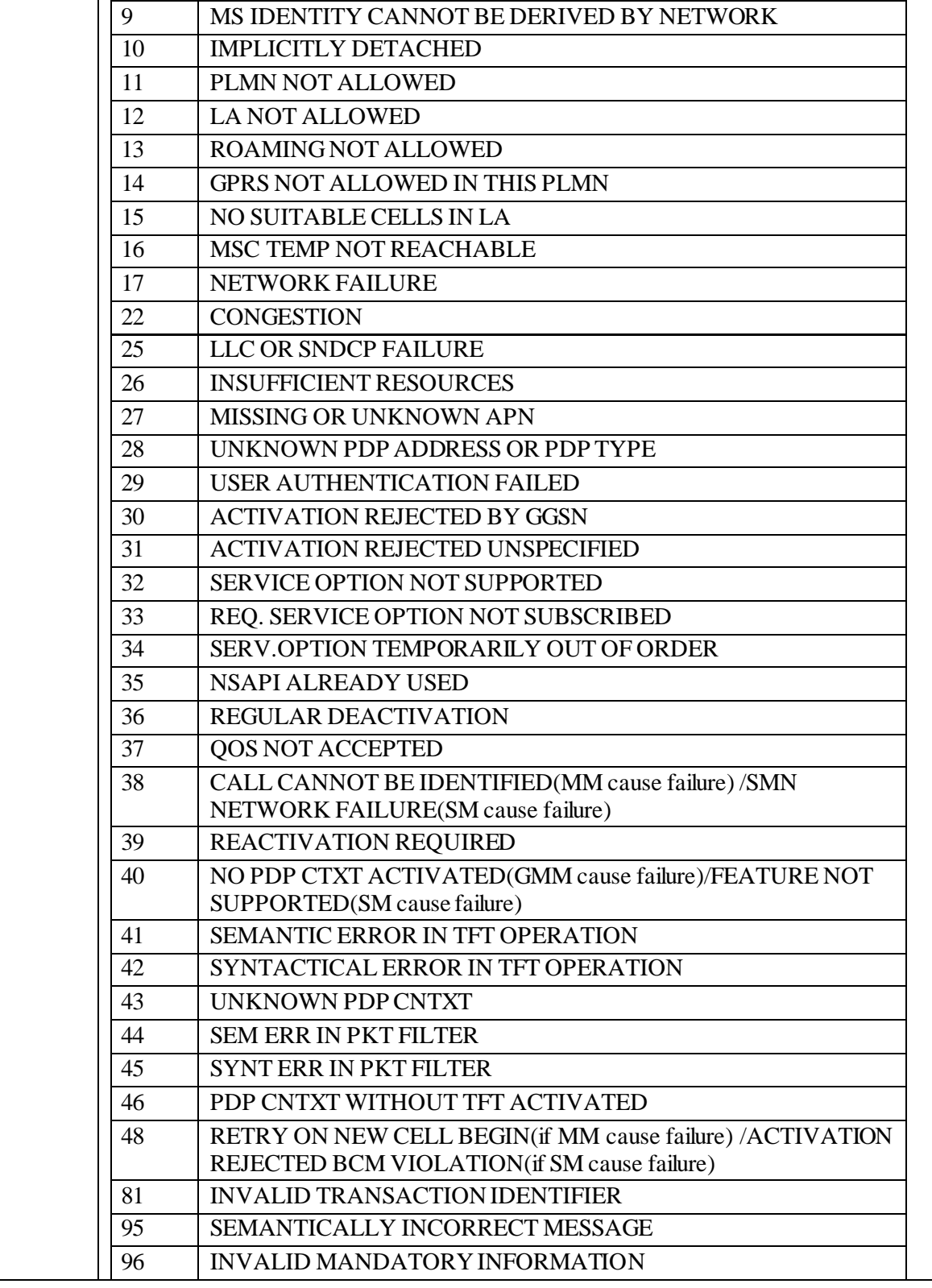

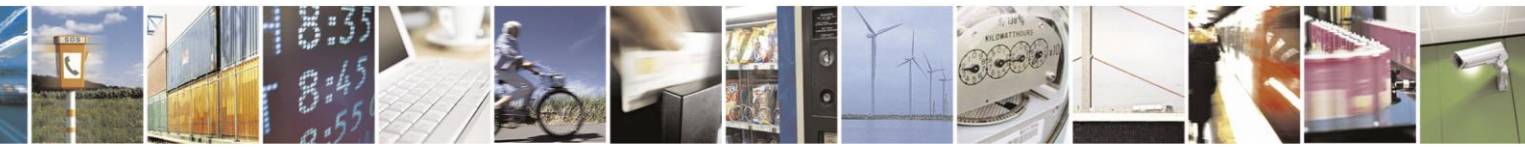

Reproduction forbidden without Telit Communications S.p.A. written authorization - All Rights Reserved page 246 of 499

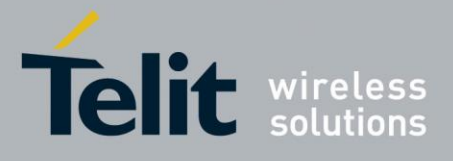

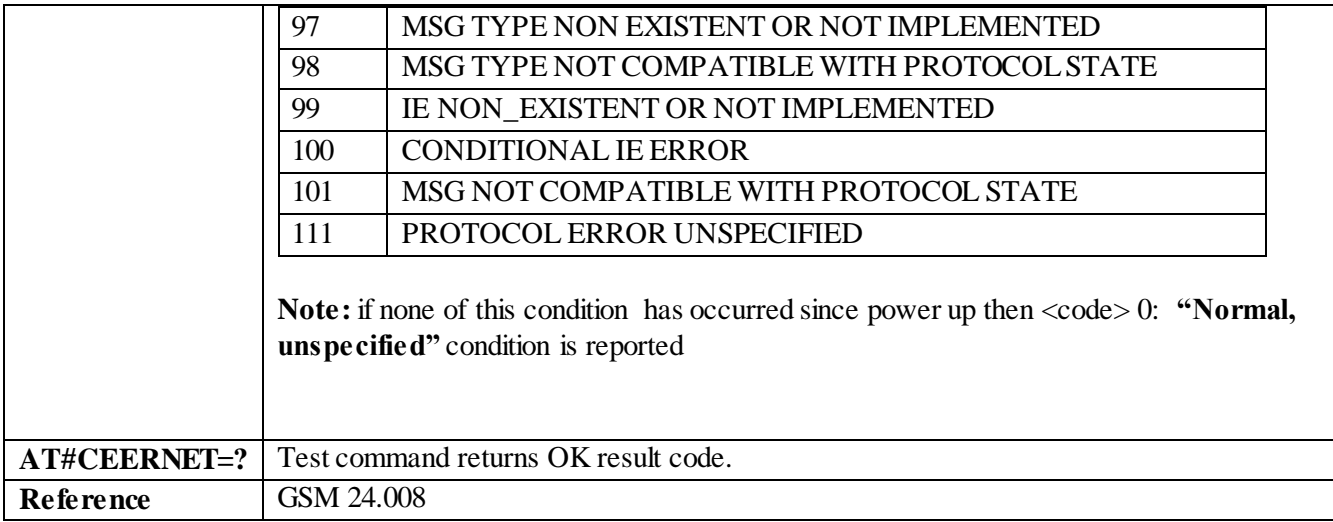

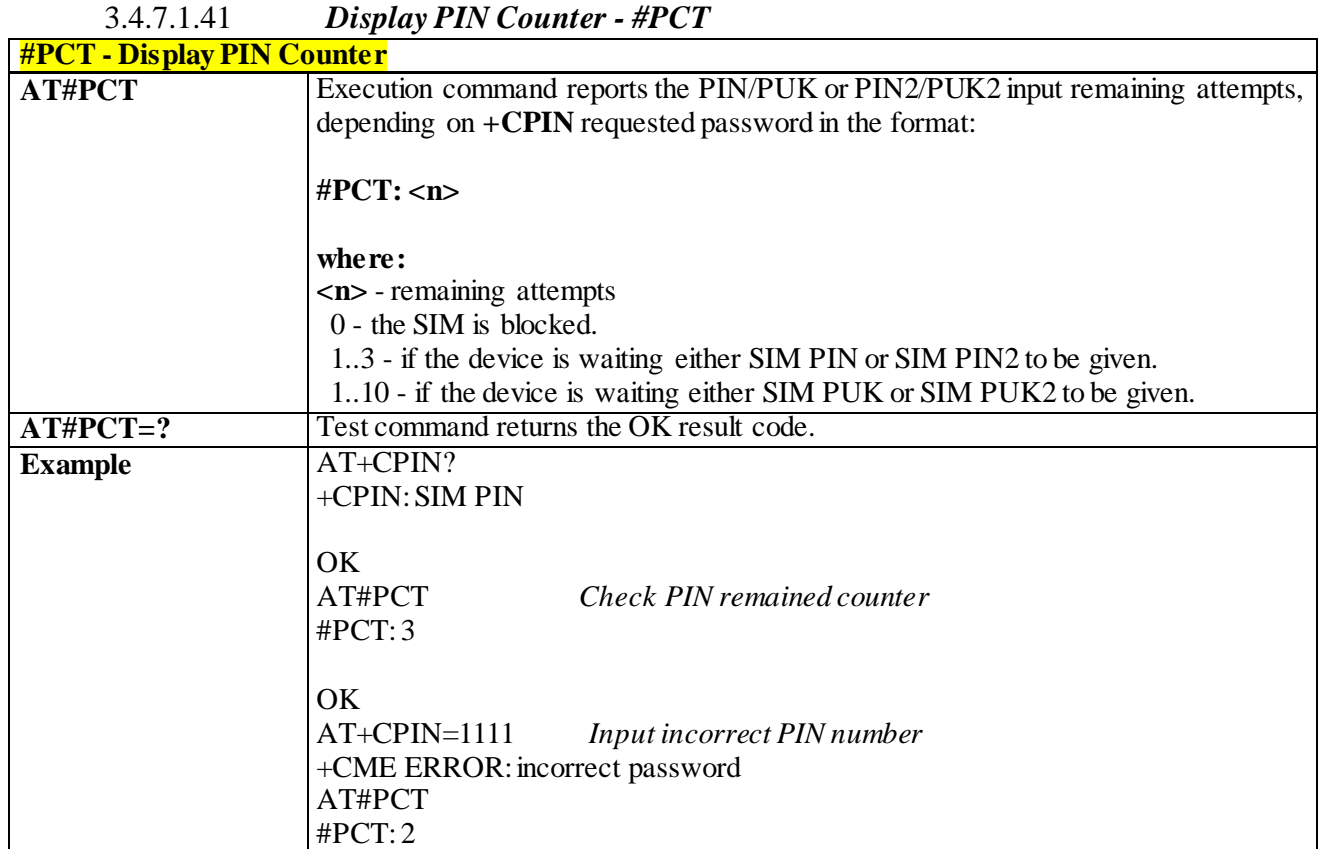

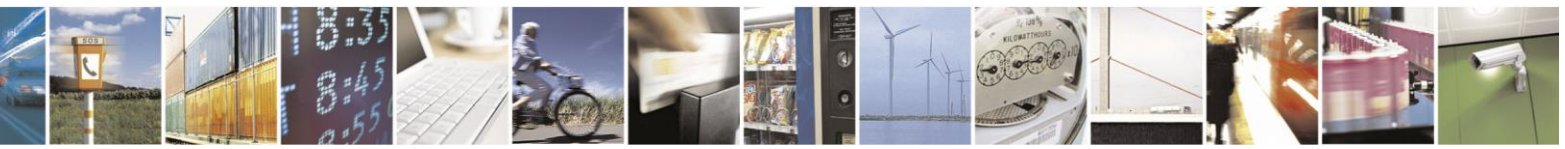

Reproduction forbidden without Telit Communications S.p.A. written authorization - All Rights Reserved page 247 of 499

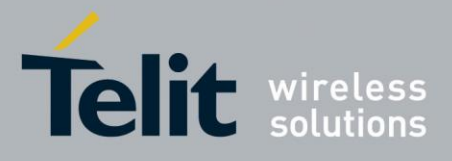

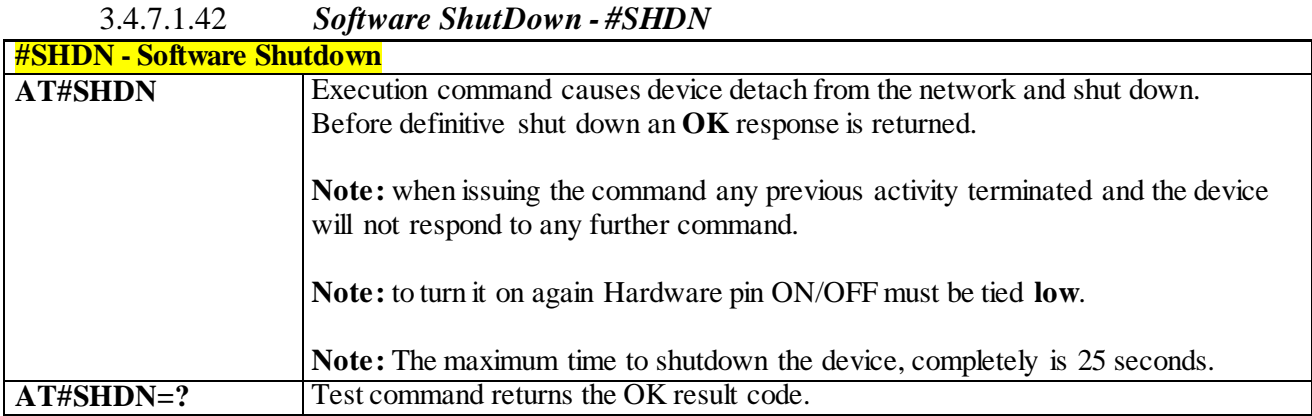

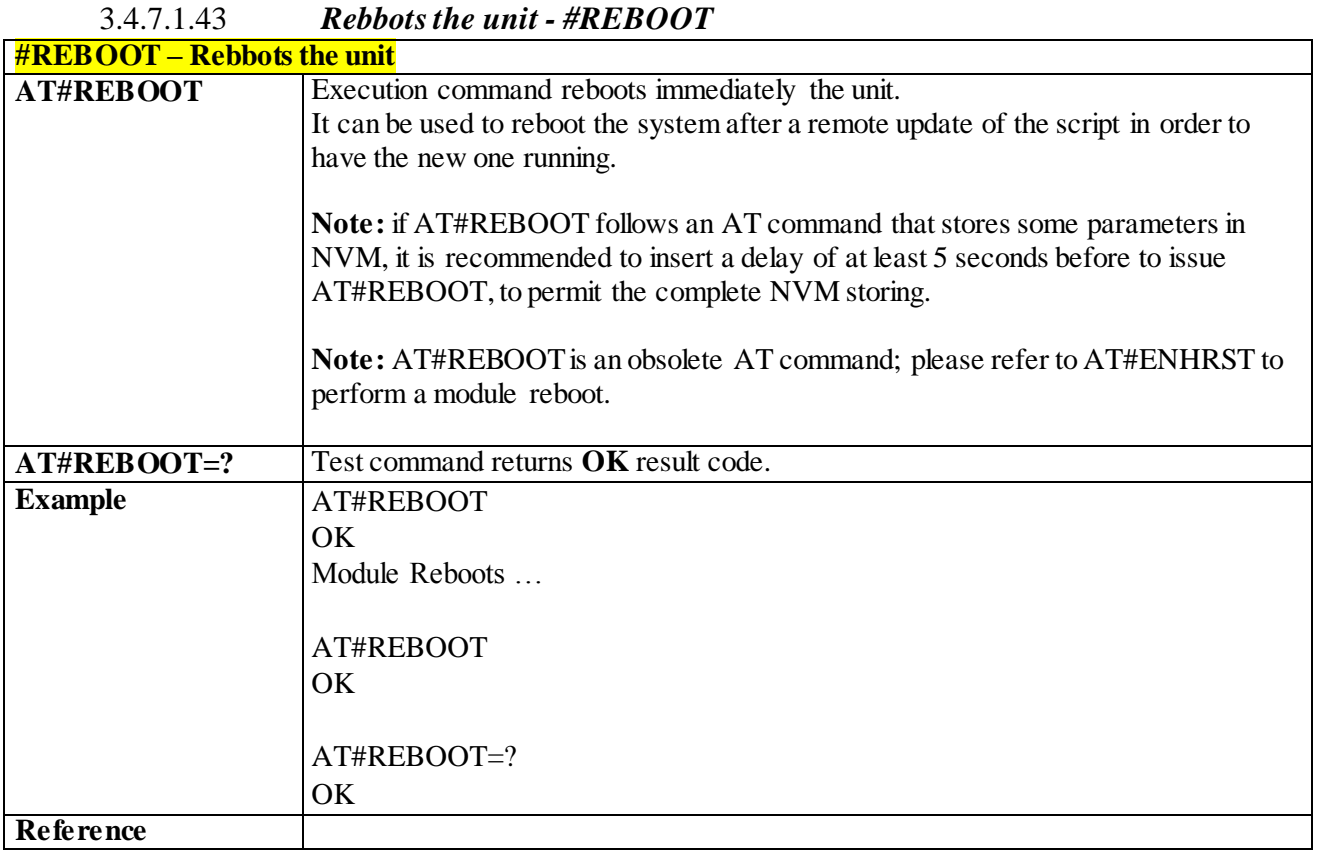

# 3.4.7.1.44 *Periodic Reset - #ENHRST*

**#ENHRST – Periodic Reset**

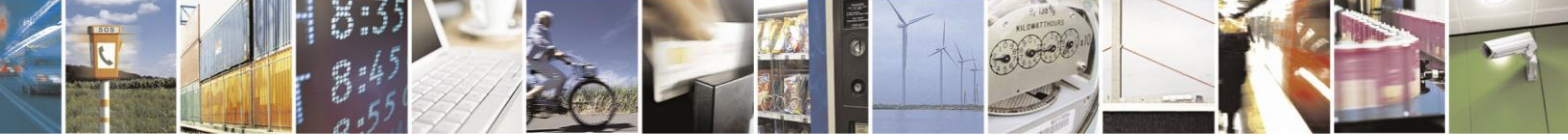

Reproduction forbidden without Telit Communications S.p.A. written authorization - All Rights Reserved page 248 of 499

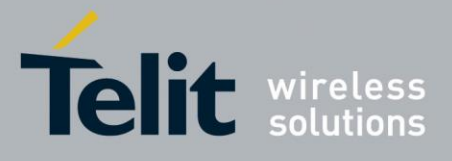

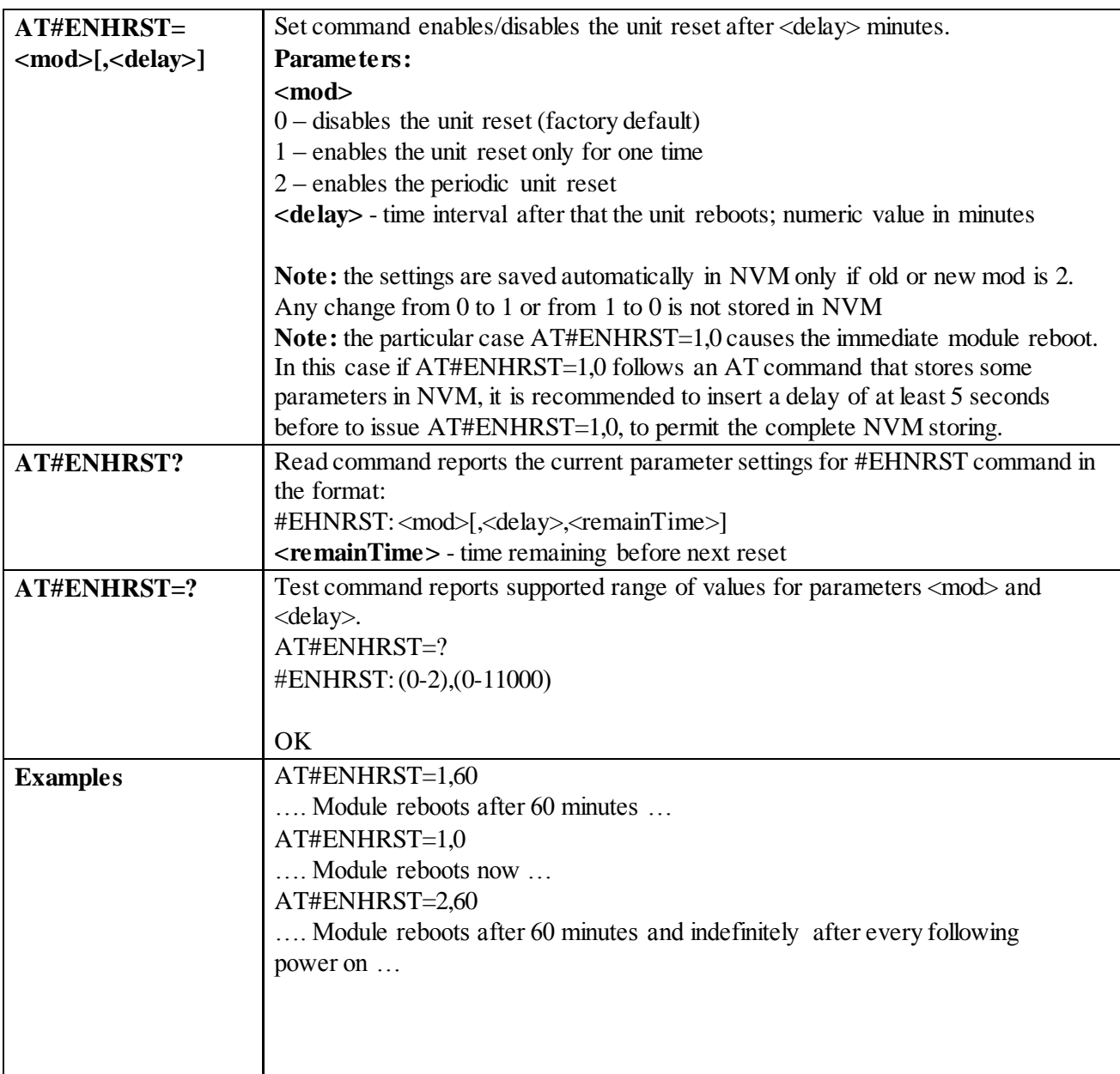

# 3.4.7.1.45 *General Purpose Input/Output Pin Control - #GPIO*

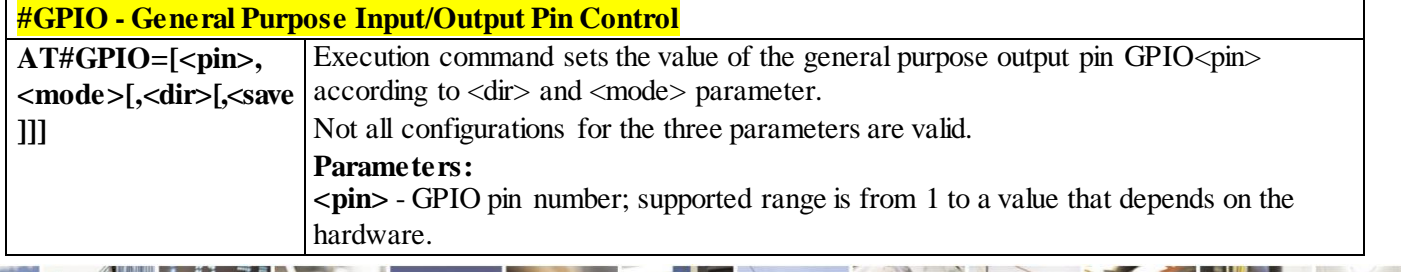

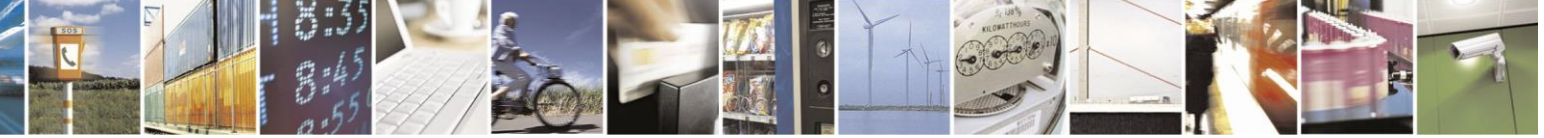

Reproduction forbidden without Telit Communications S.p.A. written authorization - All Rights Reserved page 249 of 499

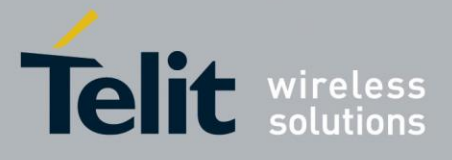

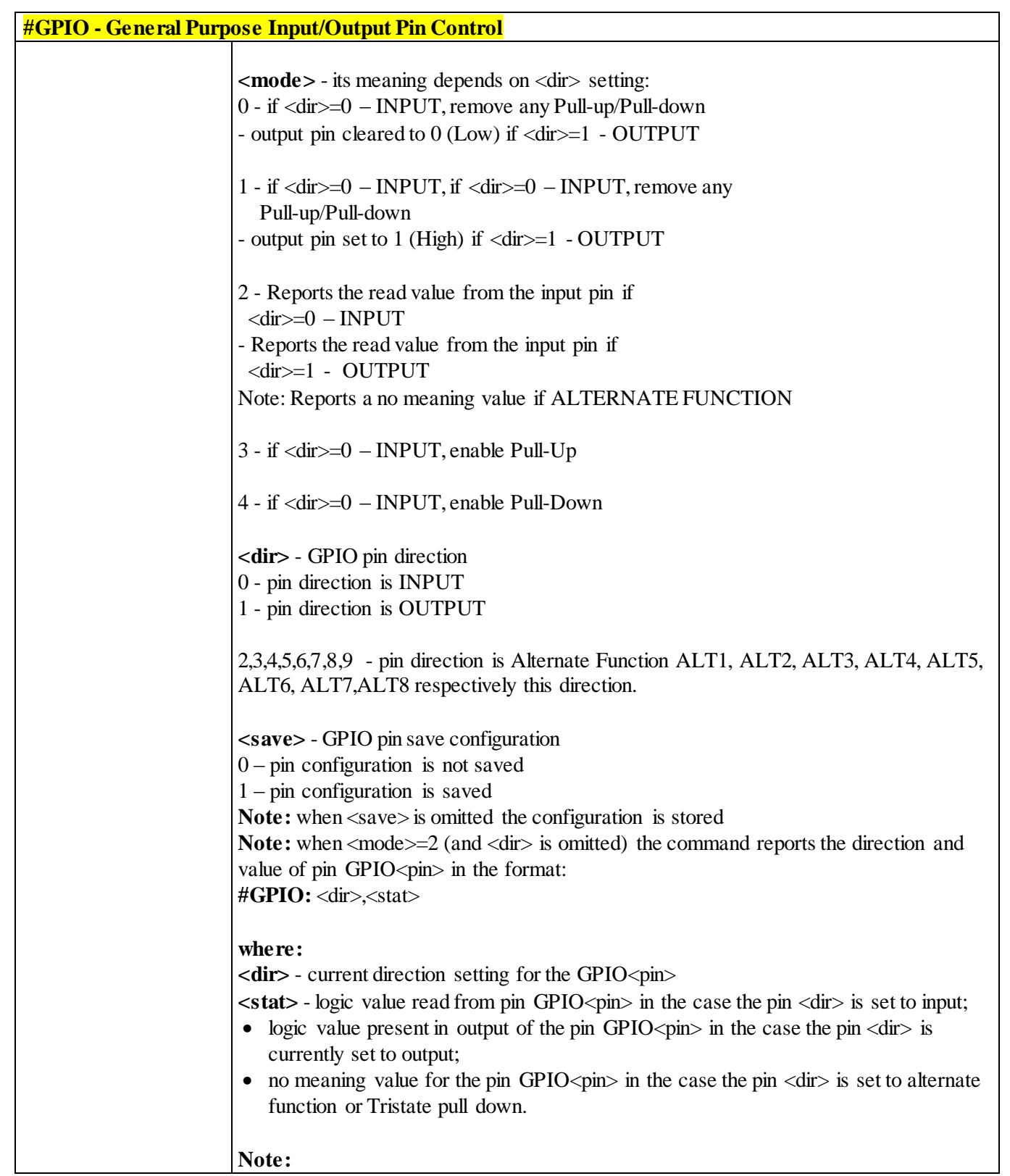

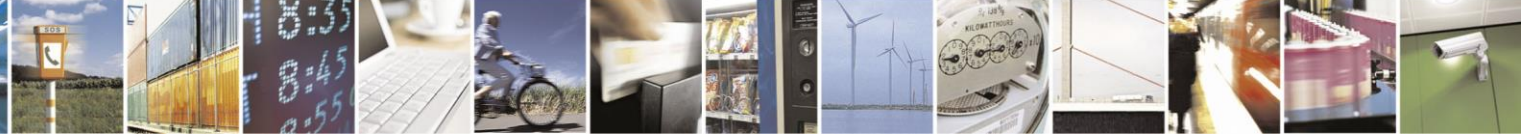

Reproduction forbidden without Telit Communications S.p.A. written authorization - All Rights Reserved page 250 of 499

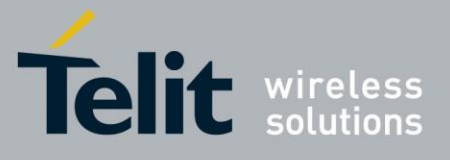

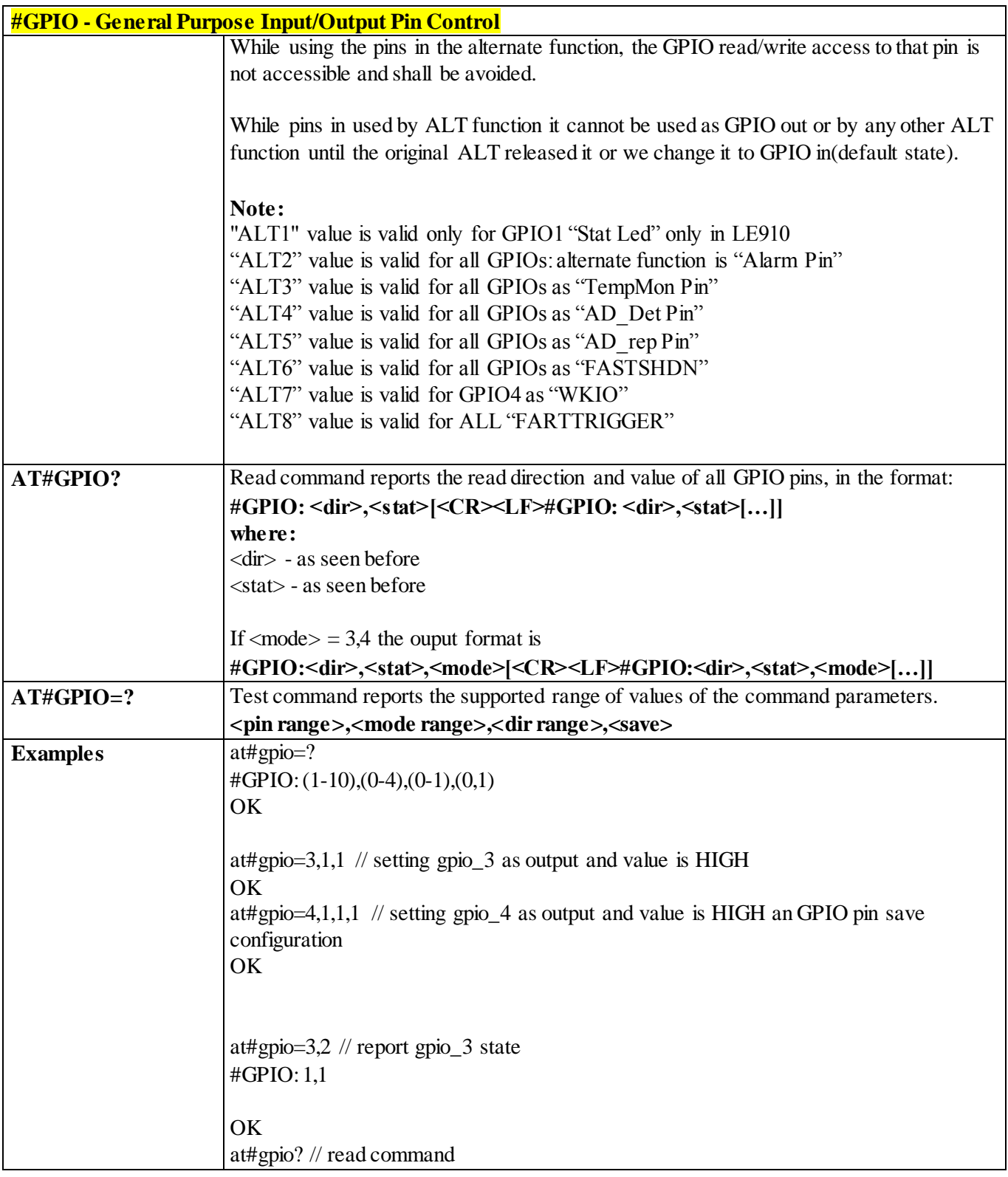

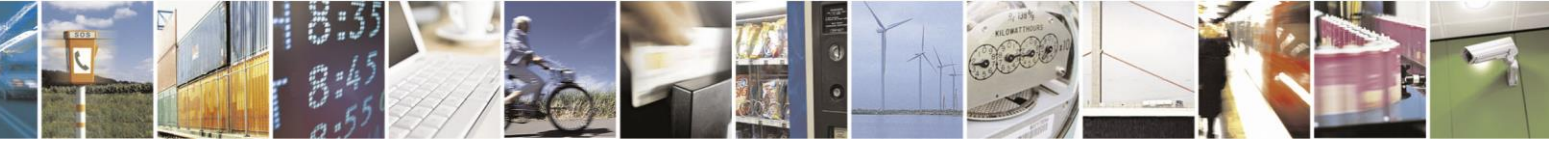

Reproduction forbidden without Telit Communications S.p.A. written authorization - All Rights Reserved page 251 of 499

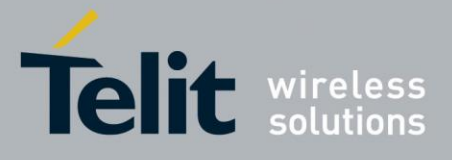

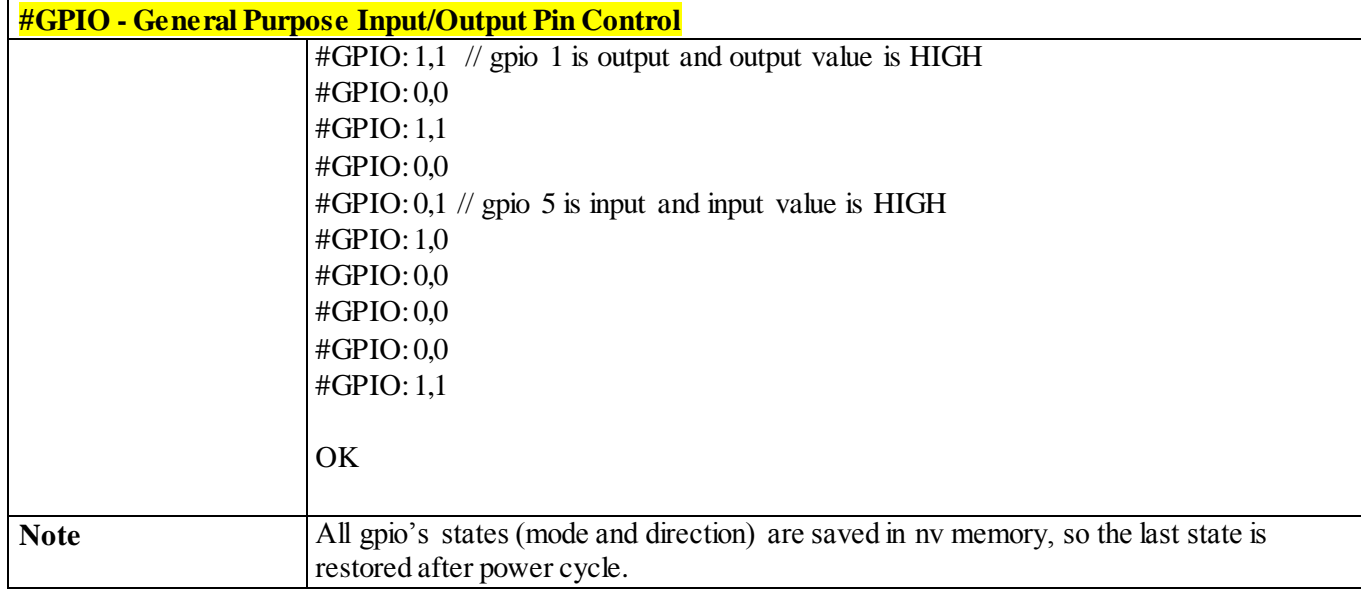

STAT\_LED GPI

### 3.4.7.1.46 *STAT\_LED GPIO Setting - #SLED*

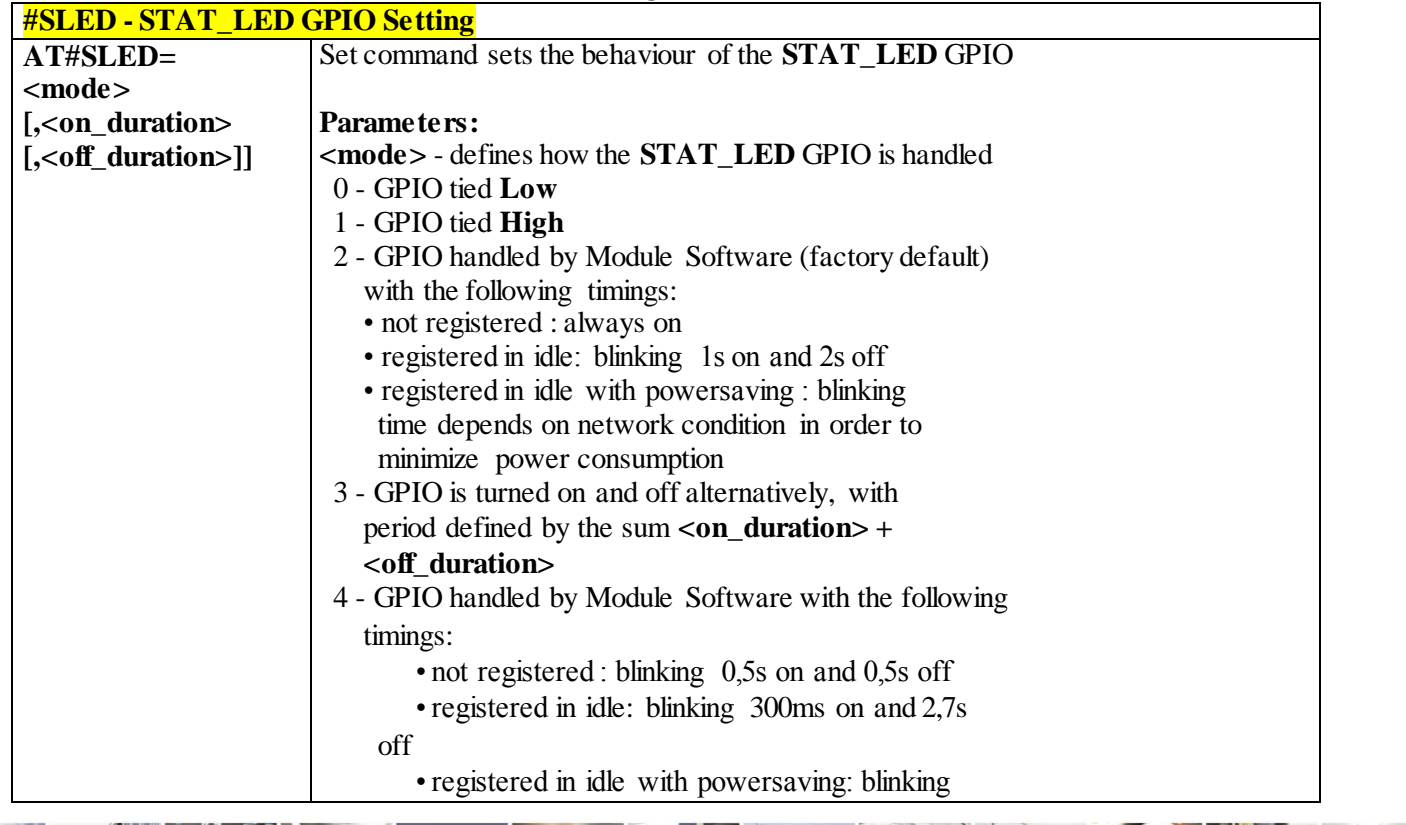

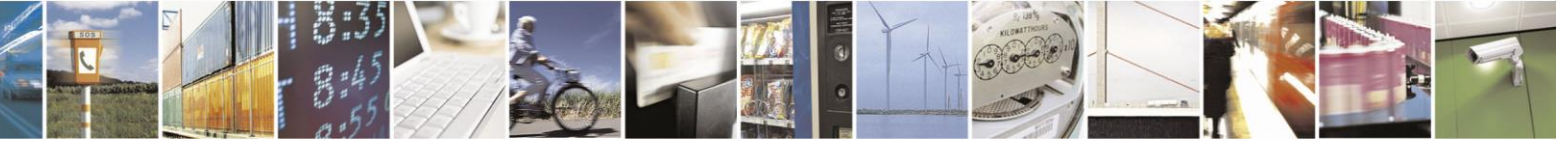

Reproduction forbidden without Telit Communications S.p.A. written authorization - All Rights Reserved page 252 of 499
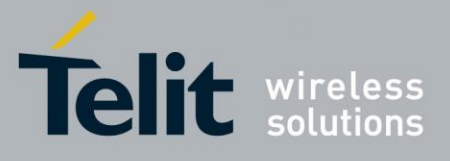

80407ST10116A Rev.14-2015-12-23

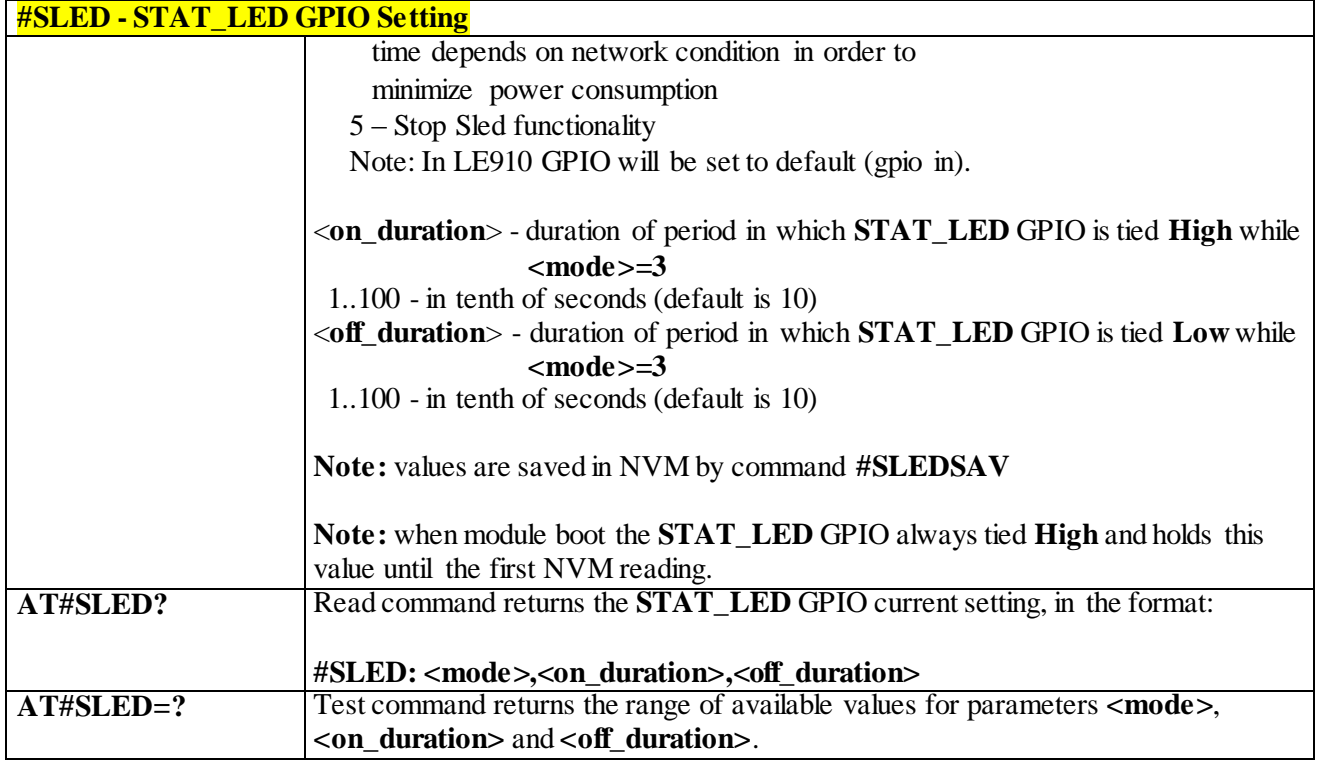

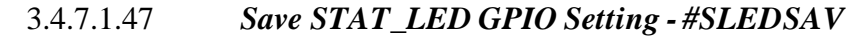

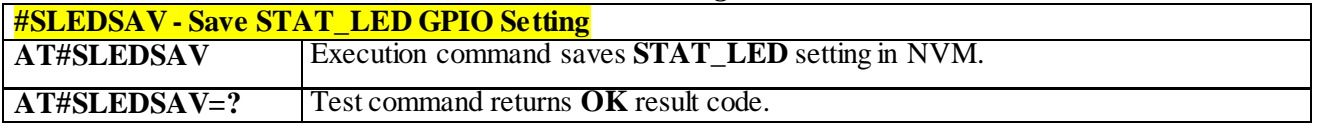

# 3.4.7.1.48 *Digital Voiceband Interface - #DVI*

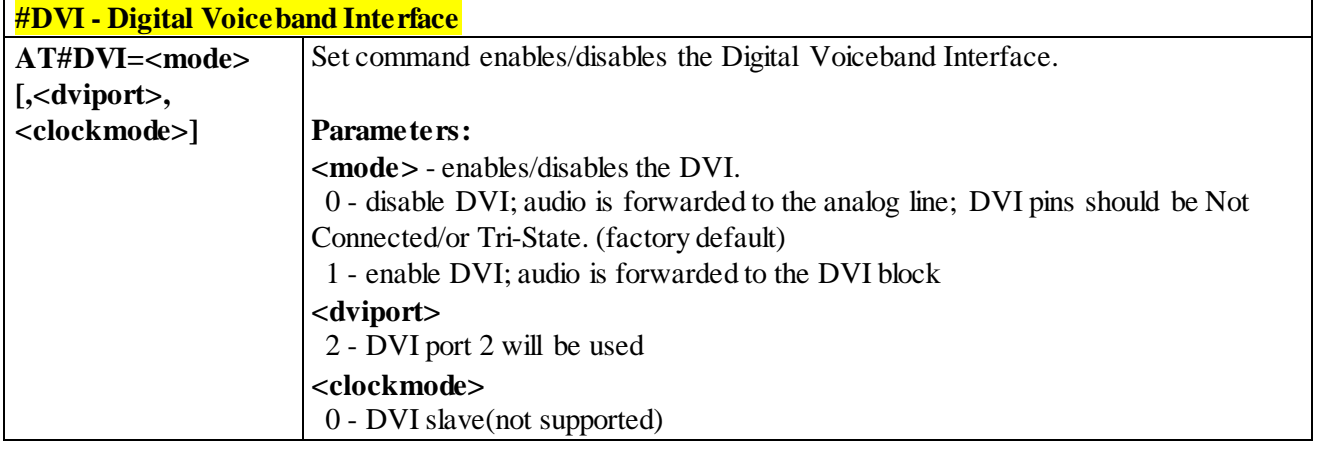

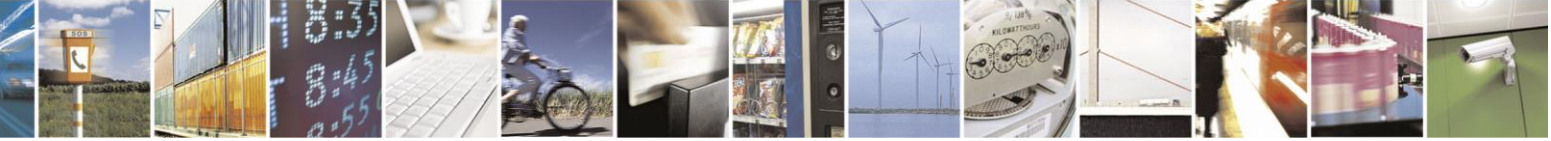

Reproduction forbidden without Telit Communications S.p.A. written authorization - All Rights Reserved page 253 of 499

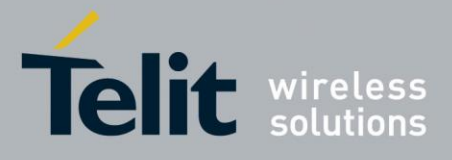

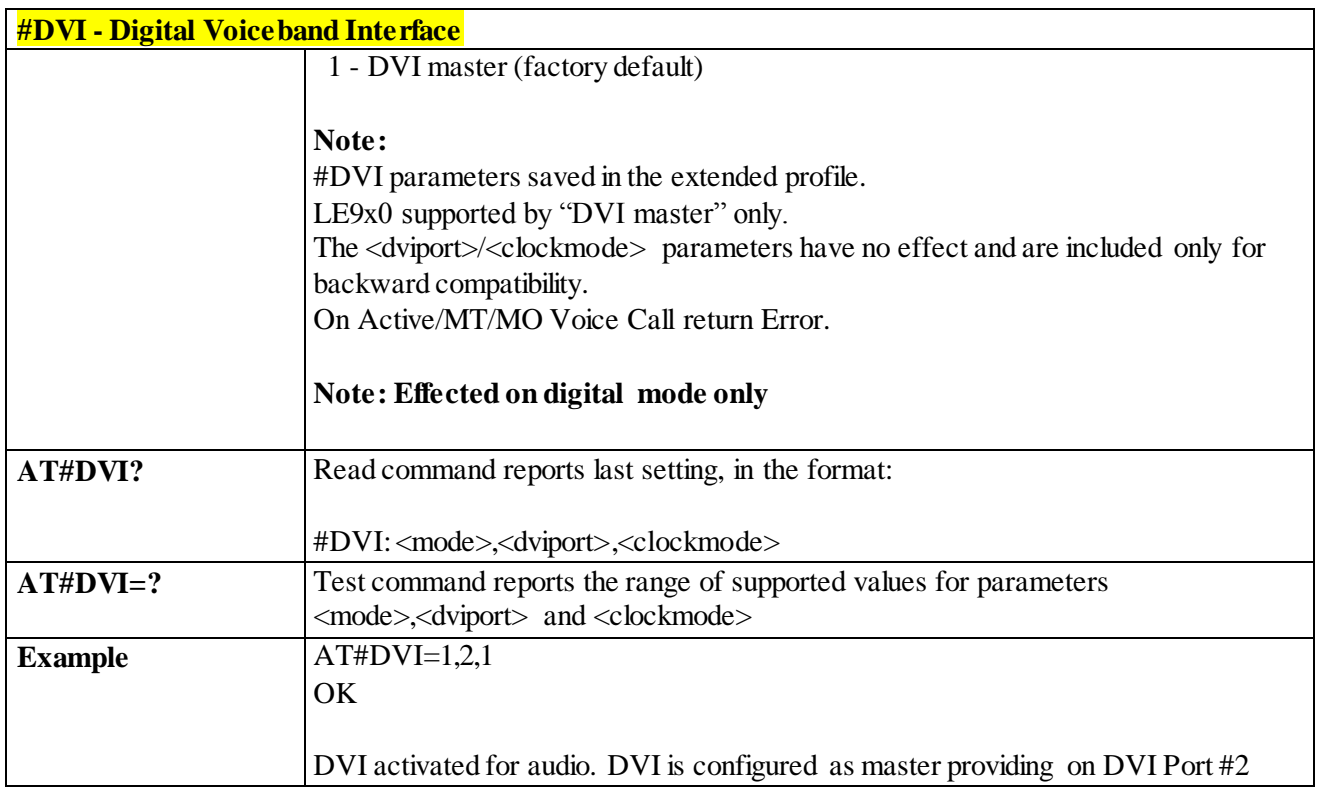

#### 3.4.7.1.49 *SMS Ring Indicator - #E2SMSRI*

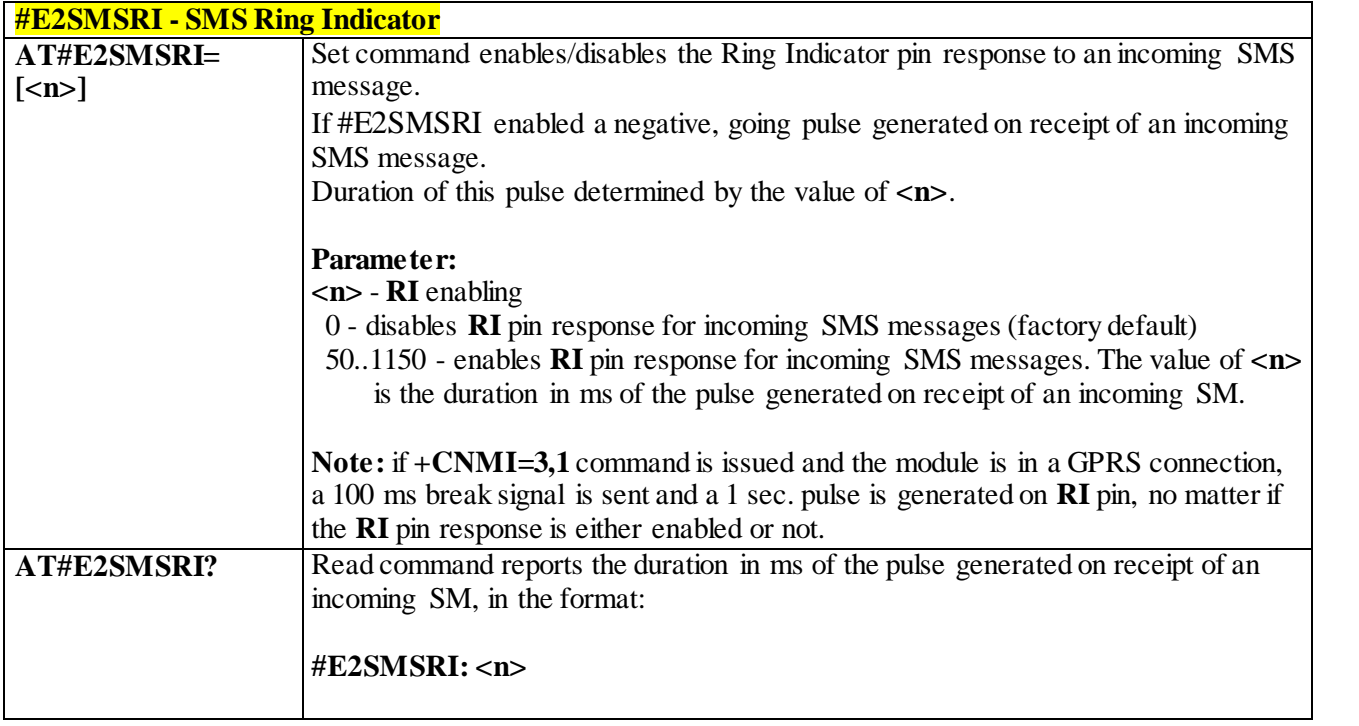

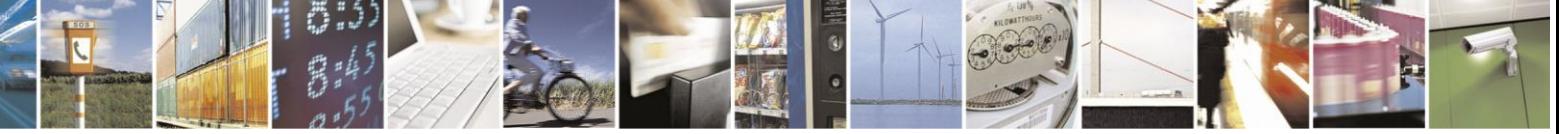

Reproduction forbidden without Telit Communications S.p.A. written authorization - All Rights Reserved page 254 of 499

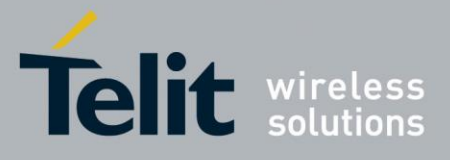

 $\overline{\phantom{a}}$ 

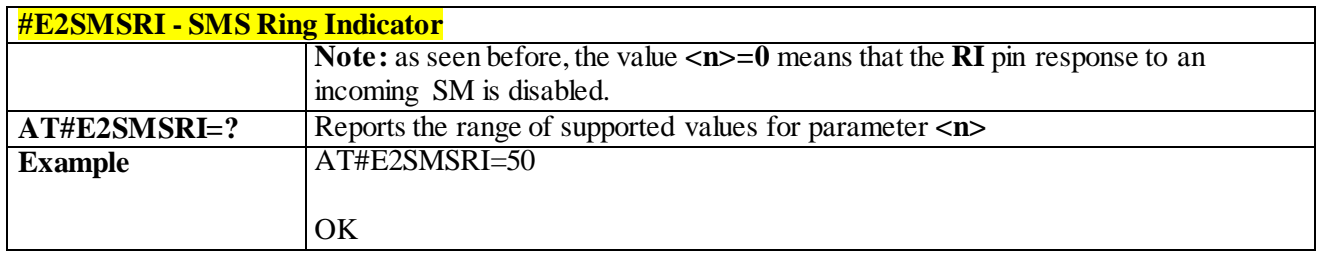

# 3.4.7.1.50 *Read Analog/Digital Converter Input - #ADC*

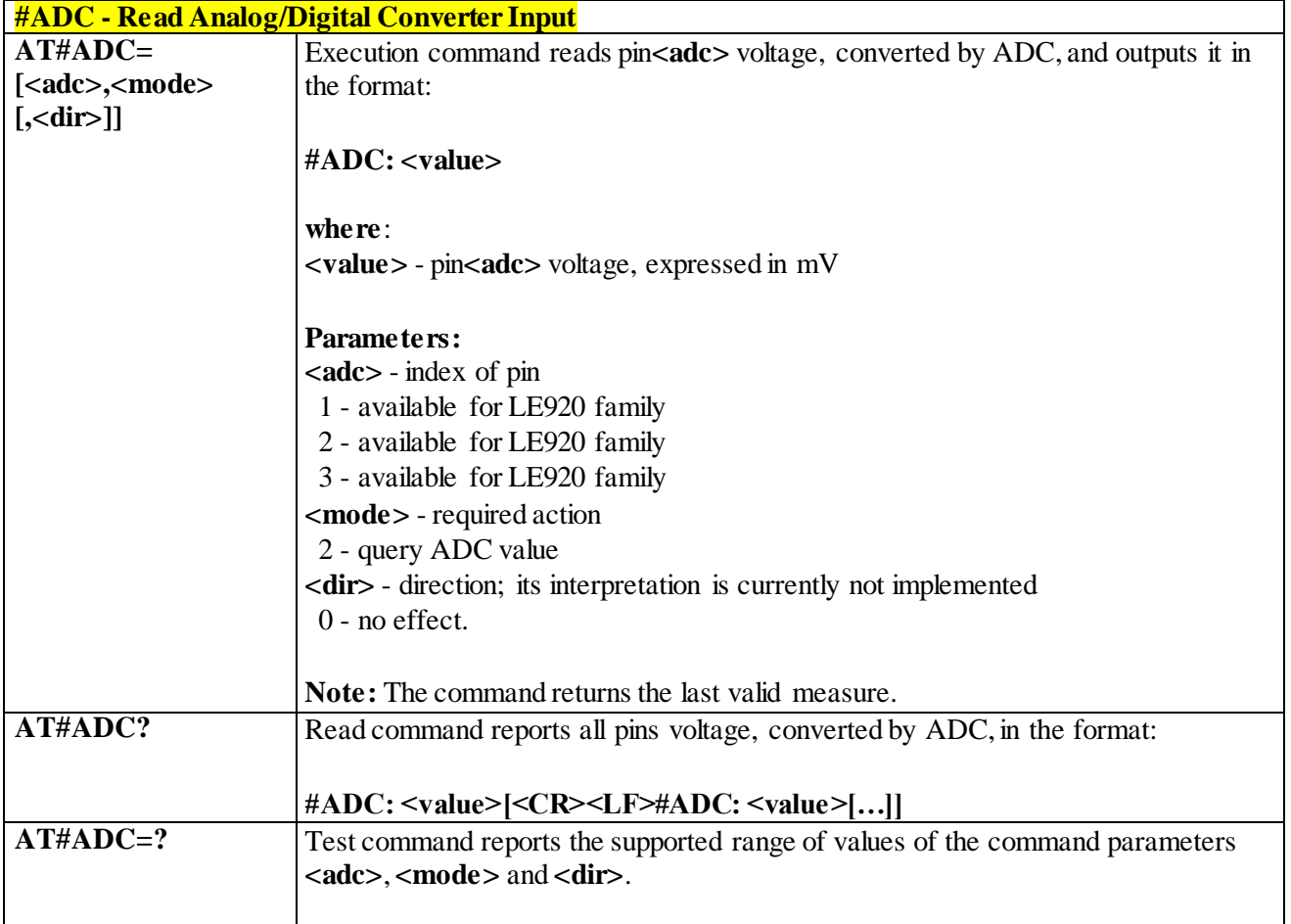

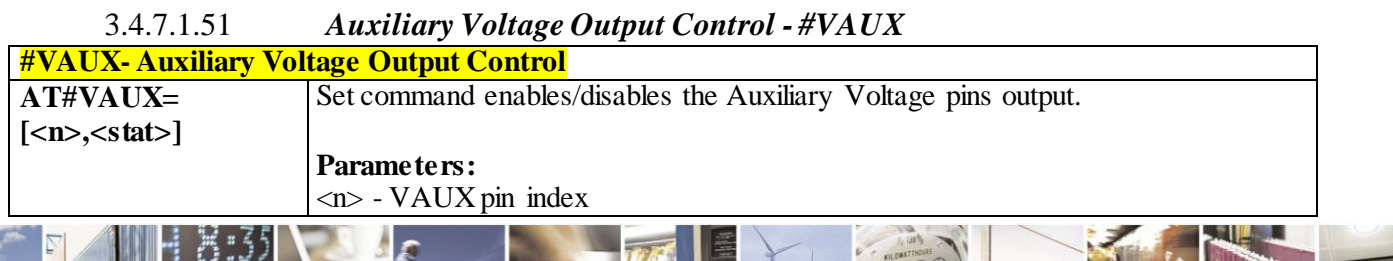

Reproduction forbidden without Telit Communications S.p.A. written authorization - All Rights Reserved page 255 of 499

A

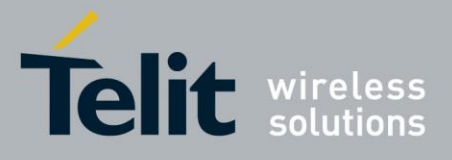

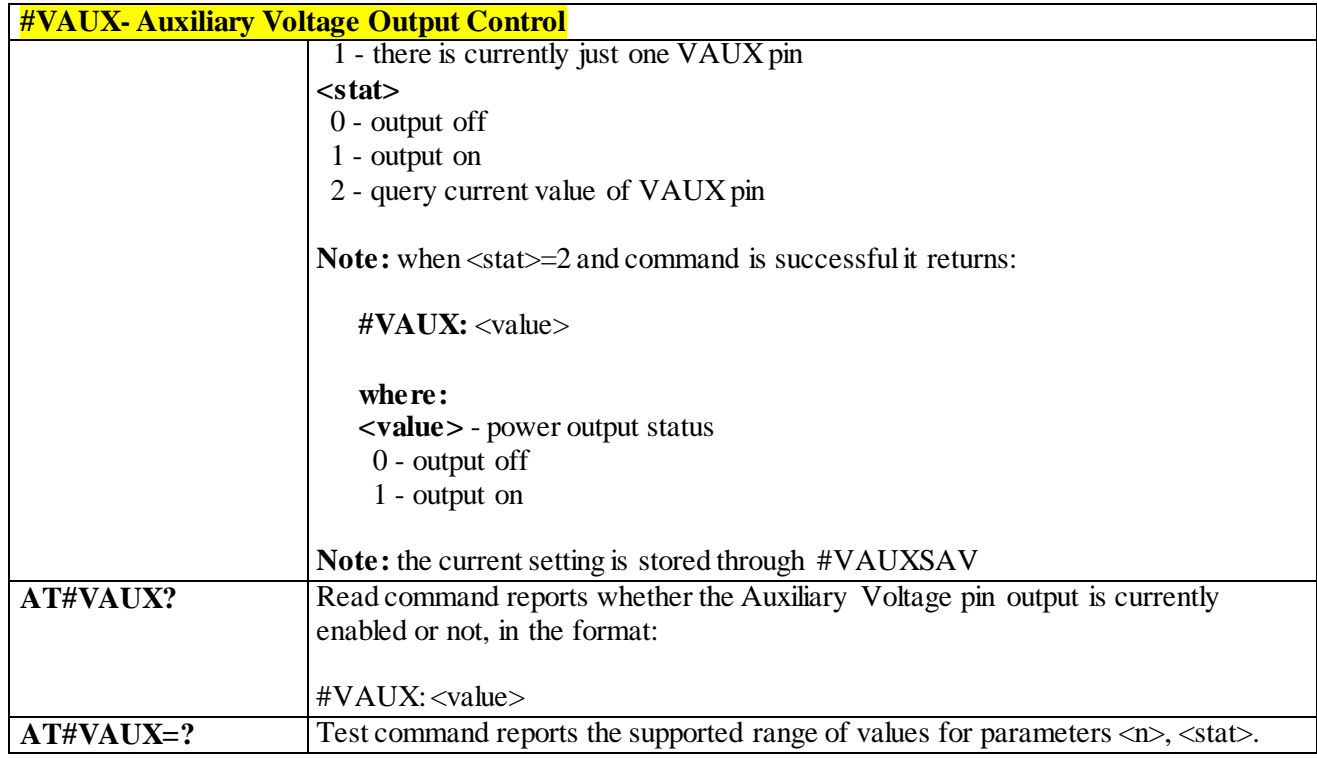

#### 3.4.7.1.52 *Auxiliary Voltage Output save - #VAUXSAV*

<span id="page-255-0"></span>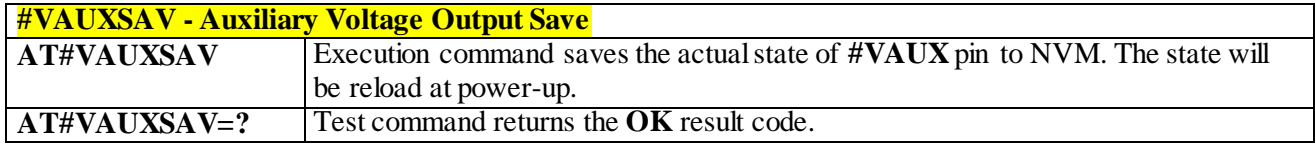

# 3.4.7.1.53 *Battery and Charger Status - #CBC*

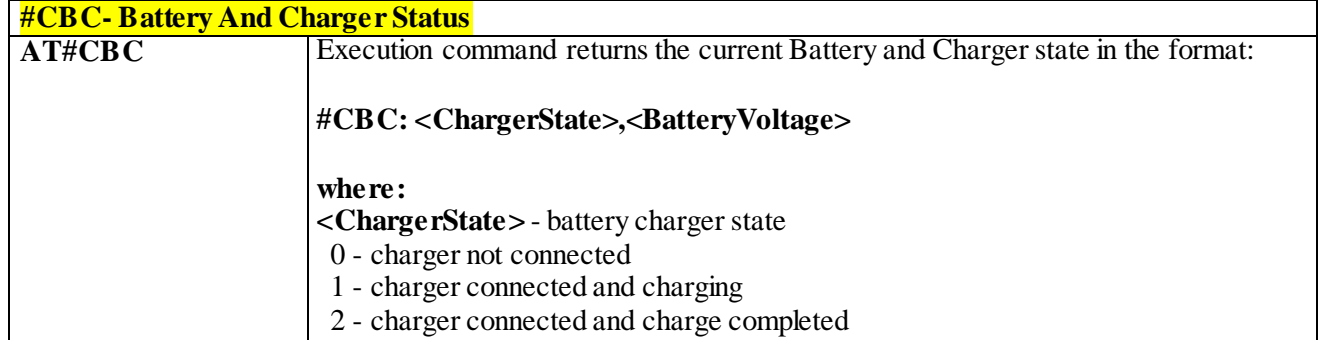

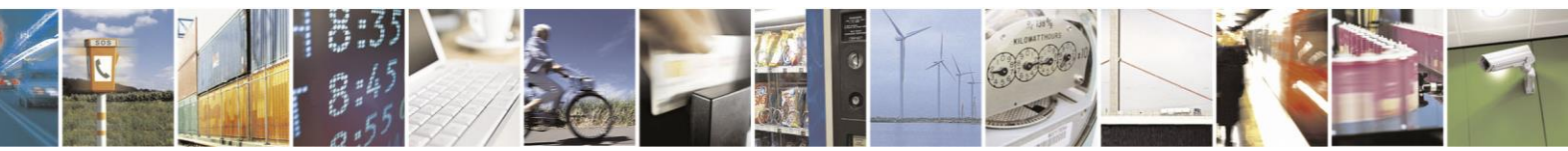

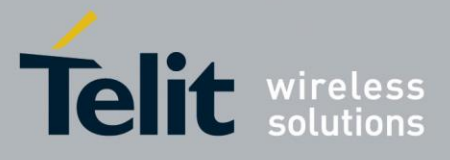

80407ST10116A Rev.14-2015-12-23

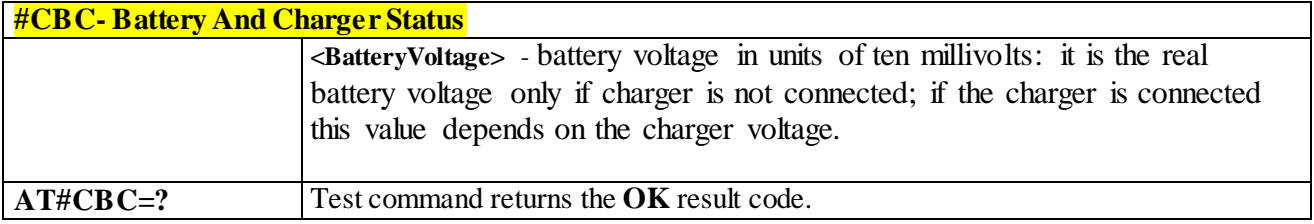

#### 3.4.7.1.54 *GPRS Auto-Attach Property - #AUTOATT*

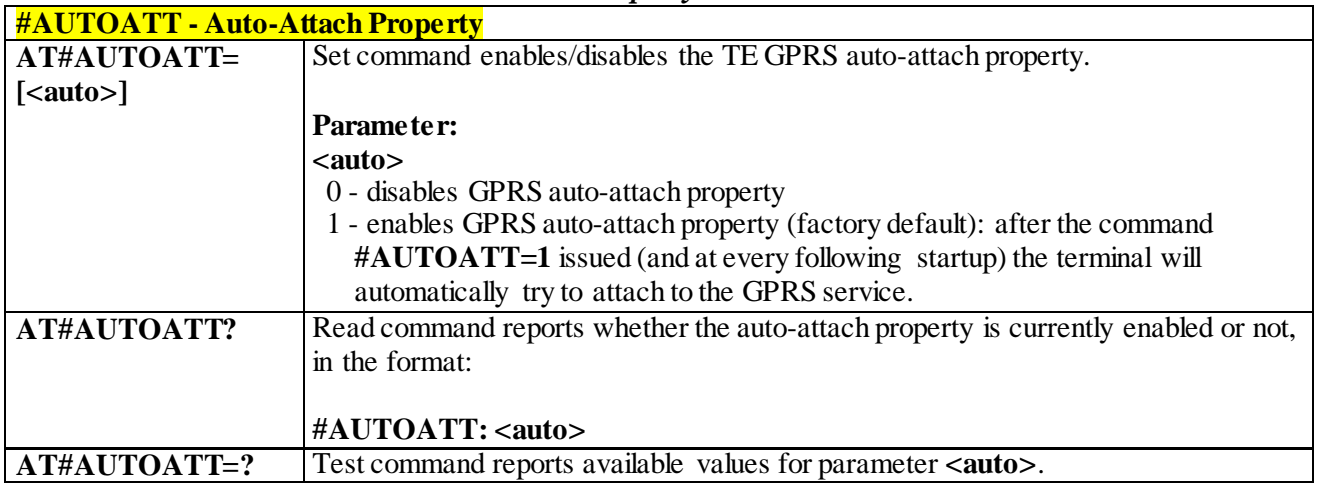

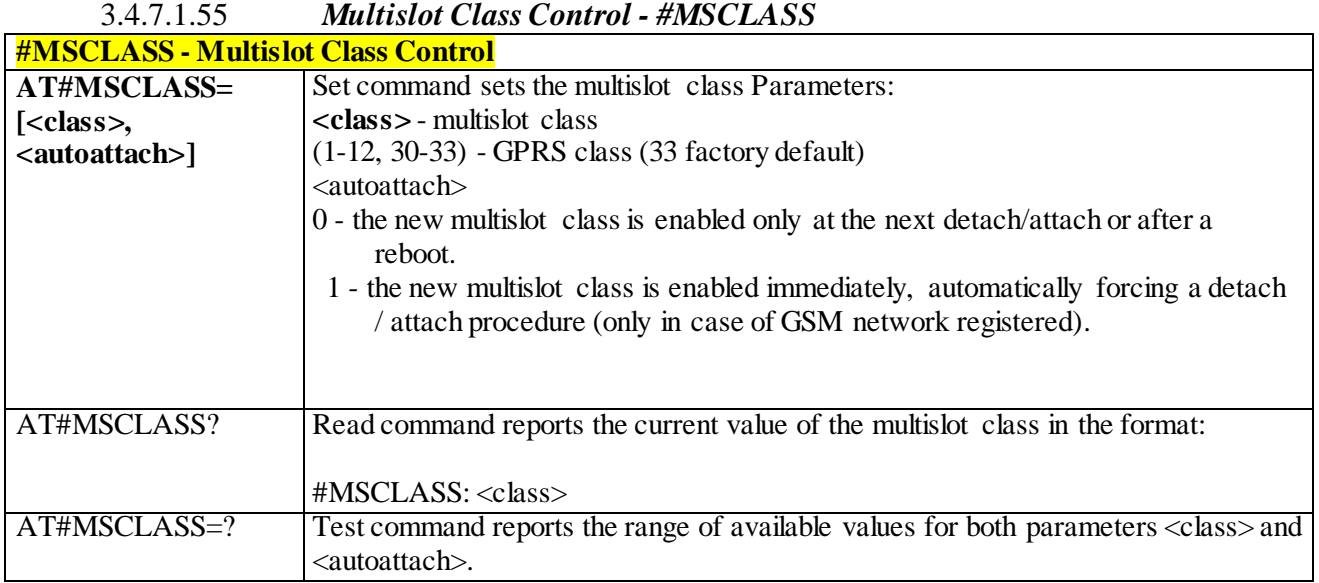

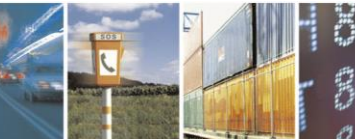

Reproduction forbidden without Telit Communications S.p.A. written authorization - All Rights Reserved page 257 of 499

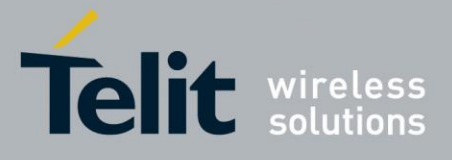

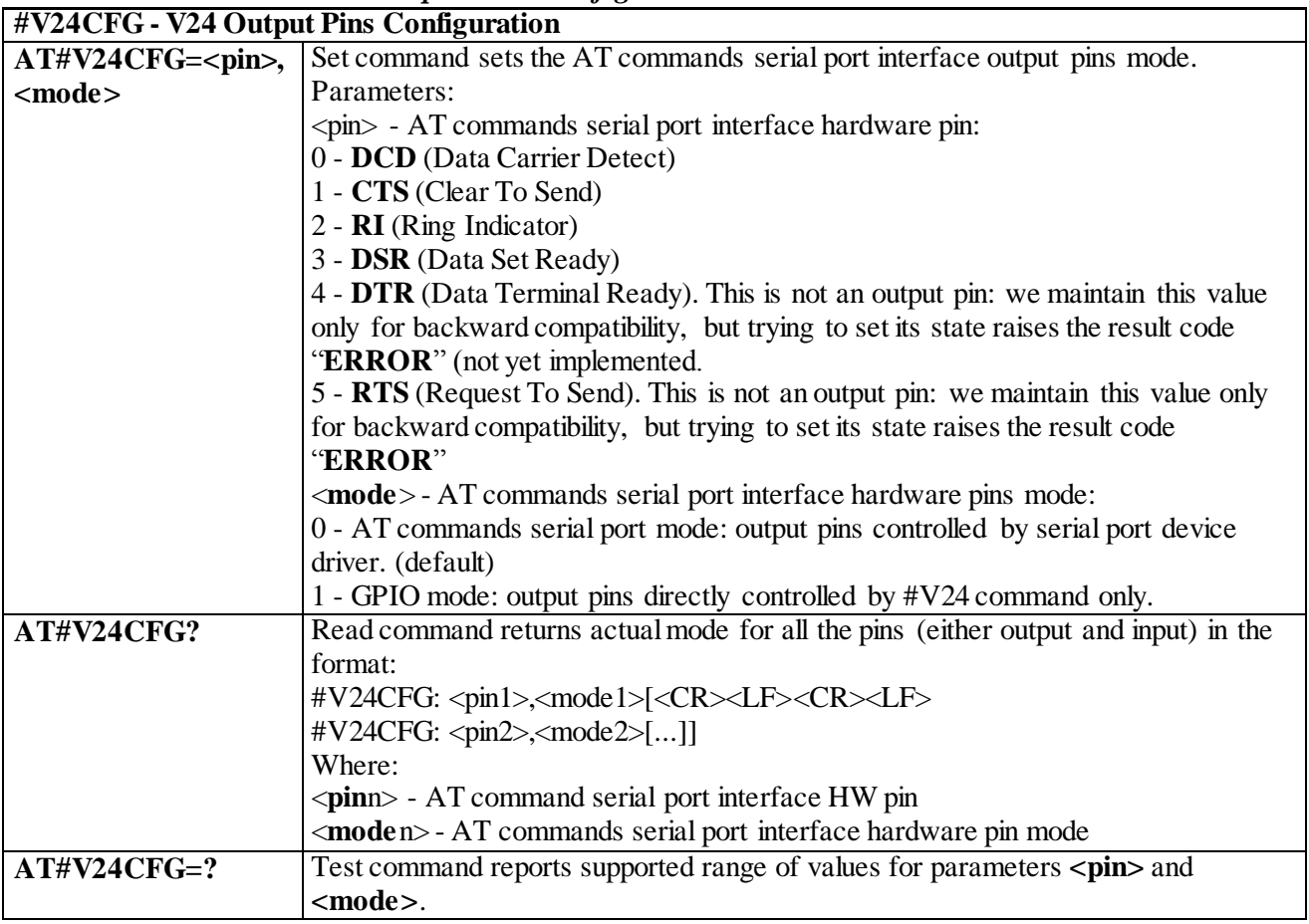

#### 3.4.7.1.56 *V24 Output Pins Configuration - #V24CFG*

### 3.4.7.1.57 *V24 Output Pins Control - #V24*

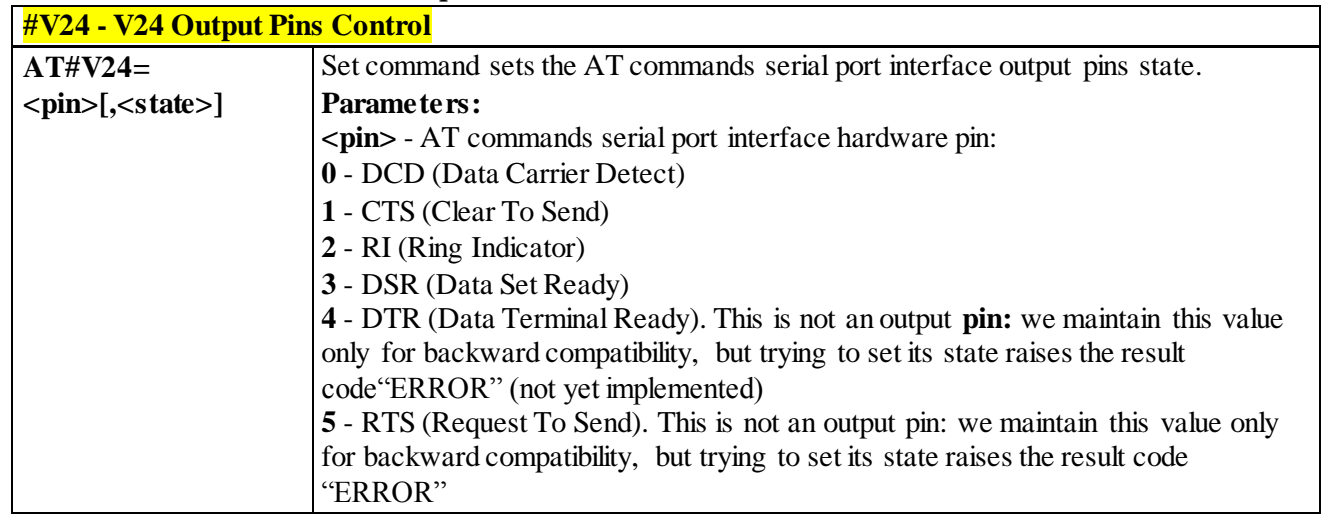

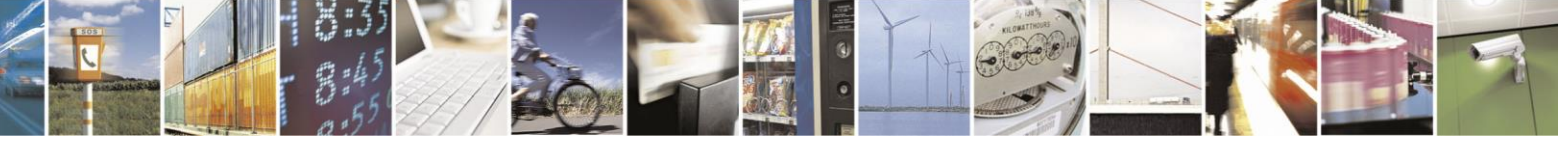

Reproduction forbidden without Telit Communications S.p.A. written authorization - All Rights Reserved page 258 of 499

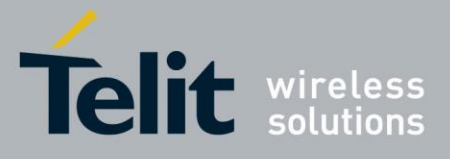

80407ST10116A Rev.14-2015-12-23

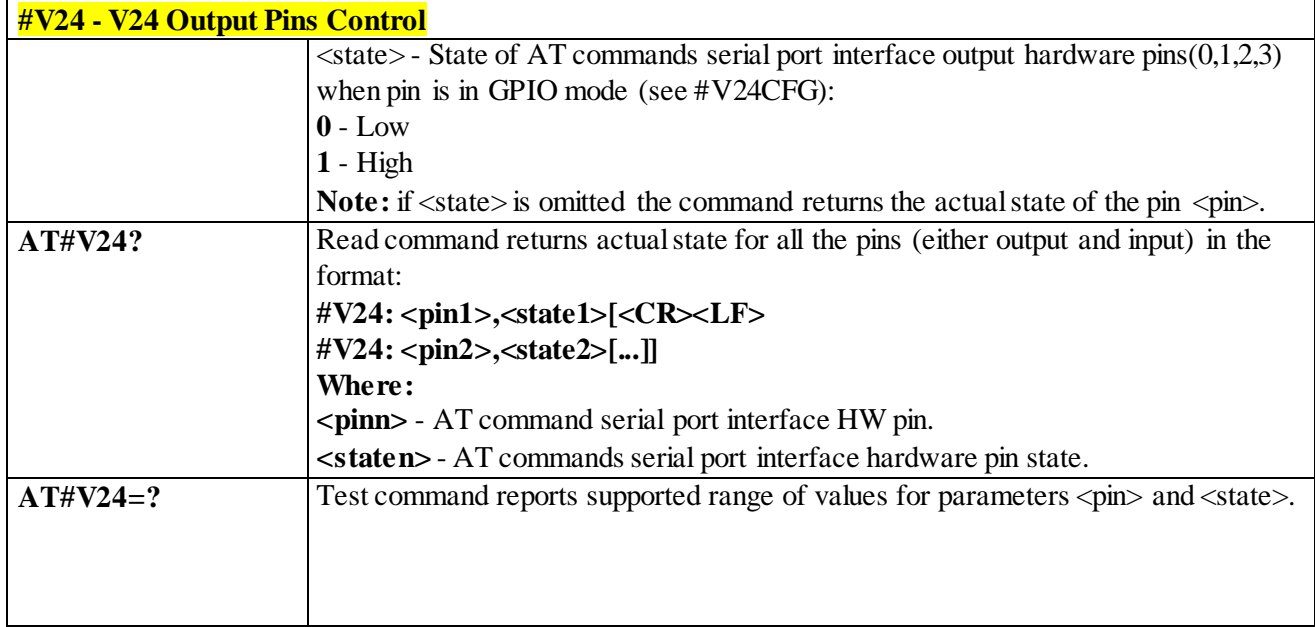

### 3.4.7.1.58 *Cell Monitor - #MONI*

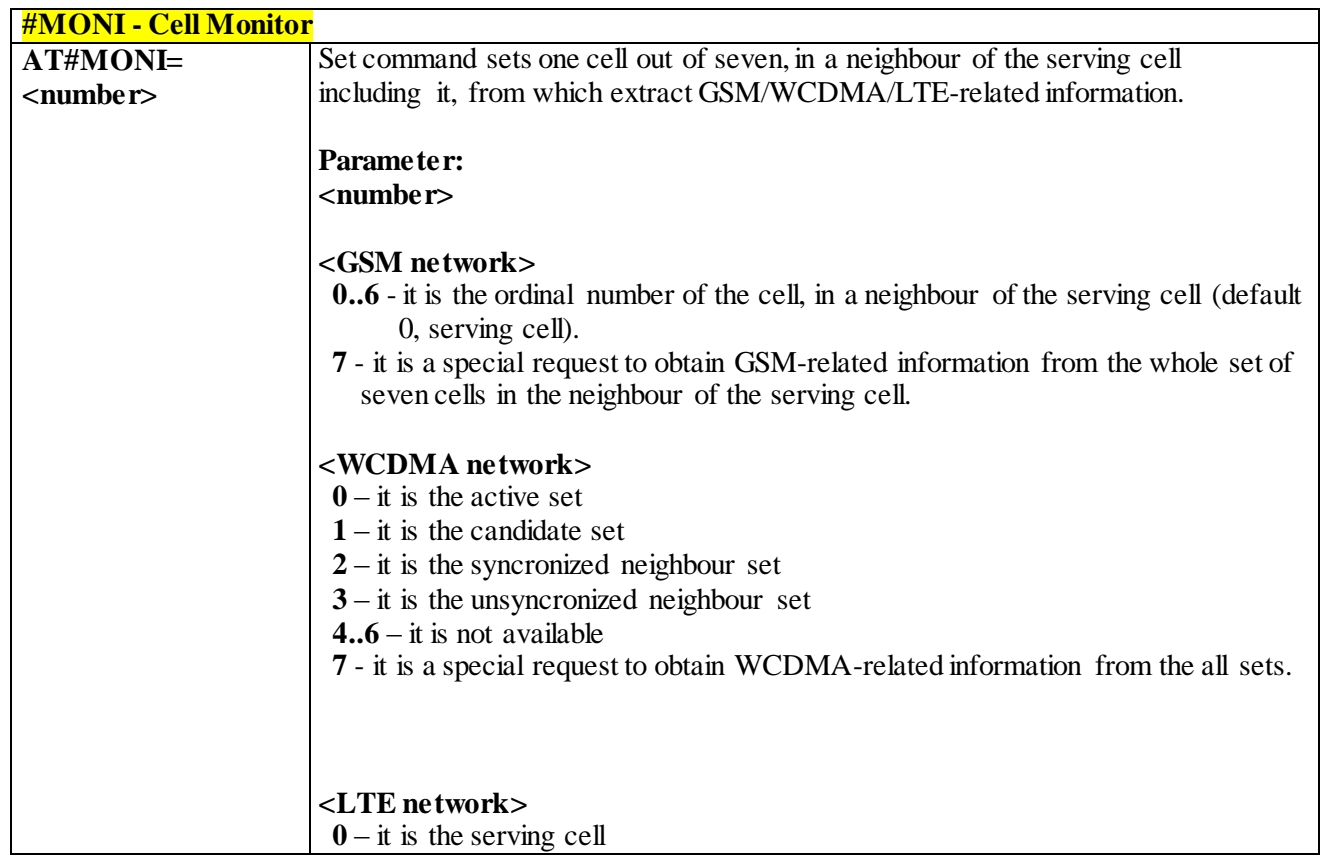

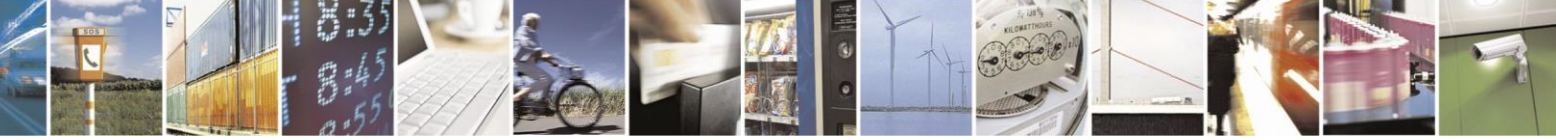

Reproduction forbidden without Telit Communications S.p.A. written authorization - All Rights Reserved page 259 of 499

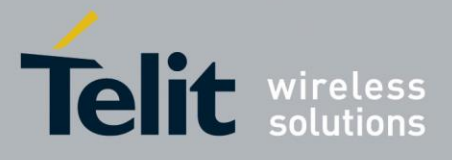

80407ST10116A Rev.14-2015-12-23

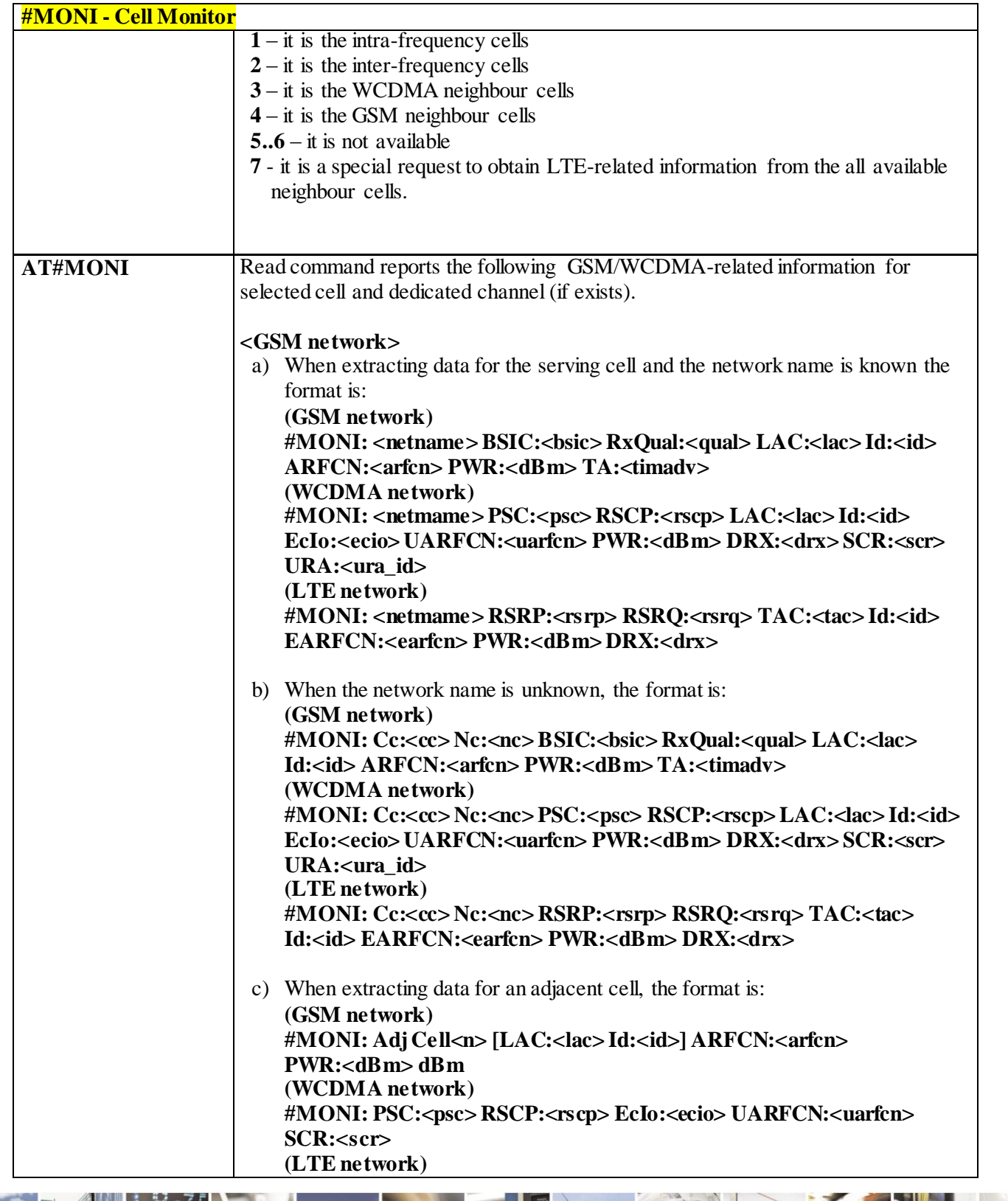

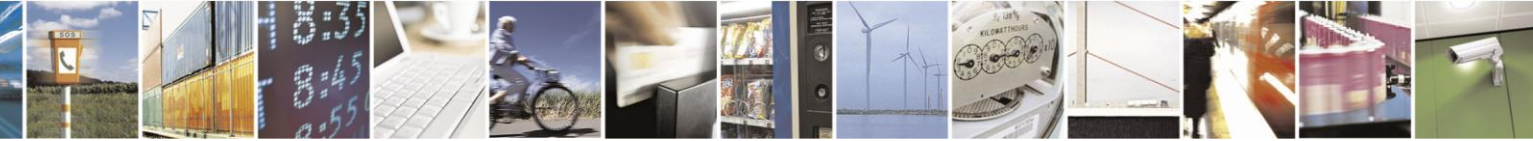

Reproduction forbidden without Telit Communications S.p.A. written authorization - All Rights Reserved page 260 of 499

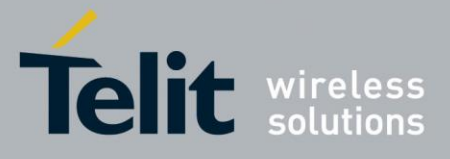

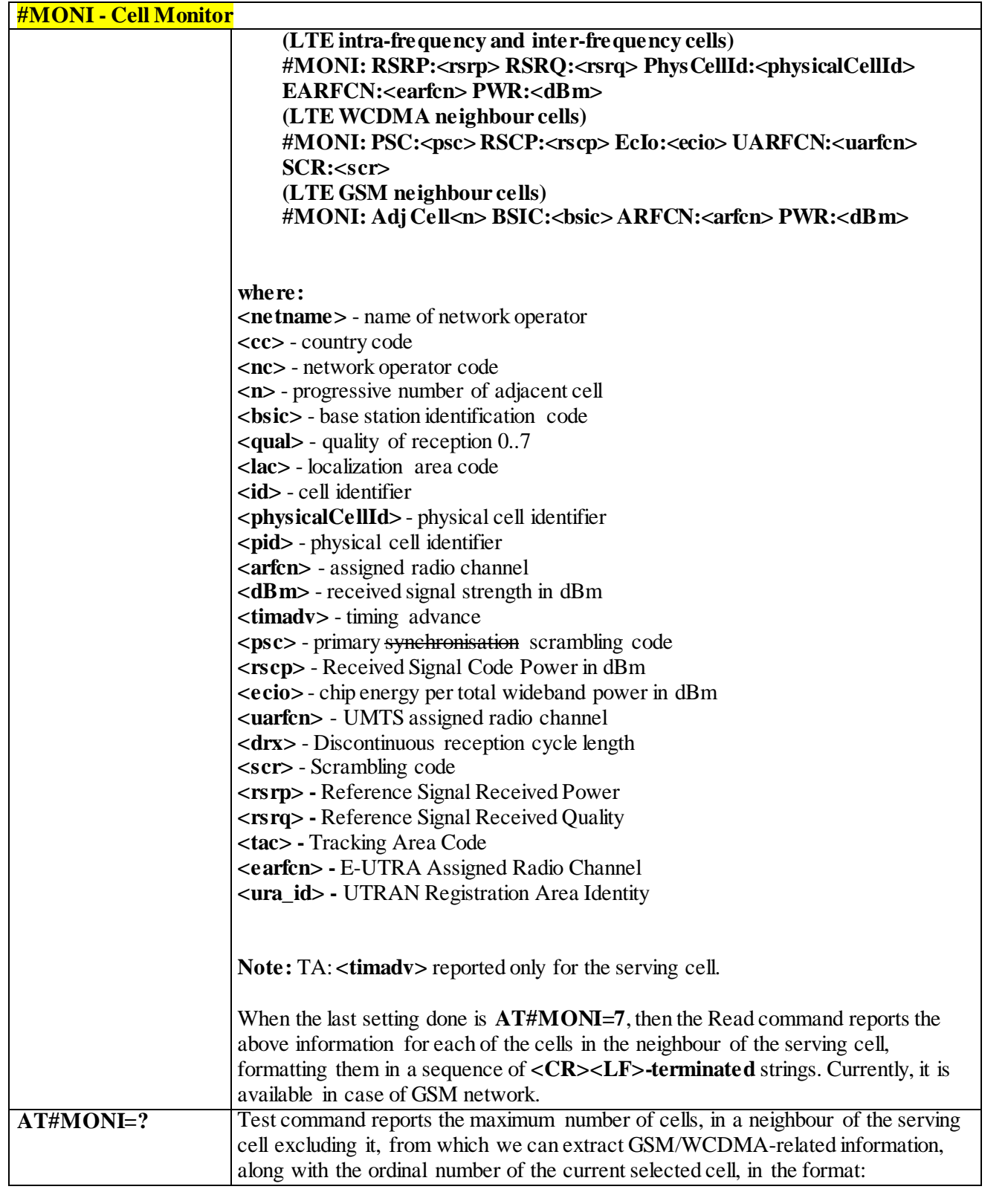

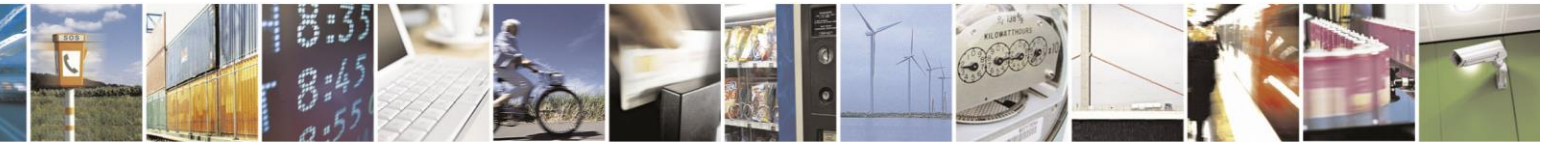

Reproduction forbidden without Telit Communications S.p.A. written authorization - All Rights Reserved page 261 of 499

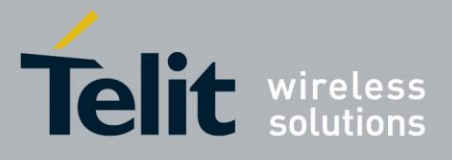

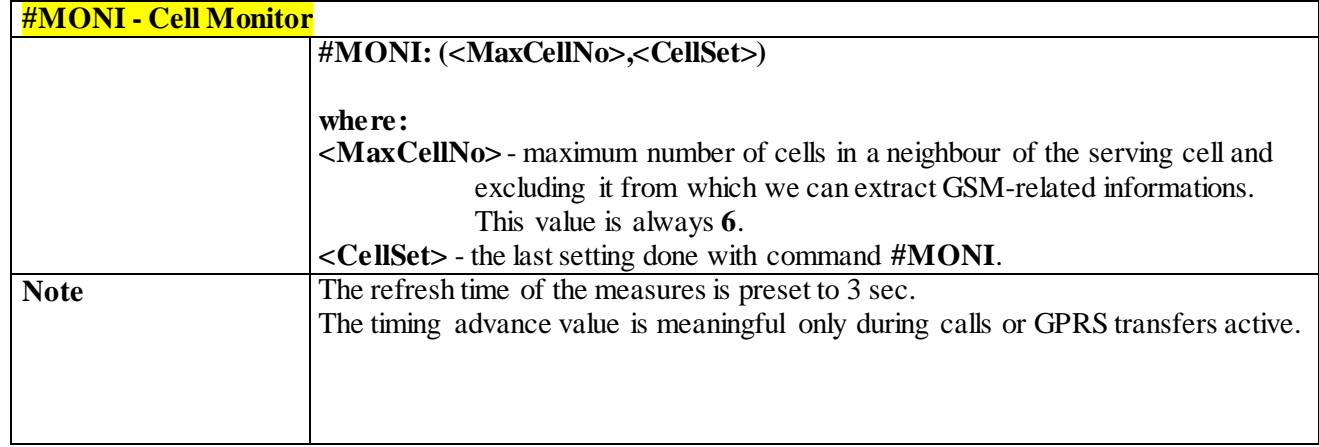

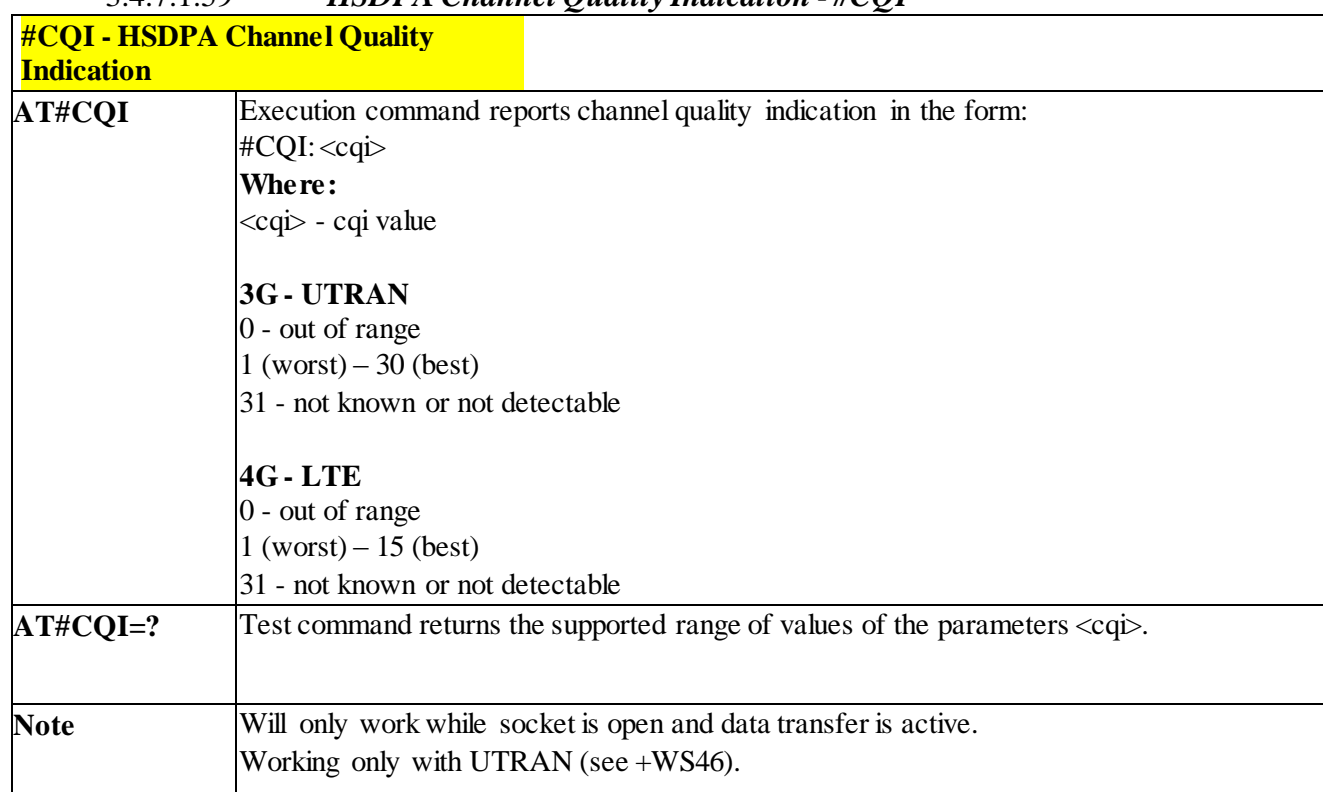

# 3.4.7.1.59 *HSDPA Channel Quality Indication - #CQI*

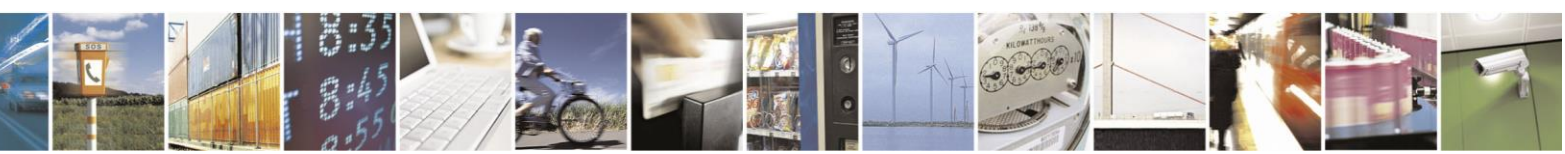

Reproduction forbidden without Telit Communications S.p.A. written authorization - All Rights Reserved page 262 of 499

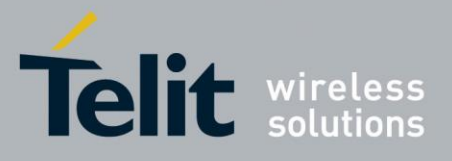

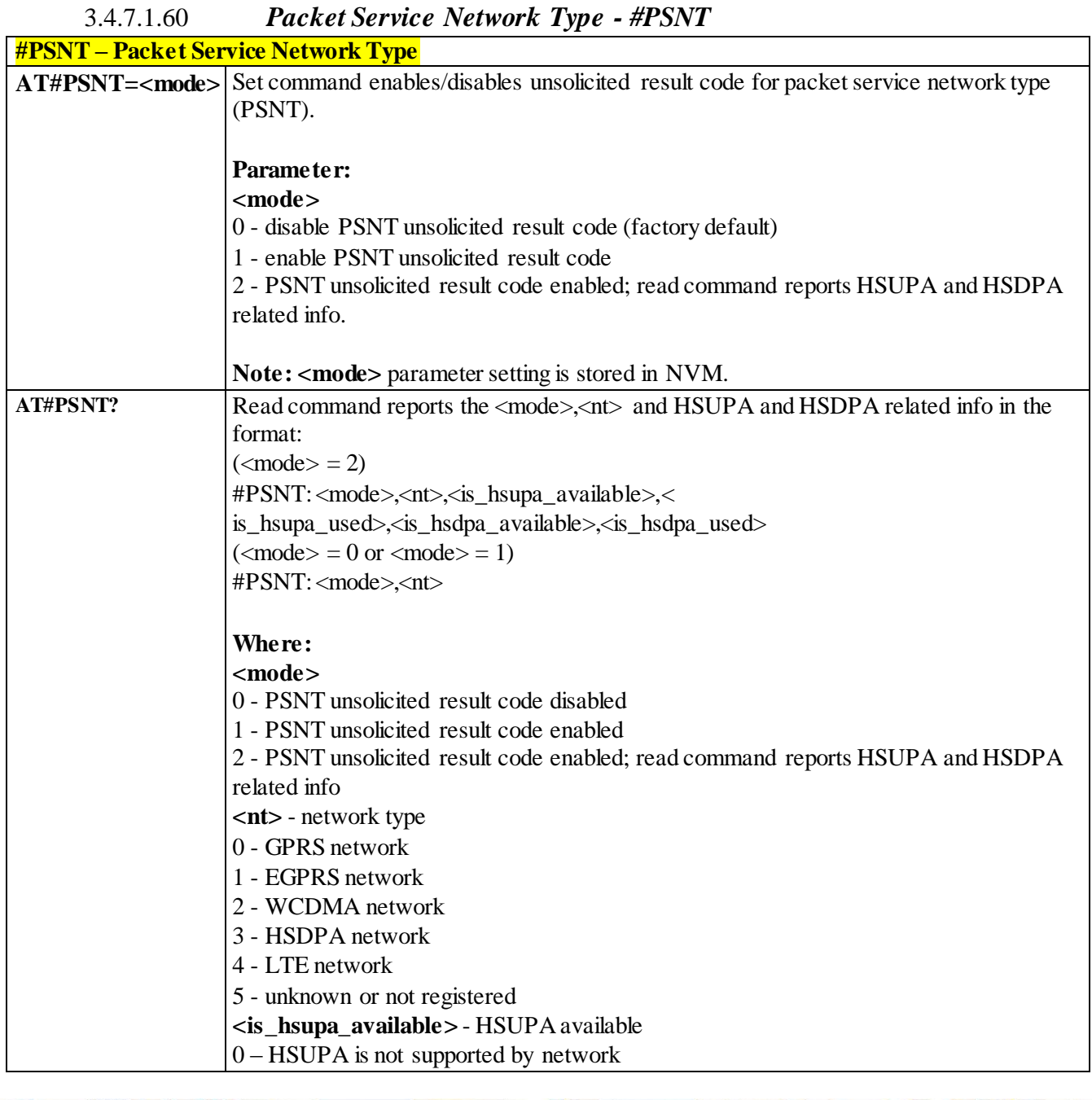

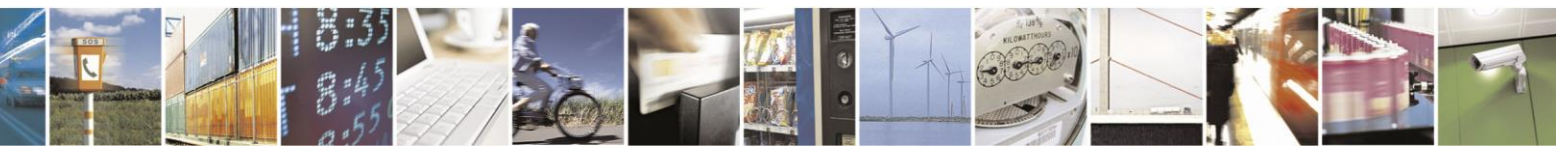

Reproduction forbidden without Telit Communications S.p.A. written authorization - All Rights Reserved page 263 of 499

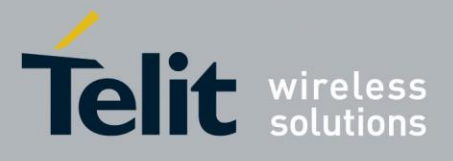

80407ST10116A Rev.14-2015-12-23

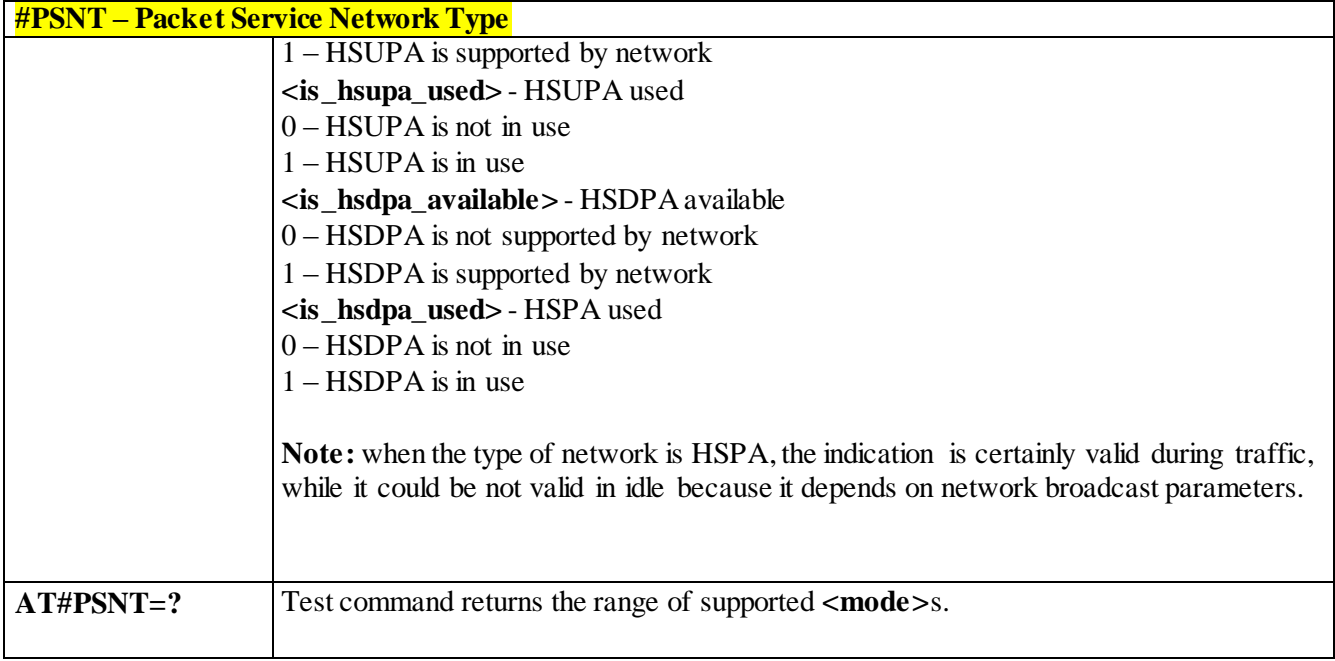

## 3.4.7.1.61 *Read Current Network Status in 3G Network -* **#RFSTS**

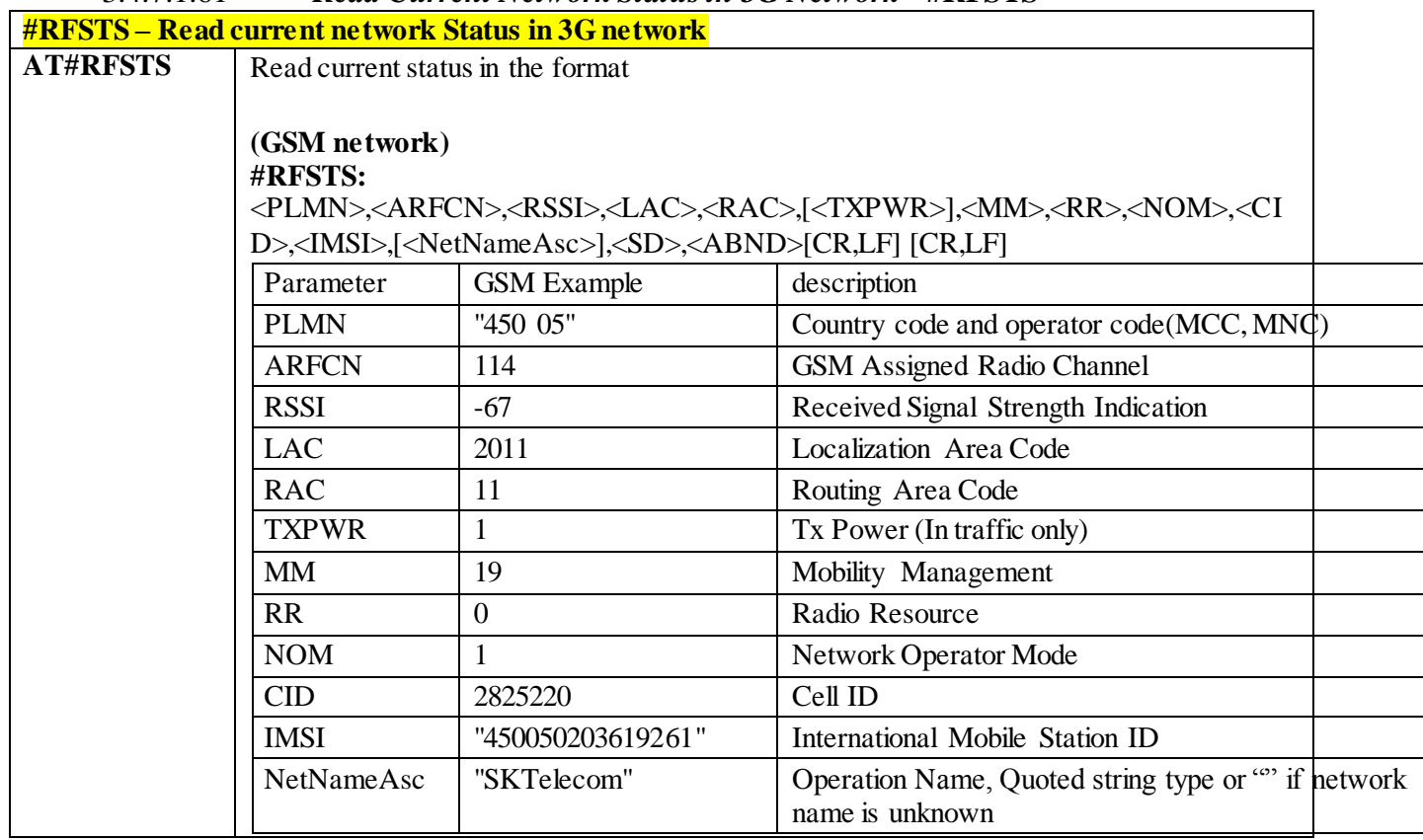

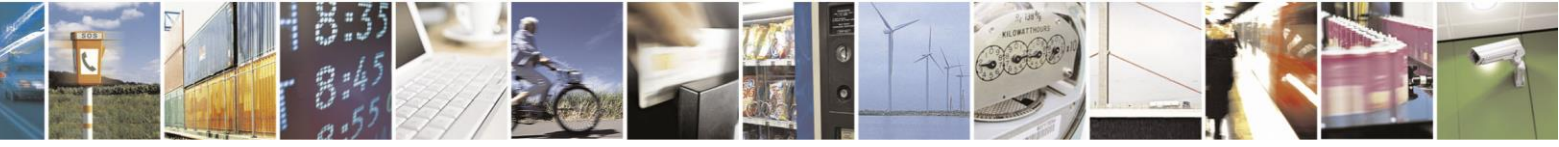

Reproduction forbidden without Telit Communications S.p.A. written authorization - All Rights Reserved page 264 of 499

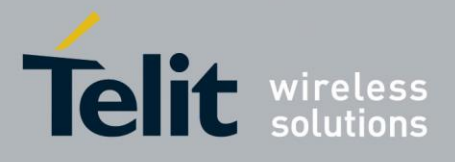

80407ST10116A Rev.14-2015-12-23

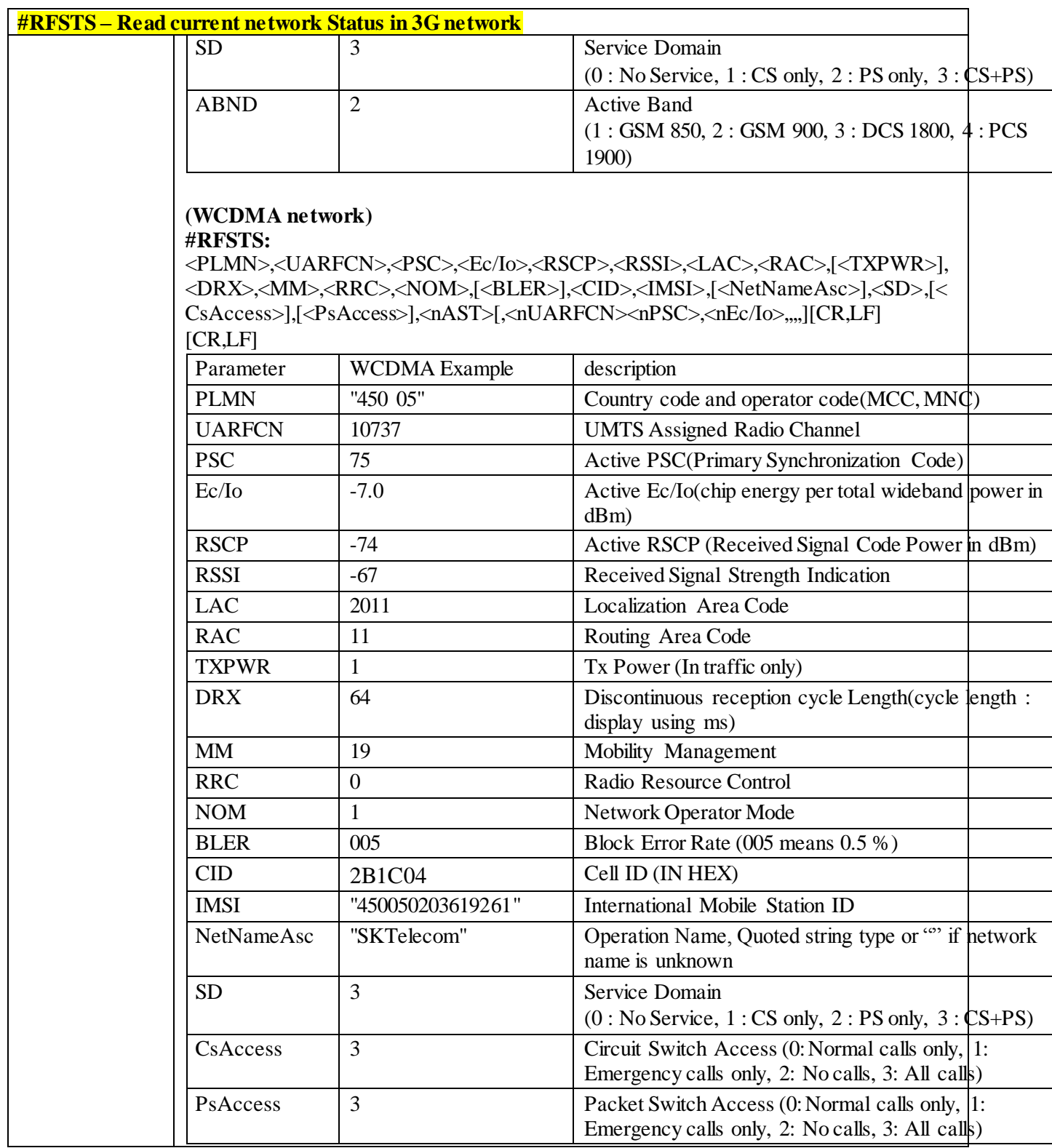

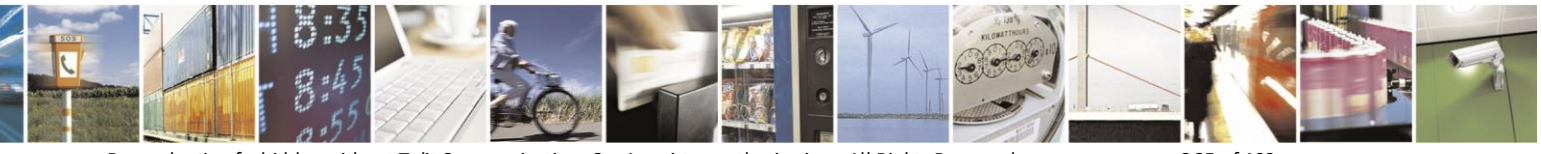

Reproduction forbidden without Telit Communications S.p.A. written authorization - All Rights Reserved page 265 of 499

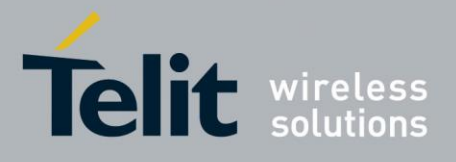

80407ST10116A Rev.14-2015-12-23

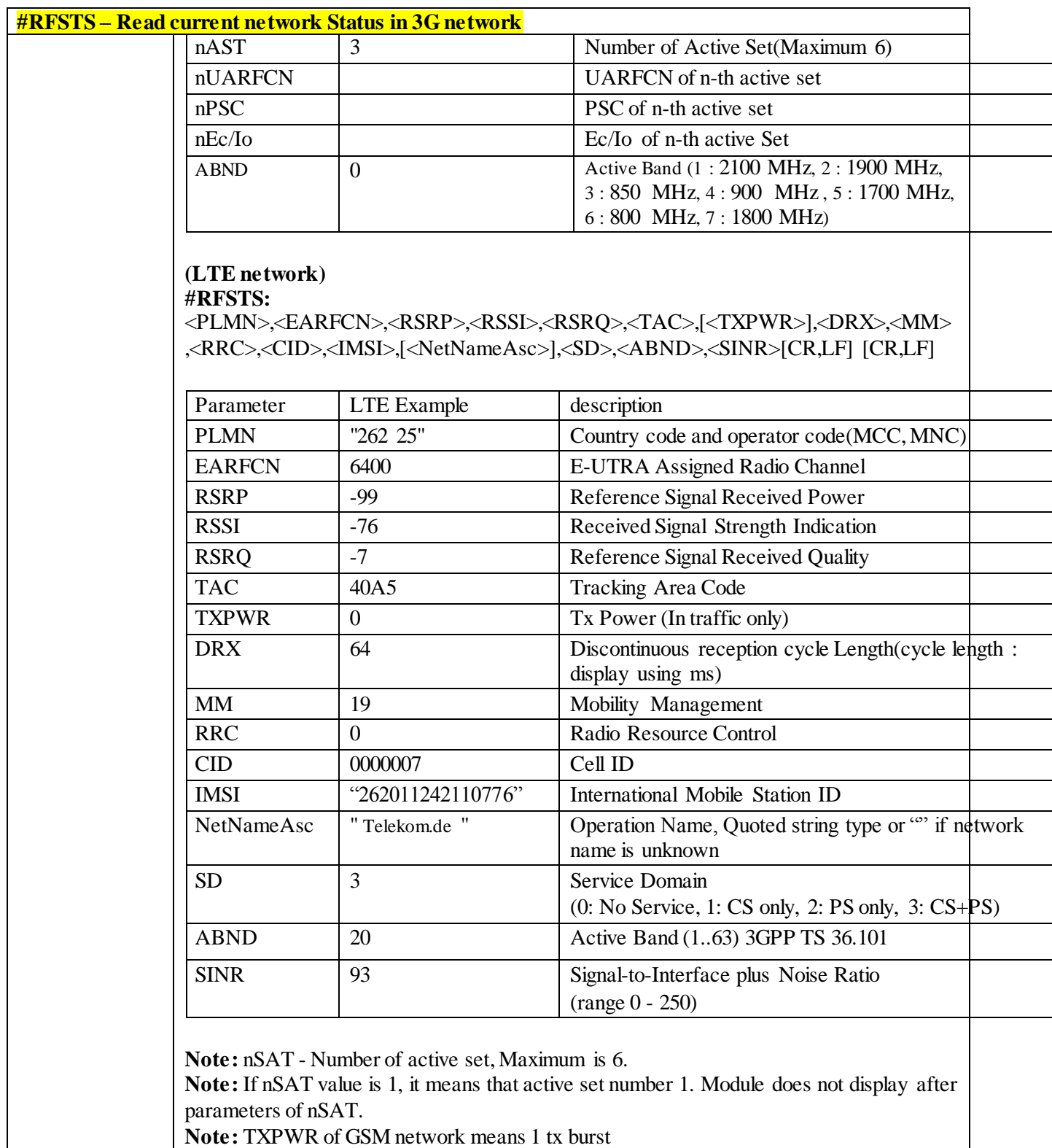

**Note:** TXPWR of GSM network means 1 tx burst

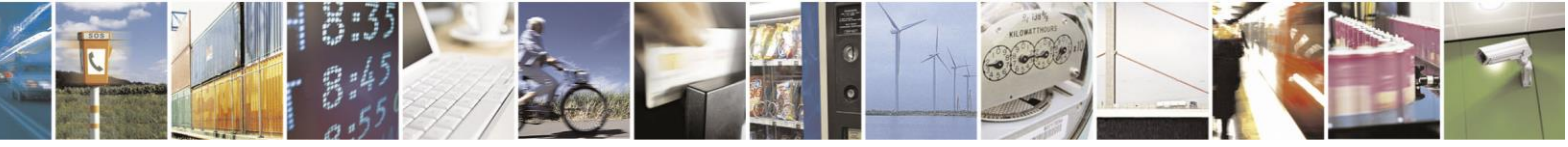

Reproduction forbidden without Telit Communications S.p.A. written authorization - All Rights Reserved page 266 of 499

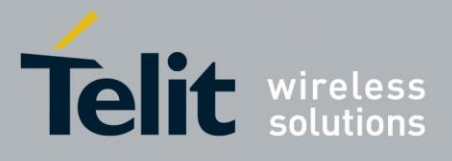

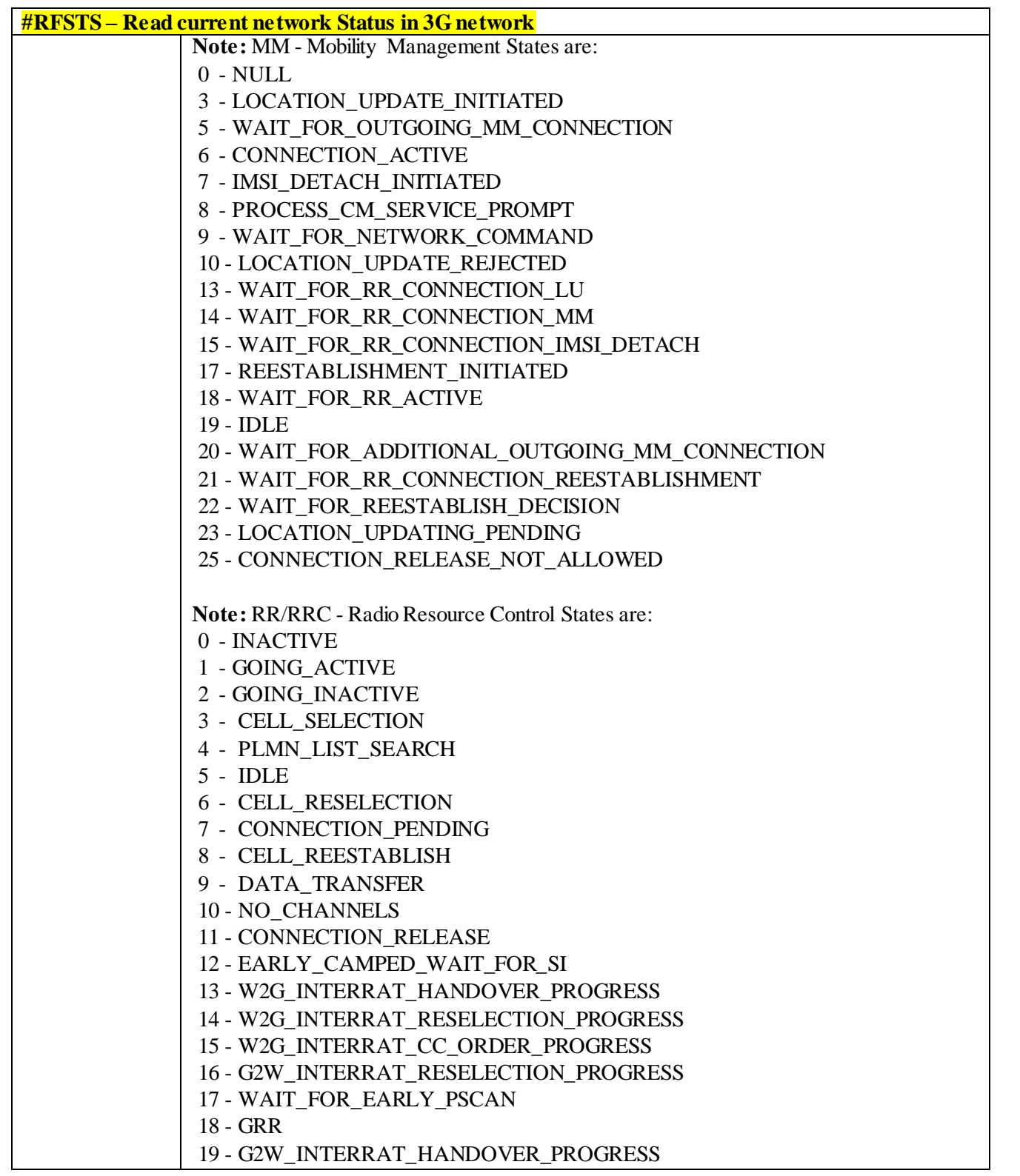

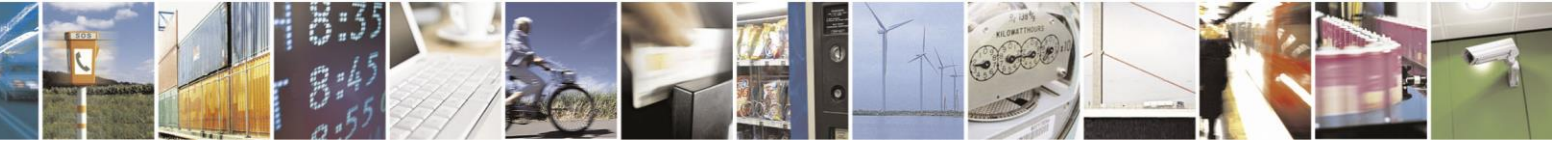

Reproduction forbidden without Telit Communications S.p.A. written authorization - All Rights Reserved page 267 of 499

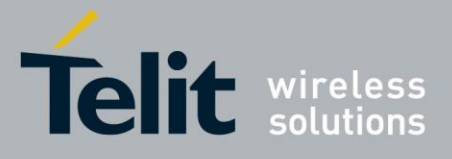

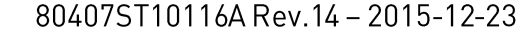

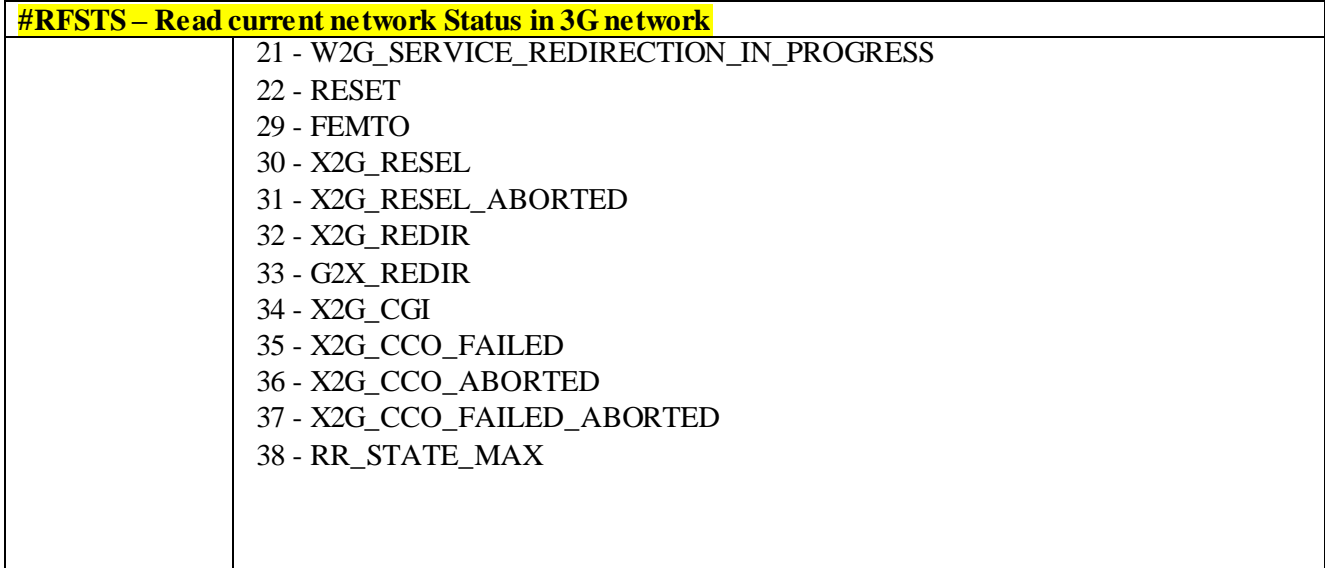

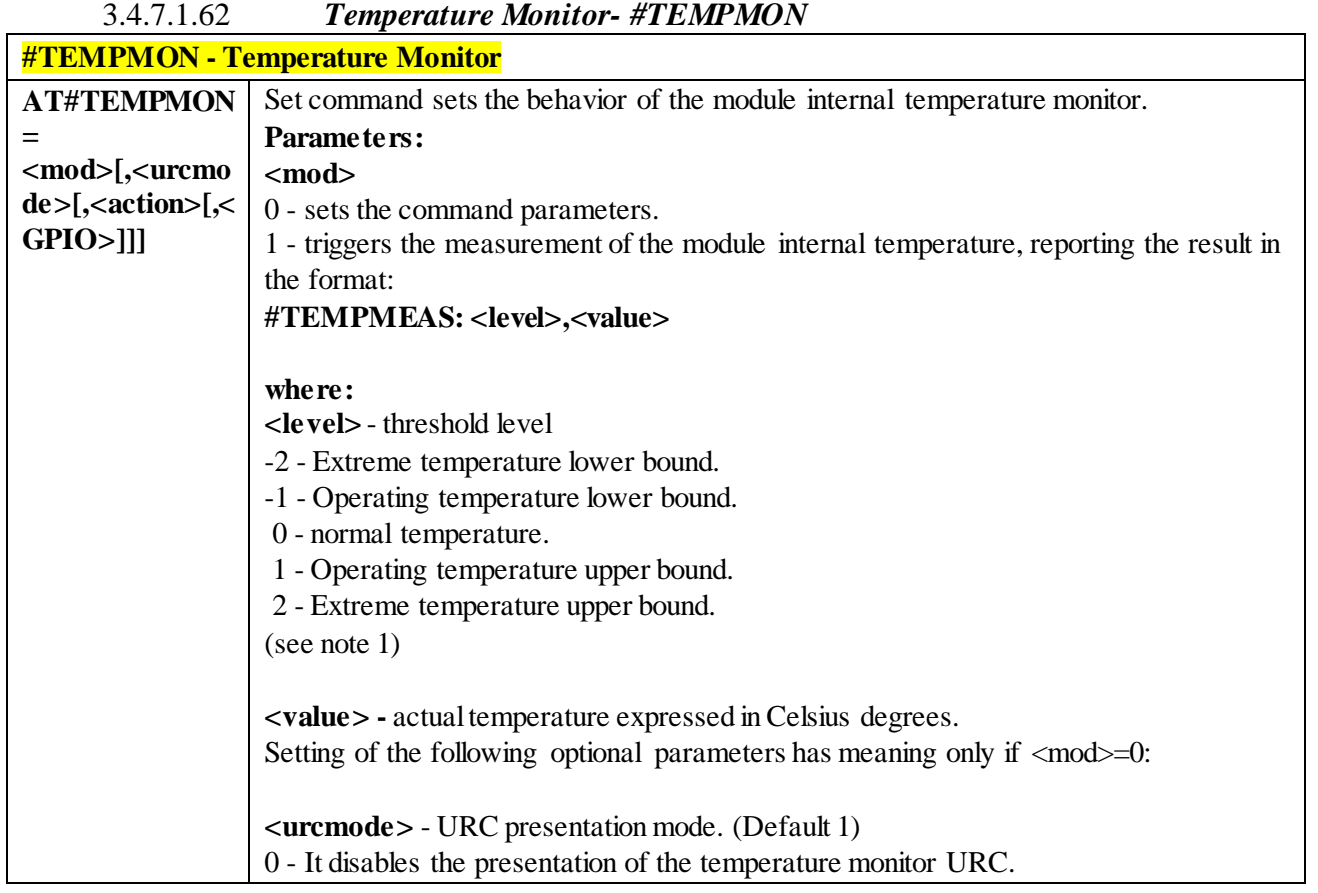

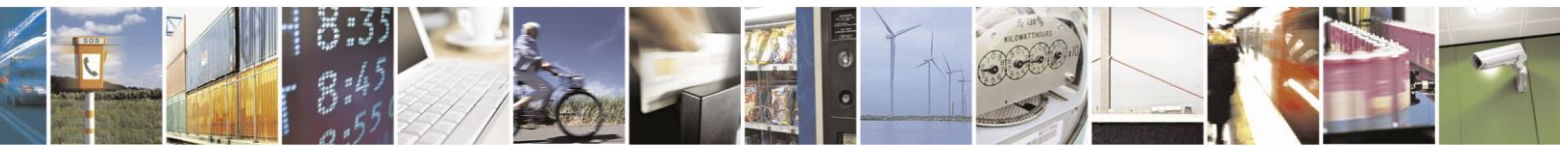

Reproduction forbidden without Telit Communications S.p.A. written authorization - All Rights Reserved page 268 of 499

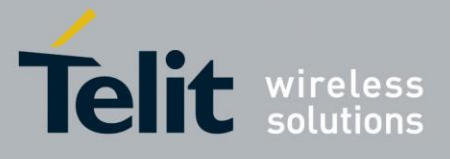

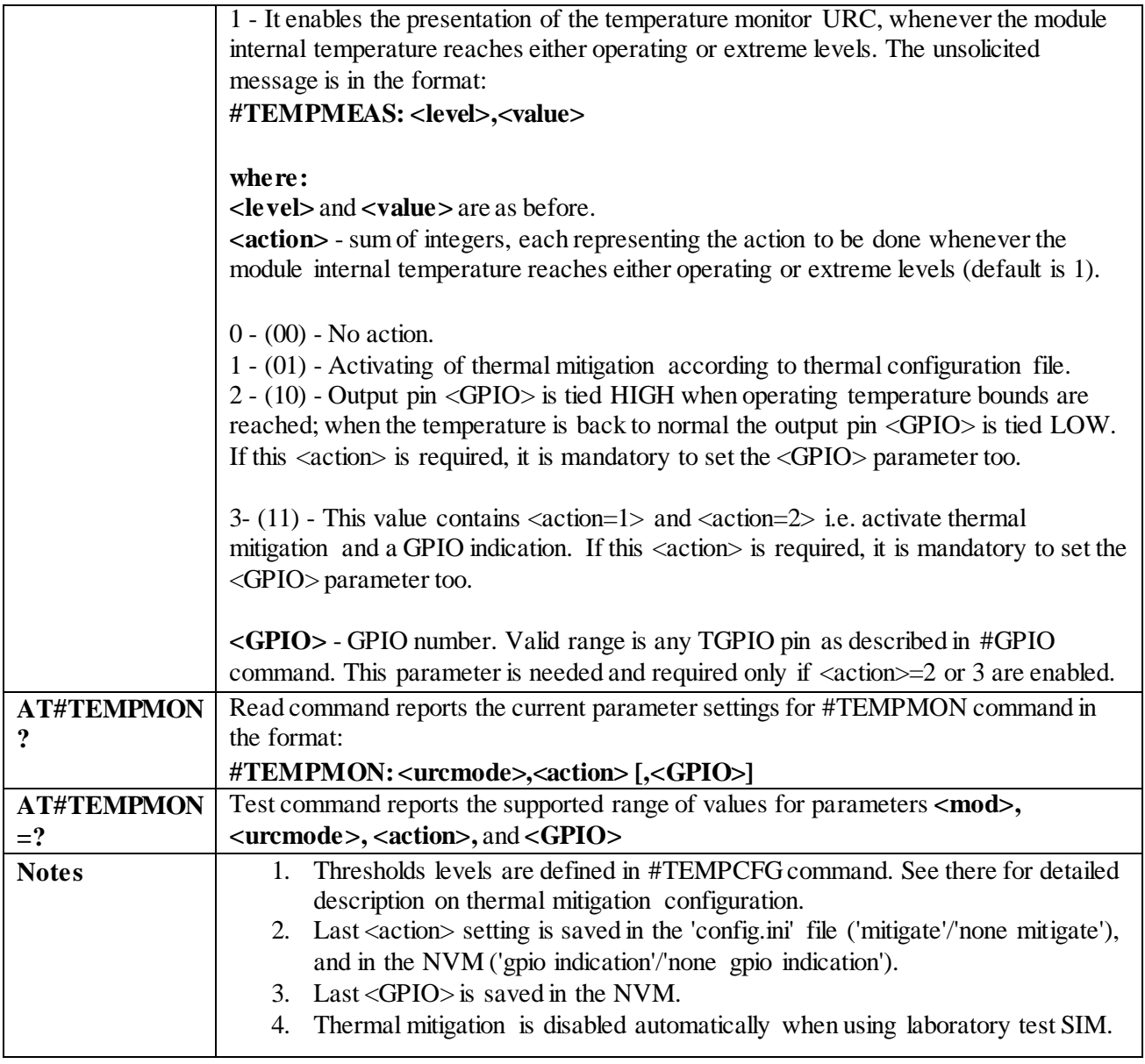

# 3.4.7.1.63 *Query Temperature Overflow - #QTEMP*

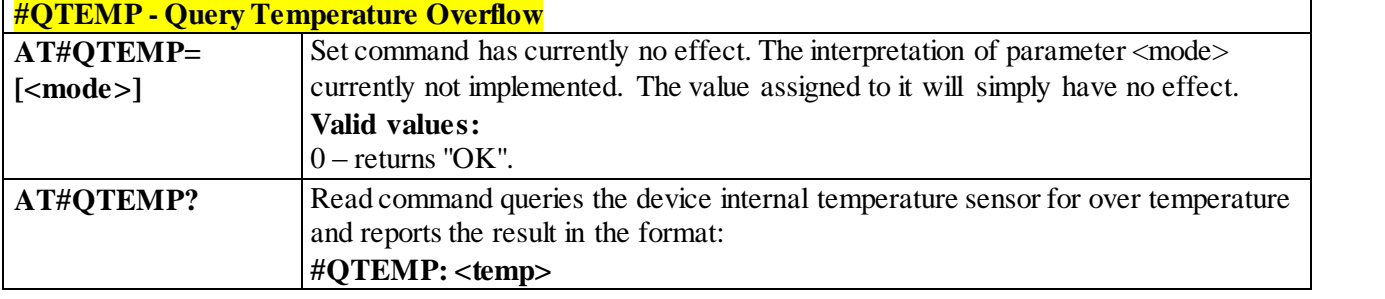

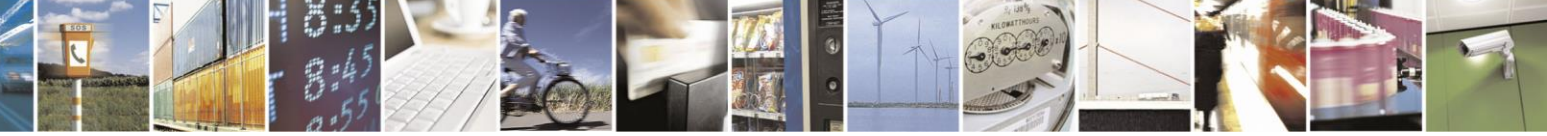

Reproduction forbidden without Telit Communications S.p.A. written authorization - All Rights Reserved page 269 of 499

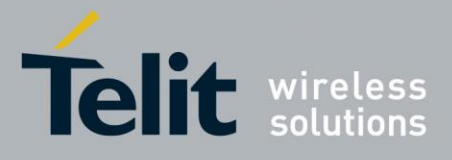

80407ST10116A Rev.14-2015-12-23

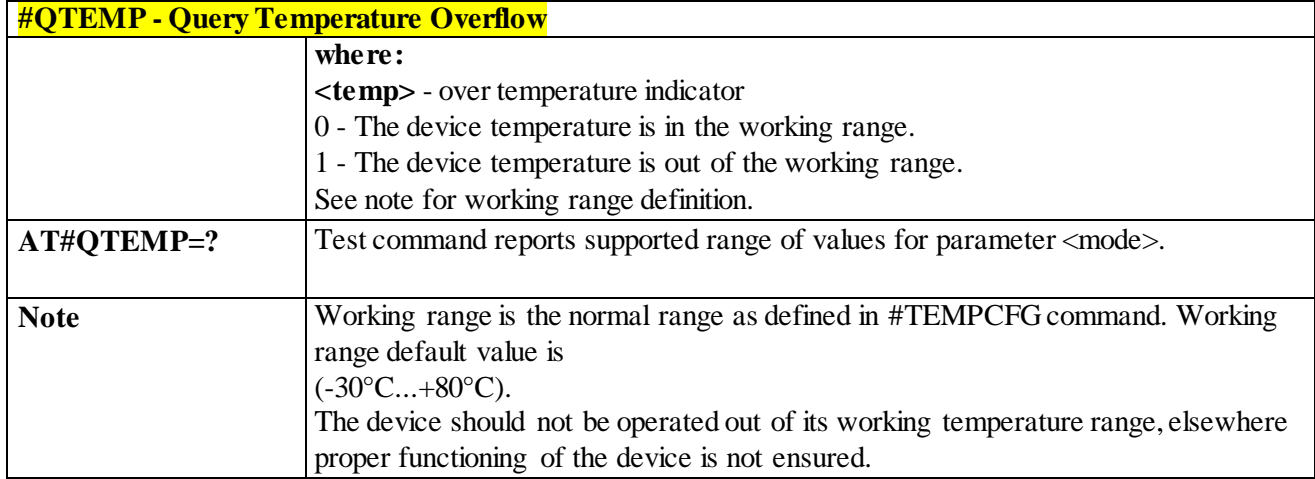

# 3.4.7.1.64 *Temperature Monitor CONFIGURATION - #TEMPCFG*

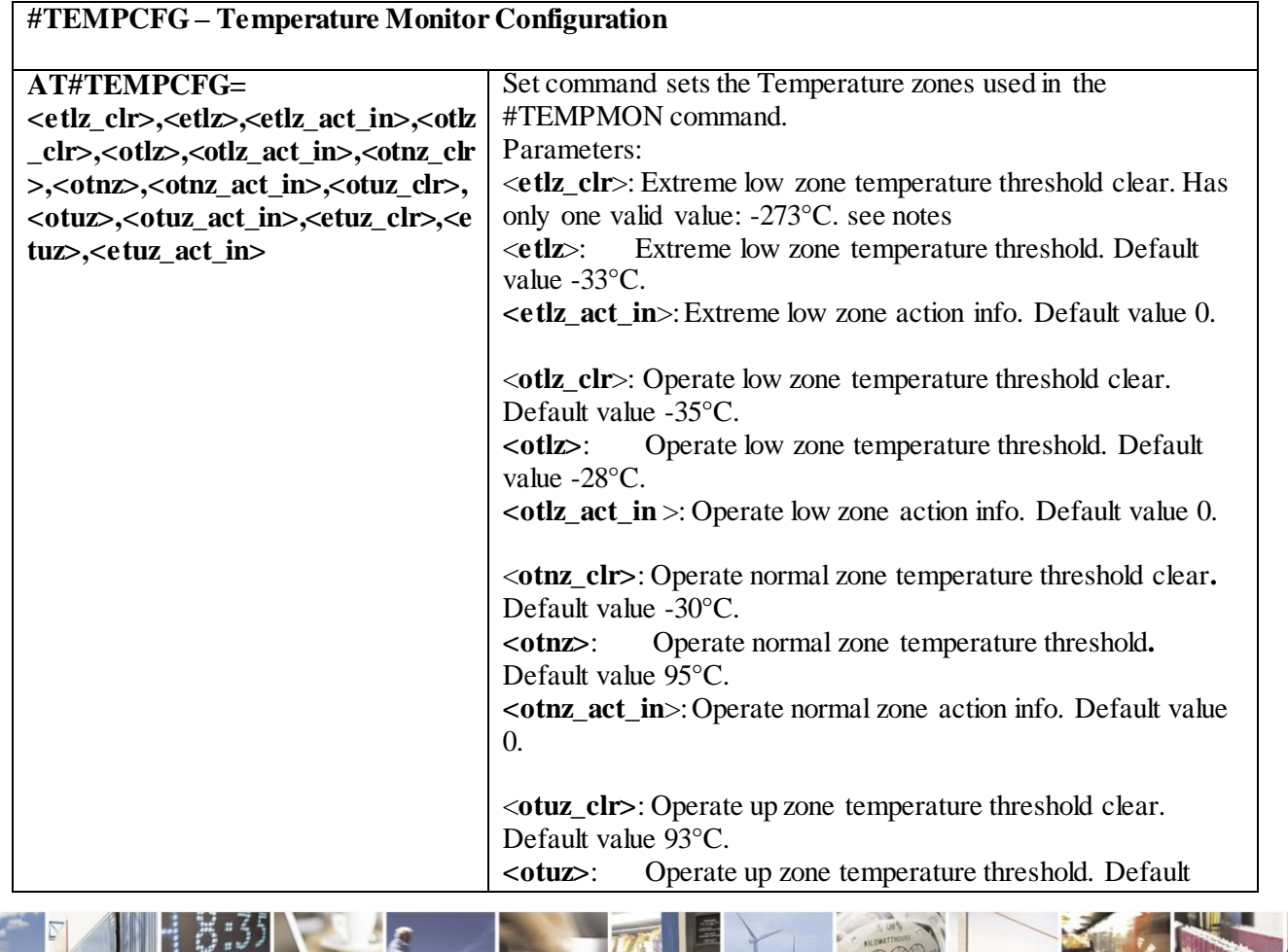

Reproduction forbidden without Telit Communications S.p.A. written authorization - All Rights Reserved page 270 of 499

X ð

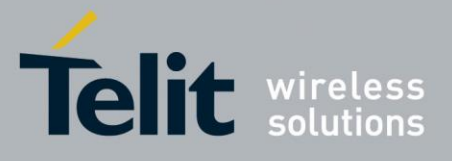

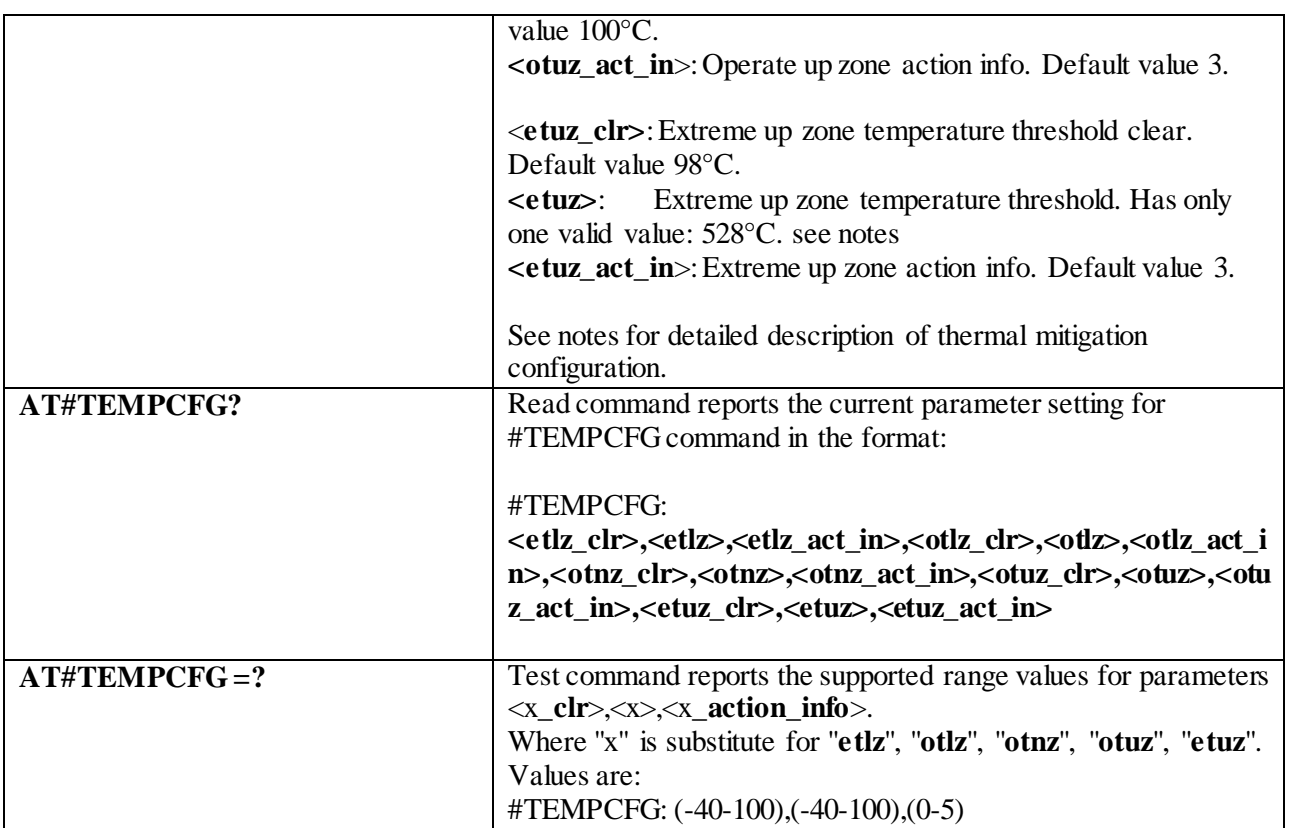

Notes:

After setting new values, it is must to execute power cycle or #REBOOT command in order the mitigation algorithm will operate by them.

Thermal mitigation mechanism works like this:

The whole temperature scale is divided into 5 states (zones).

Each measured temperature should be belonging to a particular state called the "**current state**".

State is defined by the following fields:

"**thresholds**" – upper temperature boundary of the state. Values are in °C.

"**thresholds\_clr**" – lower temperature boundary of the state. Values are in °C.

"**actions**" – indicator that indicates if an action should be taken or not in the "**current state**". Values are: "**none**"/"**mitigate**".

"**action\_info**" – thermal mitigation action type that should be taken care if "**actions**" field is "**mitigate**". Values are:

- **0** No mitigation action is required.
- **1** Mitigation action data throttling (reducing uplink baud rate).
- **2 -** Mitigation action TX backoff (reducing MTPL Max Tx Power Limit).
- **3 -** Emergency Calls Only.
- **4 -** RF OFF. RX and TX circuits automatically disabled (using +CFUN=4).
- **5-** Automatic shutdown. Module is powered off.

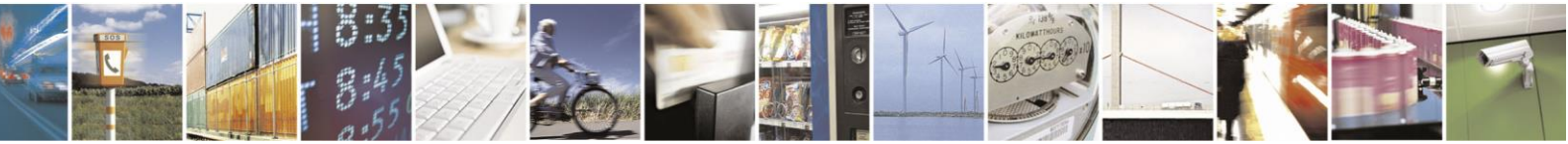

Reproduction forbidden without Telit Communications S.p.A. written authorization - All Rights Reserved page 271 of 499

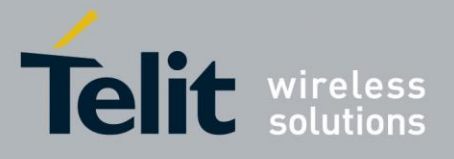

User is **prohibited** from setting '**action info**' equal to '**5**'in '**operate normal zone**'. This comes in order to prevent, setting 'Automatic shutdown' by a mistake to the normal operating temperature range. A **"+CME ERROR: operation not supported**" error will be received as a response.

Here is the graph that illustrates the temperature states and their limits.

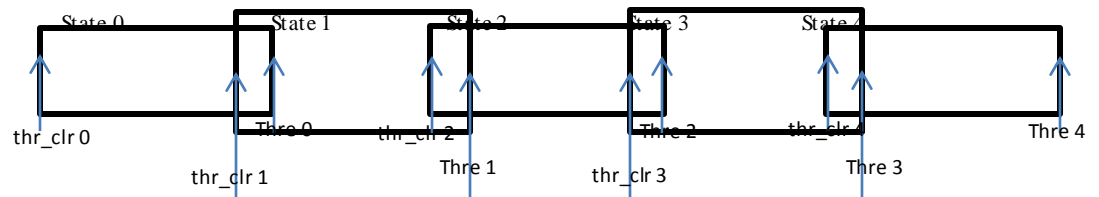

When temperature exceeds the "**current state**" **threshold**", the thermal mitigation algorithm searches the next state that this temperature is **lower** than its "**threshold**". After it finds it, the "**current state**" is updated to that "**state**" and then it checks whether "**action**" is "**mitigate**", if yes, then it activates the mitigation according to the "**action info**" of the "**current state**".

When temperature decreases below "**threshold\_clr**" then it does the same algorithm as above, but in the opposite direction. It searches the next state that this temperature is **greater** than its " **threshold\_clr** ", updates the "**current state**" to that state, and activates mitigation as described above.

There are 2 rules in which states definition should obey:

- 1. Overlap between 2 adjacent states of at least 2 deg, i.e. ("thre state(x)" "thre\_clr state(x+1)" ) >= 2
- 2. Every state shall have "free" temperature range which has no part in any overlap range. This range should be at least 2 deg, i.e. ( "thre\_clr(x+2)" – "thre(x)" ) >= 2.

Rule '1' comes to ensure hysteresis in the transition between two states.

Rule '2' comes to ensure a minimum range for a stable state.

State 0 is **'Extreme low zone**'.

State 1 is '**Operate low zone**'.

State 2 is '**Operate normal zone**'.

State 3 is '**Operate up zone**'.

State 4 is '**Extreme up zone**'.

**etlz\_clr** – Extreme low zone threshold clear is enforced to have value of '-273'. Module doesn't operate in such temperature, but this value is logically set in order to define clearly 'thermal state' to temperatures below -40 deg. **etuz –** Extreme up zone threshold is enforced to have value of '528'. Module doesn't operate in such temperature, but this value is logically set in order to define clearly 'thermal state' to temperatures above 100 deg.

"**#TEMPMON**" set command, changes field "actions" to "**mitigate**" or "**none**" to all zones.

All above parameters are saved in a configuration file in the module file system.

Examples:

AT#TEMPCFG= -273,-33,3,-35,-28,2,-30,80,0,78,90,3,88,528,3

OK

Explain:

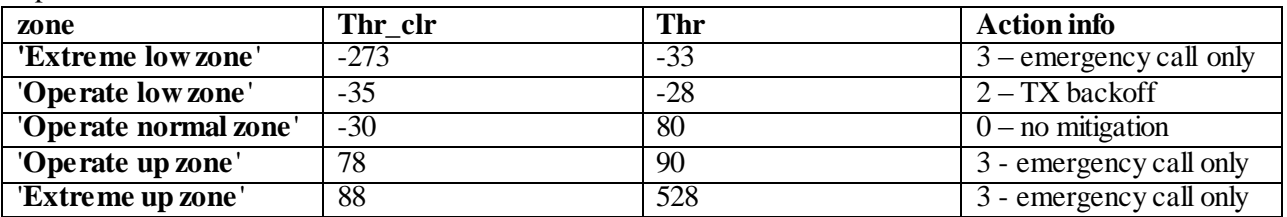

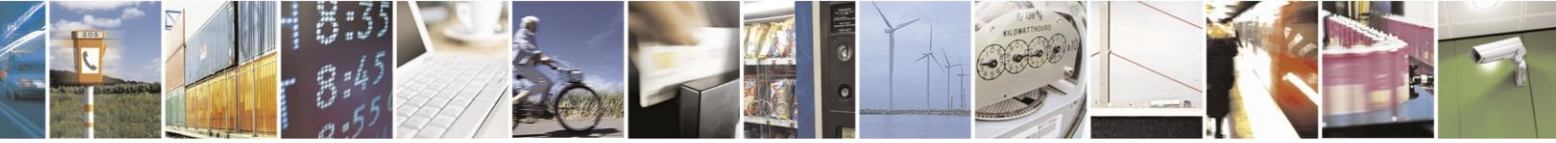

Reproduction forbidden without Telit Communications S.p.A. written authorization - All Rights Reserved page 272 of 499

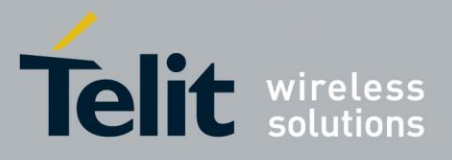

All zones have hysteresis and free temperature range.

## AT#TEMPCFG=-273,-33,3,-35,-28,2,-30,**80**,0,**79**,90,3,88,528,3

+CME ERROR: operation not supported

Explain:

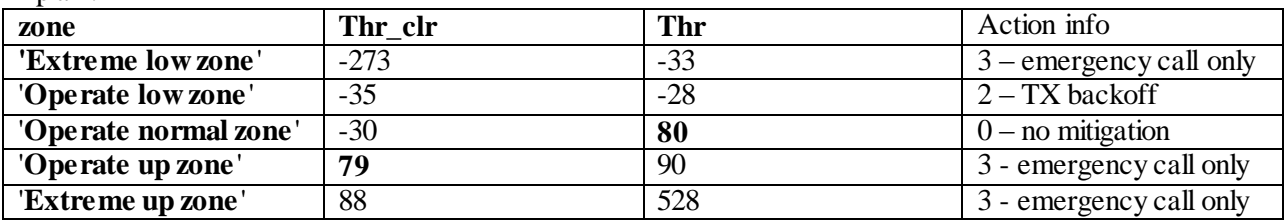

('**Thr**' of '**Operate normal zone**') - ('**Thr\_clr**' of '**Operate up zone**') = 1 < 2 Rule 1 was braked - Hysteresis is lesser than 2 deg.

#### AT#TEMPCFG=-273,-33,3,-35,-28,2,-30,**80**,0,78,90,3,**81**,528,3

+CME ERROR: operation not supported Explain:

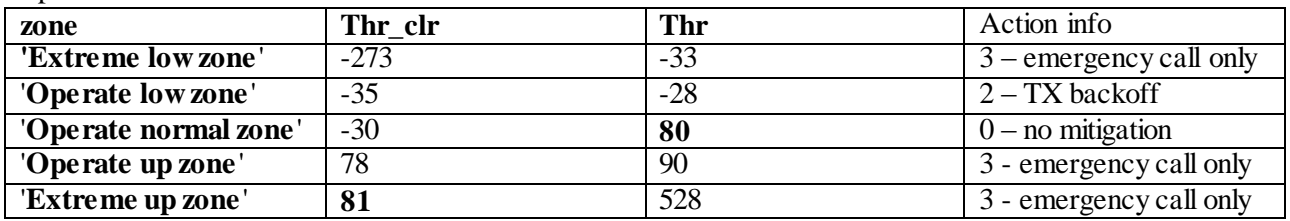

('**Thr\_clr**' of **'Extreme up zone**') - ('**Thr**' of '**Operate normal zone**') = 1 < 2

Rule 2 was braked - free temperature range is lesser then 2 deg.

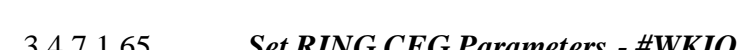

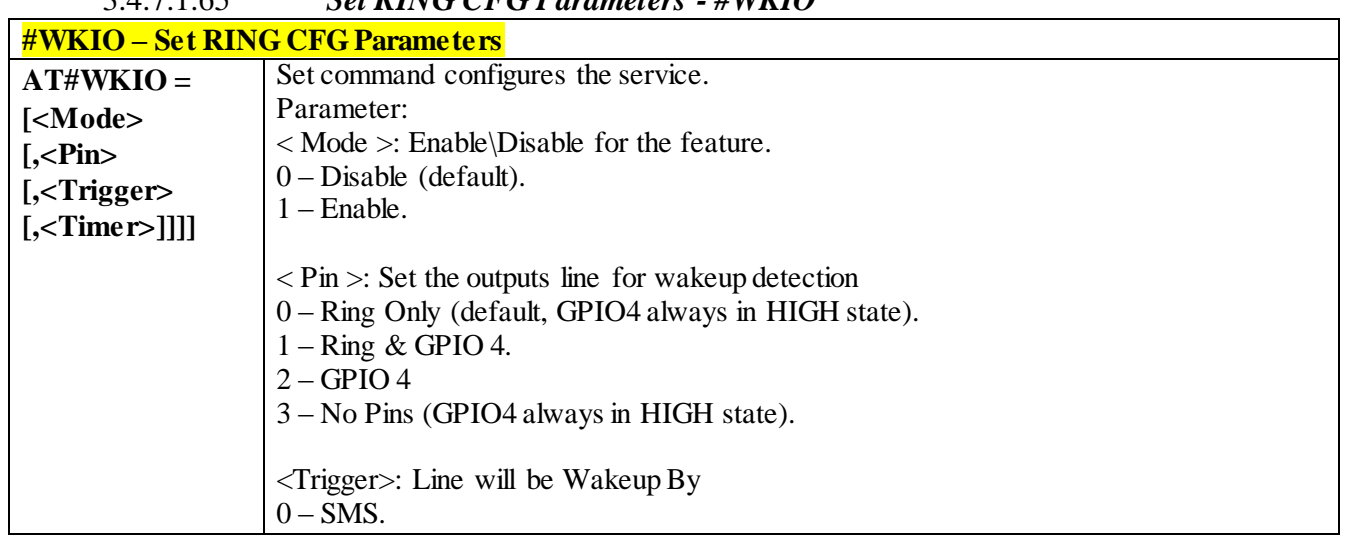

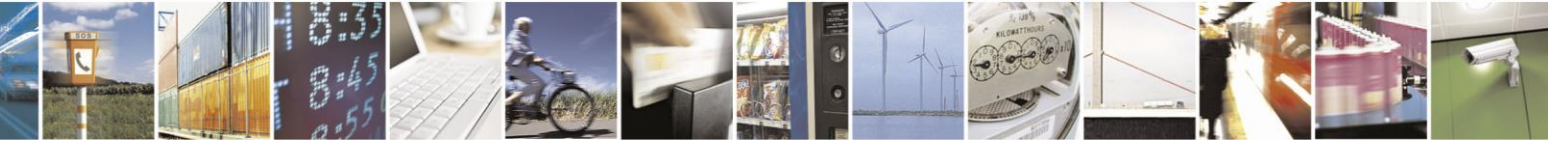

Reproduction forbidden without Telit Communications S.p.A. written authorization - All Rights Reserved page 273 of 499

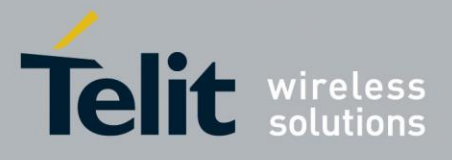

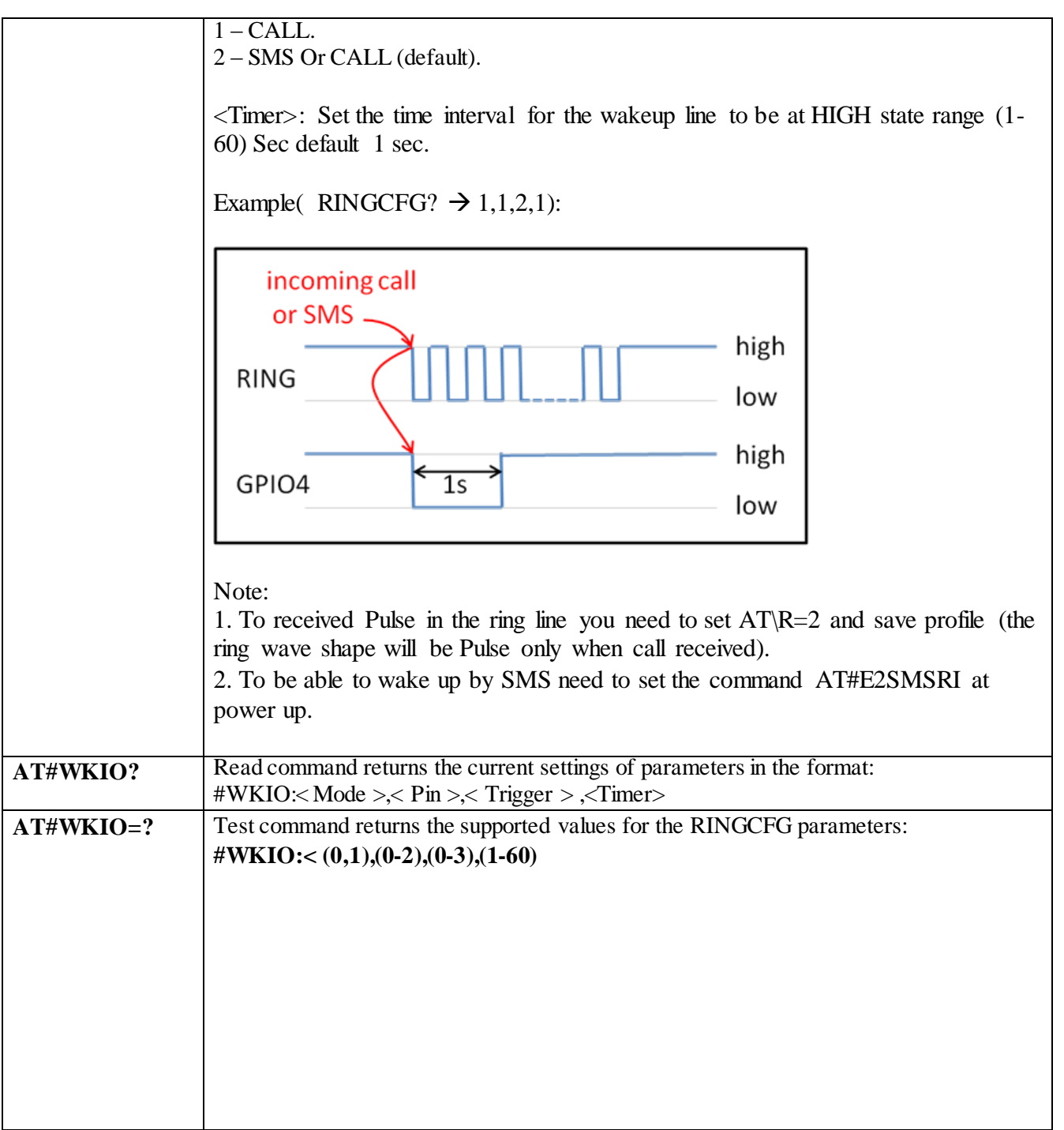

## 3.4.7.1.66 *Wake from Alarm Mode - #WAKE*

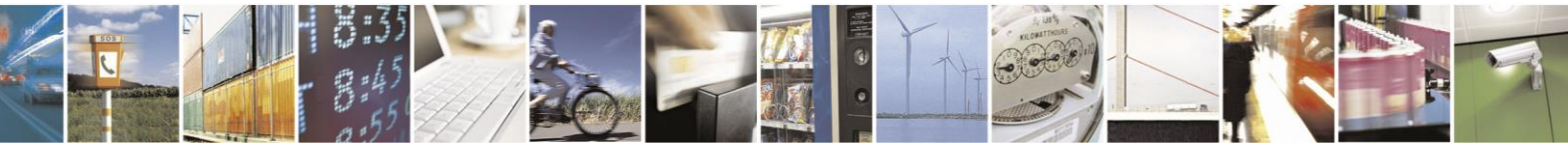

Reproduction forbidden without Telit Communications S.p.A. written authorization - All Rights Reserved page 274 of 499

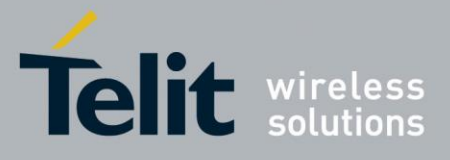

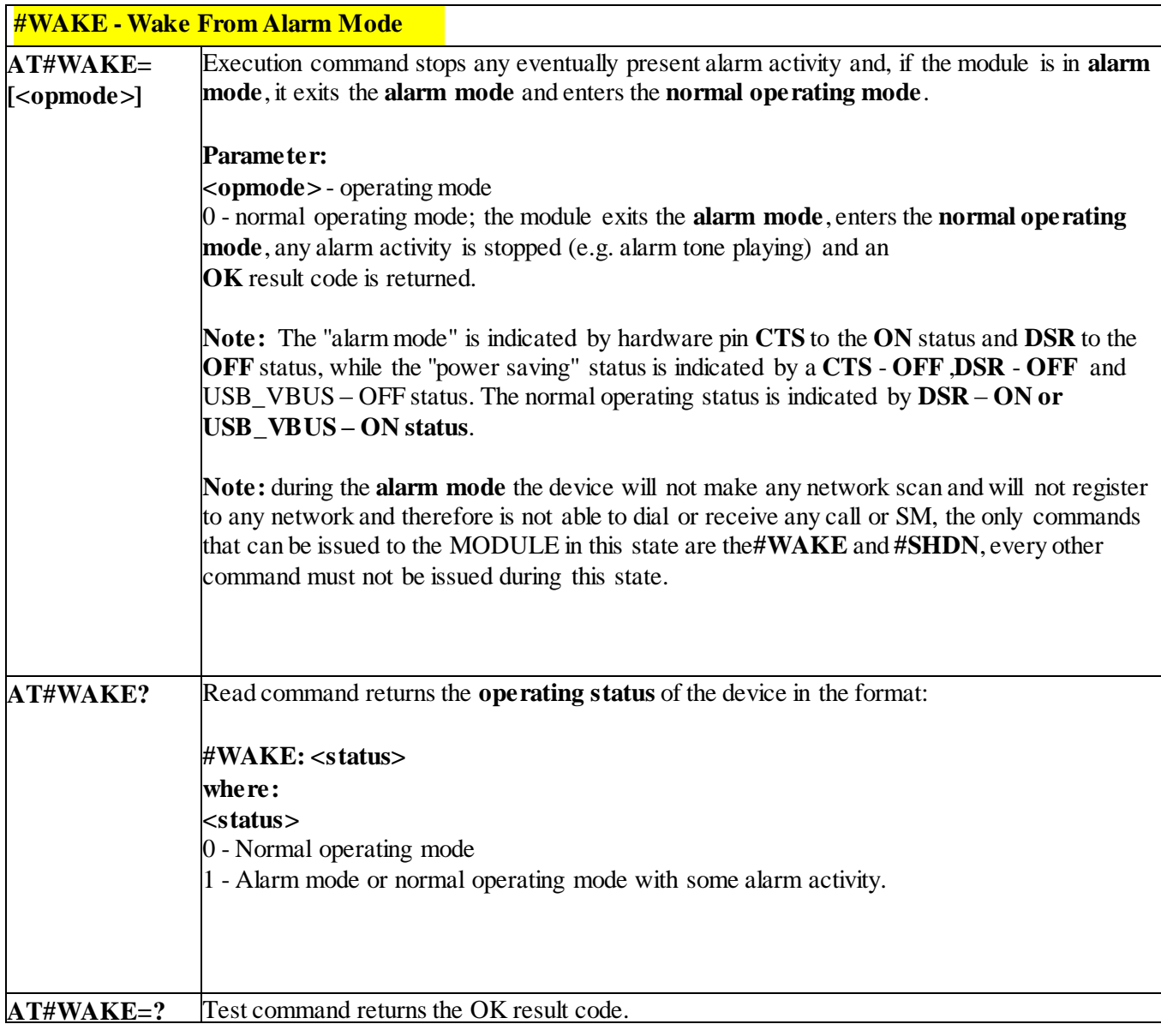

# 3.4.7.1.67 *AlARM PIN - #ALARMPIN*

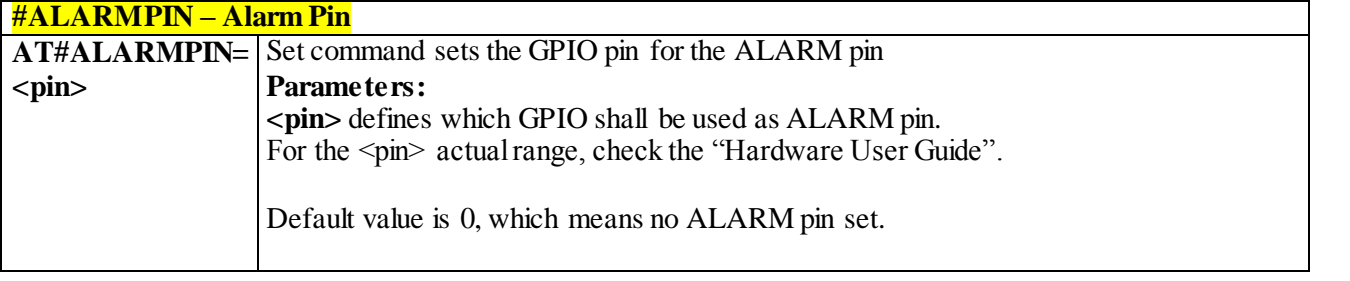

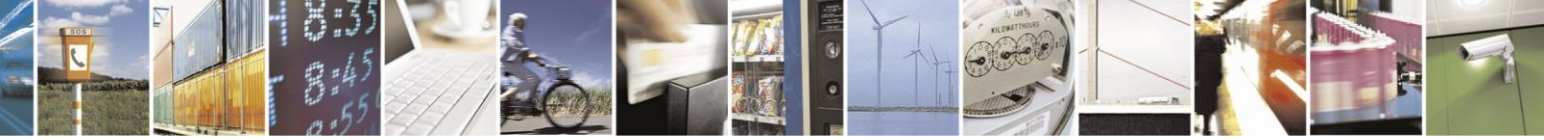

Reproduction forbidden without Telit Communications S.p.A. written authorization - All Rights Reserved page 275 of 499

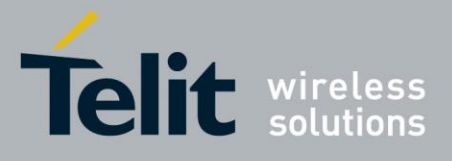

80407ST10116A Rev.14-2015-12-23

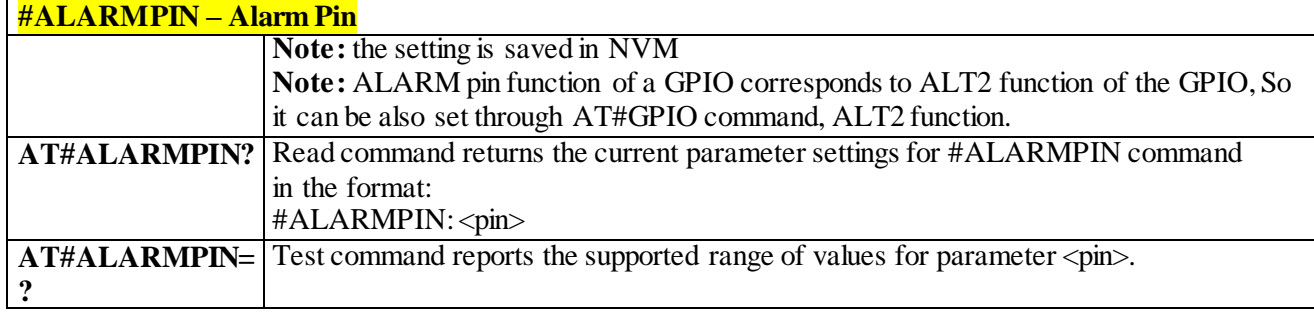

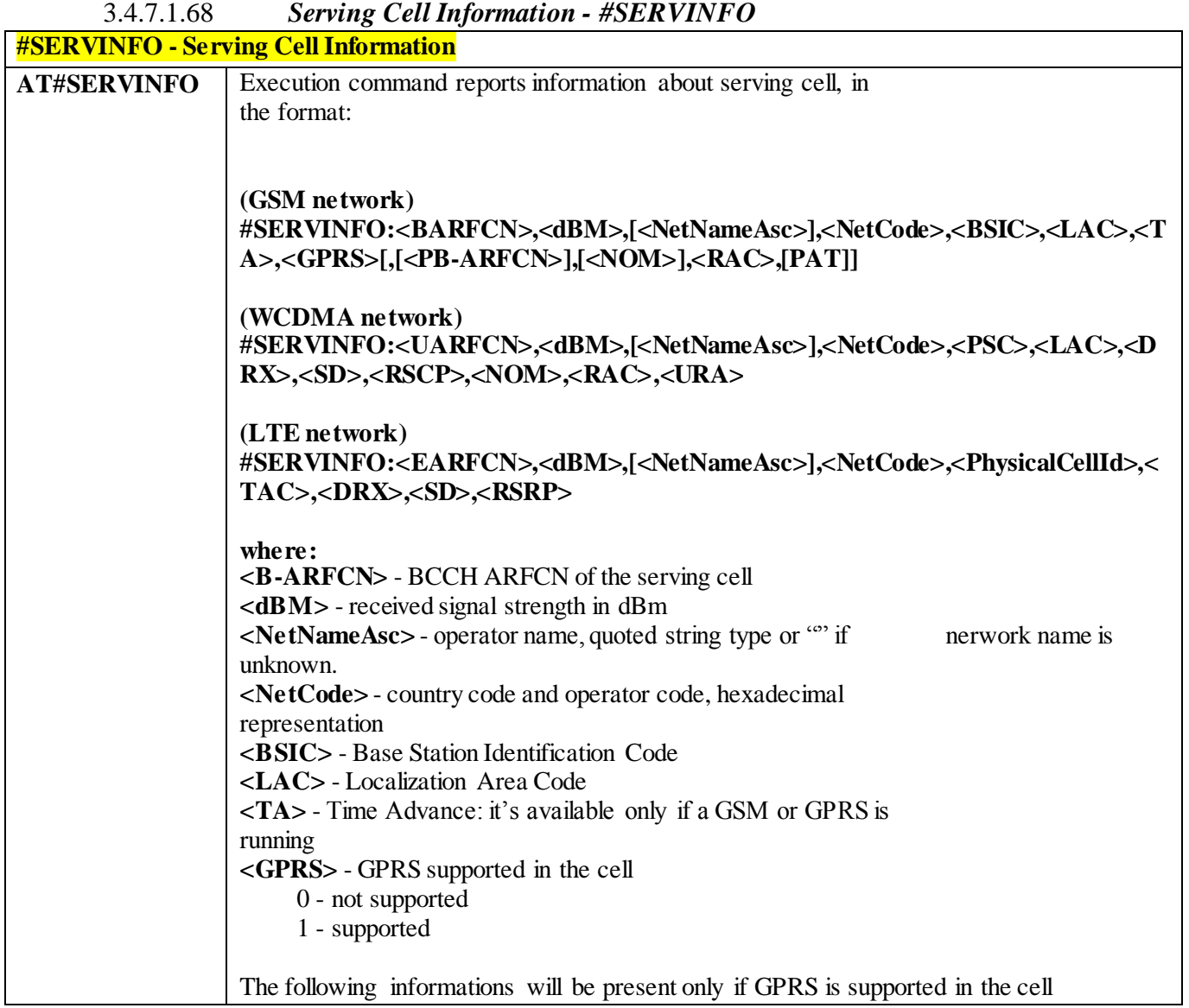

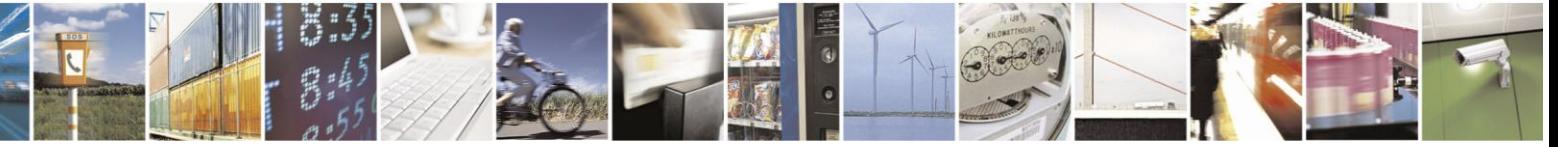

Reproduction forbidden without Telit Communications S.p.A. written authorization - All Rights Reserved page 276 of 499

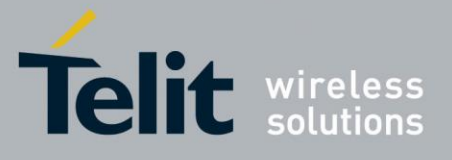

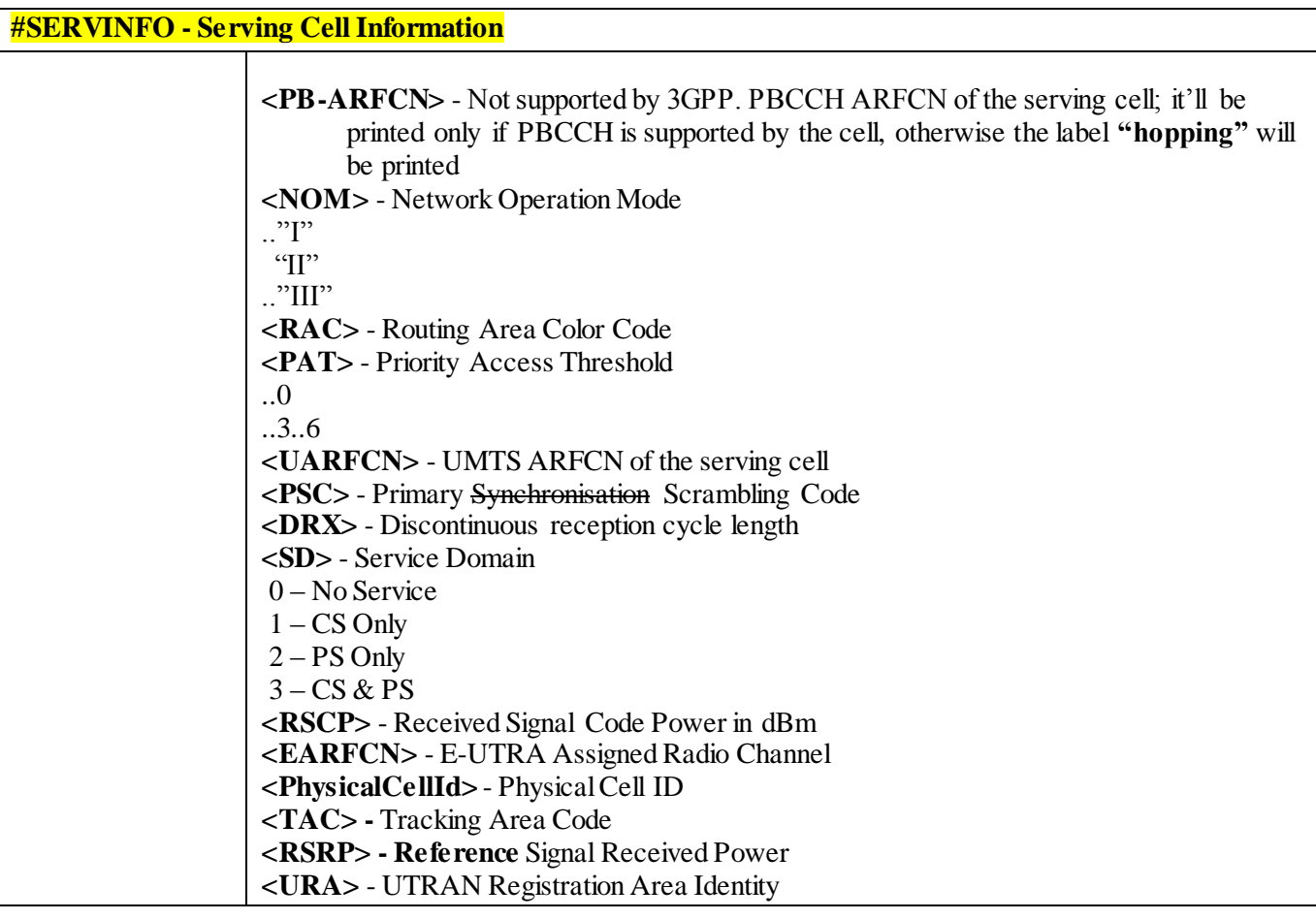

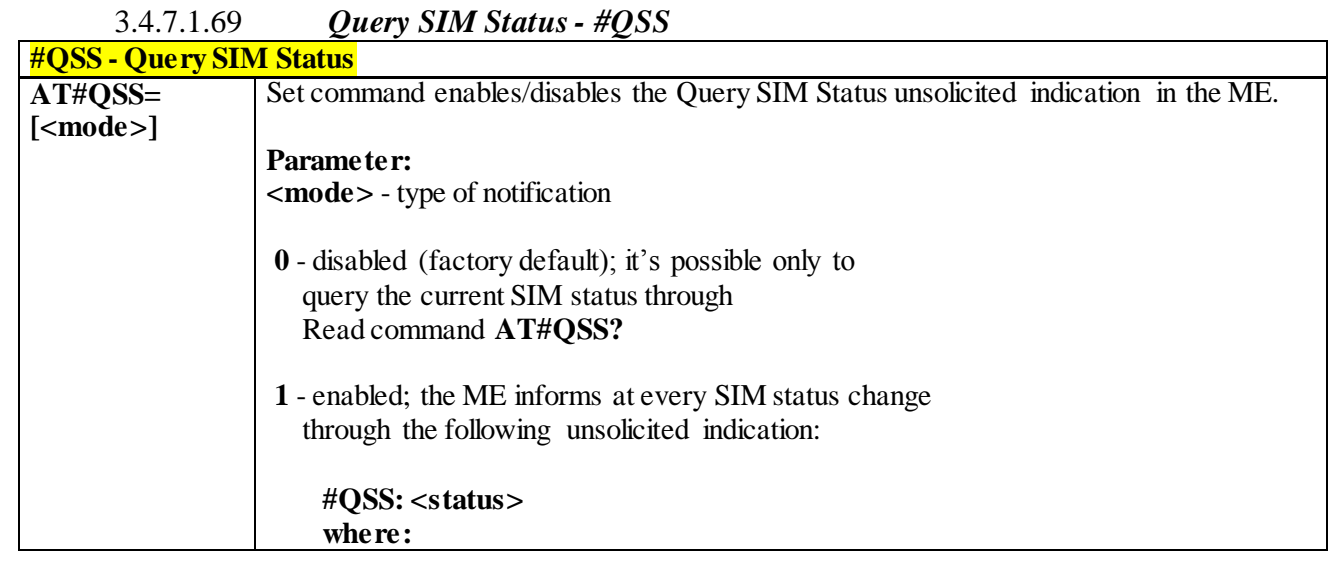

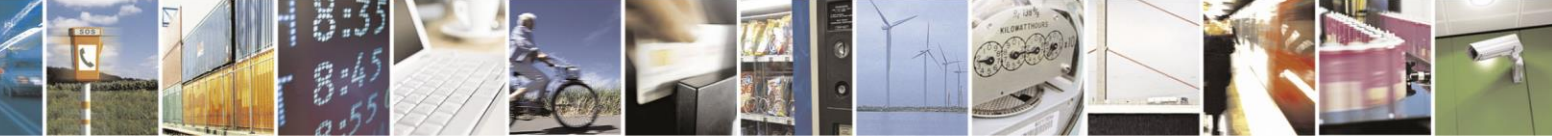

Reproduction forbidden without Telit Communications S.p.A. written authorization - All Rights Reserved page 277 of 499

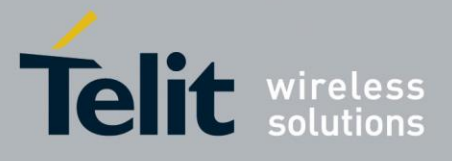

80407ST10116A Rev.14-2015-12-23

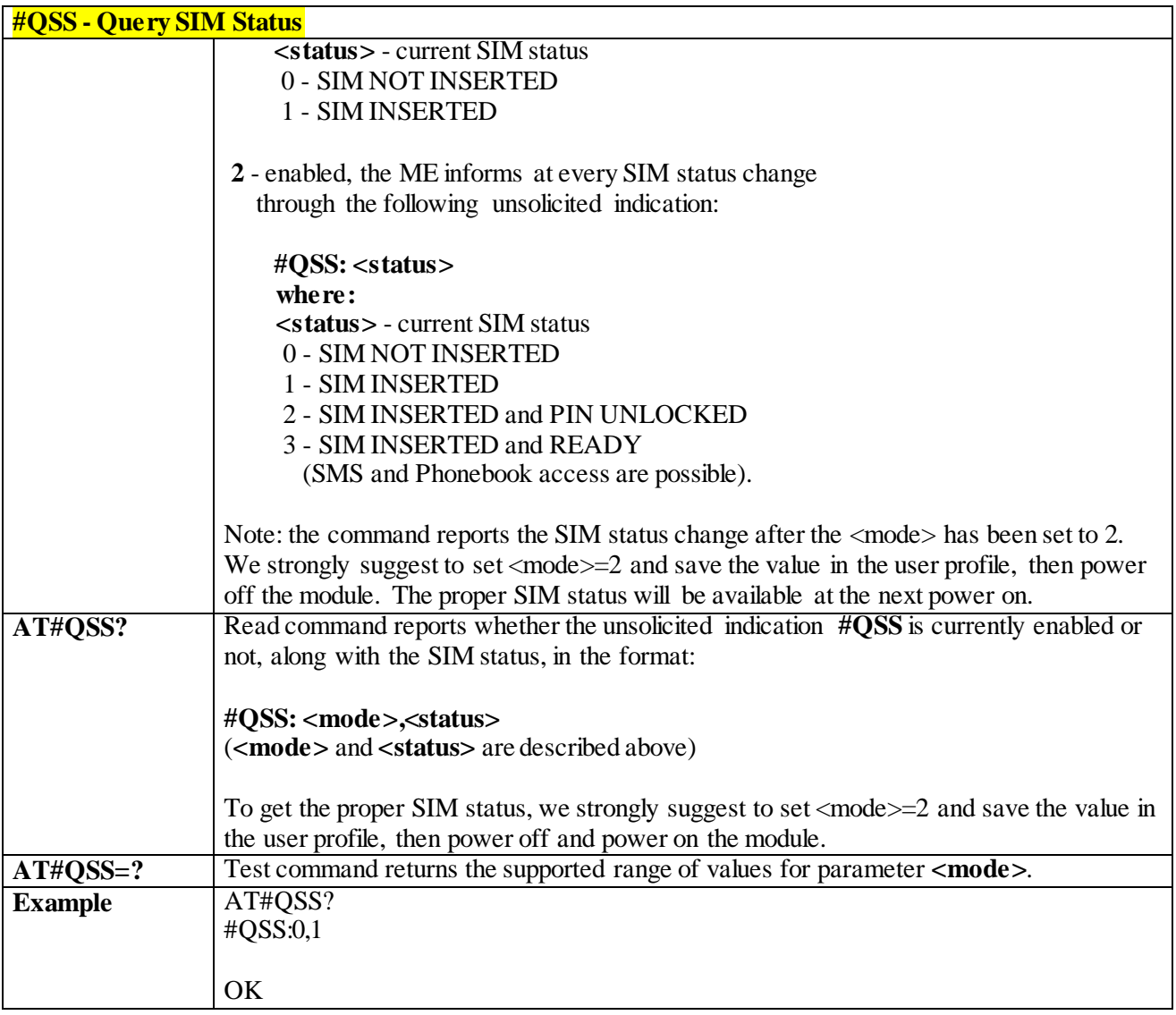

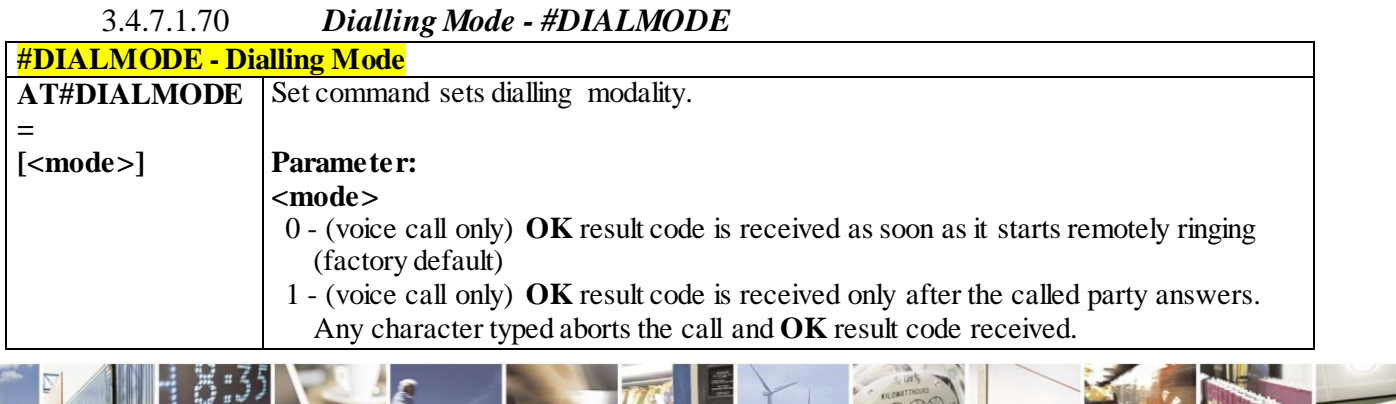

 $\mathcal{O}$   $^{\circ}$ Reproduction forbidden without Telit Communications S.p.A. written authorization - All Rights Reserved page 278 of 499

F

П

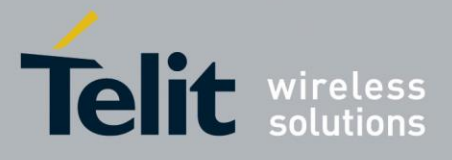

80407ST10116A Rev.14-2015-12-23

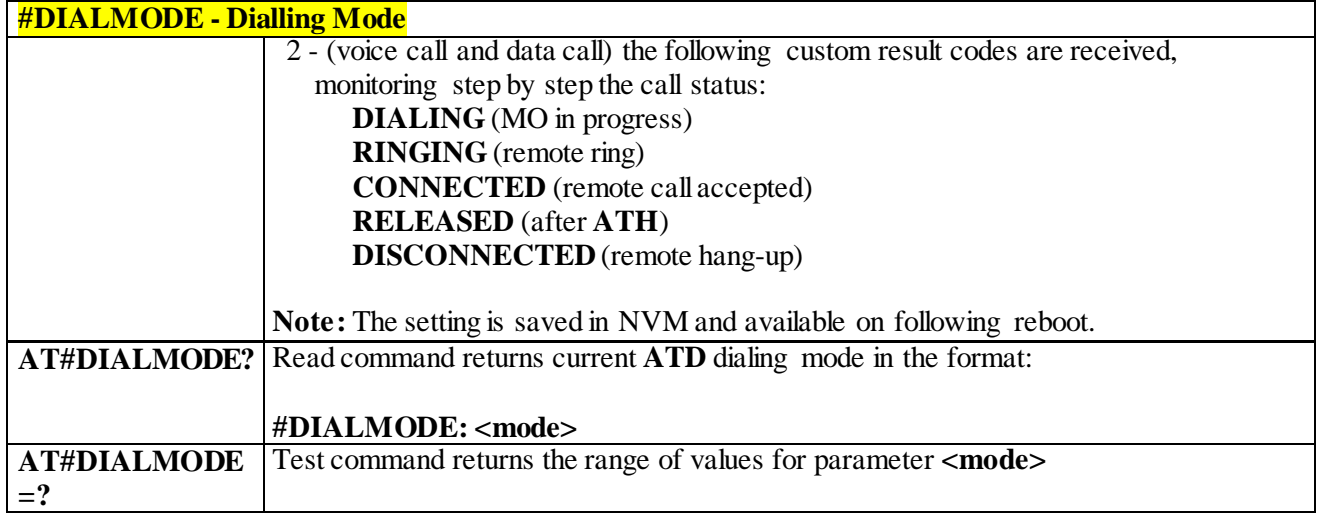

# 3.4.7.1.71 *No Carrier Indication Handling - #NCIH*

<span id="page-278-0"></span>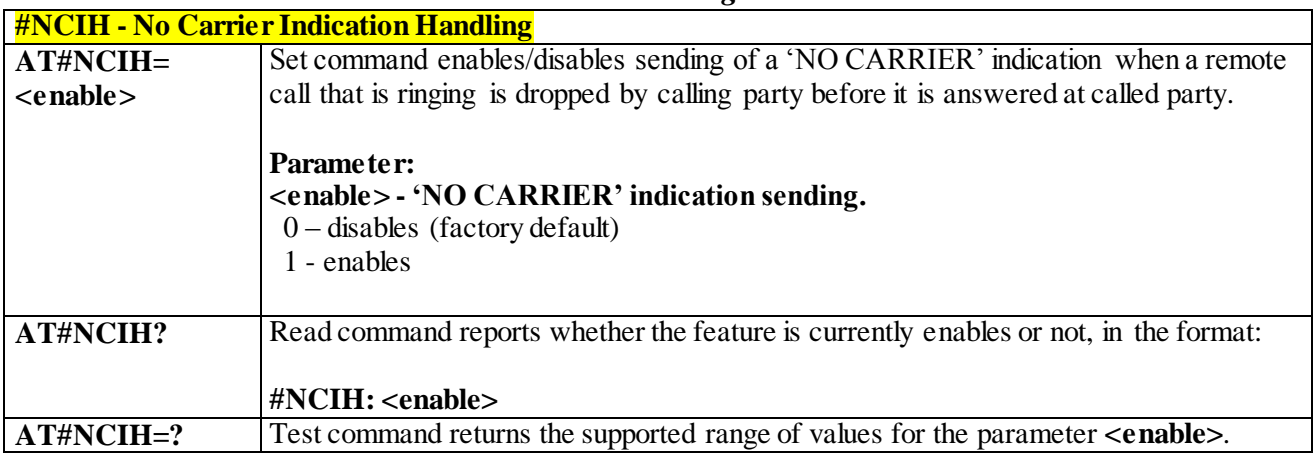

#### 3.4.7.1.72 *Automatic Call - #ACAL*

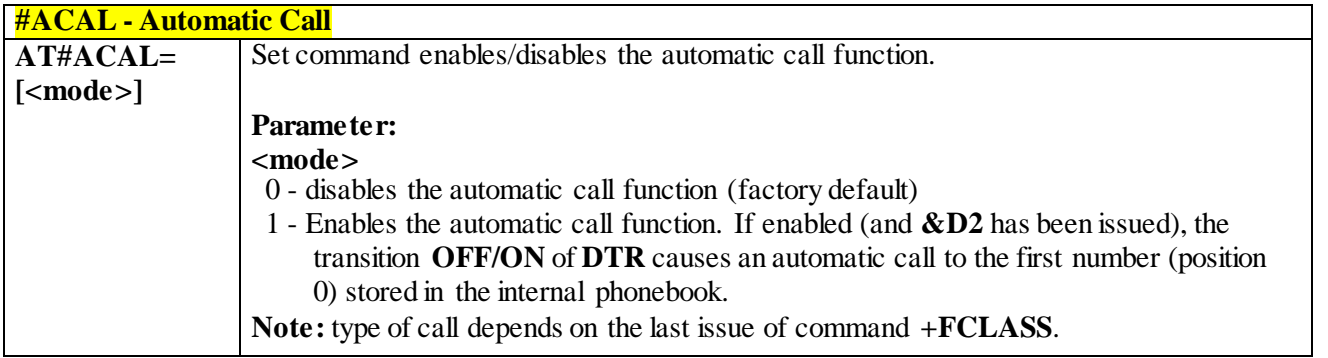

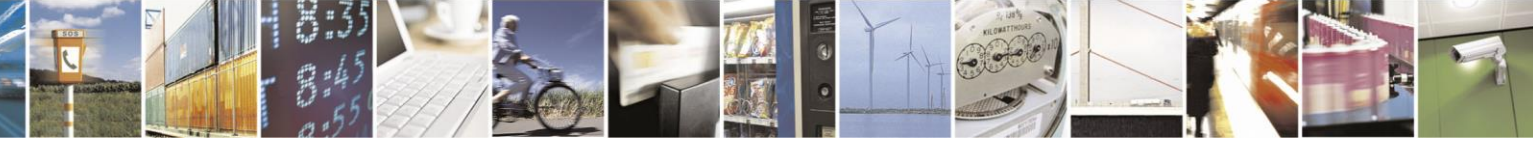

Reproduction forbidden without Telit Communications S.p.A. written authorization - All Rights Reserved page 279 of 499

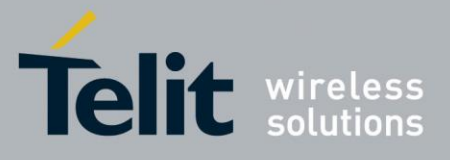

80407ST10116A Rev.14-2015-12-23

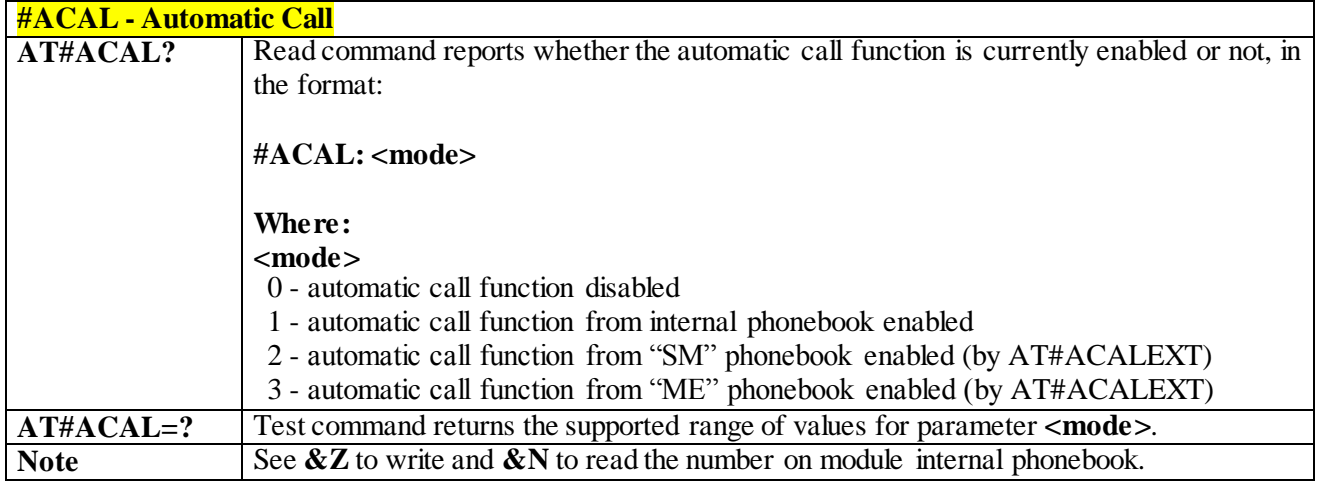

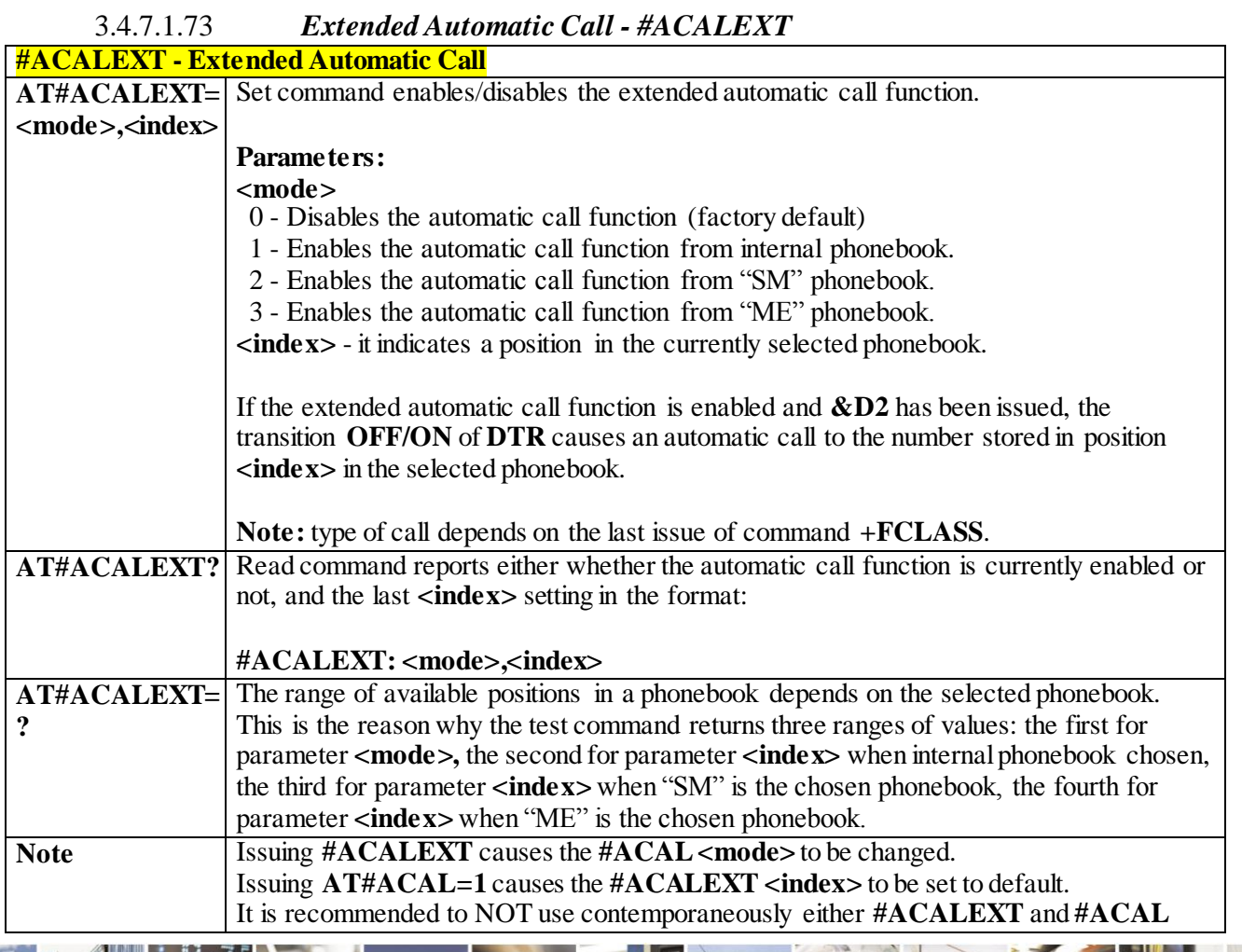

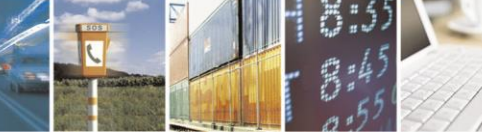

Reproduction forbidden without Telit Communications S.p.A. written authorization - All Rights Reserved page 280 of 499

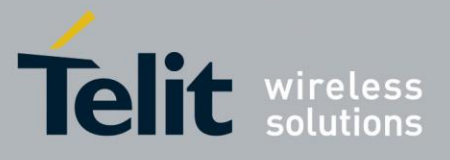

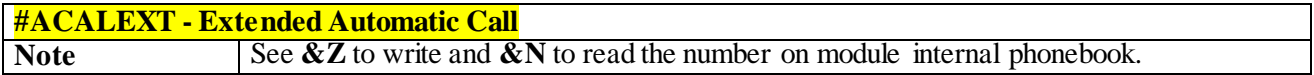

# 3.4.7.1.74 *Extended Call Monitoring - #ECAM*

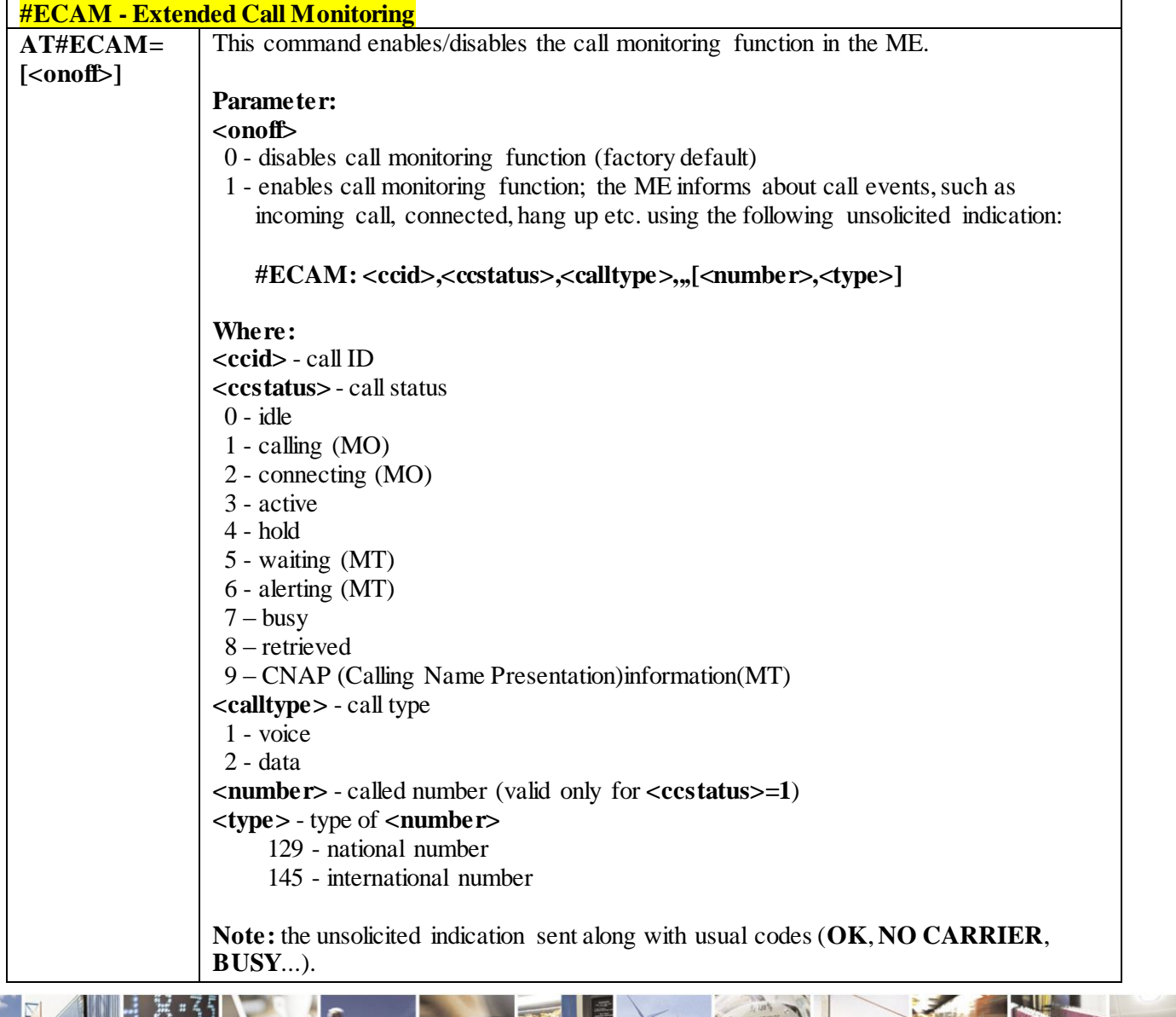

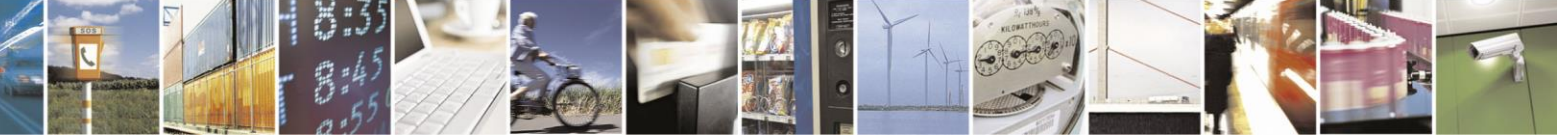

Reproduction forbidden without Telit Communications S.p.A. written authorization - All Rights Reserved page 281 of 499

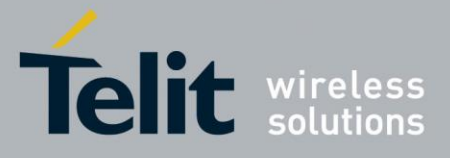

**#ECAM - Extended Call Monitoring** Read command reports whether the extended call monitoring function is currently enabled or not, in the format: **#ECAM: <onoff> AT#ECAM=?** Test command returns the list of supported values for **<onoff** 

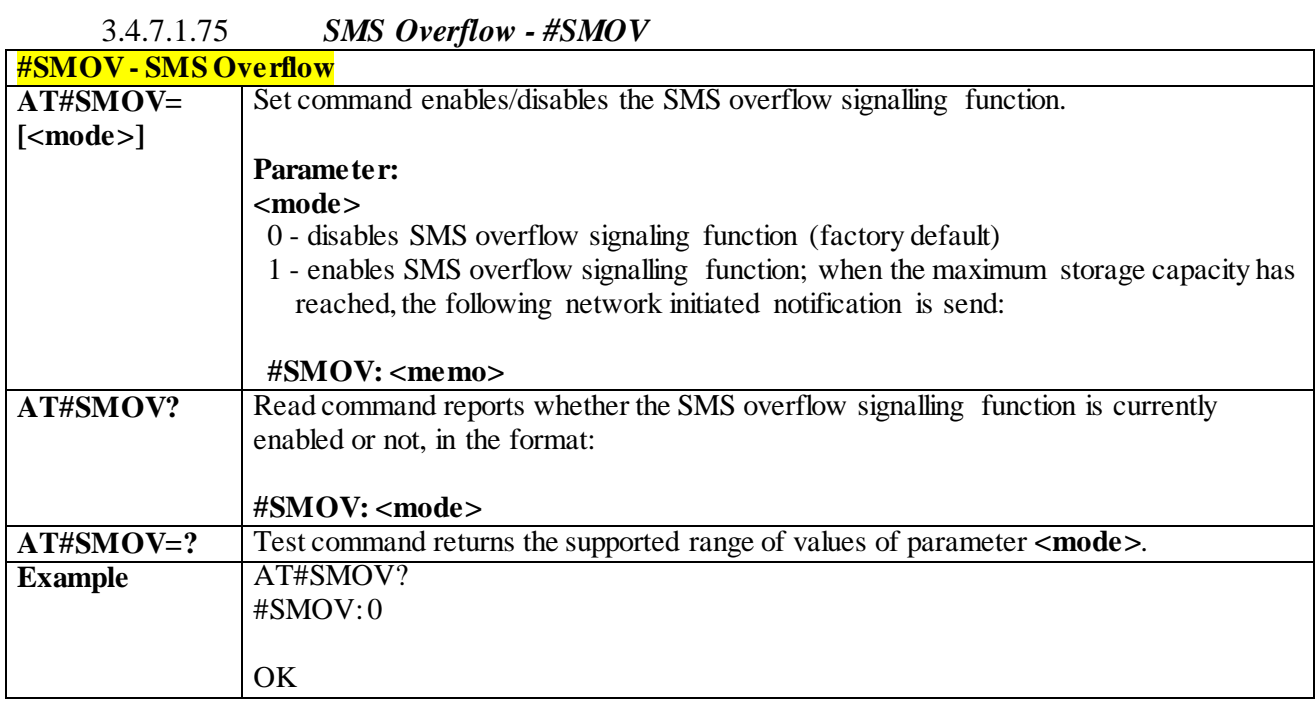

## 3.4.7.1.76 *Sms Un- Change Status - #SMSUCS*

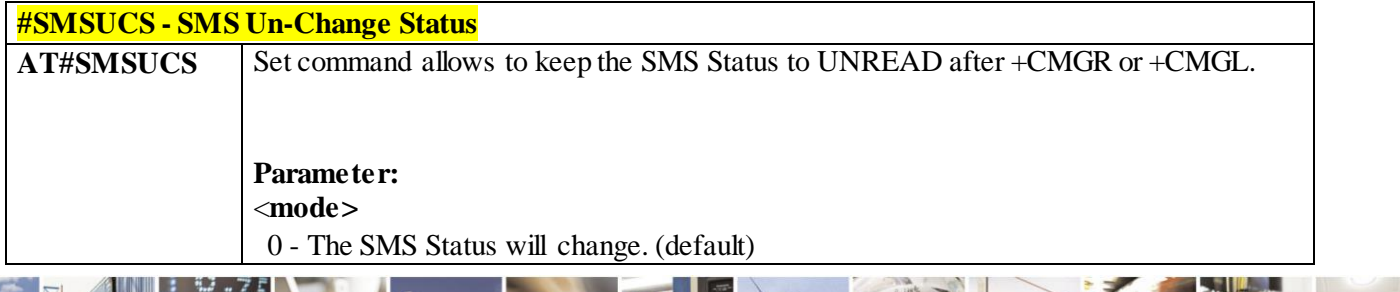

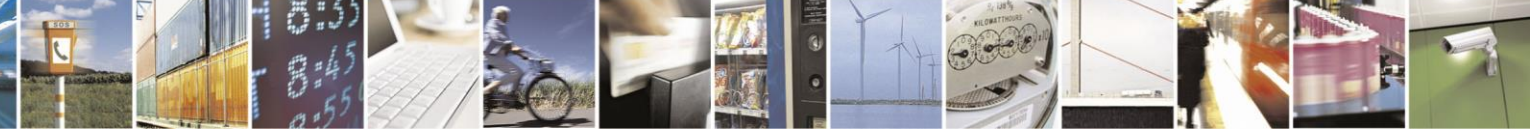

Reproduction forbidden without Telit Communications S.p.A. written authorization - All Rights Reserved page 282 of 499

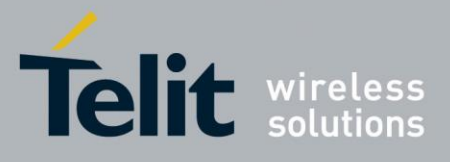

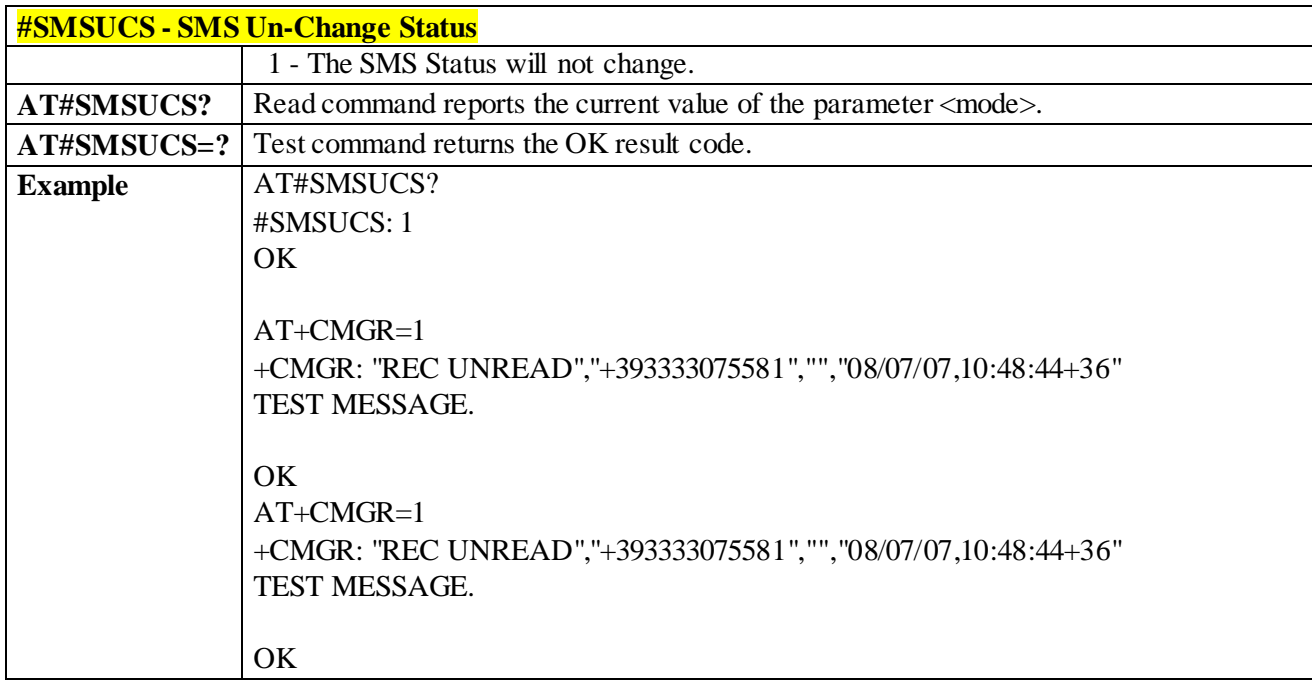

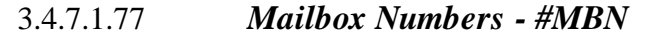

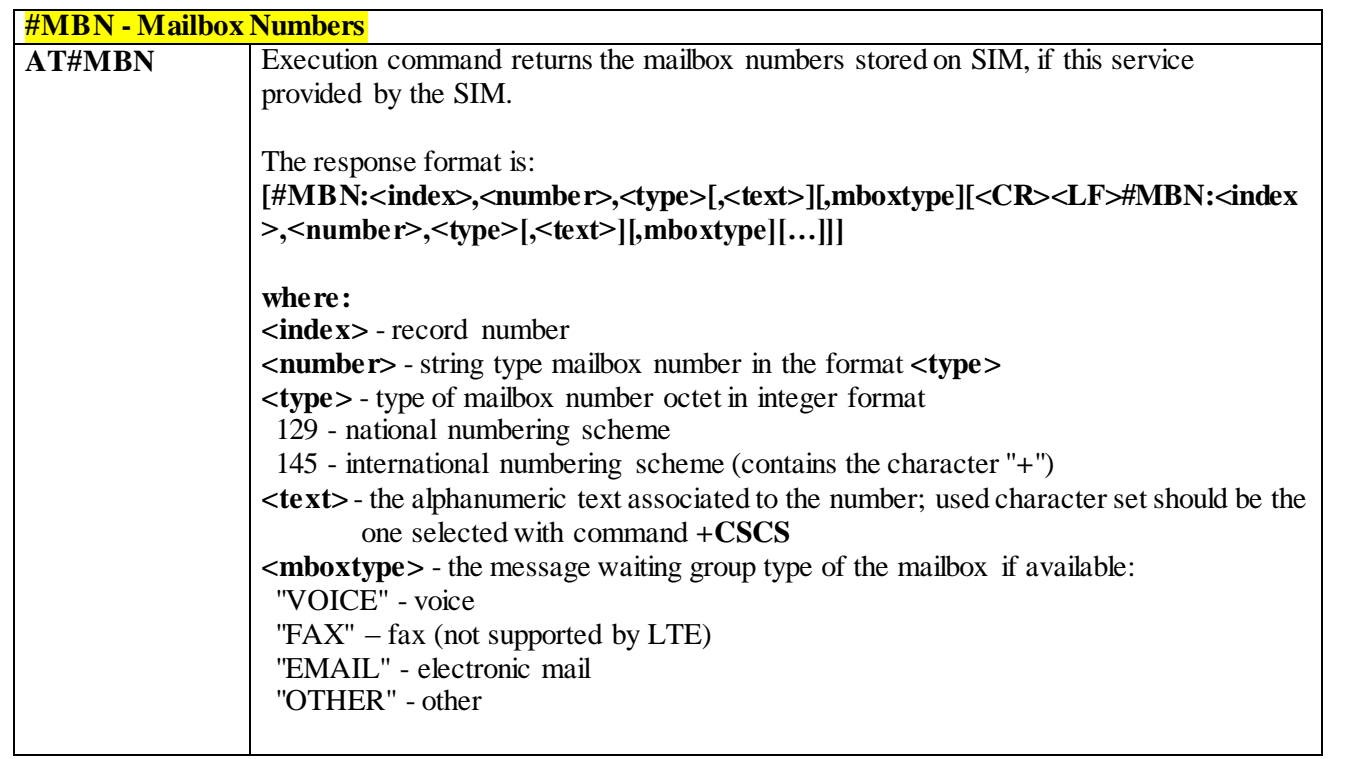

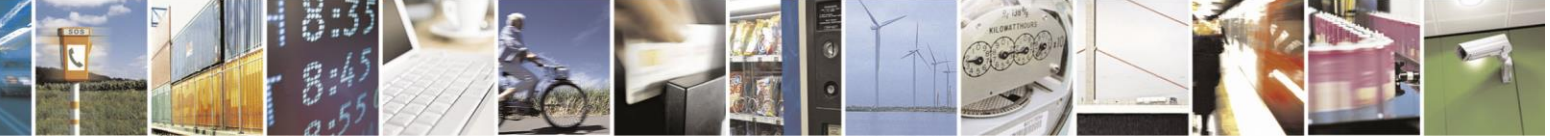

Reproduction forbidden without Telit Communications S.p.A. written authorization - All Rights Reserved page 283 of 499

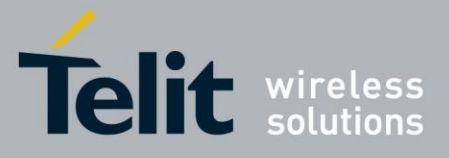

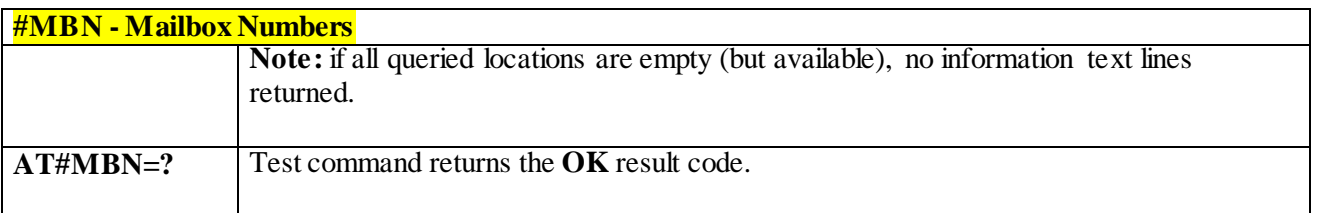

# 3.4.7.1.78 *Message Waiting Indication - #MWI* **#MWI - Message Waiting Indication AT#MWI=<enable>** Set command enables/disables the presentation of the **message waiting indicator** URC. **Parameter: <enable>** 0 - Disable the presentation of the **#MWI** URC 1 - Enable the presentation of the **#MWI** URC each time a new message waiting indicator is received from the network and, at startup, the presentation of the status of the **message waiting indicators**, as they are currently stored on SIM.. Note: This parameter is saved in NVM issuing AT&W command. The URC format is: **#MWI: <status>,<indicator>[,<count>] where: <status>** 0 – clear - it has been deleted one of the messages related to the indicator **<indicator>**. 1 – set - there's a new waiting message related to the indicator **<indicator> <indicator>** 1 - either Line 1 (CPHS context) or Voice (3GPP context) 2 - Line 2 (CPHS context only) 3 – Fax (not supported by LTE) 4 - E-mail 5 - Other **<count>** - message counter - network information reporting the number of pending messages related to the message waiting indicator **<indicator>**. The presentation at startup of the **message waiting indicators** status, as they are currently stored on SIM, is as follows: **#MWI: <status>[,<indicator>[,<count>][<CR><LF> #MWI: <status>,<indicator>[,<count>][...]]]**

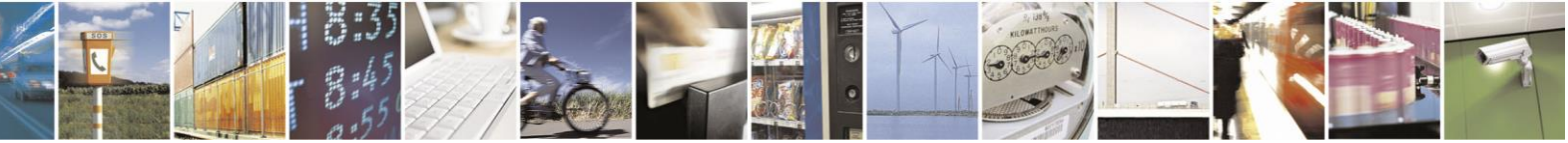

Reproduction forbidden without Telit Communications S.p.A. written authorization - All Rights Reserved page 284 of 499

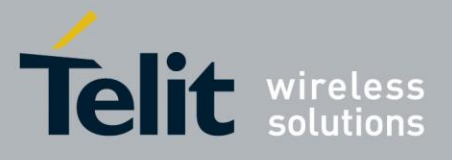

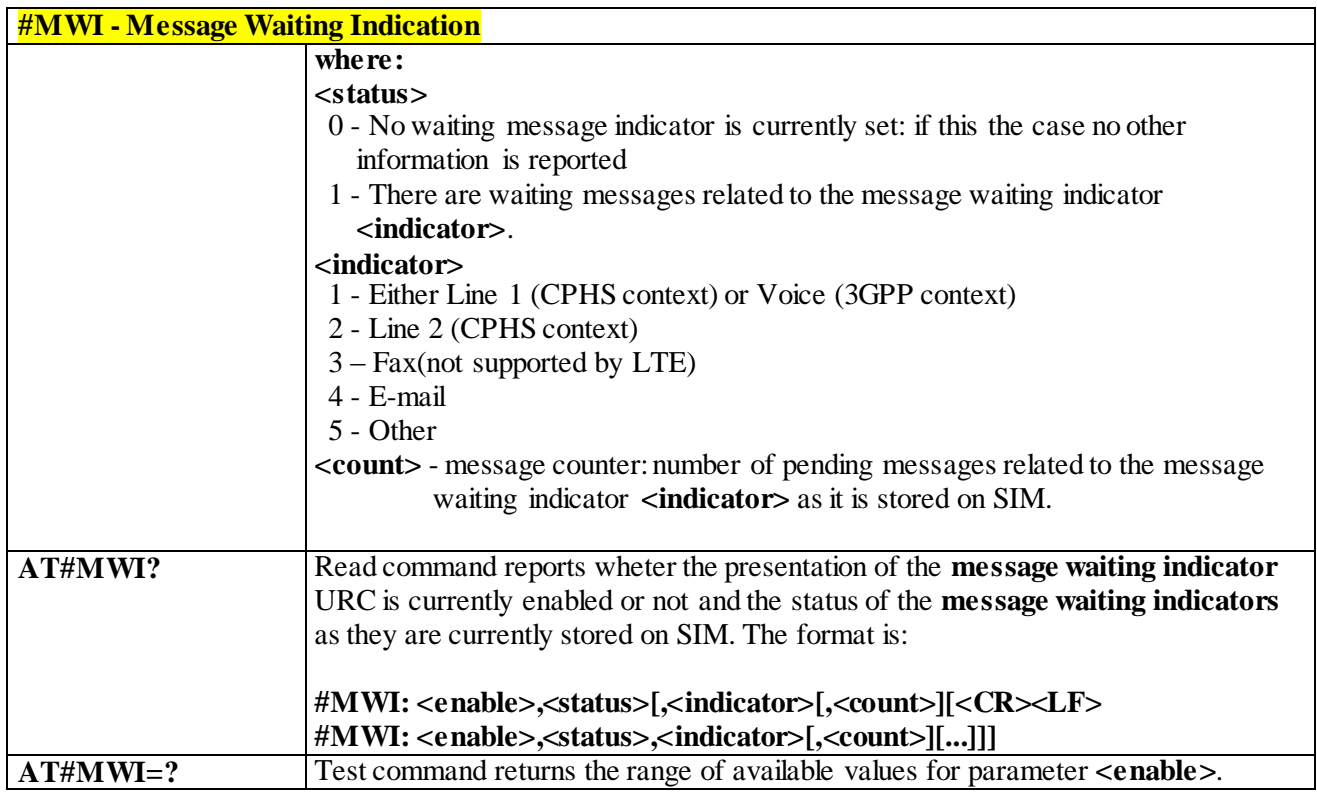

## 3.4.7.1.79 *Repeat Last Command - #/*

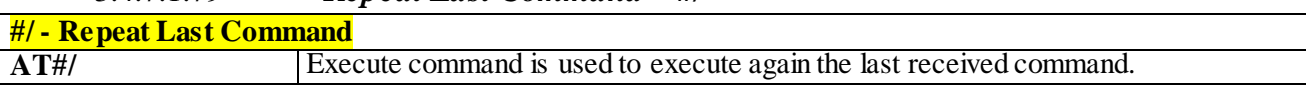

### 3.4.7.1.80 *Network Timezone - #NITZ*

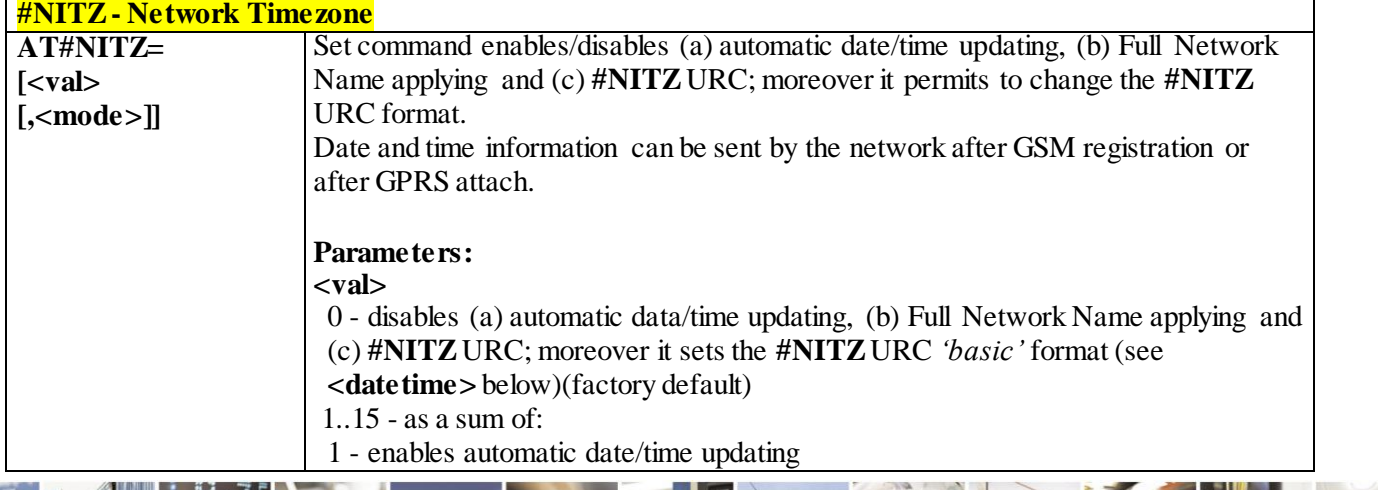

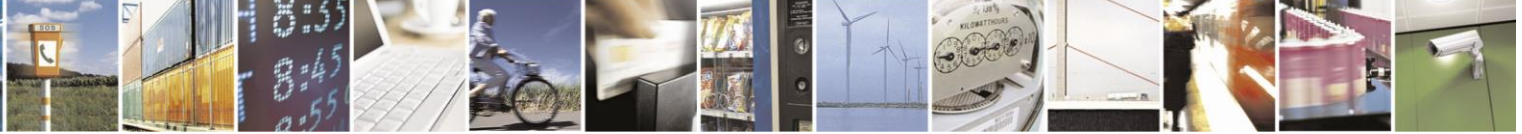

Reproduction forbidden without Telit Communications S.p.A. written authorization - All Rights Reserved page 285 of 499

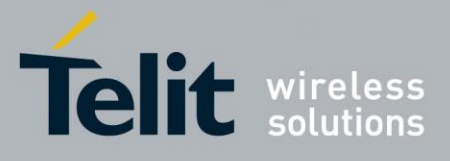

80407ST10116A Rev.14-2015-12-23

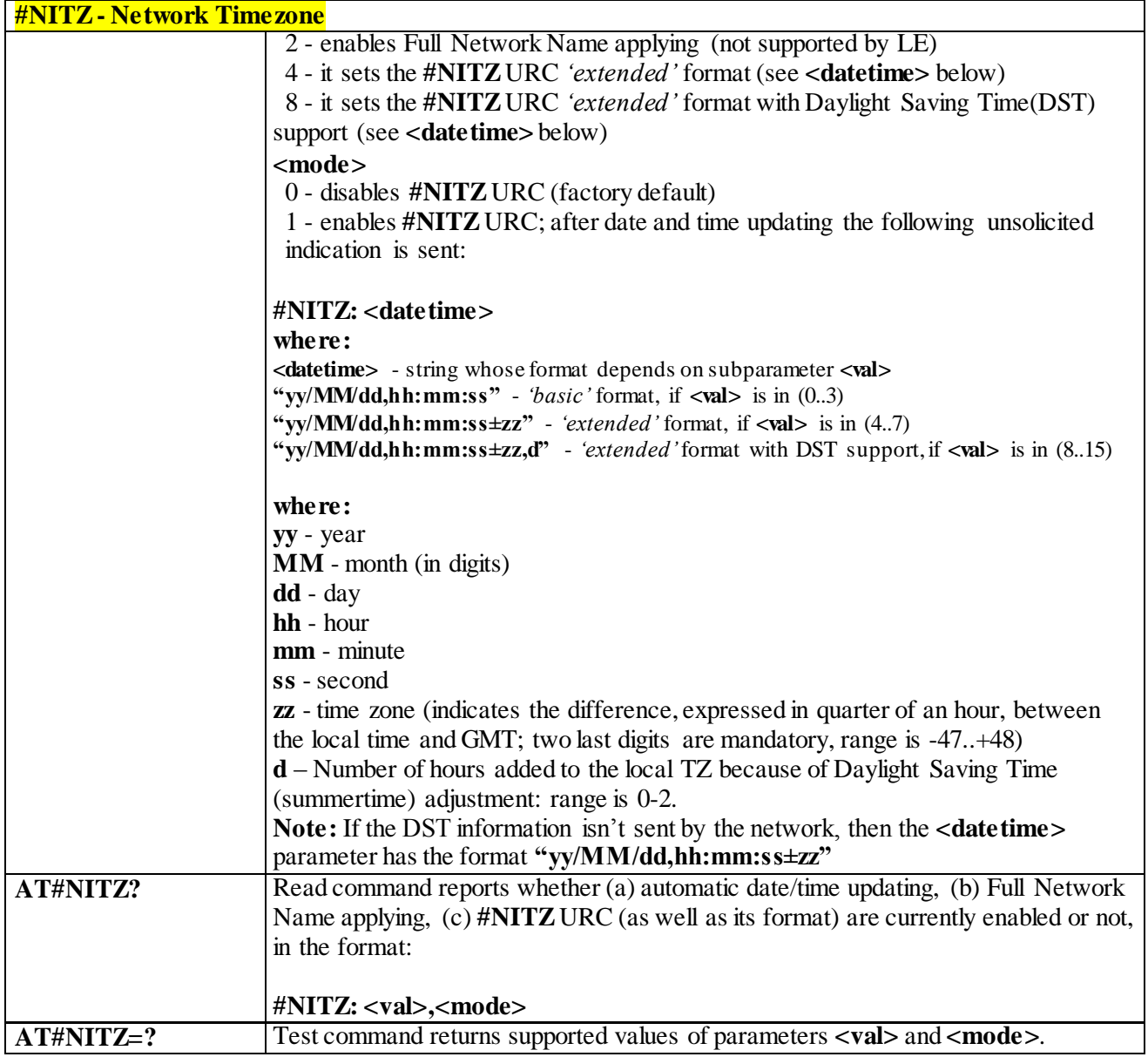

# 3.4.7.1.81 *Clock Management - #CCLK*

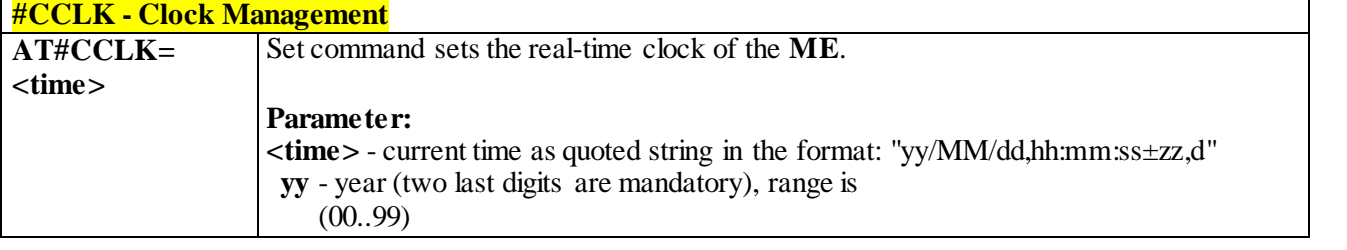

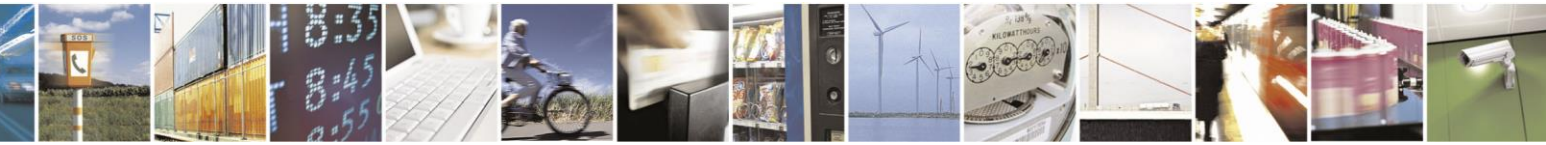

Reproduction forbidden without Telit Communications S.p.A. written authorization - All Rights Reserved page 286 of 499

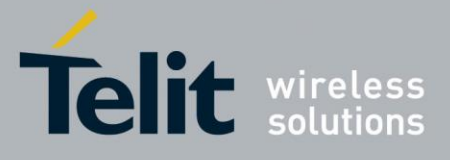

**#CCLK - Clock Management MM** - month (two last digits are mandatory), range is (01..12) **dd** - day (two last digits are mandatory), available ranges are (01..28) (01..29) (01..30) (01..31) **hh** - hour (two last digits are mandatory), range is (00..23). **mm** - minute (two last digits are mandatory), range is (00..59). **ss** - seconds (two last digits are mandatory), range is (00..59). **±zz** - time zone (indicates the difference, expressed in quarter of an hour, between the local time and GMT; two last digits are mandatory), range is  $96. + 96.$  **d** - number of hours added to the local TZ because of Daylight Saving Time (summertime) adjustment, range is 0-2. **AT#CCLK?** Read command returns the current setting of the real-time clock, in the format **<time>**. **AT#CCLK=?** Test command returns the **OK** result code. **Example** AT#CCLK="14/02/18,08:00:00+12,1" OK AT#CCLK? #CCLK: "14/02/18,08:00:02+12,1" OK **NOTE:** The way of writing the **<time>**: "yy/mm/dd,hh:mm:ss±zz,d" - AT#CCLK="02/09/07,22:30:00+00,1" **Reference** 3GPP TS 27.007

#### 3.4.7.1.82 *Clock Mode - #CCLKMODE*

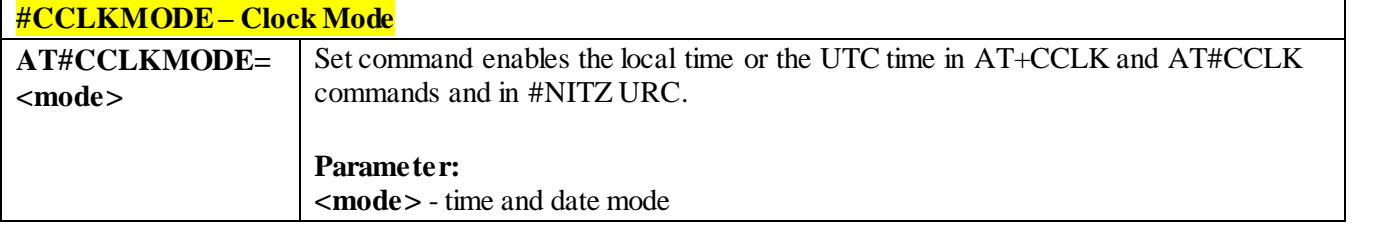

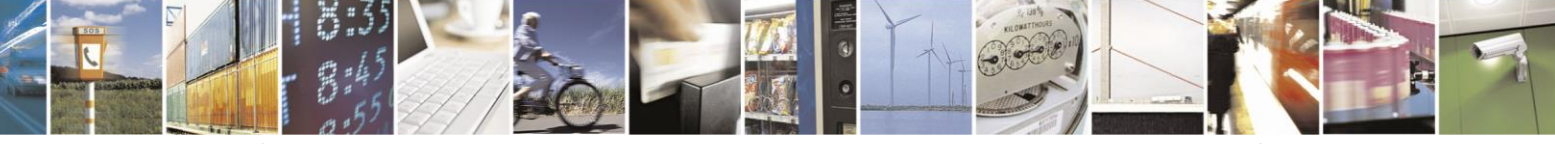

Reproduction forbidden without Telit Communications S.p.A. written authorization - All Rights Reserved page 287 of 499

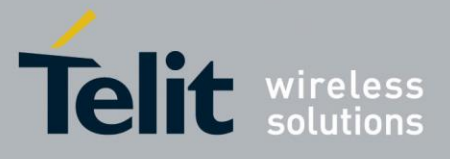

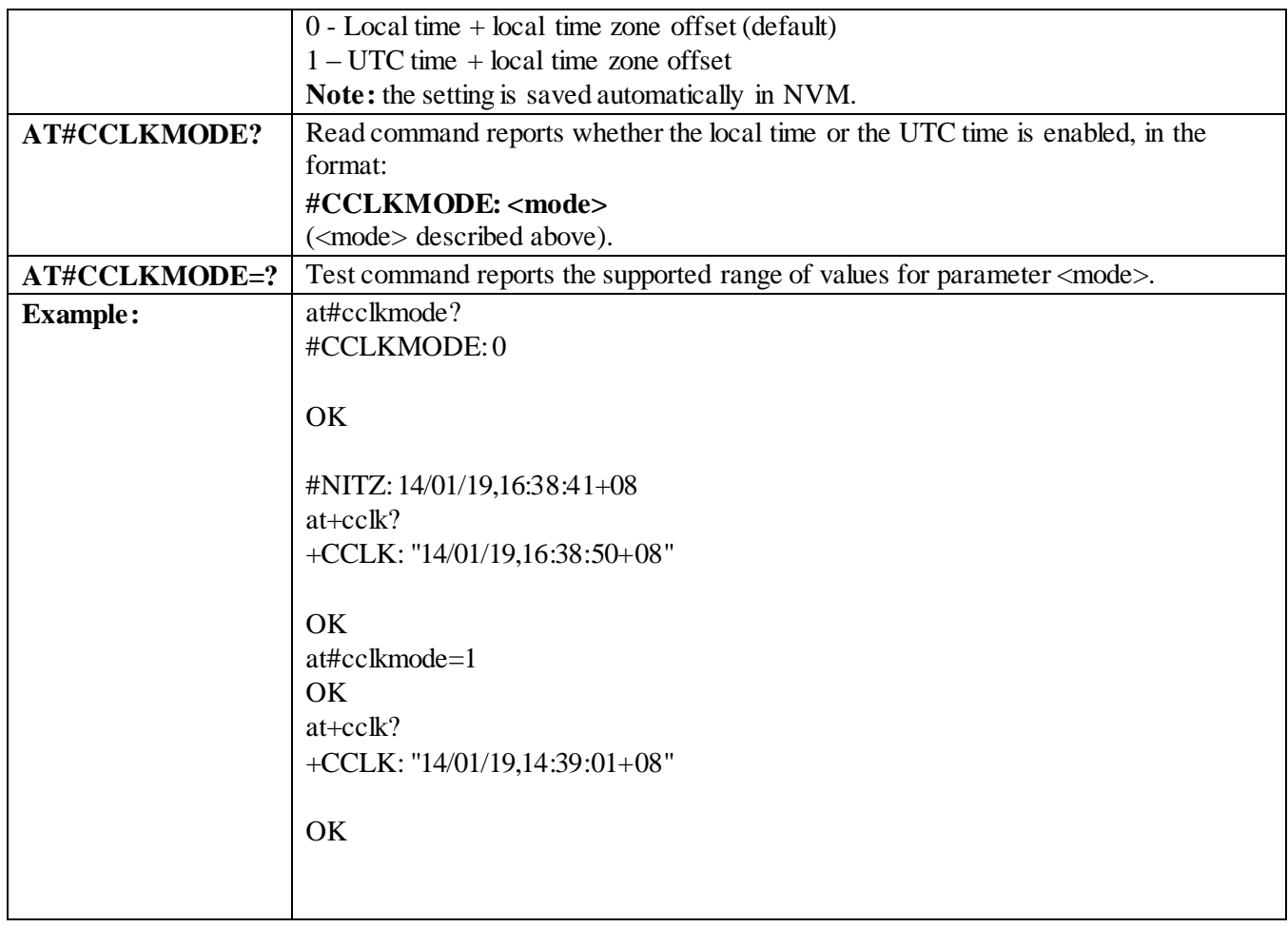

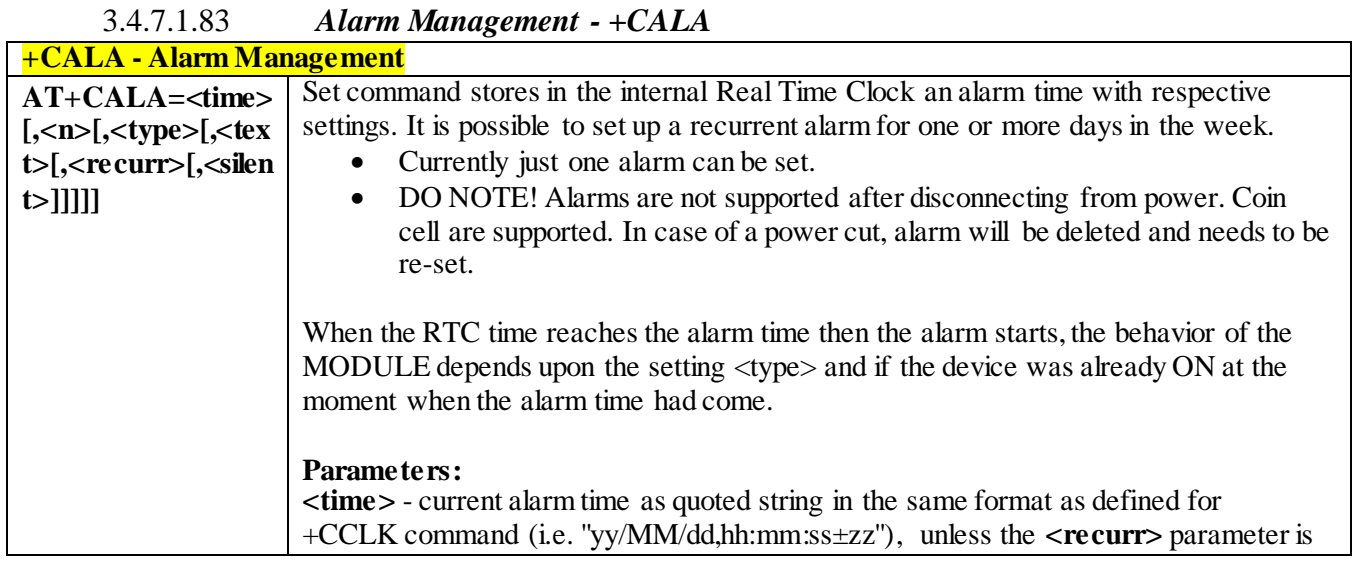

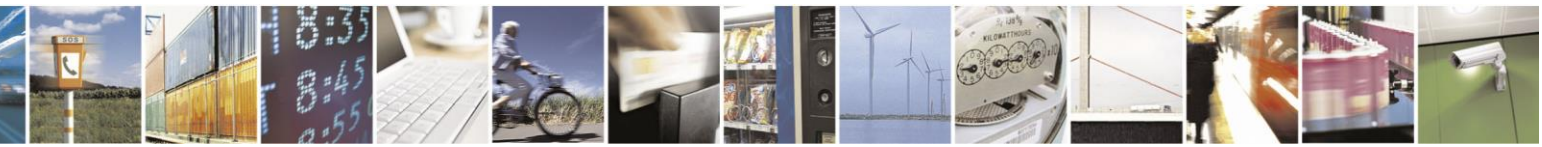

Reproduction forbidden without Telit Communications S.p.A. written authorization - All Rights Reserved page 288 of 499
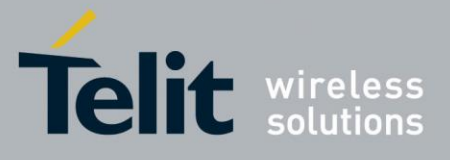

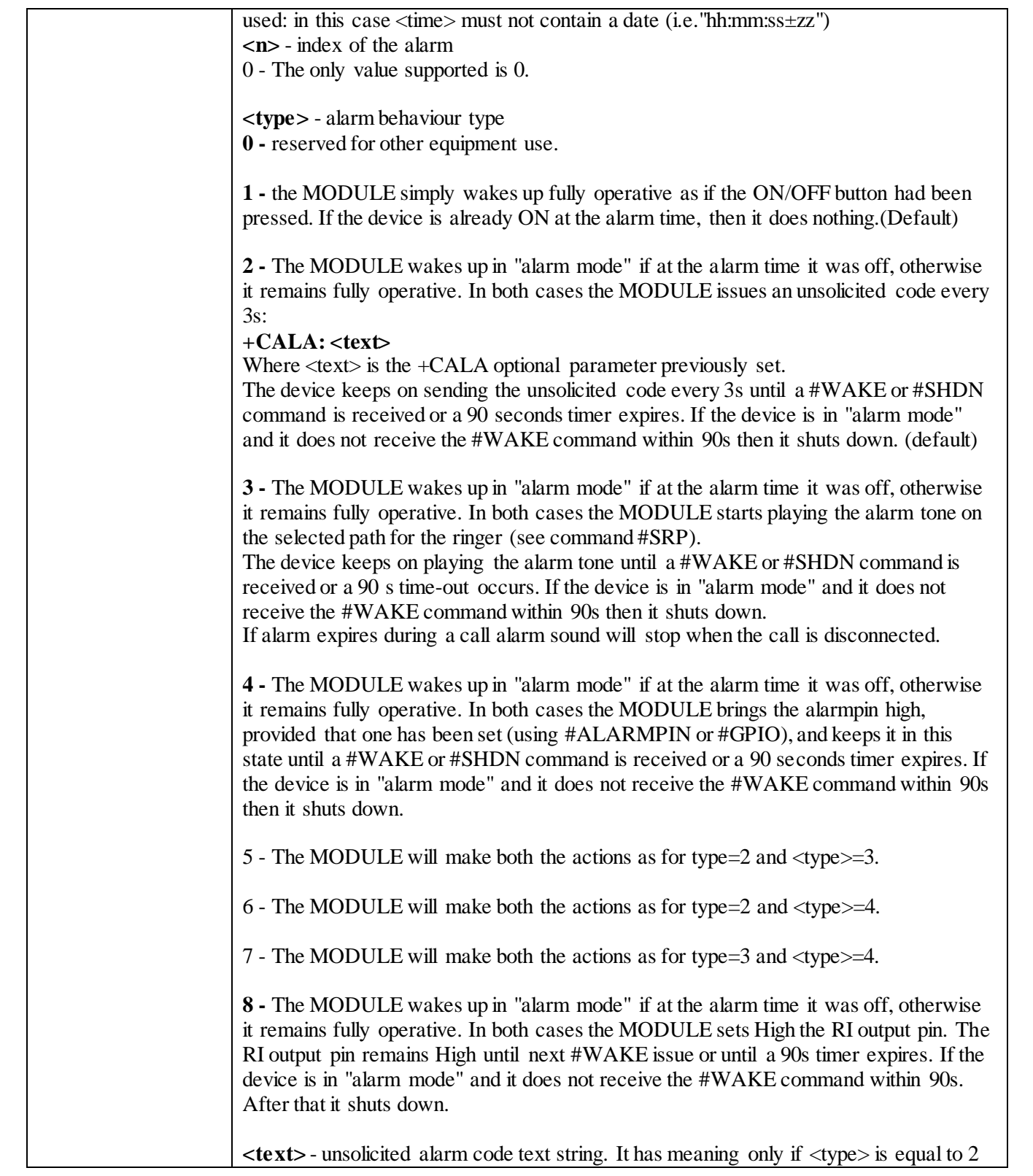

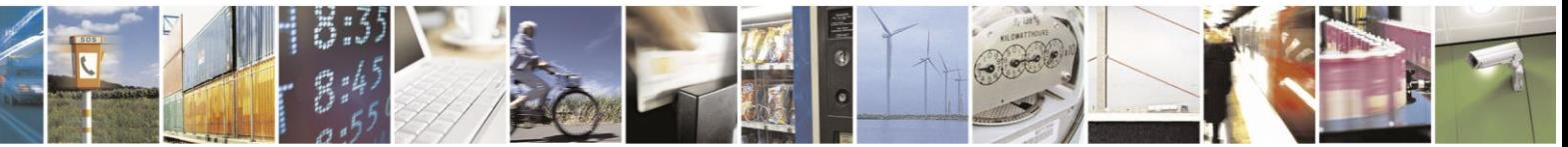

Reproduction forbidden without Telit Communications S.p.A. written authorization - All Rights Reserved page 289 of 499

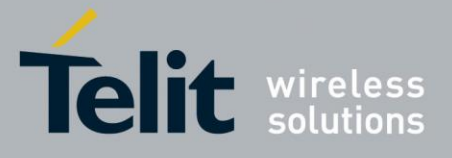

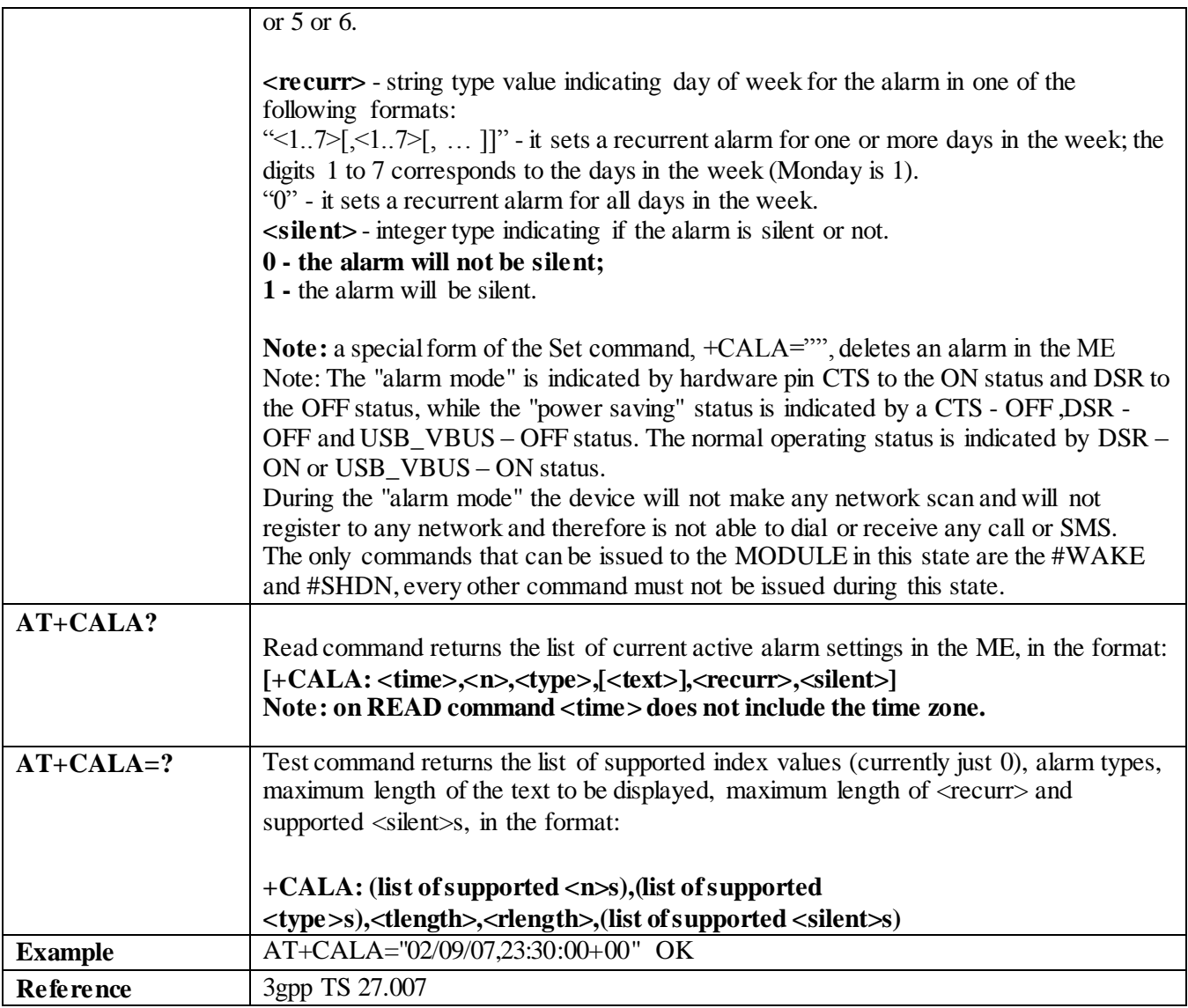

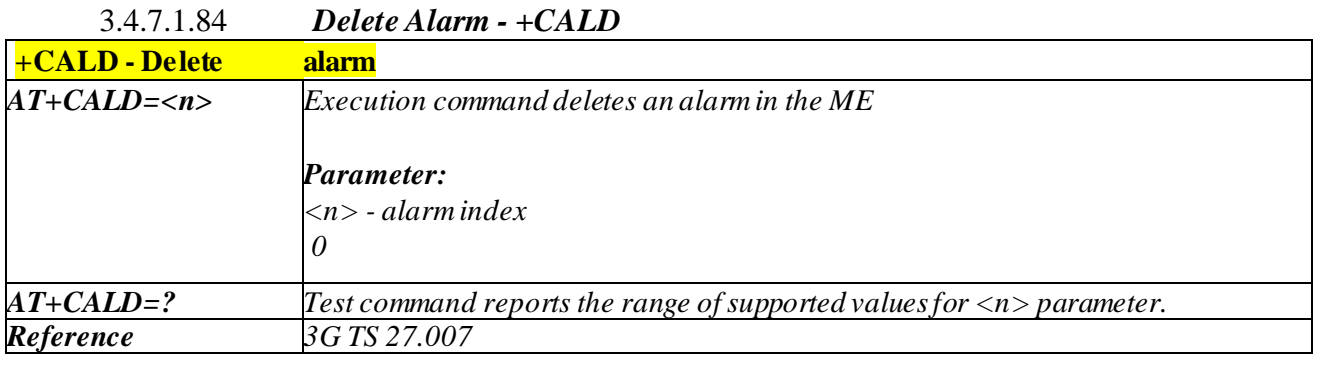

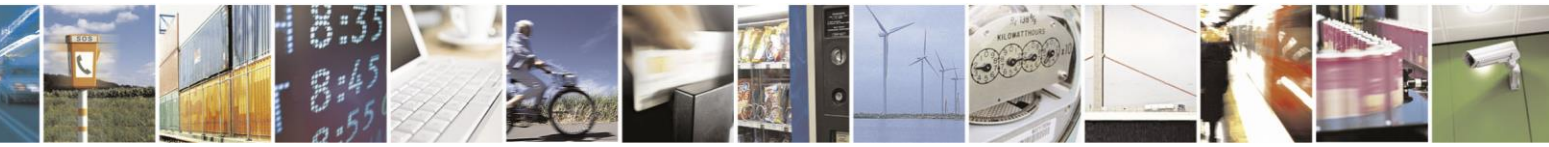

Reproduction forbidden without Telit Communications S.p.A. written authorization - All Rights Reserved page 290 of 499

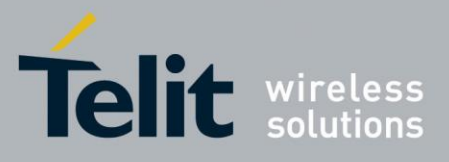

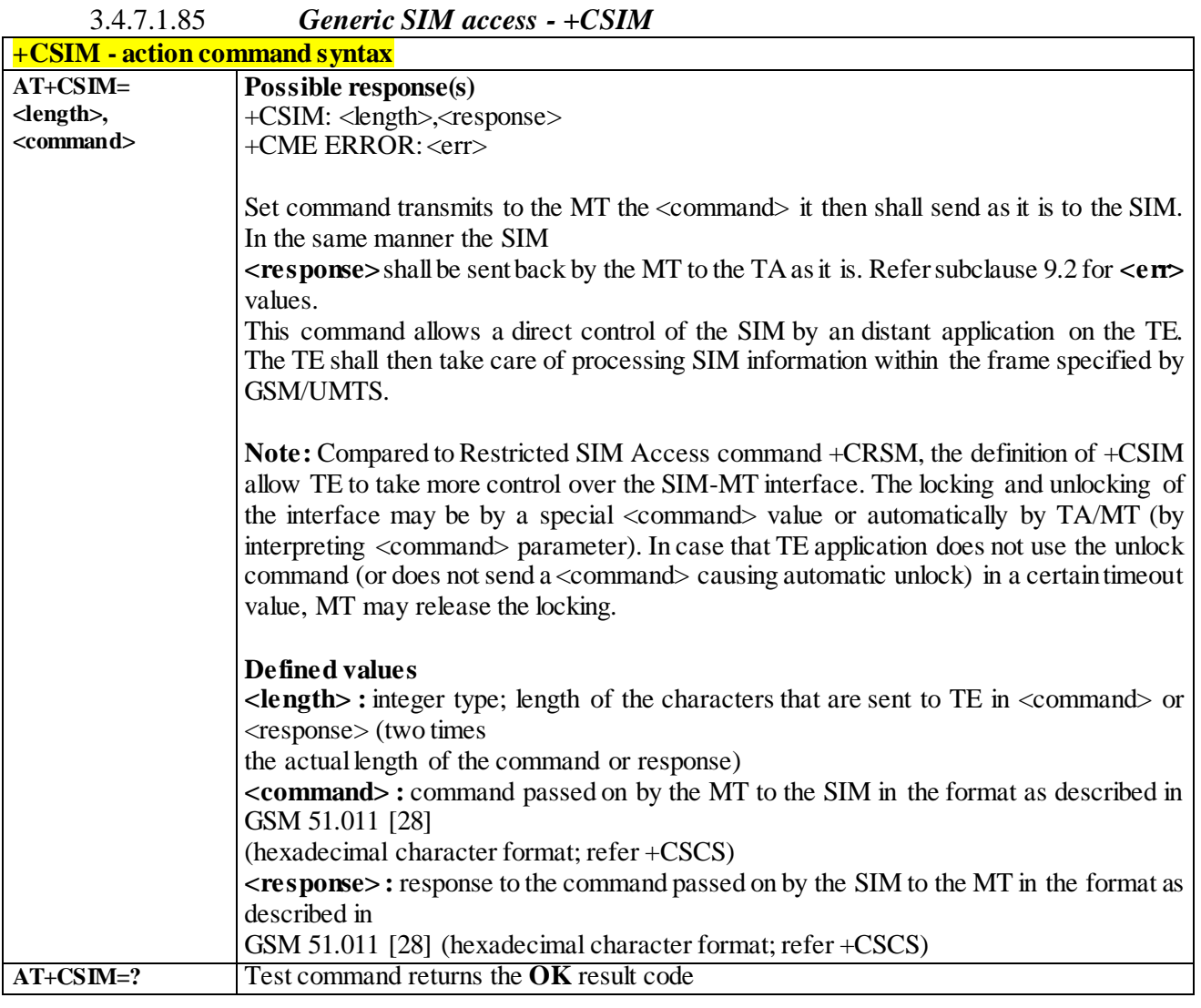

3.4.7.1.86 *Alert Sound - +CALM* **+CALM - Alert Sound Mode**

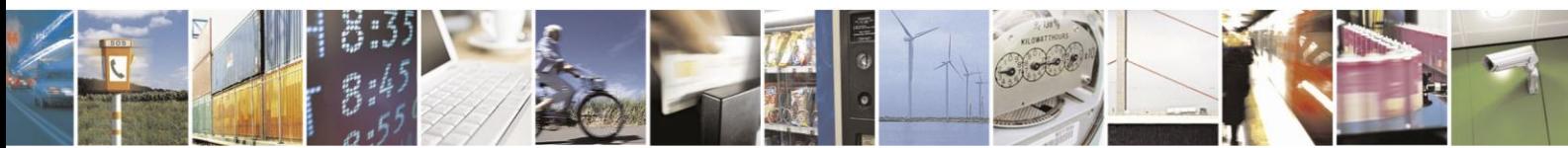

Reproduction forbidden without Telit Communications S.p.A. written authorization - All Rights Reserved page 291 of 499

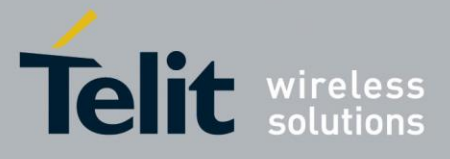

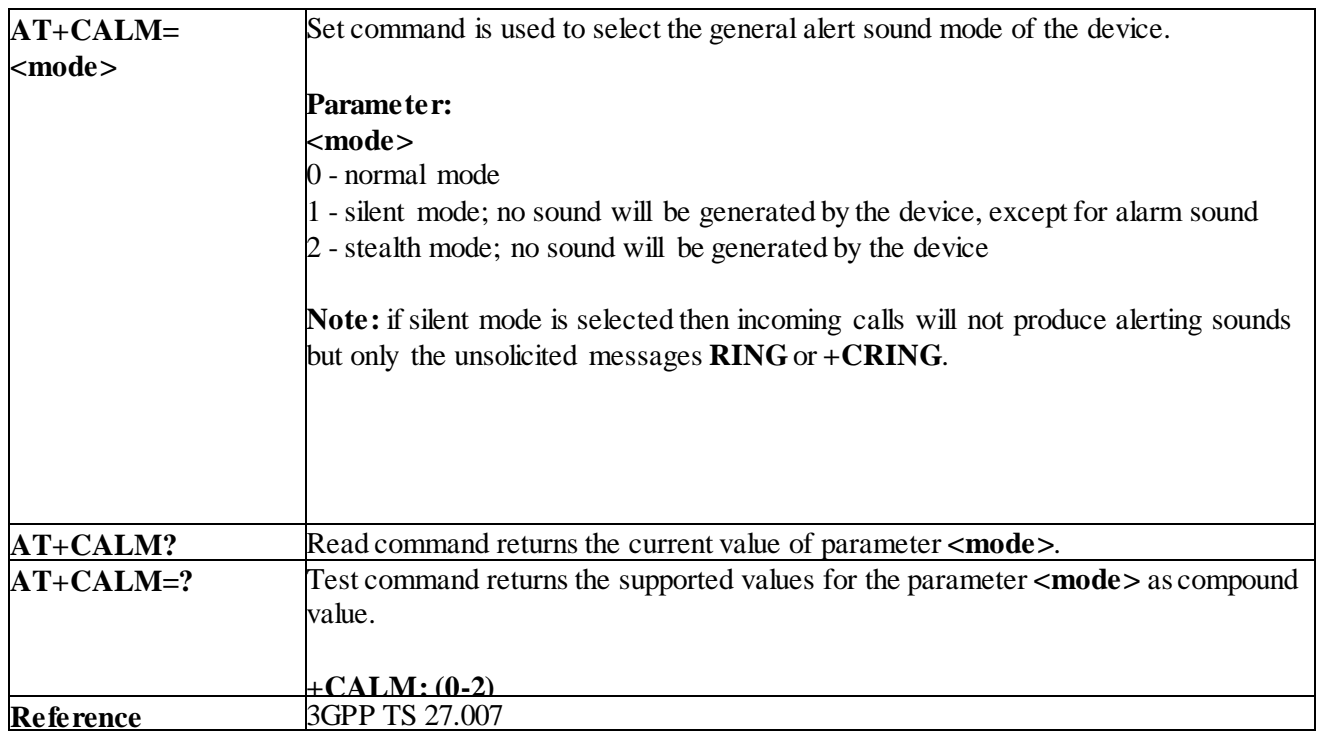

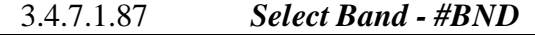

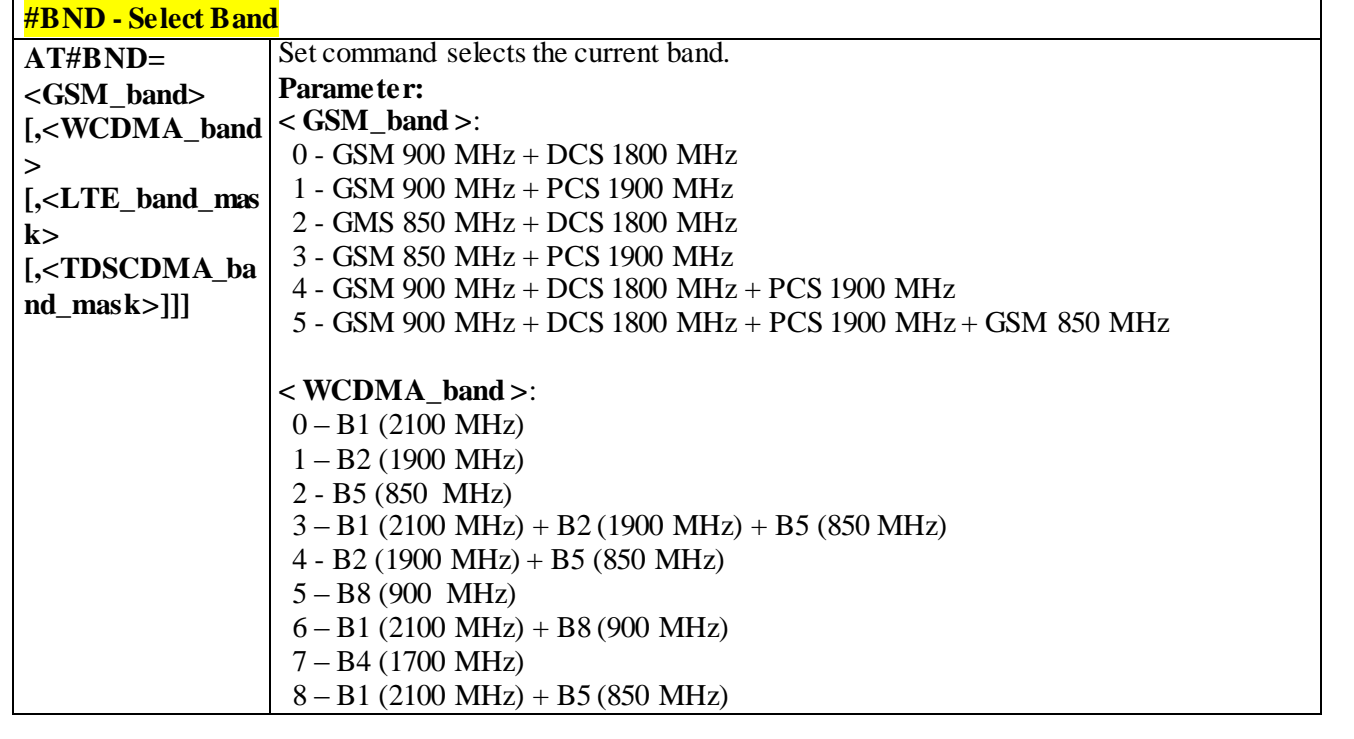

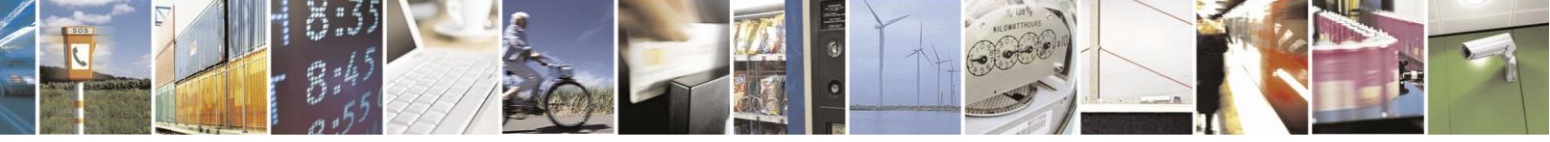

Reproduction forbidden without Telit Communications S.p.A. written authorization - All Rights Reserved page 292 of 499

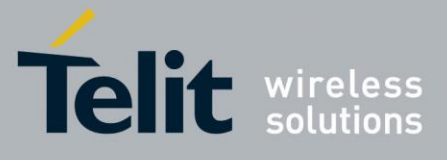

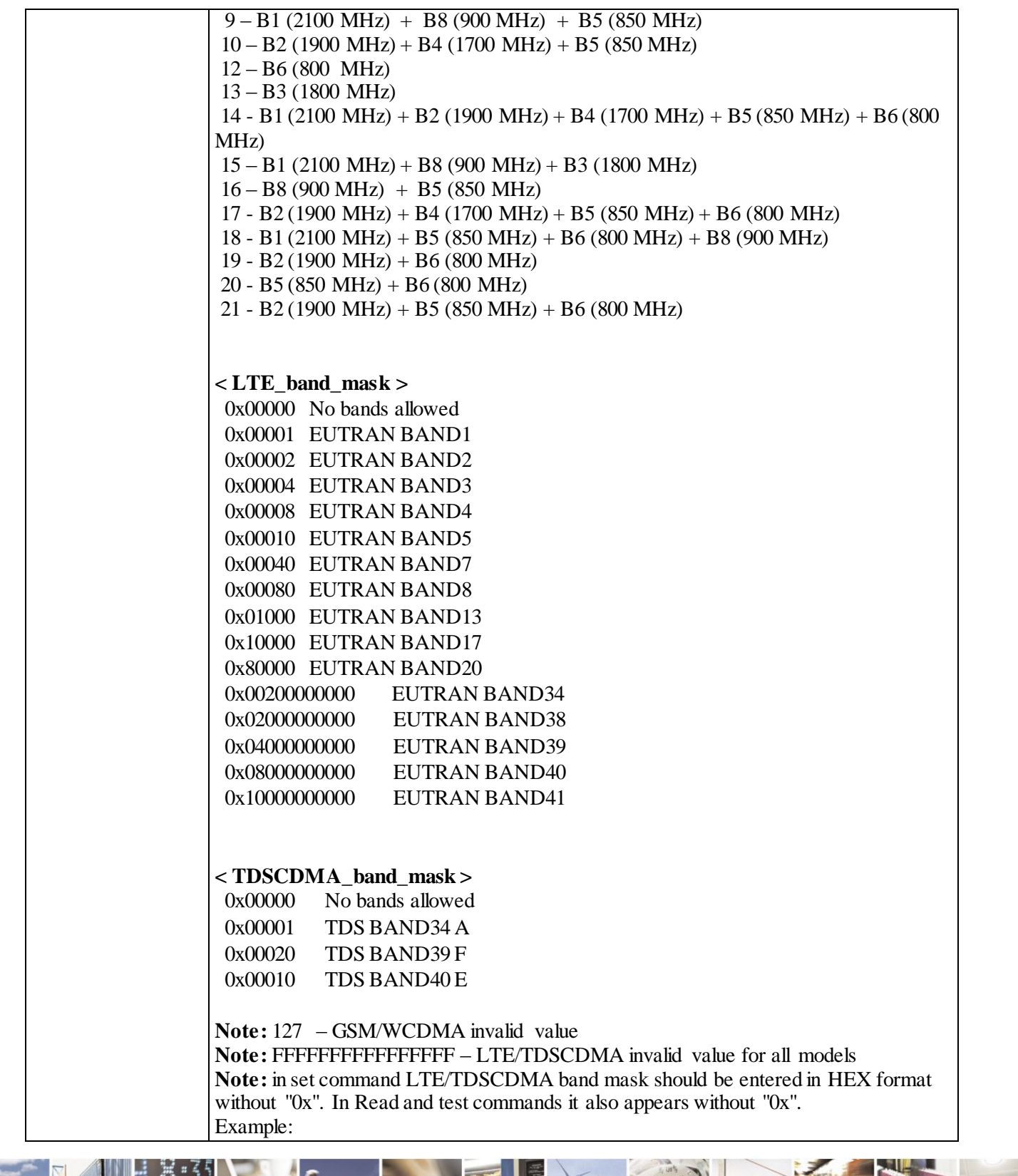

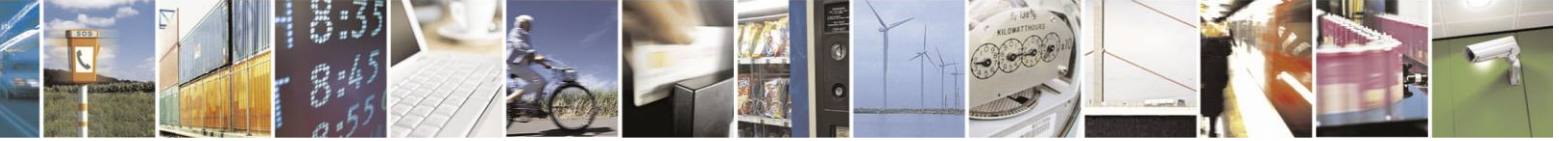

Reproduction forbidden without Telit Communications S.p.A. written authorization - All Rights Reserved page 293 of 499

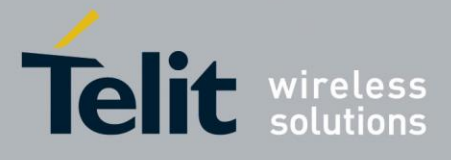

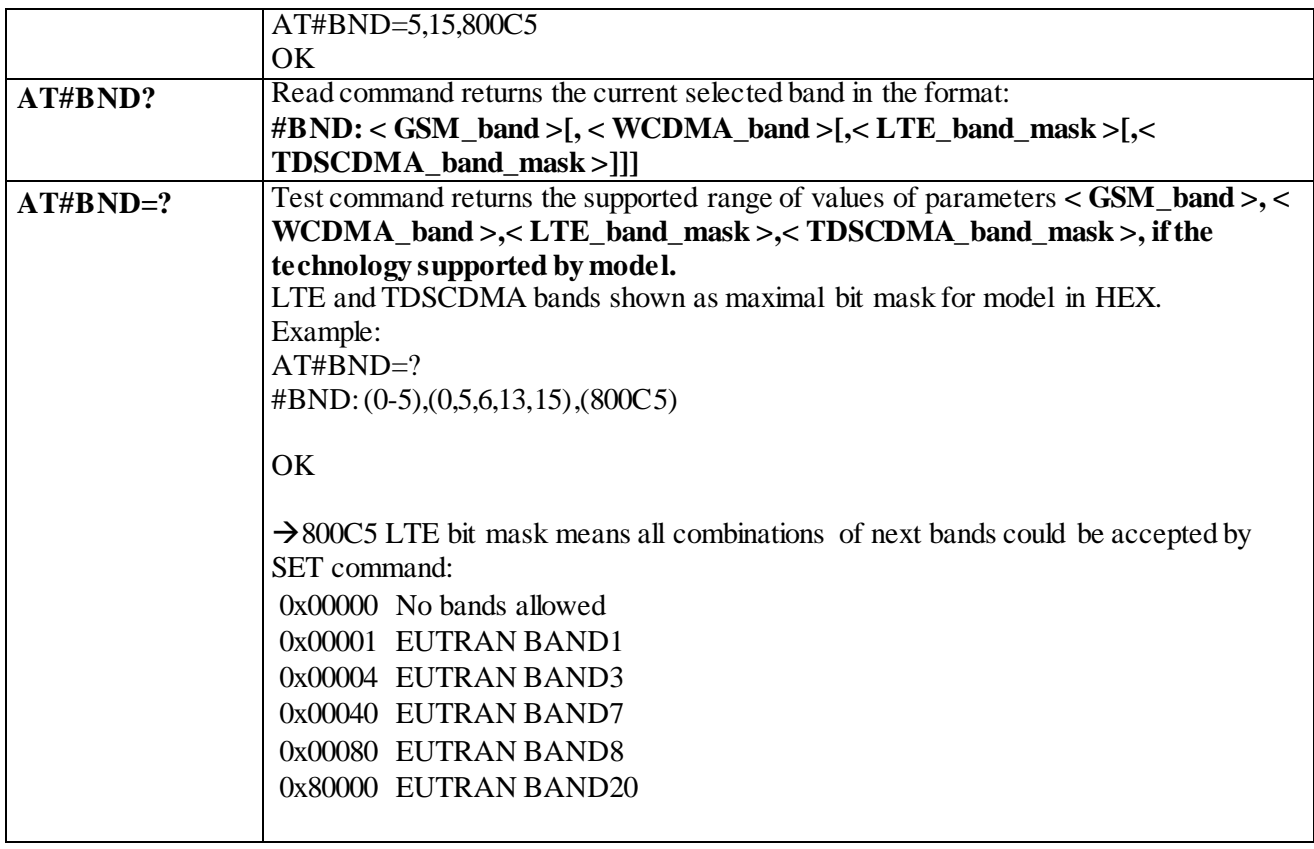

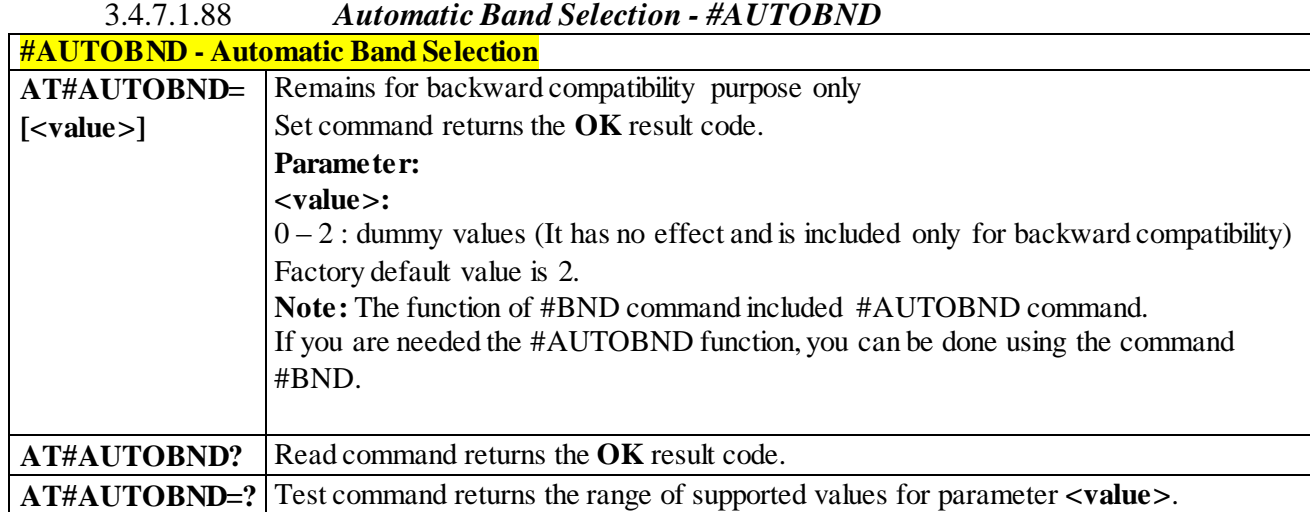

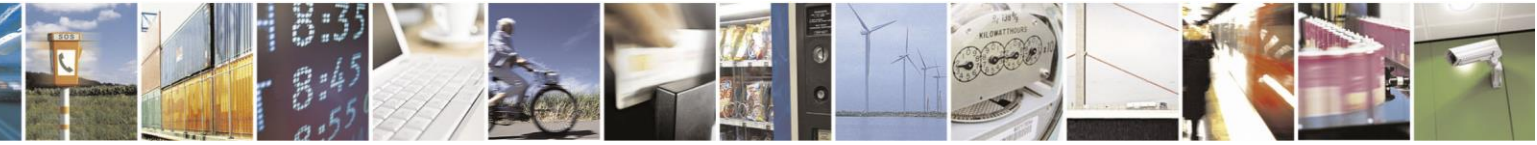

Reproduction forbidden without Telit Communications S.p.A. written authorization - All Rights Reserved page 294 of 499

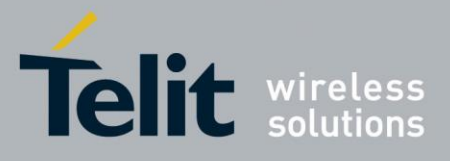

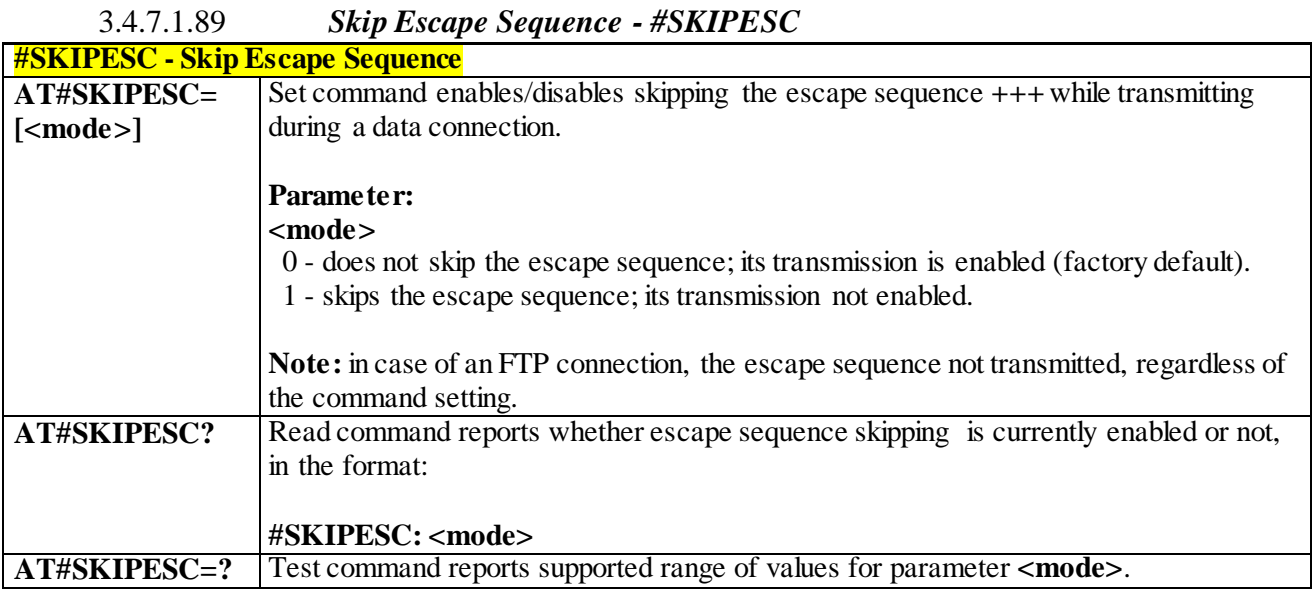

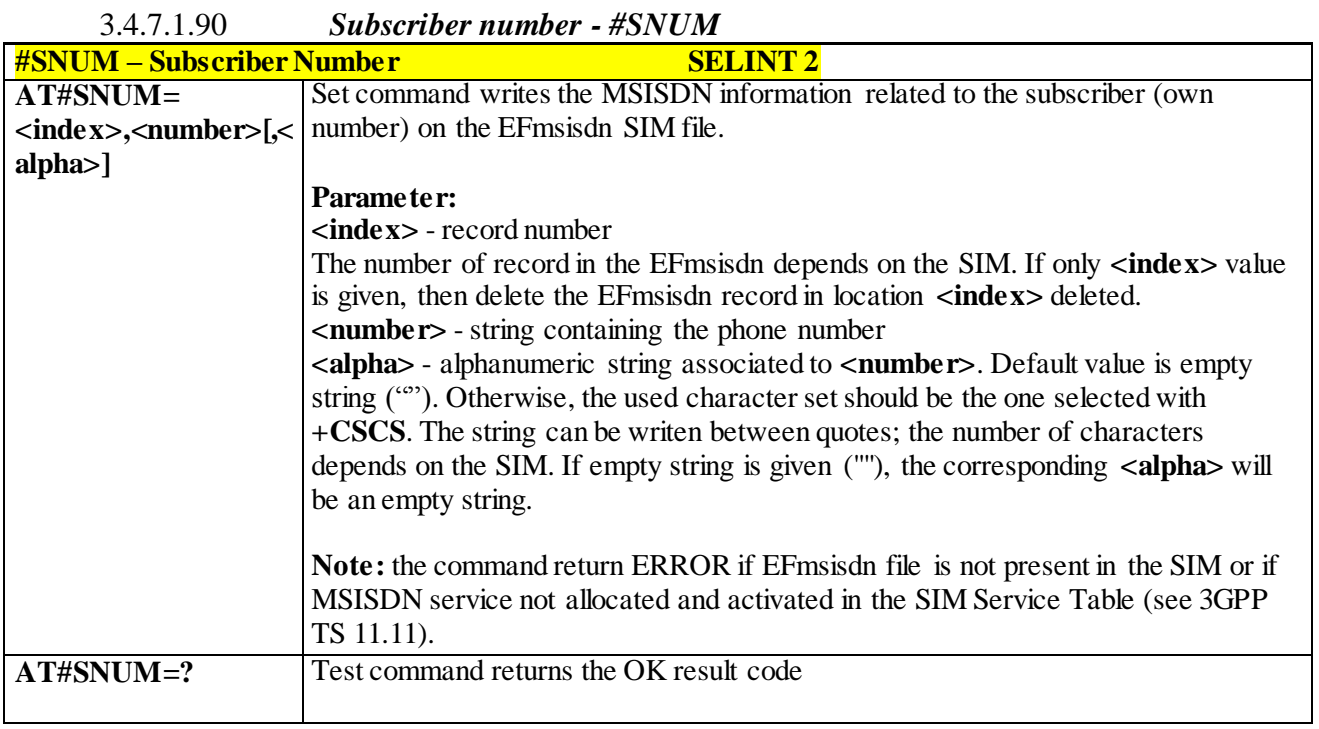

3.4.7.1.91 *Escape Sequence Guard Time - #E2ESC*

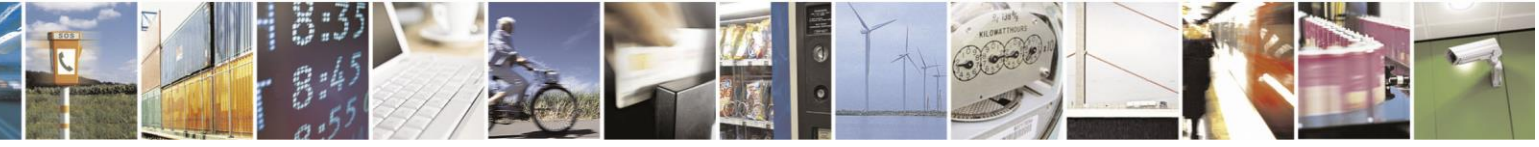

Reproduction forbidden without Telit Communications S.p.A. written authorization - All Rights Reserved page 295 of 499

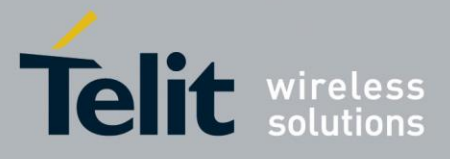

# AT Commands Reference Guide

80407ST10116A Rev.14-2015-12-23

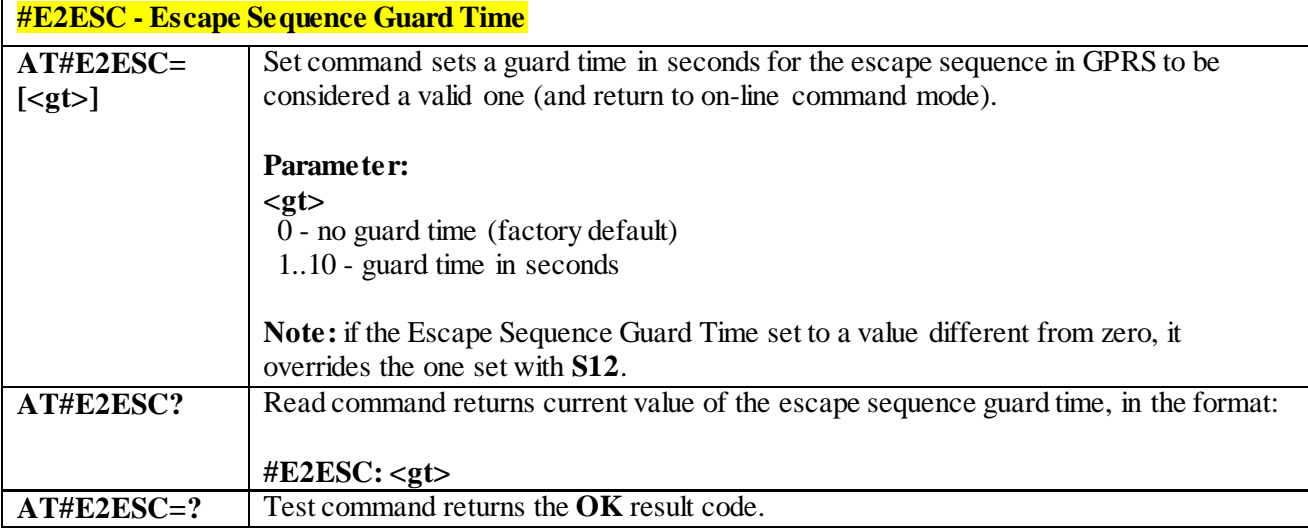

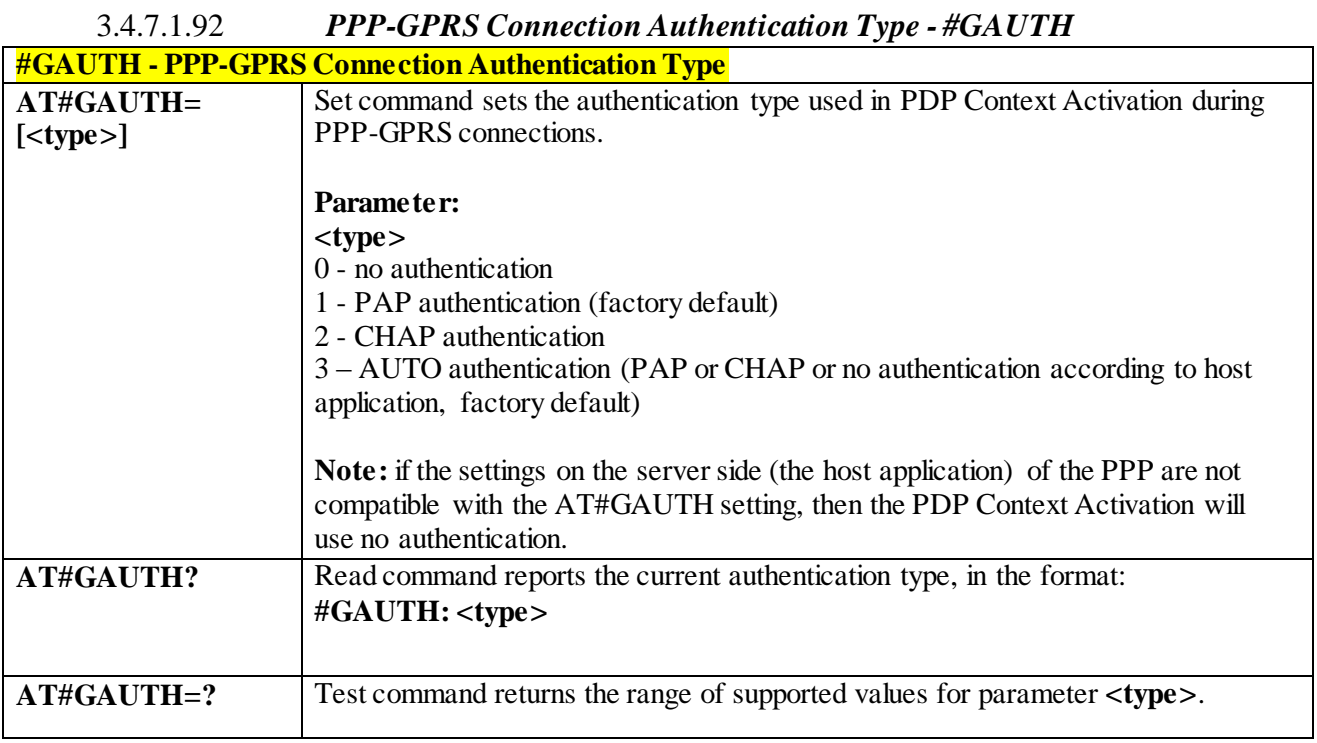

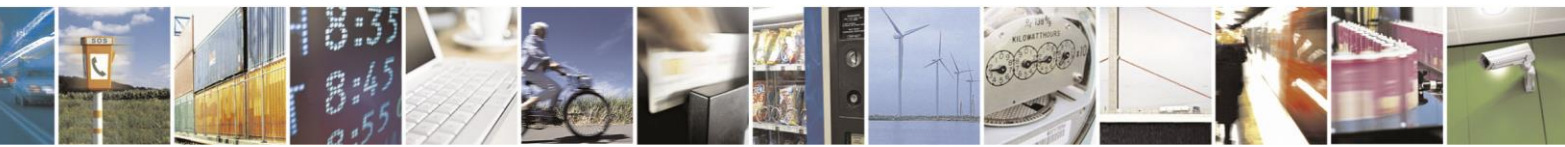

Reproduction forbidden without Telit Communications S.p.A. written authorization - All Rights Reserved page 296 of 499

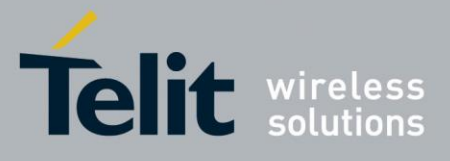

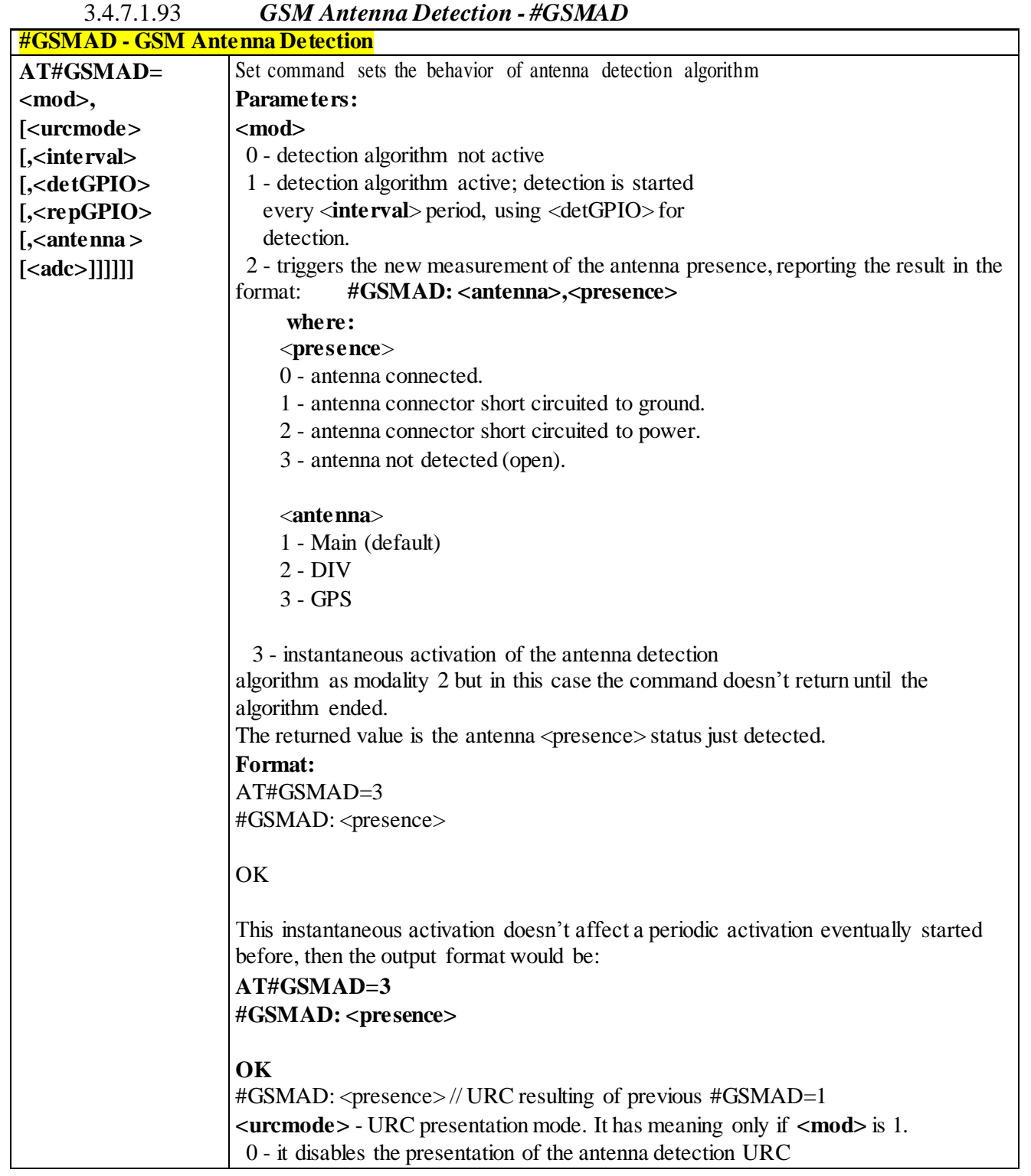

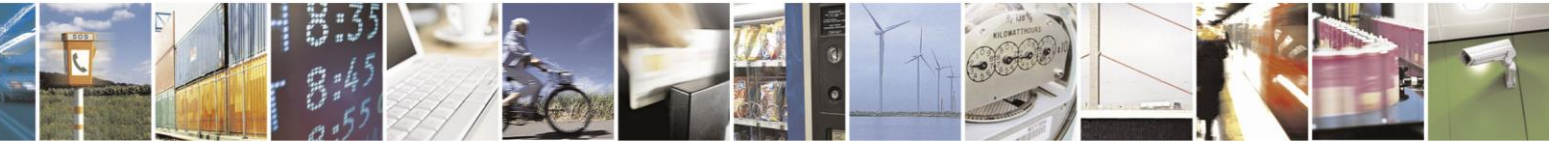

Reproduction forbidden without Telit Communications S.p.A. written authorization - All Rights Reserved page 297 of 499

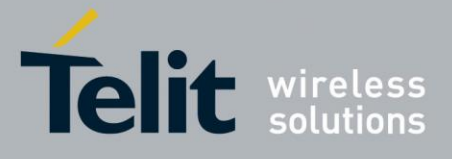

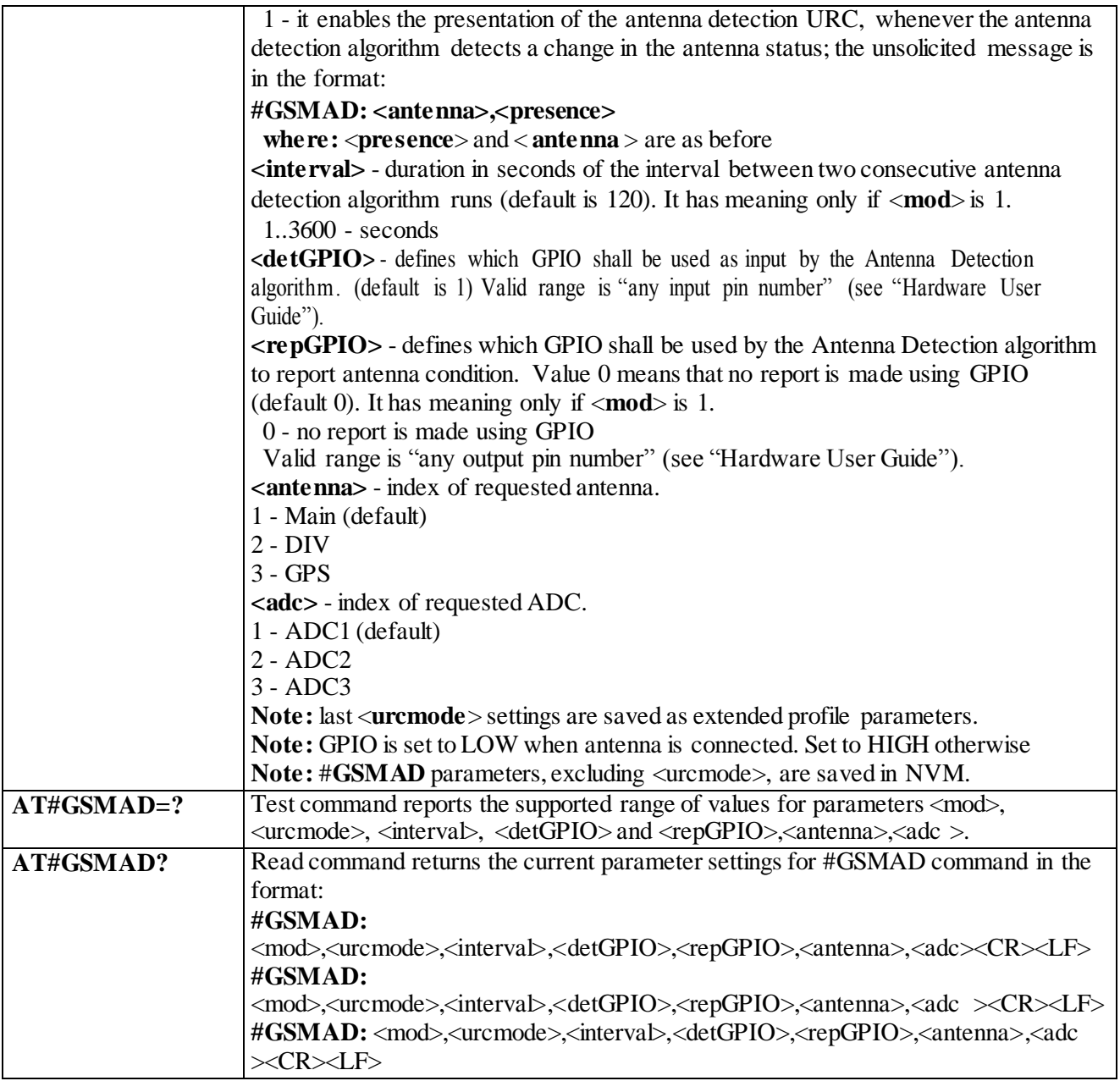

#### 3.4.7.1.94 *SIM Detection Mode-#SIMDET*

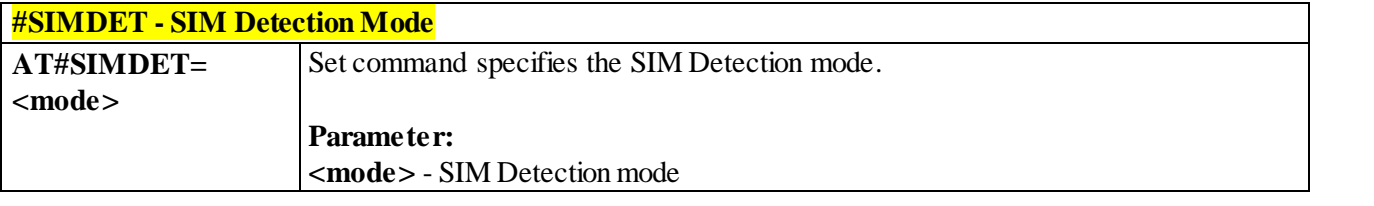

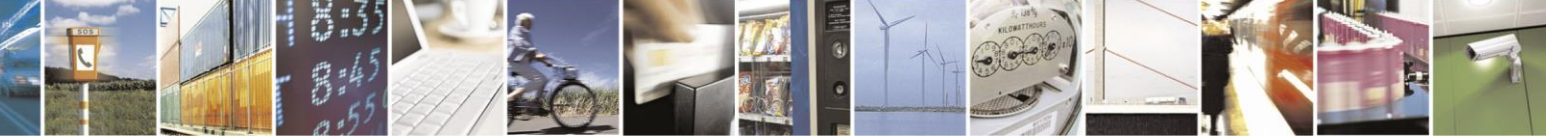

Reproduction forbidden without Telit Communications S.p.A. written authorization - All Rights Reserved page 298 of 499

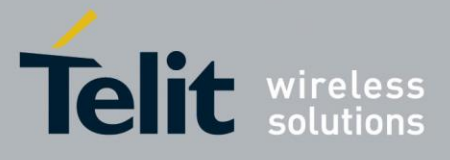

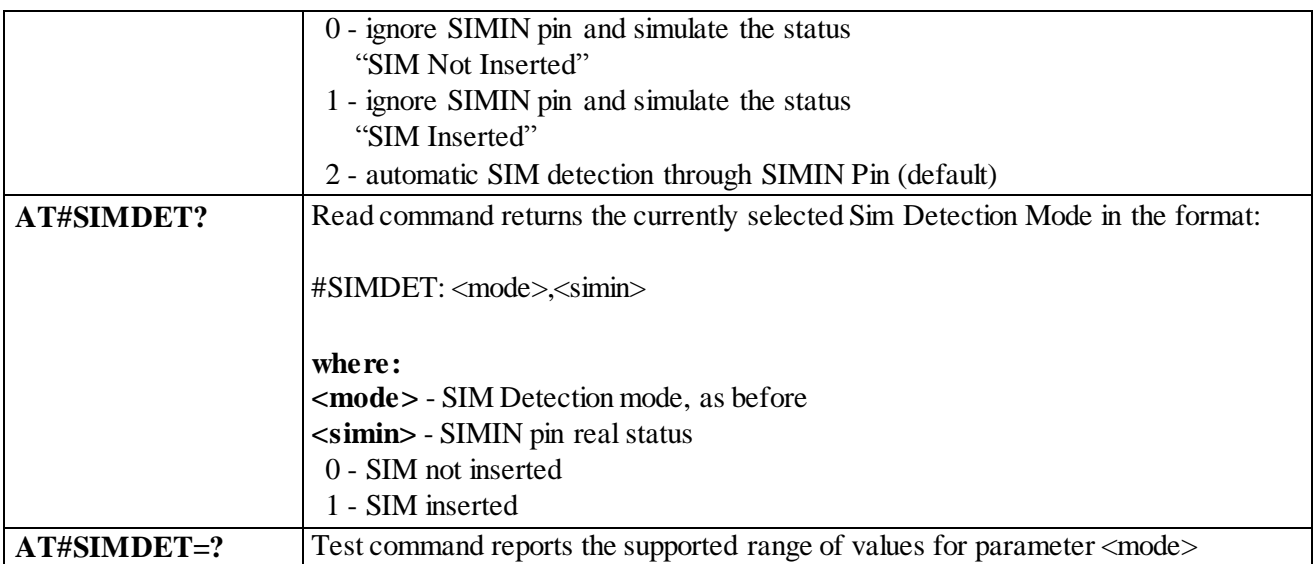

# 3.4.7.1.95 *Teletype Writer - #TTY*

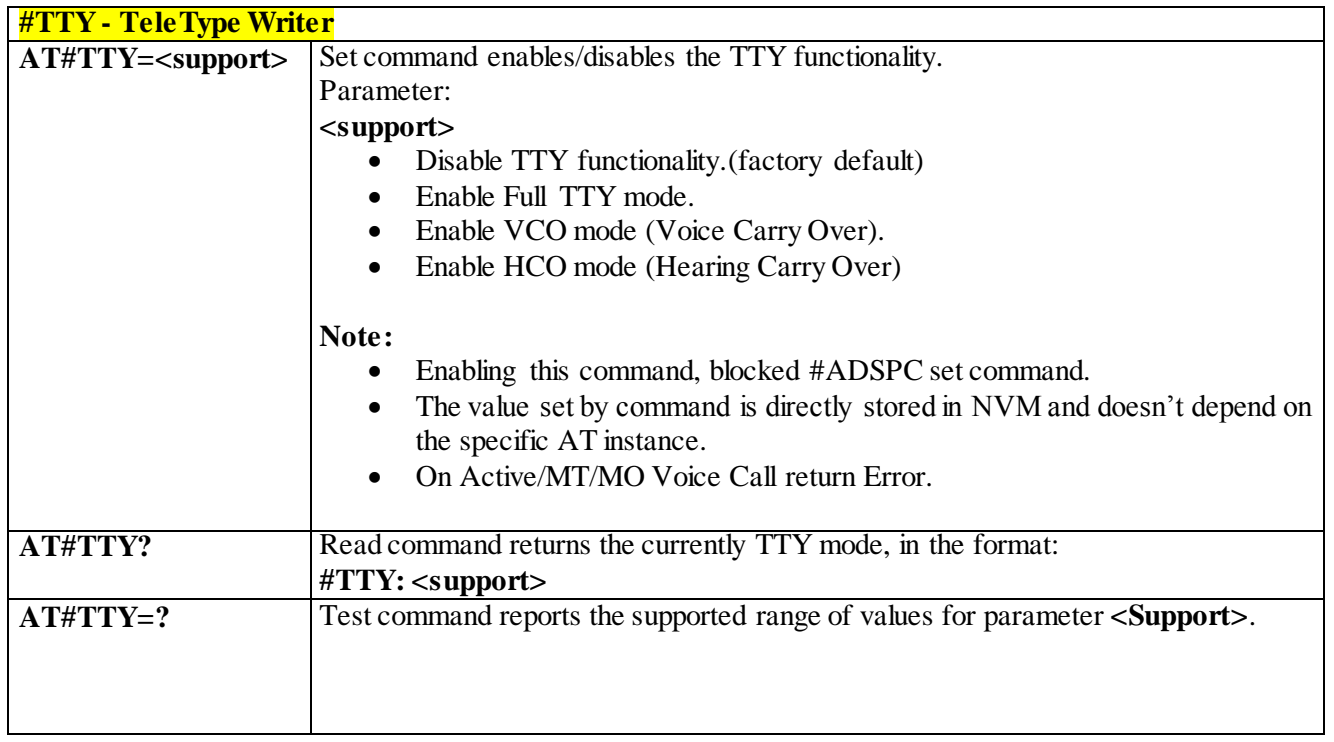

### 3.4.7.1.96 *Write to I2C - #I2CWR*

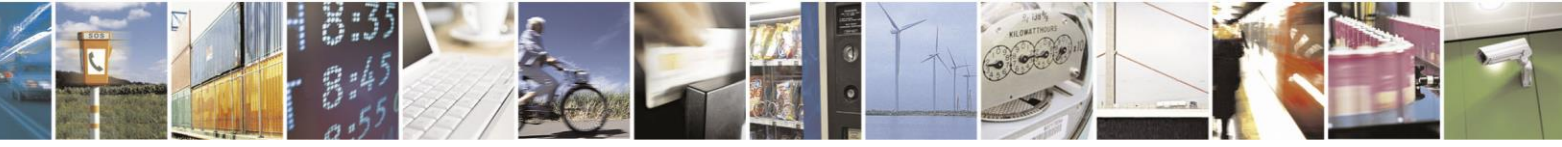

Reproduction forbidden without Telit Communications S.p.A. written authorization - All Rights Reserved page 299 of 499

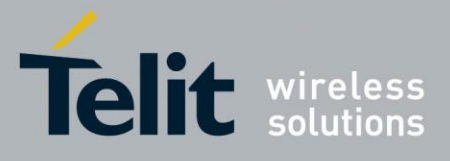

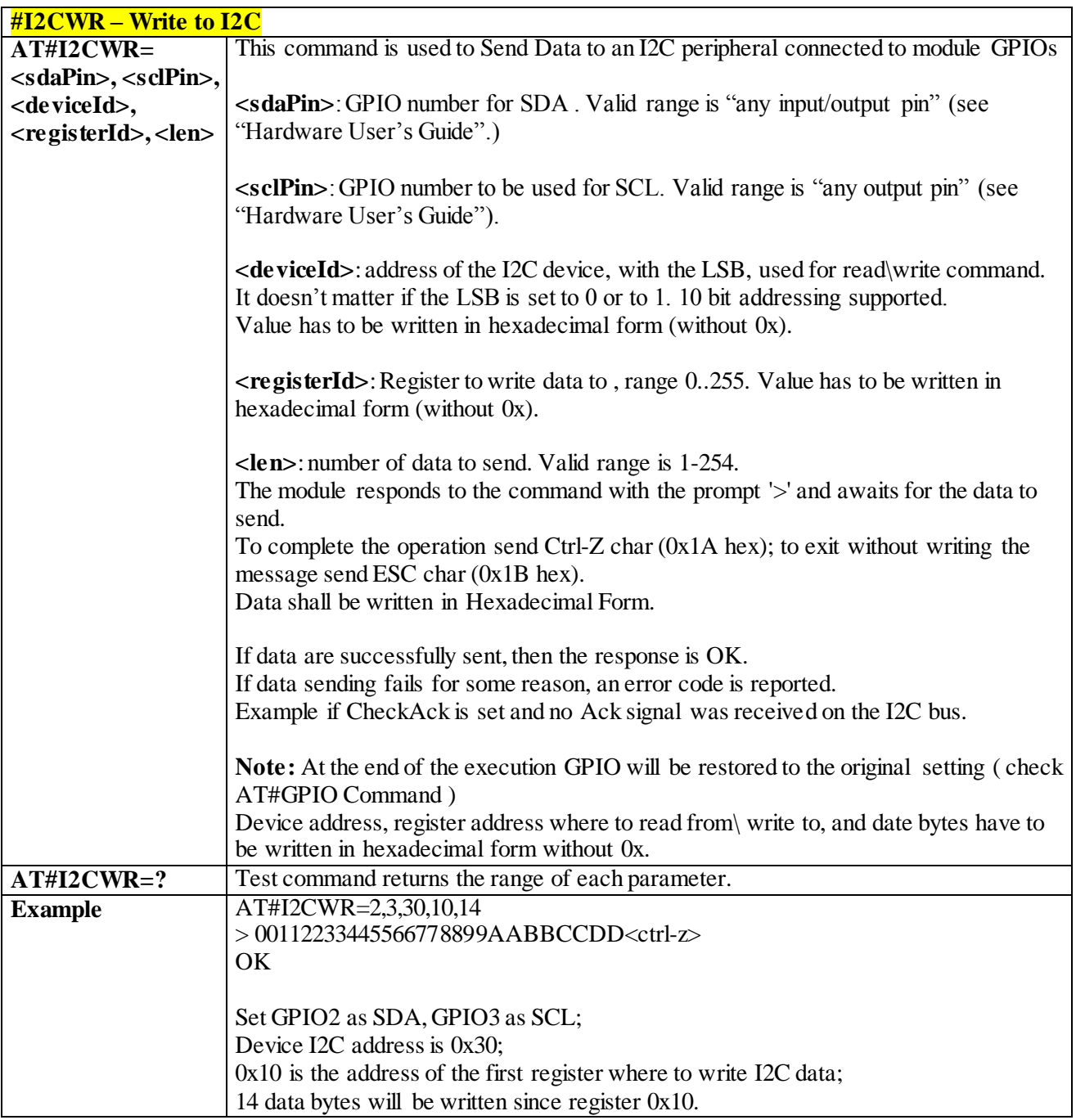

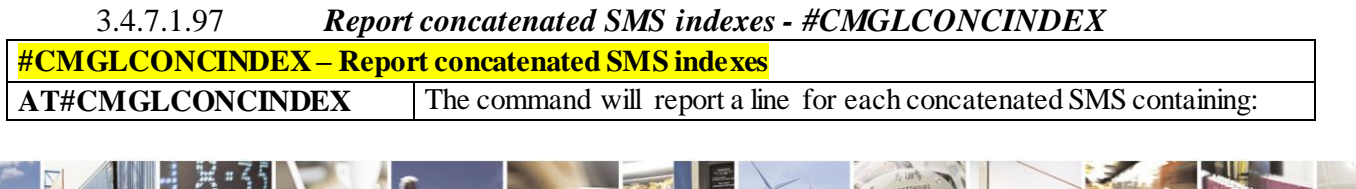

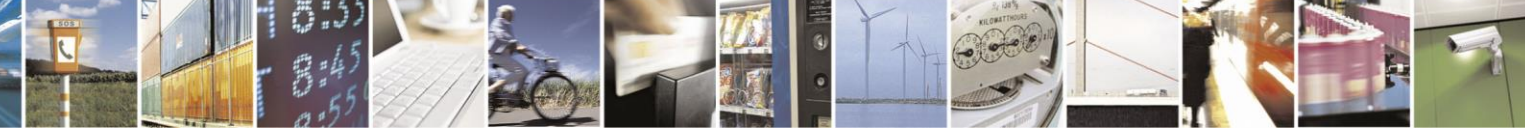

Reproduction forbidden without Telit Communications S.p.A. written authorization - All Rights Reserved page 300 of 499

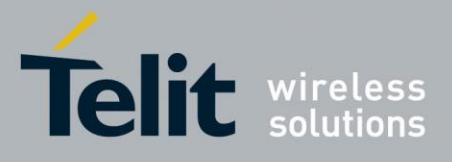

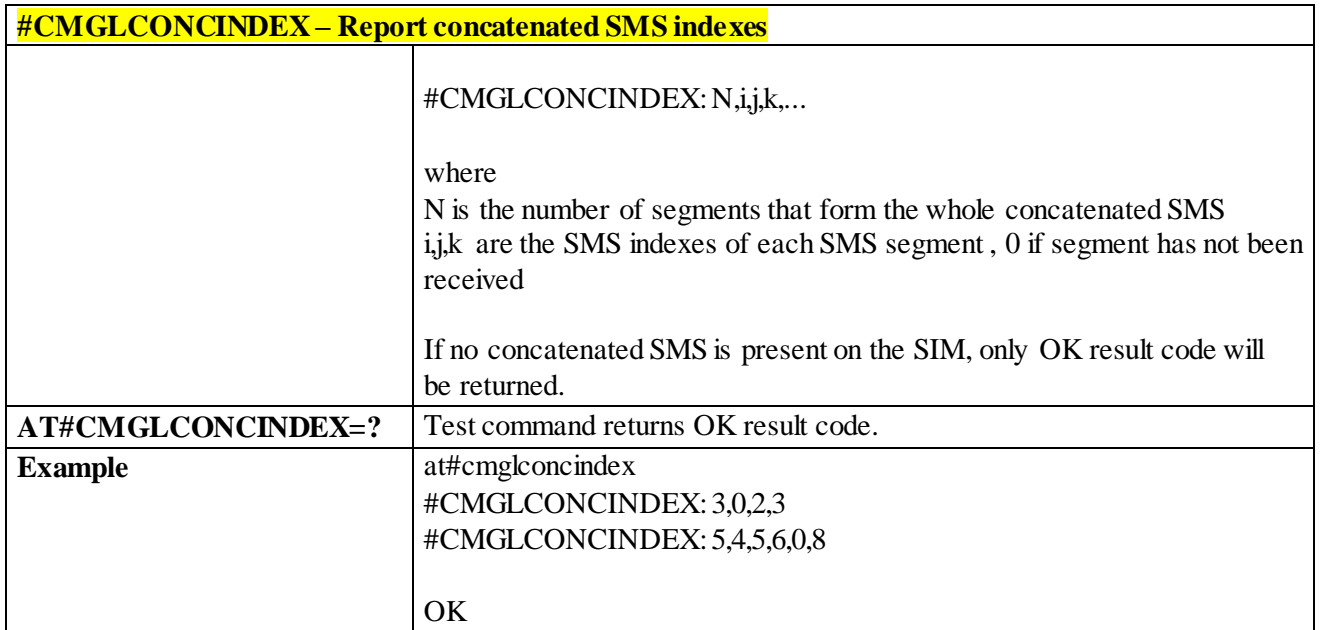

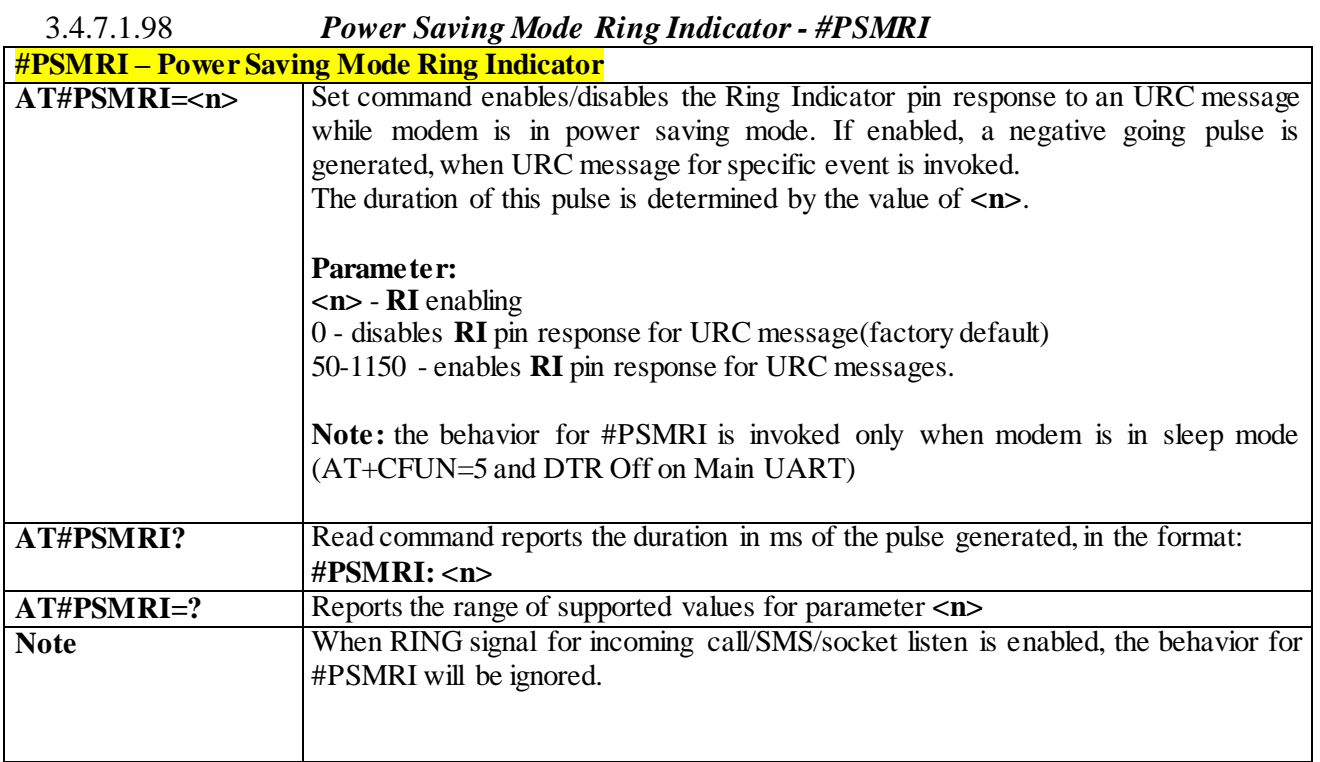

3.4.7.1.99 *Extended Reset - #z*

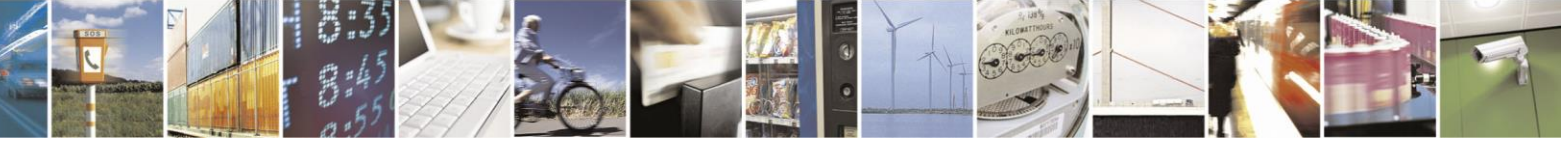

Reproduction forbidden without Telit Communications S.p.A. written authorization - All Rights Reserved page 301 of 499

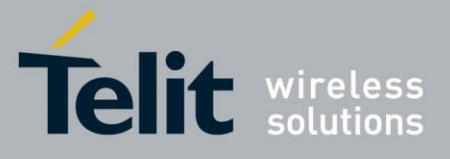

# AT Commands Reference Guide

80407ST10116A Rev.14-2015-12-23

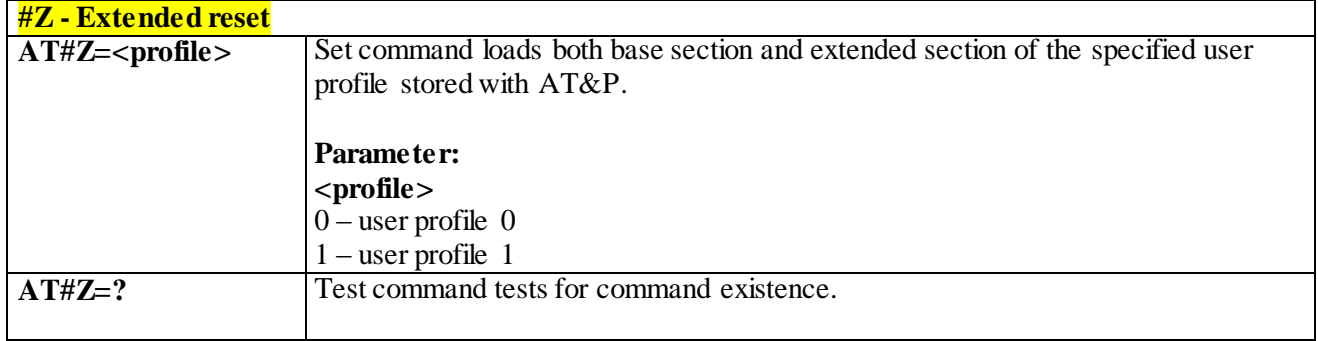

# 3.4.7.1.100 *Enhanced Network Selection - #ENS*

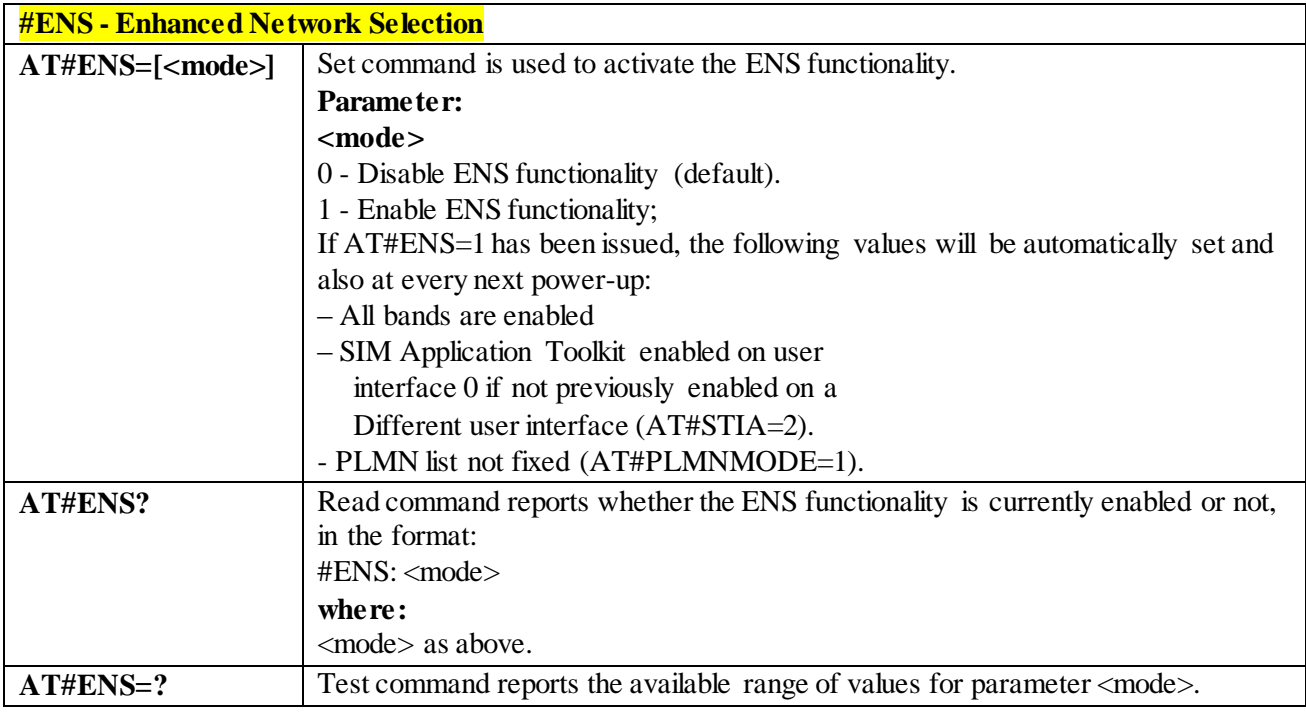

### 3.4.7.1.101 *Enable RX Diversity and set DARP - #RXDIV*

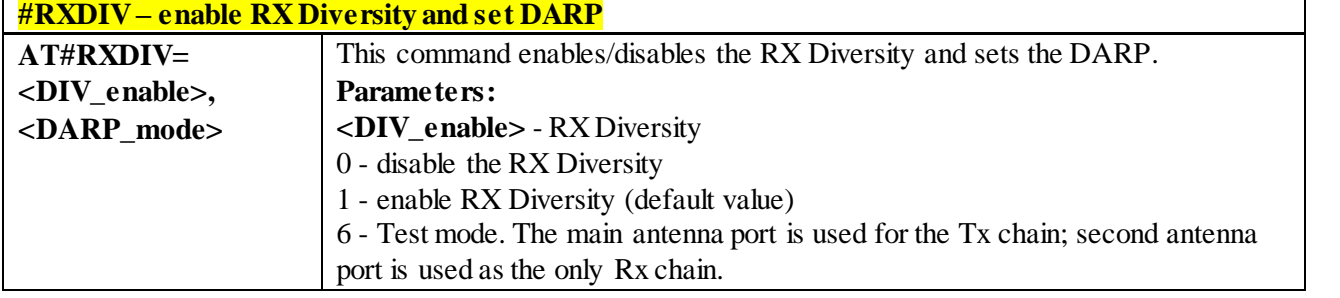

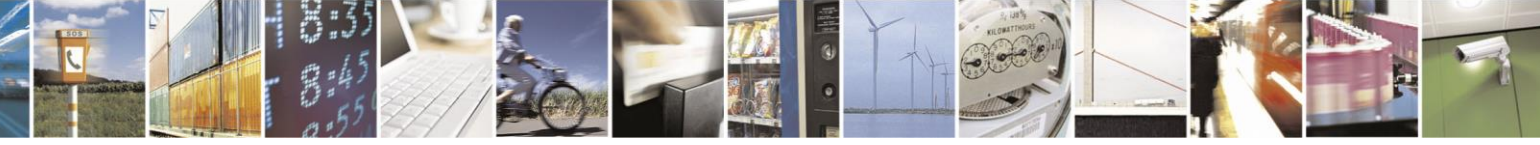

Reproduction forbidden without Telit Communications S.p.A. written authorization - All Rights Reserved page 302 of 499

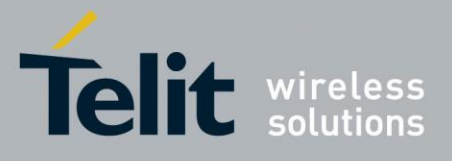

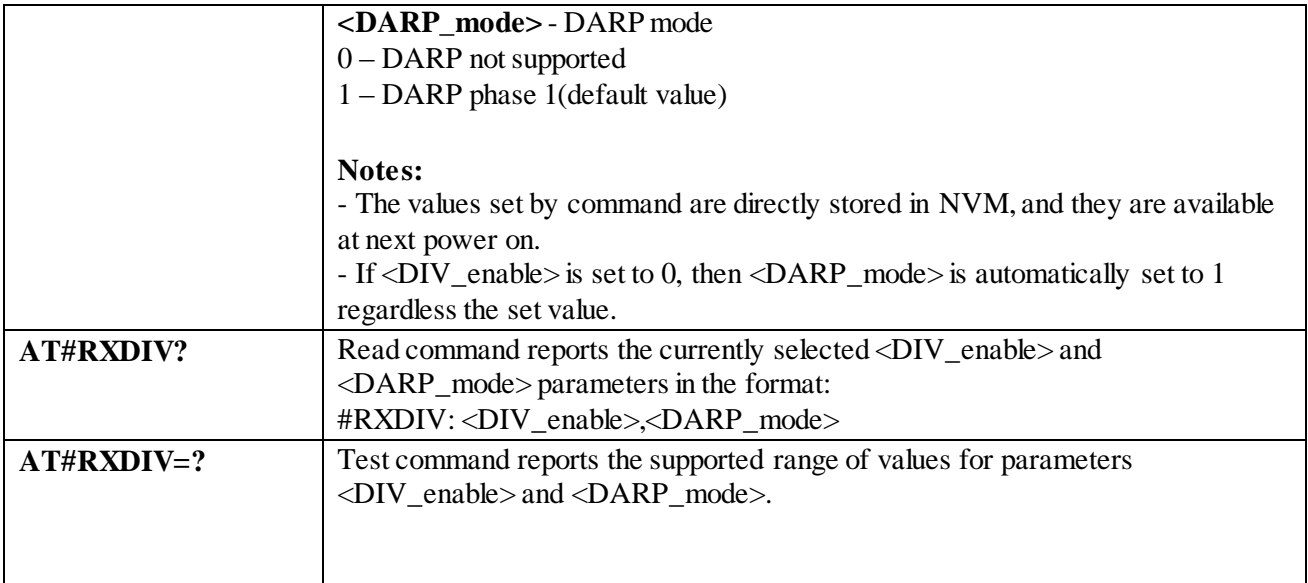

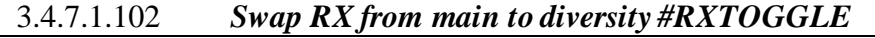

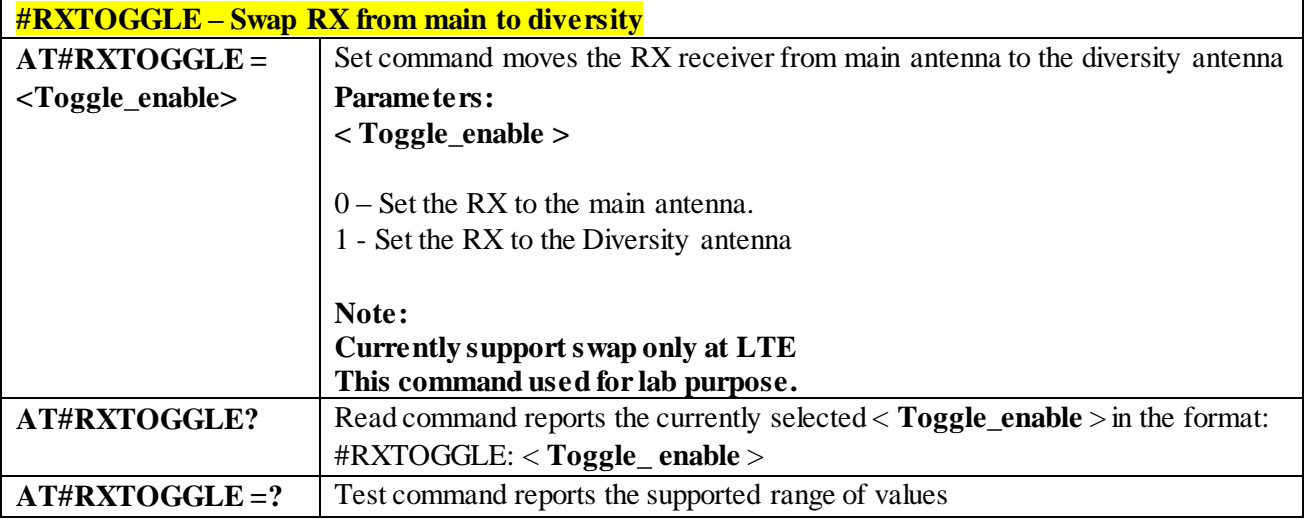

## 3.4.7.1.103 *Ciphering indication - # CIPHIND*

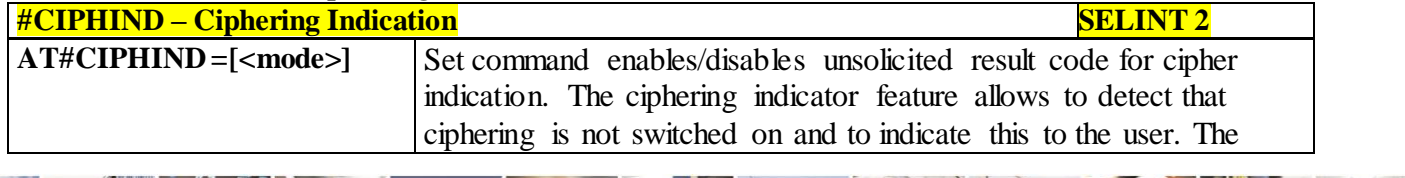

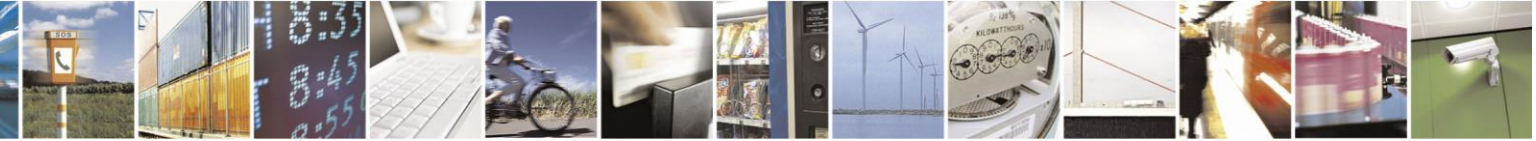

Reproduction forbidden without Telit Communications S.p.A. written authorization - All Rights Reserved page 303 of 499

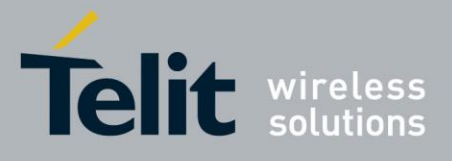

# AT Commands Reference Guide

80407ST10116A Rev.14-2015-12-23

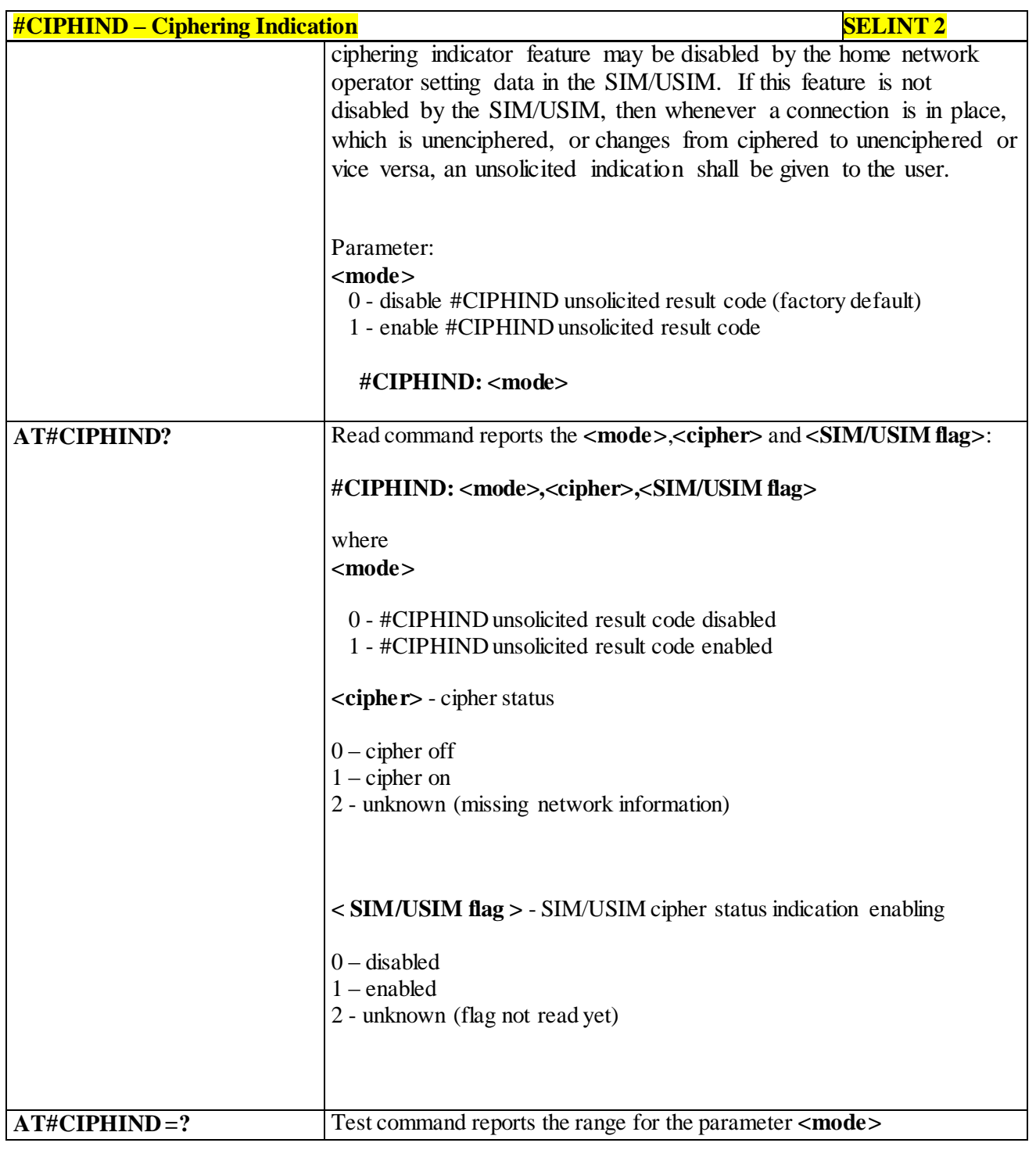

# 3.4.7.1.104 *Set Encryption Algorithm - #ENCALG*

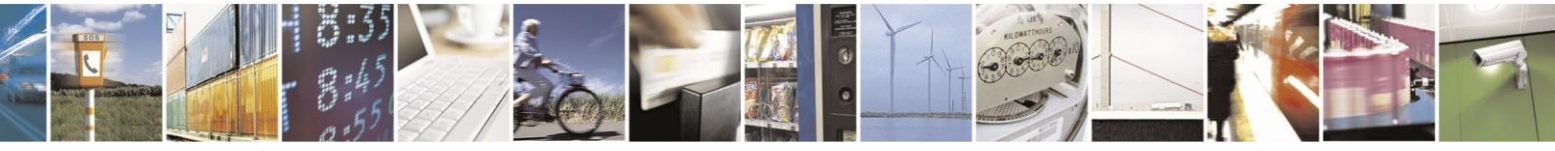

Reproduction forbidden without Telit Communications S.p.A. written authorization - All Rights Reserved page 304 of 499

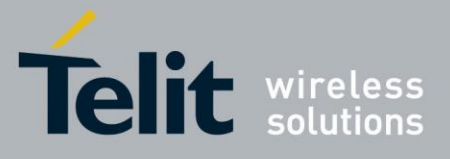

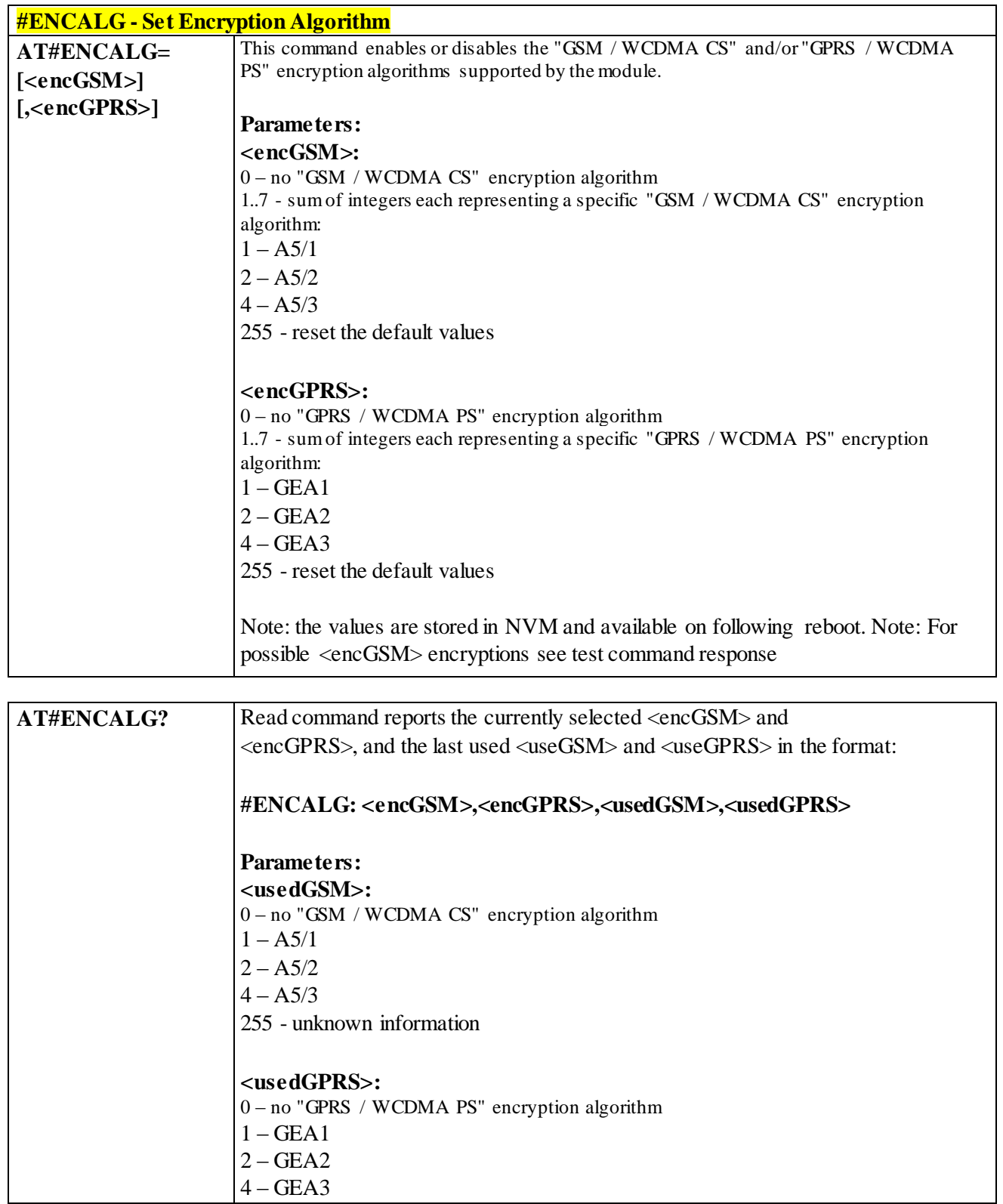

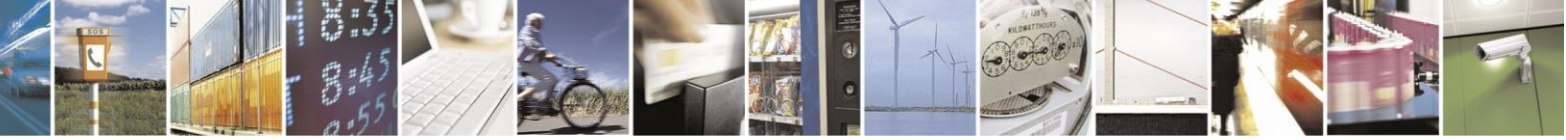

Reproduction forbidden without Telit Communications S.p.A. written authorization - All Rights Reserved page 305 of 499

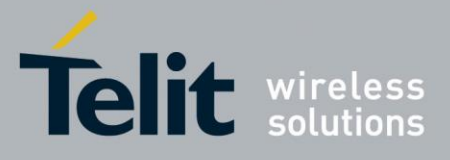

# AT Commands Reference Guide

80407ST10116A Rev.14-2015-12-23

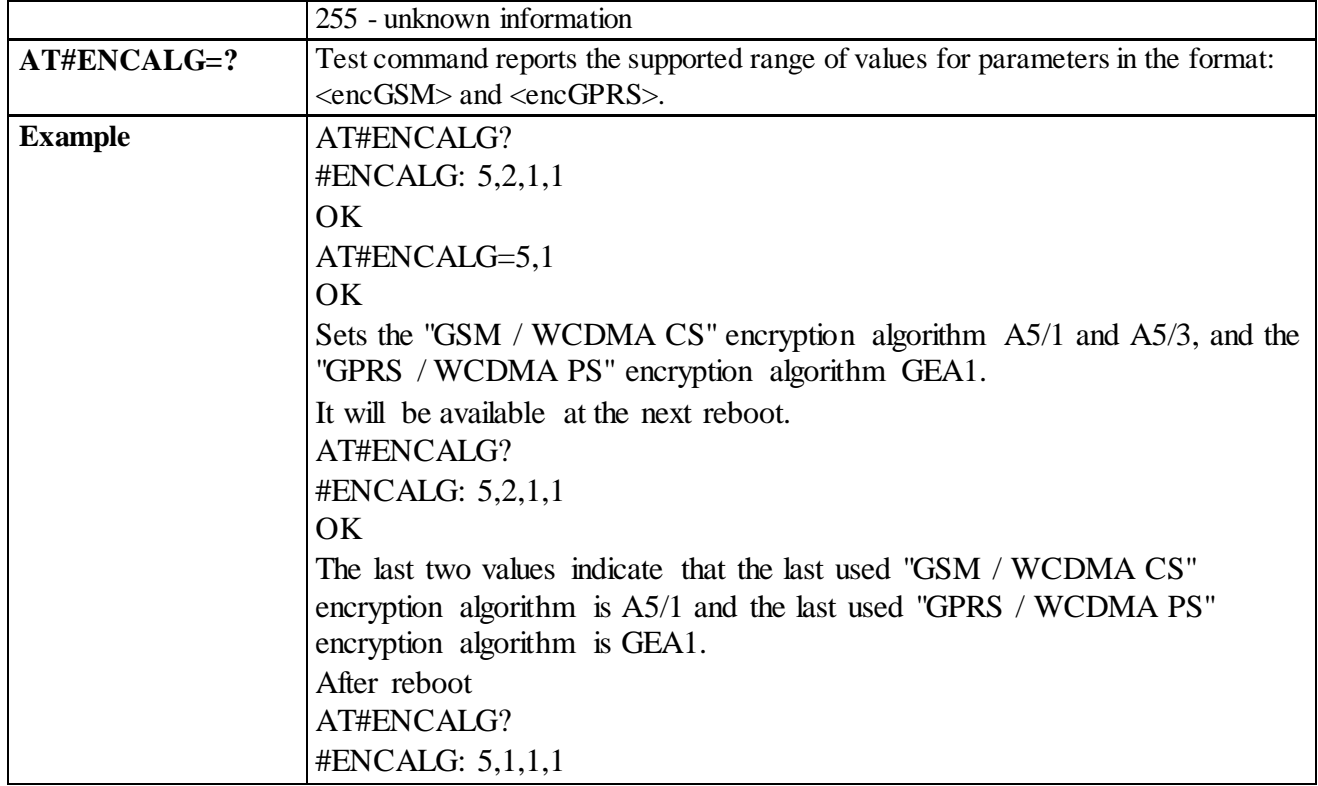

# 3.4.7.1.105 *Configure FRAT Trigger parameter - #FRATTRIGGER*

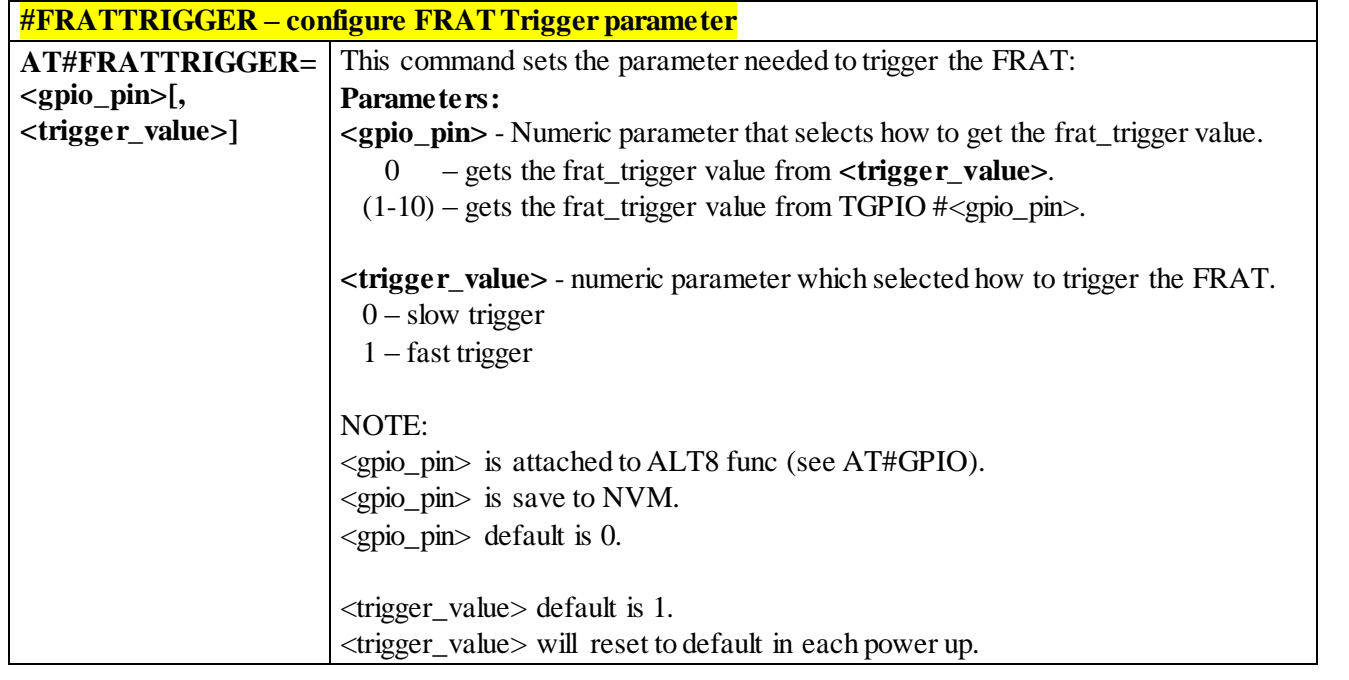

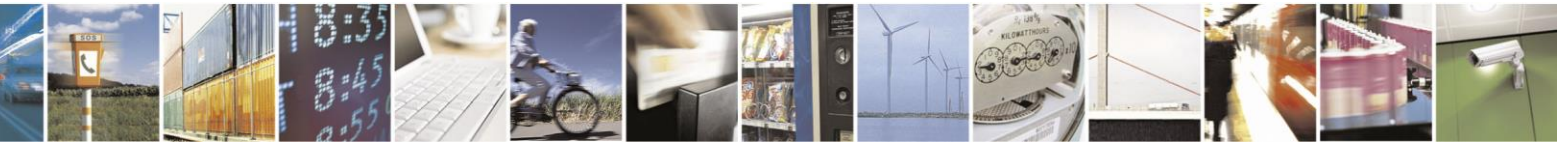

Reproduction forbidden without Telit Communications S.p.A. written authorization - All Rights Reserved page 306 of 499

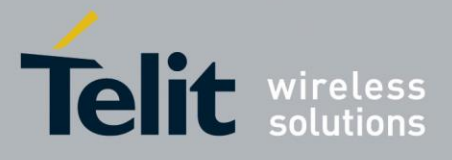

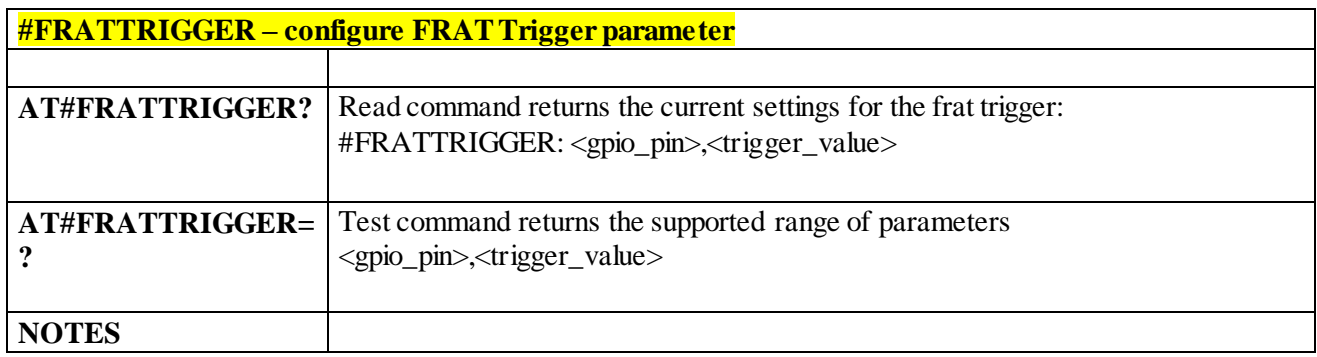

# 3.4.7.2 **Multisocket AT Commands**

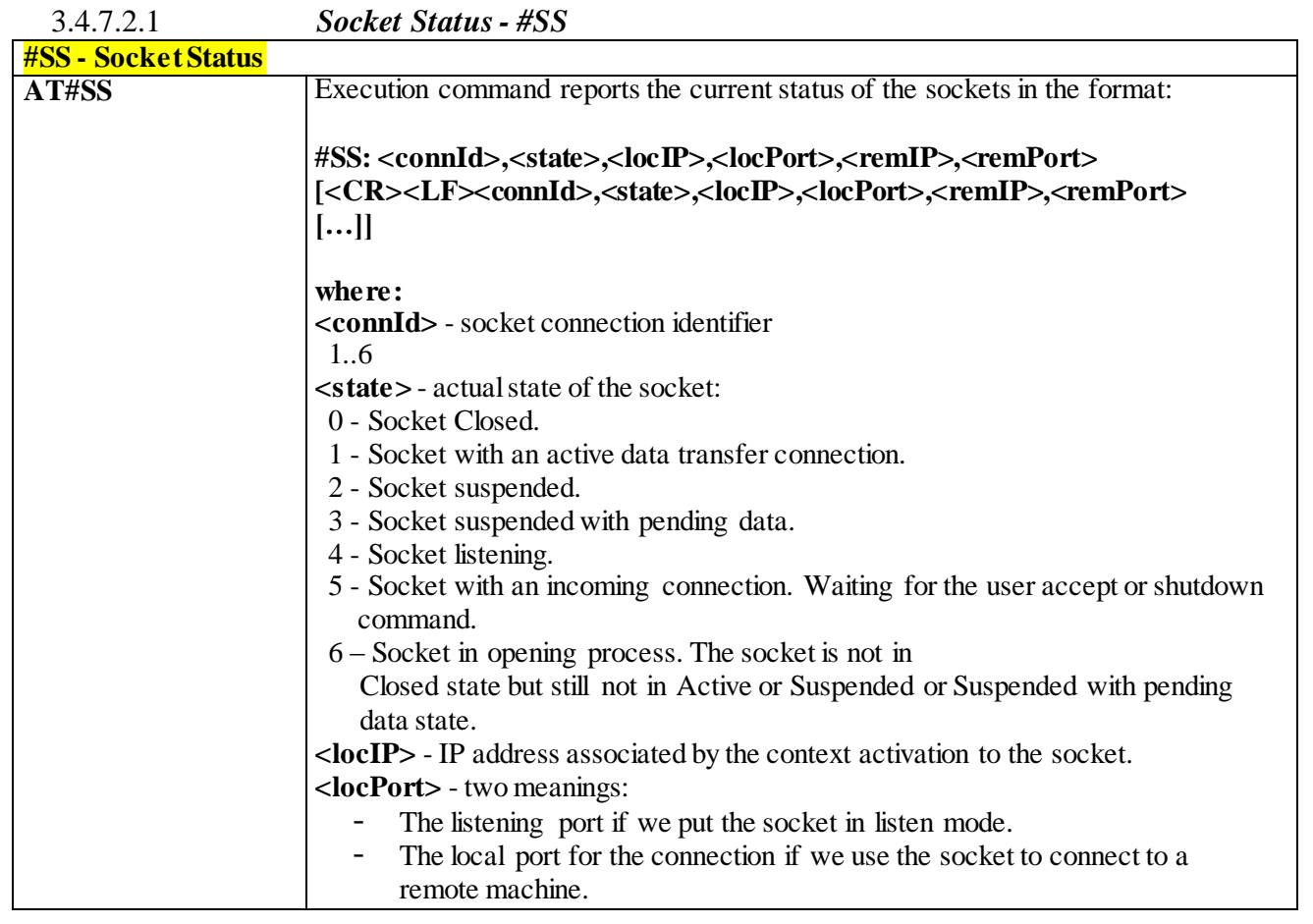

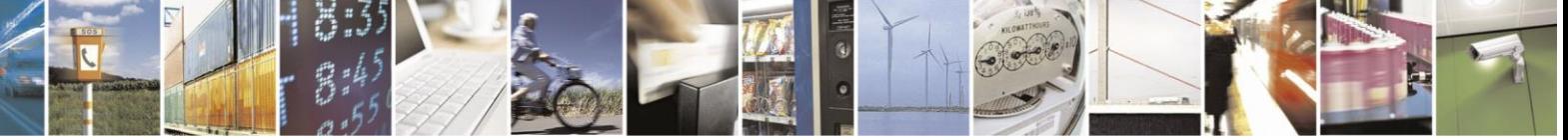

Reproduction forbidden without Telit Communications S.p.A. written authorization - All Rights Reserved page 307 of 499

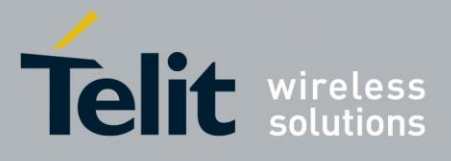

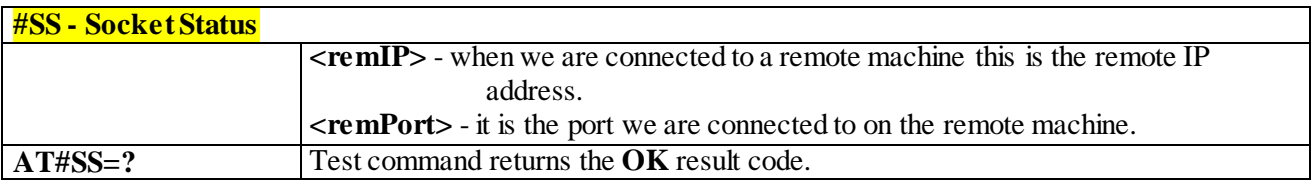

### **#SI - Socket Info AT#SI[=<connId>]** Execution command is used to get information about socket data traffic. **Parameters: <connId>** - socket connection identifier 1..6 The response format is: **#SI: <connId>,<sent>,<received>,<buff\_in>,<ack\_waiting> where: <connId>** -socket connection identifier, as before **<sent>** - total amount (in bytes) of sent data since the last time the socket connection identified by **<connId>** has been opened **<received>** - total amount (in bytes) of received data since the last time the socket connection identified by **<connId>** has been opened **<br/>buff** in **>** - total amount (in bytes) of data just arrived through the socket connection identified by **<connId>** and currently buffered, not yet read **<ack\_waiting>** - total amount (in bytes) of sent and not yet acknowledged data since the last time the socket connection identified by **<connId>** has been opened **Note:** not yet acknowledged data are available only for TCP connections. The value **<ack\_waiting>** is always 0 for UDP connections. **Note:** issuing **#SI<CR>** causes getting information about data traffic of all the sockets, the response format is: **#SI: <connId1>,<sent1>,<received1>,<buff\_in1>,<ack\_waiting1> <CR><LF>… #SI: <connId6>,<sent6>,<received6>,<buff\_in6>,<ack\_waiting6> AT#SI=?** Test command reports the range for parameter **<connId>**. **Example**  $AT#SI$ #SI: 1,123,400,10,50 #SI: 2,0,100,0,0 #SI: 3,589,100,10,100 #SI: 4,0,0,0,0 #SI: 5,0,0,0,0 #SI: 6,0,98,60,0 OK Sockets 1,2,3,6 are opened with some data traffic. For example socket 1 has 123 bytes sent, 400 bytes received,

#### 3.4.7.2.2 *Socket Info - #SI*

Reproduction forbidden without Telit Communications S.p.A. written authorization - All Rights Reserved page 308 of 499

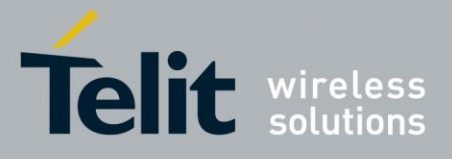

# AT Commands Reference Guide

80407ST10116A Rev.14-2015-12-23

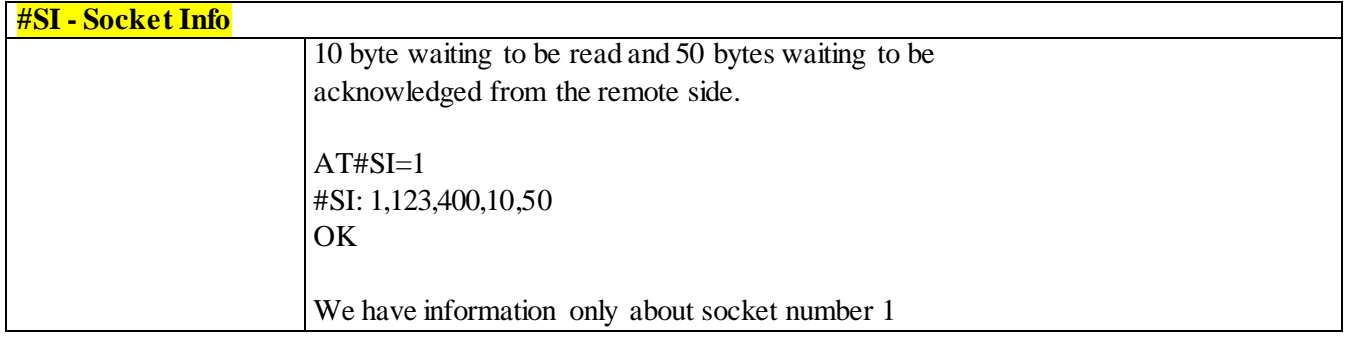

3.4.7.2.3 *Socket Type - #ST*

| <b>#ST – Socket Type</b> |                                                                                                    |
|--------------------------|----------------------------------------------------------------------------------------------------|
| AT#ST                    | Set command reports the current type of the socket (TCP/UDP) and its direction                                    |
| $[=]$                    | (Dialer / Listener)                                                                                               |
|                          | Parameter:                                                                                                    |
|                          | <connid> - socket connection identifier</connid>                                                                  |
|                          | 16                                                                                                    |
|                          | The response format is:                                                                                           |
|                          | #ST: <connid>,<type>,<direction></direction></type></connid>                                                      |
|                          | Where:                                                                                                    |
|                          | <connid> - socket connection identifier</connid>                                                                  |
|                          | 16                                                                                                    |
|                          | <type> - socket type</type>                                                                                       |
|                          | $0 - No$ socket                                                                                                   |
|                          | $1 - TCP$ socket                                                                                                  |
|                          | $2 - UDP$ socket                                                                                                  |
|                          | <direction> - direction of the socket</direction>                                                                 |
|                          | $0 - No$                                                                                                    |
|                          | $1 - D\hat{\text{later}}$                                                                                         |
|                          | $2$ – Listener                                                                                                    |
|                          | Note: issuing #ST <cr> causes getting information about type of all the sockets;<br/>the response format is:</cr> |
|                          | #ST: <connid1>,<type1>,<direction1></direction1></type1></connid1>                                                |
|                          | $<$ CR $>$ LF $>$                                                                                                 |
|                          | .                                                                                                    |
|                          | $\#ST$ : <connid6>,&lt; type 6&gt;,&lt; direction 6&gt;</connid6>                                                 |
| $AT#ST=?$                | Test command reports the range for parameter <connid>.</connid>                                                   |
|                          |                                                                                                    |

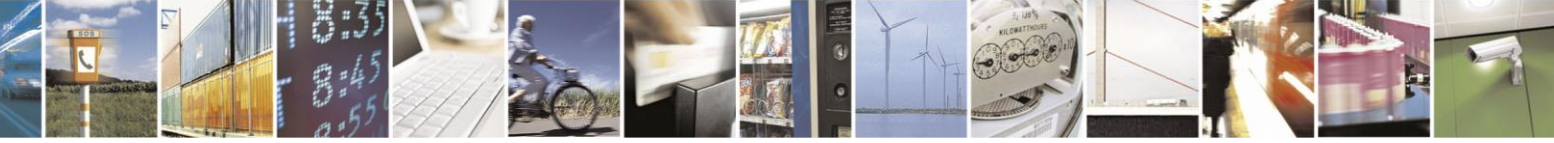

Reproduction forbidden without Telit Communications S.p.A. written authorization - All Rights Reserved page 309 of 499

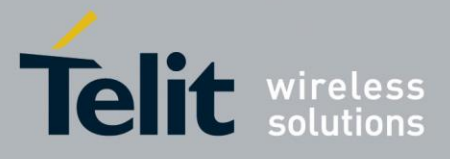

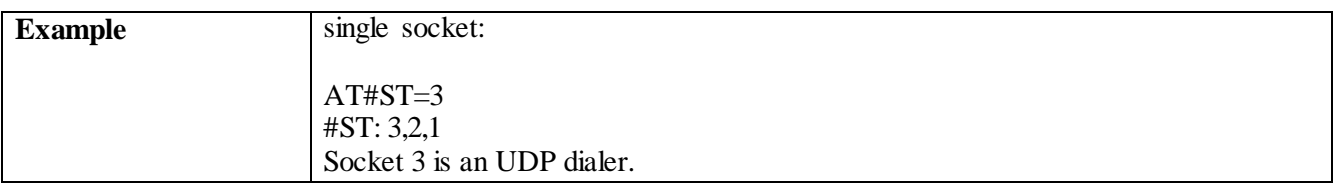

### 3.4.7.2.4 *Context Activation - #SGACT*

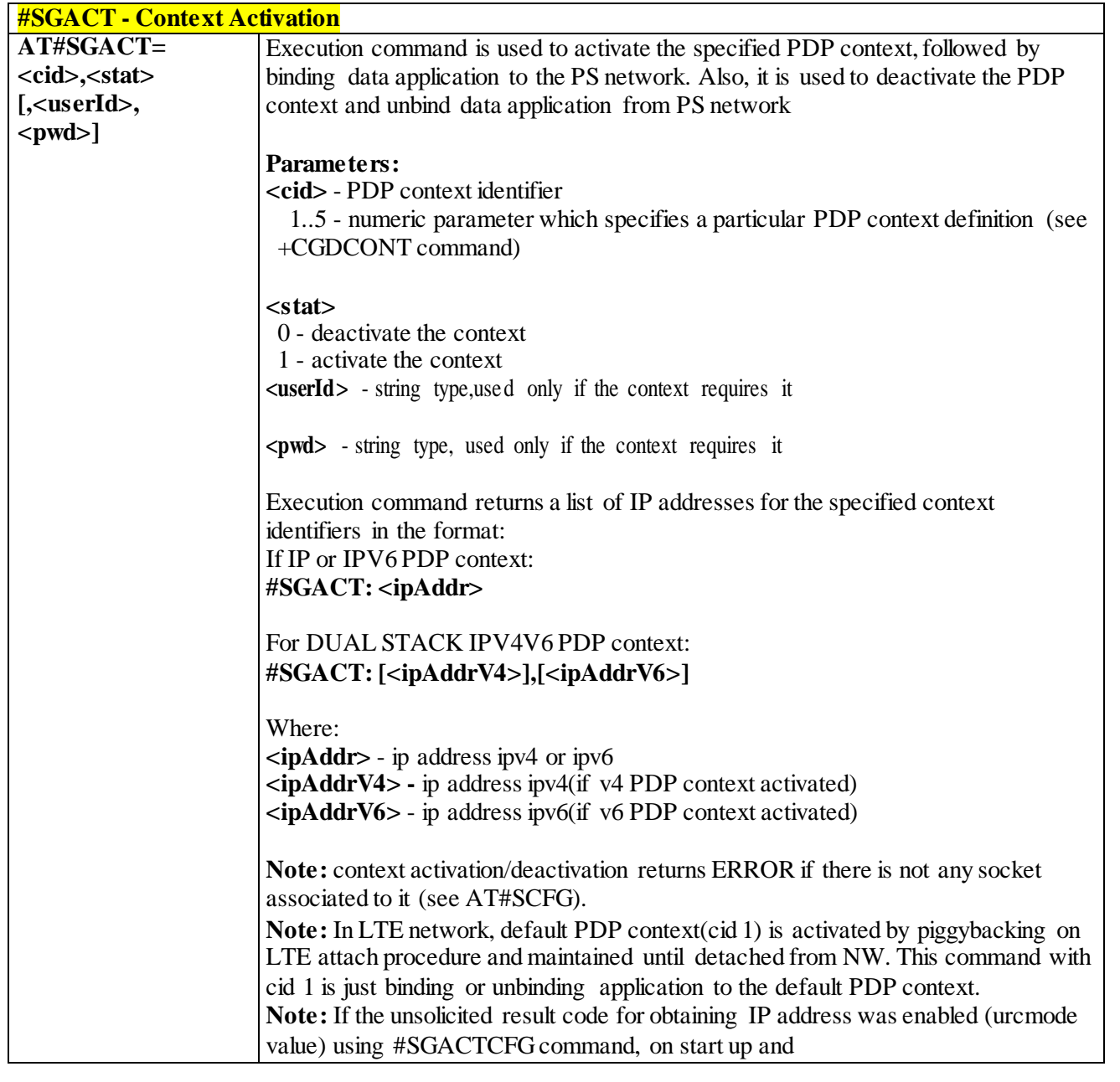

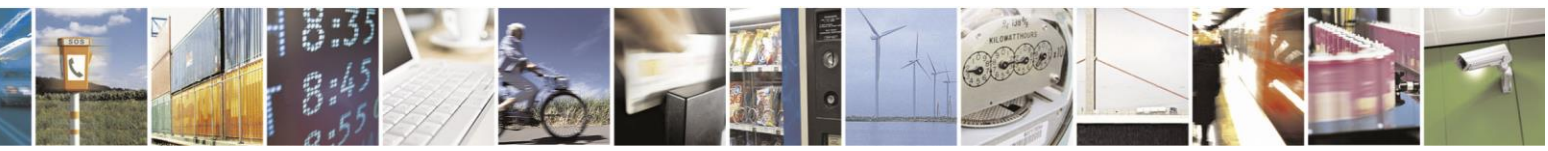

Reproduction forbidden without Telit Communications S.p.A. written authorization - All Rights Reserved page 310 of 499

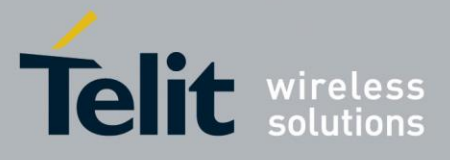

**#SGACT - Context Activation** due to USB enumeration timing the unsolicited may not appear , user should manually use +CGPADDR command to see the IP address. **AT#SGACT?** Returns the state of all the five contexts, in the format: **#SGACT: <cid1>,<Stat1><CR><LF> … #SGACT: <cid5>,<Stat5> where: <cid***n***>** - as **<cid>** before **<stat***n***>** - context status 0 - context deactivated 1 - context activated **AT#SGACT=?** Reports the range for the parameters **<cid>** and **<stat>**

### 3.4.7.2.5 *Socket Shutdown - #SH*

<span id="page-310-0"></span>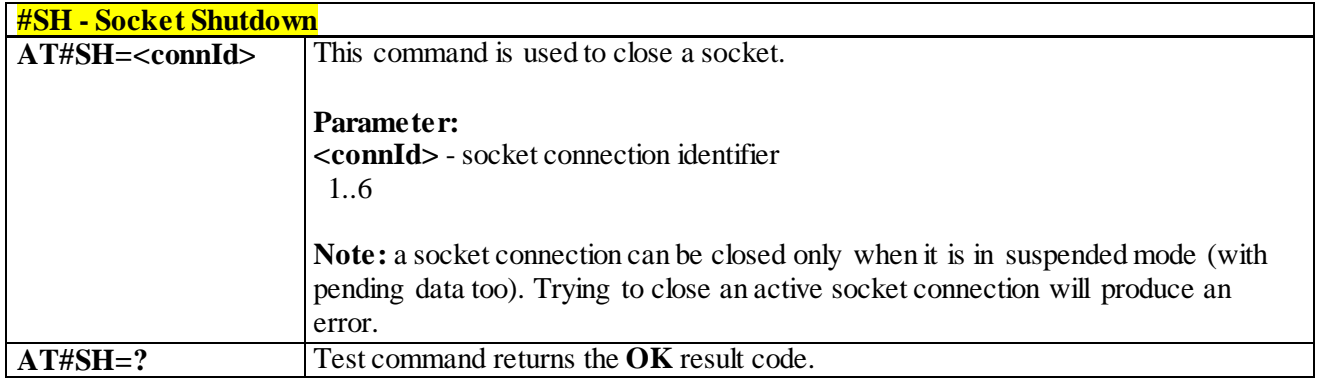

### 3.4.7.2.6 *Socket Configuration - #SCFG*

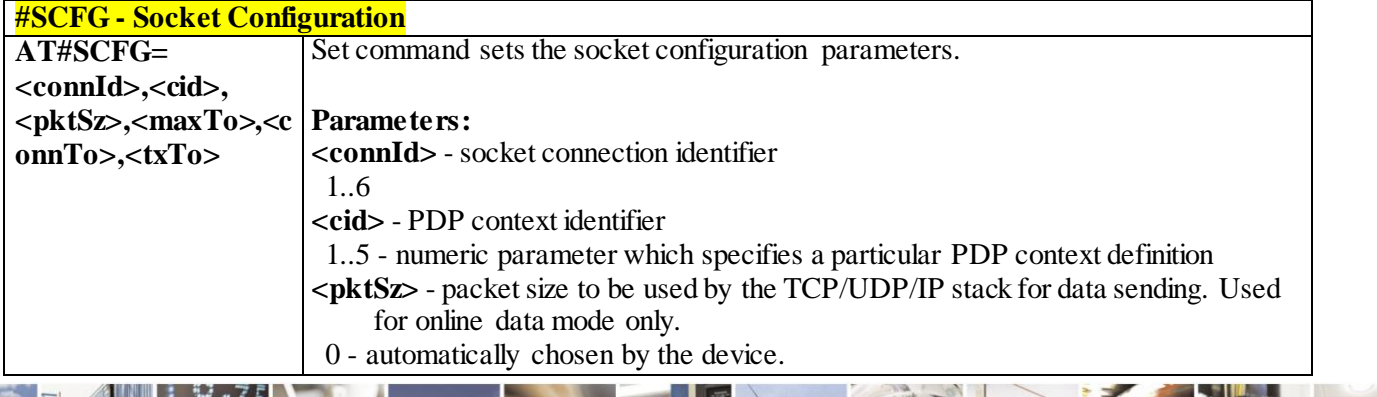

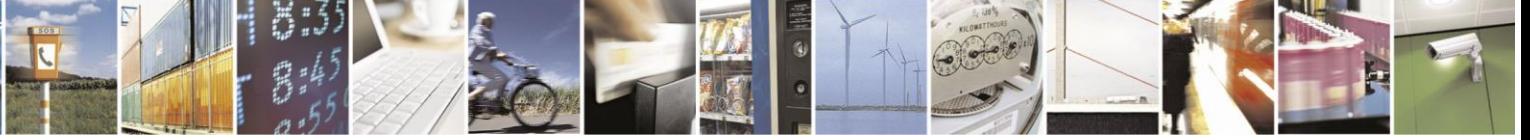

Reproduction forbidden without Telit Communications S.p.A. written authorization - All Rights Reserved page 311 of 499

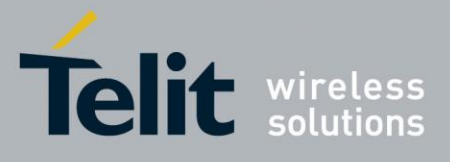

# AT Commands Reference Guide

80407ST10116A Rev.14-2015-12-23

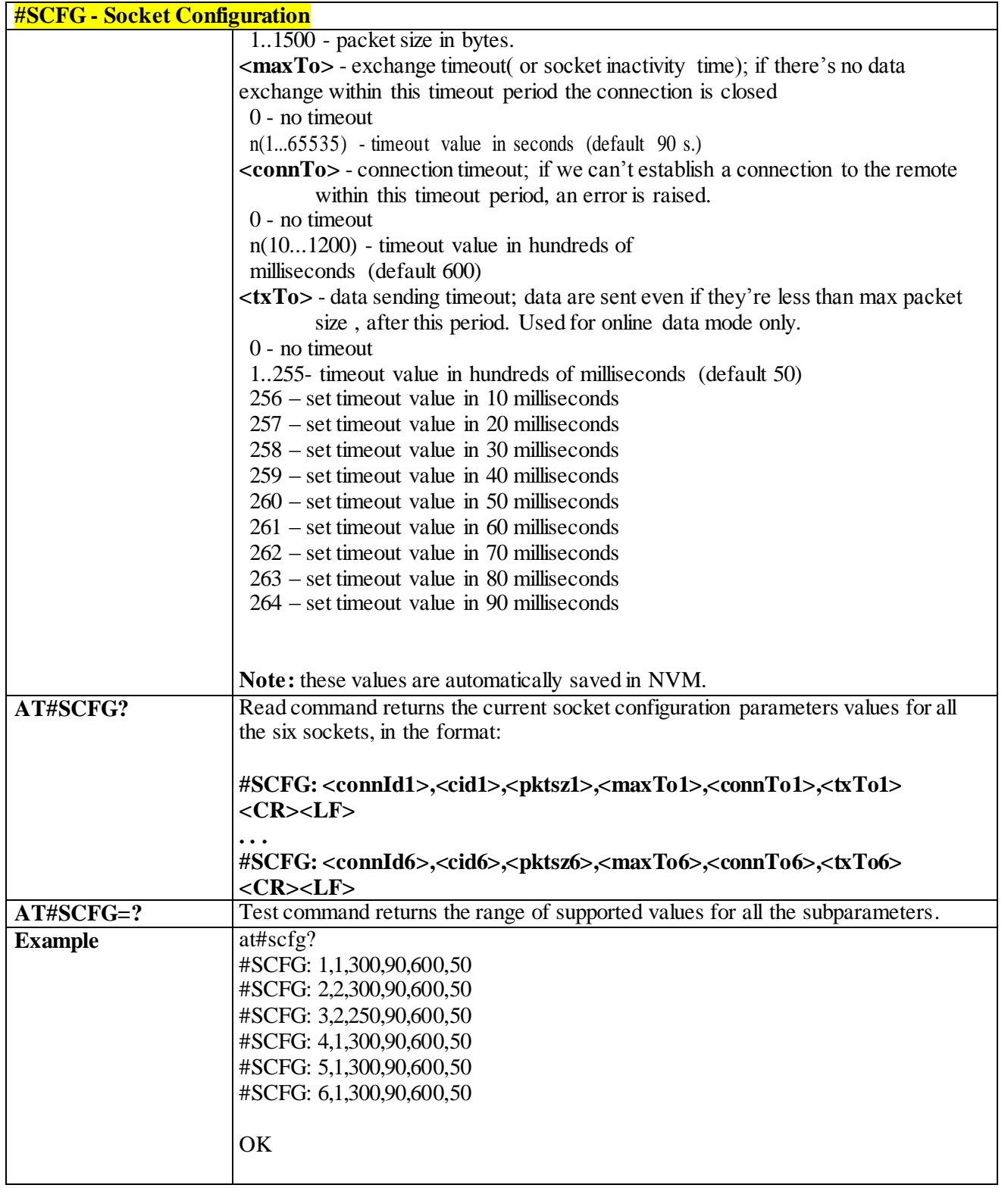

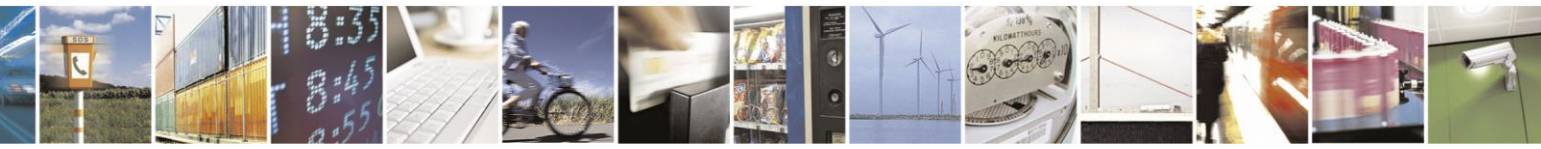

Reproduction forbidden without Telit Communications S.p.A. written authorization - All Rights Reserved page 312 of 499

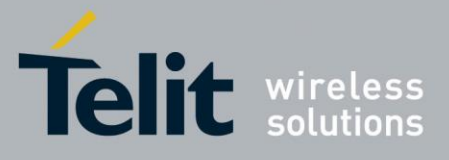

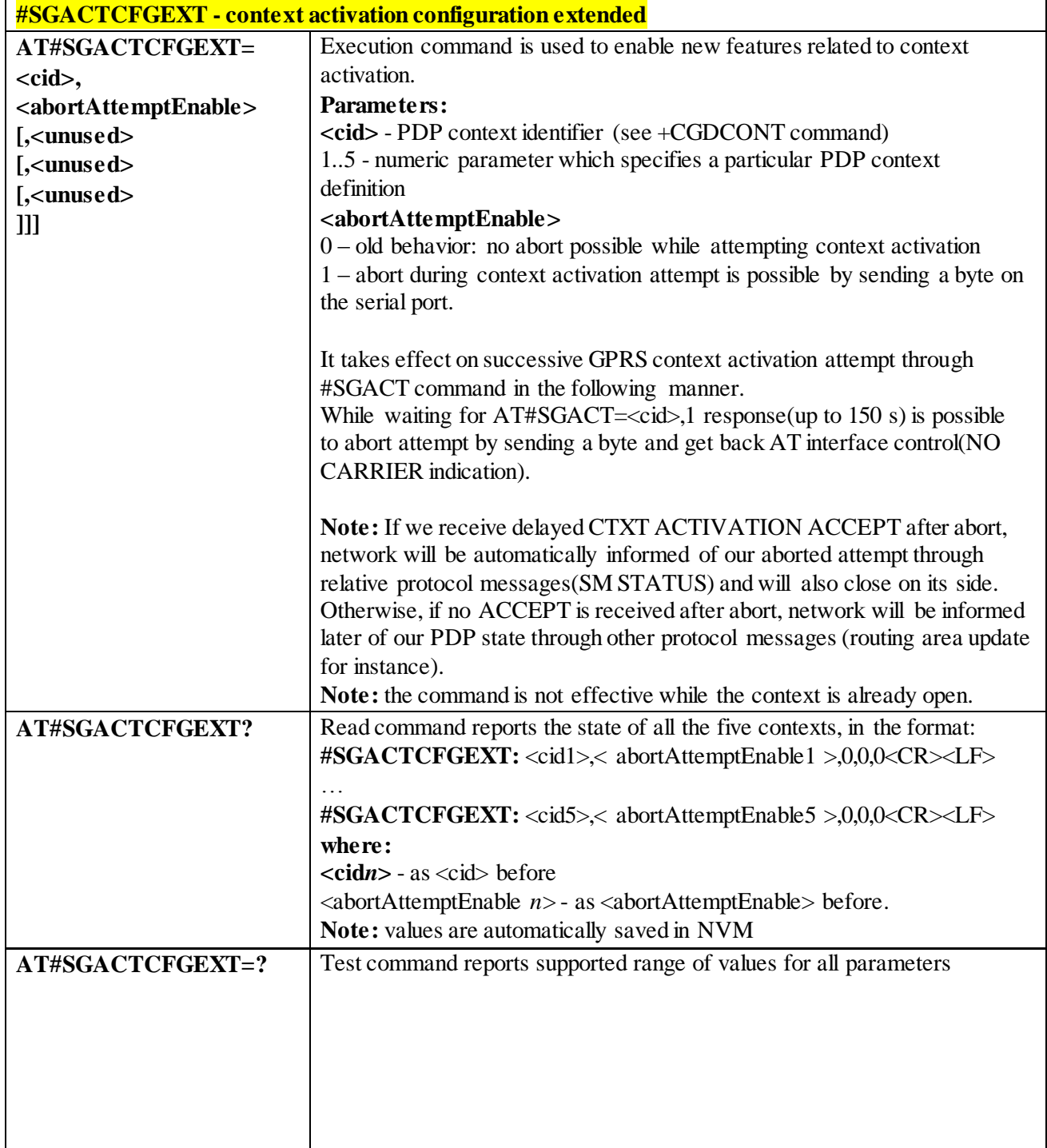

## 3.4.7.2.7 *Context activation configuration extended - #SGACTCFGEXT*

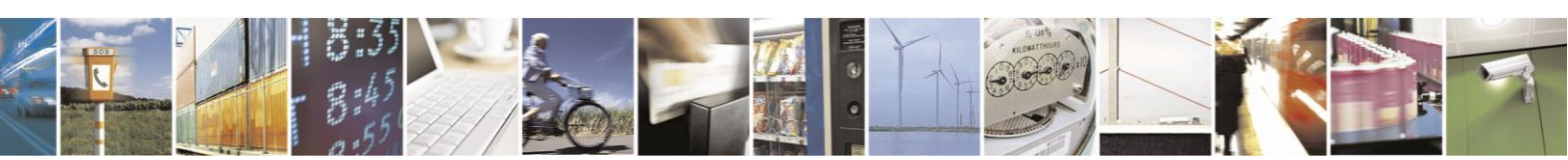

Reproduction forbidden without Telit Communications S.p.A. written authorization - All Rights Reserved page 313 of 499

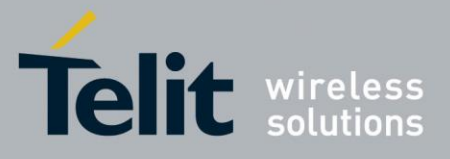

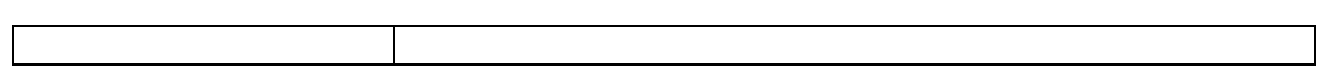

# 3.4.7.2.8 *PAD forward character - #PADFWD*

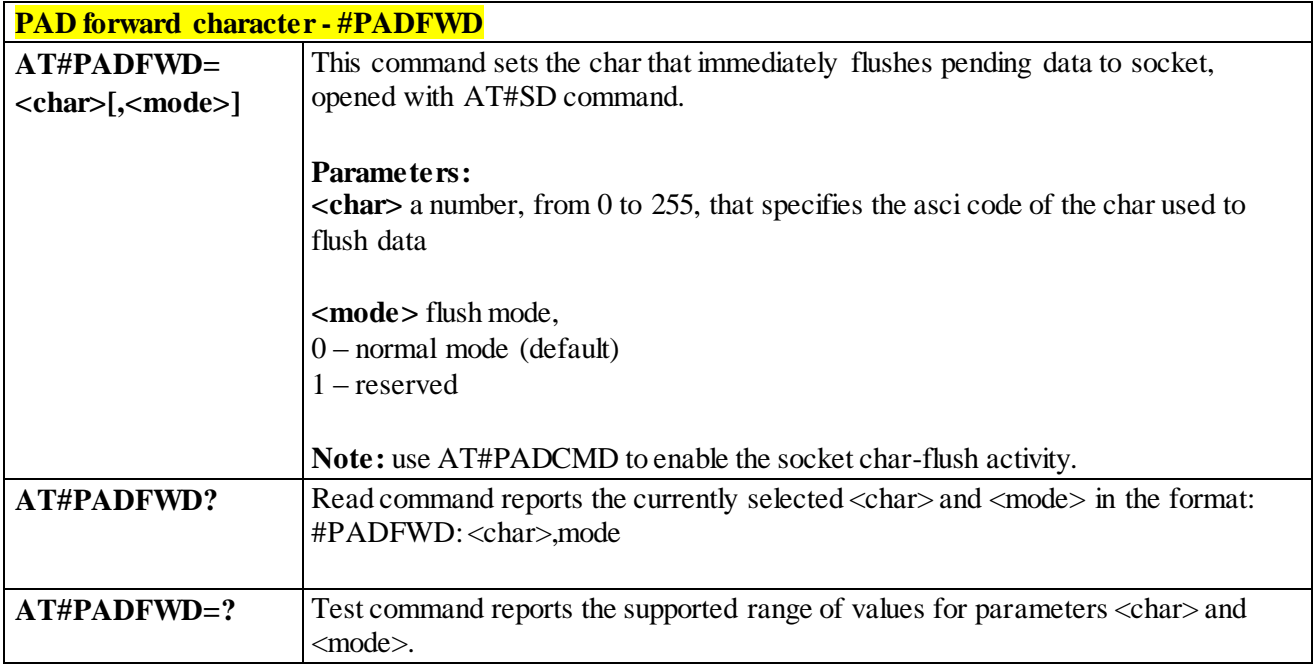

**Feature PAD currently applicable for UART only**

### 3.4.7.2.9 *PAD command features - #PADCMD*

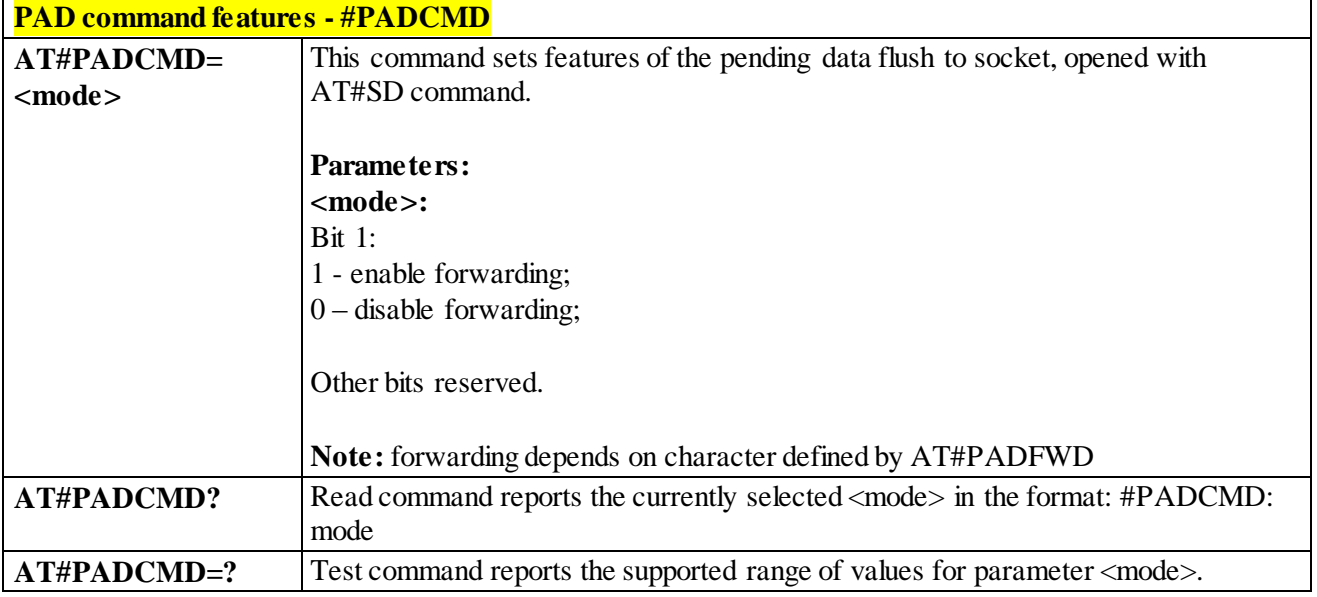

**Feature PAD currently applicable for UART only**

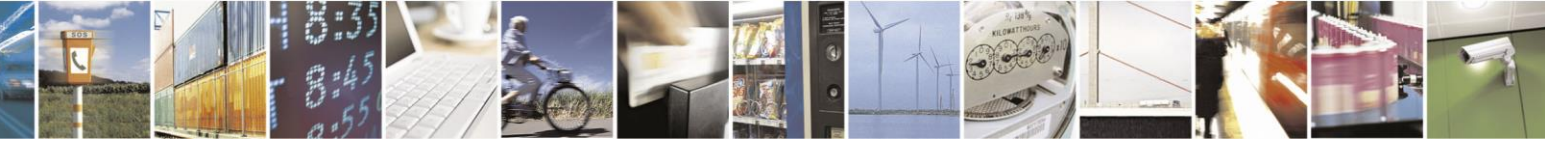

Reproduction forbidden without Telit Communications S.p.A. written authorization - All Rights Reserved page 314 of 499

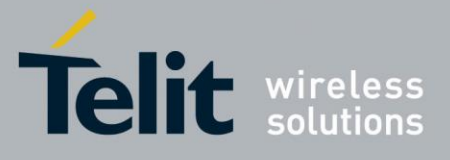

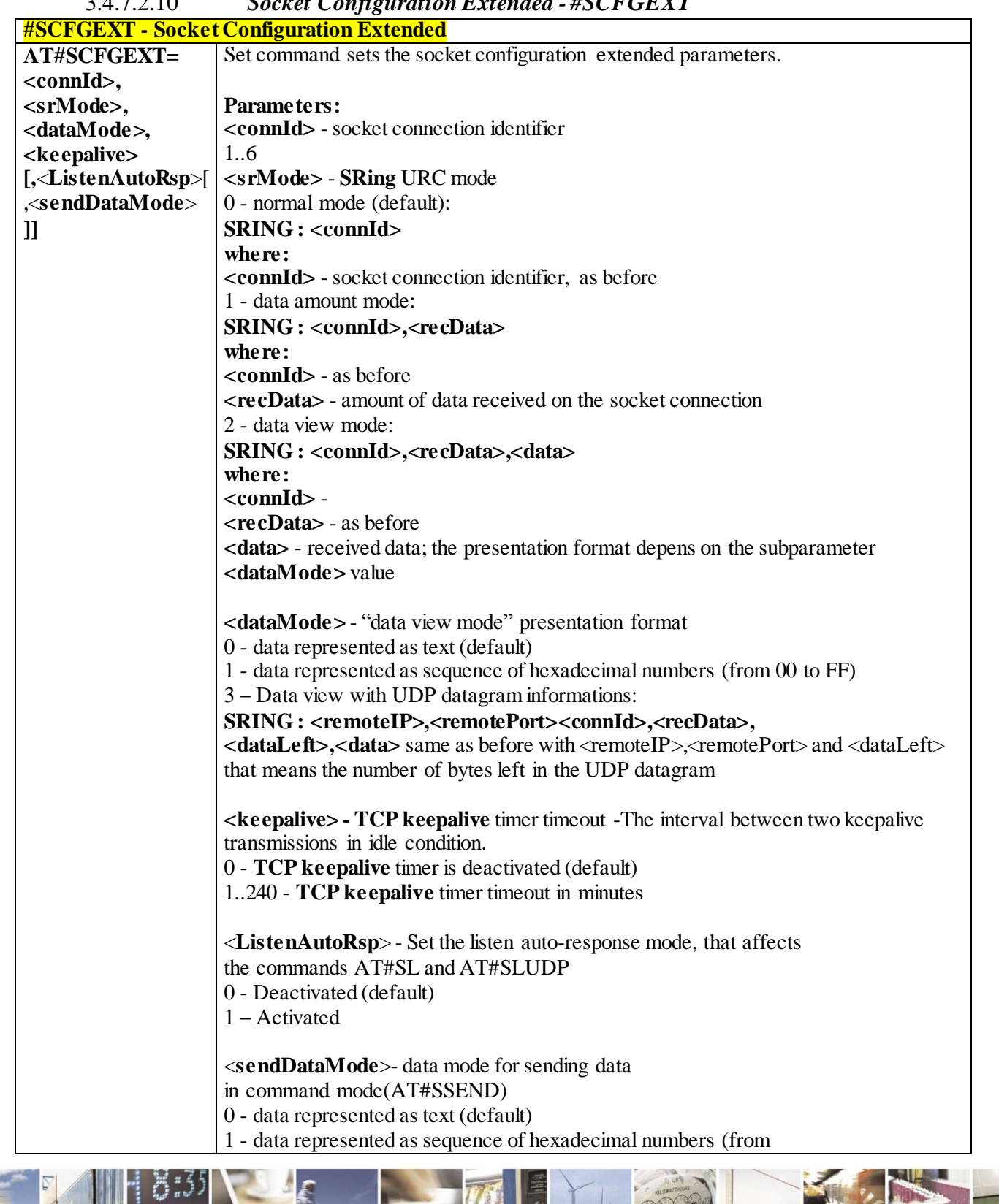

### 3.4.7.2.10 *Socket Configuration Extended - #SCFGEXT*

B. Reproduction forbidden without Telit Communications S.p.A. written authorization - All Rights Reserved page 315 of 499

Ã

П

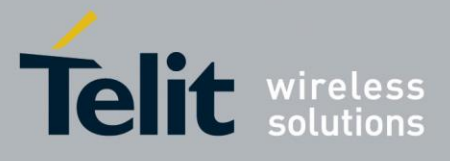

**#SCFGEXT - Socket Configuration Extended**  $00$  to  $FF$ ) Each octet of the data is given as two IRA character long hexadecimal number **Note**: **KeepAlive Interval -** Interval between two successive keepalive retransmissions, if acknowledgement to the previous keepalive transmission is not received. Non configurable value: 75 sec. **KeepAlive Probes** - The number of unacknowledged retransmissions to send out before closing socket. Non configurable value: 9 retransmissions. **Note:** these values are automatically saved in NVM **Note**: for the behaviour of AT#SL and AT#SLUDP in case of auto-response mode or in case of no auto-response mode, see the description of the two commands. **AT#SCFGEXT?** Read command returns the current socket extended configuration parameters values for all the six sockets, in the format: **#SCFGEXT: <connId1>,<srMode1>,<dataMode1>,<keepalive1>,** <**ListenAutoRsp1**>,<**sendDataMode1**>,**<CR><LF> ... #SCFGEXT: <connId6>,<srMode6>,<dataMode6>,<keepalive6>** <**ListenAutoRsp6**>,<**sendDataMode6**>, **AT#SCFGEXT=?** Test command returns the range of supported values for all the subparameters **Example** Socket 1 set with data view sring, text data mode, a keepalive time of 30 minutes and listen auto-response set. Socket 3 set with data amount sring, hex recv data mode, no keepalive and listen auto-response not set. Socket 4 set with hex recv and send data mode at#scfgext? #SCFGEXT: 1,2,0,30,1,0 #SCFGEXT: 2,0,0,0,0,0 #SCFGEXT: 3,1,1,0,0,0 #SCFGEXT: 4,0,1,0,0,1 #SCFGEXT: 5,0,0,0,0,0 #SCFGEXT: 6,0,0,0,0,0 OK

### 3.4.7.2.11 *Socket Configuration Extended 2 - #SCFGEXT2*

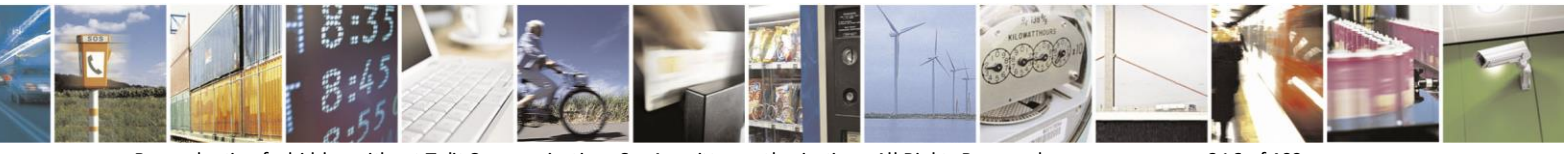

Reproduction forbidden without Telit Communications S.p.A. written authorization - All Rights Reserved page 316 of 499

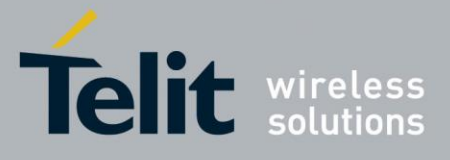

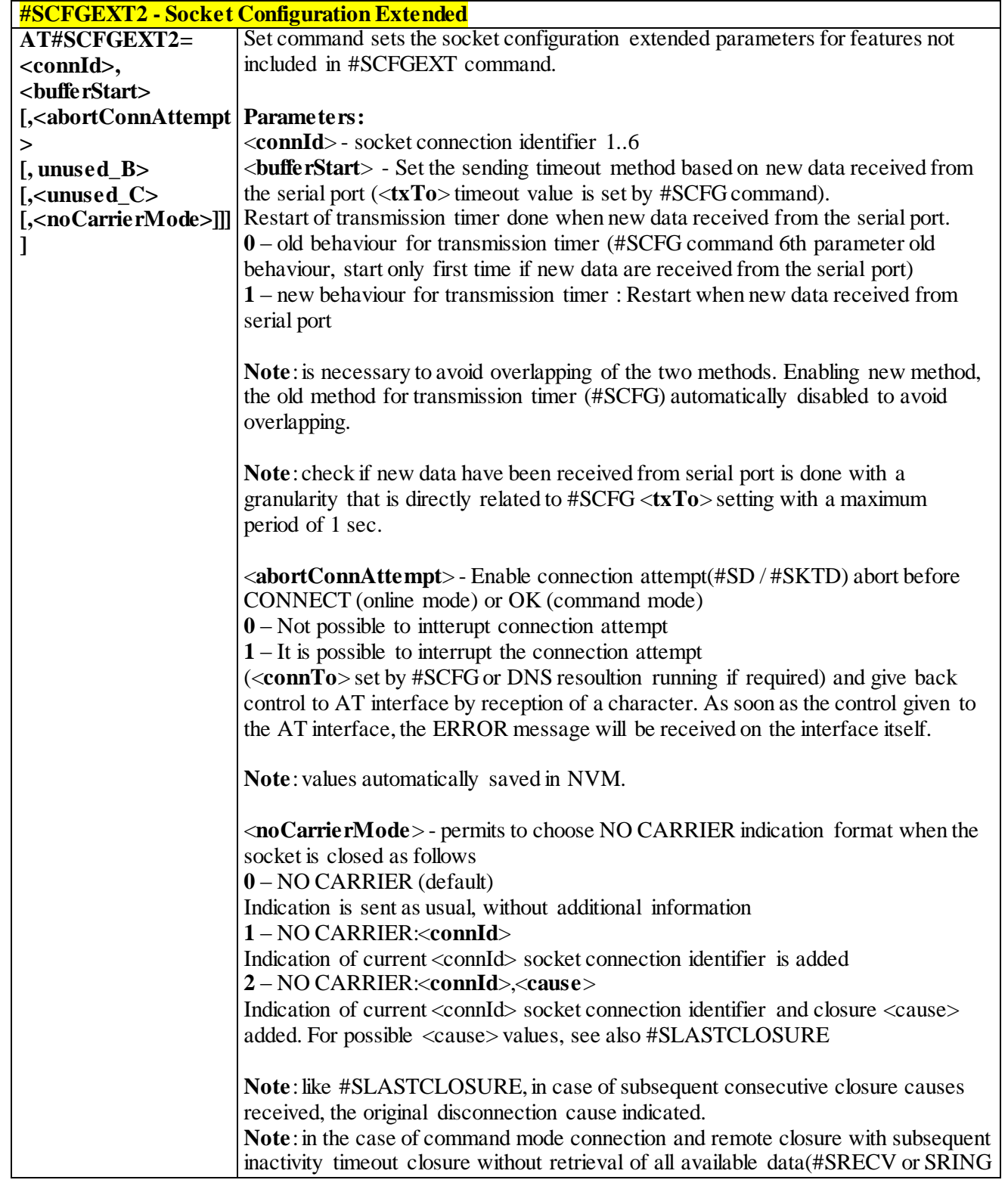

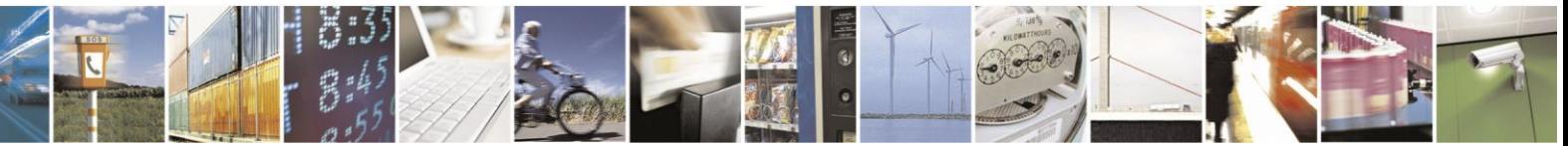

Reproduction forbidden without Telit Communications S.p.A. written authorization - All Rights Reserved page 317 of 499

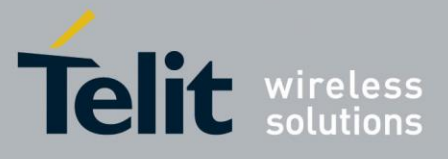

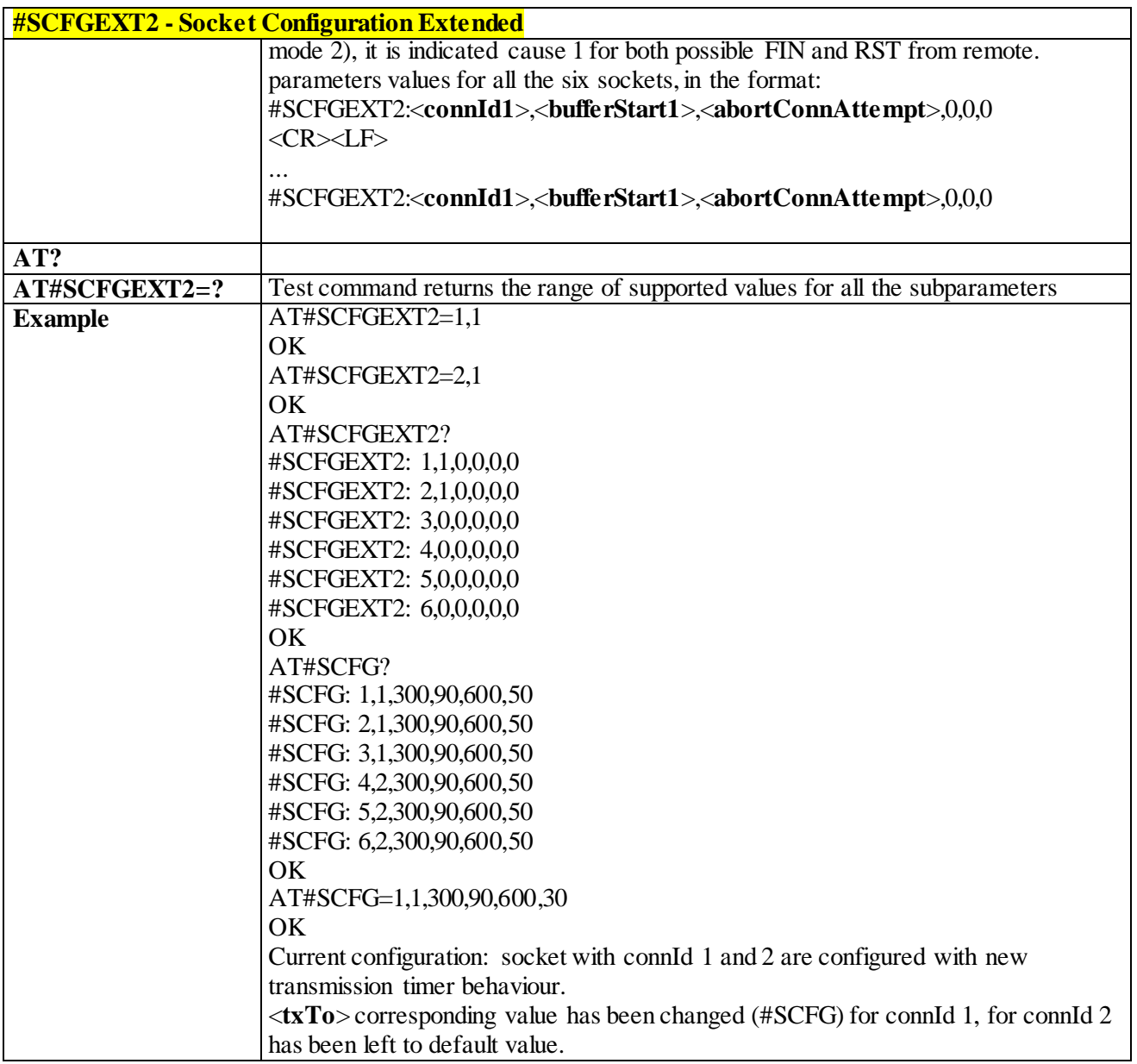

# 3.4.7.2.12 *Socket Configuration Extended 3 - #SCFGEXT3*

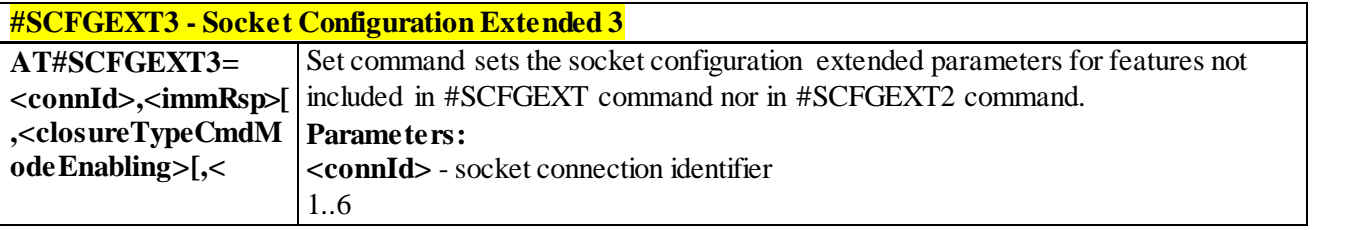

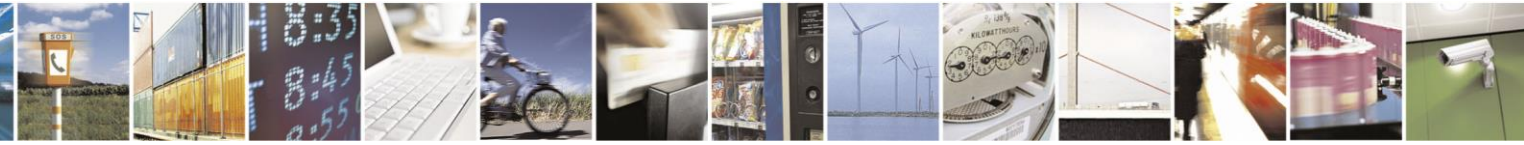

Reproduction forbidden without Telit Communications S.p.A. written authorization - All Rights Reserved page 318 of 499

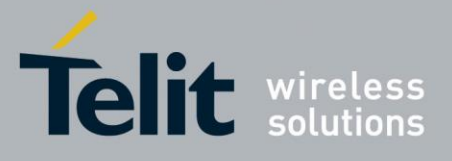

# AT Commands Reference Guide

80407ST10116A Rev.14-2015-12-23

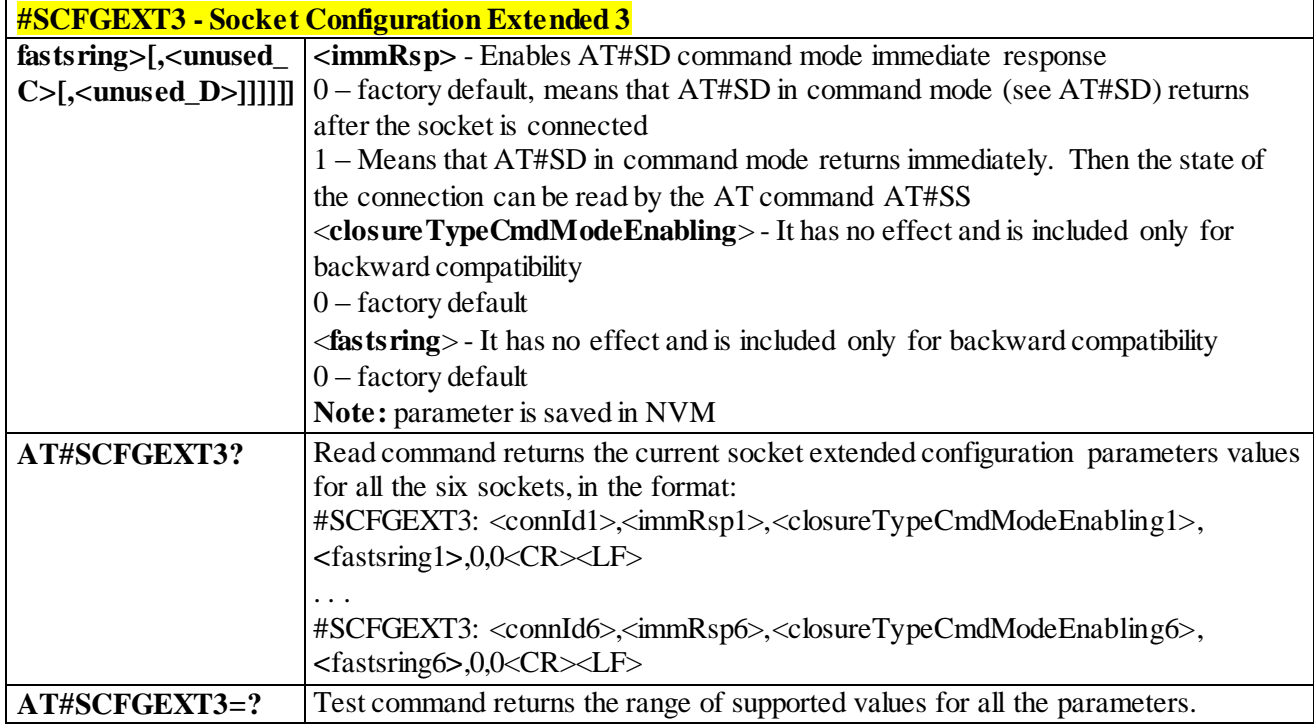

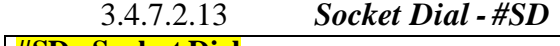

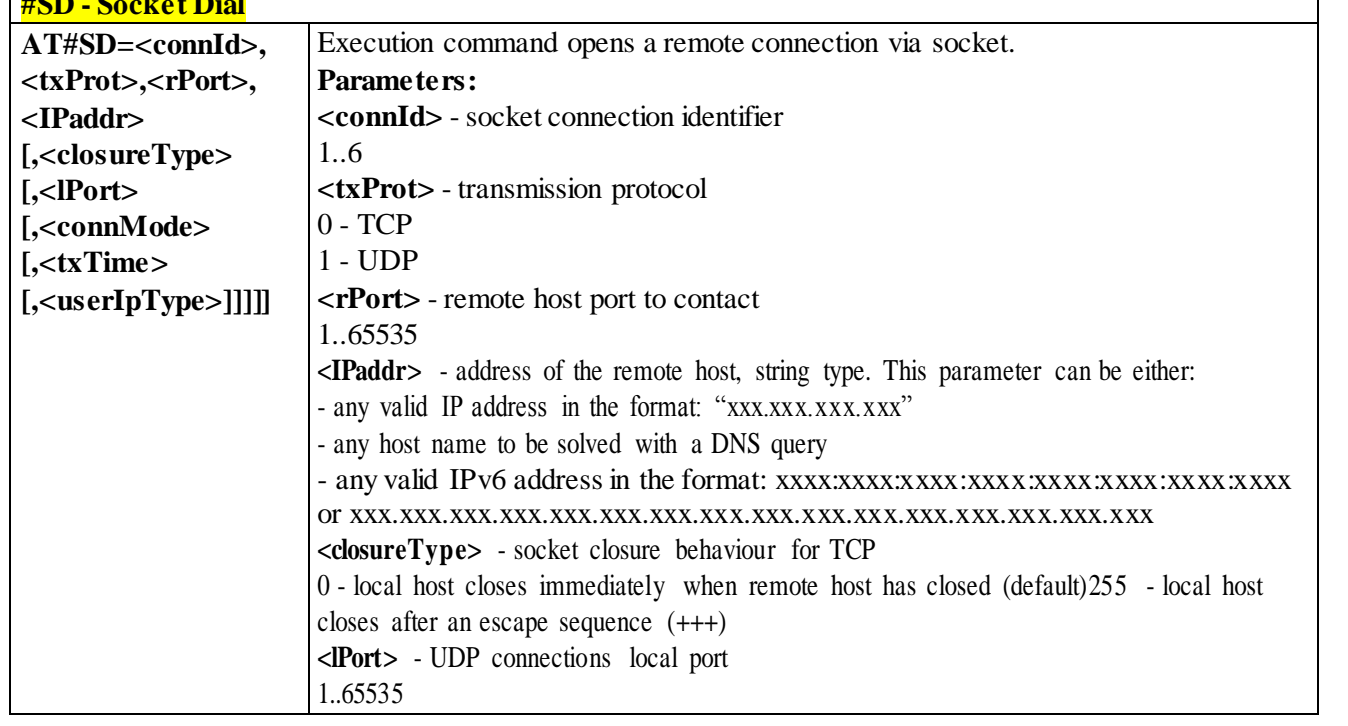

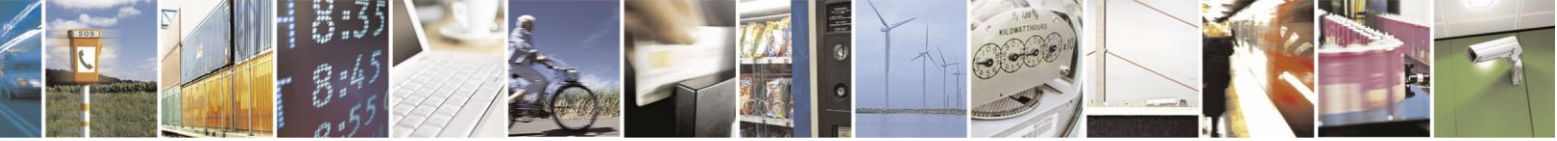

Reproduction forbidden without Telit Communications S.p.A. written authorization - All Rights Reserved page 319 of 499

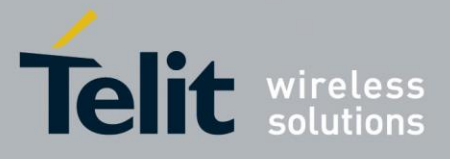

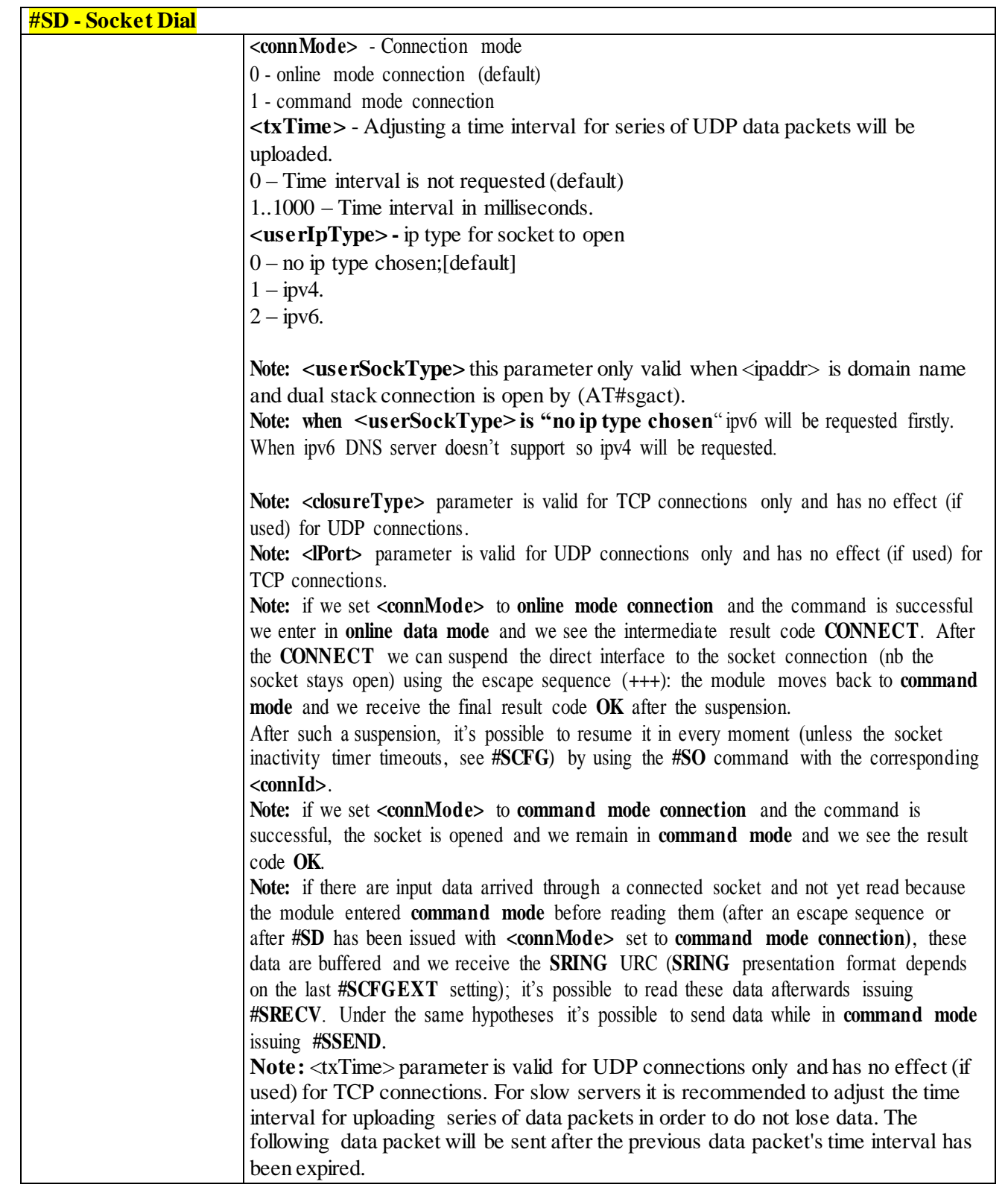

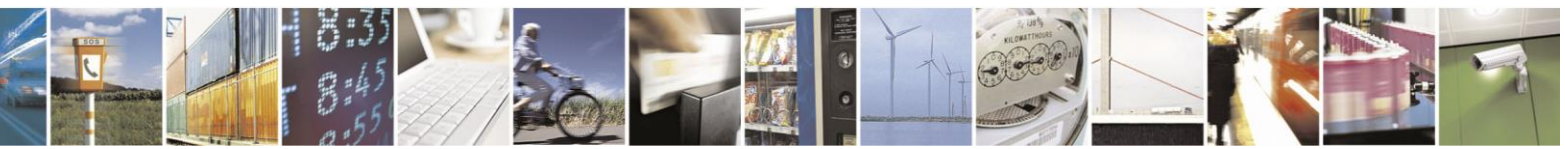

Reproduction forbidden without Telit Communications S.p.A. written authorization - All Rights Reserved page 320 of 499

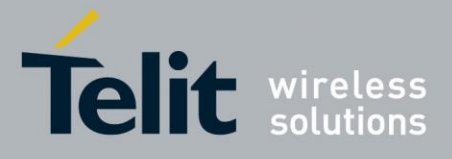

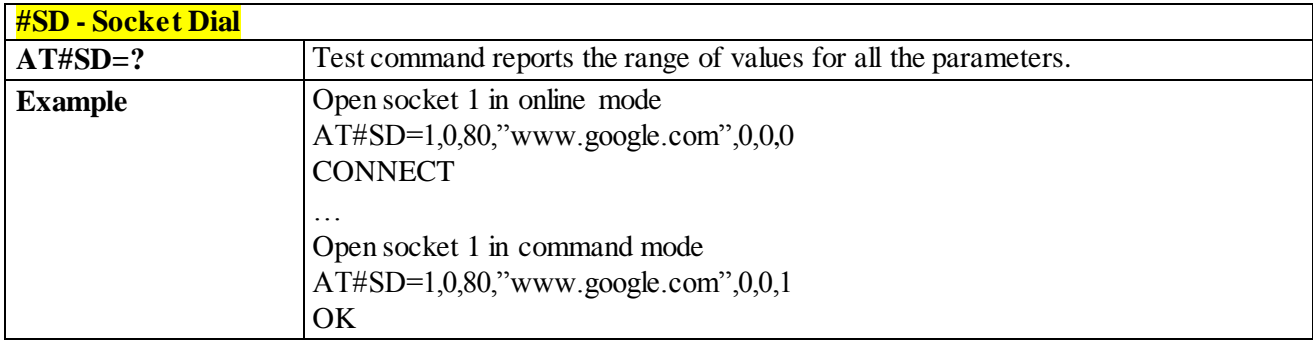

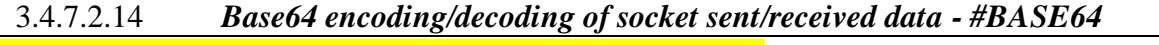

<span id="page-320-0"></span>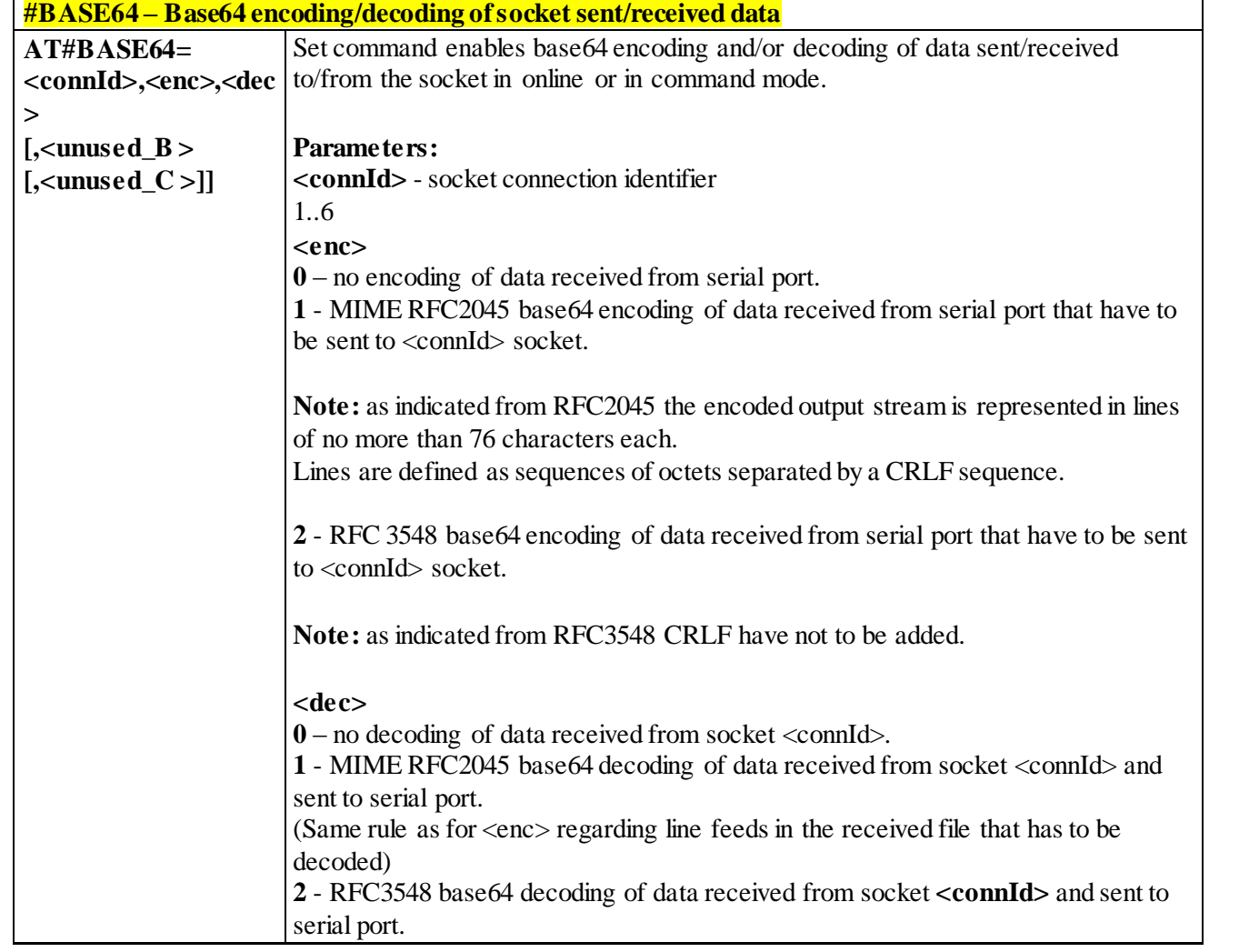

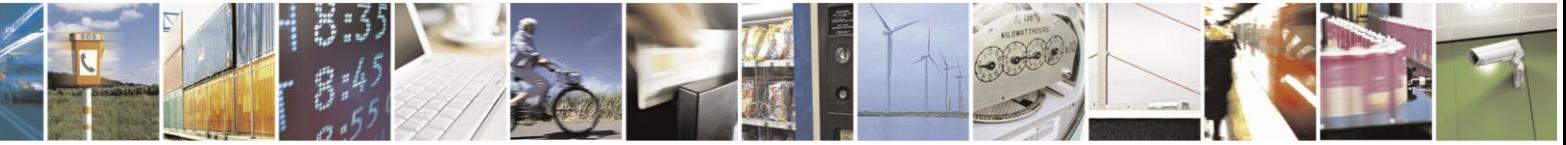

Reproduction forbidden without Telit Communications S.p.A. written authorization - All Rights Reserved page 321 of 499

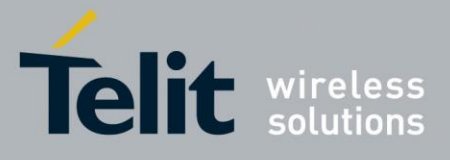

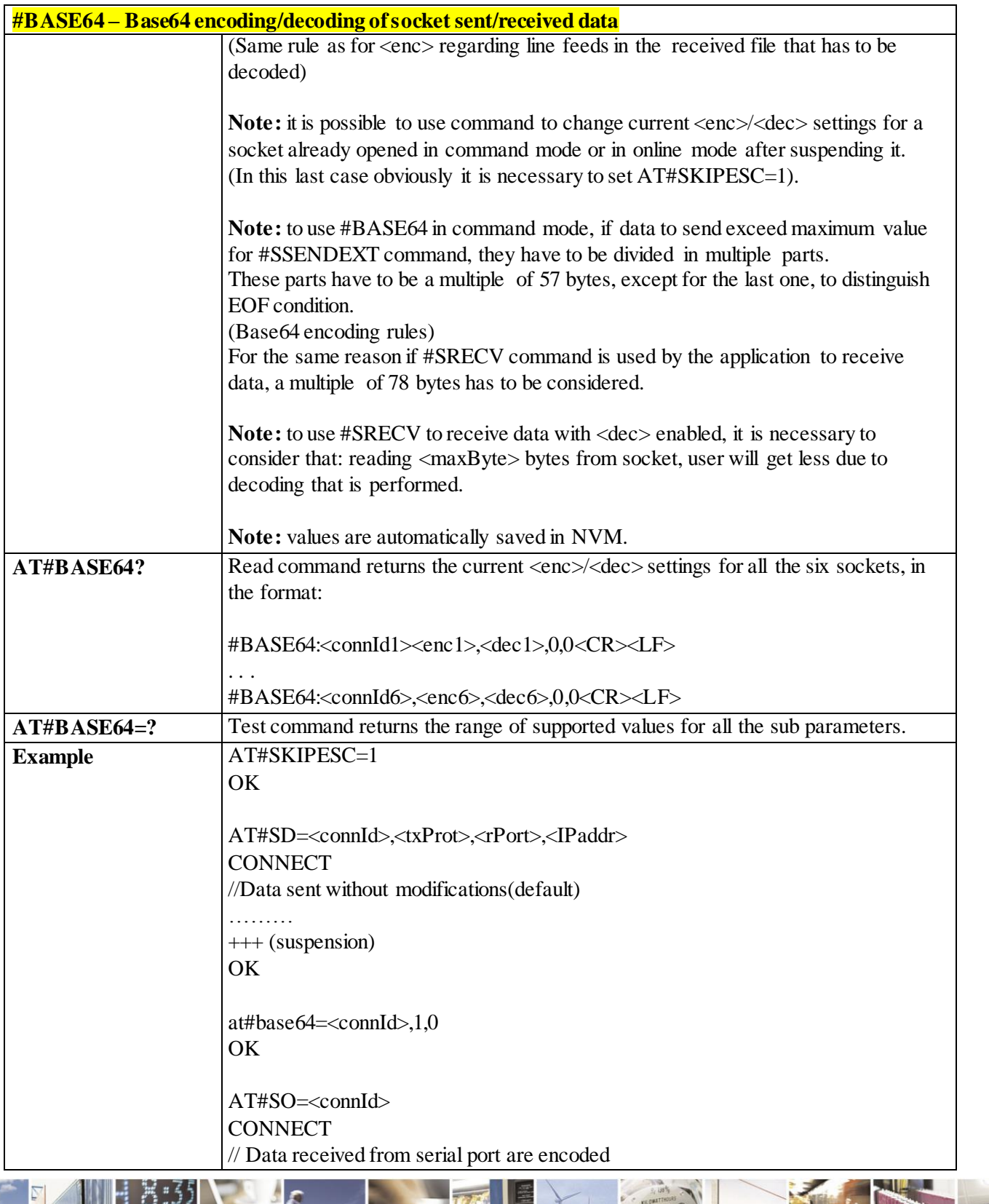

F  $\mathcal{O}$   $^{\circ}$ П

Reproduction forbidden without Telit Communications S.p.A. written authorization - All Rights Reserved page 322 of 499

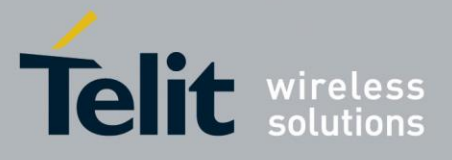

**#BASE64 – Base64 encoding/decoding of socket sent/received data** // base64 before to be sent on the socket ……………… +++ (suspension) OK at#base64=<connId>,0,1 OK AT#SO=<connId> **CONNECT** // Data received from socket are decoded // base64 before to be sent on the serial port +++ (suspension)

## 3.4.7.2.15 *Socket Accept - #SA*

…………………

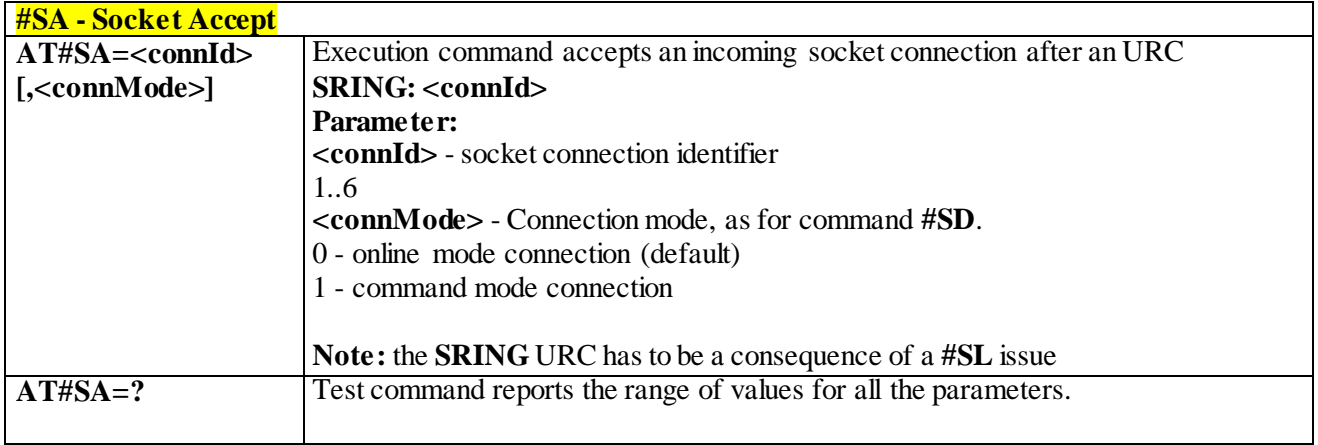

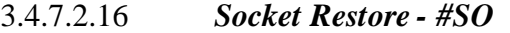

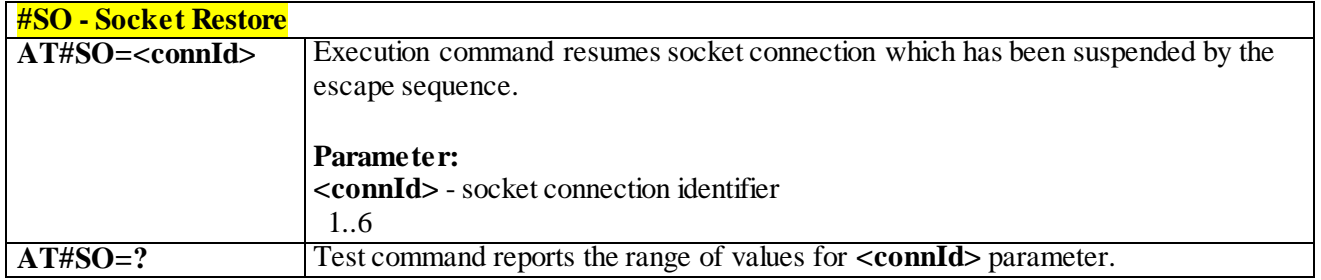

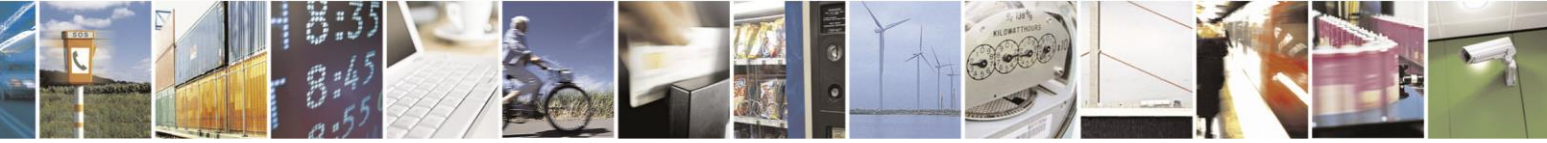

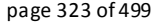

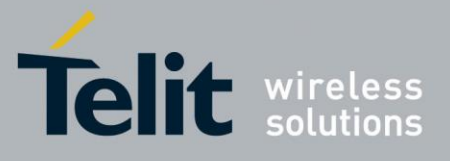

3.4.7.2.17 *Socket Listen - #SL* **#SL - Socket Listen AT#SL=<connId>, <listenState>, <listenPort> [,<lingerT>]** This command opens/closes a socket listening for an incoming connection on a specified port. **Parameters: <connId>** - socket connection identifier 1..6 **<listenState>** - 0 - closes socket listening 1 - starts socket listening **<listenPort>** - local listening port 0..65535 **<lingerT>** - linger time 0 - immediate closure after remote closure 255 - local host closes only after an escape sequence (**+++**) **Note:** if successful, commands returns a final result code **OK**. If the ListenAutoRsp flag has not been set through the command AT#SCFGEXT (for the specific connId), then, when a TCP connection request comes on the input port, if the sender is not filtered by internal firewall (see **[#FRWL](#page-367-0)**), an URC is received: **+SRING : <connId>** Afterwards we can use **[#SA](#page-320-0)** to accept the connection or **[#SH](#page-310-0)** to refuse it. If the ListenAutoRsp flag has been set, then, when a TCP connection request comes on the input port, if the sender is not filtered by the internal firewall (see command **[#FRWL](#page-367-0)**), the connection is automatically accepted: the **CONNECT** indication is given and the modem goes into **online data mode**. If the socket is closed by the network the following URC is received: **#SKTL: ABORTED AT#SL?** Read command returns all the actual listening TCP sockets. **AT#SL=?** Test command returns the range of supported values for all the subparameters. **Example** Next command opens a socket listening for TCP on port 3500 without. AT#SL=1,1,3500 OK

### 3.4.7.2.18 *Detect the Cause of a Socket disconnection - #SLASTCLOSURE*

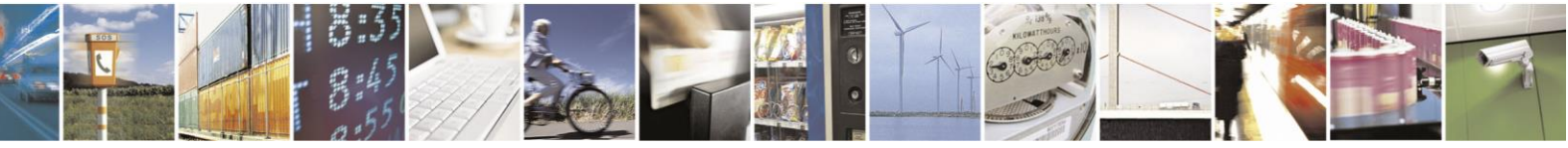

Reproduction forbidden without Telit Communications S.p.A. written authorization - All Rights Reserved page 324 of 499
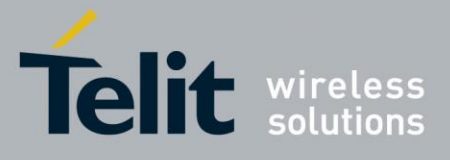

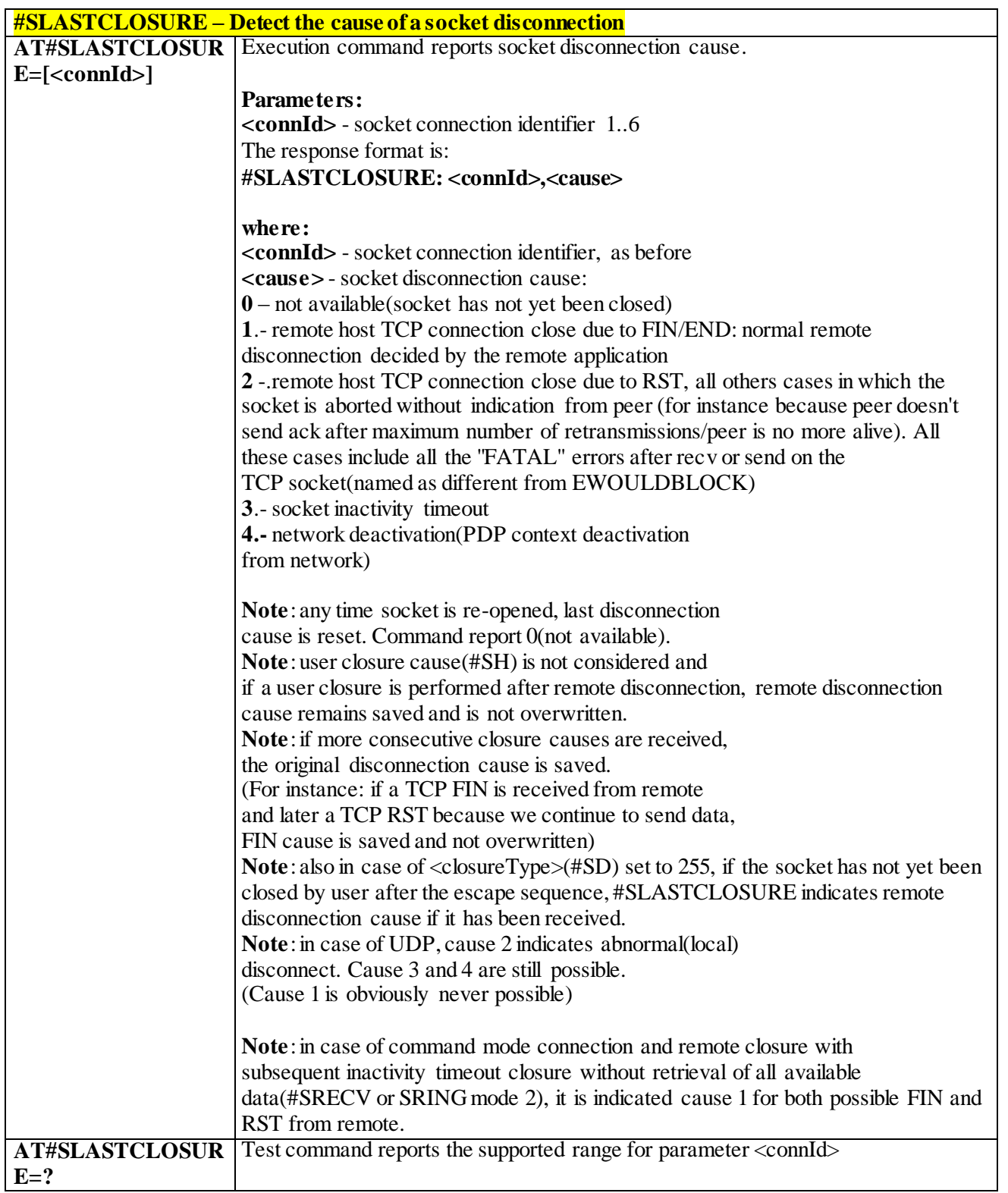

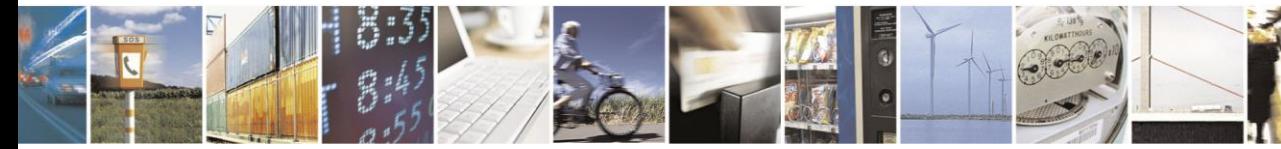

Reproduction forbidden without Telit Communications S.p.A. written authorization - All Rights Reserved page 325 of 499

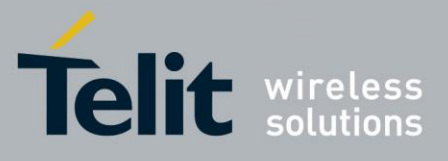

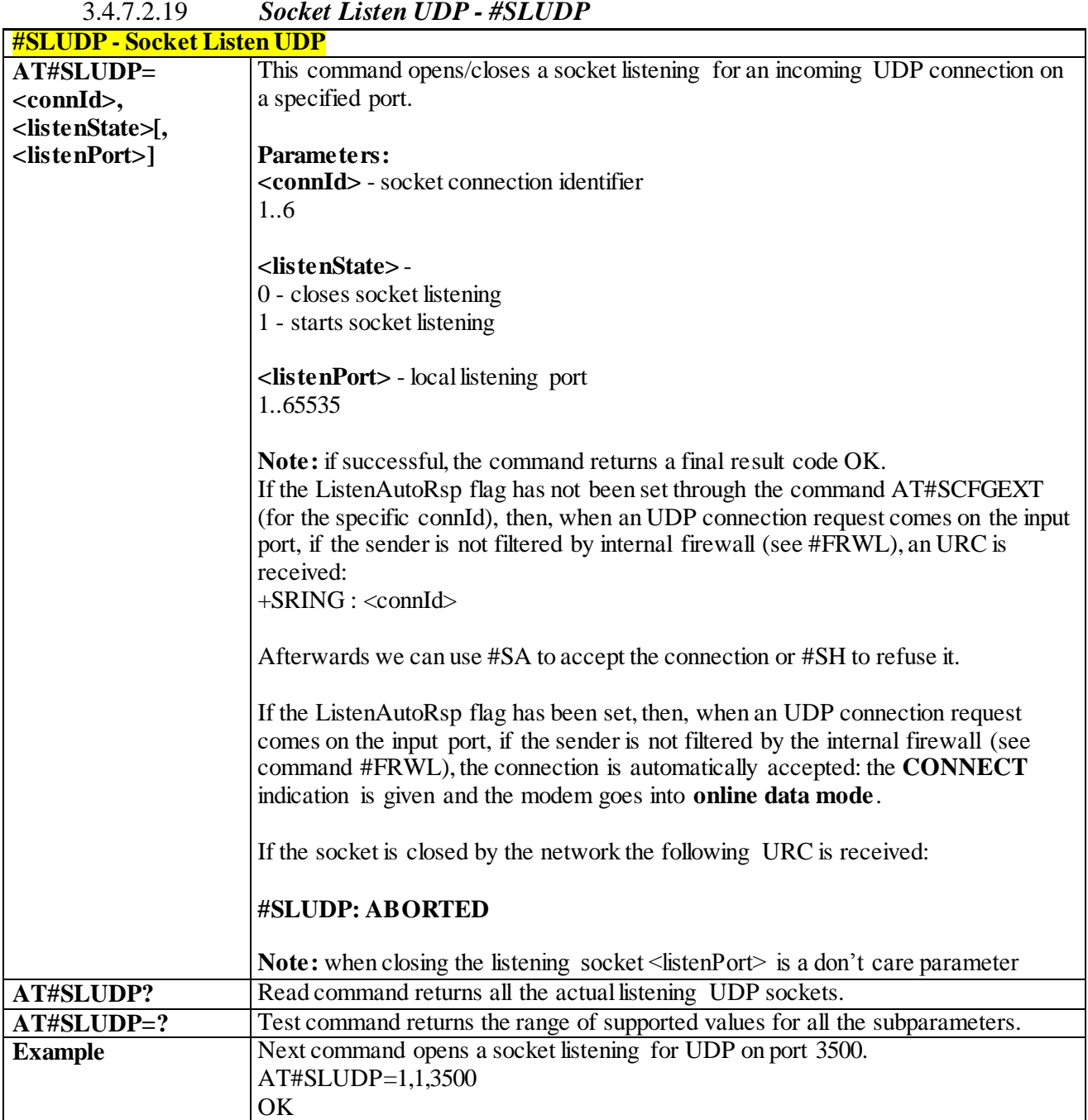

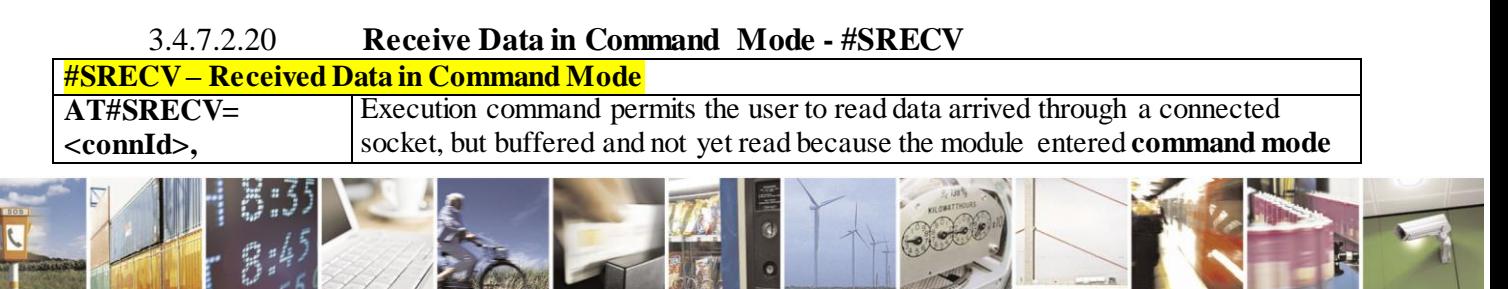

Reproduction forbidden without Telit Communications S.p.A. written authorization - All Rights Reserved page 326 of 499

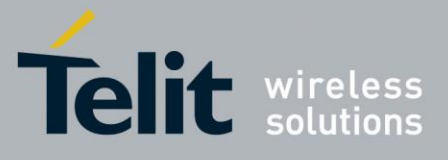

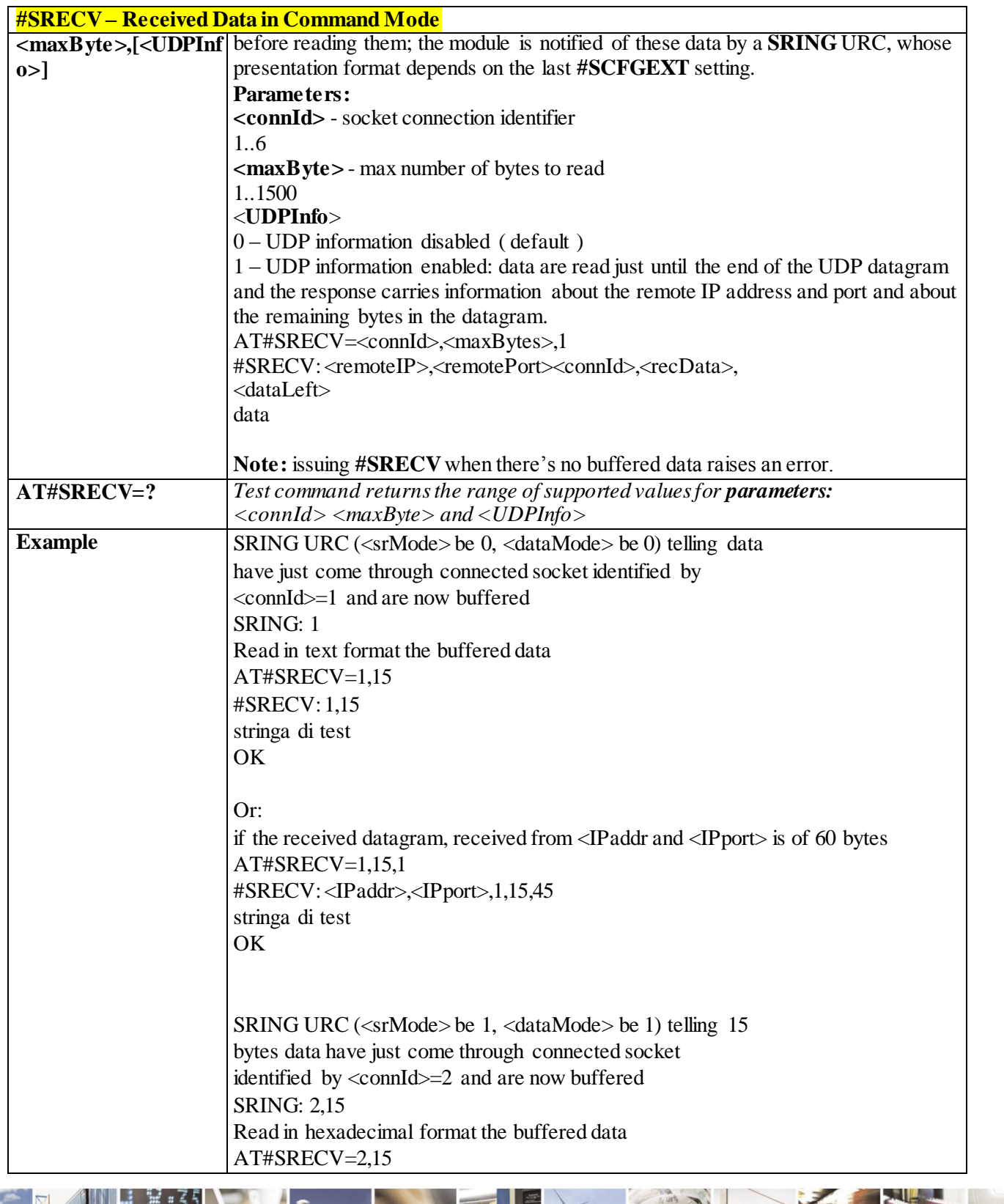

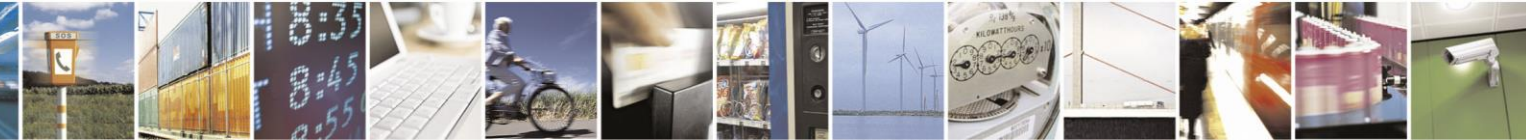

Reproduction forbidden without Telit Communications S.p.A. written authorization - All Rights Reserved page 327 of 499

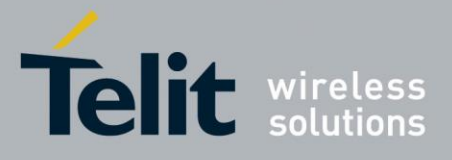

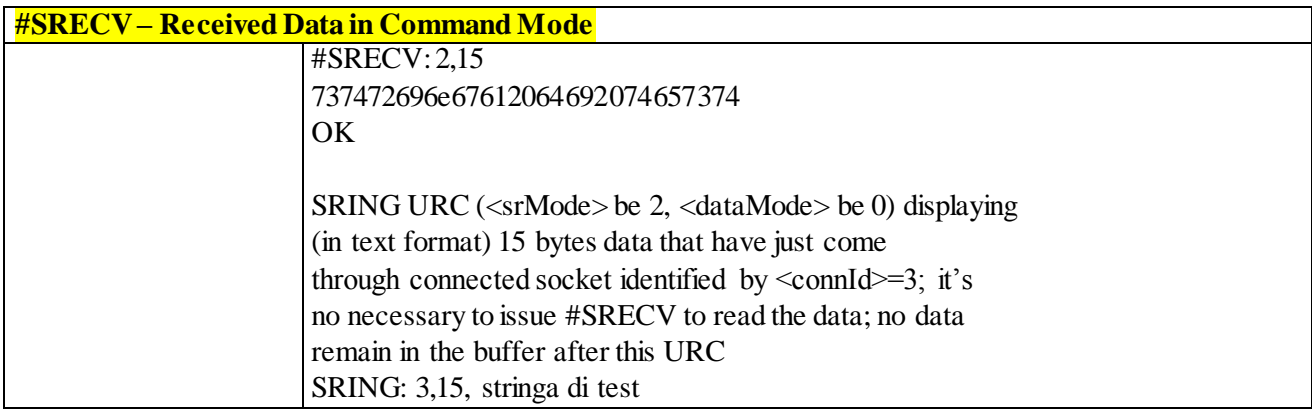

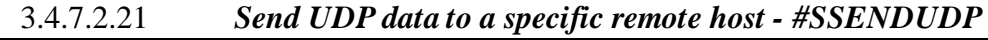

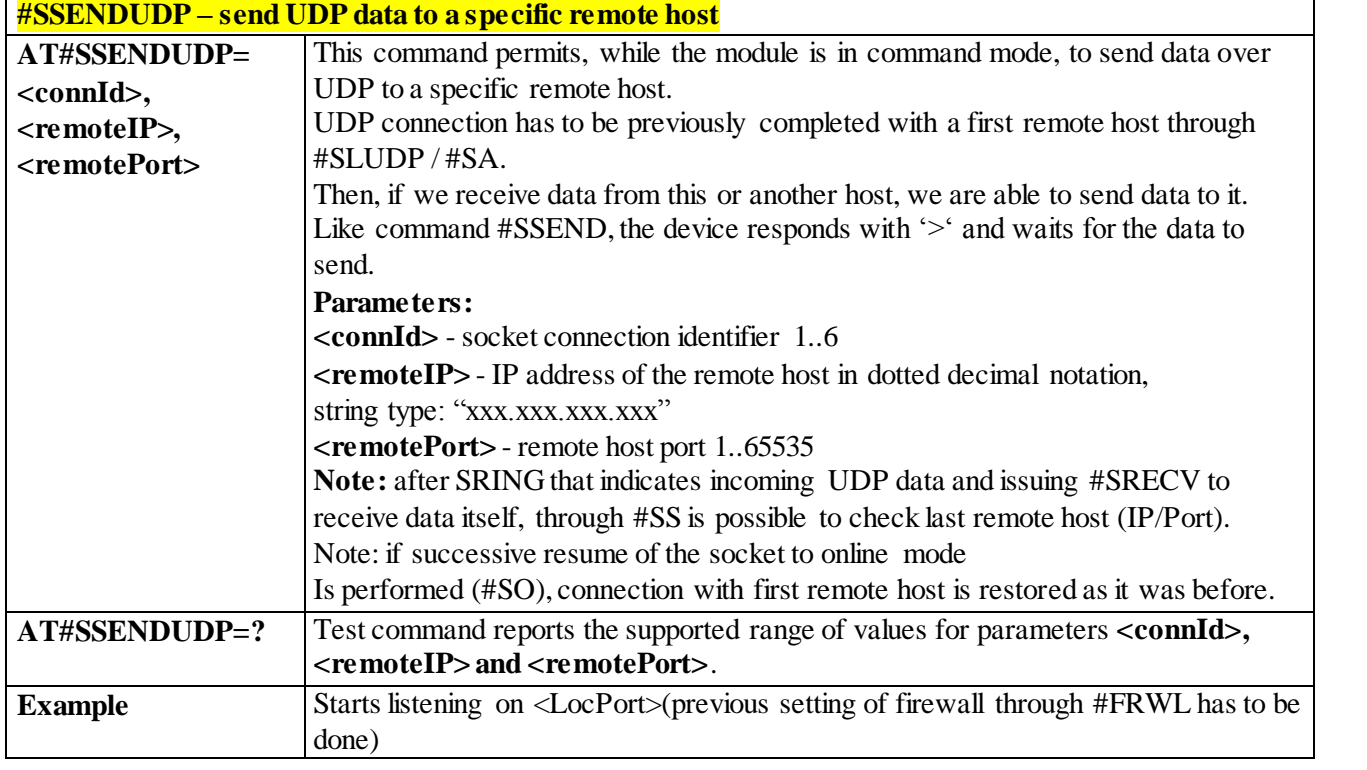

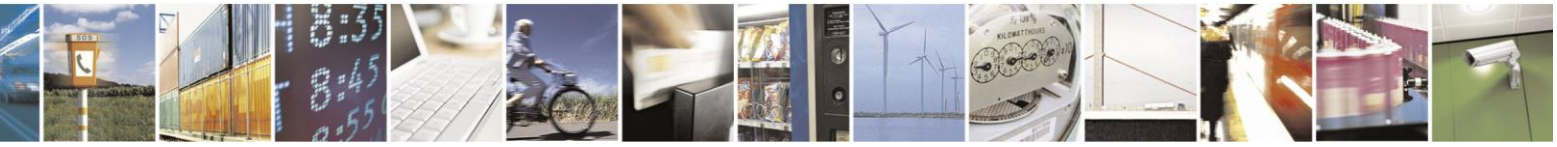

Reproduction forbidden without Telit Communications S.p.A. written authorization - All Rights Reserved page 328 of 499

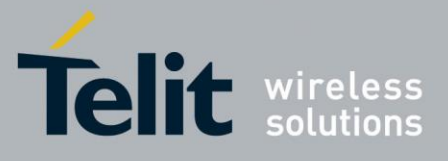

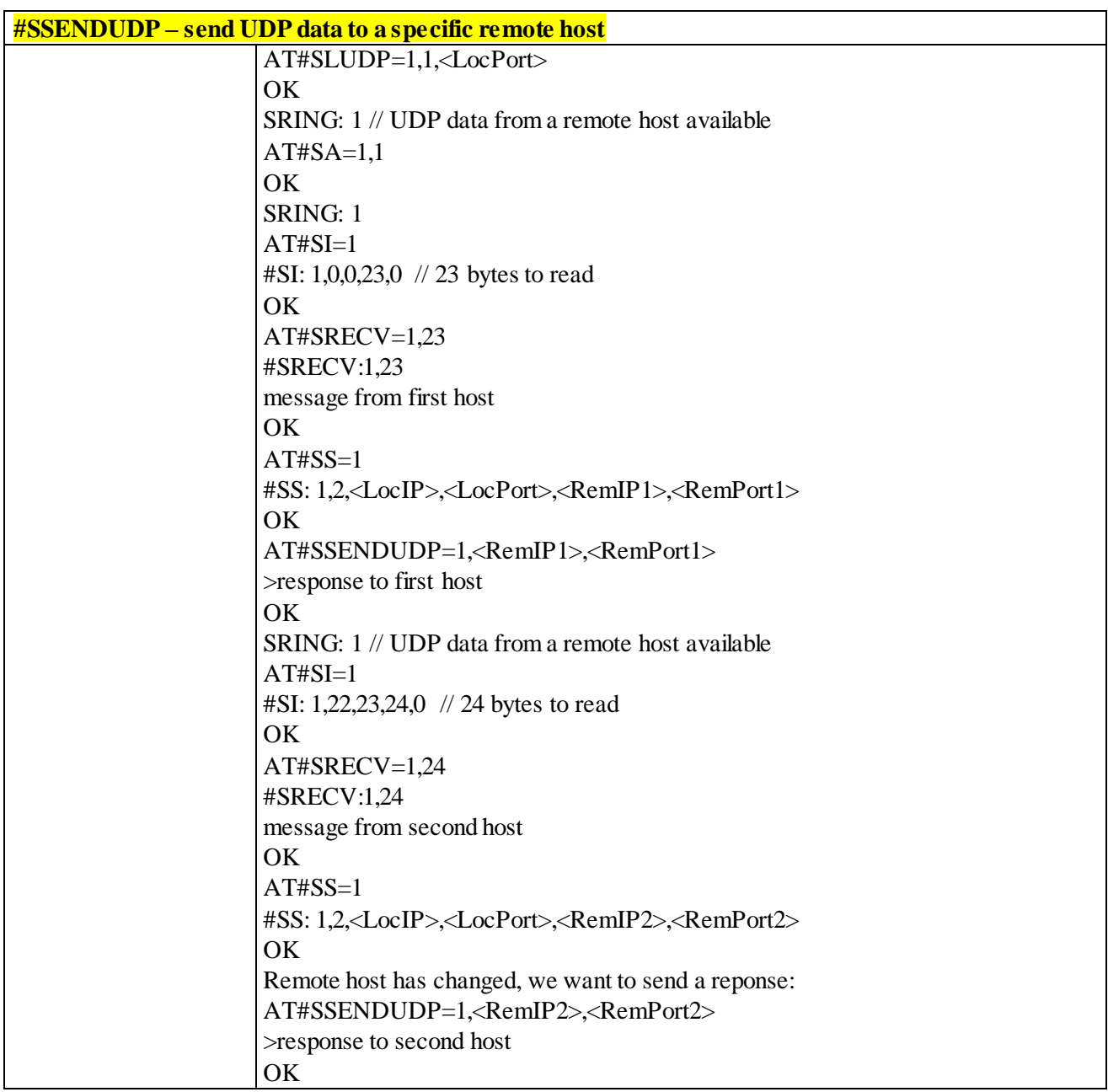

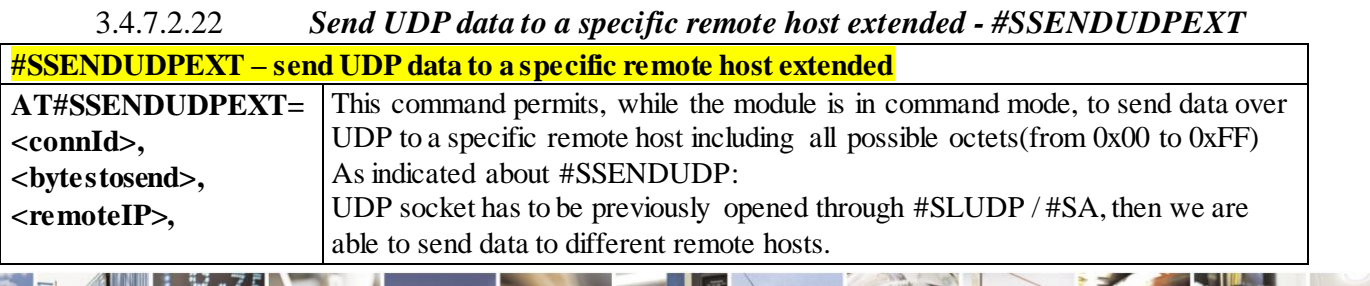

Reproduction forbidden without Telit Communications S.p.A. written authorization - All Rights Reserved page 329 of 499

Ã  $\mathcal{O}$ <sup>+</sup>

П

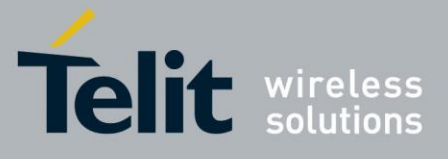

### AT Commands Reference Guide

80407ST10116A Rev.14-2015-12-23

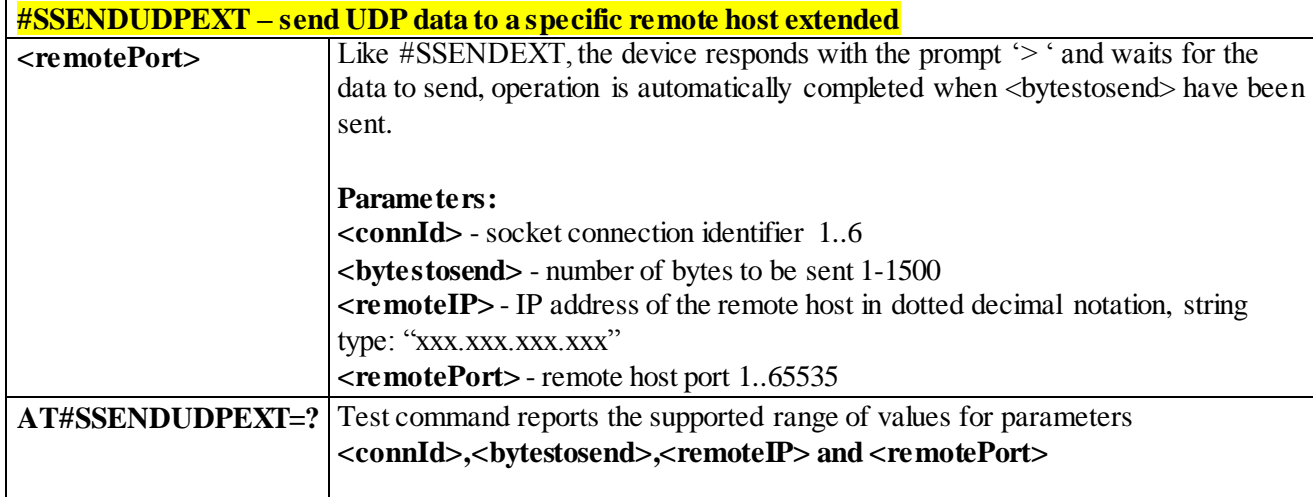

### 3.4.7.2.23 *Send Data in Command Mode - #SSEND*

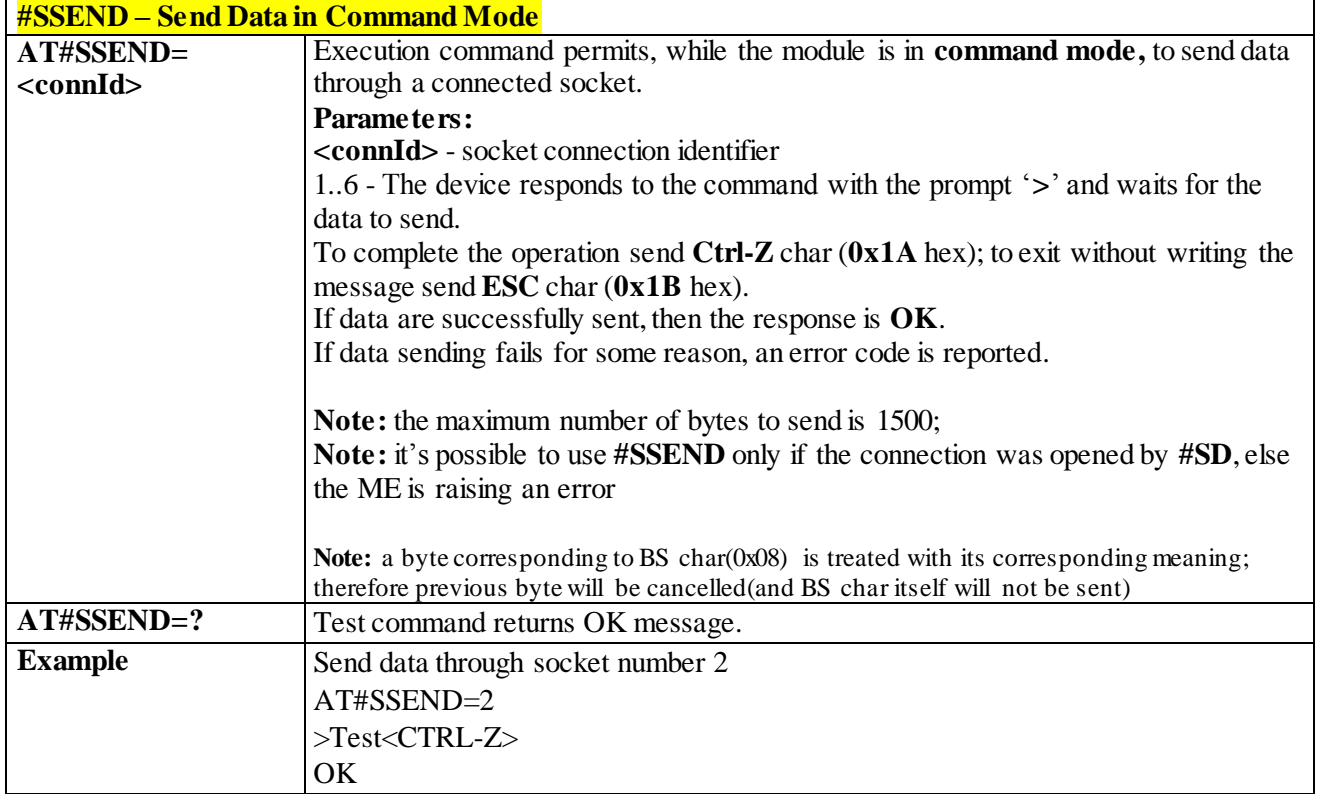

### 3.4.7.2.24 *Send data in Command Mode extended - #SSENDEXT*

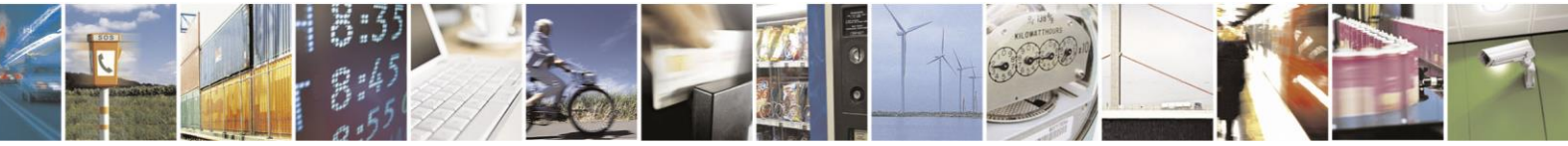

Reproduction forbidden without Telit Communications S.p.A. written authorization - All Rights Reserved page 330 of 499

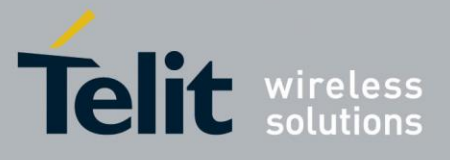

# AT Commands Reference Guide

80407ST10116A Rev.14-2015-12-23

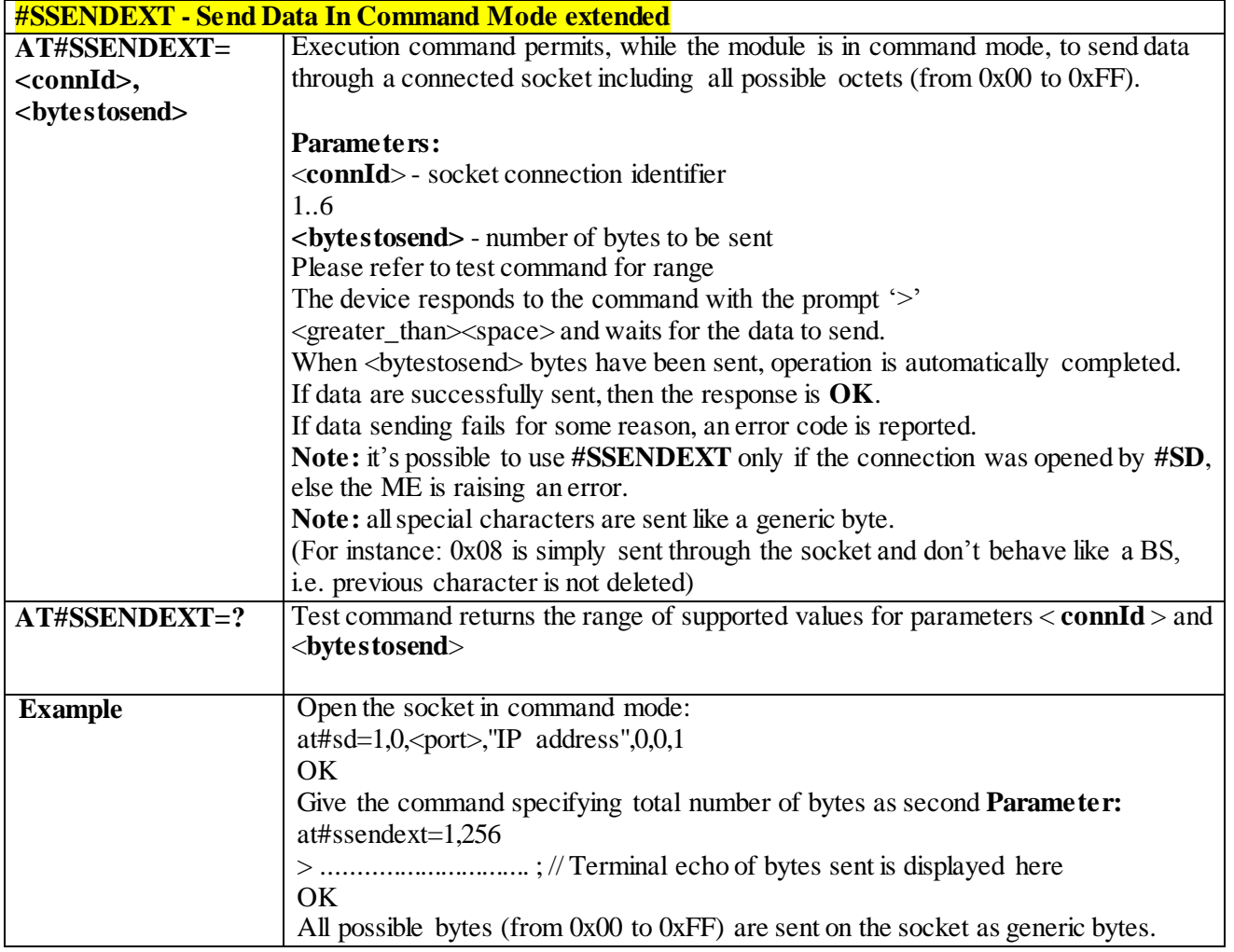

#### 3.4.7.2.25 *IP Easy Authentication Type - #SGACTAUTH*

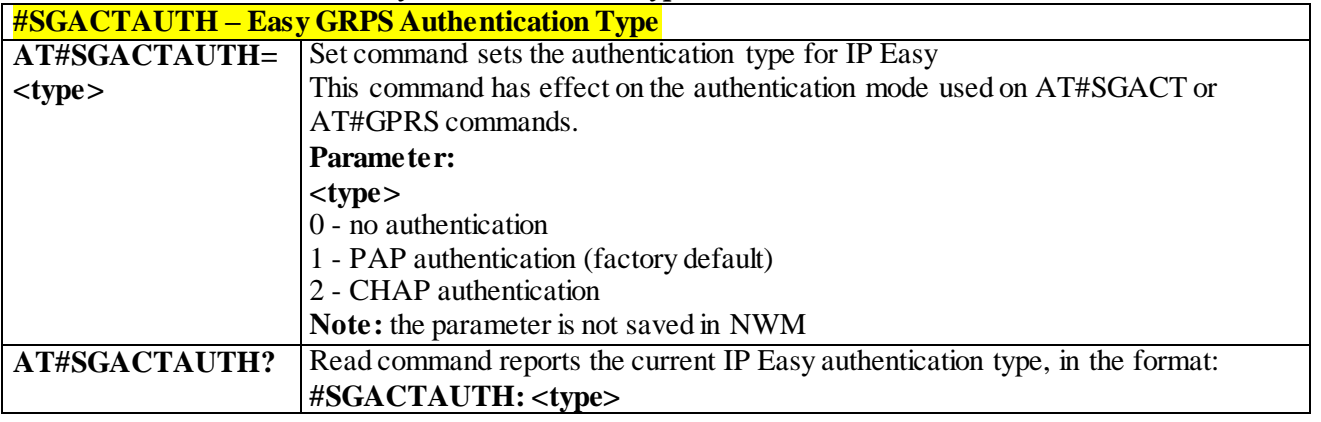

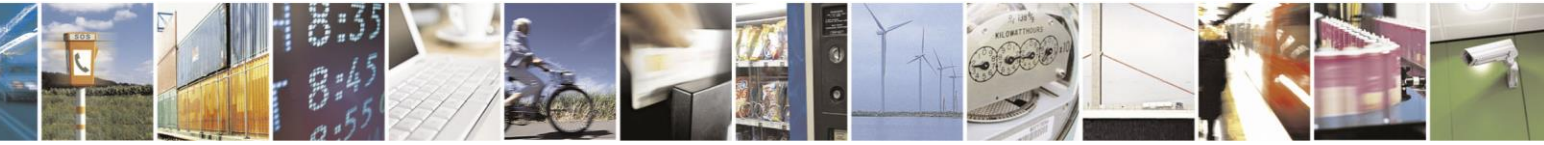

Reproduction forbidden without Telit Communications S.p.A. written authorization - All Rights Reserved page 331 of 499

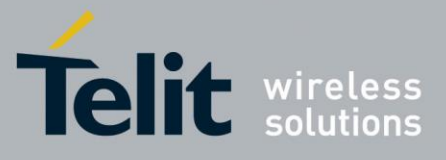

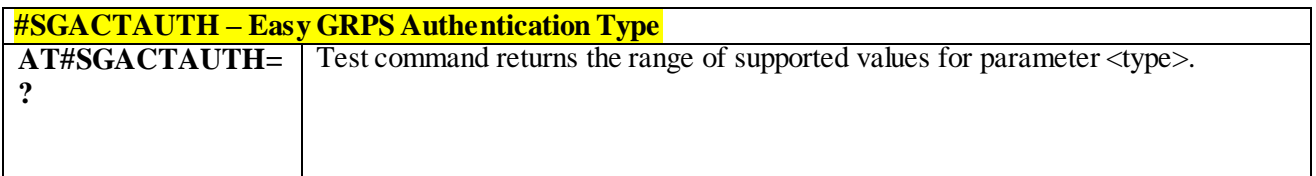

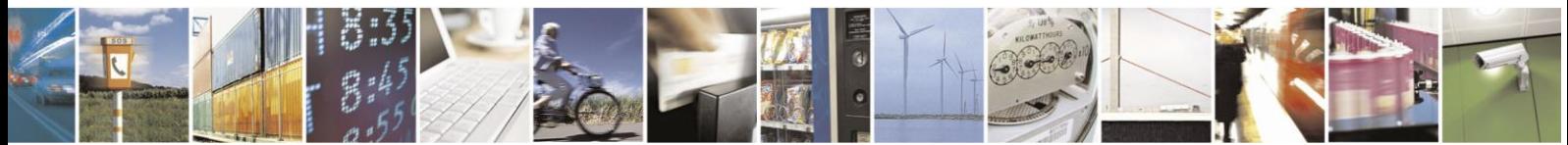

Reproduction forbidden without Telit Communications S.p.A. written authorization - All Rights Reserved page 332 of 499

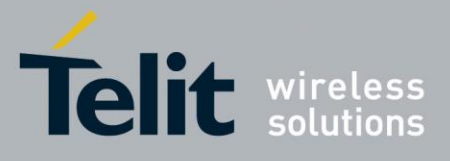

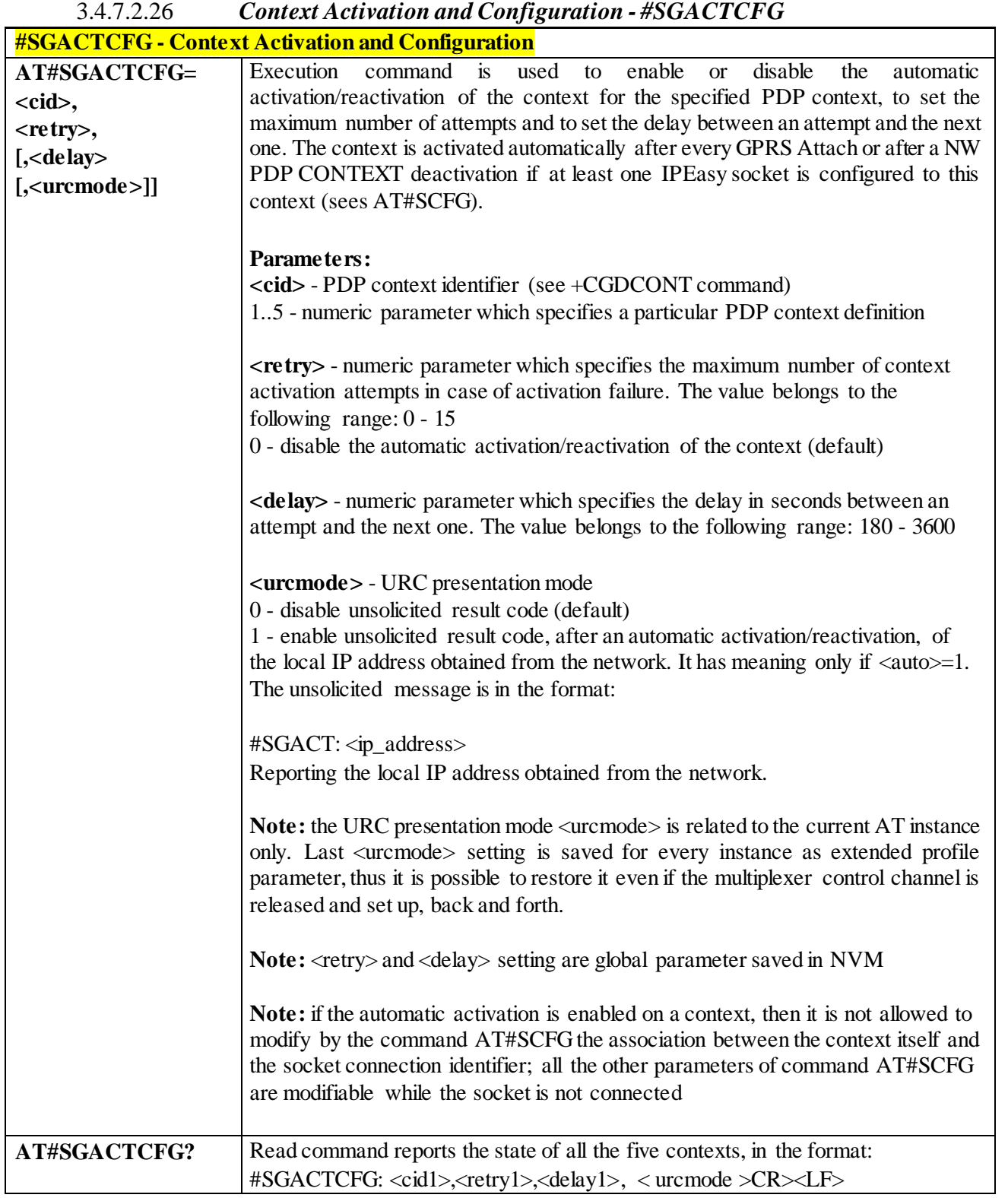

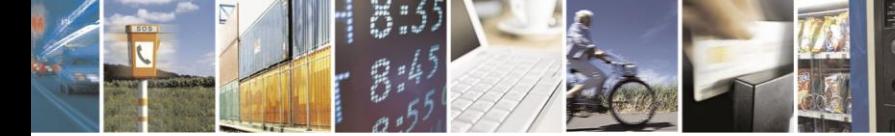

Reproduction forbidden without Telit Communications S.p.A. written authorization - All Rights Reserved page 333 of 499

Ш

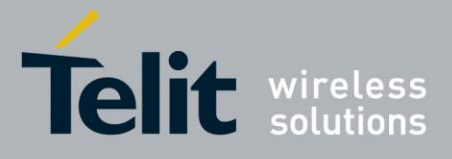

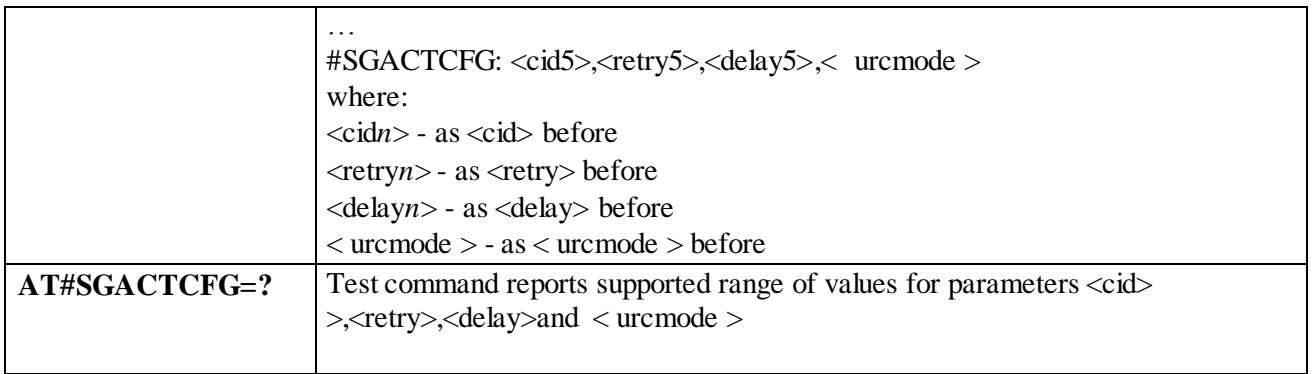

### 3.4.7.3 **SSL Commands**

### 3.4.7.3.1 *Enable a SSL socket - #SSLEN*

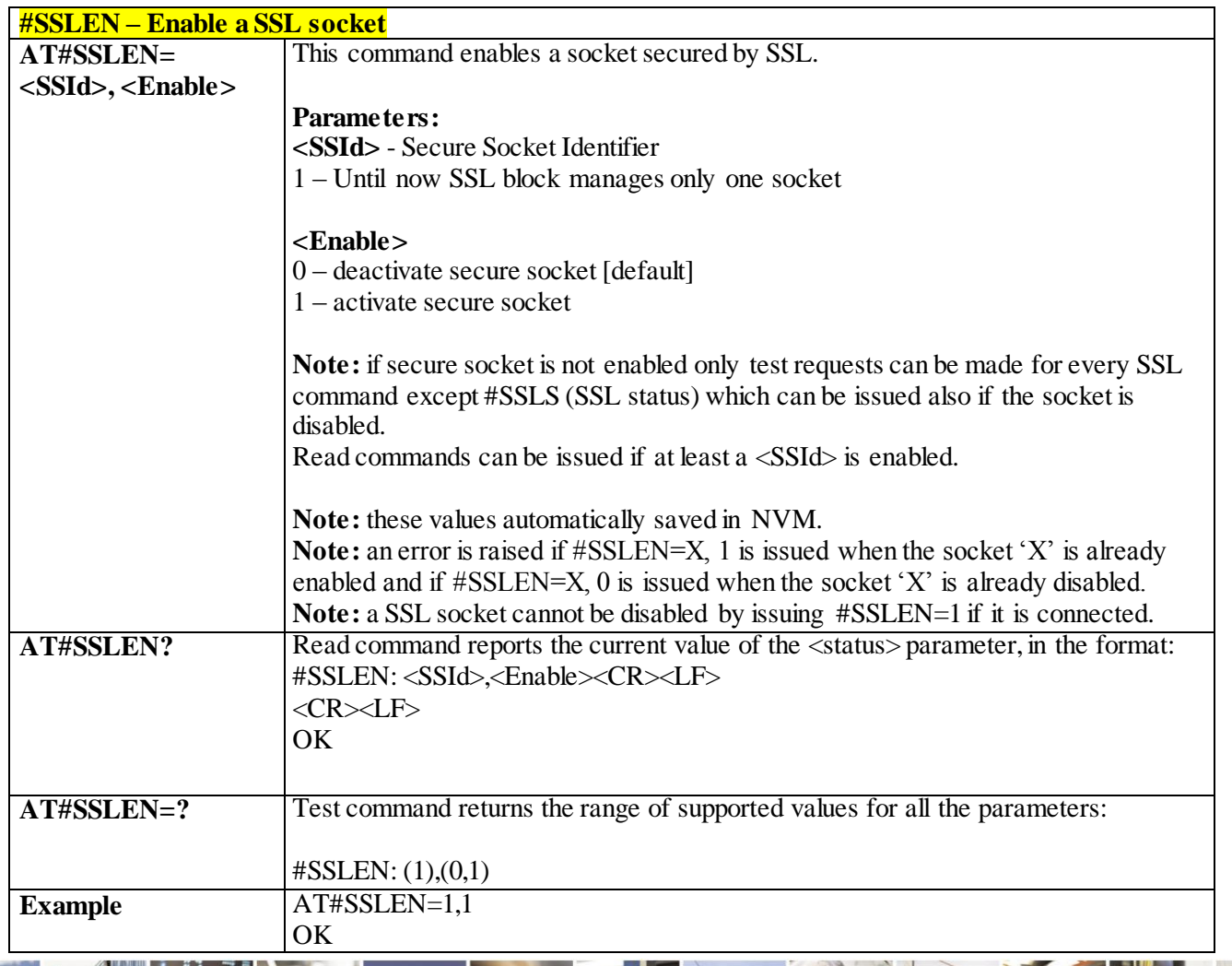

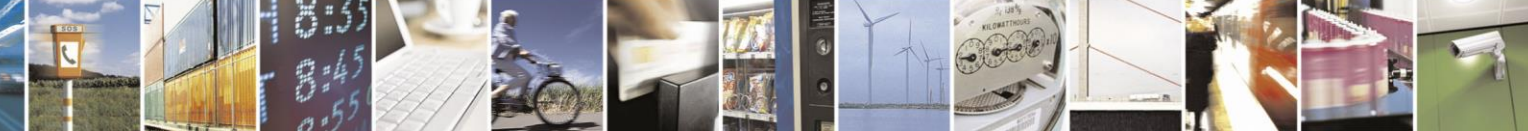

Reproduction forbidden without Telit Communications S.p.A. written authorization - All Rights Reserved page 334 of 499

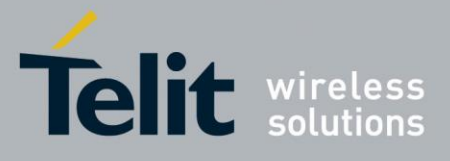

#### 3.4.7.3.2 *Opens a socket SSL to a remote server - #SSLD*

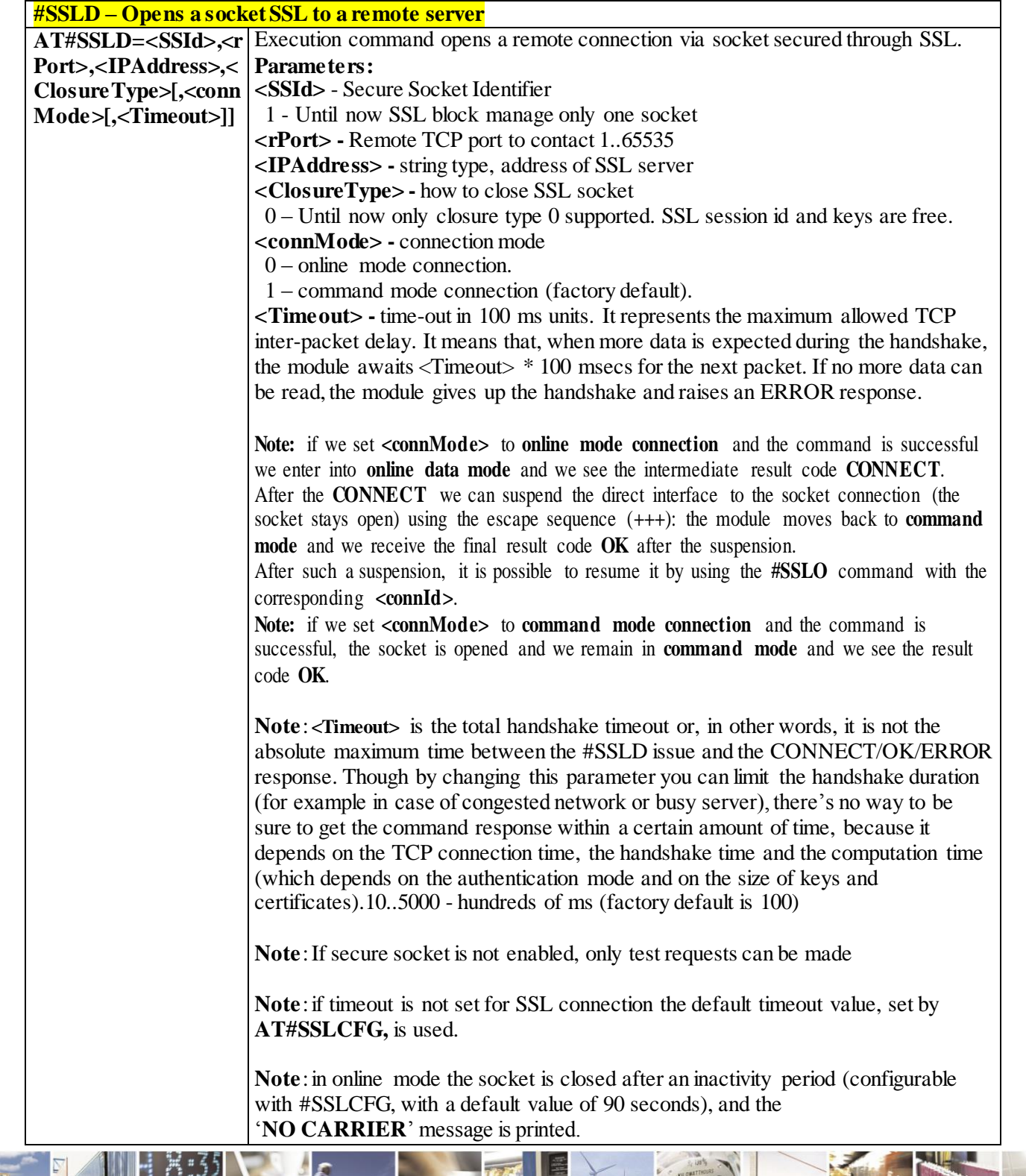

Reproduction forbidden without Telit Communications S.p.A. written authorization - All Rights Reserved page 335 of 499

A

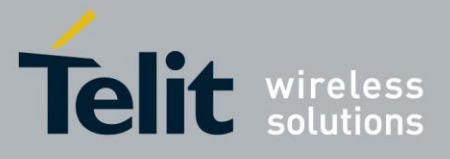

### AT Commands Reference Guide

80407ST10116A Rev.14-2015-12-23

| <b>#SSLD – Opens a socket SSL to a remote server</b> |                                                                                                    |
|------------------------------------------------------|----------------------------------------------------------------------------------------------------|
|                                                      | Note: in online mode data is transmitted as soon as the data packet size is reached<br>or as after a transmission timeout. Both these parameters are configurable by using<br>#SSLCFG                          |
|                                                      | Note: Before opening a SSL connection, make sure to have stored the needed<br>secure data (Certificate, CA certificate, private key), using AT#SSLSECDATA,<br>for the security level set through AT#SSLSECCFG. |
|                                                      | Note: Before opening a SSL connection the GPRS context must have been<br>activated by AT#SGACT=x,1                                                                                                    |
|                                                      | Note: The PDP context definition that will be used, is set by AT#SSLCFG<br>command                                                                                                    |
| $AT#SSLD=?$                                          | Test command returns the range of supported values for all the parameters:<br>#SSLD: (1),(1-65535),,(0),(0,1),(10-5000)                                                                                        |
| <b>Example</b>                                       | Start command mode:                                                                                                    |
|                                                      | AT#SSLD=1,8500,"84.94.194.21",0,1                                                                                                    |
|                                                      | OK                                                                                                    |
|                                                      |                                                                                                    |
|                                                      | Start online mode:                                                                                                    |
|                                                      | AT#SSLD =1,8500,"84.94.194.21",0,0                                                                                                    |
|                                                      | OK                                                                                                    |
|                                                      | <b>CONNECT</b>                                                                                                    |
|                                                      | Configure correct PDP context with AT#SSLCFG command:                                                                                                    |
|                                                      | $at\#s$ gact=3,1                                                                                                    |
|                                                      | #SGACT: XX.XXX.XXX.XXX                                                                                                    |
|                                                      | OK                                                                                                    |
|                                                      | ** Note the second parameter of sslcfg **                                                                                                    |
|                                                      | at#sslcfg=1,3,300,90,100,50,0,0,0,0                                                                                                    |
|                                                      | OK                                                                                                    |
|                                                      | at#ssld=1, <port>,"IP or URL",<math>0,0</math><br/><b>CONNECT</b></port>                                                                                                    |

3.4.7.3.3 *Send data through a SSL socket - #SSLSEND*

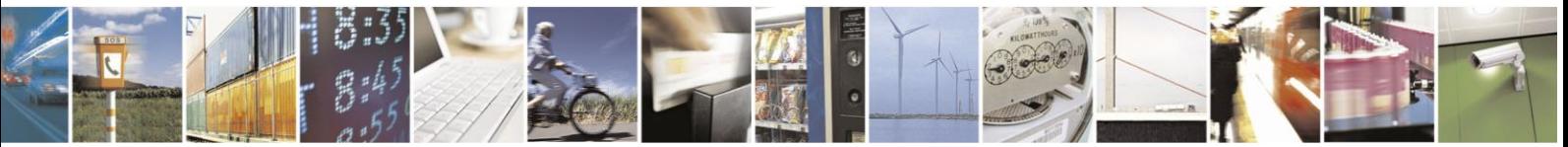

Reproduction forbidden without Telit Communications S.p.A. written authorization - All Rights Reserved page 336 of 499

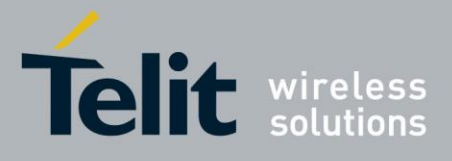

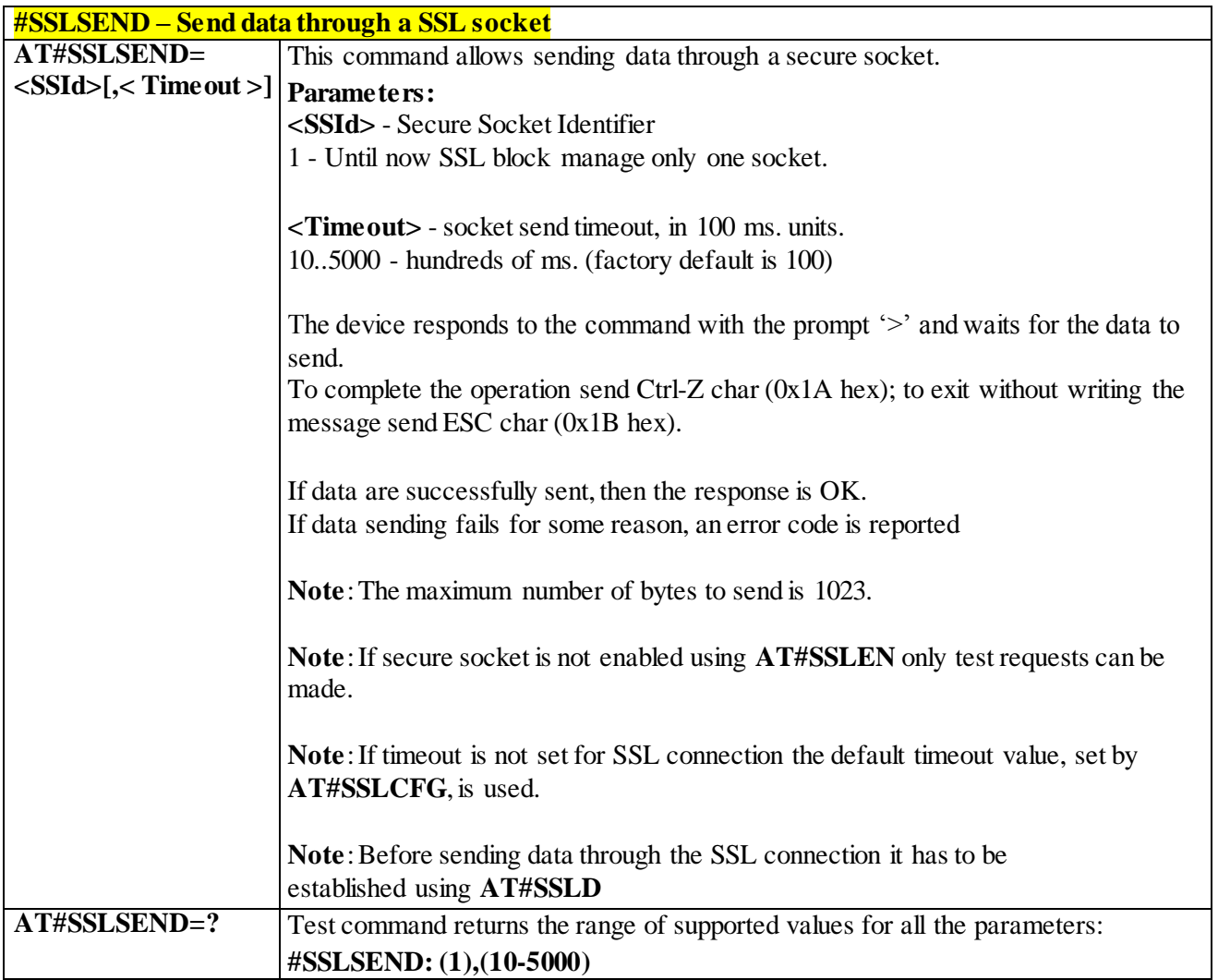

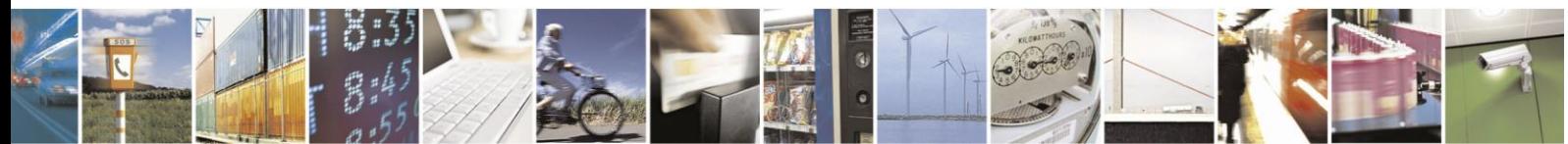

Reproduction forbidden without Telit Communications S.p.A. written authorization - All Rights Reserved page 337 of 499

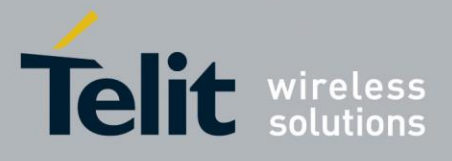

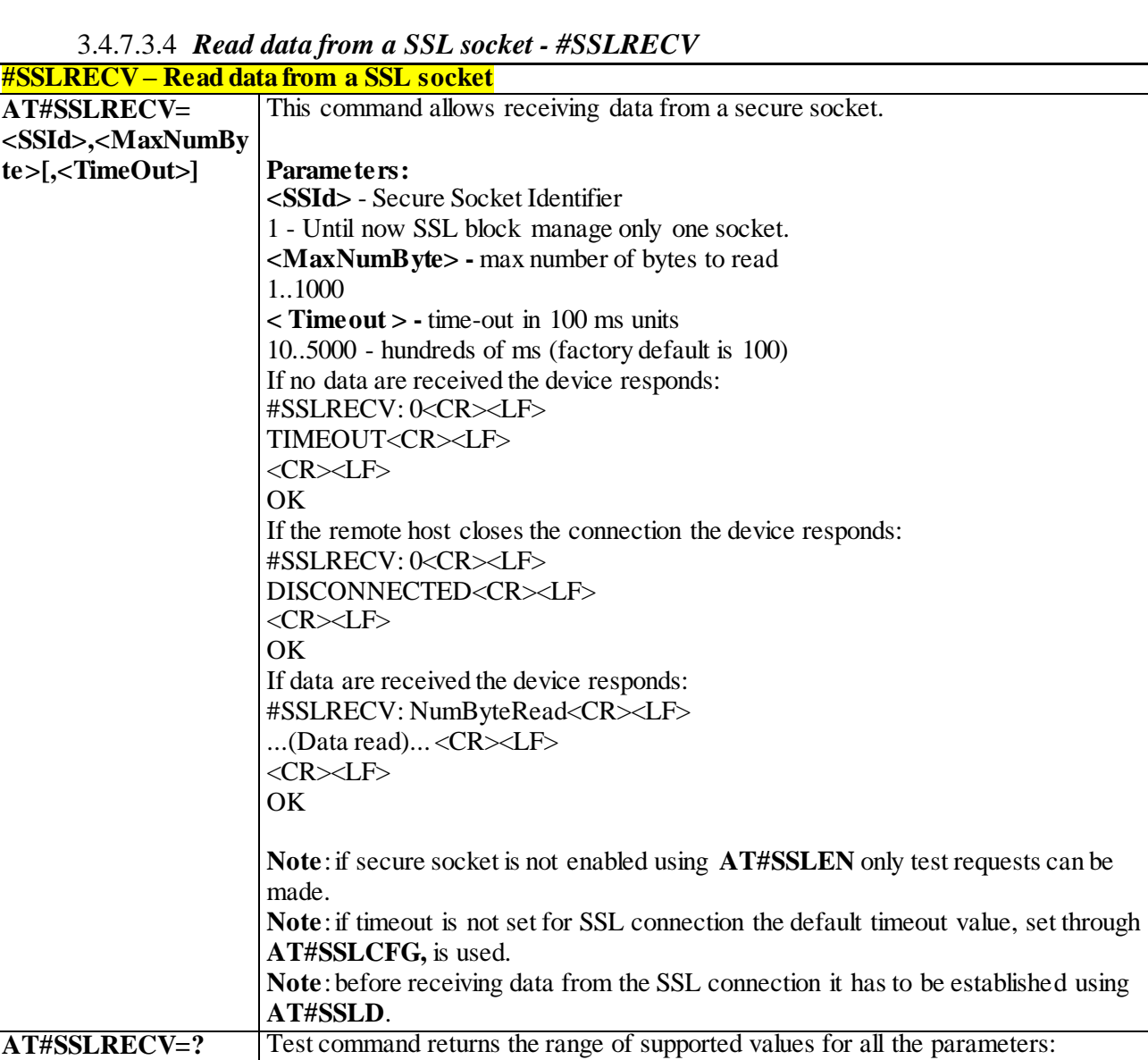

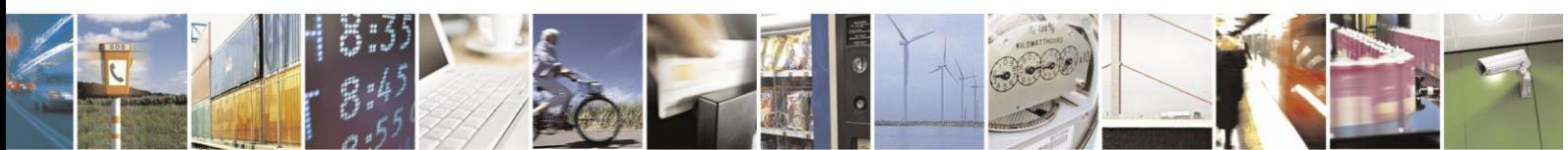

Reproduction forbidden without Telit Communications S.p.A. written authorization - All Rights Reserved page 338 of 499

**#SSLRECV: (1),(1-1000),(10-5000)**

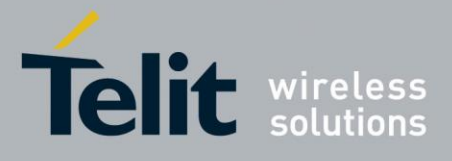

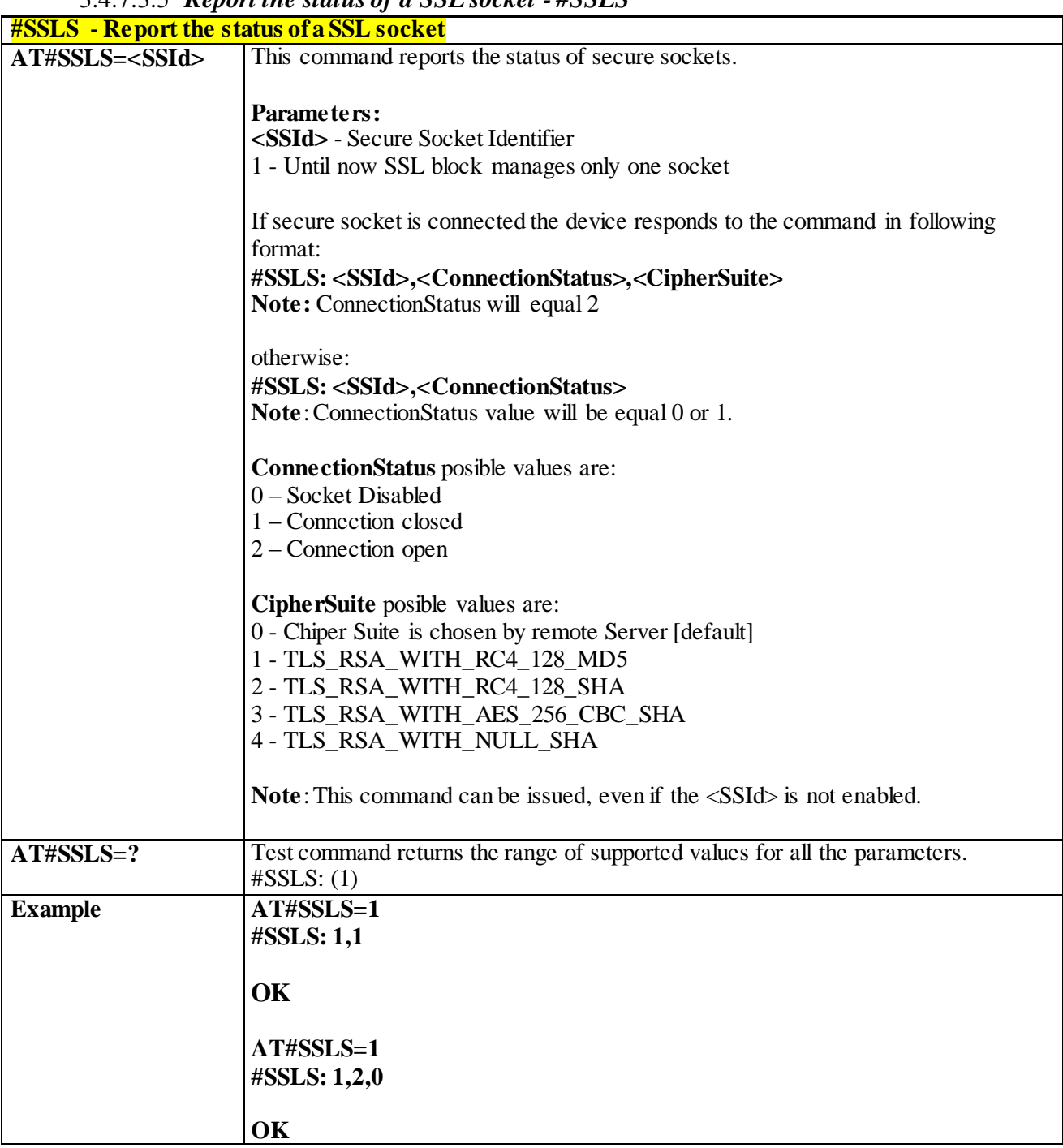

#### 3.4.7.3.5 *Report the status of a SSL socket - #SSLS*

3.4.7.3.6 *Close a SSL socket - #SSLH*

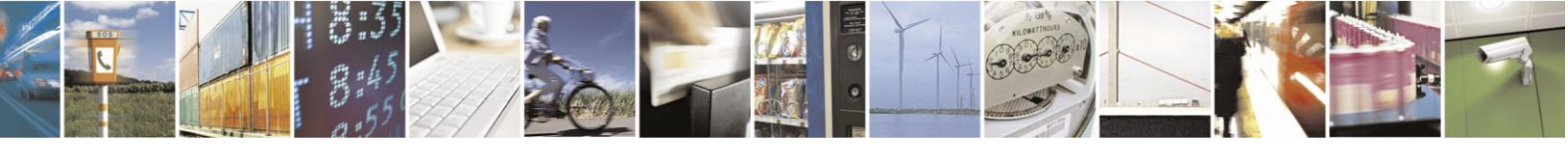

Reproduction forbidden without Telit Communications S.p.A. written authorization - All Rights Reserved page 339 of 499

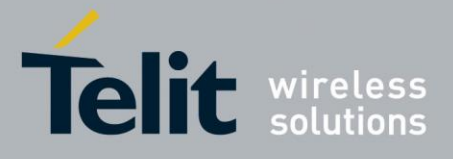

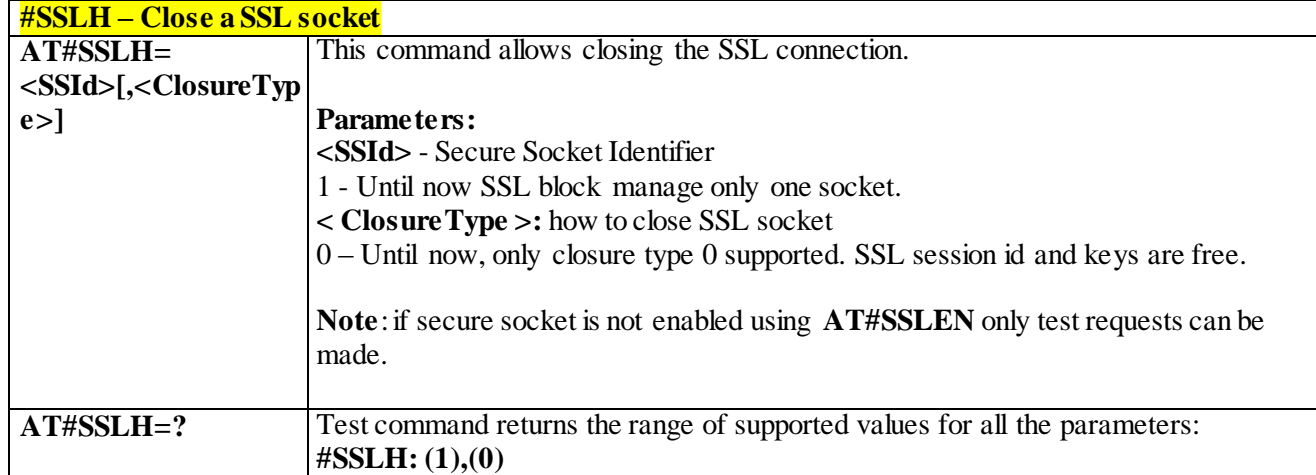

### 3.4.7.3.7 *Restore a SSL socket after a +++ - #SSLO*

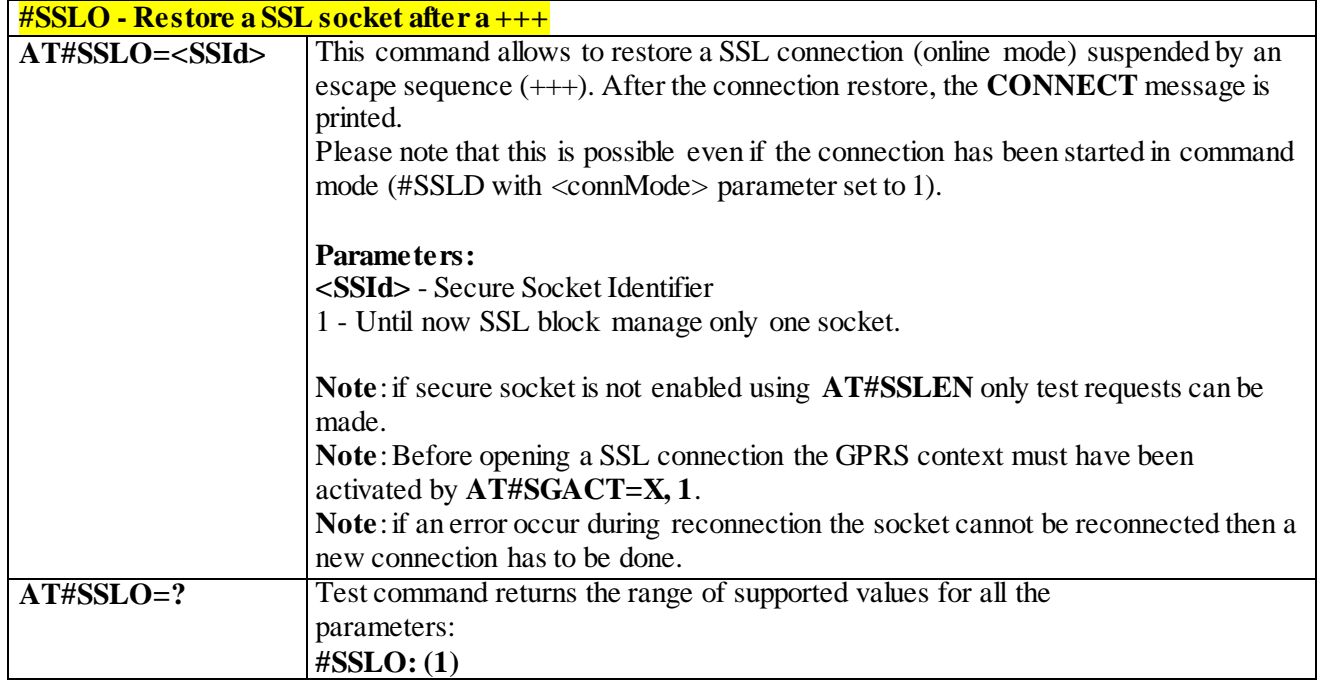

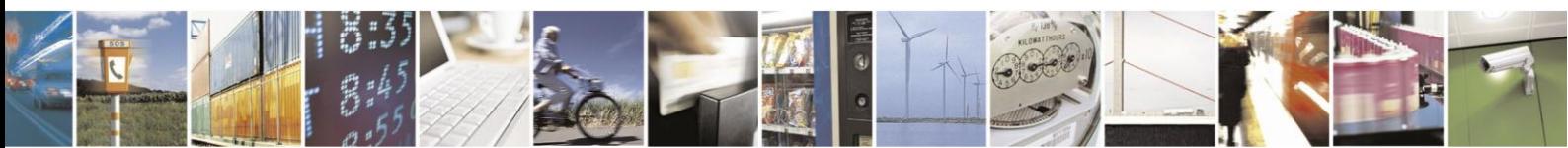

Reproduction forbidden without Telit Communications S.p.A. written authorization - All Rights Reserved page 340 of 499

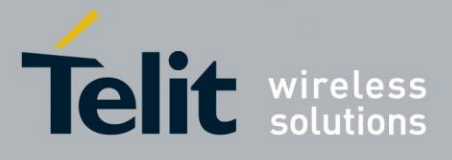

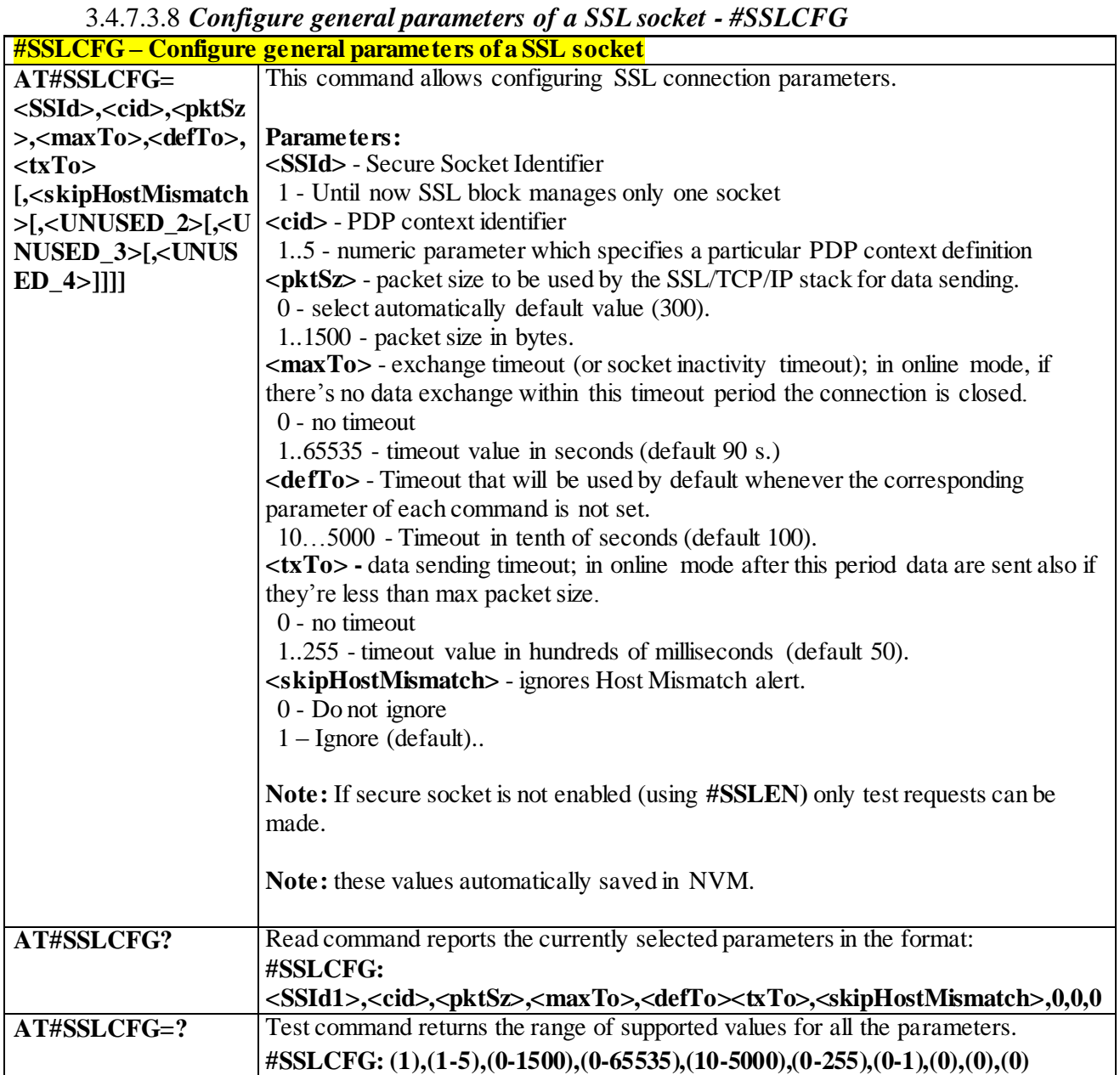

3.4.7.3.9*Configure security parameters of a SSL socket – #SSLSECCFG*

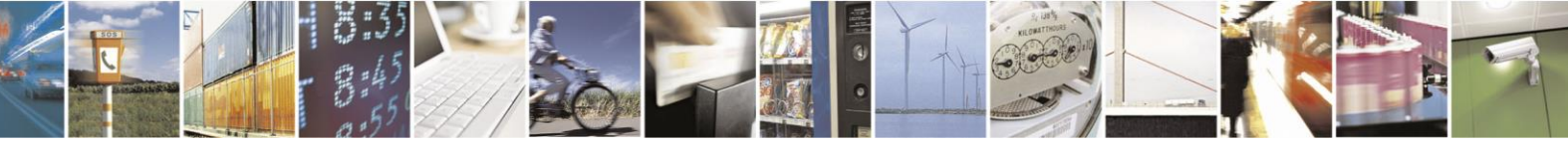

Reproduction forbidden without Telit Communications S.p.A. written authorization - All Rights Reserved page 341 of 499

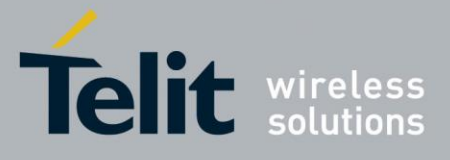

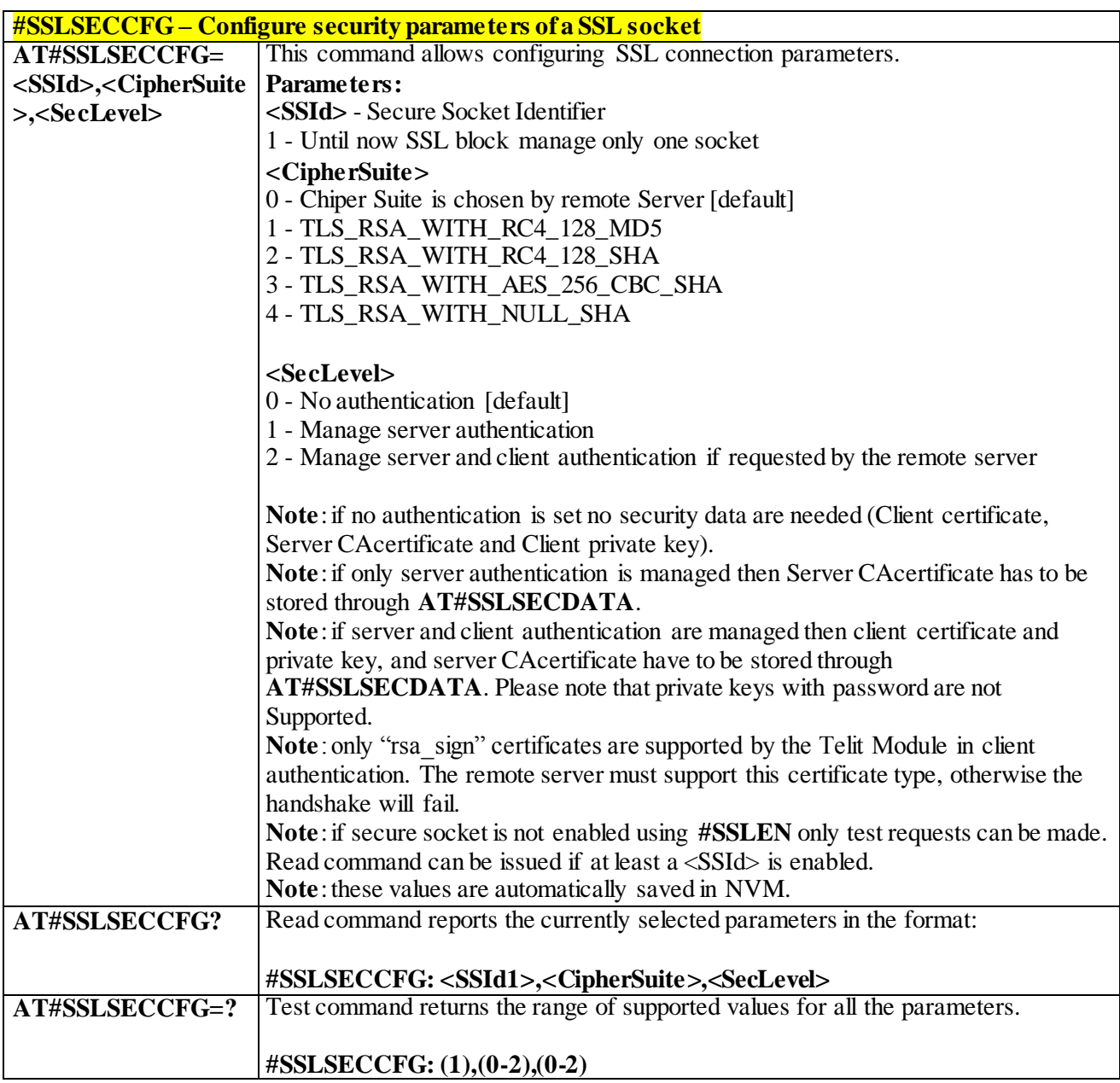

### 3.4.7.3.10 *Manage the security data - #SSLSECDATA*

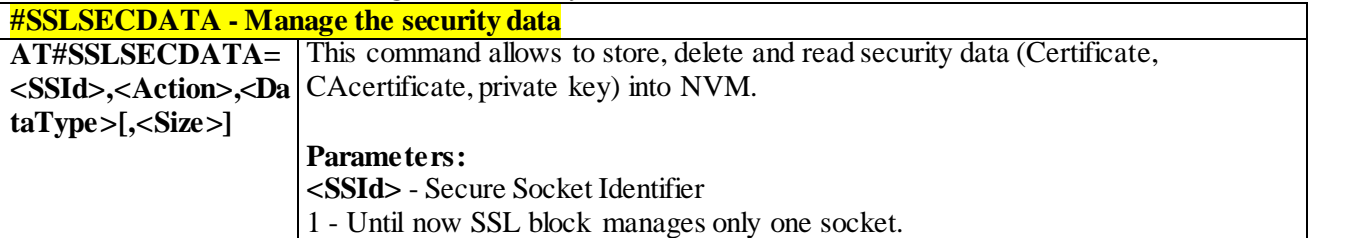

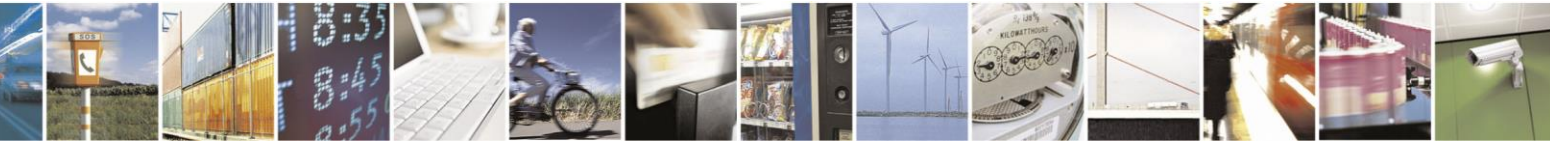

Reproduction forbidden without Telit Communications S.p.A. written authorization - All Rights Reserved page 342 of 499

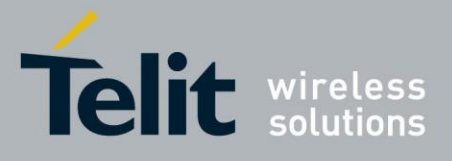

# AT Commands Reference Guide

80407ST10116A Rev.14-2015-12-23

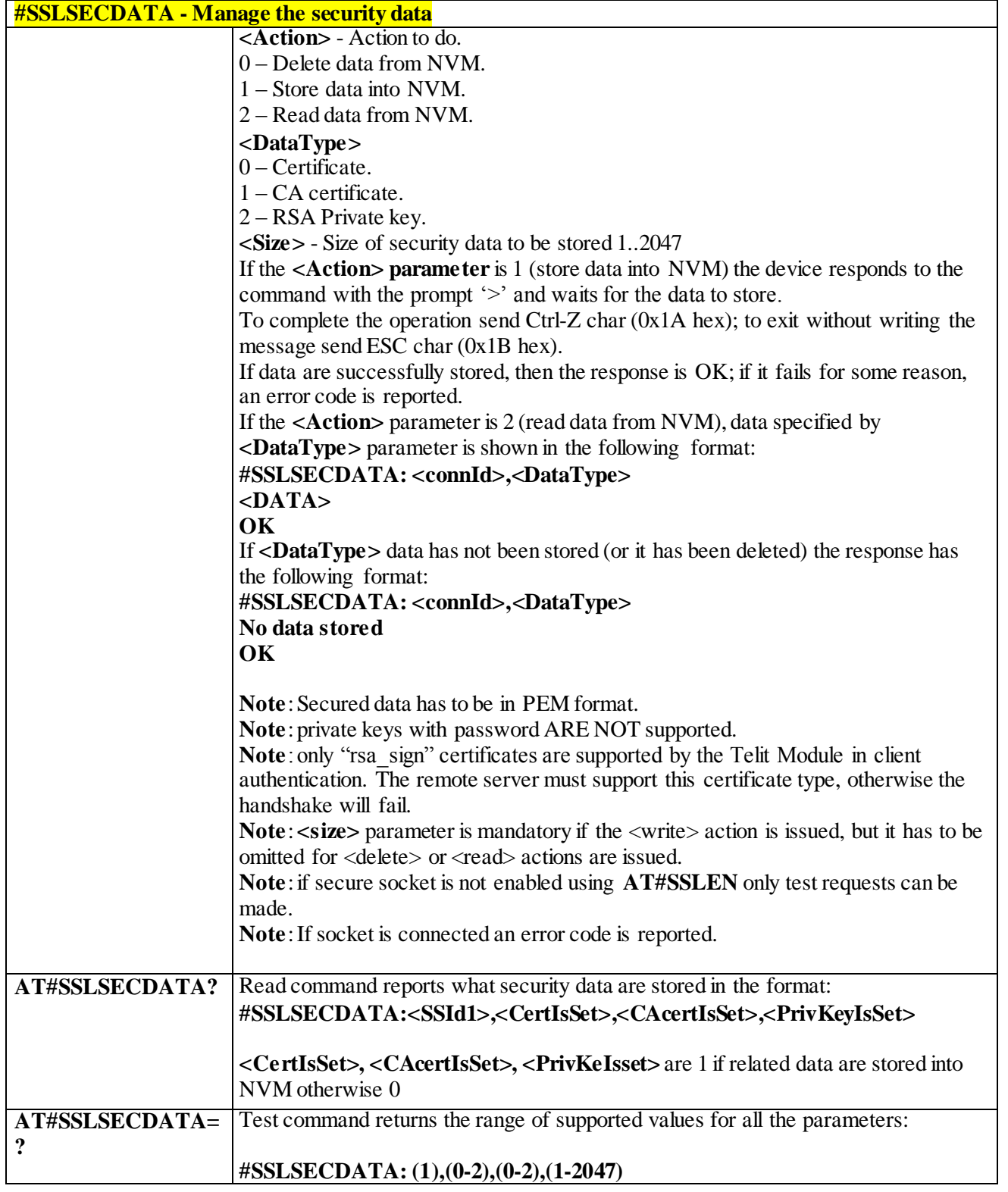

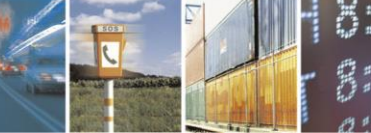

Reproduction forbidden without Telit Communications S.p.A. written authorization - All Rights Reserved page 343 of 499

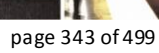

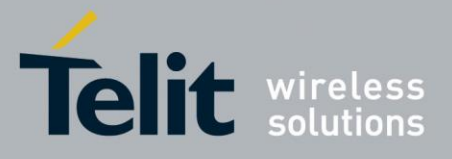

## 3.4.7.4 **FTP AT Commands**

### 3.4.7.4.1 *FTP Time – Out - #FTPTO*

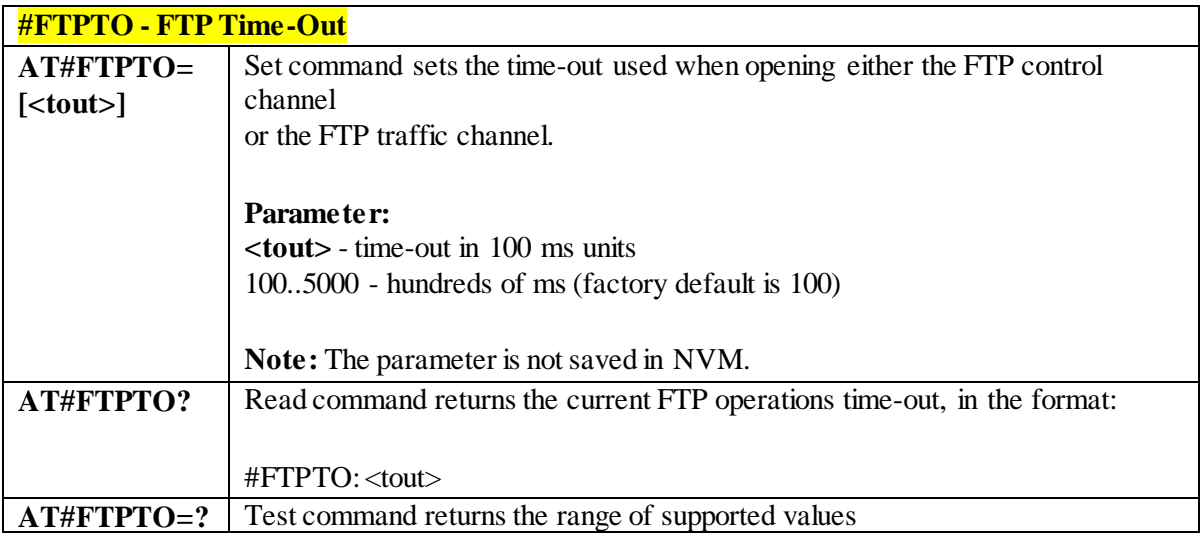

### 3.4.7.4.2 *FTP Open - #FTPOPEN*

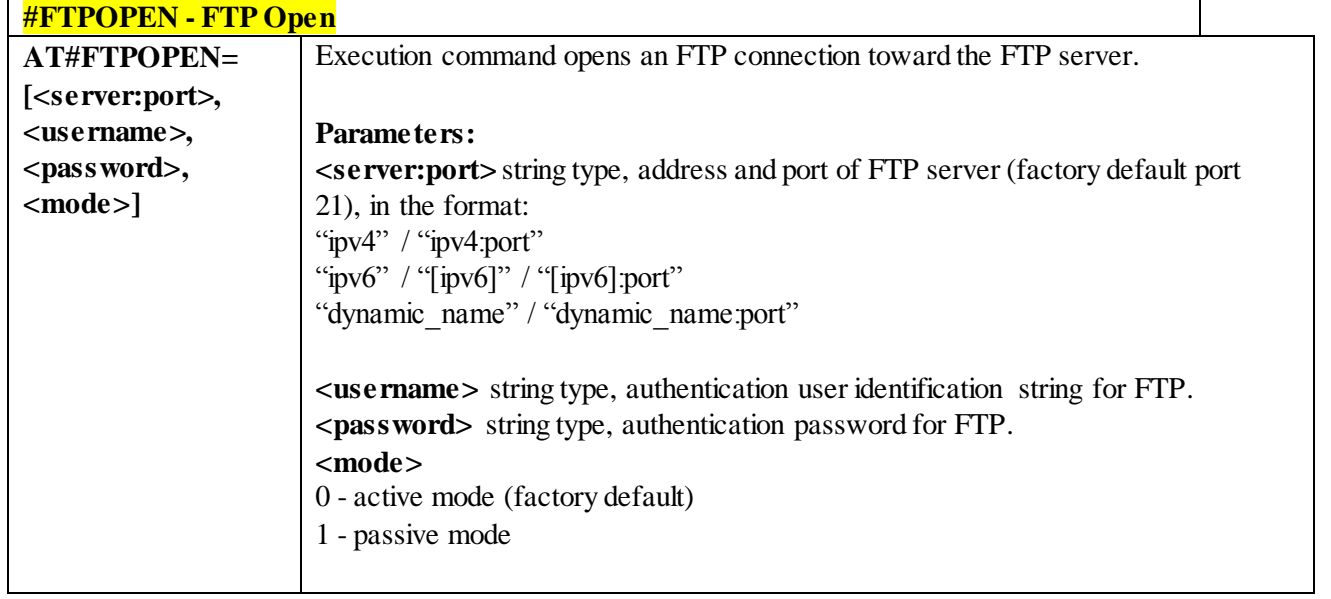

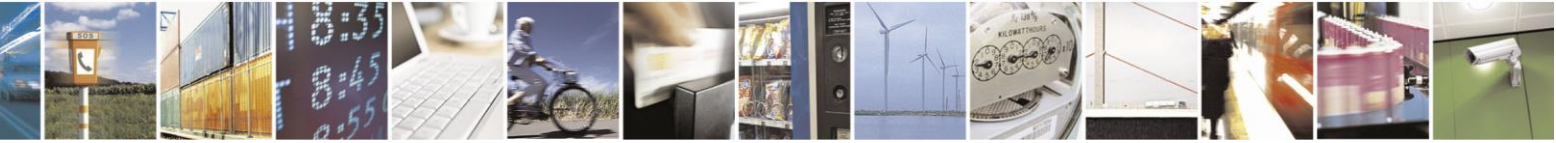

Reproduction forbidden without Telit Communications S.p.A. written authorization - All Rights Reserved page 344 of 499

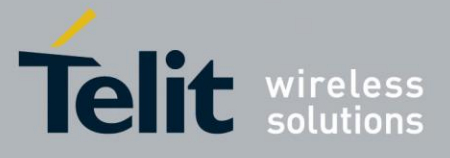

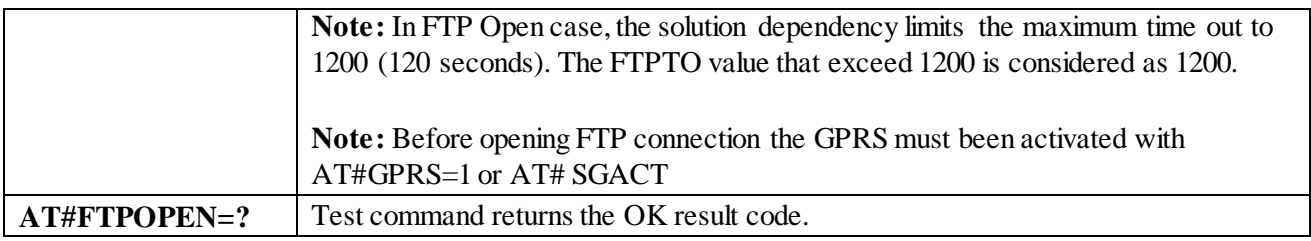

### 3.4.7.4.3 *FTP Close - # FTPCLOSE*

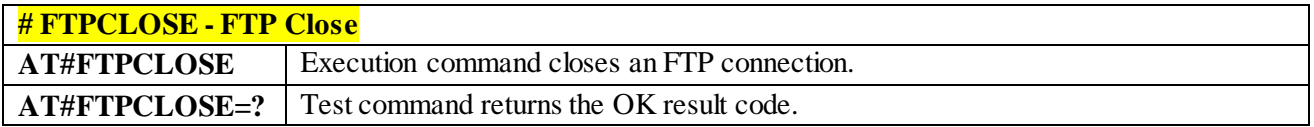

### 3.4.7.4.4 *FTP Config - #FTPCFG*

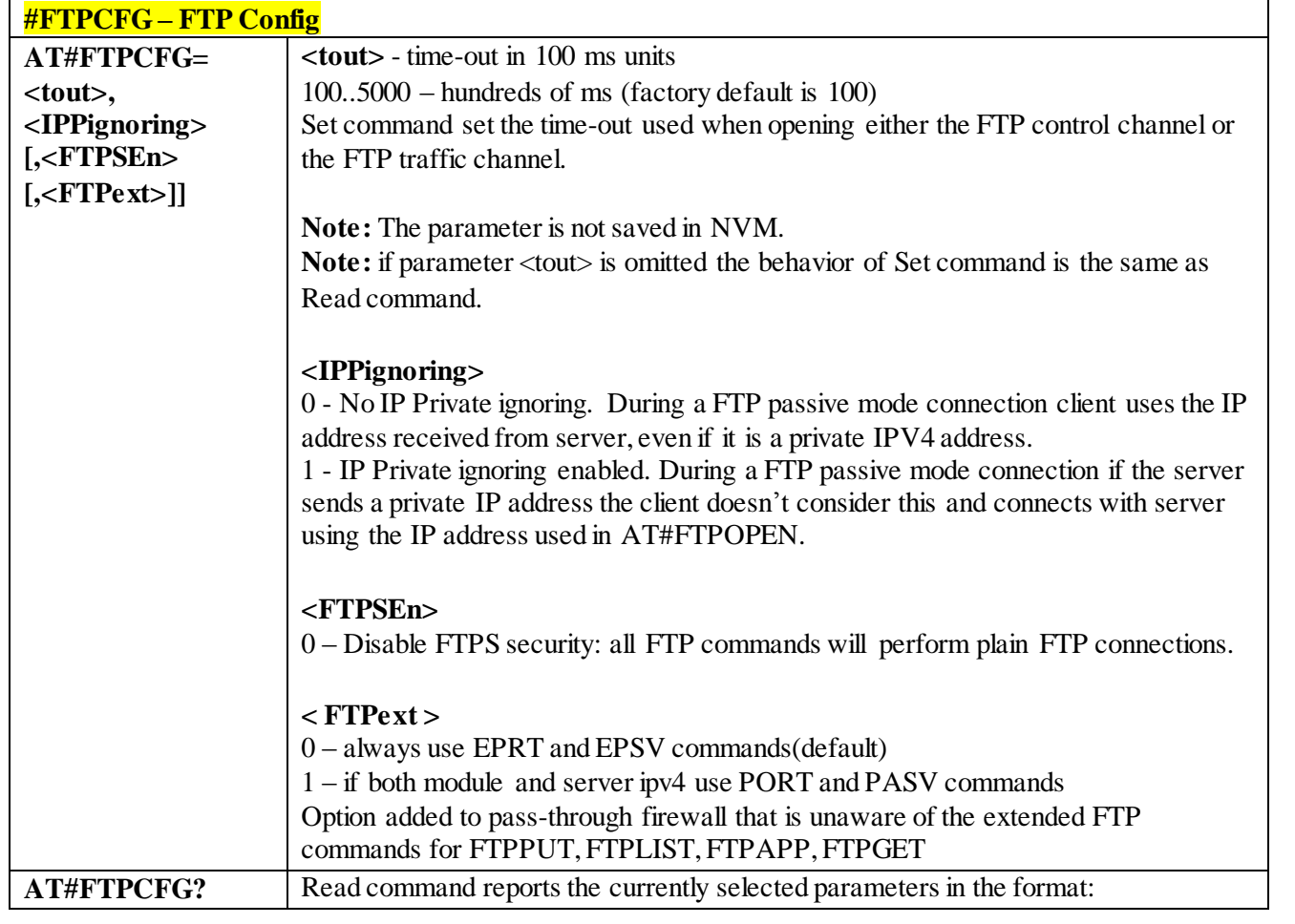

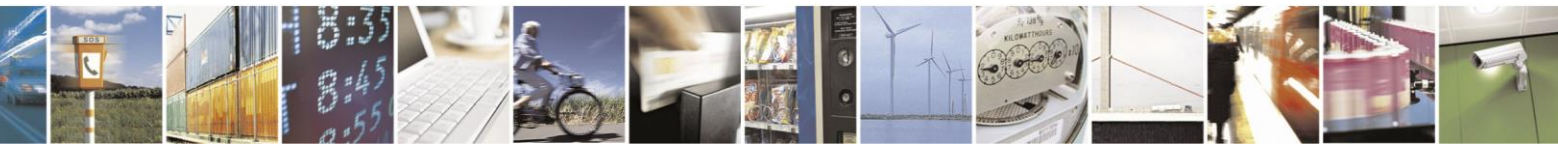

Reproduction forbidden without Telit Communications S.p.A. written authorization - All Rights Reserved page 345 of 499

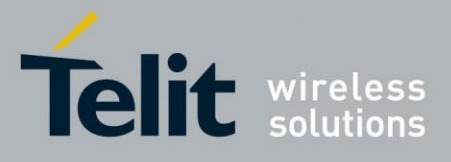

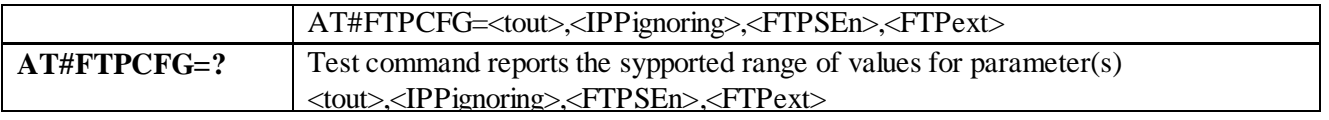

### 3.4.7.4.5 *FTP Put - #FTPPUT*

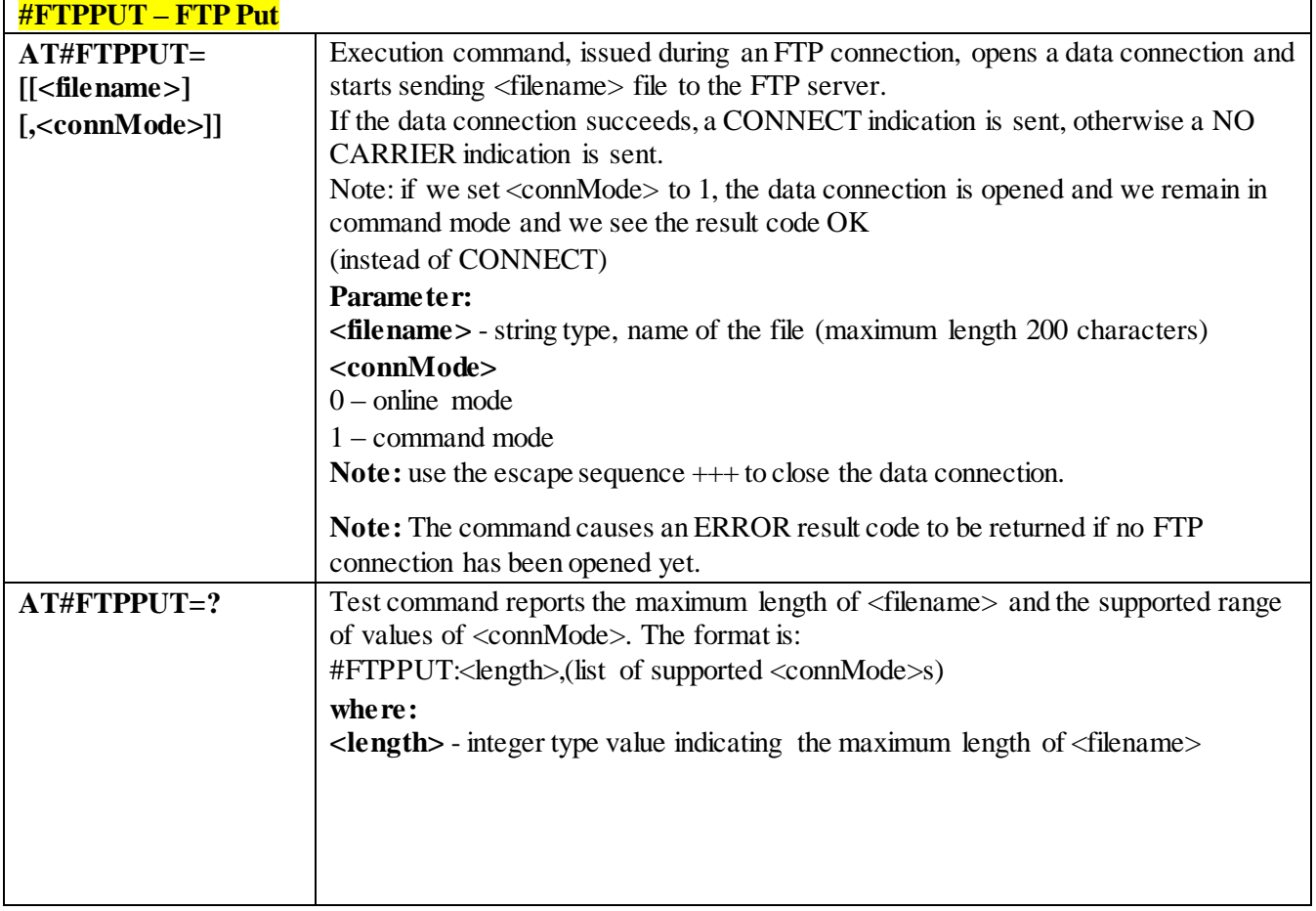

#### 3.4.7.4.6 *FTP Get - #FTPGET*

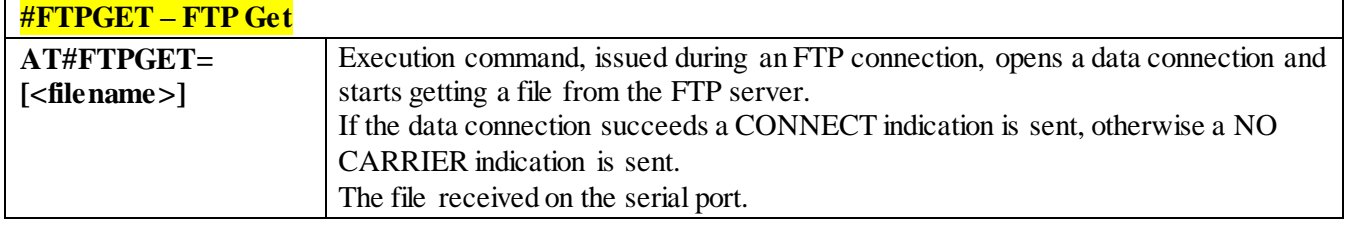

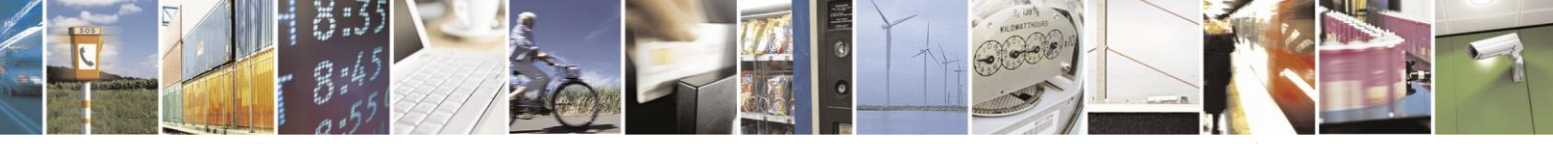

Reproduction forbidden without Telit Communications S.p.A. written authorization - All Rights Reserved page 346 of 499

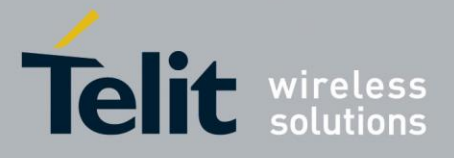

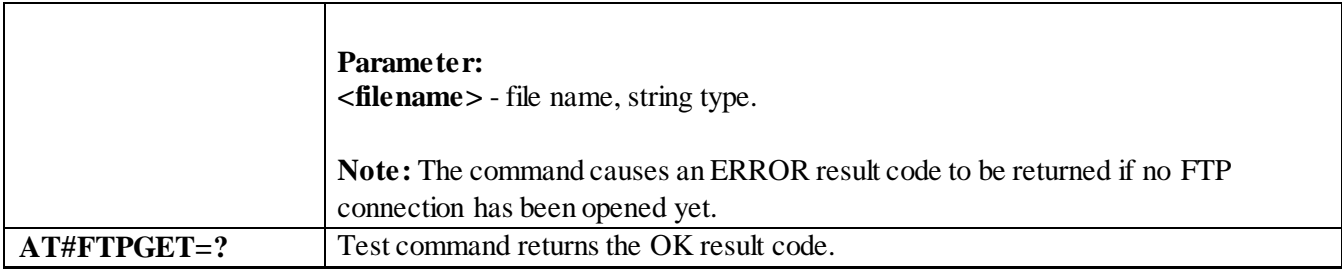

### 3.4.7.4.7 *FTP Get in command mode - #FTPGETPKT*

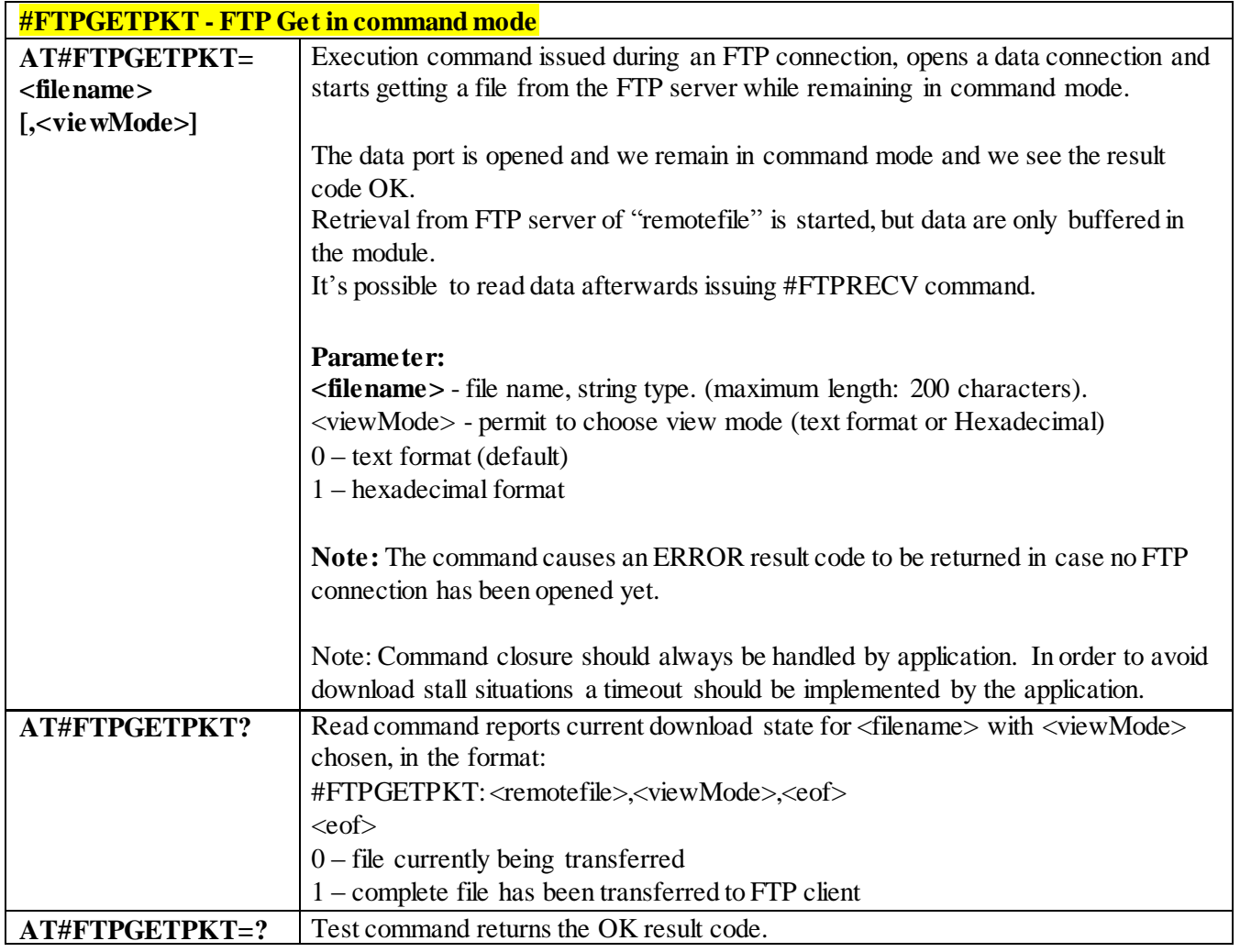

### 3.4.7.4.8 *FTP Type - #FTPTYPE*

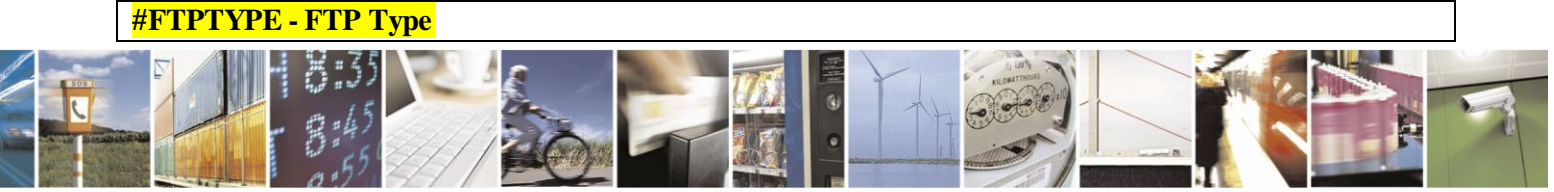

Reproduction forbidden without Telit Communications S.p.A. written authorization - All Rights Reserved page 347 of 499

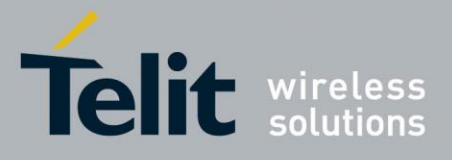

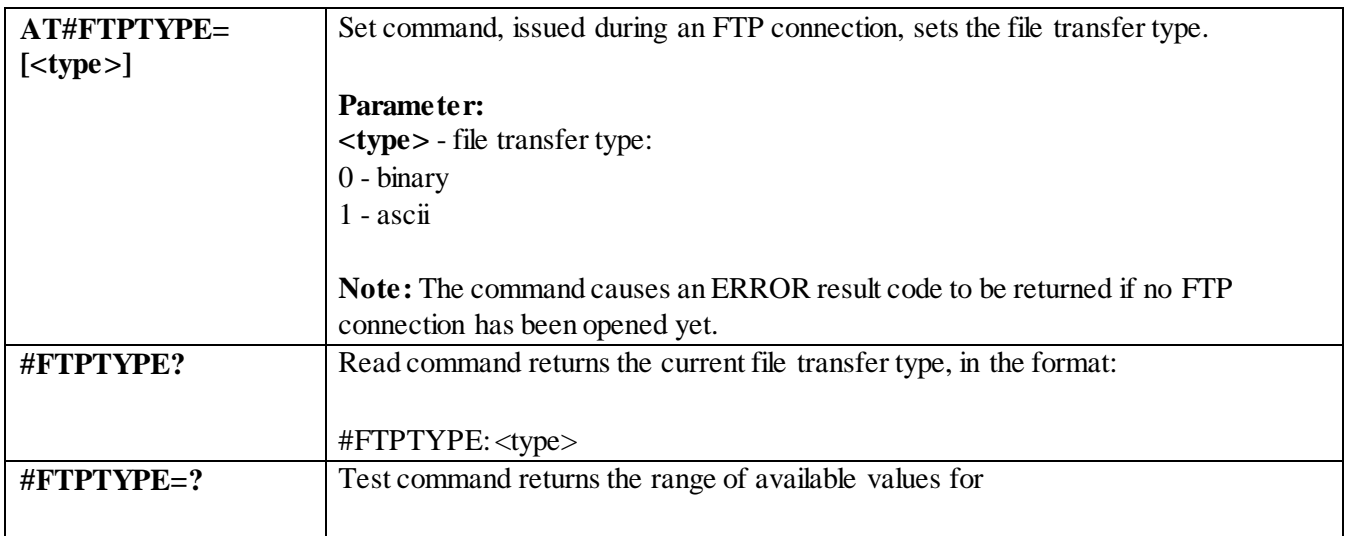

### 3.4.7.4.9 *FTP Delete - #FTPDELE*

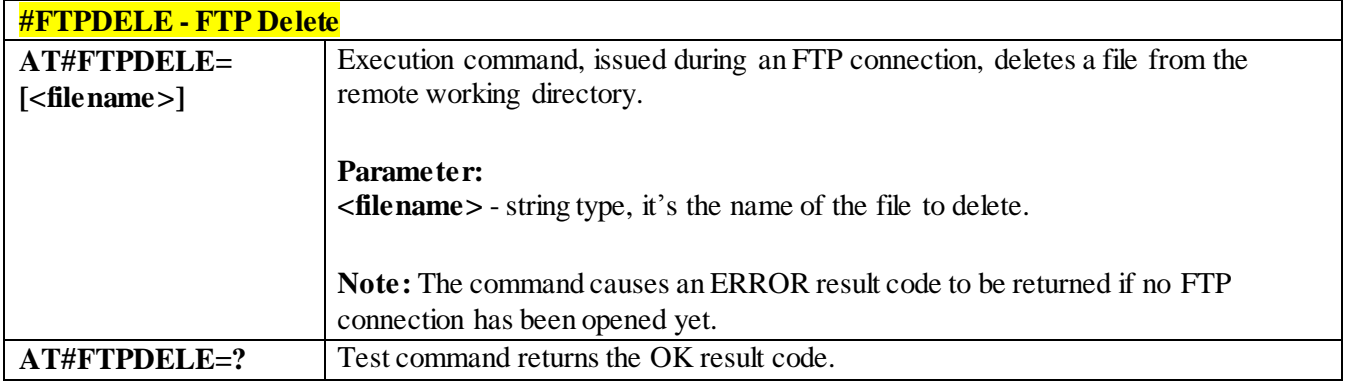

3.4.7.4.10 *FTP Print Working Directory - #FTPPWD*

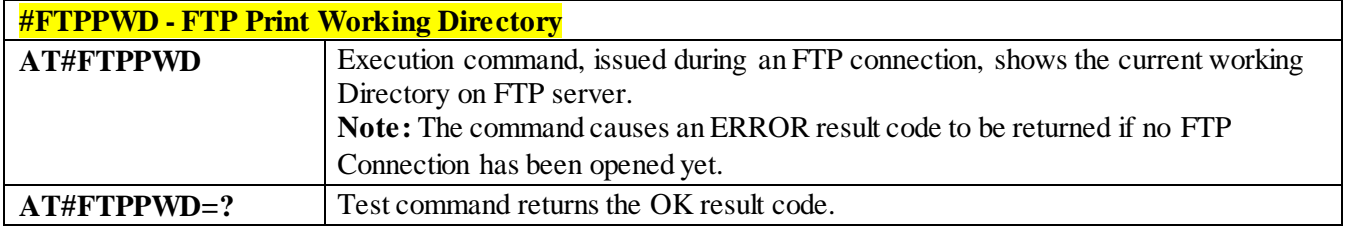

### 3.4.7.4.11 *FTP Change Working Directory - #FTPCWD*

**#FTPCWD - FTP Change Working Directory**

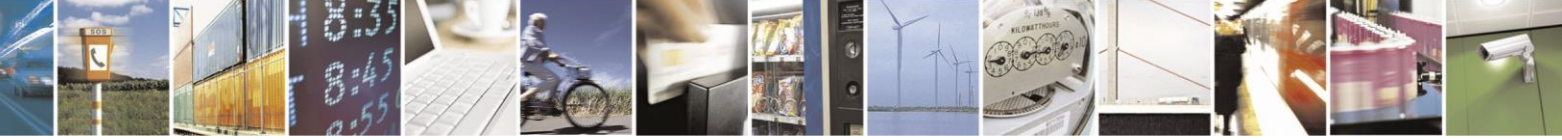

Reproduction forbidden without Telit Communications S.p.A. written authorization - All Rights Reserved page 348 of 499

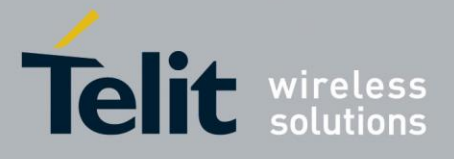

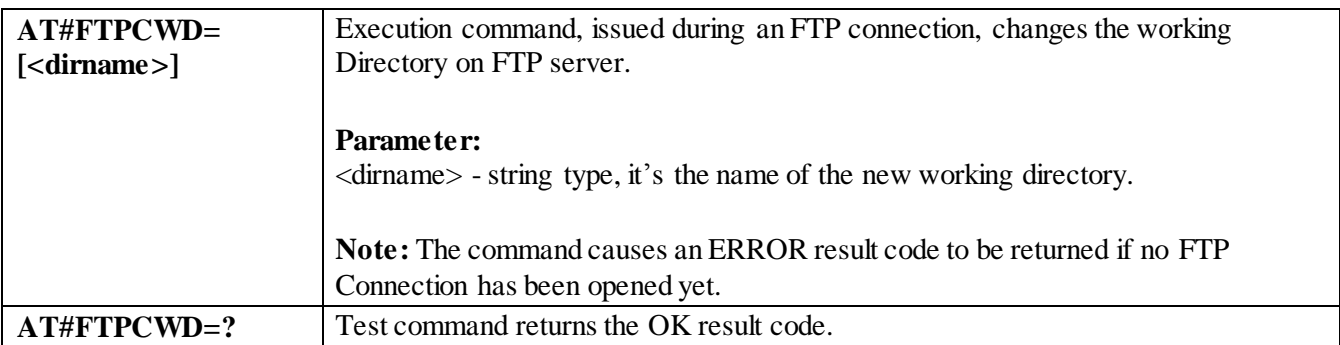

### 3.4.7.4.12 *FTP List - #FTPLIST*

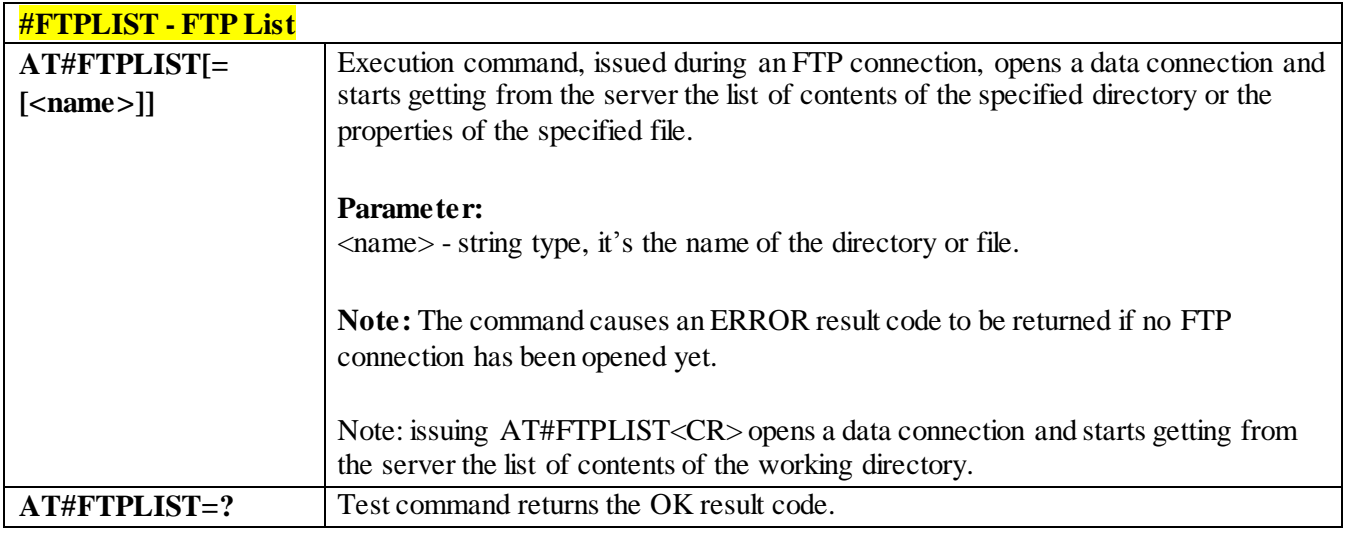

### 3.4.7.4.13 *Get file size from FTP - #FTPFSIZE*

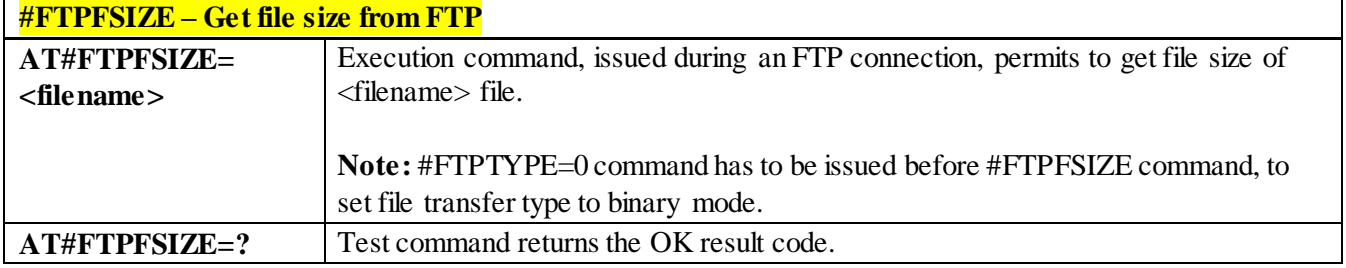

### 3.4.7.4.14 *FTP Append - #FTPAPP*

**#FTPAPP – FTP Append**

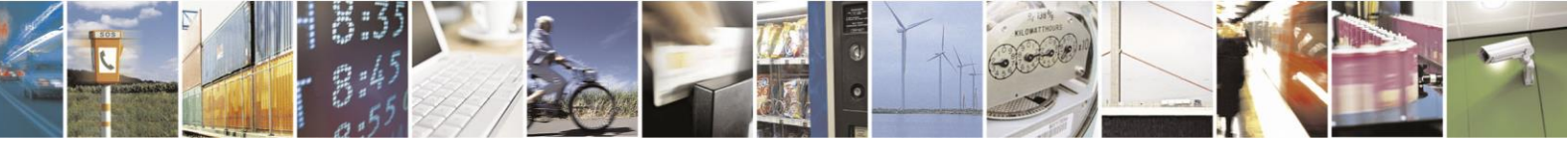

Reproduction forbidden without Telit Communications S.p.A. written authorization - All Rights Reserved page 349 of 499

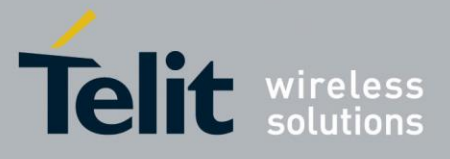

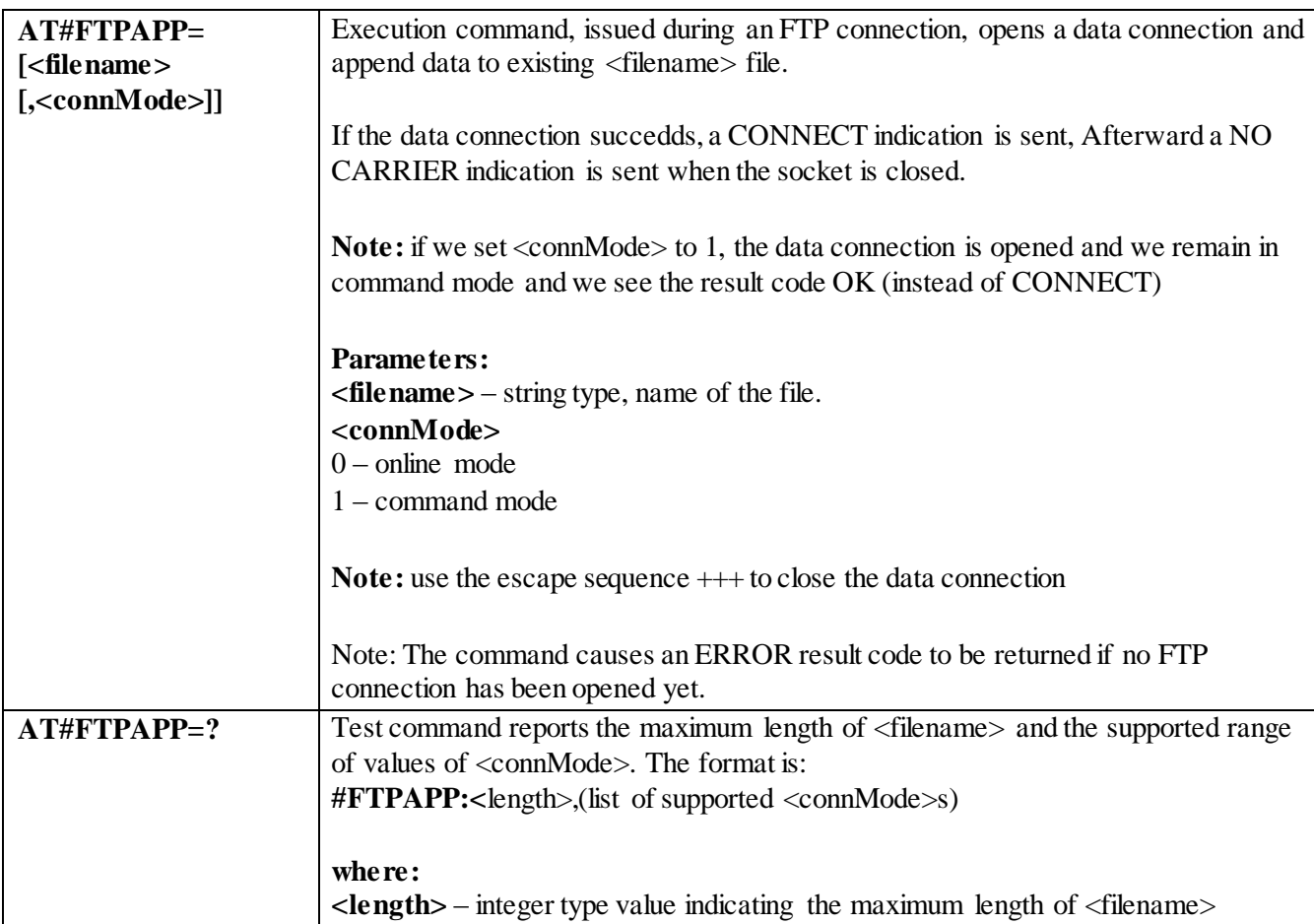

3.4.7.4.15 *Set restart position for FTP GET - #FTPREST* 

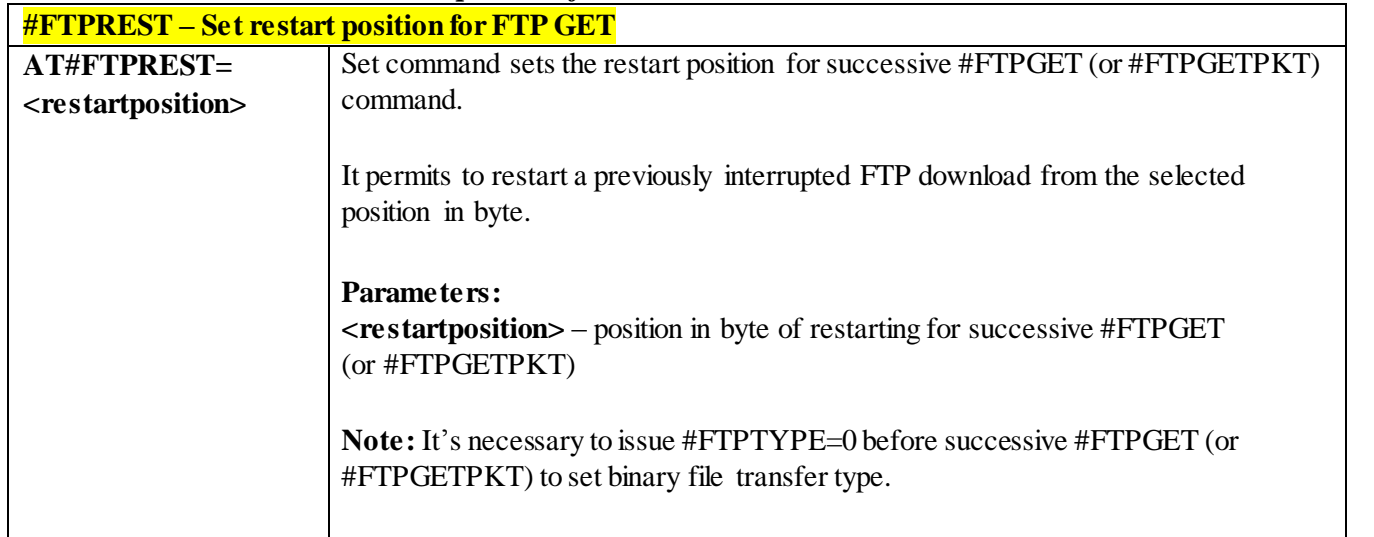

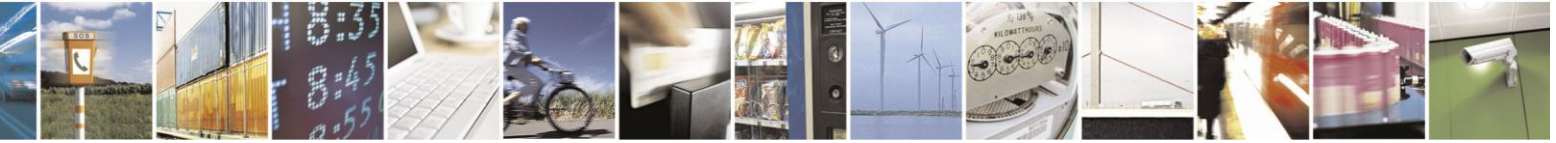

Reproduction forbidden without Telit Communications S.p.A. written authorization - All Rights Reserved page 350 of 499

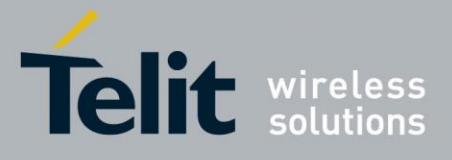

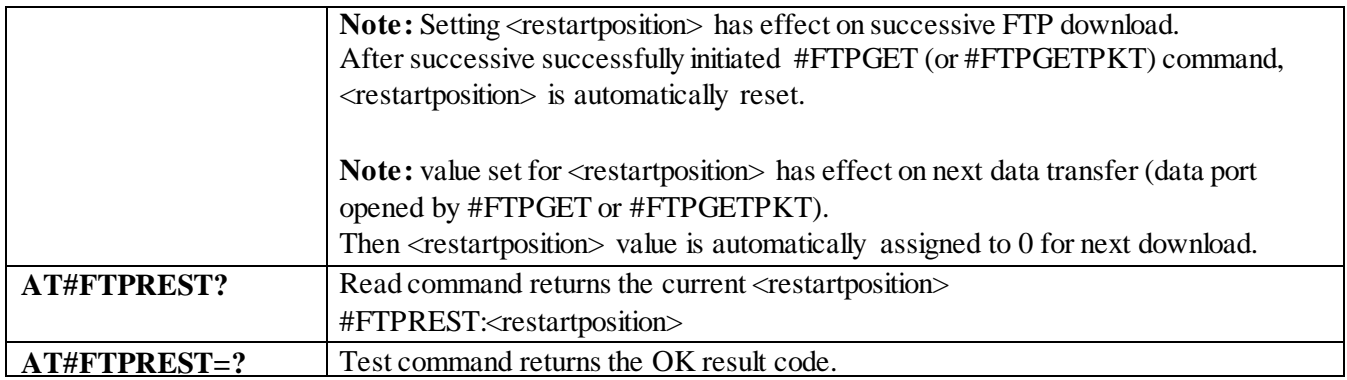

#### 3.4.7.4.16 *Receive Data In Command Mode - #FTPRECV*

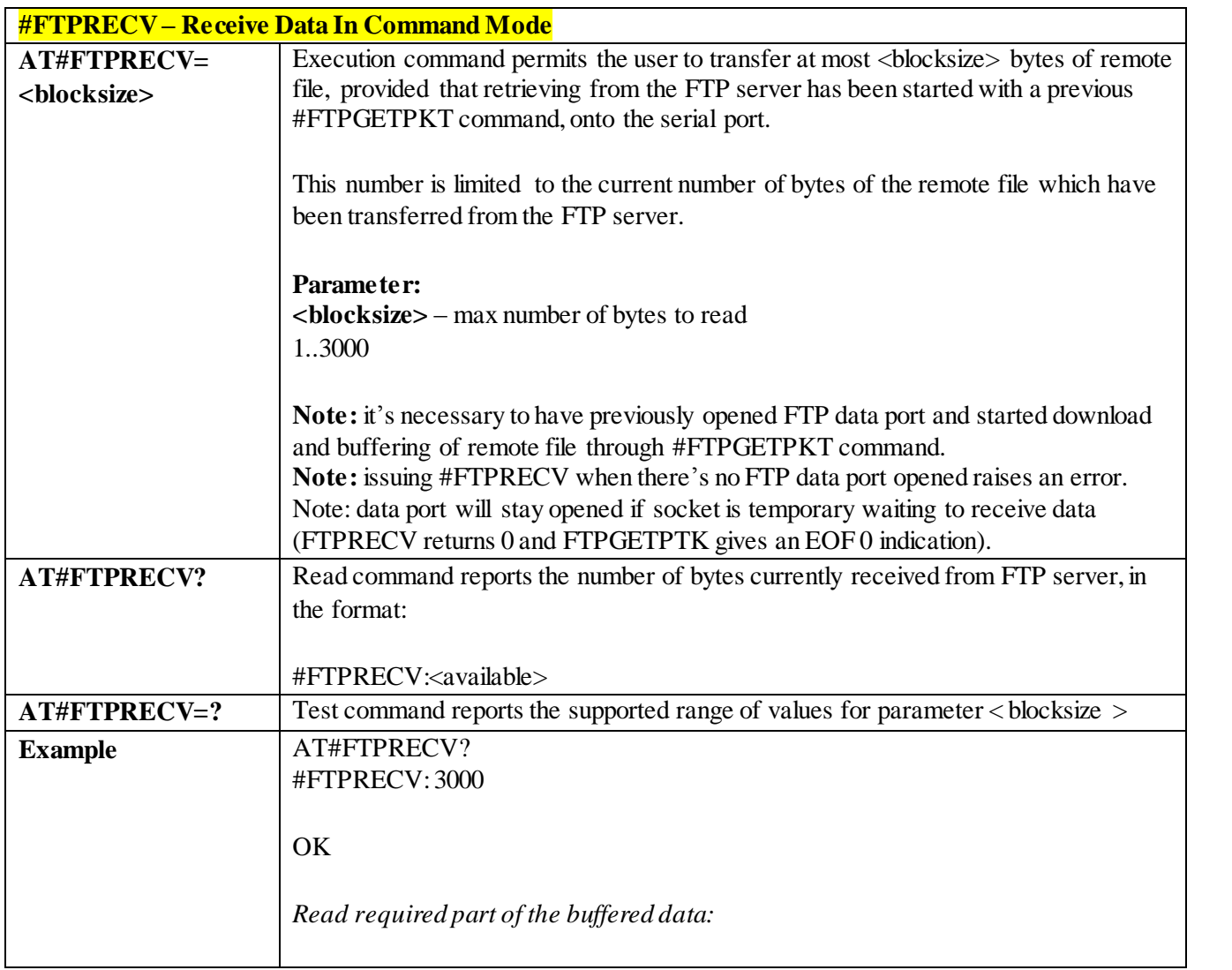

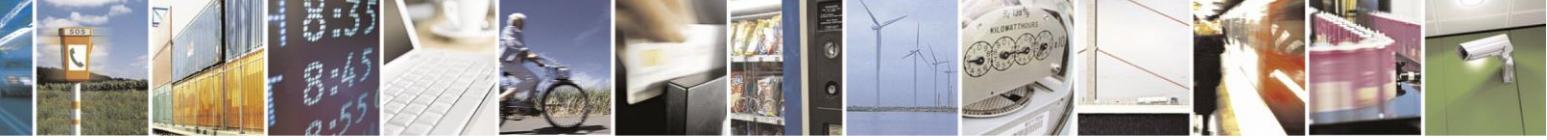

Reproduction forbidden without Telit Communications S.p.A. written authorization - All Rights Reserved page 351 of 499

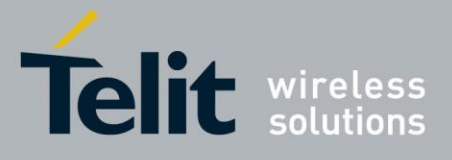

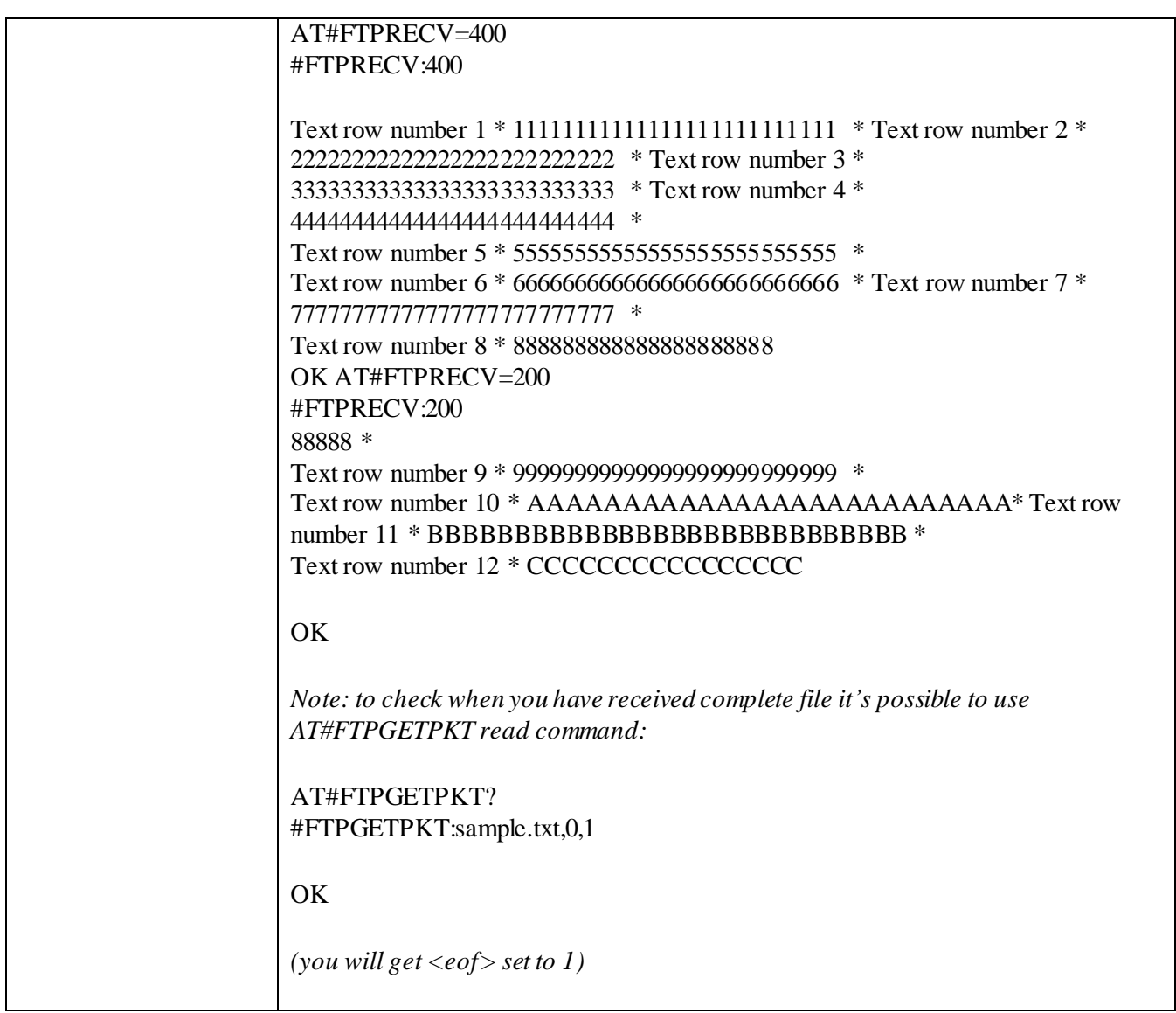

### 3.4.7.4.17 *FTP Append Extended - #FTPAPPEXT*

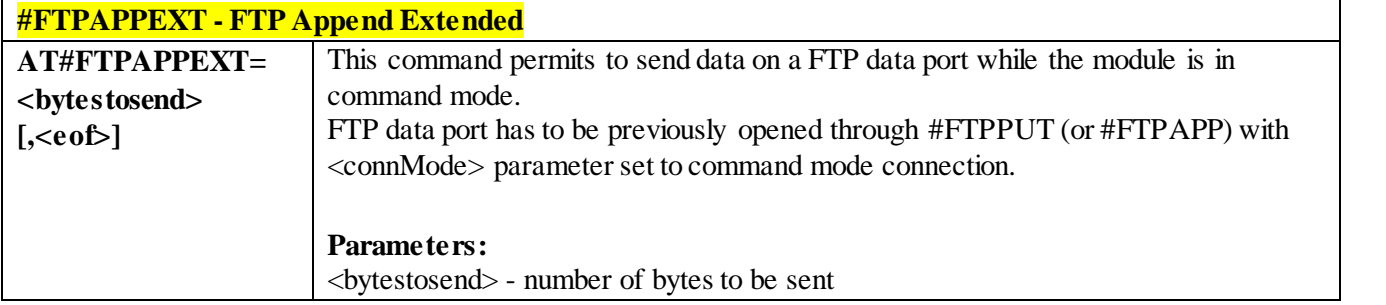

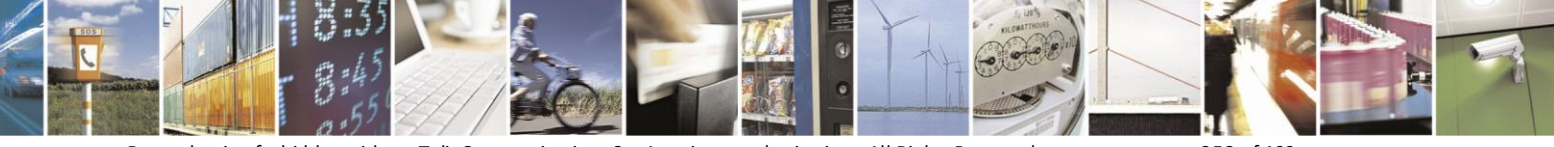

Reproduction forbidden without Telit Communications S.p.A. written authorization - All Rights Reserved page 352 of 499

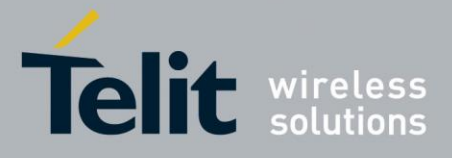

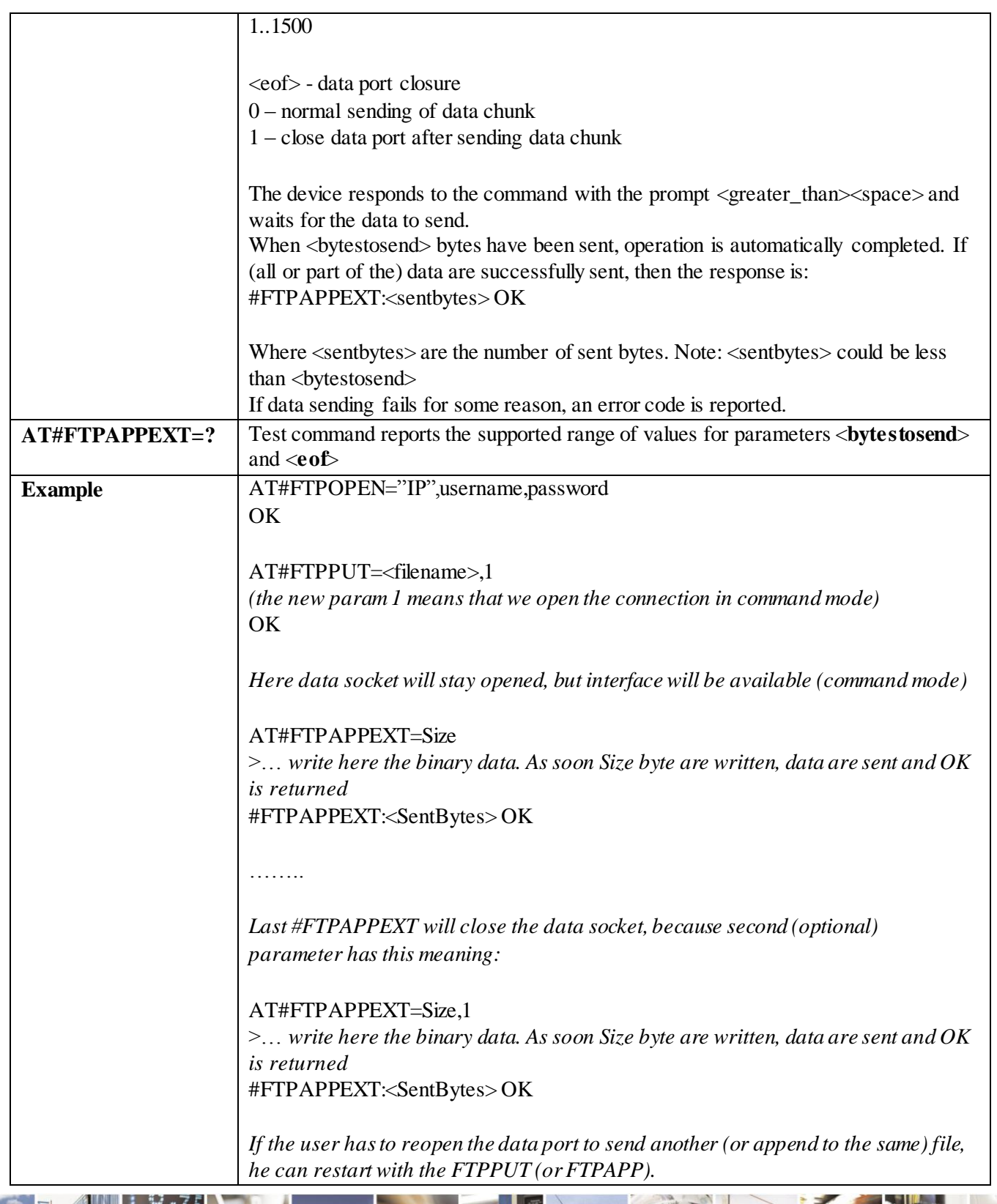

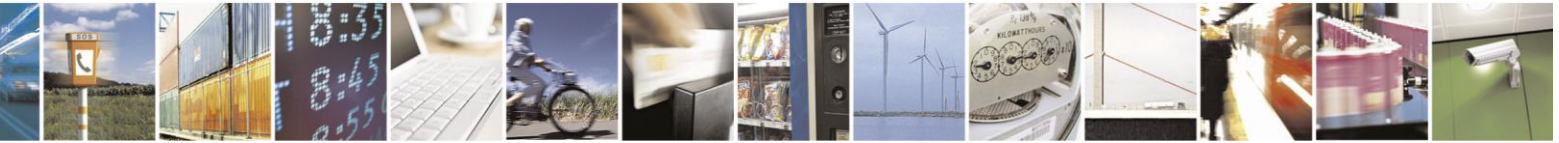

Reproduction forbidden without Telit Communications S.p.A. written authorization - All Rights Reserved page 353 of 499

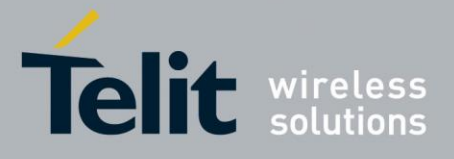

٦

### AT Commands Reference Guide 80407ST10116A Rev.14-2015-12-23

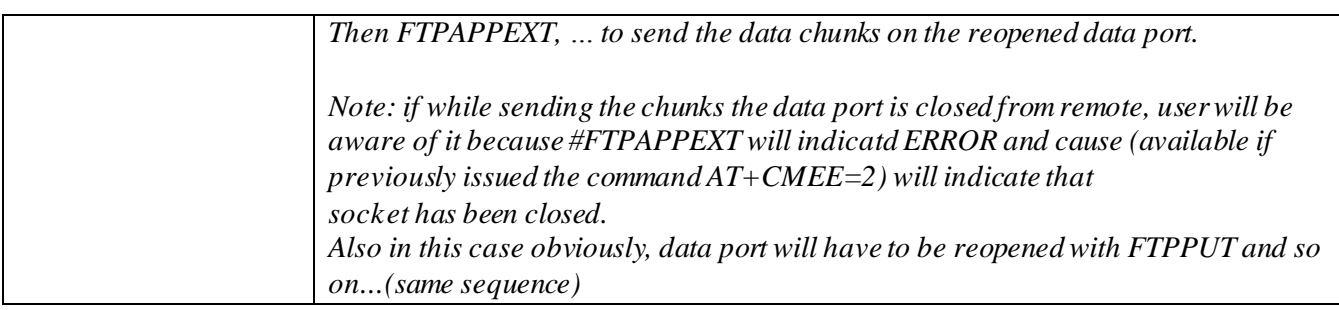

### 3.4.7.4.18 *FTP Read Message - #FTPMSG*

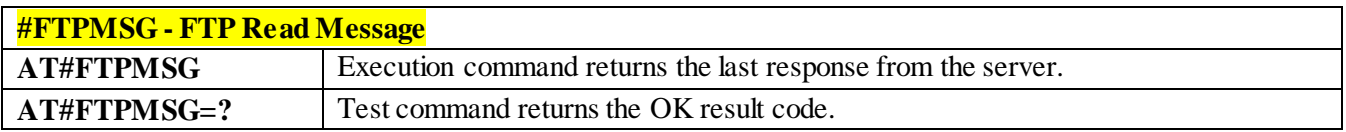

### 3.4.7.5 **AT Commands**

### <span id="page-353-0"></span>3.4.7.5.1 *Authentication User ID - #USERID* **#USERID - Authentication User ID**

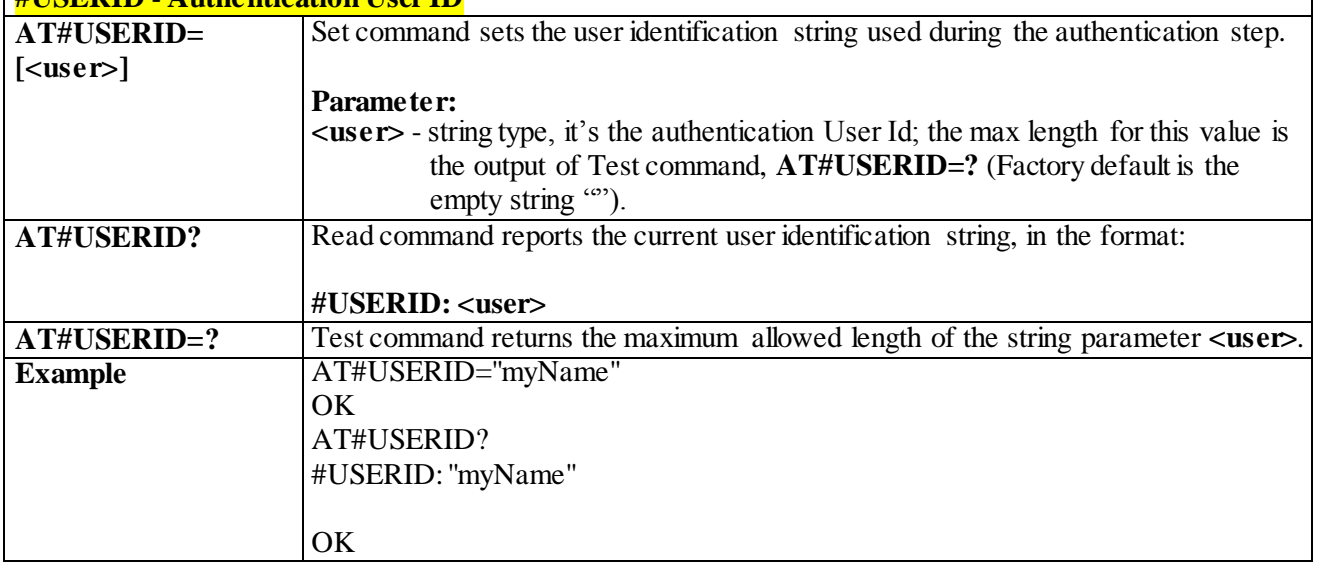

### <span id="page-353-1"></span>3.4.7.5.2 *Authentication Password - #PASSW*

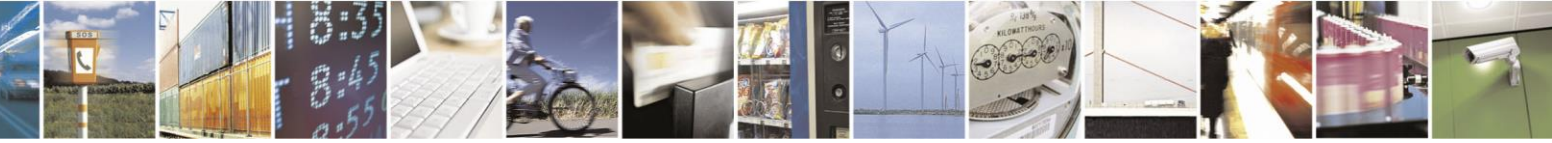

Reproduction forbidden without Telit Communications S.p.A. written authorization - All Rights Reserved page 354 of 499

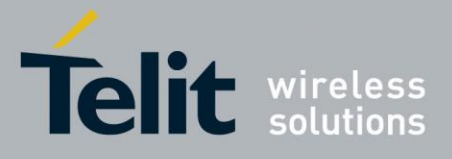

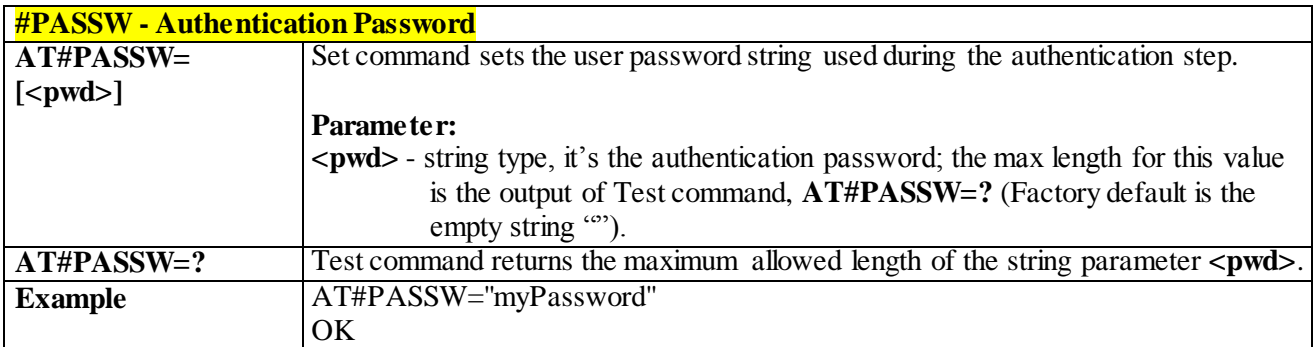

### 3.4.7.5.3 *Packet Size - #PKTSZ*

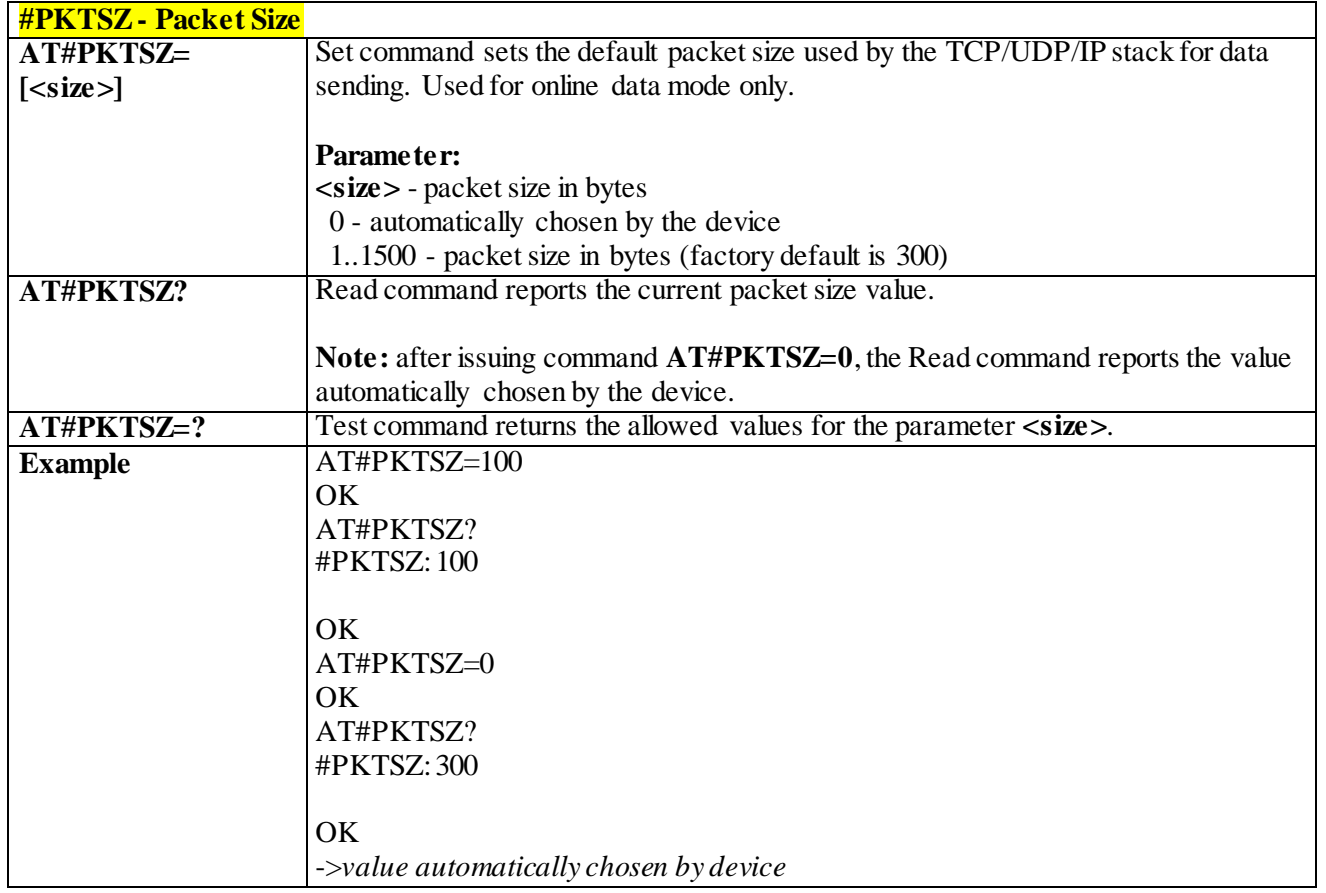

### 3.4.7.5.4 *Data Sending Time-Out - #DSTO*

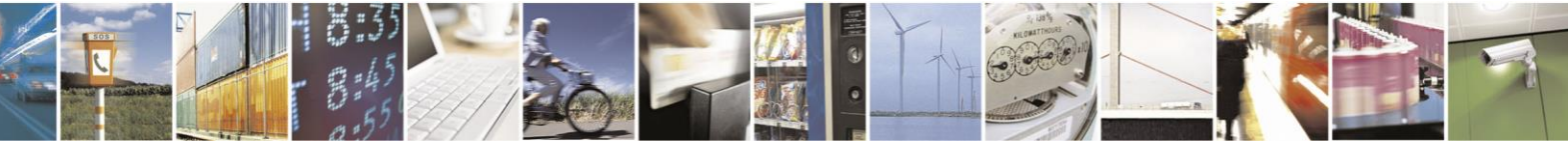

Reproduction forbidden without Telit Communications S.p.A. written authorization - All Rights Reserved page 355 of 499

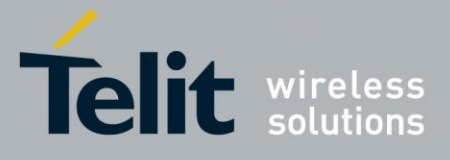

# AT Commands Reference Guide

80407ST10116A Rev.14-2015-12-23

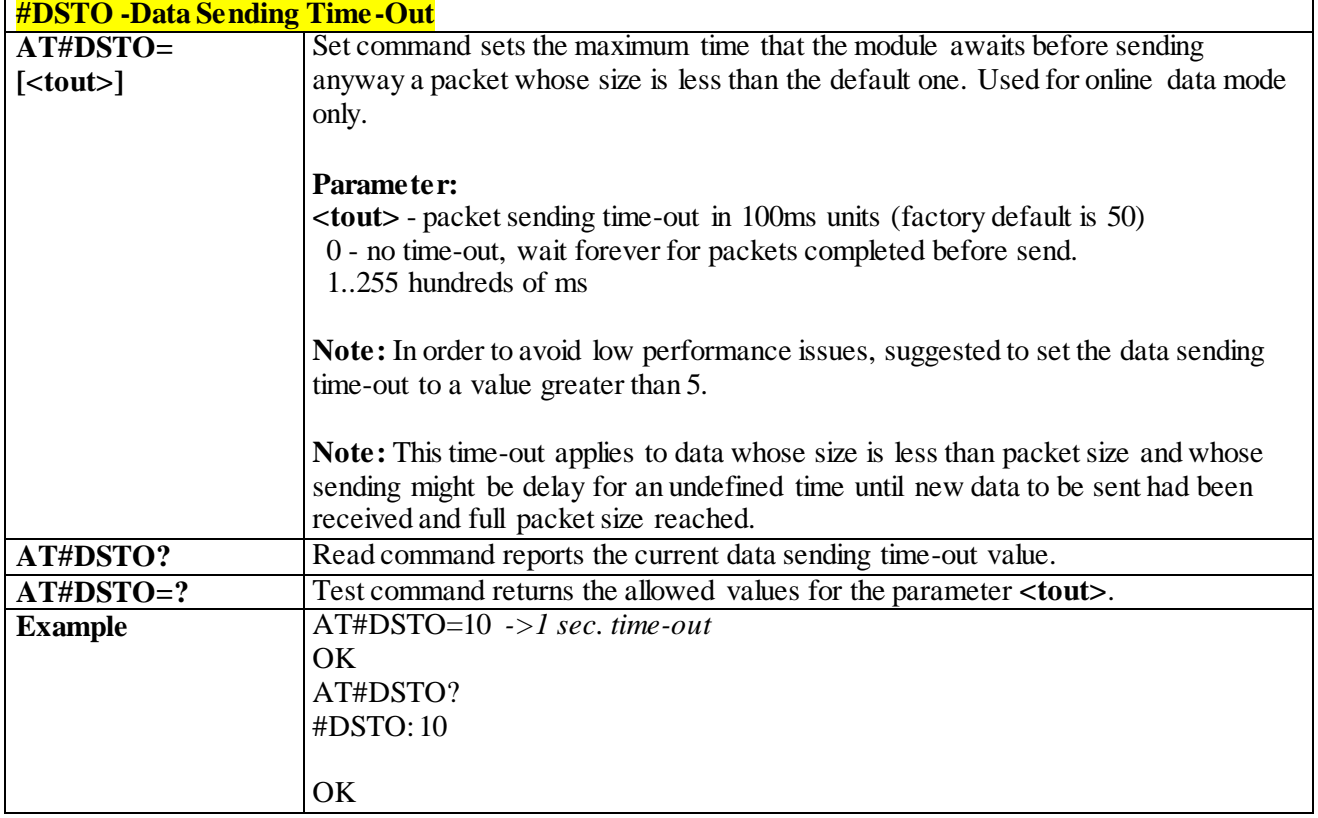

### 3.4.7.5.5 *Socket Inactivity Time-Out - #SKTTO*

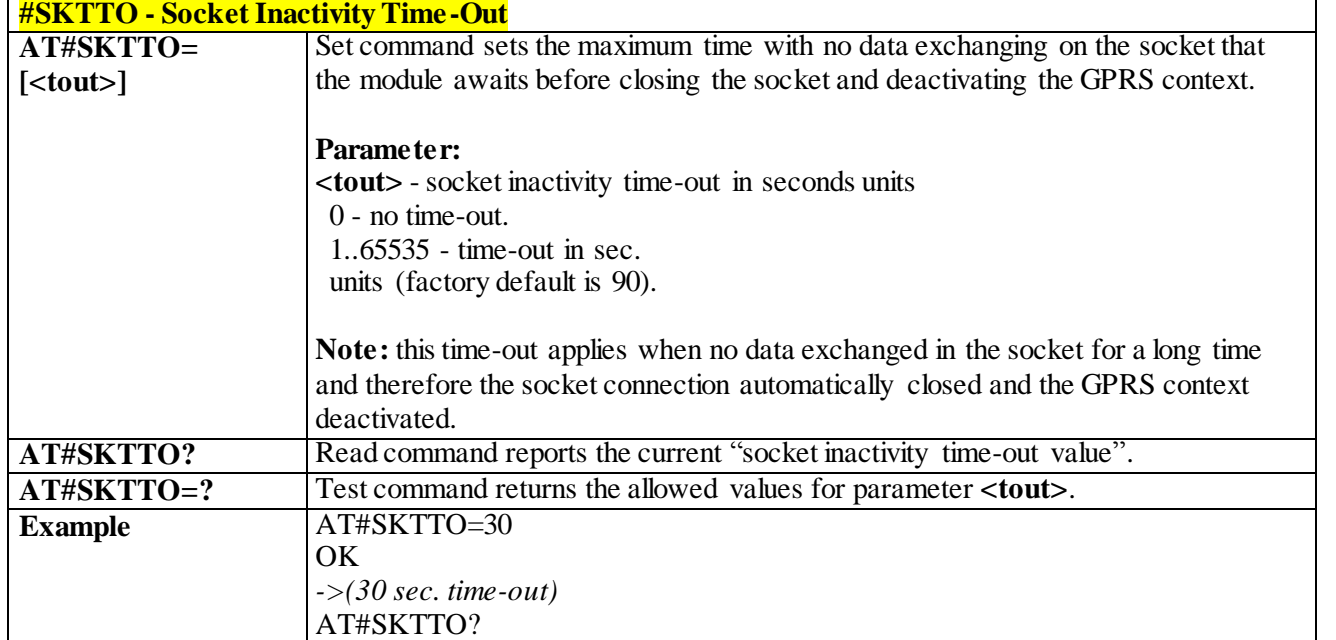

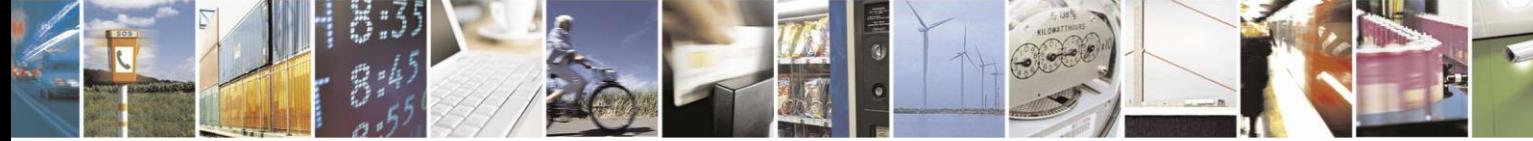

Reproduction forbidden without Telit Communications S.p.A. written authorization - All Rights Reserved page 356 of 499

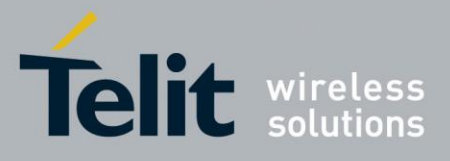

٦

### AT Commands Reference Guide

80407ST10116A Rev.14-2015-12-23

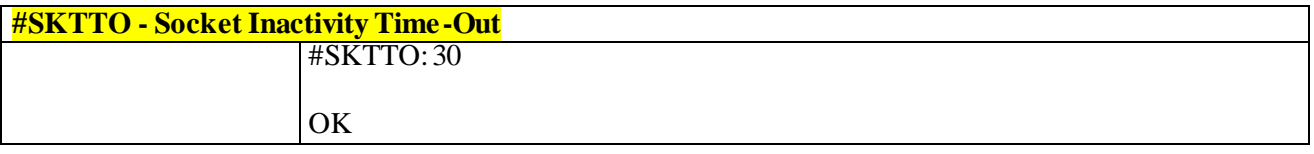

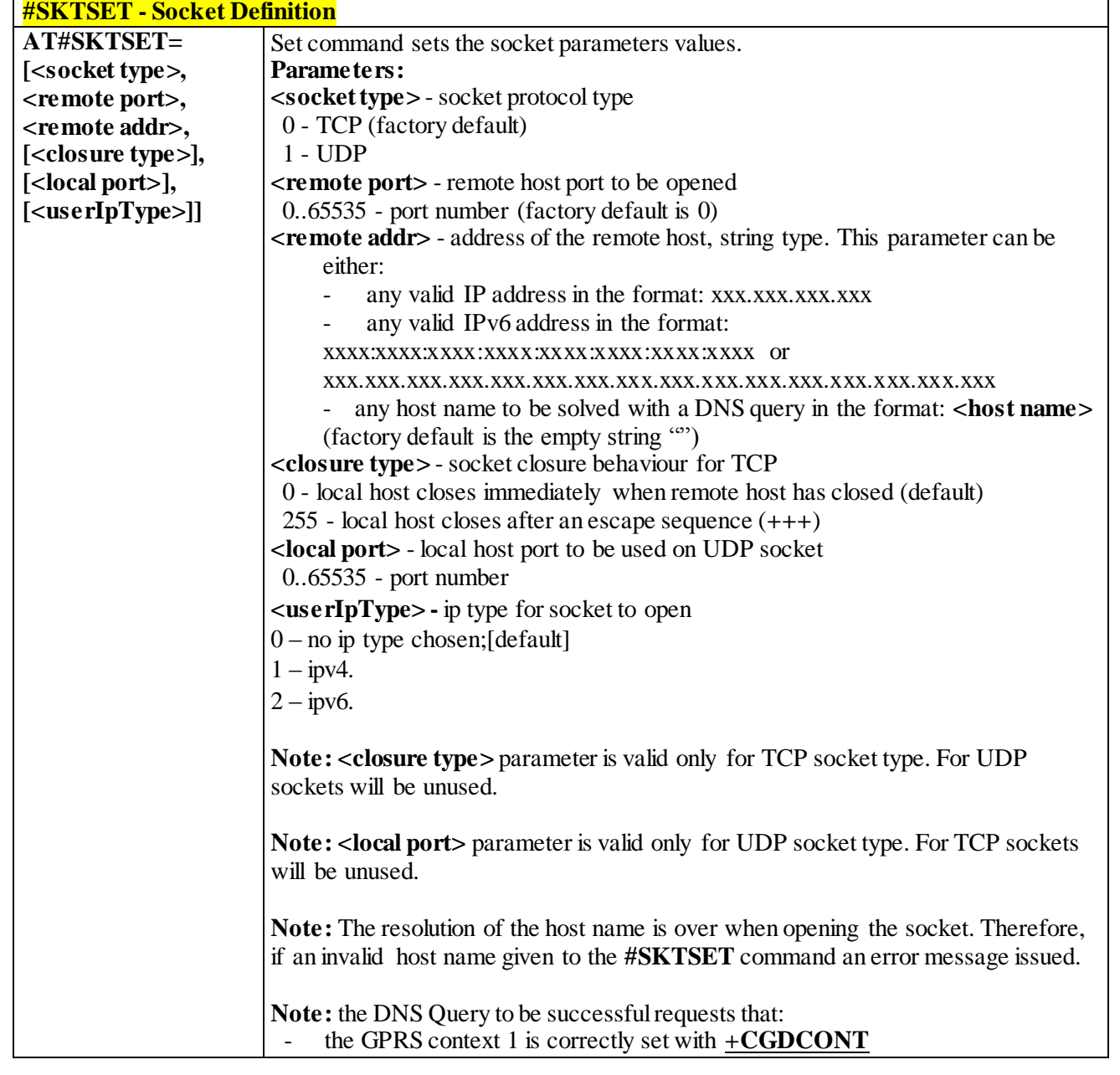

### 3.4.7.5.6 *Socket Definition - #SKTSET*

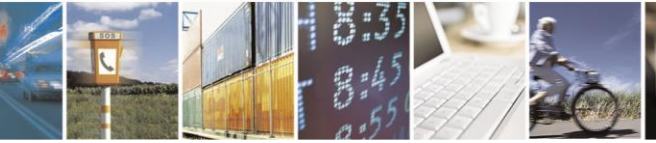

Reproduction forbidden without Telit Communications S.p.A. written authorization - All Rights Reserved page 357 of 499

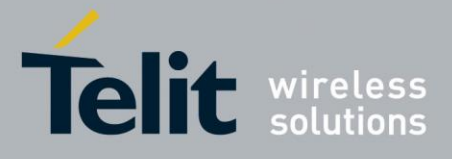

# AT Commands Reference Guide

80407ST10116A Rev.14-2015-12-23

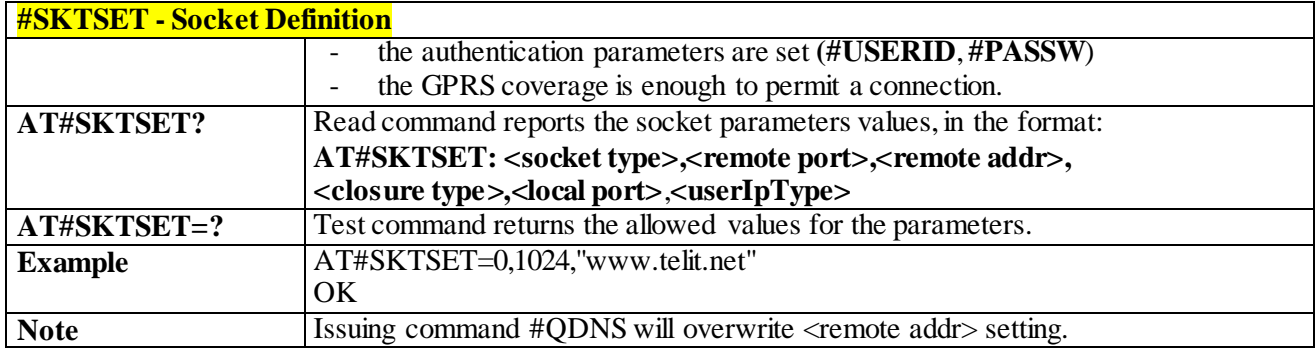

### 3.4.7.5.7 *Socket Open - #SKTOP*

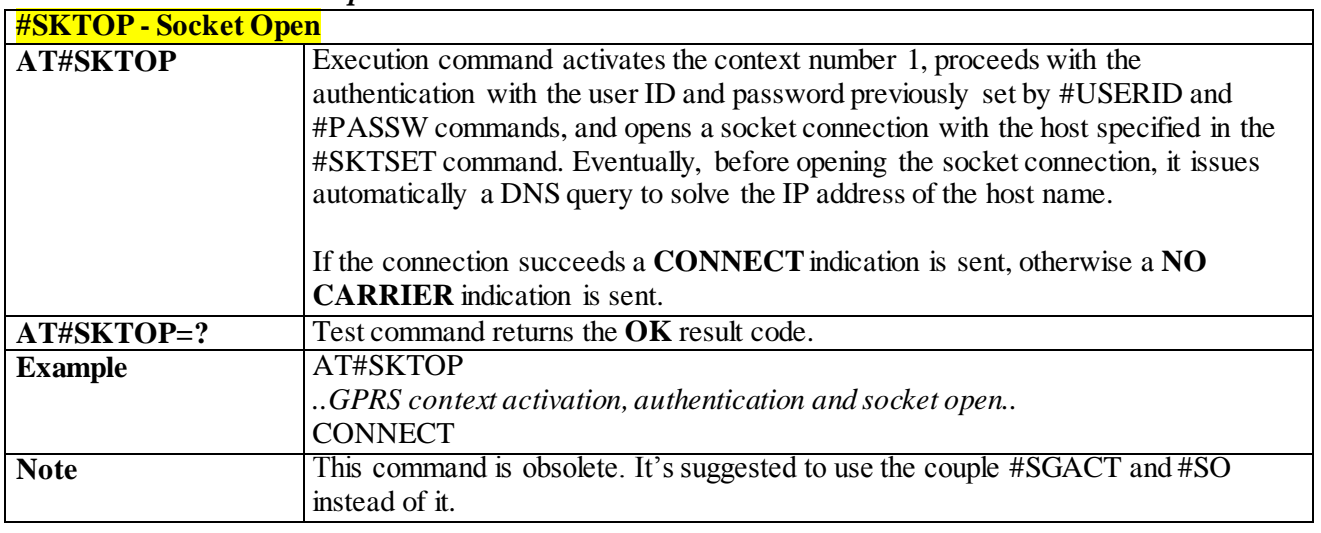

### 3.4.7.5.8 *Query DNS - #QDNS*

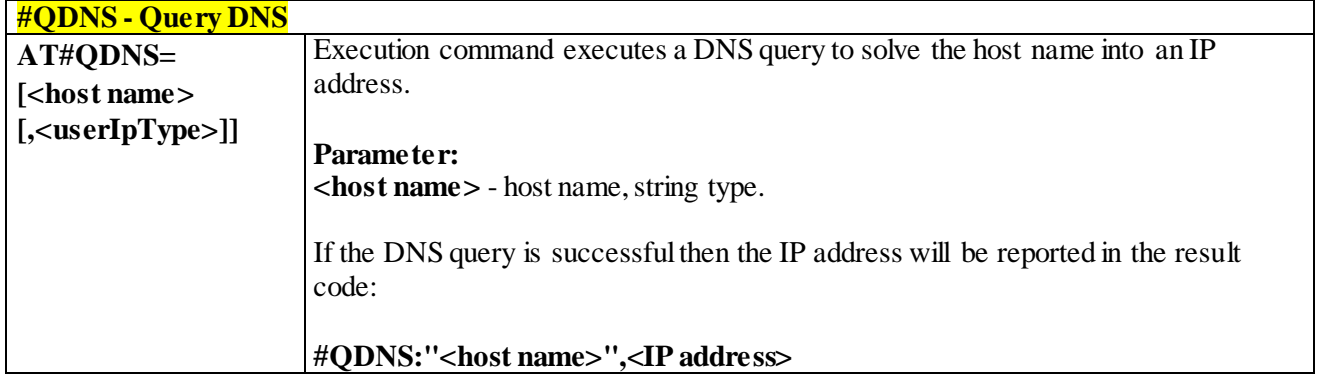

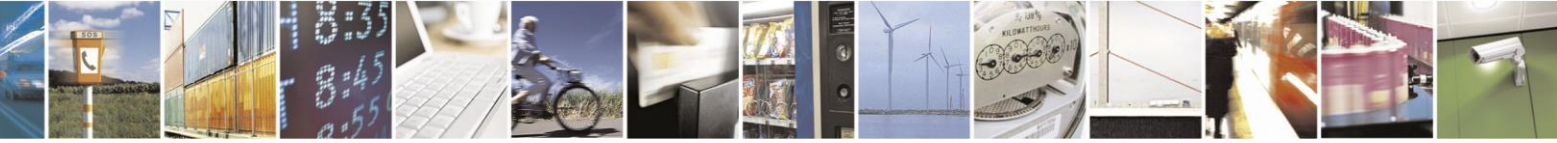

Reproduction forbidden without Telit Communications S.p.A. written authorization - All Rights Reserved page 358 of 499

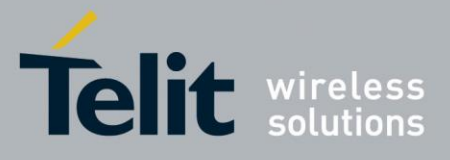

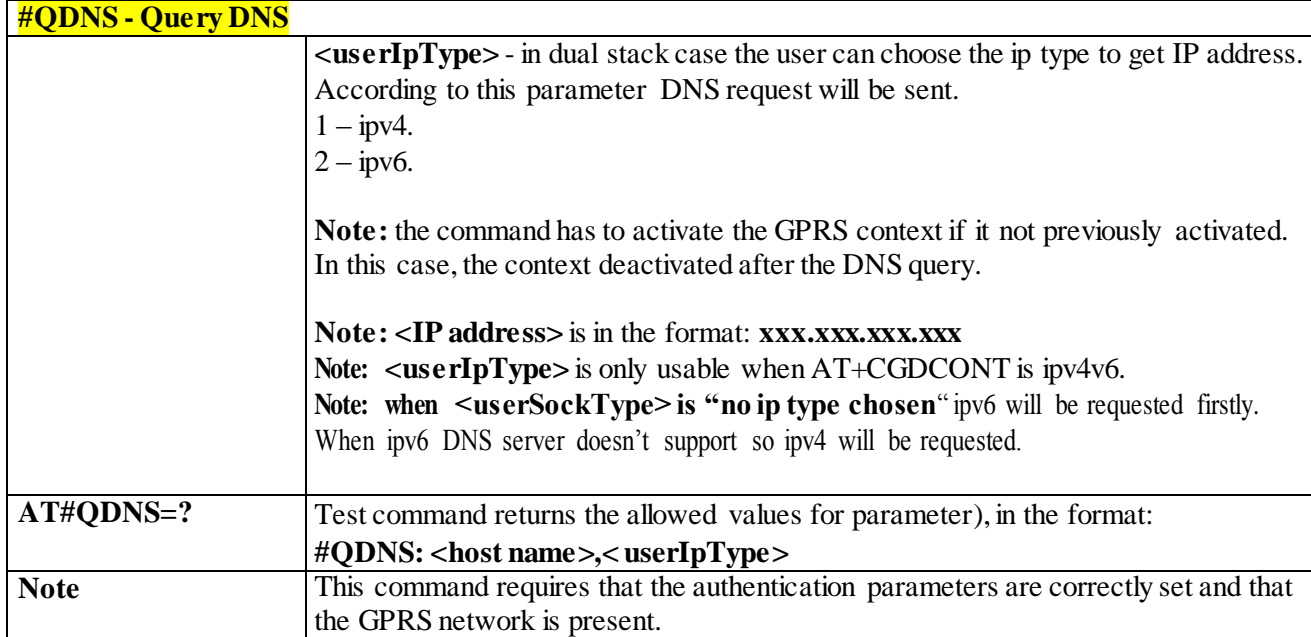

### 3.4.7.5.9 *DNS Response Caching - #CACHEDNS*

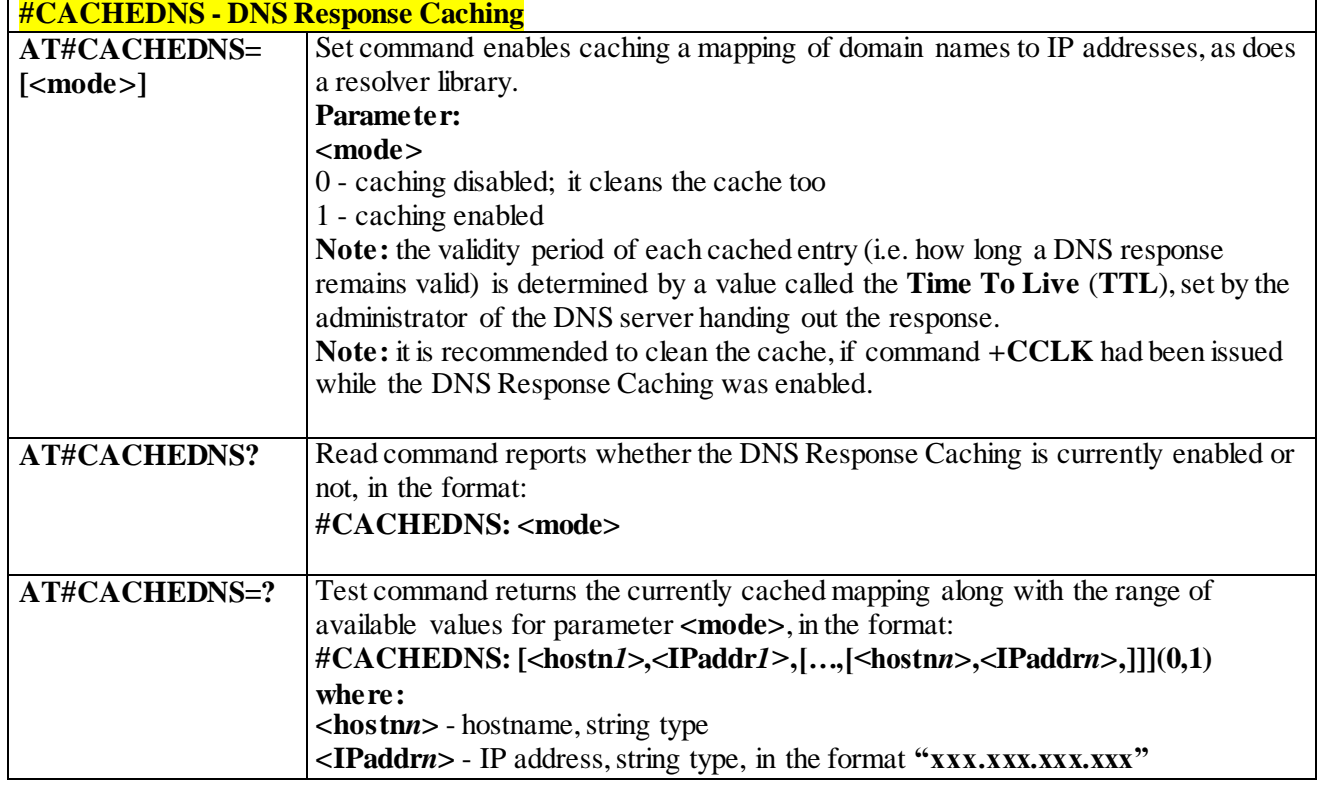

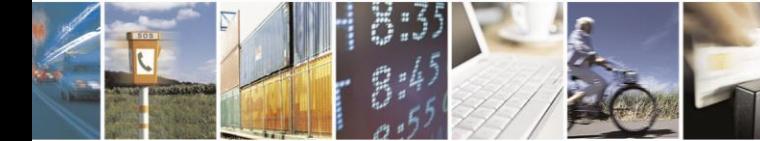

Reproduction forbidden without Telit Communications S.p.A. written authorization - All Rights Reserved page 359 of 499

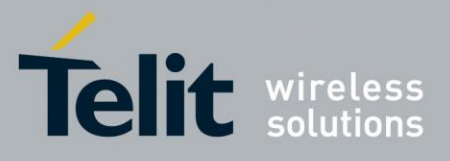

### **#CACHEDNS - DNS Response Caching**

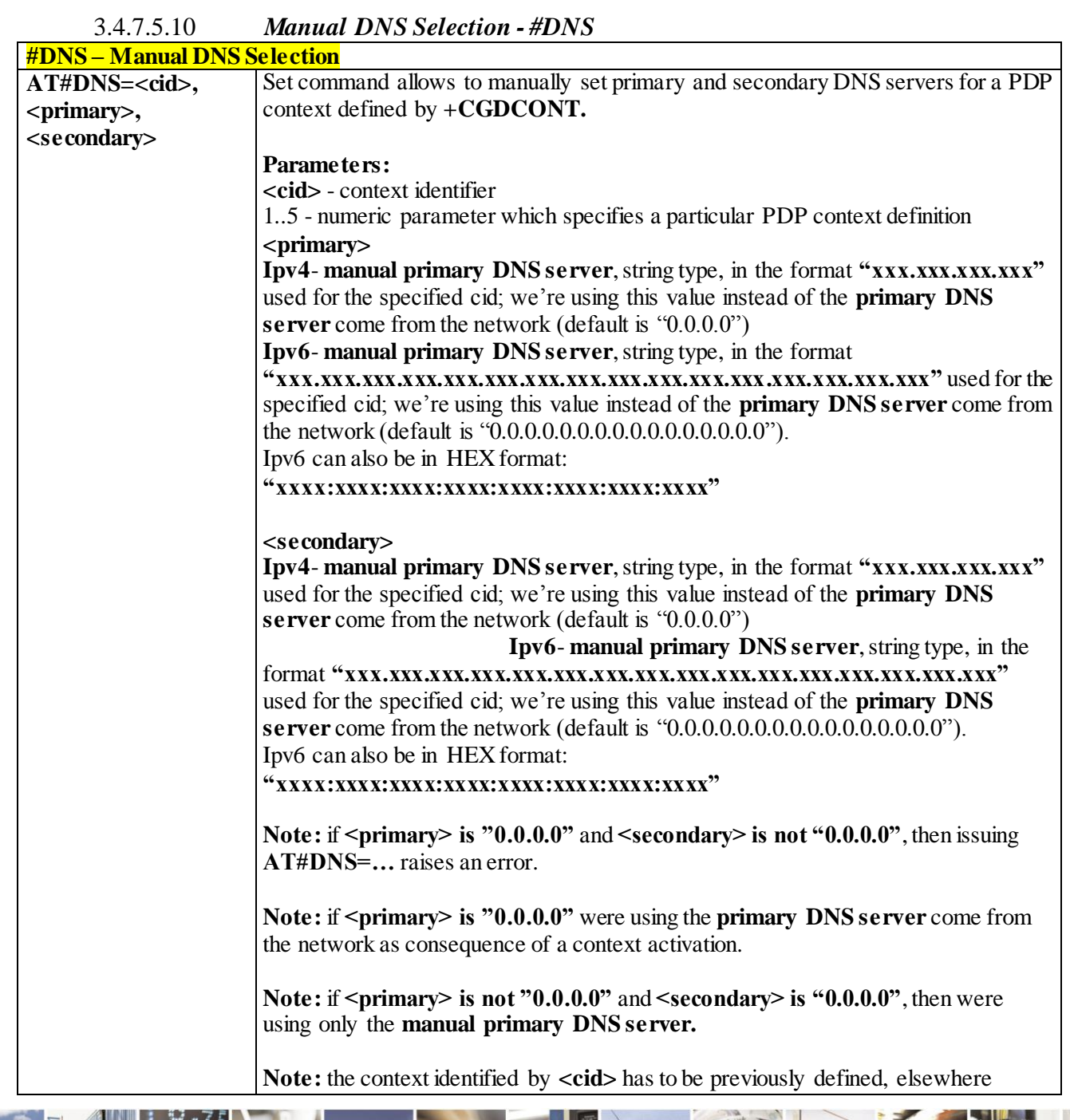

Reproduction forbidden without Telit Communications S.p.A. written authorization - All Rights Reserved page 360 of 499

Ã  $\mathcal{O}$
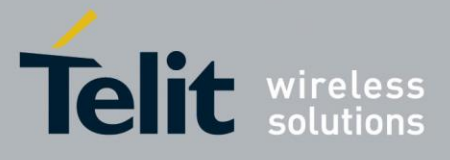

# AT Commands Reference Guide

80407ST10116A Rev.14-2015-12-23

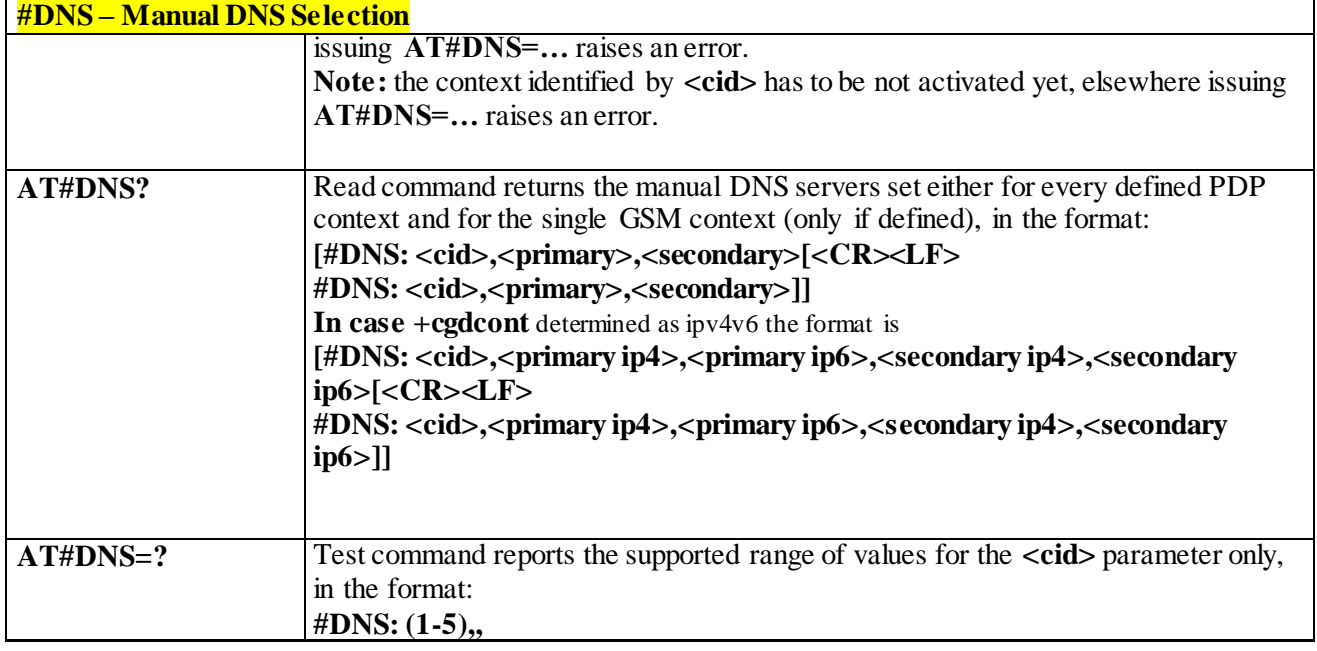

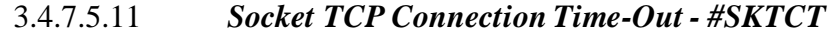

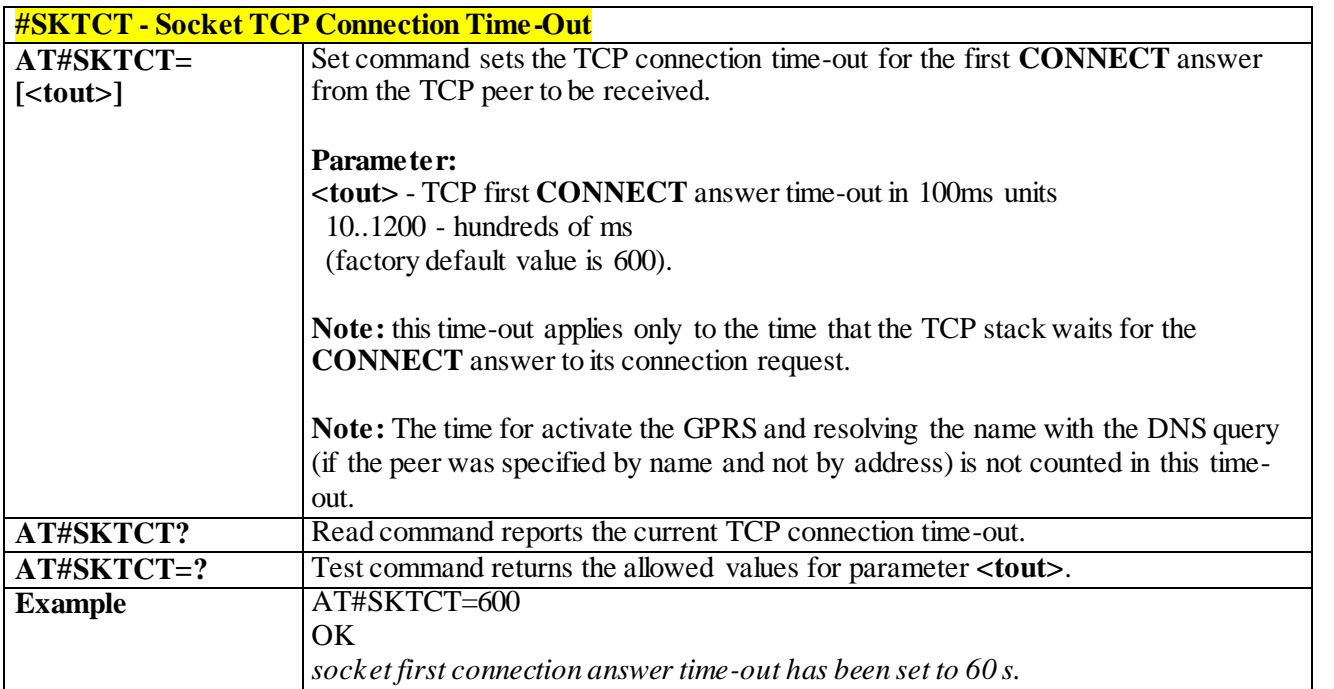

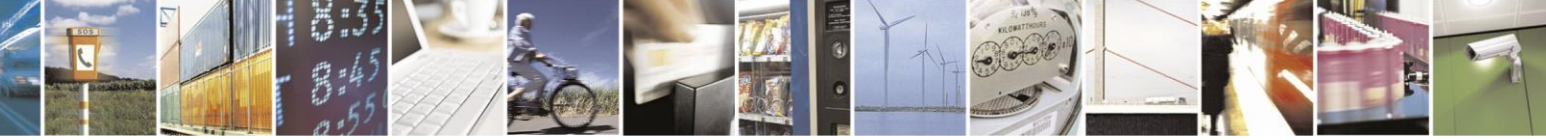

Reproduction forbidden without Telit Communications S.p.A. written authorization - All Rights Reserved page 361 of 499

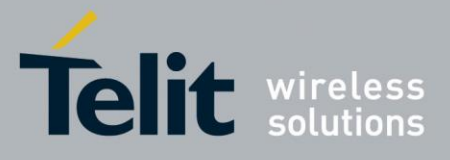

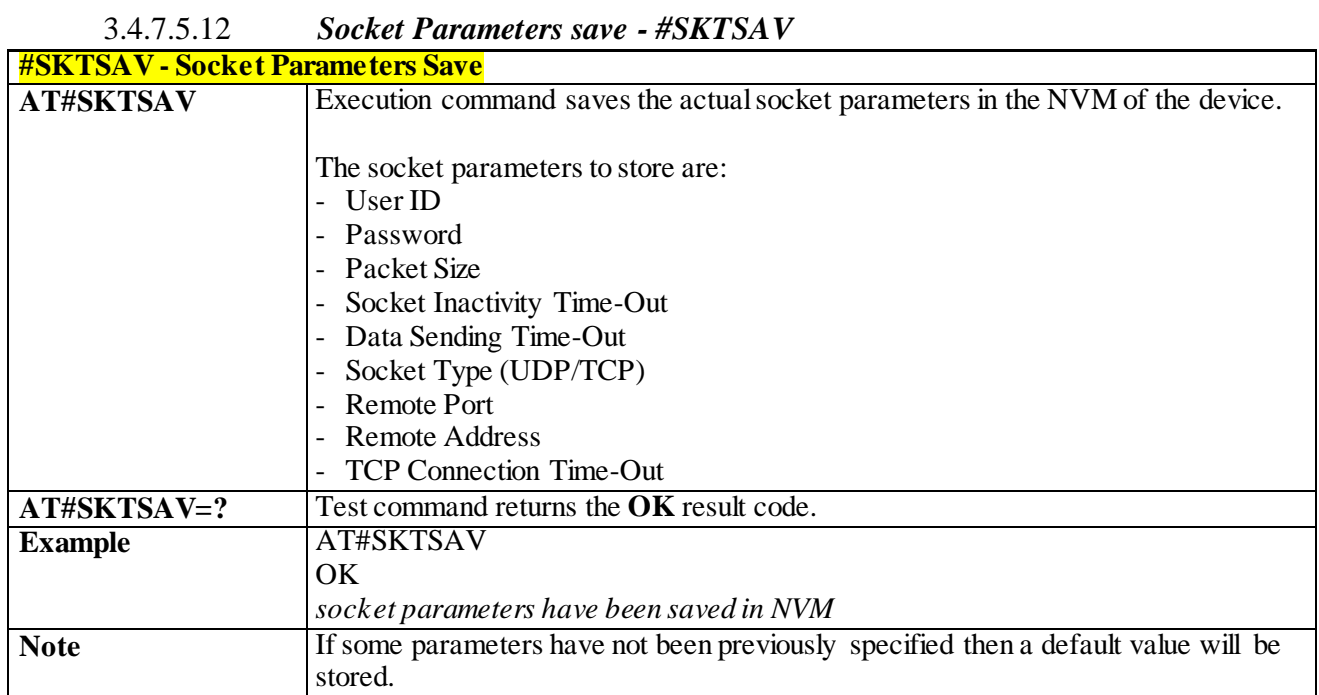

#### 3.4.7.5.13 *Socket Parameters Reset - #SKTRST*

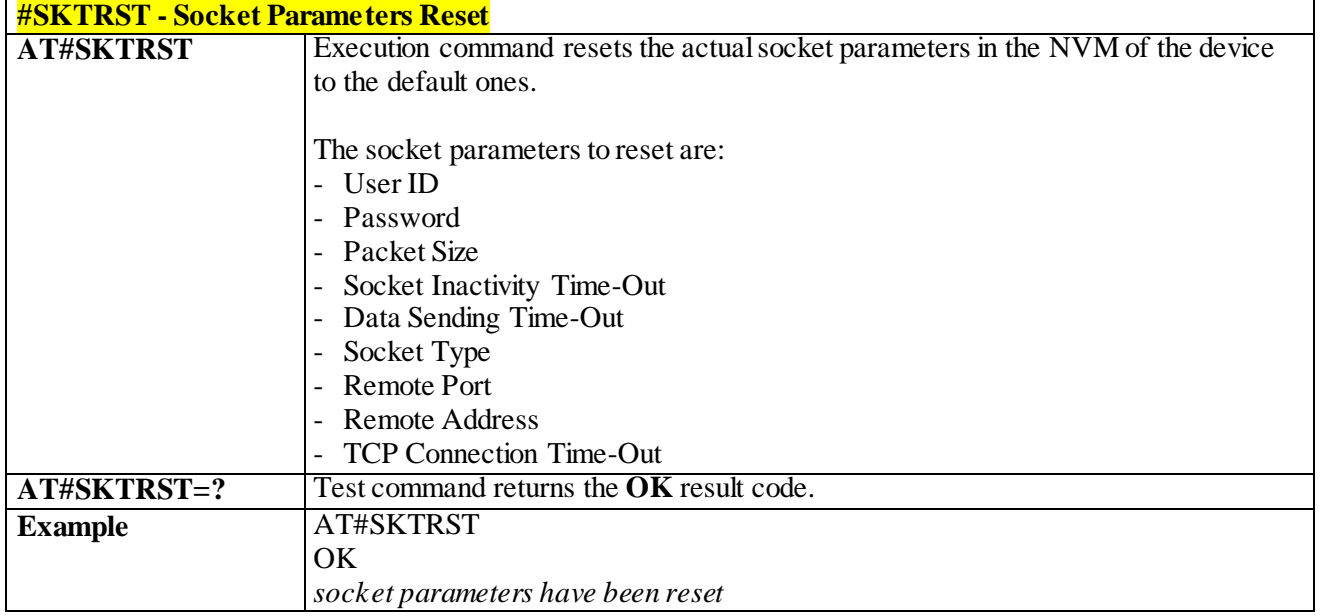

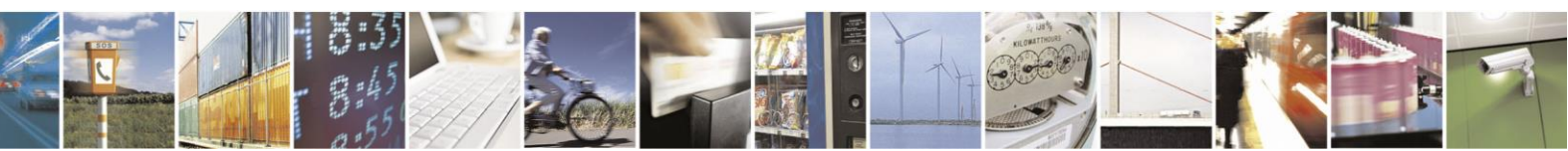

Reproduction forbidden without Telit Communications S.p.A. written authorization - All Rights Reserved page 362 of 499

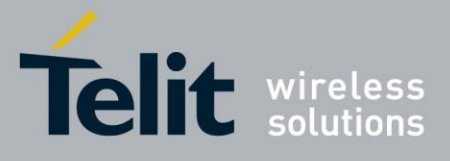

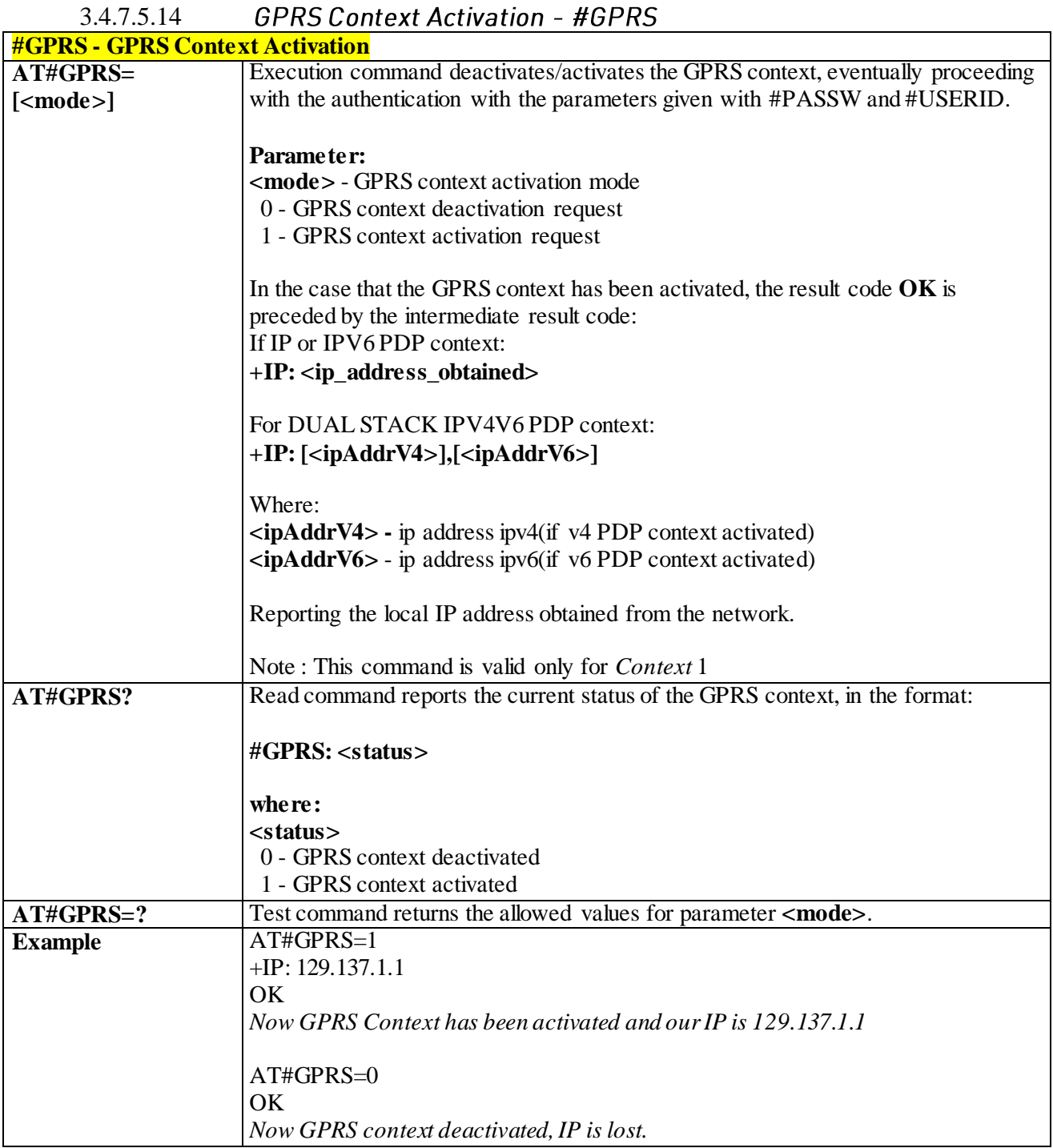

### 3.4.7.5.15 *PPP Configuration - #PPPCFG*

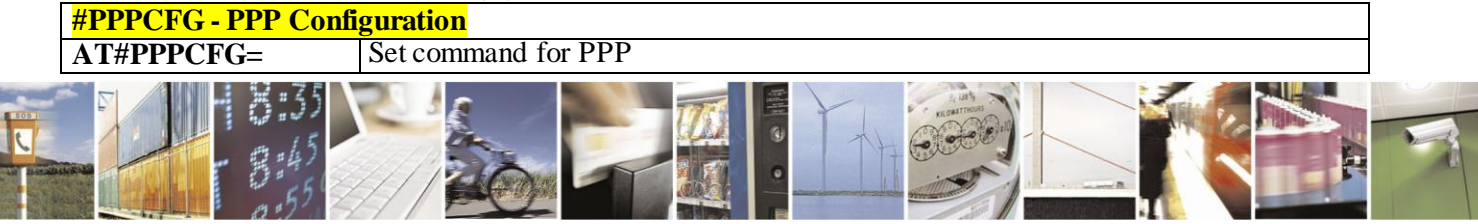

Reproduction forbidden without Telit Communications S.p.A. written authorization - All Rights Reserved page 363 of 499

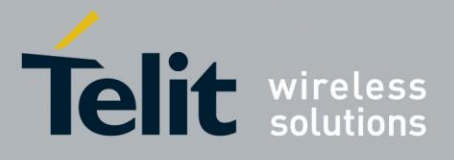

# AT Commands Reference Guide

80407ST10116A Rev.14-2015-12-23

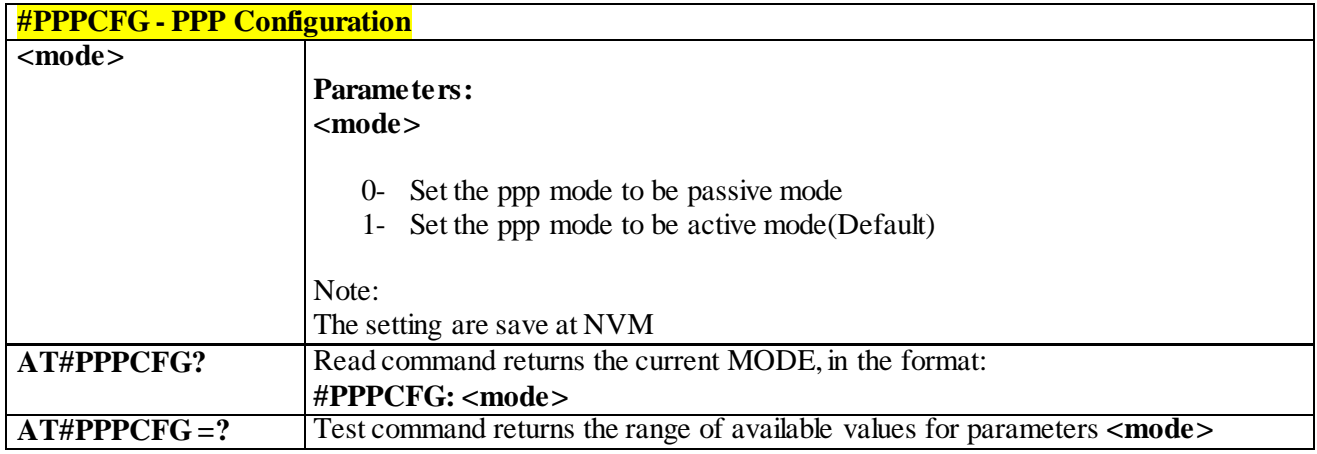

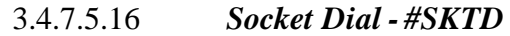

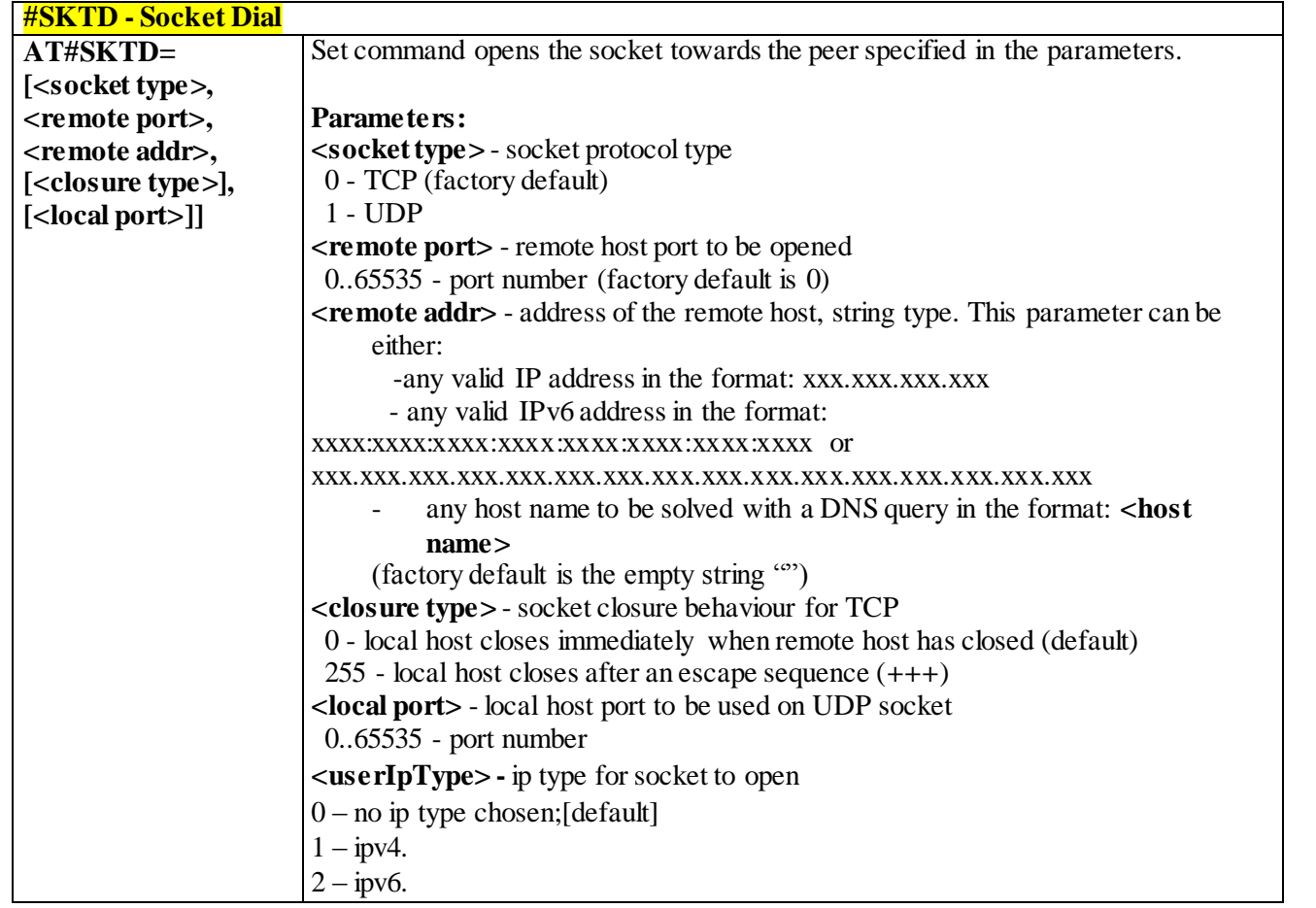

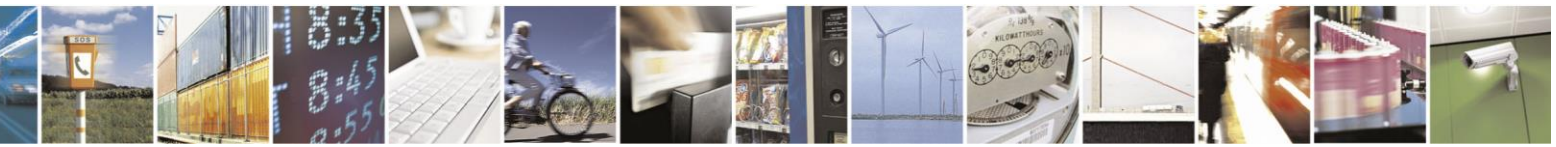

Reproduction forbidden without Telit Communications S.p.A. written authorization - All Rights Reserved page 364 of 499

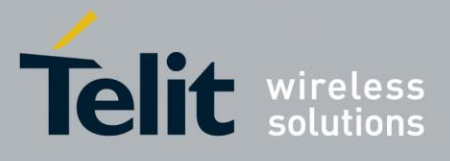

# AT Commands Reference Guide

80407ST10116A Rev.14-2015-12-23

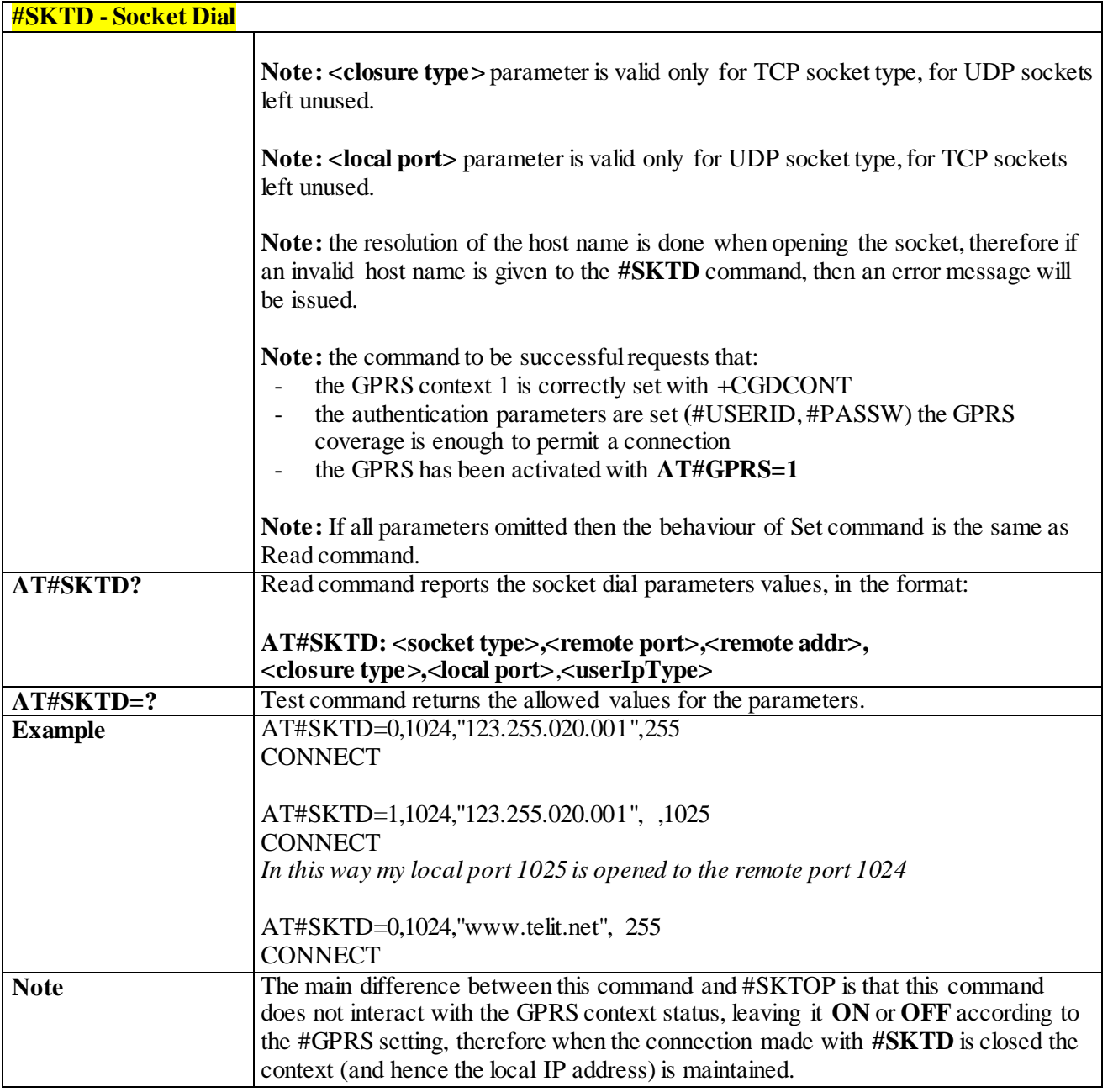

### 3.4.7.5.17 *Socket Listen Ring - #E2SLRI*

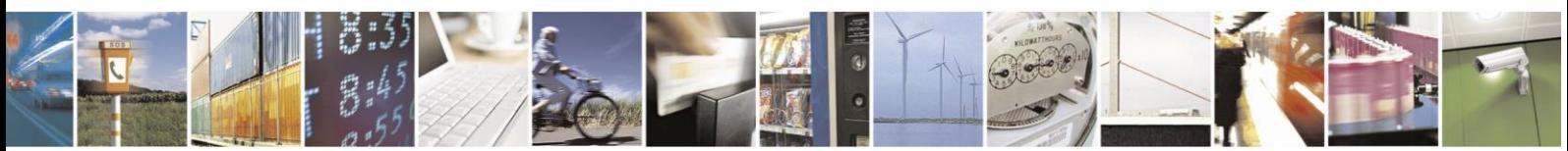

Reproduction forbidden without Telit Communications S.p.A. written authorization - All Rights Reserved page 365 of 499

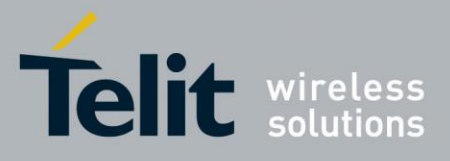

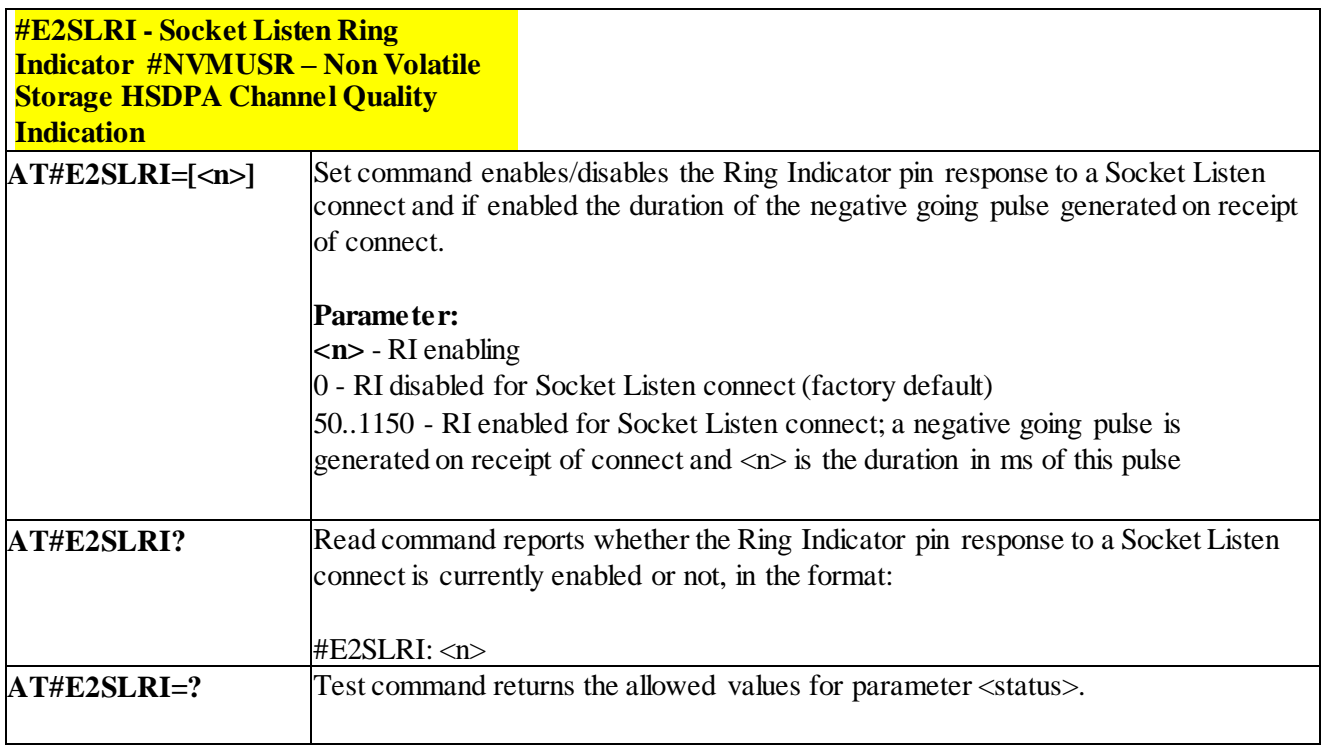

#### 3.4.7.5.18 *Socket Listen - #SKTL*

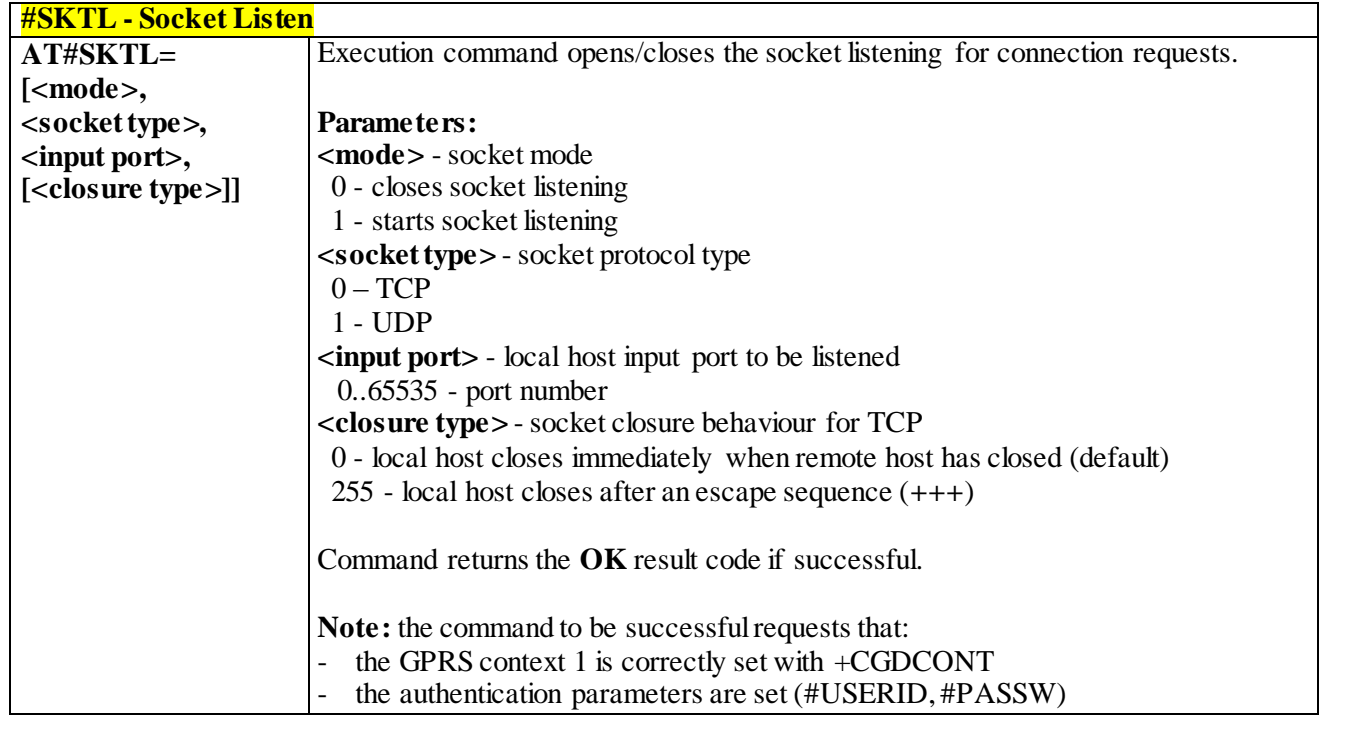

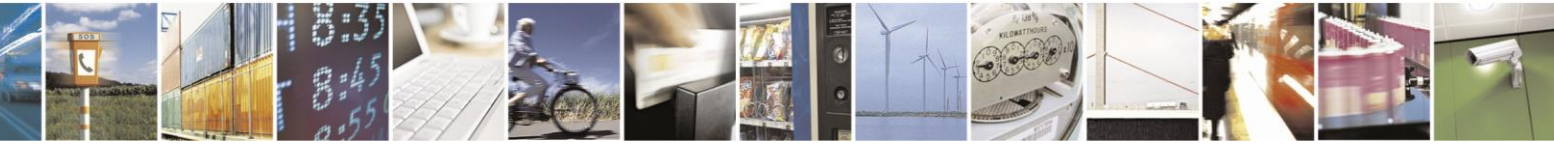

Reproduction forbidden without Telit Communications S.p.A. written authorization - All Rights Reserved page 366 of 499

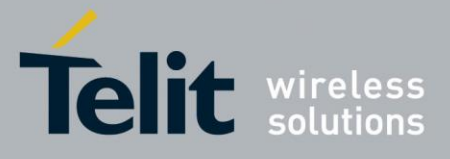

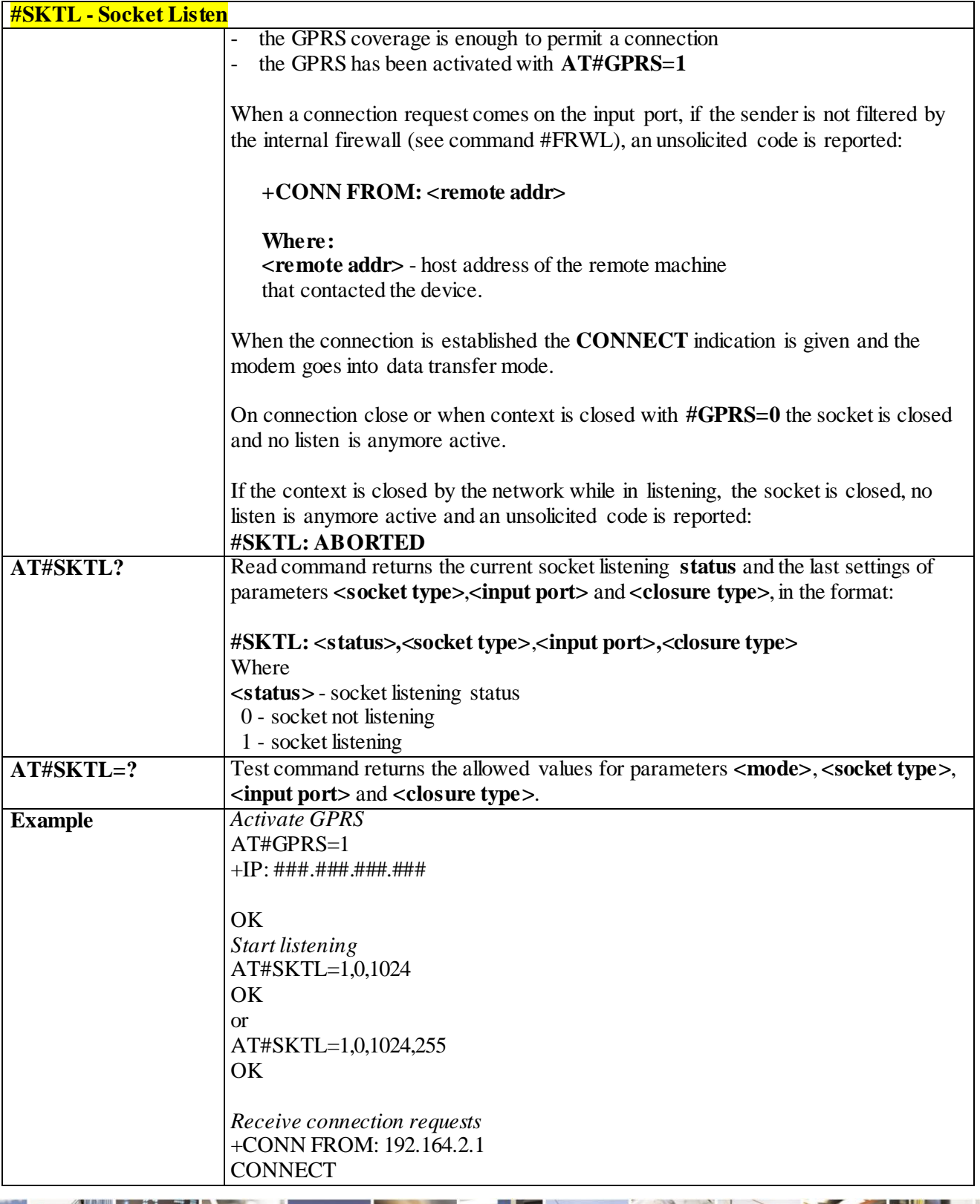

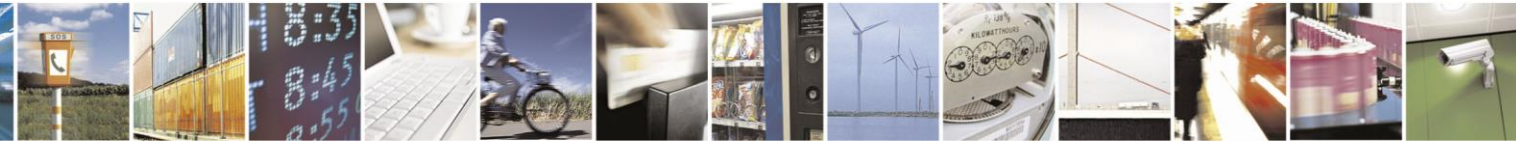

Reproduction forbidden without Telit Communications S.p.A. written authorization - All Rights Reserved page 367 of 499

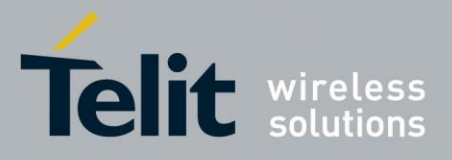

# AT Commands Reference Guide

80407ST10116A Rev.14-2015-12-23

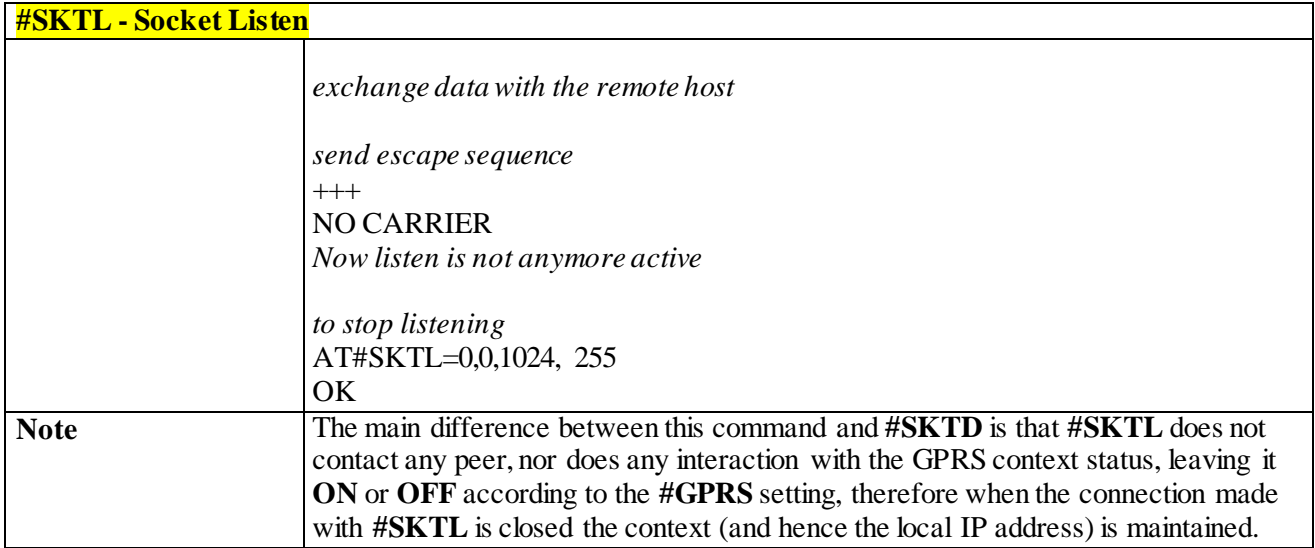

#### 3.4.7.5.19 *Firewall Setup - #FRWL*

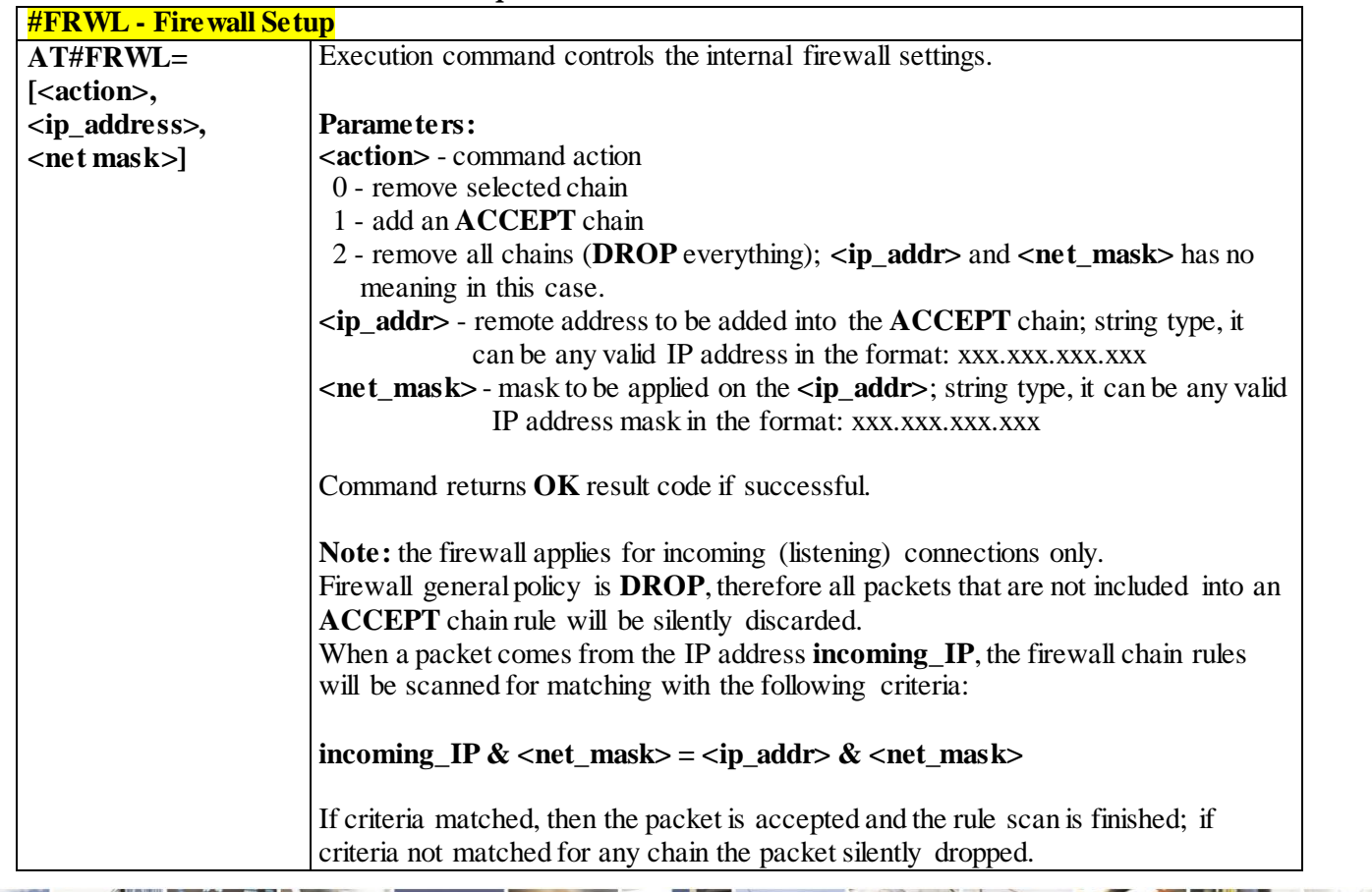

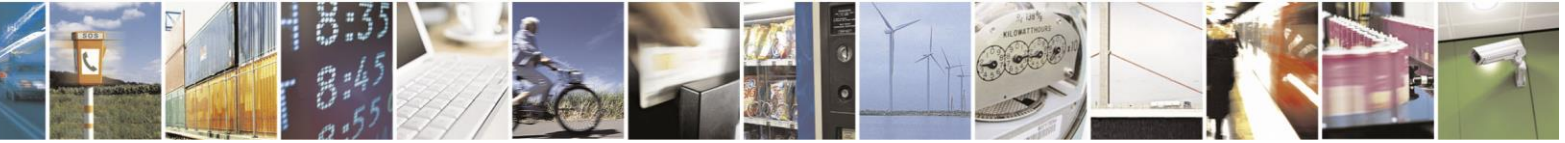

Reproduction forbidden without Telit Communications S.p.A. written authorization - All Rights Reserved page 368 of 499

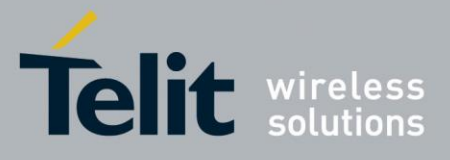

# AT Commands Reference Guide

80407ST10116A Rev.14-2015-12-23

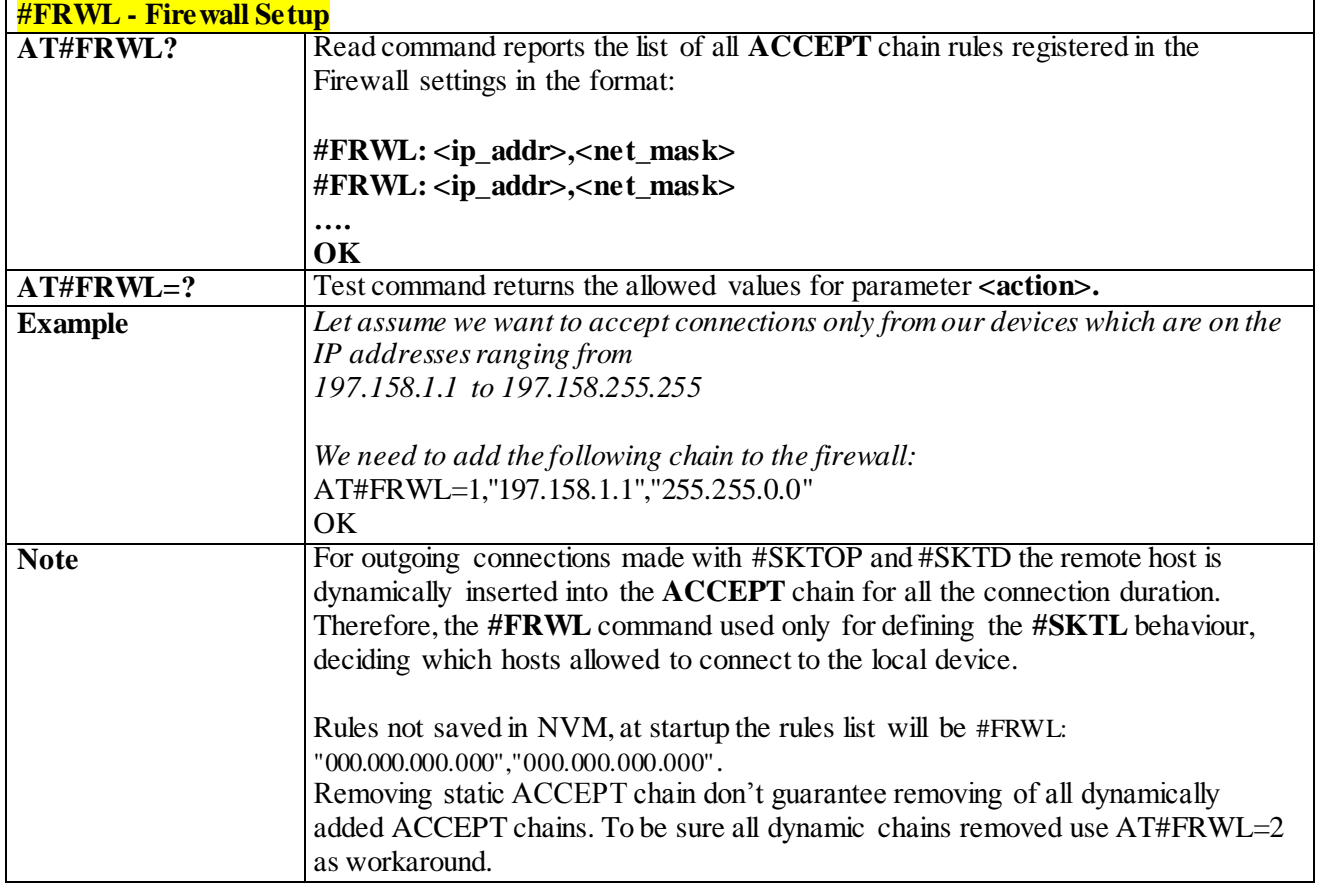

#### 3.4.7.5.20 *GPRS Data Volume - #GDATAVOL*

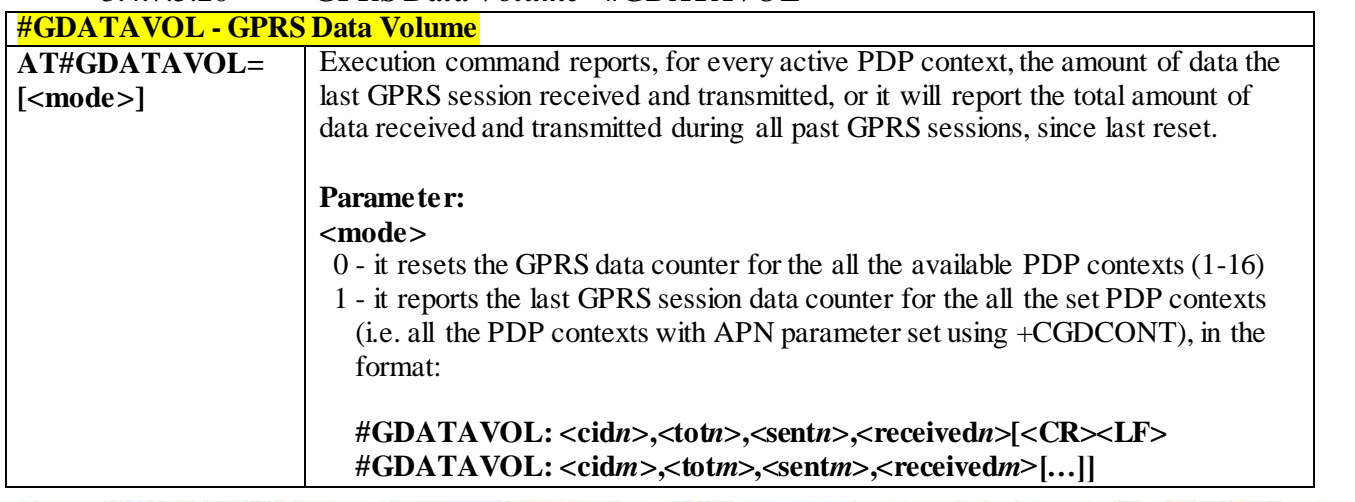

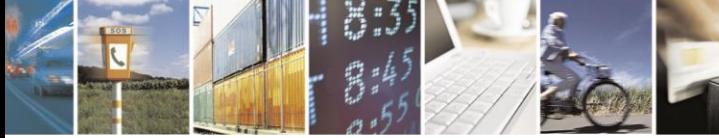

Reproduction forbidden without Telit Communications S.p.A. written authorization - All Rights Reserved page 369 of 499

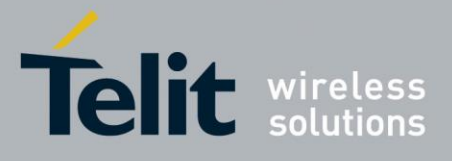

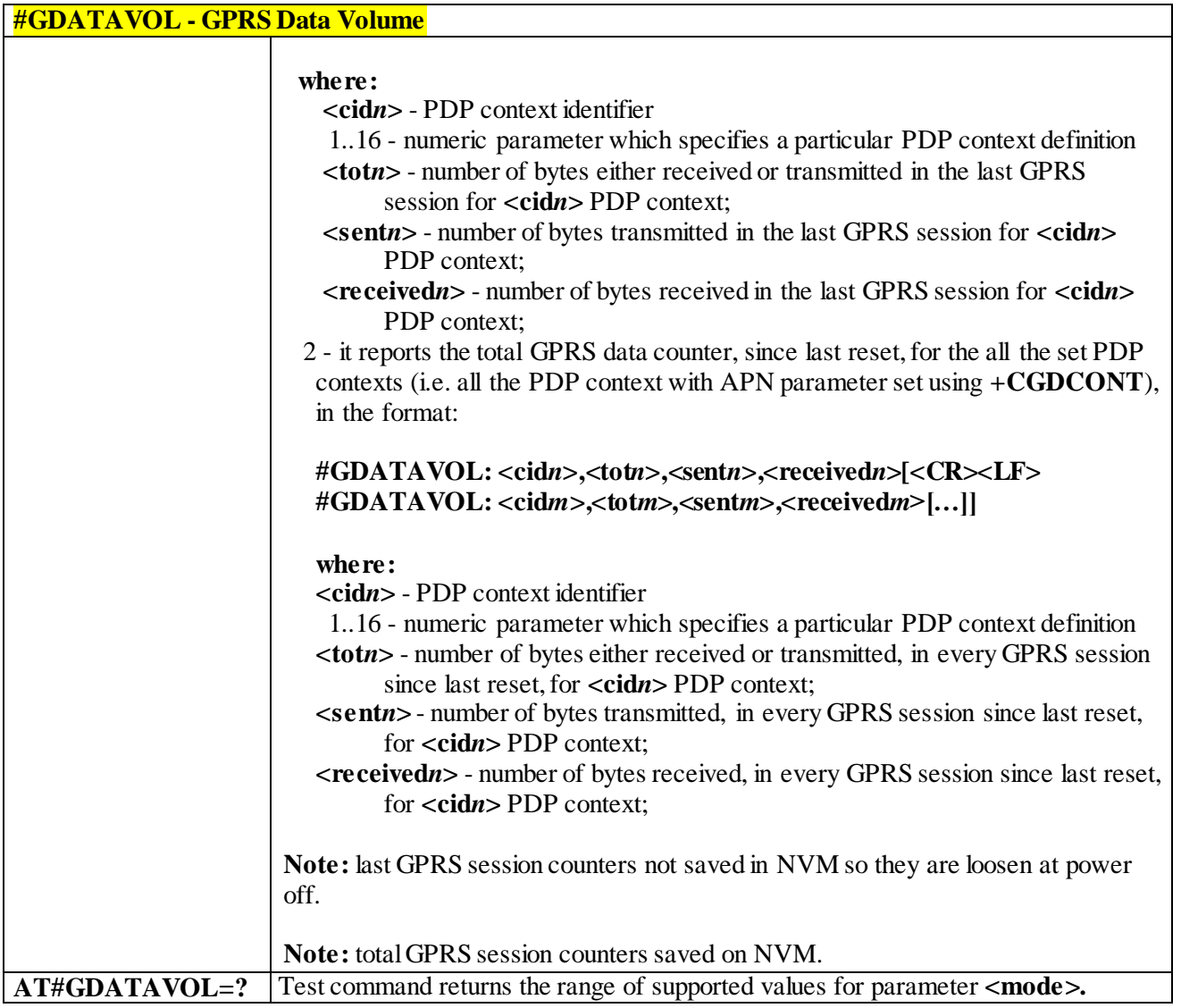

3.4.7.5.21 *ICMP Ping Support - #ICMP*

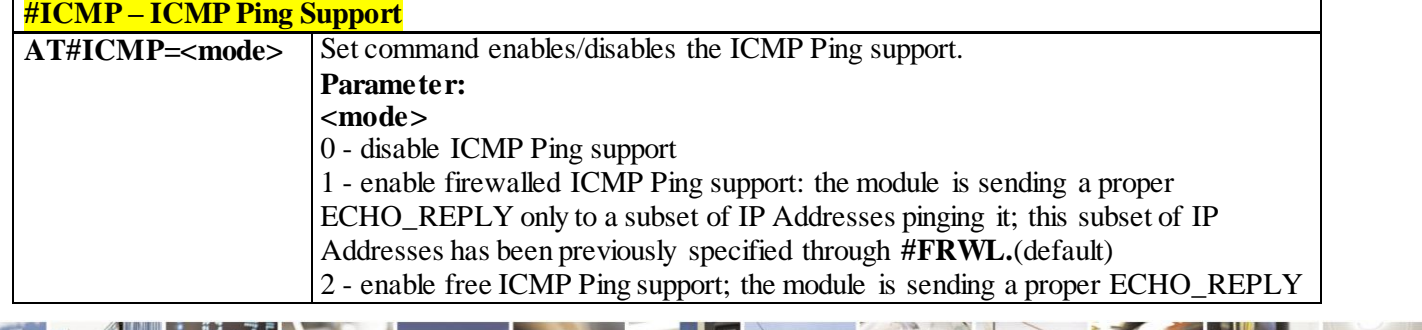

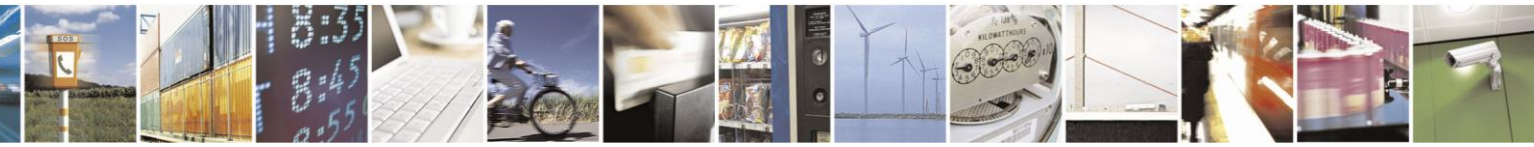

Reproduction forbidden without Telit Communications S.p.A. written authorization - All Rights Reserved page 370 of 499

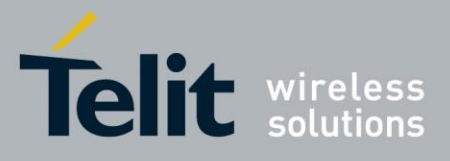

# AT Commands Reference Guide

80407ST10116A Rev.14-2015-12-23

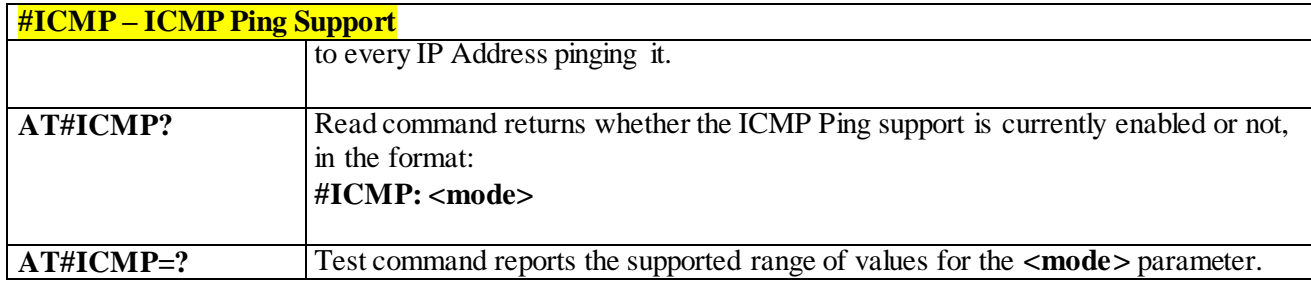

#### 3.4.7.5.22 *Send PING request - #PING*

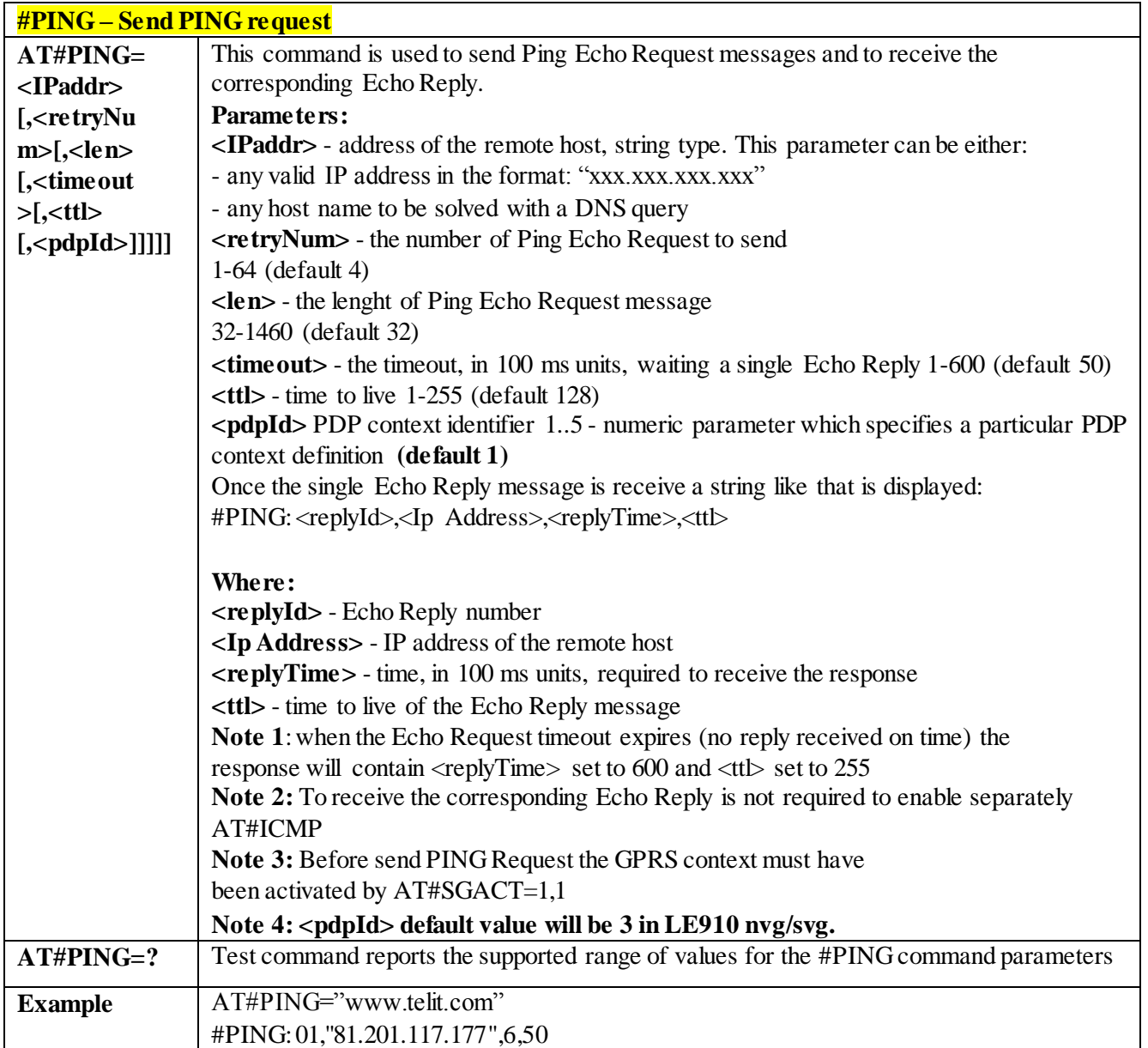

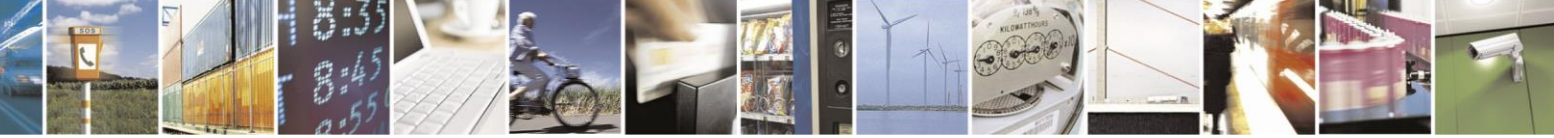

Reproduction forbidden without Telit Communications S.p.A. written authorization - All Rights Reserved page 371 of 499

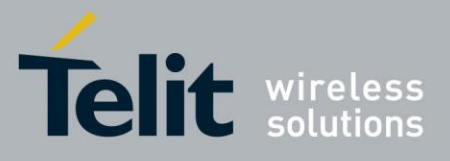

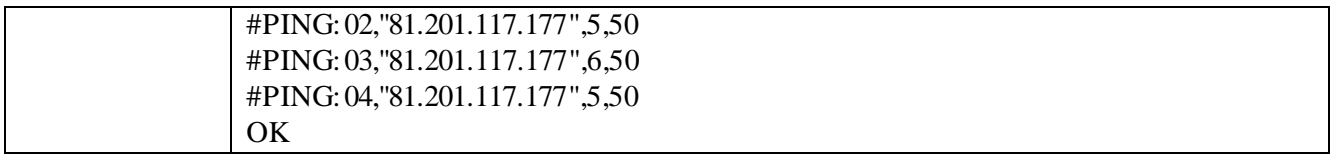

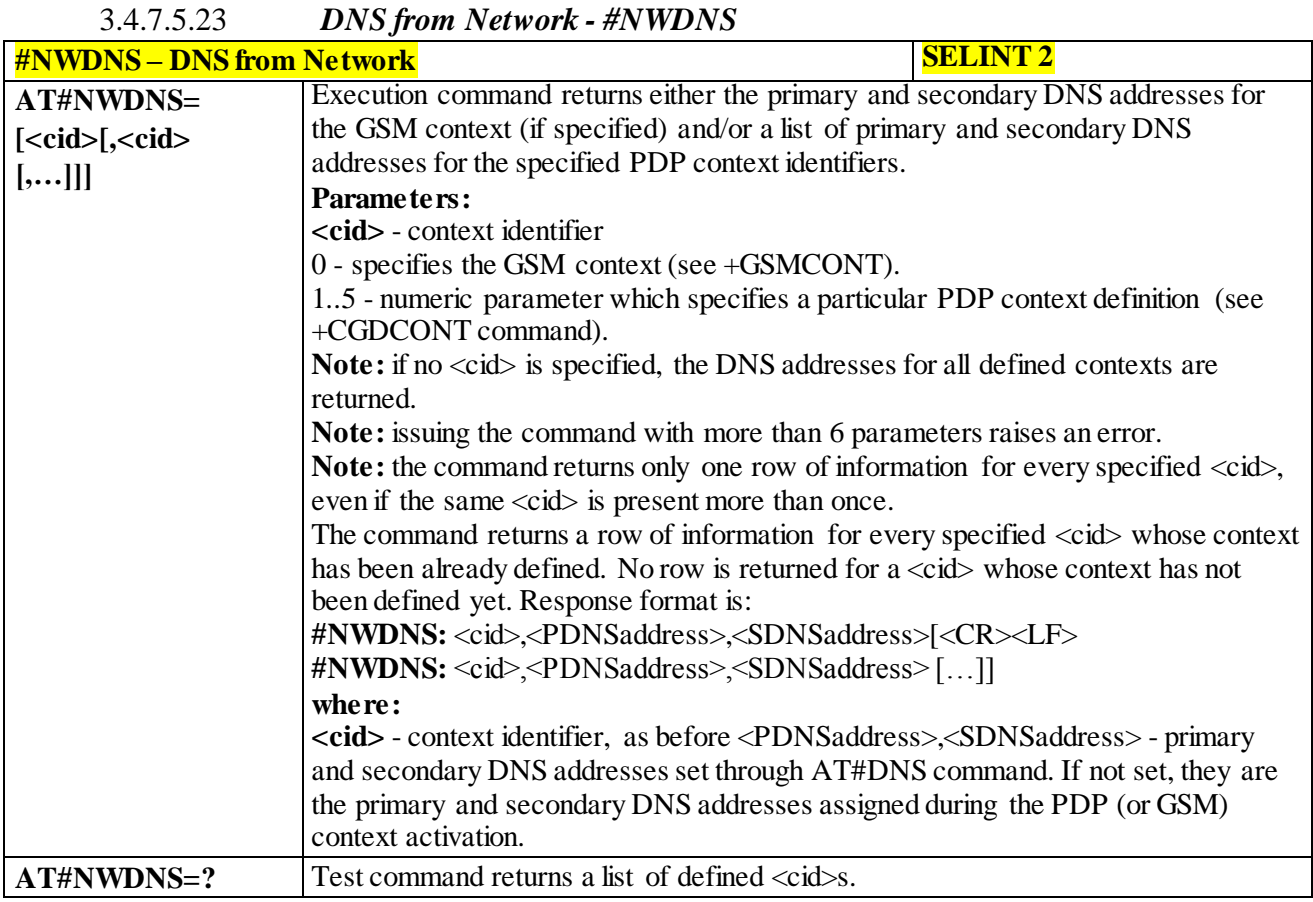

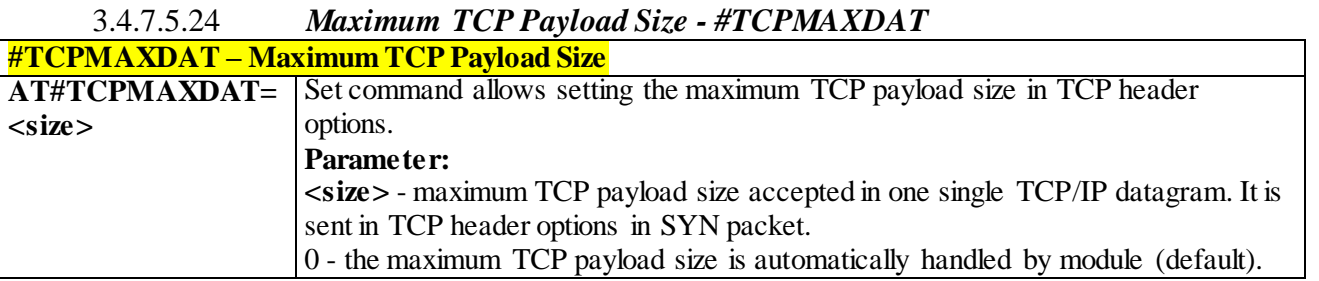

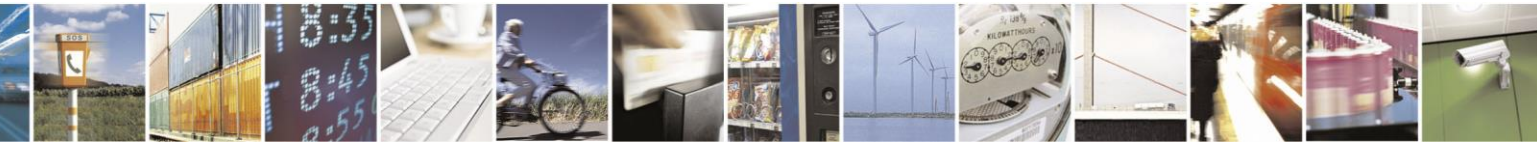

Reproduction forbidden without Telit Communications S.p.A. written authorization - All Rights Reserved page 372 of 499

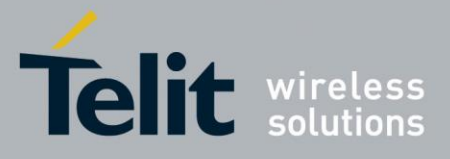

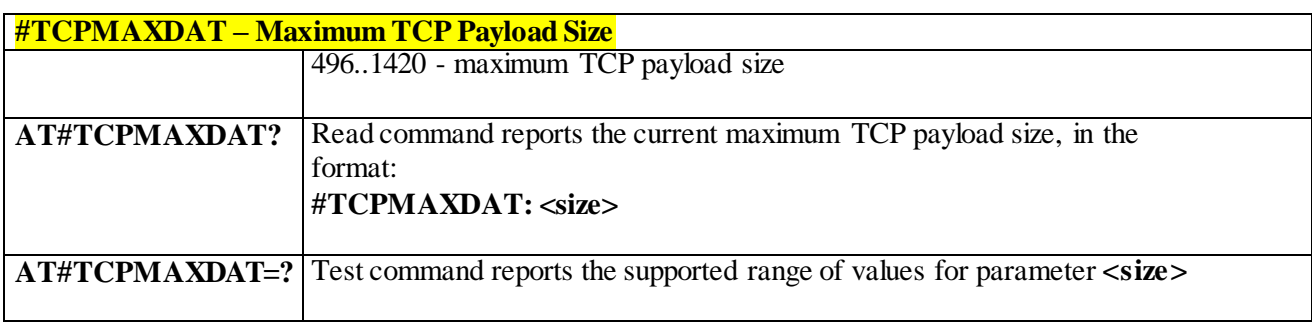

#### 3.4.7.5.25 *TCP Reassembly - #TCPREASS*

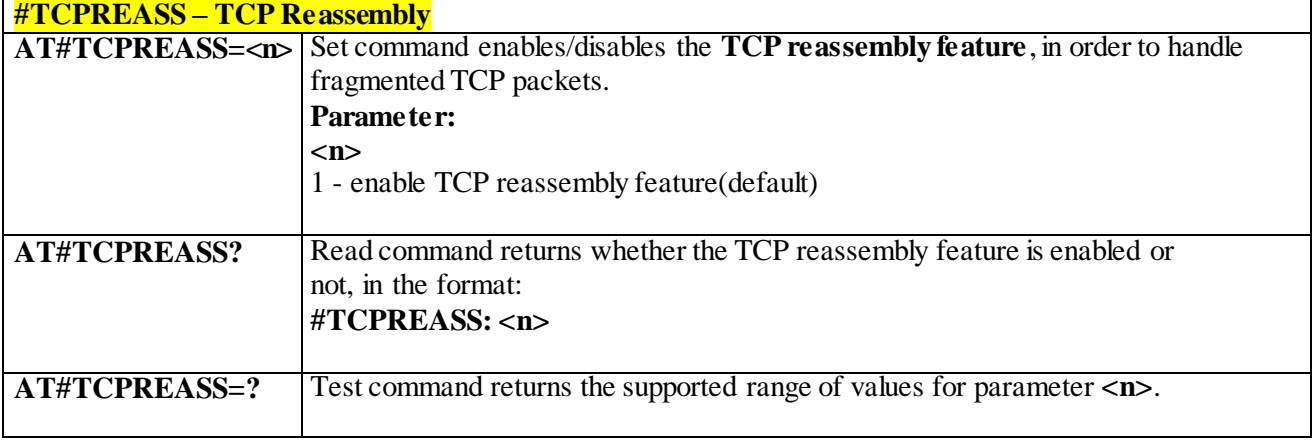

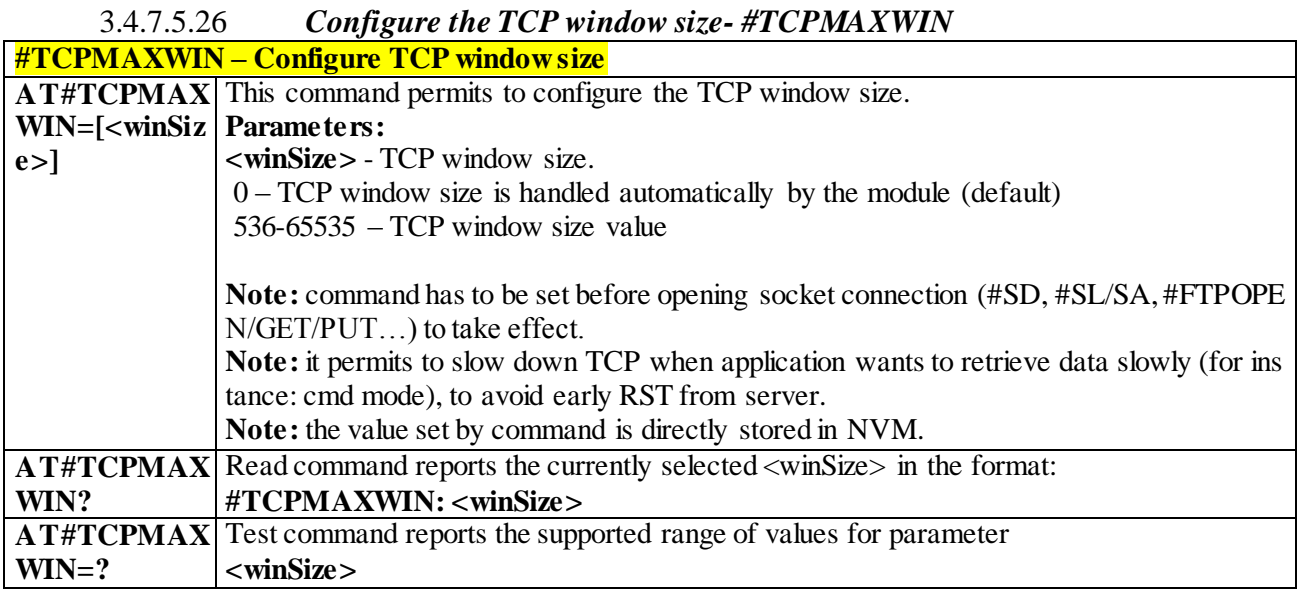

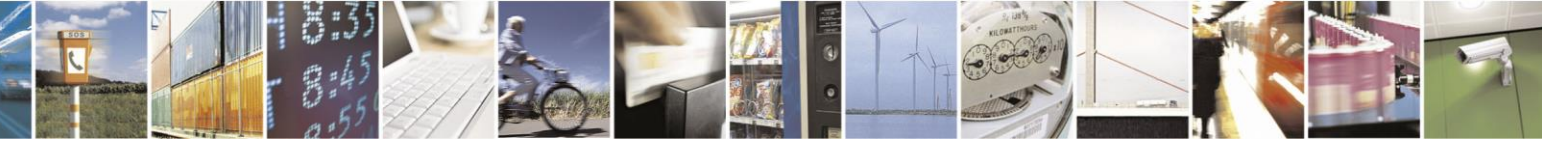

Reproduction forbidden without Telit Communications S.p.A. written authorization - All Rights Reserved page 373 of 499

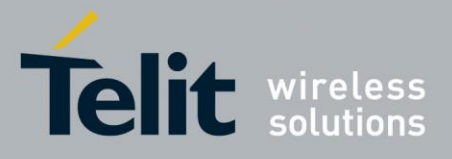

#### 3.4.7.5.27 *Ethernet Control Model setup - #ECM*

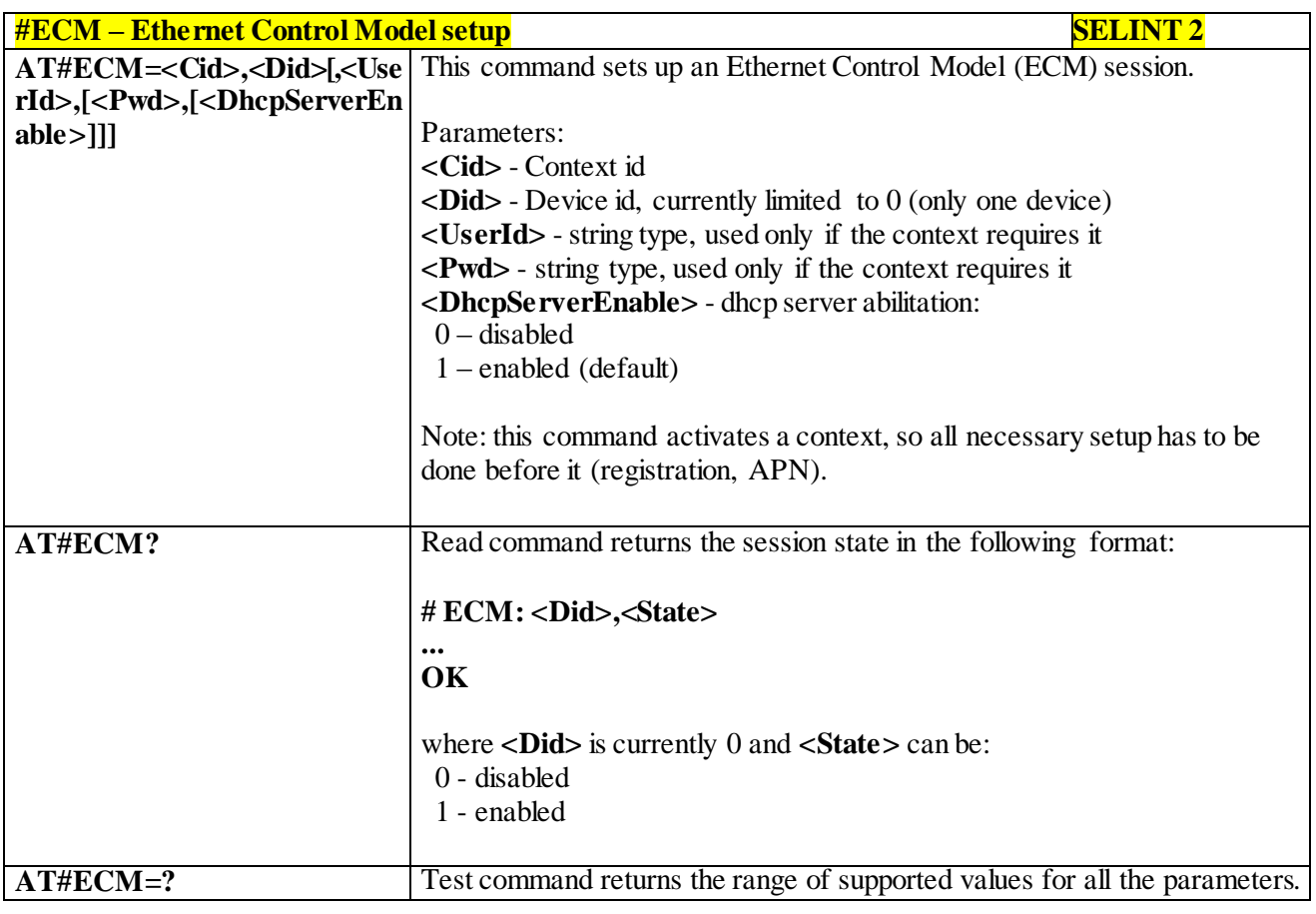

3.4.7.5.28 *Ethernet Control Model configure- #ECMC*

**#ECMC – Ethernet Control Model configure SELINT 2** 

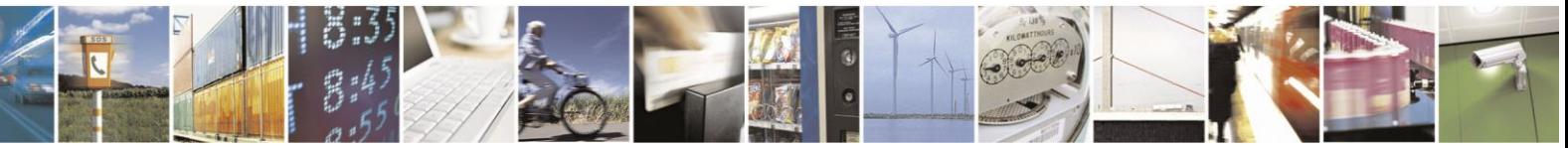

Reproduction forbidden without Telit Communications S.p.A. written authorization - All Rights Reserved page 374 of 499

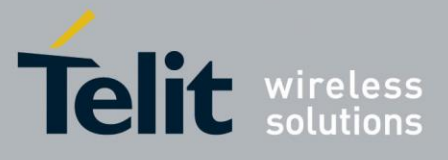

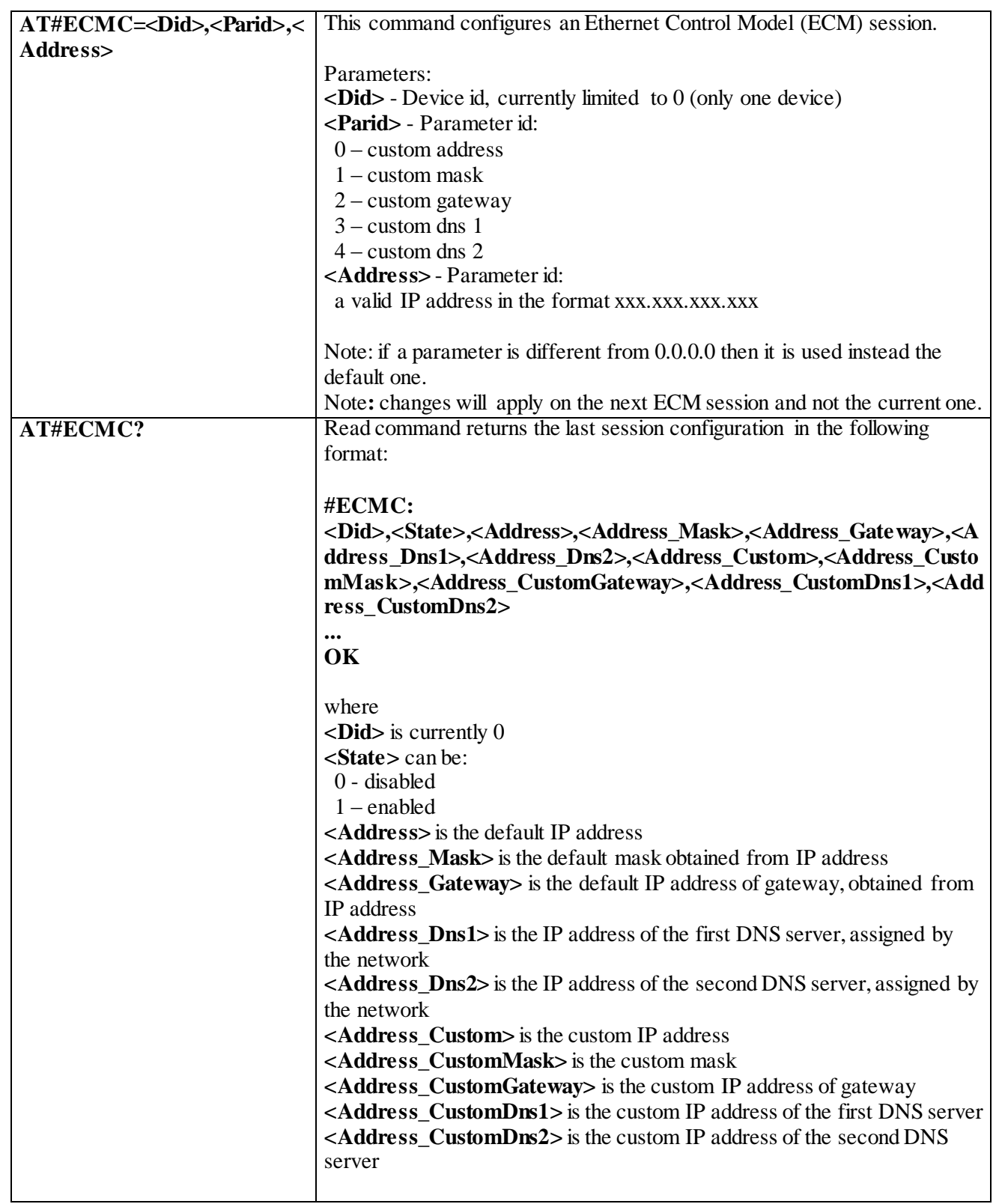

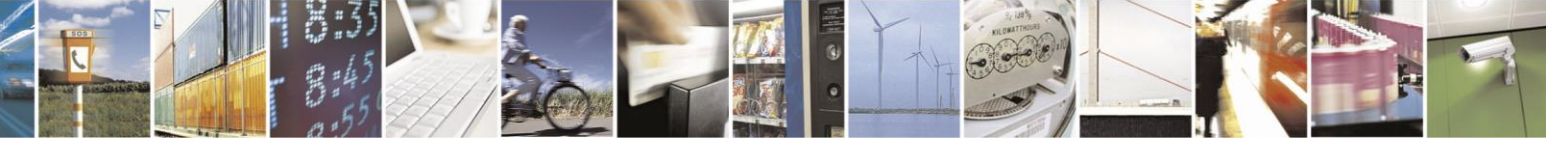

Reproduction forbidden without Telit Communications S.p.A. written authorization - All Rights Reserved page 375 of 499

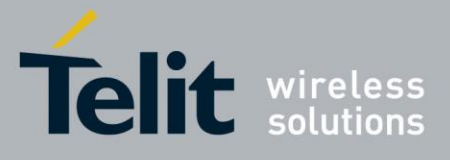

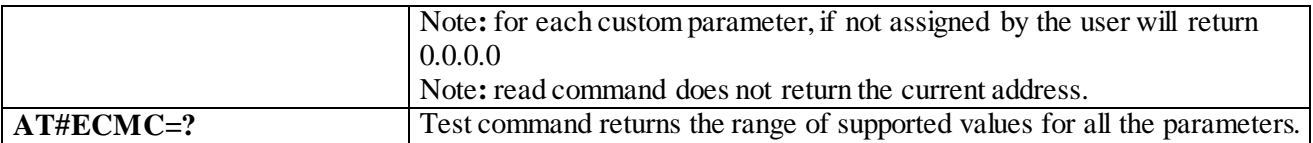

#### 3.4.7.5.29 *Ethernet Control Model shutdown- #ECMD*

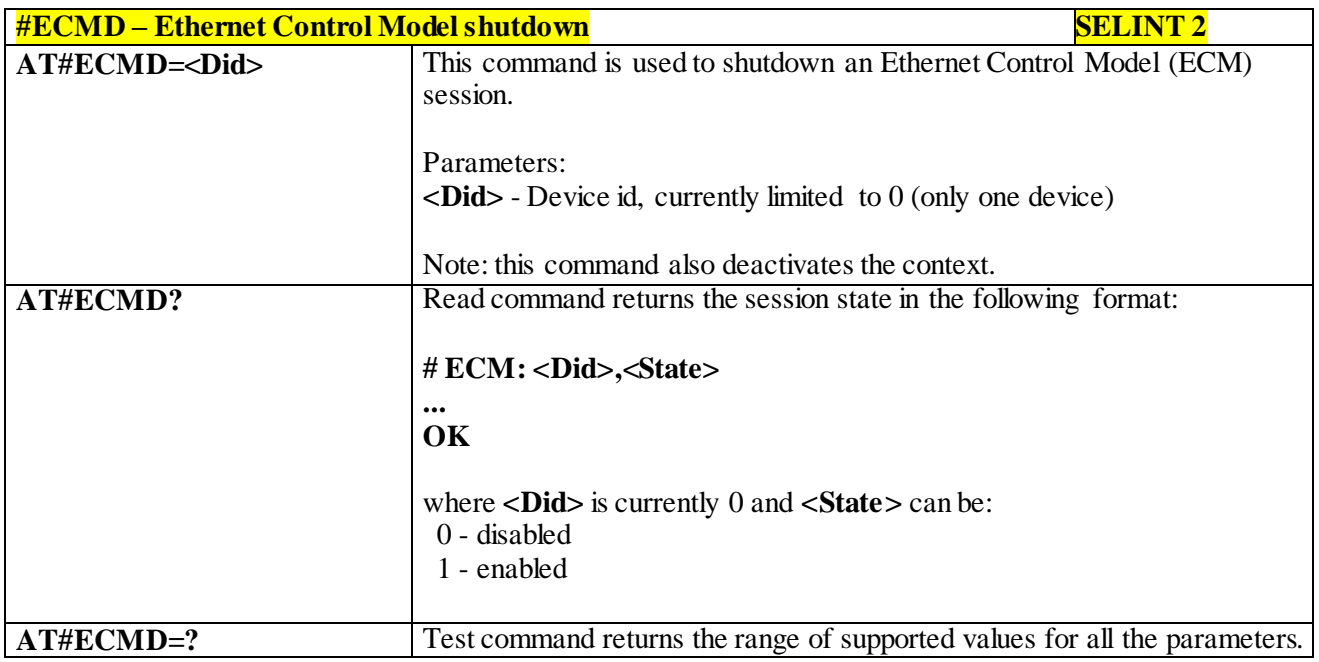

# 3.4.7.6 **Easy Scan® Extension AT Commands**

**Note:** it is strongly suggested to issue all the Easy Scan® Extension AT commands with NO SIM inserted, to avoid a potential conflict with normal module operations, such as "incoming call", "periodic location update, "periodic routing area update" and so on. Note: #CSURVEXT still not implemented, so all dependent settings work as if #CSURVEXT=0

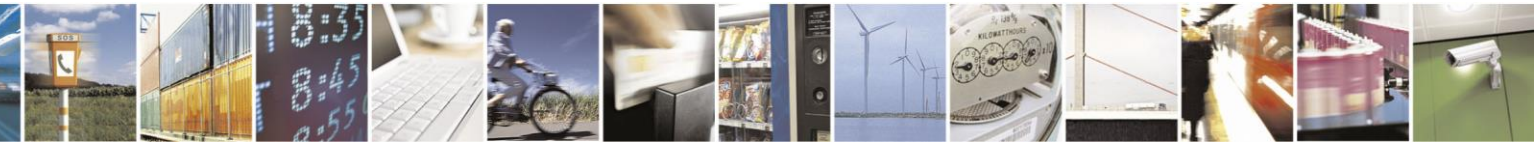

Reproduction forbidden without Telit Communications S.p.A. written authorization - All Rights Reserved page 376 of 499

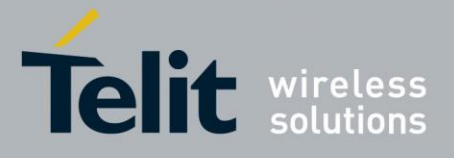

List of ported AT Commands: #CSURV (LTE Currently work only if module camped on LTE cell) #CSURVC (LTE Currently work only if module camped on LTE cell) #CSURVU (LTE Currently work only if module camped on LTE cell) #CSURVUC (LTE Currently work only if module camped on LTE cell) #CSURVB (not supported for LTE) #CSURVBC (not supported for LTE) #CSURVF (supported for LTE) #CSURVNLF (supported for LTE) #CSURVP (not supported for LTE) #CSURVPC (not supported for LTE)

#### 3.4.7.6.1 *Network survey - #CSURV*

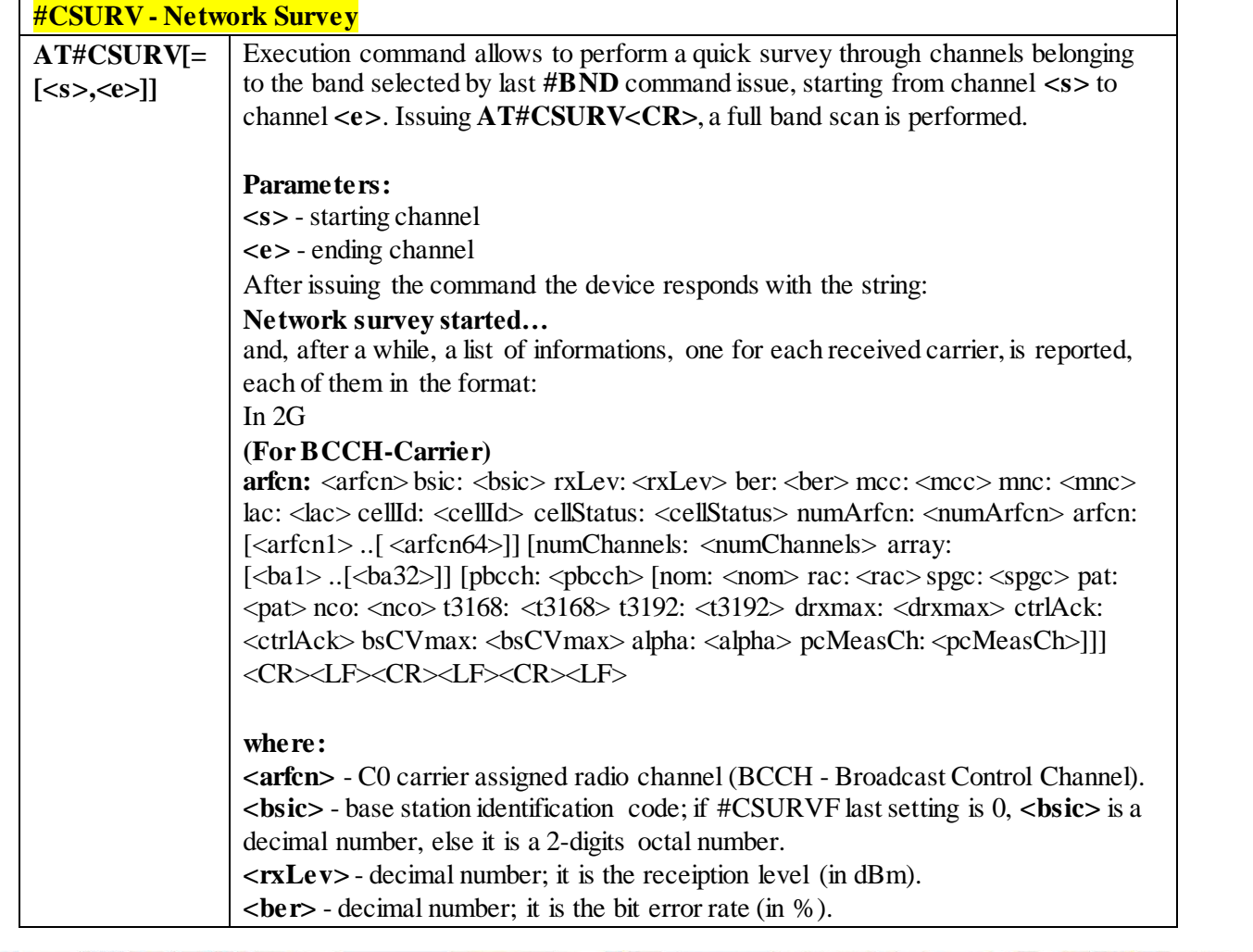

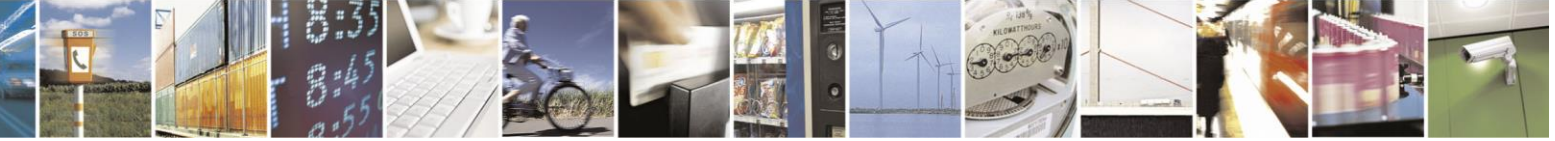

Reproduction forbidden without Telit Communications S.p.A. written authorization - All Rights Reserved page 377 of 499

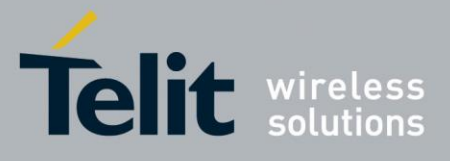

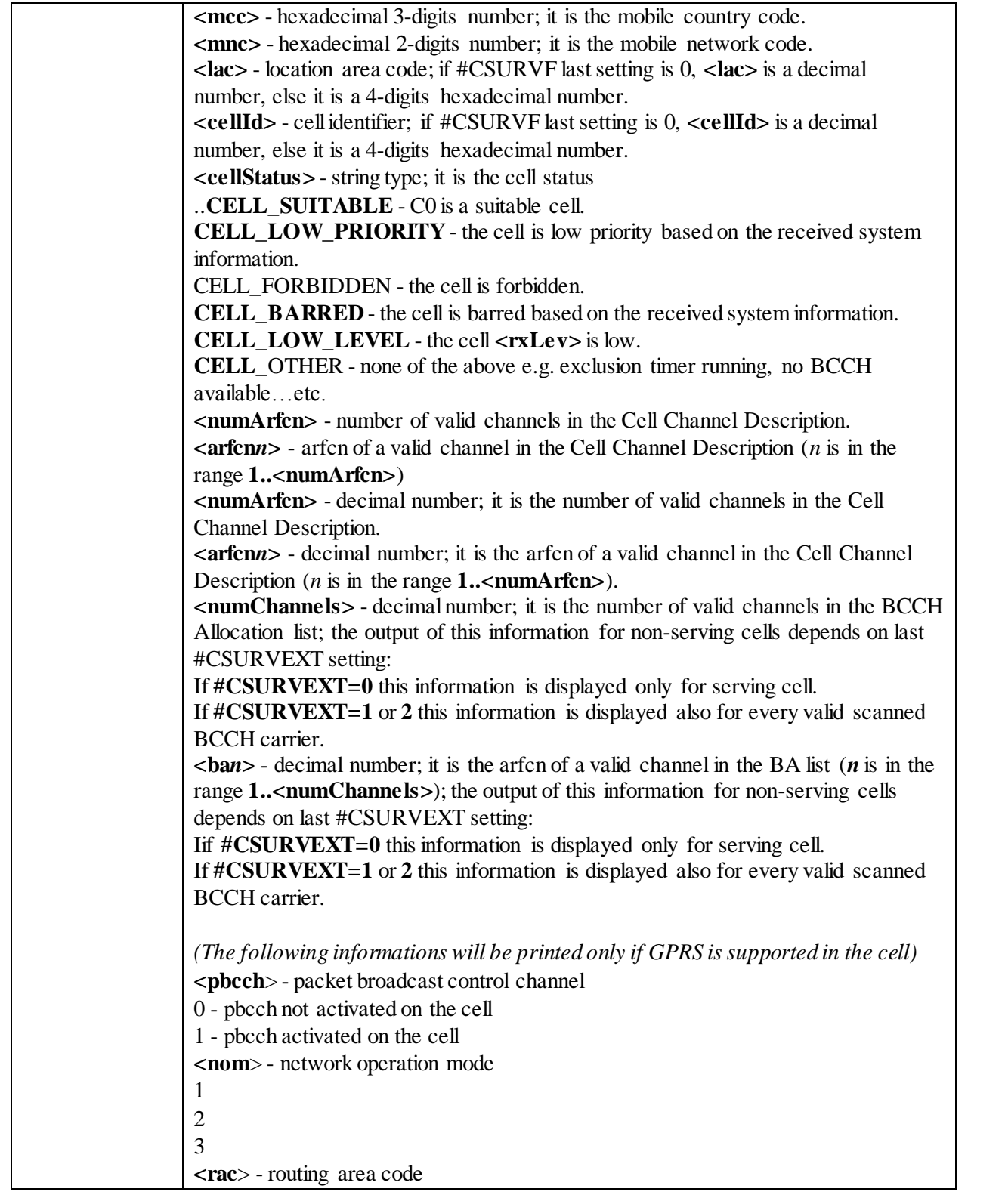

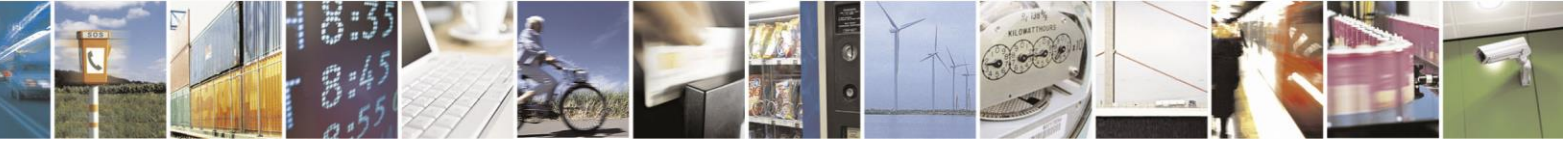

Reproduction forbidden without Telit Communications S.p.A. written authorization - All Rights Reserved page 378 of 499

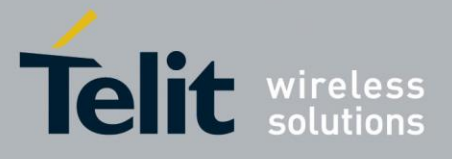

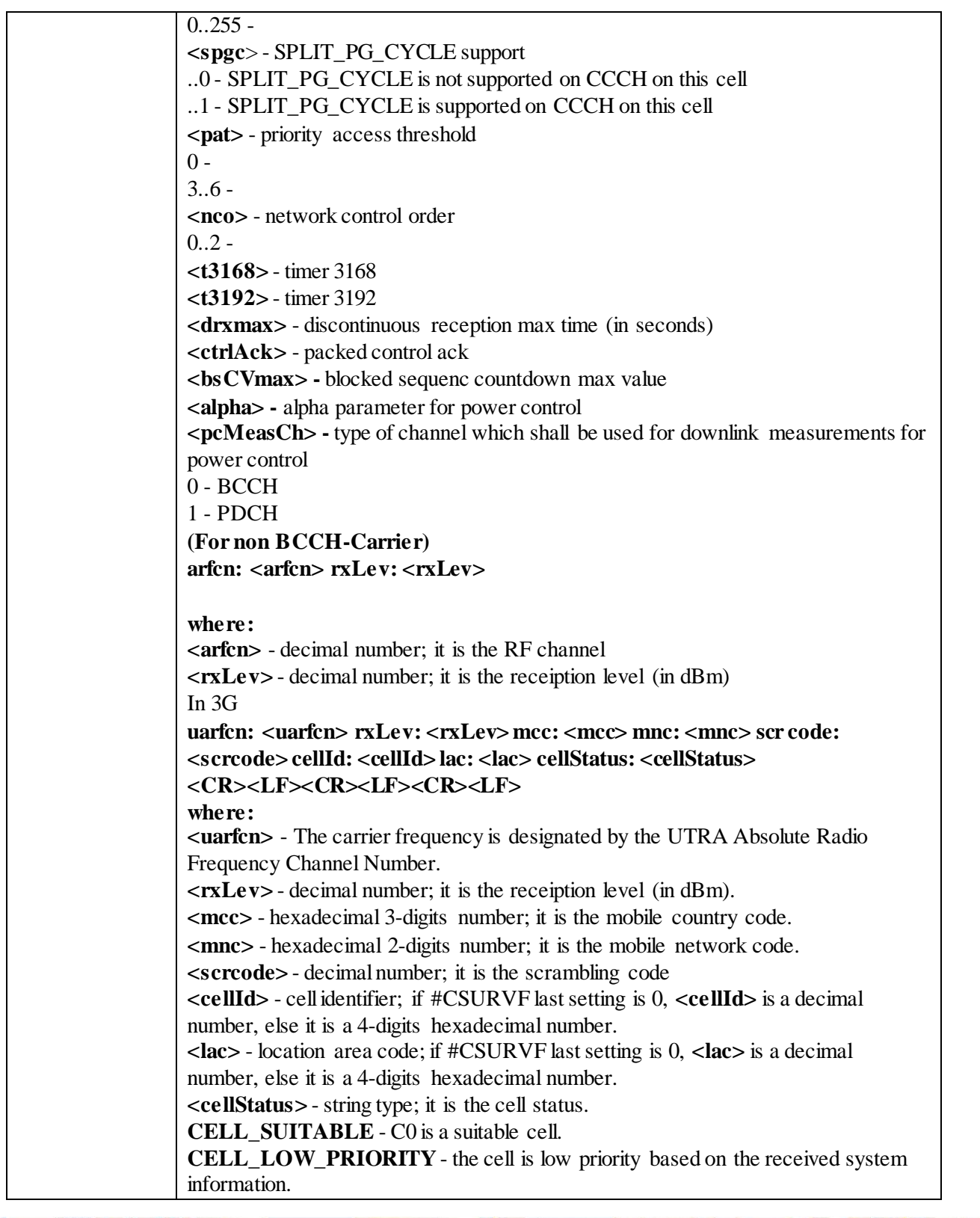

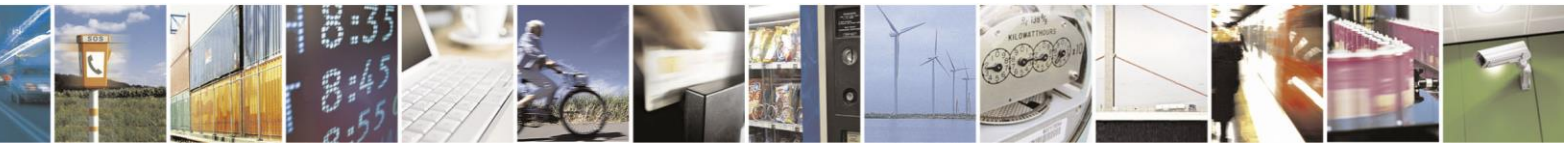

Reproduction forbidden without Telit Communications S.p.A. written authorization - All Rights Reserved page 379 of 499

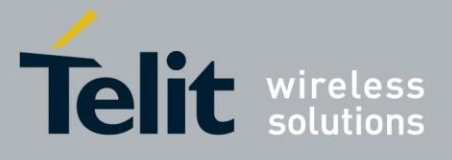

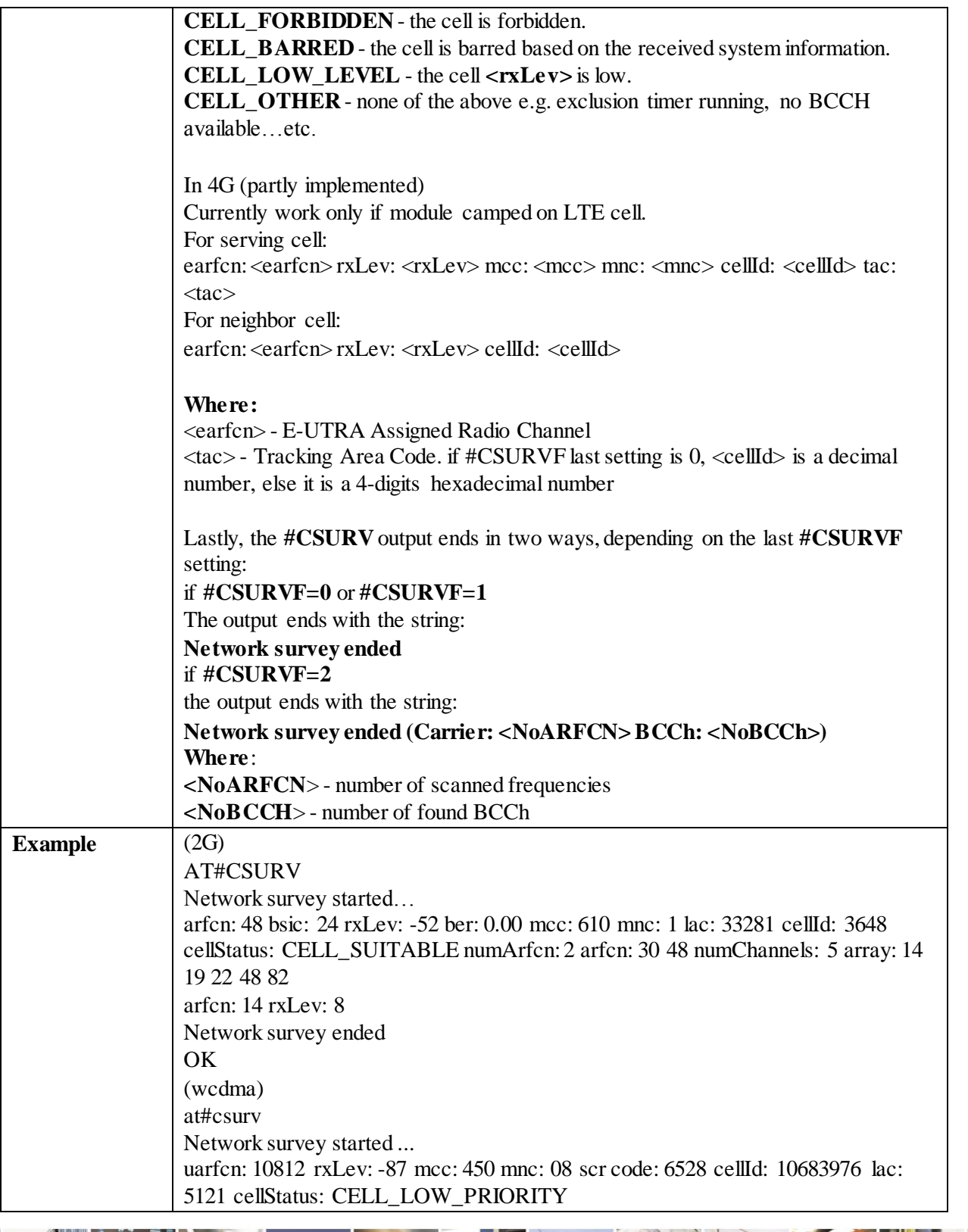

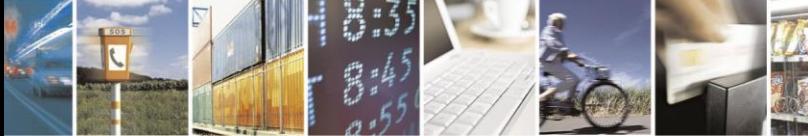

Reproduction forbidden without Telit Communications S.p.A. written authorization - All Rights Reserved page 380 of 499

П

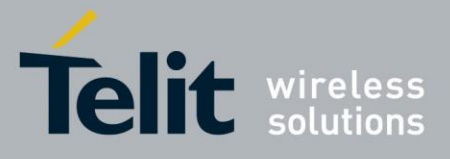

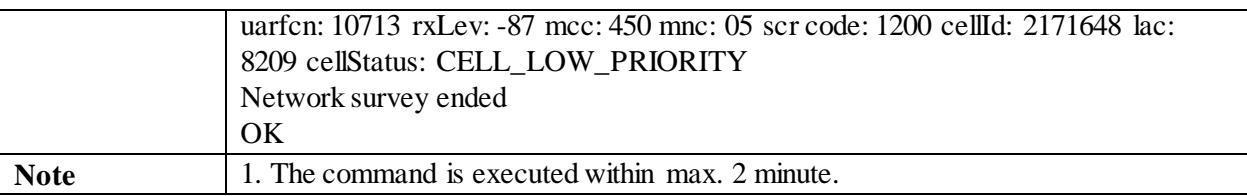

#### 3.4.7.6.2 *Network Survey (Numeric Format) - #CSURVC*

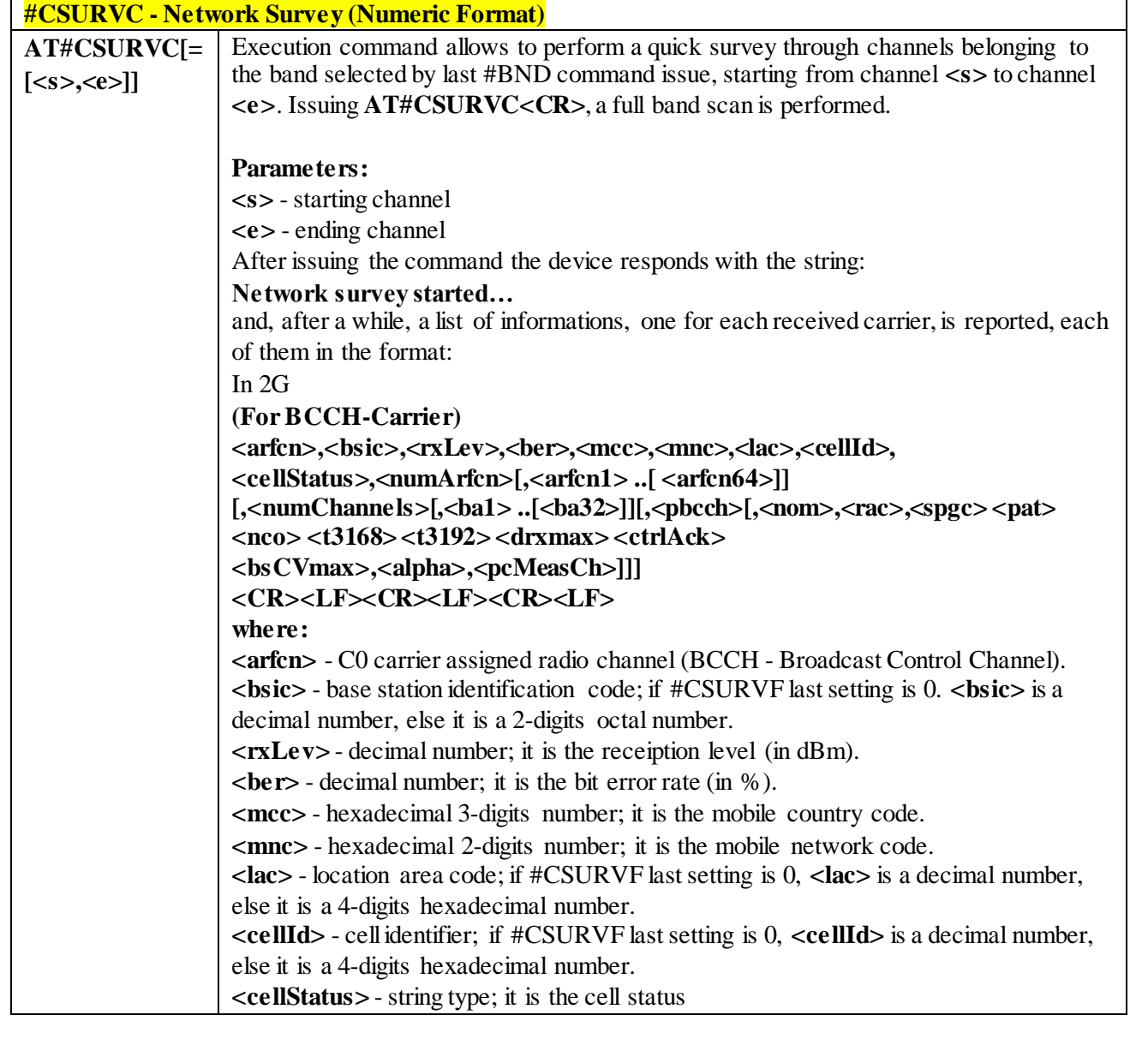

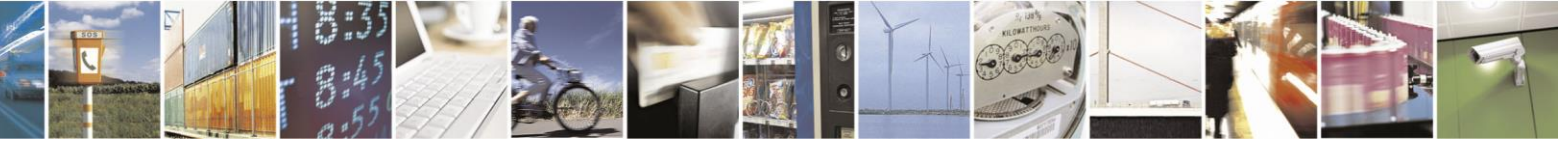

Reproduction forbidden without Telit Communications S.p.A. written authorization - All Rights Reserved page 381 of 499

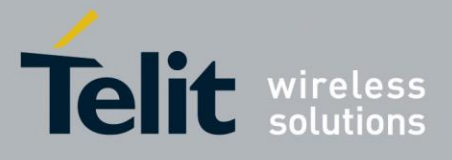

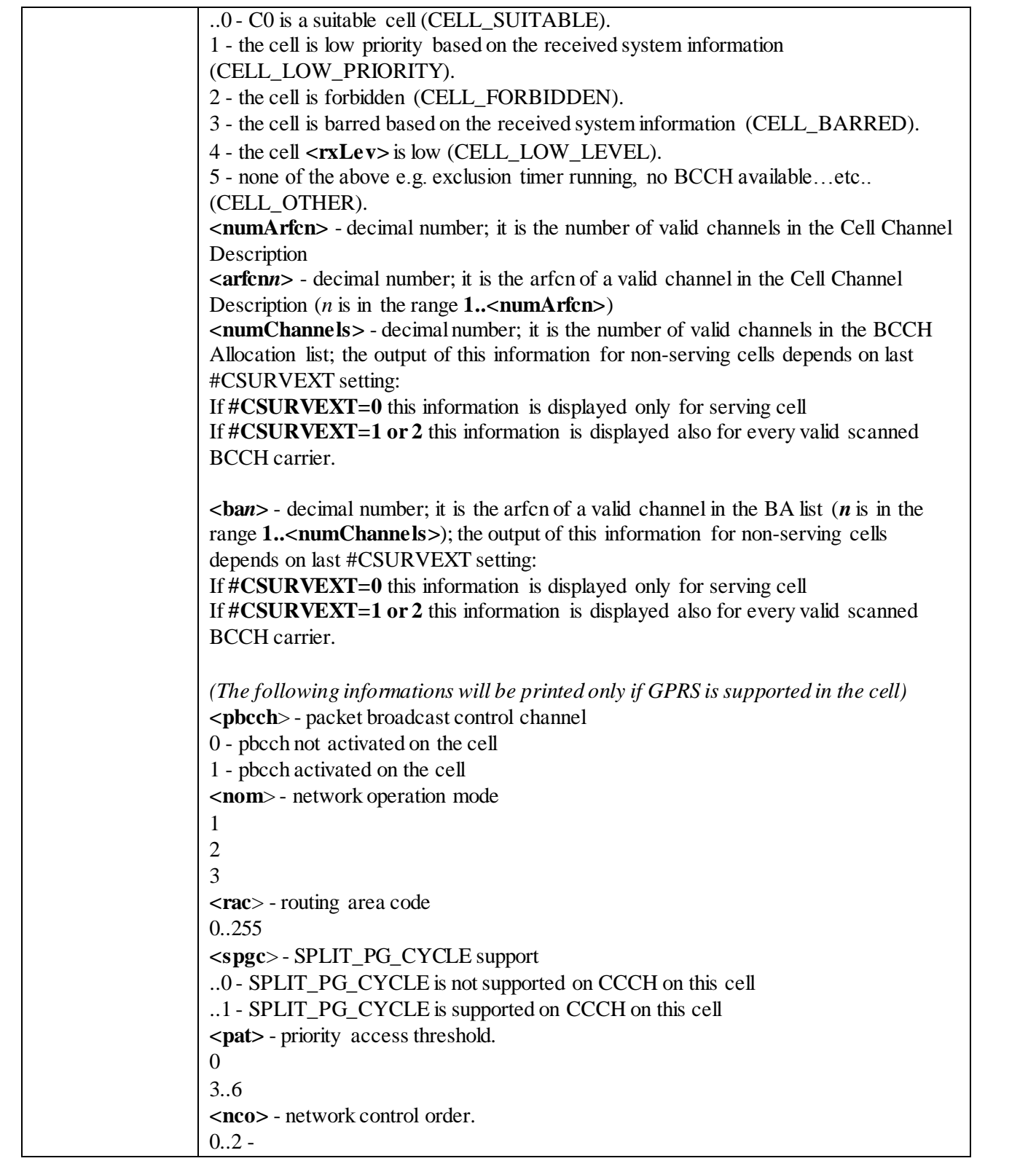

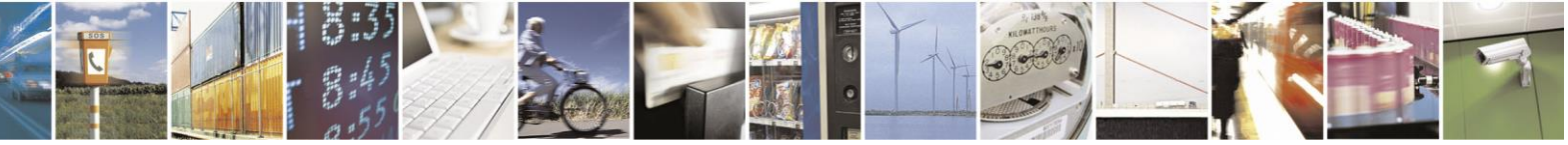

Reproduction forbidden without Telit Communications S.p.A. written authorization - All Rights Reserved page 382 of 499

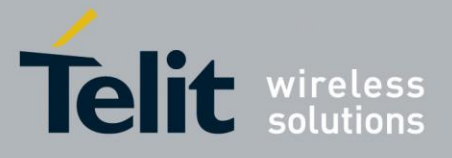

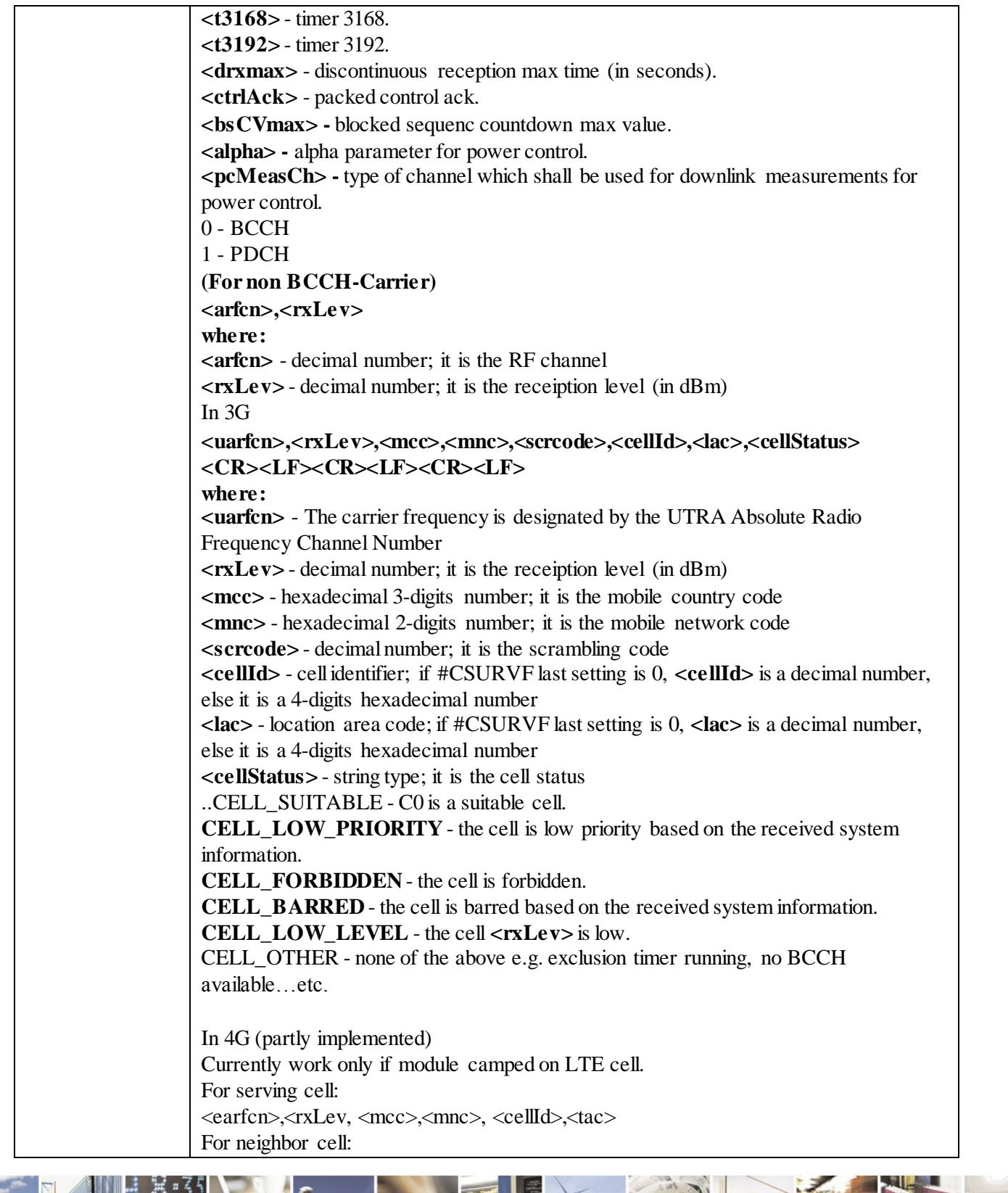

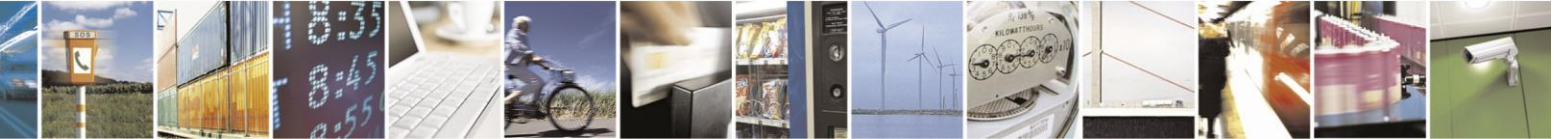

Reproduction forbidden without Telit Communications S.p.A. written authorization - All Rights Reserved page 383 of 499

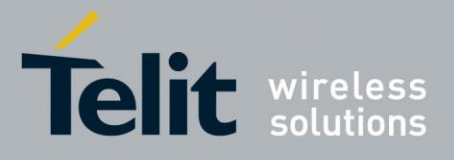

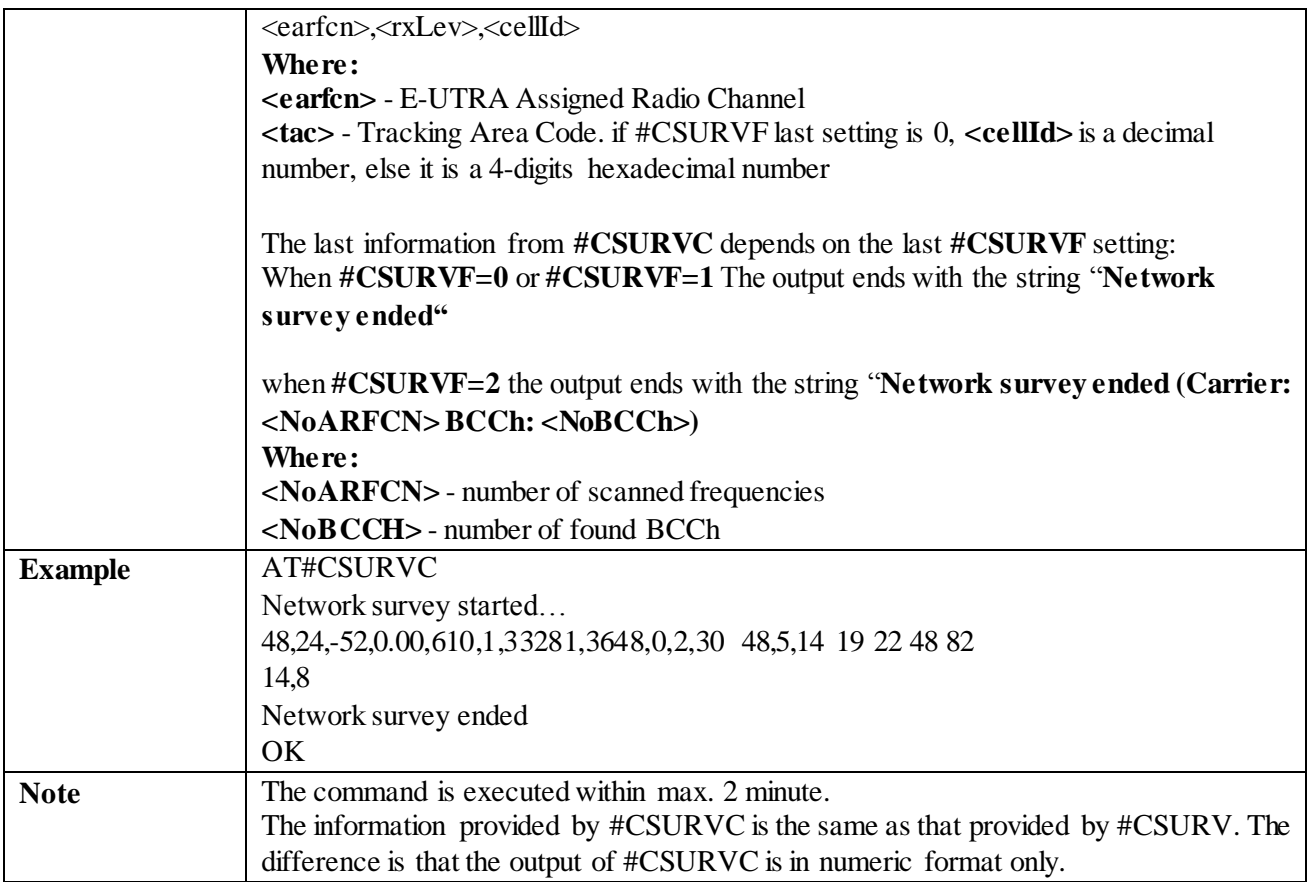

#### 3.4.7.6.3 *Network Survey of User Defined Channels - #CSURVU*

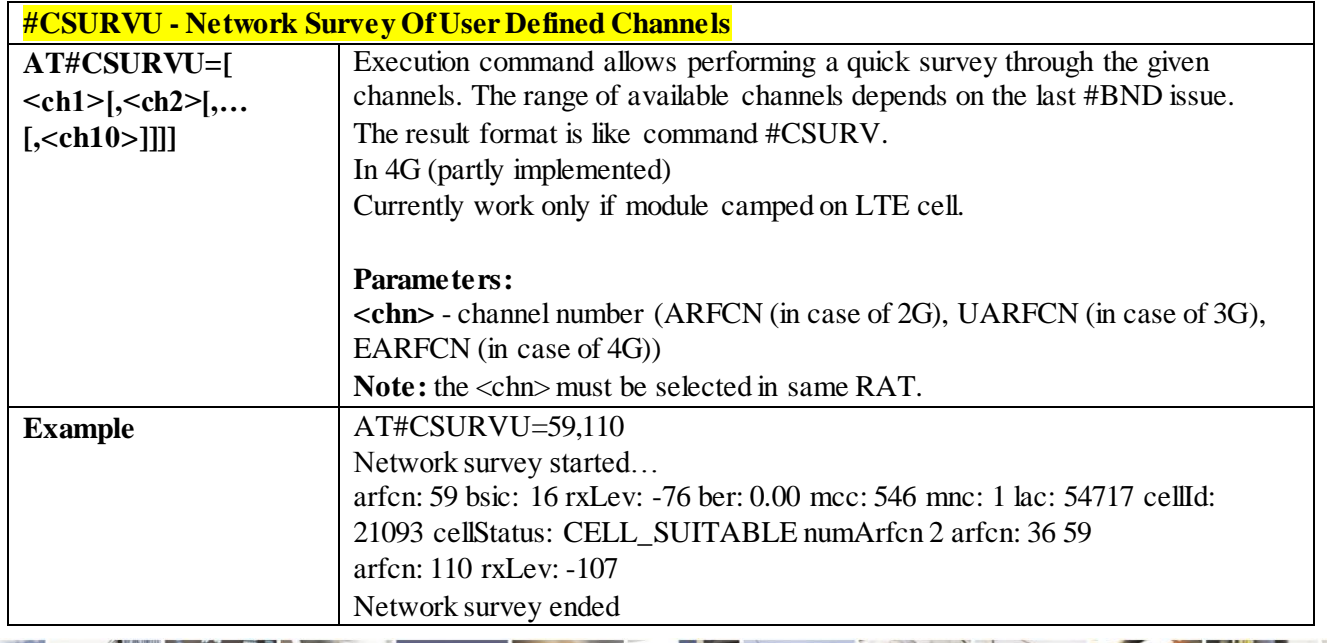

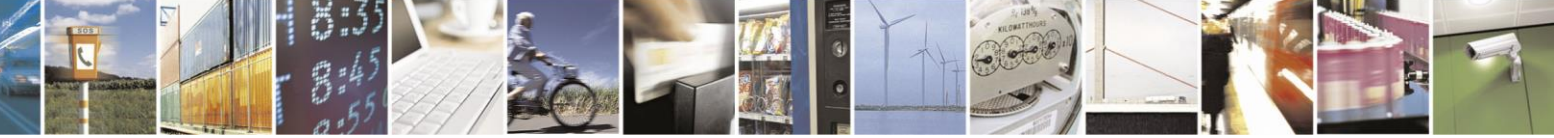

Reproduction forbidden without Telit Communications S.p.A. written authorization - All Rights Reserved page 384 of 499

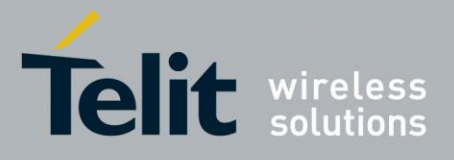

# AT Commands Reference Guide

80407ST10116A Rev.14-2015-12-23

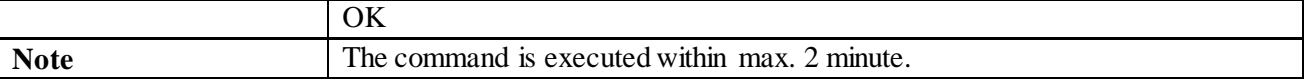

# 3.4.7.6.4 *Network Survey of User Defined Channels (Numeric Format) - #CSURVUC*

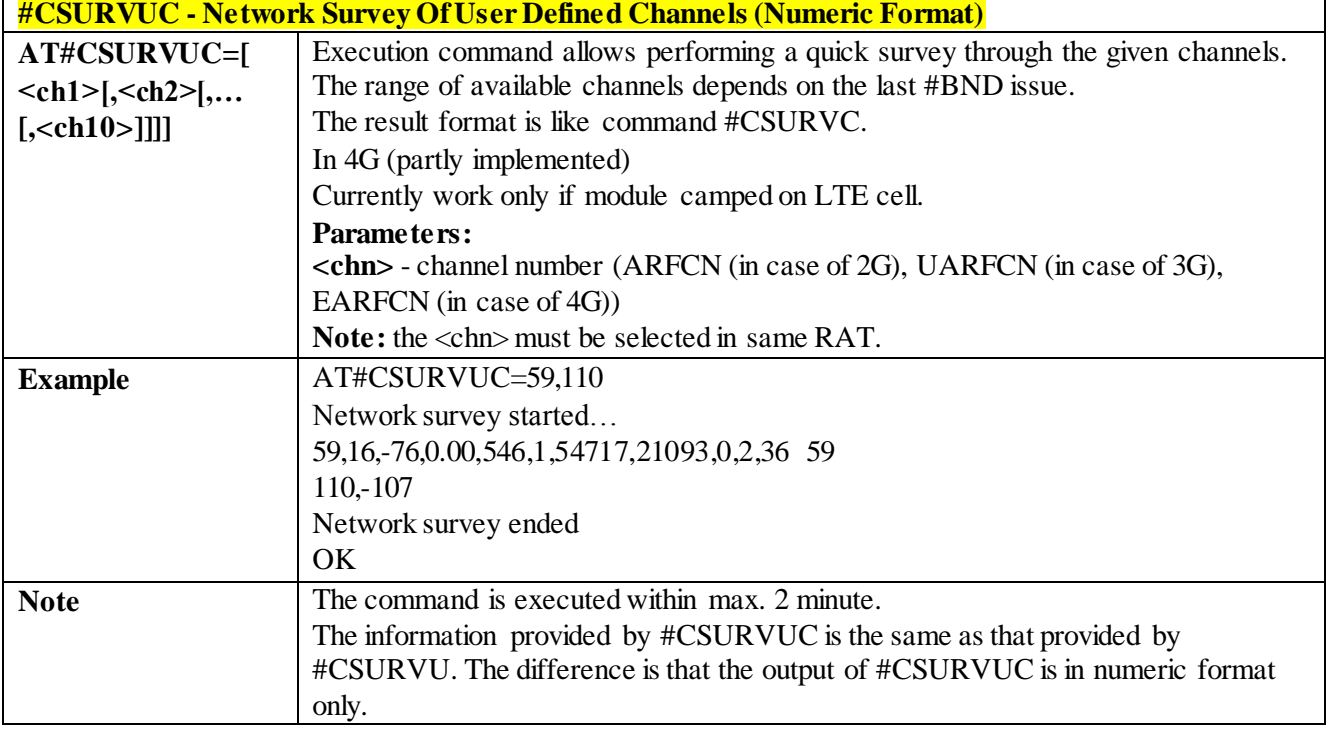

#### 3.4.7.6.5 *BCCH Network Survey - #CSURVB*

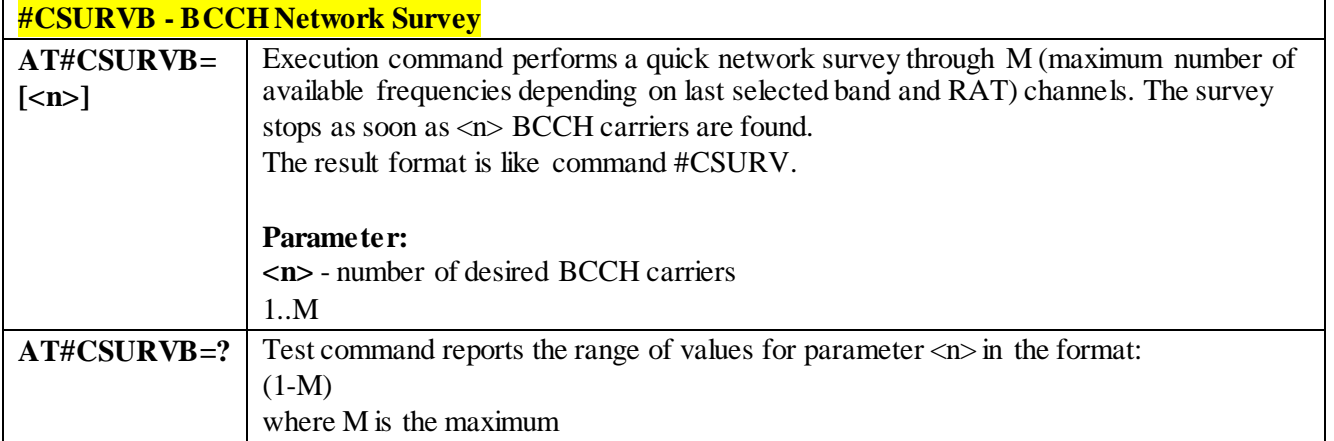

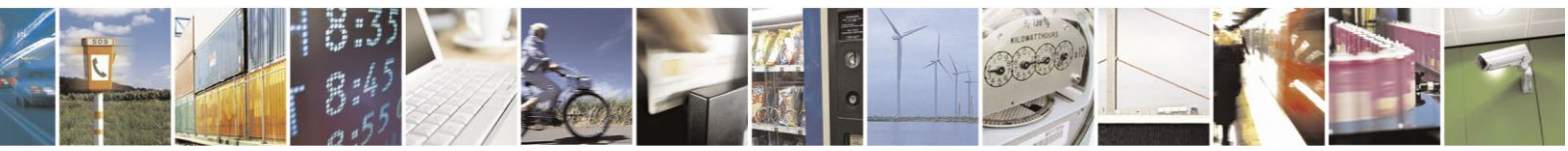

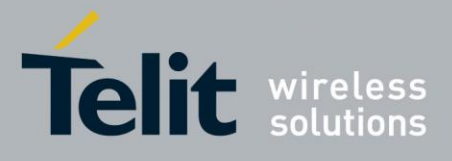

#### 3.4.7.6.6 *BCCH Network Survey (Numeric Format) - #CSURVBC*

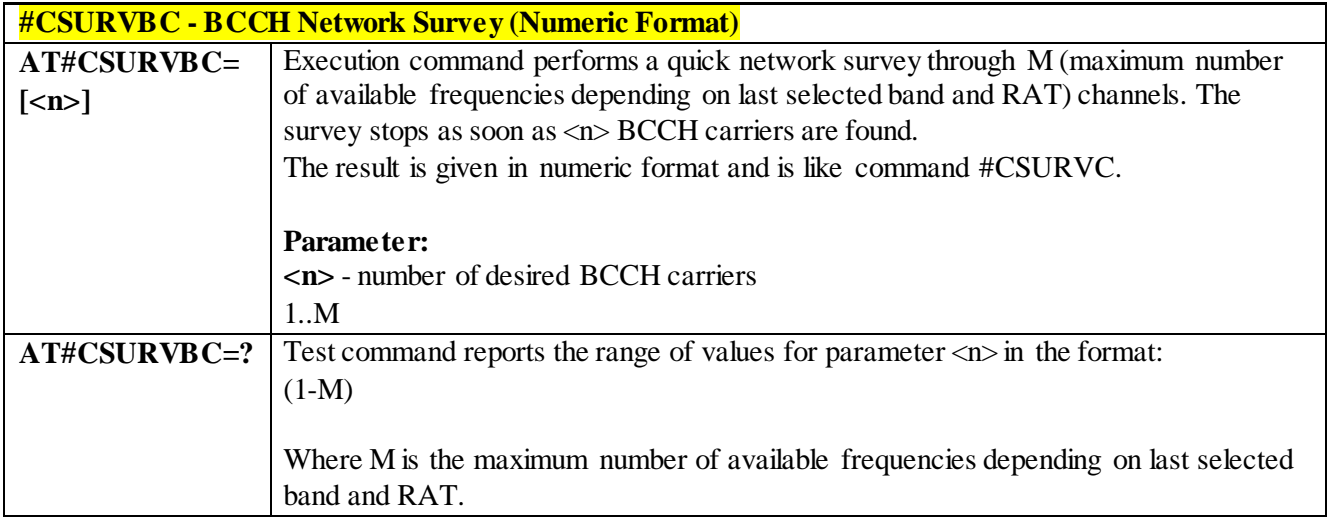

#### 3.4.7.6.7 *Network Survey Format - #CSURVF*

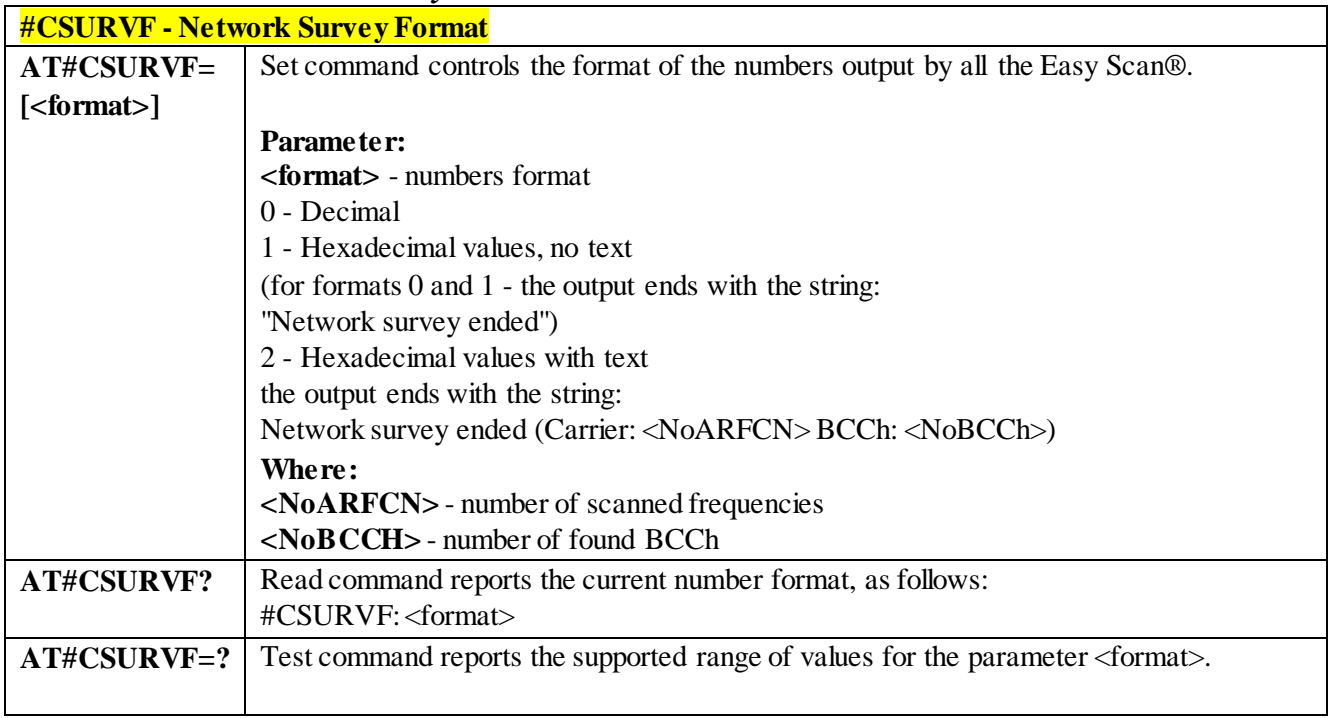

### 3.4.7.6.8 *<CR><LF> Removing On Easy Scan® Commands Family -#CSURVNLF* **#CSURVNLF - <CR><LF> Removing On Easy Scan® Commands Family**

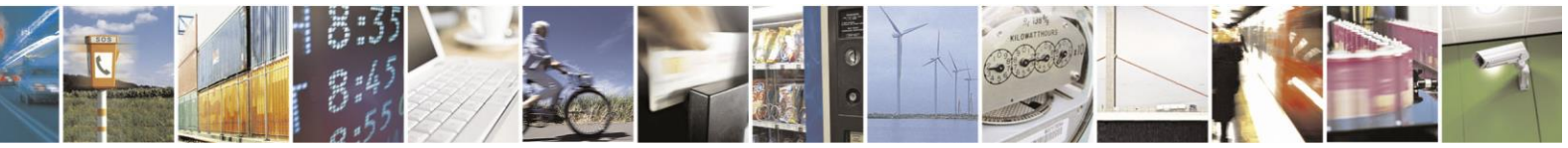

Reproduction forbidden without Telit Communications S.p.A. written authorization - All Rights Reserved page 386 of 499

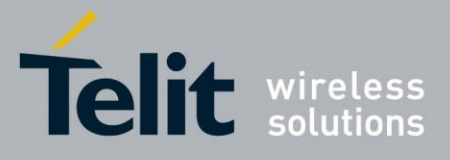

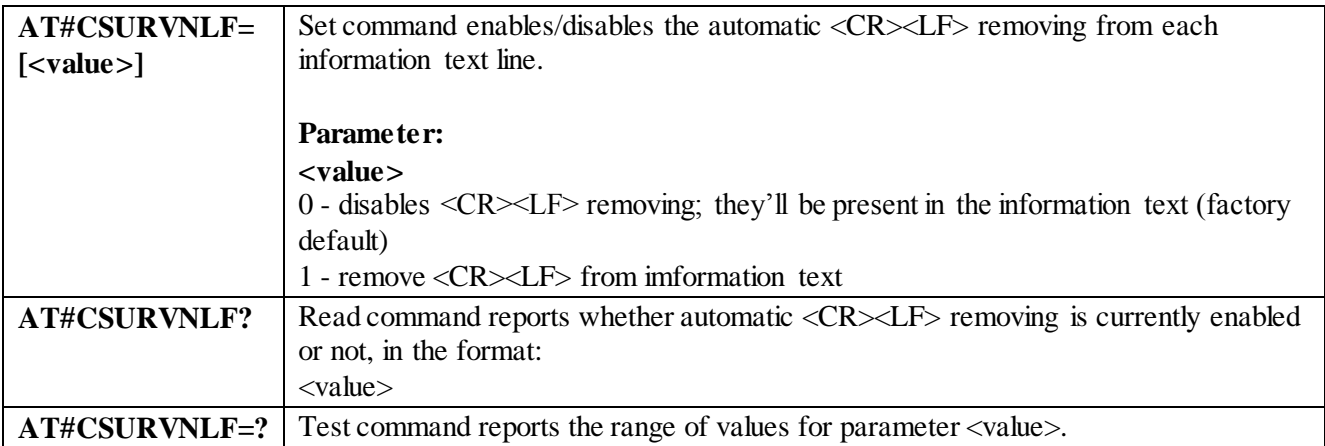

#### 3.4.7.6.9 *PLMN Network Survey - #CSURVP*

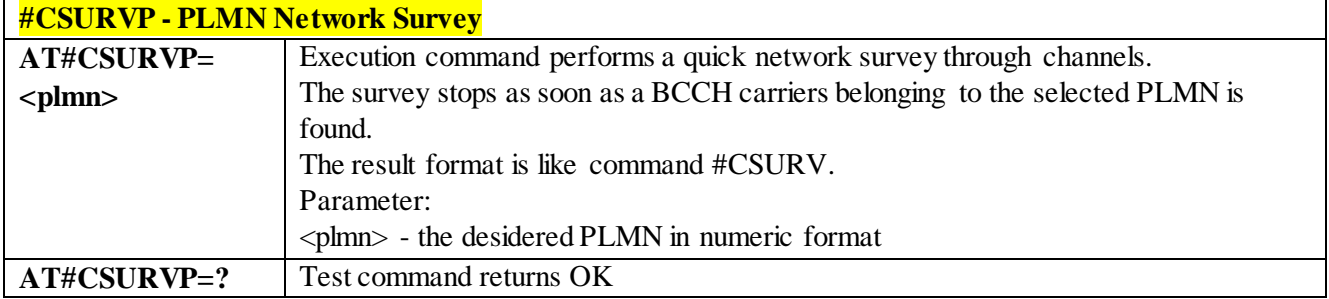

#### 3.4.7.6.10 *PLMN Network Survey (Numeric Format) - #CSURVPC*

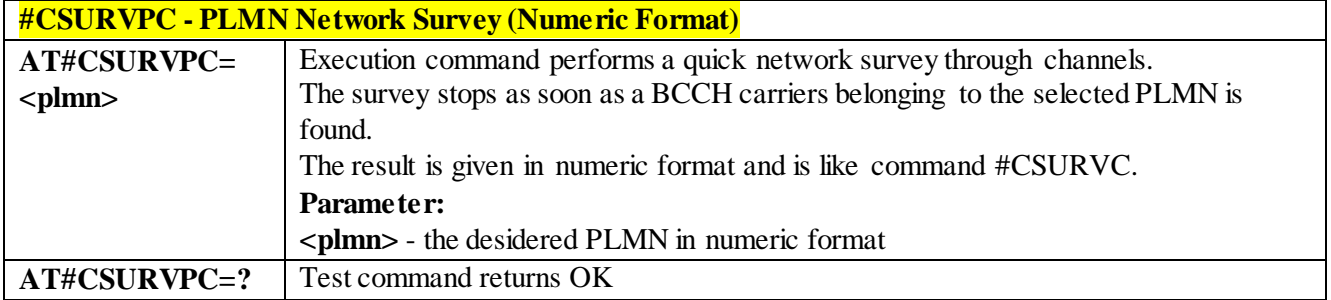

#### 3.4.7.6.11 *Manual Closed Subscriber Group Search- #MCSGS*

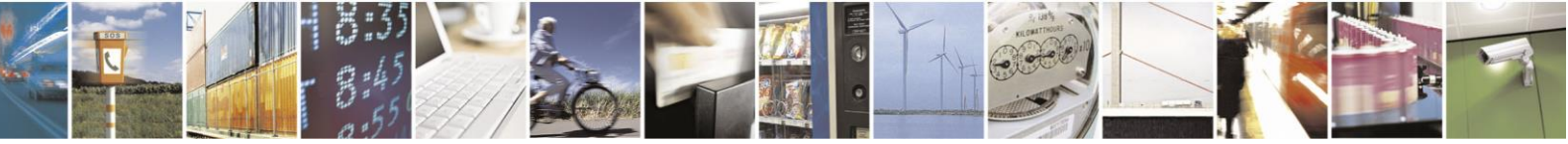

Reproduction forbidden without Telit Communications S.p.A. written authorization - All Rights Reserved page 387 of 499

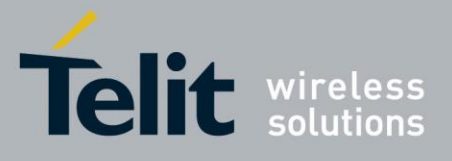

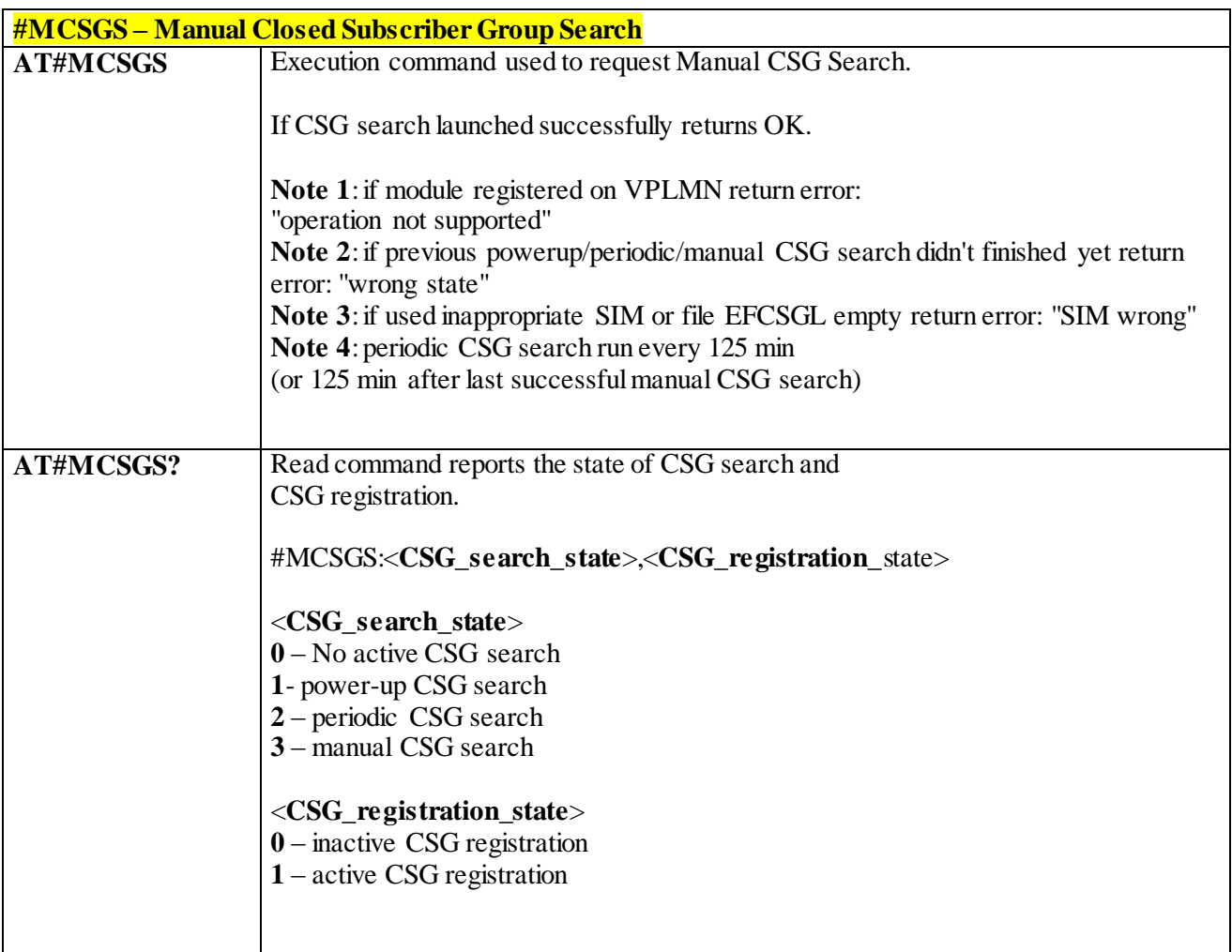

# 3.4.7.7 **SIM Toolkit AT Commands**

#### 3.4.7.7.1 *SIM Toolkit Interface Activation - #STIA*

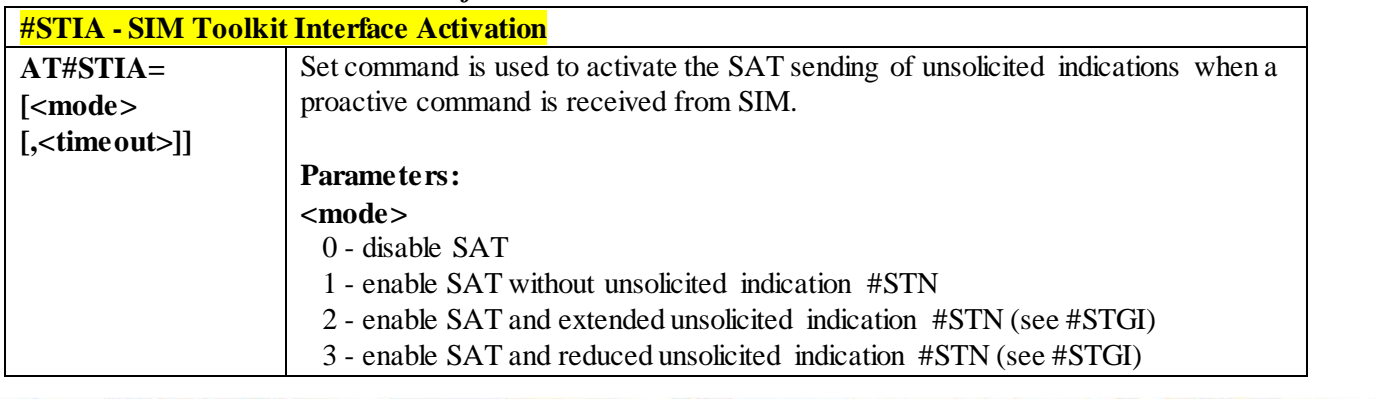

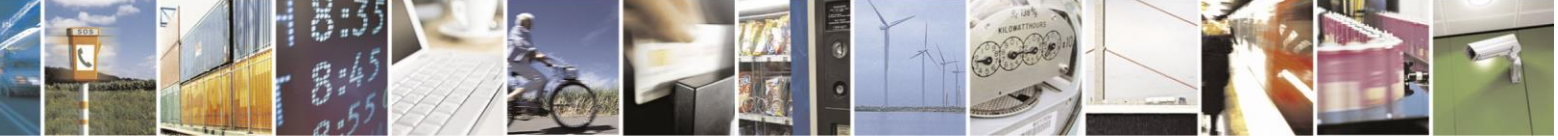

Reproduction forbidden without Telit Communications S.p.A. written authorization - All Rights Reserved page 388 of 499

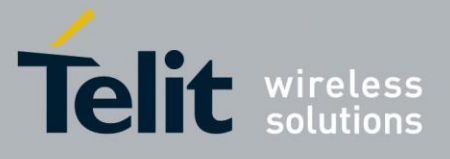

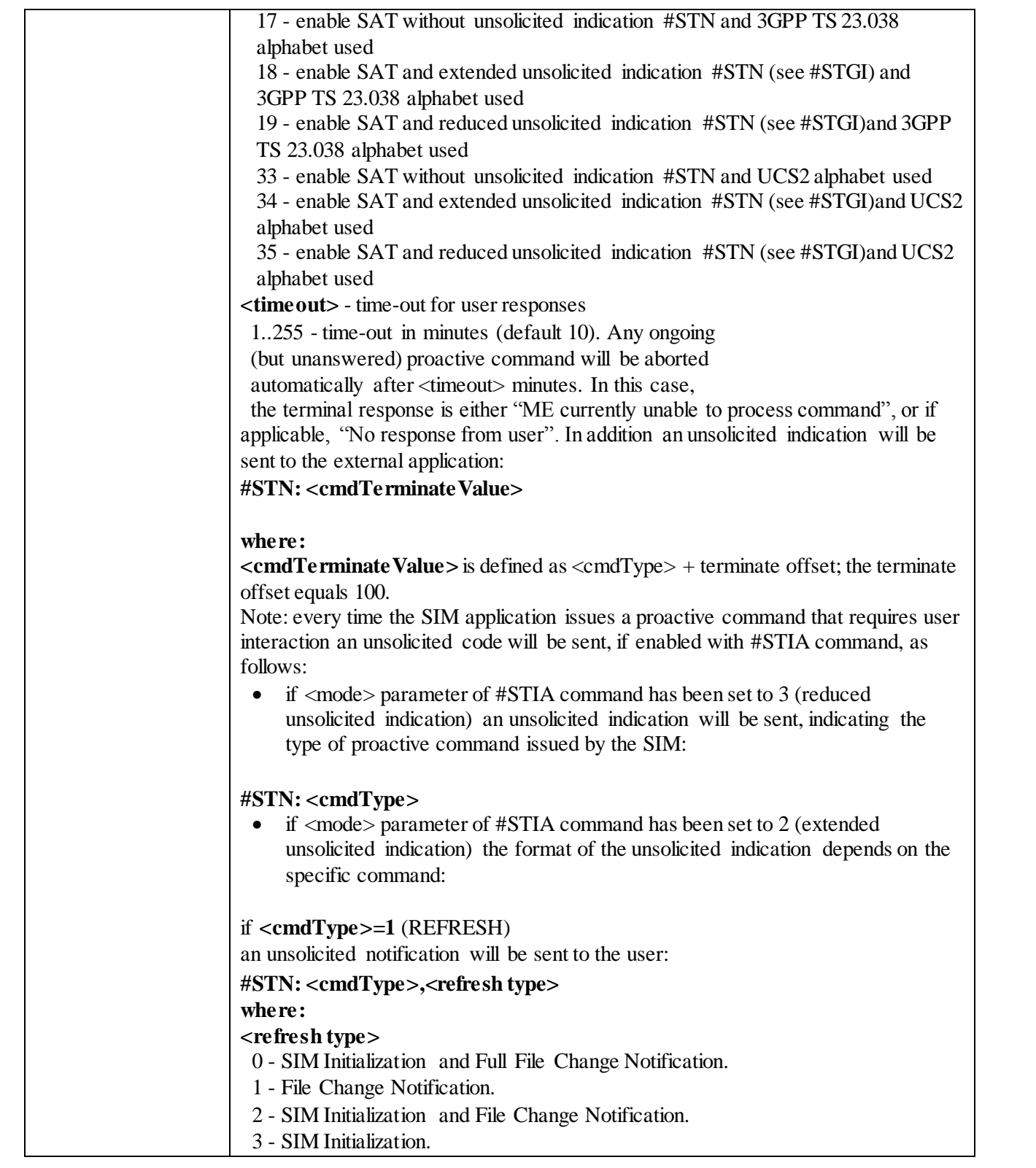

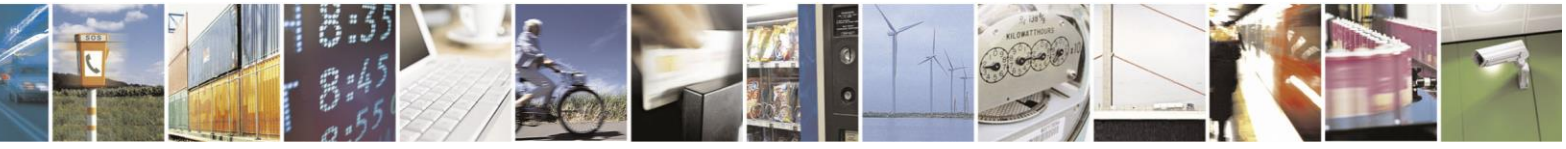

Reproduction forbidden without Telit Communications S.p.A. written authorization - All Rights Reserved page 389 of 499

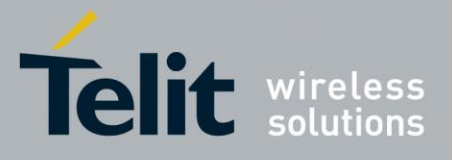

4 - SIM Reset. In this case neither #STGI nor #STSR commands are required: AT#STGI is accepted anyway. AT#STSR=<cmdType>,0 will answer OK but do nothing. **if <cmdType>=17 (SEND SS) if <cmdType>=19 (SEND SHORT MESSAGE) if <cmdType>=20 (SEND DTMF) if <cmdType>=32 (PLAY TONE)** an unsolicited notification will be sent if allowed by SIM (see GSM 11.14): **#STN: <cmdType>[,<text>] where: <text>** - (optional) text to be displayed to user In these cases neither #STGI nor #STSR commands are required: • AT#STGI is accepted anyway. AT#STSR=<cmdType>. 0 will answer OK but do nothing. In case of SEND SHORT MESSAGE (<cmdType>=19) command if sending to network fails an unsolicited notification will be sent – **#STN: 119** if **<cmdType>=33** (DISPLAY TEXT) an unsolicited notification will be sent if allowed by SIM (see GSM 11.14): **#STN: <cmdType>[,<cmdDetails>[,<text>] where: <cmdDetails>** - unsigned Integer used as a bit field. 0..255 - used as a bit field: **bit 1:**  0 - normal priority 1 - high priority **bits 2 to 7:** reserved for future use bit 8: 0 - clear message after a delay 1 - wait for user to clear message **<text>** - (optional) text to be displayed to user

In this case:

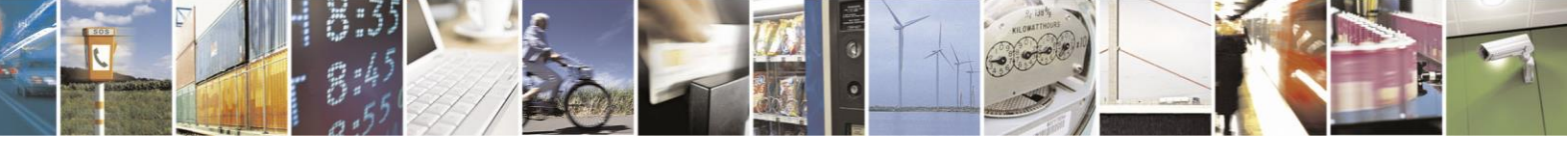

Reproduction forbidden without Telit Communications S.p.A. written authorization - All Rights Reserved page 390 of 499

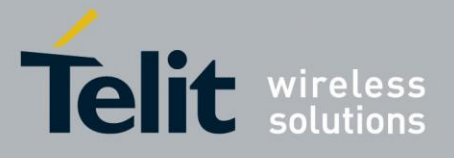

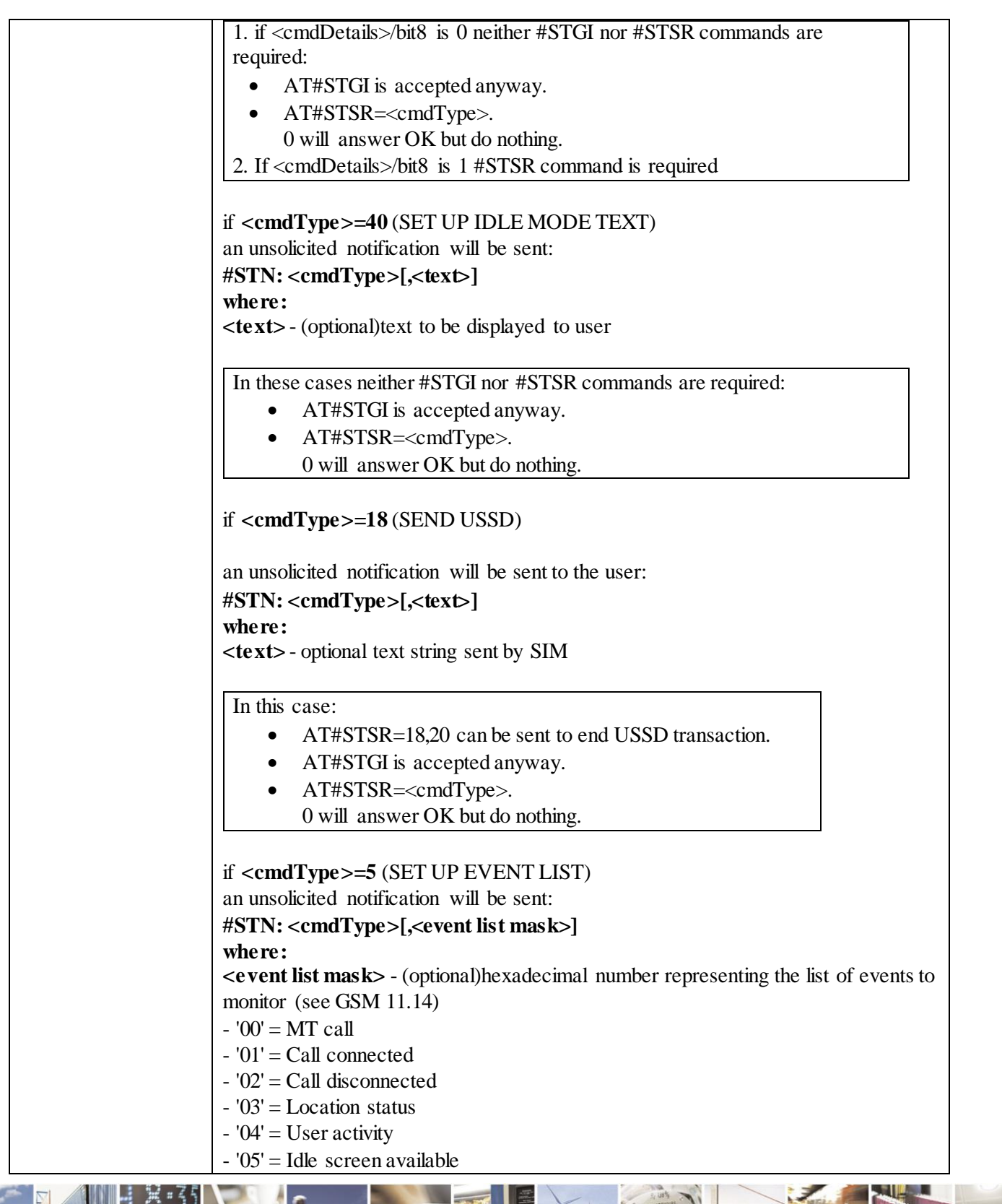

F  $\mathcal{O}$ <sup>+</sup> Ш

Reproduction forbidden without Telit Communications S.p.A. written authorization - All Rights Reserved page 391 of 499

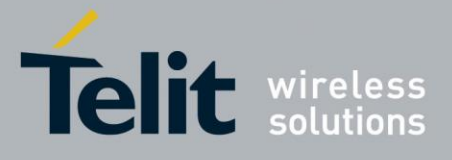

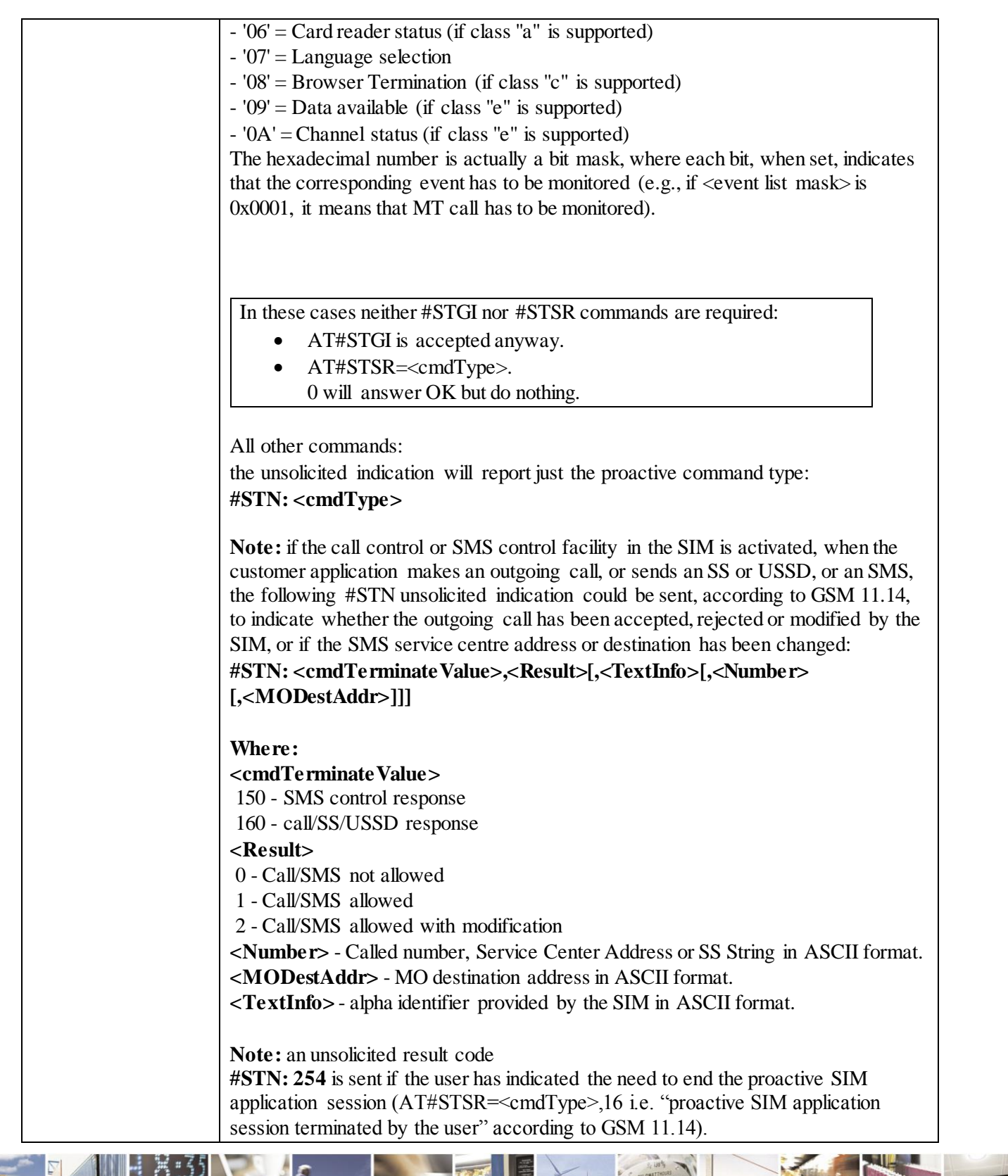

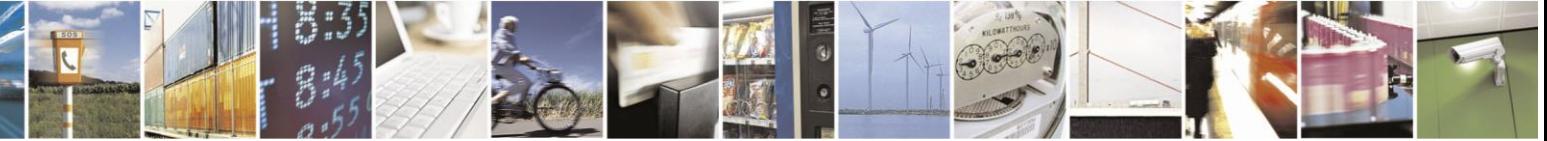

Reproduction forbidden without Telit Communications S.p.A. written authorization - All Rights Reserved page 392 of 499

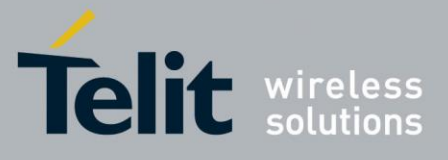

The TA does not need to respond directly, i.e. AT#STSR is not required. It is possible to restart the SAT session from the main menu again with the command AT#STGI=37. **Note:** The settings are saved on user profile and available on following reboot. SIM Toolkit activation/deactivation is only performed at power on. **AT#STIA?** Read command can be used to get information about the SAT interface in the format: **#STIA: <state>,<mode>,<timeout>,<SatProfile> where: <state>** - the device is in one of the following state: 0 - SIM has not started its application yet 1 - SIM has started its application (SAT main menu ready) **<mode>** - SAT and unsolicited indications enabling status (see above) **<timeout>** - time-out for user responses (see above) **<SatProfile>** - SAT Terminal Profile according to GSM 11.14, i. e. the list of SIM Application Toolkit facilities that are supported by the ME. The profile cannot be changed by the TA. **Note:** In SAT applications usually an SMS message is sent to the network provider containing service requests, e.g. to send the latest news. The provider returns a message with the requested information. Before activating SAT it is recommended to set the SMS text mode with command AT+CMGF=1 and to enable unsolicited indications for incoming SMS messages with command +CNMI. **AT#STIA=?** Test command returns the range of available values for the parameters  $\langle$  mode> and <timeout>. Note **Just one instance at a time, the one which first issued AT#STIA=***n* **(with** *n* **different** from zero), is allowed to issue SAT commands, and this is valid till the same instance issues AT#STIA=0. After power cycle another instance can enable SAT. Note **A** typical SAT session on AT interface starts after an #STN: 37 unsolicited code is received, if enabled (see above). At that point usually an AT#STGI=37 command is issued (see #STGI), and after the SAT main menu has been displayed on TE an AT#STSR=37,0,x command is issued to select an item in the menu (see #STSR).

#### 3.4.7.7.2 *SIM Toolkit Information - #STGI*

**#STGI - SIM Toolkit Information**

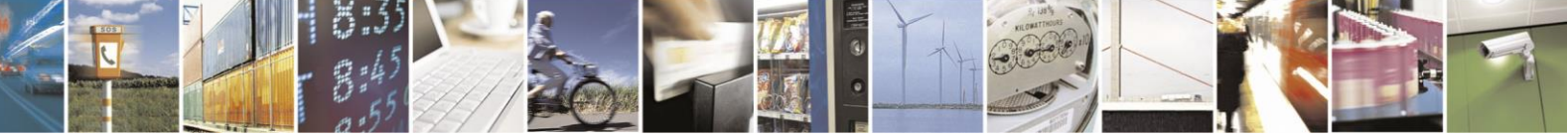

Reproduction forbidden without Telit Communications S.p.A. written authorization - All Rights Reserved page 393 of 499

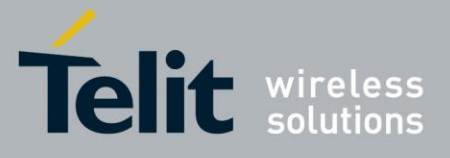

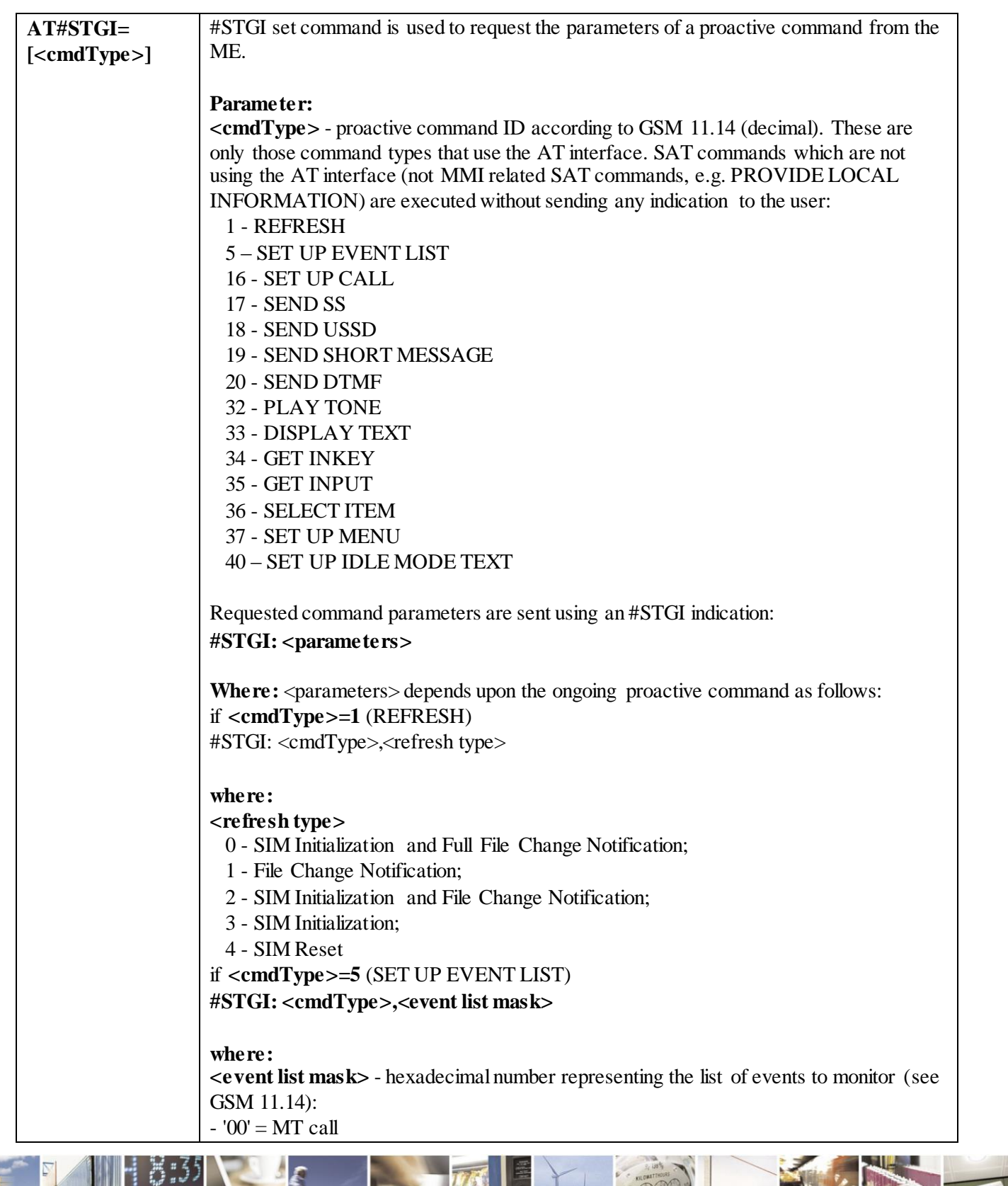

 $\mathcal{O}$   $^{\circ}$ Reproduction forbidden without Telit Communications S.p.A. written authorization - All Rights Reserved page 394 of 499

Ã

П

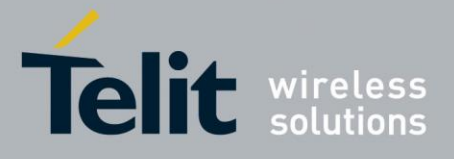

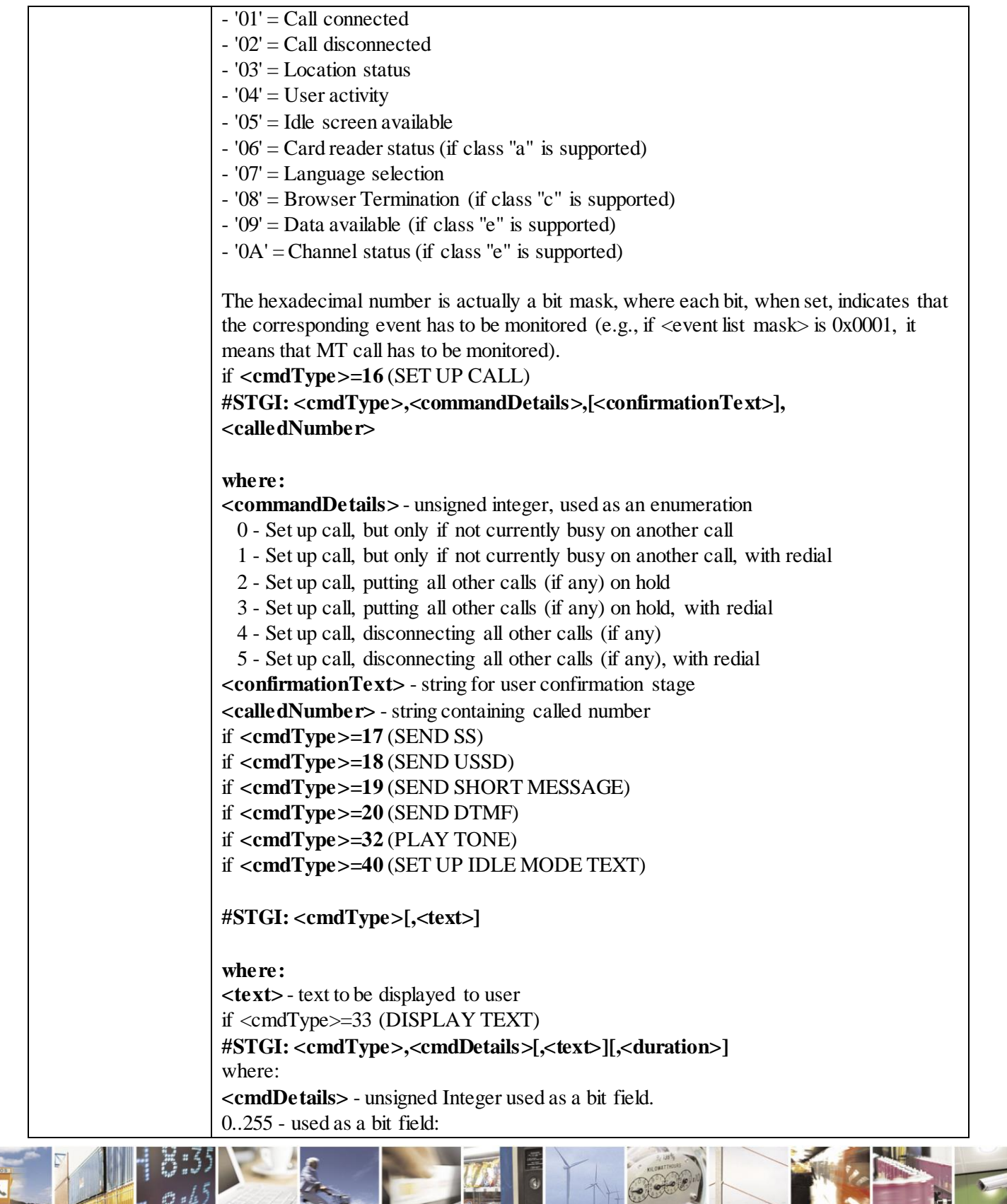

Reproduction forbidden without Telit Communications S.p.A. written authorization - All Rights Reserved page 395 of 499

a i

н

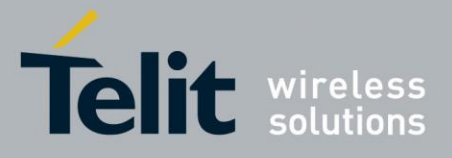

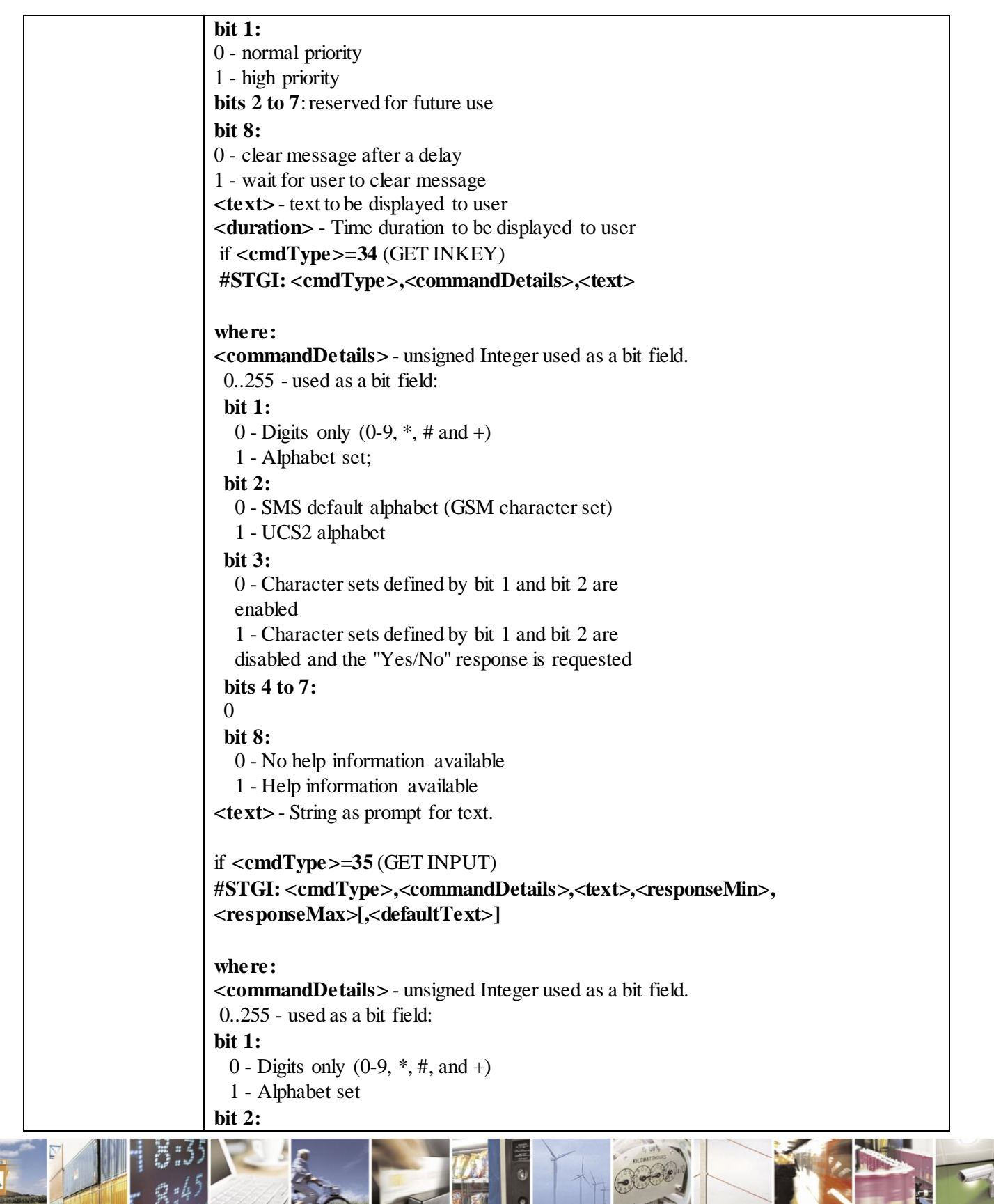

Reproduction forbidden without Telit Communications S.p.A. written authorization - All Rights Reserved page 396 of 499

 $\mathcal{O}^{(t)}$ 

**1946**
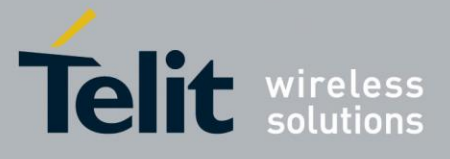

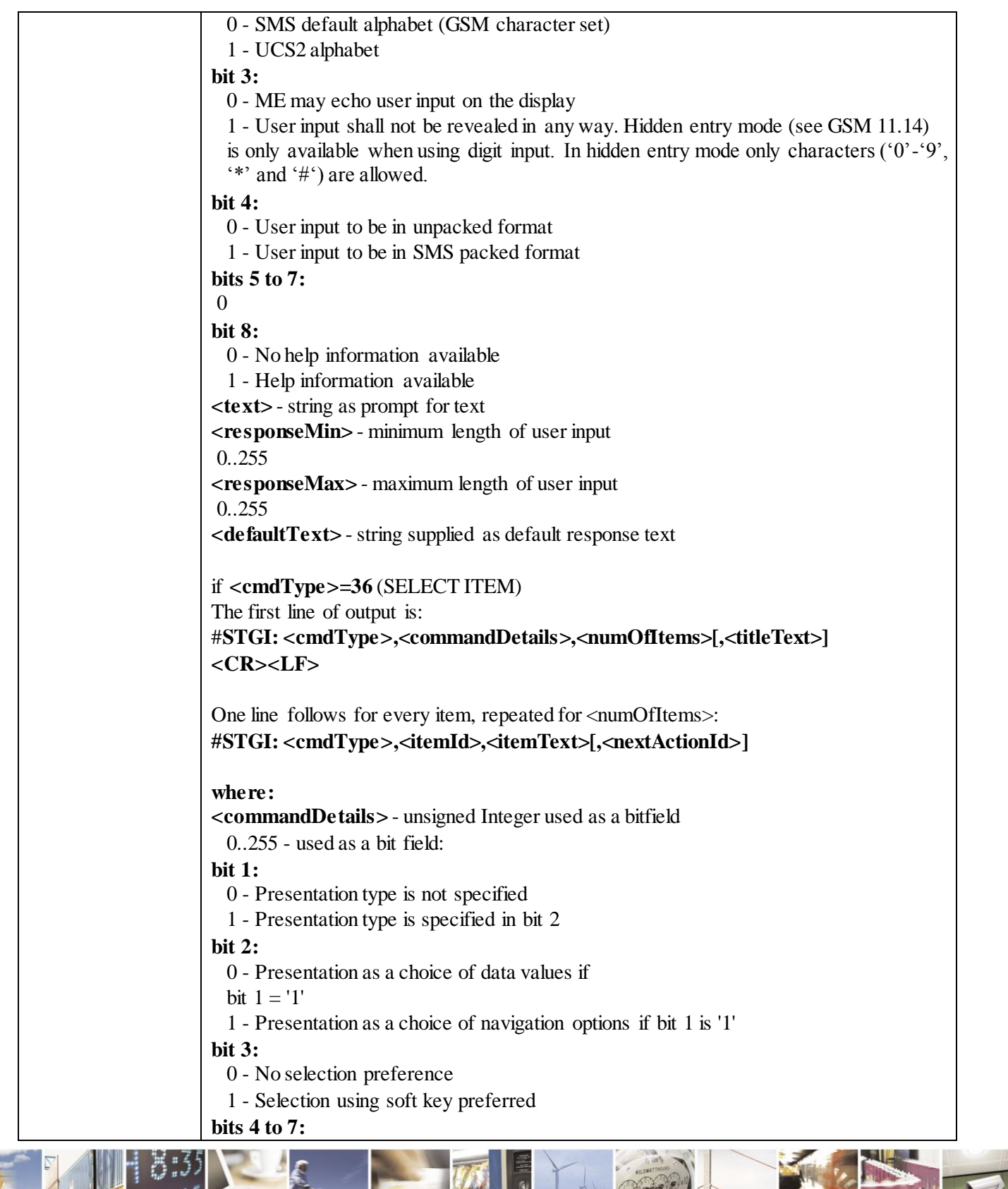

Reproduction forbidden without Telit Communications S.p.A. written authorization - All Rights Reserved page 397 of 499

X

B.

и

ę

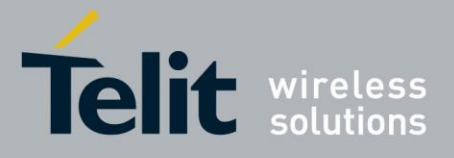

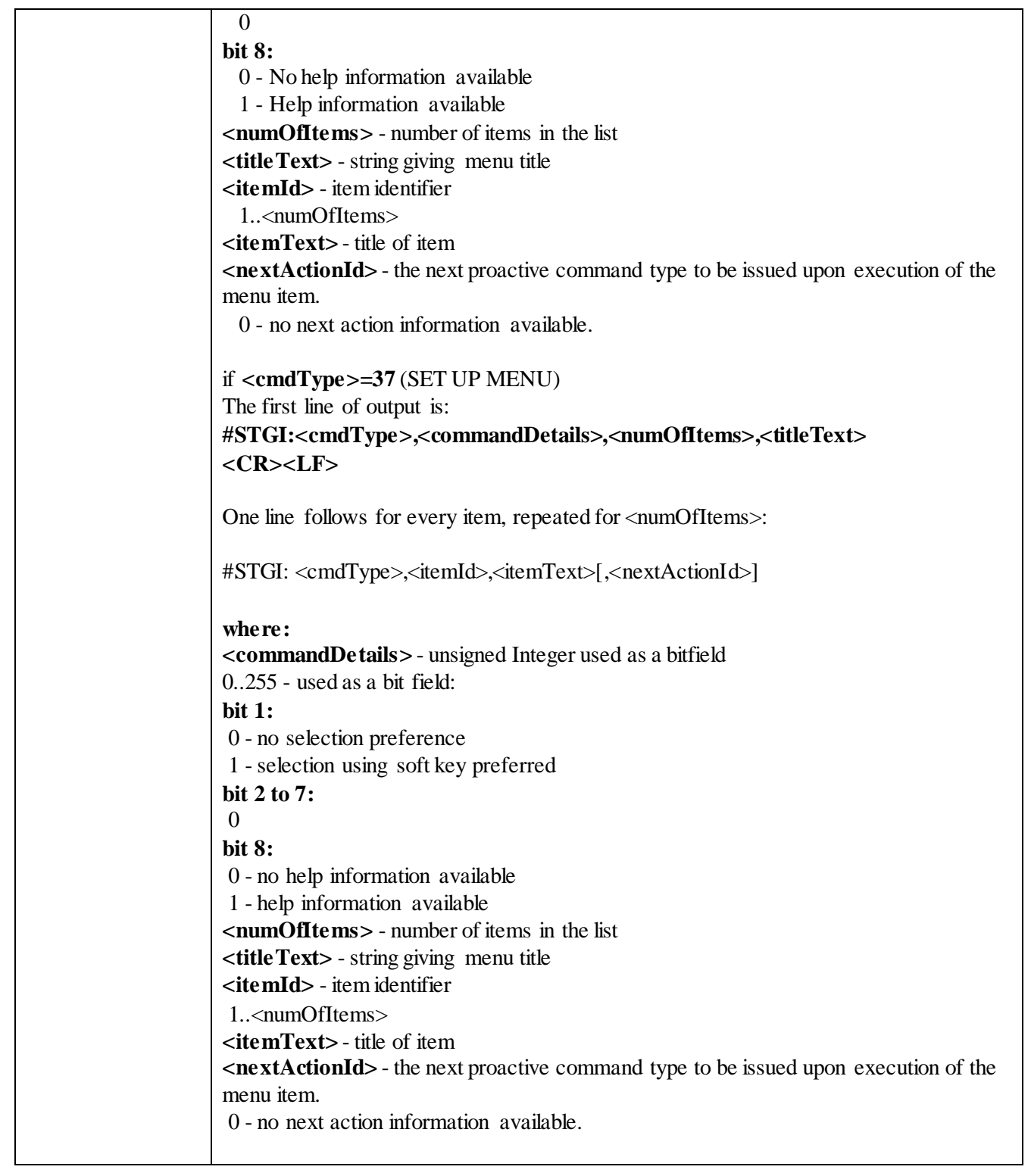

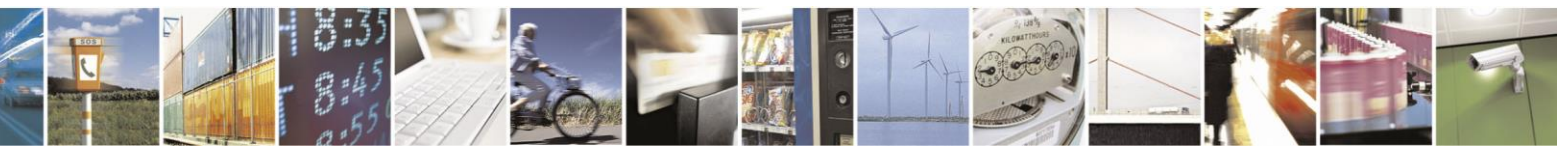

Reproduction forbidden without Telit Communications S.p.A. written authorization - All Rights Reserved page 398 of 499

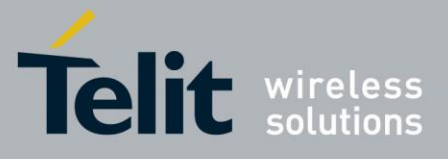

**Note:** upon receiving the #STGI response, the TA must send #STSR command (see below) to confirm the execution of the proactive command and provide any required user response, e.g. selected menu item. **AT#STGI?** The read command can be used to request the currently ongoing proactive command and the SAT state in the format **#STGI: <state>,cmdType> where: <state>** - SAT interface state (see #STIA) **<cmdType>** - ongoing proactive command An error message will be returned if there is no pending command. **AT#STGI=?** Test command returns the range for the parameters  $\lt$  state and  $\lt$  cmdType  $\gt$ . Note **The unsolicited notification sent to the user: #STN: 37**  Is an indication that the main menu of the SIM Application has been sent to the TA. It will be stored by the TA so that it can be displayed later at any time by issuing an AT#STGI=37 command. A typical SAT session on AT interface starts after an **#STN: 37** unsolicited code is received, if enabled. At that point usually an AT#STGI=37 command is issued, and after the SAT main menu has been displayed on TE an AT#STSR=37,0,x command is issued to select an item in the menu (see below). The session usually ends with a SIM action like sending an SMS, or starting a call. After this, to restart the session from the beginning going back to SAT main menu it is usually required an AT#STSR=37,16 command. The unsolicited notification sent to the user: **#STN:237**  Is an indication that the main menu of the SIM Application has been removed from the TA, and it is no longer available, In this case AT#STGI=37 command response will be always ERROR.

#### 3.4.7.7.3 *SIM Tookit Send Response - #STSR*

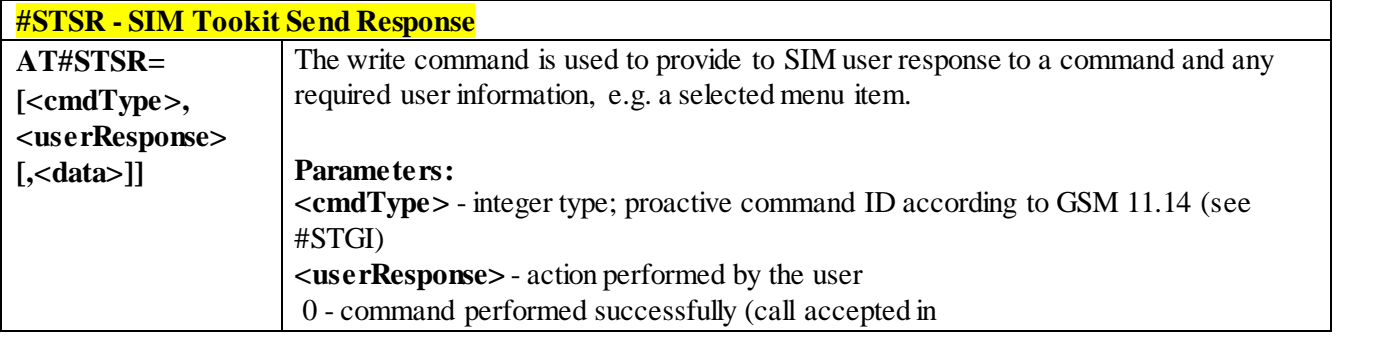

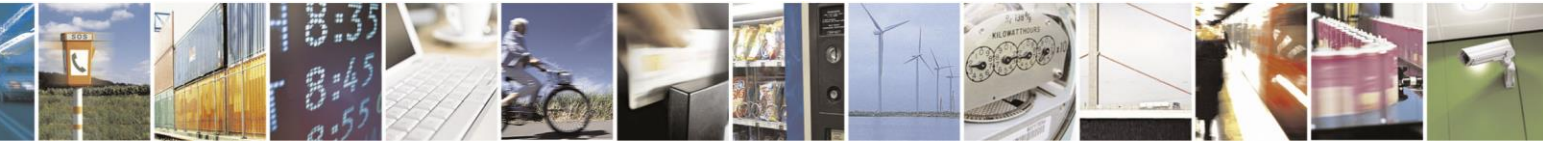

Reproduction forbidden without Telit Communications S.p.A. written authorization - All Rights Reserved page 399 of 499

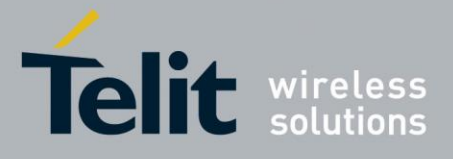

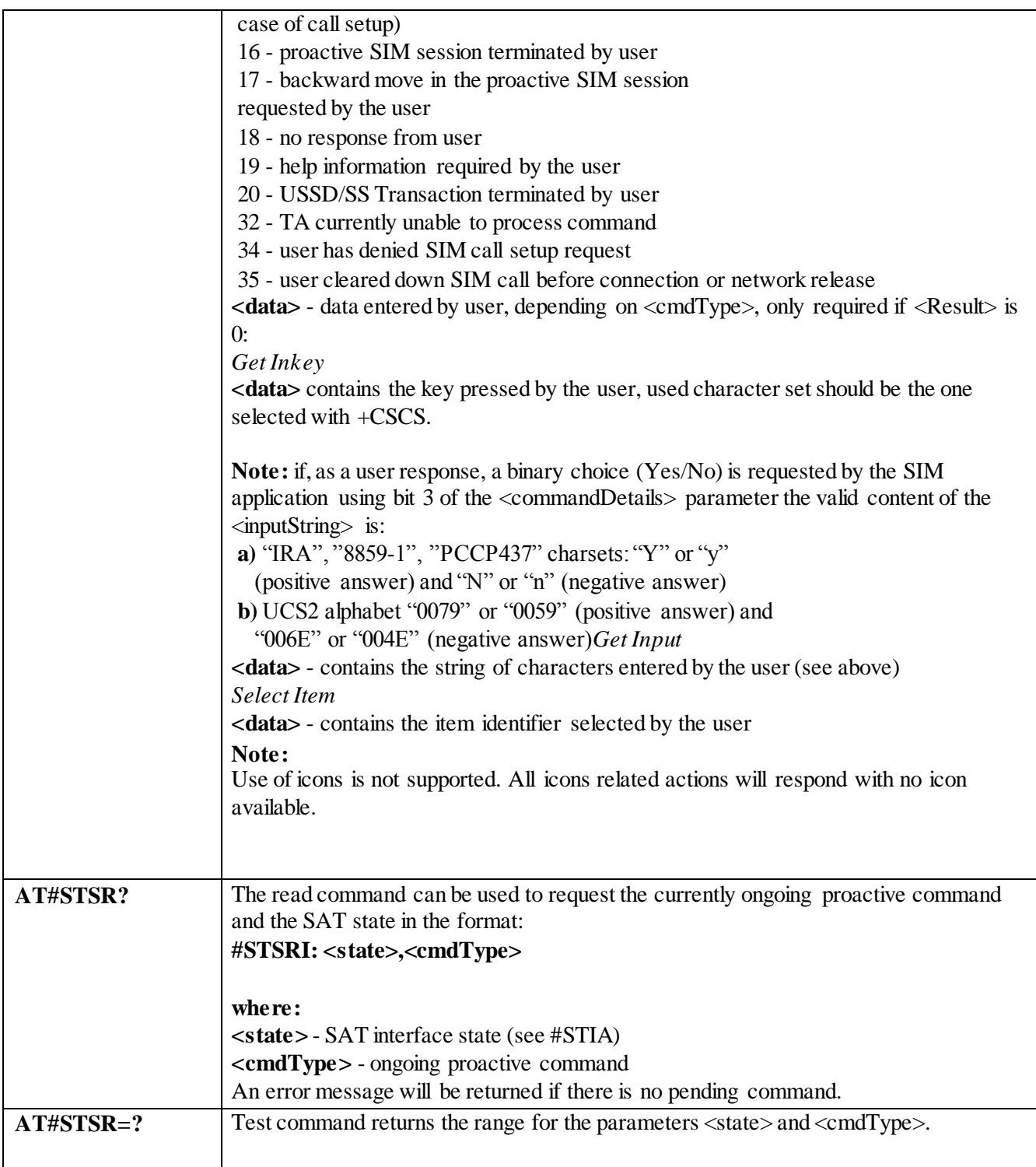

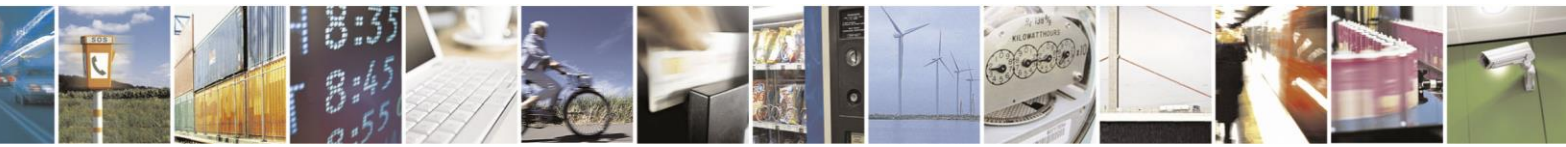

Reproduction forbidden without Telit Communications S.p.A. written authorization - All Rights Reserved page 400 of 499

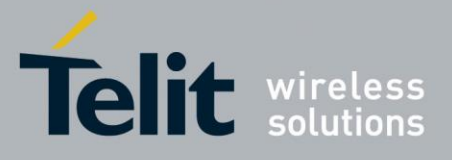

# 3.4.7.8 **Phonebook AT Commands Set**

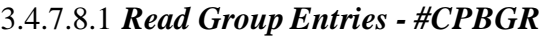

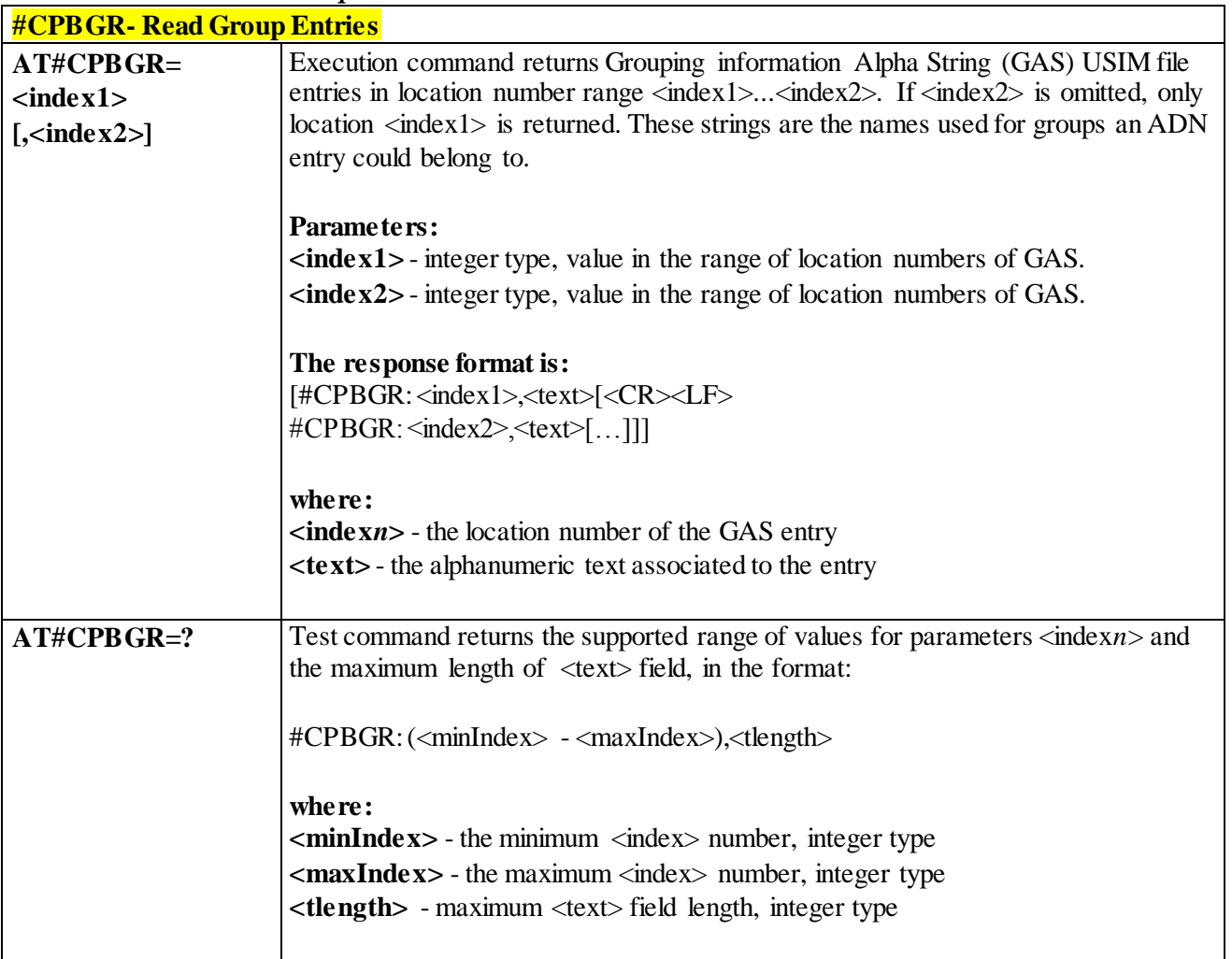

#### 3.4.7.8.2 *Read Group Entries - #CPBGW*

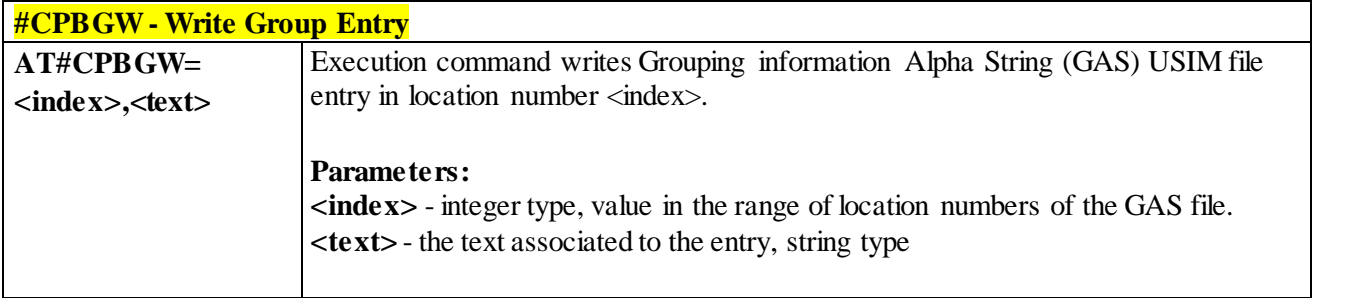

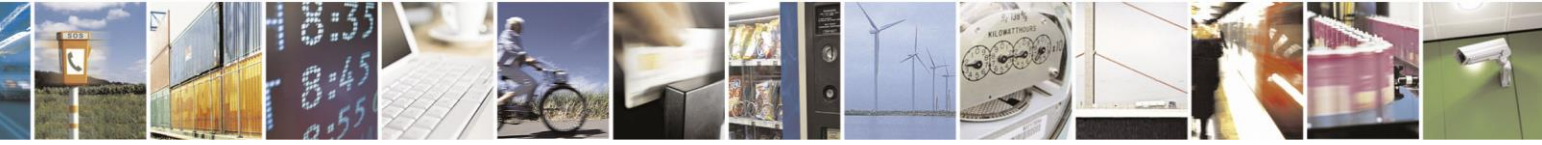

Reproduction forbidden without Telit Communications S.p.A. written authorization - All Rights Reserved page 401 of 499

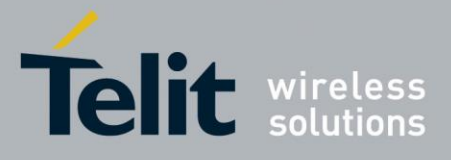

80407ST10116A Rev.14-2015-12-23

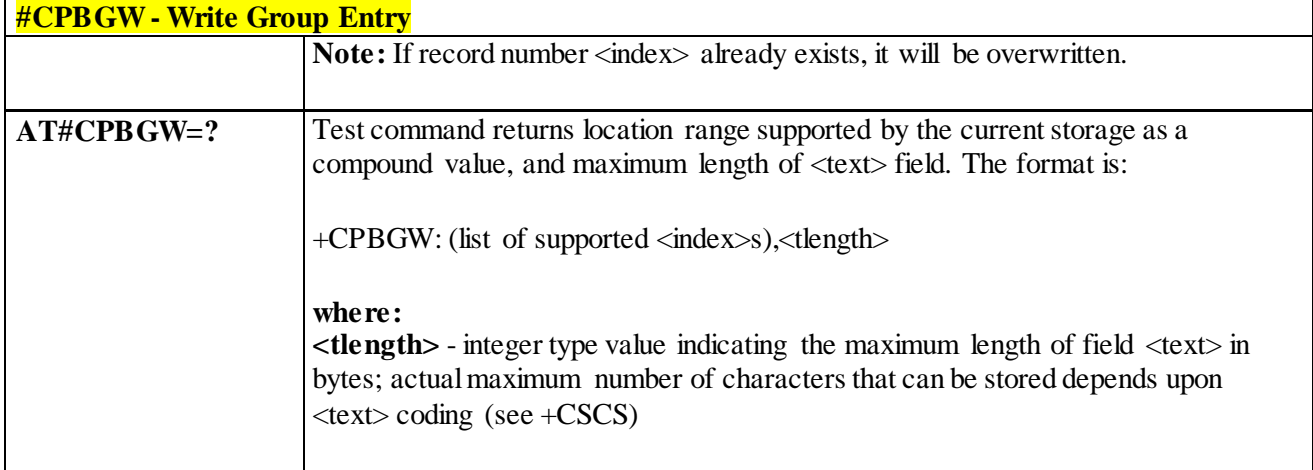

# 3.4.7.9 **SAP AT Commands Set**

3.4.7.9.1 *Remote SIM Enable - #RSEN*

| $AT\#RSEN = mode$ ,   | Set command used to enable/disable the Remote SIM feature. The command returns        |
|-----------------------|---------------------------------------------------------------------------------------|
| $<$ sapformat>[,      | <b>ERROR</b> if requested on a non-multiplexed interface.                             |
| $role$ [,             |                                                                                       |
| $<$ muxch $>$ [,      | Parameter:                                                                            |
| <beacon>]]]]</beacon> | $models$                                                                              |
|                       | $0 -$ disable                                                                         |
|                       | 1 - enable<br><sapformat></sapformat>                                                 |
|                       | 0 - X-SAP (unsupported)                                                               |
|                       | 1 - binary SAP (default)                                                              |
|                       | $<$ role $>$                                                                          |
|                       | 0 - remote SIM Client (default)                                                       |
|                       | 1 - remote SIM Server (unsupported)                                                   |
|                       | <muxch>- MUX Channel Number; mandatory if <mode>=1</mode></muxch>                     |
|                       | and $\leq$ <b>apformat</b> $>=$ 1                                                     |
|                       | 13                                                                                    |
|                       | <br><b>beacon&gt;</b> retransmition timer of SAP Connection Request                   |
|                       | 0 - only one transmition (default)                                                    |
|                       | 1.100 - timer interval in seconds.                                                    |
|                       | Notes:                                                                                |
|                       | If the module has a SIM inserted, when it receives the enable Command:                |
|                       | - de-register from the actual network                                                 |
|                       | - de-initialize the current SIM.                                                      |
|                       | NOTE for <sapformat>=1(binary SAP): while RSEN is activate SAP connection</sapformat> |
|                       | status is signalled with following URC:                                               |

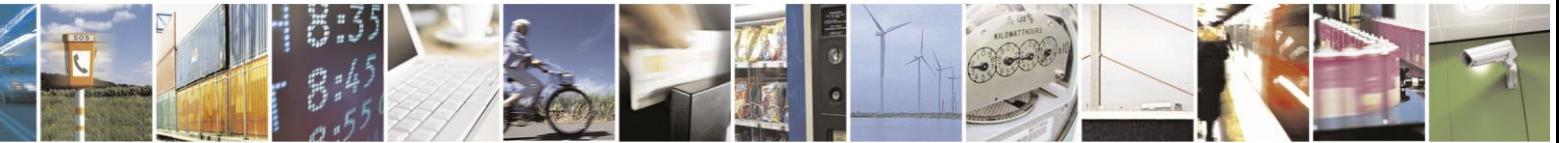

Reproduction forbidden without Telit Communications S.p.A. written authorization - All Rights Reserved page 402 of 499

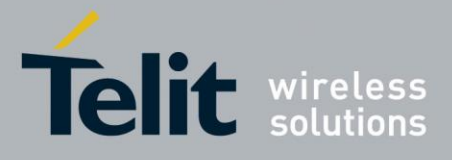

80407ST10116A Rev.14-2015-12-23

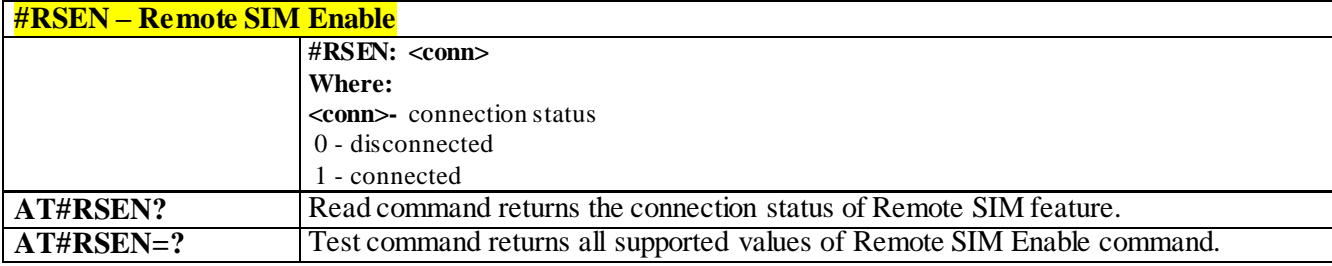

# 3.4.7.10 **E-mail Management AT Commands**

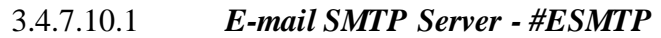

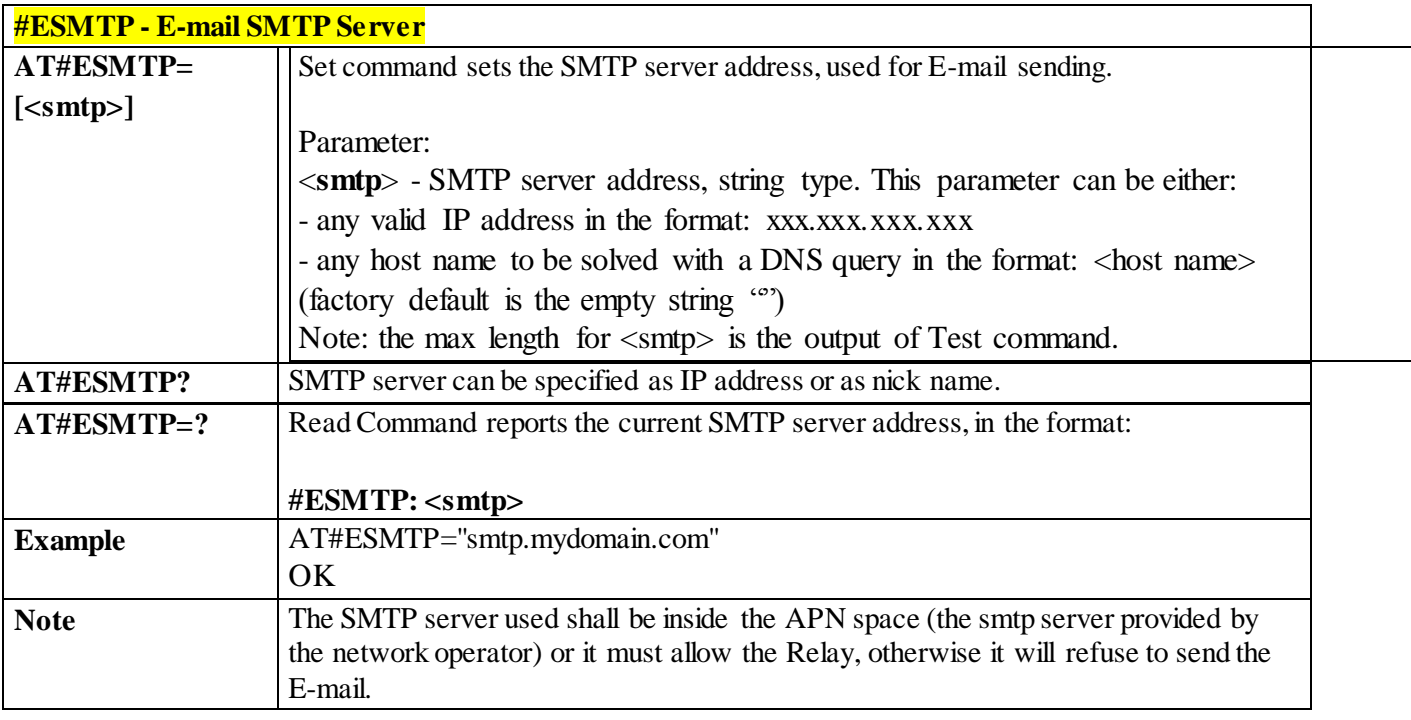

#### 3.4.7.10.2 *E-mail sender address - #EADDR*

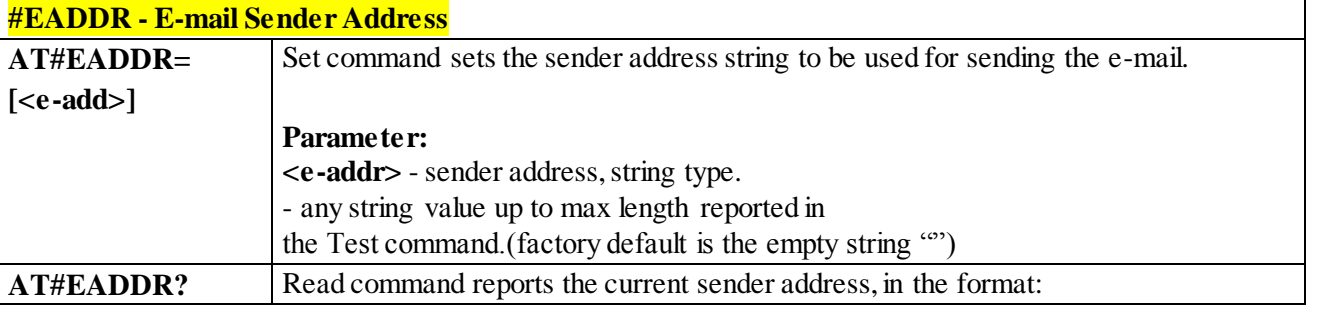

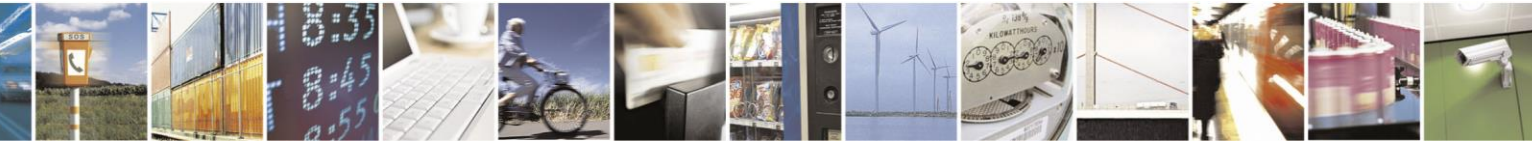

Reproduction forbidden without Telit Communications S.p.A. written authorization - All Rights Reserved page 403 of 499

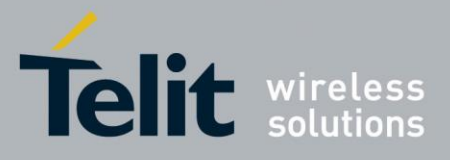

 $\overline{a}$ 

# AT Commands Reference Guide

80407ST10116A Rev.14-2015-12-23

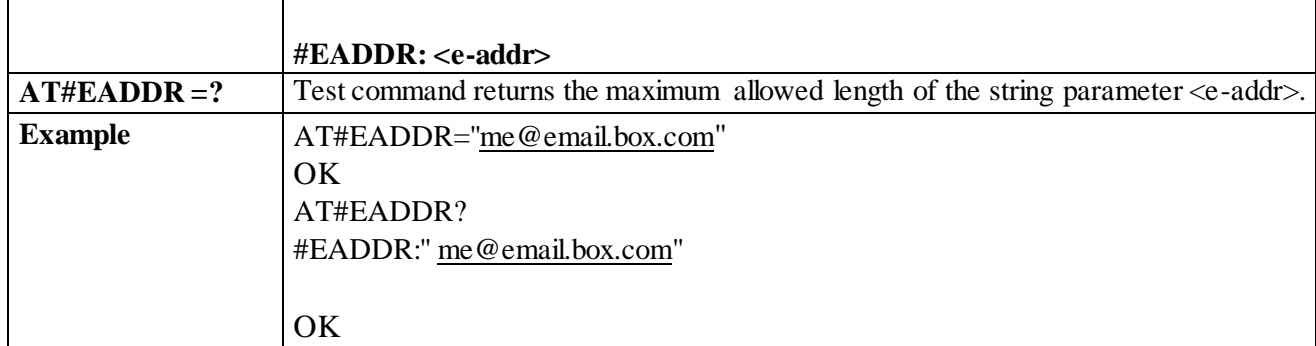

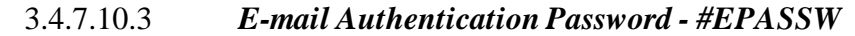

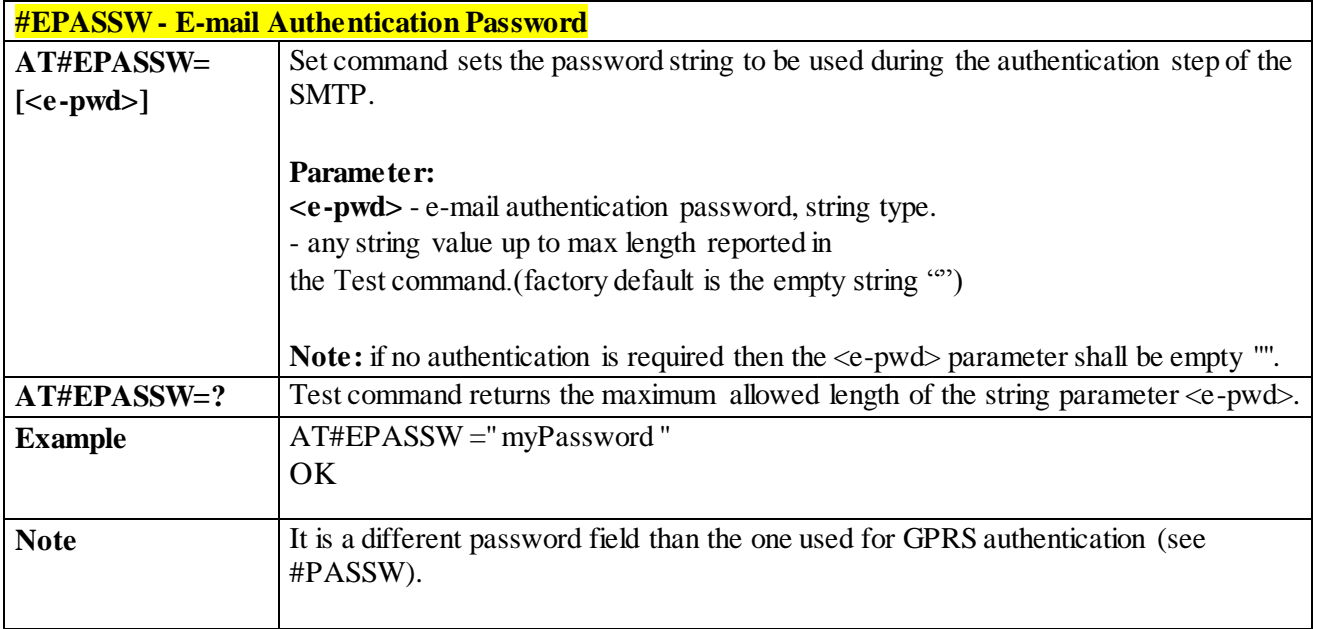

## 3.4.7.10.4 *E-mail Sending With GPRS Context Activation - #SEMAIL*

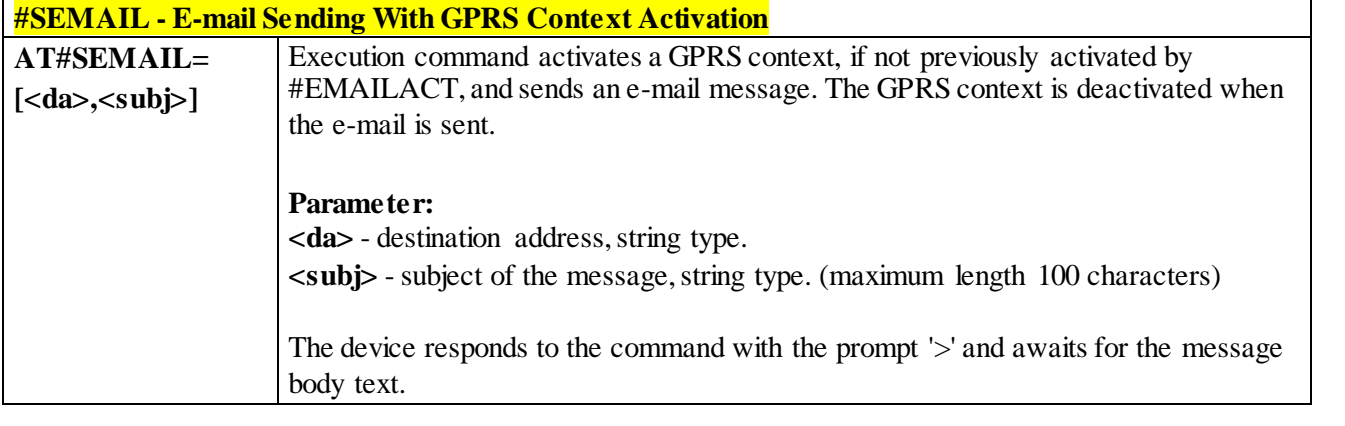

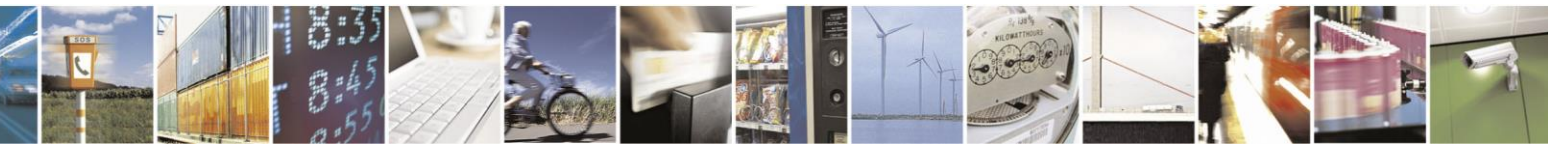

Reproduction forbidden without Telit Communications S.p.A. written authorization - All Rights Reserved page 404 of 499

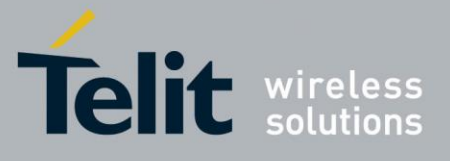

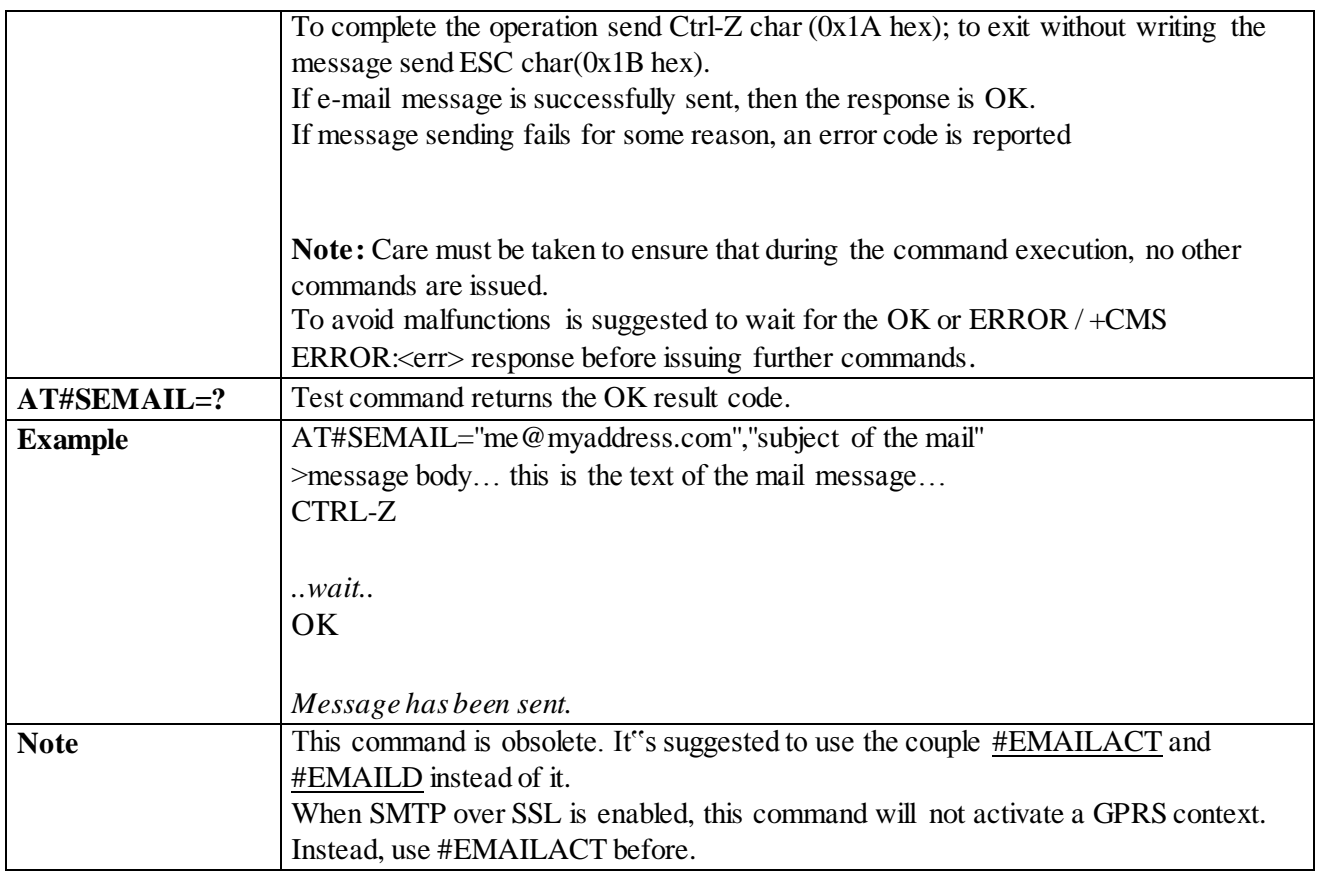

#### 3.4.7.10.5 *E-mail GPRS Context Ativation - #EMAILACT*

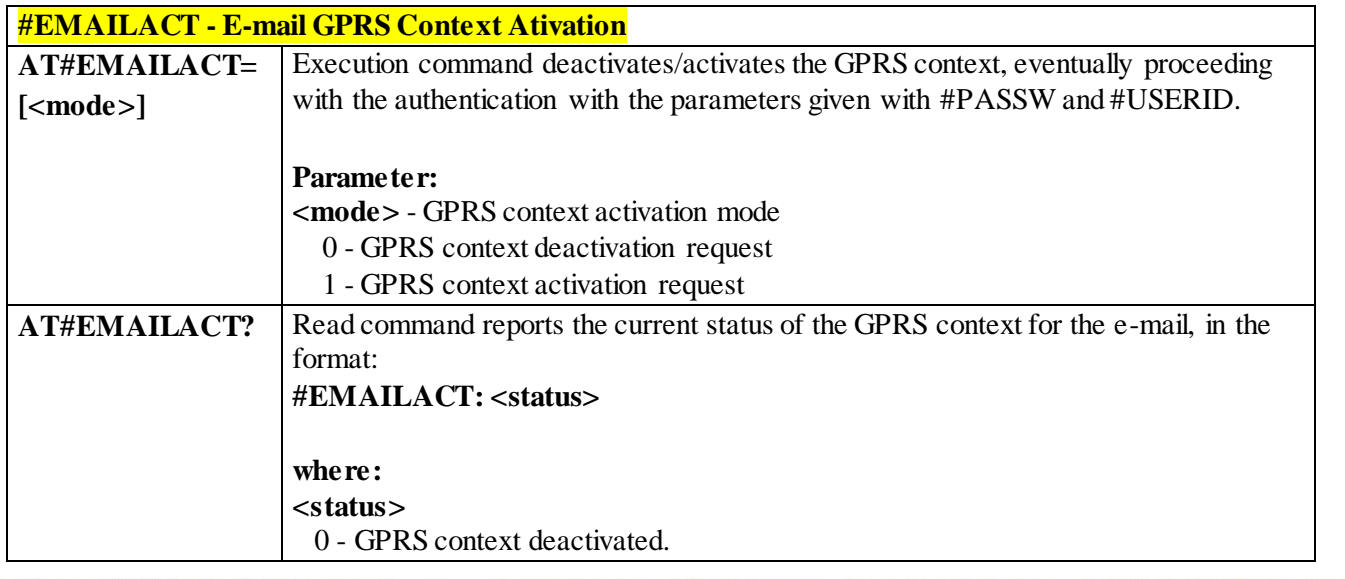

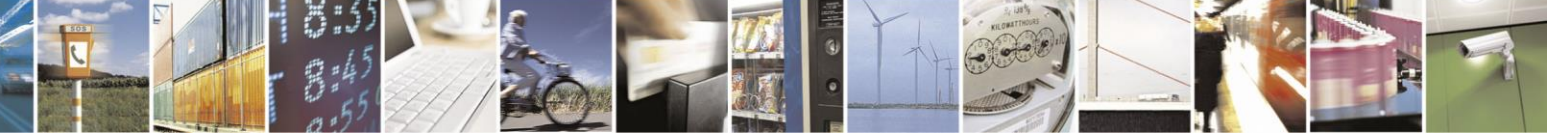

Reproduction forbidden without Telit Communications S.p.A. written authorization - All Rights Reserved page 405 of 499

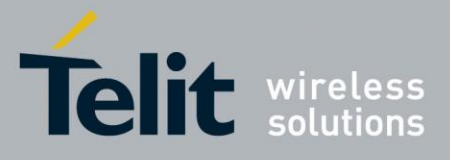

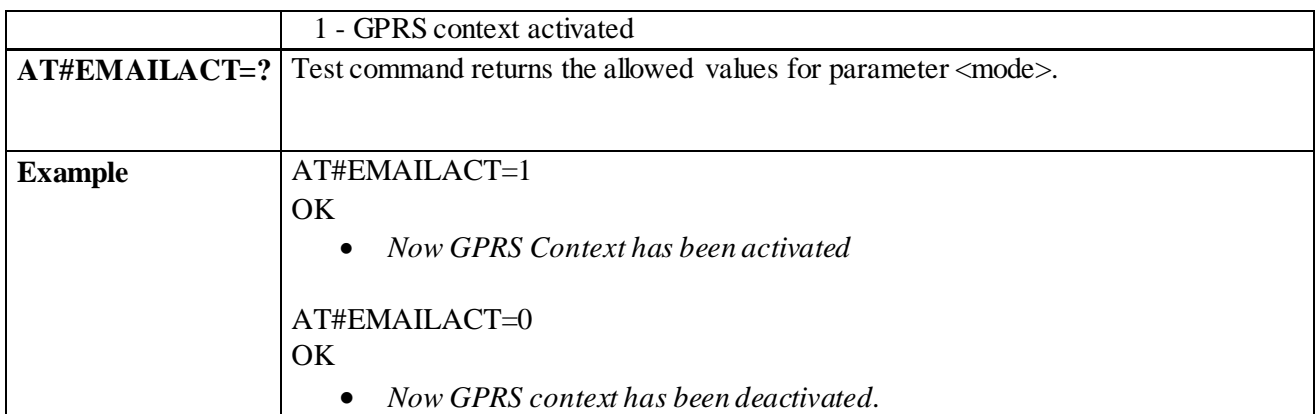

3.4.7.10.6 *E-mail Sending - #EMAILD*

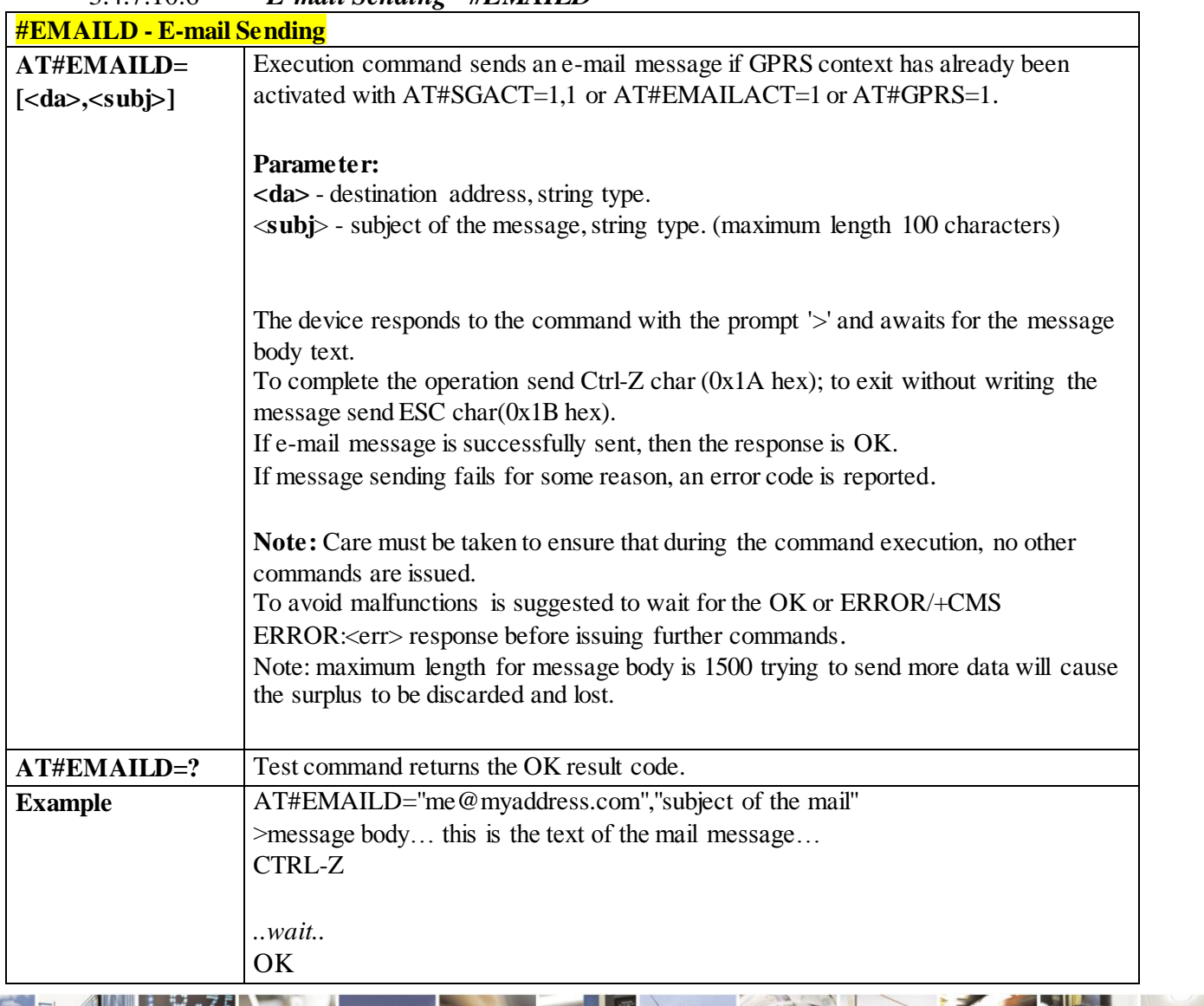

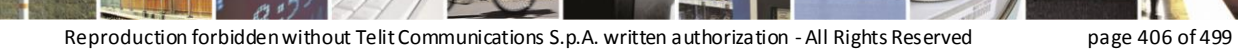

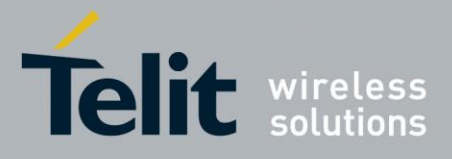

80407ST10116A Rev.14-2015-12-23

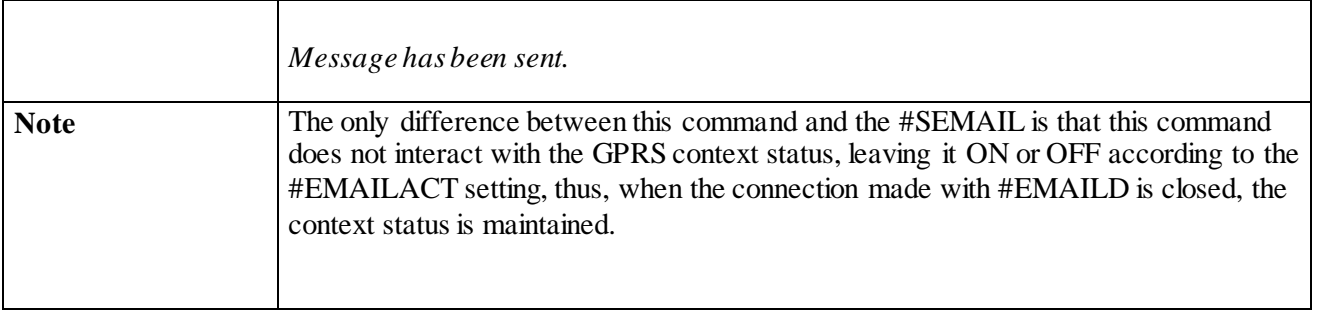

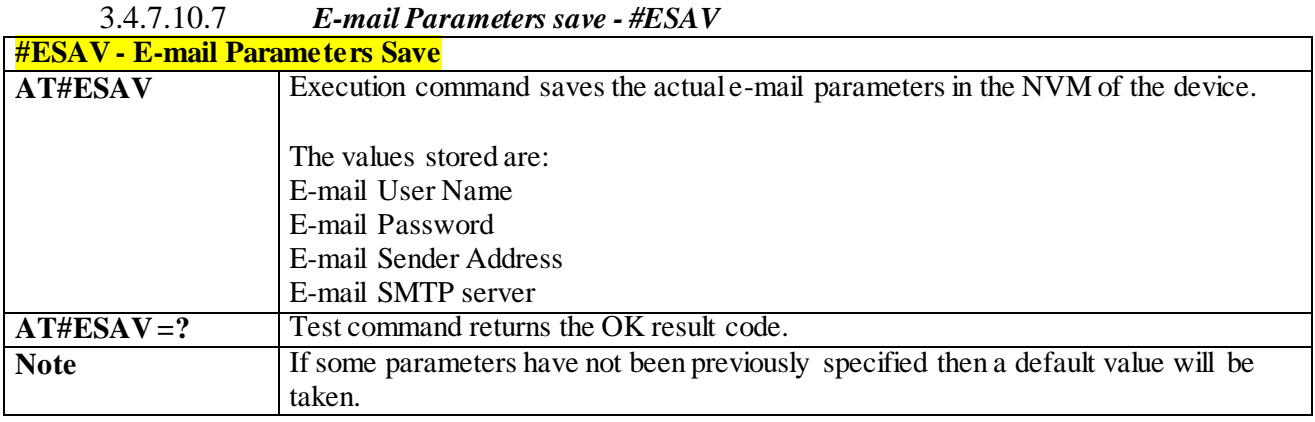

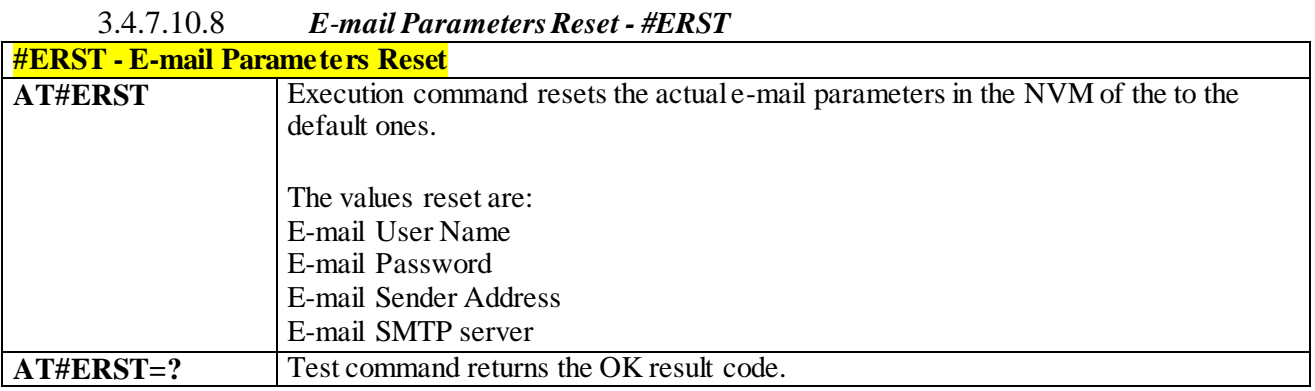

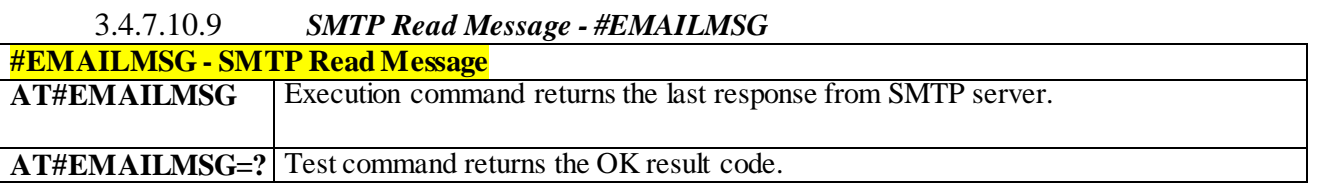

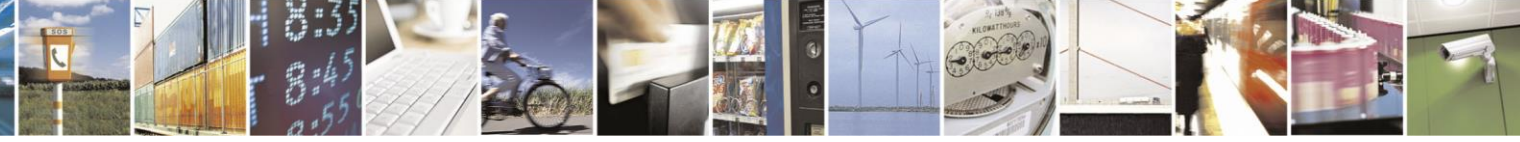

Reproduction forbidden without Telit Communications S.p.A. written authorization - All Rights Reserved page 407 of 499

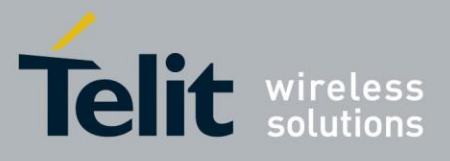

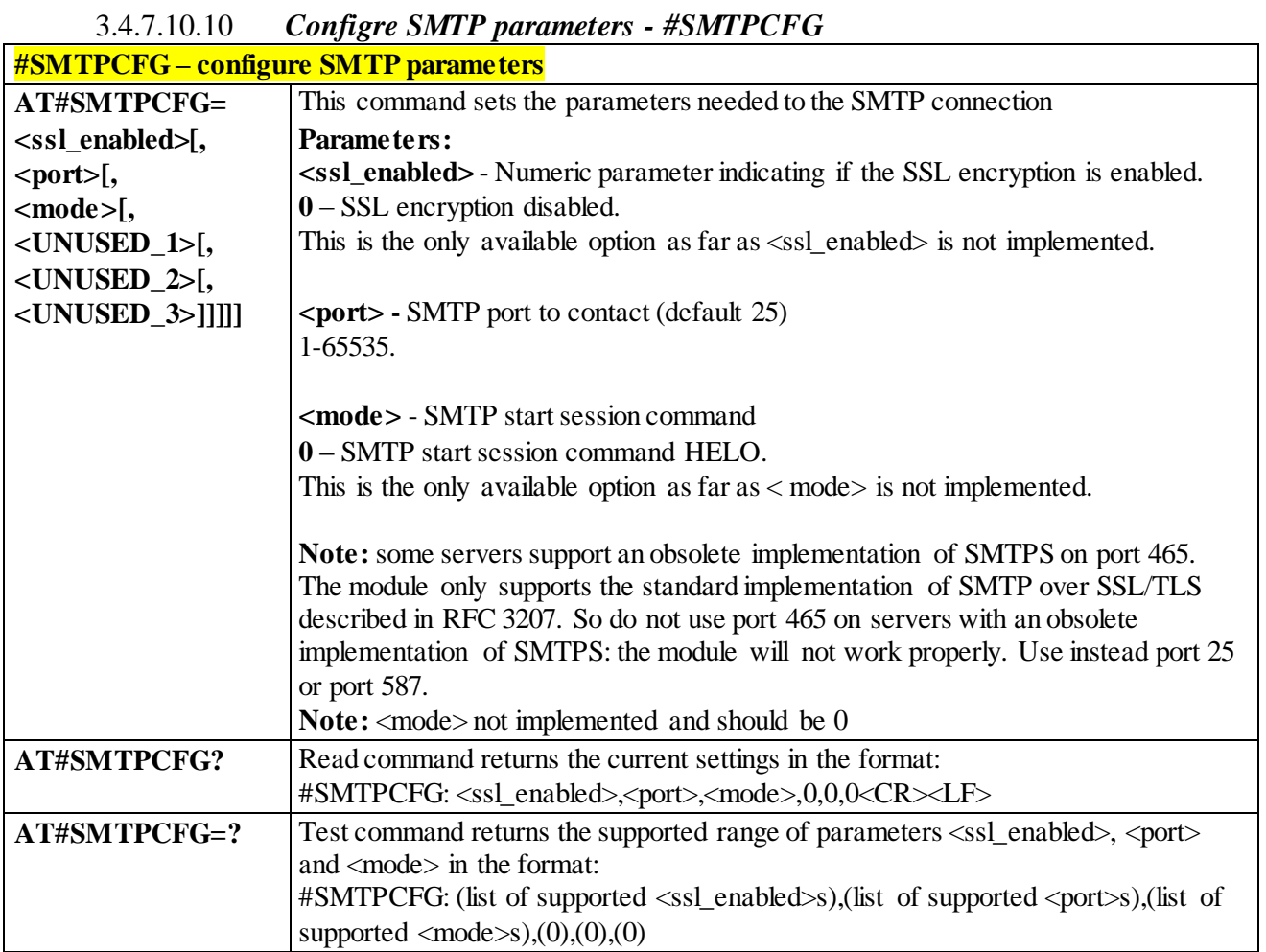

## 3.4.7.10.11 *Configre Email PDP Cid - #EMAILPDPCFG*

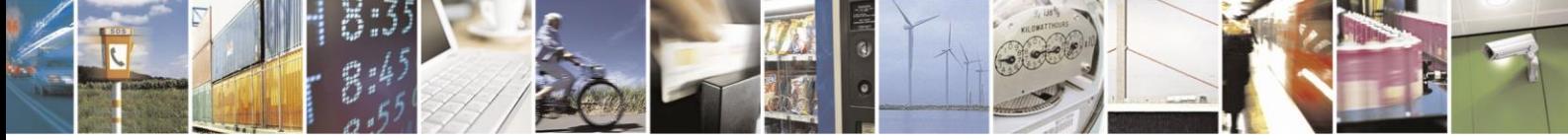

Reproduction forbidden without Telit Communications S.p.A. written authorization - All Rights Reserved page 408 of 499

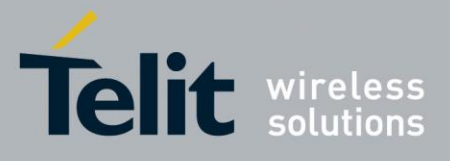

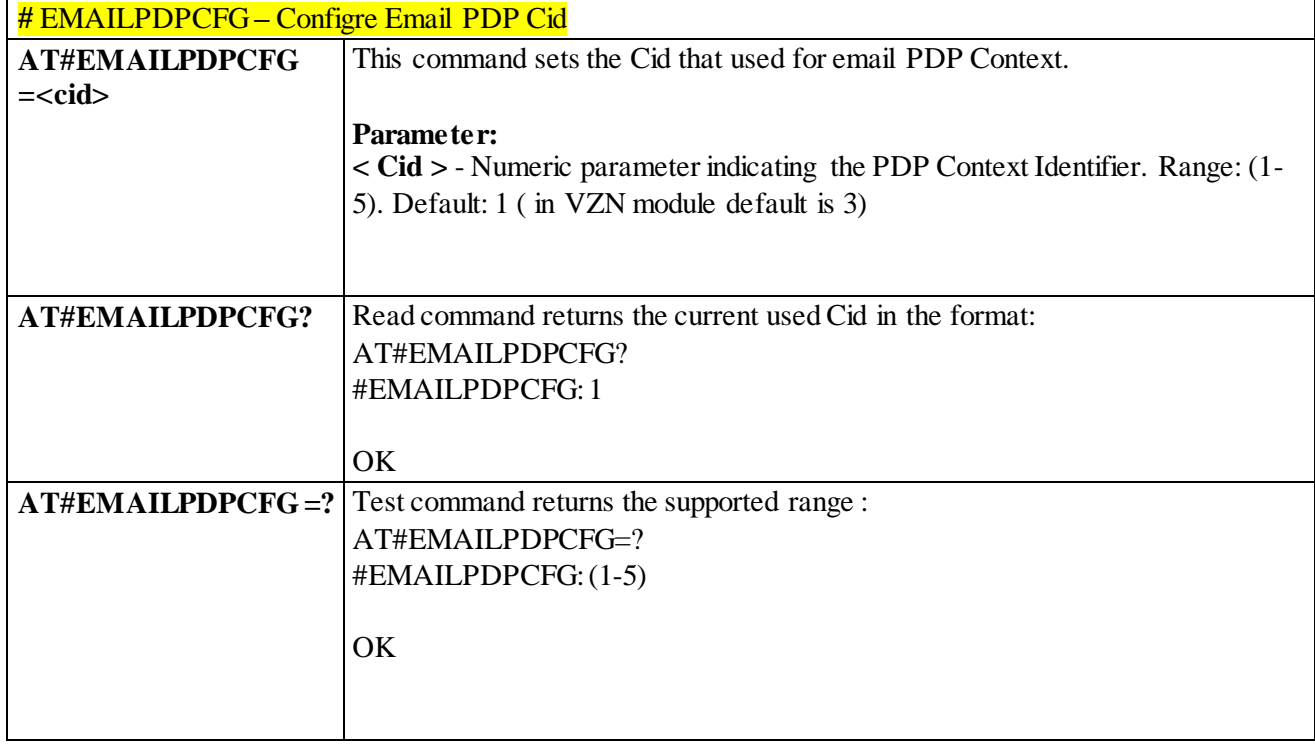

# 3.4.7.11 **HTTP AT COMMANDS**

#### 3.4.7.11.1 *Configure HTTP parameters - #HTTPCFG*

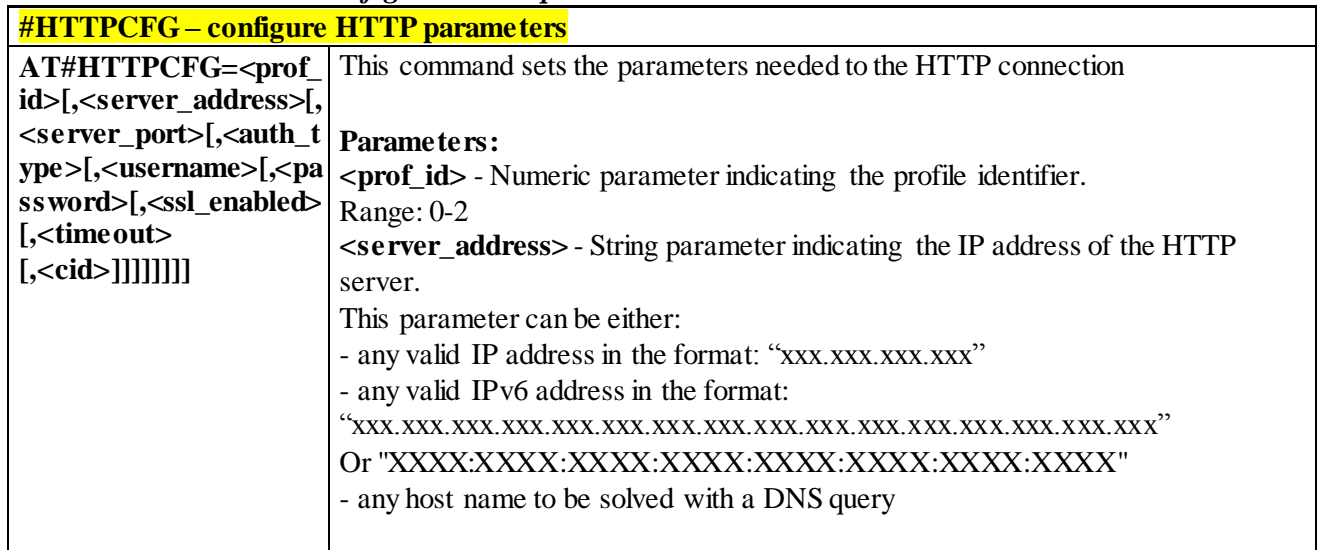

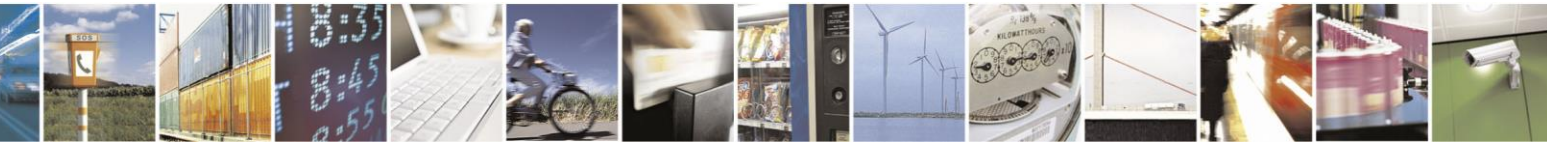

Reproduction forbidden without Telit Communications S.p.A. written authorization - All Rights Reserved page 409 of 499

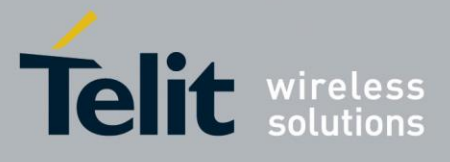

80407ST10116A Rev.14-2015-12-23

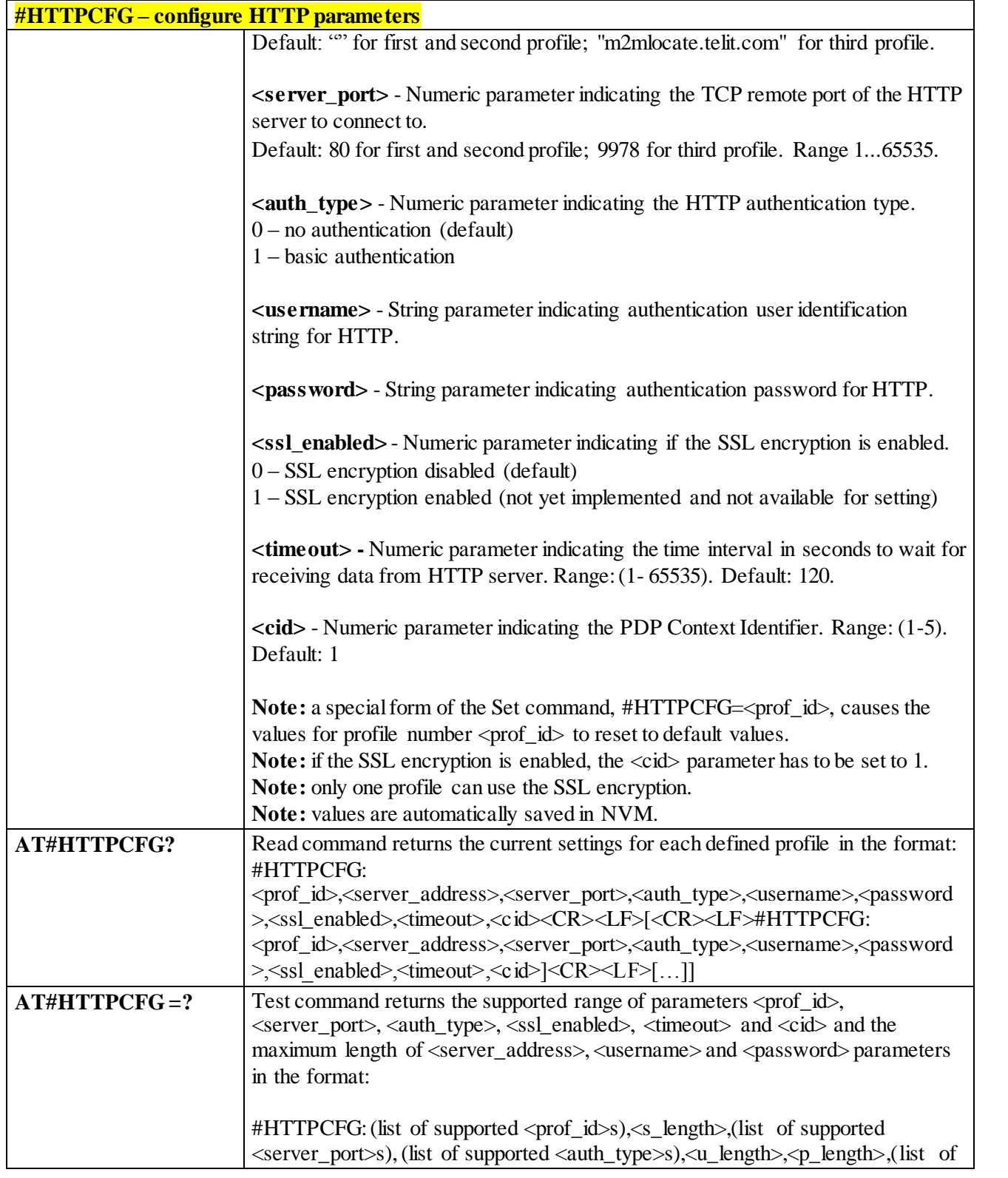

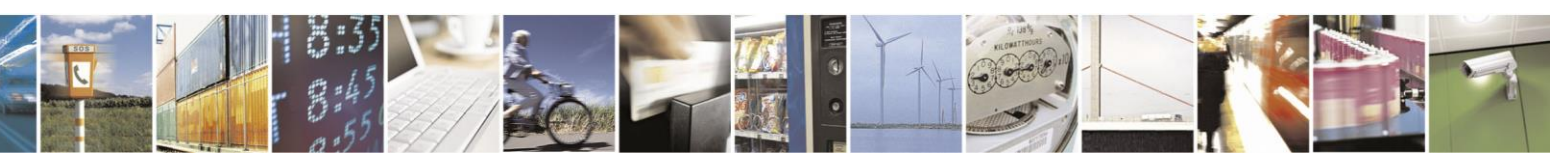

Reproduction forbidden without Telit Communications S.p.A. written authorization - All Rights Reserved page 410 of 499

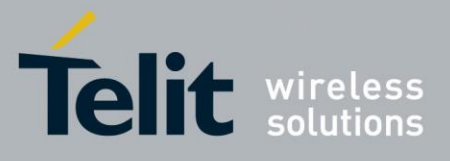

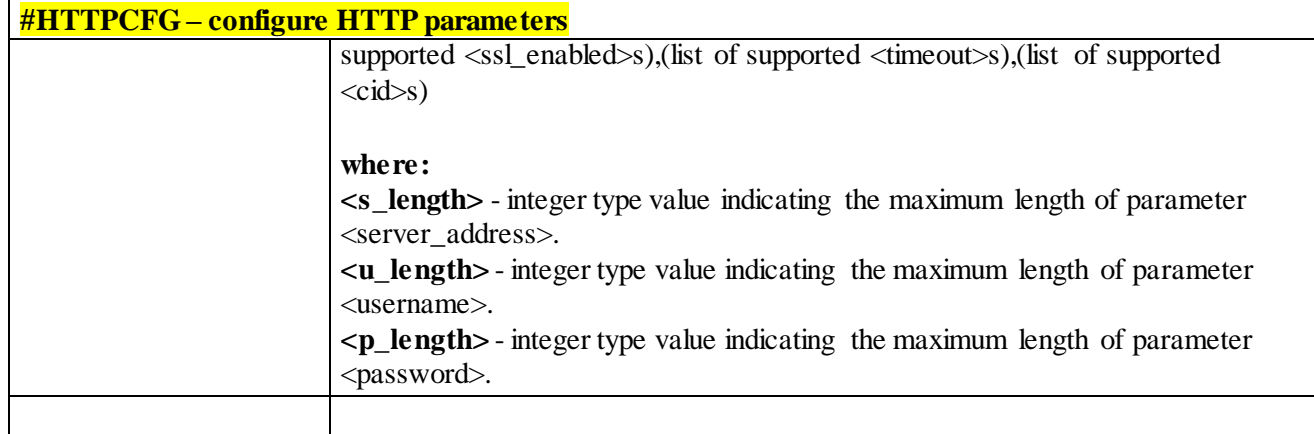

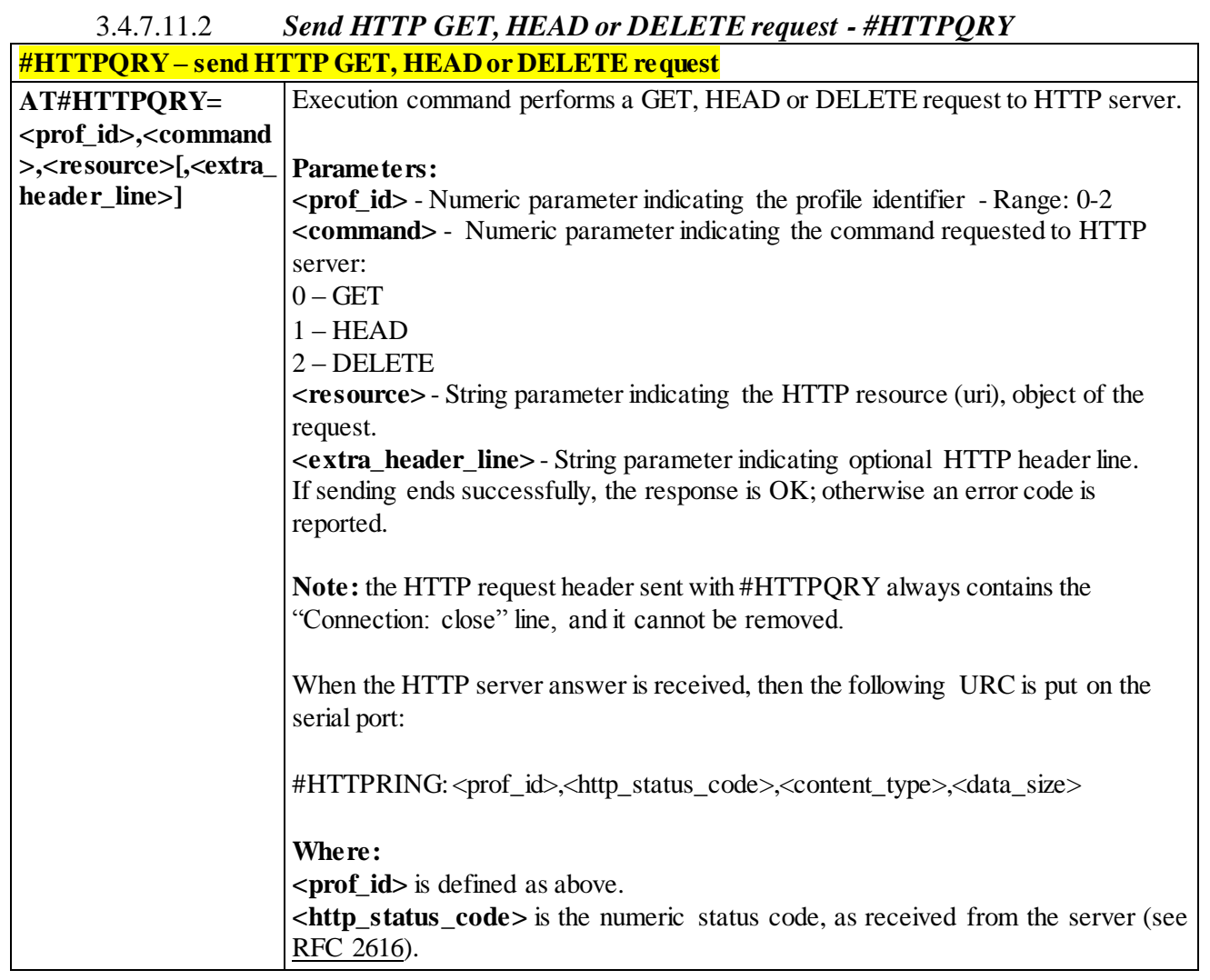

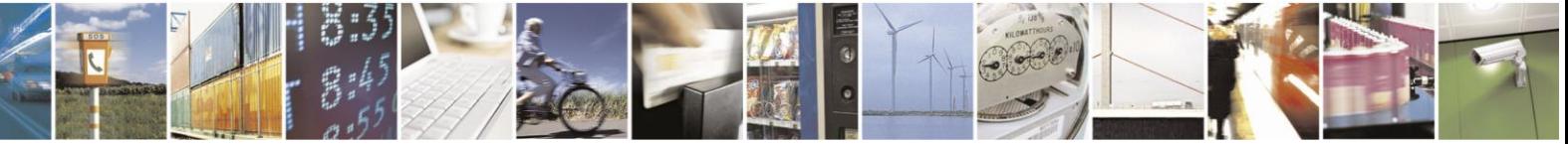

Reproduction forbidden without Telit Communications S.p.A. written authorization - All Rights Reserved page 411 of 499

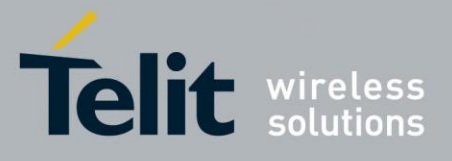

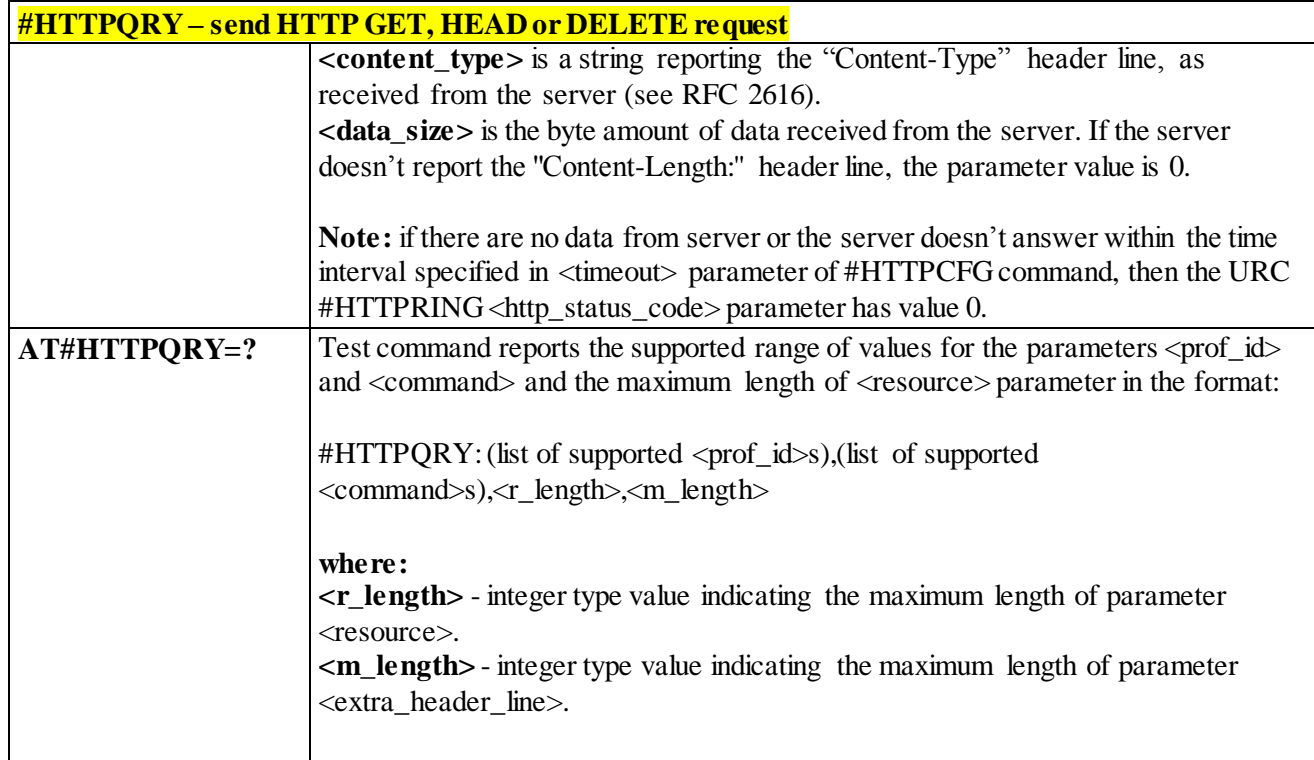

## 3.4.7.11.3 *Send HTTP POST or PUT request - #HTTPSND*

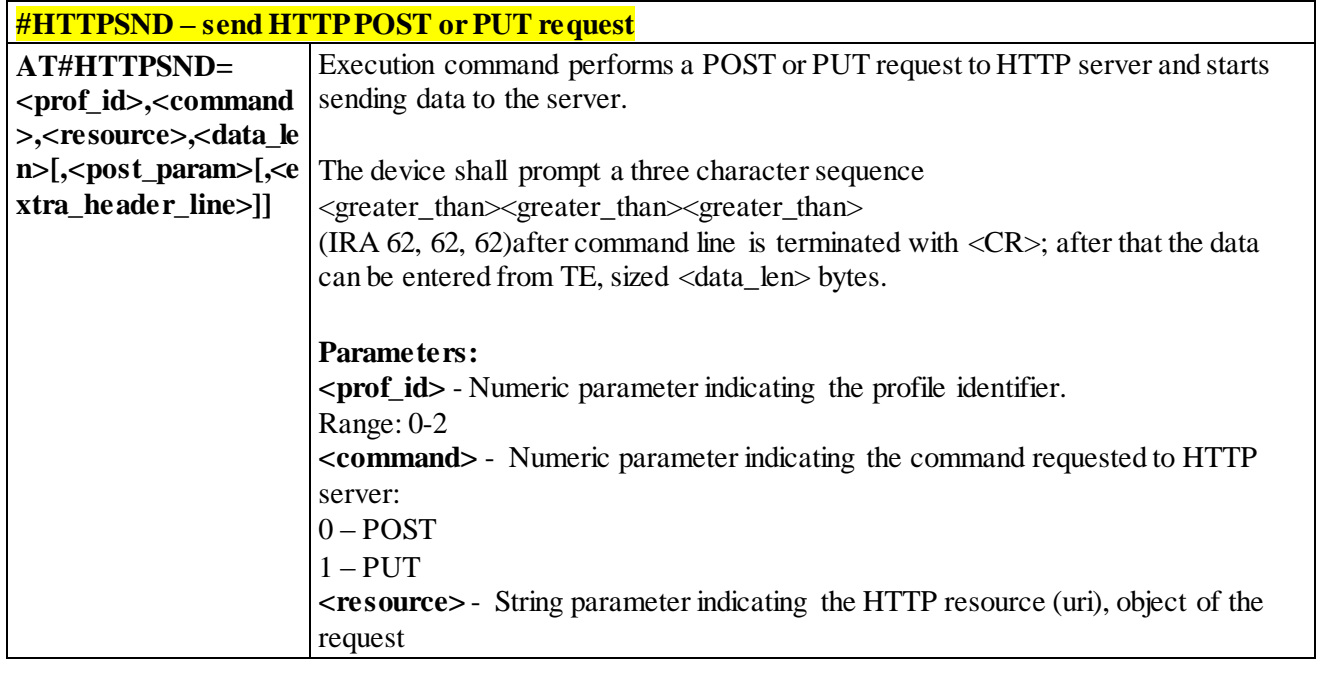

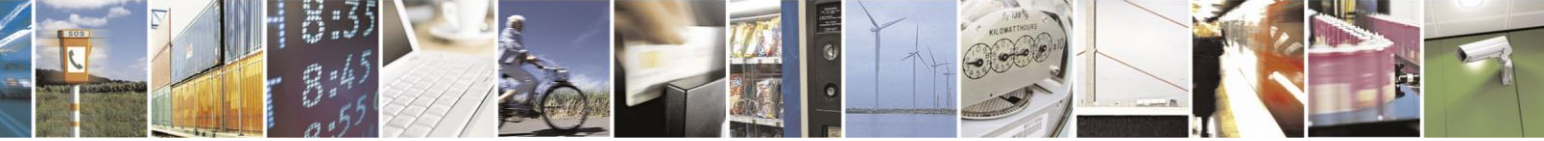

Reproduction forbidden without Telit Communications S.p.A. written authorization - All Rights Reserved page 412 of 499

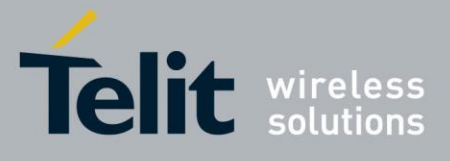

 $\overline{\phantom{0}}$ 

# AT Commands Reference Guide

80407ST10116A Rev.14-2015-12-23

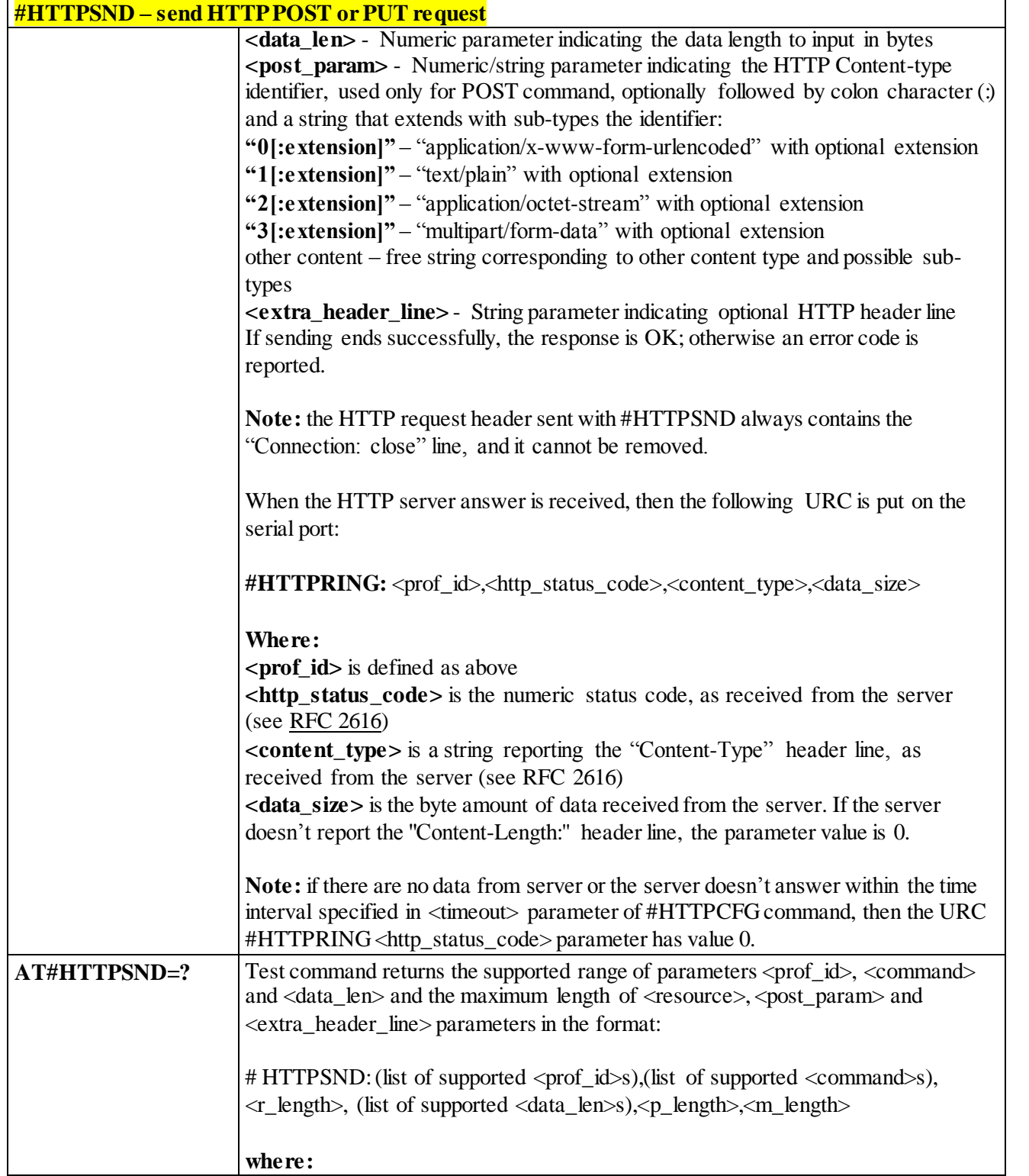

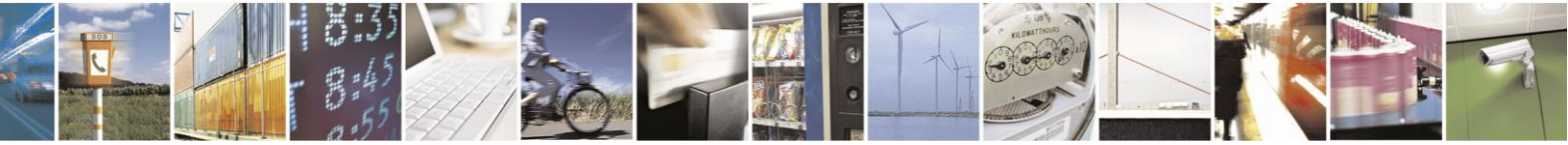

Reproduction forbidden without Telit Communications S.p.A. written authorization - All Rights Reserved page 413 of 499

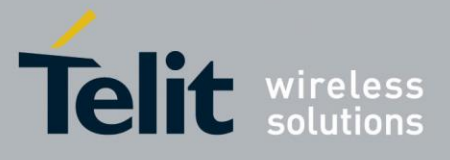

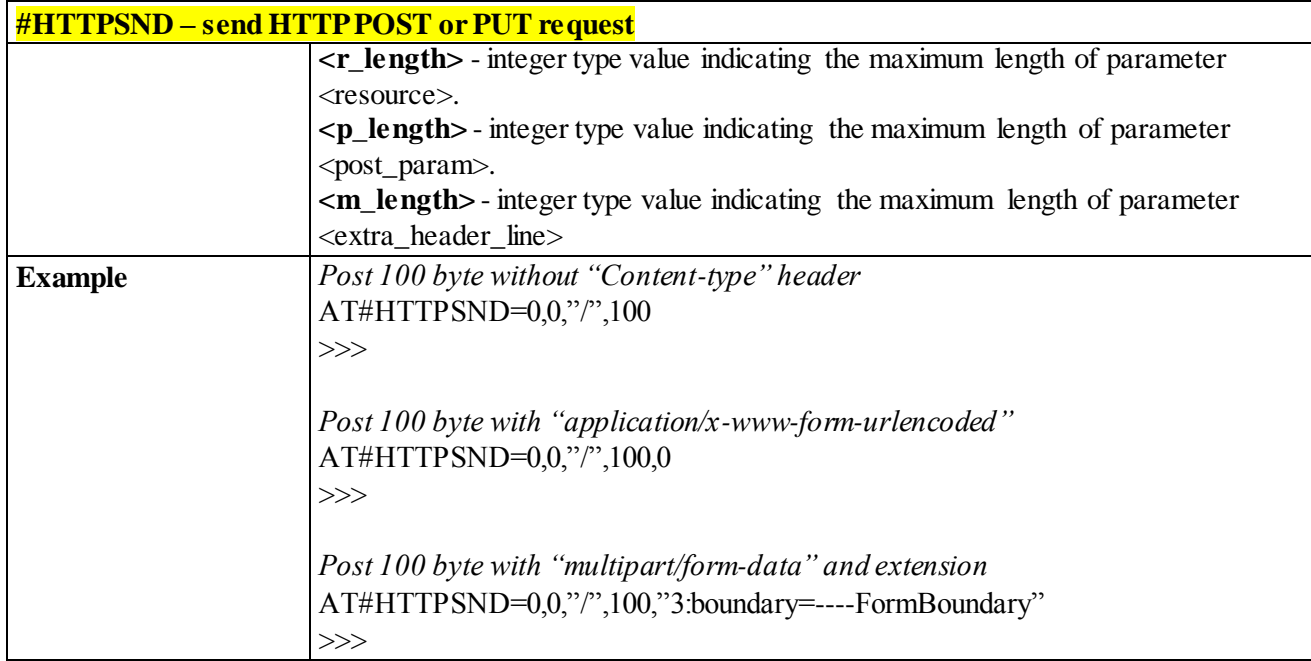

## 3.4.7.11.4 *Receive HTTP server data - #HTTPRCV*

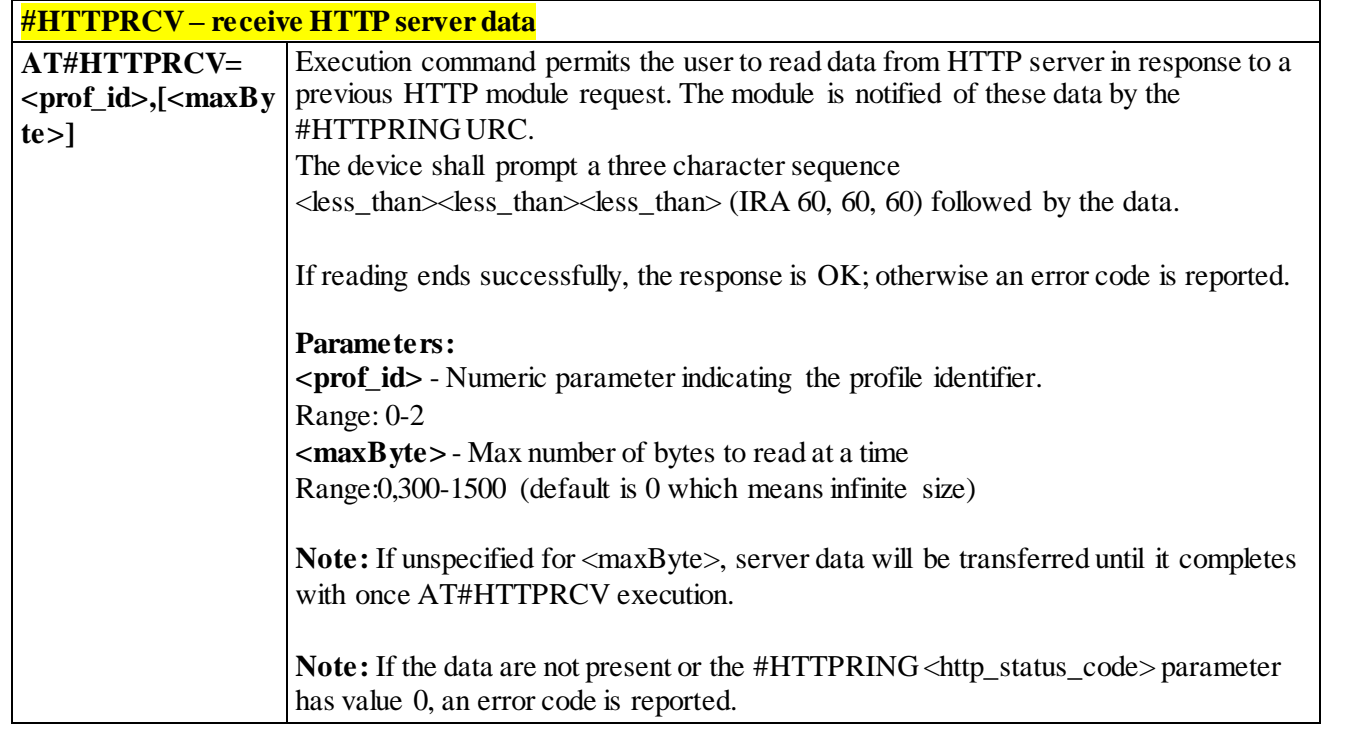

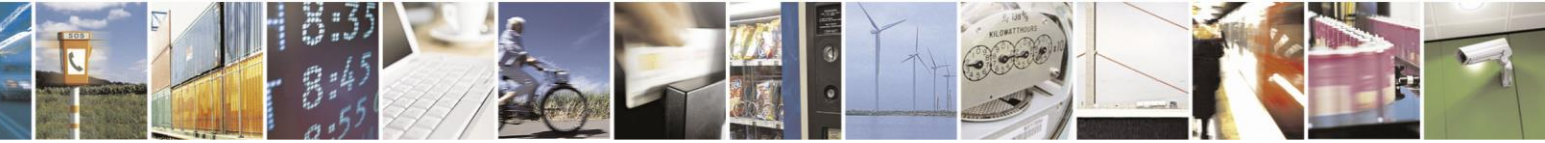

Reproduction forbidden without Telit Communications S.p.A. written authorization - All Rights Reserved page 414 of 499

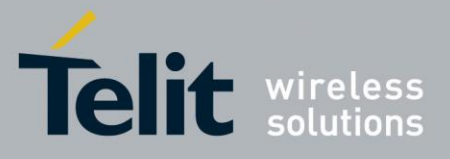

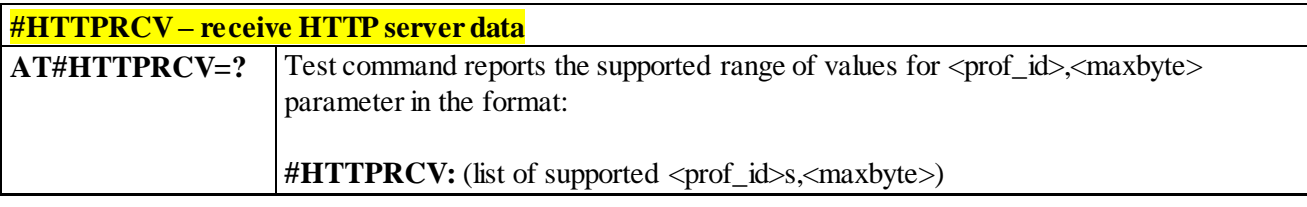

# 3.4.7.12 **GPS AT Commands Set**

#### 3.4.7.12.1 *GPS Power Management - \$GPSP*

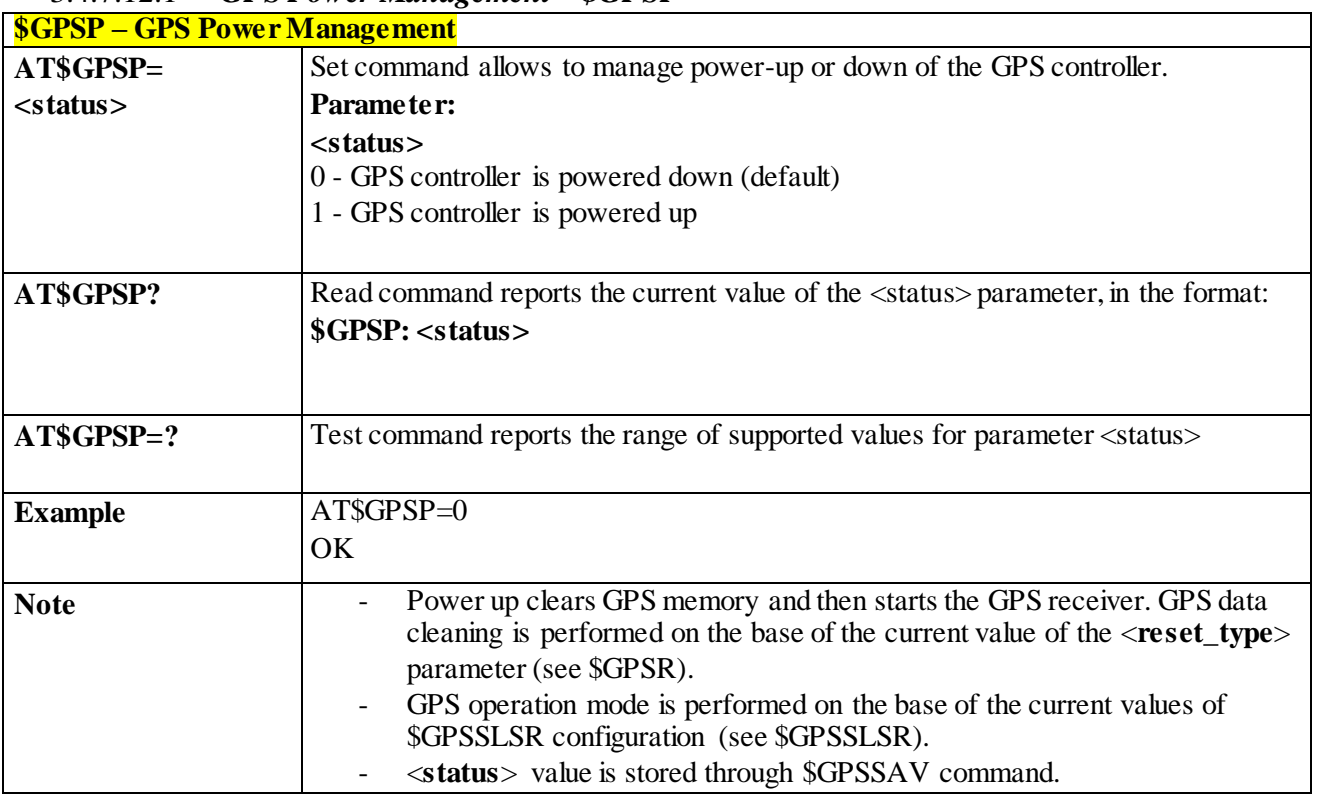

#### 3.4.7.12.2 *GPS Module Reset - \$GPSR*

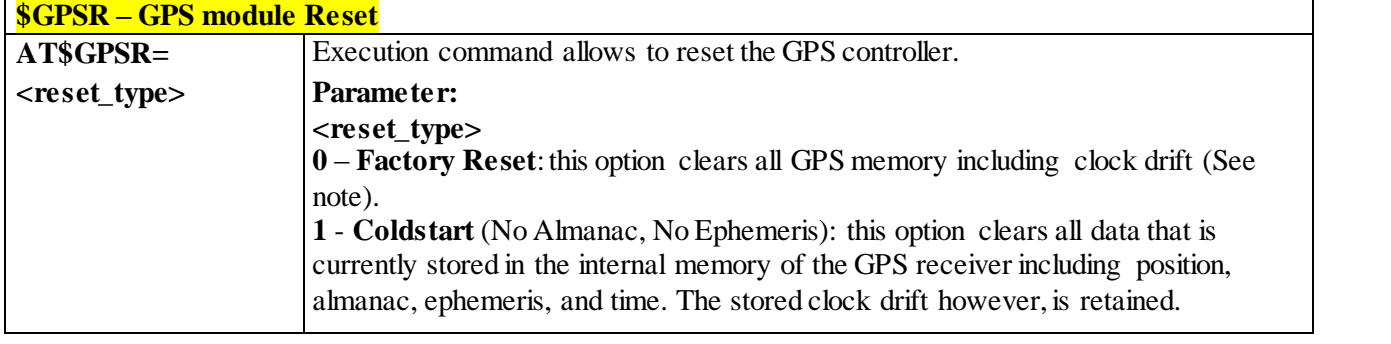

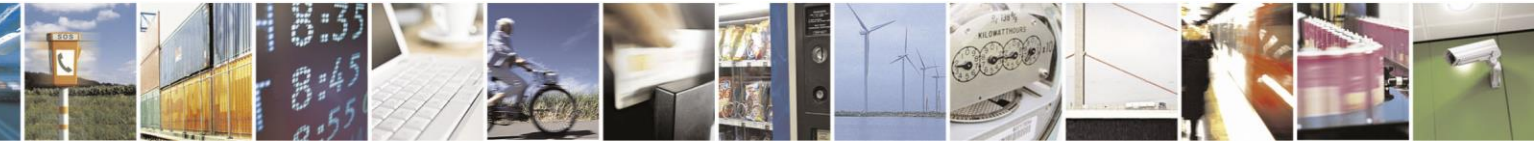

Reproduction forbidden without Telit Communications S.p.A. written authorization - All Rights Reserved page 415 of 499

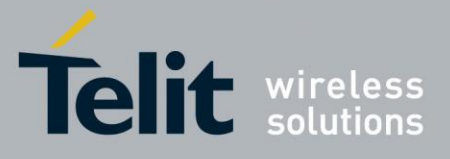

80407ST10116A Rev.14-2015-12-23

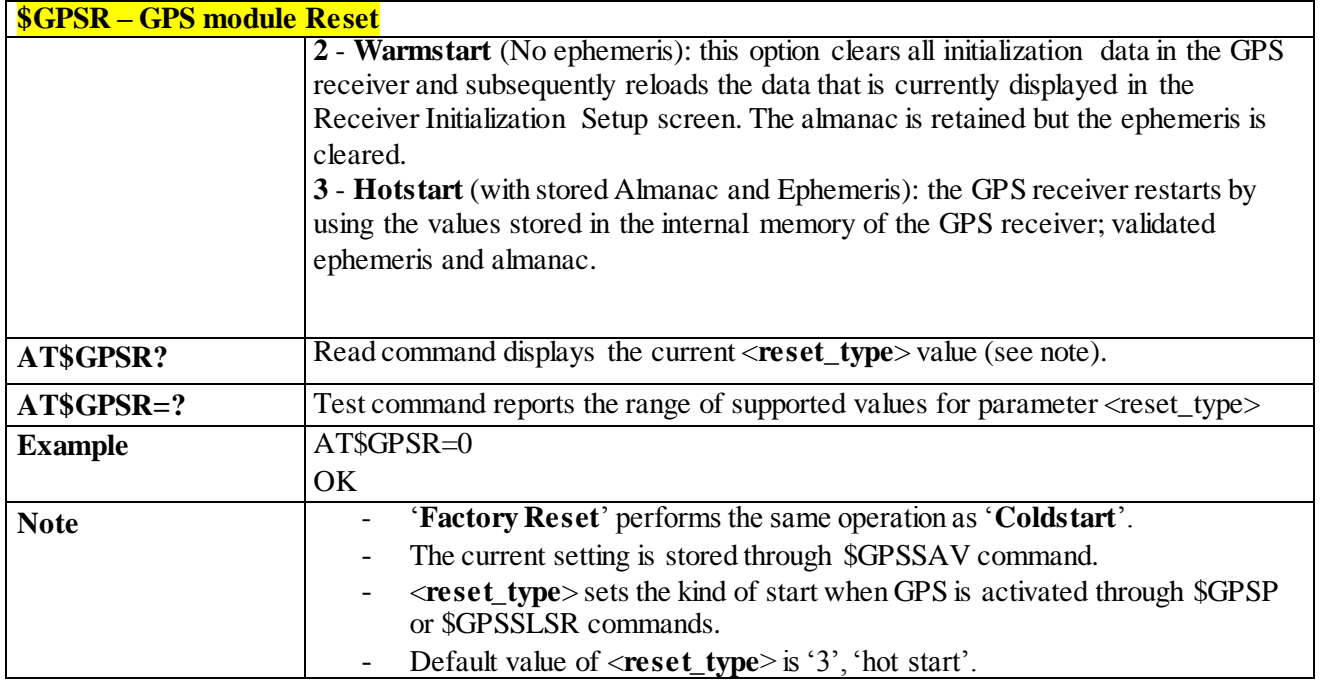

#### 3.4.7.12.3 *Get Acquired Position - \$GPSACP*

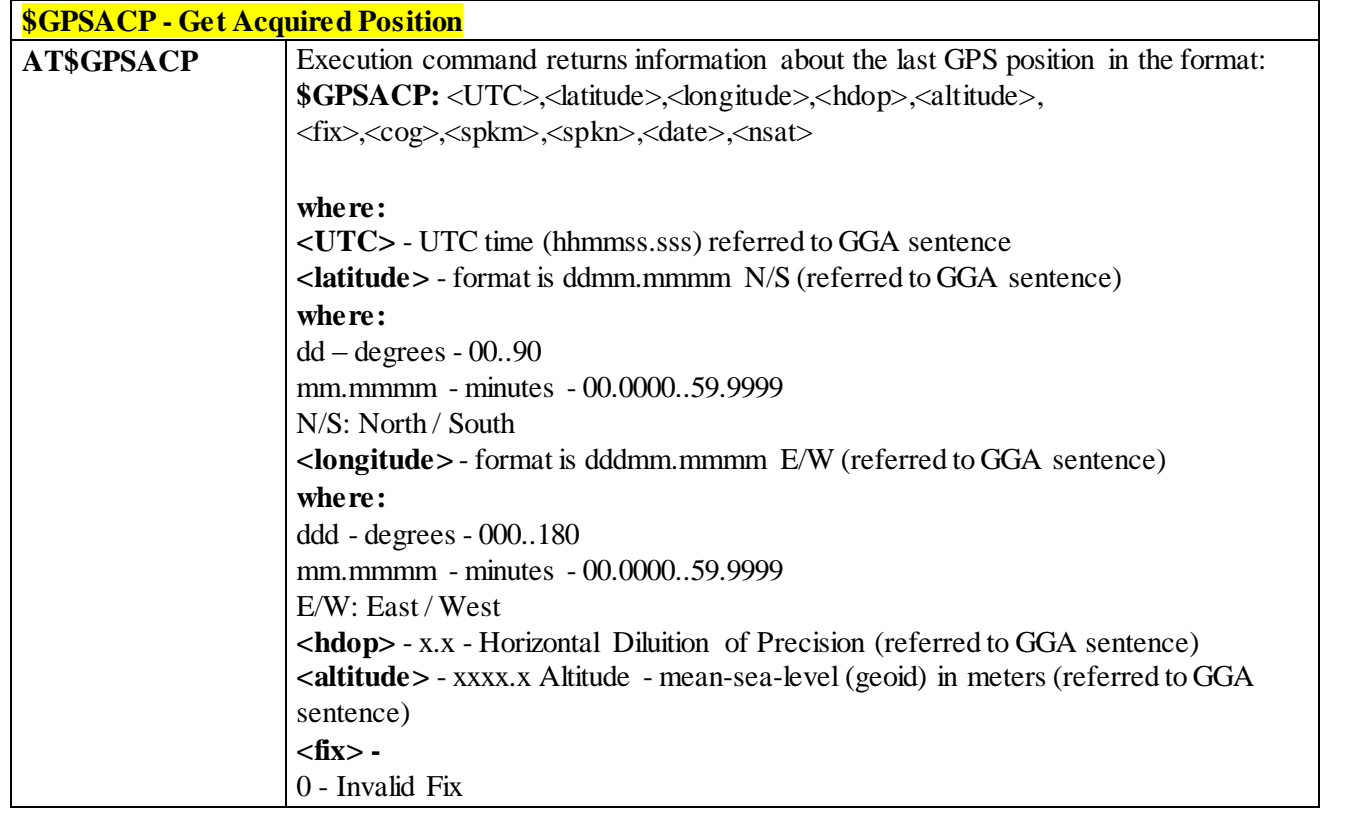

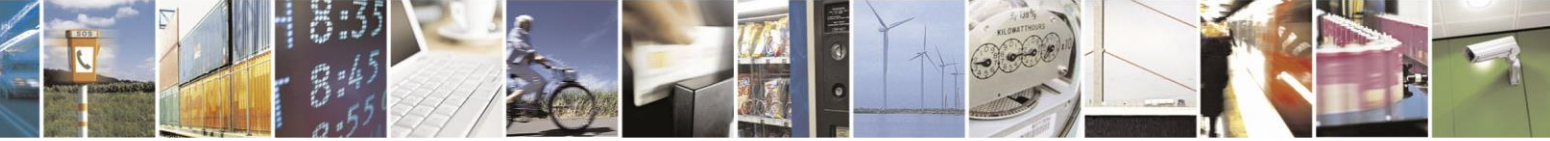

Reproduction forbidden without Telit Communications S.p.A. written authorization - All Rights Reserved page 416 of 499

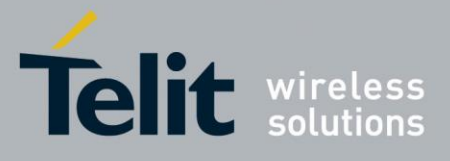

80407ST10116A Rev.14-2015-12-23

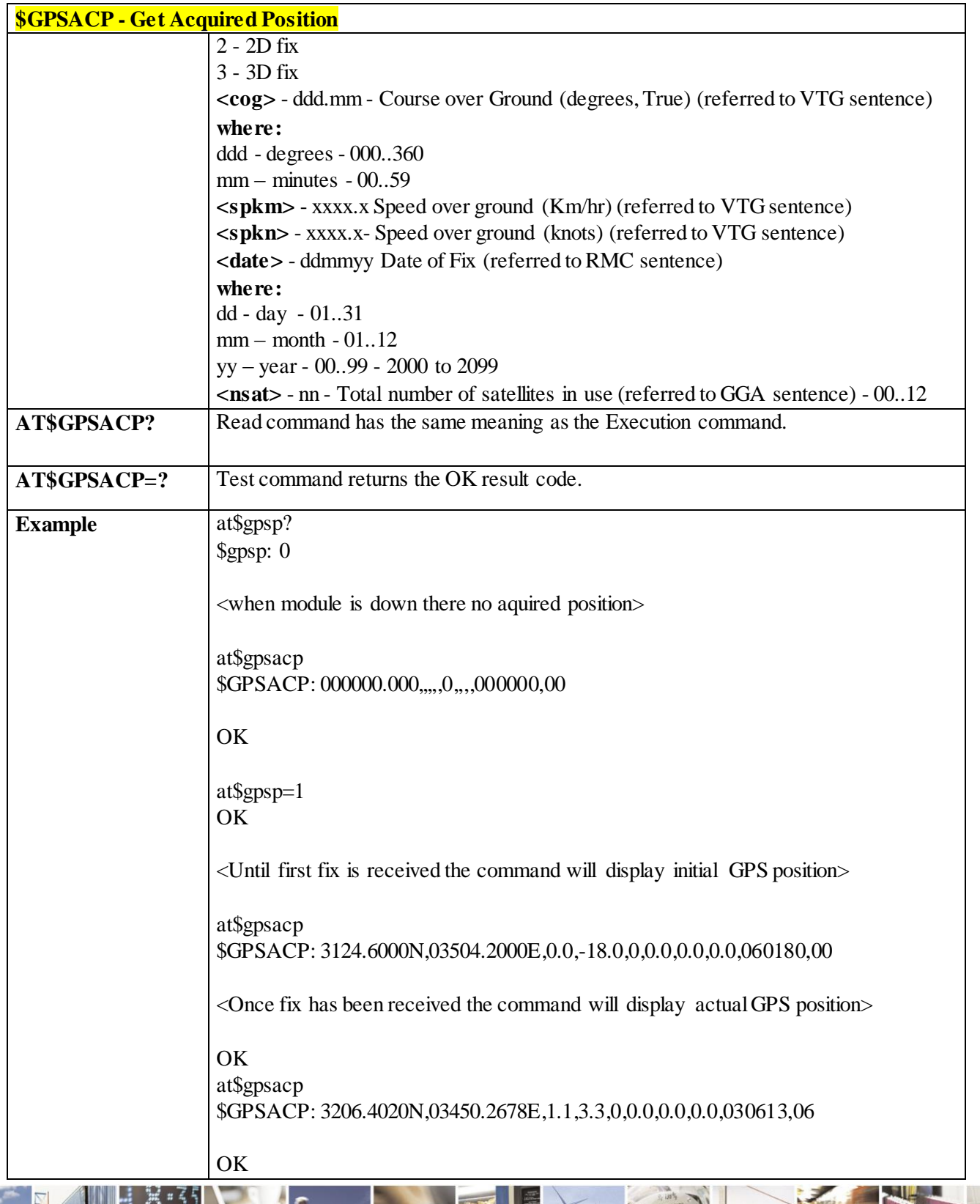

Reproduction forbidden without Telit Communications S.p.A. written authorization - All Rights Reserved page 417 of 499

F  $\mathcal{O}$ <sup>+</sup>

П

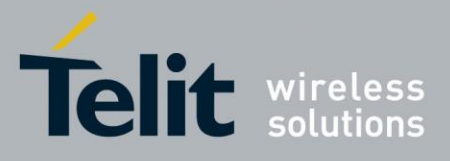

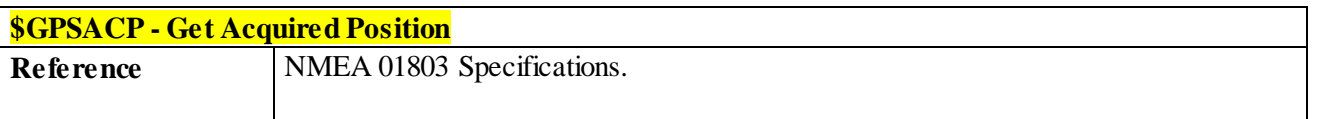

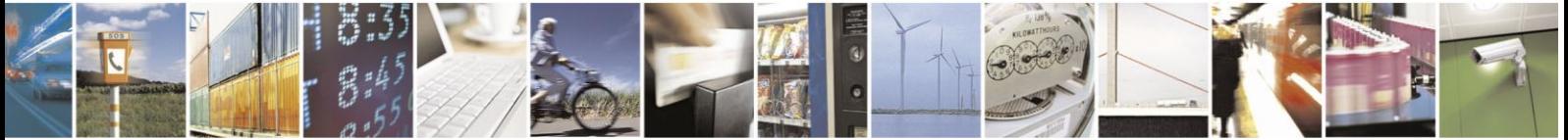

Reproduction forbidden without Telit Communications S.p.A. written authorization - All Rights Reserved page 418 of 499

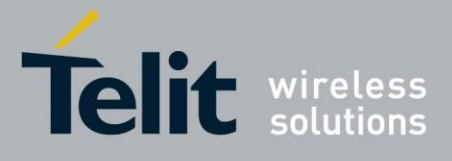

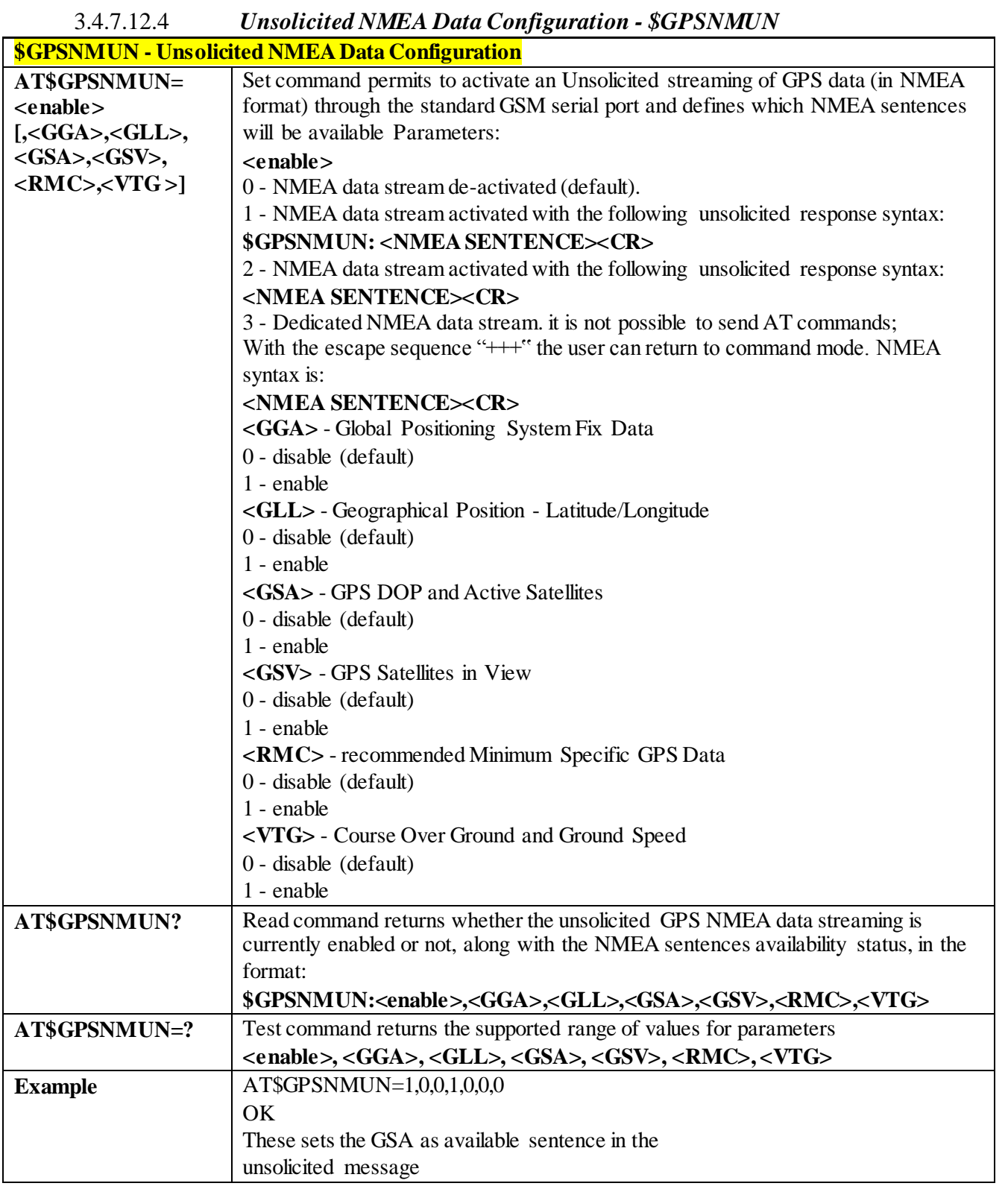

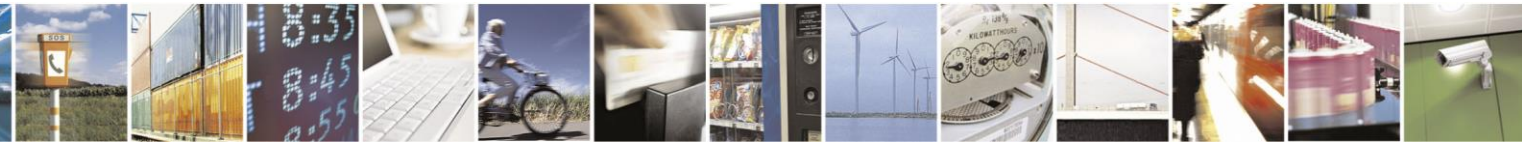

Reproduction forbidden without Telit Communications S.p.A. written authorization - All Rights Reserved page 419 of 499

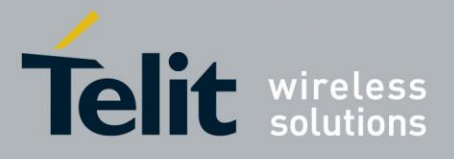

80407ST10116A Rev.14-2015-12-23

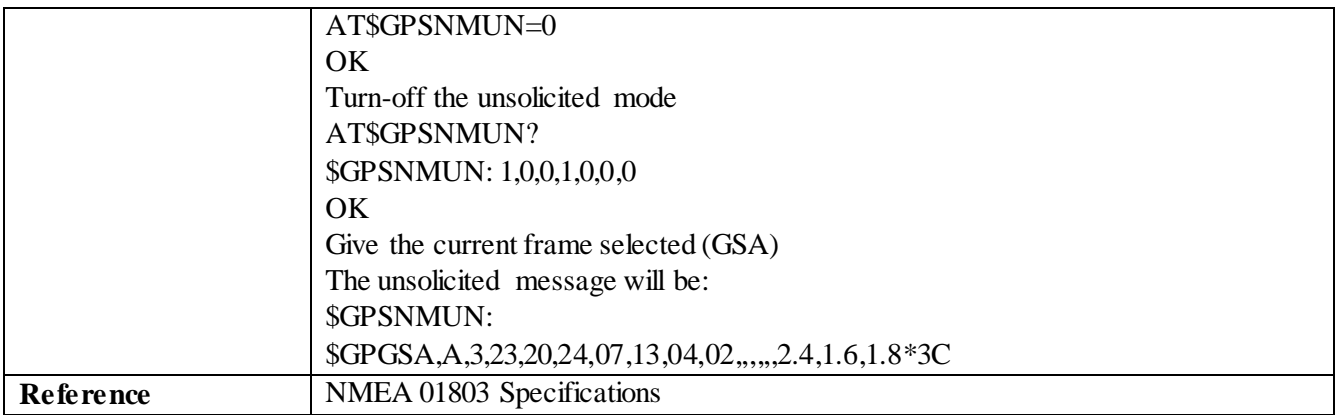

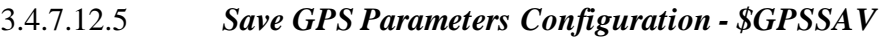

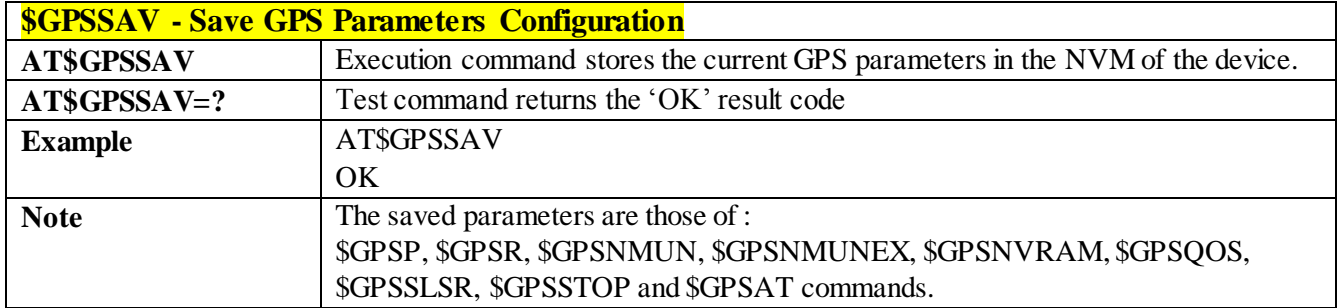

#### 3.4.7.12.6 *Restore to Default GPS Parameters - \$GPSRST*

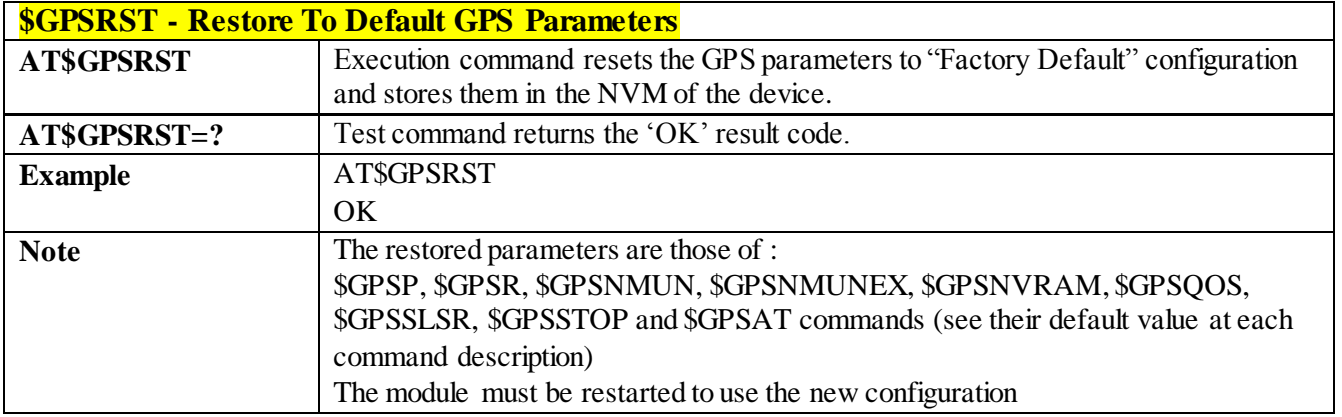

## 3.4.7.12.7 *GPS Antenna Supply Voltage Readout - \$GPSAV*

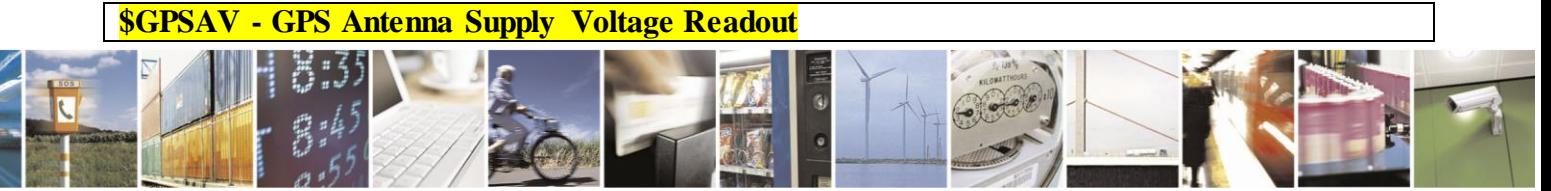

Reproduction forbidden without Telit Communications S.p.A. written authorization - All Rights Reserved page 420 of 499

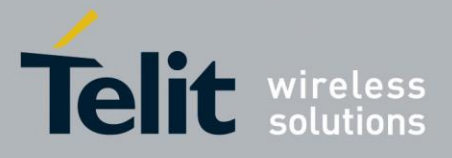

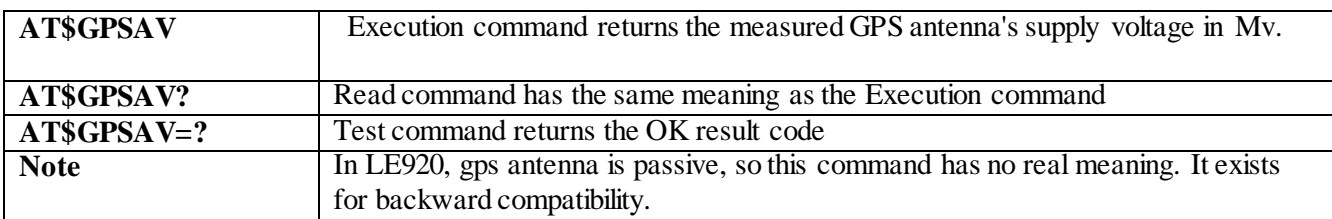

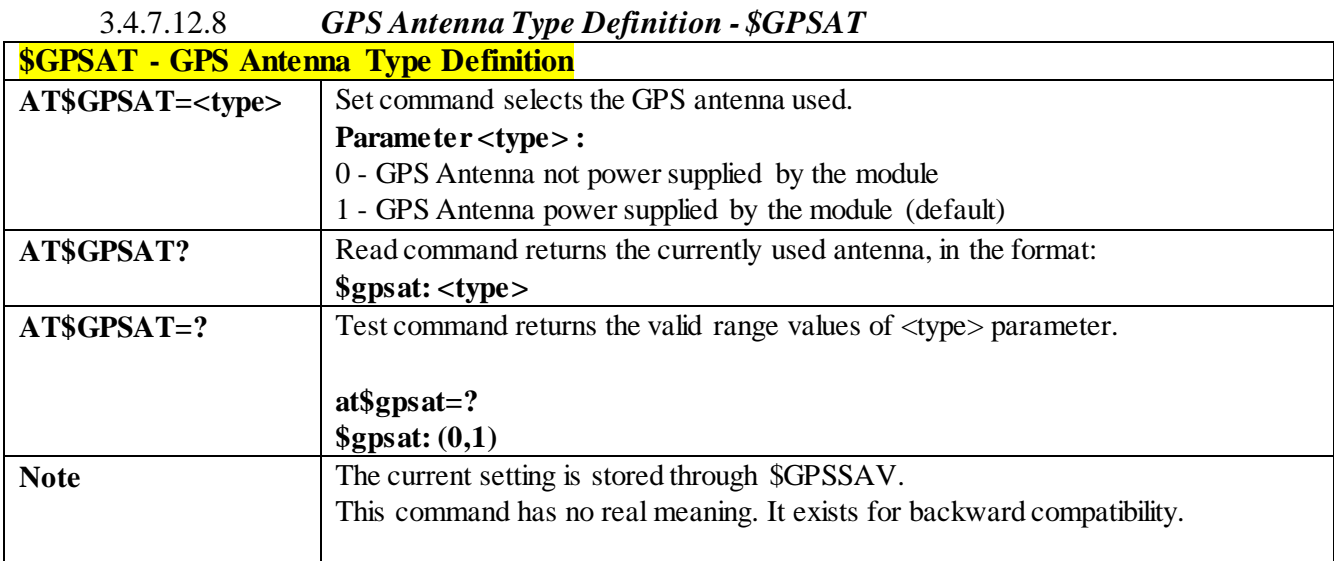

## 3.4.7.12.9 *Set the GNSS (or GLONASS) Capability - \$GPSGLO*

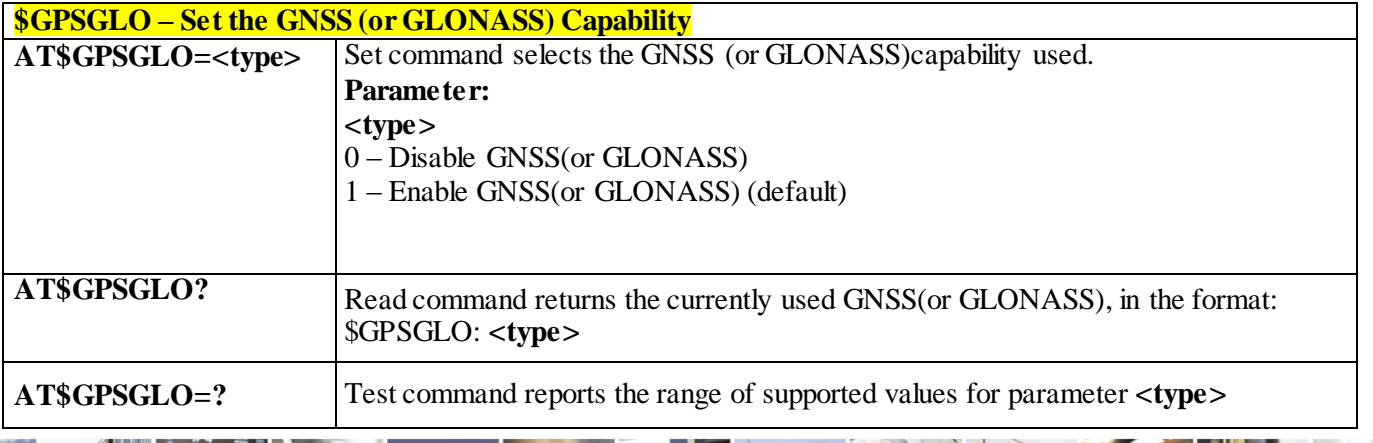

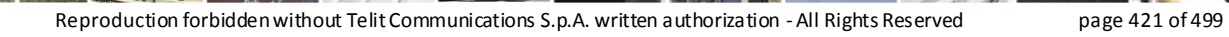

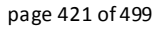

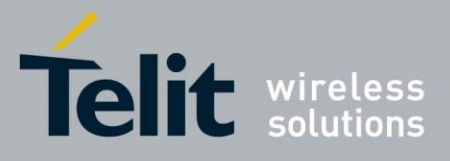

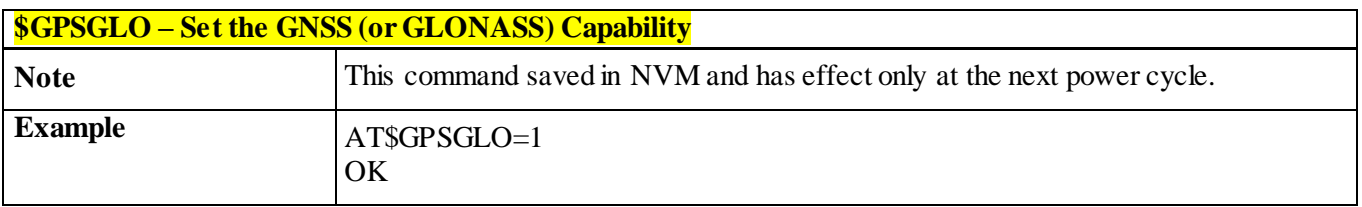

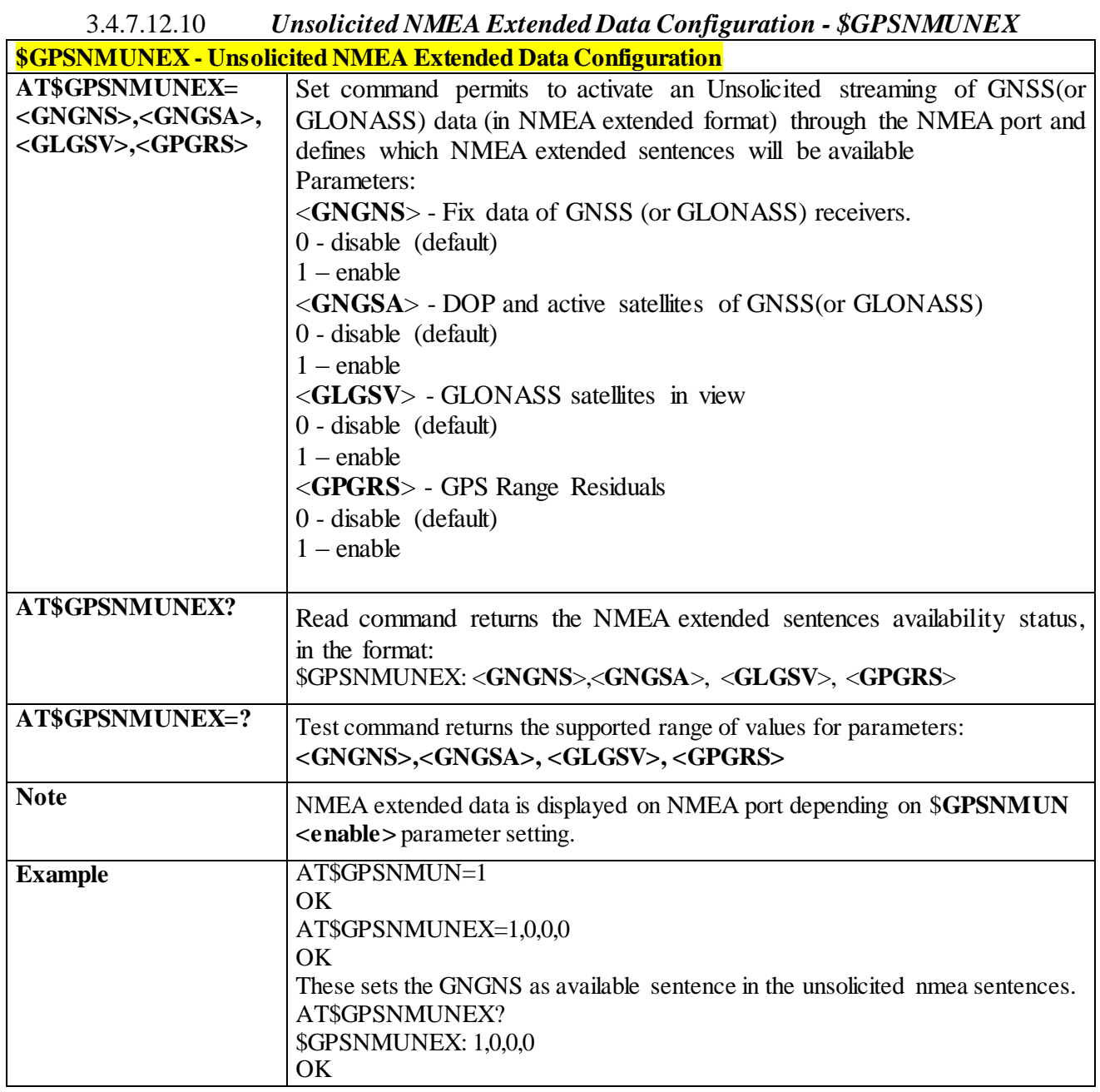

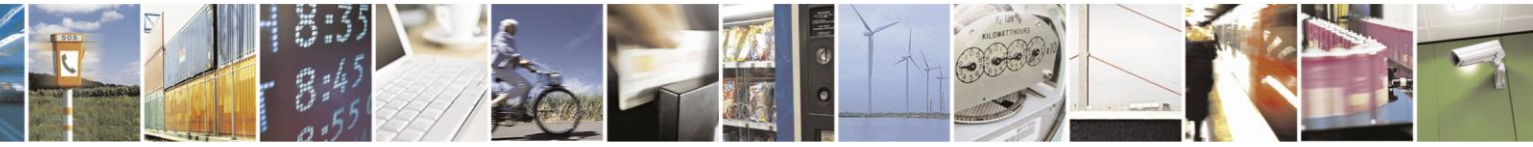

Reproduction forbidden without Telit Communications S.p.A. written authorization - All Rights Reserved page 422 of 499

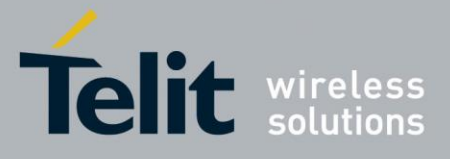

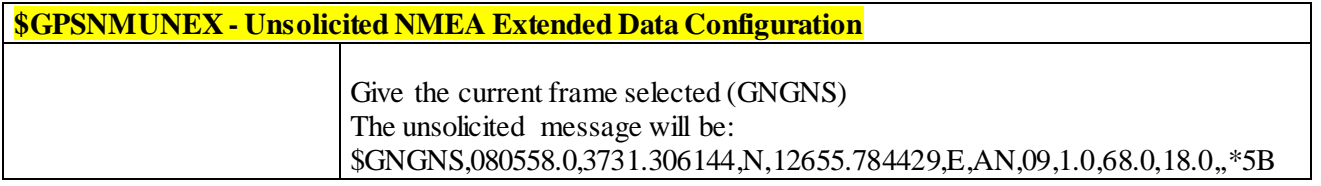

### 3.4.7.12.11 *AT Commands to Collect Location Data*

#### 3.4.7.12.11.1 **Configure Assisted GPS parameters -#AGPSCFG**

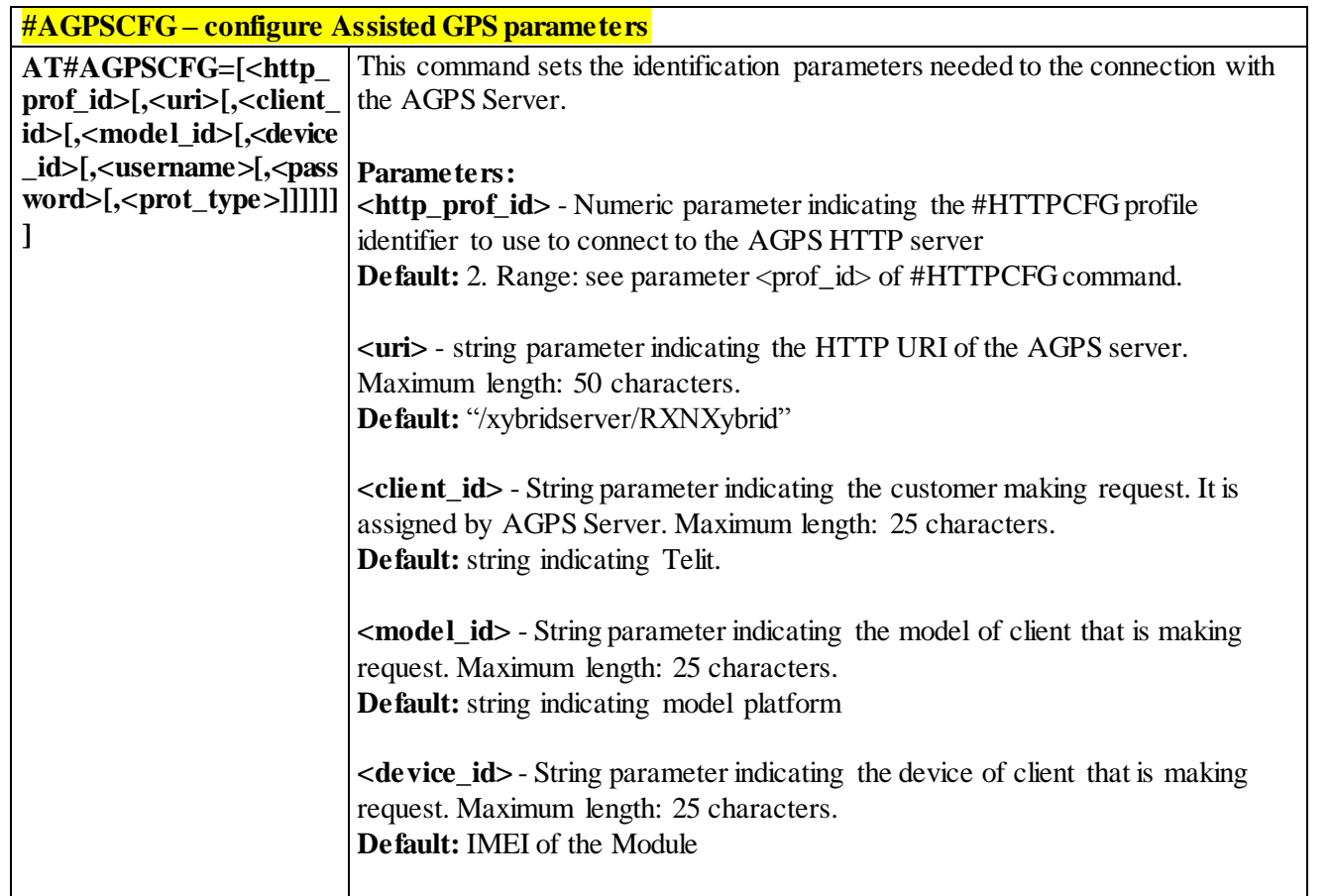

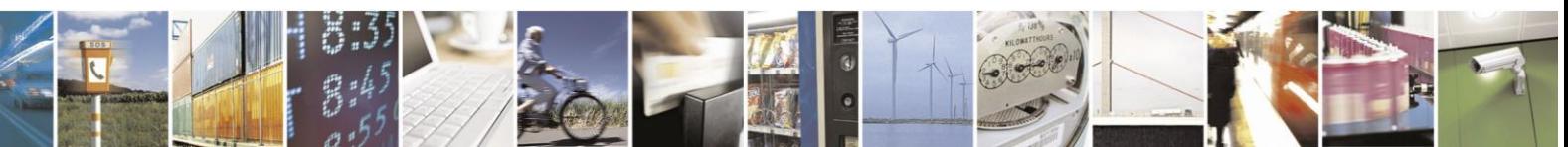

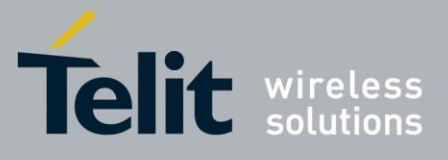

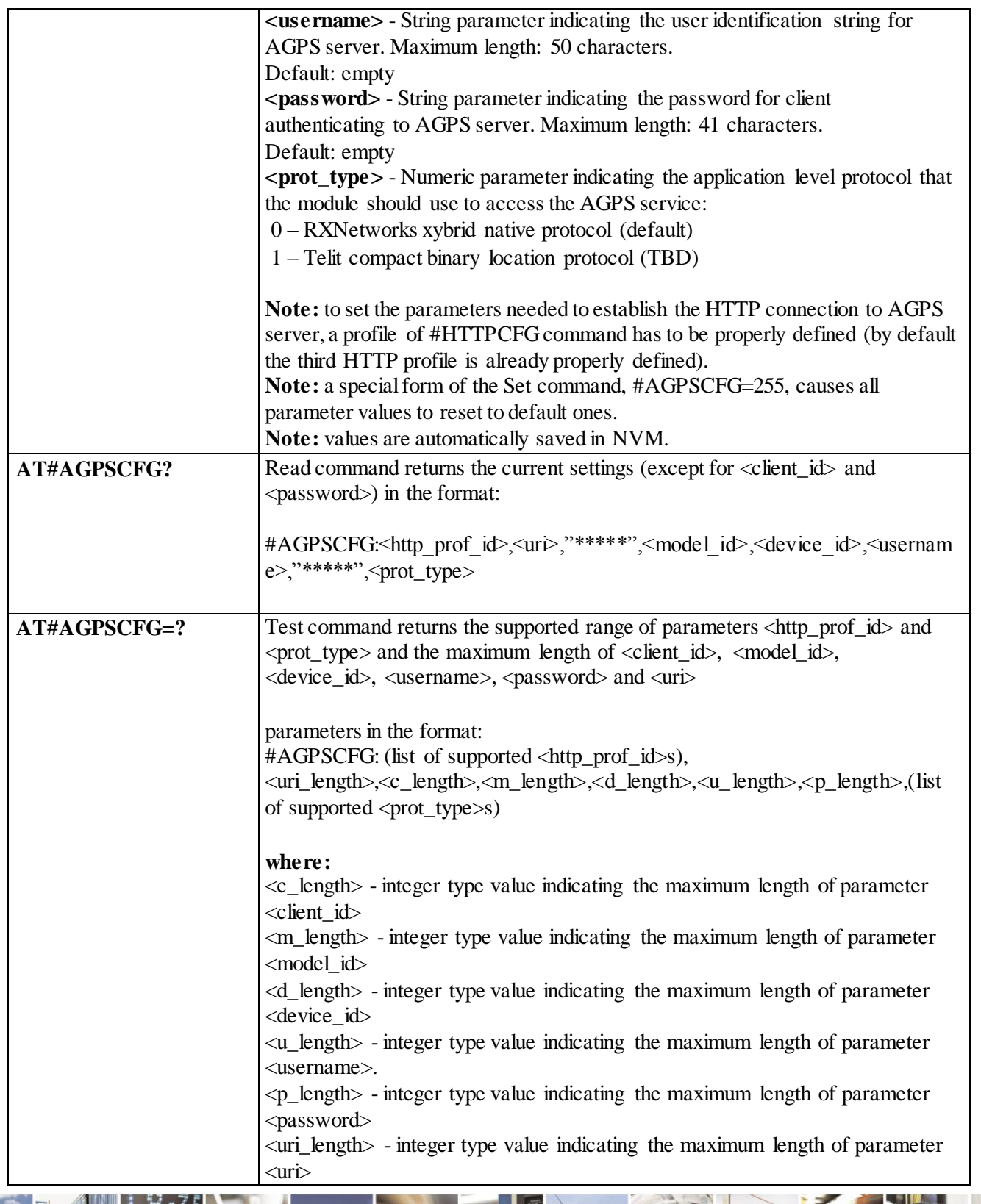

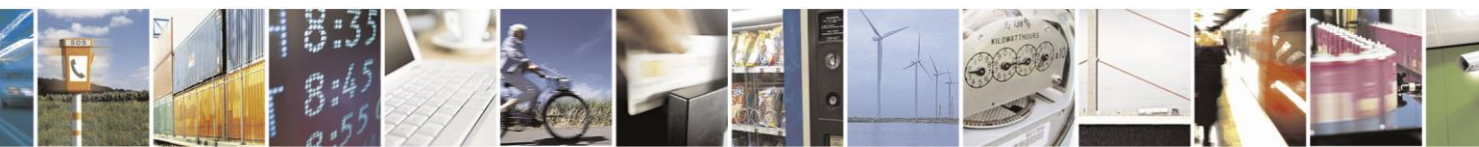

Reproduction forbidden without Telit Communications S.p.A. written authorization - All Rights Reserved page 424 of 499

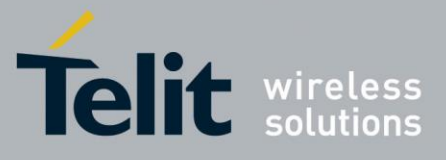

### 3.4.7.12.11.2 **Send HTTP request to AGPS server - #AGPSSND**

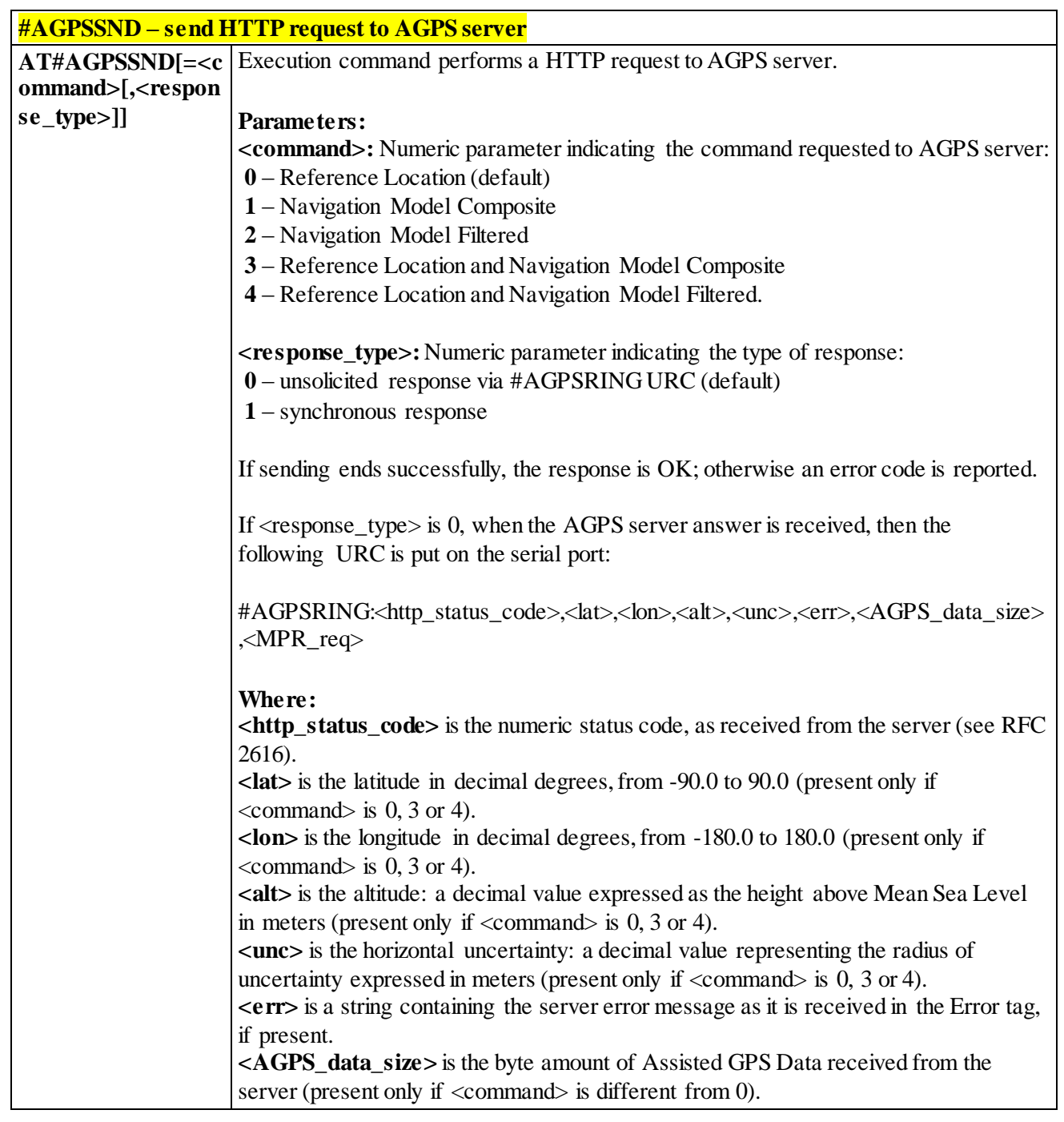

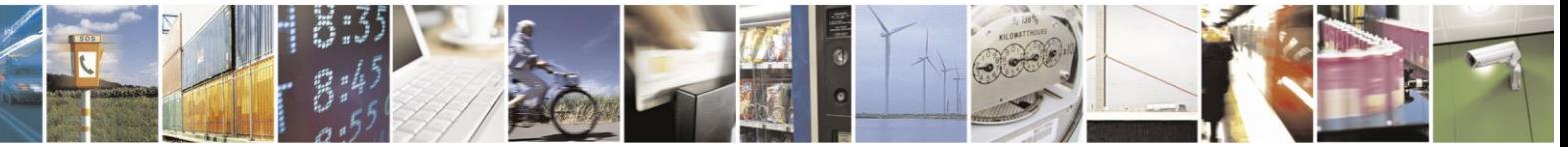

Reproduction forbidden without Telit Communications S.p.A. written authorization - All Rights Reserved page 425 of 499

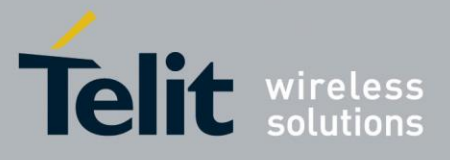

| <b>#AGPSSND – send HTTP request to AGPS server</b> |                                                                                                    |
|----------------------------------------------------|----------------------------------------------------------------------------------------------------|
|                                                    | $\langle MPR_{reg} \rangle$ is 1 if the string $\langle MPR_{format} \rangle$ = "XML" $\rangle$ has been parsed in the server<br>response, otherwise is 0.                                                                                                   |
|                                                    | If $\leq$ response_type> is 1, when the AGPS server answer is received, then the<br>following answer is put on the serial port:                                                                                                    |
|                                                    | #AGPSSND: <http_status_code>,<lat>,<lon>,<alt>,<unc>,<err>,<agps_data_size>,<br/><math>\langle MPR_{req} \rangle</math></agps_data_size></err></unc></alt></lon></lat></http_status_code>                                                                    |
|                                                    | For parameters meaning, see above.                                                                                                    |
|                                                    | <b>Note:</b> If $\leq$ response type $>$ is 0, if the server doesn't answer within the time interval<br>specified in <timeout> parameter of #AGPSCFG command, then the URC<br/>#AGPSRING<http_status_code>parameter has value 0</http_status_code></timeout> |
|                                                    | If the string <mpr format="XML"></mpr> has been parsed in the server response, then the<br>following answer is put on the serial port:                                                                                                    |
|                                                    | #AGPSMPRRING: 1                                                                                                    |
|                                                    | <b>Note:</b> supported on 2G & 3G only.                                                                                                    |
| $AT#AGPSSND=?$                                     | Test command reports the supported range of values for the parameters <command/><br>and <response_type></response_type>                                                                                                    |

3.4.7.12.11.3 **Receive GPS Assisted Data - #AGPSRCV**

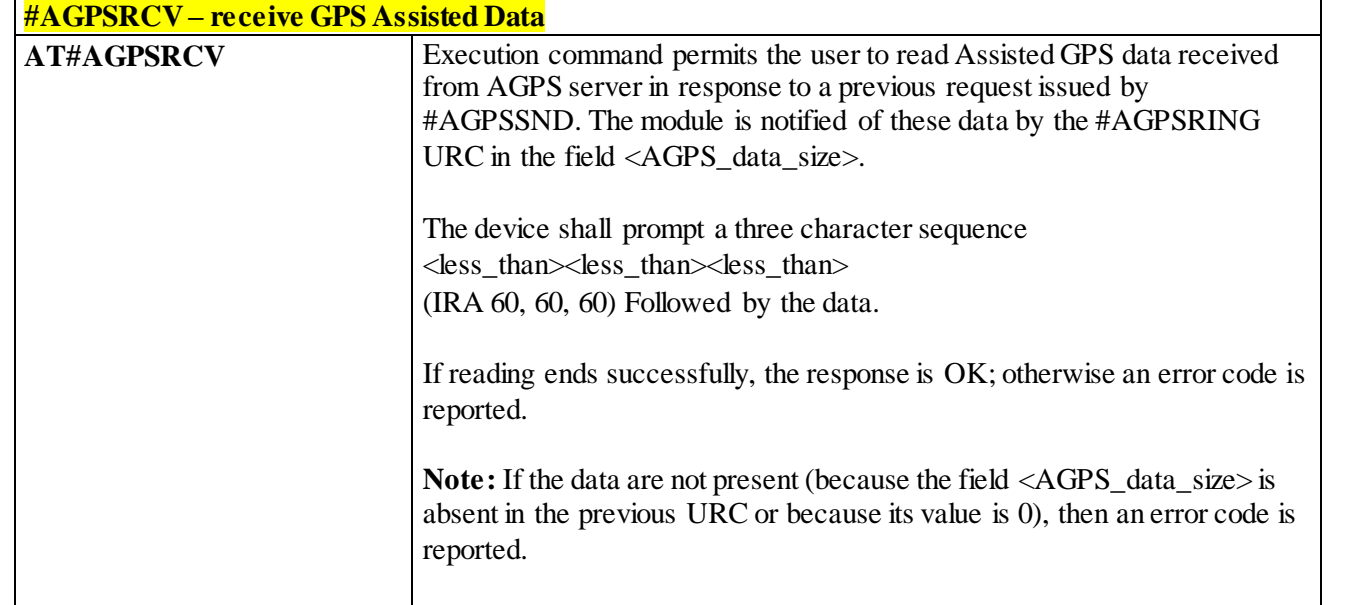

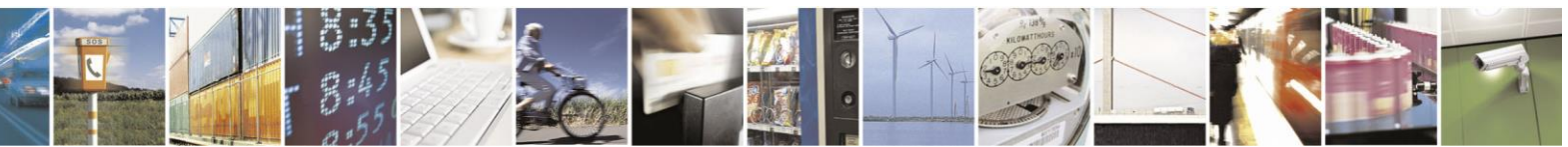

Reproduction forbidden without Telit Communications S.p.A. written authorization - All Rights Reserved page 426 of 499

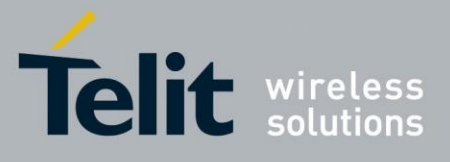

**AT#AGPSRCV=?** Test command returns OK

## 3.4.7.12.12 *GPS Quality of Service - \$GPSQOS*

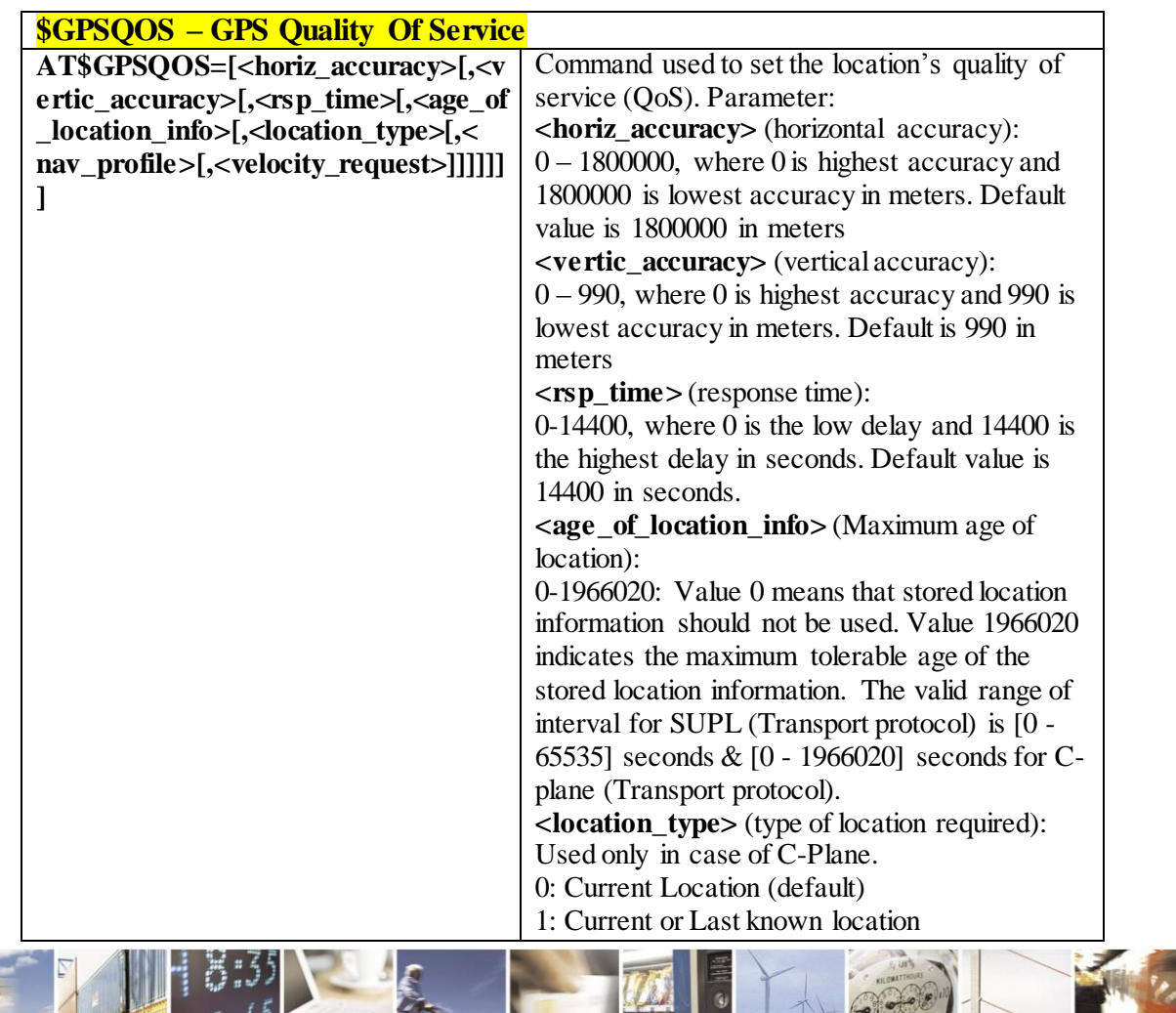

Reproduction forbidden without Telit Communications S.p.A. written authorization - All Rights Reserved page 427 of 499

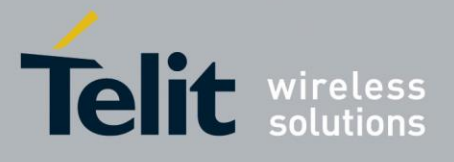

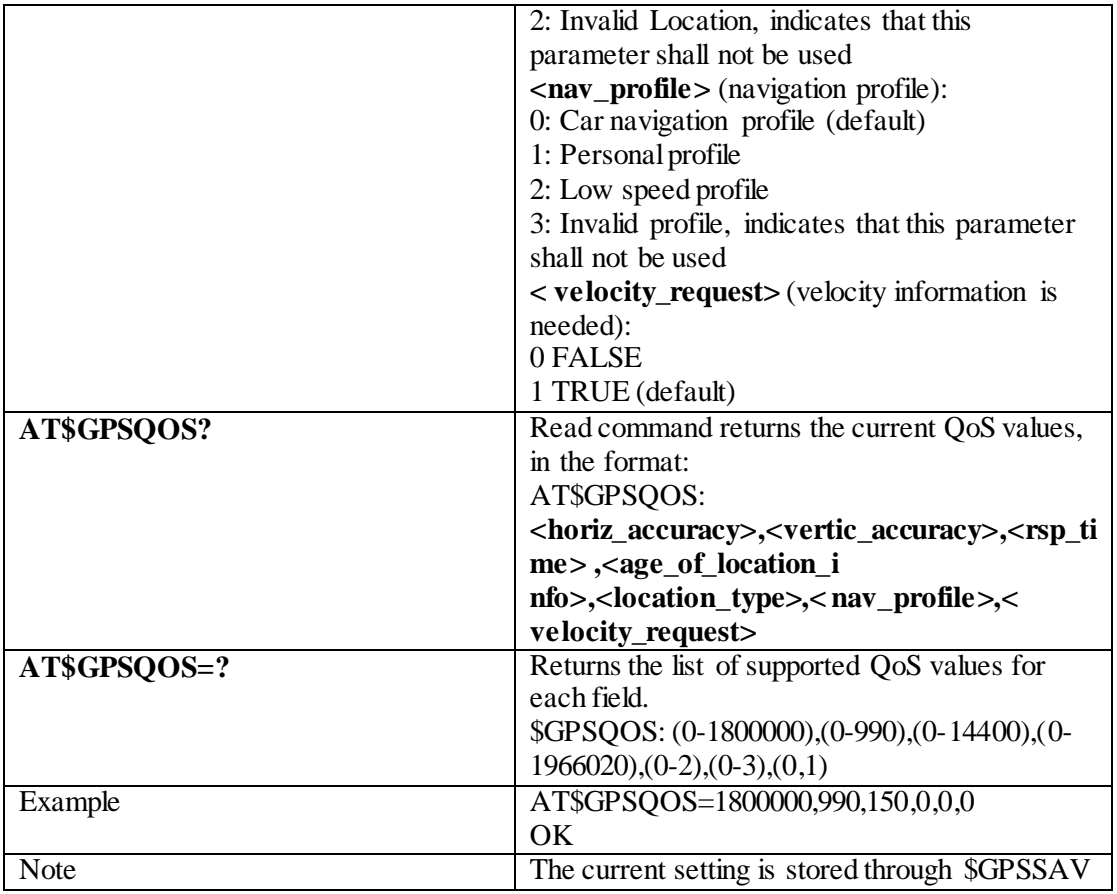

#### 3.4.7.12.13 *GPS Start Location Service Request-\$GPSSLSR*

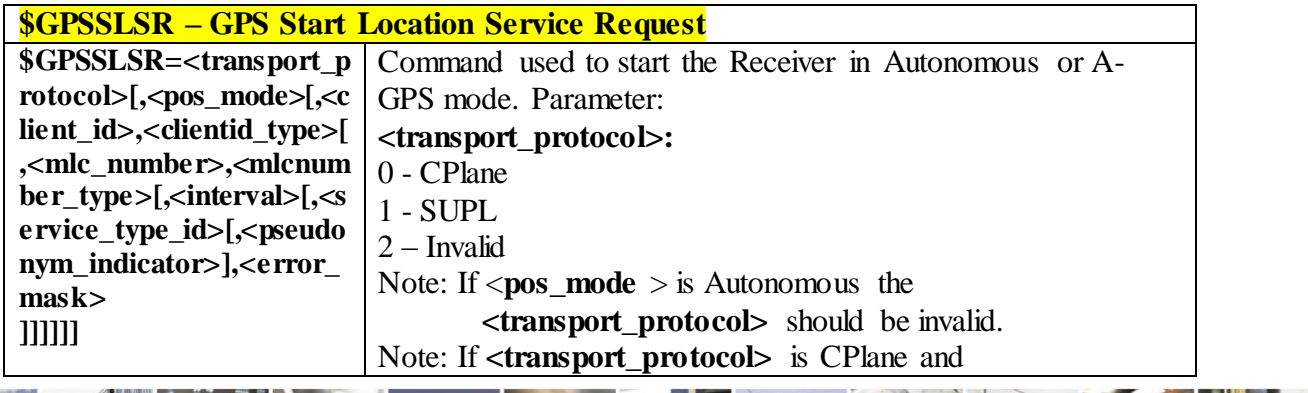

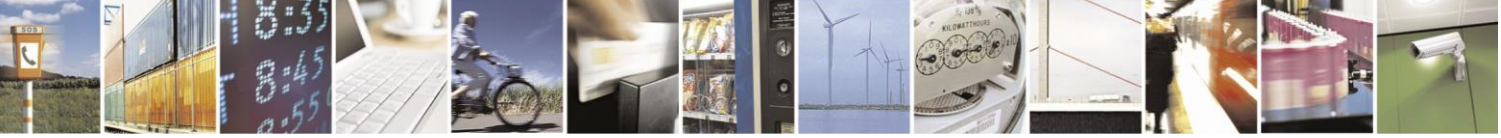

Reproduction forbidden without Telit Communications S.p.A. written authorization - All Rights Reserved page 428 of 499

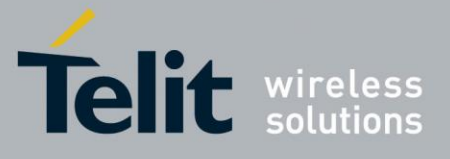

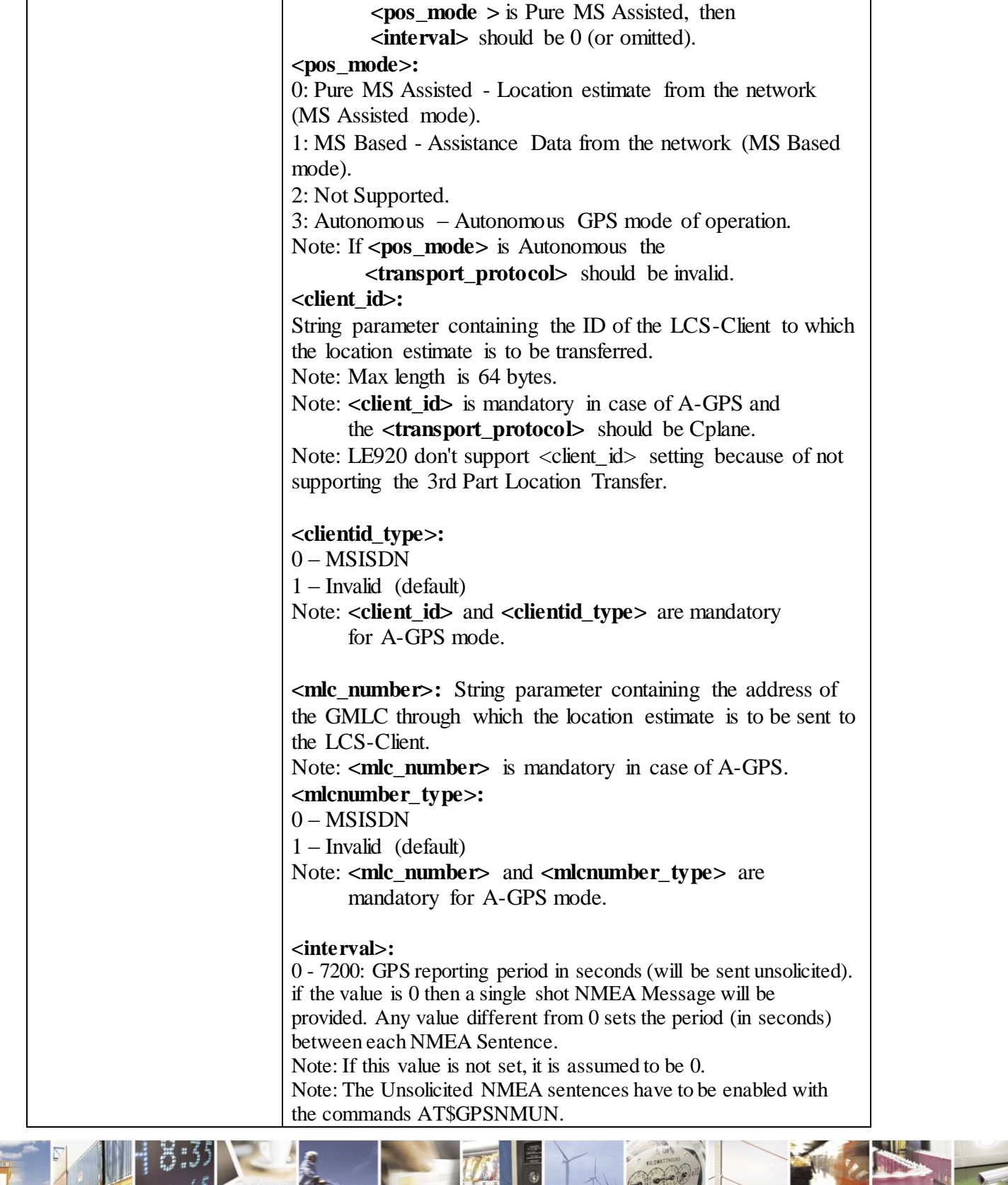

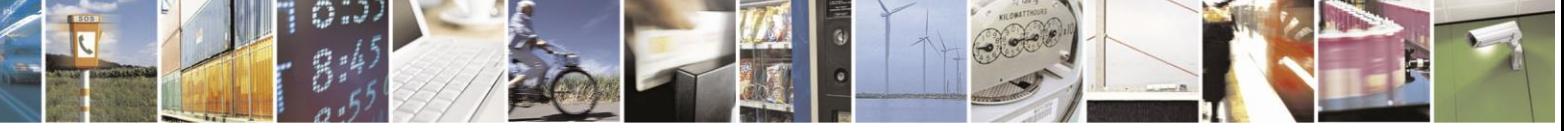

Reproduction forbidden without Telit Communications S.p.A. written authorization - All Rights Reserved page 429 of 499

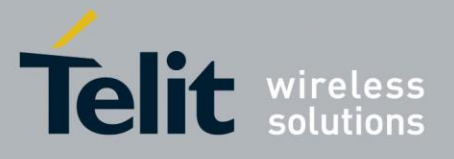

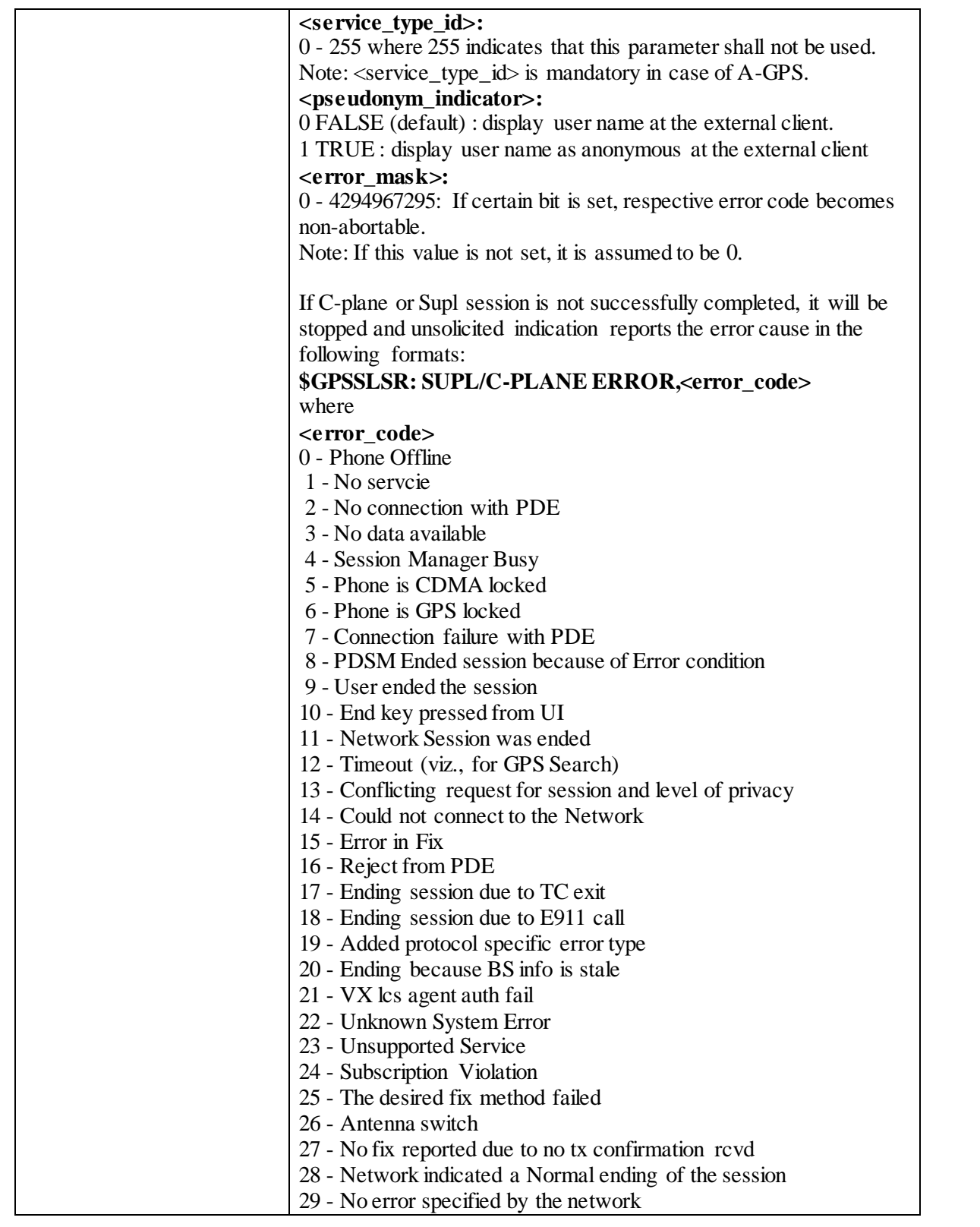

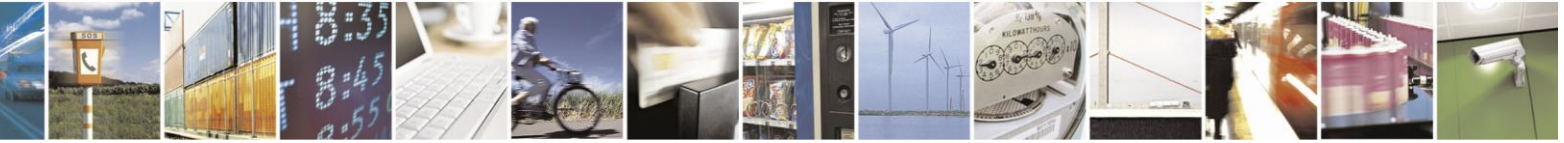

Reproduction forbidden without Telit Communications S.p.A. written authorization - All Rights Reserved page 430 of 499

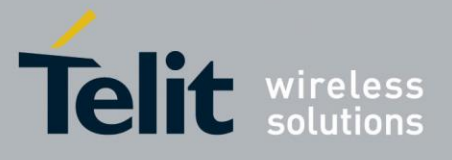

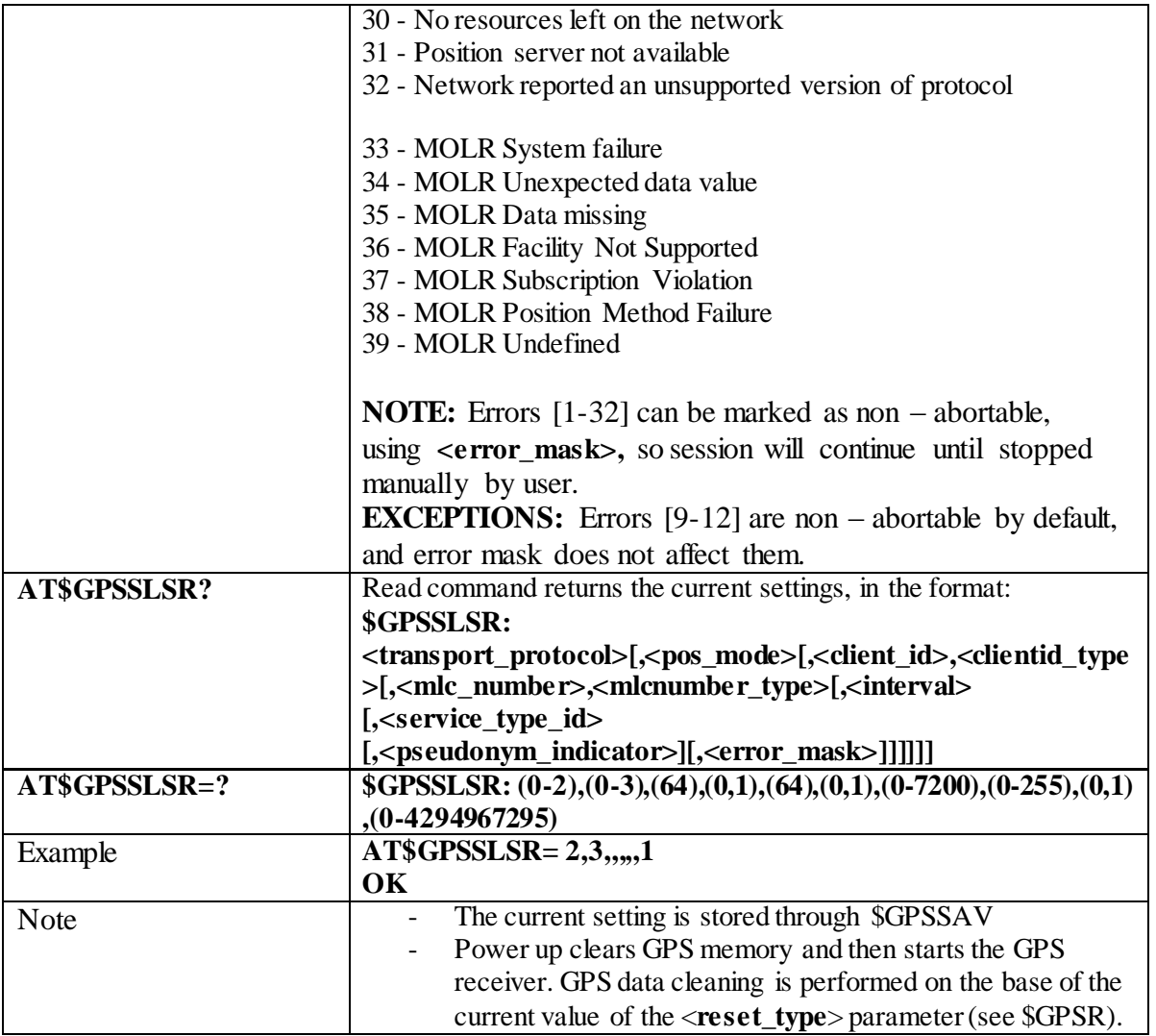

## 3.4.7.12.14 *GPS Stop Location Service Request - \$GPSSTOP*

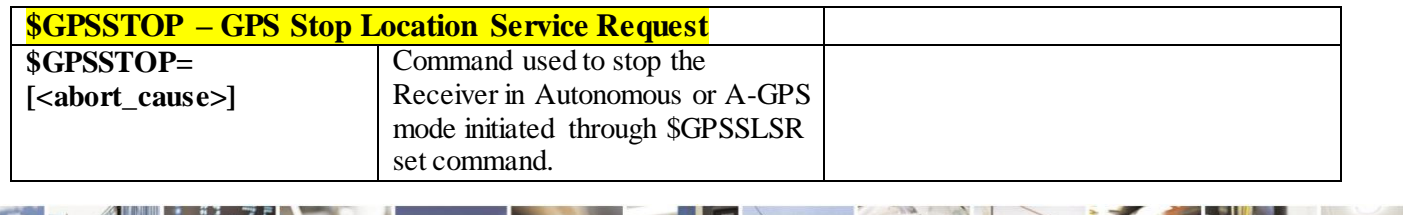

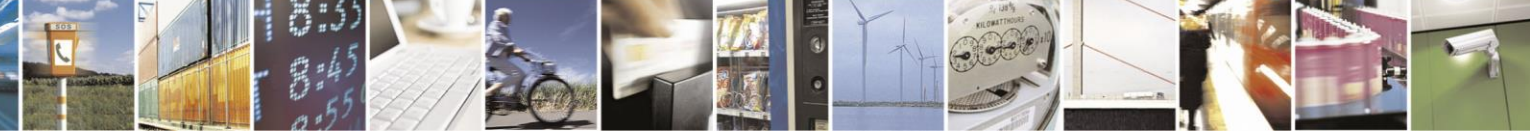

Reproduction forbidden without Telit Communications S.p.A. written authorization - All Rights Reserved page 431 of 499

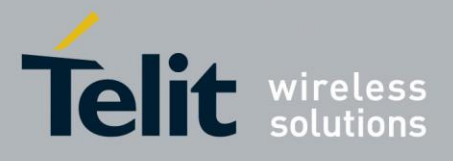

80407ST10116A Rev.14-2015-12-23

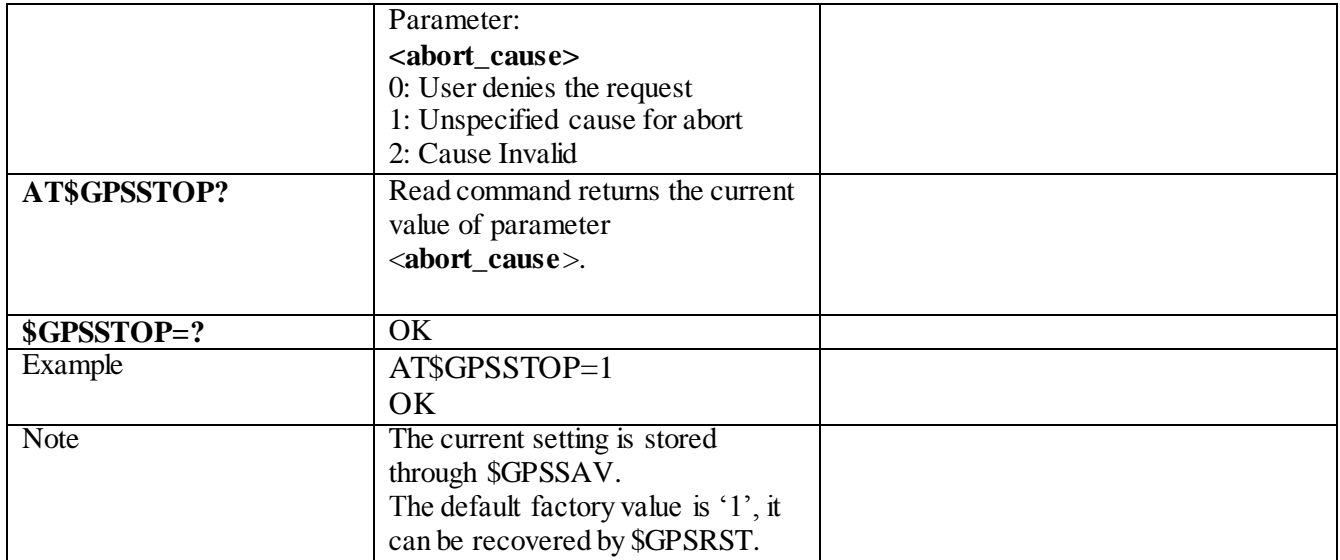

## 3.4.7.12.15 *Update SLP address - \$SLP*

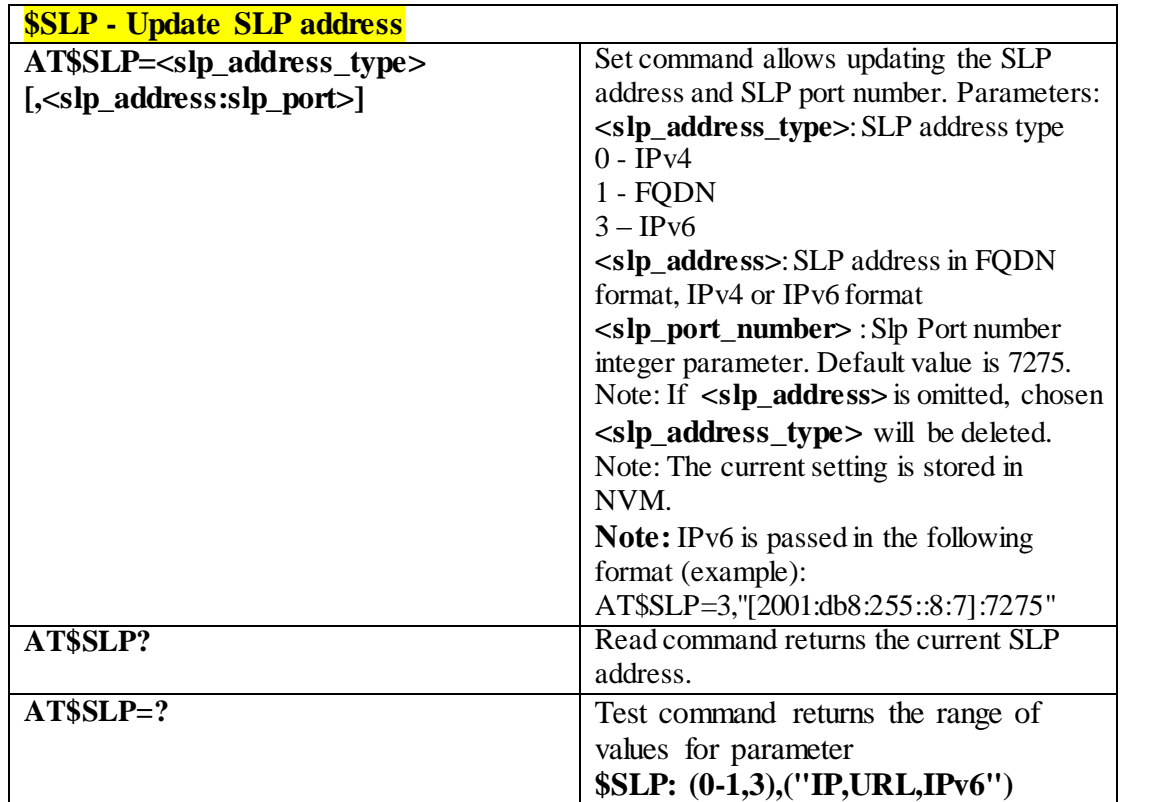

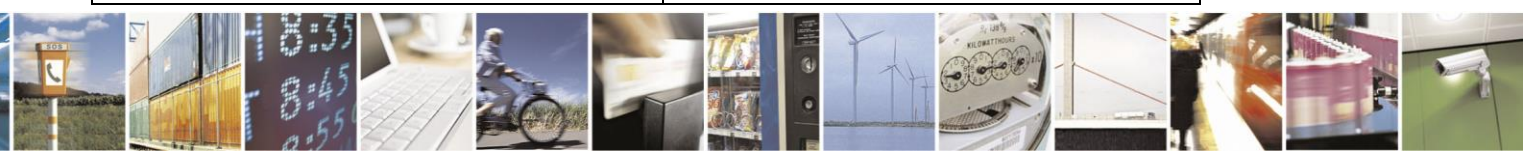

Reproduction forbidden without Telit Communications S.p.A. written authorization - All Rights Reserved page 432 of 499
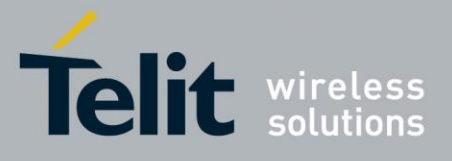

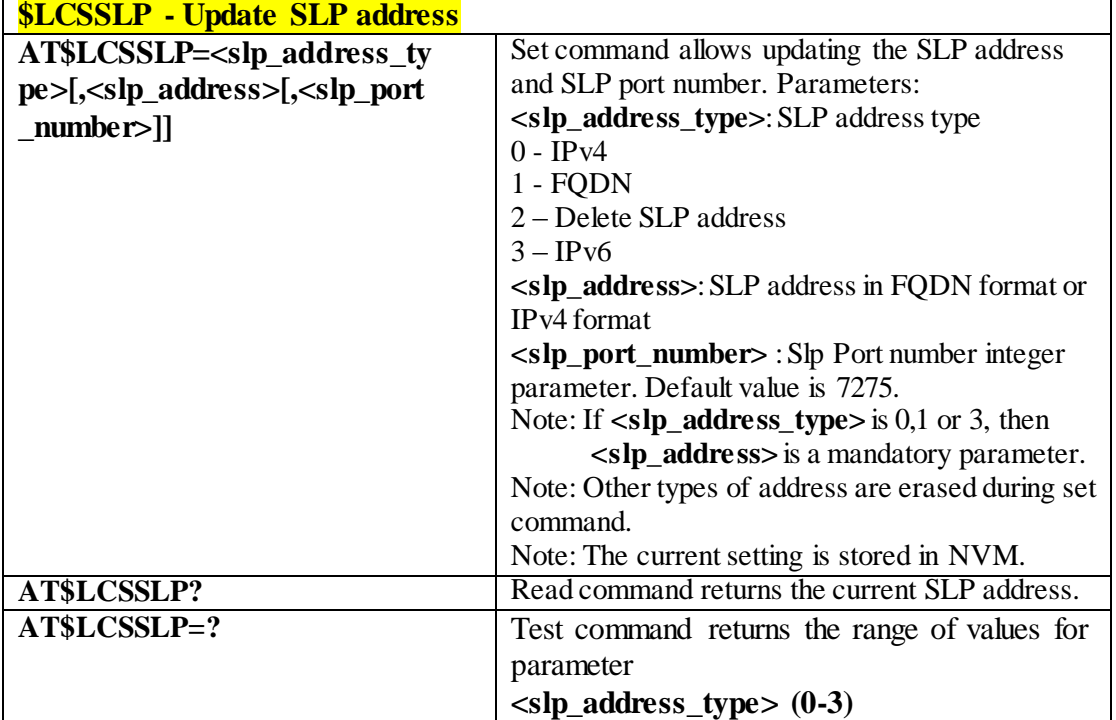

3.4.7.12.16 *Update SLP address - \$LCSSLP*

3.4.7.12.17 *Update SLP address type - \$SLPTYPE*

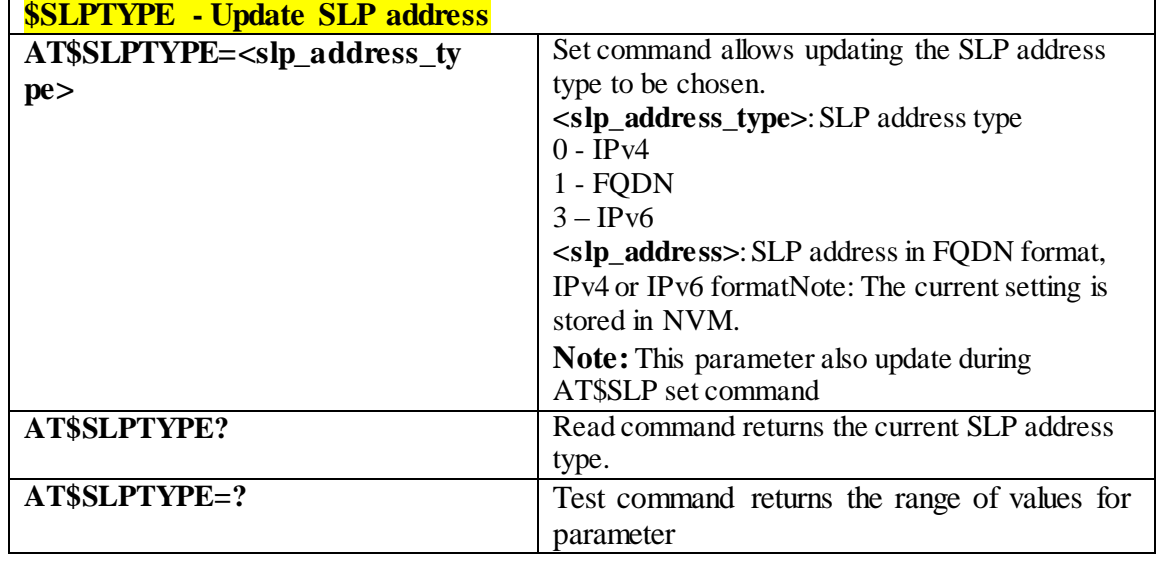

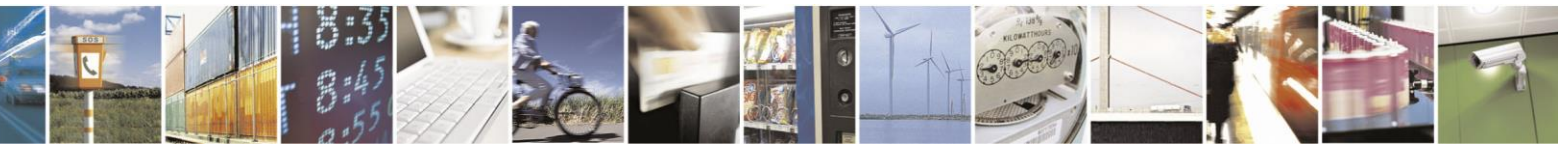

Reproduction forbidden without Telit Communications S.p.A. written authorization - All Rights Reserved page 433 of 499

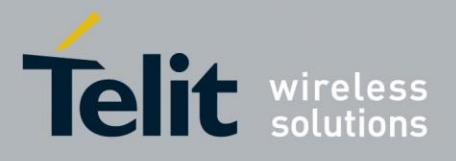

**\$SLPTYPE: (0-1, 3)**

#### 3.4.7.12.18 *Set the User Plane Secure Transport - \$SUPLSEC* **\$SUPLSEC – Set the User Plane Secure Transport AT\$SUPLSEC= <option>** Set command configures the User Plane Secure Transport **Parameter: <option >:** Integer type 0 - Disable User Plane Secure Transport(UPL) 1 - Enable User Plane Secure Transport(SUPL) **AT\$SUPLSEC?** Read command returns the currently used values, in the format: \$SUPLSEC: **< option > AT\$SUPLSEC=?** Test command returns the supported range of values of parameters **< option > \$SUPLSEC: (0-1) Example** AT\$SUPLSEC =1 OK AT\$SUPLSEC?

#### 3.4.7.12.19 *Configure SUPL TLS and Hash - \$SUPLCFG*

\$SUPLSEC:1

OK

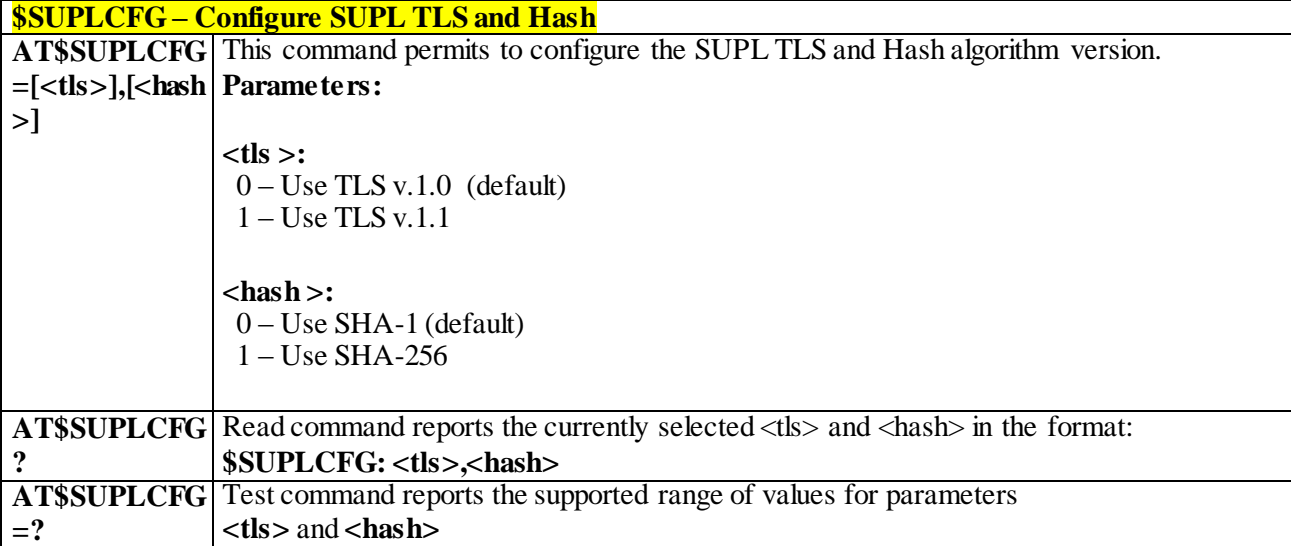

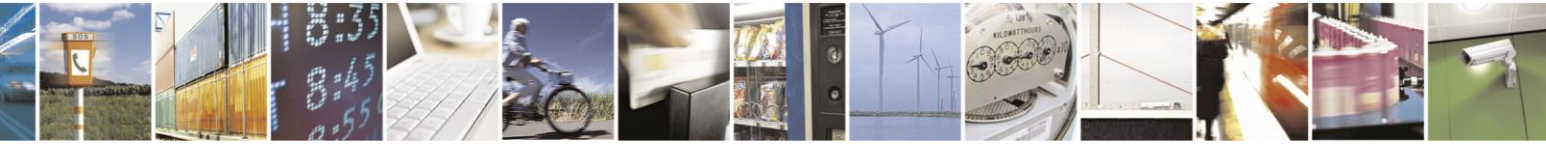

Reproduction forbidden without Telit Communications S.p.A. written authorization - All Rights Reserved page 434 of 499

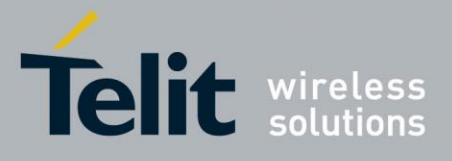

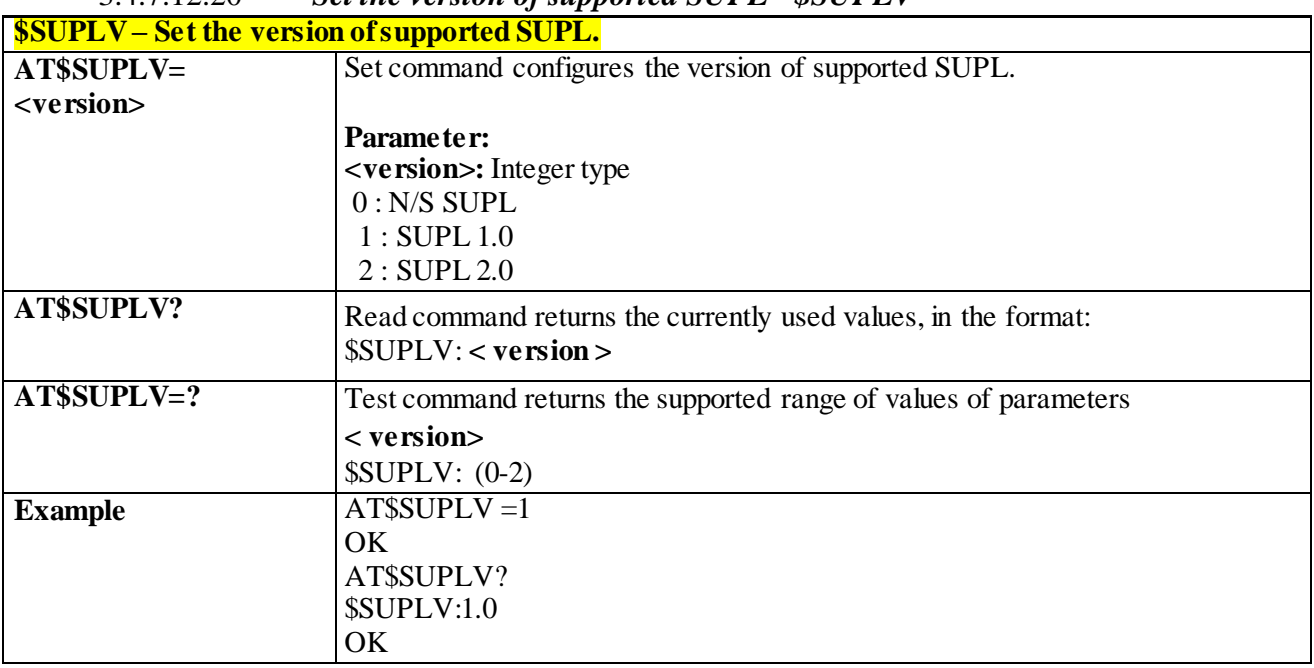

#### 3.4.7.12.20 *Set the version of supported SUPL - \$SUPLV*

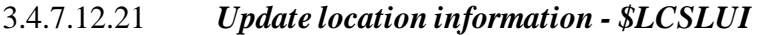

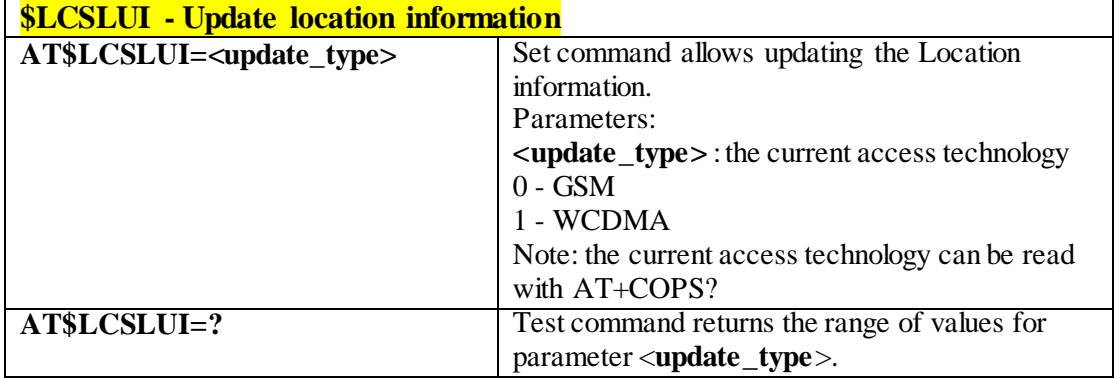

## 3.4.7.12.22 *Update terminal information - \$LCSTER*

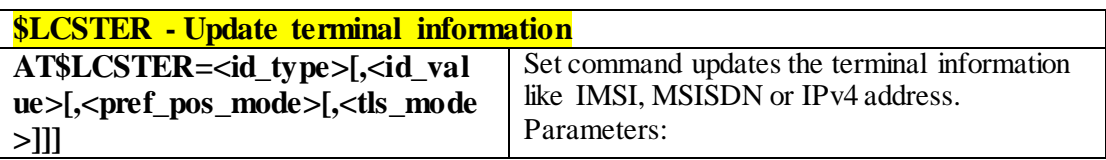

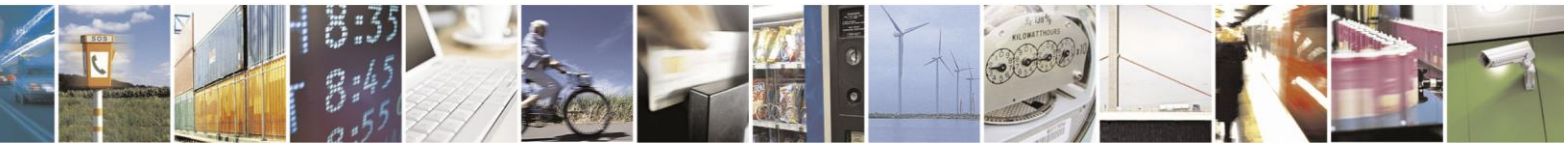

Reproduction forbidden without Telit Communications S.p.A. written authorization - All Rights Reserved page 435 of 499

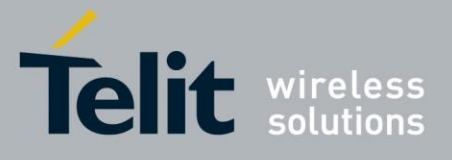

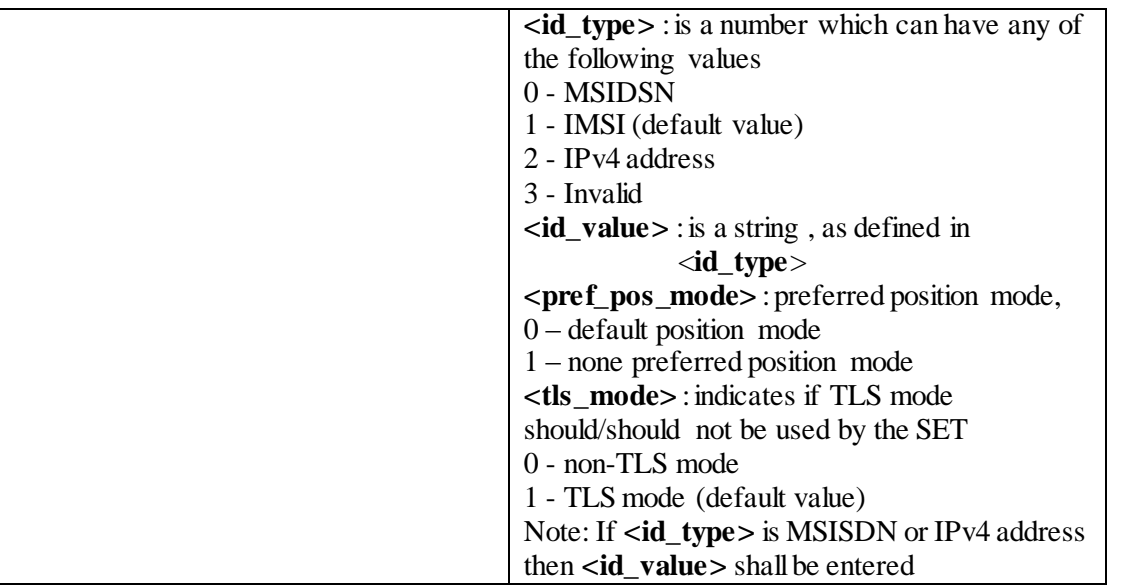

## 3.4.7.12.23 *Enable/Disable unsolicited response - \$LICLS*

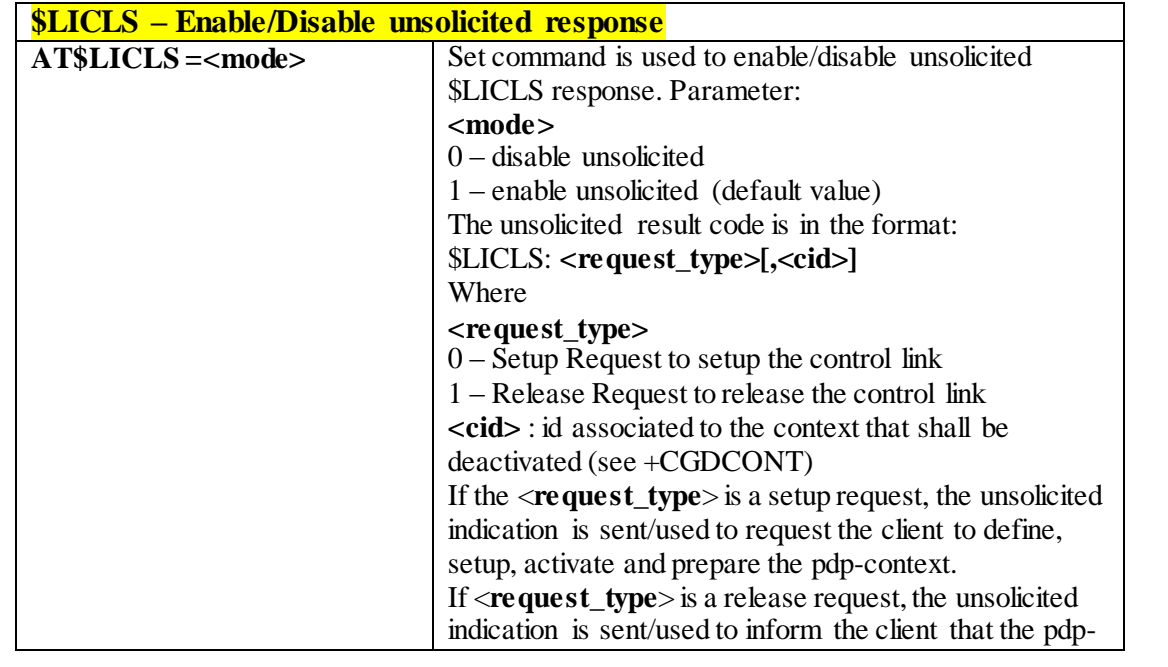

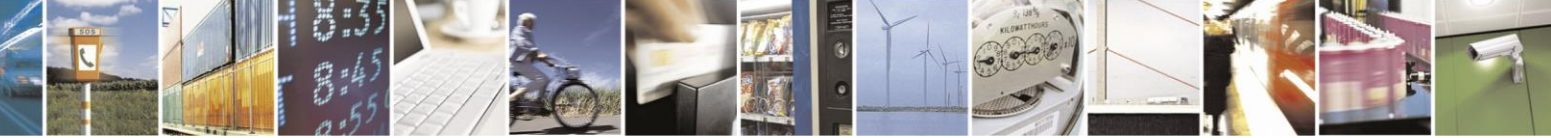

Reproduction forbidden without Telit Communications S.p.A. written authorization - All Rights Reserved page 436 of 499

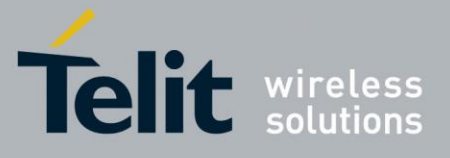

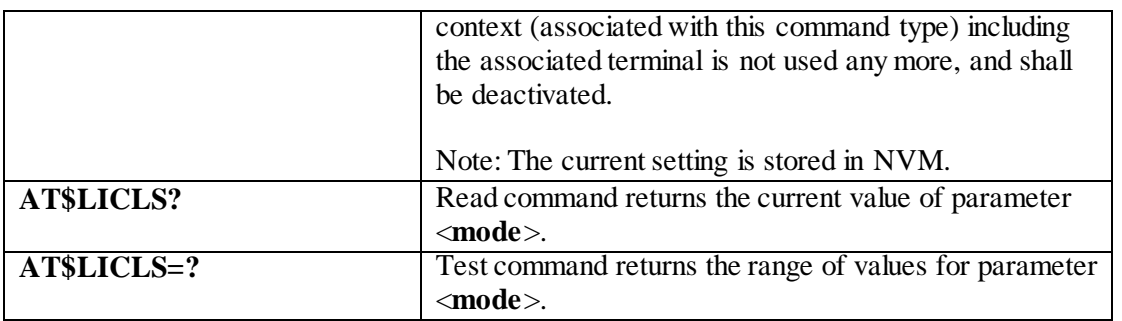

## 3.4.7.12.24 *LCS certificate - \$LTC*

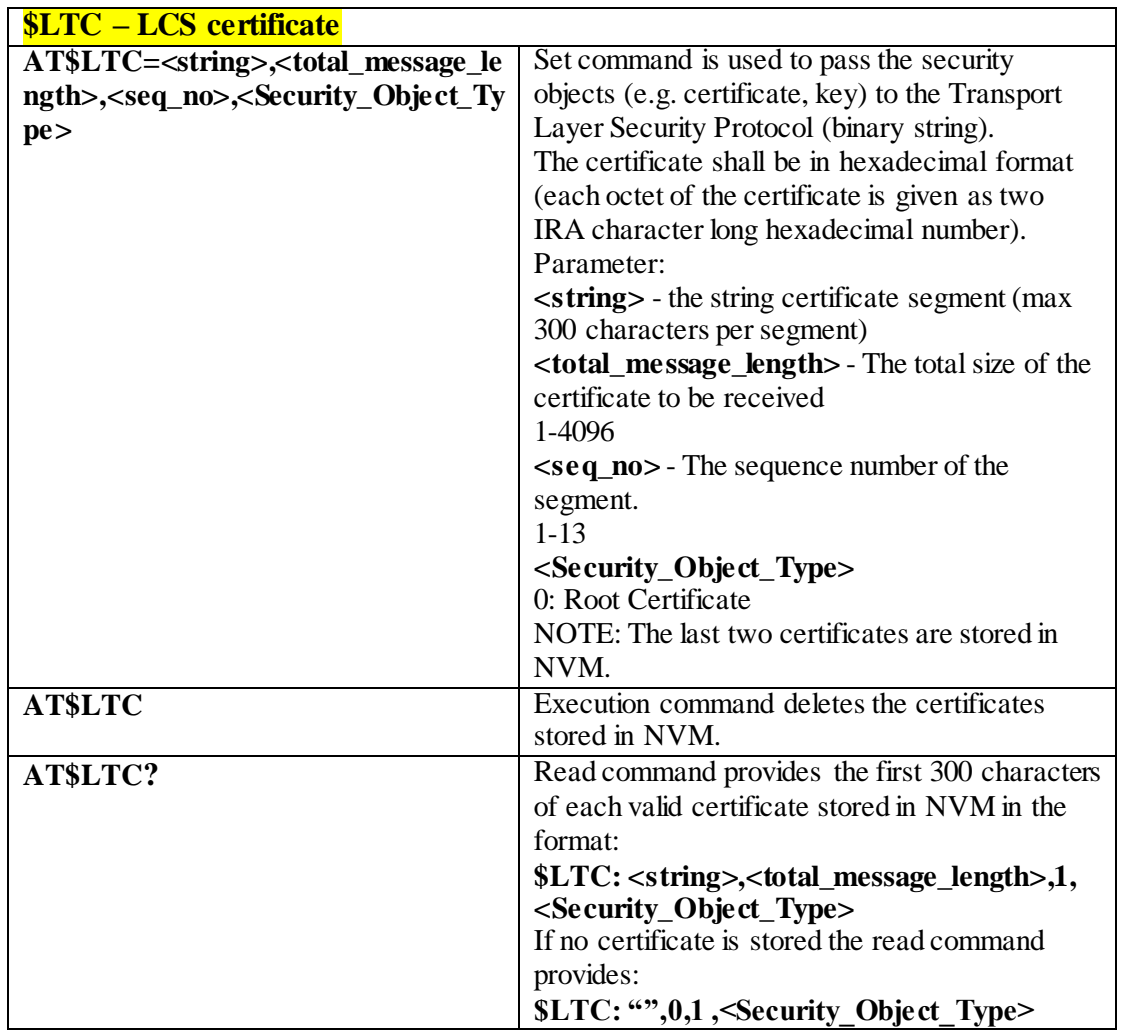

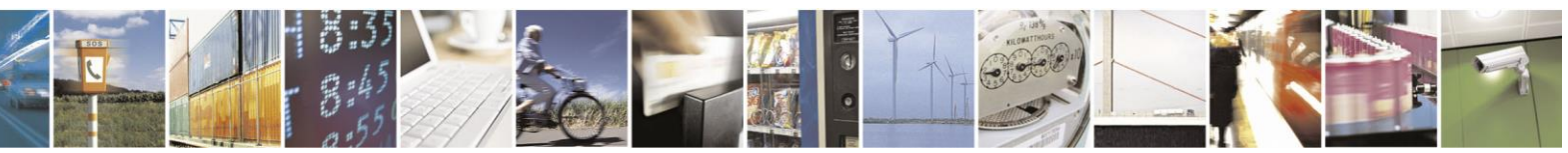

Reproduction forbidden without Telit Communications S.p.A. written authorization - All Rights Reserved page 437 of 499

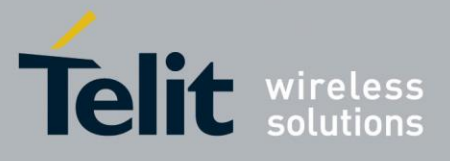

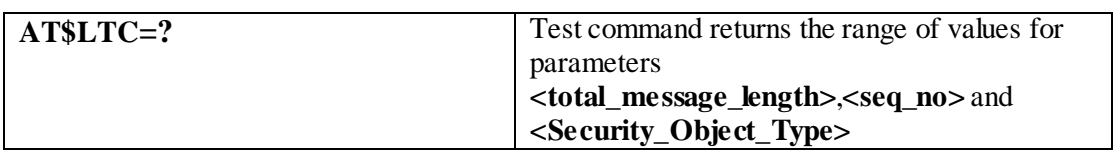

#### 3.4.7.12.25 *Lock context for LCS use - \$LCSLK*

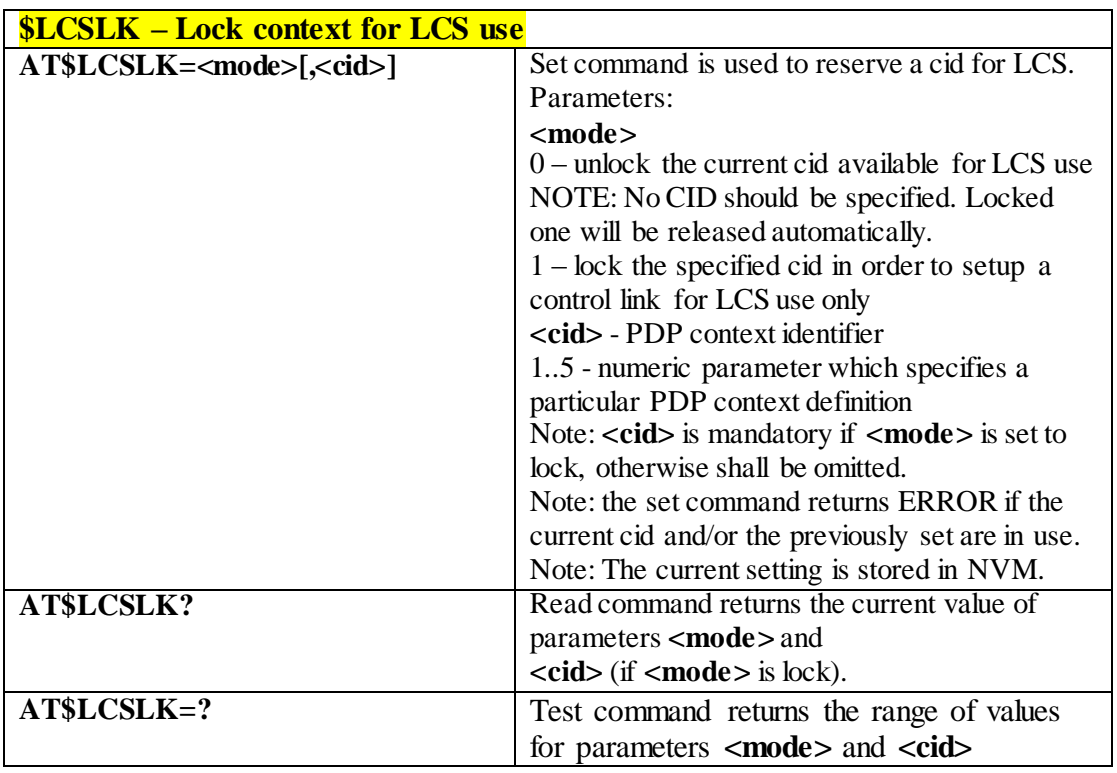

#### 3.4.7.12.26 *Clear GPS Data - \$GPSCLRX*

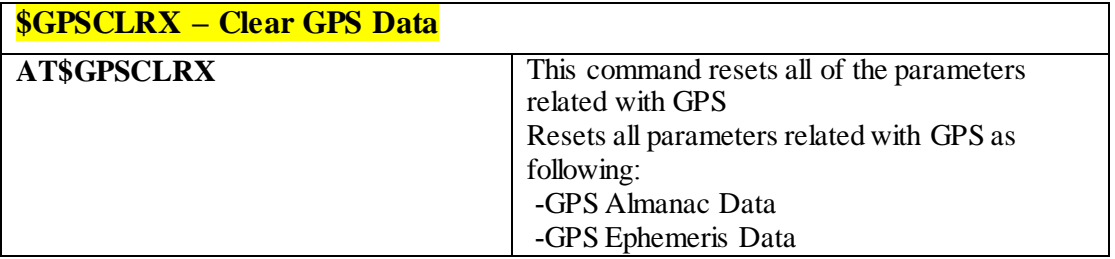

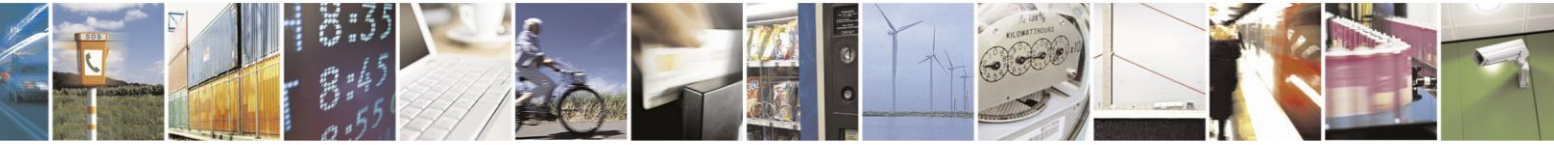

Reproduction forbidden without Telit Communications S.p.A. written authorization - All Rights Reserved page 438 of 499

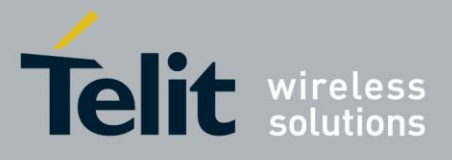

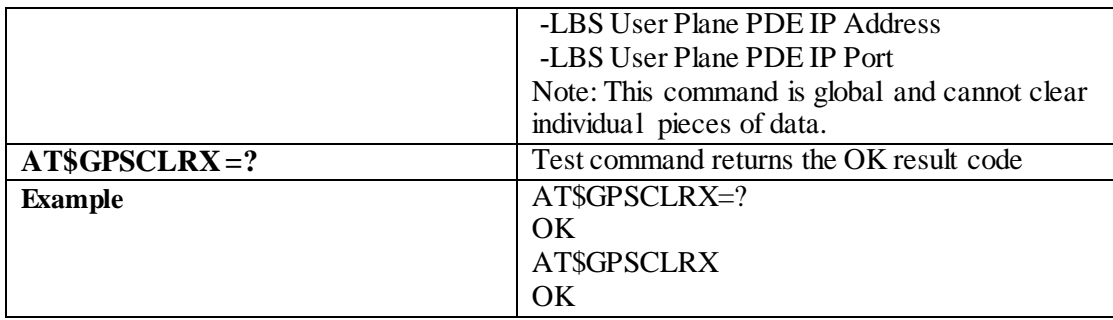

## 3.4.7.13 **E-mail Management AT Commands**

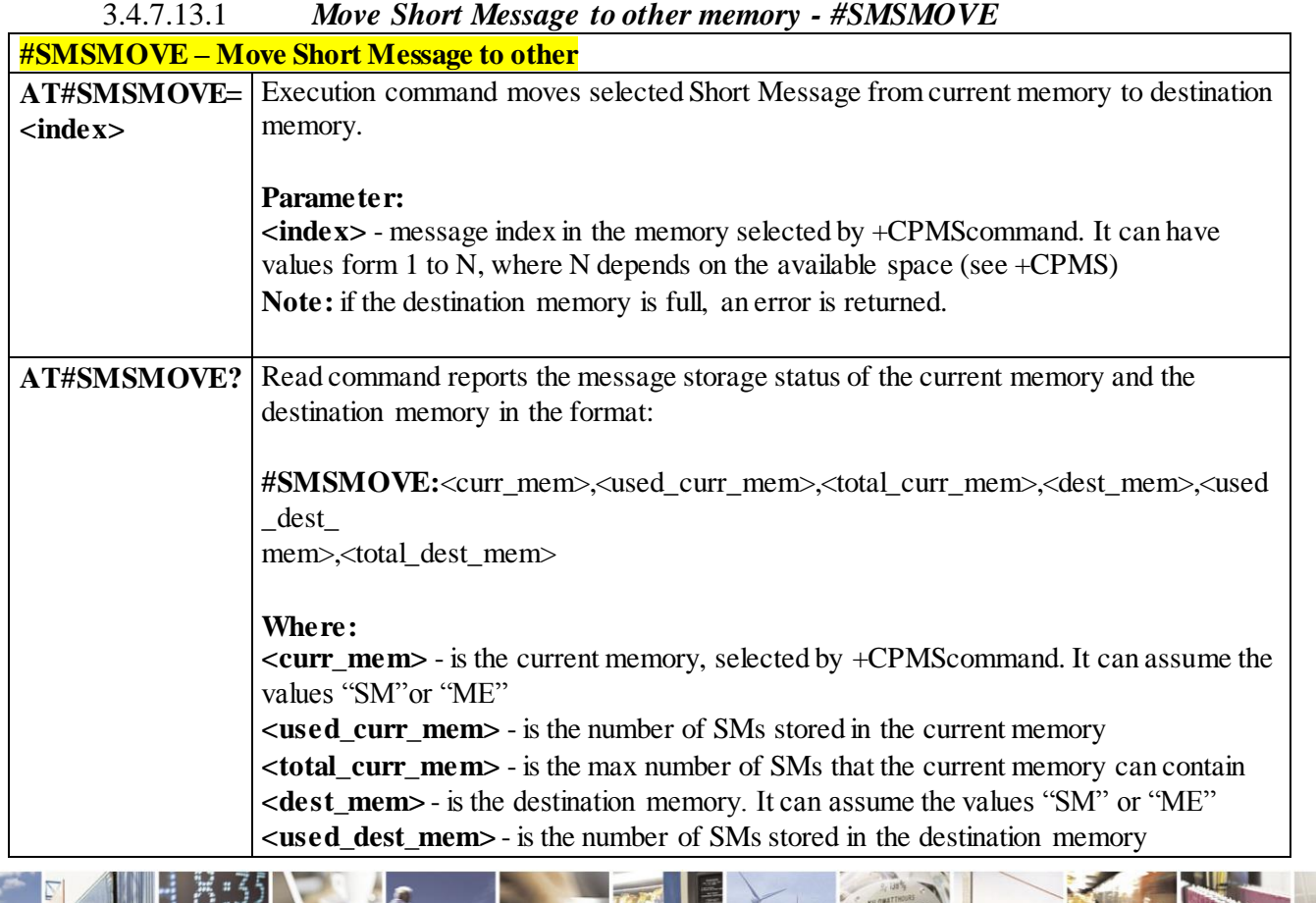

Reproduction forbidden without Telit Communications S.p.A. written authorization - All Rights Reserved page 439 of 499

A

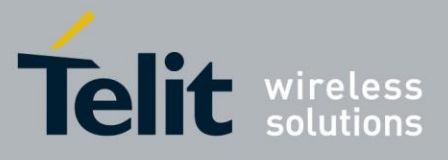

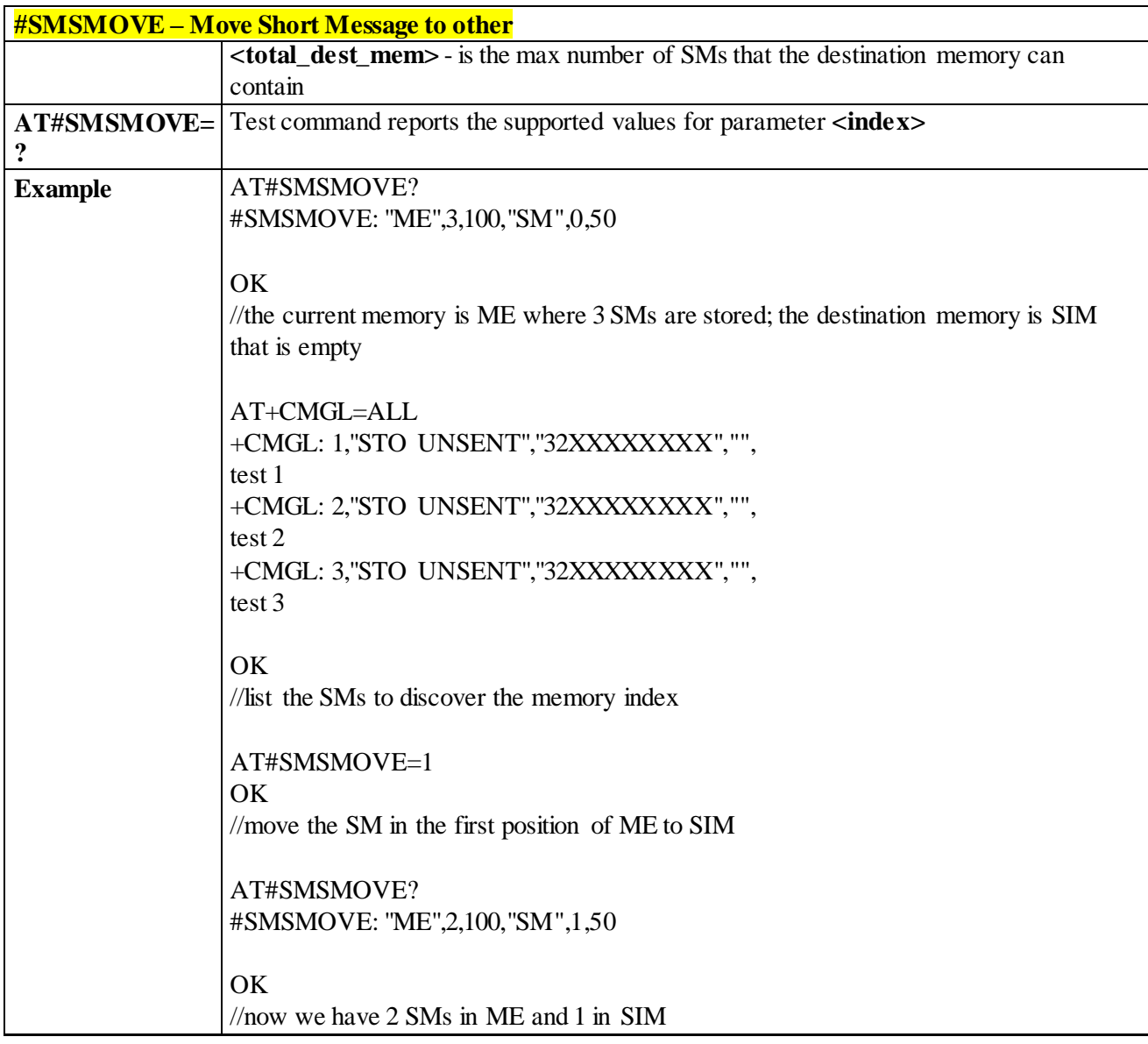

## 3.4.7.13.2 *SMS Commnads Operation Mode - #SMSMODE*

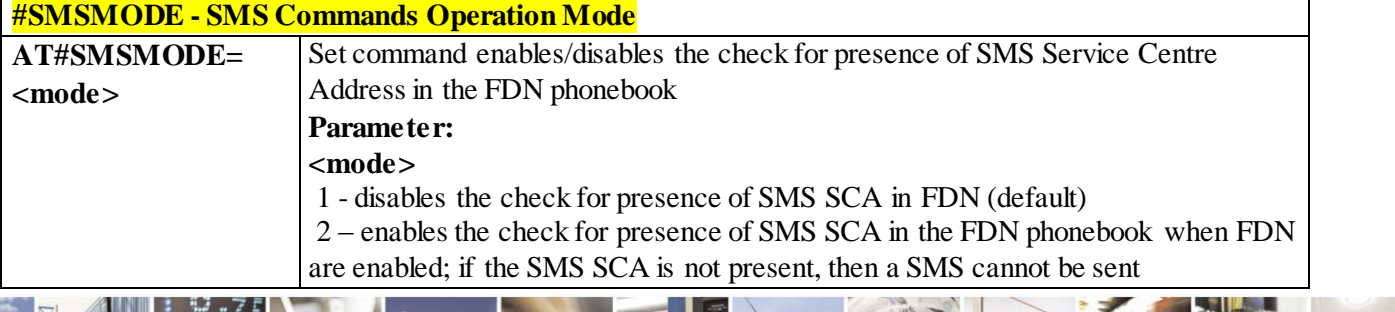

Reproduction forbidden without Telit Communications S.p.A. written authorization - All Rights Reserved page 440 of 499

A

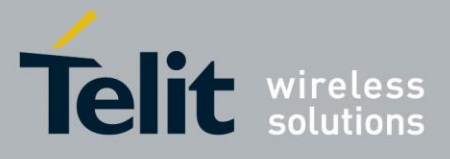

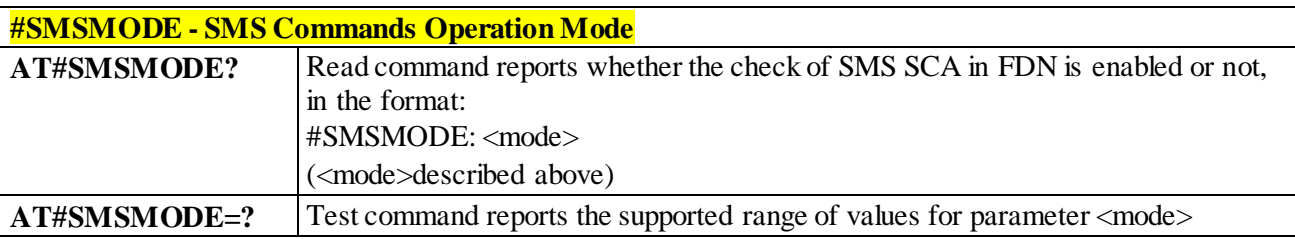

# **3.5 Custom AT Commands**

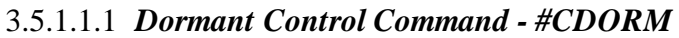

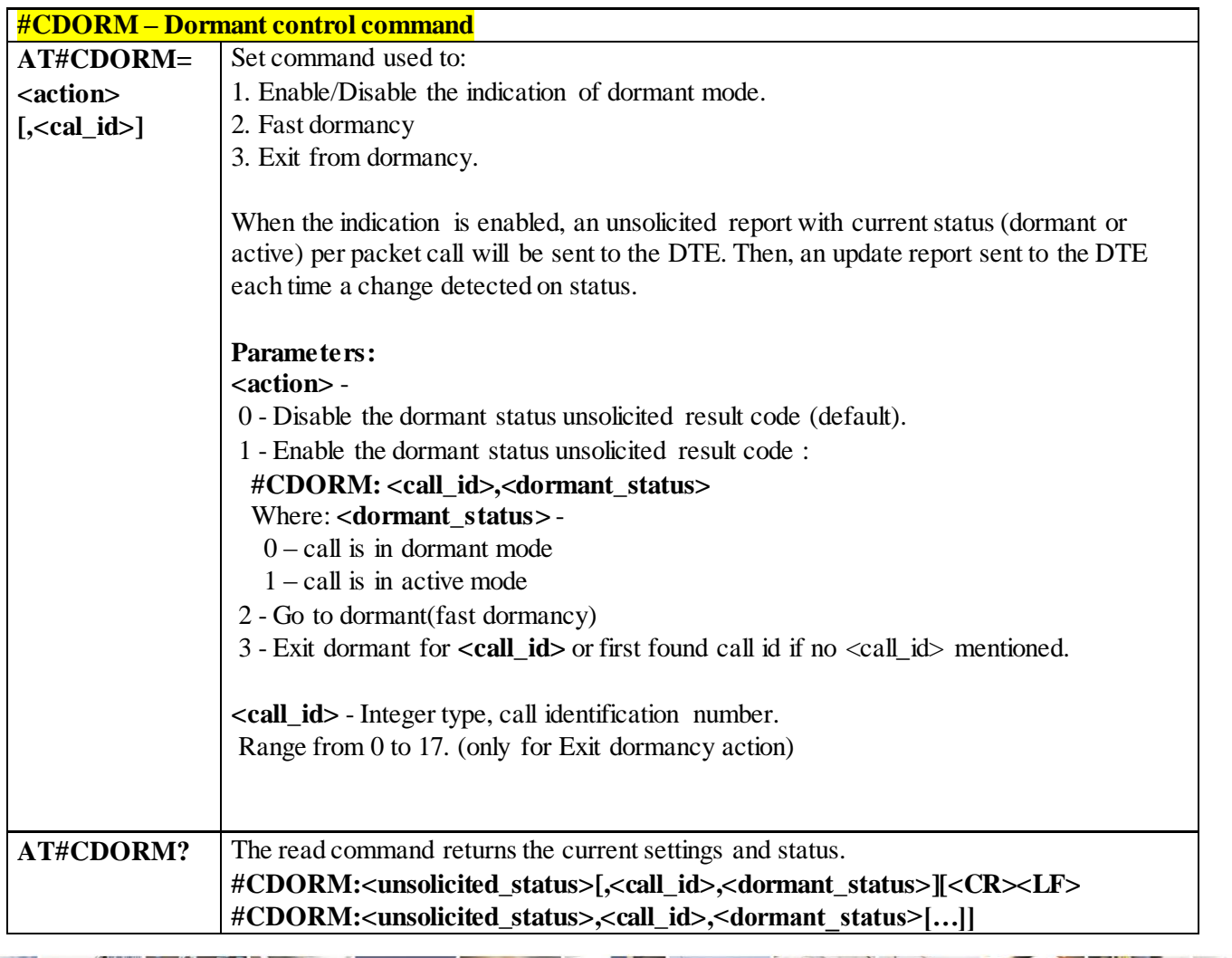

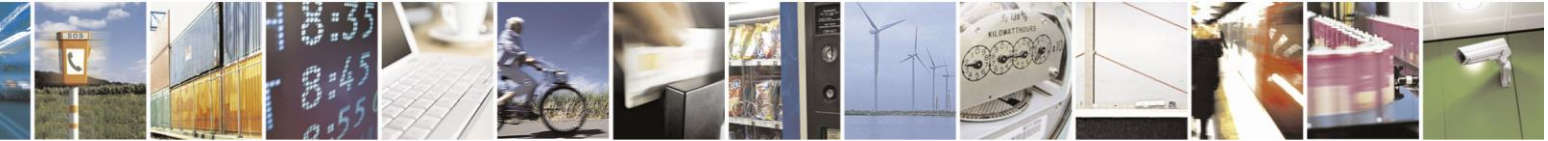

Reproduction forbidden without Telit Communications S.p.A. written authorization - All Rights Reserved page 441 of 499

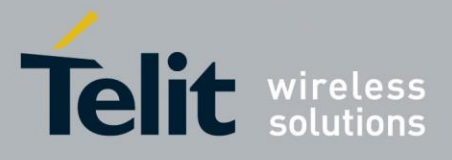

## AT Commands Reference Guide

80407ST10116A Rev.14-2015-12-23

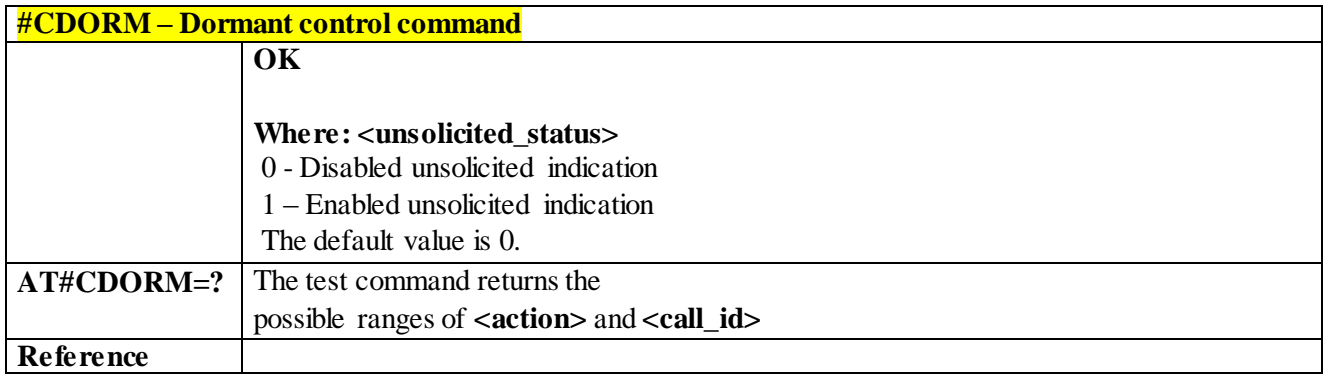

#### 3.5.1.1.2 *Network Emergency Number Update - #NWEN*

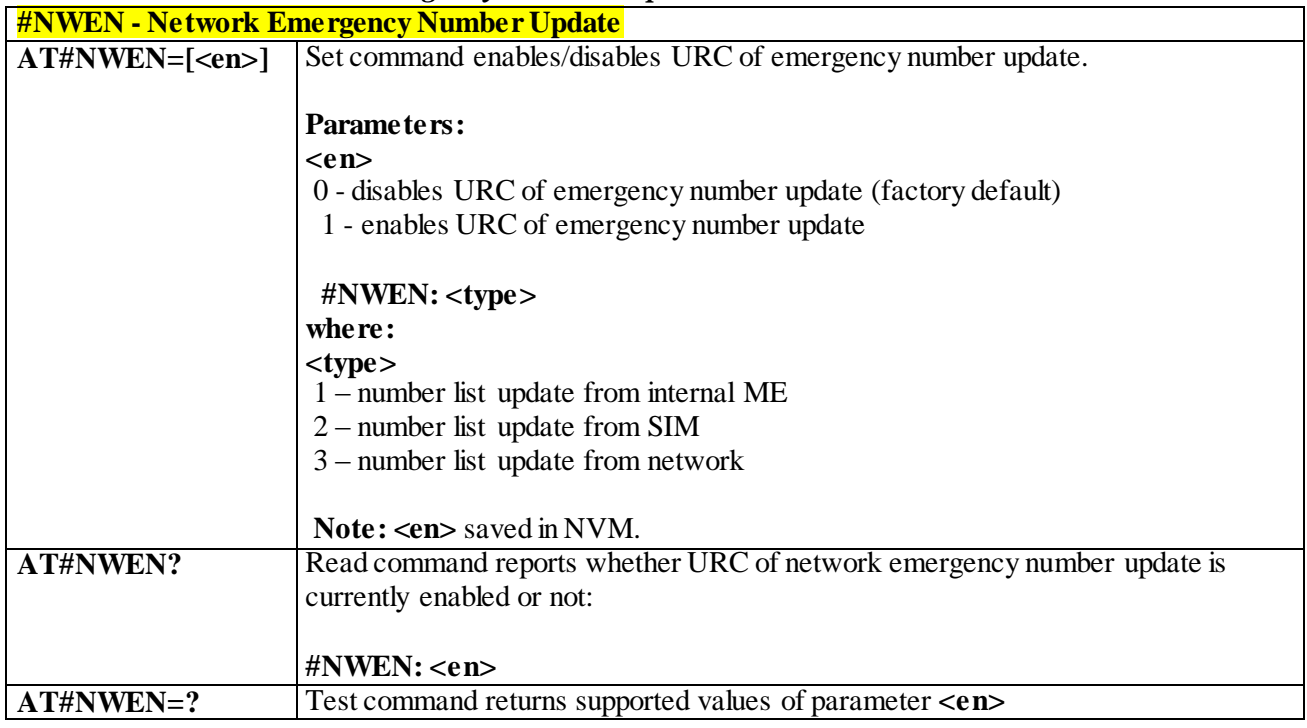

#### 3.5.1.1.3 *Delete All Phonebook Entries - #CPBD*

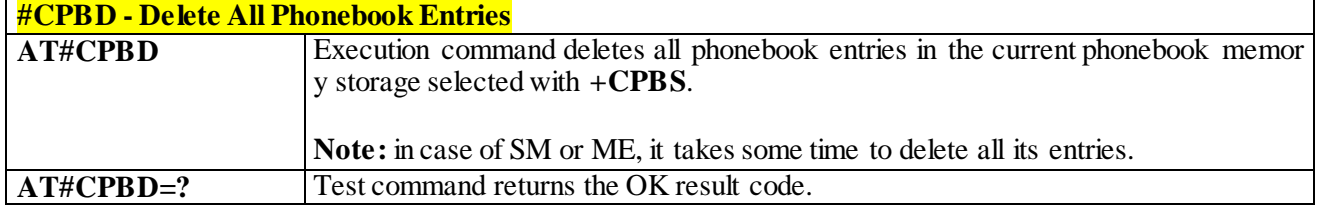

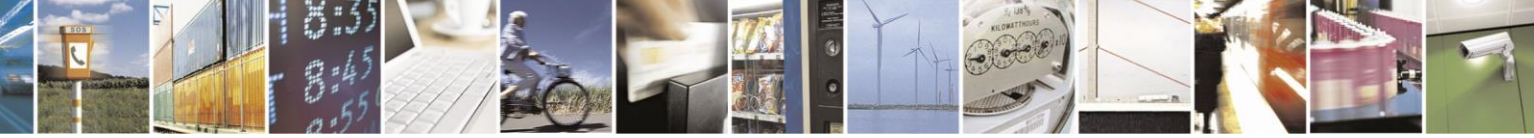

Reproduction forbidden without Telit Communications S.p.A. written authorization - All Rights Reserved page 442 of 499

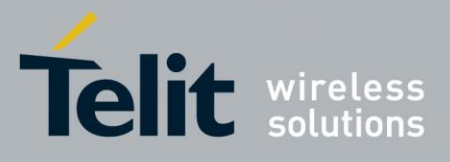

#### 3.5.1.1.4 *Enhanced call tone disable - #ECTD*

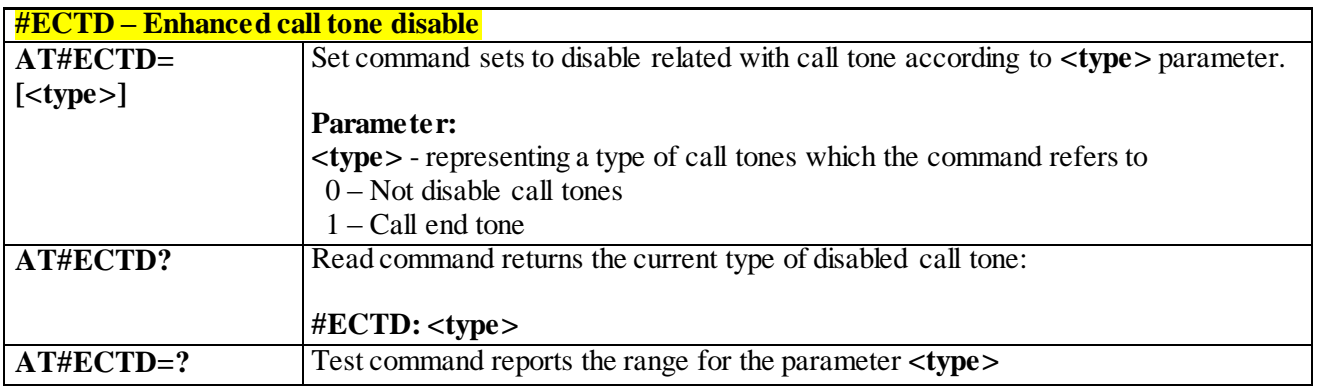

#### 3.5.1.1.5 *SIM Presence Status - #SIMPR*

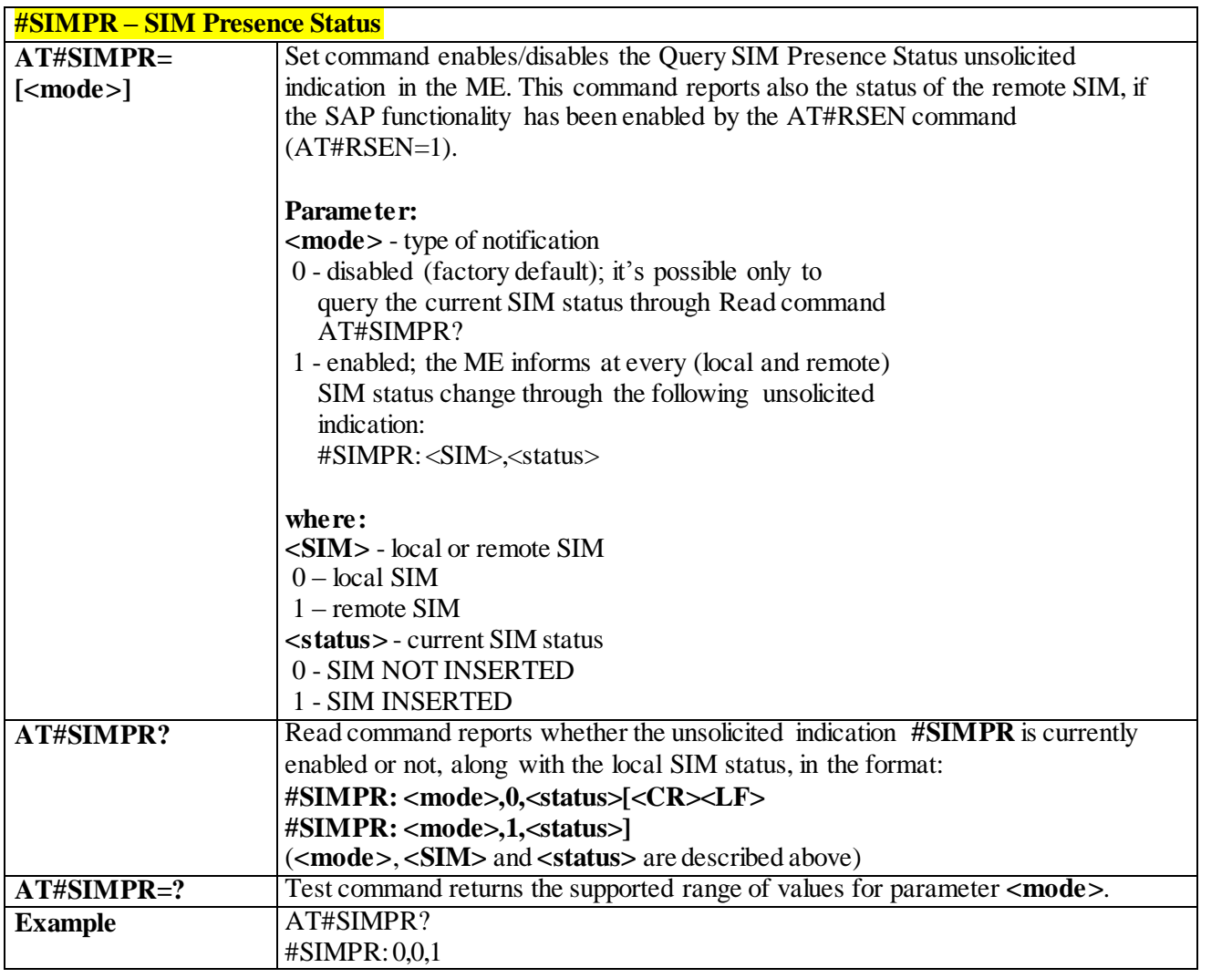

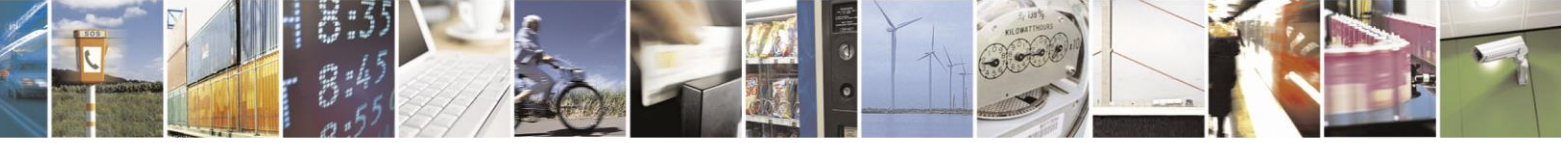

Reproduction forbidden without Telit Communications S.p.A. written authorization - All Rights Reserved page 443 of 499

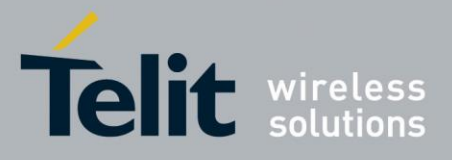

# AT Commands Reference Guide

80407ST10116A Rev.14-2015-12-23

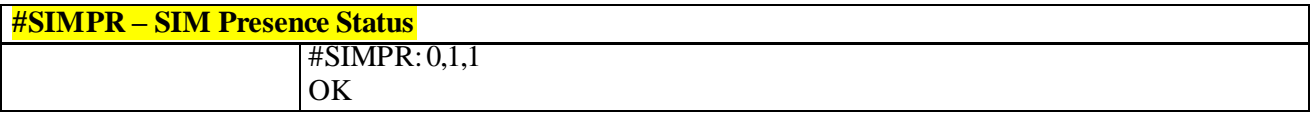

#### 3.5.1.1.6 *New Operator Names - #PLMNMODE*

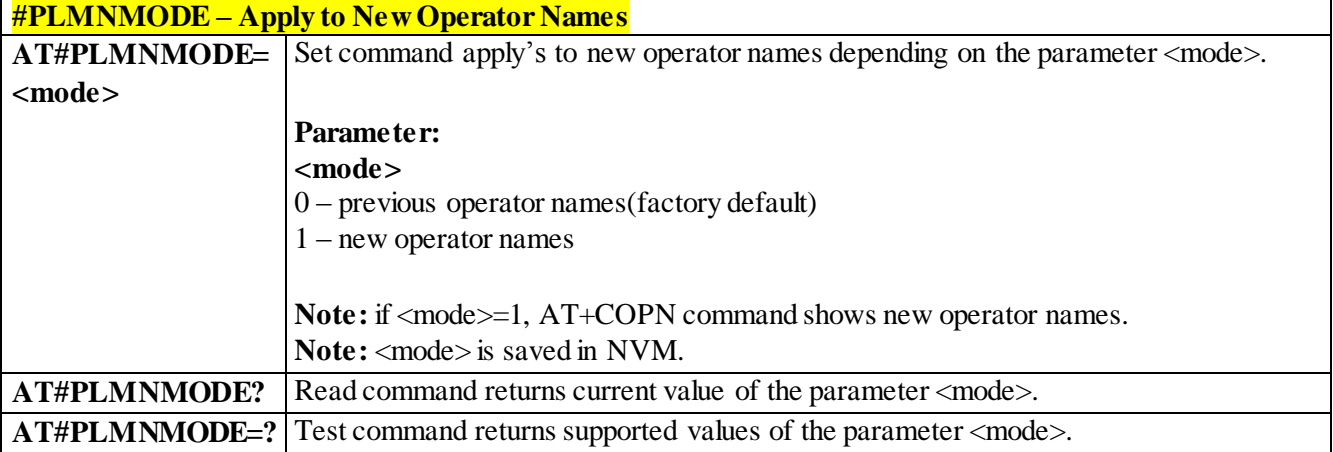

#### 3.5.1.1.7 *Network Scan Timer - #NWSCANTMR*

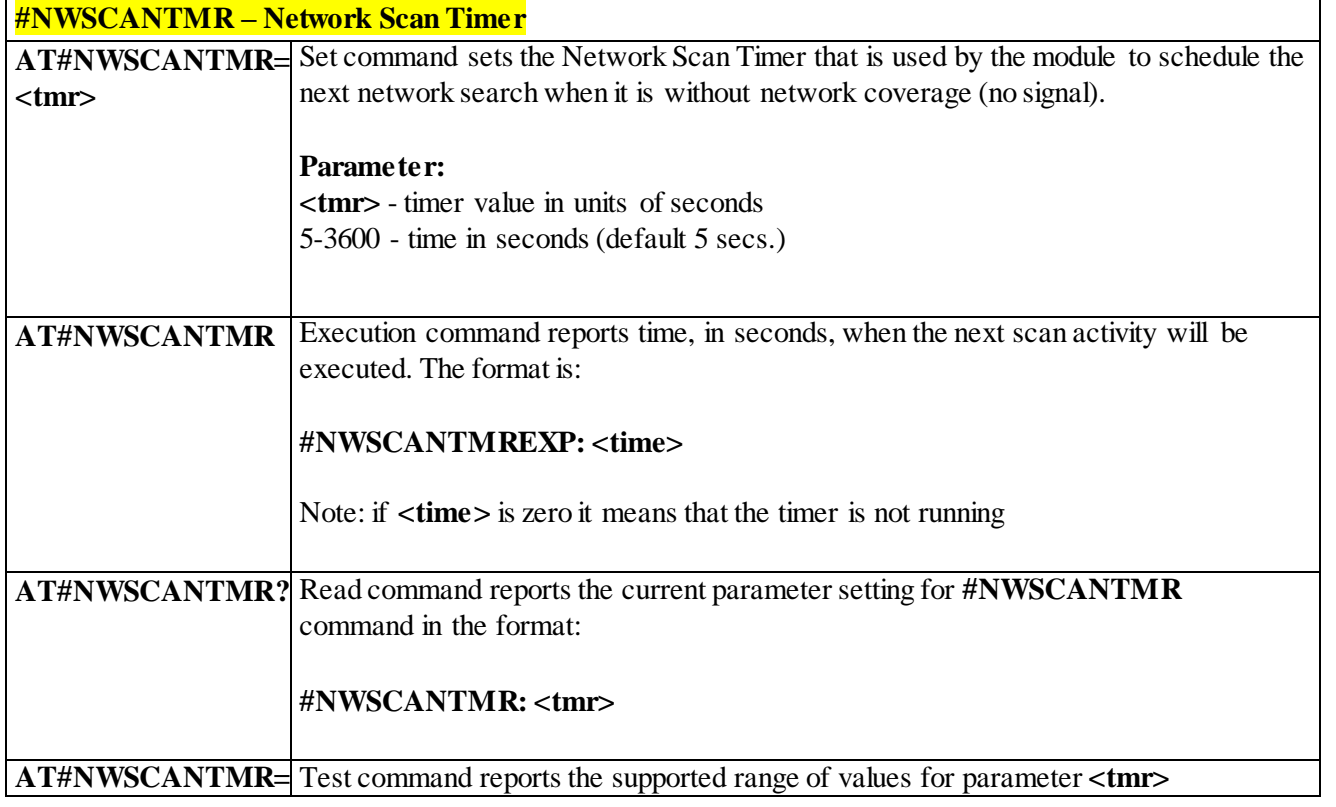

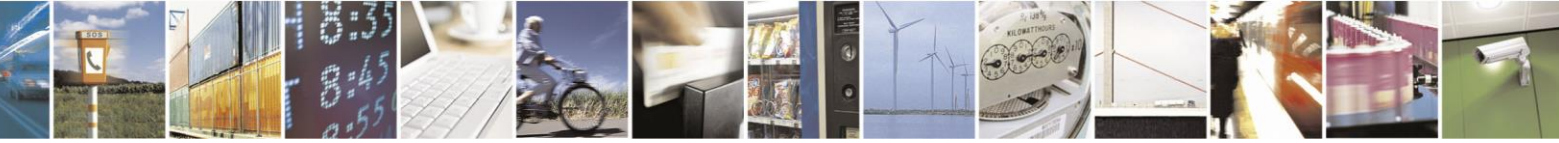

Reproduction forbidden without Telit Communications S.p.A. written authorization - All Rights Reserved page 444 of 499

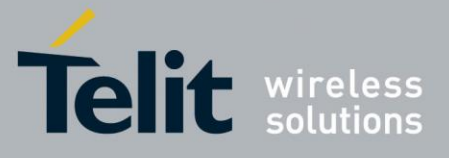

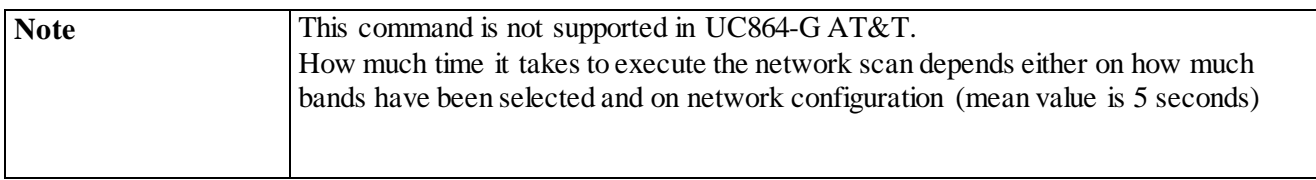

## 3.5.2 **AT Run Commands**

#### 3.5.2.1.1 *Enable SMS AT Run service - #SMSATRUN*

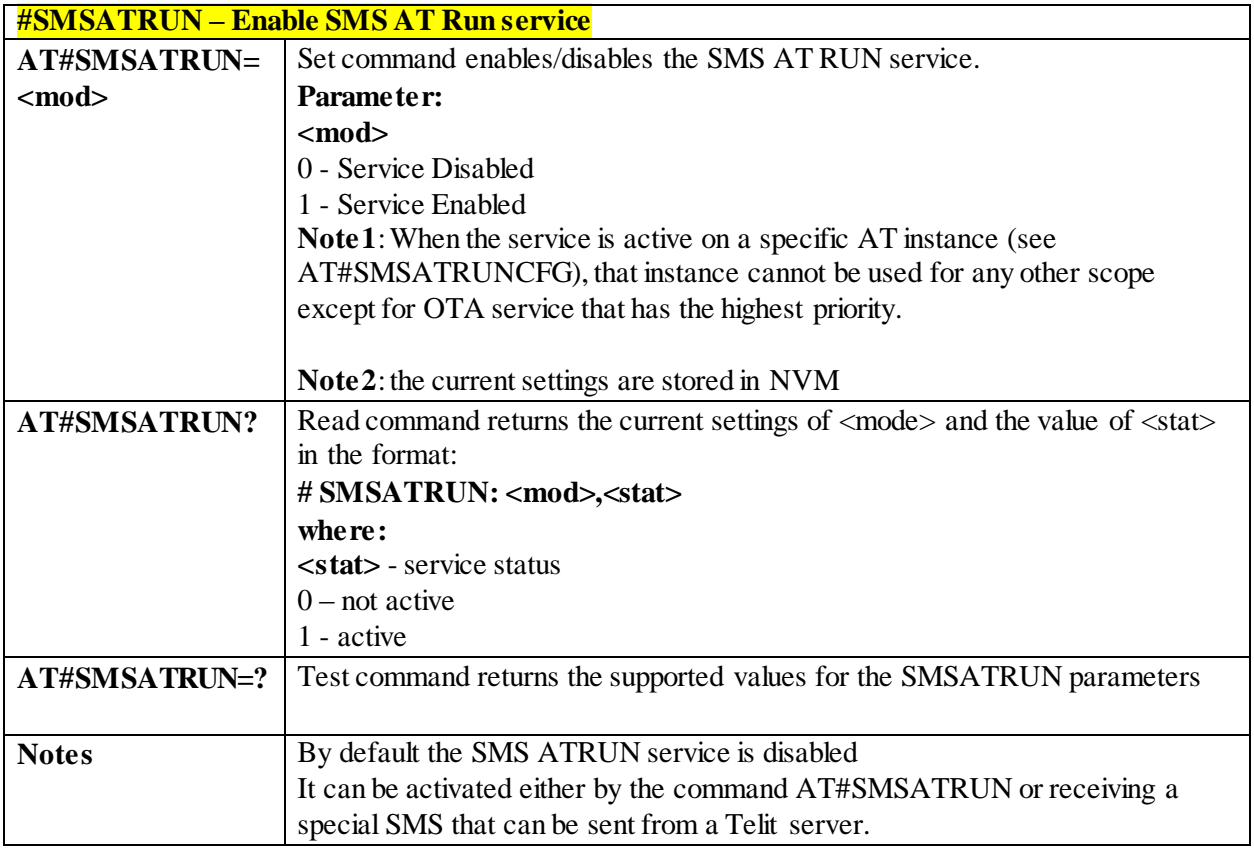

## 3.5.2.1.2 *Set SMS AT Run Parameters - #SMSATRUNCFG*

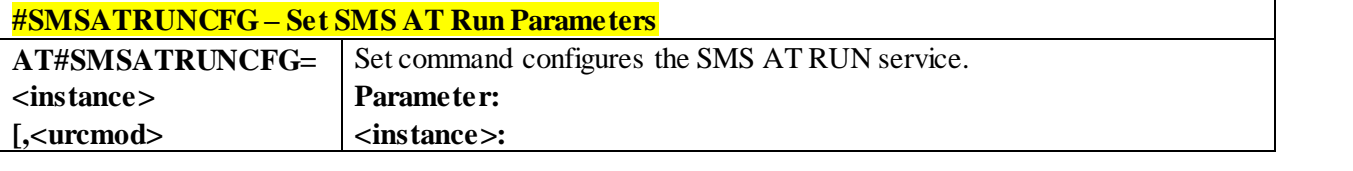

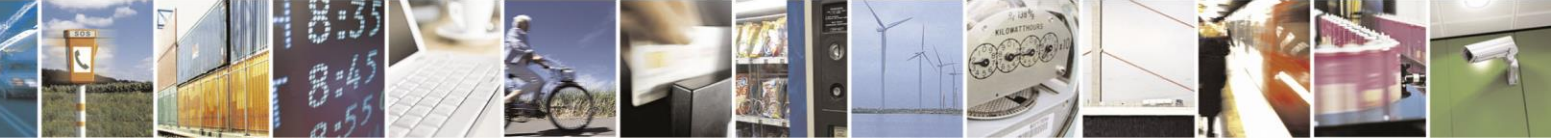

Reproduction forbidden without Telit Communications S.p.A. written authorization - All Rights Reserved page 445 of 499

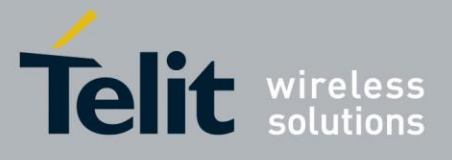

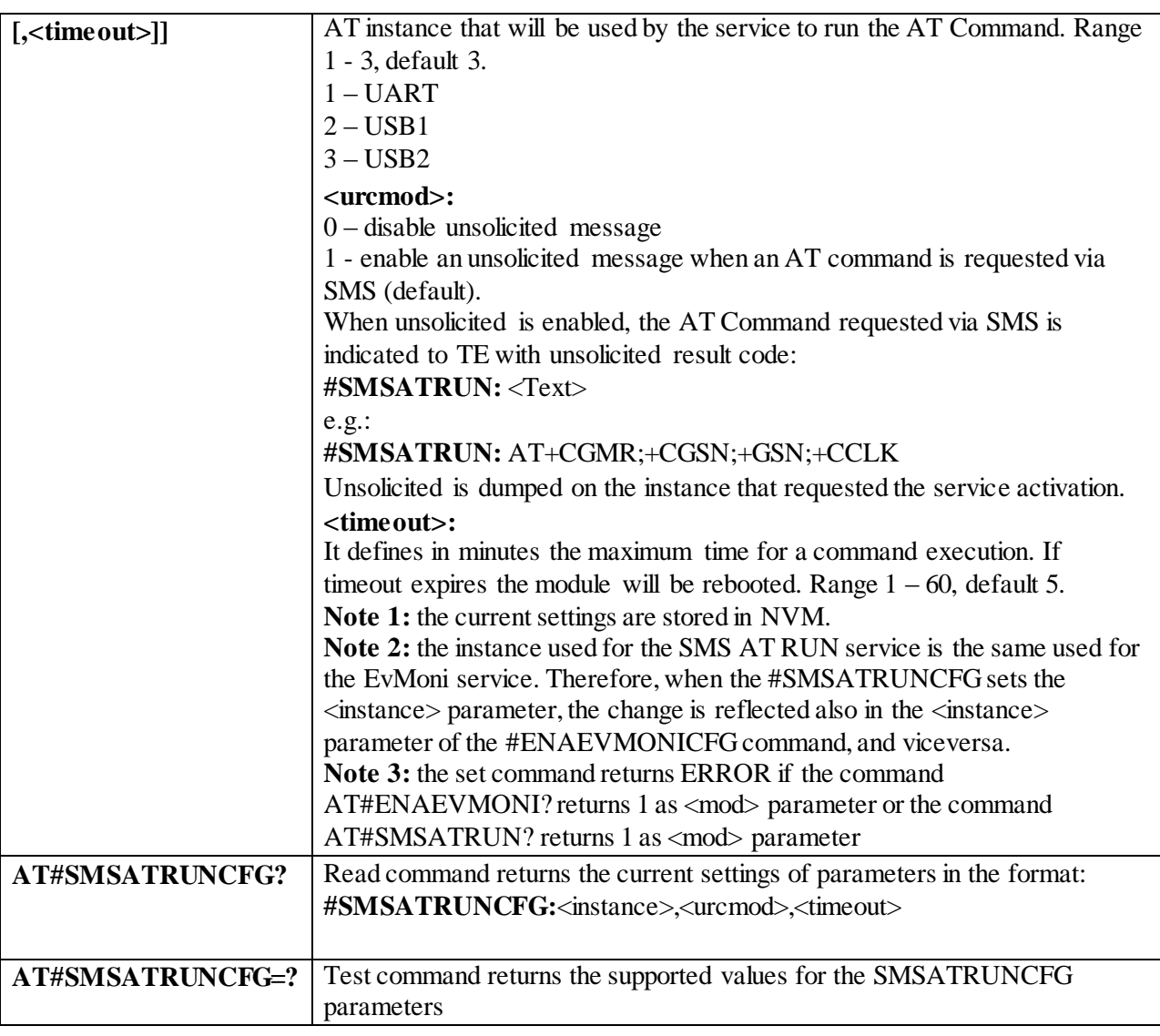

#### 3.5.2.1.3 *SMS AT Run White List - #SMSATWL*

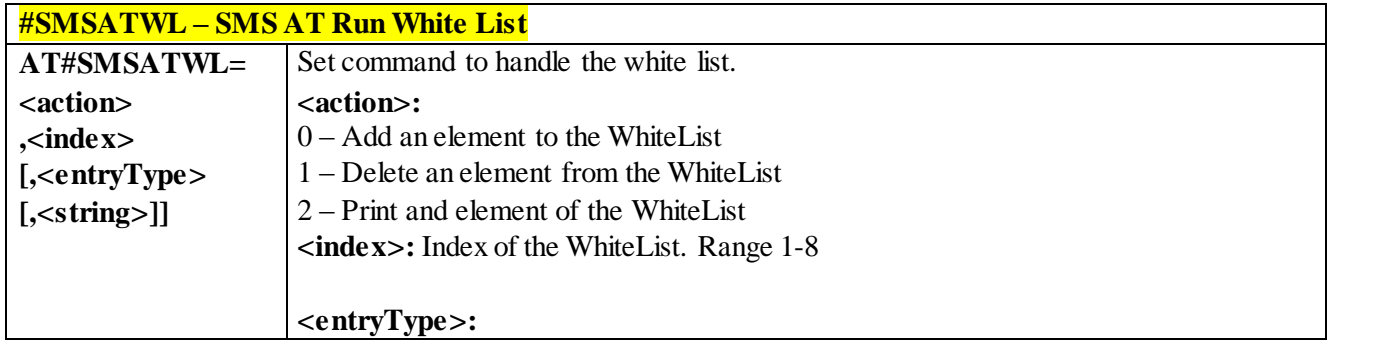

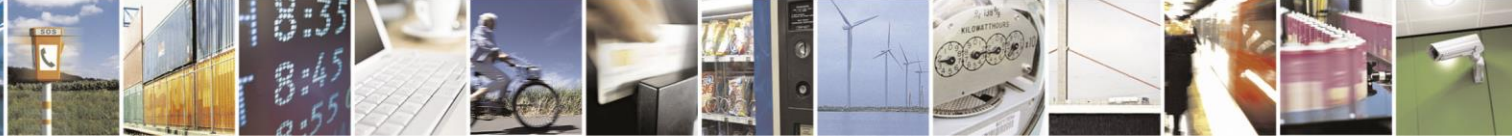

Reproduction forbidden without Telit Communications S.p.A. written authorization - All Rights Reserved page 446 of 499

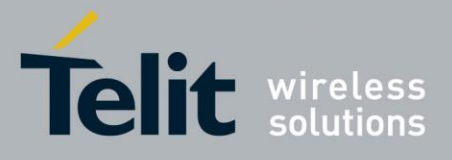

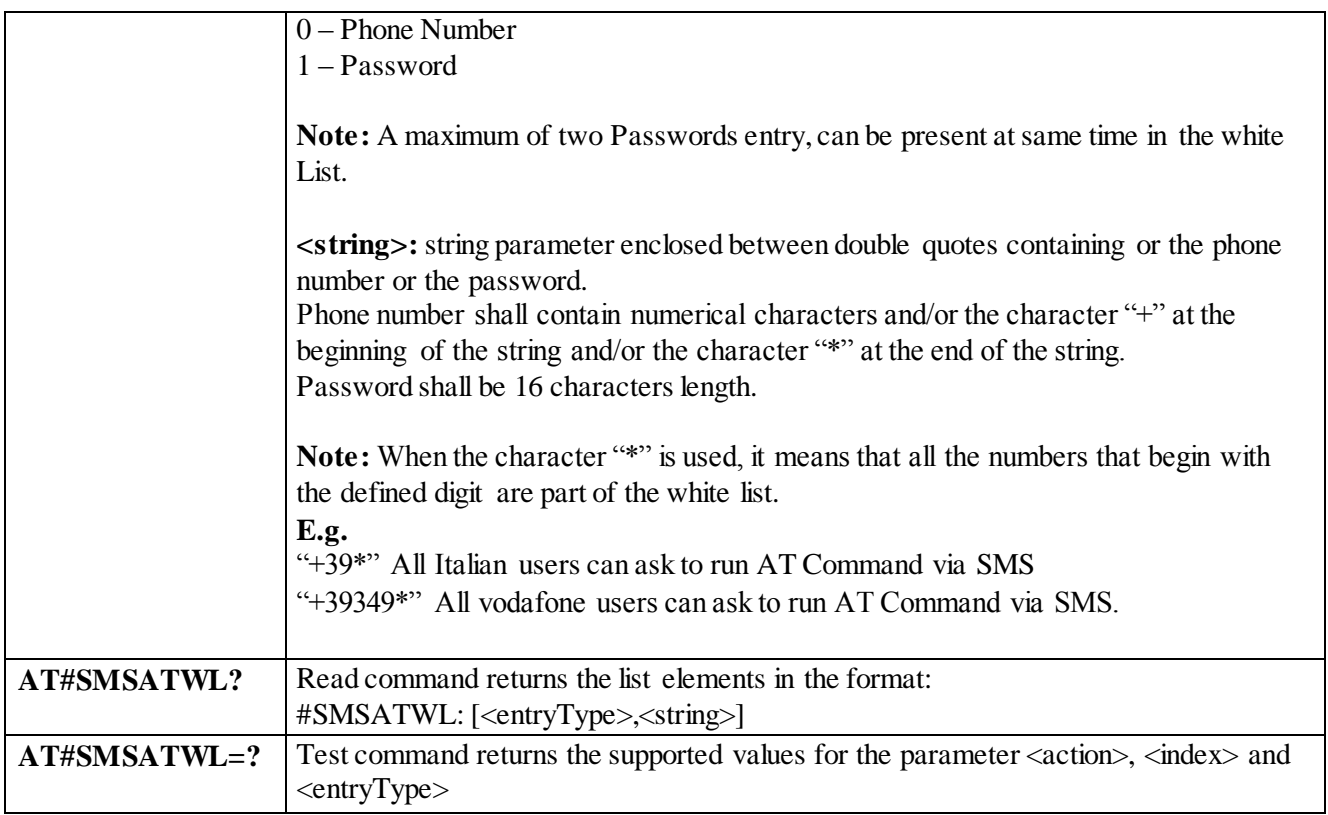

#### 3.5.2.1.4 *Set TCP AT Run Service Parameters - #TCPATRUNCFG*

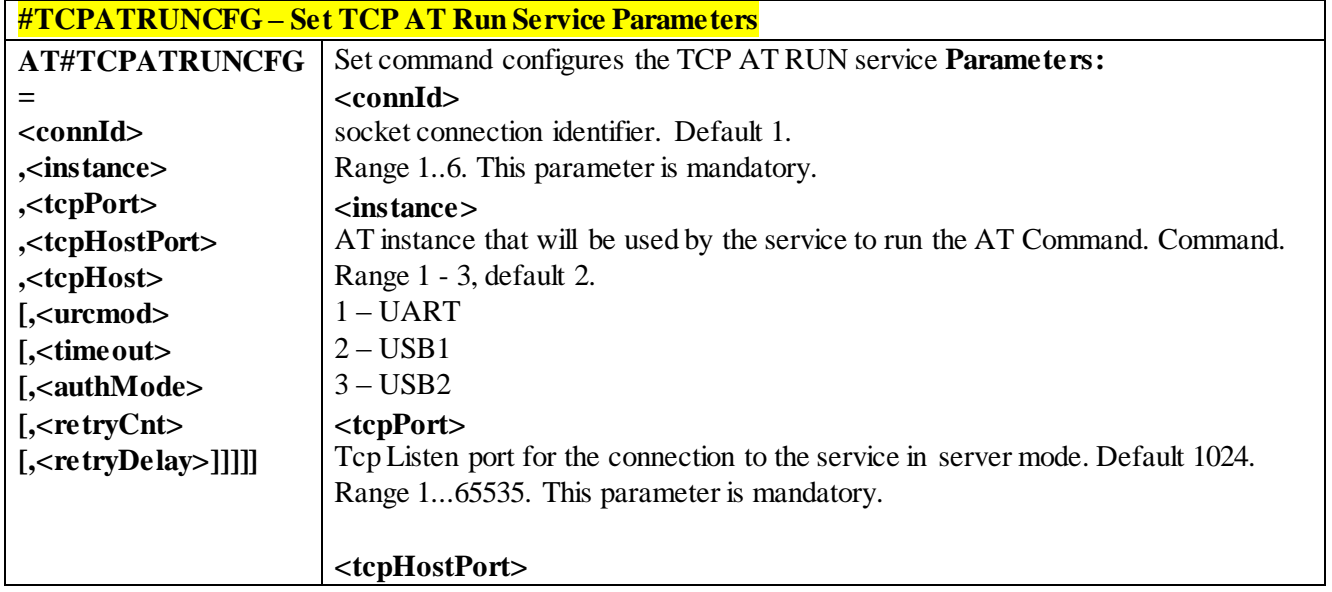

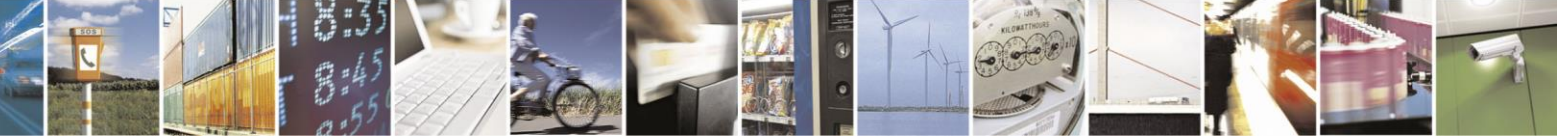

Reproduction forbidden without Telit Communications S.p.A. written authorization - All Rights Reserved page 447 of 499

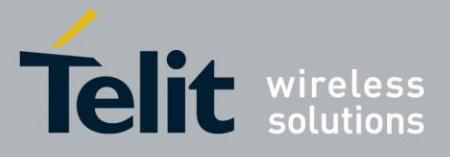

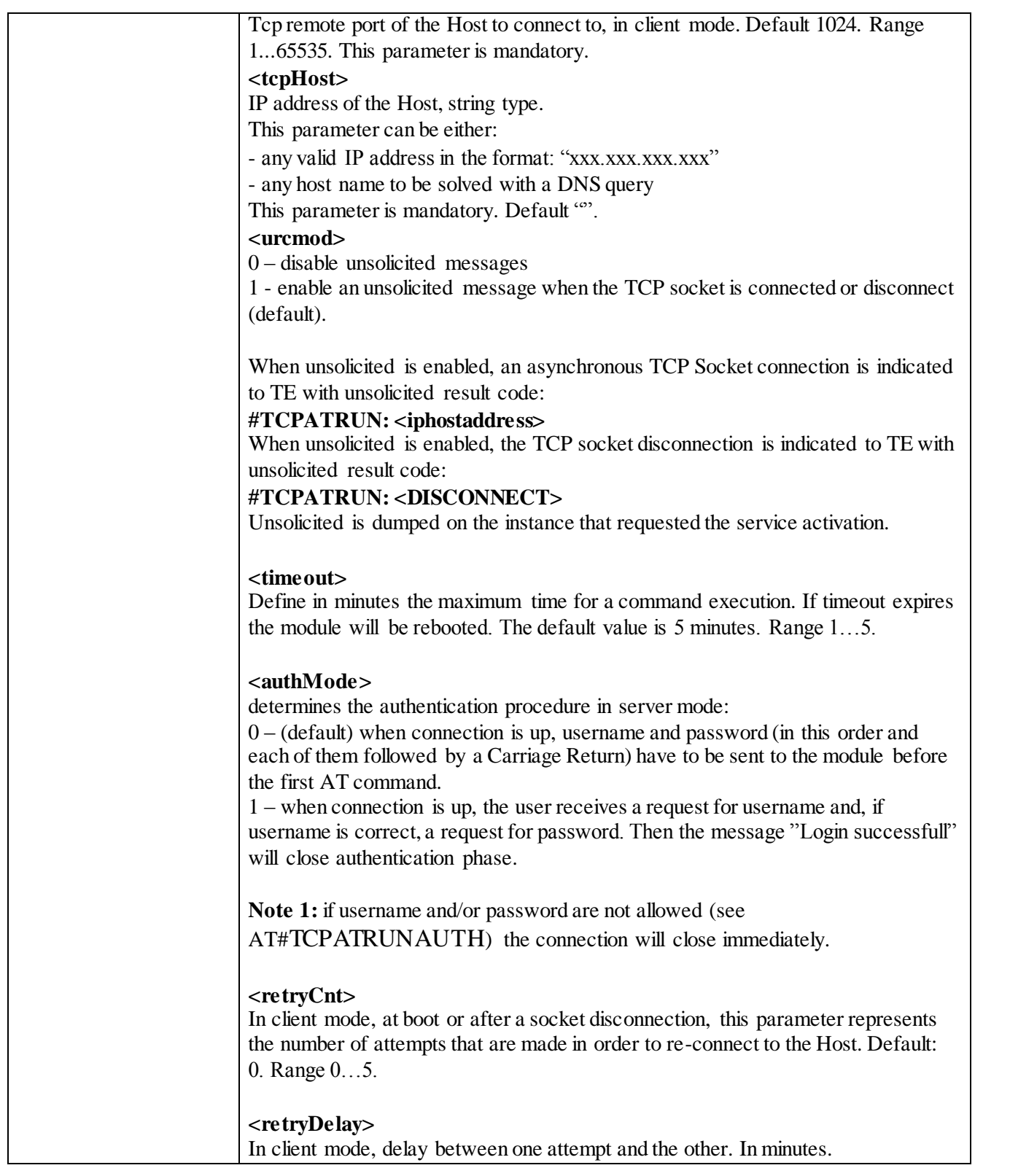

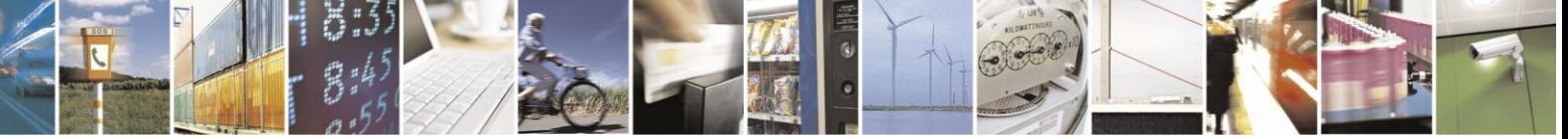

Reproduction forbidden without Telit Communications S.p.A. written authorization - All Rights Reserved page 448 of 499

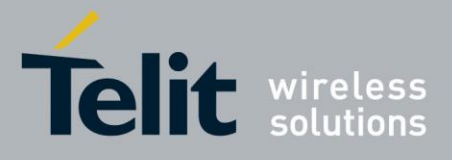

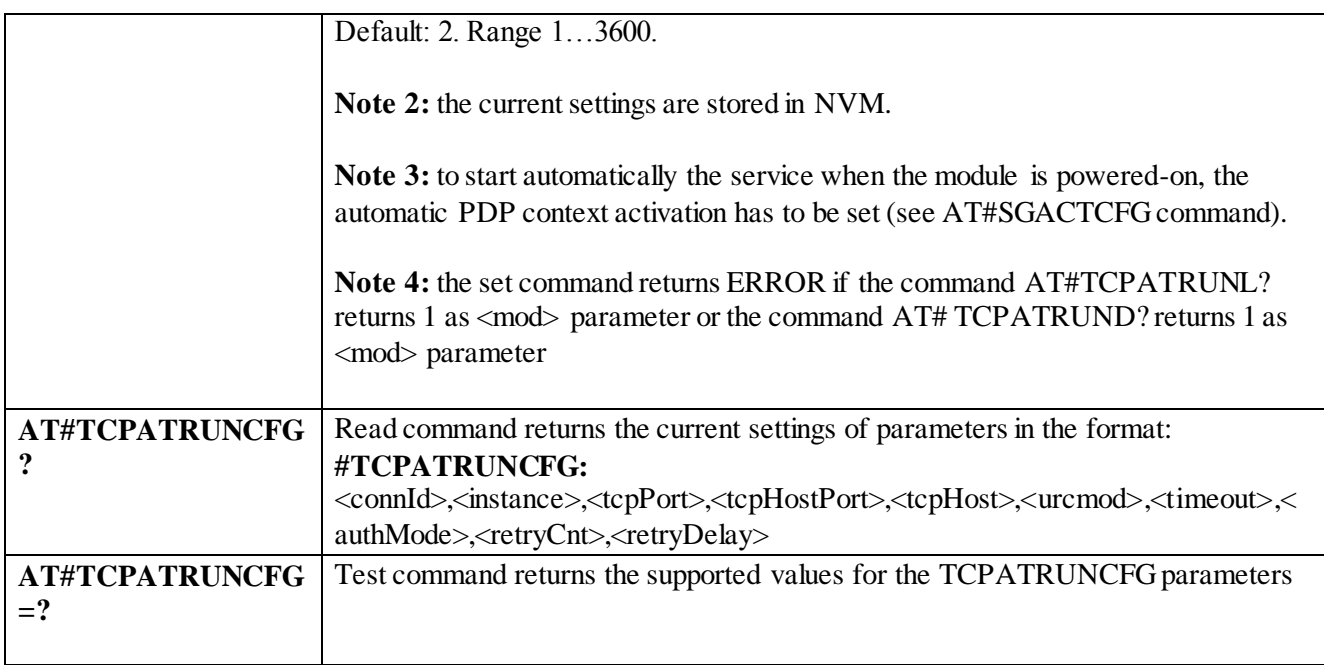

## 3.5.2.1.5 *Enables TCP AT Run Service in listen (server) mode -#TCPATRUNL*

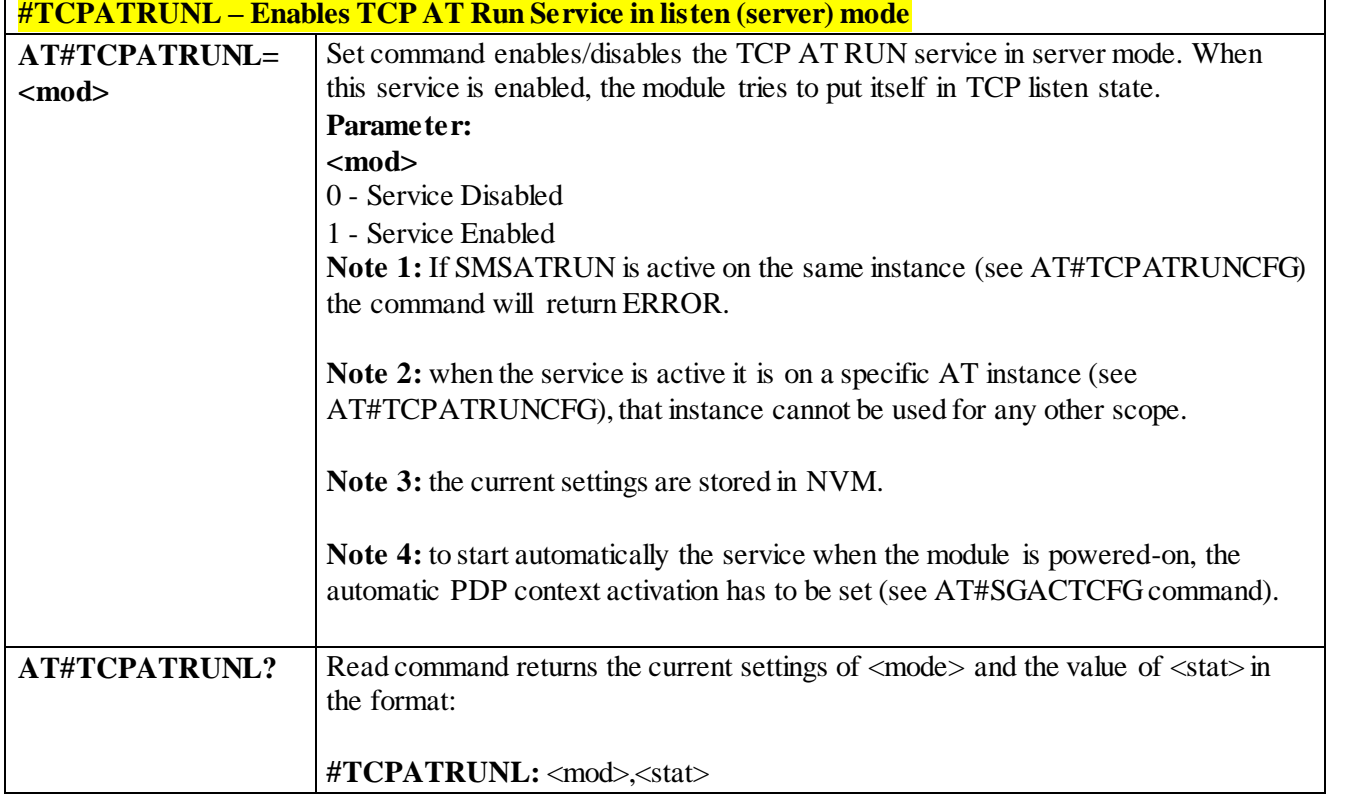

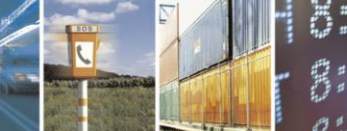

Reproduction forbidden without Telit Communications S.p.A. written authorization - All Rights Reserved page 449 of 499

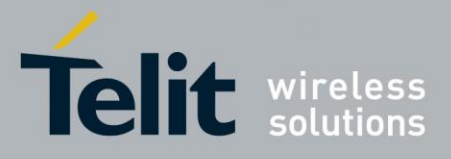

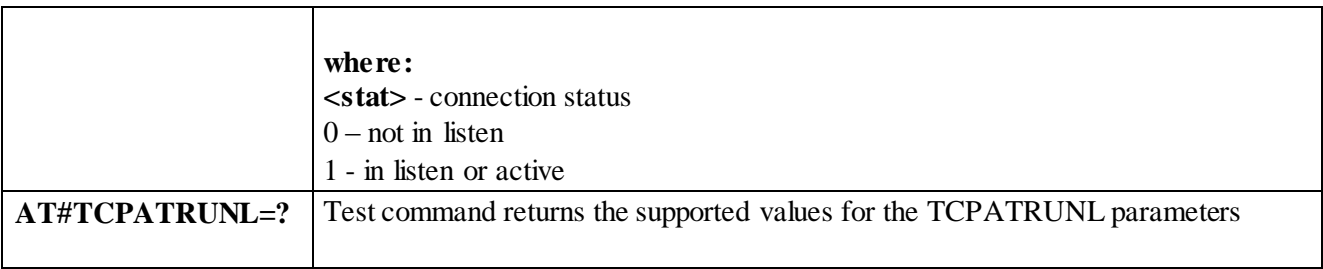

#### 3.5.2.1.6 *TCP AT Run Firewall List - #TCPATRUNFRWL*

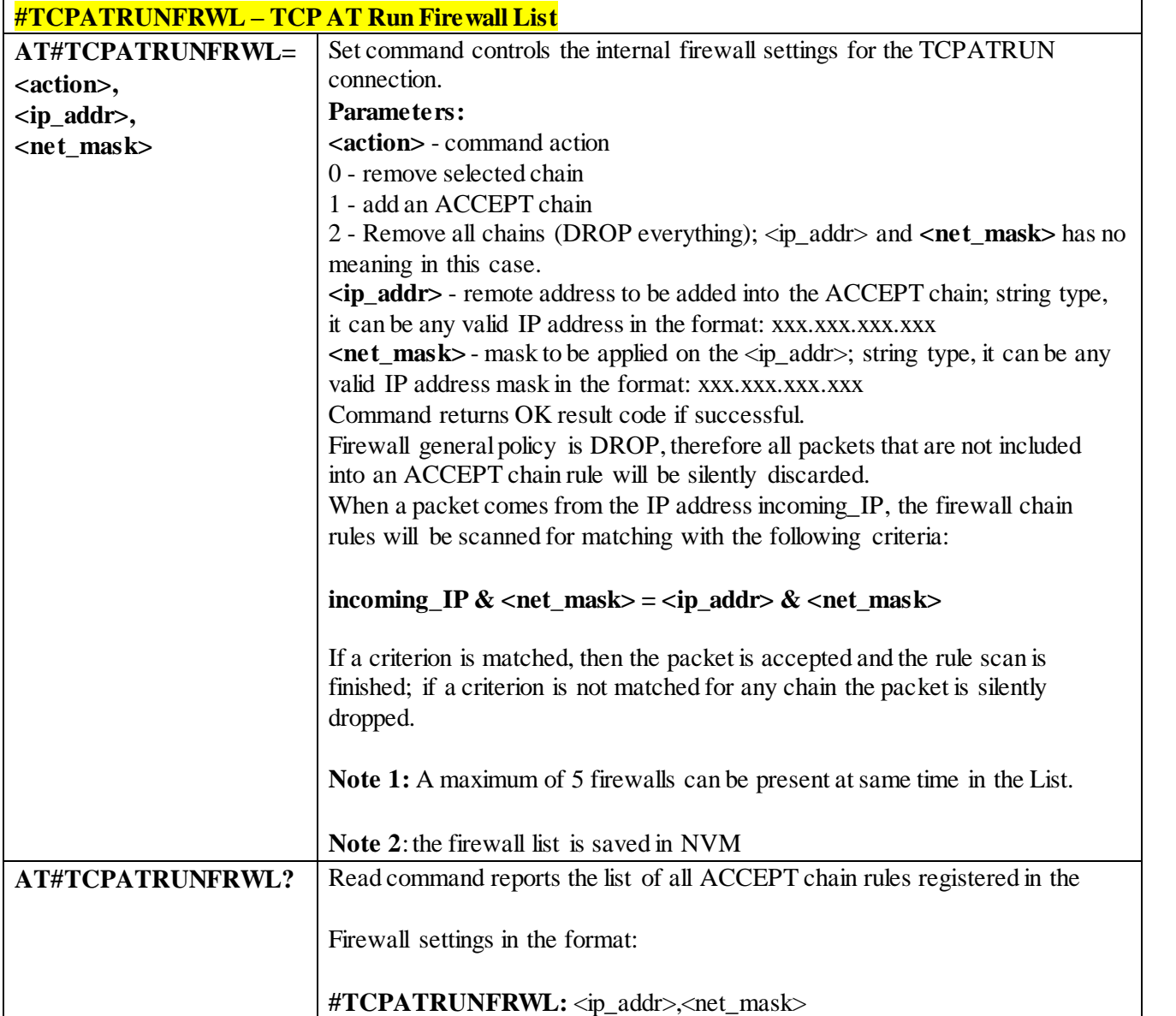

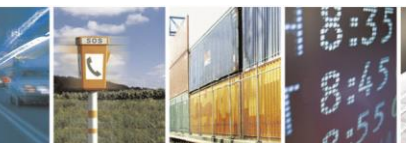

Reproduction forbidden without Telit Communications S.p.A. written authorization - All Rights Reserved page 450 of 499

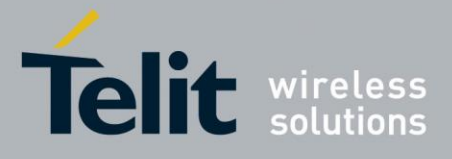

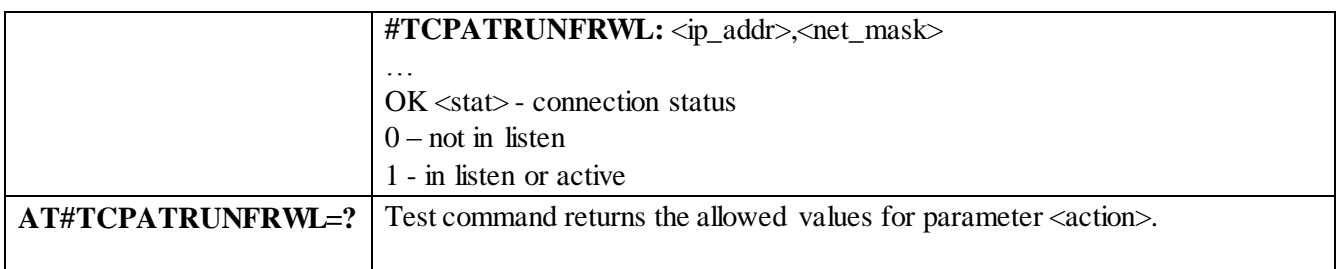

## 3.5.2.1.7 *TCP AT Run Authentication Parameters List - #TCPATRUNAUTH*

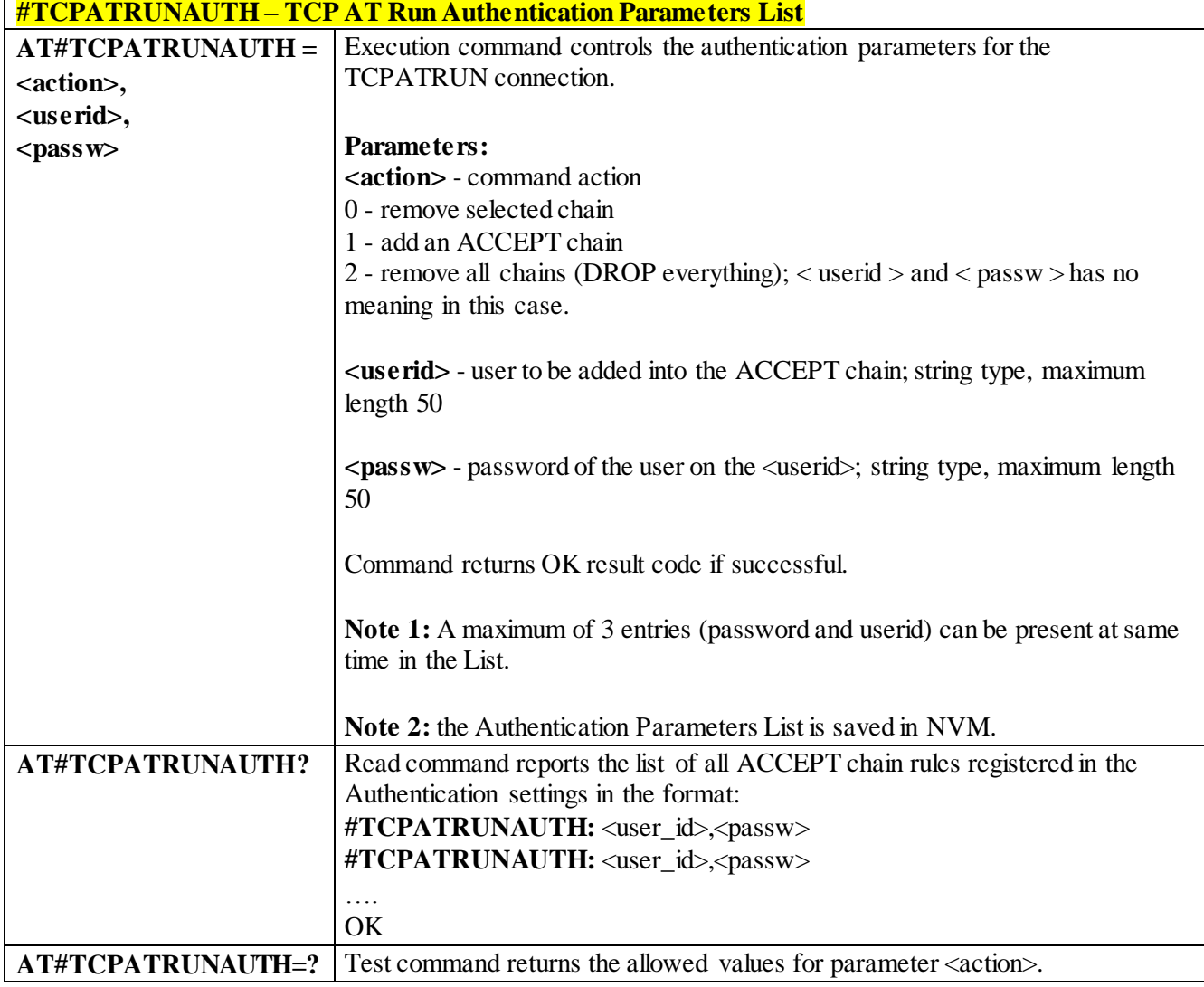

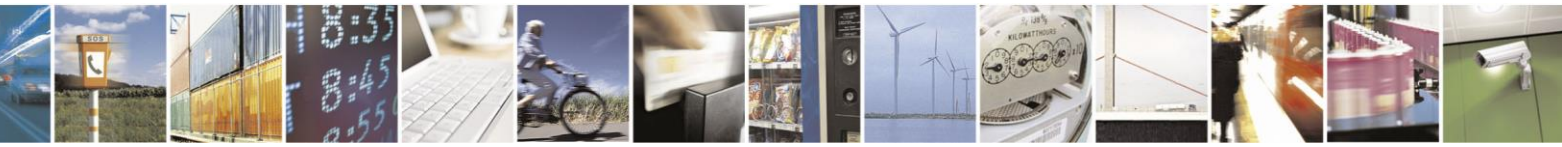

Reproduction forbidden without Telit Communications S.p.A. written authorization - All Rights Reserved page 451 of 499

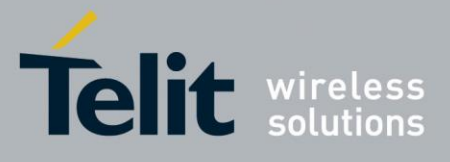

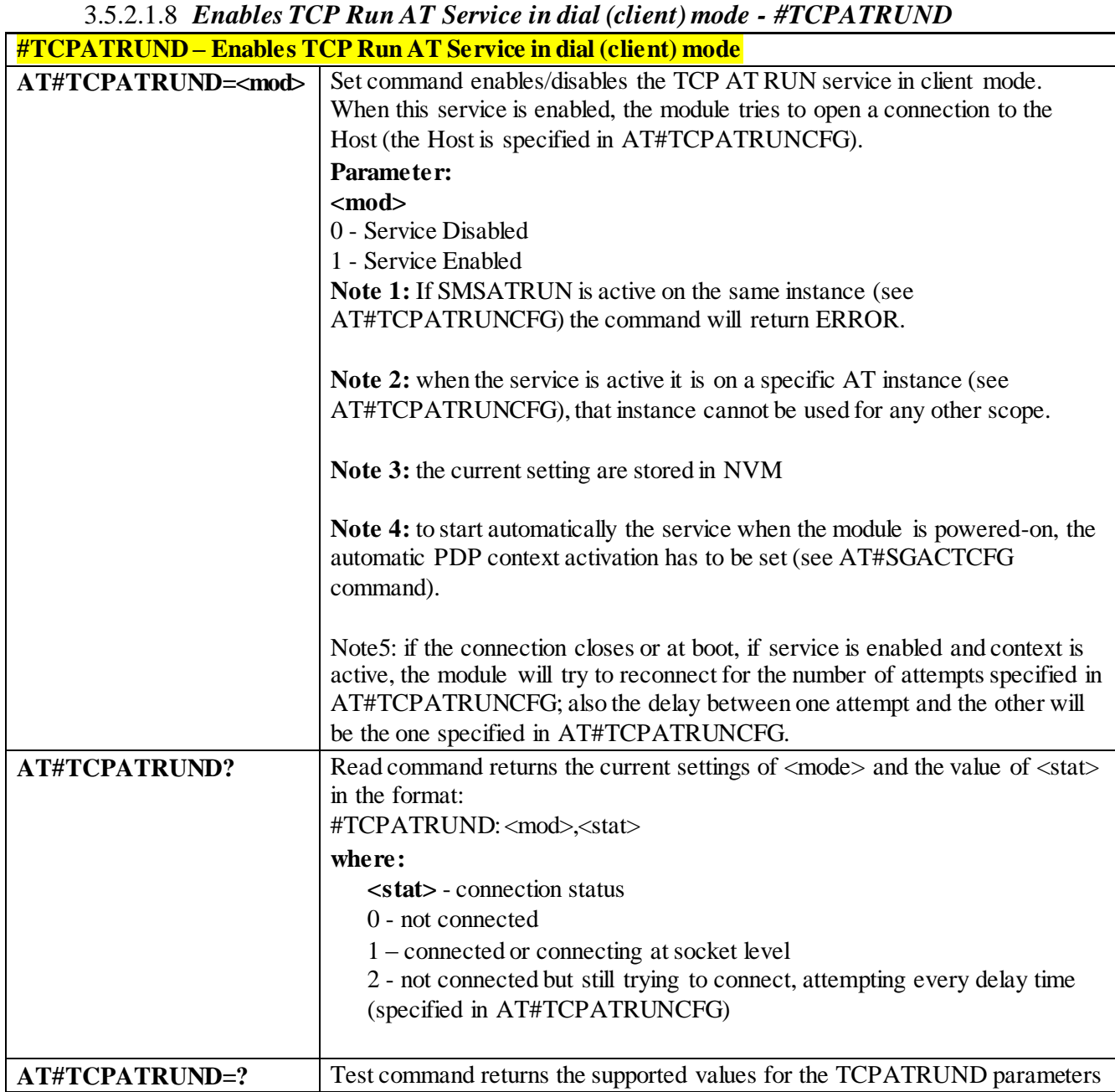

#### 3.5.2.1.9 *Closes TCP Run AT Socket - #TCPATRUNCLOSE*

![](_page_451_Picture_175.jpeg)

Reproduction forbidden without Telit Communications S.p.A. written authorization - All Rights Reserved page 452 of 499

![](_page_451_Picture_6.jpeg)

![](_page_452_Picture_0.jpeg)

![](_page_452_Picture_173.jpeg)

#### 3.5.2.1.10 *For TCP Run AT Service, allows the user to give AT commands in sequence - #TCPATCMDSEQ*

![](_page_452_Picture_174.jpeg)

#### 3.5.2.1.11 *Connects the TCP Run AT service to a serial port - #TCPATCONSER*

![](_page_452_Picture_175.jpeg)

![](_page_452_Picture_7.jpeg)

Reproduction forbidden without Telit Communications S.p.A. written authorization - All Rights Reserved page 453 of 499

![](_page_453_Picture_0.jpeg)

![](_page_453_Picture_171.jpeg)

#### 3.5.2.1.12 *Set the delay on Run AT command execution - #ATRUNDELAY*  **#ATRUNDELAY – Set the delay on Run AT command execution** Set command enables the use of a delay before the execution of AT command received by Run AT service (TCP and SMS). It affects just AT commands given through Run AT service. **<srv>**  0 – TCP Run AT service 1 - SMS Run AT service **<delay>** Value of the delay, in seconds. Range 0..30. Default value 0 for both services (TCP and SMS). **Note 1:** The use of the delay is recommended to execute some AT commands that require network interaction or switch between GSM and GPRS services. For more details see the RUN AT User Guide. **Note 2:** The delay is valid till a new AT#ATRUNDELAY is set. **AT#ATRUNDELAY= <srv>,<delay>** Read command returns the current settings of parameters in the format: **#ATRUNDELAY:** 0, <delayTCP> **#ATRUNDELAY**: 1, <delaySMS> OK **AT#ATRUNDELAY? AT#ATRUNDELAY=?** Test command returns the supported values for the ATRUNDELAY parameters

## **3.6 Event Monitor Commands**

#### 3.6.1.1.1 *Enable EvMoni Service - #ENAEVMONI*

![](_page_453_Picture_172.jpeg)

![](_page_453_Picture_7.jpeg)

Reproduction forbidden without Telit Communications S.p.A. written authorization - All Rights Reserved page 454 of 499

![](_page_454_Picture_0.jpeg)

![](_page_454_Picture_172.jpeg)

## 3.6.1.1.2 *EvMoni Service parameter - #ENAEVMONICFG*

![](_page_454_Picture_173.jpeg)

![](_page_454_Picture_5.jpeg)

Reproduction forbidden without Telit Communications S.p.A. written authorization - All Rights Reserved page 455 of 499

![](_page_455_Picture_0.jpeg)

![](_page_455_Picture_213.jpeg)

## 3.6.1.1.3 *Event Monitoring - #EVMONI*

![](_page_455_Picture_214.jpeg)

A

Reproduction forbidden without Telit Communications S.p.A. written authorization - All Rights Reserved page 456 of 499

![](_page_456_Picture_0.jpeg)

## AT Commands Reference Guide

80407ST10116A Rev.14-2015-12-23

![](_page_456_Picture_220.jpeg)

 $\mathcal{O}$ <sup>+</sup> Reproduction forbidden without Telit Communications S.p.A. written authorization - All Rights Reserved page 457 of 499

Ã

П

![](_page_457_Picture_0.jpeg)

![](_page_457_Picture_467.jpeg)

![](_page_457_Picture_3.jpeg)

Reproduction forbidden without Telit Communications S.p.A. written authorization - All Rights Reserved page 458 of 499

![](_page_458_Picture_0.jpeg)

![](_page_458_Picture_162.jpeg)

## 3.6.1.1.4 *Send Message - #CMGS*

![](_page_458_Picture_163.jpeg)

![](_page_458_Picture_5.jpeg)

Reproduction forbidden without Telit Communications S.p.A. written authorization - All Rights Reserved page 459 of 499

![](_page_459_Picture_0.jpeg)

![](_page_459_Picture_202.jpeg)

![](_page_459_Picture_3.jpeg)

Reproduction forbidden without Telit Communications S.p.A. written authorization - All Rights Reserved page 460 of 499

![](_page_460_Picture_0.jpeg)

# AT Commands Reference Guide

80407ST10116A Rev.14-2015-12-23

![](_page_460_Picture_168.jpeg)

## 3.6.1.1.5 *Write Message To Memory - #CMGW*

![](_page_460_Picture_169.jpeg)

![](_page_460_Picture_6.jpeg)

Reproduction forbidden without Telit Communications S.p.A. written authorization - All Rights Reserved page 461 of 499

![](_page_461_Picture_0.jpeg)

![](_page_461_Picture_177.jpeg)

## **3.7 Emergency Call and ECall Management**

## 3.7.1.1.1 *IVS push mode activation - #MSDPUSH*

![](_page_461_Picture_5.jpeg)

Reproduction forbidden without Telit Communications S.p.A. written authorization - All Rights Reserved page 462 of 499

![](_page_462_Picture_0.jpeg)

![](_page_462_Picture_190.jpeg)

#### 3.7.1.1.2 *Sending MSD data to IVS - #MSDSEND*

![](_page_462_Picture_191.jpeg)

#### 3.7.1.1.3 *Initiate eCall - +CECALL*

![](_page_462_Picture_192.jpeg)

![](_page_462_Picture_8.jpeg)

Reproduction forbidden without Telit Communications S.p.A. written authorization - All Rights Reserved page 463 of 499

![](_page_463_Picture_0.jpeg)

## 3.7.1.1.4 *Embedded IVS inband modem enabling - #ECALL*

![](_page_463_Picture_156.jpeg)

![](_page_463_Picture_4.jpeg)

Reproduction forbidden without Telit Communications S.p.A. written authorization - All Rights Reserved page 464 of 499

![](_page_464_Picture_0.jpeg)

![](_page_464_Picture_204.jpeg)

#### 3.7.1.1.5 *Determine Encoding Rule - #ECALLTYPE*

## 3.7.1.1.6

### *MSD of Vehicle Information - #MSDVI*

![](_page_464_Picture_205.jpeg)

![](_page_464_Picture_7.jpeg)

Reproduction forbidden without Telit Communications S.p.A. written authorization - All Rights Reserved page 465 of 499

![](_page_465_Picture_0.jpeg)

![](_page_465_Picture_205.jpeg)

## 3.7.1.1.7 *MSD of GPS Information and Vehicle - #MSDGI*

![](_page_465_Picture_4.jpeg)

Reproduction forbidden without Telit Communications S.p.A. written authorization - All Rights Reserved page 466 of 499

![](_page_466_Picture_0.jpeg)

## AT Commands Reference Guide

80407ST10116A Rev.14-2015-12-23

![](_page_466_Picture_259.jpeg)

![](_page_466_Picture_4.jpeg)

Reproduction forbidden without Telit Communications S.p.A. written authorization - All Rights Reserved page 467 of 499

![](_page_467_Picture_0.jpeg)

![](_page_467_Picture_199.jpeg)

### 3.7.1.1.8 **Dial an Emergency Call - #EMRGD**

![](_page_467_Picture_200.jpeg)

![](_page_467_Picture_5.jpeg)

Reproduction forbidden without Telit Communications S.p.A. written authorization - All Rights Reserved page 468 of 499
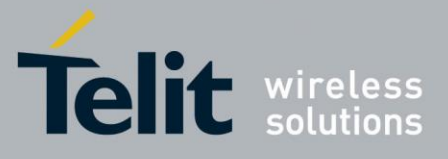

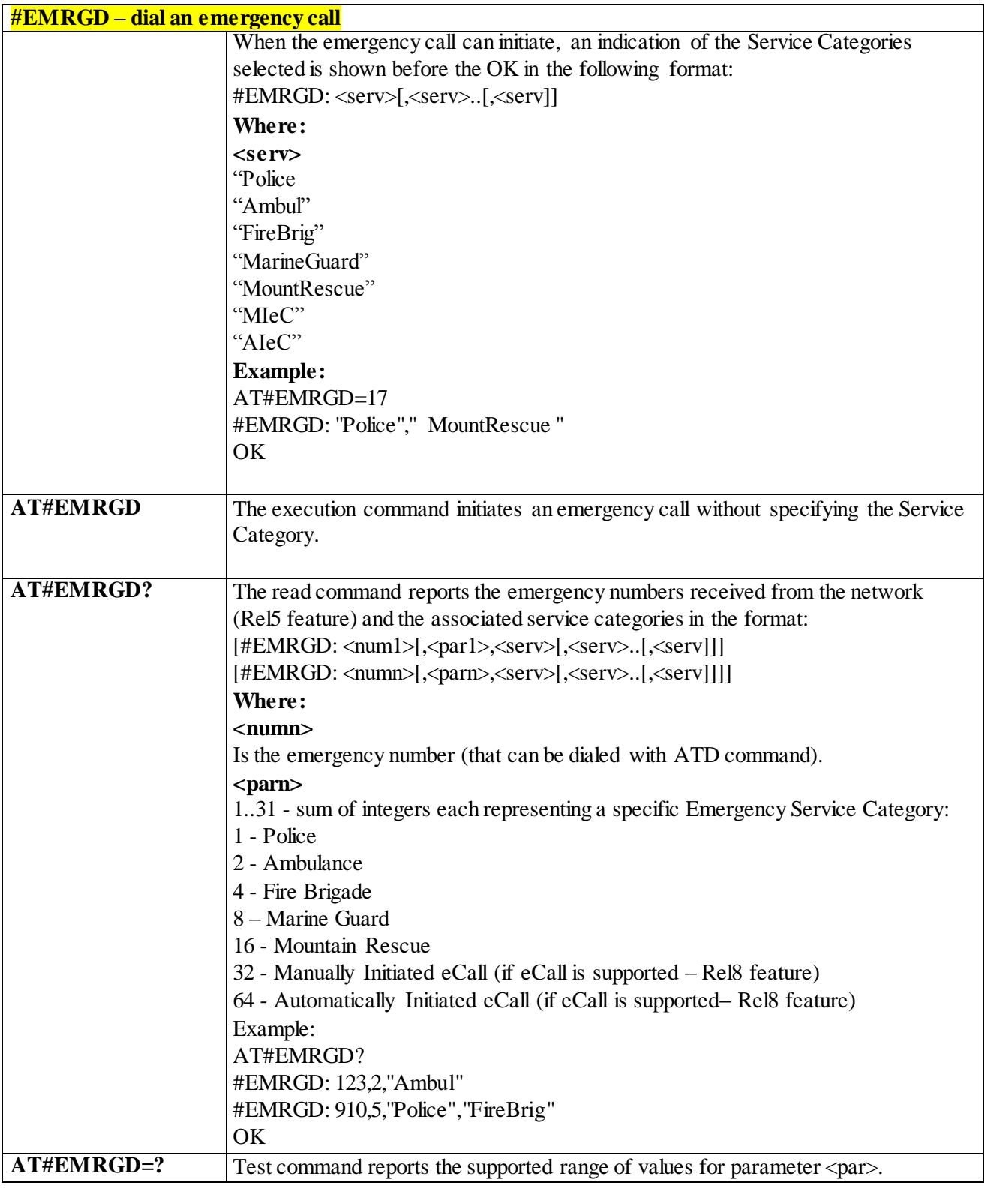

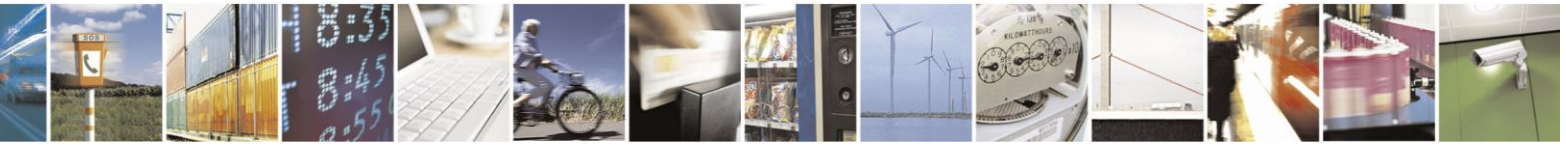

Reproduction forbidden without Telit Communications S.p.A. written authorization - All Rights Reserved page 469 of 499

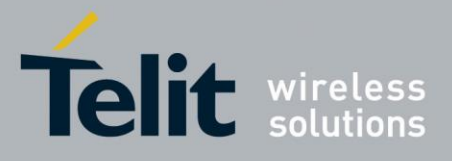

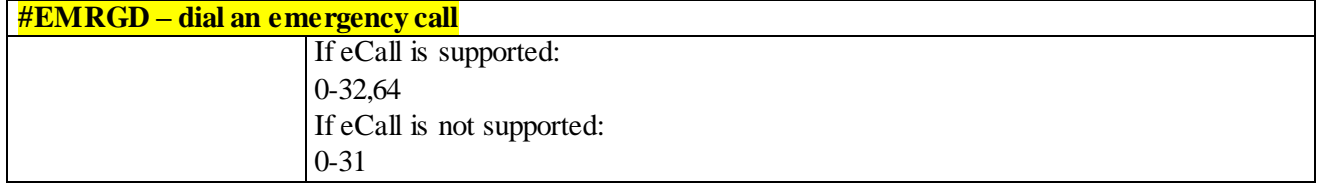

## 3.7.1.1.9 *#MSDREAD – Read current MSD*

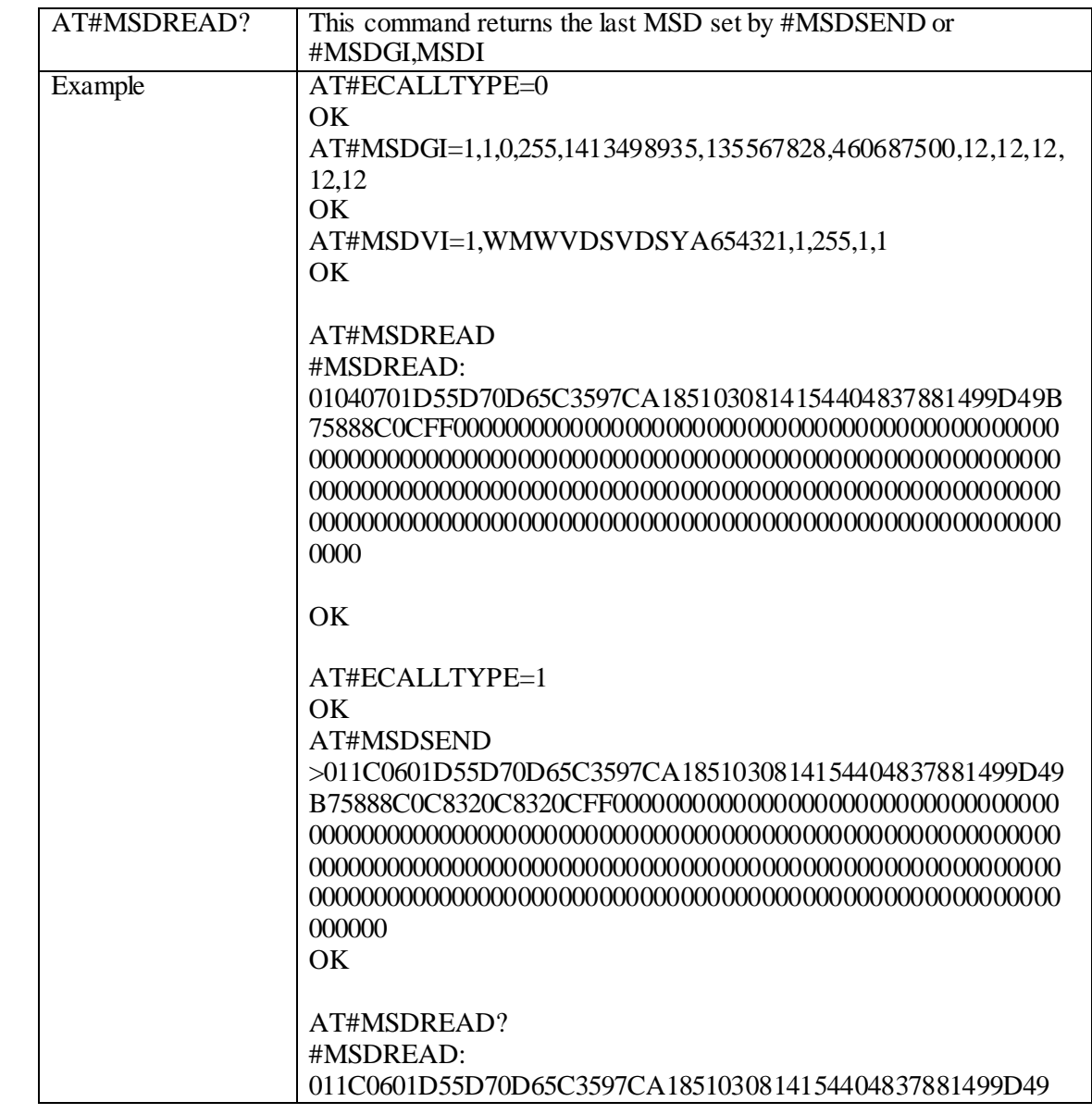

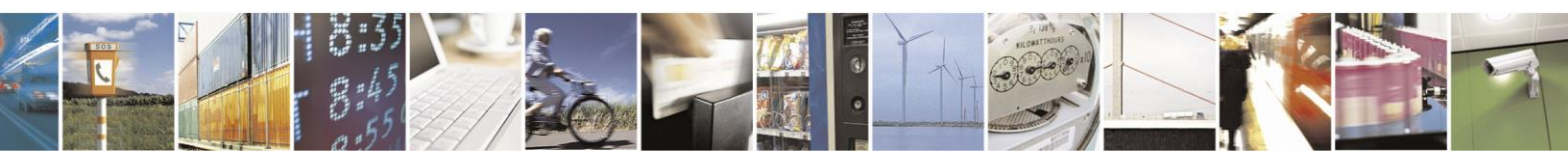

Reproduction forbidden without Telit Communications S.p.A. written authorization - All Rights Reserved page 470 of 499

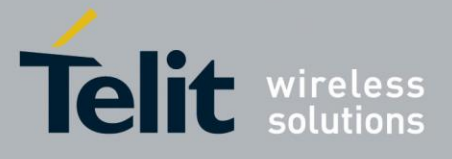

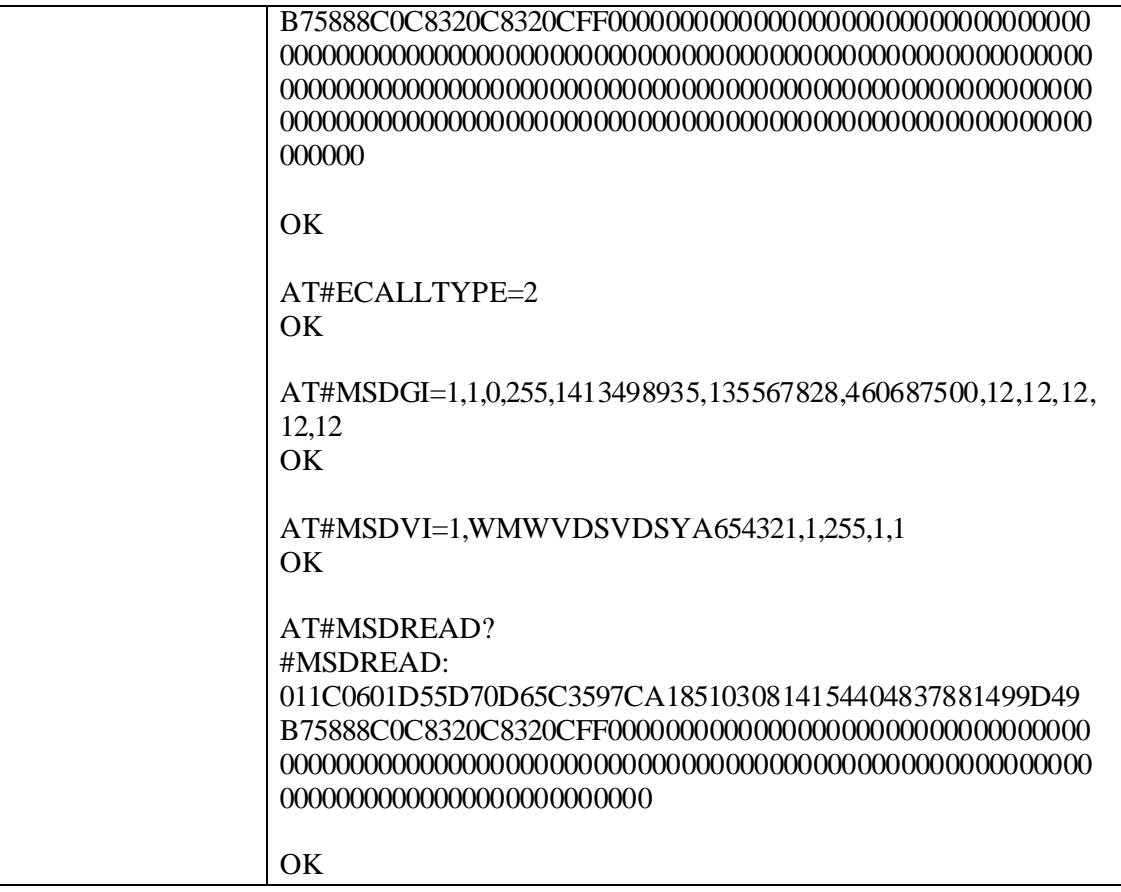

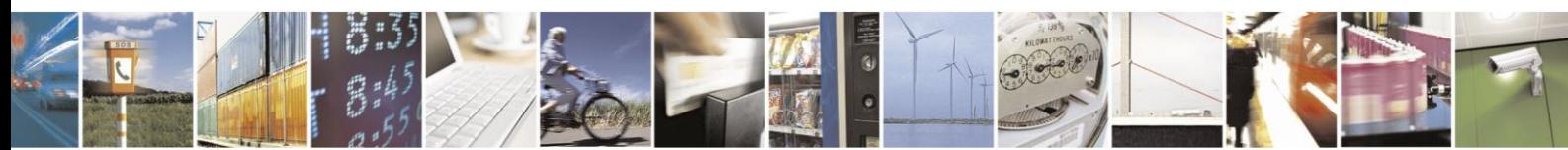

Reproduction forbidden without Telit Communications S.p.A. written authorization - All Rights Reserved page 471 of 499

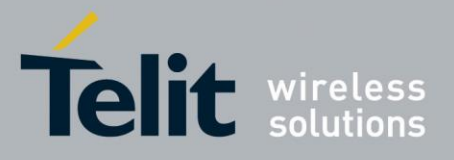

### **3.8 m2mAIR Cloud Commands**

The following AT commands Regard the deviceWISE functionality Here is a basic interaction diagram:

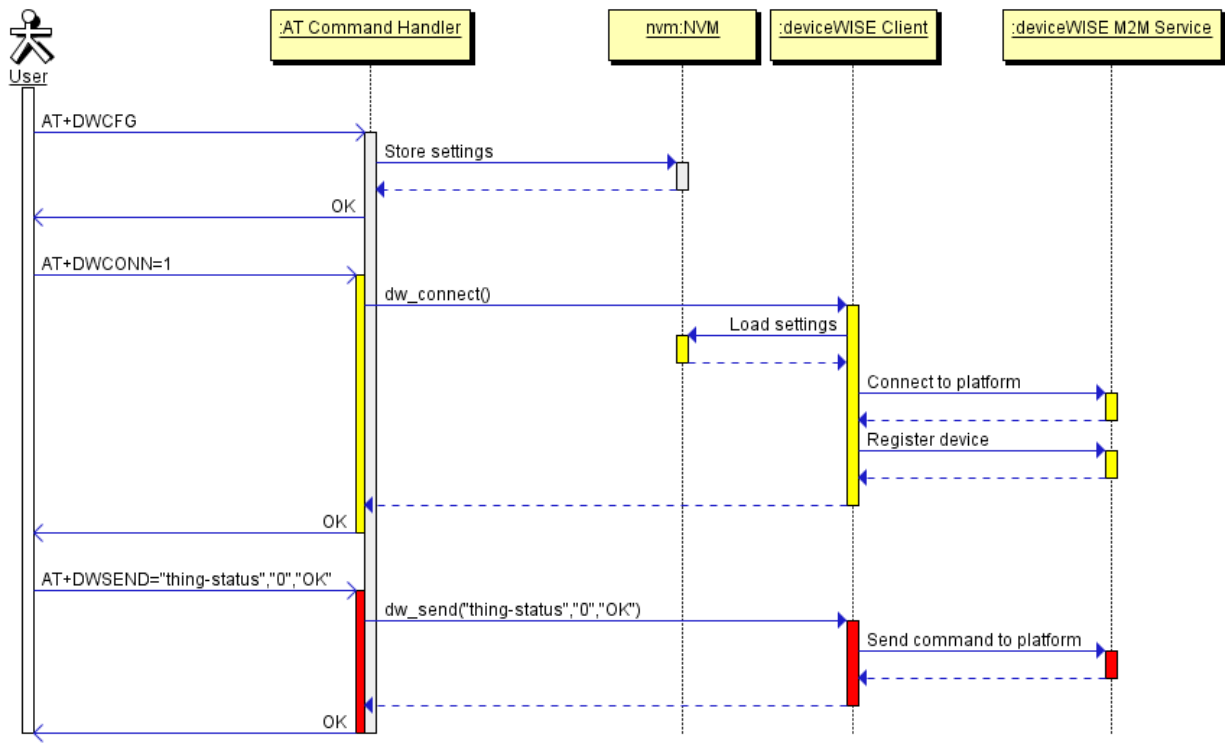

3.8.1.1.1 *Configure deviceWISE parameters - #DWCFG*

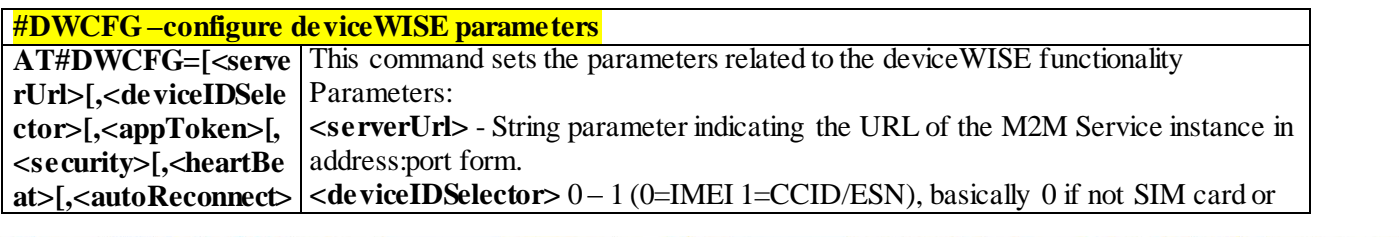

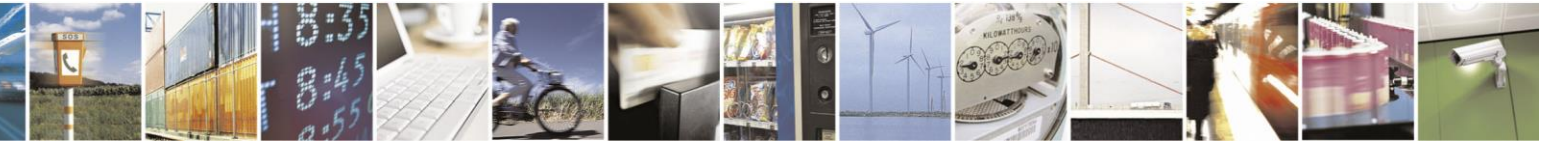

Reproduction forbidden without Telit Communications S.p.A. written authorization - All Rights Reserved page 472 of 499

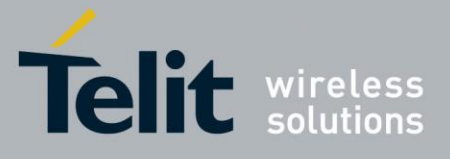

**#DWCFG –configure deviceWISE parameters [,<overflowHandling>** CDMA ID installed **[,<atrunInstanceId>[, <serviceTimeout>[, <contextID>[, <unused\_2>[,<unused \_3>]]]]]]]]]]]] <appToken>** - The secure application token provided in the Management Portal, typically a string of 16 characters.. **<security>** - Flag indicating if the SSL encryption is enabled. 0 – SSL encryption disabled (default) 1 – SSL encryption enabled If SSL encryption enabling is required, some initial settings have to be done as follows. For further details, refer to "SSL/TLS User Guide". SSL channel has to be enabled as follows: AT#SSLEN=1,1 OK If server authentication is needed, **#SSLSECCFG** has to be set as follows: AT#SSLSECCFG=1,0,1,0 OK Then, CA Certificate(DER format) has to be stored as follows: AT#SSLSECDATA=1,1,1,<size> > …………………. // store CA Certificate OK Note: Only the configuration SSL commands listed above are admitted. DW connection in secure mode cannot be used contemporarily to any command starting an SSL connection (including SSL sockets, FTPS, secure SMTP and HTPS). **<heartBeat>** - If no packets are received in the number of seconds specified in the heartbeat field, a heartbeat message will be sent to keep the connection alive. Default: 60 Range: 10 – 86400 **<autoReconnect>** - Flag indicating if the connection manager should automatically reconnect to the service. 0 – auto-reconnect disabled 1 – auto-reconnect lazy - reconnect on next send and every 3600 seconds. 2 – auto-reconnect moderate (default) - reconnect 120 seconds, then every 3600 seconds after the first day. 3 – auto-reconnect aggressive - reconnect every 120 seconds. **<overflowHandling>** - Flag indicating if the way to handle overflows in data management. 0 – FIFO (default)  $1 - LIFO$ **<atrunInstanceId>** - AT instance that will be used by the service to run the AT Command. Default 2 Range  $0 - 4$ Note: This parm is not in use just for backward capability

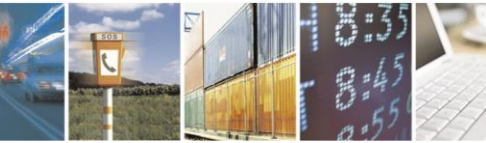

Reproduction forbidden without Telit Communications S.p.A. written authorization - All Rights Reserved page 473 of 499

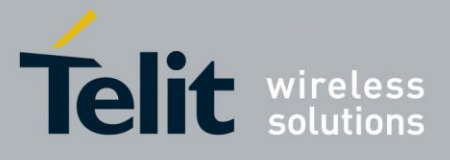

80407ST10116A Rev.14-2015-12-23

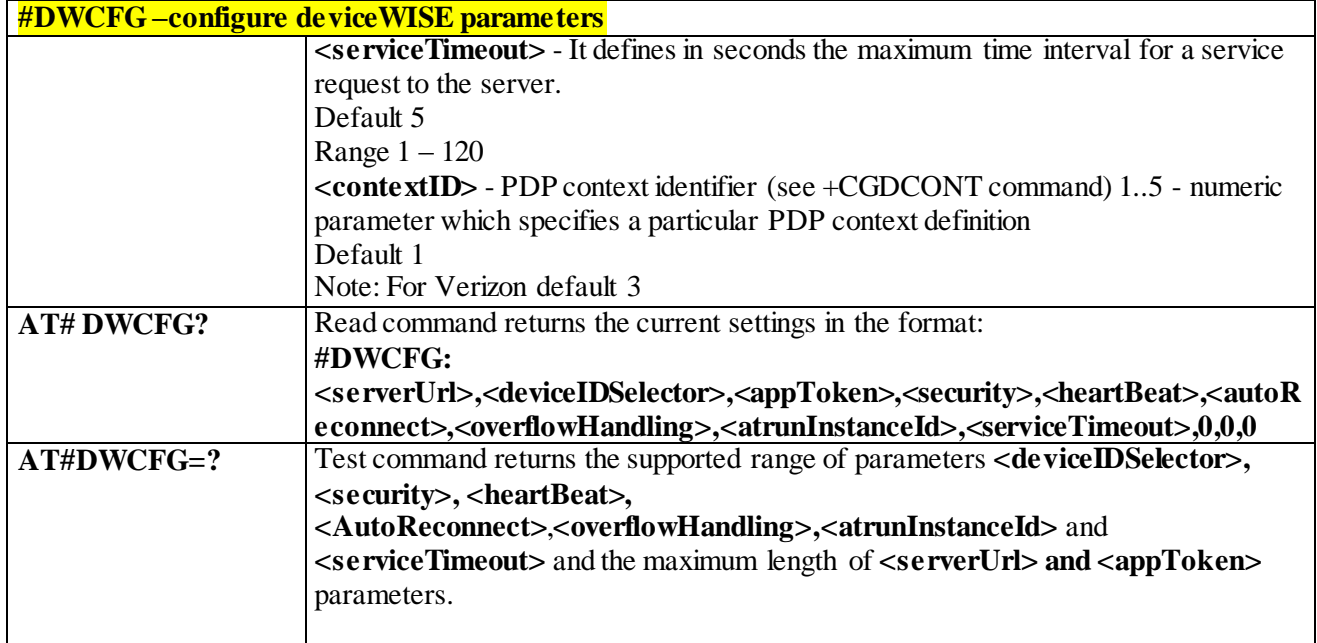

#### 3.8.1.1.2 *Connect to M2M Service - #DWCONN*

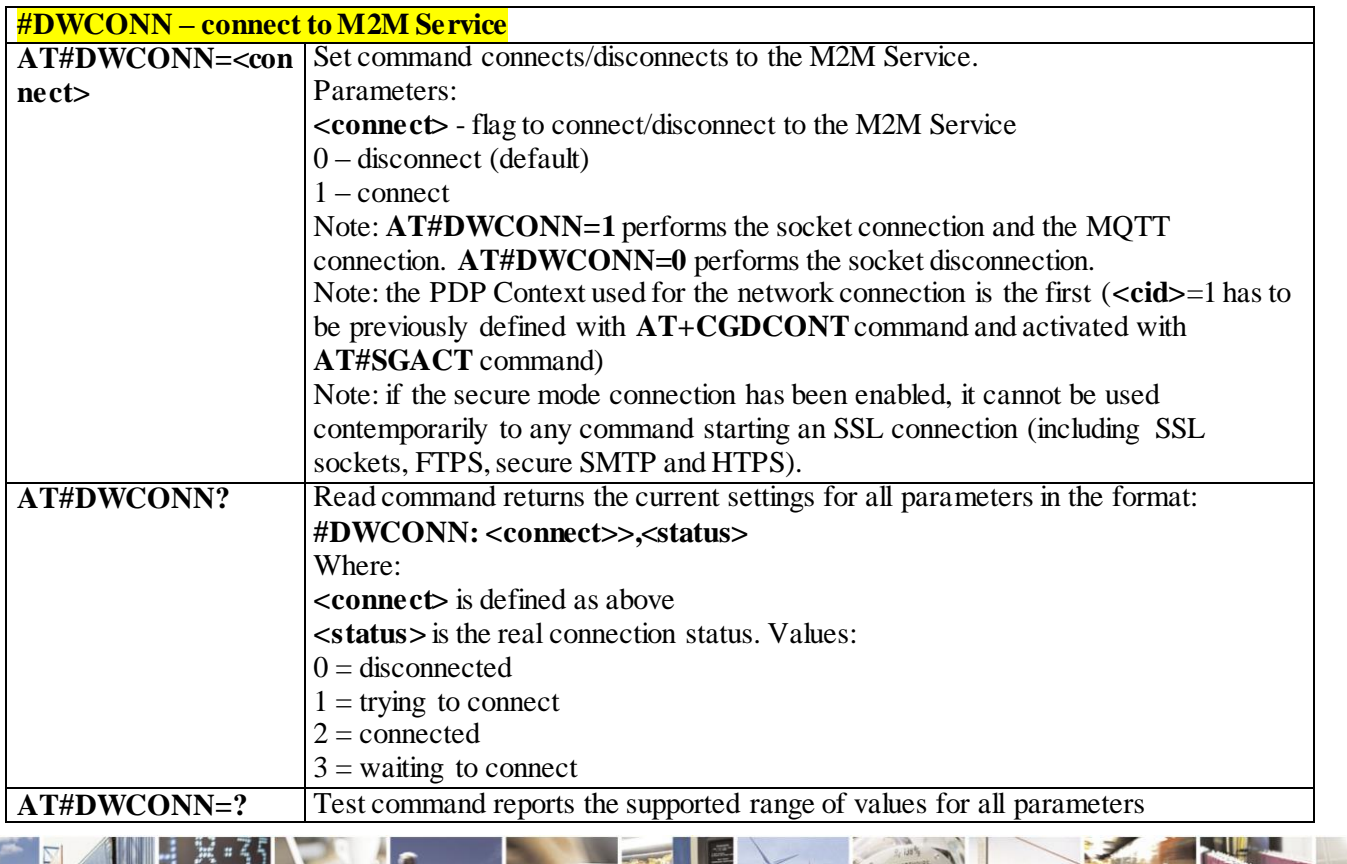

Reproduction forbidden without Telit Communications S.p.A. written authorization - All Rights Reserved page 474 of 499

A

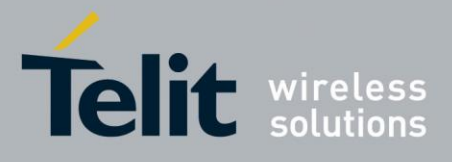

#### 3.8.1.1.3 *Query connection status - #DWSTATUS*

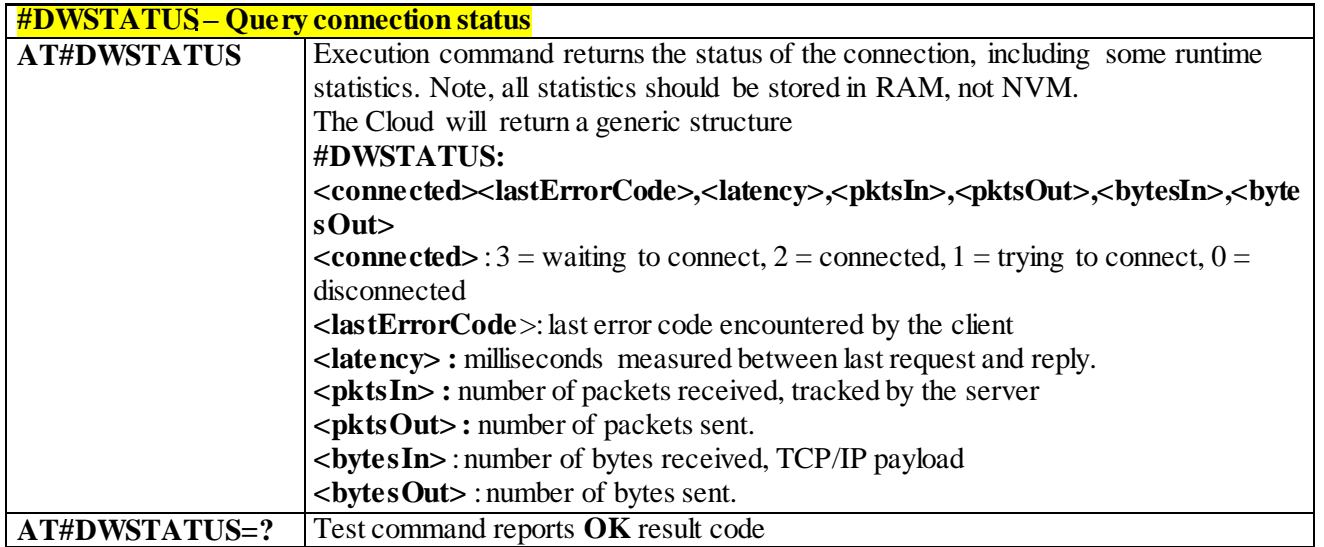

#### 3.8.1.1.4 *Send data to M2M Service - #DWSEND*

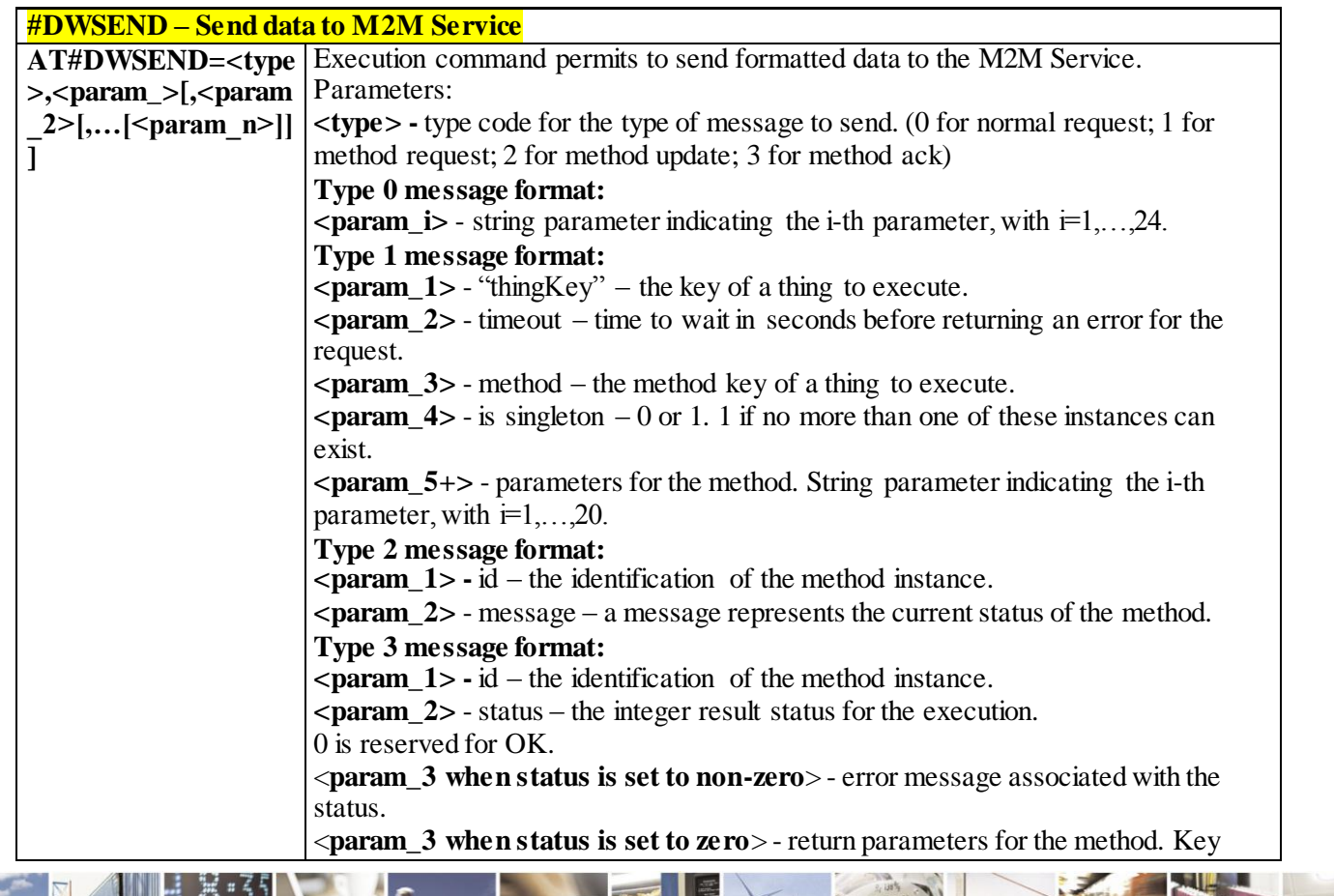

Reproduction forbidden without Telit Communications S.p.A. written authorization - All Rights Reserved page 475 of 499

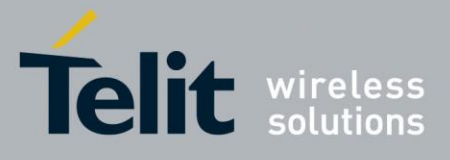

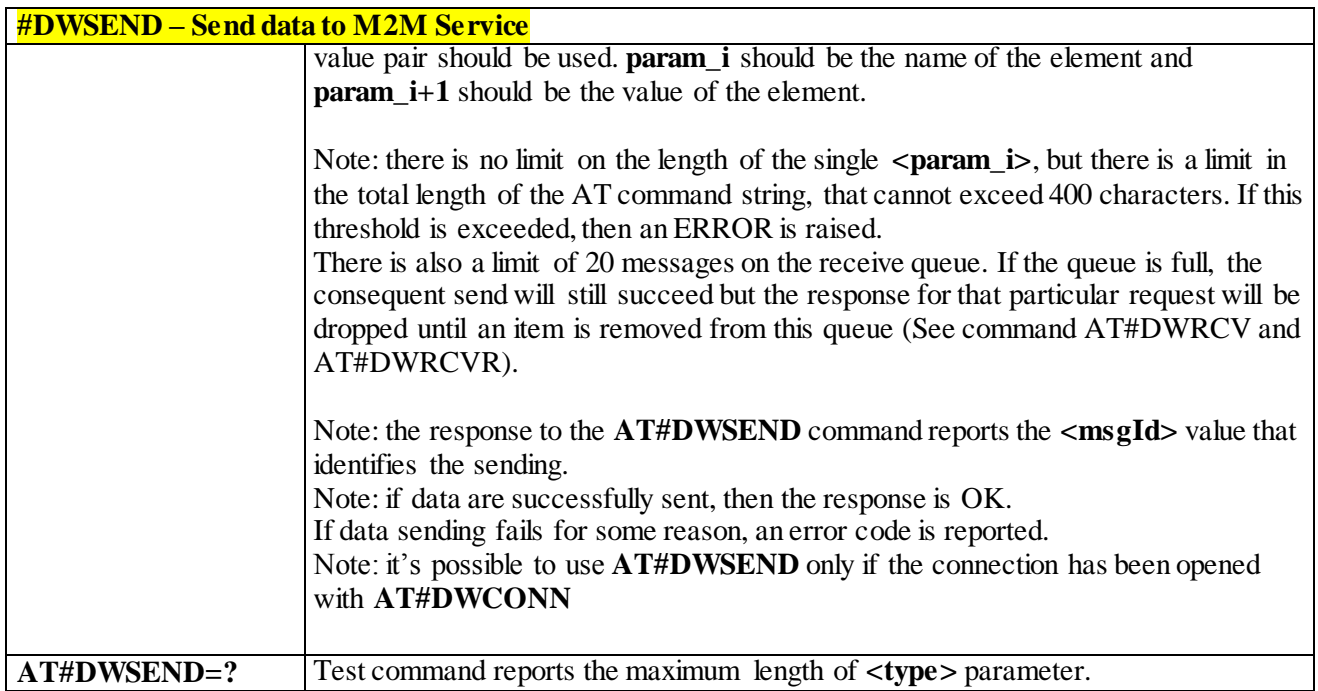

#### 3.8.1.1.5 *Send raw data to M2M Service - #DWSENDR*

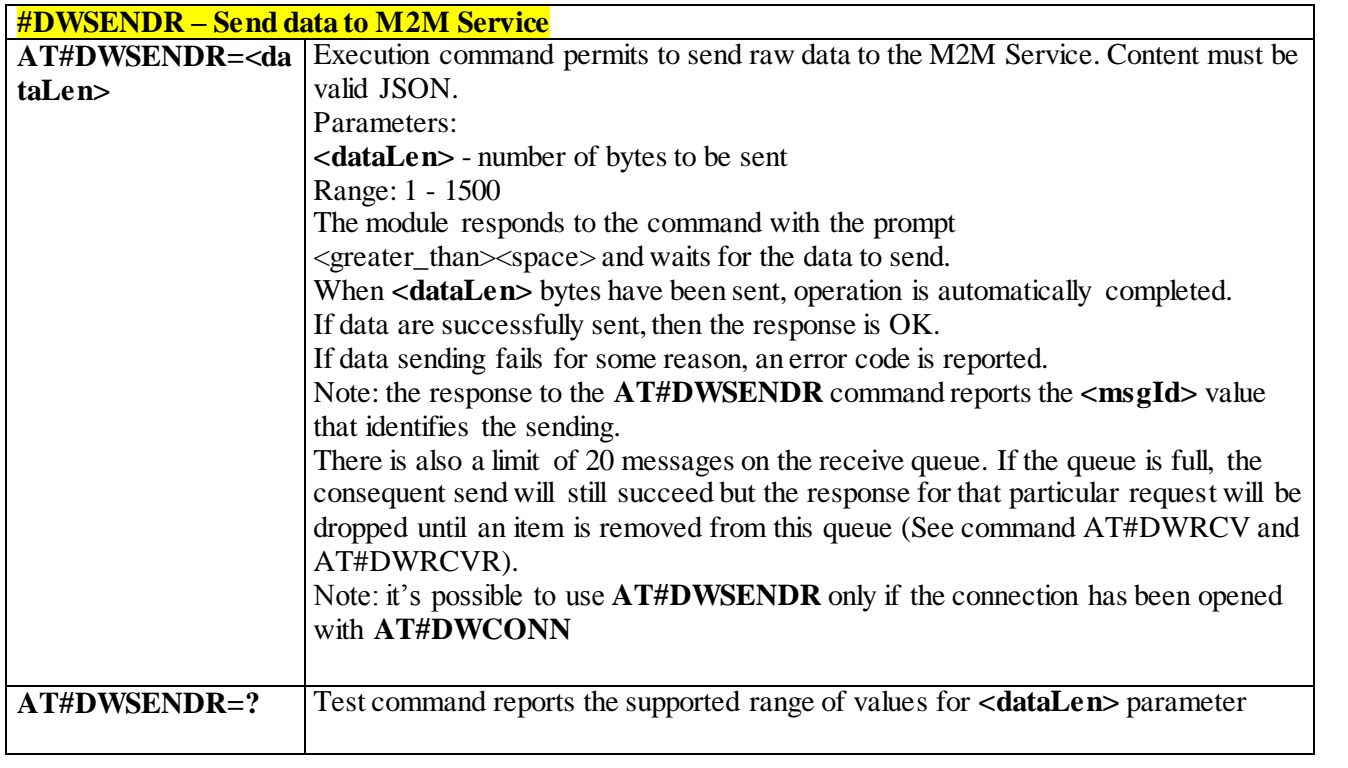

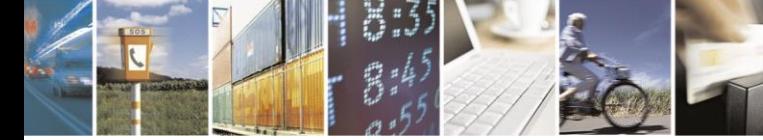

Reproduction forbidden without Telit Communications S.p.A. written authorization - All Rights Reserved page 476 of 499

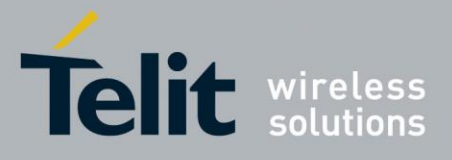

#### 3.8.1.1.6 *Receive data from M2M Service - #DWRCV*

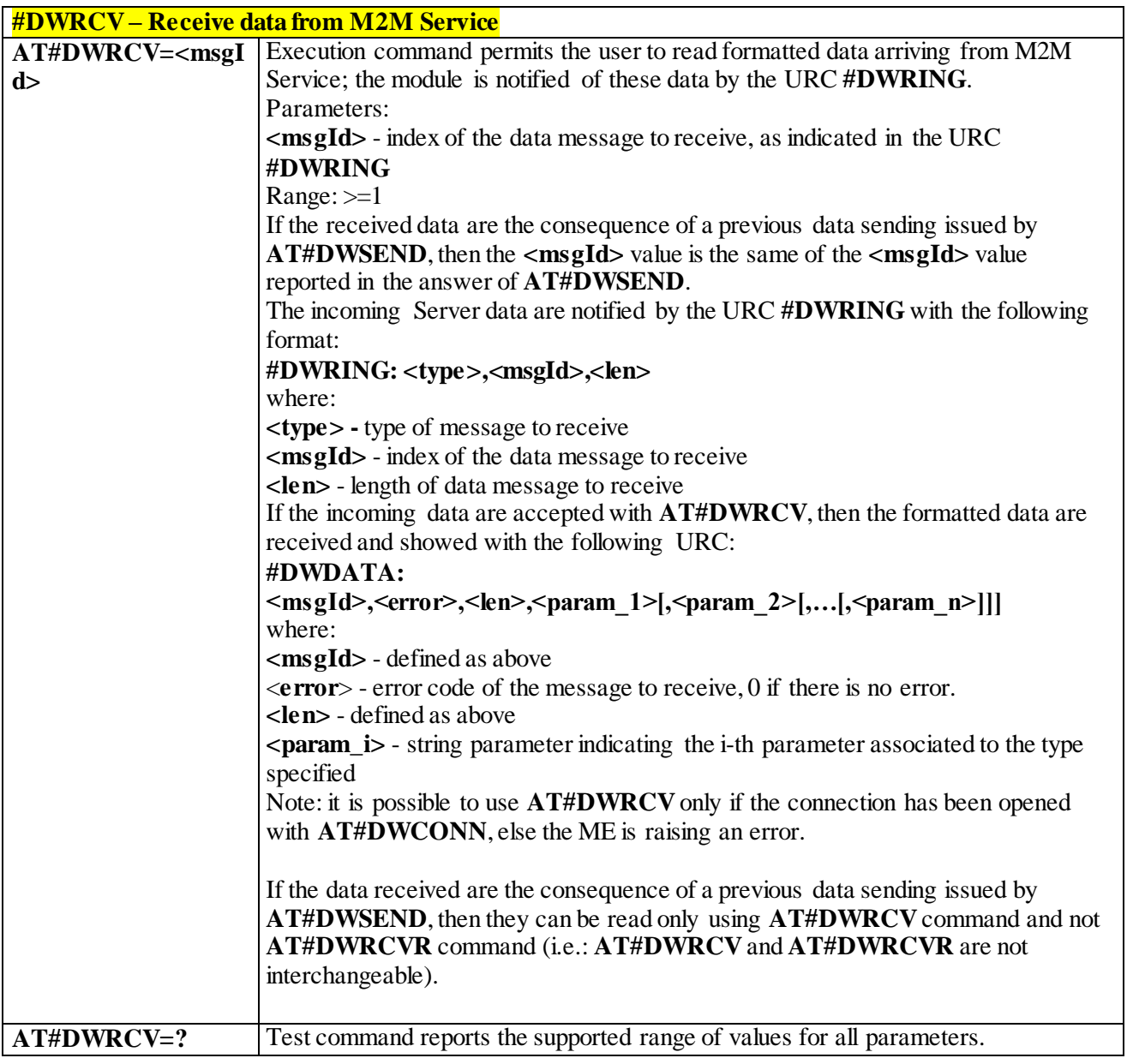

#### 3.8.1.1.7 *Receive raw data from M2M Service - #DWRCVR*

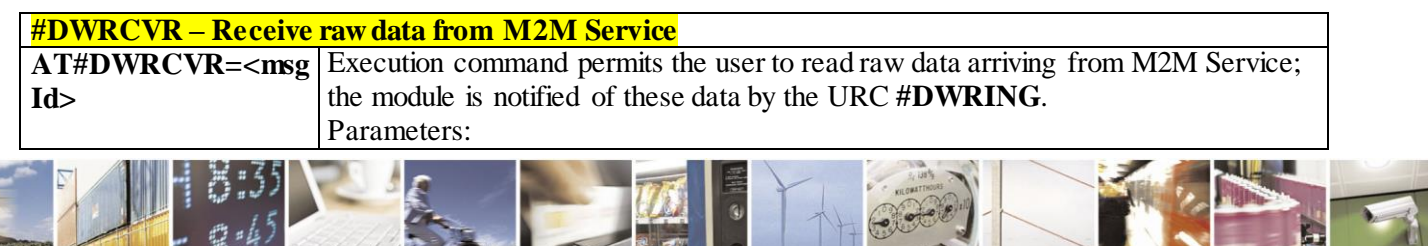

Reproduction forbidden without Telit Communications S.p.A. written authorization - All Rights Reserved page 477 of 499

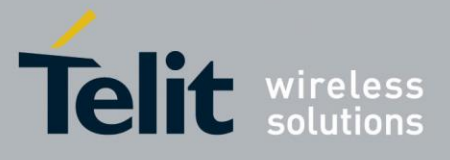

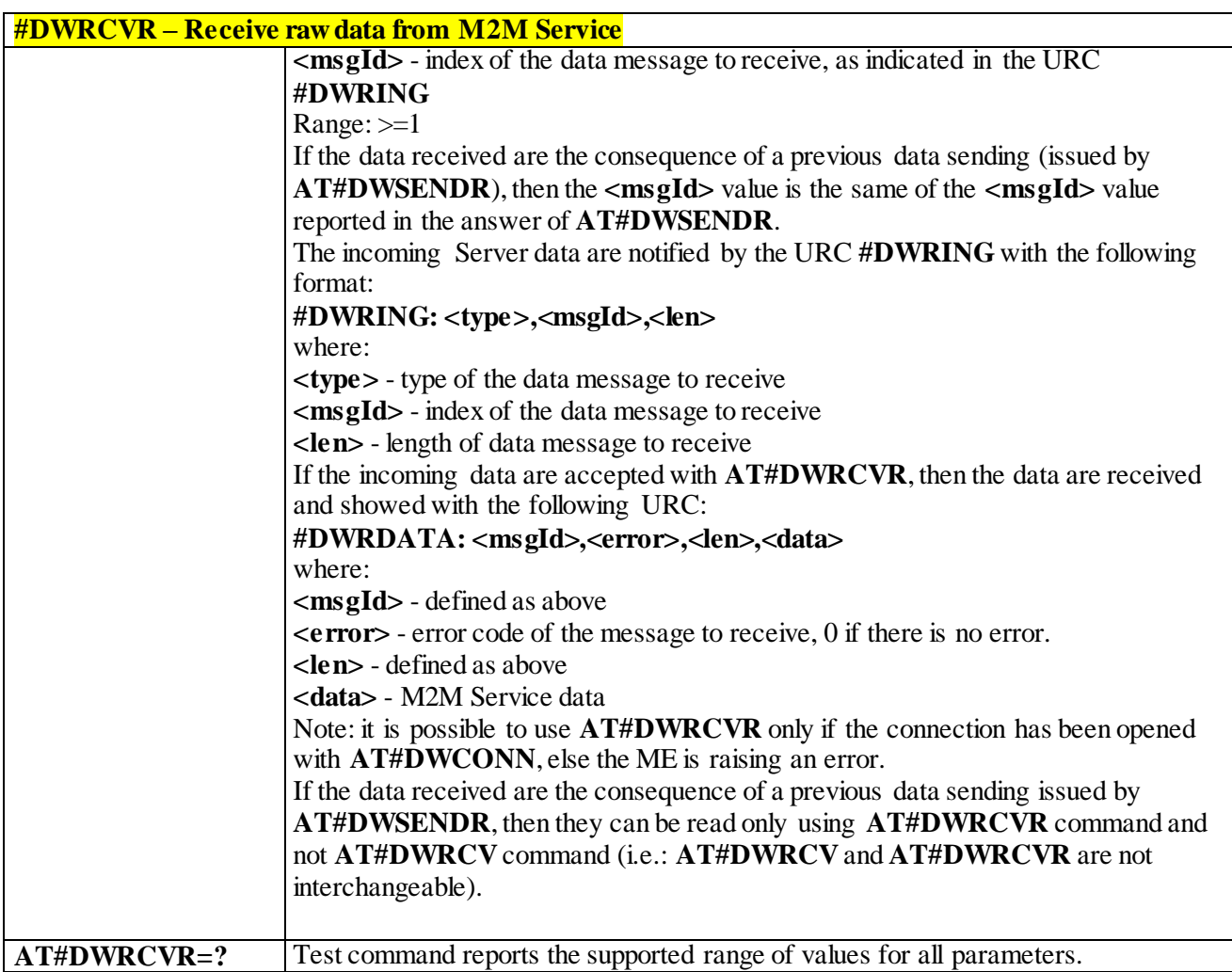

#### 3.8.1.1.8 *List information on messages pending from M2M Service - #DWLRCV*

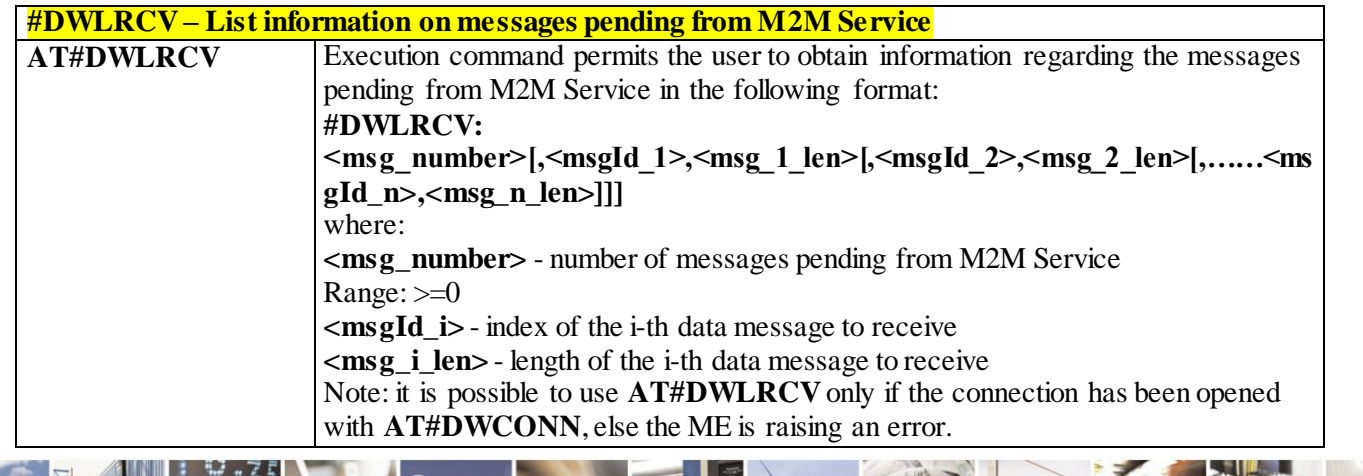

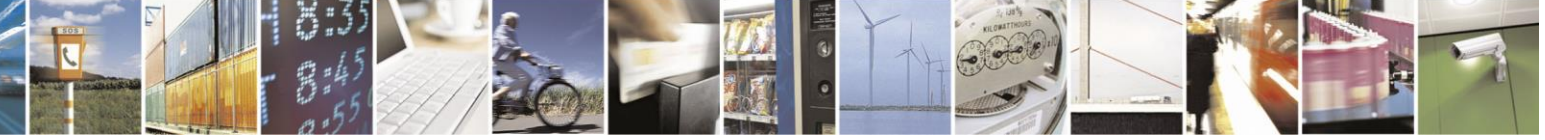

Reproduction forbidden without Telit Communications S.p.A. written authorization - All Rights Reserved page 478 of 499

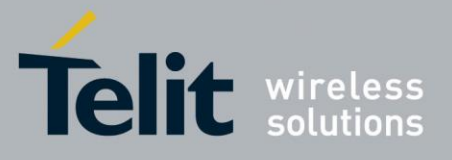

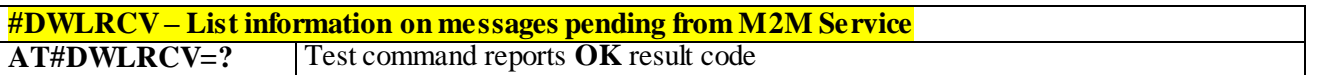

#### 3.8.1.1.9 *Enable Agent Features - #DWEN*

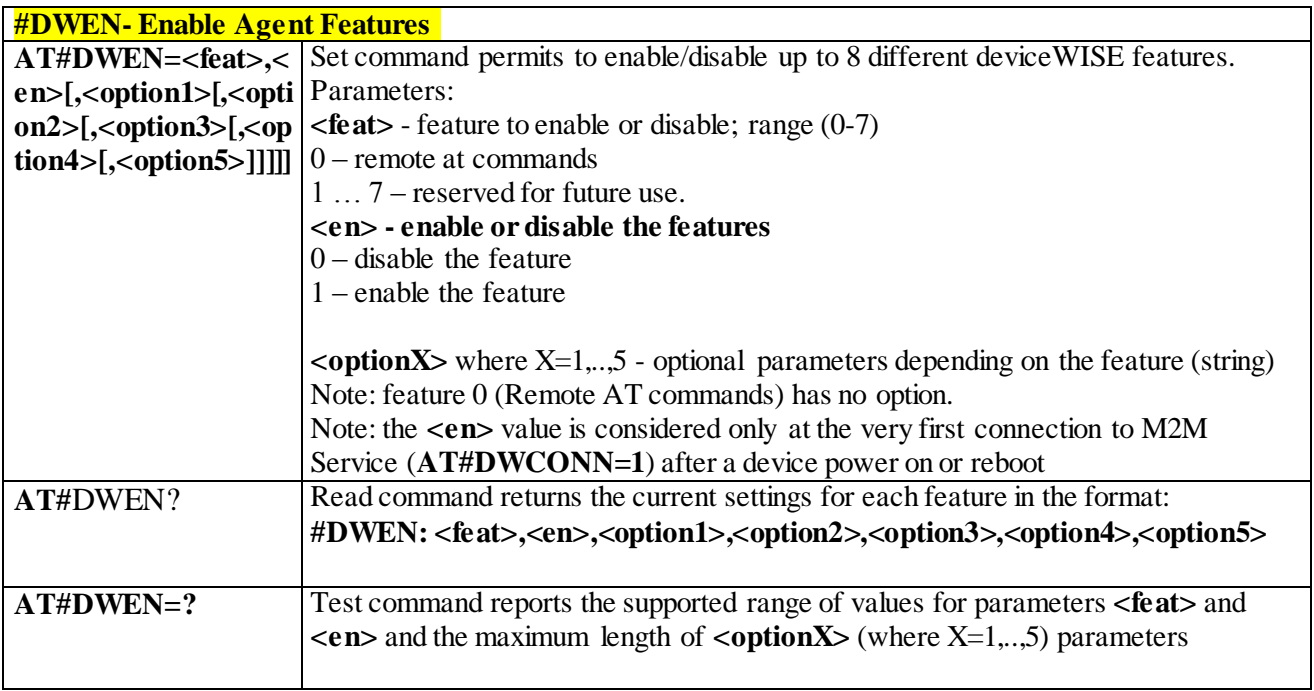

## **3.9 OTA commands**

#### 3.9.1.1.1 *#OTAEN command*

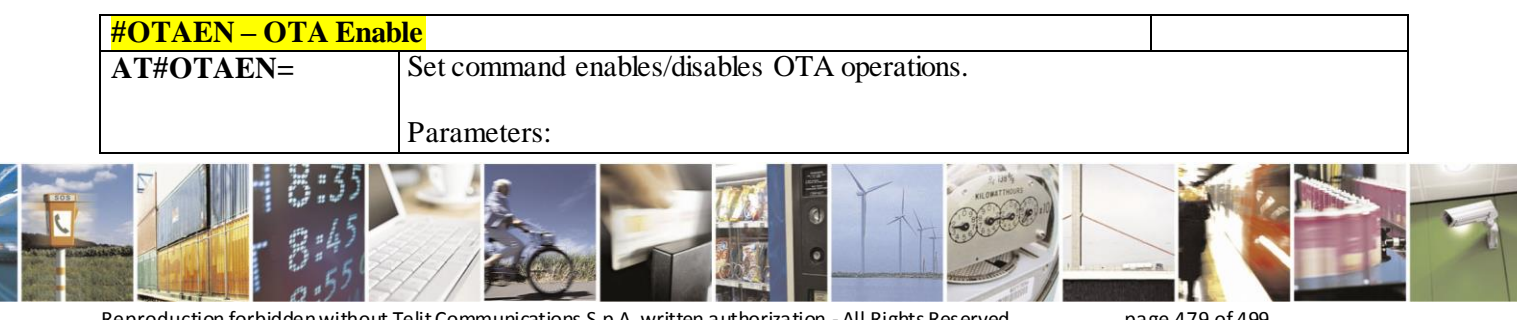

Reproduction forbidden without Telit Communications S.p.A. written authorization - All Rights Reserved page 479 of 499

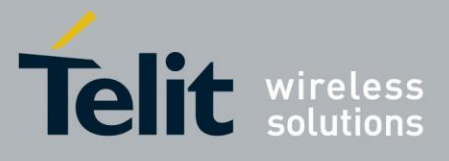

80407ST10116A Rev.14-2015-12-23

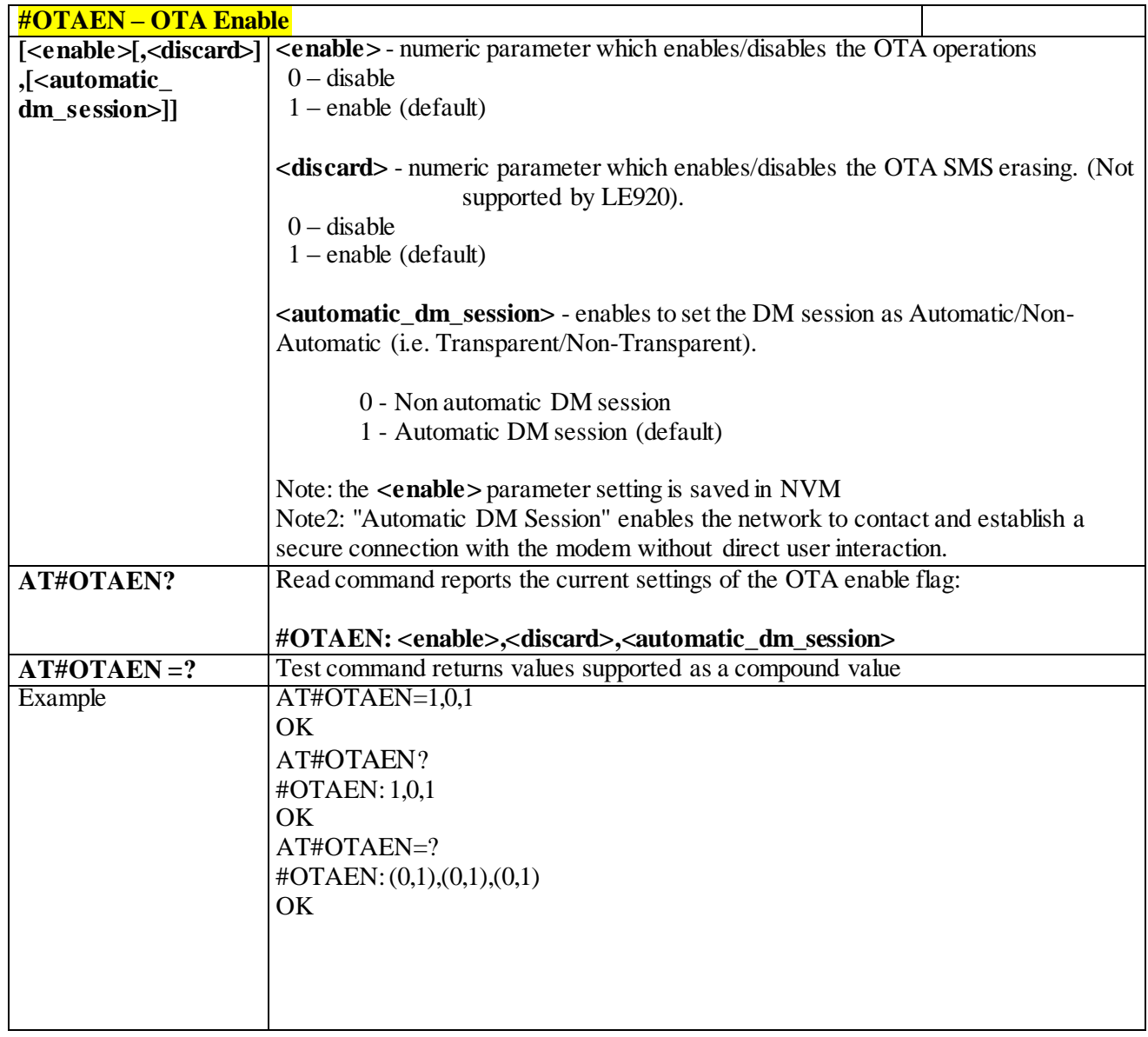

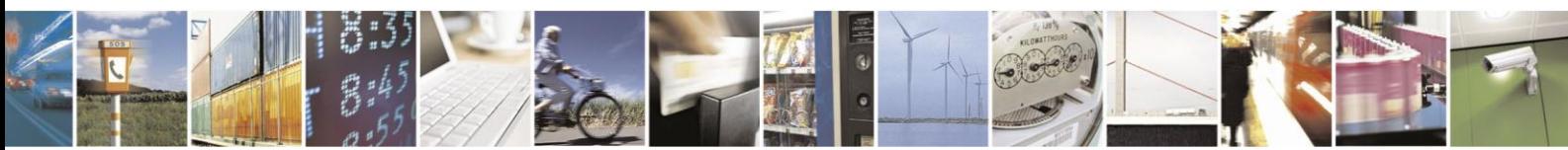

Reproduction forbidden without Telit Communications S.p.A. written authorization - All Rights Reserved page 480 of 499

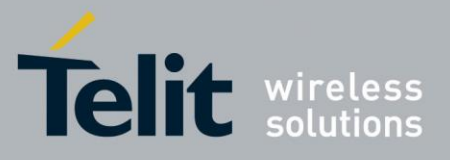

#### 3.9.1.1.2 *OTAUIDM Command*

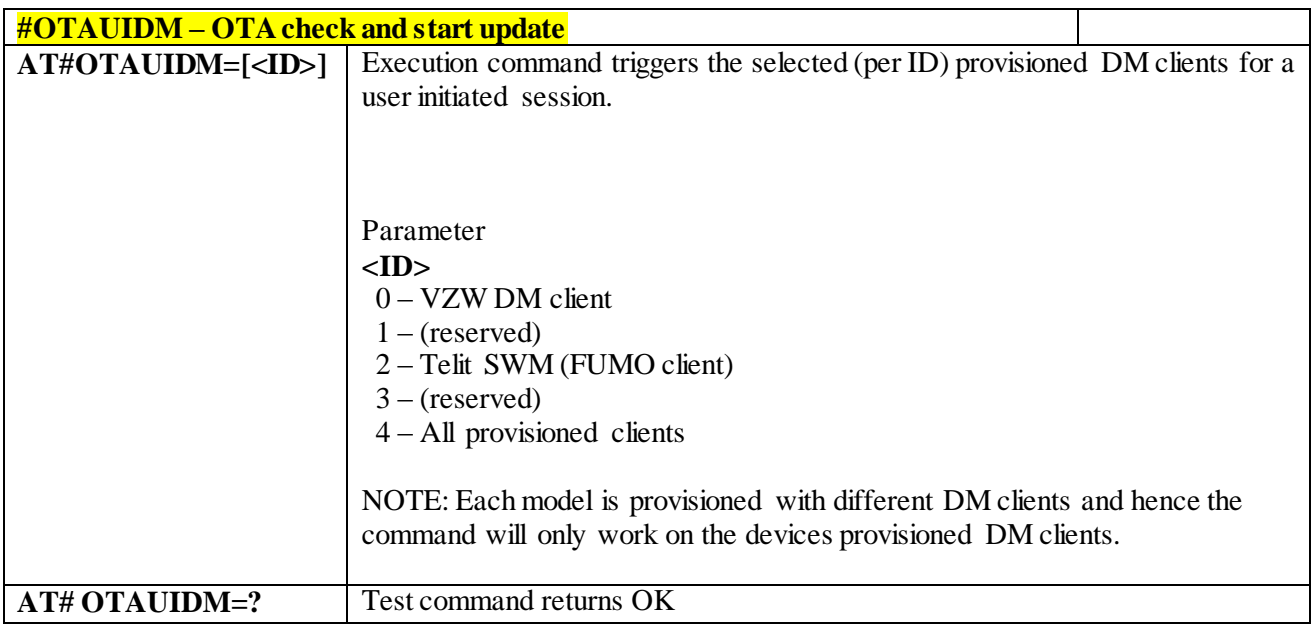

#### 3.9.1.1.3 *#OTASUAN command*

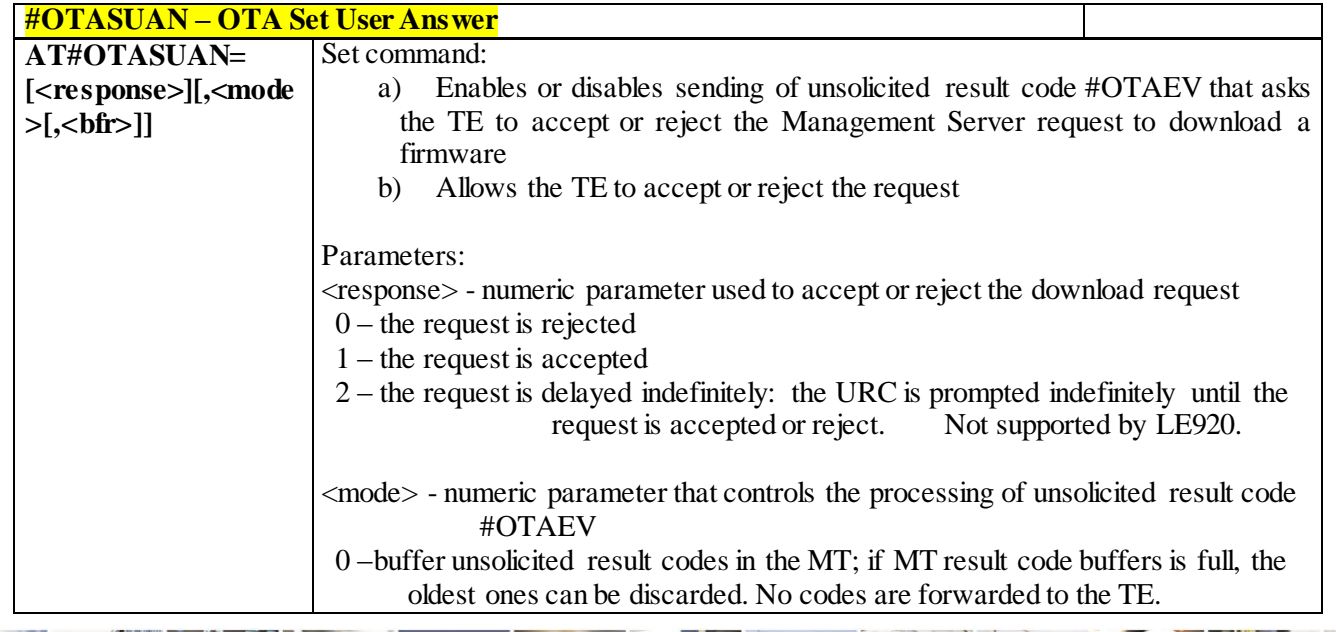

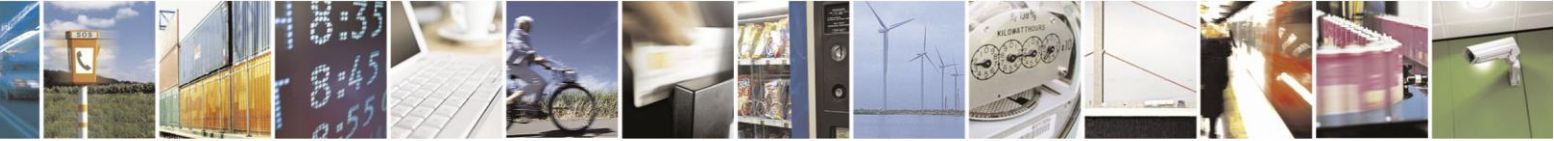

Reproduction forbidden without Telit Communications S.p.A. written authorization - All Rights Reserved page 481 of 499

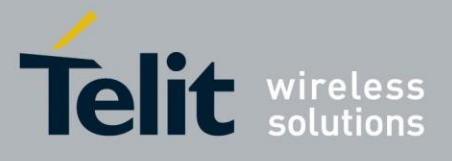

80407ST10116A Rev.14-2015-12-23

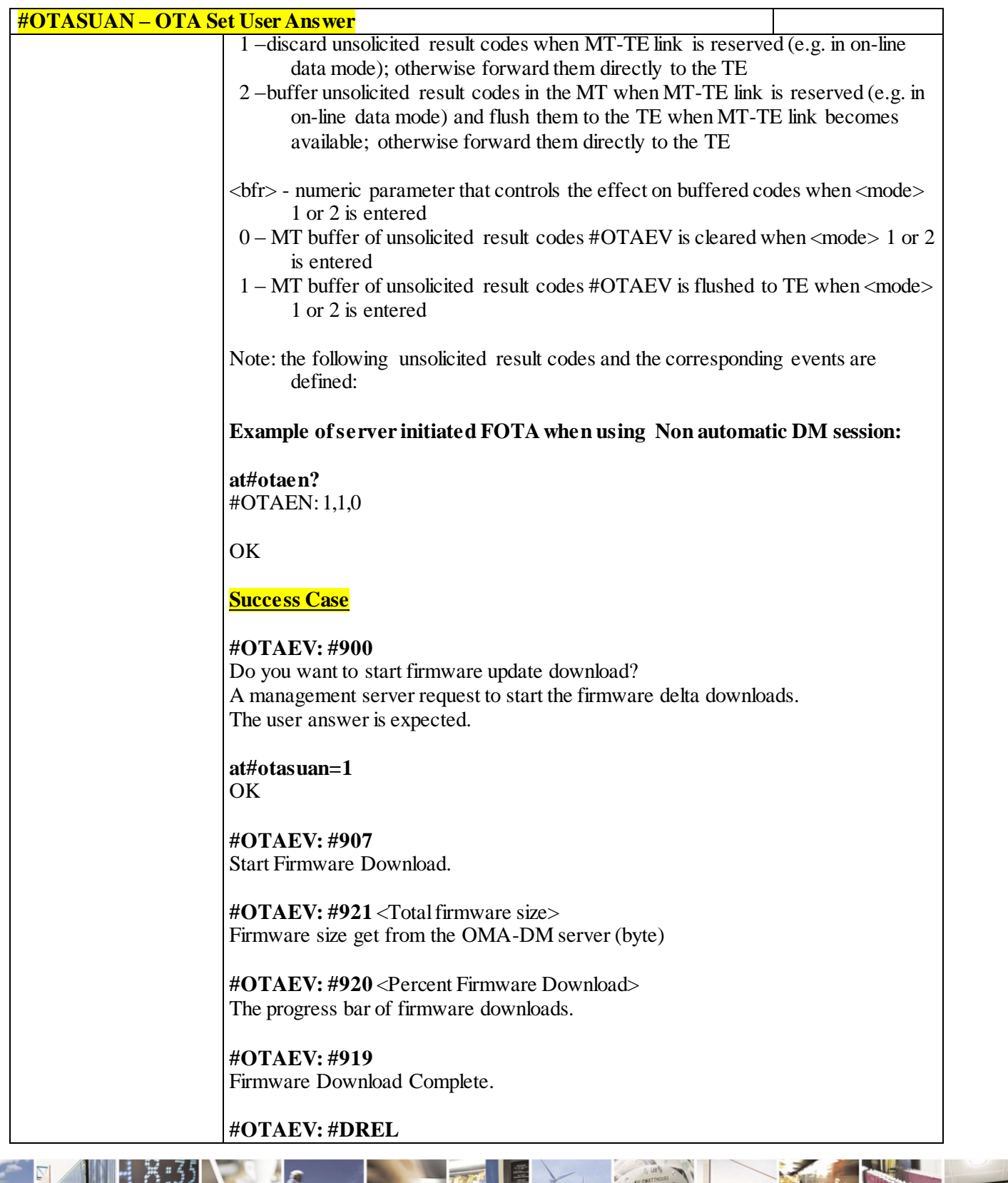

ã  $\mathcal{O}$ <sup>+</sup> и

Reproduction forbidden without Telit Communications S.p.A. written authorization - All Rights Reserved page 482 of 499

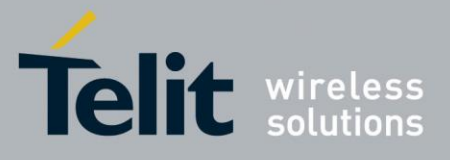

80407ST10116A Rev.14-2015-12-23

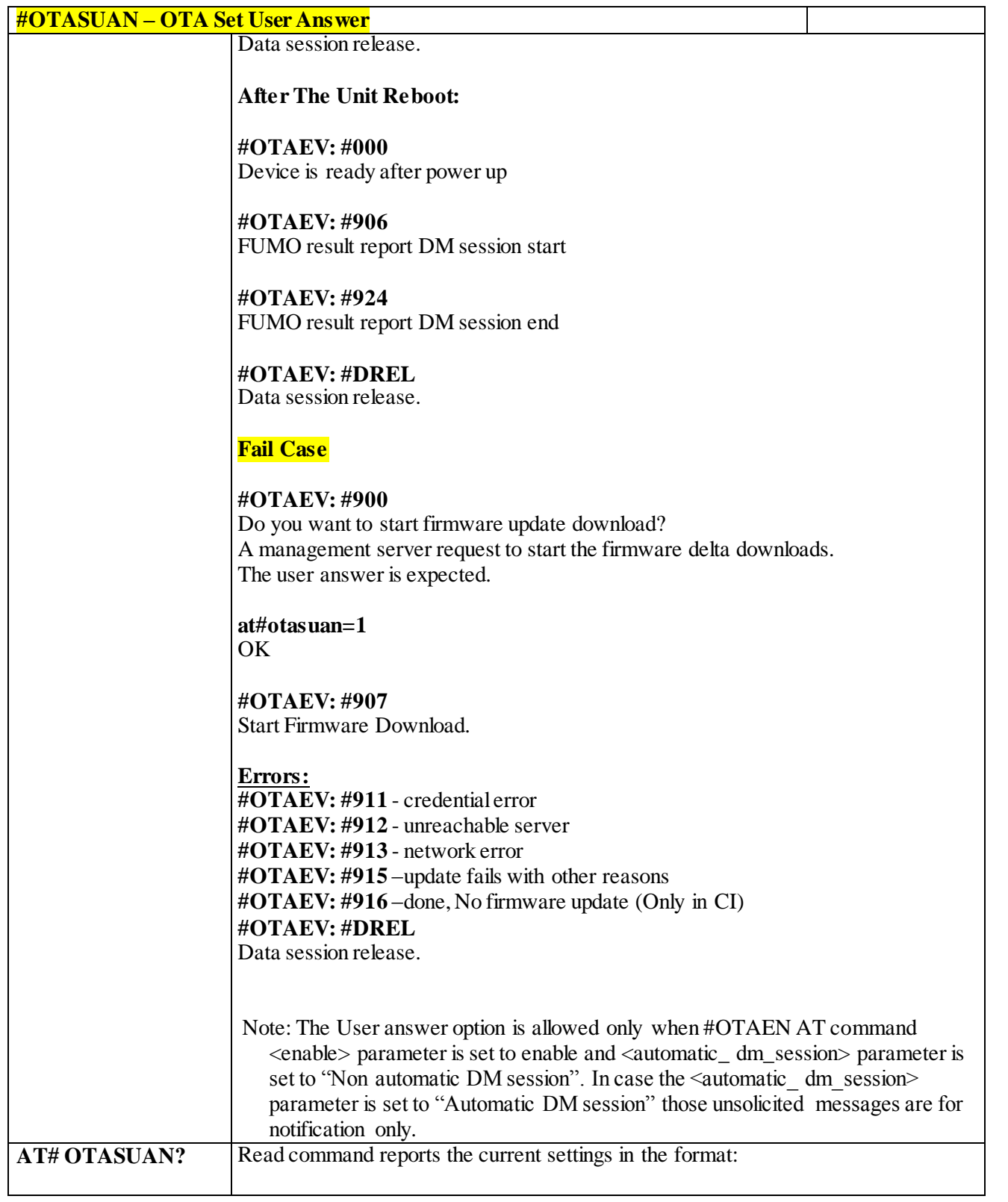

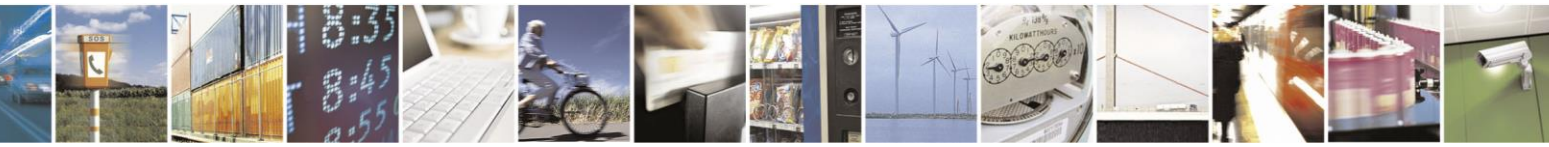

Reproduction forbidden without Telit Communications S.p.A. written authorization - All Rights Reserved page 483 of 499

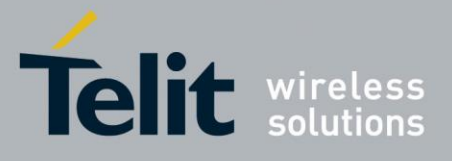

80407ST10116A Rev.14-2015-12-23

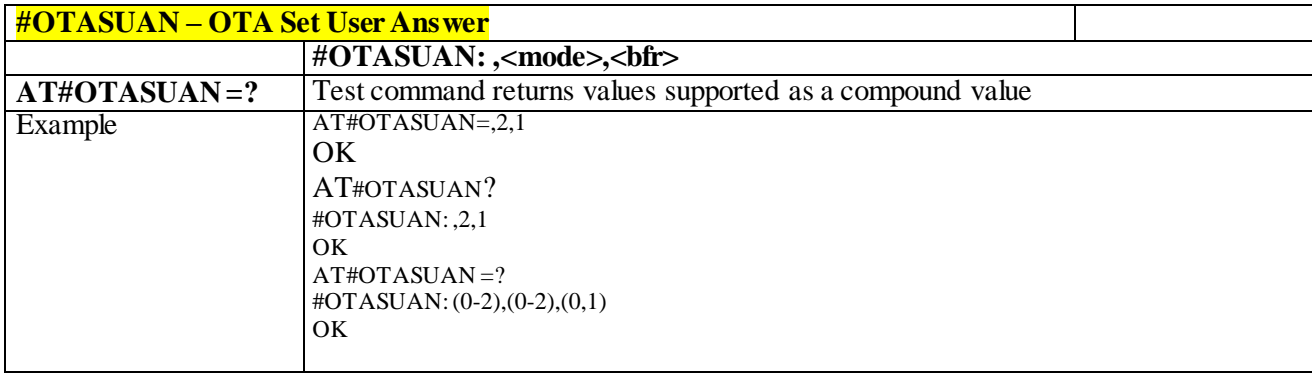

#### 3.9.1.1.4 *#OTACFG command*

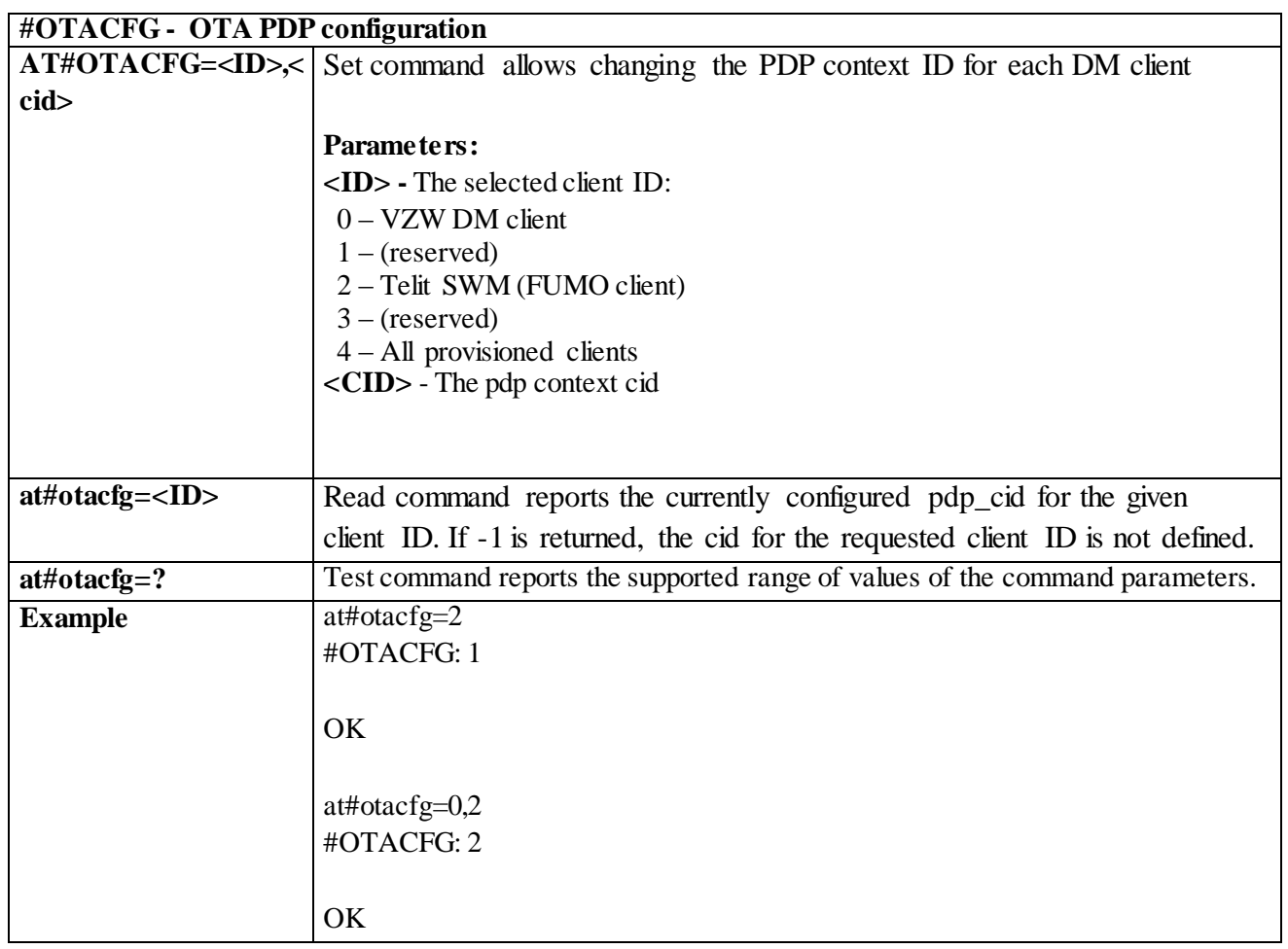

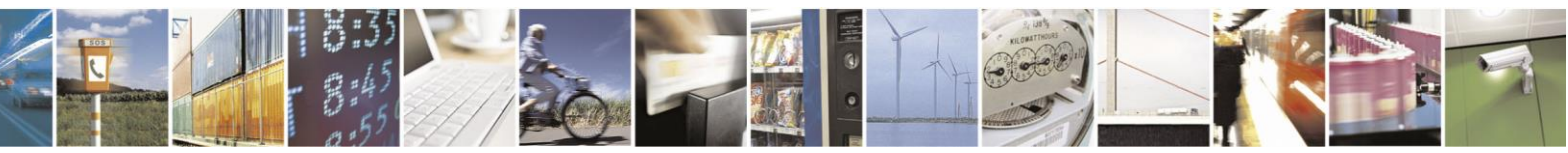

Reproduction forbidden without Telit Communications S.p.A. written authorization - All Rights Reserved page 484 of 499

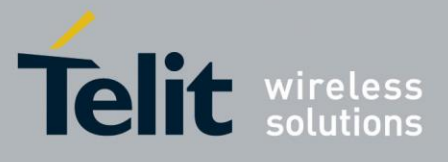

#### 3.9.1.1.5 *#OTASS- Switches FOTA update server address to test or production*

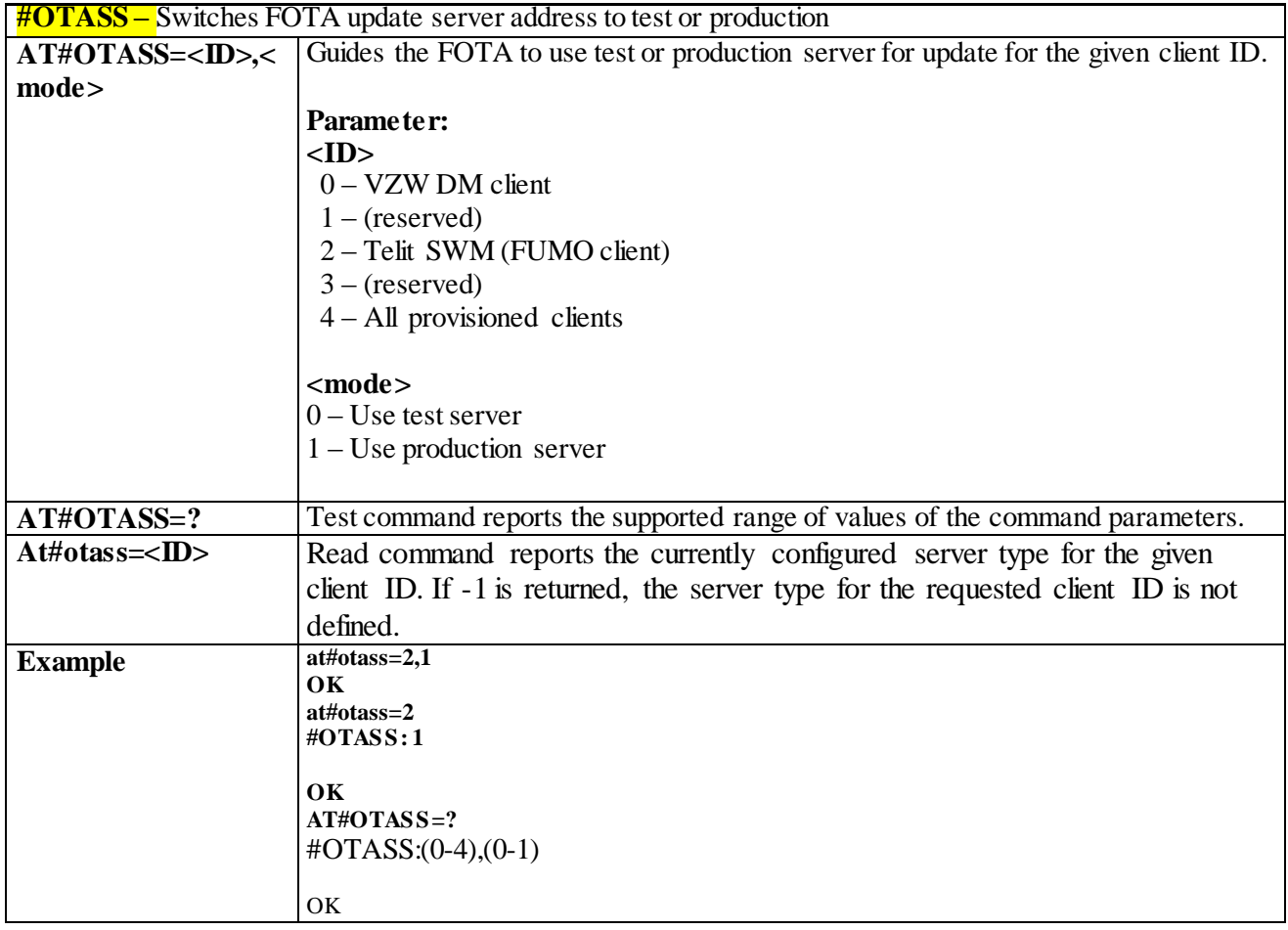

#### 3.9.1.1.6 *Terminal Notifications*

## **Device Configuration**

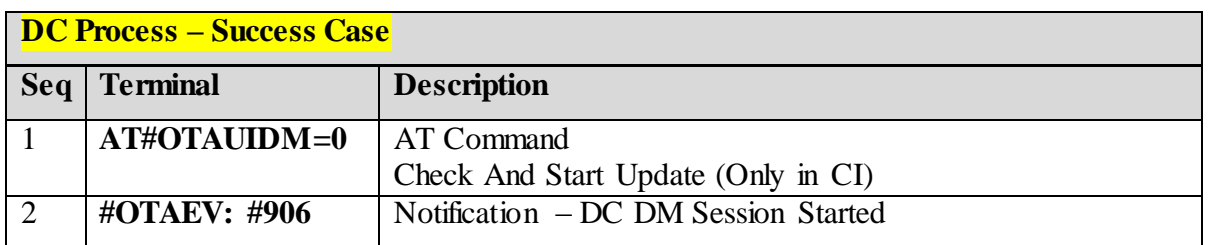

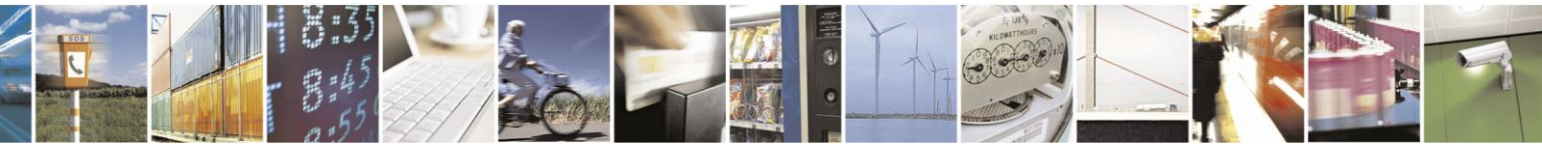

Reproduction forbidden without Telit Communications S.p.A. written authorization - All Rights Reserved page 485 of 499

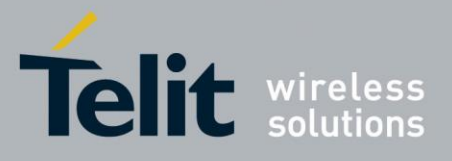

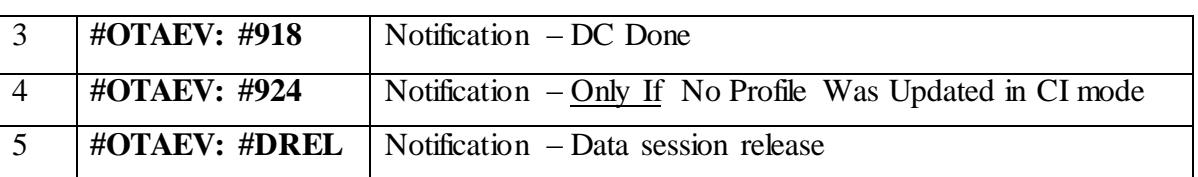

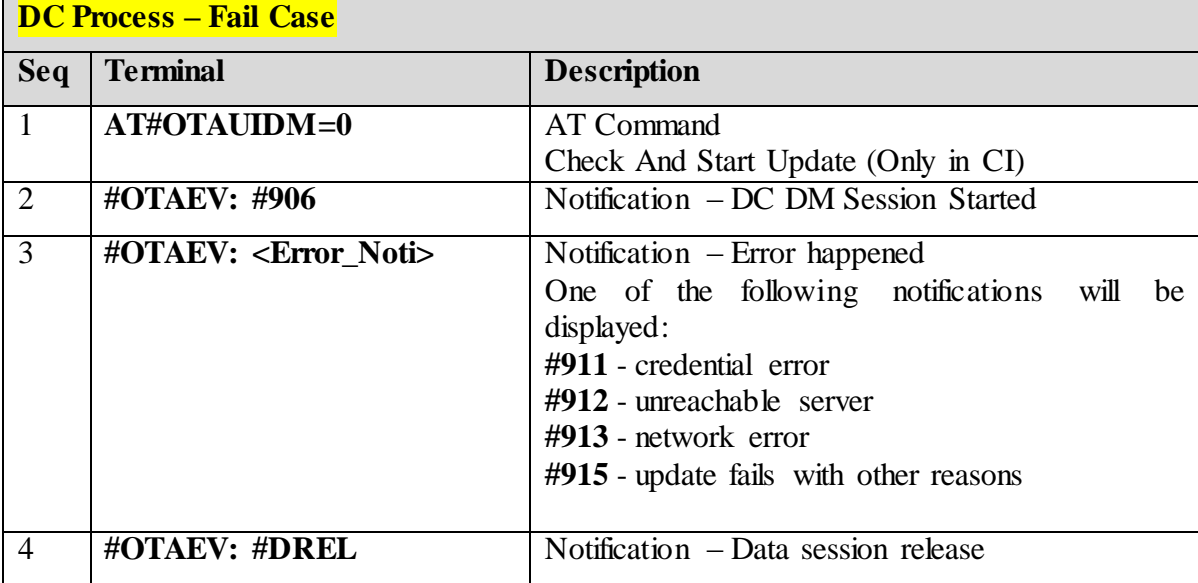

### **FUMO**

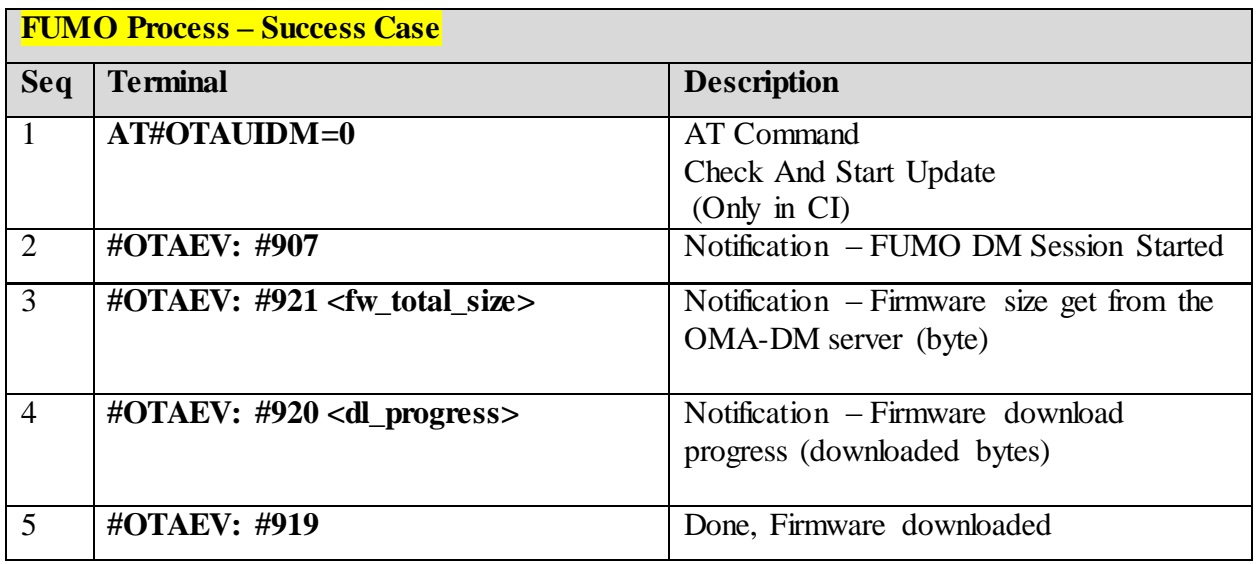

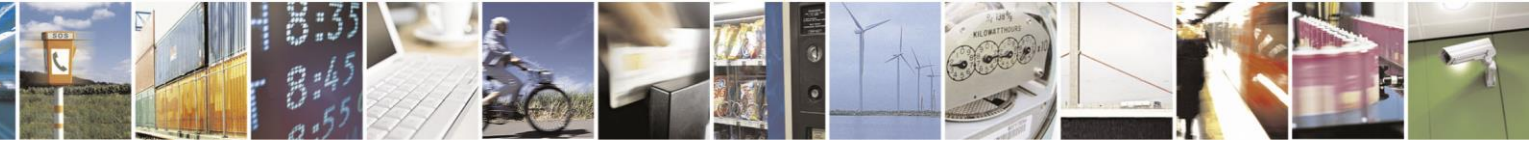

Reproduction forbidden without Telit Communications S.p.A. written authorization - All Rights Reserved page 486 of 499

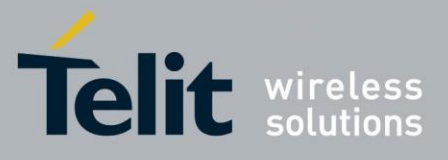

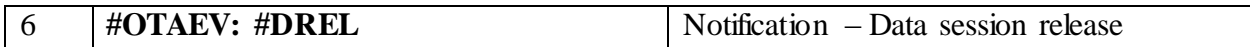

After update agent concludes device firmware update job, the device reports the update result to the OMADM server.

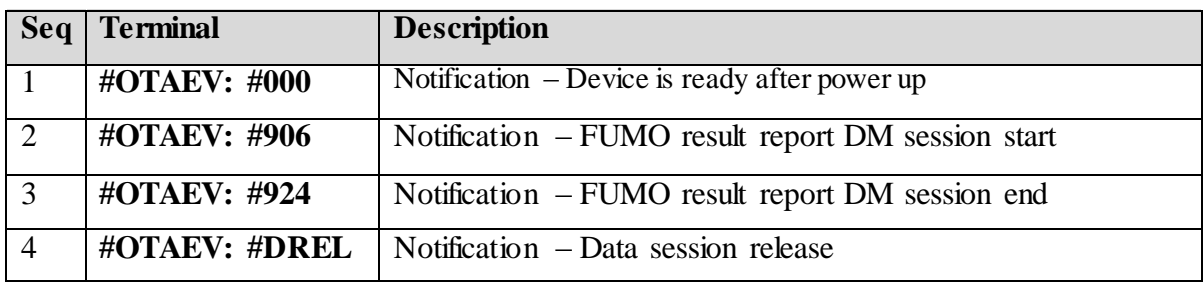

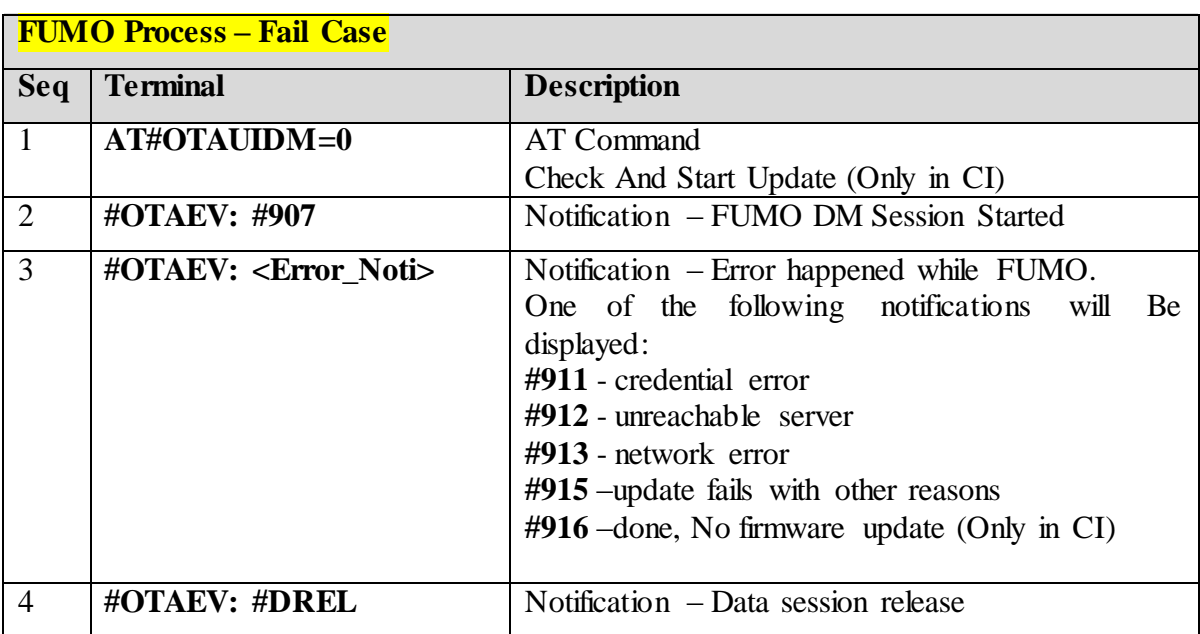

### **3.10 WLAN commands**

#### 3.10.1.1.1 *Enable/disable WLAN - #WLANSTART*

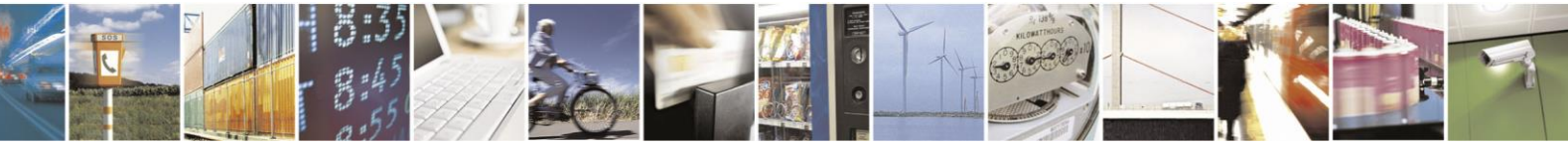

Reproduction forbidden without Telit Communications S.p.A. written authorization - All Rights Reserved page 487 of 499

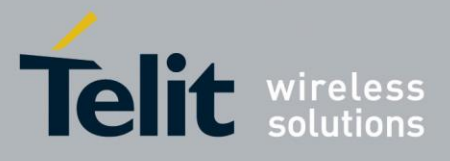

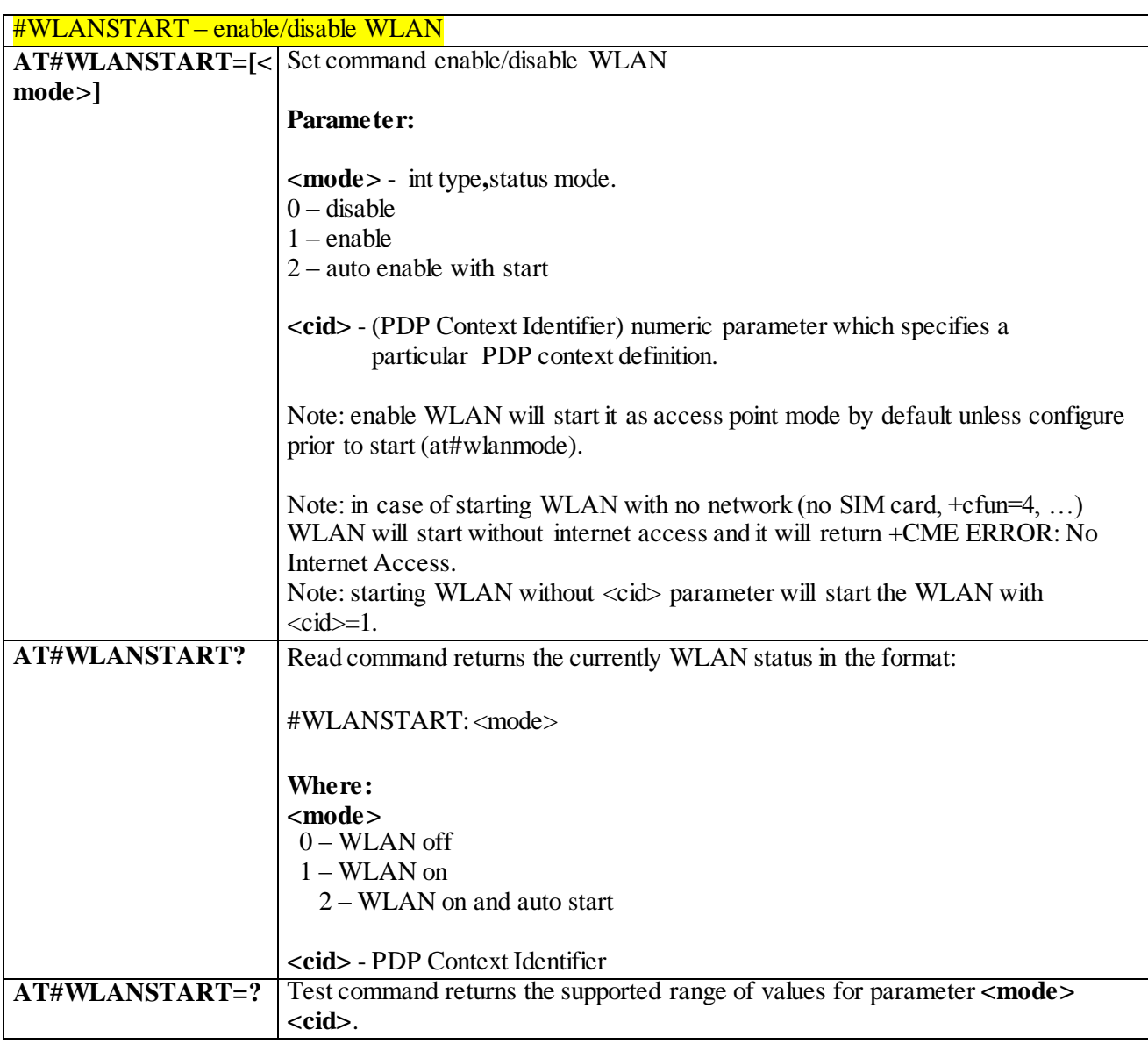

#### 3.10.1.1.2 *Enable/disable broadcast - #WLANBROADCAST*

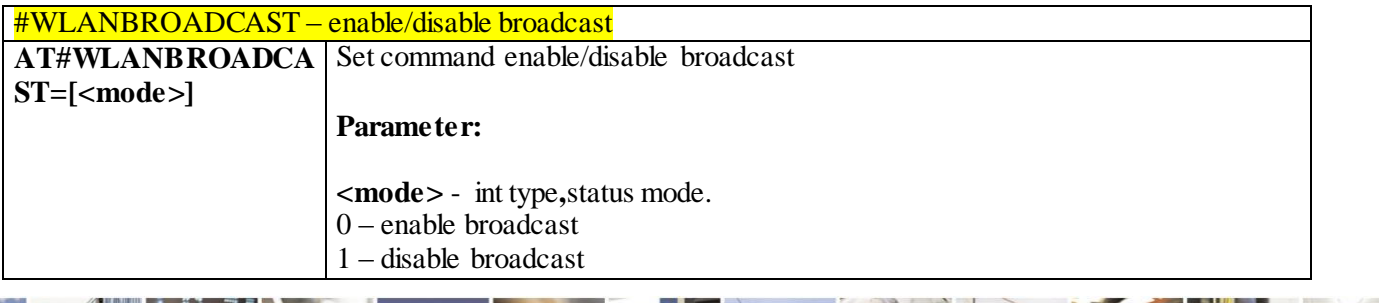

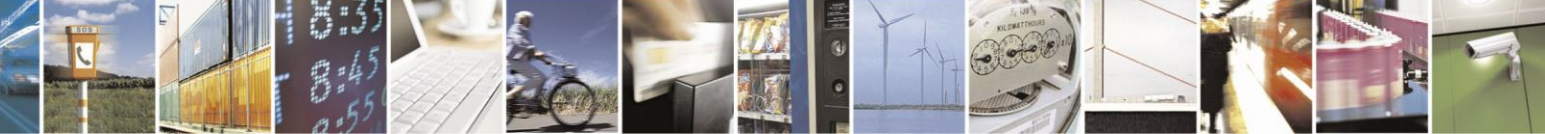

Reproduction forbidden without Telit Communications S.p.A. written authorization - All Rights Reserved page 488 of 499

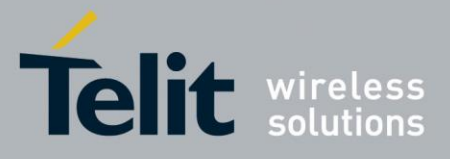

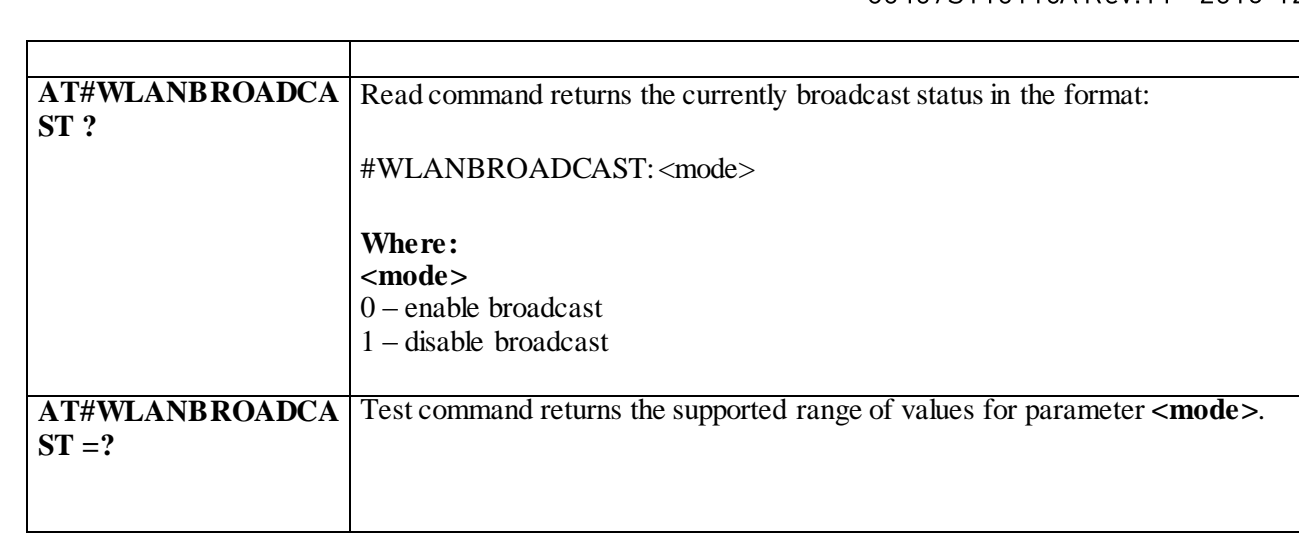

#### 3.10.1.1.3 *Change the SSID name - #WLANSSID*

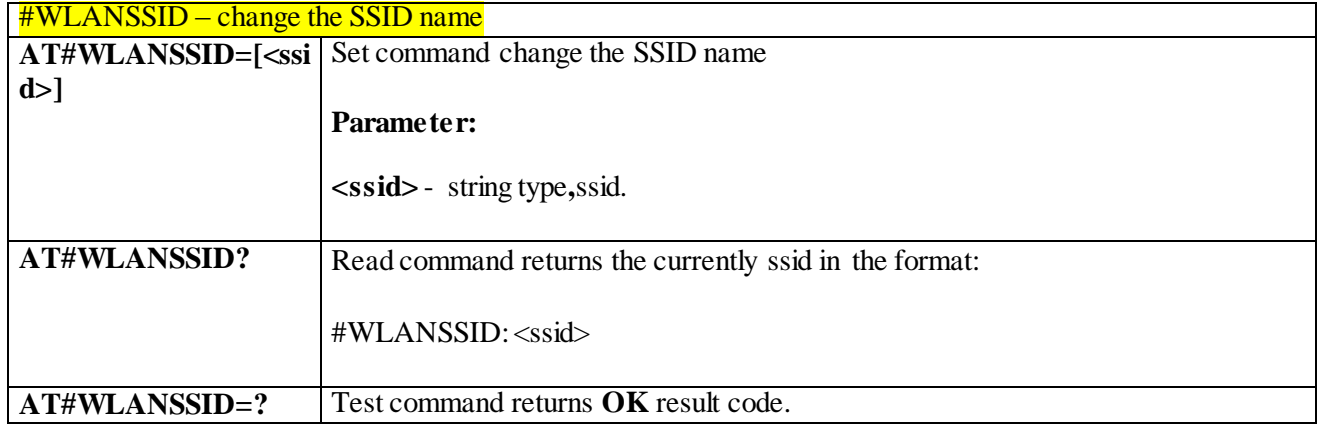

#### 3.10.1.1.4 *Change WLANE mode - #WLANMODE*

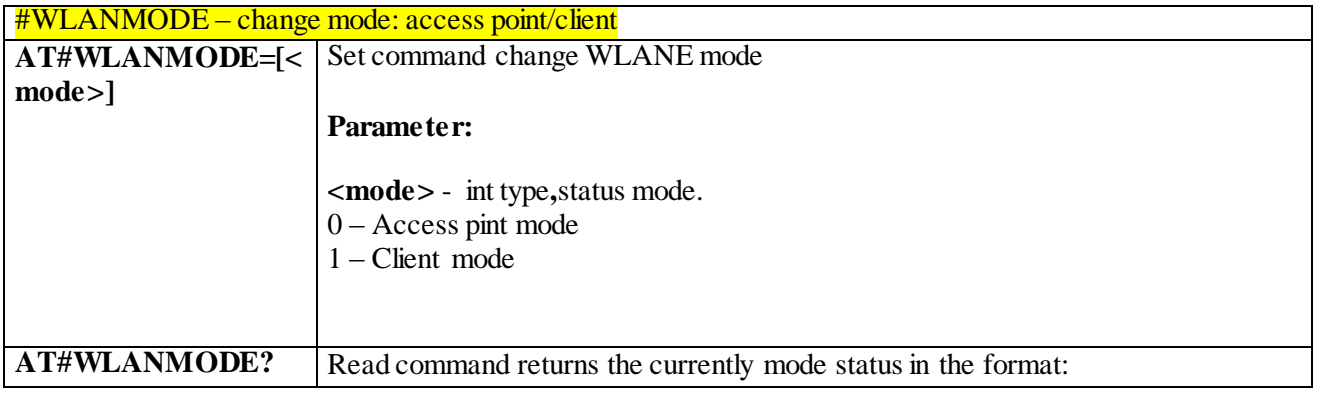

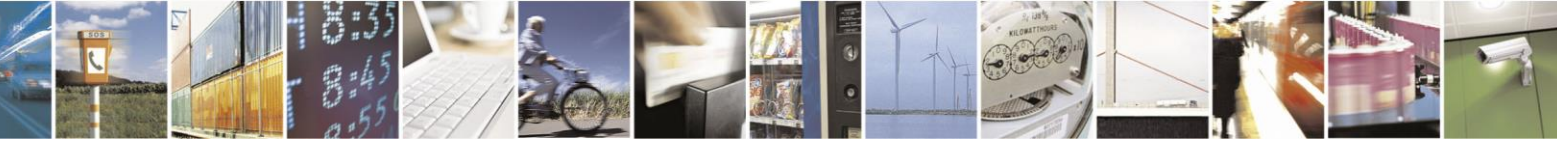

Reproduction forbidden without Telit Communications S.p.A. written authorization - All Rights Reserved page 489 of 499

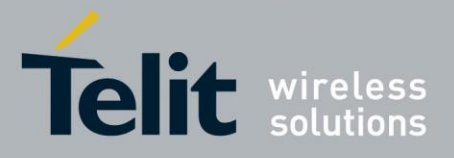

80407ST10116A Rev.14-2015-12-23

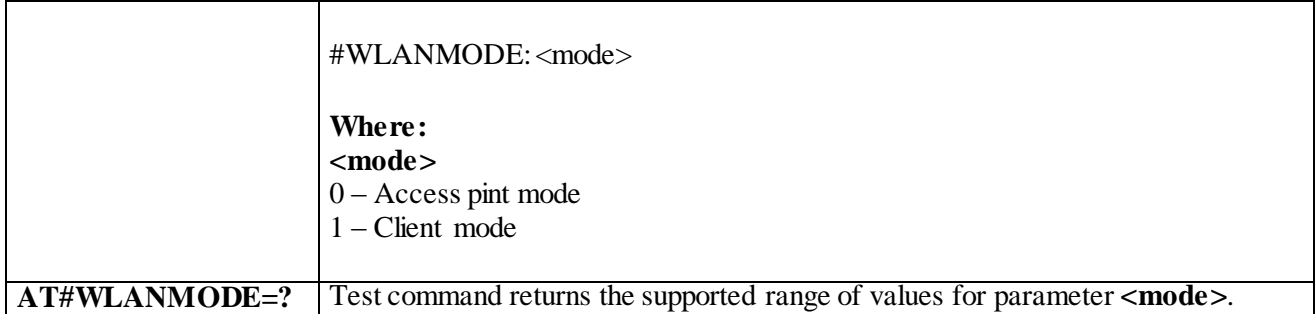

#### 3.10.1.1.5 *Return assigned IP address - # WLANIP*

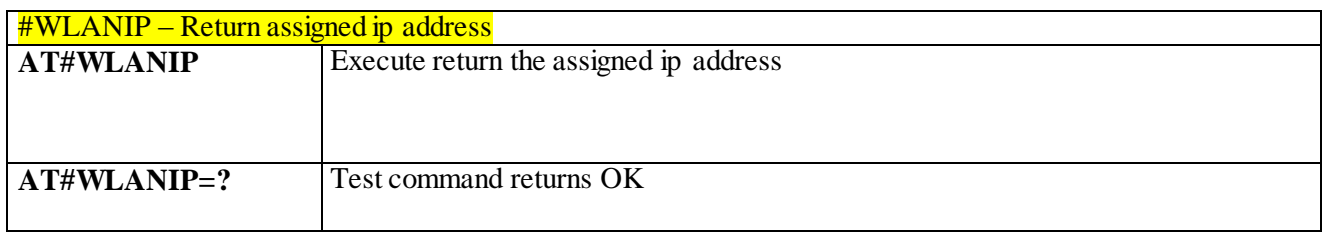

#### 3.10.1.1.6 *Return signal strength of the network - # WLANSIGNAL*

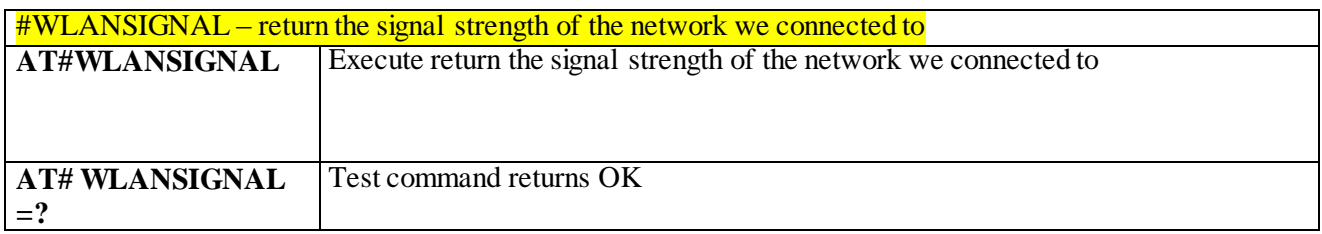

#### 3.10.1.1.7 *Scanning wifi networks - #WLANSCAN*

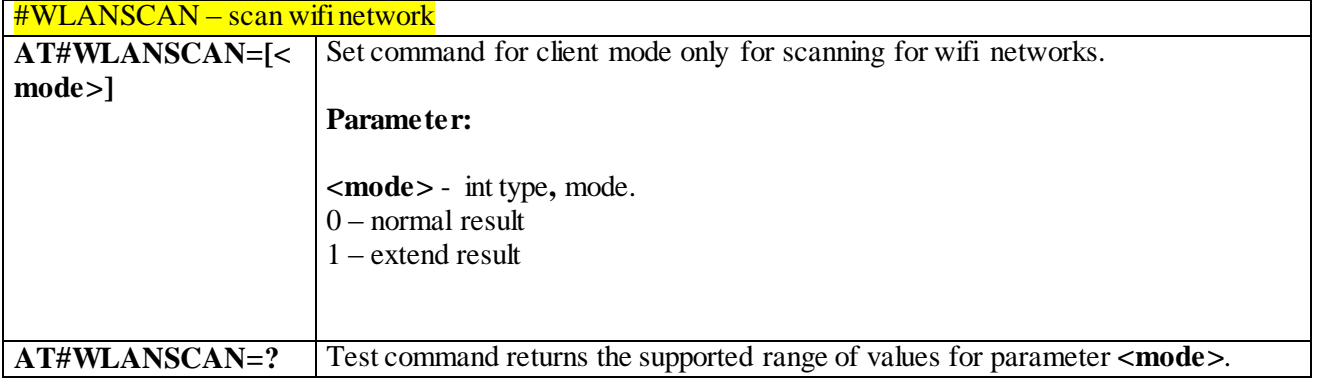

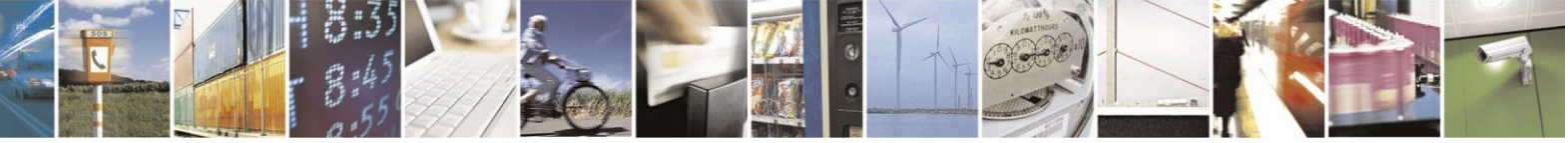

Reproduction forbidden without Telit Communications S.p.A. written authorization - All Rights Reserved page 490 of 499

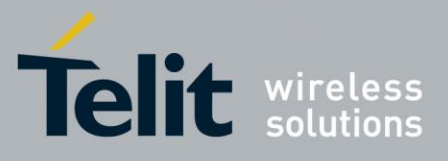

#### 3.10.1.1.8 *Connect to SSID - #WLANCONNECT*

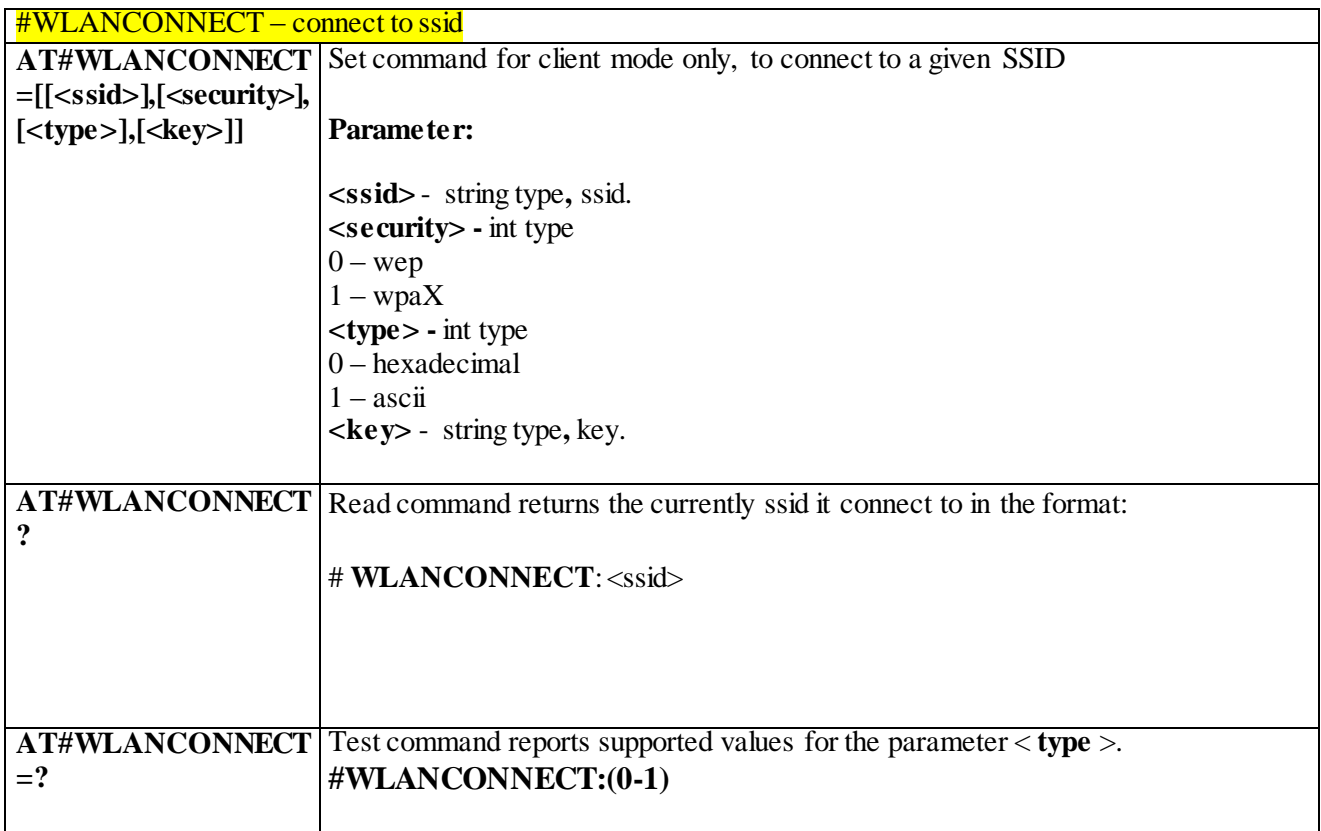

#### 3.10.1.1.9 *Disconnect from the network - #WLANDISCONNECT*

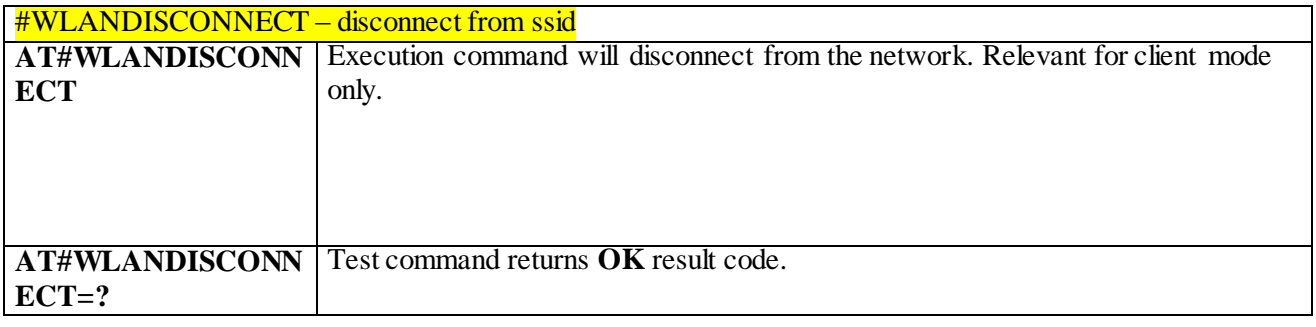

#### 3.10.1.1.10 *Use to add or change the hostapd.conf. - #WLANCONFIG*

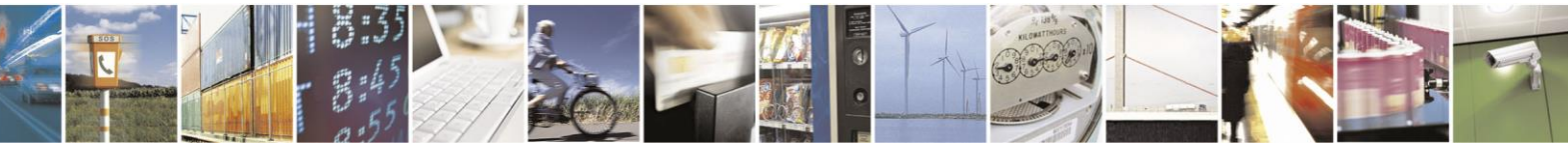

Reproduction forbidden without Telit Communications S.p.A. written authorization - All Rights Reserved page 491 of 499

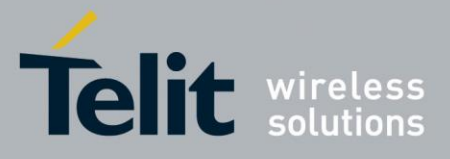

80407ST10116A Rev.14-2015-12-23

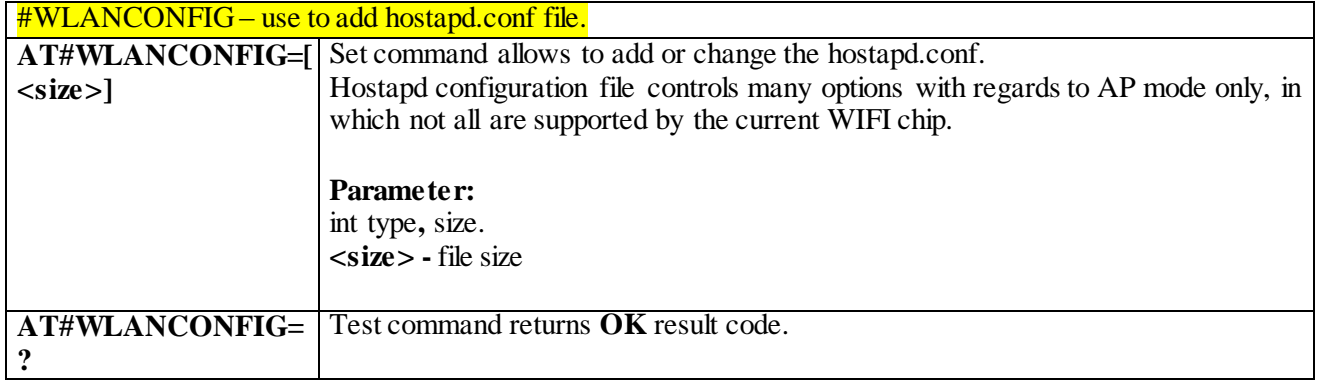

### 3.10.1.1.11 *Use to changing wlan security parameters - #WLANSECURITY*

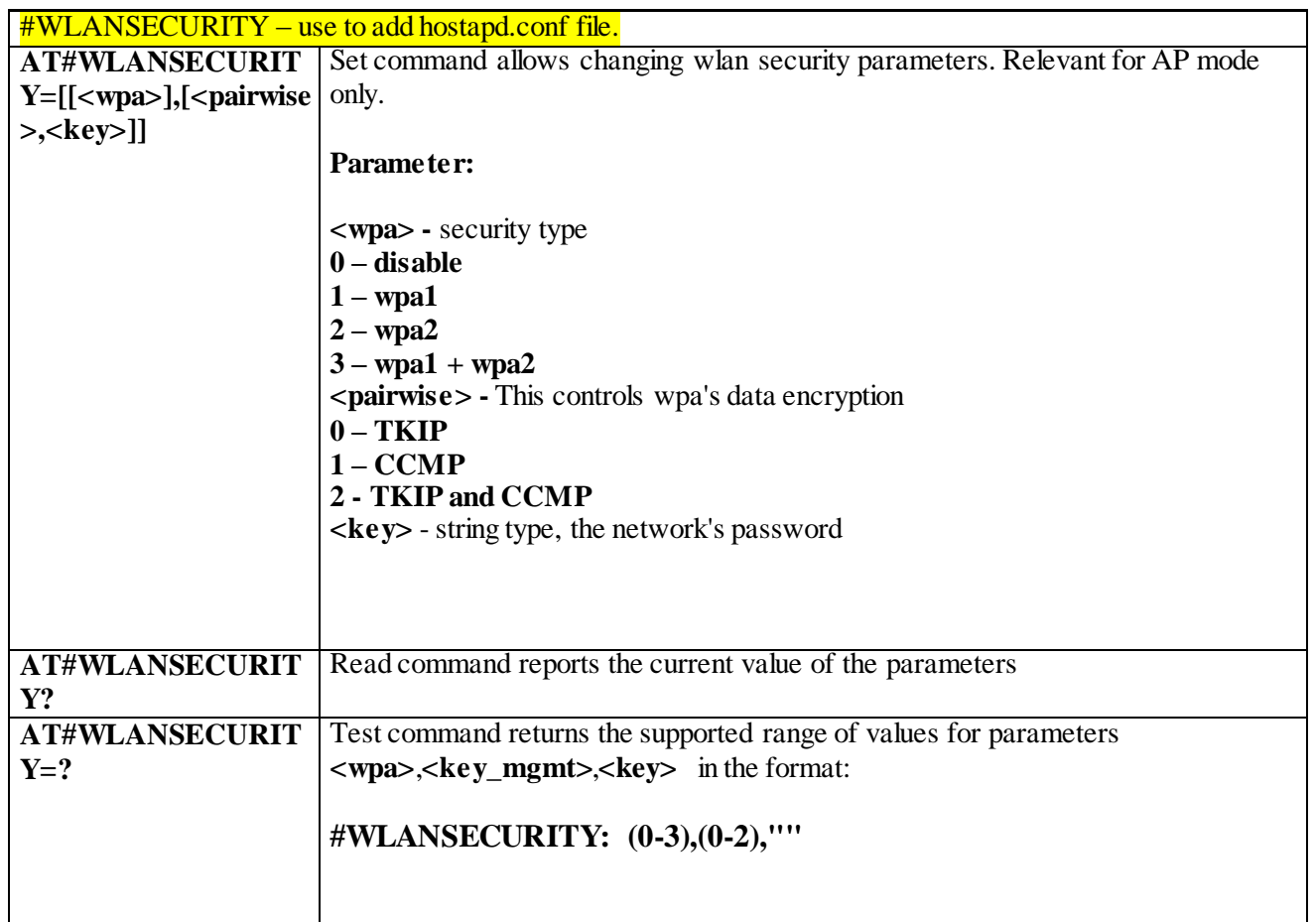

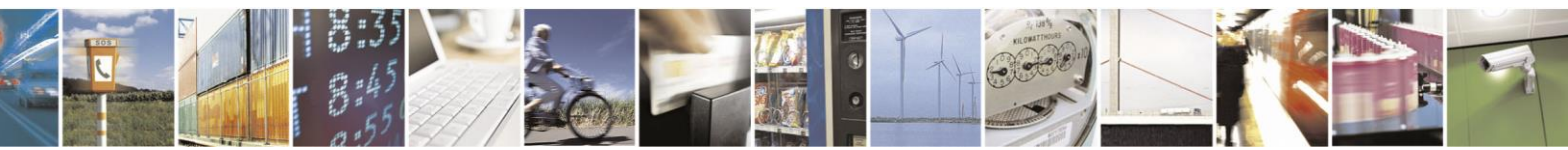

Reproduction forbidden without Telit Communications S.p.A. written authorization - All Rights Reserved page 492 of 499

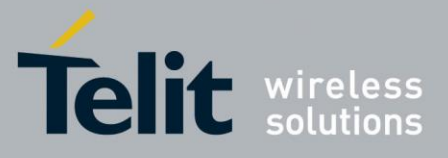

#### 3.10.1.1.12 *Use to change the channel number and the wlan protocol- # WLANPC*

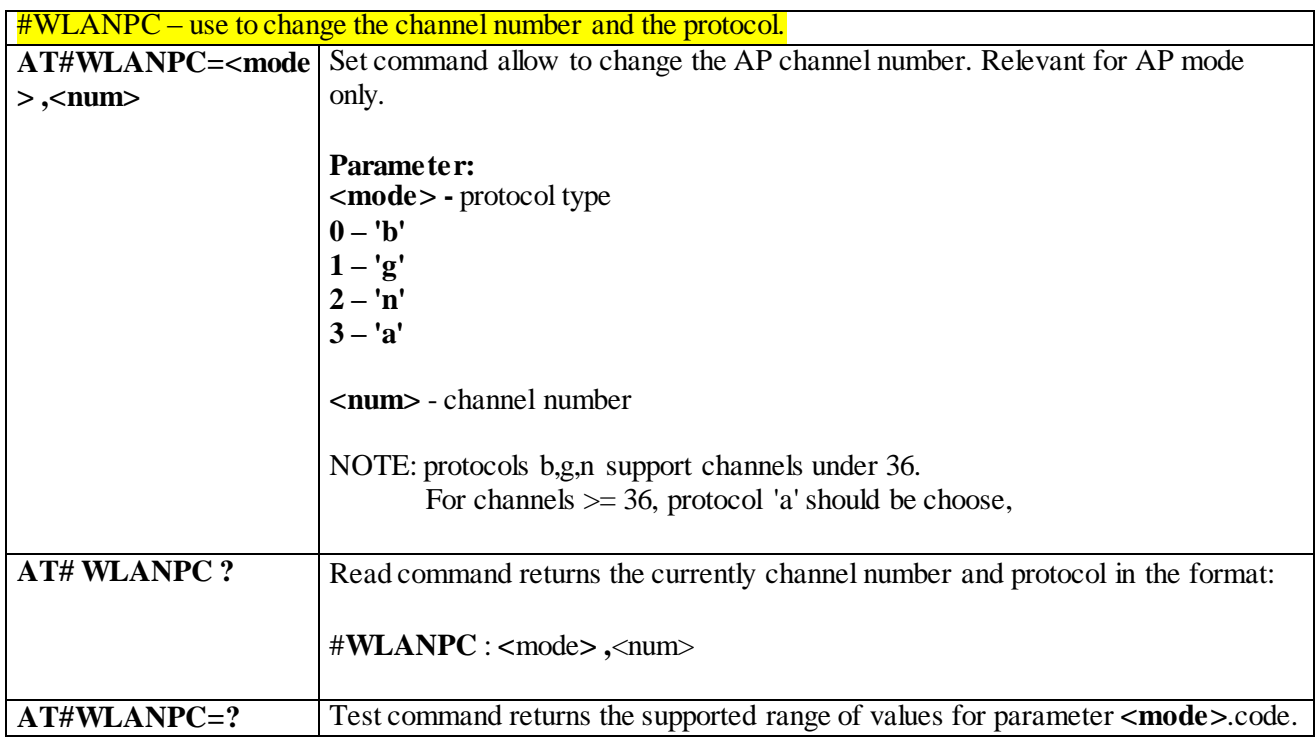

#### 3.10.1.1.13 *Display last error in detailed form. - #WLANCFGERROR*

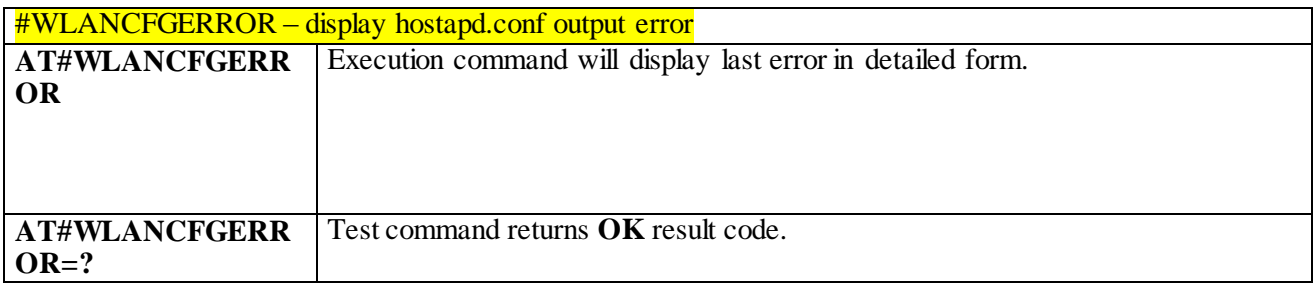

#### 3.10.1.1.14 *Enable/disable MAC address filter- # WLANMACMODE*

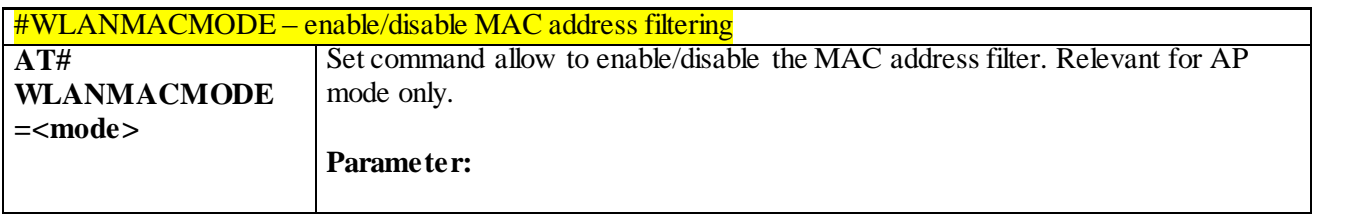

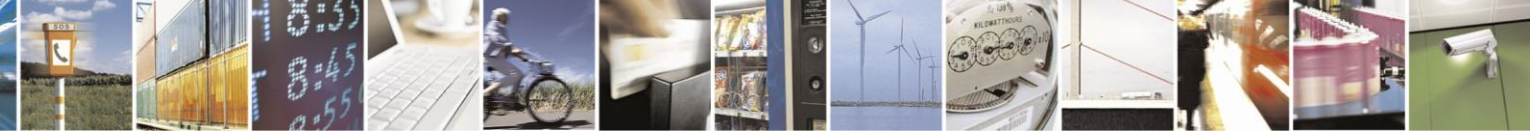

Reproduction forbidden without Telit Communications S.p.A. written authorization - All Rights Reserved page 493 of 499

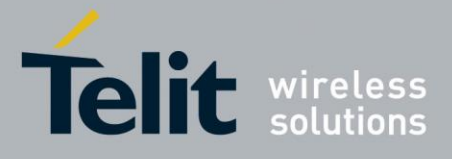

80407ST10116A Rev.14-2015-12-23

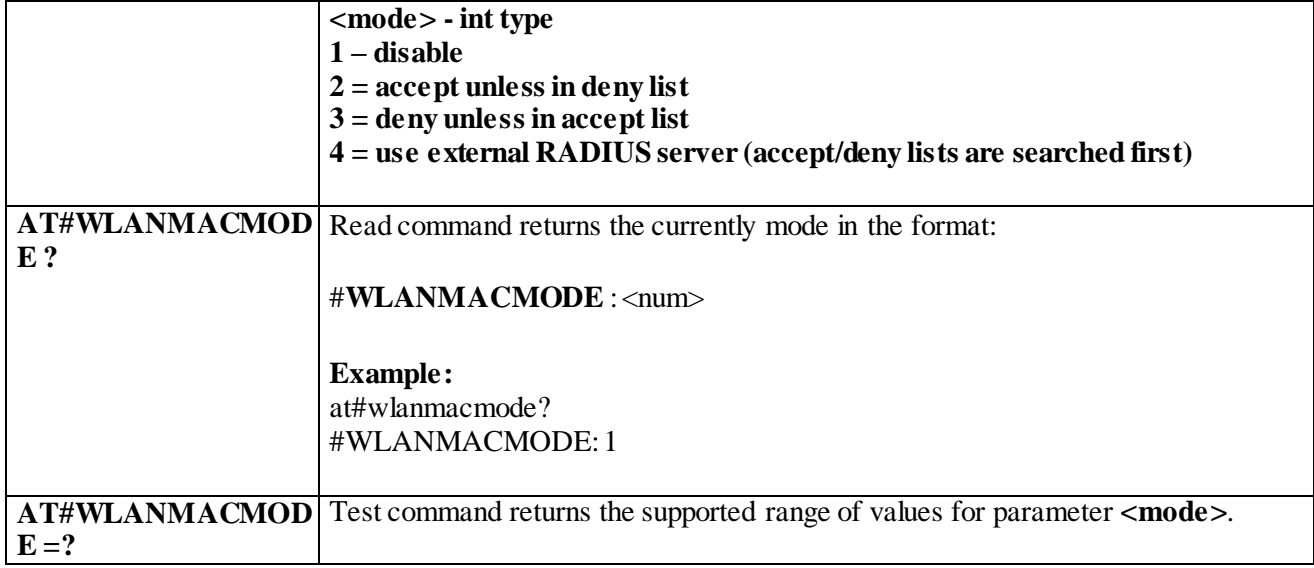

#### 3.10.1.1.15 *Use to add/ remove MAC address to/from accept list - #WLANMACACCEPT*

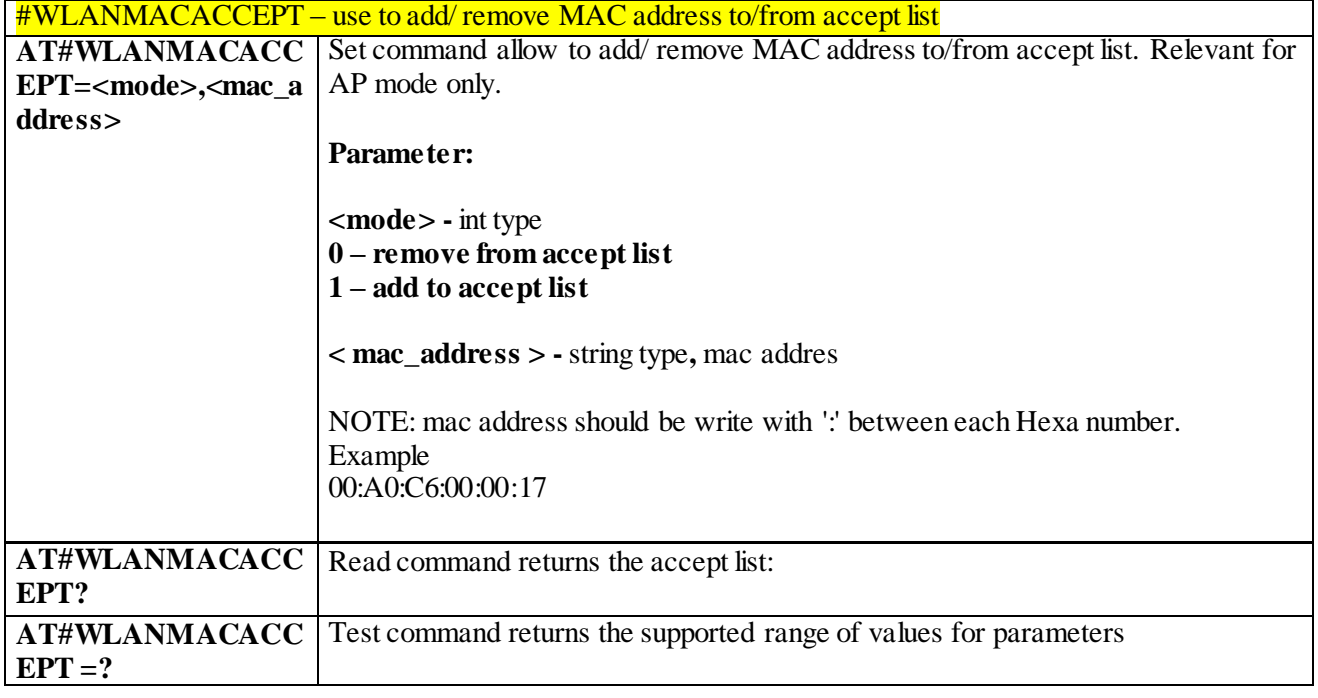

#### 3.10.1.1.16 *Use to add/ remove MAC address to/from deny list - #WLANMACDENY*

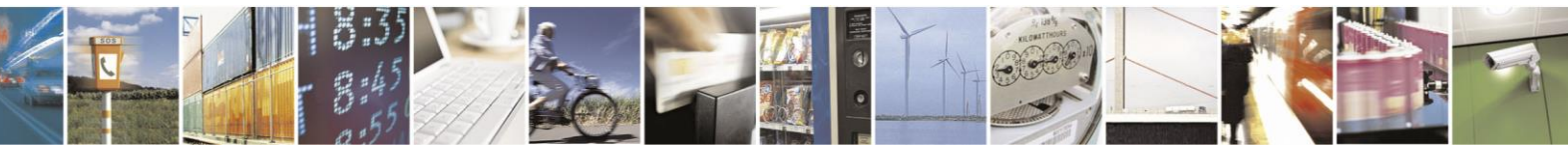

Reproduction forbidden without Telit Communications S.p.A. written authorization - All Rights Reserved page 494 of 499

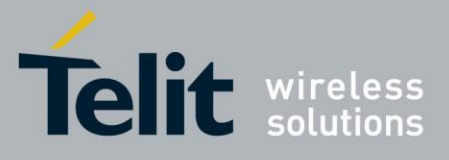

80407ST10116A Rev.14-2015-12-23

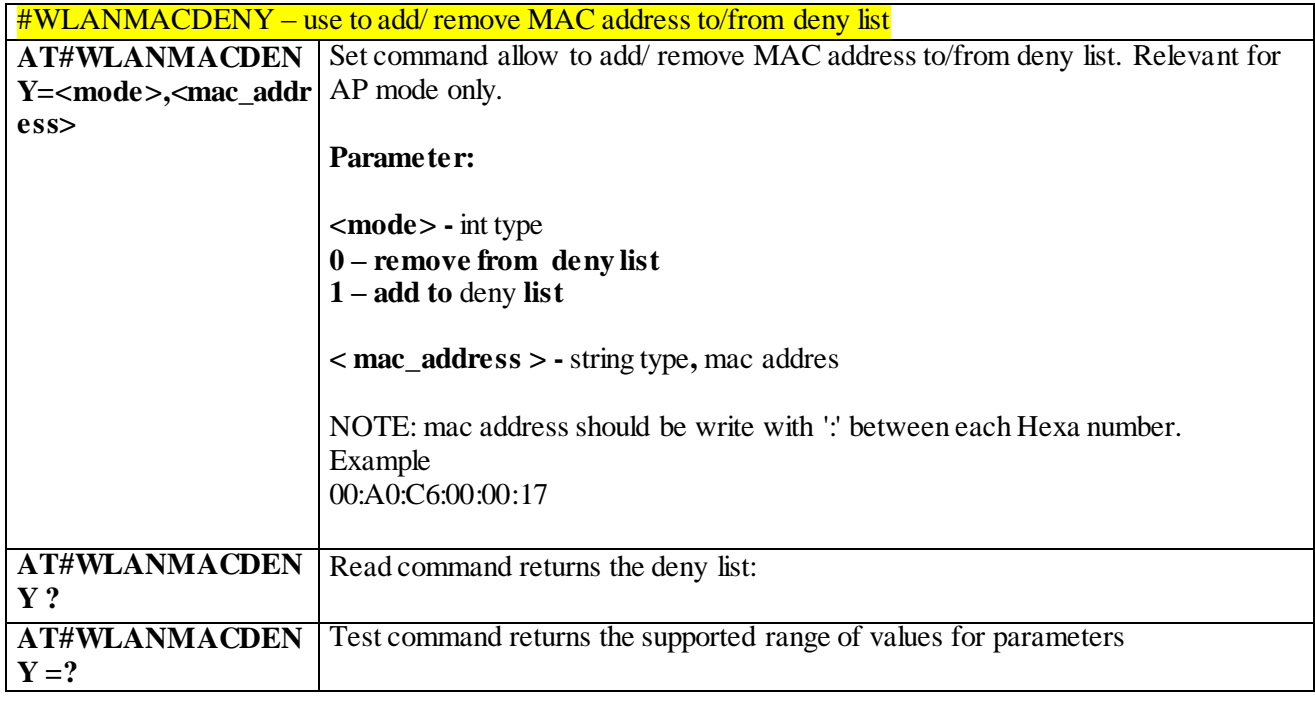

#### 3.10.1.1.17 *Use to set the regulatory domain - #WLANCOUNTRYCODE*

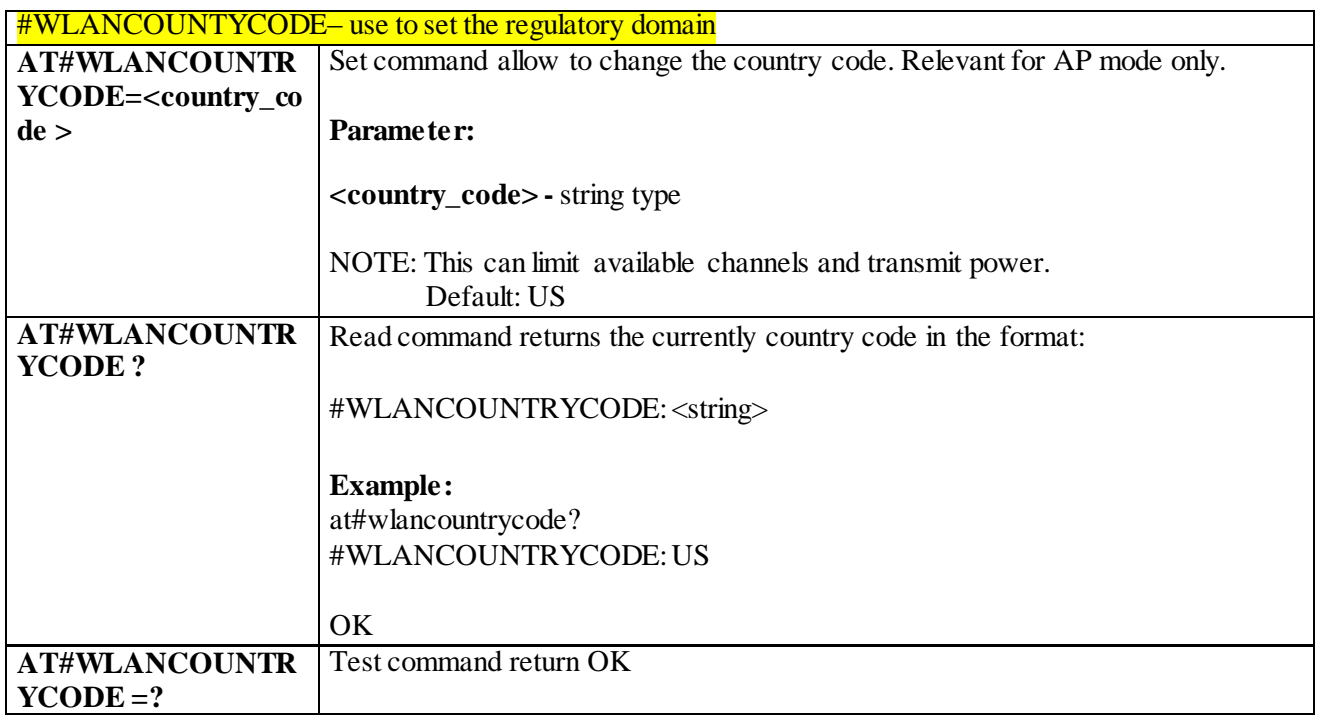

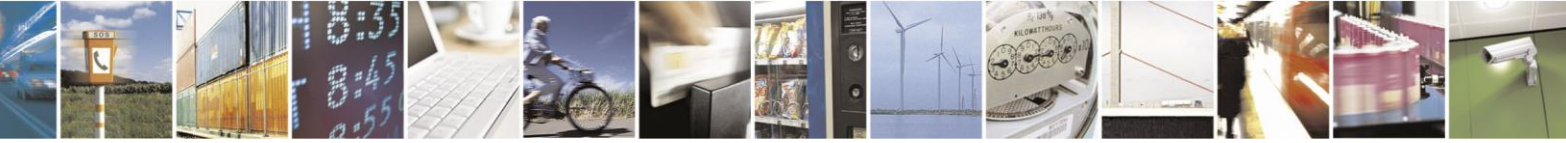

Reproduction forbidden without Telit Communications S.p.A. written authorization - All Rights Reserved page 495 of 499

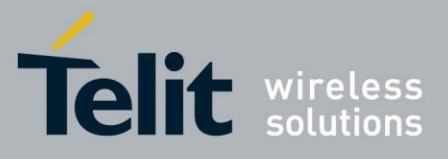

#### 3.10.1.1.18 *Use to change the WLAN clock size - #WLANCLOCK*

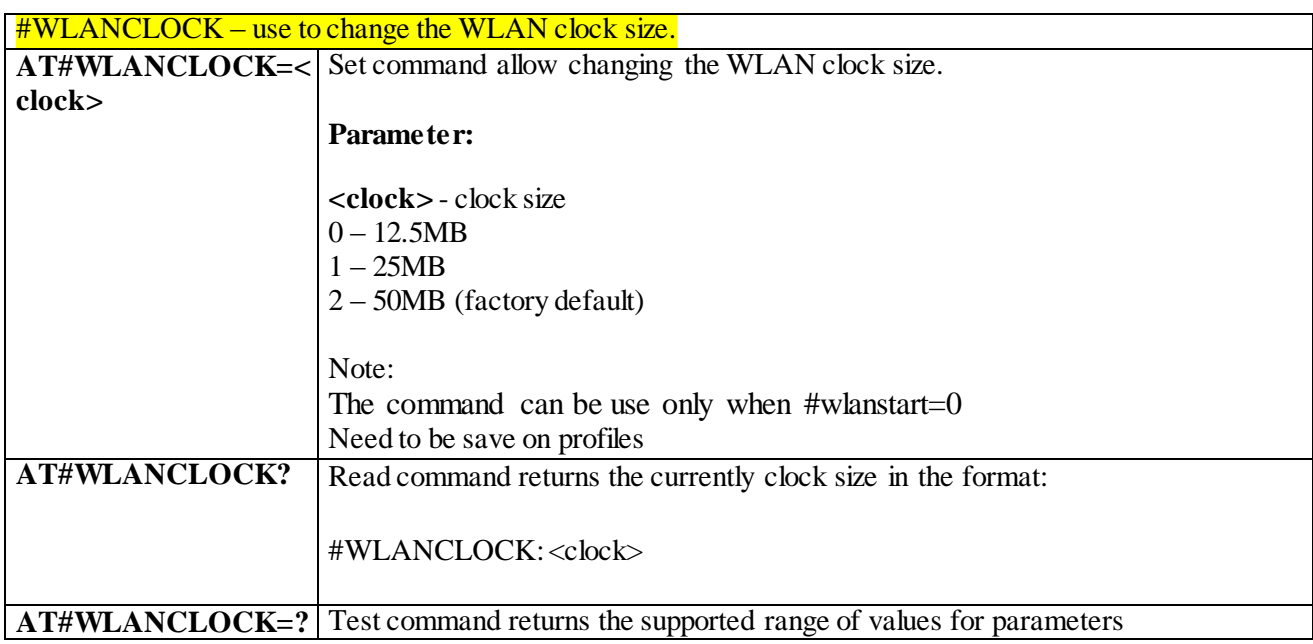

#### 3.10.1.1.19 *Enable/disable WLAN unsolicited message - #WLANINDI*

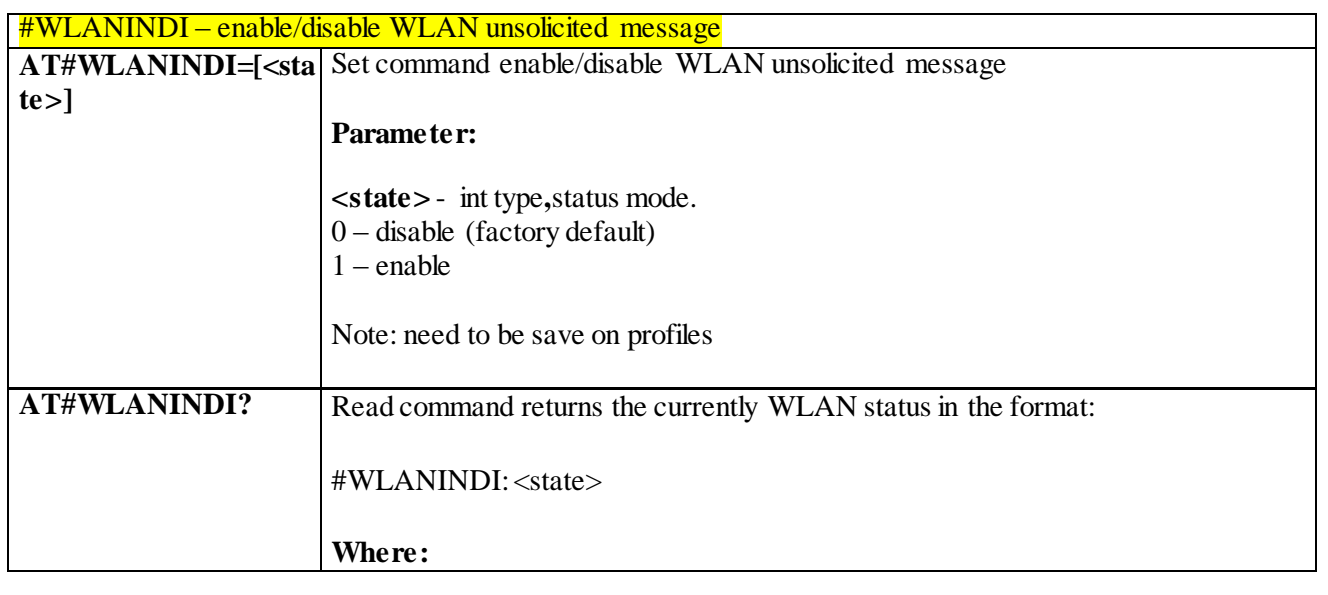

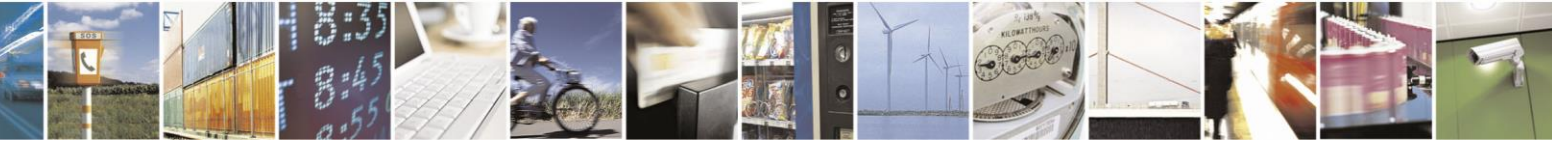

Reproduction forbidden without Telit Communications S.p.A. written authorization - All Rights Reserved page 496 of 499

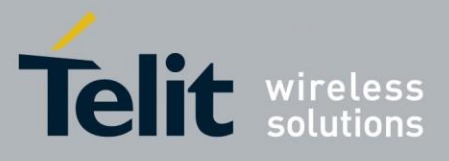

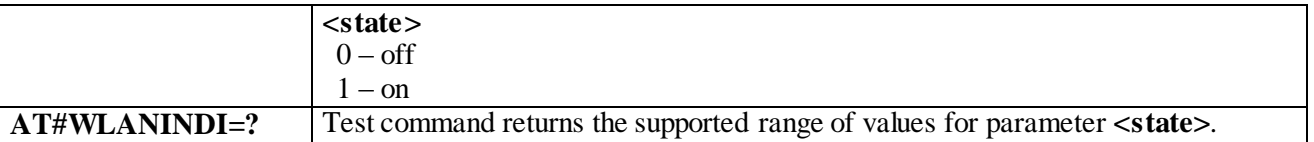

## **3.11** AT parser abort

The following AT Command list can be aborted, while executing the AT Command **ATD ATA +FRS +FRH +FRM +CLCK +CLCC +COPN +CPOL +CLIP +CLIR**

**NOTE:** If DTE transmit any character before receiving the response to the issued AT Command. This couses current AT Command to be aborted.

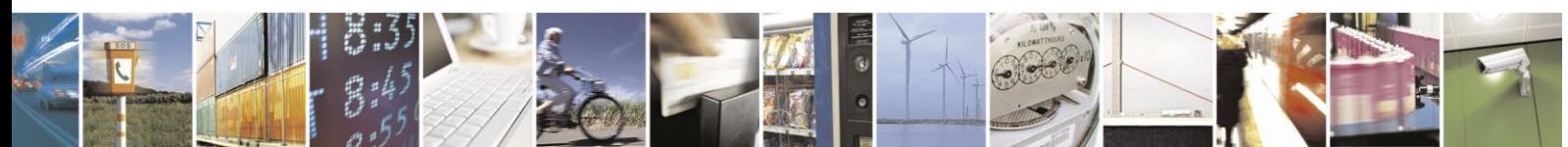

Reproduction forbidden without Telit Communications S.p.A. written authorization - All Rights Reserved page 497 of 499

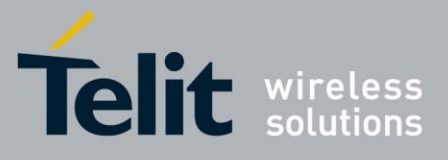

# 4 List of acronyms

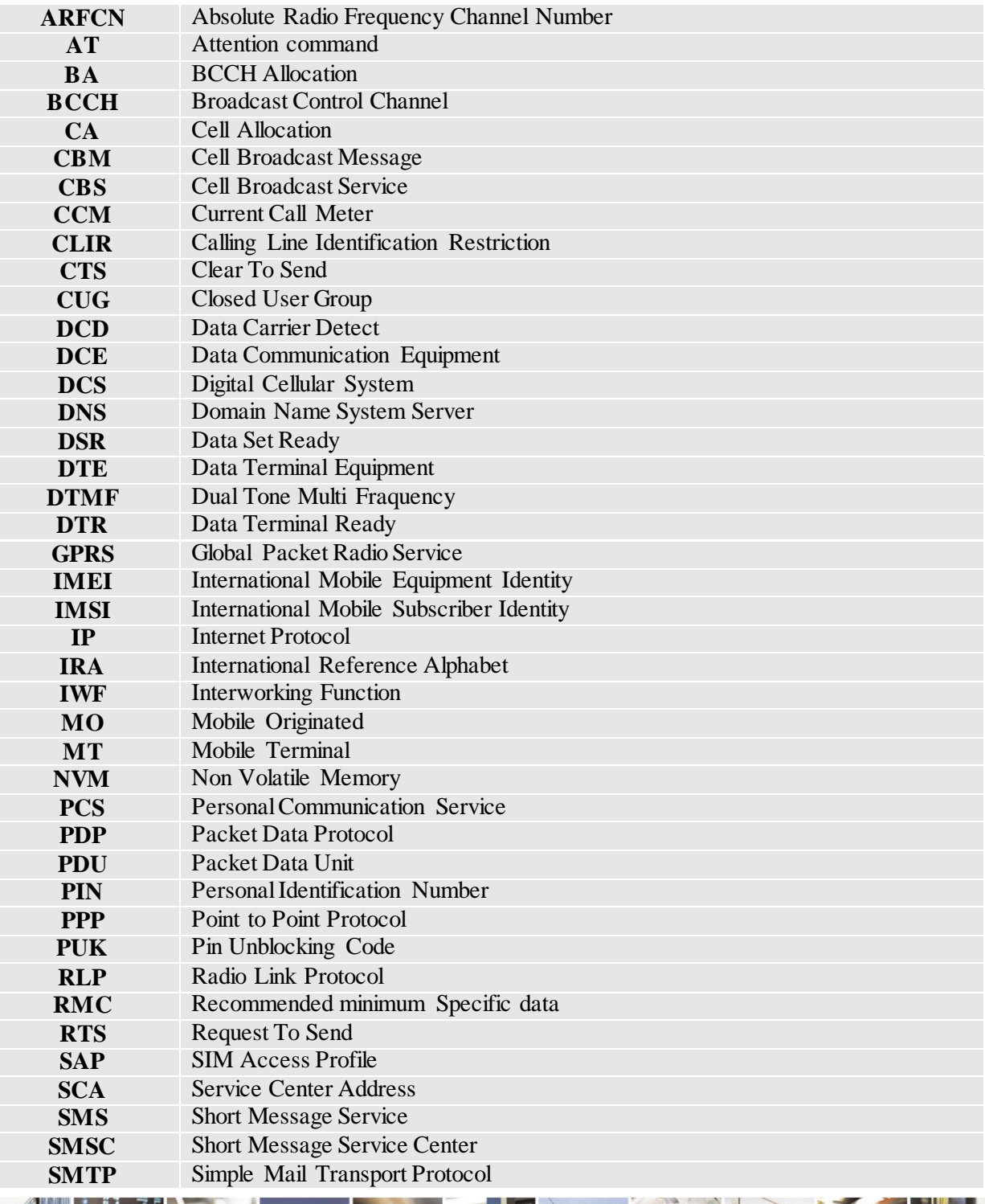

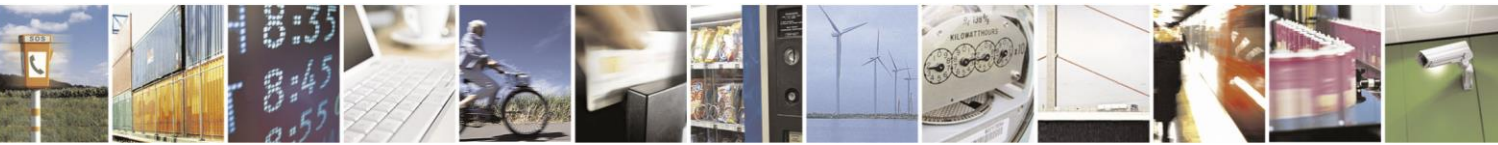

Reproduction forbidden without Telit Communications S.p.A. written authorization - All Rights Reserved page 498 of 499

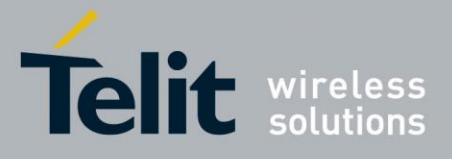

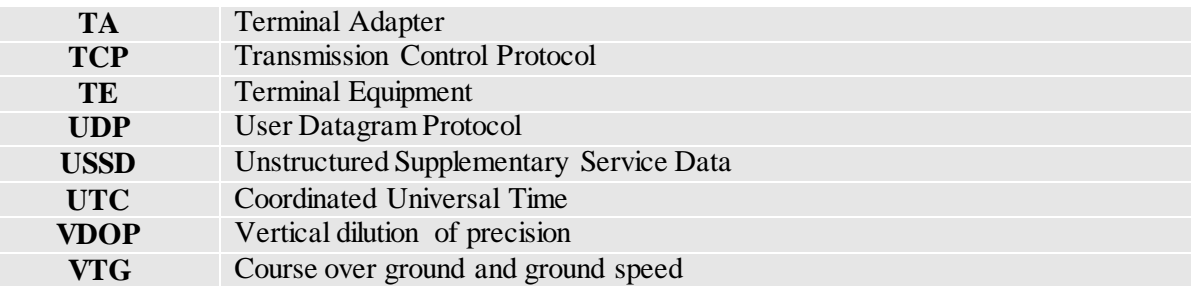

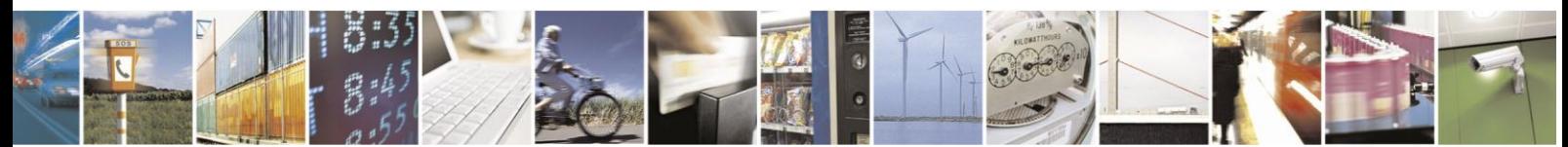

Reproduction forbidden without Telit Communications S.p.A. written authorization - All Rights Reserved page 499 of 499